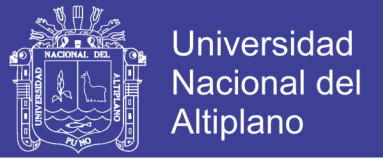

## **UNIVERSIDAD NACIONAL DEL ALTIPLANO**

### **FACULTAD DE INGENIERÍA CIVIL Y ARQUITECTURA**

**ESCUELA PROFESIONAL DE INGENIERÍA CIVIL**

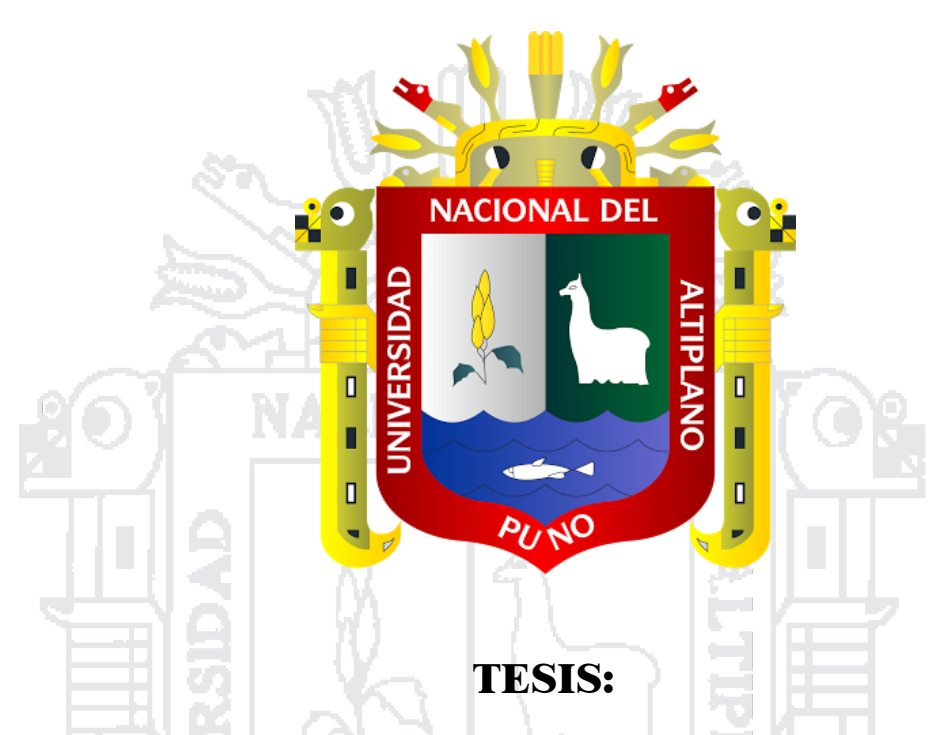

**"ANÁLISIS Y DISEÑO DE PISTAS Y VEREDAS DE LOS JIRONES SAN BARTOLOMÉ Y TÚPAC YUPANQUI DEL BARRIO MANTO CENTRAL DEL DISTRITO Y PROVINCIA DE** 

**PUNO"**

**PRESENTADO POR**:

## Platero Sandoval, Gerber Frank

**PARA OPTAR EL TÍTULO PROFESIONAL DE:**

## INGENIERO CIVIL

**PROMOCIÓN 2015**

**PUNO – PERÚ**

**2017**

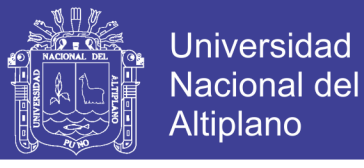

#### UNIVERSIDAD NACIONAL DEL ALTIPLANO

FACULTAD DE INGENIERÍA CIVIL Y ARQUITECTURA ESCUELA PROFESIONAL DE INGENIERÍA CIVIL

**TESIS** 

"ANÁLISIS Y DISEÑO DE PISTAS Y VEREDAS DE LOS JIRONES SAN BARTOLOMÉ Y TUPAC YUPANQUI DEL BARRIO MANTO CENTRAL DEL DISTRITO Y PROVINCIA DE PUNO"

PRESENTADO POR EL BACHILLER EN CIENCIAS DE LA INGENIERIA CIVIL, GERBER FRANK PLATERO SANDOVAL, A LA DIRECCIÓN DE INVESTIGACIÓN DE LA FACULTAD DE INGENIERIA CIVIL Y ARQUITECTURA PARA OPTAR EL TÍTULO DE:

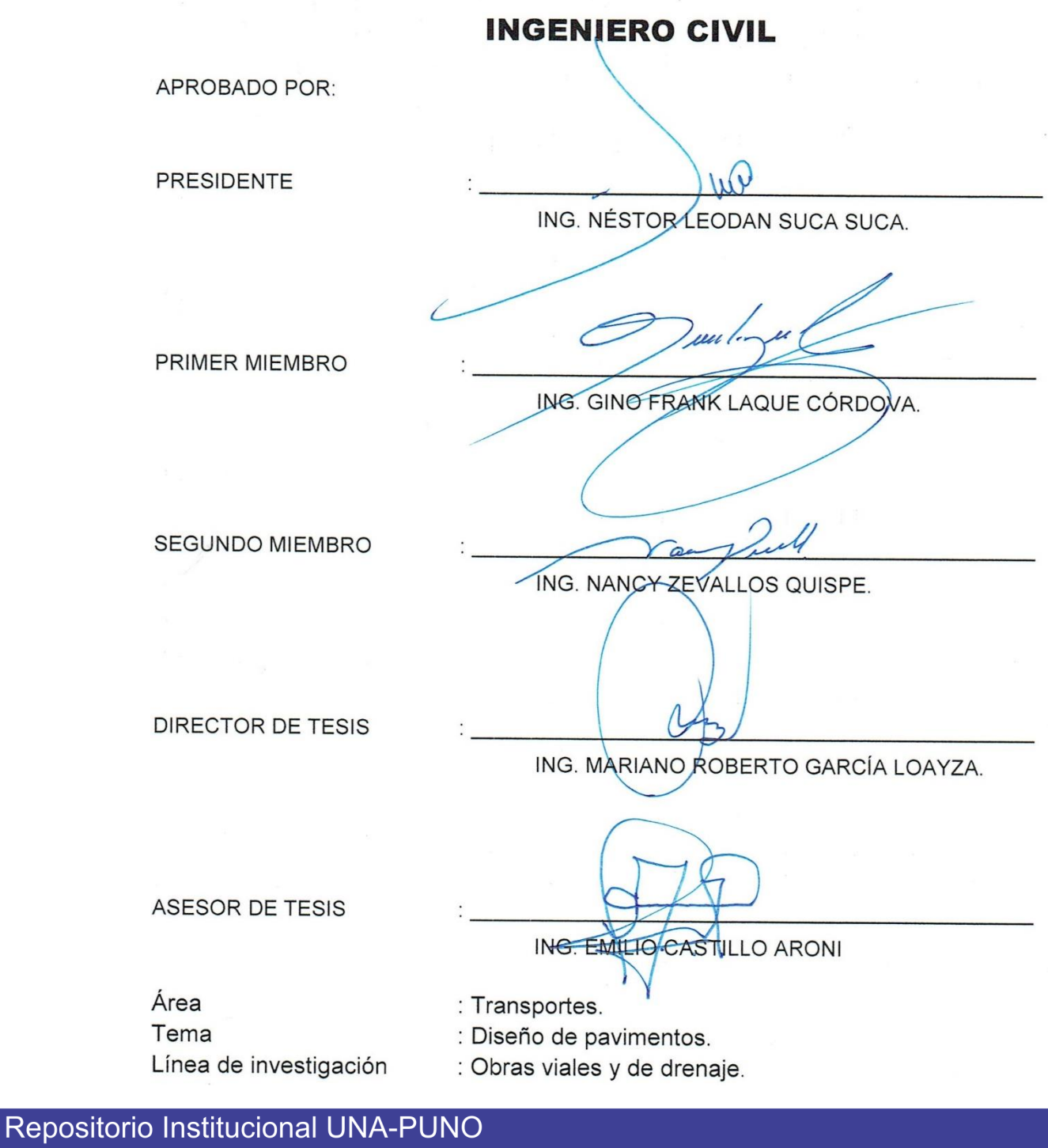

No olvide citar esta tesis

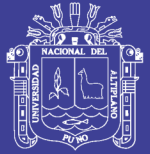

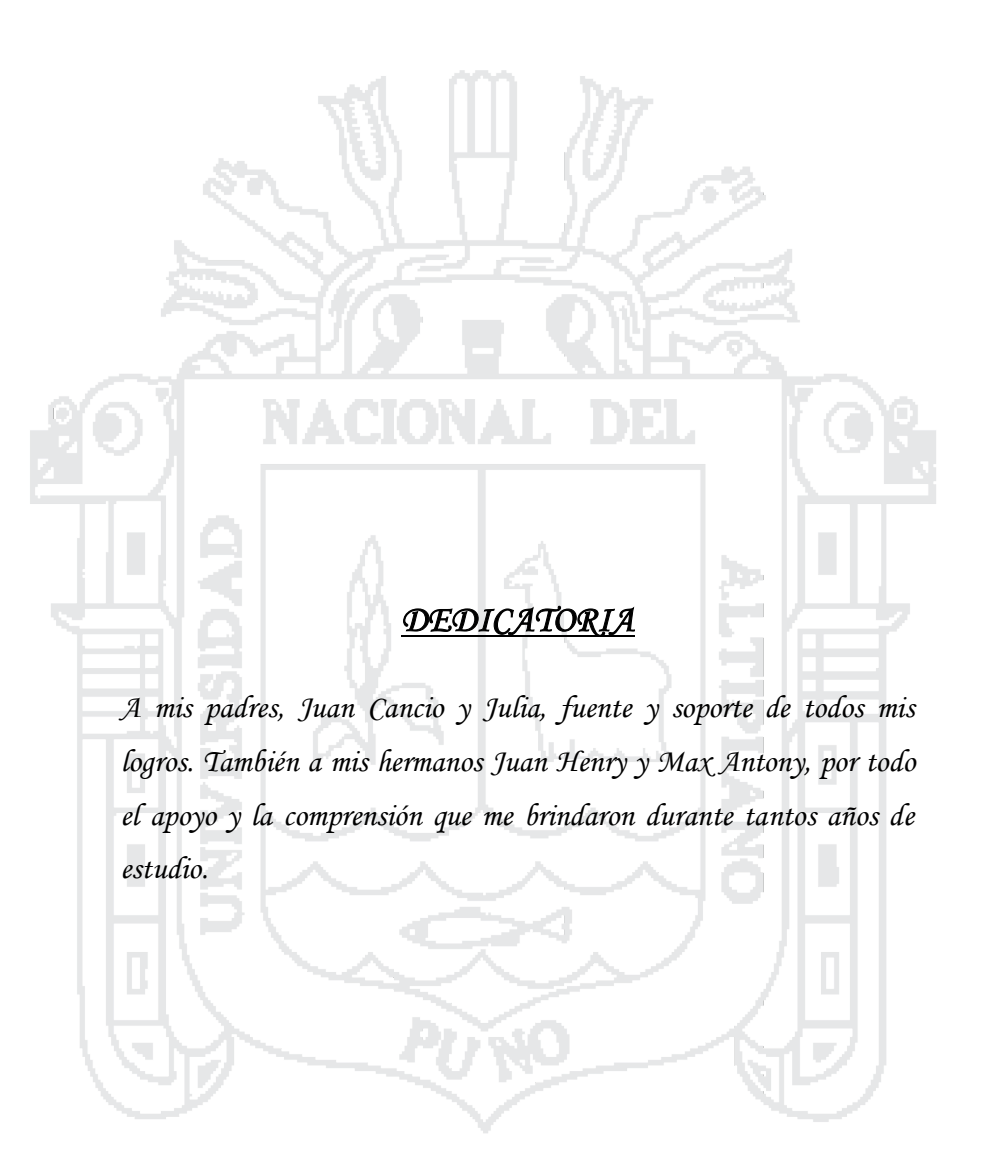

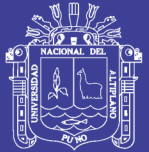

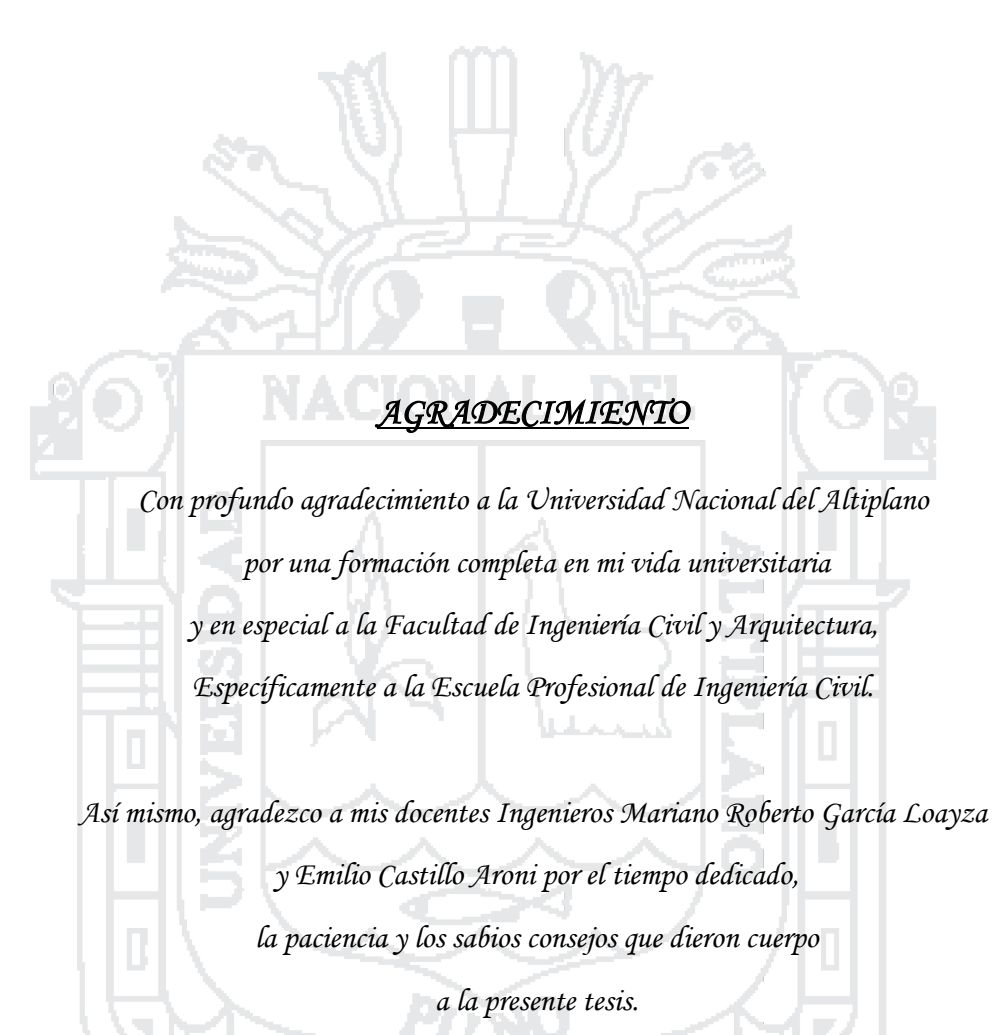

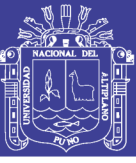

## **ÍNDICE**

## **TOMOI**

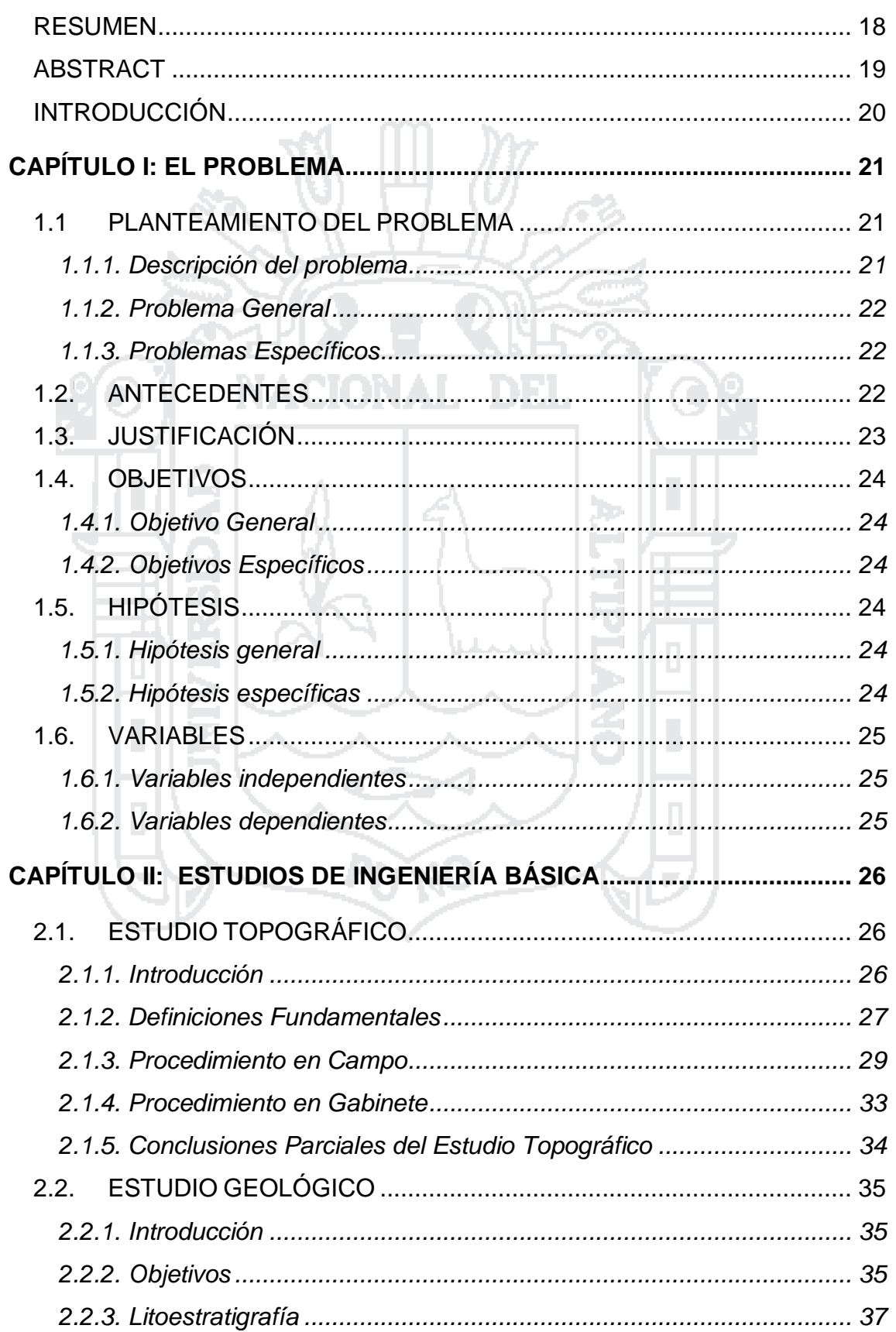

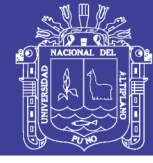

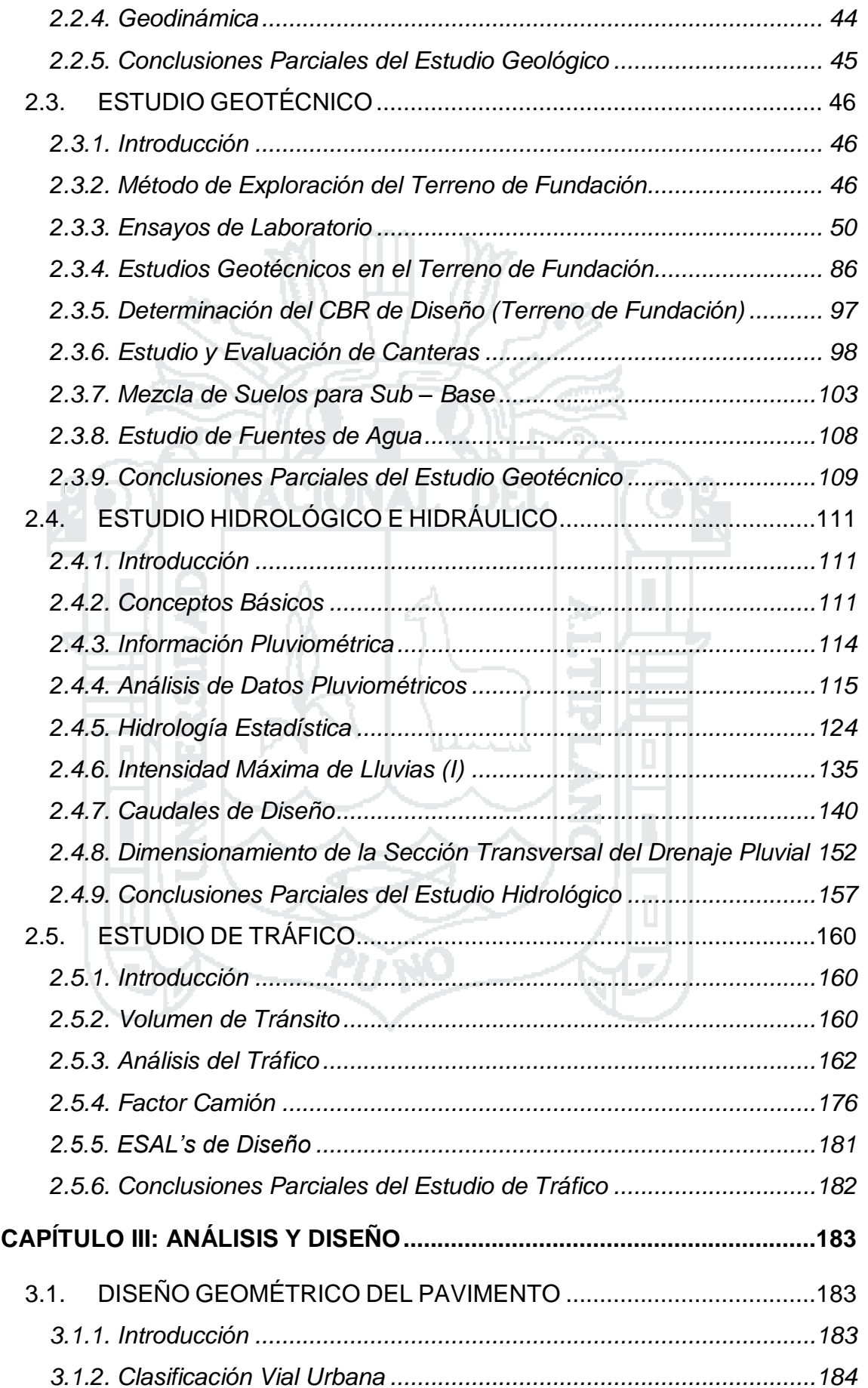

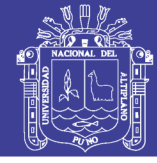

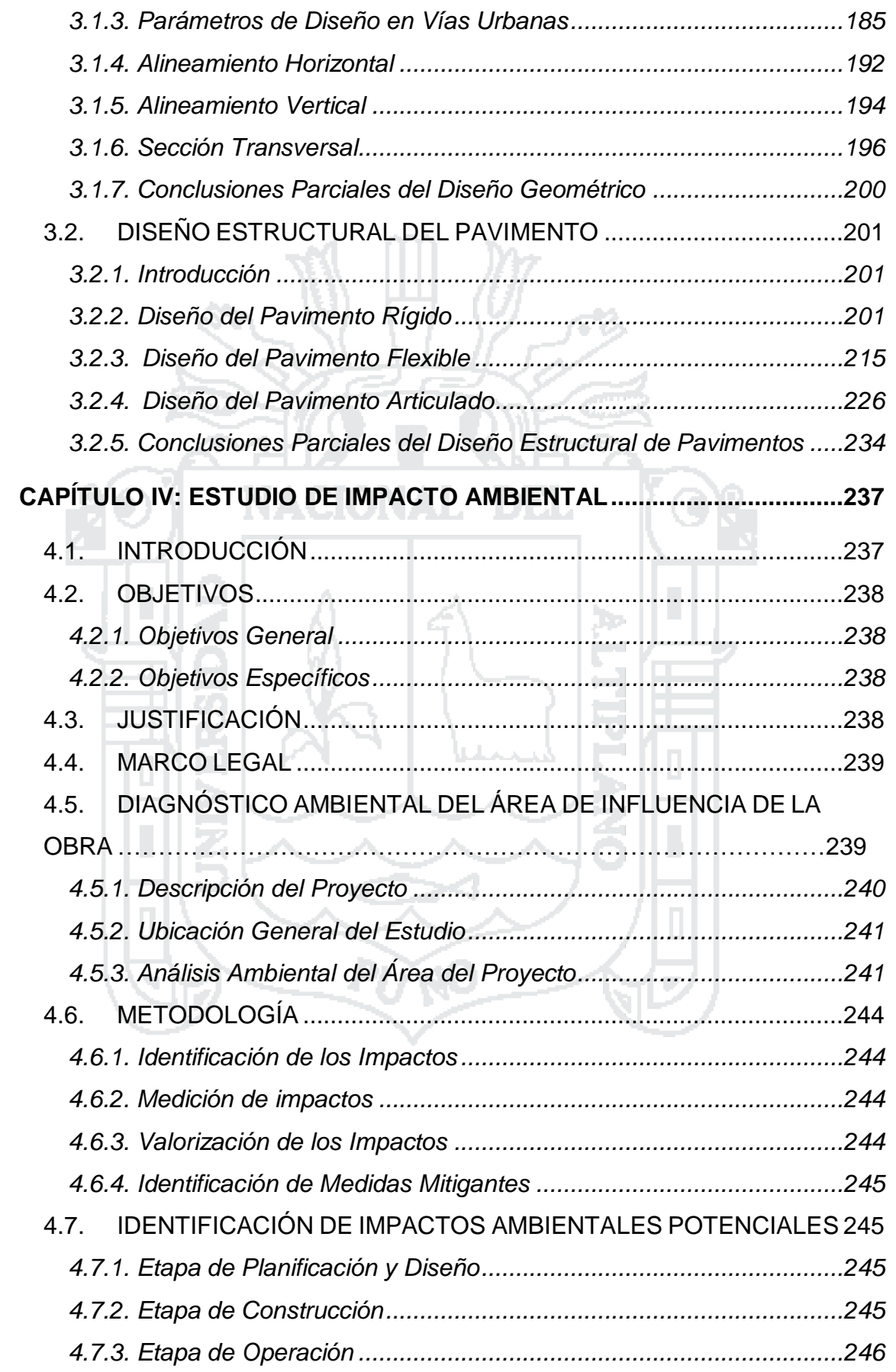

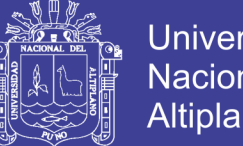

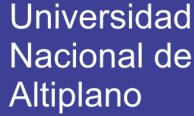

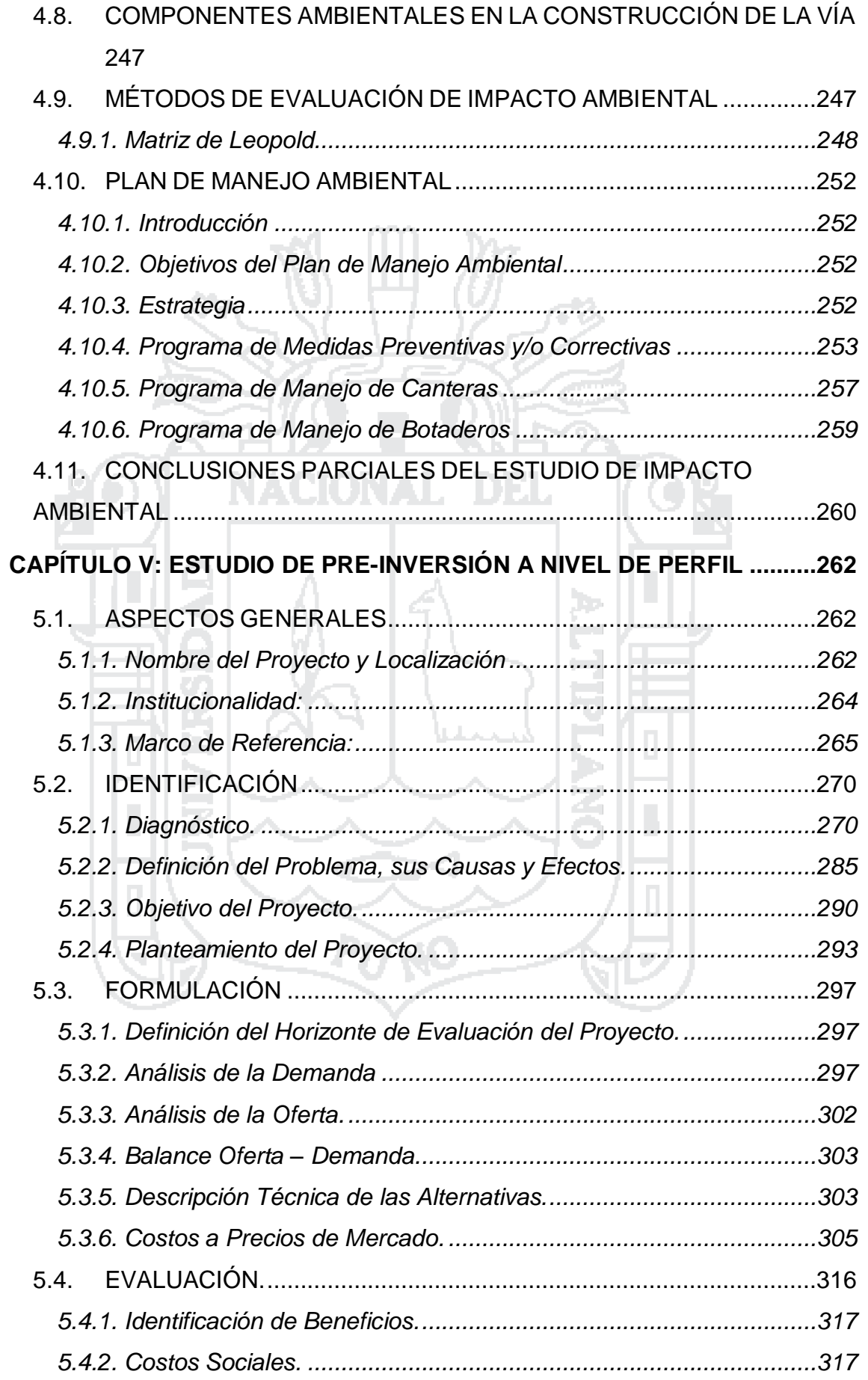

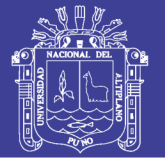

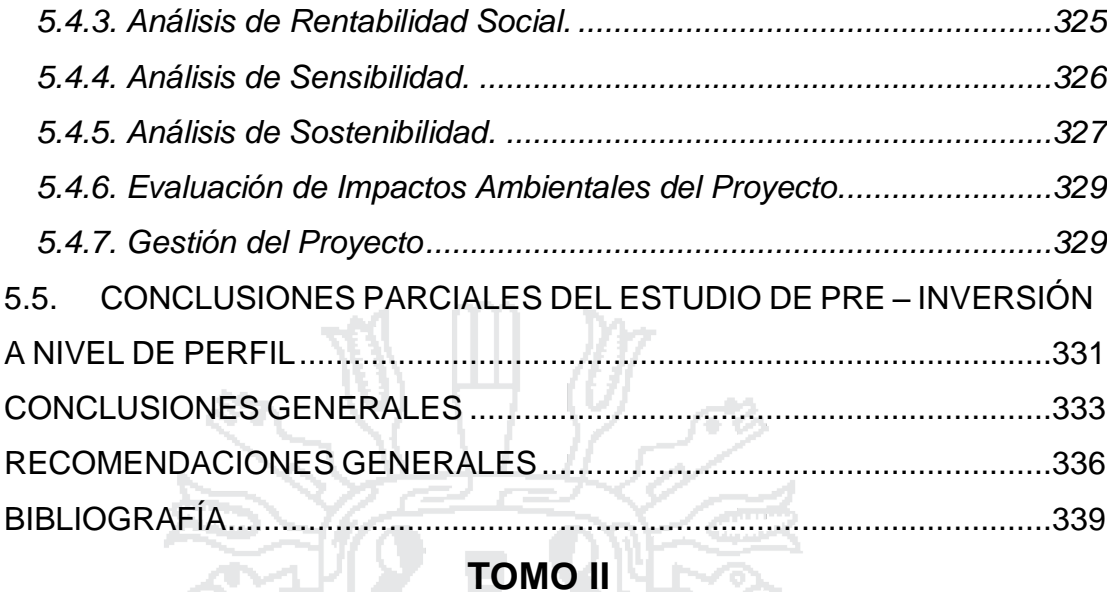

**[ANEXOS.........................................................................................................341](#page-340-0)**

- 01. ENSAYOS DE LABORATORIO
	- $\checkmark$  Constancia de uso de equipos de laboratorio de mecánica de suelos y materiales – E.P.I.C.
	- $\checkmark$  Ensayo de suelos para calicatas laboratorio E.P.I.C.
	- $\checkmark$  Ensayo de suelos para canteras laboratorio E.P.I.C.
	- Panel fotográfico.
	- Diseño de mezcla de concreto.

02. TABLA DE FUNCIÓN DE DISTRIBUCIÓN DE PROBABILIDAD NORMAL.

- 03. TABLAS DE AFORO VEHICULAR.
- 04. PRESUPUESTOS DEL PAVIMENTO FLEXIBLE Y ARTICULADO.
- 05. EXPEDIENTE TÉCNICO:

05.01. MEMORIA DESCRIPTIVA

- $\checkmark$  Datos generales.
- $\checkmark$  Datos financieros.
- Descripción del proyecto.

05.02. RESUMEN EJECUTIVO

- $\checkmark$  Antecedentes.
- $\checkmark$  Objetivos generales y específicos del proyecto.
- $\checkmark$  Descripción de la obra proyectada.
- $\checkmark$  Presupuesto.
- $\checkmark$  Plazo de ejecución.

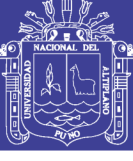

- $\checkmark$  Modalidad de ejecución.
- $\checkmark$  Población beneficiaria.

#### 05.03. ESPECIFICACIONES TÉCNICAS

- Genéricas.
- $\checkmark$  Por partidas.

#### 05.04. METRADOS Y PRESUPUESTO

#### 05.04.01. METRADOS

 $\checkmark$  Planilla de Metrados

#### 05.04.02. PRESUPUESTOS

- Resumen General del Presupuesto de Obra
- Relación de Insumos Necesarios
- **Exercise Presupuesto de Obra**
- Análisis de Costos Unitarios

#### 05.04.03. DESAGREGADO DE COSTOS INDIRECTOS

- Gastos Generales.
- Gastos de Supervisión.
- Gastos de Liquidación.
- Gastos por Elaboración de Expediente Técnico

#### 05.04.04. PRESUPUESTO ANALÍTICO

 $\checkmark$  Resumen general.

#### 05.05. CALENDARIZACIÓN

Calendario valorizado de ejecución de obra.

 $\checkmark$  Programación de obra.

#### 05.06. PLANOS

#### 06. HOJAS DE CÁLCULOS PARA EL EXPEDIENTE TÉCNICO.

- $\checkmark$  Cotización de insumos.
- $\checkmark$  Cálculo de movilización y desmovilización de maquinaria
- $\checkmark$  Cálculo de rendimientos
- $\checkmark$  Deducción del costo Hora Hombre.
- $\checkmark$  Tarifas de alquiler de maquinaria y equipo de la MPP.

07. PLAN DE SEGURIDAD Y SALUD EN OBRA.

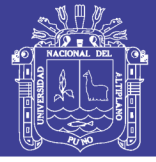

## **ÍNDICE DE TABLAS**

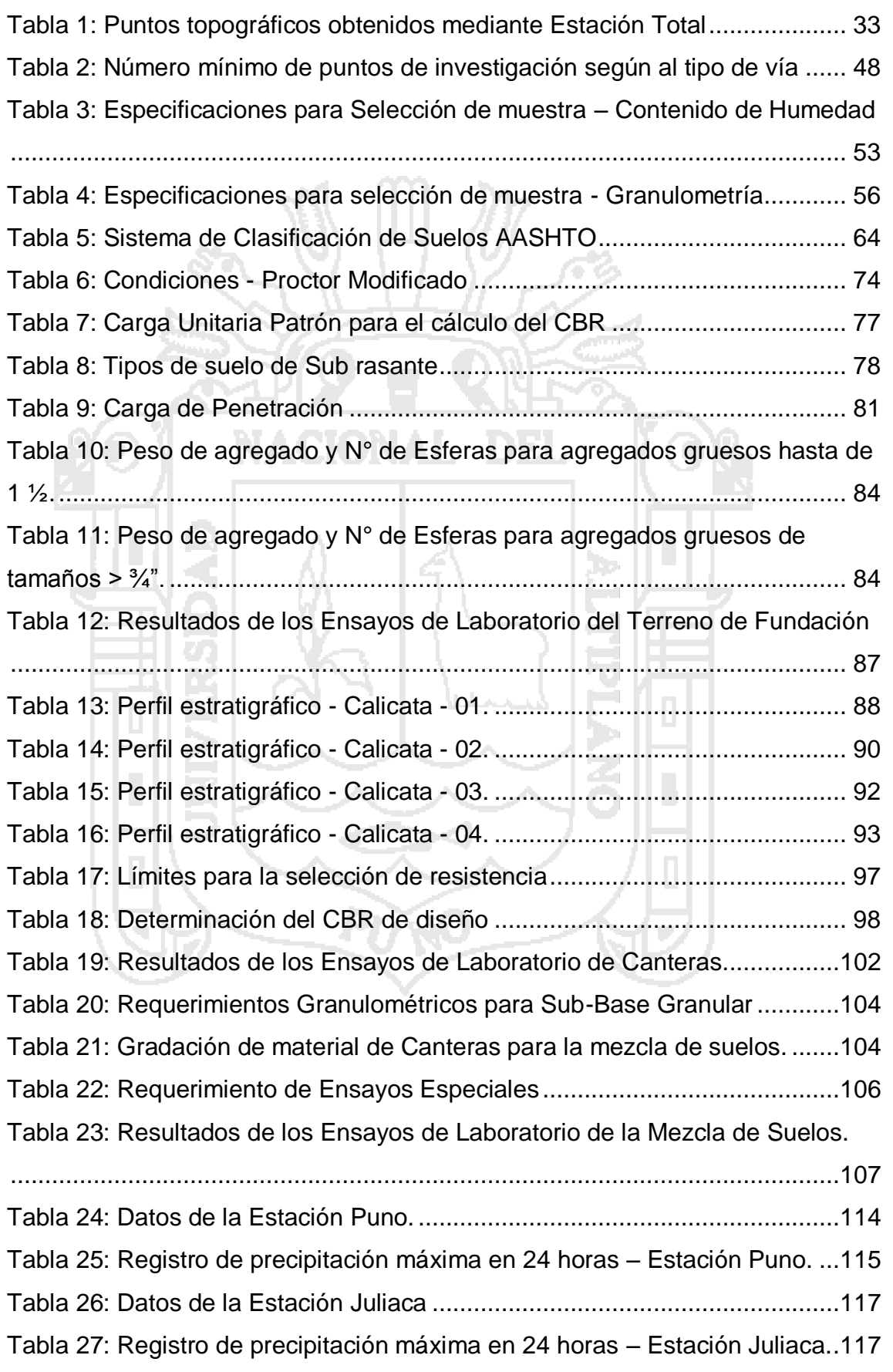

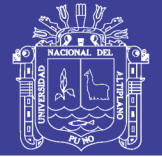

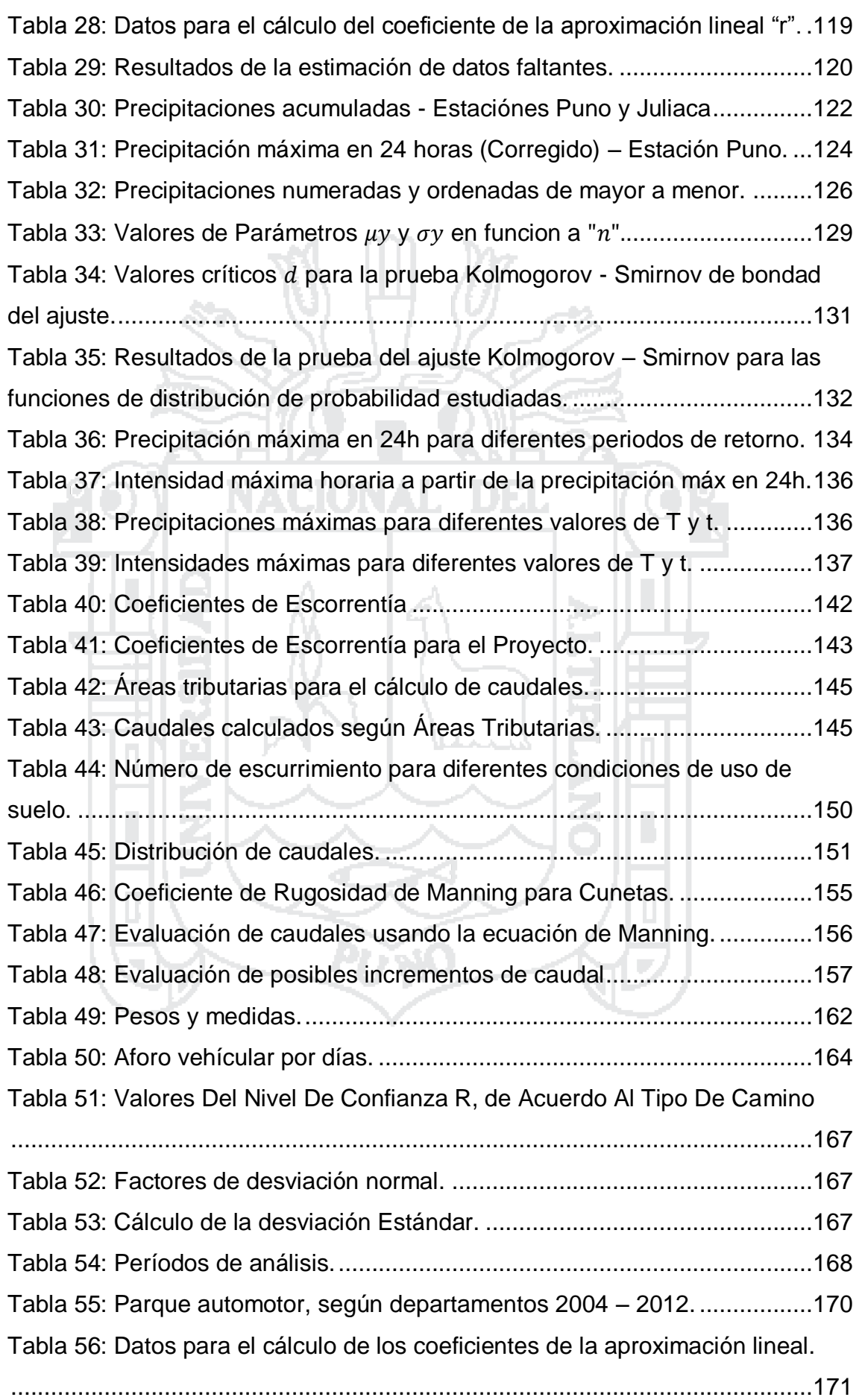

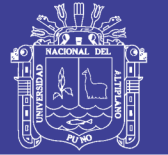

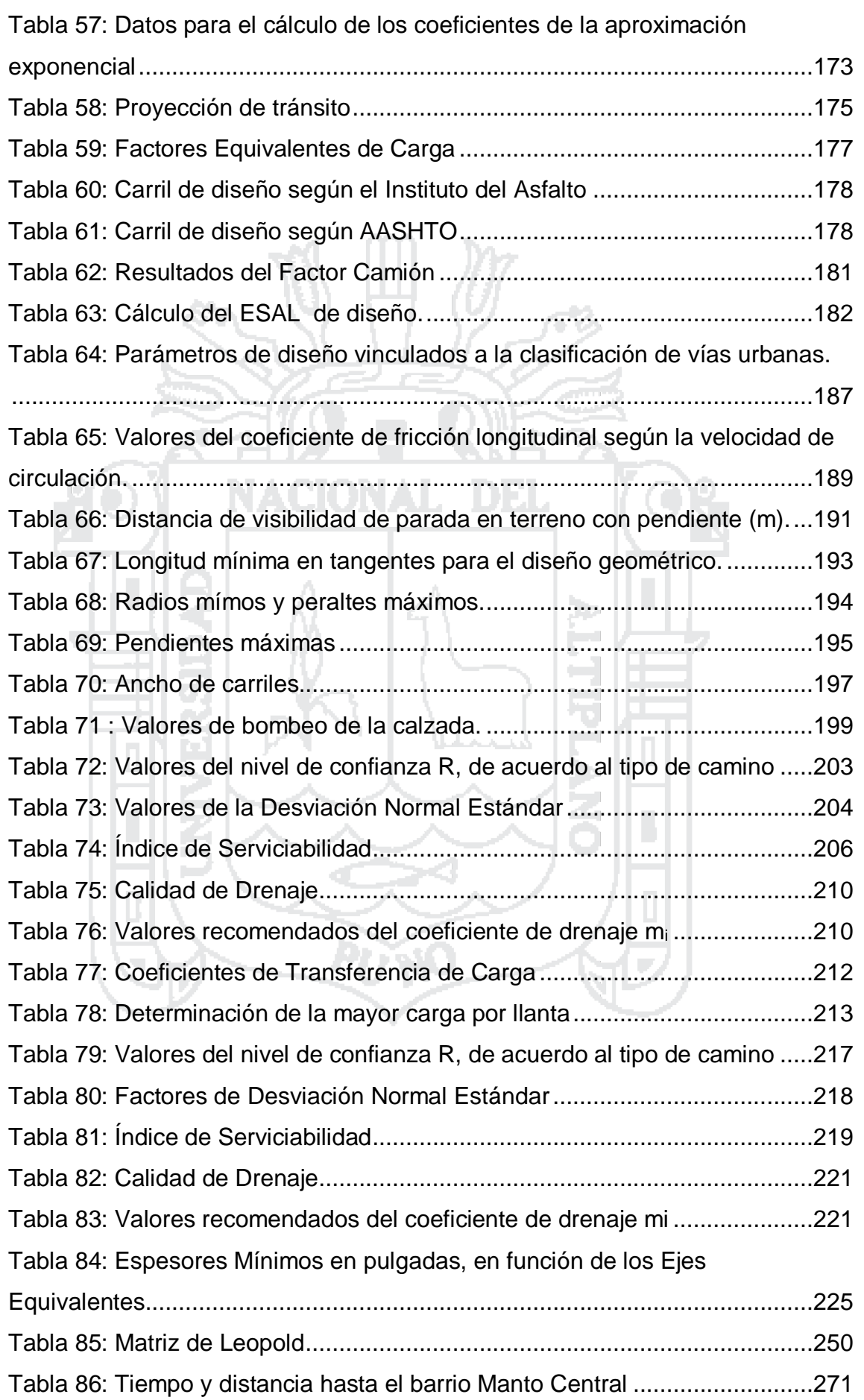

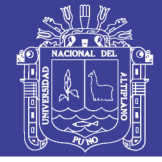

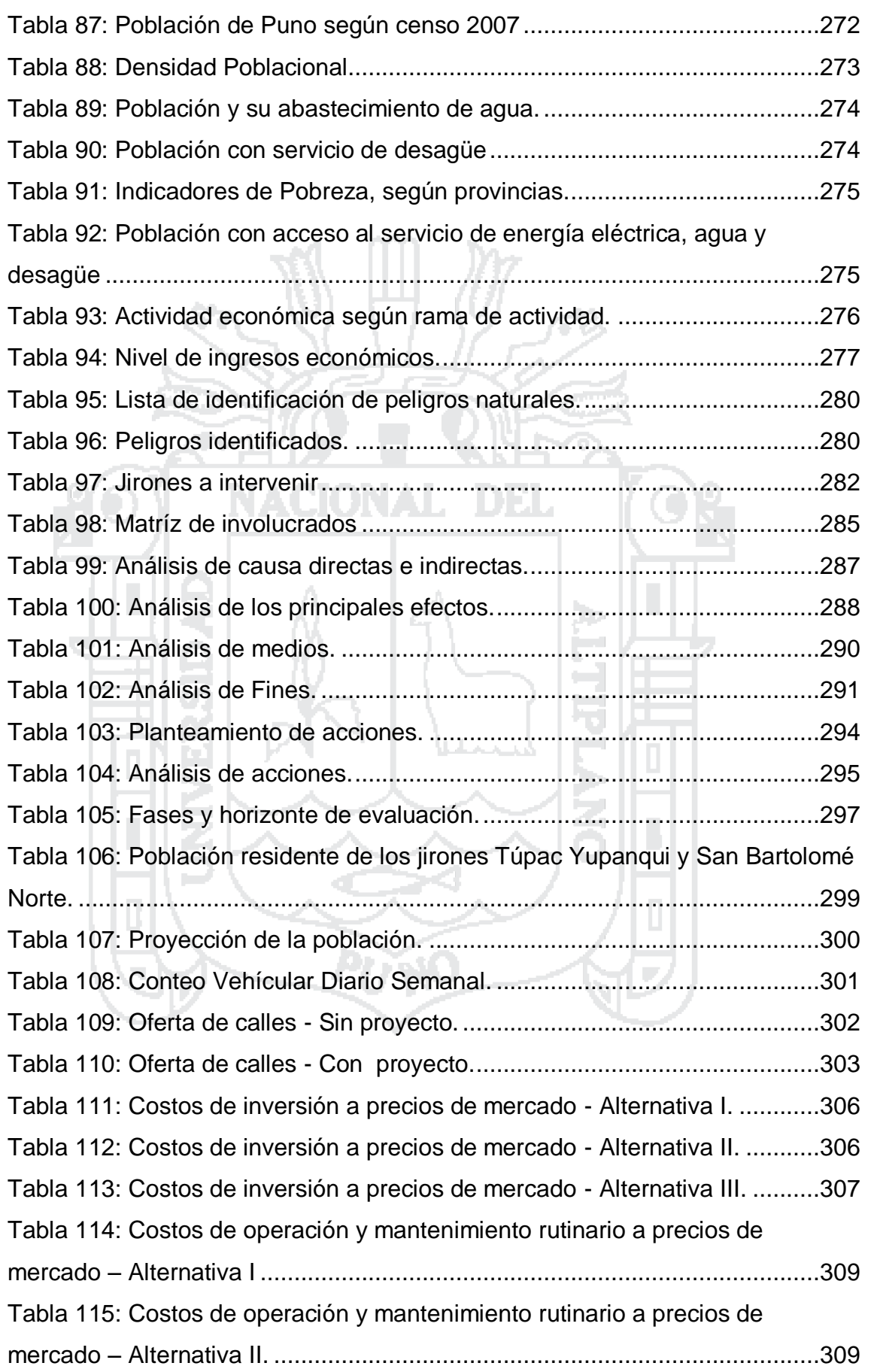

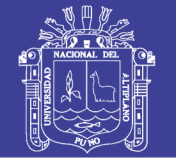

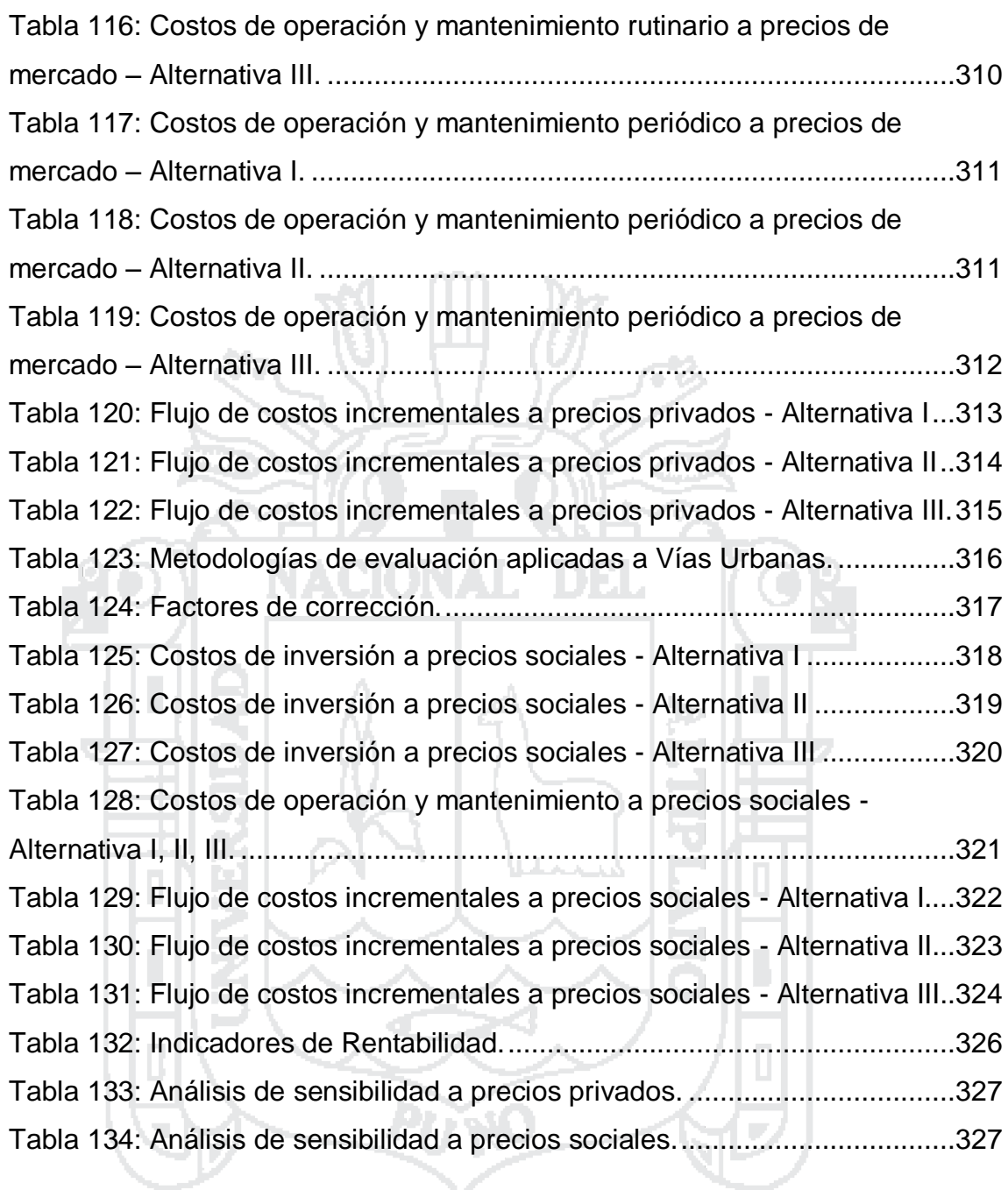

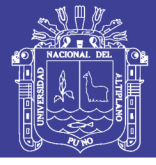

## **ÍNDICE DE FIGURAS**

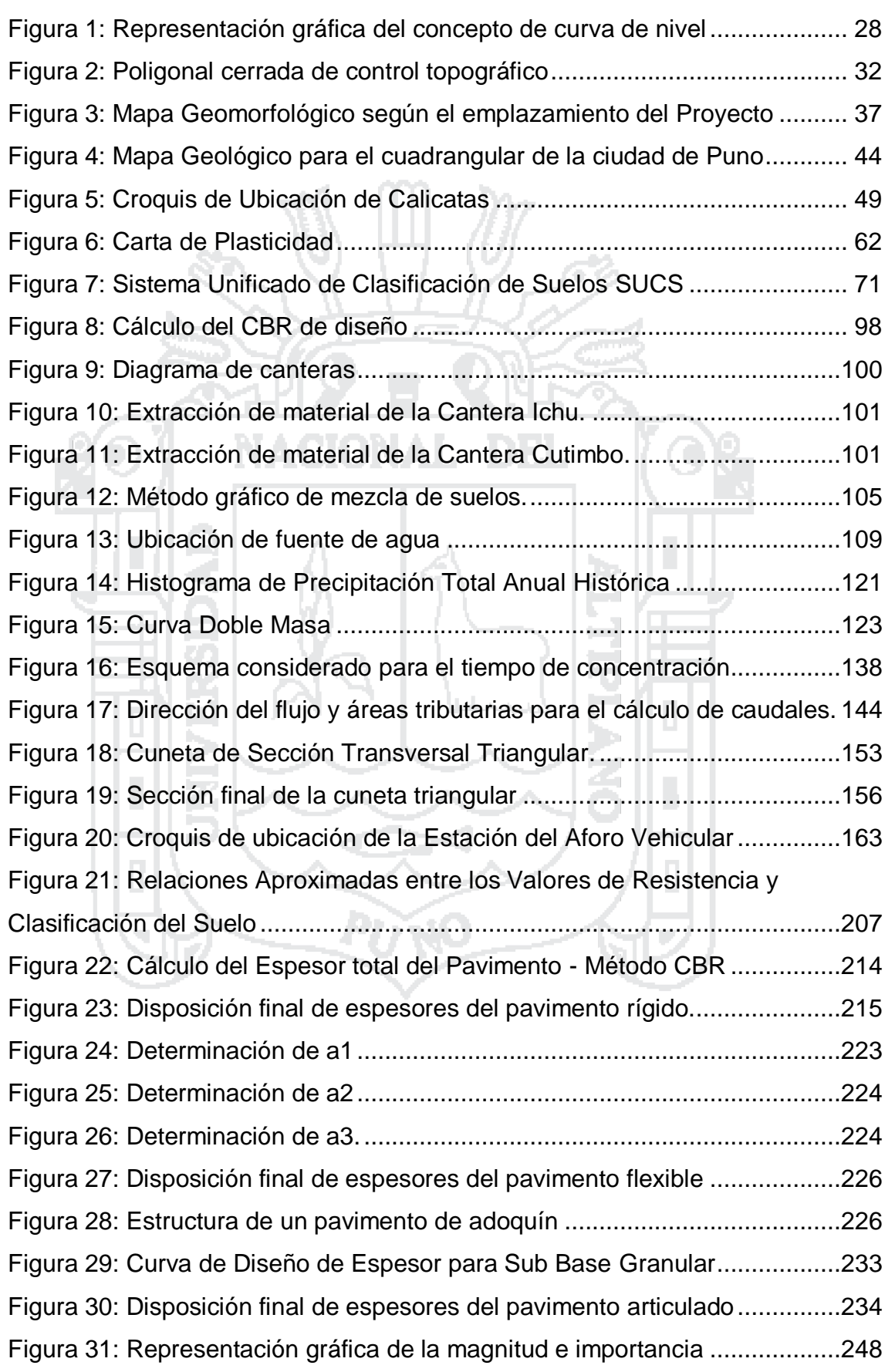

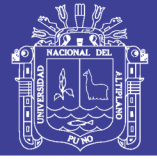

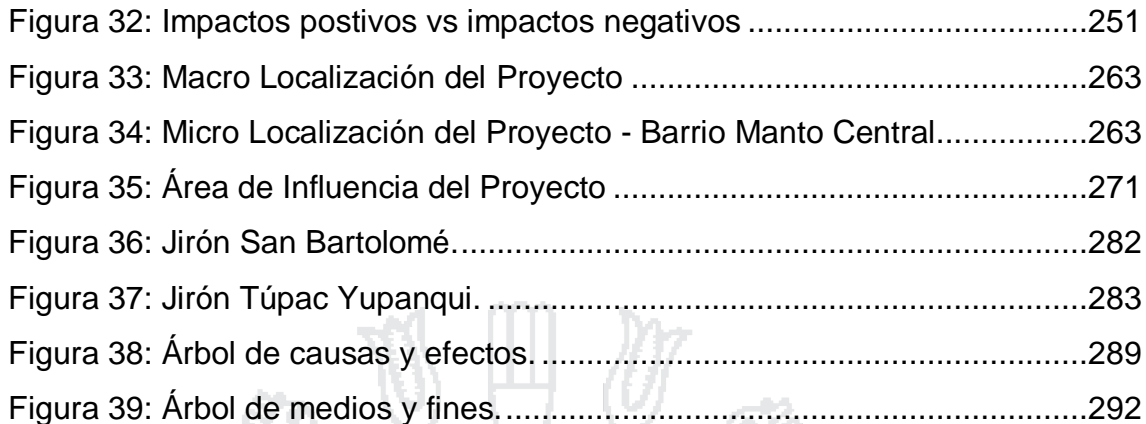

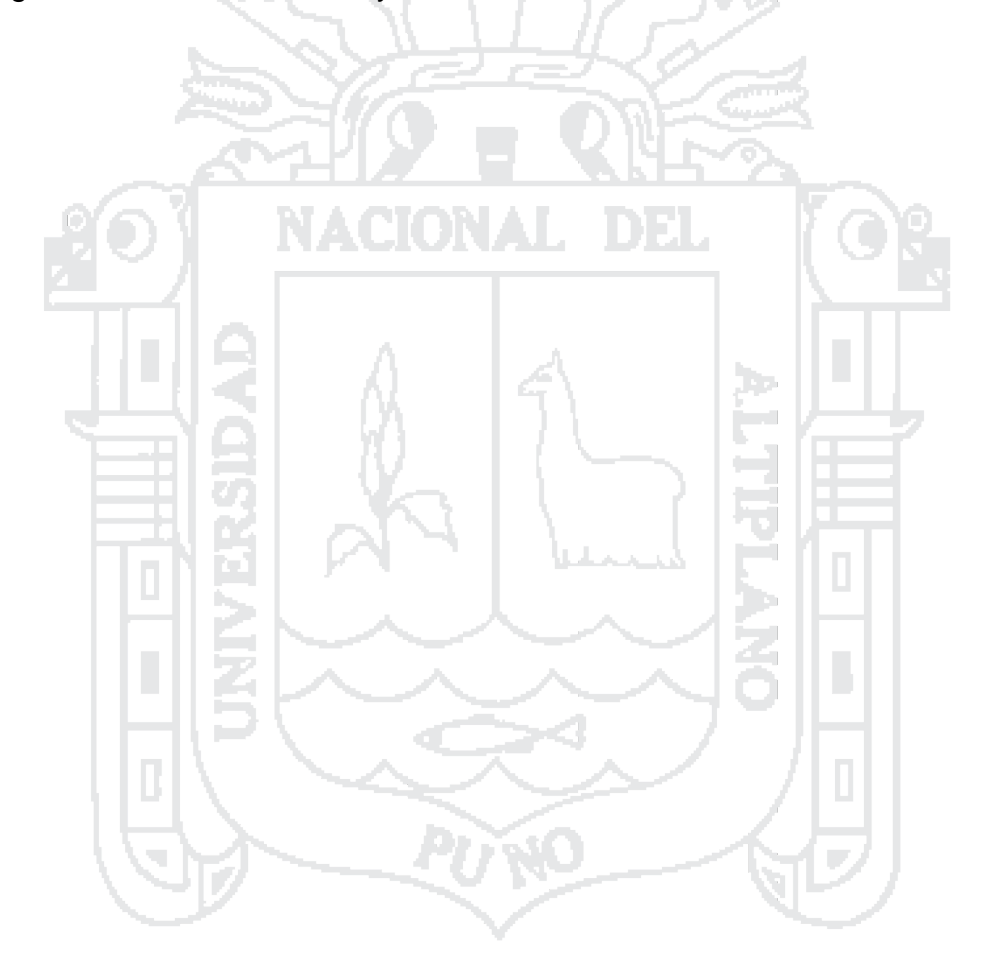

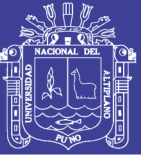

#### **RESUMEN**

<span id="page-17-0"></span>En el presente proyecto de investigación se realiza el diseño integral de la infraestructura vial urbana y su correspondiente estudio de pre-inversión a nivel de perfil de los jirones San Bartolomé y Túpac Yupanqui del barrio Manto Central del distrito, provincia y departamento de Puno; con el objetivo de contribuir a mejorar la condición de vida de los habitantes del barrio y las condiciones de transitabilidad vehicular y peatonal de estas vías. Para ello, se realizaron primero estudios de Ingeniería básica, siendo estos: el estudio topográfico, geológico, geotécnico, hidrológico y de tráfico; segundo, el análisis y diseño estructural del pavimento propiamente dicho. Se evaluó también el impacto ambiental y sus correspondientes medidas de mitigación, lo cual contribuye positivamente a la sostenibilidad del medio ambiente; finalmente el estudio de pre-inversión refleja la rentabilidad social de las alternativas planteadas, siendo la más rentable la alternativa I, el cuál plantea un pavimento rígido como el más económico en cuanto a costo por habitante, a lo largo de todo el horizonte del proyecto.

**Palabras clave**: infraestructura vial, condición de vida, transitabilidad vehicular y peatonal, estudios de ingeniería básica, análisis y diseño estructural del pavimento, sostenibilidad, rentabilidad social, pavimento rígido.

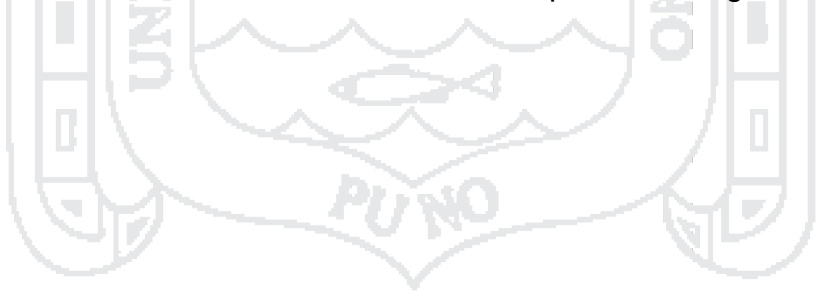

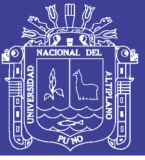

#### **ABSTRACT**

<span id="page-18-0"></span>In this research project the integral design of urban road infrastructure and its corresponding pre-investment study level profile shreds San Bartolomé and Túpac Yupanqui streets, in Manto Central district, province and department of Puno; with the aim of contributing to improving the living conditions of the local people and the conditions of vehicular and pedestrian walkability of these pathways. To do this, first basic engineering studies were conducted, these being: the topographical, geological, geotechnical, hydrological and traffic study; second, analysis and structural design of the pavement itself. environmental impacts and their mitigation measures were also evaluated, which contributes positively to environmental sustainability; finally the study of pre-investment reflects the social profitability of the alternatives proposed, the most profitable alternative I, which poses a rigid pavement as the most economical in terms of cost per capita, along the entire horizon of the project .

**Keywords:** road infrastructure, living conditions, vehicular and pedestrian walkability, basic engineering studies, structural analysis and pavement design, sustainability, social profitability, rigid pavement.

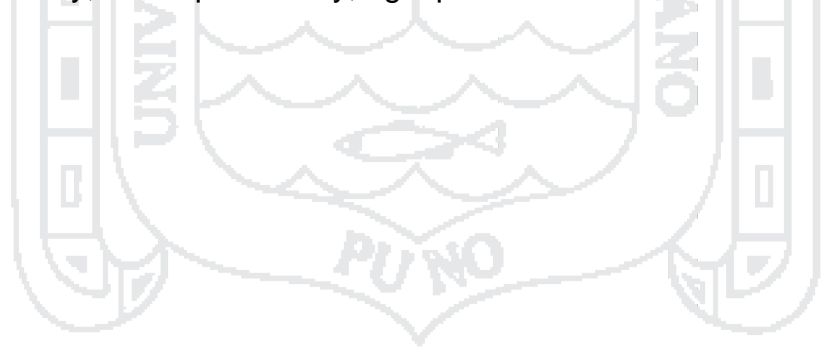

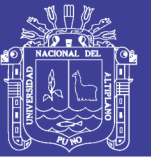

#### **INTRODUCCIÓN**

<span id="page-19-0"></span>Debido a que las calles del Barrio Manto Central presentan inadecuadas condiciones de transitabilidad vehicular y peatonal, hacen necesario realizar un diseño adecuado de calzadas, veredas, áreas verdes y drenaje pluvial en las vías que componen el barrio, para mejorar las condiciones de vida de los habitantes.

El presente proyecto de tesis titulado: *"ANÁLISIS Y DISEÑO DE PISTAS Y VEREDAS DE LOS JIRONES SAN BARTOLOMÉ Y TUPAC YUPANQUI DEL BARRIO MANTO CENTRAL DEL DISTRITO Y PROVINCIA DE PUNO"* tiene como principal objetivo el Diseño de la infraestructura Vial Urbana del Jr. San Bartolomé y Jr. Túpac Yupanqui del **Barrio Manto Central**, para de esta manera contribuir a mejorar la condición de vida de los vecinos del barrio, como parte de una solución integral para el desarrollo de la Ciudad de Puno.

El proyecto aportará una mejora en la integración de sus calles a la red de vías que presenta la ciudad de Puno, a través del estudio para la construcción de infraestructura vial, proponiendo alternativas que cumplan y satisfagan los requisitos técnicos exigidos por las normas y reglamento vigentes.

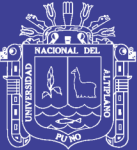

## CAPÍTUI O I: **EL PROBLEMA**

#### <span id="page-20-1"></span><span id="page-20-0"></span>**1.1 PLANTEAMIENTO DEL PROBLEMA**

#### <span id="page-20-2"></span>**1.1.1. Descripción del problema**

El Barrio Manto Central, se encuentra ubicado al Sur-Oeste de la carretera Panamericana Salida a Moquegua, en las laderas del cerro Negro Peque, a una distancia aproximada de 2.0 kilómetros desde el centro de la ciudad, con un área total de 10 hectáreas; dentro del Barrio Mato Central se cuenta con los jirones Túpac Yupanqui, San Bartolomé Norte, entre otros; dichas vías se encuentran sin pavimentar (a nivel de afirmado), que afectan directamente a las familias que viven en la zona intervenida, aumentando los índices de contaminación ambiental, dañando al patrimonio público y privado, así mismo dificultan el desplazamiento normal de los peatones y vehículos a consecuencia de las precipitaciones pluviales que en el distrito de Puno es 750.80mm<sup>1</sup> produciéndose ríos de lodo, charcos, barro, entre otros que incomodan al habitante.

El diagnóstico de la situación actual de la zona de intervención, que cuenta con 120 habitantes<sup>2</sup>, muestra en gran parte la condición y estado de la realidad de las vías, permitiendo establecer que el problema principal que afecta a la población asentada en los Jirones San Bartolomé y Túpac Yupanqui del Barrio Manto Central de la ciudad de Puno e indirectamente a los pobladores del área de influencia de estas vías, son las inadecuadas condiciones de transitabilidad vehicular y peatonal. Entre las principales causas

1

<sup>1</sup> Según la estación meteorológica Puno.

<sup>2</sup> Según el empadronamiento barrial.

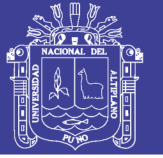

identificadas que generan el problema central son: calles a nivel de afirmado existiendo inadecuada transitabilidad vehicular, calles carentes de veredas para el tránsito peatonal, la inexistencia de un drenaje pluvial; causas que afectan el bienestar del poblador en los jirones mencionados anteriormente.

La incomodidad por parte del habitante de la zona, se dan a consecuencia del polvo cuando hay presencia de vientos; el barro, charcos y arrastre de material en la zona, por encontrarse en laderas del cerro Negro Peque, estos a consecuencia de precipitaciones pluviales en el periodo de lluvia; dichos problemas que se generan en las vías afectan a los residentes de la zona afectada.

#### <span id="page-21-0"></span>**1.1.2. Problema General**

¿Mediante el Diseño de la estructura vial del pavimento urbano de los Jirones San Bartolomé y Túpac Yupanqui, se podrá contribuir al mejoramiento de la condición de vida de la población del Barrio Manto Central?

#### <span id="page-21-1"></span>**1.1.3. Problemas Específicos**

- $\checkmark$  ¿Qué estudios de Ingeniería Básica serán necesarios realizar para obras viales urbanas?
- $\checkmark$  *i*. De qué manera se debe obtener un trazo y una adecuada disposición de capas en un pavimento?
- $\checkmark$  i. Es posible mejorar las condiciones de transitabilidad vehicular y peatonal de las vías del Barrio Manto Central de la ciudad de Puno?
- $\checkmark$  ¿Es rentable el proyecto según los indicadores VAN, TIR y B/C?

#### <span id="page-21-2"></span>**1.2. ANTECEDENTES**

En el lugar donde se emplaza este proyecto, cuenta con una vía deteriorada a nivel de afirmado, en todos los tramos del Jirón San Bartolomé y prolongación del Jirón Túpac Yupanqui, del área urbana de la ciudad de Puno, lo cual afecta directamente a las familias que viven en el entorno, ya que el estado en el que se encuentra contribuye a aumentar los índices de contaminación ambiental tales como la emisión de partículas en suspensión por el polvo que se genera por el tránsito vehicular. Además dificulta el normal desplazamiento de vehículos y personas que habitan en la zona. Anteriormente en dicho Barrio se ha realizado la Construcción de Pistas y Veredas del Barrio San Martin, situado en la parte baja adyacente al barrio en estudio.

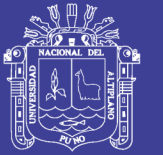

En la actualidad se han realizado obras similares a las que se va a proponer, las calles colindantes a zona del proyecto tales el caso del tramo correspondiente al Barrio San Martin del Jr. Túpac Yupanqui cuadras 1 y 2, y calles pertenecientes a este barrio, que ejecutó la Municipalidad Provincial de Puno.

#### <span id="page-22-0"></span>**1.3. JUSTIFICACIÓN**

Los jirones San Bartolomé y Túpac Yupanqui del barrio Manto Central pertenecen al tipo de vía urbana local, ya que su función principal es proveer acceso a los predios o lotes, debiendo llevar únicamente su tránsito propio, generado tanto de ingreso como de salida, por lo tanto por ellas sólo transitan vehículos livianos, ocasionalmente semipesados y el diseño de su infraestructura vial, es de suma importancia porque existe la urgencia de contar con vías que integre esta parte de la ciudad con las avenidas principales y garantizará la accesibilidad, y una circulación segura peatonal y vehicular, ya que los beneficiarios del proyecto son sus propios habitantes que actualmente son un total de 120 beneficiarios directos,2 y por la ubicación en la que se encuentran estando en la ladera de cerro Negro Peque hace que la superficie de tierra genere emisión de partículas de polvo en épocas de estiaje y ríos de lodo en periodos de lluvia lo cual dificulta el tránsito peatonal, así como se mejorará la seguridad peatonal en el ornato del sector.

El resultado de la presente investigación tendrá utilidad práctica, ya que a partir de los estudios de ingeniería básica (estudios topográficos, geológicos, geotécnicos, hidrológicos, tráfico, entre otros), será posible la construcción de la infraestructura vial en base al expediente técnico elaborado con dicho estudio, con el fin de dar la solución al problema existente en el barrio en mención.

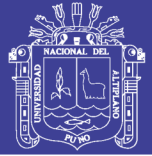

#### <span id="page-23-0"></span>**1.4. OBJETIVOS**

#### <span id="page-23-1"></span>**1.4.1. Objetivo General**

Elaborar el Diseño de la Infraestructura Vial Urbano de los jirones San Bartolomé y Túpac Yupanqui, para contribuir a mejorar la condición de vida de la población del Barrio Manto Central, como una solución para el desarrollo de la Ciudad de Puno.

#### <span id="page-23-2"></span>**1.4.2. Objetivos Específicos**

- Elaborar los estudios de Ingeniería Básica: Topografía, Geología, Geotecnia, Hidrología y Tráfico.
- $\checkmark$  Realizar el diseño geométrico y estructural de la pavimentación.
- $\checkmark$  Formular el Expediente Técnico de la infraestructura vial de los jirones San Bartolomé y Túpac Yupanqui del Barrio Manto Central.
- $\checkmark$  Determinar los indicadores económicos y financieros del proyecto (VAN, TIR, B/C).

#### <span id="page-23-3"></span>**1.5. HIPÓTESIS**

#### <span id="page-23-4"></span>**1.5.1. Hipótesis general**

El Diseño de la Infraestructura Vial Urbano de los jirones San Bartolomé y Túpac Yupanqui, contribuirá a mejorar la condición de vida de la población del Barrio Manto Central, además darle una mejor calidad de vida, como una solución para el desarrollo de la ciudad de Puno.

#### <span id="page-23-5"></span>**1.5.2. Hipótesis específicas**

- La elaboración los estudios de Ingeniería Básica como: Topografía, Geología, Geotecnia, Hidrología, Tránsito e Impacto Ambiental; brindará un antecedente teórico y técnico para el diseño geométrico y estructural de las vías del Barrio Manto Central.
- $\checkmark$  El diseño geométrico y estructural brindará mejores condiciones de transitabilidad a los pobladores del Barrio Manto Central.
- $\checkmark$  La formulación del Expediente Técnico de la infraestructura vial de los jirones San Bartolomé y Túpac Yupanqui del Barrio Manto Central, permitirá su posterior construcción en base al estudio realizado.
- La inversión del proyecto, será rentable según los indicadores VAN, TIR y B/C.

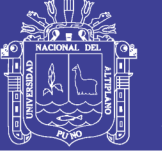

#### <span id="page-24-0"></span>**1.6. VARIABLES**

#### <span id="page-24-1"></span>**1.6.1. Variables independientes**

X1: Diseño geométrico y estructural de la pavimentación.

#### <span id="page-24-2"></span>**1.6.2. Variables dependientes**

Y1: Transitabilidad vehicular y peatonal.

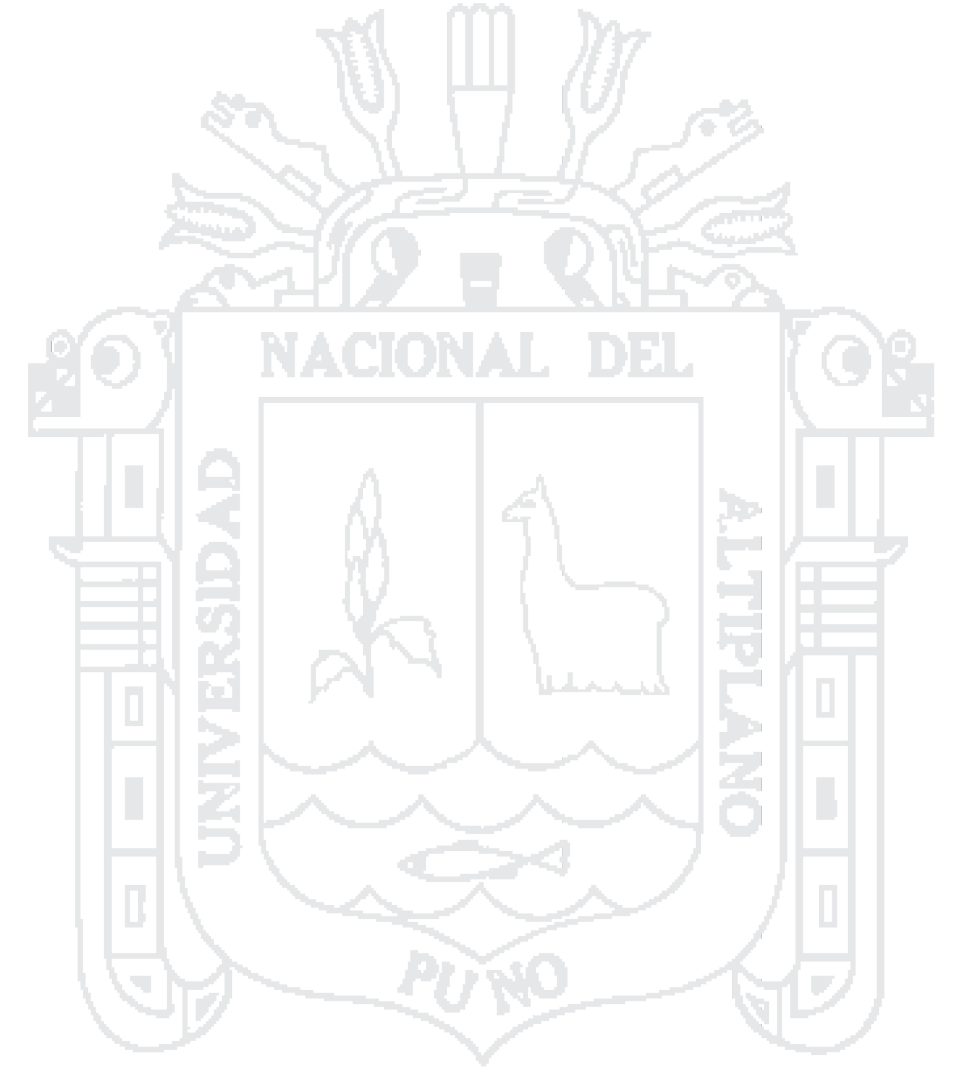

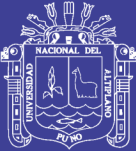

# **ESTUDIOS DE INGENIERÍA BÁSICA**

#### <span id="page-25-1"></span><span id="page-25-0"></span>**2.1. ESTUDIO TOPOGRÁFICO**

#### <span id="page-25-2"></span>**2.1.1. Introducción**

La topografía como ciencia tiene por objeto representar el terreno sobre el papel de la manera más exacta posible, permitiéndonos determinar todo el conjunto de particularidades de la configuración de un terreno.

Los trabajos de levantamiento topográfico son muy necesarios para trabajos de ingeniería puesto que en base a estos levantamientos topográficos se definen en terreno las localizaciones más adecuadas y económicas de los diversos proyectos de ingeniería; así como nuestro caso el levantamiento topográfico nos definirá todo el conjunto de particularidades de la configuración de un terreno.

Para realizar e iniciar cualquier proyecto de ingeniería es necesario contar con un levantamiento topográfico. Los estudios topográficos constituyen el eje principal en la mayoría de los trabajos de ingeniería. En el presente trabajo se desarrolló el levantamiento topográfico mediante una poligonal cerrada, usando como instrumento topográfico el Estación Total.

Un levantamiento topográfico consta de dos etapas, una etapa de campo y otra etapa de gabinete.

- **Procedimiento en Campo:** En esta etapa se obtienen todos los datos posibles y necesarios para el levantamiento topográfico, de acuerdo al siguiente procedimiento:
	- $\triangleright$  Planificación.

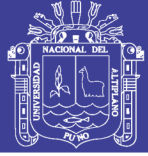

- **EXA** Reconocimiento del terreno.
- $\triangleright$  Señalización
- $\triangleright$  Captura de datos.
- **Trabajos de Gabinete:** Es la etapa en la que se realizan todos los cálculos, compensaciones de ser el caso, considerando errores permisibles en el siguiente orden:
	- $\triangleright$  Procesamiento de los datos de campo.
	- Obtención de los puntos del trazo y curvas de nivel.
	- $\triangleright$  Dibujo de los planos.

A partir de un levantamiento topográfico podemos determinar las características del terreno en estudio.

#### <span id="page-26-0"></span>**2.1.2. Definiciones Fundamentales**

- **Topografía:** es la ciencia y arte que tiene por esencia la ejecución de todas las mediciones lineales y angulares necesarias para la confección de planos y mapas. Por medio de cálculos matemáticos a que dan lugar dichas mediciones. La palabra topografía tiene como raíces topos, que significa "lugar", y grafos que significa "descripción". Esta representación tiene lugar sobre superficies planas, limitándose a pequeñas extensiones de terreno, utilizando la denominación de geodesia para áreas mayores. De manera muy simple, puede decirse que para un topógrafo la Tierra es plana, mientras que para un geodesta no lo es. Para eso se utiliza un sistema de coordenadas tridimensional, siendo la X y la Y competencia de la planimetría, y la Z de la altimetría.
- **Cota:** La cota absoluta de un punto es la distancia vertical entre la superficie equipotencial que pasa por dicho punto y la superficie equipotencial de referencia o superficie del elipsoide.
- **Curva de nivel:** Es la línea continua que une puntos, de igual cota o elevación. Si una superficie de terreno es cortada o interceptada por diferentes planos horizontales, a diferentes elevaciones equidistantes entre sí, se obtendrá un número igual de curvas de nivel, las cuales al ser proyectadas y superpuestas sobre un plano común, representará el relieve del terreno, (ver figura 01).

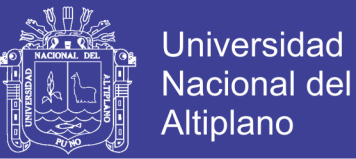

Para el presente proyecto, para la determinación de las curvas de nivel, se ha hecho uso de los software, AutoCad Civil 3D 2015, los mismos que han sido de mucha ayuda al momento de generar la superficie del terreno.

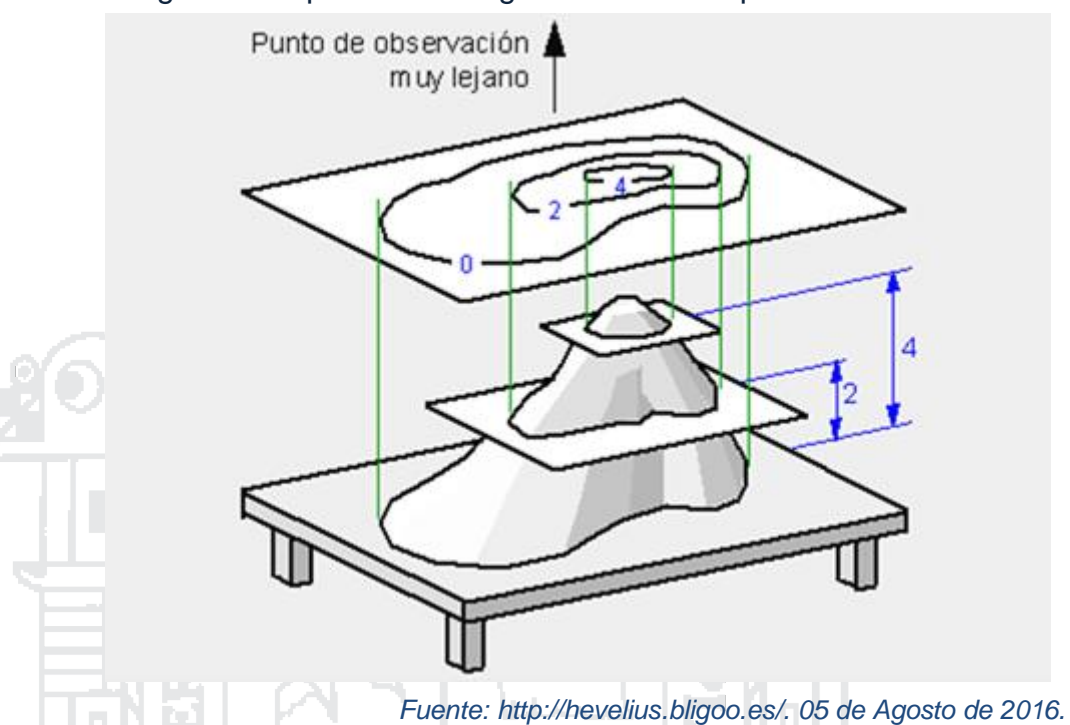

Figura 1: Representación gráfica del concepto de curva de nivel

- **Escala:** La escala puede ser definida como el factor de reducción que nos da la relación existente entre la medida real en el terreno y la medida representada en el plano. Las escalas pueden ser numéricas o gráficas.
- **Sistema de Posicionamiento Global (GPS):** El sistema de posicionamiento global (G.P.S.), es un sistema mundial de navegación desarrollado por el Departamento de Defensa de los Estados Unidos. Actualmente este sistema consta de 24 satélites artificiales (21 regulares más 3 de respaldo) y sus respectivas estaciones en tierra, proporcionando información para el posicionamiento las 24 horas del día sin importar las condiciones del tiempo.
- **Poligonales:** Las poligonales son itinerarios abiertos o cerrados establecidos por una cadena de puntos cuyas posiciones relativas han sido determinadas por ángulos y distancias y orientadas a través del norte magnético (NM) a partir de las cuales se pueden levantar detalles

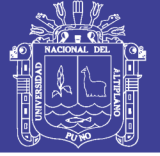

y estacar los trazos. El cálculo de poligonales debe conocerse o suponerse por lo menos la dirección de uno de sus lados. A partir de esto, se miden los ángulos comprendidos entre sus lados de la poligonal para calcular las direcciones de los lados restantes.

 **Levantamiento Topográfico:** Se entiende por Levantamiento Topográfico al conjunto de actividades que se realizan en el campo con el objeto de capturar la información necesaria que permita determinar las coordenadas rectangulares de los puntos del terreno, ya sea directamente o mediante un proceso de cálculo, con las cuales se obtiene la representación gráfica del terreno levantado, el área y volúmenes de tierra cuando así se requiera.

#### <span id="page-28-0"></span>**2.1.3. Procedimiento en Campo**

#### **2.1.3.1. Planificación**

Todo levantamiento topográfico debe contemplar una planificación, entendiéndose esta como el conjunto de actividades previas que se realizan con la finalidad de hacer uso óptimo de los recursos disponibles, en cuanto a equipos, recursos humanos, financieros y el factor tiempo, con la finalidad de obtener un producto de calidad en tanto a precisión y exactitud que cumpla con las exigencias del proyecto que se tiene planteado desarrollar. Esta etapa de planificación es importante para poder elaborar el plan de actividades o plan de trabajo de manera que el mismo pueda desarrollarse con los recursos que se tienen previstos.

Para el levantamiento topográfico del presente proyecto se planificó requerir de los siguientes materiales:

- 01 Estación Total de la marca: LEICA, Modelo: TS06-5 PLUS, serie: 1377982, con precisión de 5".
- $\geq 01$  Trípode y 02 prismas para realizar la red del itinerario.
- 01 GPS navegador de la marca: GARMIN, modelo: MAP 64S, serie: 3BP012681 para la obtención de coordenadas geográficas.
- Estacas, clavos de acero, flexómetro.

La cuadrilla necesaria empleada para realizar de manera satisfactoria los trabajos de campo fueron:

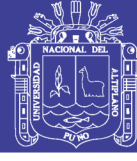

- 01 operador de la Estación Total.
- $\geq$  02 ayudantes para el manejo de los prismas.

#### **2.1.3.2. Reconocimiento del Terreno**

Fase en la que se recorre todo el área del proyecto, se ubican los posibles puntos para posicionar la Estación Total teniendo en cuenta la visibilidad a los vértices de la poligonal, de manera que permita realizar el levantamiento topográfico para toda la zona del proyecto. El objetivo de este primer trabajo topográfico es el de delimitar por medio de estacas, clavos para concreto, y marcas con pintura, a la superficie de estudio, es importante mencionar que éste debe hacerse conjuntamente con los representantes del barrio.

En el presente proyecto, como primera actividad se recorrió toda la zona perteneciente al barrio Manto Central, en conjunto con su presidente el Sr. Epifanio Flores y su mesa directiva quienes nos ilustraron los linderos del barrio. Se encontró que la zona de emplazamiento del proyecto se encuentra ubicado en laderas del cerro Negro Peque, por lo que se prevé pendientes altas en la proyección de alguna de sus vías.

#### **2.1.3.3. Señalización**

Una vez que se ha establecido el plan de trabajo y el reconocimiento del terreno se hace necesario pasar a la fase de señalización; esta actividad constituye un paso importante en todo levantamiento, ya que la misma resalta la ubicación de los puntos de control (BM's) y de cualquier otro punto de interés, de acuerdo al propósito y permanencia en el sitio.

Para el presente proyecto, se estableció 05 puntos para ubicar la Estación Total con el requisito de obtener con ellos, la mayor visibilidad posible para la toma de puntos de la poligonal cerrada.

Posteriormente se establecieron 06 puntos de control topográfico conocidos como BM's (Bench Mark), ubicados en los jirones San Bartolomé, Túpac Yupanqui y San Luis de Alva, con la característica de ser puntos inamovibles tanto antes, durante y después de la etapa de construcción, los

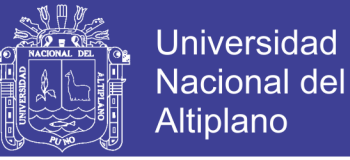

cuales se monumentaron con estacas y pintura para su respectiva señalización. La ubicación de los BM's se detalla a continuación:

- BM 01: En el Jr. San Bartolomé, en la progresiva 0+030 al lado izquierdo de la vía.
- BM 02: En el Jr. Túpac Yupanqui, en la progresiva 0+130 al lado derecho de la vía.
- BM 03: En el Jr. San Bartolomé, en la progresiva 0+310 al lado derecho de la vía.
- BM 04: En el Jr. Túpac Yupanqui, en la progresiva 0+253 al lado izquierdo de la vía.
- BM 05 y 06: En el jirón San Luis de Alva (no se interviene en el presente proyecto). IUNAL.

#### **2.1.3.4. Captura de Datos**

Al realizar un levantamiento con GPS y Estación Total se entiende por captura de datos a la acción de registrar y almacenar las magnitudes requeridas para el cálculo de las coordenadas de los puntos levantados. La captura de datos se inicia con el posicionamiento de los puntos de control, puntos que van a definir la línea de referencia o línea base que se requiere para orientar la estación total; continúa con la captura de los puntos de interés, finalizando con los puntos de detalle.

En nuestro proyecto se consideró la poligonal cerrada que contó de 59 vértices, tal como se muestra la figura N° 02.

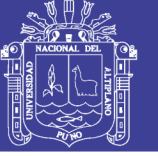

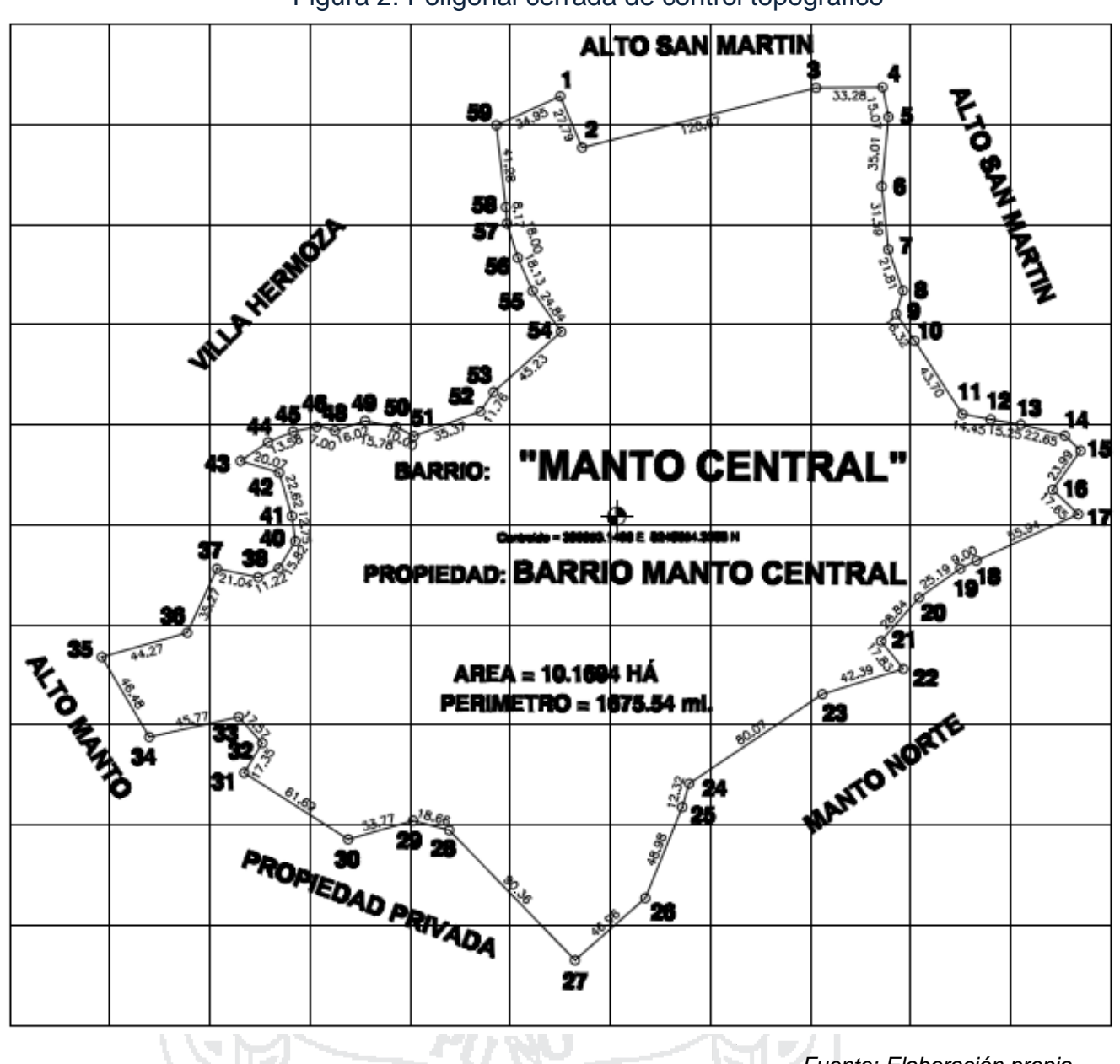

Figura 2: Poligonal cerrada de control topográfico

*Fuente: Elaboración propia*

Como puntos de relleno se tomaron todas las características del terreno como son límites de propiedad, postes de alumbrado público, buzones existentes y detalles del relieve del barrio. A continuación en la tabla N° 1, se presenta parte del total de puntos obtenidos en el levantamiento topográfico.

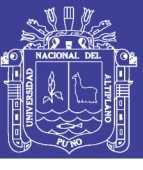

<span id="page-32-1"></span>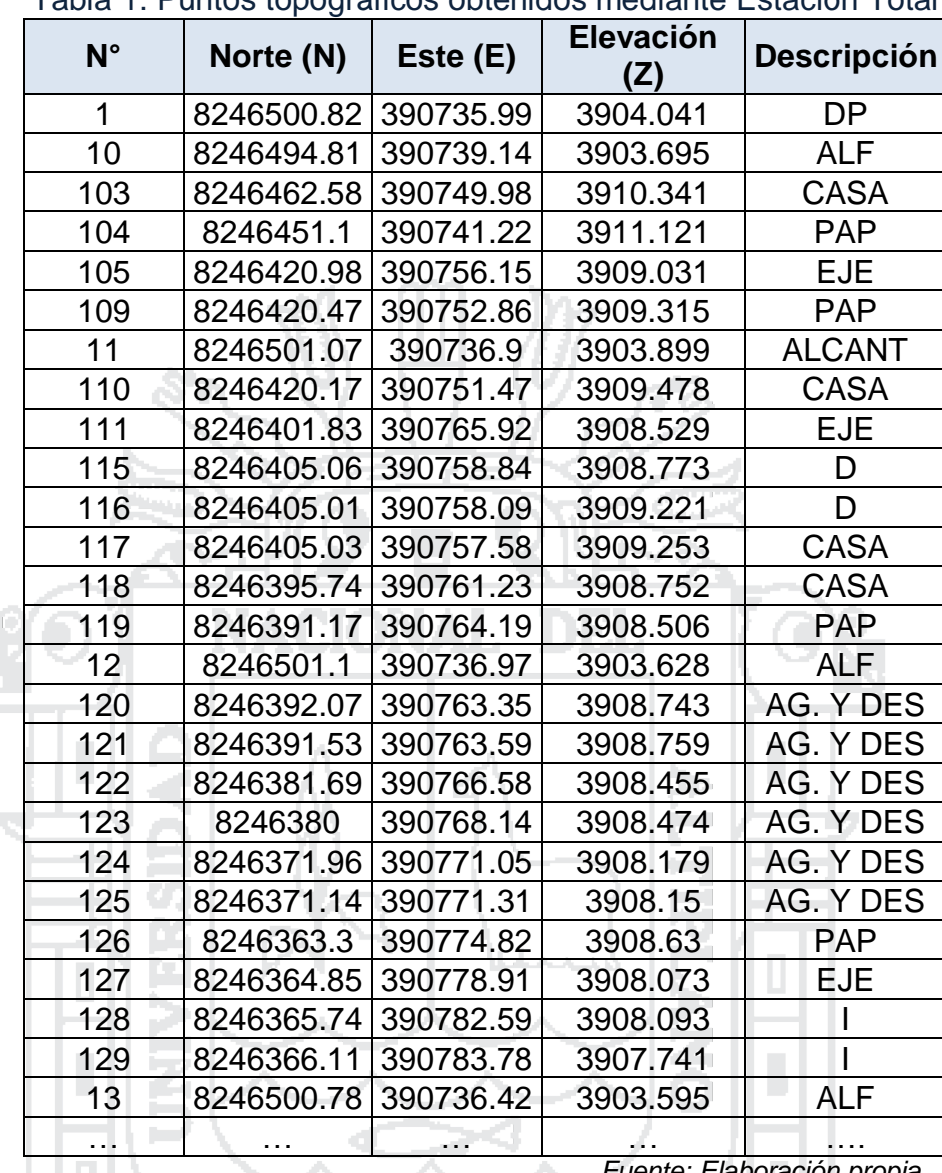

Tabla 1: Puntos topográficos obtenidos mediante Estación Total

*Fuente: Elaboración propia*

#### <span id="page-32-0"></span>**2.1.4. Procedimiento en Gabinete**

Las mediciones realizadas en un levantamiento topográfico deben se representadas gráficamente de manera precisa; debido a que los planos topográficos son utilizados para el desarrollo de proyectos de infraestructura se hace necesario plasmar en ellos en forma resumida la mayor información posible.

Los sistemas de dibujo asistido por computadora conocidos como CAD, como por ejemplo el AutoCad Civil 3D, se han vuelto muy comunes en los trabajos de Topografía, en estos sistemas el componente más importante es el software asociado a los mismos, este permite al operador interactuar con la computadora y activar las diferentes funciones del sistema; hoy en día existen

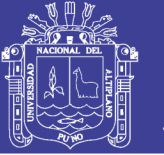

en el mercado una variedad de programas utilizados para realizar el dibujo del plano topográfico que permiten obtener un producto con un acabado impecable en un tiempo muy corto, con la posibilidad de poder verificar si existe algún error en el ingreso de datos que se encontrará reflejado en las curvas de nivel obtenidos.

Para nuestro proyecto para el ingreso de datos al AutoCad Civil 3D se hace en formato "Csv" (un formato del programa Excel) o "Txt" (formato del programa Documento de Texto). Ingresados los puntos, se generan los puntos en el programa Cad, para luego realizar la triangulación obteniendo así las curvas de nivel del levantamiento topográfico.

#### <span id="page-33-0"></span>**2.1.5. Conclusiones Parciales del Estudio Topográfico**

Se obtuvieron:

- ▶ Plano topográfico de los jirones San Bartolomé y Túpac Yupanqui a una escala de 1/1000 se encuentran adjuntados en el plano P20 – 02, en los planos del anexo 05 "Expediente Técnico".
- Planta y perfil longitudinal de los jirones San Bartolomé y Túpac Yupanqui a una escala de 1/1000 y en escalas: horizontal de 1/1000 y vertical de 1/100, respectivamente, con sus correspondientes parámetros de curvas horizontales y verticales, adjuntados en el los planos P20 – 03 y P20 – 04.

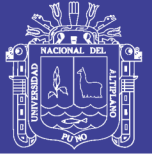

#### <span id="page-34-0"></span>**2.2. ESTUDIO GEOLÓGICO**

#### <span id="page-34-1"></span>**2.2.1. Introducción**

El estudio tiene como base la información publicada por INGEMMET, la misma que fue analizada, utilizando los mapas relacionados a la geomorfología, geología y de peligros geodinámicos que este ofrece, y adicionalmente fotografías aéreas e imágenes de satélite para reajustar algunas unidades y obtener los respectivos mapas temáticos.

Las características geológicas están relacionadas genéticamente con los principales eventos geológicos ocurridos en la región, destacando entre ellos importantes episodios volcánicos que cubrieron grandes cuencas y prolongados procesos erosivos que dieron el modelado actual del altiplano.

#### <span id="page-34-2"></span>**2.2.2. Objetivos**

El objetivo fundamental es determinar los aspectos geológicos para facilitar la obtención de los parámetros geotécnicos y así poder realizar el diseño y la construcción del pavimento en forma adecuada.

Los objetivos específicos son:

- $\triangleright$  Identificar los aspectos geomorfológicos, locales y regionales de los alrededores del proyecto, para observar la variación de la superficie terrestre a través del tiempo.
- Determinar las unidades litoestratigráficas del entorno del proyecto y conocer las características de las rocas y de los materiales sueltos y poder determinar sus propiedades geomecánicas.
- $\triangleright$  Identificar los peligros geodinámicos que ocurren en el área de estudio, materia del presente estudio para diseñar y construir el proyecto.

#### **2.2.2.1. Geomorfología Regional**

La geomorfología sobre la cuidad de Puno, a los 3825 m.s.n.m. está caracterizada por un típico relieve de fuerte modelado. Para el caso de nuestro interés, en la Región de Puno se pueden diferenciar dos unidades geomorfológicas:

> Unidad de Planicies y Lomadas.

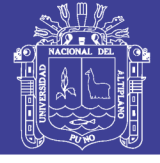

> Unidad de Cursos Fluviales.

#### **a. Unidad de Planicies y Lomadas:**

Es un típico relieve de altura, llámese genéricamente plano, con lomadas onduladas por el fuerte modelado a que ha estado expuesta la superficie por una intensa acción glaciar habida en el pasado geológico reciente; muy estables, con cobertura vegetal persistente con el "Ichu", que es la vegetación natural de estas alturas.

#### **b. Unidad de Cursos Fluviales:**

Dentro de la inmensa planicie, el modelado presenta depresiones, consecuentes de la intensa actividad glaciar habida en el pasado, que han permitido la formación de cauces por donde corren caudales importantes de agua de manera permanente; siendo el río Ramis e Ilave, los cursos hidrográficos más importante de la Región.

#### **2.2.2.2. Geomorfología Local**

El emplazamiento del Proyecto es en media ladera del cerro Negro Peque, por el cual baja un curso fluvial estacionario, ubicado en la periferie suroeste de la ciudad de Puno, el relieve de su suelo es accidentado.

Según el mapa geomorfológico de la región de Puno proporcionado por el INGEMMET en la Figura N° 03, la clasificación de la zona son las Colinas Altiplánicas (Col-alt). Esta información corrobora lo mencionado en el párrafo anterior.
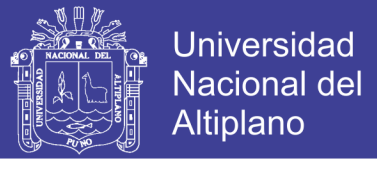

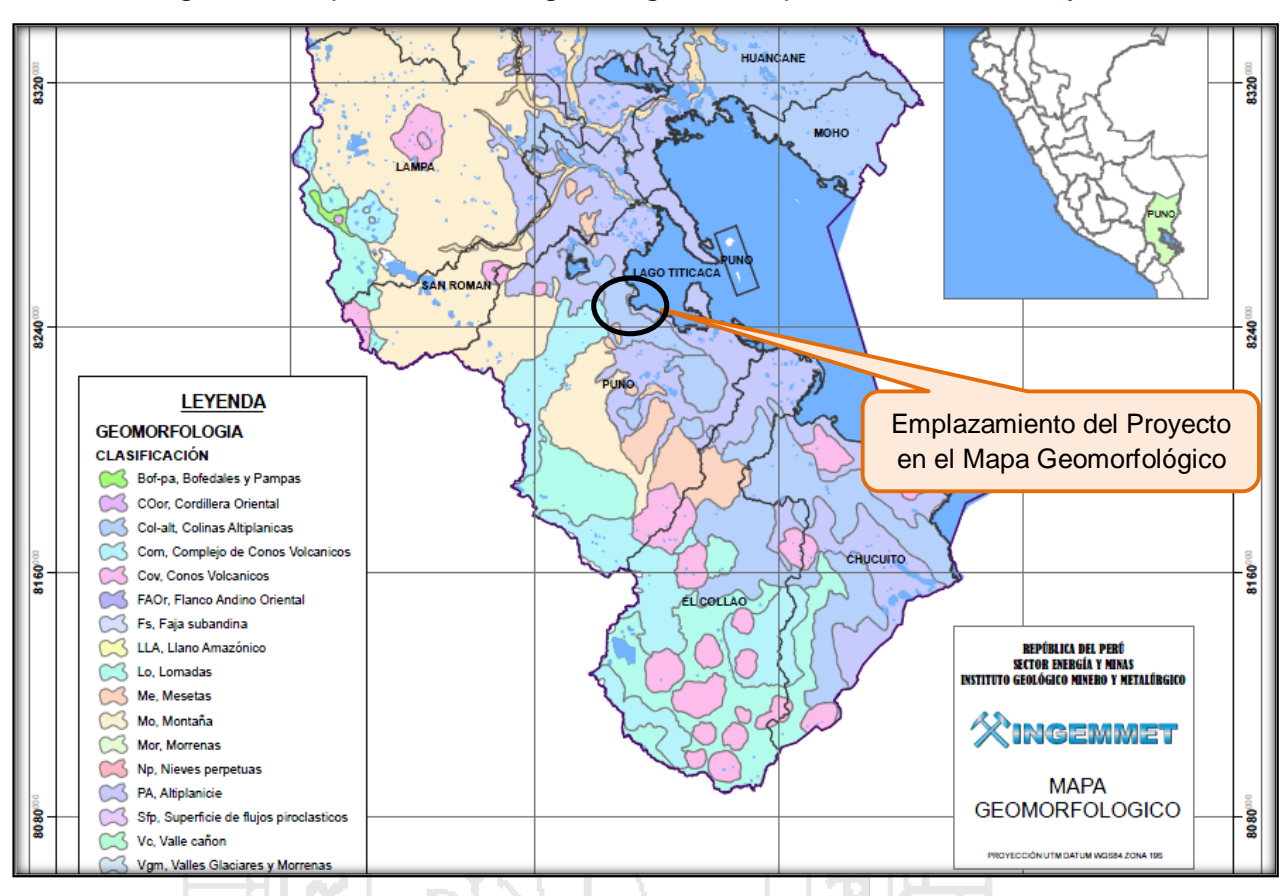

Figura 3: Mapa Geomorfológico según el emplazamiento del Proyecto

*Fuente: Mapa Geomofológico – INGEMMET.*

## **2.2.3. Litoestratigrafía**

En esta sección estudiaremos las rocas y los depósitos de materiales terrígenos enmarcados en el tiempo de su formación o génesis. El estudio lo realizamos en el marco regional y local. Se ha delimitado el área de estudio a nivel regional 20 km<sup>2</sup> y a nivel local 2.25 km<sup>2</sup>, cuadrilátero de 1.5 km de lado aproximadamente.

#### **2.2.3.1. Litoestratigrafía Regional**

Las unidades Litoestratigráficas presentes en distintas eras geológicas según (Díaz Valdivieso, Carpio Ronquillo, & Ramírez Carrión, 2012) son:

## **Paleozoico Inferior – Grupo Cabanillas.**

Los afloramientos principales del Grupo Cabanillas (indiviso), se encuentran en los cuadrángulos de Puno, Acora e Ilave, su nombre se deriva de su localidad tipo, en el cuadrángulo de Puno.

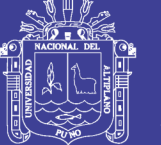

La cuarcita localmente es de color marrón pálido, micáceo, masivo, pasando a una fina estratificación lajosa, e interestratificada con limolitas lajosas. Ocasionalmente se encuentran marcas de ondulas de corriente, que indican direcciones del NO al SE y hacia la base de algunas unidades se evidencia una estratificación de corriente.

En las áreas de Acora e Ilave, el Grupo Cabanillas, comprende lutitas grises, verdosas claras a gris claro, intercaladas con subarcosas de grano fino a grueso; con varios metros de grosor, su color es blanco, gris, marrón rojizo y verde oscuro. Se ha observado estratificación cruzada, lo que sugiere, luego de correcciones por deformación; una derivación del oeste.

#### **Paleozoico Superior - Grupo Iscay**

El grupo deriva su nombre del Cerro Iscay Pucará, ubicado en el cuadrángulo de Juliaca y puede ser designado como el área tipo para este grupo. La mejor sección está en los farallones del lado suroeste del Cerro Iscay Pucará, donde forman el flanco Oeste de un sinclinal abierto con rumbo NO-SE. También son observados pequeños afloramientos delimitados por fallas, en la sección Lampa- Abra de Lampa.

El contacto basal con el Grupo Mitu, es una superficie de erosión, ya que los clastos de areniscas abigarradas típicas del Mitu están incluidos en las brechas basales del Grupo Iscay. Al Oeste de Juliaca y cerca de la Hacienda Tariachi, las lavas de este grupo descansan directamente sobre el Grupo Ambo. El contacto superior es una discordancia erosional cubierta por la Formación Arenisca

Angostura de edad cretácea. Este grupo puede ser dividido aproximadamente en dos litologías principales: una secuencia inferior de flujos de lava que producen un tono pálido y trazas de capamiento espaciado estrechamente sobre las fotografías aéreas, y una unidad superior tobácea que ocasiona tonos más pálidos, intemperiza formando pináculos y trazas de estratificación fina y está cubierta por una vegetación espesa.

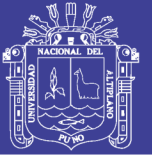

### **Mesozoico - Formación Angostura**

Esta formación aflora en los cuadrángulos de Lagunillas, Juliaca, Puno y Acora donde yace encima de la Formación Caliza Sipín y también solapa entre rocas paleozoicas, la sección tipo buza más o menos al oeste, está en el valle del Río Angostura ubicado en el sector oeste del cuadrángulo de Juliaca. Constituida por Arenisca grano grueso, cuarzosa, marrón-rojizo y con estratificación cruzada plana.

En el cuadrángulo de Juliaca, pricipalmente en una faja estrecha entre el Cerro Mayorloma en el norte y Murohuanca (3538, 83045), la formación Arenisca Angostura se halla más fuertemente plegada, habiéndose reconocido, dos formaciones post- deposicionales.

En el cuadrángulo de Lagunillas cerca a la Hacienda Caychira (3332, 82725), se observa una afloramiento pequeño delimitado por fallas en el cuál afloran cerca de 50m de arenisca cuarzosa de color marrón-naranja, de grano fino a grueso, con estratificación de corriente.

### **Jurásico – Formación Socosani**

Conformadas por calizas oscuras interestratificadas, con tobas en la parte inferior y limoarcillitas en la parte superior. En la hoja de Puno se describe como una secuencia de calizas laminares, gris oscuras, con nódulos y concreciones. Aflora en el cerro Viacha, donde está compuesto por calizas micríticas gris oscuras, muy bituminosas, laminares, en estratos medios. Otro afloramiento de esta formación se da en cerro Zapana y está compuesto por calizas micríticas, gris azulinas masivas y laminares, con presencia de nódulos, concreciones y fósiles.

## **Cretáceo – Formación Hualhuani**

Compuesta por areniscas cuarzosas blancas sacaroideas de grano fino a medio. No se ha registrado fauna, aunque basado en los fósiles de las formaciones adyacentes se le asignan tentativamente, una edad barremiana superior. En términos regionales la potencia está entre 100 y 500 m.

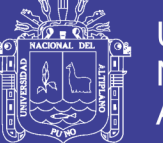

En las inmediaciones de la ciudad de Puno se observa una secuencia de areniscas cuarzosas sacaroides blancas, grano medio, en estratos finos, que hacia el techo muestra un engrosamiento de estratos medios de 1 a 1.5 m, mientras un decrecimiento en los granos; interestratificados con limolitas arenosas rojas a verdes.

En el Cerro Condoriquiña y Pucara se observan areniscas cuarzosas blancas sacaroides macizas, en estratos medios con abundante oxidación. En el rio Queirane, forma un núcleo sinclinal tumbado convergencia al NE. Se caracteriza por tener areniscas masivas de grano fino en estratos medios a finos con laminación paralela y sesgada.

#### **Cretáceo - Formación Murco**

Conformado de una secuencia de limoarcillitas rojas con interestratificaciones de conglomerados.

En Puno se han descrito como areniscas cuarzosas sacaroides blancas a rojizas interestratificadas con lodolitas y limoarcillitas.

En los alrededores del cerro Pucara, en la ciudad de Puno, se presenta una secuencia de areniscas cuarzosas blancas interestraificadas con limoarcillitas y lodolitas con areniscas limosas pasando a limolitas arenosas hacia el techo. Se encuentra suprayaciendo a la Formación Hualhuani. En este nivel cuenta con conglomerados polimícticos con contenido de cuarzo en una matriz areniscosa-cuarzosa con interestratificación de limoarcillitas rojas-verdes de 1 a 1,5 m de espesor. Existe un contacto transicional con la Formación Ayabacas, representado por una interestratificación de areniscas cuarzosa con limoarcillitas rojas.

En la carretera a Uncullane, en alrededores de Puno por efecto de falla, aflora areniscas microconglomerádicas cuarzosas rojas, grano fino y de aspecto masivo; interestratificado con areniscas microconglomeradicas cuarzosas laminares grano grueso con niveles de oxidación de Hierro.

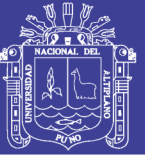

#### **Cretáceo – Formación Ayabacas**

Deriva su nombre de la localidad de Ayavacas, en el cuadrángulo de Juliaca-Taraco para una secuencia de calizas y capas rojas con presencia de lutita limolítica roja. En términos generales, la formación consiste de una matriz fangolítica roja osótropa alrededor de bloques y escamas de caliza fallidos y plegados, complejamente. Este ensamblaje caótico le da a la formación un rasgo fotogeológico altamente distinguible, por los bloques de caliza relativamente resistente con orientación irregular de tono pálido rodeados por fangolitas de tono oscuro.

Su potencia total en los cuadrágulos de Juiliaca y Puno, es estimada entre 200 y 300 m aunque esto sea incierto debido al grado de deformación. En el cuadrángulo de Lagunillas se tiene cerca de 100m.

#### **2.2.3.2. Litoestratigrafía Local**

De acuerdo al mapa geológico correspondiente al cuadrangular de Puno – Hoja 32-v mostrado en la figura 4, en el ámbito local se muestran: Depósitos Aluviales de Limo y arena con grava (Q-al), Arenisca arcósica de color marrón – rojo con fangolita y conglomerado (TPu) y Lava andesítica (TTa); que corresponden a: Depósitos Cuaternarios, Grupo Puno y Grupo Tacasa, respectivamente. Estas unidades Litoestratigráficas presentes, según (Díaz Valdivieso, Carpio Ronquillo, & Ramírez Carrión, 2012) son:

### **Era Cuaternaria – Depósitos Aluviales (Q-al)**

En la zona de estudio se encuentran depósitos cuaternarios recientes, rellenando valles, depresiones y planicies. Se tienen los depósitos aluviales y estos son aquellos depósitos que se acumulan en los flancos de los valles y quebradas tributarias, también se encuentran formando superficies subhorizontales. Está constituido por gravas polimícticas en una matriz arenosa.

Estos depósitos se encuentran cubriendo la parte baja y céntrica de la ciudad de Puno, presenta una fisiografía llana constituyendo una terraza aluvial. El emplazamiento del proyecto no se ubica directamente sobre este

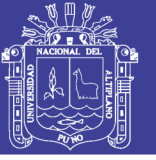

depósito aluvial, pero su cobertura es cercana por lo que se hace necesario mencionarla.

#### **Cenozoico - Grupo Puno (TPu)**

Constituidos por capas rojas de arenisca con fangolita y conglomerados, los cuales afloran al noroeste de la ciudad de Puno e incluye una gruesa acumulación de sedimentos arcósicos de facies continentales rojizos, mal clasificados; los cuales se acumularon en cuencas de subsidencia rápida durante el Cretáceo Superior y el Terciario.

El Grupo Puno aflora en el Altiplano y la Cordillera Occidental a lo largo de dos tramos principales, una se extiende con una orientación NO-SE a lo largo del margen Occidental del Lago Titicaca y la otra ocupa los ejes del Sinclinal Mañazo y la depresión de Lagunillas. Otros afloramientos aislados del Grupo Puno, ocurren en la parte norte de los cuadrángulos de Condoroma y Ocuviri.

Cerca de Pirín la base del Grupo consiste de una secuencia de hasta 500 m. de espesor, de brechas, conglomerados y areniscas que contienen abundantes clastos hasta de 20 cm. de diámetro y principalmente areniscas subangulares de grano fino a grueso, micáceas derivadas de la Formación Chagrapi.

Los conglomerados del Grupo Puno contienen una variedad de clastos, los cuales incluyen calizas grises, cuarcitas y areniscas rojas, limolitas, venas de cuarzo, dioritas, microdioritas, cherts, jaspes y una selección de volcánicos andesíticos basálticos.

El Grupo Puno puede ser convenientemente subdividido en tres facies de extensión regional: una facies conglomerádica que comprende conglomerados masivos con pocas areniscas interestratificadas; una segunda facies mixta, areniscaconglomerado, que consiste de areniscas con intercalación de conglomerados; y una tercera facies constituida por areniscas y limolitas con poca o ninguna interestratificación de conglomerados. Estas tres facies son completamente gradacionales.

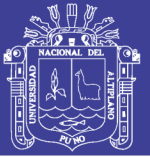

### **Era Terciaria – Grupo Tacaza (TTa)**

Este grupo describe una gruesa acumulación de rocas volcánicas en las proximidades de la Mina Tacaza en el cuadrángulo de Lagunillas, lugar donde ocurre mayor afloración de éste.

El Grupo Tacaza ocupa una gran extensión en los cuadrángulos de Ocuviri, Lagunillas y Pichacane. Descansa casi siempre en discordancia sobre rocas del Mesozoico o del Grupo Puno, y localmente sobre estratos paleozoicos (N. del Lago Arapa). En el cuadrángulo de Puno, el Grupo Tacaza descansa en contacto paralelo (para-conformidad) sobre el Grupo Puno. Este a la vez esta superpuesto por varios volcánicos del Cenozoico o rocas volcanoclásticas, que se extienden desde las ignimbritas del Grupo Palca hasta las lavas del Grupo Ampato de edad Cuaternaria.

Regionalmente es un grupo diverso con rocas volcánicas andesíticas teniendo en gran parte hasta un 50% de sedimentos terrestres, los que frecuentemente se encuentran suavemente plegados o inclinados, no teniendo centros volcánicos reconocibles. En términos generales, las rocas volcánicas muestran laderas escarpadas, con tonos medios y estratificación delgada. Normalmente es muy difícil distinguir lavas de rocas piroclásticas gruesas, aunque usualmente las tobas lapillíticas muestran tonos pálidos sin trazas de estratificación.

En el área típica (Cuadrángulo de Lagunillas), consisten de aproximadamente 400 m de andesitas bien estratificadas, lavas de andesitas basálticas y tobas de bloques, con una alta proporción de sedimentos fluviales en la parte basal.

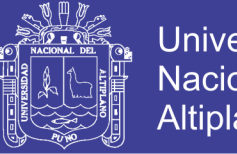

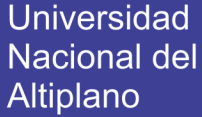

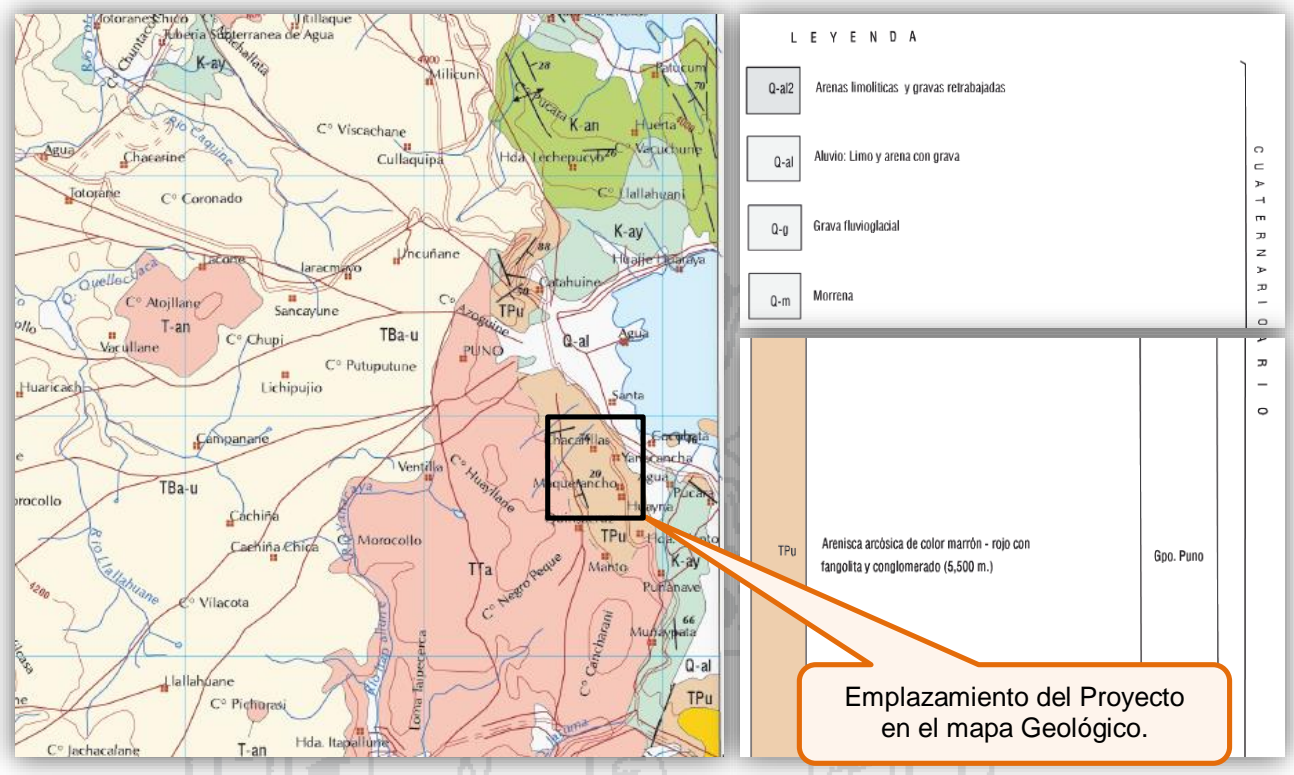

#### Figura 4: Mapa Geológico para el cuadrangular de la ciudad de Puno

*Fuente: Mapa Geológico del Cuadrángulo de Puno – INGEMMET.*

#### **2.2.4. Geodinámica**

Los peligros geodinámicas en la superficie de emplazamiento de nuestro proyecto están clasificados entre Bajo y Medio. Bajo en la parte baja de la ciudad y Medio en las zonas elevadas, según el modelo de peligros geodinámicas, del Gobierno Regional de Puno.

Las características de estos suelos, clasificados en el mapa geodinámico, son:

- Alto: Estas áreas presenta una litología de depósito clastos de arenisca, depósitos limos arcillas gravas, andesíticas con algunos basaltos y conglomerados, depósitos de arenas, depósitos arenas gravas, pizarras gris oscuras angulares y depósitos de arenas gravas limos.
- Medio: Estas áreas presentan una litología de areniscas conglomerados de color café, lutitas calcáreas laminadas, areniscas de color rojo fino, calizas mitrilicas, areniscas muy compactas, depósitos de arenas, andesiticas con algunos basaltos y conglomerados.
- Bajo: Estas áreas presentan una litología Andesitas volcánicas, andesitas gravas aglomerados, rocas volcánicas andesitas, limo arcillas

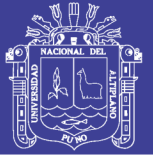

de grano fino, arenisca cuarsoza, arenisca cuarsosa con intercalaciones limoarsillosas negras, depósitos de clastos angulosos y basaltos anticiclicos

 Nulo: Son áreas que corresponden a los Lagos. La geología comprende depósitos limo arenas lacustres Arenisca cuarsoza rojiza con niveles de areniscas cuarsozas blancas.

### **2.2.5. Conclusiones Parciales del Estudio Geológico**

- > Se logró identificar los aspectos geomorfológicos regionales, de los cuales se pueden diferenciar dos unidades geomorfológicas: a Unidad de Planicies y Lomadas, y la Unidad de Cursos Fluviales. Así como los aspectos geomorfológicos locales, en donde se diferencian un curso fluvial estacionario en media ladera del cerro Negro Peque.
- La formación geológica que corresponde el presente proyecto es al Grupo Puno que contienen una variedad de clastos, los cuales incluyen calizas grises, cuarcitas y areniscas rojas, limolitas, venas de cuarzo, dioritas, microdioritas, cherts, jaspes y una selección de volcánicos andesíticos basálticos
- Los peligros geodinámicas en la superficie de emplazamiento de nuestro proyecto están clasificados entre Bajo y Medio, según el modelo de peligros geodinámicos, del Gobierno Regional de Puno.

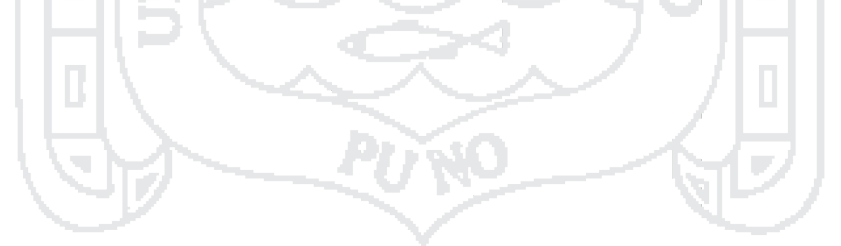

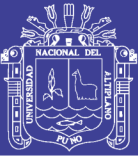

### **2.3. ESTUDIO GEOTÉCNICO**

#### **2.3.1. Introducción**

La estructura del pavimento que requiere una obra vial, lo mismo que las cargas de tránsito a las que están sometidas, transmite esfuerzos al terreno natural bajo ellas. Estos esfuerzos producen deformaciones, todo esto acompañado por la influencia del agua en el terreno de fundación, se ven en el comportamiento estructural del pavimento. De ahí la importancia del estudio geotécnico del terreno de fundación

El estudio de suelos en nuestro caso particular se ha referido a la determinación de la naturaleza, propiedades físicas y de resistencia relativa (CBR) del terreno de fundación sobre el cual se proyectara la construcción de la estructura del pavimento, el mismo que se ha desarrollado a través de resultados de ensayos en laboratorio de muestras representativas de suelo y cuyos resultados nos permitió determinar, si dicho material cumple con las exigencias técnicas de tal forma que garantice una adecuada capacidad portante frente a la influencia de las solicitaciones de carga, y evitar posibles asentamientos diferenciales y ser causa de falla del pavimento; y si el material fuese no apto, estudiar la posibilidad de remplazarlo o evaluar su mejoramiento a través de procesos de estabilización.

#### **2.3.2. Método de Exploración del Terreno de Fundación**

La metodología seguida para la ejecución del estudio comprendió básicamente de una investigación de campo en los mismos jirones San Bartolomé y Túpac Yupanqui del barrio Manto Central de la ciudad de Puno a través de prospecciones de exploración (obtención de muestras representativas) mediante calicatas o pozos de exploración a cielo abierto, las que fueron objeto de ensayos de Laboratorio y finalmente con los datos obtenidos en ambas fases se realizaron las labores de gabinete, para consignar luego en forma gráfica y numérica los resultados del estudio, los mismos que se adjuntan. En la programación de muestreo y exploración se llevó en dos fases:

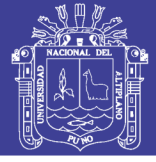

#### **2.3.2.1. Reconocimiento de Campo**

En esta fase se trata de obtener información preliminar relativa a las características del suelo, por medio de un examen del sitio y sus alrededores, así como del estudio de las diferentes fuentes de información disponible.

Una inspección visual del área, proporciona información valiosa. Por ello se realizó un reconocimiento visual del área, delimitando el área de estudio, que comprende: 04 cuadras, 02 en el jr. San Bartolomé y 02 en el jr. Túpac Yupanqui. El jr. San Bartolomé, tiene un ancho promedio de 10 m con 360m de longitud, con un área efectiva de pavimentación de 3600 m2, y el jr. Túpac Yupanqui tiene un ancho promedio de 12 m con 253m. de longitud, con un área efectiva de 3036 m2.

La zona comprende un área de topografía empinada, con cota muy variable. No se muestran grietas, asentamientos ni deformaciones en las paredes ni estructuras de la zona en estudio; lo que muestra las condiciones estables del suelo.

#### **2.3.2.2. Sondaje y Muestreo**

Del análisis expuesto anteriormente, se pudo concluir que el método idóneo a utilizar en la exploración de suelos, era la excavación de pozos a cielo abierto. Además ofrece la posibilidad de fijar ciertas condiciones referentes al agua contenida en el suelo (nivel de la napa freática), que particularmente en este caso no se presentó en ninguna de las calicatas de exploración.

#### **a. Perforaciones a cielo abierto (Calicatas)**

En relación a las perforaciones a cielo abierto se tomó en cuenta los siguientes criterios:

> NORMA CE.010 - PAVIMENTOS URBANOS, aprobada con el Decreto Supremo Nº 001-2010-VIVIENDA, donde se indica que el número de puntos de investigación será de acuerdo con el tipo de vía según se indica en la Tabla N° 2, tomándose un mínimo de tres (03), que son correspondientes al presente proyecto:

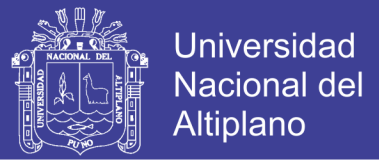

Tabla 2: Número mínimo de puntos de investigación según al tipo de vía

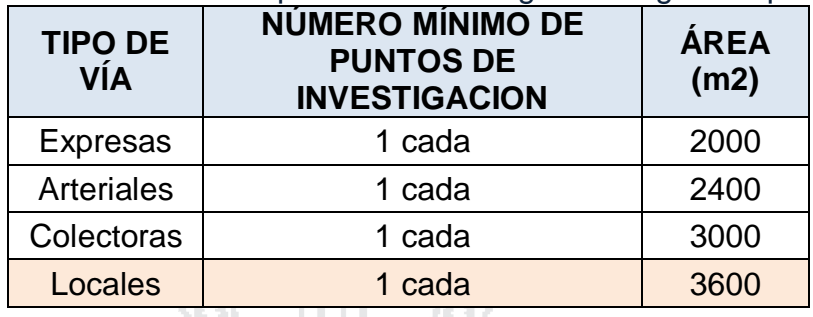

*Fuente: Norma CE.010 – Pavimentos Urbanos*

Teniendo las siguientes recomendaciones:

- > Los puntos de investigación se ubicarán preferentemente en los cruces de vías, pudiendo emplearse puntos intermedios, que permitan establecer la estratigrafía a lo largo de la vía.
- En el caso de reposición de pavimentos cortados para instalación o reparación de servicios, se ejecutará un punto de investigación cada 100 metros con un mínimo de tres (03).
- La profundidad mínima de investigación será de 1,50 m por debajo de la cota de rasante final de la vía, pero por circunstancias especiales pueden aumentar o disminuir esa profundidad.
- $\triangleright$  Si dentro de la profundidad explorada se encontraran suelos blandos o altamente compresibles, la profundidad de investigación deberá ampliarse a criterio del personal responsable.
- El muestreo de suelo se realizará de acuerdo al manual MTC E101-2000 (Pozos, calicatas, trincheras y zanjas.

### **b. Características de las perforaciones**

Tomando el criterio descrito en la tabla N° 2, y tomando en cuenta el Área de la vía en estudio es de 11,340 m2, se observó lo siguiente:

- Tipo de exploración: A cielo abierto (calicatas).
- Número de calicatas de exploración: 04.
- Ubicación: Jr. San Bartolomé: Calicata 02 en la progresiva 0+042 (Al lado izquierdo de la vía), y Calicata 03 en la progresiva 0+230 (Al lado izquierdo de la vía). Jr Túpac Yupanqui: Calicata 01 en la progresiva

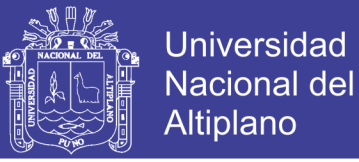

0+132 (Al lado derecho de la vía), y Calicata 04 en la progresiva 0+201 (Al lado izquierdo de la vía). Tal como se muestra en la figura N° 5.

 Profundidades: Calicata 01 (C-01) a 1.55m, Calicata 02 (C-02) a 1.70m, Calicata 03 (C-03) a 1.80m y Calicata 04 (C-04) a 1.30m.

### Figura 5: Croquis de Ubicación de Calicatas

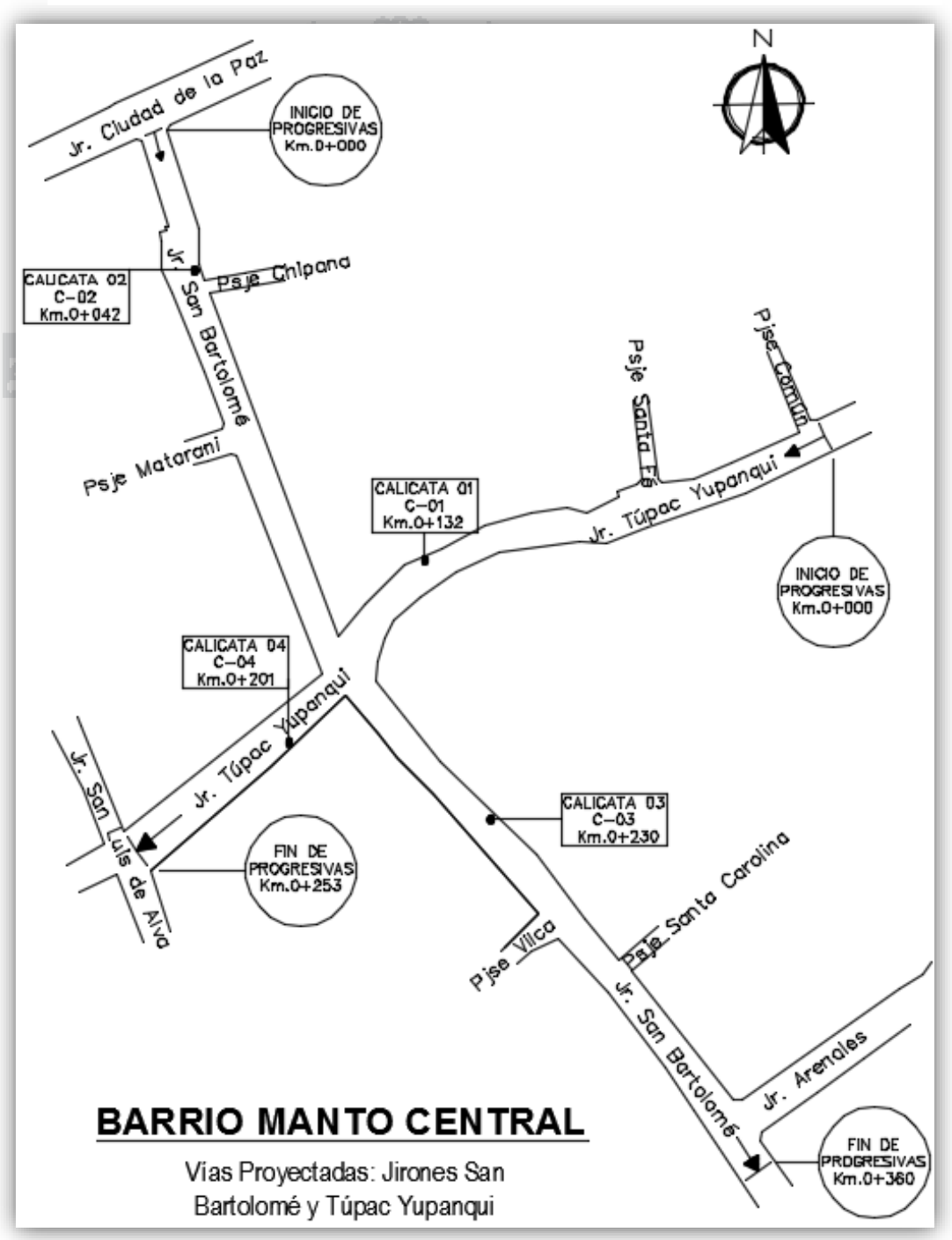

*Fuente: Elaboración propia.*

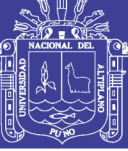

**Universidad** Nacional del **Altiplano** 

#### **2.3.3. Ensayos de Laboratorio**

**2.3.3.1. Cuarteo de Muestras en Laboratorio Referencias normativas**

- $\triangleright$  ASTM C 702-93
- MTC E 105-2000.
- UNE 77-327-75

#### **Generalidades**

Para poder efectuar los diferentes tipos de ensayos de suelos en laboratorio, se requiere contar con un material representativo de suelo en cantidad suficiente, de manera que puedan satisfacer los requerimientos para cada tipo de ensayos, para lo cual se realiza un procedimiento ya sea mecánico o manual (cuarteo), que consiste en reducir las muestras de suelo a cantidades menores viendo que las mismas sean representativas y lo más homogéneas posible, de manera que al finalizar su proceso quede una muestra tal, que refleje exactamente las características del terreno o cantera.

El cuarteo, modo de selección de muestra no proporciona resultados numéricos, sin embargo es un método muy usado para la obtención de muestras representativas, para luego realizar los ensayos en laboratorio que se requieran. En la mayoría de los laboratorios se aplica el procedimiento manual por ser de bajo y de fácil ejecución.

#### **Objetivo**

Reducir una muestra de suelo a cantidades menores viendo que las mismas sean representativas mediante un procedimiento manual o mecánico para los posteriores ensayos requeridos.

#### **Materiales**

Para el cuarteo manual el cual se ha elegido por las razones descritas anteriormente son necesarios lo siguiente:

- $\checkmark$  Pala.
- $\checkmark$  Lona rectangular de 2.00 x 2.50 m.

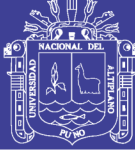

- $\checkmark$  Cucharones
- $\checkmark$  Varilla metálica 1.50 aprox.
- $\checkmark$  Bandeja metálica.
- $\checkmark$  Brocha o cepillo.
- $\checkmark$  Martillo de goma.

### **Procedimiento**

- $\checkmark$  Se extiende la lona rectangular sobre el piso y se deposita sobre ella, la muestra representativa extraída a fin de dejarla secar al aire, removiendo con cucharones a cierto tiempo, de manera que el material seque de una forma uniforme.
- $\checkmark$  Seca la muestra, con el martillo de goma se procede a desmenuzar los terrones del material formado, a fin de obtener una mezcla uniforme y evitando en todo momento un posible fracturamiento de las piedras constituyentes del mismo.
- $\checkmark$  Se mezcla hasta formar una pila en forma de cono, repitiendo esta operación un mínimo de 4 veces. Cada palada tomada de la base se deposita en la parte superior del cono, de modo que el material caiga uniformemente por los lados.
- $\checkmark$  Esparcir cuidadosamente y aplanar la pila cónica hasta darle una base circular, espesor y diámetro uniforme, presionando hacia abajo con la cuchara de la pala, de tal manera que cada cuarto del sector contenga el material original, procurando que el diámetro sea aproximadamente de cuatro a ocho veces el espesor.
- $\checkmark$  Con la varilla metálica se divide diametralmente el material en cuatro partes iguales, de manera que se toman dos cuartos diagonalmente opuestas, incluyendo todo el material fino con ayuda de las brochas y el cucharon.
- $\checkmark$  Los dos cuartos restantes se remezcla y se repite sucesivamente toda la operación anteriormente descrita, hasta obtener la cantidad de muestra de suelo requerida.

#### **2.3.3.2. Contenido de Humedad**

#### **Referencias normativas**

 $\triangleright$  ASTM D2216

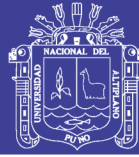

- $\triangleright$  NTP 339.127
- $MTC E 108 2000$

### **Generalidades**

El contenido de agua o contenido de humedad es la cantidad de agua contenida en un material (suelos, roca, madera, etc.), esta propiedad física del suelo es de gran utilidad en la construcción civil y se obtiene de una manera sencilla, pues el comportamiento y la resistencia de los sueles en la construcción están regidos, por la cantidad de agua que contienen. El suelo natural está constituido por tres fases:

- **Fase Sólida**; conformada por partículas minerales u orgánicas.
- **Fase Líquida**; conformada por agua que llena parcial o totalmente los vacíos.

## **Fase Gaseosa**; conformada esencialmente por aire.

A partir de estas fases del suelo, es posible determinar fácilmente en laboratorio, el peso de las muestras húmedas y secas al horno, parámetros que nos permitirán establecer algunas relaciones físicas para luego realizar el cálculo del contenido de humedad de una muestra representativa.

El contenido de humedad o humedad de una muestra del suelo, es la relación del peso de agua contenida en la muestra y el peso de la muestra después de ser secada al horno, representada en porcentaje.

## **Objetivo**

Determinar el contenido de humedad de una muestra representativa de suelo expresado en porcentaje.

#### **Materiales**

- $\checkmark$  Horno electrónico, capaz de mantener una temperatura de 110 ±5 °C.
- $\checkmark$  Balanza electrónica, con una precisión de 0.01 gr.
- $\checkmark$  Cápsulas (taras metálicas).
- $\checkmark$  Guantes.
- $\checkmark$  Otros (espátulas, lona para cuarteo, badilejo).

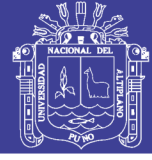

## **Procedimiento**

- $\checkmark$  Como mínimo se extraen tres muestras para realizar el ensayo, dependiendo de la cantidad de la muestra.
- $\checkmark$  La cantidad de muestra dependerá del tipo de suelo, tal como se muestra en la tabla 3.

Tabla 3: Especificaciones para Selección de muestra – Contenido de Humedad

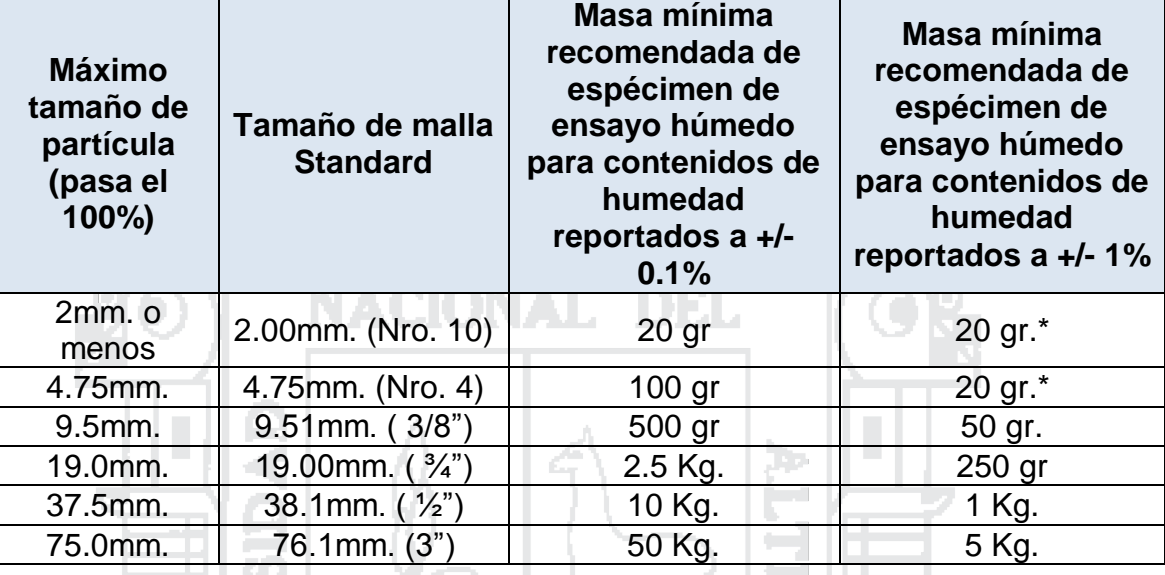

*Fuente: EM – 2000 (MTC).*

*\* No se usará menos de 20 gr. para que sea representativa.*

- $\checkmark$  Pesar los recipientes vacíos (taras) para el contenido de humedad anotando su identificación.
- Colocar la muestra de suelo natural en las cápsulas y determinar su peso húmedo.
- $\checkmark$  Colocar las muestras de suelo en el horno por un tiempo de 18 a 24 horas, a una temperatura de 110±5°C.
- $\checkmark$  Sacar la muestra y dejar enfriar como mínimo 15 minutos antes de pesar.
- $\checkmark$  Pesar la seca muestra incluyendo el recipiente, hasta verificar un peso constante.

## **Cálculos**

El contenido de humedad de la muestra se calcula, de manera practica en laboratorio, con la ecuación 4.1.

$$
w(\%) = \frac{(P_1 - P_2)}{(P_2 - P_3)} \times 100
$$
 (4.1)

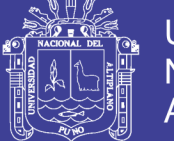

## Dónde:

 $w(\%)$ : Contenido de humedad expresado en porcentaje.

- $P_1$ : Peso de la tara más el suelo húmedo, en gramos.
- $P_2$ : Peso de la tara más el suelo seco al horno, en gramos.
- $P_2$  : Peso de la tara, en gramos.

Sin embargo la forma general de la ecuación 4.1, se muestra en la ecuación 4.2.

$$
w(\%) = \frac{Peso \ del \ aqua}{Peso \ del \ suelo \ secado \ al \ hormo} x100
$$
\n(4.2)

Dónde:

 $w(\%)$  : Contenido de humedad expresado en porcentaje.

## **2.3.3.3. Análisis Granulométrico por Tamizado**

## **Referencias normativas**

- $\triangleright$  ASTM D422
- ▶ AASHTO T88
- MTC E 107- 2000

#### **Generalidades**

Se denomina clasificación granulométrica o granulometría, a la medición y gradación que se lleva a cabo de los granos de una formación sedimentaria, de los materiales sedimentarios, así como de los suelos, con fines de análisis, tanto de su origen como de sus propiedades mecánicas, y el cálculo de la abundancia de los correspondientes a cada uno de los tamaños previstos por una escala granulométrica.

El Análisis Granulométrico es un método común para mostrar gráficamente las característica textuales de un suelo es por medio de una curva de distribución del tamaño de partículas. Para determinar el tamaño y distribución de las partículas del suelo, se tienen dos métodos:

- $\checkmark$  Método Mecánico o Tamizado, para gravar y arenas.
- $\checkmark$  Método Húmedo o Método del Hidrómetro, utilizado para materiales finos, como linos y arcillas.

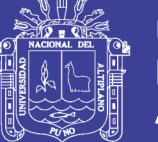

Para nuestro caso utilizaremos el método mecánico, el cual consiste en separar las partículas por medio de una serie de tamices normados por ASTM D422, AASHTO T88. Este método es muy aconsejable utilizarlo para muestras de suelo como gravas y arenas.

#### **Objetivo**

Determinar cuantitativamente la distribución de tamaños de las partículas de cada material que pasa en cada tamiz, para luego graficar una curva granulométrica para visualizar la distribución de tamaño de los granos presentes en una muestra de suelo.

#### **Materiales y equipo necesario**

- $\checkmark$  Juego de tamices.
- $\checkmark$  Balanza de sensibilidad de 0.1 gr. (para materiales retenidos en el tamiz  $N^{\circ}$  4)
- $\checkmark$  Balanza de sensibilidad de 0.01 gr. (para materiales que pasen el tamiz  $N^{\circ}$  4)
- $\checkmark$  Horno eléctrico de 110 ± 5°C.
- $\checkmark$  Cepillo de alambre fino.
- $\checkmark$  Brochas.
- $\checkmark$  Martillo de goma.
- $\checkmark$  Bandejas.
- $\checkmark$  Guantes de jebe.
- $\checkmark$  Recipientes con agua limpia.

## **Procedimiento**

Secar el material a temperatura constante como mínimo a 105 grados y máximo a 110 grados centígrados, la cantidad de muestra depende del tipo de suelo, considerando los siguientes parámetros, de acuerdo con la Tabla N° 04.

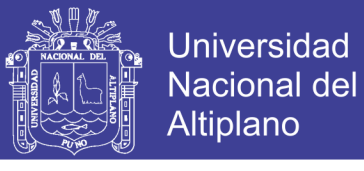

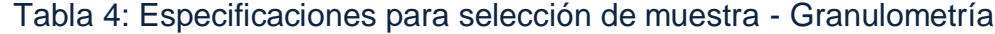

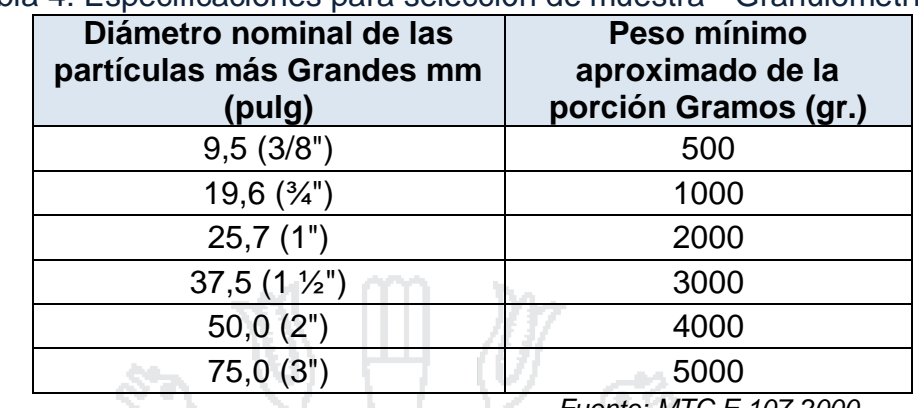

*Fuente: MTC E 107-2000.*

- $\checkmark$  Una vez que tenga un valor constante en su peso se registra este dato como peso del suelo seco antes de lavar.
- Luego se lava el material pasándolo a través del tamiz Nro. 200, hasta que el agua este totalmente clara.
- $\checkmark$  Una vez concluida esta operación se lleva al horno por un tiempo mínimo de 24 horas y a una temperatura mínima de 105 y un máximo de 110 grados centígrados, procediendo luego a anotar el peso seco después de lavar.
- $\checkmark$  Se tamiza por todo el juego de tamices; pesando el material retenido en cada uno de ellos teniendo cuidado de sacar el material que quedan incrustados en el tamiz.
- $\checkmark$  Por último se realizan los cálculos correspondientes, para hallar la curva granulométrica.

#### **Cálculos y resultado**

La diferencia entre el peso inicial de la muestra seca y la suma de los pesos retenidos hasta la malla N° 200, es el peso que pasa la malla N° 200.

Se determinan los porcentajes parciales y acumulados en peso del material retenido en cada tamiz, con respecto al peso total de la muestra seca.

% Retenido parcial = 
$$
\frac{Peso retenido en el tamiz}{Peso total}x100
$$

Se calcula el porcentaje en peso del material seco que pasa un determinado tamiz, restando de 100% el porcentaje en peso del material seco acumulado.

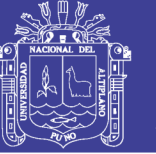

#### $\%$  Pasa = 100 –  $\%$  Retenido acumulado

Una vez realizado este procedimiento, continuamos con graficar la curva granulométrica, en el eje de las abscisas en escala Semilogarítmica se grafican los tamices (sus diámetros); se utiliza esta escala por la diversidad de tamaños de las partículas, para poder observar de manera más clara la curva granulométrica y en el eje de las ordenadas en escala natural se grafican los porcentajes que pasan.

### **2.3.3.4. Límites de Atterberg**

#### **Generalidades**

Los límites de Atterberg o también llamados límites de consistencia se basan en el concepto de que los suelos finos, presentes en la naturaleza, pueden encontrarse en diferentes estados, dependiendo del contenido de agua que contenga. Así un suelo se puede encontrar en un estado sólido, semisólido, plástico y líquido. La arcilla, por ejemplo, si está seca se encuentra muy suelta o en terrones, añadiendo agua adquiere una consistencia similar a una pasta, y añadiendo más agua adquiere una consistencia fluida.

- **Estado Sólido:** Se rompe antes de deformarse. Su consistencia es similar a un dulce duro
- **Estado Semisólido:** Al deformarse no recupera su forma inicial. Su consistencia es quebradiza similar al de un queso.
- **Estado Plástico:** Se deforma sin romperse. Tiene una consistencia de mantequilla suave a masilla en endurecimiento.
- **Estado Líquido:** Fácilmente deformable. Tiene una consistencia a mantequilla suave.

Los límites se basan en el concepto de que en un suelo de grano fino solo pueden existir 4 estados de consistencia según su humedad. Así, un suelo se encuentra en estado sólido, cuando está seco. Al agregársele agua poco a poco va pasando sucesivamente a los estados de semisólido, plástico, y finalmente líquido. Los contenidos de humedad en los puntos de transición de un estado al otro son los denominados límites de Atterberg.

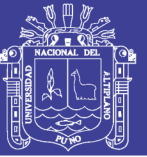

Para interpretar mejor estos límites se tomara de ejemplo una masa de arcilla, cuando esta tiene mucha cantidad de agua la podríamos denominar líquida, pues la arcilla se escurre con la facilidad de una masa líquida, pero a medida que se evapora el agua que contiene, va haciéndose un tanto plástica, existe un momento en el cual la masa de arcilla pasa de estado líquido al estado plástico. Este límite entre el estado líquido y plástico se halla representado por el contenido de humedad y se llama límite líquido. Si continúa la evaporación de agua, la arcilla perderá su plasticidad y llegara a secarse hasta adquirir una consistencia semisólida, en este punto se llama límite plástico, su valor se halla dado por el contenido de humedad presente en tal estado.

## **Objetivo**

Conocer los procedimientos para determinar los límites de consistencia y saber interpretar los resultados obtenidos para lograr la identificación y clasificación del suelo.

## **Límite Líquido (L.L.)**

Este ensayo propuesto por Terzaghi y Casagrande, permite obtener el contenido de agua de una muestra de suelo, expresado en porcentaje con respecto a la muestra seca al horno, cuando este se encuentra en el límite entre los estados plástico y líquido. El contenido de agua existente en este límite, se define como la humedad necesaria para que el surco separador de dos mitades de una pasta de suelo, se cierre a lo largo de su fondo en una distancia de 1/2", cuando se deja caer la cuchara 25 veces desde una altura de 1cm, y a una velocidad de dos golpes por segundo.

#### **Referencias**

- $\triangleright$  ASTM D423.
- $\triangleright$  AASHTO T 89.
- $\triangleright$  MTC E 110 2000.

#### **Equipo**

- $\checkmark$  Tamiz Nro. 40
- $\checkmark$  Cuchara de Casagrande.
- $\checkmark$  Acanalador ASTM.

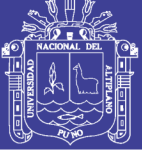

- $\checkmark$  Balanza de precisión a 0.01gr.
- $\checkmark$  Comba de goma.
- $\checkmark$  Bandejas y vasija de porcelana.
- Cápsulas para hallar el contenido de humedad.
- $\checkmark$  Horno a temperatura constante (105 a 110 °C).
- $\checkmark$  Envase de porcelana.
- Espátulas.

## **Procedimiento**

- $\checkmark$  Tamizar nuestra muestra de suelo sobre la bandeja; por el tamiz Nro. 40, previo secado de este material al aire libre, se usa el material que pasa el tamiz, si existe presencia de grumos estos se deberán desmenuzar con la ayuda de una comba de goma, hasta obtener una muestra de 300 gr.
- $\checkmark$  Se coloca aproximadamente 100 gr. de muestra en el envase de porcelana y humedecerlo con agua destilada por 24 horas. Debido a la dificultad de las arcillas de absorber humedad.
- $\checkmark$  Se debe realizar la respectiva calibración a la cuchara de Casagrande en su altura de caída para no incurrir en errores, este ajuste se realiza con la parte posterior del ranurador. En el ranurador evitar que la ranura sea mayor de 13 mm.
- Luego colocar una porción de esta pasta en la cuchara de Casagrande con un espesor máximo de 1cm, evitando la formación de burbujas en el interior de la masa.
- $\checkmark$  Hacer la ranura correspondiente, con velocidad constante; cabe mencionar que el ranurador se debe mantener en todo el recorrido normal a la superficie interior de la cuchara.
- $\checkmark$  Acciónese la copa a razón de 2 golpes por segundo contando el número de golpes necesario para que la parte inferior del talud de la ranura se una al otro lado en un ancho de 1/2" pulg. con un número mínimo de 15 golpes y un máximo de 35.
- $\checkmark$  Luego coger una muestra de esa unión y colocar en una cápsula para poder calcular su contenido de humedad, se debe realizar 4 pruebas 2 antes de 25 golpes y 2 después de 25 golpes.

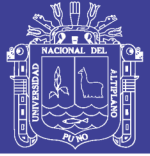

### **Cálculos**

- $\checkmark$  Se calcula el contenido de humedad, expresándolo como porcentaje del peso del suelo secado al horno. (Ver ecuación 4.1).
- $\checkmark$  Graficamos; en el eje de las abscisas en escala semilogarítmica el número de Golpes; y en el eje de las ordenadas el contenido de humedad a escala natural. Es necesario recalcar que la escala del contenido de humedad variará en función a los datos obtenidos.
- $\checkmark$  Ubicamos los 4 puntos en la gráfica y procedemos a unir los dos puntos antes de los 25 golpes hallando su punto medio de esta recta. Unimos también los dos puntos después de 25 golpes hallando también su punto medio.
- $\checkmark$  Por ultimo unimos los dos puntos medios, de tal forma la recta que une los puntos medios, pasará muy cerca por los cuatro puntos obtenidos.
- $\checkmark$  Para obtener el límite líquido, ubicamos N = 25 golpes e intersecamos la recta; a partir de este punto nos vamos hasta el eje de las ordenadas obteniendo así el contenido de humedad correspondiente a los 25 golpes, tal como se muestra en la gráfica.

## **Límite Plástico (L.P.)**

El límite líquido, es el contenido de humedad, expresado en porcentaje del peso del suelo seco, existente en un suelo en el límite entre el estado plástico y el estado semisólido del mismo. Este límite se define arbitrariamente como el más bajo contenido de humedad con el cual el suelo, al ser moldeado en barritas cilíndricas de menor diámetro cada vez, comienza a agrietarse cuando las barritas alcanzan a tener 3 milímetros de diámetro.

#### **Referencias**

- $\triangleright$  ASTM D424.
- $\triangleright$  AASHTO T 90.
- $\triangleright$  MTC E 111 2000.

#### **Equipo**

- $\checkmark$  Tamiz Nro. 40
- $\checkmark$  Vidrio esmerilado
- $\checkmark$  Balanza de precisión a 0.01 gr.

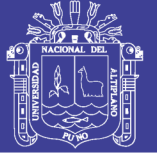

- $\checkmark$  Comba de goma
- $\checkmark$  Bandeja
- Cápsulas para hallar el contenido de humedad
- $\checkmark$  Horno a temperatura constante(105 a 110grados centígrados)
- $\checkmark$  Envase de porcelana
- Espátula

### **Procedimiento**

- $\checkmark$  Se toma una pequeña cantidad de muestra para formar cilindros de 3 mm de espesor, de preferencia utilizar el mismo material ya preparado para el limite líquido
- Se forma una esfera presionándola contra el vidrio esmerilado haciéndola rotar con la palma de la mano formando cilindros hasta llegar a un espesor de 3mm. hasta que falle a una velocidad constante y se note la presencia de fisuras en su superficie.
- $\checkmark$  Una vez que llega a este estado se halla el contenido de humedad.
- $\checkmark$  Esta operación debe repetirse como mínimo por 3 muestras, para poder obtener un resultado satisfactorio, promediando los resultados más cercanos.

## **Cálculos**

- $\checkmark$  Realizar los cálculos para determinar el contenido de humedad, se acuerdo a la ecuación 4.1, conforme al procedimiento descrito anteriormente en el ensayo de contenido de humedad.
- $\checkmark$  Realizar el procedimiento anterior para los tres puntos, cada muestra entre si debe tener una diferencia de 1% como máximo.
- $\checkmark$  Al finalizar, para determinar el límite plástico promediamos los resultados obtenidos y lo expresamos en porcentaje.

## **Índice de Plasticidad (I.P.)**

Se denomina Índice de Plasticidad o índice Plástico (I.P.), a la diferencia numérica entre los valores obtenidos de los límites Líquido y Plástico e indica la imagen de humedades dentro del cual se encuentra en estado plástico.

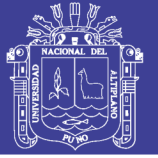

Tanto como el límite líquido como el límite plástico depende de la actividad y tipo de arcilla en el suelo; sin embargo el índice de plasticidad depende generalmente de la cantidad de arcilla del suelo.

El índice Plástico de una muestra de suelo; es el índice de consistencia más importante, dado que su valor permite conocer cuan plástico es un material. La ecuación 4.3 es la expresión para determinar el Índice de Plasticidad.

$$
I.P. = L.L. - L.P.
$$
 (4.3)

Dónde:

I.P. : Índice de Plasticidad.

L.L. : Límite Líquido.

L.P. : Límite Plástico.

**Casagrande (1932)** estudió la relación que existe entre el índice de plasticidad y el límite líquido para una gran variedad de suelos y construyó el gráfico de plasticidad que se ve en la Figura N° 6, en este observó que las distintas variedades de suelos se agrupan ordenadamente en diversos sectores del gráfico. Empíricamente obtuvo las ecuaciones de las líneas que dividen el gráfico en las regiones donde se agrupan los tipos de suelo.

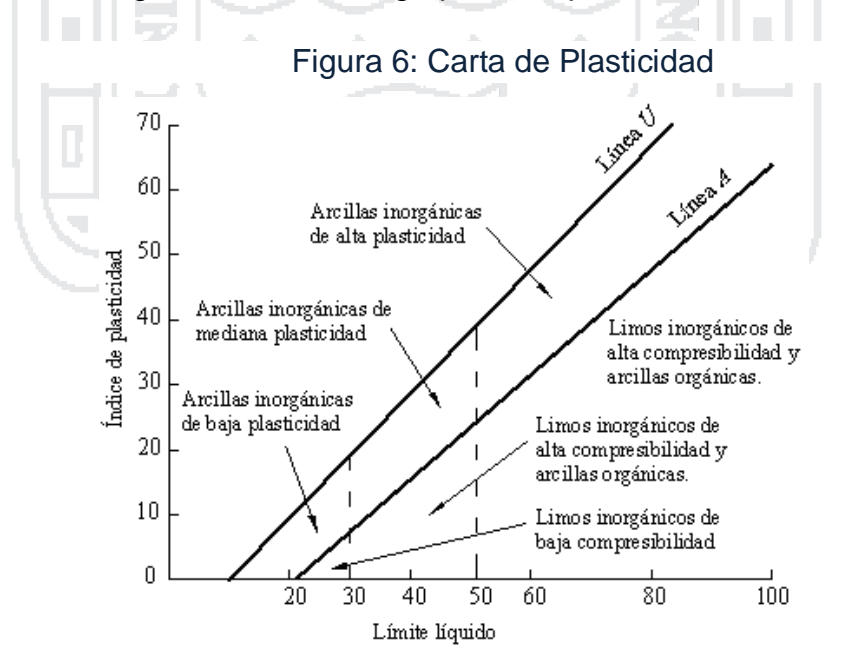

*Fuente: Braja M. Das, 1999, pag.34.*

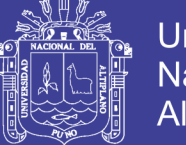

La línea A separa las arcillas inorgánicas de los limos inorgánicos, las arcillas inorgánicas se encuentran por encima de esta línea y los limos inorgánicos por debajo de esta. Los limos orgánicos están situados por debajo de esta línea en el intervalo de 30 a 50 del límite líquido, las arcillas orgánicas se ubican por debajo de esta línea con un límite líquido mayor a 50. La ecuación de la línea A es: e con

$$
I.P. = 0.73(L.L. - 20)
$$

La línea U se ubica por encima de la línea A, esta línea es aproximadamente el límite superior de la relación del índice de plasticidad y el límite líquido para cualquier tipo de suelo conocido, aunque rara vez se ubica un suelo por encima de línea U, que tiene la ecuación:

 $I.P. = 0.9(L.L. -8)$ 

### **2.3.3.5. Clasificación de Suelos**

#### **Generalidades**

Actualmente, dos sistemas de clasificación que usan la distribución por tamaños de grano y plasticidad de los suelos, son usados comúnmente por los Ingenieros Civiles y Geotécnicos. Estos son el Sistema de Clasificación AASHTO y el Sistema Unificado de Clasificación de Suelos (S.U.C.S.).

h.

## **El Sistema de Clasificación AASHTO**

El sistema de clasificación de suelos AASHTO, actualmente en uso se clasificados en ocho grupos designados por los símbolos del A-1 al A-8. En este sistema de clasificación los suelos inorgánicos se clasifican en 7 grupos que van del A-1 al A-7, estos a su vez se dividen en un total de 12 subgrupos. Los suelos con elevada proporción de materia orgánica se clasifican como A-8.

La tabla N° 05 muestra la distribución que hace el sistema. Divide los materiales en siete grupos principales con varios subgrupos. Dicha tabla muestra el análisis según mallas así como el límite líquido e índice de plasticidad de las fracciones que pasan la malla N° 40. Al pie de la tabla aparece el índice del grupo fundado en una fórmula que tiene en cuenta el tamaño de la partícula, y los índices Límite Líquido e Índice de plasticidad.

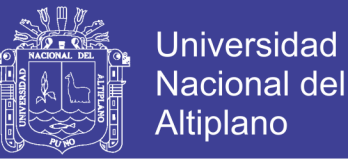

El comportamiento geotécnico de un suelo varía inversamente con su índice de grupo, es decir que un suelo con índice de grupo igual a cero indica que es material "bueno" para la construcción de carreteras, y un índice de grupo igual a 20 o mayor, indica un material "muy malo" para la construcción de carreteras.

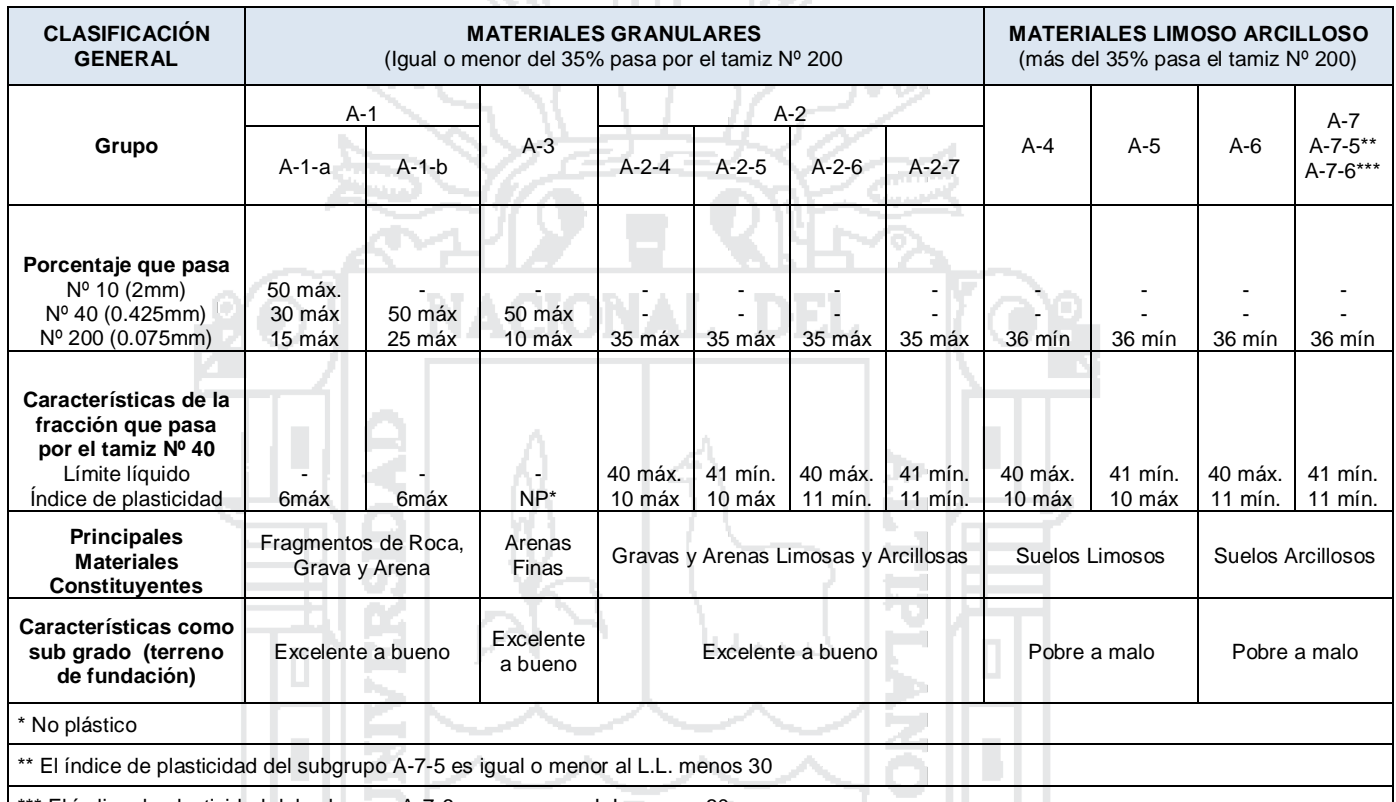

#### Tabla 5: Sistema de Clasificación de Suelos AASHTO

\*\* El índice de plasticidad del subgrupo A-7-6 es mayor que L.L. menos 30

*Fuente: Montejo Fonseca, A., 2008, pag.46.*

## **Descripción de los Grupos de Clasificación**

- **a) Suelos granulares:** Son aquellos que tienen 35% o menos, del material fino que pasa el tamiz No. 200. Estos suelos forman los grupos A-l, A-2 y A-3.
	- **Grupo A-1:** El material de este grupo comprende las mezclas bien graduadas, compuestas de fragmentos de piedra, grava, arena y material ligante poco plástico. Se incluyen también en este grupo mezclas bien graduadas que no tienen material ligante.

**Subgrupo A-l-a:** Comprende aquellos materiales formados predominantemente por piedra o grava, con o sin material ligante bien graduado.

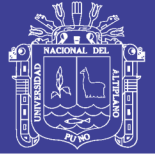

**Subgrupo A-l-b:** Incluye aquellos materiales formados predominantemente por arena gruesa bien gradada, con o sin ligante.

 **Grupo A-2**: Comprende una gran variedad de material granular que contiene menos del 35% del material fino.

**Subgrupos A-2-4 Y A-2-5:** Pertenecen a estos Subgrupos aquellos materiales cuyo contenido de material fino es igualo menor del 35% y cuya fracción que pasa el tamiz número 40 tiene las mismas características de los suelos A-4 y A-S, respectivamente.

Estos grupos incluyen aquellos suelos gravosos y arenosos (arena gruesa), que tengan un contenido de limo, o índices de Grupo, en exceso a los indicados por el grupo A-l. Así mismo, incluyen aquellas arenas finas con un contenido de limo no plástico en exceso al indicado para el grupo A-3.

**Subgrupos A-2-6 y A-2-7:** Los materiales de estos subgrupos son semejantes a los anteriores, pero la fracción que pasa el tamiz número 40 tiene las mismas características de los suelos A-6 y A-7, respectivamente.

- **Grupo A-3:** En este grupo se encuentran incluidas las arenas finas, de playa y aquellas con poca cantidad de limo que no tengan plasticidad. Este grupo incluye, además, las arenas de río que contengan poca grava y arena gruesa.
- **b) Suelos finos limo arcillosos:** Contienen más de135% del material fino que pasa el tamiz número 200. Estos suelos constituyen los grupos A-4, A-5, A-6 Y A-7.
	- **Grupo A-4:** Pertenecen a este grupo los suelos limosos poco o nada plásticos, que tienen un 75% o más del material fino que pasa el tamiz número 200. Además, se incluyen en este grupo las mezclas de limo con grava y arena hasta en un 64%.
	- **Grupo A-5:** Los suelos comprendidos en este grupo son semejantes a los del anterior, pero contienen material micáceo o diatomáceo. Son elásticos y tienen un límite líquido elevado.
	- **Grupo A-6**: El material típico de este grupo es la arcilla plástica. Por lo menos el 75% de estos suelos debe pasar el tamiz número 200, pero se incluyen también las mezclas arcillo-arenosas cuyo

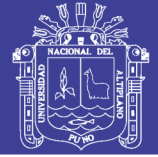

porcentaje de arena y grava sea inferior al 64%. Estos materiales presentan, generalmente, grandes cambios de volumen entre los estados seco y húmedo.

- **Grupo A-7:** Los suelos de este grupo son semejantes a los suelos A-6 pero son elásticos. Sus límites líquidos son elevados.
- **Grupo A-7-5:** Incluye aquellos materiales cuyos índices de plasticidad no son muy altos con respecto a sus límites líquidos.
- **Subgrupo A-7-6:** Comprende aquellos suelos cuyos índices de plasticidad son muy elevados con respecto a sus límites líquidos y que, además, experimentan cambios de volumen extremadamente grandes.

Para clasificar un suelo de acuerdo a la tabla N° 5, los datos de prueba se aplican de izquierda a derecha. Por un proceso de eliminación, el primer grupo desde la izquierda en el que el dato de prueba se ajuste, es la clasificación.

## **Índice de Grupo**

Aquellos suelos que tienen un comportamiento similar se hallan dentro de un mismo grupo, y están representados por un determinado índice. La clasificación de un suelo en un determinado grupo se basa en su límite de líquido, grado de plasticidad y porcentaje de material fino que pasa el tamiz número 200. Los índices de grupo de los suelos granulares están generalmente comprendidos entre 0 y 4; los correspondientes a los suelos limosos, entre 8 y 12 y los de suelos arcillosos, entre 11 y 20, o más. Cuando se indica un índice de grupo hay que colocarlo entre paréntesis.

El índice de grupo se calcula con la fórmula:

 $IG = (F - 35)[0.2 + 0.005(L.L. - 40)] + 0.01(F - 15)(I.P. -10)$  (4.4)

Dónde:

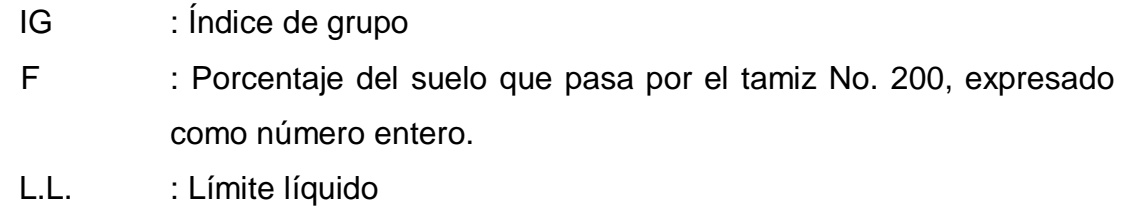

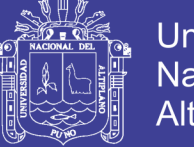

- $I.P.$  : Índice de plasticidad.
	- $\checkmark$  Si la ecuación 4.4, da un valor negativo para IG, éste se toma igual a 0 (cero).
	- $\checkmark$  El índice de grupo calculado por la ecuación 4.4 se redondea al número entero más cercano (por ejemplo; IG = 3.4 se redondea a 3;  $IG = 3.5$  se redondea a 4).
	- $\checkmark$  No hay un límite superior para un índice de grupo.
	- $\checkmark$  El índice de grupo de suelos que pertenecen a los grupos A-1-a, A-1b, A-2-4, A-2-5 y A-3 siempre es 0 (creo).
	- $\checkmark$  Al calcular el índice de grupo para los suelos que pertenecen a los grupos A-2-6 y A-2-7, use el índice de grupo parcial para IP, o

$$
IG = 0.01(F - 15)(IP - 10)
$$

La calidad del comportamiento de un suelo es inversamente proporcional al índice de grupo.

## **Sistema Unificado de Clasificación de Suelos (S.U.C.S.)**

Este sistema fue propuesto por Arthur Casagrande como una modificación y adaptación más general a su sistema de clasificación propuesto en 1942 para aeropuertos. En este sistema de clasificación, los suelos se dividen en tres grupos principales:

- $\triangleright$  Suelos de grano grueso.
- $\triangleright$  Suelos de grano fino.
- > Suelos orgánicos.

Los suelos de grano grueso y fino, se distinguen mediante el tamizado del material por el tamiz No. 200.

Los suelos gruesos corresponden a los retenidos en dicho tamiz y los finos a los que lo pasan, de esta forma se considera que un suelo es grueso si más del 50% de las partículas del mismo son retenidas en el tamiz No. 200 y fino si más del 50% de sus partículas son menores que dicho tamiz.

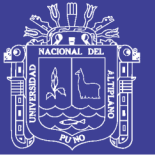

Los suelos altamente orgánicos se clasifican por el característico color oscuro o negro, textura fibrosa, masa esponjosa y restos semi descompuestos de vegetación.

Los suelos se designan por símbolos de grupo. El símbolo de cada grupo consta de un prefijo y un sufijo. Los prefijos son las iniciales de los nombres en ingles de los seis principales tipos de suelos (grava, arena, limo, arcilla, suelos orgánicos de grano fino y turbas), mientras que los sufijos indican subdivisiones en dichos grupos.

Los seis principales tipos de suelos y sus respectivos prefijos son los siguientes:

- G : Grava o suelo gravoso.
- S : Arena o suelo arenoso.
- M : Limo inorgánico o arena muy fina.
- C : Arcilla inorgánica.
- O : Limos, arcillas y mezclas limo arcillosas con alto contenido de material orgánico.
- Pt : Turba y suelos altamente orgánicos.

Los sufijos que indican las subdivisiones en dichos grupos son los siguientes:

- H : Alta plasticidad.
- L : Baja plasticidad.
- W : Bien graduado.
- P : Mal graduado.

#### **a) Suelos gruesos**

Se dividen en gravas (G) y arenas (S) y se separan con el tamiz No. 4, de manera que un suelo pertenece al grupo G, si más del 50% del peso de su fracción gruesa queda retenido en el tamiz No. 4 y pertenecerá al grupo S, en caso contrario.

Tanto las gravas como las arenas se dividen en cuatro grupos (GW, GP, GM, GC) Y (SW, SP, SM, SC), respectivamente, como se explica a continuación.

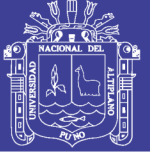

- **b) Gravas**
- Si el porcentaje de finos, contenidos en la grava, es menor del 5% la grava puede ser bien gradada (GW) si cumple que el coeficiente de curvatura (Cc) presente un valor entre 1 y 3 Y el coeficiente de uniformidad (Cu) sea mayor de 4, si no cumple los coeficientes anteriores la grava será mal gradada (GP).

En el símbolo GW, el prefijo G (gravel) se refiere a las gravas y W (Well graded) quiere decir bien graduado.

De igual modo el símbolo GP indica gravas pobremente graduadas o mal graduadas (poorly graded grael).

- Si el porcentaje de finos, contenido en la grava, es mayor del 12% la grava puede ser GC si los finos son arcilla y GM si los finos son limo.
- El símbolo GM indica gravas limosas, en la que el sufijo M proviene del sueco "mo", y el símbolo GC indica gravas arcillosas. El sufijo C indica arcilla (clay).
- $\checkmark$  Si el porcentaje de finos está entre 5 y 12%, se usa símbolo doble, por ejemplo, GW-GC
- **c) Arenas**
- $\checkmark$  Si el porcentaje de finos, contenido en la arena, es menor del 5%, la arena puede ser, bien gradada (SW) si cumple que 1 < Cc <3 y Cu > 6 si no cumple los coeficientes anteriores, la arena será mal gradada (SP).
- $\checkmark$  Si el porcentaje de finos, contenido en la arena, es mayor del 12%, la arena puede ser arcillosa (SC), si los finos son arcilla, o limosa (SM) si los finos son limo.
- $\checkmark$  Si el porcentaje de finos está entre 5 y 12% se usa símbolo doble, por ejemplo, SP - SM. los coeficientes de curvatura (Cc) y de uniformidad (Cu) que permiten comparar y calificar granulometrías se definen así:

$$
C_C = \frac{(D_{30})^2}{D_{10} * D_{60}}
$$

$$
C_U = \frac{D_{60}}{D_{10}}
$$

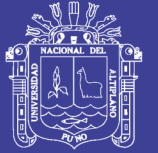

### **d) Suelos finos**

El sistema unificado considera los suelos finos divididos en tres grupos: limos inorgánicos (M), arcillas inorgánicas (C) y limos y arcillas orgánicos (O). Cada uno de estos suelos se subdivide a su vez, según su límite líquido, en dos grupos cuya frontera es LI = 50%. Si el límite líquido del suelo es menor de 50 se añade al símbolo general la letra L (low Compresibility). Si es mayor de 50 se añade la letra H (high compresibility). Obteniéndose de este modo los siguientes tipos de suelos:

- ML : Limos inorgánicos de baja compresibilidad.
- OL : Limos y arcillas orgánicas de baja compresibilidad.
- CL : Arcillas inorgánicas de baja compresibilidad.
- CH : Arcillas inorgánicas de alta compresibilidad.
- MH : Limos orgánicos de alta compresibilidad.
- OH : Arcillas y limos orgánicos de alta compresibilidad.

Los suelos altamente orgánicos, como las turbas, se designan con el símbolo P. La clasificación de los suelos finos se hace con la carta de plasticidad, figura N° 7, en la que sus diferentes zonas aparecen delimitadas por dos líneas básicas; la línea A que separa las arcillas de los limos y suelos orgánicos; la línea U que separa los suelos de alta y baja compresibilidad.

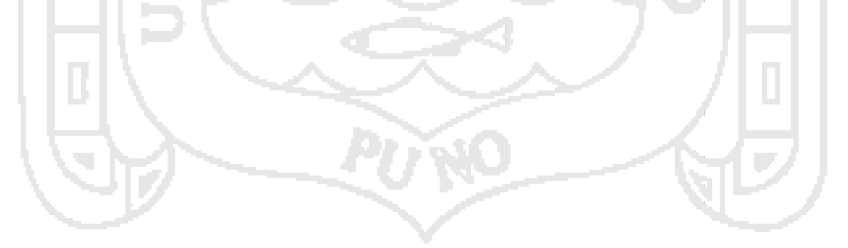

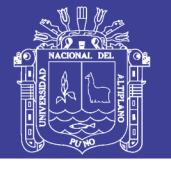

## Figura 7: Sistema Unificado de Clasificación de Suelos SUCS

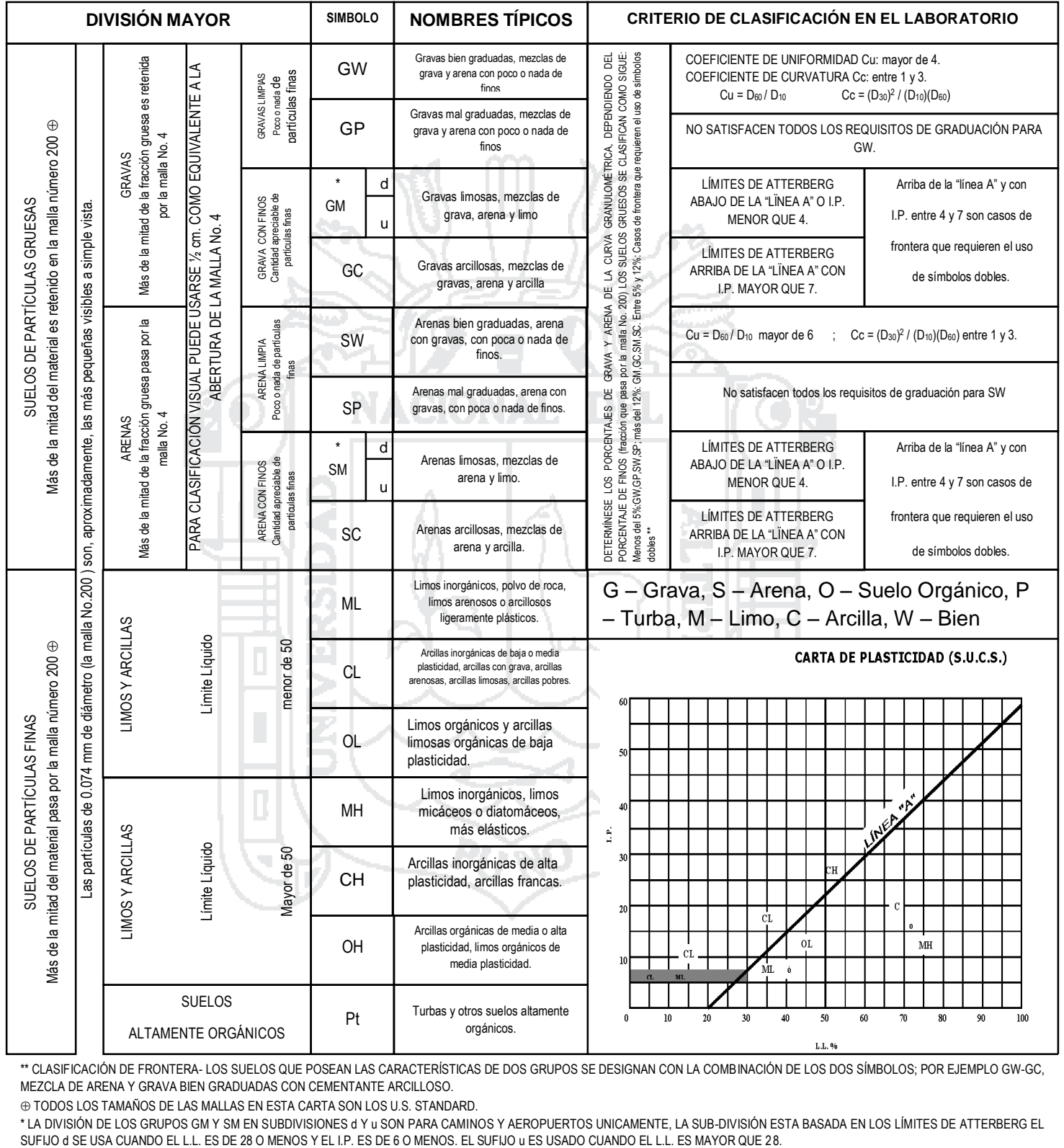

CLASIFICACIÓN DE FRONTERA- LOS SUELOS QUE POSEAN LAS CARACTERÍSTICAS DE DOS GRUPOS SE DESIGNAN CON LA COMBINACIÓN DE LOS DOS SÍMBOLOS; POR EJEMPLO GW-GC, MEZCLA DE ARENA Y GRAVA BIEN GRADUADAS CON CEMENTANTE ARCILLOSO.

TODOS LOS TAMAÑOS DE LAS MALLAS EN ESTA CARTA SON LOS U.S. STANDARD.

\* LA DIVISIÓN DE LOS GRUPOS GM Y SM EN SUBDIVISIONES d Y u SON PARA CAMINOS Y AEROPUERTOS UNICAMENTE, LA SUB-DIVISIÓN ESTA BASADA EN LOS LÍMITES DE ATTERBERG EL

*Fuente: Crespo Villalaz, C., 2004, pág. 89.*

No olvide citar esta tesis

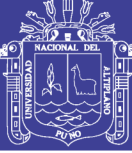

### **2.3.3.6. Proctor Modificado**

#### **Referencias Normativas**

- $\triangleright$  ASSHTO T 180.
- $\triangleright$  ASTM D1557 91.
- $\triangleright$  MTC E115 2000

#### **Generalidades**

Se denomina compactación de un suelo, al proceso mecánico por el cual mediante una determinada energía de compactación se puede lograr reducir los vacíos que existen entre las partículas de un suelo. Su importancia busca mejorar las características de resistencia, esfuerzo – deformación y disminuir la capacidad de deformación y permeabilidad, características que debe mantener durante toda la vida útil de la obra.

Ralph R. Proctor (1933), propuso un método que permite reproducir en laboratorio, resultados que se deben obtener en obra, y que consiste en aplicar a un suelo cierta energía para compactarlo, con lo que el peso volumétrico obtenido varia con el contenido de humedad según una curva, en la cual se puede determinar para un cierto grado de humedad, el peso volumétrico seco máximo de ese suelo y esa energía de compactación. Dicho método original a lo largo de los últimos años ha sufrido variaciones en su ejecución, por diversas organizaciones dedicadas a la construcción, con lo cual se ha denominado a la prueba de compactación dinámica como Proctor Modificado.

Mediante un molde de volumen dado y un pisón de 10 Lb que cae libremente desde una altura de 18", determinar un contenido óptimo de humedad para el cual se alcanza la máxima densidad seca a una determinada energía de compactación.

La energía específica de compactación se basa en la siguiente fórmula es:

$$
E_e = \frac{N * n * W * h}{V}
$$

Dónde:

- Ee : Energía específica
- N : Número de golpes por capa
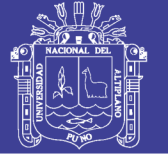

- n : Número de capas del suelo
- W : Peso del pisón
- h : Altura de caída libre del pisón.

Los tipos de molde, energía específica, número de golpes por capa dependerá fundamentalmente del tipo de suelo a compactar así tenemos 3 categorías:

### **Método A**.

- $\checkmark$  Si el 20% o menos del material es retenido en la malla N° 4.
- $\checkmark$  Usar material que pasa la malla N° 4.
- $\checkmark$  En molde de 4" (1/30 pie3), 5 capas y 25 golpes/capa.

### **Método B.**

- $\checkmark$  Si el 20% o menos del material es retenido en la malla de 3/8" y más del 20% del material es retenido en la malla N° 4.
- $\checkmark$  Usar material que pasa la malla de 3/8".
- $\checkmark$  Usar molde de 4" (1/30 pie3), 5 capas y 25 golpes/capa.

### **Método C.**

- $\checkmark$  Si menos del 30% del material es retenido en la malla 3/4" y más del 20% es retenido en la malla de 3/8".
- $\checkmark$  Usar material que pasa la malla de 3/4".
- $\checkmark$  Usar molde de 6" (1/13.33 pie3), 5 capas y 56 golpes/capa.
- $\checkmark$  Equipo
- $\checkmark$  Tamices de 2", 3/4", 3/8" y N° 4.
- Molde cilíndrico de acuerdo al método elegido.
- $\checkmark$  Pisón de 10 lb de peso.
- $\checkmark$  Regla metálica
- $\checkmark$  Balanza de tres escalas.
- $\checkmark$  Balanza de 20 kg. de capacidad.
- $\checkmark$  Balanza de tres escalas con sensibilidad de 0.01%.
- $\checkmark$  Horno eléctrico (110 ± 5 °C).
- $\checkmark$  Probeta graduada de 500 cm3
- $\checkmark$  Bandejas metálicas.
- $\checkmark$  Cucharon.

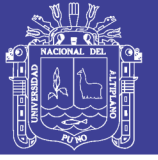

- $\checkmark$  Guantes, badilejo, brocha.
- $\checkmark$  Martillo de goma
- $\checkmark$  Cápsulas metálicas (taras), para contenido de humedad.

## **Procedimiento**

- $\checkmark$  Secar al aire una muestra de suelo de por lo menos 50 kg, y tamizar por las mallas: 2", ¾", 3/8" y Nro. 4. El material retenido en el tamiz N° 2, se tendrá que descartar.
- $\checkmark$  Proceder a hallar los porcentajes retenidos en cada malla, e identificar a que método pertenece. Siempre evaluando del método C hacia el método A.
- De acuerdo al ensayo previo de granulometría, seleccionar el método de ensayo a practicar y preparar cuatro puntos de ensayo en peso del material a utilizar. Si es el método A o B se debe tomar 3.00 Kg, y si es el método C ser a 6.00 Kg. (Ver tabla N° 6).

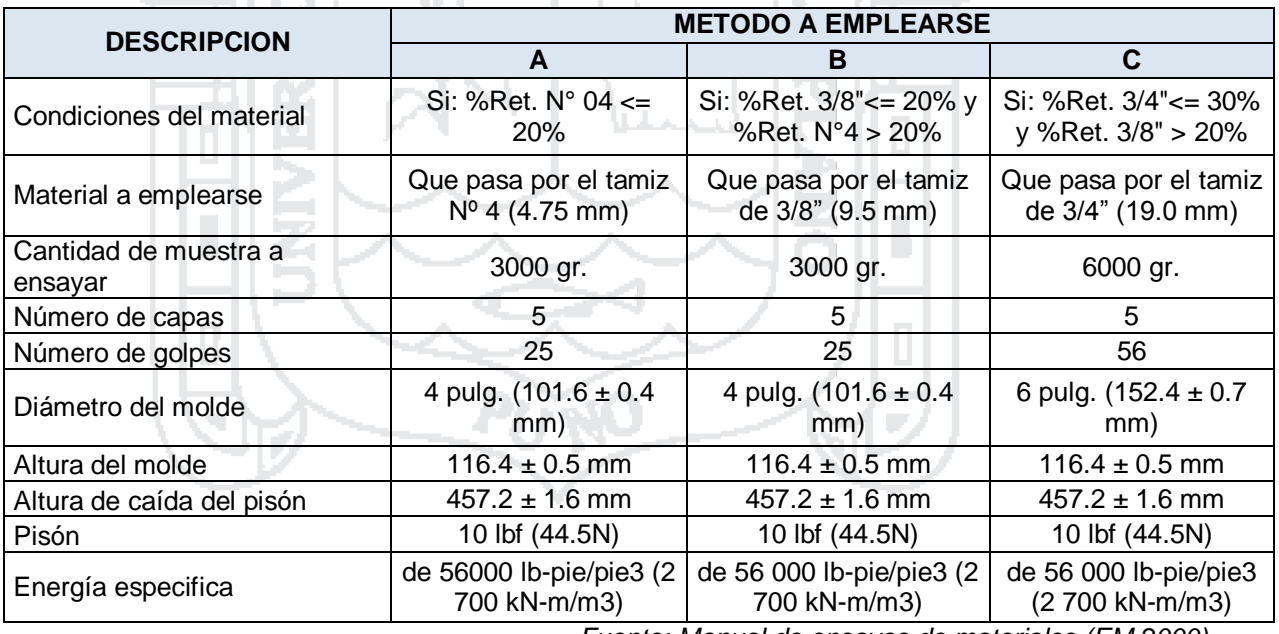

Tabla 6: Condiciones - Proctor Modificado

*Fuente: Manual de ensayos de materiales (EM 2000).*

- $\checkmark$  Registrar el peso del molde y su placa base y determinar para cada molde su altura, su diámetro y su respectivo volumen.
- $\checkmark$  Mezclar la muestra con el agua suficiente para el primer punto, de preferencia con el 2% del peso del material, esta mezcla se deberá hacer con guantes, para evitar la pérdida de humedad.

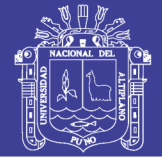

- $\checkmark$  Dividir la muestra en 5 partes iguales y colocar en el molde compactando cada capa al número de golpes de acuerdo al tipo de ensayo y método empleado, realizar este procedimiento en forma de espiral.
- $\checkmark$  Una vez compactado, se retira el anillo superior, enrasando con la regla metálica
- $\checkmark$  Se procede a hallar el peso del molde más la muestra.
- $\checkmark$  Luego se procede a sacar muestras de humedad del molde tanto de la parte superior como inferior y llevar al horno por 24 horas.
- $\checkmark$  Se repite esta operación hasta obtener puntos donde el suelo vuelva a bajar su peso como mínimo 4 puntos. Aumentando la cantidad de agua a razón de 2% por muestra.

## **Cálculos**

- $\checkmark$  Calcule el Peso Unitario Seco y Contenido de Agua para cada espécimen compactado.
- $\checkmark$  Se procede a calcular la densidad seca de cada uno de los especímenes, con la ecuación N° 4.13

$$
\gamma_s = \frac{\gamma_h}{\left(1 + \frac{w}{100}\right)} \qquad (4.13)
$$
\n
$$
\gamma_h = \frac{P_1 - P_2}{V}
$$

Dónde:

- γ<sup>s</sup> : Densidad seca.
- γ<sup>h</sup> : Densidad húmeda.
- w : Contenido de humedad.
- P<sub>1</sub> : Peso de la muestra húmeda más molde.
- P<sup>2</sup> : Peso del molde.
- V : Volumen del molde.
- $\checkmark$  Con los datos obtenidos de contenido de humedad (ver ecuación N° 4.1) y densidad seca de cada uno de los especímenes compactados, son graficados los puntos en escala natural, donde el eje vertical representa la densidad seca y el eje horizontal representa el contenido de humedad.

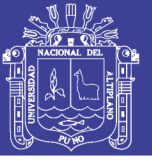

 $\checkmark$  Trazar una curva que conecte los puntos graficados y por el punto máximo de la curva obtenida, trazar una recta horizontal y vertical, obteniendo la máxima densidad seca para una determinada humedad.

## **2.3.3.7. Valor Relativo de Soporte (CBR)**

## **Referencias**

- $\triangleright$  AASHTO T193 63.
- $\triangleright$  ASTM D1883.
- $MTC E132 2000$ .

## **Generalidades**

En pavimentos no basta con especificar el grado de compactación de un suelo. Dos suelos diferentes alcanzarán no solo densidades secas y humedades óptimas diferentes en el ensayo de compactación, sino que el material al estar constituido por partículas diferentes, tendrá un comportamiento en términos de ingeniería diferente. Por ello, se hace necesario un parámetro adicional que considere la capacidad de soporte del suelo en sí mismo para esas condiciones de compactación.

El ensayo de soporte de California se desarrolló por parte de la División de Carreteras de California en 1929. Desde esa fecha tanto en Europa como en América, el método CBR se ha generalizado como una forma de clasificar la capacidad de un suelo para ser utilizado como sub rasante, sub base o material de base en construcción de carreteras.

El ensayo CBR (la ASTM denomina el ensayo simplemente un ensayo de relación de soporte) mide la resistencia al corte de un suelo bajo condiciones de humedad y densidad controladas. El ensayo permite obtener un número asociado a la capacidad de soporte.

## **Definición de CBR**

El ensayo de CBR (llamado también Valor Relativo de Soporte) nos permite hallar un índice relativo de soporte que viene a ser el grado de resistencia que tendrá nuestro suelo en base a un suelo patrón.

El CBR se obtiene como la relación de la carga unitaria (por pulgada cuadrada) necesaria para lograr una cierta profundidad de penetración dentro

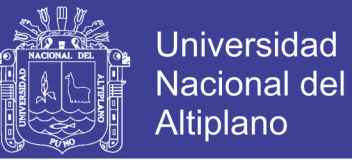

de la muestra de suelo compactada a un contenido de humedad y densidad dadas con respecto a la carga unitaria patrón requerida para obtener la misma profundidad de penetración en una muestra estándar de material triturado. En forma de ecuación, esto se puede expresar como:

$$
CBR = \frac{Carga unitaria de ensayo}{Carga unitaria patrón} x100 \tag{4.5}
$$

El valor C.B.R. es una relación que compara la capacidad portante de un material con el que corresponde a piedra triturada bien graduada. Las cargas de penetración de la piedra triturada tipo se muestran en la tabla 7.

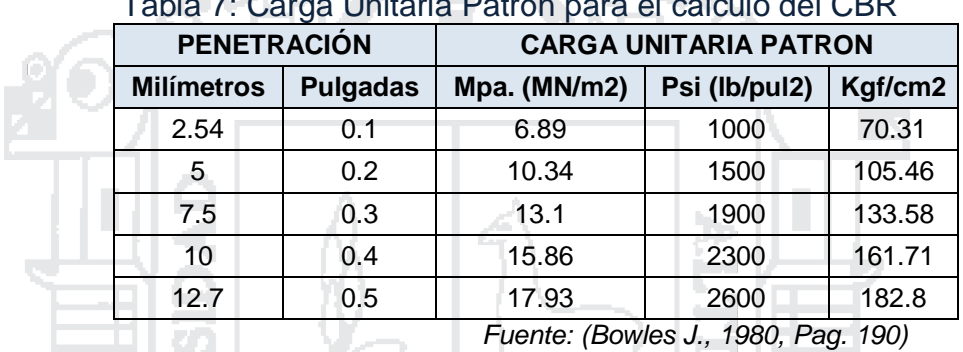

## $T_{\rm H}$  7. Carga Unitaria Patrón para el calculo del CBR

والتقاد El CBR se determinara con los valores de carga corregidos para penetraciones de 2.54 y 5.0 mm (0.1 y 0.2 pulg) divididos por las cargas estándar de 6.89 y 10.34 Mpa (1000 y 1500 psi) respectivamente. Se multiplica cada relación por 100 para obtener el CBR en porcentaje. Generalmente el CBR se relaciona para una penetración de 2.5 mm (0.1 pulg).

El método CBR comprende los 3 ensayos siguientes:

- $\checkmark$  Determinación de la densidad y humedad
- $\checkmark$  Determinación de las propiedades expansivas del material.
- $\checkmark$  Determinación de la resistencia a la penetración.

Este ensayo es muy aplicado para evaluar los materiales a usar en las capas de Base, Sub base, y la sub rasante, de un pavimento, u otra estructura que esté sometido a cargas móviles.

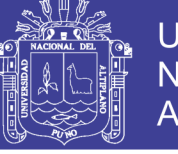

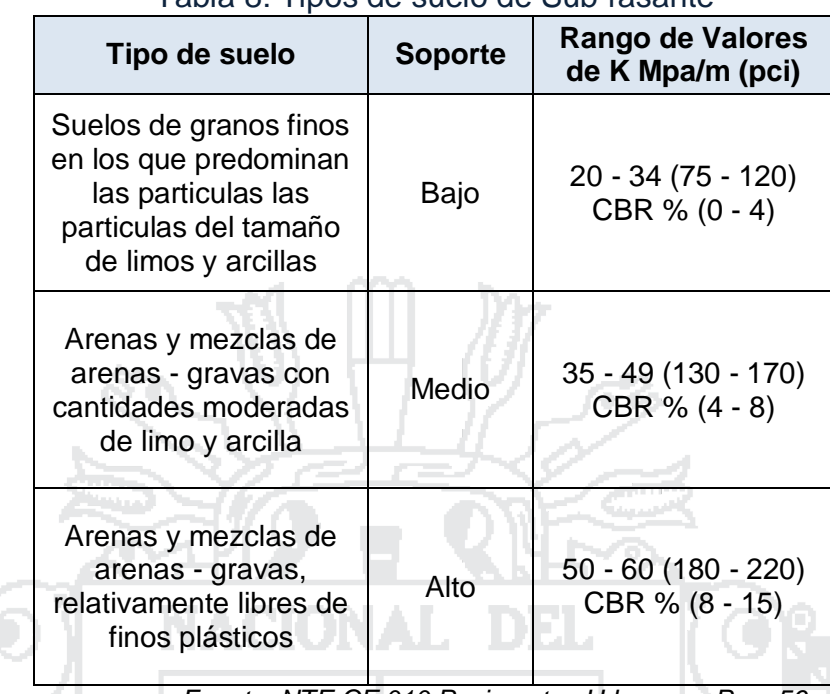

Tabla 8: Tipos de suelo de Sub rasante

*Fuente: NTE CE.010 Pavimentos Urbanos – Pag. 56.*

### **Objetivo**

El procedimiento de ensayo es determinar un índice de resistencia de los suelos denominado valor de la relación de soporte, conocido como CBR (California Bearing Ratio). El índice se utiliza para evaluar la capacidad de soporte de los suelos de sub rasante y de las capas de base, sub base y de afirmado.

## **Equipo y materiales**

- $\checkmark$  Tamices de 2", 3/4", 3/8" y N° 4
- $\checkmark$  Máquina de prueba, Gato de tornillo con velocidad vertical del pistón controlada de 1.27cm/min.
- $\checkmark$  Disco espaciador de 6.14 cm de altura
- $\checkmark$  Moldes de 6" con un collar de extensión de 2" y una placa de base perforada de diámetro menor a 1/16".
- $\checkmark$  Un pisón de compactar especificado de acuerdo al tipo de ensayo proctor que se realizó.
- $\checkmark$  Un vástago ajustable y placa perforada (10 Lb).
- $\checkmark$  Trípode y micrómetro con aproximación de 0.001 para medir la expansión del suelo.

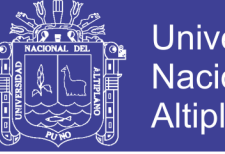

- **Universidad** Nacional del Altiplano
- $\checkmark$  Anillos de 5 o 10 Libras de peso, cuya función es simular la carga de pavimento que existe sobre el suelo.
- $\checkmark$  Bandeja metálica grande y cucharon metálico.
- Capsulas metálicas (Taras), para hallar el contenido de humedad.
- $\checkmark$  Balanza de tres escalas, balanza de 20 kg.
- $\checkmark$  Horno de (105 a 110 grados centígrados)
- $\checkmark$  Combo de goma, Guantes.
- $\checkmark$  Probeta graduada de 500 cm3
- Papel filtro cortado en círculos de 6" de diámetro.

### **Procedimiento**

- $\checkmark$  El material tiene que ser secado previamente ya sea al aire libre o en horno a una temperatura máxima de 60 °C, luego se tendrá que tamizar por las mallas que se ha usado en el proctor de acuerdo al método utilizado, pesando el material en una cantidad de 6 kg. Aproximadamente para un punto.
- $\checkmark$  A continuación ensamblamos los moldes que vamos a utilizar obteniendo sus números, sus pesos, su diámetro, su altura y es importante hallar la altura del disco espaciador.
- $\checkmark$  Se introduce el disco espaciador y se coloca un papel filtro grueso de 6" de diámetro.
- $\checkmark$  Se prepara la muestra con la humedad que indica los resultados del ensayo de proctor, una vez que se mezcla bien el material se coloca en el molde la quinta parte del material y se compacta haciendo caer el pisón 56 veces sobre cada capa, esta compactación es análoga al realizado en el ensayo de proctor.
- Una vez compactada la muestra se coloca el collarín metálico enrasando la parte superior; se voltea el molde y se quita la base metálica perforada y el disco espaciador.
- $\checkmark$  Pesamos el molde con la muestra determinando la densidad y humedad de la muestra; luego se coloca el papel filtro sobre la superficie enrasada, se coloca encima de esta superficie el plato metálico perforado y se voltea el molde.

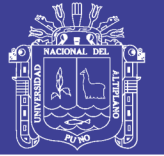

- $\checkmark$  Cargar sobre la muestra el vástago graduable y las placas metálicas de 10 Lb, y colocar el molde en un tanque de agua en posición horizontal y a nivel, para luego montar el trípode y el extensómetro para registrar la lectura inicial.
- $\checkmark$  Repetir todo el procedimiento descrito hasta ahora, para las otras dos muestras de suelo, con la diferencia que en el proceso de compactación con el pisón, para la segunda muestra será a 25 golpes y de la tercera muestra a 12 golpes.
- Realizar la lectura el extensómetro cada 24 horas, de cada molde sumergido y anotarlas en los formatos correspondientes. Al cabo de 96 horas registrar la lectura final, para calcular la expansión del material. La expansión total registrada es expresada en porcentaje referida a la altura inicial que tuvo la muestra.
- Al cabo de los cuatro días, extraer los tres moldes sumergidos y dejar drenando el agua libre que queda por un espacio de 15 minutos de tiempo, cuidando de no alterar la muestra para luego proceder a la prueba de penetración.
- $\checkmark$  Colocar el espécimen en la prensa con su respectiva sobrecarga, asentar el pistón sobre la muestra, verificando el cero el extensómetro que mide la penetración para la aplicación de la carga y el extensómetro que va en el anillo para medir la carga.
- $\checkmark$  Se hinca el pistón a velocidad constante de penetración de 0.05" por minuto, y se anota las lecturas del dial de carga para penetración de acuerdo a la siguiente tabla.

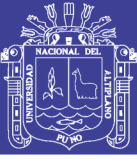

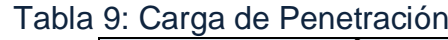

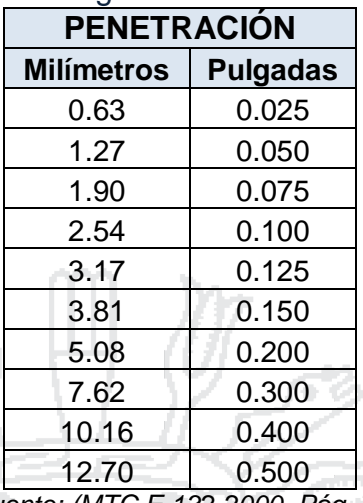

#### *Fuente: (MTC E 132-2000, Pág. 7)*

 $\checkmark$  Una vez penetrado el pistón en la muestra (0.5"), se retira el molde de la prensa, se quitan las pesas y la base metálica, para finalmente desechar el material.

## **Cálculos**

- $\checkmark$  Determina la máxima densidad seca y el óptimo contenido de humedad del Proctor, de acuerdo a las ecuaciones anteriormente descritas.
- $\checkmark$  Para cada molde, se calcula su densidad húmeda y su densidad seca, considerando que en el volumen del molde, es el volumen neto, sin tomar en cuenta la altura del espaciador, ya que allí no se coloca la muestra.
- $\checkmark$  La densidad seca del molde de 56 golpes, deberá coincidir con la obtenida en la prueba de Proctor modificado.
- $\checkmark$  Se grafica a escala natural: La Penetración vs. La Carga necesaria para esa penetración, siendo este valor el de la lectura corregida por calibración del instrumento, resultando 3 curvas, una para cada número de golpes, 56, 25 y 12.
- $\checkmark$  Si las curvas presentan inflexión al inicio, se corrigen trazando una tangente en el punto en que se unen la parte recta y la parte cóncava de la curva, y el punto donde se intercepta el eje de las abscisas, se considera el cero corregido. A partir del valor cero, corregido en el caso de la curva que lo posee, se mide 0.1" de penetración, y se traza la vertical. En el punto donde se intercepta con la curva o la tangente en el caso de la curva corregida, se toma el valor de la carga.

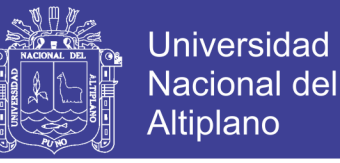

 $\checkmark$  La expansión se calcula por la diferencia entre las lecturas del deformímetro antes y después de la inmersión. Este valor se refiere en tanto por ciento con respecto a la altura de la muestra en el molde.

> %Expansión =  $\frac{L_2 - L_1}{4 L_1 L_2 L_3 L_4 L_5 L_6 L_7}$  $\frac{-2}{Altura de la muestra} x100$

Dónde: L1 : Lectura inicial en mm., L2 : Lectura final en

- mm.
	- Cálculo del valor de la relación de soporte (índice resistente CBR). Se llama valor de la relación de soporte (índice CBR), al tanto por ciento de la presión ejercida por el pistón sobre el suelo, para una penetración determinada, en relación con la presión correspondiente a la misma penetración en una muestra patrón, se halla de acuerdo a la ecuación N° 4.5. Las características de la muestra patrón son las siguientes:
	- Finalmente se plotea al costado de la curva del Proctor, la curva del porcentaje de Valor Relativo de Soporte (CBR) alcanzado en cada muestra vs. La densidad seca para cada caso. Se calcula el valor del CBR para el 95% de la máxima densidad seca si se trata de suelos cohesivos y al 100% si es de no cohesivos.

## **2.3.3.8. Ensayo de Desgaste de los Ángeles**

## **Referencias**

- AASHTO T 96
- $\triangleright$  ASTM C131
- $\triangleright$  MTC E 207 2000

## **Fundamento**

Los agregados deben ser capaces de resistir el desgaste irreversible y degradación durante la producción, colocación y compactación de las obras de pavimentación, y sobre todo durante la vida de servicio del pavimento.

Debido a las condiciones de esfuerzo-deformación, la carga de la rueda es transmitida a la superficie del pavimento a través de la llanta como una presión vertical aproximadamente uniforme y alta. La estructura del pavimento

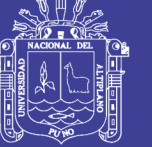

distribuye los esfuerzos de la carga, de una máxima intensidad en la superficie hasta una mínima en la sub rasante.

Por esta razón los agregados que están en, o cerca de la superficie, como son los materiales de base y carpeta asfáltica, deben ser más resistentes que los agregados usados en las capas inferiores, sub base, de la estructura del pavimento, la razón se debe a que las capas superficiales reciben los mayores esfuerzos y el mayor desgaste por parte de cargas del tránsito.

Por otro lado, los agregados transmiten los esfuerzos a través de los puntos de contacto donde actúan presiones altas. El Ensayo de Desgaste de Los Ángeles, ASTM C-131 ó AASHTO T-96 y ASTM C-535, mide básicamente la resistencia de los puntos de contacto de un agregado al desgaste y/o a la abrasión.

También se está usando el ensayo de abrasión para calificar la calidad de piedras, y bloques de roca para obras de defensa ribereña, etc. para lo cual se deberá someter primero a un proceso de chancado a fin de tener la muestra de ensayo.

#### **Objetivo**

Este método describe el procedimiento para determinar el porcentaje de desgaste de los agregados de tamaños menores a 37.5 mm (1 ½") y agregados gruesos de tamaños mayores de 19 mm (3/4"), por medio de la máquina de los Ángeles.

#### **Equipos de Laboratorio**

- $\checkmark$  Máquina de desgaste de Los Angeles
- $\checkmark$  Tamices. 3", 2 ½", 2", 1 ½", 1", 3⁄4", 1/2", 3/8", 1⁄4", N°4, N°8. Un tamiz N°12 para el cálculo del desgaste
- $\checkmark$  Esferas de acero de 46.38 a 47.63 mm de diámetro de peso equivalente entre 390 a 445 gr.
- $\checkmark$  Horno. Capaz de mantener una temperatura de 110 $\pm$ 5 °C
- $\checkmark$  Balanza. Sensibilidad de 1.0 gr.
- $\checkmark$  Bandejas.

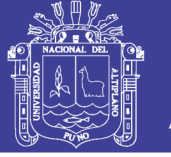

### **Material y carga abrasiva a utilizar**

La cantidad de material a ensayar y el número de esferas a incluir dependen de la granulometría del agregado grueso. En las Tablas Nº 10 y Nº 11, se muestra el método a emplear; así como la cantidad de material, número de esferas, número de revoluciones y tiempo de rotación, para cada uno de ellos. La gradación que se use deberá ser representativa de la gradación original del material suministrado para la obra.

Tabla 10: Peso de agregado y N° de Esferas para agregados gruesos hasta de

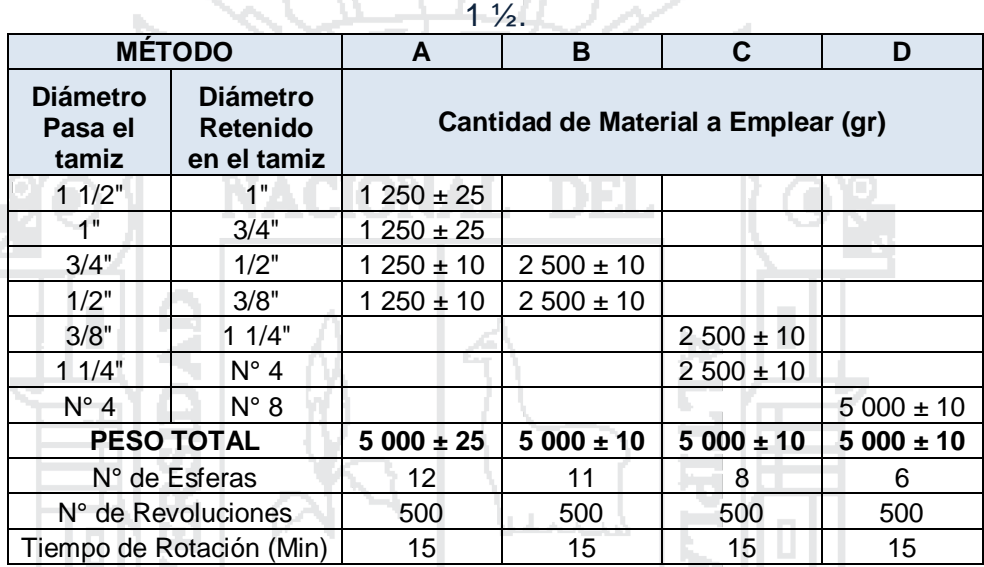

*Fuente: Ensayo de Abrasión ASTM C-131 (Minaya S., 2011, pág. 14)*

Tabla 11: Peso de agregado y N° de Esferas para agregados gruesos de  $t$ amaños >  $\frac{3}{4}$ ". ا الما a shekarar 19

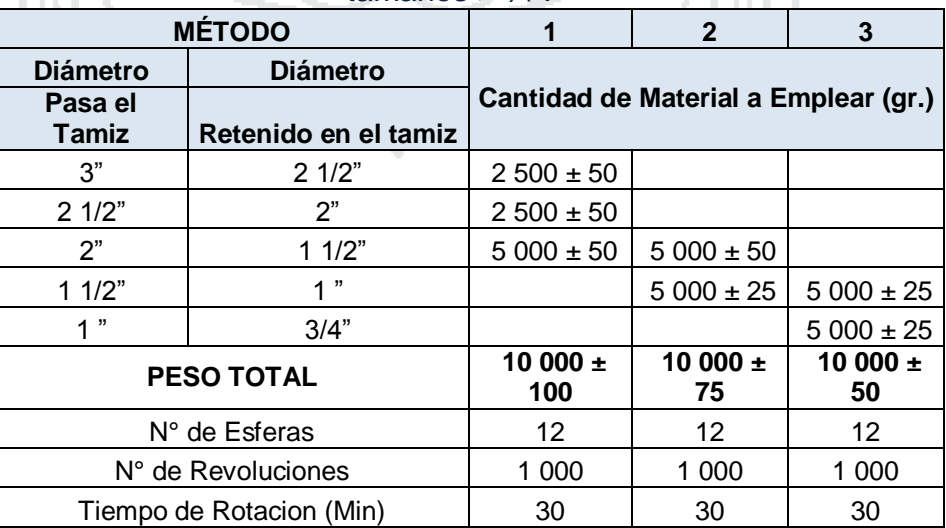

*Fuente: Ensayo de Abrasión ASTM C-131 (Minaya S., 2011, pág. 15)*

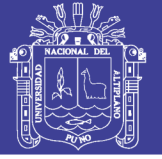

### **Procedimiento de Ensayo**

- $\checkmark$  El material deberá ser lavado y secado en horno a una temperatura constante de 105-110ºC, tamizadas según las mallas que se indican y mezcladas en las cantidades del método al que correspondan, según la Tabla Nº 10 ó 11.
- $\checkmark$  Pesar la muestra con precisión de 1 gr., para el caso de agregados gruesos hasta de 1  $\frac{1}{2}$ " y 5 gr. para agregados gruesos de tamaños mayores a 3/4".
- $\checkmark$  Introducir la muestra junto con la carga abrasiva en la máquina de Los Ángeles, cerrar la abertura del cilindro con su tapa, ésta tapa posee empaquetadura que impide la salida de polvo fijada por medio de pernos. Accionar la máquina, regulándose el número de revoluciones adecuado según el método.
- Finalizado el tiempo de rotación, se saca el agregado y se tamiza por la malla Nº 12.
- El material retenido en el tamiz  $N^{\circ}$  12 se lava y seca en horno, a una temperatura constante entre 105º a 110ºC pesar la muestra con precisión de1 gr.

### **Cálculos**

 El resultado del ensayo se expresa en porcentaje de desgaste, calculándose como la diferencia entre el peso inicial y final de la muestra de ensayo con respecto al peso inicial.

% Desgaste  $=$   $\frac{P_{\text{inicial}} - P_{\text{Final}}}{P}$  $\frac{1}{R_{initial}}$  x 100

#### Dónde:

P<sub>inicial</sub> : Peso inicial de la muestra.

P<sub>final</sub> : Peso final de la muestra.

#### **Observaciones**

- $\checkmark$  Si el material se encuentra libre de costras o polvo no será necesario lavarlo antes y/o después del ensayo.
- $\checkmark$  Para agregados gruesos de tamaños mayores a  $\frac{3}{4}$ " se puede determinar la pérdida después de 200 revoluciones. Al efectuar ésta determinación

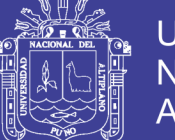

no será necesario lavar el material retenido en el tamiz Nº12. La relación de pérdida después de 200 revoluciones a pérdida después de 1 000 revoluciones, no debería exceder en más del 20% para materiales de dureza uniforme. Cuando se realice éste paso se evitará perder todo tipo de material, incluido el polvo, porque éste será devuelto a la máquina para concluir con el ensayo.

### **2.3.4. Estudios Geotécnicos en el Terreno de Fundación**

### **2.3.4.1. Ensayos Realizados en el Terreno de Fundación**

Para los ensayos del terreno de fundación, se toma como referencia al estudio de suelos realizados a solicitud del Sr. Epifanio Llanos Flores (Presidente del Barrio Manto Central - Puno), en fecha 30 de Octubre de 2015; por el Laboratorio de Mecánica de Suelos y Materiales de la Escuela Profesional de Ingeniería Civil de la Universidad Nacional del Altiplano - Puno.

Es gracias al Estudio de Suelos que se logra tener los datos definitivos de las características del suelo para su respectivo análisis y su clasificación final, los mismos que nos servirán para el diseño del pavimento.

Según los informes de estudio de suelos referenciados, se practicaron por cada pozo de prospección o calicata los siguientes ensayos:

- Contenido de humedad.
- Análisis granulométrico por tamizado.
- Límites de Atterberg o de Consistencia.
	- Límite líquido.
	- límite Plástico.
	- Índice de Plasticidad.
- $\triangleright$  Proctor Modificado.
- $\triangleright$  CBR.

Cada uno de estos ensayos de laboratorio se realizaron de acuerdo a las especificaciones y procedimientos establecidos en el Manual de Ensayos de Materiales (EM 2000) del Ministerio de Transportes y Comunicaciones (MTC).

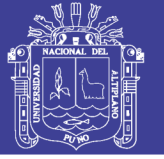

## **2.3.4.2. Resultados de Ensayos Realizados en el Terreno de Fundación**

En la tabla N° 12 se muestra el resumen de los resultados obtenidos de los ensayos de laboratorio de las muestras del Terreno de Fundación, para cada calicata. Las hojas de cálculo de este resumen de resultados se encuentran debidamente anexadas al presente proyecto de investigación.

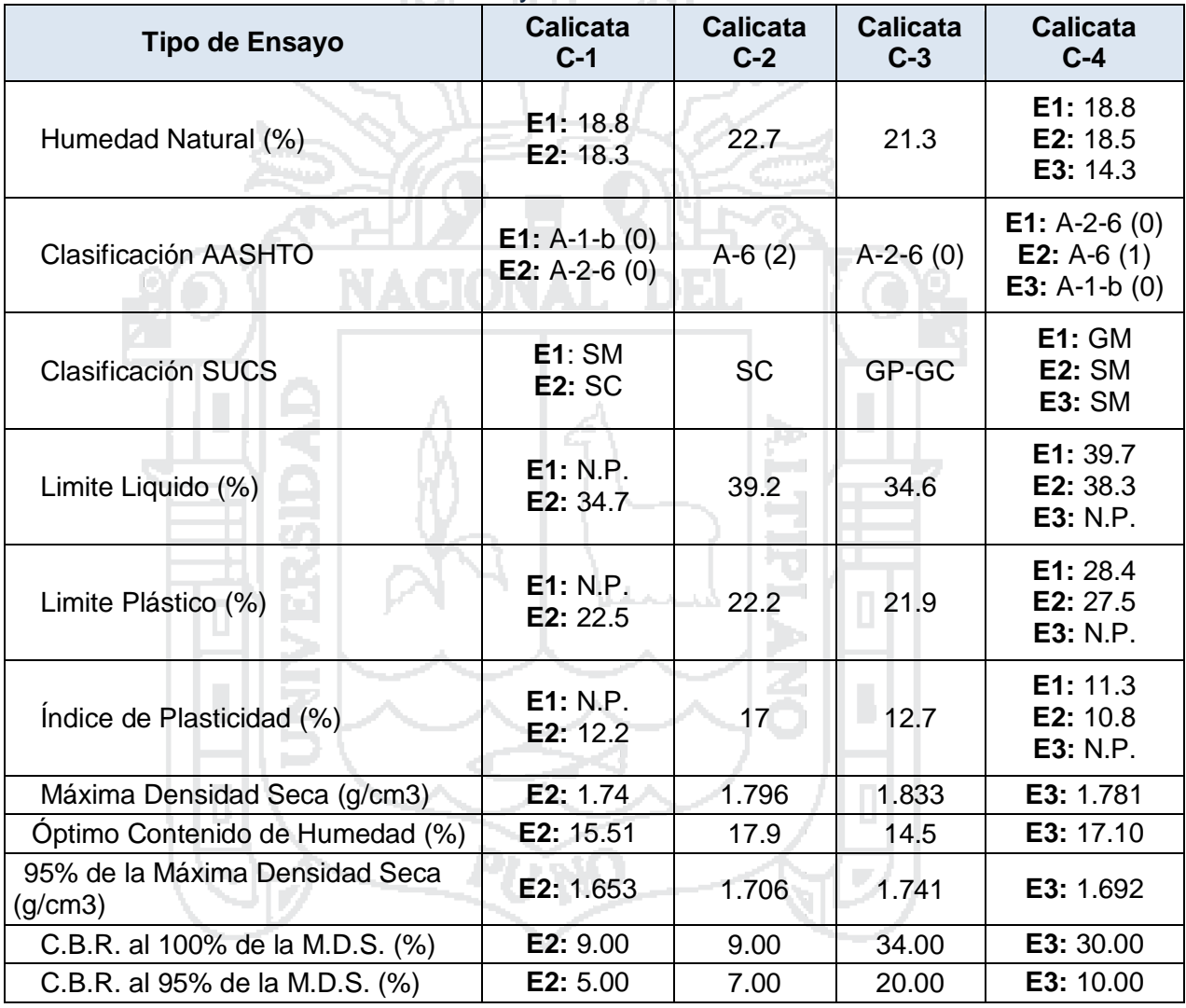

Tabla 12: Resultados de los Ensayos de Laboratorio del Terreno de Fundación

*Fuente: Elaboración propia.*

## **2.3.4.3. Interpretación de Resultados y Perfiles Estratigráficos.**

De los materiales encontrados en las 4 calicatas se pudo notar que en las calicatas del jirón San Bartolomé presentan un solo estrato en cambio en las calicatas del jirón Túpac Yupanqui se observan 02 a más estratos encontrados.

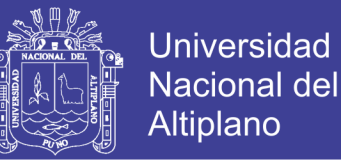

Una descripción de los estratos encontrados en cada calicata se muestra a continuación:

## **2.3.4.3.1. Calicata C – 01:**

Calicata Ubicada en la progresiva Km. 0+132, del jirón Túpac Yupanqui, en el lado derecho del eje de la vía, con una profundidad de exploración de 1.55 m. Las características del perfil estratigráfico encontrado es el siguiente:

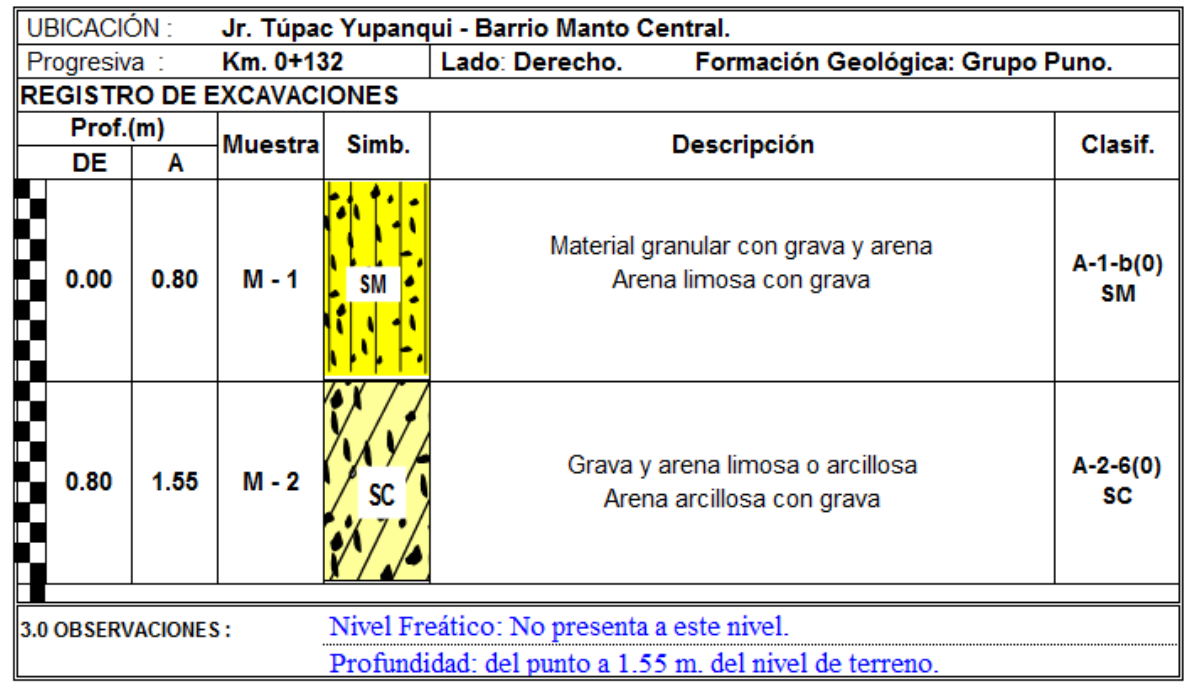

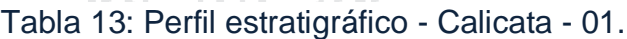

*Fuente: Elaboración propia.*

### **Interpretación de Resultados:**

**Estrato 01**: De 0.00 a 0.80m., el suelo se encuentra con contenido de humedad W% = 18.8%. Según la clasificación AASHTO le corresponde el subgrupo A-1-b (0) lo cual indica que este estrato comprende una mezcla bien graduada, compuestas de fragmentos de piedras, grava, arena y material ligante poco plástico y en especial este subgrupo incluye aquellos materiales formados predominantemente por arena gruesa bien graduada, con o sin ligante. El índice de grupo "0" (cero) refleja la buena calidad del comportamiento del suelo como material de subrasante.

Según la clasificación SUCS a este estrato le corresponde la clasificación SM, que por sus siglas traducidas al español significa Arena

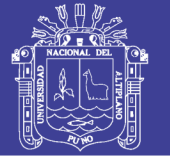

Limosa y que por poseer más del 15% de grava (según el análisis granulométrico) se le denomina Arena Limosa con Grava.

Los resultados de los límites de consistencia para el estrato 01 son "N.P." (No Presenta), lo cual indica que este suelo no es cohesivo, por lo tanto es un suelo granular tal como lo indica su clasificación AASHTO y SUCS.

**Estrato 02:** De 0.80 a 1.55m., el suelo se encuentra con contenido de humedad W% = 18.3%. Según la clasificación AASHTO le corresponde el subgrupo A-2-6 (0) lo cual indica que este estrato comprende una mezcla de materiales granulares y sobre todo gran cantidad de finos, compuestas de grava y arena arcillosa, debido a su mala graduación son inferiores en calidad a los grupos de suelos contenidos en A-1 El índice de grupo "0" (cero) refleja la buena calidad del comportamiento del suelo como material de sub-rasante.

Según la clasificación SUCS a este estrato le corresponde la clasificación SC, que por sus siglas traducidas al español significa Arena Arcillosa y que por poseer más del 15% de grava (según el análisis granulométrico) se le denomina Arena Arcillosa con Grava.

En el resultado del Límite Liquido (LL) fue 34.7% lo cual indica que este es el mayor contenido de humedad que puede tener este suelo sin pasar del estado plástico al líquido. En cuanto al resultado del Límite Plástico (LP) fue de 22.5% lo cual indica que la cantidad mínima de humedad con la cual el suelo se vuelve a la condición de plasticidad. Finalmente el índice de Plasticidad (IP) fue de 12.2% el cual indica el grado de contenido de humedad en el cual este suelo permanece en estado plástico antes de cambiar al estado líquido.

La máxima Densidad Seca obtenida fue de 1.74 gr/cm3 el cuál fue obtenido del Ensayo de Proctor Modificado, que relaciona el óptimo contenido de humedad necesario (que fue 15.51%), para alcanzar el máximo peso seco del suelo; ambos valores encontrados son correlacionados con el objetivo de incrementar la resistencia al esfuerzo cortante, reducir su compresibilidad y hacerlo más impermeable.

Finalmente el valor de C.B.R. al 100% de la Máxima Densidad Seca fue de 9.00% el cual representa la resistencia al esfuerzo cortante

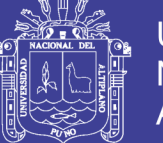

*Fuente: Elaboración propia.*

con respecto a la resistencia al esfuerzo cortante de una muestra patrón (el cual es de 1000 Lb/pulg2 ó 70.37 Kg/cm2), expresado en porcentaje. El C.B.R. al 95% de la Máxima Densidad Seca (5%), representa el valor adoptado para el diseño propiamente dicho de pavimentos, más no el valor del C.B.R. al 100% de la M.D.S.

## **2.3.4.3.2. Calicata C – 02:**

Calicata Ubicada en la progresiva Km. 0+042, del jirón San Bartolomé, en el lado izquierdo del eje de la vía, con una profundidad de exploración de 1.70 m. Las características del perfil estratigráfico encontrado es el siguiente:

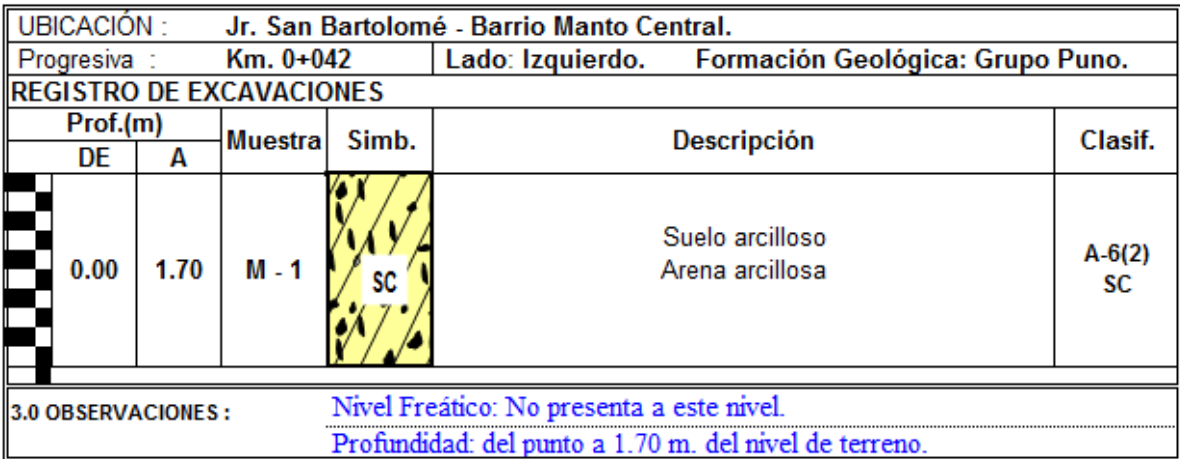

Tabla 14: Perfil estratigráfico - Calicata - 02.

## **Interpretación de Resultados:**

**Estrato Único:** De 0.00 a 1.70m., el suelo se encuentra con contenido de humedad W% = 22.7%. Según la clasificación AASHTO le corresponde el subgrupo A-6 (2) lo cual indica que son suelos en donde su composición predomina la arcillas con porcentajes muy ligeros de gruesos en estado plástico; su capacidad de carga es muy buena, pero debido a que se refiere a un predominante de arcillas cuando absorbe agua se expande y va perdiendo la capacidad de soporte de carga, estos materiales presentan, generalmente, grandes cambios de volumen entre los estados seco y húmedo. El índice de grupo "2" (dos) refleja la mediana calidad del comportamiento del suelo como material de subrasante.

Según la clasificación SUCS a este estrato le corresponde la clasificación SC, que por sus siglas traducidas al español significa Arena

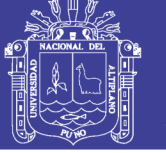

Arcillosa y por poseer menos del 15% de grava (según el análisis granulométrico) se le denomina simplemente Arena Arcillosa.

En el resultado del Límite Liquido (LL) fue 39.2% lo cual indica que este es el mayor contenido de humedad que puede tener este suelo sin pasar del estado plástico al líquido. En cuanto al resultado del Límite Plástico (LP) fue de 22.2% lo cual indica que la cantidad mínima de humedad con la cual el suelo se vuelve a la condición de plasticidad. Finalmente el índice de Plasticidad (IP) fue de 17% el cual indica el grado de contenido de humedad en el cual este suelo permanece en estado plástico antes de cambiar al estado líquido.

La máxima Densidad Seca obtenida fue de 1.796 gr/cm3 el cuál fue obtenido del Ensayo de Proctor Modificado, que relaciona el óptimo contenido de humedad necesario (que fue 17.9%), para alcanzar el máximo peso seco del suelo; ambos valores encontrados son correlacionados con el objetivo de incrementar la resistencia al esfuerzo cortante, reducir su compresibilidad y hacerlo más impermeable.

Finalmente el valor de C.B.R. al 100% de la Máxima Densidad Seca fue de 9.00% el cual representa la resistencia al esfuerzo cortante con respecto a la resistencia al esfuerzo cortante de una muestra patrón (el cual es de 1000 Lb/pulg2 ó 70.37 Kg/cm2), expresado en porcentaje. El C.B.R. al 95% de la Máxima Densidad Seca (7%), representa el valor adoptado para el diseño propiamente dicho de pavimentos, más no el valor del C.B.R. al 100% de la M.D.S.

### **2.3.4.3.3. Calicata C – 03:**

Calicata Ubicada en la progresiva Km. 0+230, del jirón San Bartolomé, en el lado izquierdo del eje de la vía, con una profundidad de exploración de 1.80 m. Las características del perfil estratigráfico encontrado es el siguiente:

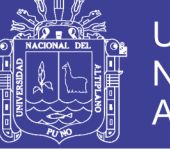

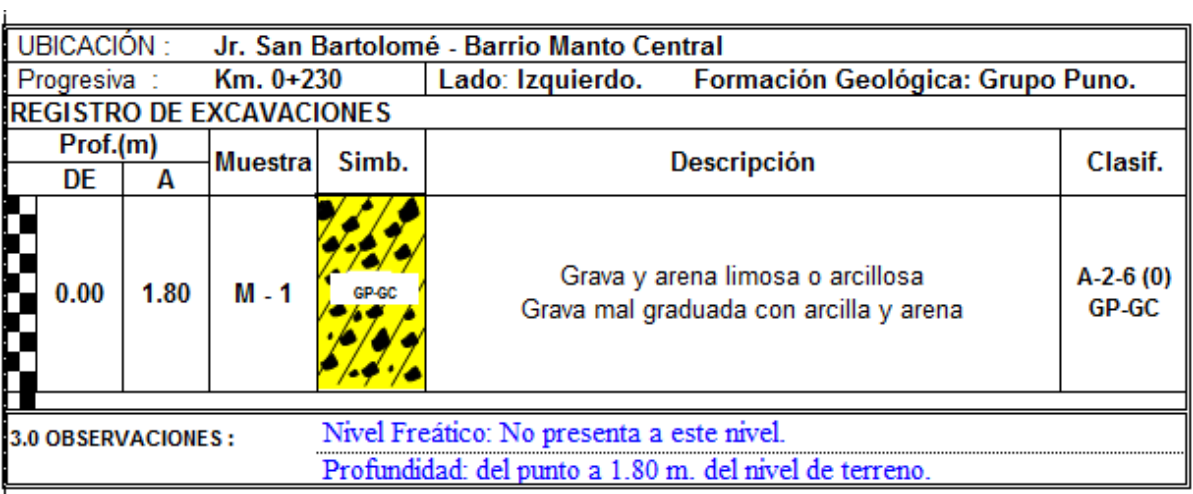

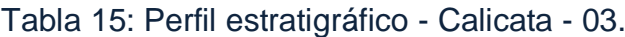

*Fuente: Elaboración propia.*

## **Interpretación de Resultados:**

**Estrato Único:** De 0.00 a 1.80m., el suelo se encuentra con contenido de humedad W% = 21.3%. Según la clasificación AASHTO le corresponde el subgrupo A-2-6 (0) lo cual indica que este estrato comprende una mezcla de materiales granulares y sobre todo gran cantidad de finos, compuestas de grava y arena arcillosa, debido a su mala graduación son inferiores en calidad a los grupos de suelos contenidos en A-1 El índice de grupo "0" (cero) refleja la buena calidad del comportamiento del suelo como material de sub-rasante.

Según la clasificación SUCS a este estrato le corresponde la clasificación GP-GC, que por sus siglas traducidas al español significa Grava Pobremente Graduado con arcilla y por poseer menos del 15% de arena (según el análisis granulométrico) se le denomina Grava mal graduada con Arcilla.

En el resultado del Límite Liquido (LL) fue 34.6% lo cual indica que este es el mayor contenido de humedad que puede tener este suelo sin pasar del estado plástico al líquido. En cuanto al resultado del Límite Plástico (LP) fue de 21.9% lo cual indica que la cantidad mínima de humedad con la cual el suelo se vuelve a la condición de plasticidad. Finalmente el índice de Plasticidad (IP) fue de 12.7% el cual indica el grado de contenido de humedad en el cual este suelo permanece en estado plástico antes de cambiar al estado líquido.

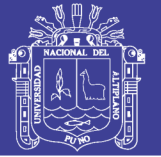

La máxima Densidad Seca obtenida fue de 1.833 gr/cm3 el cuál fue obtenido del Ensayo de Proctor Modificado, que relaciona el óptimo contenido de humedad necesario (que fue 14.5%), para alcanzar el máximo peso seco del suelo; ambos valores encontrados son correlacionados con el objetivo de incrementar la resistencia al esfuerzo cortante, reducir su compresibilidad y hacerlo más impermeable.

Finalmente el valor de C.B.R. al 100% de la Máxima Densidad Seca fue de 34.00% el cual representa la resistencia al esfuerzo cortante con respecto a la resistencia al esfuerzo cortante de una muestra patrón (el cual es de 1000 Lb/pulg2 ó 70.37 Kg/cm2), expresado en porcentaje. El C.B.R. al 95% de la Máxima Densidad Seca (20%), representa el valor adoptado para el diseño propiamente dicho de pavimentos, más no el valor del C.B.R. al 100% de la M.D.S.

## **2.3.4.3.4. Calicata C – 04:**

Calicata Ubicada en la progresiva Km. 0+201, del jirón Túpac Yupanqui, en el lado izquierdo del eje de la vía, con una profundidad de exploración de 1.30 m. Las características del perfil estratigráfico encontrado es el siguiente:

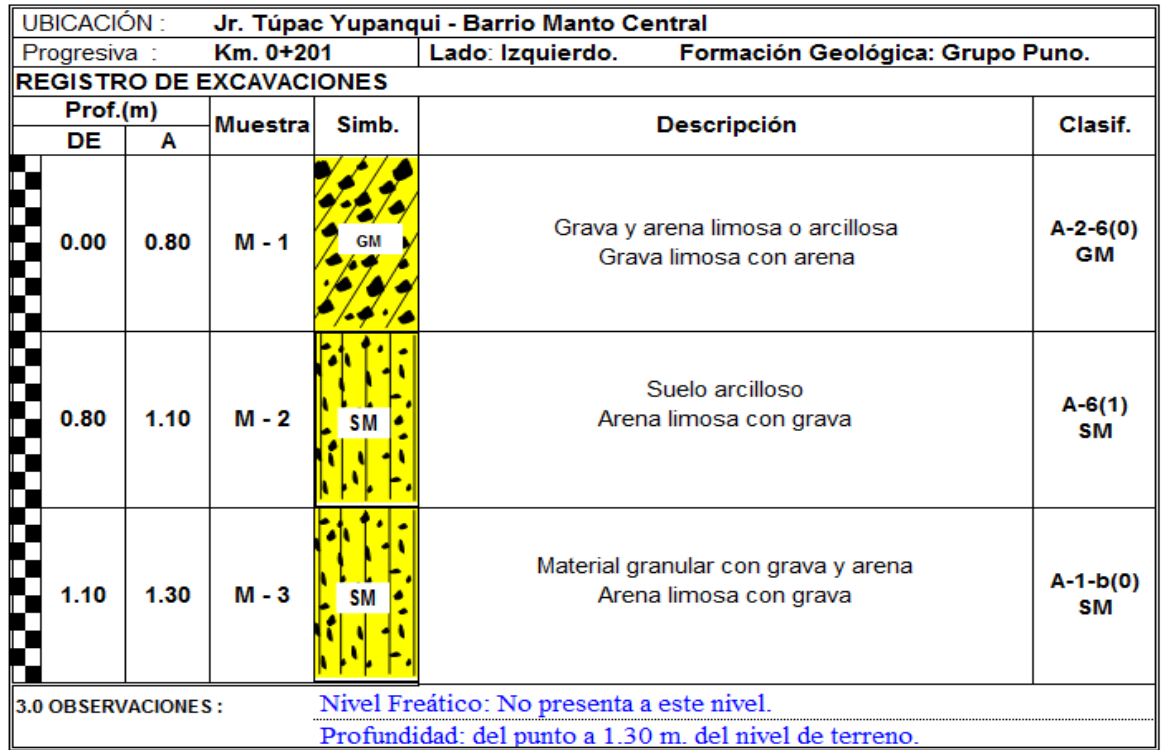

Tabla 16: Perfil estratigráfico - Calicata - 04.

*Fuente: Elaboración propia*

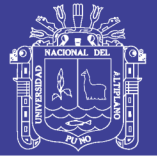

### **Interpretación de Resultados:**

**Estrato 01:** De 0.00 a 1.80m., el suelo se encuentra con contenido de humedad W% = 18.8%. Según la clasificación AASHTO le corresponde el subgrupo A-2-6 (0) lo cual indica que este estrato comprende una mezcla de materiales granulares y sobre todo gran cantidad de finos, compuestas de grava y arena arcillosa, debido a su mala graduación son inferiores en calidad a los grupos de suelos contenidos en A-1 El índice de grupo "0" (cero) refleja la buena calidad del comportamiento del suelo como material de sub-rasante.

Según la clasificación SUCS a este estrato le corresponde la clasificación GM, que por sus siglas traducidas al español significa Grava Limosa y por poseer más del 15% de arena (según el análisis granulométrico) se le denomina Grava Limosa con Arena.

En el resultado del Límite Liquido (LL) fue 39.7% lo cual indica que este es el mayor contenido de humedad que puede tener este suelo sin pasar del estado plástico al líquido. En cuanto al resultado del Límite Plástico (LP) fue de 28.4% lo cual indica que la cantidad mínima de humedad con la cual el suelo se vuelve a la condición de plasticidad. Finalmente el índice de Plasticidad (IP) fue de 11.3% el cual indica el grado de contenido de humedad en el cual este suelo permanece en estado plástico antes de cambiar al estado líquido.

**Estrato 02:** De 0.80 a 1.10m., el suelo se encuentra con contenido de humedad W% = 18.5%. Según la clasificación AASHTO le corresponde el subgrupo A-6 (1) lo cual indica que son suelos en donde su composición predomina la arcillas con porcentajes muy ligeros de gruesos en estado plástico; su capacidad de carga es muy buena, pero debido a que se refiere a un predominante de arcillas cuando absorbe agua se expande y va perdiendo la capacidad de soporte de carga, estos materiales presentan, generalmente, grandes cambios de volumen entre los estados seco y húmedo. El índice de grupo "1" (uno) refleja la buena calidad del comportamiento del suelo como material de subrasante.

Según la clasificación SUCS a este estrato le corresponde la clasificación SM, que por sus siglas traducidas al español significa Arena

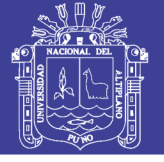

Limosa y por poseer más del 15% de grava (según el análisis granulométrico) se le denomina Arena Limosa con Grava.

En el resultado del Límite Liquido (LL) fue 38.3% lo cual indica que este es el mayor contenido de humedad que puede tener este suelo sin pasar del estado plástico al líquido. En cuanto al resultado del Límite Plástico (LP) fue de 27.5% lo cual indica que la cantidad mínima de humedad con la cual el suelo se vuelve a la condición de plasticidad. Finalmente el índice de Plasticidad (IP) fue de 10.8% el cual indica el grado de contenido de humedad en el cual este suelo permanece en estado plástico antes de cambiar al estado líquido.

**Estrato 03**: De 1.10 a 1.30m., el suelo se encuentra con contenido de humedad W% = 14.3%. Según la clasificación AASHTO le corresponde el subgrupo A-1-b (0) lo cual indica que este estrato comprende una mezcla bien graduada, compuestas de fragmentos de piedras, grava, arena y material ligante poco plástico y en especial este subgrupo incluye aquellos materiales formados predominantemente por arena gruesa bien graduada, con o sin ligante. El índice de grupo "0" (cero) refleja la buena calidad del comportamiento del suelo como material de subrasante.

Según la clasificación SUCS a este estrato le corresponde la clasificación SM, que por sus siglas traducidas al español significa Arena Limosa y que por poseer más del 15% de grava (según el análisis granulométrico) se le denomina Arena Limosa con Grava.

Los resultados de los límites de consistencia para el estrato 03 son "N.P." (No Presenta), lo cual indica que este suelo no es cohesivo, por lo tanto es un suelo granular tal como lo indica su clasificación AASHTO y SUCS.

La máxima Densidad Seca obtenida fue de 1.781 gr/cm3 el cuál fue obtenido del Ensayo de Proctor Modificado, que relaciona el óptimo contenido de humedad necesario (que fue 17.10%), para alcanzar el máximo peso seco del suelo; ambos valores encontrados son correlacionados con el objetivo de incrementar la resistencia al esfuerzo cortante, reducir su compresibilidad y hacerlo más impermeable.

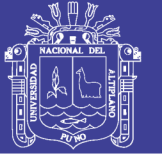

Finalmente el valor de C.B.R. al 100% de la Máxima Densidad Seca fue de 30.00% el cual representa la resistencia al esfuerzo cortante con respecto a la resistencia al esfuerzo cortante de una muestra patrón (el cual es de 1000 Lb/pulg2 ó 70.37 Kg/cm2), expresado en porcentaje. El C.B.R. al 95% de la Máxima Densidad Seca (10%), representa el valor adoptado para el diseño propiamente dicho de pavimentos, más no el valor del C.B.R. al 100% de la M.D.S.

## **2.3.4.4. Comparación y Análisis entre los Sistemas de Clasificación SUCS y AASHTO.**

Realizadas las clasificaciones AASHTO y SUCS para cada estrato de las calicatas en el ítem anterior podemos analizar y comparar ambos métodos de clasificación de suelos, concluyendo que:

- La principal diferencia en los dos sistemas de clasificación es el uso que tiene cada uno de ellos, ya que el sistema AASHTO es esencialmente para la construcción de carreteras mientras que el SUCS no presenta restricciones de ningún tipo y su uso es más general.
- Ambos sistemas de clasificación están basados en los mismos ensayos de laboratorio, como la distribución de tamaño de partículas, el límite líquido y plástico, con la diferencia de que cada sistema adopta distintos valores como límites entre los tipos de suelos. Por ejemplo el sistema AASHTO considera como suelo fino si más del 35% del total de la muestra de suelo pasa por el tamiz Nº 200, mientras que el sistema SUCS lo hace si más del 50% de la muestra de suelo pasa por el mismo tamiz.
- En el sistema AASHTO el tamiz Nº 10 es el que separa la grava de la arena mientras que en el unificado es el tamiz Nº 4.
- En el sistema Unificado SUCS los suelos gravosos de los arenosos están muy claramente separados, mientras que en el sistema AASHTO no lo están. El grupo A-2 en particular contiene una amplia variedad de suelos gravosos y arenosos. En el sistema Unificado los símbolos GW, SM, CH y otros son usados para una mejor descripción de las propiedades de los suelos, mientras que los símbolos de grupo A del sistema AASHTO no son tan descriptivos en este aspecto.

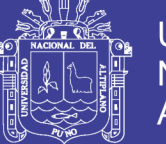

 En el sistema Unificado se puede clasificar a los suelos orgánicos como OL, OH y Pt; mientras que en el sistema AASHTO no se los toma en cuenta en el proceso de clasificación, y se los deja con el grupo A-8, que no figura en las tablas de clasificación.

## **2.3.5. Determinación del CBR de Diseño (Terreno de Fundación)**

El criterio más difundido para la determinación del valor de resistencia de diseño es el propuesto por el Instituto del Asfalto, el cual recomienda tomar un valor total, que el 60, o el 75 o el 87.5% de los valores individuales sea igual o mayor que él, de acuerdo con el transito que se espera circule sobre el pavimento, como se muestra en la tabla N° 17.

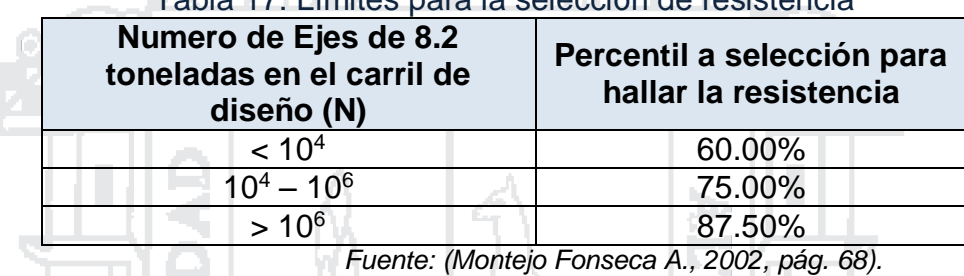

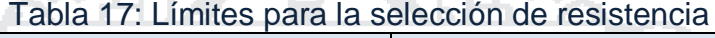

Tomando los datos de los ensayos realizados en las calicatas, respecto al C.B.R. al 95% de la M.D.S. (%), podemos determinar el valor del C.B.R. de diseño para el Terreno de Fundación, el cual será un dato de mucha utilidad en los diseños posteriores. En nuestro caso tenemos un ESAL = 246,373.90 =  $0.25 \times 10^6$ , el cual corresponde a un percentil de 75 %.

El proceso de cálculo para determinar el CBR de Diseño, es el siguiente:

1. Se ordena los valores de resistencia de menor a mayor y se determina el número y el porcentaje de valores iguales o mayores de cada uno. Este proceso se puede apreciar en la tabla N° 18.

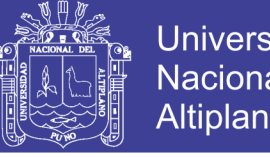

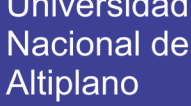

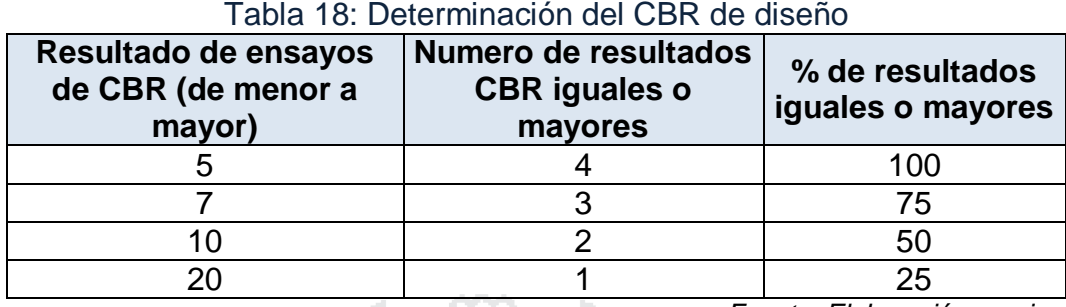

*Fuente: Elaboración propia*

2. Se dibuja un gráfico que relacione los valores de C.B.R. con los porcentajes anteriormente calculados (Figura 8) y en la curva resultante se determina el C.B.R. para el percentil elegido que para este caso, según los datos de ensayos de laboratorio con respecto a los CBR's obtenidos y con los datos del Estudio Trafico, debe ser 75%, al cual le corresponde un **CBR de diseño es de 7 %.**

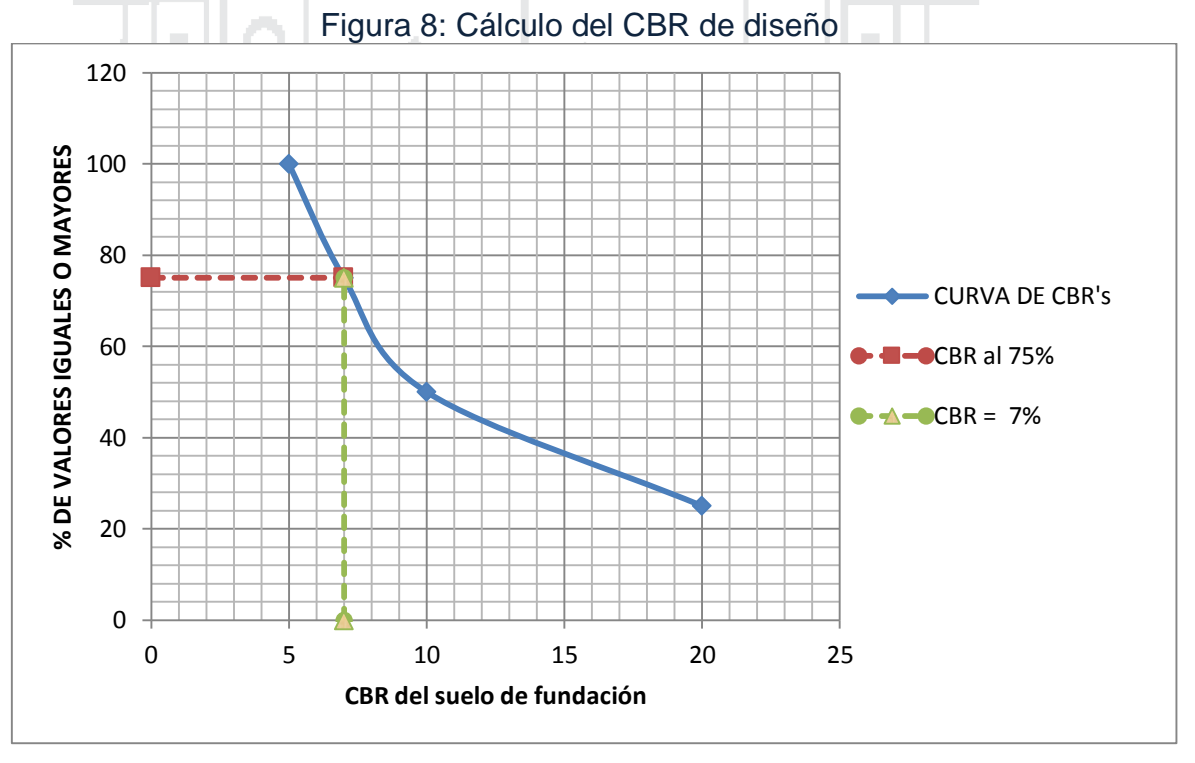

*Fuente: Elaboración propia.*

## **2.3.6. Estudio y Evaluación de Canteras**

### **2.3.6.1. Generalidades**

Los materiales naturales, tales como las rocas, gravas, arenas y suelos seleccionados, denominados frecuentemente bajo los términos genéricos de "áridos", "inertes" o "agregados", según sus usos y aplicaciones, cumplen un rol

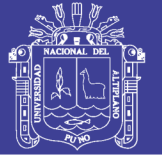

significativo e importante en la calidad, durabilidad y economía de las obras viales. La naturaleza y propiedades físicas de dichos materiales, así como las formas en que se presentan y su disponibilidad, serán los factores principales que determinarán los usos de estos, así como el grado de procesamiento que requerirán antes de su empleo.

### **2.3.6.2. Evaluación de canteras**

Para que una cantera pueda ser catalogada como tal, deberá presentar las siguientes características:

- **a) Potencia:** Se debe asegurar que la potencia de la cantera sea mínimamente la suficiente o la necesaria, para asegurar el abastecimiento de material en la etapa de ejecución de la obra.
- **b) Calidad de material:** Esta se manifiesta por el grado de cumplimiento de las especificaciones que se busca, como son la forma de las partículas, granulometría, ensayos de compactación, CBR, límites de consistencia y otros.
- **c) Accesibilidad y estado de vías de acceso:** Se refiere básicamente a las vías de acceso, su estado o costos de construcción para la extracción del material.
- **d) Su situación legal:** Este es un aspecto fundamental que puede ocasionar gastos innecesarios, atrasos y/o paralizaciones de la obra, si no se toman en cuenta durante la etapa exploratoria.

#### **2.3.6.3. Estudios Geotécnicos para la Explotación de Canteras**

## **2.3.6.3.1. Localización de Canteras de Material**

La localización de las canteras es tan importante en la realización de una vía terrestre y, a la vez, resultan más exclusivos para un tratamiento general, que el que se refiere al desarrollo de criterios y técnicas para la localización de bancos de materiales. Es tan importante que no puede considerarse completo un proyecto o digno de autorización para su ejecución, si no contiene una lista completa y detallada de los bancos de materiales de los que han de salir los suelos que forman la obra.

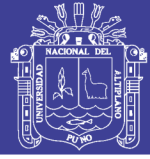

Los lugares donde se encuentran ubicadas las Canteras y una descripción de las mismas, para proveer los materiales a utilizarse en la Sub base del presente estudio son los siguientes:

- **Cantera Ichu**.- Cantera de material granular para Bases y Sub Bases, ubicado a 16.5 Km de la ciudad de Puno (ver figura N° 09). Se usará para la mezcla de suelos, resultando un material apto para Bases y Sub Bases de la estructura del pavimento. En actual explotación; el sector de la cantera pertenece al poblado de Ichu.
- **Cantera Cutimbo (rio)**.- Cantera de material Hormigón para Bases y Sub Bases, ubicado a 18 km de la ciudad de Puno (ver figura N° 09). Se usará para la mezcla de suelos, resultando un material apto para Bases y Sub Bases de la estructura del pavimento. En actual explotación.

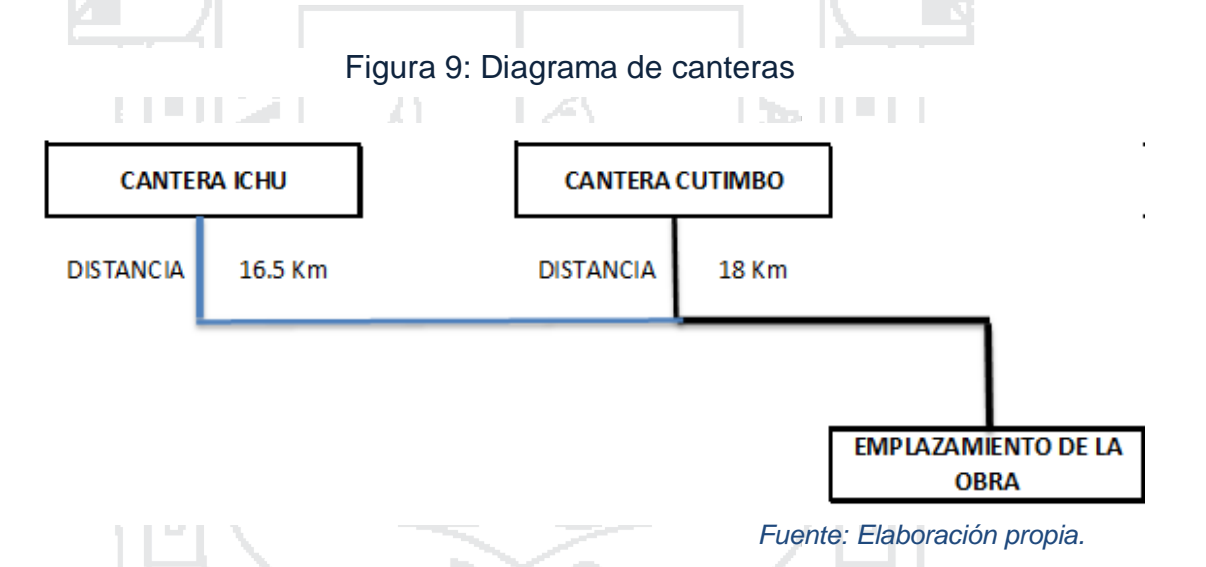

## **2.3.6.3.2. Trabajos de Campo**

En los trabajos de campo, se han realizado la extracción del material de las canteras mencionadas anteriormente, para realizar los respectivos ensayos en laboratorio y verificar si cumplen con los parámetros impuestos para su diseño; la extracción de la muestra alterada se realizó aprovechando los cortes existentes de la cantera. Se tomaron muestras alteradas, como sigue:

- $\checkmark$  CBR, Próctor: 50 kg, aproximadamente.
- $\checkmark$  Estudios de clasificación, límites de consistencia: 10 kg aproximadamente.

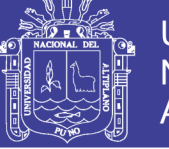

Universidad Nacional del Altiplano

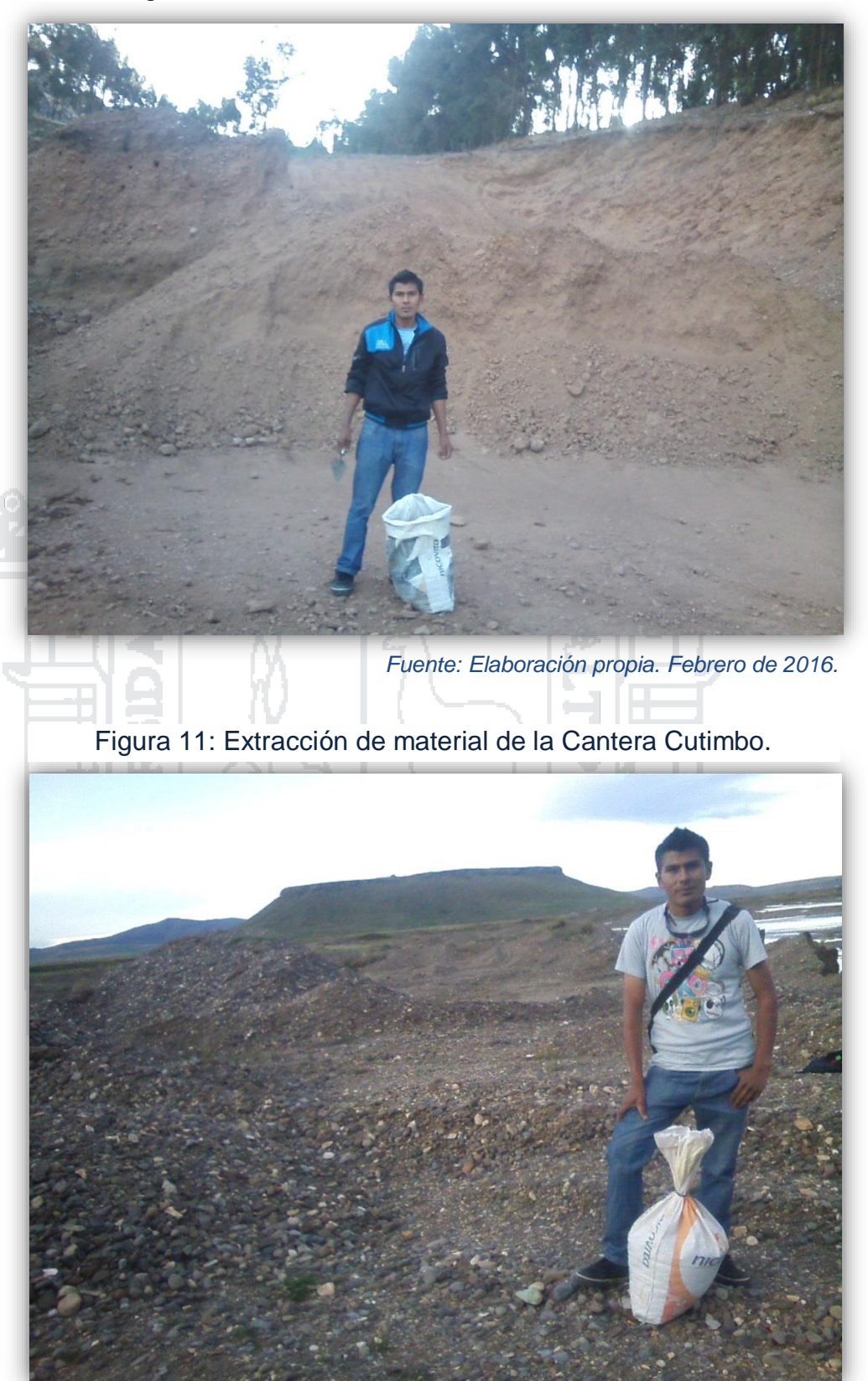

Figura 10: Extracción de material de la Cantera Ichu.

*Fuente: Elaboración propia. Febrero de 2016.*

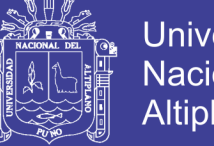

## Universidad Nacional del **Altiplano**

## **2.3.6.3.3. Ensayos de Laboratorio**

Se practicaron los siguientes ensayos para cada Cantera, antes de realizar la mezcla de suelos.

## **Ensayos de Caracterización:**

- 1. Contenido de humedad.
- 2. Análisis granulométrico por tamizado.
- 3. Límites de Atterberg o de Consistencia.
	- $\triangleright$  Limite Líquido.
	- > Limite Plástico.
	- $\triangleright$  Índice de Plasticidad.

La importancia de estos ensayos en cada cantera, se basan en la necesidad de conocer la clasificación de los materiales, para que mediante los datos obtenidos se caracterice las mezclas de suelos para la capa de Sub Base de la estructura de pavimento.

## **2.3.6.3.4. Resultados de Estudios Geotécnicos de las Canteras.**

La tabla N° 19, nos muestra un resumen de los resultados de los ensayos de caracterización, realizados para cada cantera: Ichu y Cutimbo.

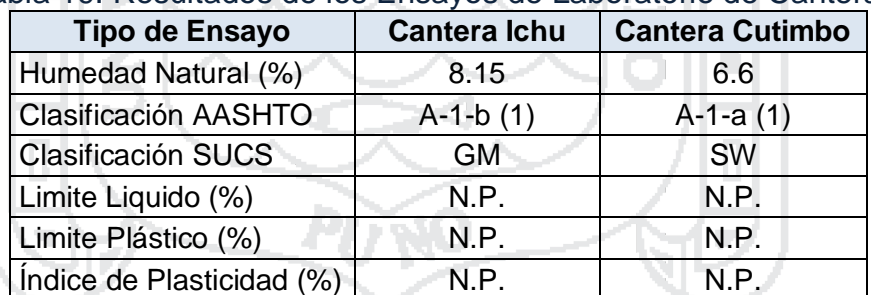

Tabla 19: Resultados de los Ensayos de Laboratorio de Canteras.

*Fuente: Elaboración propia.*

## **2.3.6.3.5. Interpretación de Resultados de los Estudios Geotécnicos de las Canteras.**

## **Cantera Ichu:**

Ubicada en el cerro Nasakh'ara del Centro Poblado de Ahuayllani en Ichu, el cuál presenta una humedad natural de 8.15%. Según la Clasificación AASHTO le corresponde un A-1-b (1) lo cual significa que el material típico de este grupo es una mezcla bien graduada de fragmentos de piedra o grava, arena gruesa, arena fina, y un ligante de suelo no plástico o de baja plasticidad

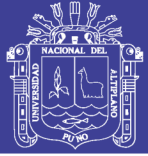

en donde predominan fragmentos de roca o grava. Por otro lado según la clasificación SUCS le corresponde la clasificación Grava Limosa GM y por poseer más del 15% de arena se le denomina Grava Limosa con Arena.

Los resultados de los límites de consistencia para el estrato 01 son "N.P." (No Presenta), lo cual indica que este suelo no es cohesivo, por lo tanto es un suelo granular tal como lo indica su clasificación AASHTO y SUCS.

### **Cantera Cutimbo:**

Ubicada en el río Cutimbo del Centro Poblado de Cutimbo, el cuál presenta una humedad natural de 6.6%. Según la Clasificación AASHTO le corresponde un A-1-a (1) lo cual significa que el material típico de este grupo es una mezcla bien graduada de fragmentos de piedra o grava, arena gruesa, arena fina, y un ligante de suelo no plástico o de baja plasticidad en donde los materiales que predominan son la arena gruesa bien graduada, con o sin ligante. Por otro lado según la clasificación SUCS le corresponde la clasificación de Arena bien graduada SW y por poseer más del 15% de grava se le denomina Arena bien graduada con Grava.

Los resultados de los límites de consistencia para el estrato 01 son "N.P." (No Presenta), lo cual indica que este suelo no es cohesivo, por lo tanto es un suelo granular tal como lo indica su clasificación AASHTO y SUCS.

### **2.3.7. Mezcla de Suelos para Sub – Base**

En base a los resultados de los ensayos de Caracterización, cuyos reportes se encuentran anexas al presente trabajo, y en base a las especificaciones contenidas en la norma EG-2013 y la NTE CE.010 de Pavimentos Urbanos para la Sub Base se procedió al diseño de la mezcla de suelos y la realización de los ensayos de comportamiento, cuyos resultados se encuentran dentro de las especificaciones de la normas mencionadas. (Ver tabla N° 20 y 22).

### **2.3.7.1. Mezcla de Suelos: Cantera Ichu + Cantera Cutimbo.**

A continuación se muestran los requerimientos granulométricos para la Sub Base granular, especificadas en la norma EG–2013 y NTE CE.010 de Pavimentos Urbanos La mezcla de suelos debe cumplir la gradación "B", que es la que corresponde a nuestra zona según a la Altitud del Proyecto.

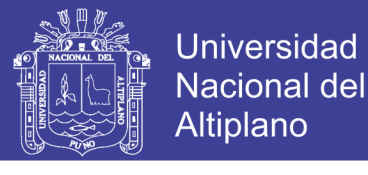

Tabla 20: Requerimientos Granulométricos para Sub-Base Granular

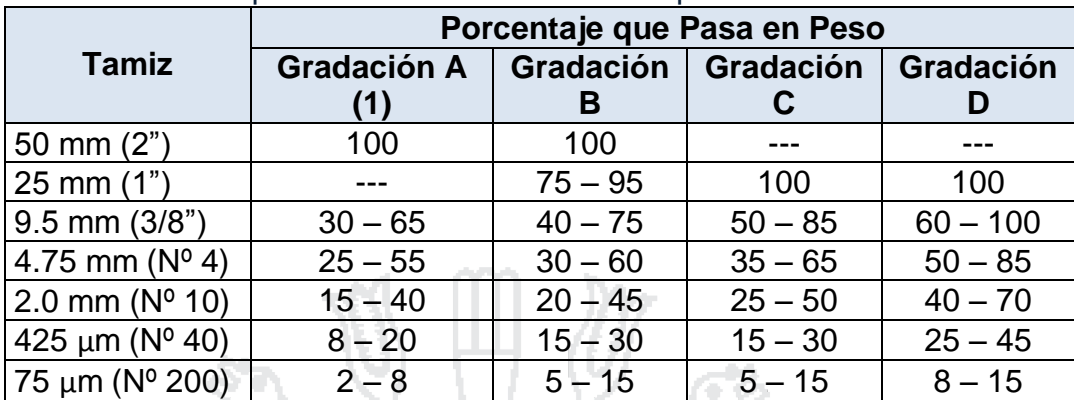

*(1) La curva de gradación "A" deberá emplearse en zonas cuya altitud sea igual o superior a 3000 m.s.n.m.*

*(2) La curva de gradación "B" deberá emplearse en zonas cuya altitud sea igual o superior a 3500 m.s.n.m.*

*Fuente: NTE CE.010 Pavimentos Urbanos.*

En la siguiente tabla se puede apreciar el resumen del porcentaje de suelo que pasa a través de diversos tamices de los suelos de la Cantera Ichu y Cutimbo y la gradación que especifica nuestra norma peruana para la Sub base.

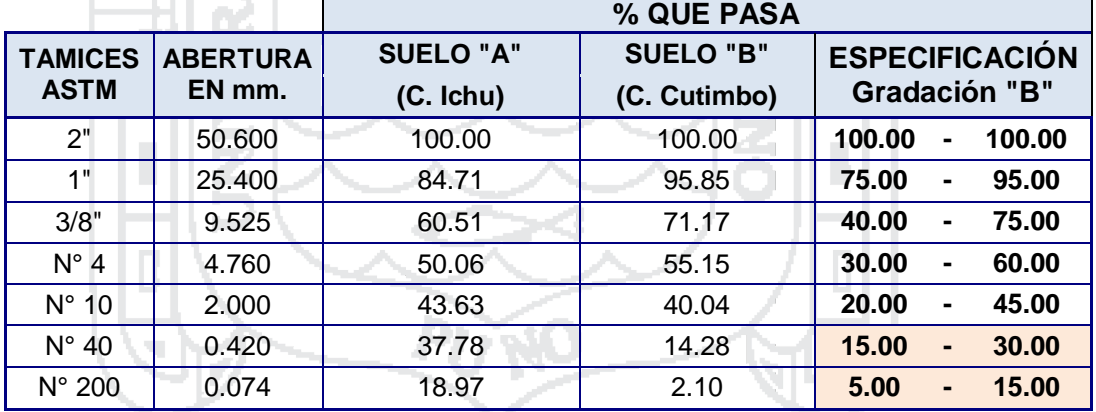

Tabla 21: Gradación de material de Canteras para la mezcla de suelos.

*Fuente: Elaboración propia.*

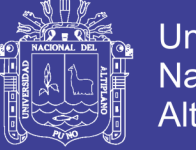

**Universidad Nacional del** Altiplano

Con la tabla N° 21, podemos hacer la respectiva combinación de suelos con el método gráfico, que se muestra a continuación:

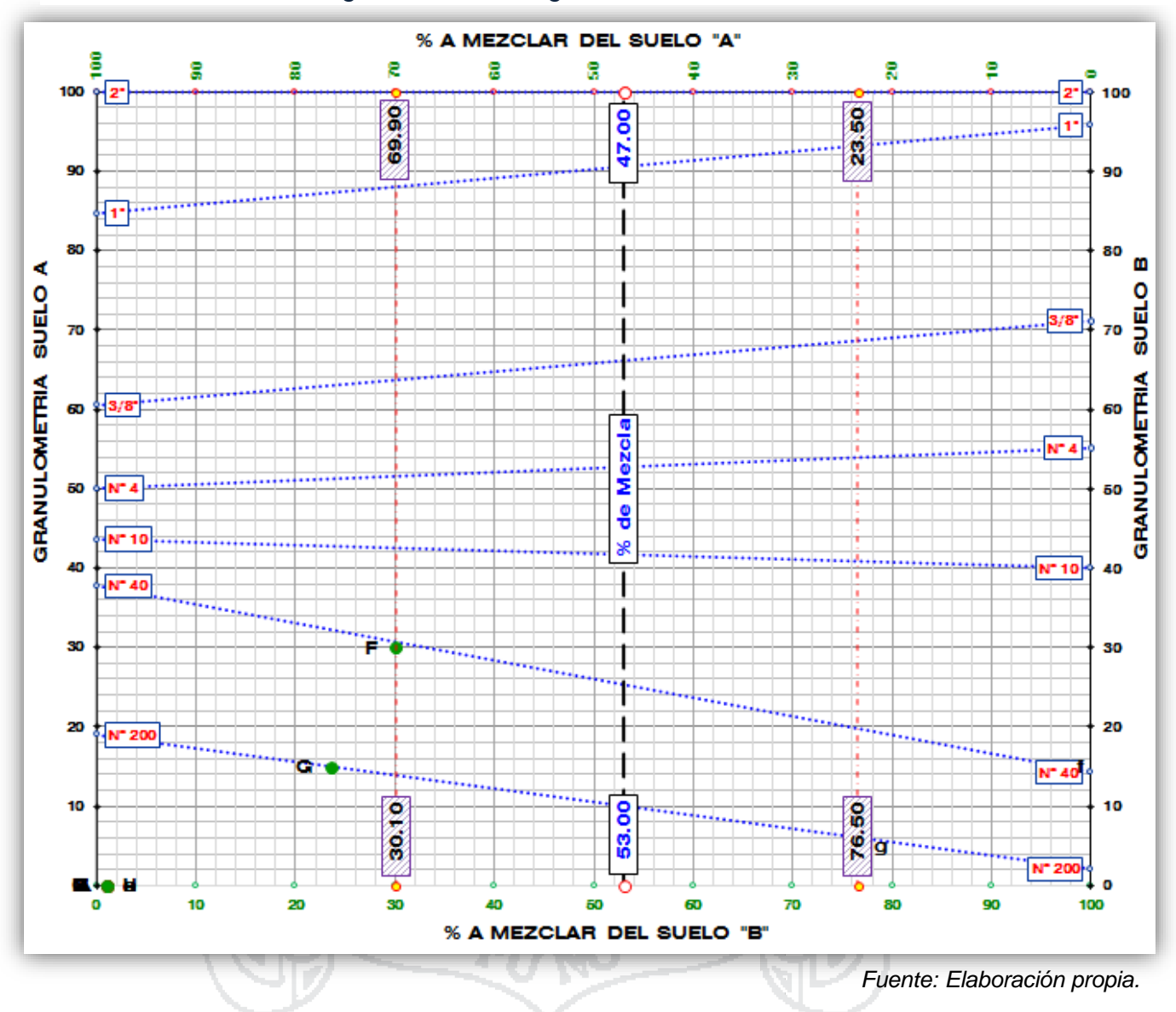

Figura 12: Método gráfico de mezcla de suelos.

Según el gráfico anterior hacemos un cálculo de los resultados, donde obtenemos: 50% de la Cantera Ichu + 50% de la Cantera Cutimbo, como se muestra a continuación:

% A Mezclar de Suelo "A" : (69.9 + 23.5)/2 = 46.7% **≈** 47.00% **≈ 50.00%** % A Mezclar de Suelo "B" : (30.1 + 76.5)/2 = 53.3% **≈** 53.00% **≈ 50.00%**

### **2.3.7.2. Ensayos de Comportamiento sobre las mezclas de suelos.**

Luego de obtener nuestra mezcla de suelos realizamos los siguientes ensayos de comportamiento de suelos:

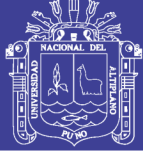

- 1. Próctor Modificado.
- 2. CBR.
- 3. Abrasión Los Ángeles.
- 4. Equivalente de Arena.
- 5. Sales Solubles.

De esta manera verificar que se cumplan los requerimientos de calidad para la Sub-Base especificada en la norma NTE CE.010 de Pavimentos Urbanos, que se muestra en la siguiente tabla a continuación:

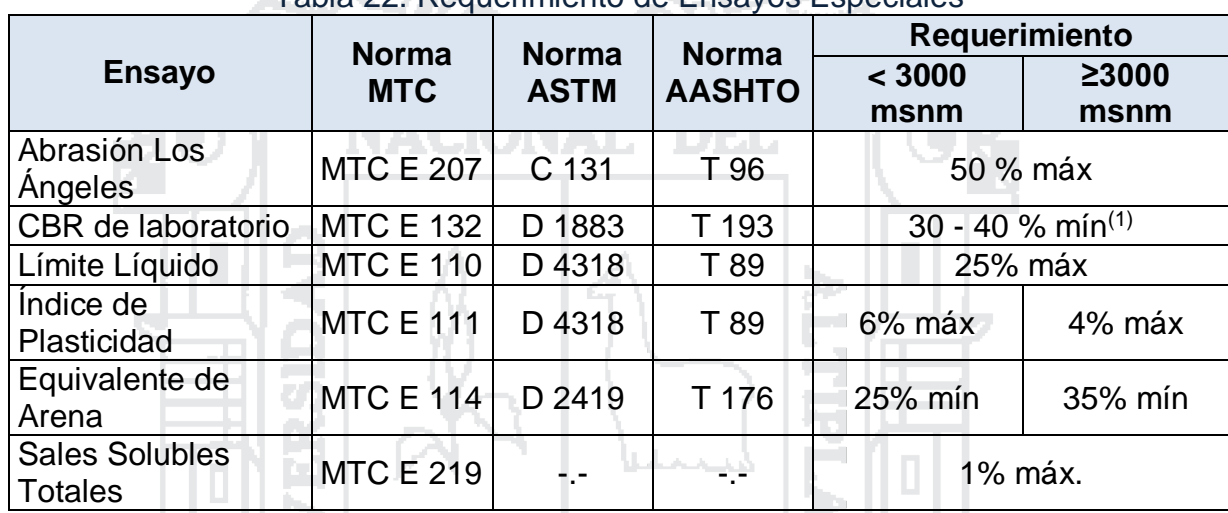

### Tabla 22: Requerimiento de Ensayos Especiales

*(1) 30% para pavimentos rígidos y de adoquines. 40% para pavimentos flexibles. Fuente: NTE CE.010 Pavimentos Urbanos.*

Los ensayos se realizaron en el Laboratorio de Mecánica de Suelos y Materiales de la escuela profesional de Ingeniería Civil de la Universidad Nacional del Altiplano, los cuales se encuentran anexados al presente trabajo de investigación.

Cada uno de estos ensayos de laboratorio se ha realizado, de acuerdo a especificaciones que regulan las normas, fundamentalmente las establecidas por la AMERICAN SOCIETY FOR TESTING MATERIALS (ASTM) de los Estados Unidos de América, como las Normas MTC (MANUAL DE ENSAYO DE MATERIALES (EM 2000), NORMA GENERAL MTC E 001 2000), siguiendo un procedimiento adecuado, sencillo y reproducible.

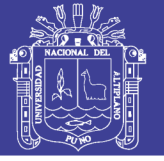

## **2.3.7.3. Resultados de Estudios Geotécnicos de la Mezcla de Suelos.**

La tabla N° 23, nos muestra un resumen de los resultados de los ensayos de comportamiento realizados para la mezcla de suelos realizados de la cantera Ichu y Cutimbo.

Tabla 23: Resultados de los Ensayos de Laboratorio de la Mezcla de Suelos.

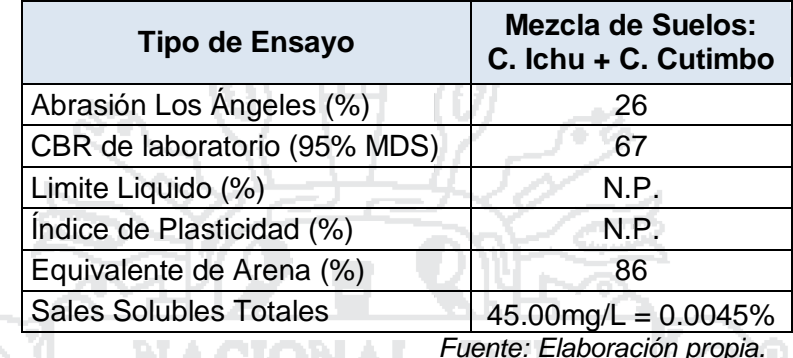

Los resultados obtenidos se encuentran dentro de los parámetros permisibles que establece la norma NTE CE.010 de Pavimentos Urbanos, que se muestran en la tabla N° 22.

## **2.3.7.4. Interpretación de Resultados de los Estudios Geotécnicos de la Mezcla de Suelos.**

En los resultados del ensayo de Abrasión Los Ángeles de la mezcla de suelos se obtuvo un 26%, es decir que este es el porcentaje que sufre la muestra de desgaste para agregados gruesos (gravas), en relación al peso inicial de la muestra (es decir antes de someter la muestra al ensayo).

El valor de C.B.R. al 95% de la Máxima Densidad Seca fue de 67.00% el cual representa la resistencia al esfuerzo cortante con respecto a la resistencia al esfuerzo cortante de una muestra patrón (el cual es de 1000 Lb/pulg2 ó 70.37 Kg/cm2), expresado en porcentaje. Este valor del C.B.R. al 95% de la Máxima Densidad Seca (5%), es el que representa el valor adoptado para el diseño propiamente dicho de pavimentos, más no el valor del C.B.R. al 100% de la M.D.S.

Los resultados de los límites de consistencia para la mezcla de suelo es "N.P." (No Presenta), lo cual indica que este suelo no es cohesivo, por lo tanto es un suelo granular por lo tanto no posee límites de consistencia.

El porcentaje del equivalente de arena fue del 86%, este valor indica una relación entre la cantidad de arena que posee una muestra en relación a la

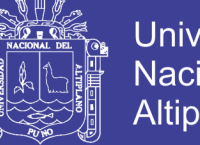

**Universidad** Nacional del Altiplano

cantidad de arcilla, para este caso la cantidad de arena que posee la muestra es un 86% de la cantidad de arcilla.

El resultado del contenido de los Sales Solubles en nuestra mezcla de suelos fue de 45.00 mg/L, el cual equivale a 45 ppm o 0.0045%, lo cual indica que este suelo posee mínimos contenidos de sales, que puedan afectar al pavimento en la etapa de construcción y operación.

### **2.3.8. Estudio de Fuentes de Agua**

Para el presente proyecto se eligió a la Bahía Interior del Lago Titicaca como el abastecedor de agua durante su construcción, el uso de esta fuente de agua será para el riego de la construcción de la estructura del pavimento rígido, específicamente para el compactado de sub rasante, capa anticontaminante y sub base del pavimento rígido. No se recomienda usar esta fuente de agua para la elaboración de concretos en general, ya que este no cuenta con el requisito de ser potable, según exige la norma EG – 2013.

Se eligió esta fuente de agua por su cercanía a la ubicación del presente proyecto. La distancia aproximada es de 7 Km, se recomienda que el punto de acopio sea en la entrada a Puno por la Panamericana Sur en el sector de Chimu por la proximidad, fácil acceso al lago y por encontrarme estas aguas más limpias a comparación de las aguas que se encuentran en las riberas de la ciudad. Tal como se muestra en la figura N° 13.

Se especifica usar sólo agua potable para la elaboración de la mezcla del concreto hidráulico en todos los elementos de concreto que conforman la vía. Para ello se usará el agua proveniente de la red pública como fuente de agua, cabe resaltar que en el presupuesto de obra se considera el costo tanto de la instalación provisional, como de la utilización de éste, por metro cúbico  $(m<sup>3</sup>)$ .
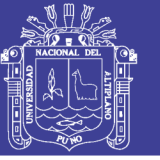

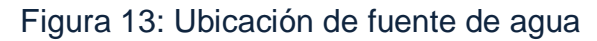

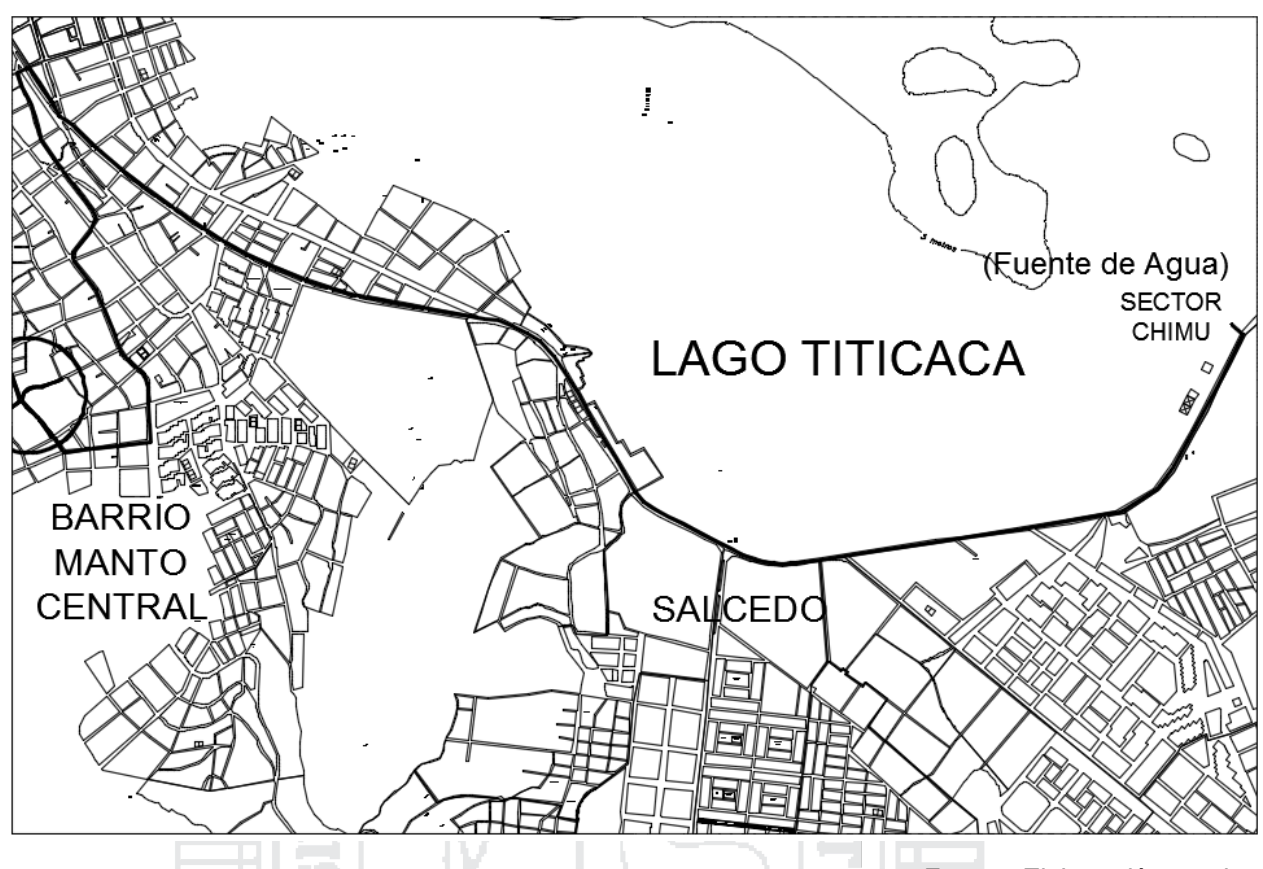

*Fuente: Elaboración propia*

## **2.3.9. Conclusiones Parciales del Estudio Geotécnico**

- $\triangleright$  Se realizaron 04 calicatas, de las cuales se concluye que en general son suelos de grano grueso. Según la clasificación SUCS son de naturaleza tipo grava y arenosa con menos del 50% pasando por la malla No 200, por lo que los símbolos de grupo comienzan con prefijo G o S (G: grava, S: Arena). De similar forma la clasificación AASHTO, los clasifica en su mayoría como materiales granulares, donde el 35% o menos de las partículas pasan por el tamiz No 200, a excepción de la calicata 02 y la calicata 04 en su segundo estrato, que se clasifican como materiales limo arcillosos, por poseer más del 35% de partículas que pasan el tamiz No 200.
- $\triangleright$  Los límites de consistencia encontrados varían entre rangos que suelen ser frecuentes para suelos limosos poco arcillosos, por su bajo Índice de Plasticidad que sólo llega al 17% en el caso extremo, ya que un IP grande correspondería a suelos netamente arcillosos.

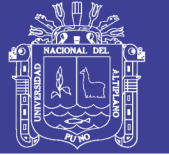

- El C.B.R. de Diseño de la Sub Rasante adoptado para el presente proyecto, según los resultados de los estudios geotécnicos obtenidos para cada calicata fue del 7%. Según la NTE CE.010 de Pavimentos Urbanos, clasifica esta Sub Rasante con un valor de soporte "Medio", lo cual hace referencia que al suelo de la Sub Rasante no requiere de mejoramiento.
- La mezcla de suelos de las Canteras Ichu y Cutimbo, dieron como resultado una proporción al 50%, tanto de la Cantera Ichu así como de la Cantera Cutimbo, para la conformación de la Sub Base Granular.
- Los resultados de los ensayos de comportamiento sobre la mezcla de suelo están dentro de los parámetros permisibles que exige la norma NTE CE.010 de Pavimentos Urbanos, por lo tanto es viable el uso de las Canteras Ichu y Cutimbo.
- > Las fuentes de agua para el presente proyecto se tomarán de la Bahía Interior del Lago Titicaca, para la conformación de las capas granulares del pavimento rígido y de la red pública de agua para la elaboración de la mezcla del concreto hidráulico en general.

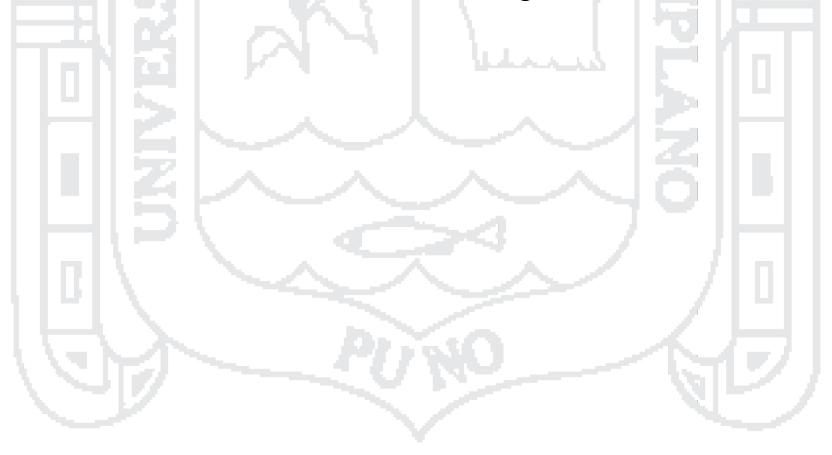

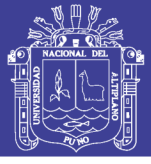

## **2.4. ESTUDIO HIDROLÓGICO E HIDRÁULICO**

### **2.4.1. Introducción**

"La hidrología es una ciencia natural que estudia al agua, su ocurrencia, circulación y distribución en la superficie terrestre, sus propiedades químicas y físicas y su relación con el medio ambiente, incluyendo a los seres vivos."<sup>3</sup>

El Estudio Hidrológico es importante para el diseño de una carretera, ya que proporciona los datos necesarios, los cuales sirven para captar, conducir y alejar de la carretera el agua que pueda causar problemas inmediatos ó posteriores.

La hidrología proporciona al ingeniero ó hidrólogo, los métodos para resolver los problemas prácticos que se presentan en el diseño, la planeación y la operación de estructuras hidráulicas.

Un acontecimiento del ciclo hidrológico que interesa destacar en los estudios de drenaje vial, es el comprendido entre el momento en que la lluvia cae sobre la tierra y el instante en que el agua de escurrimiento pasa por un determinado punto del cauce.

### **2.4.2. Conceptos Básicos**

### **2.4.2.1. La Cuenca Hidrológica:**

La cuenca de drenaje de una corriente, es el área de terreno donde todas las aguas caídas por su precipitación, se unen para formar un solo curso de agua. Cada curso de agua tiene una cuenca bien definida, para cada punto de su recorrido.

### **2.4.2.2. La Microcuenca**

Se denomina micro cuenca a una pequeña extensión de terreno definido topográficamente, que es drenado por un sistema conectado de cursos de agua o a través de drenes naturales como las quebradas producto de la precipitación, de tal modo que todo el caudal efluente es concentrado y descargado mediante un solo curso común de agua.

<sup>1</sup> <sup>3</sup> Hidrología, Máximo Villón Béjar, Segunda Edición 2002.

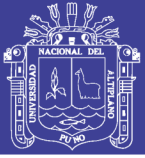

### **2.4.2.3. La Precipitación**

La precipitación, es toda forma de humedad que originándose en las nubes, llega hasta la superficie del suelo; de acuerdo a esta definición la precipitación puede ser en forma de: lluvias, granizadas, garúas y nevadas.

La medición de la precipitación se lleva a cabo principalmente con aparatos climatológicos conocidos como pluviómetros y pluviógrafos. Ambos se basan en la medición de lluvia (mm), la cual se interpreta como la altura del nivel del agua que se acumularía sobre el terreno sin infiltrarse o evaporarse sobre un área unitaria. La diferencia entre los dispositivos de medición consiste en que el primero mide la precipitación acumulada entre un cierto intervalo de tiempo de lectura (usualmente 24 horas) y el segundo registra en una gráfica (pluviograma) la altura de la lluvia acumulada de acuerdo al tiempo, lo que es más útil para el diseño de obras de drenaje.

La ventaja de usar los registros de los pluviógrafos con respecto a los pluviómetros radica en que se pueden calcular intensidades máximas de lluvia para duraciones predeterminadas, que posteriormente pueden ser transformadas a gastos de diseño para estructuras de drenaje. En cambio con los registros de los pluviómetros se debe realizar cálculos adicionales con fórmulas empíricas para determinar la intensidad de lluvia.

### **2.4.2.4. Intensidad**

Se refiere al volumen de agua precipitada en un periodo de tiempo dado. Se expresa como una tasa de precipitación, es decir, el volumen (profundidad de la lámina) de agua que se deposita en el área receptora a lo largo del tiempo durante el cual ocurre la precipitación.

La ecuación (2.4.1) representa la expresión de la Intensidad.

$$
I = \frac{P}{T} \tag{2.4.1}
$$

Dónde:

- I: Intensidad en mm/hora.
- P: Precipitación en altura de agua, en mm.
- T: Tiempo en horas.

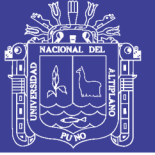

## **2.4.2.5. Duración**

Es el periodo de tiempo durante el cual se produce, uniformemente, una lluvia de intensidad dada. La intensidad de la lluvia no es necesariamente constante a lo largo del tiempo, puesto que durante la tormenta se producen consecutivamente diversas intensidades, cada una de las cuales puede ser constante durante los periodos parciales.

## **2.4.2.6. Periodo de Retorno (T)**

El Periodo de Retorno T, se define como el tiempo o lapso promedio entre la ocurrencia de un evento igual o mayor a una magnitud dada, dicho de otra forma, es el intervalo de recurrencia promedio para un cierto evento. Estadísticamente el Periodo de Retorno es la inversa de la probabilidad de excedencia, es decir:

$$
T = \frac{1}{P(X \ge x)} \tag{2.4.2}
$$

O también puede ser representada por la probabilidad de no excedencia como se muestra a continuación:

$$
T = \frac{1}{1 - P(X \le x)}
$$
 (2.4.3)

El periodo de retorno a adoptar para el diseño de una estructura hidráulica debería ser el resultado del análisis costo-beneficio. A mayor periodo de retorno mayor la dimensión de la obra y en consecuencia más cara y el beneficio también podría ser más grande. Sin embargo la evaluación de los beneficios es frecuentemente muy difícil de utilizar, por lo que en la práctica se adoptarán periodos de retorno en base a la Norma Técnica O.S. 060 de Drenaje Pluvial Urbano; la cual en el ítem 6.1, menciona que el periodo de retorno deberá considerarse de 2 a 10 años, por lo tanto para el presente estudio se asume un promedio de  $T = 5 a\tilde{n}$ os como periodo de retorno.

### **2.4.2.7. Probabilidad (P)**

Sea S un espacio muestral asociado a un experimento, y A cualquier suceso de S, tal que A es un subconjunto de S, se dice que la probabilidad de

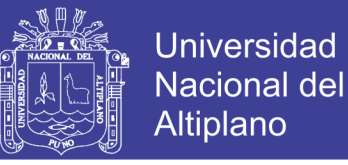

P(A) de un evento A, es un experimento aleatorio que tiene Ns resultados igualmente posibles y Na resultados favorables, está dado por:

$$
P(A) = \frac{N_a}{N_s}
$$

Donde P(A) está comprendido entre 0 y 1, para todo evento A su probabilidad es positiva y cero si el evento es imposible.

## **2.4.3. Información Pluviométrica**

La información pluviométrica que ha servido de base para la cuantificación de la escorrentía superficial es la que corresponde a precipitaciones máximas en 24 horas obtenidas de la estación más cercana y con características climatológicas similares a la zona de estudio, información proporcionada por el Servicio Nacional de Meteorología e Hidrología (SENAMHI):

 Precipitación máxima en 24 horas de la Estación Pluviométrica "Puno". Periodo de registro: 1970 – 2007.

La ubicación y características de la estación pluviométrica disponible en la zona de estudio, se presenta a continuación en la Tabla N° 24

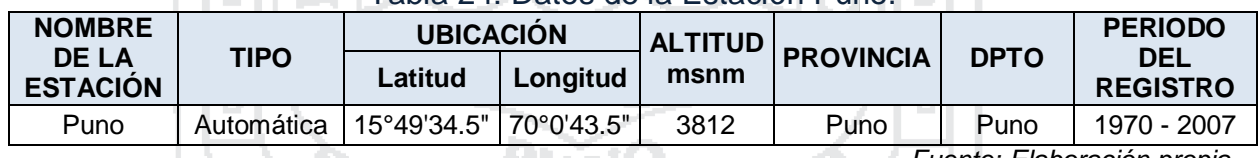

417 N.Y

Tabla 24: Datos de la Estación Puno.

*Fuente: Elaboración propia.*

Los registros a los que se pudo alcanzar en esta investigación fueron hasta el 2007 (tabla N° 25), en todo caso se evaluará una variación incremental del caudal en un 20% como medida, a causa de la variación del estado climatológico en los últimos años (hasta el 2016). Esta evaluación se realizará como último punto en el presente estudio hidrológico, con los resultados finales obtenidos.

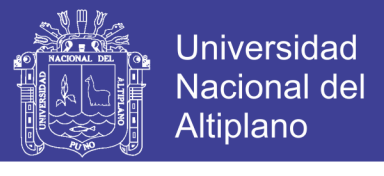

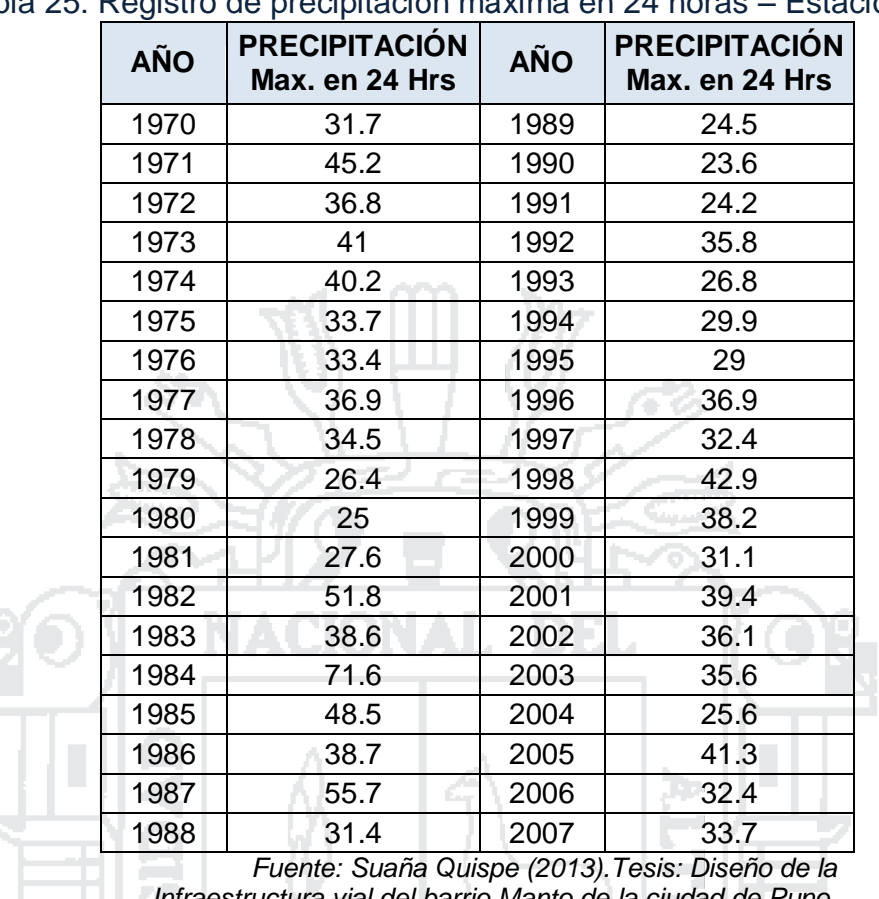

Tabla 25: Registro de precipitación máxima en 24 horas – Estación Puno.

*Infraestructura vial del barrio Manto de la ciudad de Puno.*

### **2.4.4. Análisis de Datos Pluviométricos**

La información pluviométrica o pluviográfica antes de ser estudiada en su comportamiento debe ser revisada y analizada en tres aspectos importante: si los datos de la estación es completa, si es consistente y si es de extensión suficiente.

En todo caso para el presente estudio hidrológico se hará el análisis de consistencia de la Estación Puno con la estación Juliaca, el cuál por cierto cuenta con datos faltantes (Tabla N° 27), los cuales se estudiarán y completarán en el siguiente ítem.

### **2.4.4.1. Estimación de Datos Faltantes**

Muchas veces las estaciones pueden dejar de registrar información en algunos periodos de tiempo, debido a fallas en los instrumentos o por ausencia del observador. Esta información dejada de registrar puede ser indispensable para el análisis de fenómenos que involucren la precipitación, por tanto, se han

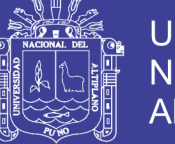

**Universidad** Nacional del Altiplano

desarrollado algunos métodos sencillos para la estimación de la información pluviométrica faltante.

En general, los datos de precipitaciones faltantes son estimados en base a los registros de las estaciones cercanas. Para ello se utilizan los datos de las estaciones que si tienen los datos de los registros completos ("estaciones índices"), y se seleccionan de modo que estén lo más cerca posible y sean de altitud parecida a la estación en estudio.

La estimación de registros anuales faltantes se determina con los siguientes métodos:

 $\checkmark$  Método de los promedios.

 $\checkmark$  Método de la recta de regresión lineal.

Para el presente estudio se adopta el método de la recta de regresión lineal, a fin de completar los datos faltantes, teniendo un panorama más amplio del comportamiento de los datos hidrológicos.

## **2.4.4.1.1. Método de la Regresión Lineal**

Para completar registros anuales en uno o más años, seguidos o intercalados, el uso de regresión lineal entre la estación incompleta y otra u otras cercanas es de enorme ayuda para estimar valores faltantes.

Se debe efectuar la regresión y obtener la correlación (coeficiente de determinación) para evaluar la *bondad del ajuste lineal*. Es preciso notar que para efectuar el análisis de regresión se debe cumplir que las series sean independientes e idénticamente distribuidas.

Por razones de comodidad se va a designar con designar con "Y" (Estación Juliaca) a la estación con datos incompletos y con "X" (Estación Puno) a la estación índice. Por lo tanto se va hacer el completado de datos para la Estación Juliaca, teniendo como estación índice la Estación Puno. Los datos pluviométricos de la estación Juliaca se muestran en la tabla N° 27.

La ubicación y características de la estación pluviométrica Juliaca, se presenta a continuación en la Tabla N° 26.

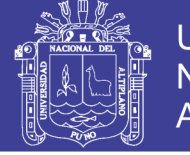

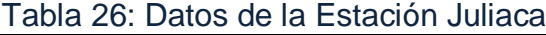

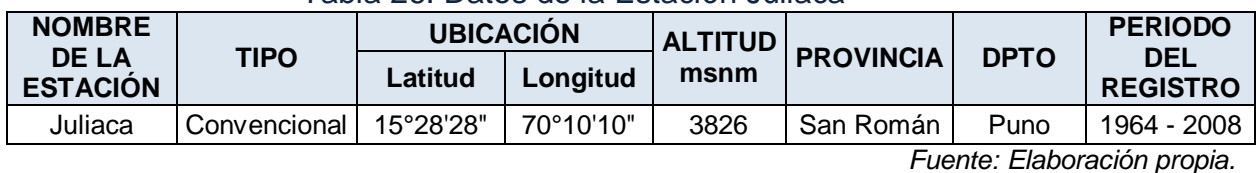

Tabla 27: Registro de precipitación máxima en 24 horas – Estación Juliaca.

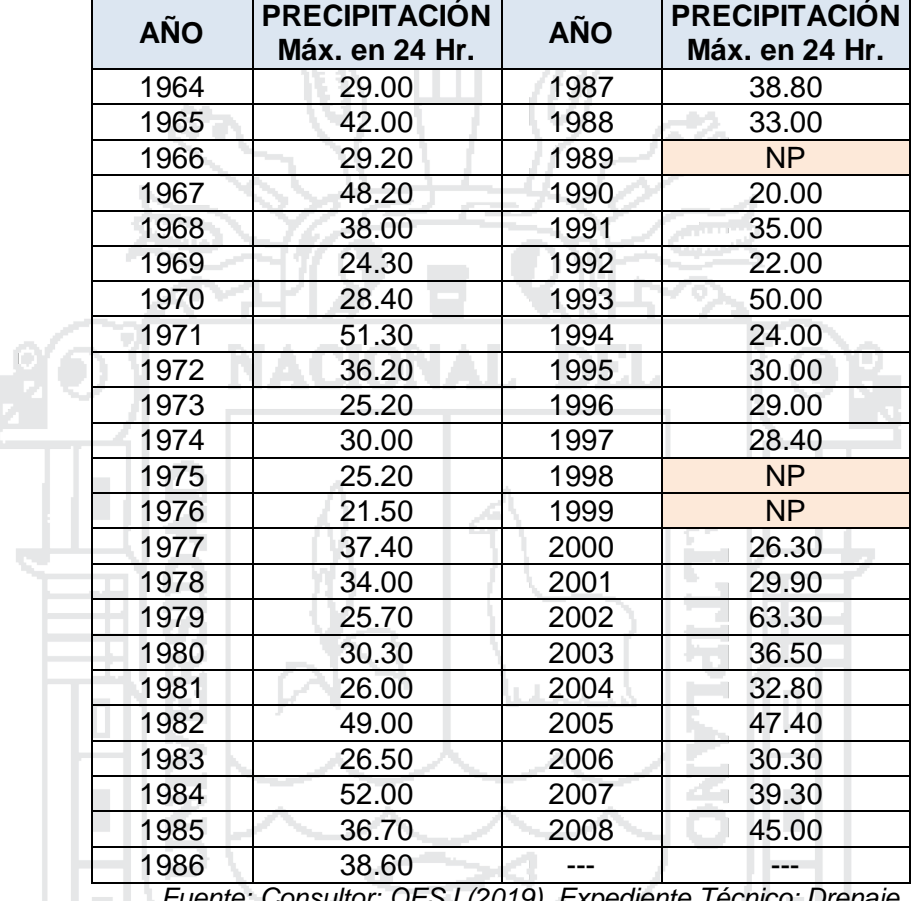

*Fuente: Consultor: OESJ (2019). Expediente Técnico: Drenaje pluvial de la ciudad de Juliaca – II Etapa Zona D.*

Cuando hay varias estaciones índice, surge la interrogante de cuál de ellas utilizar. La respuesta la encontramos en la estadística: de varias estaciones índice la mejor correlacionada con la estación incompleta es la de mejor coeficiente de correlación, debiendo ser este el que más se acerque a r = 1.

$$
r = \frac{\sum (X - \bar{X})*(Y - \bar{Y})}{(n-1)*Sx*Sy}
$$
 (2.4.4)

Dónde:

n = Número de pares conocidos = número de datos de Y.

 $\overline{X}$  = Media aritmética de los datos de X que forman parejas con los de Y.

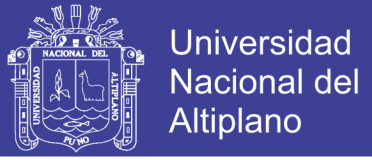

 $\overline{Y}$  = Media aritmética de todos los datos de Y.

Sx = Desviación estándar para todos los datos de X que forman parejas con los de Y.

Sy = Desviación estándar para todos los datos de Y. Siendo:

$$
Sx = \sqrt{\frac{\sum (X - \bar{X})^2}{n - 1}}; \qquad Sy = \sqrt{\frac{\sum (Y - \bar{Y})^2}{n - 1}} \tag{2.4.5}
$$

wa na m

Los valores de "r" varían de -1 a +1; de donde:

- $\mathsf{r} = 0$ ; significa que no existe ningún grado de asociación entre los valores de X y los valores de Y (correlación nula).
- $\mathbf{r} = 1$ ; significa que los puntos del diagrama de dispersión se alinean en una recta de pendiente positiva (correlación directa óptima).

 $\sqrt{r}$  r = -1; significa que los puntos del diagrama de dispersión se alinean en una recta de pendiente negativa (correlación inversa óptima).

Para el presente estudio, no se cuenta con alguna otra estación índice a parte de la Estación Puno, para el completado de datos de la Estación Juliaca. Ambas estaciones seleccionadas cuentan con una antigüedad similar de registro de datos y su diferencia de altura es relativamente alta (14 m.), por lo tanto la Estación Puno cumple con los requisitos preliminares para ser usada como estación índice.

A continuación se realizará el cálculo del coeficiente de correlación, de esta manera se determinará la bondad del ajuste lineal. Para los cálculos del coeficiente de correlación seleccionamos un universo de datos, de registros pluviométricos desde el año 1985 hasta el año 2005, mostrados en la tabla N° 28.

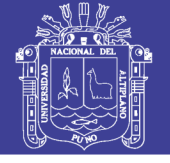

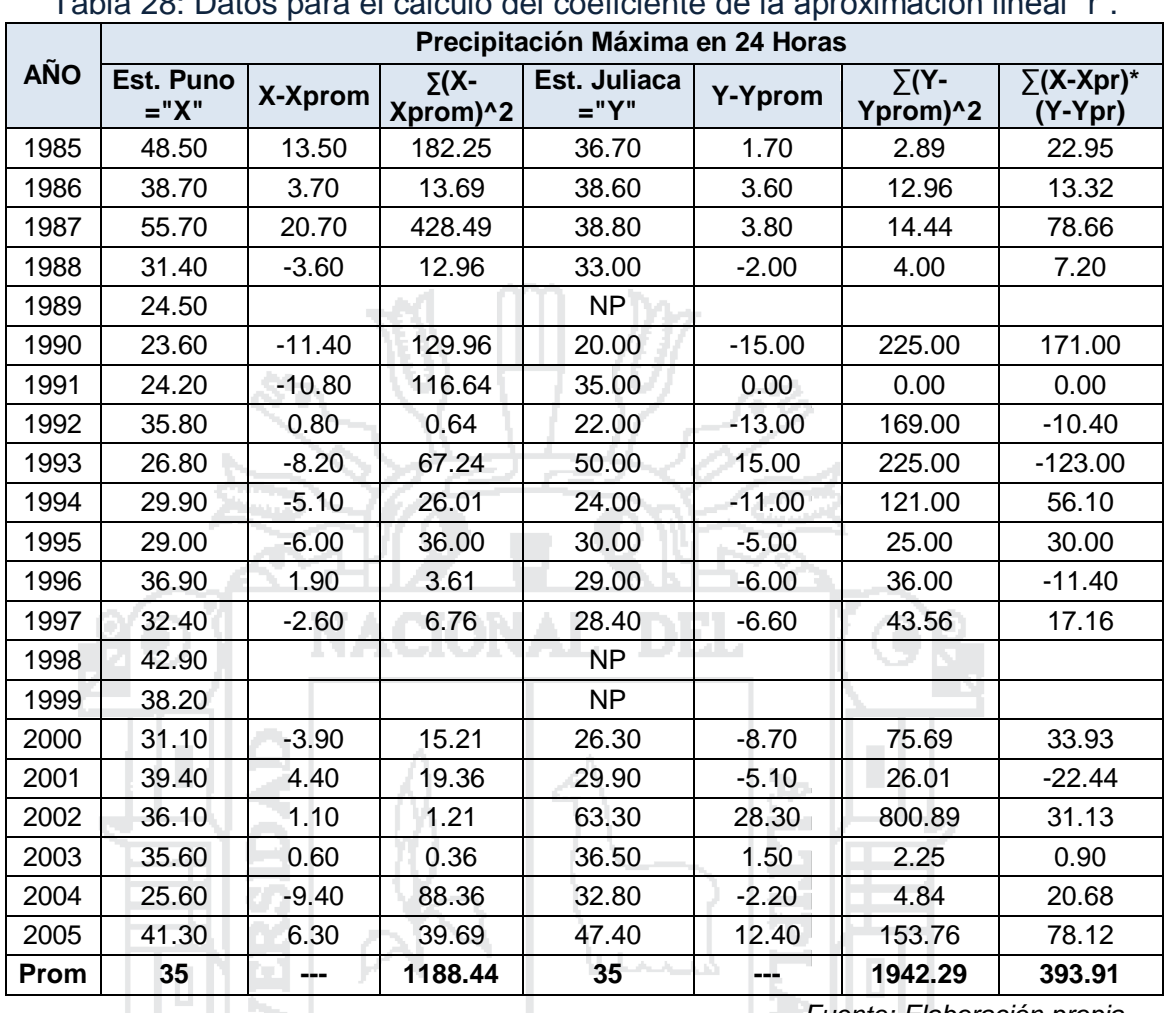

Tabla 28: Datos para el cálculo del coeficiente de la aproximación lineal "r".

*Fuente: Elaboración propia*.

a an

Entonces de la Tabla N° 28 y con las ecuaciones (2.4.5) obtenemos: HIDI ALA

$$
Sx = \sqrt{\frac{\sum (X - \bar{X})^2}{n - 1}} = \sqrt{\frac{1188.44}{18 - 1}} = 8.36
$$

$$
Sy = \sqrt{\frac{\sum (Y - \bar{Y})^2}{n - 1}} = \sqrt{\frac{1942.29}{18 - 1}} = 10.69
$$

Finalmente con los valores de Sx y Sy, con la Tabla N° 28 y con la ecuación (2.4.4) obtenemos "r":

$$
r = \frac{\sum (X - \bar{X}) * (Y - \bar{Y})}{(n - 1) * Sx * Sy} = \frac{393.91}{(18 - 1) * 8.36 * 10.69} = 0.26
$$

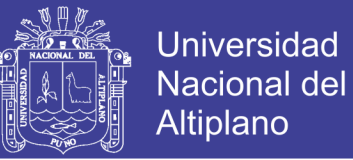

Este valor de "r = 0.26", representa un bajo nivel de correlación de datos pluviométricos entre las estaciones seleccionadas. Por la tanto la ecuación de la recta de regresión es:

$$
Y' = \overline{Y} + r * \frac{Sy}{Sx} * (X - \overline{X}) = 35 + 0.26 * \frac{10.69}{8.36} * (X - 35)
$$

$$
Y' = 35 + 0.33 * (X - 35)
$$

En donde X representa el valor de la pareja del valor Y a encontrar. En la tabla N° 29 se aprecia los resultados de la estimación de datos faltantes.

Tabla 29: Resultados de la estimación de datos faltantes.

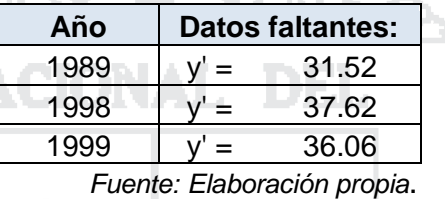

195

## **2.4.4.2. Análisis de Datos de Precipitación**

Este tipo de análisis es empleado para comprobar si los datos (generalmente valores totales anuales) con los que contamos son consistentes, es decir, verificar si la estación ha sido bien observada, ya que pequeños cambios en la ubicación de la estación meteorológica, exposición e instrumentación pueden producir variaciones en la precipitación captada. Por otro lado, la importancia de este tipo de análisis radica en que mediante él se puede saber si las variaciones en la tendencia de la precipitación son independientes de la medición, y pueden deberse sólo a condiciones meteorológicas.

### **2.4.4.2.1. Análisis Gráfico**

Para iniciar con el análisis de consistencia de la información pluviométrica, se representa gráficamente los registros pluviométricos de ambas estaciones para verificar sus similitudes en cuanto a su registro, por ser estaciones cercanas y de similar altitud.

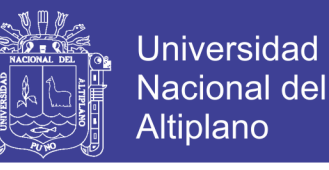

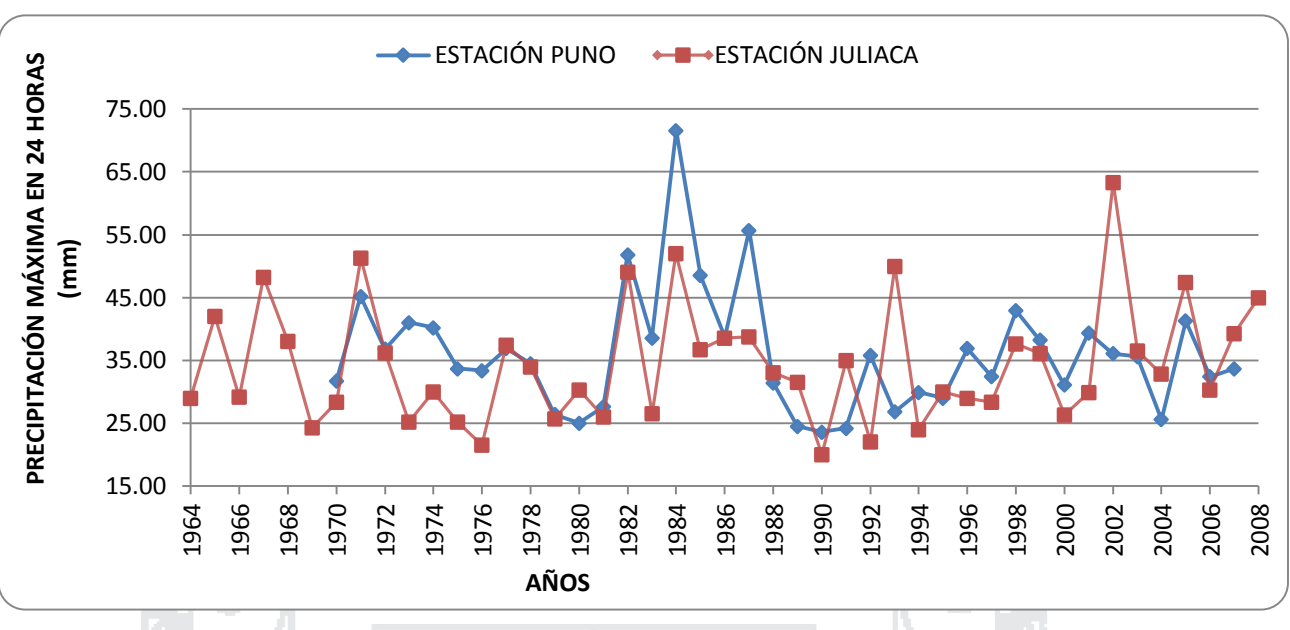

#### Figura 14: Histograma de Precipitación Total Anual Histórica

*Fuente: Elaboración propia*.

En la figura N° 14, se observa que existe cierta correlación de datos de precipitación pluvial, no siendo mayor ésta.

## **2.4.4.2.2. Análisis de Consistencia de Datos de Precipitación**

Para la realización del análisis de consistencia se emplean las curvas Doble Masa, en las cuales se relaciona la precipitación anual acumulada de una estación X (estación que se analiza) con el correspondiente valor medio de la precipitación anual acumulada de un grupo de estaciones vecinas. Si la estación que se analiza ha sido bien observada, los puntos deberán alinearse en una recta, pero si existe algún quiebre, o cambio de pendiente en la recta, ello indicará que la estadística de la estación debe ser corregida.

Los registros a corregir serán, por lo general, los más antiguos y se harán con base en los registros más recientes, ya que se considera que los datos de los últimos años son realizados con una mejor técnica que la empleada en sus predecesores.

Para ello se realiza primero una tabla de valores acumulados de precipitación para ambas estaciones en estudio, tal como se muestra en la tabla N° 30. Para luego graficar estos valores, siendo el eje X, la Estación

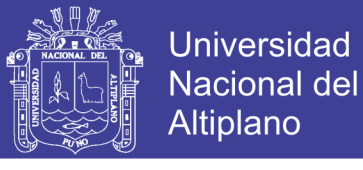

Patrón (Estación Juliaca) y en el eje Y, la Estación en Estudio (Estación Puno), como se puede observar en la Figura N° 15.

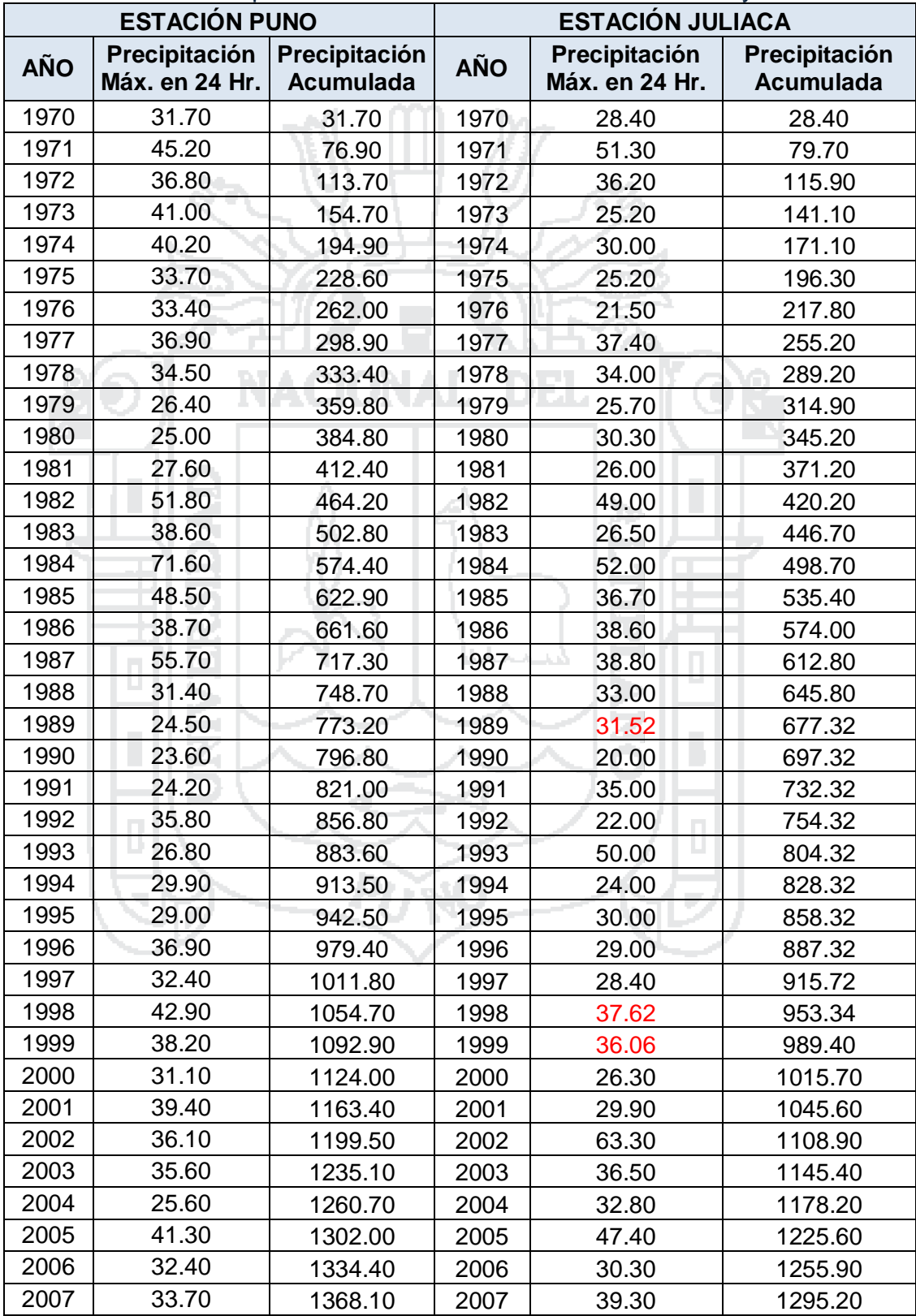

Tabla 30: Precipitaciones acumuladas - Estaciónes Puno y Juliaca

*Fuente: Elaboración propia*.

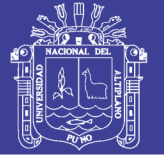

Figura 15: Curva Doble Masa

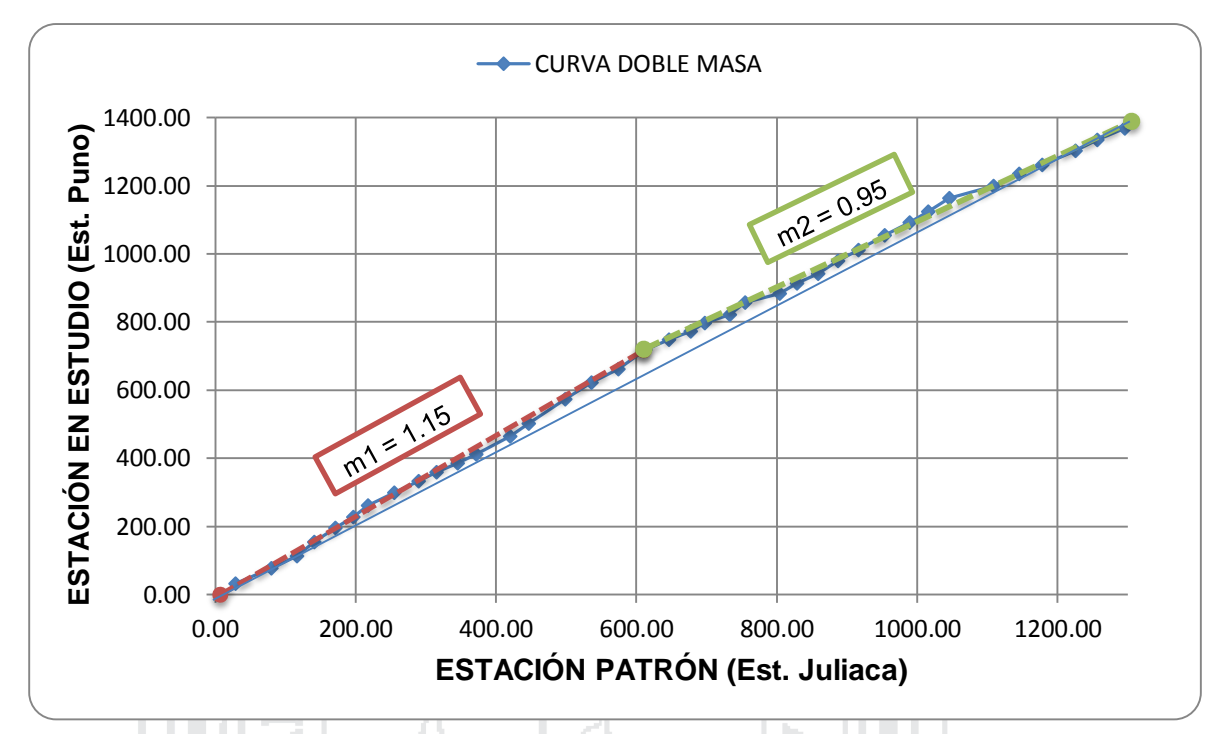

*Fuente: Elaboración propia*.

En la figura N° 15 se observa que existe dos líneas de tendencia diferenciados con una pendiente del primero de  $m_1$  = 1.15 y el segundo de  $m_2$  = 0.95, lo que se atribuye a una inconsistencia en la estación en estudio (Estación Puno).

Es necesario ajustar los valores del período más lejano (1970 – 1986), para reducirlos a las condiciones de ubicación, exposición, etc., imperantes en el periodo más reciente (1986 – 2007). El ajuste o corrección se realiza multiplicando cada precipitación del período 1970 a 1986 por la razón de las pendientes m $2/m_1$  tal como se expone en la siguiente ecuación:

$$
Pc = \frac{m_2}{m_1} * P \t{(2.4.6)}
$$

Donde:

P = Precipitación observada.

Pc = Precipitación corregida.

 $m<sub>2</sub>$  = Pendiente del período más reciente.

 $m_1$  = Pendiente del período cuando se observó P.

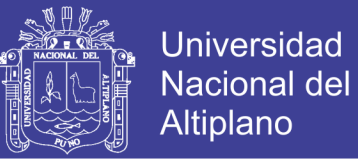

Reemplazando valores en la ecuación (2.4.6), se obtiene:

$$
Pc = \frac{m_2}{m_1} * P = \frac{0.95}{1.15} * P = 0.826 * P
$$

En la tabla N° 31 se observa las precipitaciones corregidas desde el período de 1970 a 1986, las cuales se usarán para los cálculos hidrológicos respectivos, más adelante.

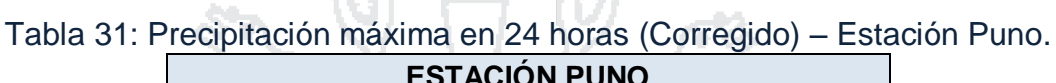

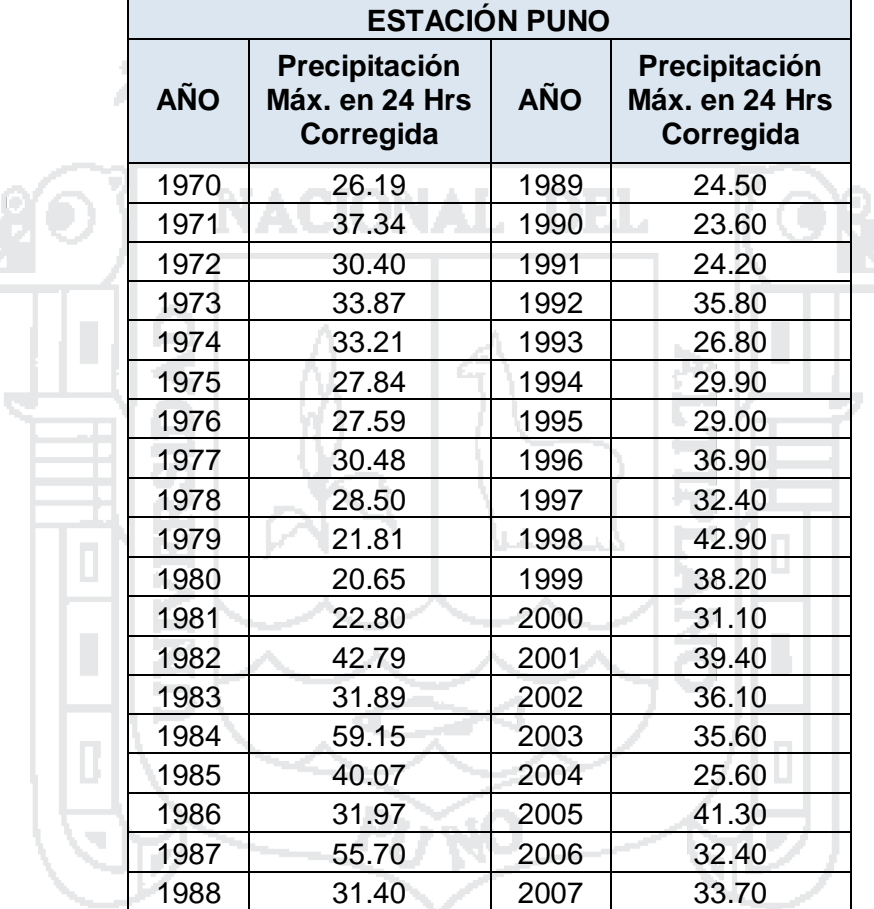

*Fuente: Elaboración propia*.

#### **2.4.5. Hidrología Estadística**

En este ítem se realizará el análisis de frecuencias referido a precipitaciones máximas diarias en 24 horas, con la finalidad de estimar precipitaciones máximas para diferentes periodos de retorno, mediante la aplicación de modelos probabilísticos, los cuales pueden ser discretos o continuos, cuya estimación de parámetros se ha realizado mediante el método de momentos.

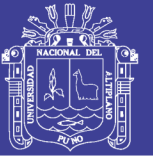

## **2.4.5.1. Funciones de Distribución de Probabilidad**

En la estadística existen diversas funciones de distribución de probabilidad teóricas; y obviamente no es posible probarlas todas. Por ello se ha escogido de esa variedad de funciones, las que se adaptan mejor para fines del Estudio, habiéndose considerado utilizar para nuestro caso en particular (estimación de precipitaciones para diferentes periodos de recurrencia para el diseño hidráulico de las obras de drenaje de la vía urbana) las funciones de distribución de probabilidad que se describen a continuación.

## **2.4.5.1.1. Distribución Normal**

La función de densidad de probabilidad normal se define como:

$$
f(x) = \frac{1}{\sqrt{2 * \pi * Sx}} * e^{\left(\frac{-1}{2} * \left(\frac{x - \bar{X}}{S}\right)^2\right)}
$$

Dónde:

 $f(x) =$  función de densidad normal de la variable x

 $x =$  variable independiente

 $\overline{X}$  = parámetro de localización, igual a la media aritmética de x

 $Sx =$  parámetro de escala igual a la desviación estándar de x

 $e =$  base del logaritmo neperiano

Para su aplicación lo más fácil es la utilización de una tabla que relacione Z versus f (Z) para lo cual se ha definido la variable estandarizada como:

Donde la función de densidad de Z, es denominada función de densidad de la distribución normal estándar o estandarizada, que tiene la siguiente expresión:

 $x-\bar{X}$  $\mathcal{S}_{0}^{(n)}$ 

 $Z=$ 

$$
f(z) = \frac{1}{\sqrt{2 \times \pi \times Sz}} \times e^{\left(\frac{-z^2}{2}\right)}
$$

Una característica importante de la distribución normal estándar es que tiene la media cero y la varianza igual a uno.

La función de distribución acumulada de la distribución normal es:

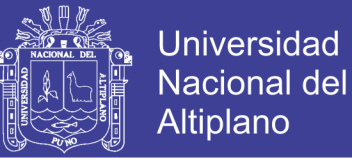

$$
F(x) = \int_{-\infty}^{x} f(x) = \frac{1}{\sqrt{2 \times \pi \times Sx}} \int_{-\infty}^{x} e^{\left(\frac{-1}{2} \left(x - \frac{\bar{X}}{S}\right)^{2}\right)} dx
$$

O su equivalente:

$$
F(x) = F(z) = \frac{1}{\sqrt{2 \times \pi}} \times \int_{-\infty}^{z} e^{\left(\frac{-z^2}{2}\right)} dz
$$

Con los datos pluviométricos del presente proyecto (Tabla N° 31), calculamos

> La media:

$$
\bar{X} = \frac{\sum_{i=1}^{n} x_i}{n} = \frac{\sum_{i=1}^{38} x_i}{38} = 32.97
$$

> La desviación estándar:

$$
S = \sqrt{\frac{\sum_{i=1}^{n} (x_i - \bar{X})^2}{n-1}} = \sqrt{\frac{\sum_{i=1}^{38} (x_i - 32.97)^2}{38 - 1}} = 8.26
$$

Enumeramos y ordenando nuestros datos de precipitación de mayor a menor tenemos:

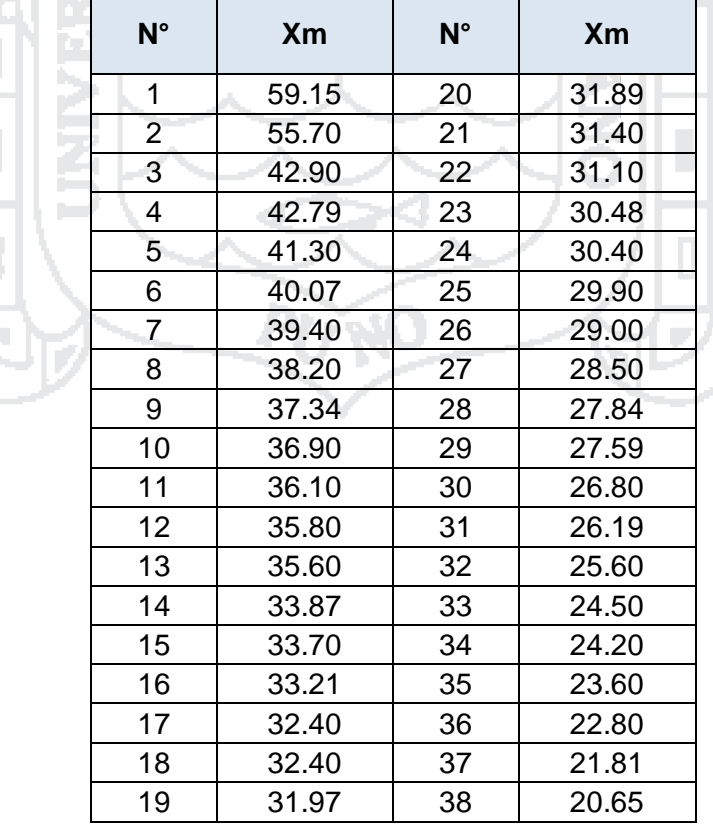

Tabla 32: Precipitaciones numeradas y ordenadas de mayor a menor.

*Fuente: Elaboración propia.*

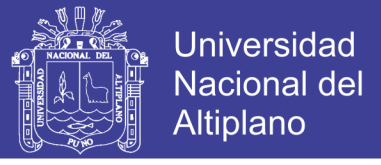

En función a nuestros datos ordenados en la tabla N° 32, calculamos su probabilidad con la función de distribución acumulada normal:

Para  $x_1 = 59.15$  mm, si se sabe que:  $\bar{X} = 32.97$  y  $S = 8.26$ 

$$
Z = \frac{x - \overline{X}}{S} = \frac{59.15 - 32.97}{8.26} = 3.17
$$

De la tabla de distribución normal en el anexo N° 02, encontramos que la probabilidad de que esta precipitación NO sea superada es de:

$$
F(x) = F(Z) = P(x \le 59.15 \, mm) = 0.9992
$$

Por lo que la probabilidad de que la precipitación máxima sea mayor o igual que 59.15 mm, resulta:

$$
P(x \ge 59.15 \text{ mm}) = 1 - P(x \le 59.15 \text{ mm}) = 1 - 0.9992 = 0.0008
$$

De esta manera encontramos los valores de probabilidades de no excedencia para todos nuestros datos de precipitación máxima en 24 horas, mostradas en la tabla N° 35 (Columna 4).

### **2.4.5.1.2. Distribución Log-Normal**

ar a

La función de distribución de probabilidad es:

$$
f(x) = \frac{1}{x * \sqrt{2 * \pi} * \sigma_y} * e^{\left(\frac{-1}{2} * \left(\frac{\ln x - \mu_y}{\sigma_y}\right)^2\right)}
$$

Dónde:

$$
f(x) =
$$
función de densidad log-normal de la variable x

l e d

 $x =$  variable independiente

 $\mu_{\nu}$  = media aritmética de los logaritmos naturales de x

 $\sigma_{v}$  = desviación estándar de los logaritmos naturales de x

 $e =$ base del logaritmo neperiano

La función de distribución acumulada de la distribución log-normal se muestra a continuación:

$$
F(x) = \int_0^x f(x) = \frac{1}{x \cdot \sqrt{2 \cdot \pi} \cdot \sigma_y} \cdot \int_0^x e^{\left(\frac{-1}{2} \cdot \left(\frac{\ln x - \mu_y}{\sigma_y}\right)^2\right)} dx
$$

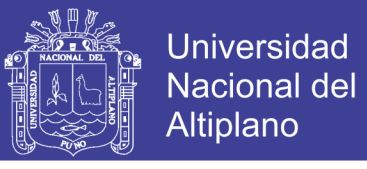

En función a nuestros datos de precipitación, en la tabla N° 32, calculamos  $\mu_v$  y  $\sigma_v$  para la función de distribución acumulada Log-Normal:

$$
\mu_{y} = \sum_{i=1}^{n} \frac{\ln x_{i}}{n} = \sum_{i=1}^{38} \frac{\ln x_{i}}{38} = 0.09127
$$

$$
\sigma_{y} = \sqrt{\frac{\sum_{i=1}^{n} (Ln x_{i} - \mu_{y})^{2}}{n}} = \sqrt{\frac{\sum_{i=1}^{38} (Ln x_{i} - \mu_{y})^{2}}{38}} = 3.38474
$$

(\|\) 23

Para  $x = 59.15$  mm.

$$
Z = \frac{Ln x - \mu_y}{\sigma_y} = \frac{Ln 59.15 - 0.09127}{3.38474} = 1.18
$$

De la tabla de distribución normal en el anexo N° 02, encontramos que la probabilidad de que esta precipitación NO sea superada es de:

$$
F(x) = F(Z) = P(x \le 59.15 \, mm) = 0.8858
$$

Por lo que la probabilidad de que la precipitación máxima sea mayor o igual que 71.6mm, resulta:

$$
P(x \ge 71.6mm) = 1 - P(x \le 71.6mm) = 1 - 0.8807 = 0.1193
$$

De esta manera encontramos los valores de probabilidades de no excedencia para todos nuestros datos de precipitación máxima en 24 horas, mostradas en la tabla N° 35 (Columna 6).

## **2.4.5.1.3. Distribución Gumbel**

La distribución de Valores Tipo I, conocida como Distribución Gumbel, tiene como función de distribución de probabilidad, la siguiente expresión:

$$
F(x) = e^{-e^{-\alpha(x-\beta)}}
$$

Dónde:

 $F(x) =$  función de probabilidad de Gumbel de la variable x

 $x =$  variable independiente.

 $\alpha$  y  $\beta$  = parámetros de la función.

 $e =$  base del logaritmo neperiano.

Los parámetros  $\alpha \vee \beta$  se estiman:

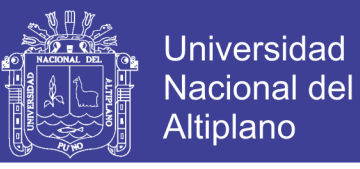

$$
\alpha = \frac{\sigma_y}{S} \ ; \ \beta = \bar{X} - \frac{\mu_y}{\alpha}
$$

Para muestras relativamente pequeñas, se muestra los valores para  $\sigma_v$  y  $\mu_v$  en la tabla siguiente:

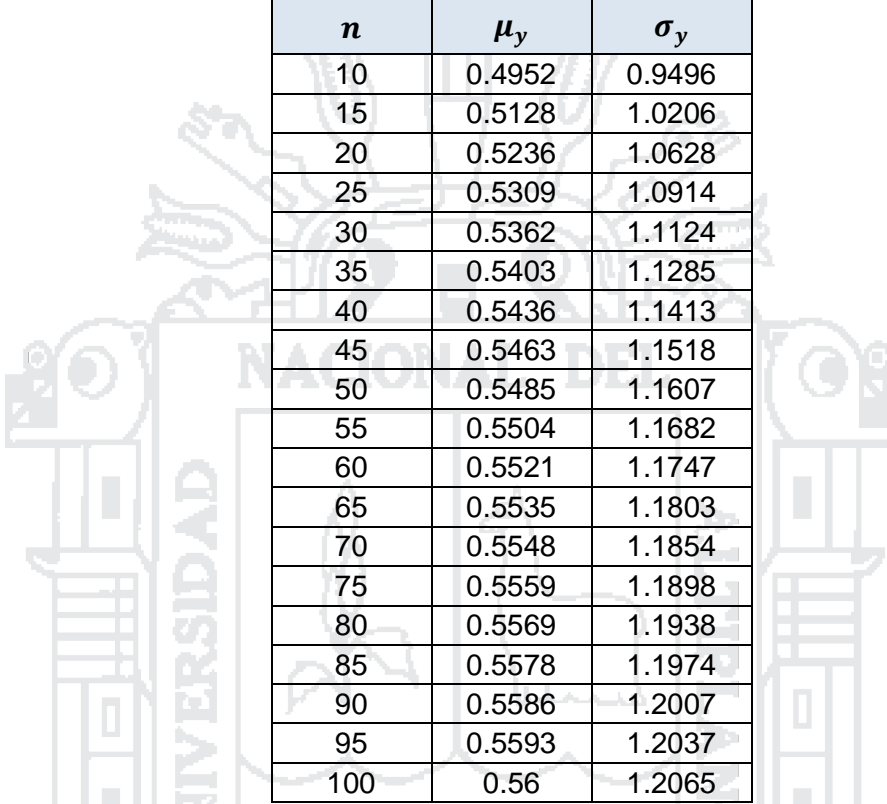

Tabla 33: Valores de Parámetros  $\mu_y$  y  $\sigma_y$  en funcion a "n".

*Fuente: Aparicio Mijares (1996). Fundamentos de Hidrología de Superficie.*

Nuestros datos pluviométricos que tenemos son en total  $n = 38$ , entonces interpolando de la tabla anterior tenemos:

77 DRU 1

$$
\mu_y = 0.5420
$$
  $y$   $\sigma_y = 1.1360$ 

Si se sabe que:  $\bar{X} = 32.97$  y  $S = 8.26$ , calculamos:

$$
\alpha = \frac{\sigma_y}{S} = \frac{1.1360}{8.26} = 0.13753
$$

$$
\beta = \bar{X} - \frac{\mu_y}{\alpha} = 32.97 - \frac{0.5420}{0.13753} = 29.029
$$

Para  $x = 59.15$  mm, tenemos:

$$
F(x) = e^{-e^{-\alpha(x-\beta)}} = e^{-e^{-0.13753(59.15-29.029)}} = 0.9842
$$

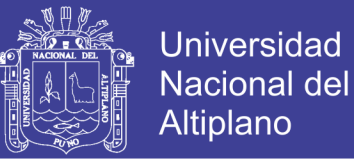

De la función de distribución de probabilidad encontramos que la probabilidad de que esta precipitación NO sea superada es de:

$$
F(x) = F(Z) = P(x \le 59.15 \, mm) = 0.9842
$$

Por lo que la probabilidad de que la precipitación máxima sea mayor o igual que 71.6mm, resulta:

$$
P(x \ge 71.6 \, mm) = 1 - P(x \le 59.15 \, mm) = 1 - 0.9842 = 0.0158
$$

**TYLE** 

De esta manera encontramos los valores de probabilidades de no excedencia para todos nuestros datos de precipitación máxima en 24 horas, mostradas en la tabla N° 35 (Columna 8).

#### **2.4.5.2. Pruebas de Bondad del Ajuste**

-40-

En la teoría estadística, las pruebas de bondad del ajuste más conocidas son la  $X^2$  y la Kolmogorov – Smirnov. Para fines del estudio, la prueba de ajuste a utilizar será Kolmogorov – Smirnov y se describe a continuación.

#### **2.4.5.2.1. Prueba de Kolmogorov Smirnov**

Esta prueba consiste en comparar el máximo valor absoluto de la diferencia D entre la función de distribución de probabilidad observada  $F_0(x_m)$  y la estimada  $F(x_m)$ :

$$
D = \max |F_o(x_m) - F(x_m)|
$$

Con un valor crítico  $d$  que depende del número de datos y el nivel de significancia seleccionado (tabla N° 34). Si  $D < d$ , se acepta la hipótesis nula. Esta prueba tiene la ventaja sobre la prueba  $X^2$  de que compara los datos con el modelo estadístico sin necesidad de agruparlos. La función de distribución de probabilidad observada se calcula como:

$$
F_o(x_m) = 1 - \frac{m}{n+1} \tag{2.4.7}
$$

Donde "m" es el número de orden de dato  $x<sub>m</sub>$  en una lista de mayor a menor y "n" es el número total de datos.

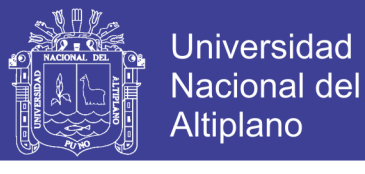

Tabla 34: Valores críticos  $d$  para la prueba Kolmogorov - Smirnov de bondad del ajuste.

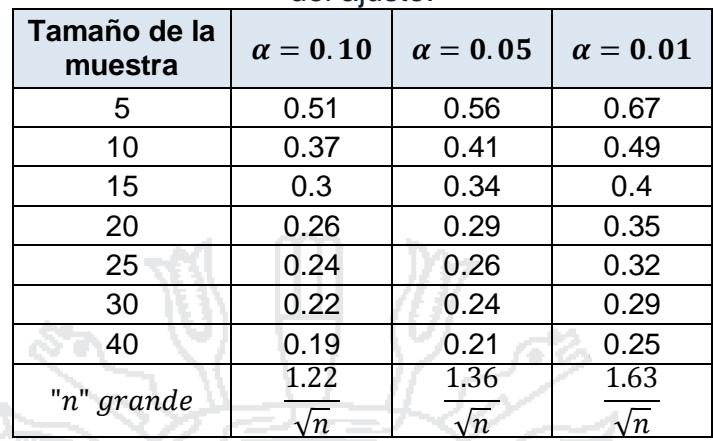

*Fuente: Aparicio Mijares (1996). Fundamentos de Hidrología de Superficie.*

El análisis de la prueba de bondad del ajuste según Kolmogorov – Smirnov para la Estación Pluviométrica utilizada en el presente estudio, se ha efectuado en la tabla N° 35.

En la columna 2 se han escrito las precipitaciones máximas diarias en 24 horas registrados, ordenados de mayor a menor, en la 3 se calculan los valores de la función de distribución de probabilidad observada según la ecuación  $(2.4.7)$ ; en las columnas 4, 6 y 8 se tienen valores de  $F(x_m)$  calculados según las tres funciones de distribución teóricas vistas anteriormente y en las columnas 5, 7 y 9 se muestran los valores absolutos de las diferencias entre  $F<sub>o</sub>(x<sub>m</sub>)$  y  $F(x<sub>m</sub>)$ .

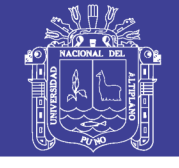

**Universidad** Nacional del Altiplano

Tabla 35: Resultados de la prueba del ajuste Kolmogorov – Smirnov para las funciones de distribución de probabilidad estudiadas.

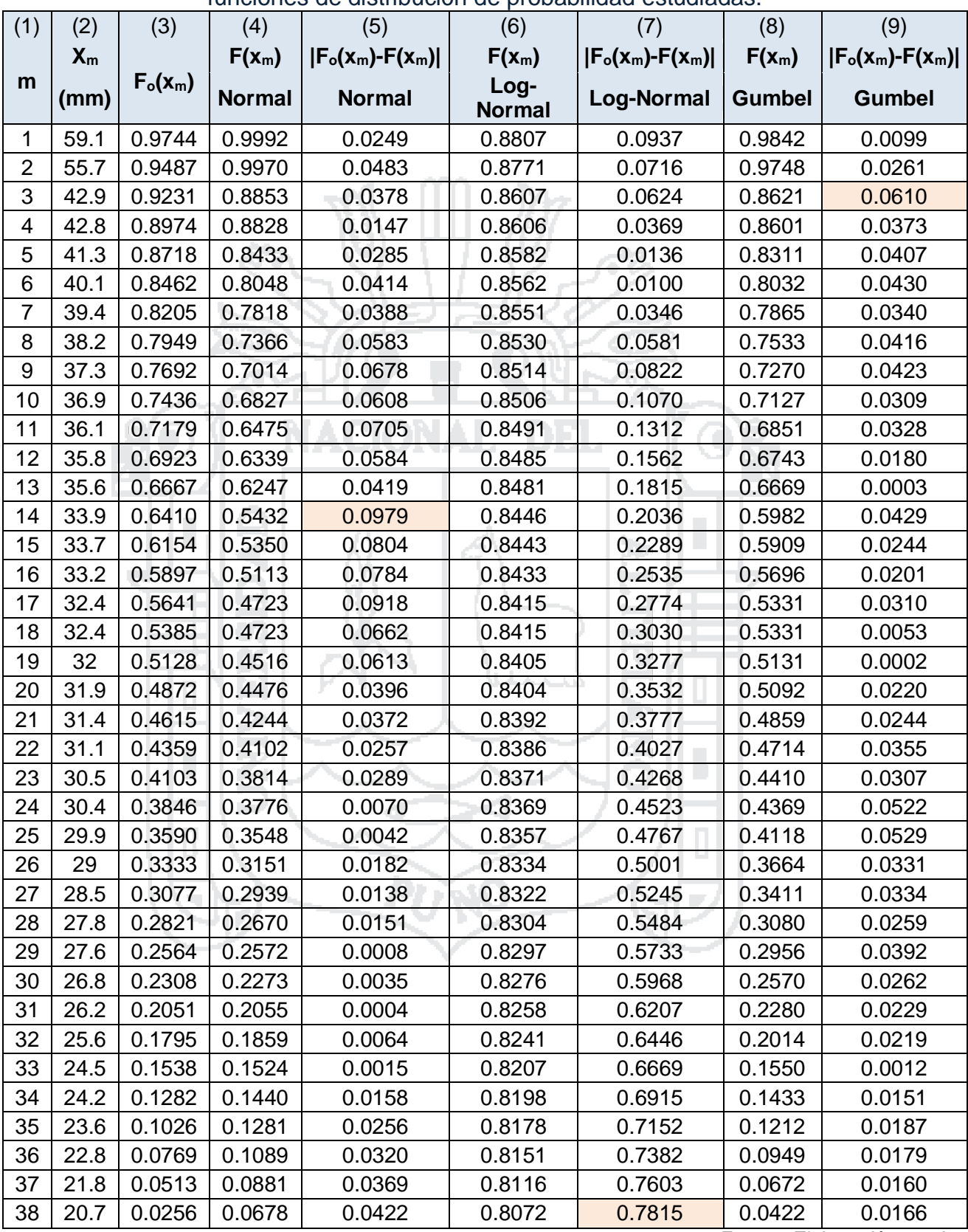

*Fuente: Elaboración propia.*

Se ha sombreado el valor de D para cada función de distribución. Es decir las valores máximos (diferencias máximas entre la función de distribución

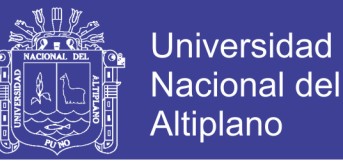

de probabilidad observada con la distribución de probabilidad planteada). A continuación se muestra un resumen de estos valores:

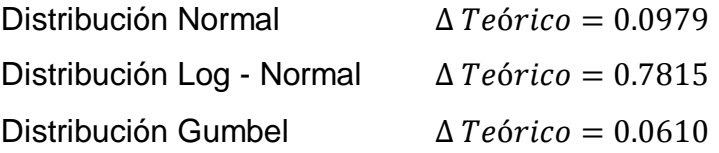

Como se puede observar, según esta prueba se aceptarían todas las funciones de distribución a excepción de Log – Normal consideradas para un nivel de significancia  $\alpha = 0.05$ , el valor crítico de d es 0.22 con  $n = 38$  (Tabla N° 34).

Podemos concluir que los datos se ajustan más satisfactoriamente a la distribución Gumbel, por tener el menor  $\Delta Te$ órico = 0.0610, y se cumple que  $D <$  $d$ . Por lo tanto, la función de distribución de Gumbel se utilizará para encontrar nuestra precipitación máxima de diseño en el presente estudio (para nuestro periodo de retorno T=5 años).

#### **2.4.5.3. Cálculo de la Precipitación Máxima**

Del ítem anterior del presente estudio se estableció el período de diseño a T=5 años. Y la distribución que mejor aproximación tiene a nuestros datos pluviométricos es la de Gumbel. Partiendo de esta premisa procedemos a calcular nuestra precipitación máxima de diseño para T = 5 años. Si:

$$
F(x) = e^{-e^{-\alpha(x-\beta)}}
$$

Dónde:

 $F(x) =$  función de probabilidad de Gumbel de la variable x

 $x =$  variable independiente.

 $\alpha$  y  $\beta$  = parámetros de la función.

 $e =$  base del logaritmo neperiano.

Los parámetros  $\alpha \, y \, \beta$  se estiman:

$$
\alpha = \frac{\sigma_y}{S} \ ; \ \beta = \bar{X} - \frac{\mu_y}{\alpha}
$$

En el ítem 2.4.5.1.3, previamente se realizó el cálculo de los parámetros de la función, si:

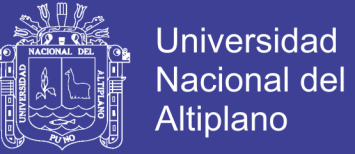

#### $\overline{X}$  = 32.97 y S = 8.26

$$
\mu_y = 0.5420
$$
  $y$   $\sigma_y = 1.1360$ 

Obtenemos:

$$
\alpha = \frac{\sigma_y}{S} = \frac{1.1360}{8.26} = 0.13753
$$

$$
\beta = \bar{X} - \frac{\mu_y}{\alpha} = 32.97 - \frac{0.5420}{0.13753} = 29.029
$$

Nuestra función quedaría de la siguiente manera:

$$
P(x) = F(x) = e^{-e^{-\alpha(x-\beta)}} = e^{-e^{-0.13753(x-29.029)}}
$$

De la ecuación (2.4.3.), despejamos y calculamos su probabilidad:

$$
T = \frac{1}{1 - P(X \le x)} \to P(X \le x) = 1 - \frac{1}{T} = 1 - \frac{1}{5} = 0.8
$$

Despejando el valor de "X" de la función de distribución de Gumbel, tenemos:

$$
x = \beta - \frac{Ln\left(Ln\left(\frac{1}{P}\right)\right)}{\alpha} = 29.029 - \frac{Ln\left(Ln\left(\frac{1}{0.8}\right)\right)}{0.13753} = 39.93 \text{ mm}.
$$

Por lo tanto nuestra precipitación máxima de diseño para un periodo de retorno de 05 años, es  $P = 39.93$   $mm$ , según la función de distribución de Gumbel. Y en general para diferentes periodos de retorno se tiene:

Tabla 36: Precipitación máxima en 24h para diferentes periodos de retorno.

| Pmáx24h |
|---------|
| 31.69   |
| 39.93   |
| 45.39   |
| 50.63   |
| 52.29   |
| 57.40   |
| 62.48   |
|         |

*Fuente: Elaboración propia.*

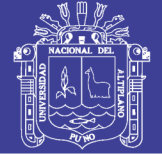

## **2.4.6. Intensidad Máxima de Lluvias (I)**

En el proyecto de estructuras hidráulicas diversas, como son: obras de captación para proyectos de irrigación o de generación de energía, obras de defensa ribereña, obras de drenaje transversal, sistemas de drenaje urbano, etc. el contar con datos de caudales máximos resulta imprescindible.

Sin embargo, en muchas situaciones prácticas, no se dispone de registros de caudales extremos, o éstos no tienen la suficiente duración como para hacer los análisis estadísticos requeridos.

En tales casos, se acude a la información pluviométrica para estimar las crecidas asociadas a una cierta frecuencia de ocurrencia.

La forma más común de hacerlo es utilizar una tormenta de diseño o un evento que involucre una relación entre la intensidad de lluvia, la duración y la frecuencia o período de retorno. Esta relación múltiple nos conduce a las llamadas curvas intensidad-duración-frecuencia (curvas IDF).

## **2.4.6.1. El modelo General de Frederich Bell (1969):**

El modelo de Frederich Bell permite calcular la lluvia máxima asociada a un periodo de retorno y una duración de tormenta, usando como valor índice la lluvia de una hora de duración y 10 años de periodo de retorno.

La expresión es la siguiente:

l II s

$$
P_t^T = (0.21 * \log_e T + 0.52)(0.54 * t^{0.25} - 0.50) * P_{60}^{10}
$$
 (2.4.8)

La fórmula es aplicable a lluvias de menos de dos horas de duración y con periodos de retorno comprendidos entre 2 y 100 años. Estudios hechos en diferentes partes del mundo han conducido a valores sensiblemente iguales para todos los lugares. Se observa que se requiere conocer la precipitación de una hora de duración y 10 años de periodo de retorno ( $P_{60}^{\rm 10}$ ), el cual puede ser calculado a partir del modelo de Yance – Tueros<sup>4</sup>, que estima la intensidad máxima horaria a partir de la precipitación máxima en 24 horas.

$$
I = a * (P_{m\acute{a}x24h})^b \tag{2.4.9}
$$

Dónde:

1

<sup>4</sup> Método extraído de la exposición "Curvas Intensidad – Duración – Frecuencia" del Ing. Manuel García Naranjo, en el XVII CONGRESO NACIONAL DE INGENIERÍA CIVIL, Realizado en ciudad de Chiclayo en el año 2009.

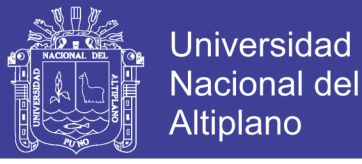

- I : Intensidad máxima, en mm/h
- a, b : Parámetros del modelo. (Se considera 0.4602 y 0.876 respectivamente).

 $P_{\text{max24h}}$ : Precipitación máxima en 24 horas.

A partir de los datos de precipitación máxima en 24h calculados en la tabla N° 36, calculamos la intensidad máxima (tabla N° 37), con la ecuación (2.4.9), obtenemos:

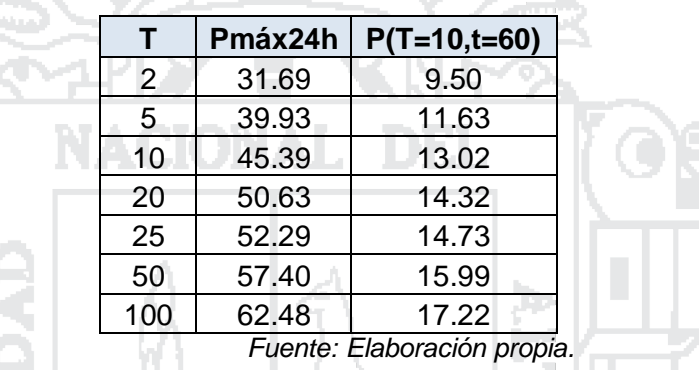

Tabla 37: Intensidad máxima horaria a partir de la precipitación máx en 24h.

Las intensidades calculadas en la tabla N° 37, son las que corresponden a una precipitación de 60 minutos y 10 años de periodo de retorno ( $P_{60}^{10}$ ). Ahora estos valores de Intensidad que equivalen a  $P_{60}^{10}$  se reemplazan en la ecuación (2.4.8), generándose la tabla N° 38, en los que se obtienen precipitaciones máximas para diferentes valores de T y t, a partir del modelo de Bell.

| $\frac{1}{2}$                 |         |                |                    |       |       |       |       |       |  |
|-------------------------------|---------|----------------|--------------------|-------|-------|-------|-------|-------|--|
| Pmáx para diferentes de T y t |         |                | Duración "t" (min) |       |       |       |       |       |  |
| T                             | Pmáx24h | $P(T=10,t=60)$ | 5                  | 10    | 15    | 20    | 30    | 60    |  |
| $\overline{2}$                | 31.69   | 9.50           | 1.94               | 2.91  | 3.56  | 4.06  | 4.83  | 6.34  |  |
| 5                             | 39.94   | 11.63          | 3.07               | 4.59  | 5.62  | 6.41  | 7.62  | 10.01 |  |
| 10                            | 45.39   | 13.02          | 4.02               | 6.01  | 7.35  | 8.38  | 9.98  | 13.10 |  |
| 20                            | 50.63   | 14.32          | 5.06               | 7.57  | 9.26  | 10.56 | 12.57 | 16.50 |  |
| 25                            | 52.29   | 14.73          | 5.42               | 8.11  | 9.91  | 11.31 | 13.46 | 17.67 |  |
| 50                            | 57.40   | 15.99          | 6.59               | 9.87  | 12.07 | 13.77 | 16.38 | 21.51 |  |
| 100                           | 62.48   | 17.22          | 7.87               | 11.79 | 14.41 | 16.44 | 19.56 | 25.68 |  |
| F. F.                         |         |                |                    |       |       |       |       |       |  |

Tabla 38: Precipitaciones máximas para diferentes valores de T y t.

*Fuente: Elaboración propia.*

Recordando la teoría expuesta en el ítem 2.4.2.4, obtenemos las intensidades máximas para distintos periodos de retorno y duración de lluvia, tal como se muestra en la tabla N° 39.

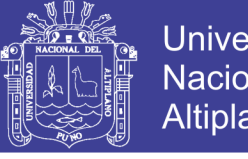

**Universidad** Nacional del Altiplano

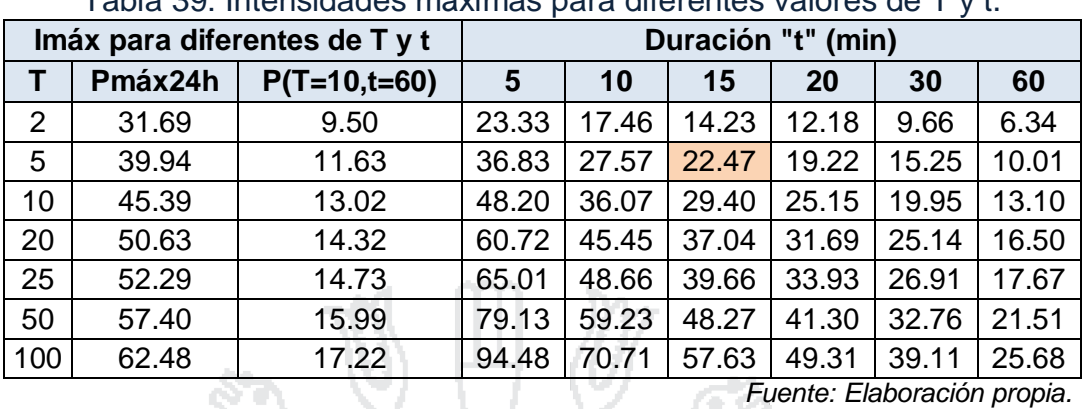

Tabla 20: Intensidades máximas para diferentes valores de

Como se puede observar en la tabla N° 38 y en la tabla N° 39, se observa valores relacionados inversamente, es decir para menores valores de precipitación se tienen mayores intensidades, esto se debe a que para alcanzar una precipitación en un menor periodo de tiempo de duración, se necesita que la lluvia tenga mayor intensidad.

## **2.4.6.2. Tiempo de Concentración "tc"**

Este parámetro se refiere al tiempo que tarda el agua en su recorrido entre dos puntos determinados, los cuales son: el extremo superior de la cuenca y el punto donde se mide el gasto pluvial.

Existen varias formas de determinar el tiempo de concentración, ya sea haciendo uso de las características hidráulicas de la cuenca, estimando velocidades, o haciendo uso de fórmulas empíricas propuestas por varios autores a fin de ahorrar tiempo en su cálculo, de las cuales la Formula de Kirpich (ecuación 2.4.10), es una de las más utilizadas en los Estados Unidos, desarrollada a partir de la información del SCS en siete cuencas rurales en Tennessee con canales bien definidos y pendientes empinadas (de 3% a 10%).

### **Método de Kirpich (1940):**

$$
t_c = 0.01947 * L^{0.77} * S^{-0.385}
$$
 (2.4.10)

Dónde:

- $t_c$ : Tiempo de concentración, en minutos.
- L : Longitud del recorrido en m.
- S : Pendiente del cauce o H/L donde H es la diferencia de elevación entre el punto más elevado y el punto de interés.

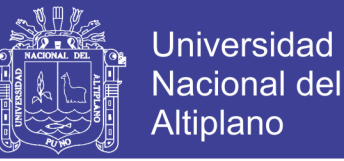

Para determinar la longitud del recorrido, se considera en este caso solo parte de la micro cuenca, en la que se encuentra ubicado el proyecto, tal como se muestra en la Figura N° 16. De similar forma la pendiente promedio de la longitud del recorrido se considera sólo para esta parte de la micro cuenca.

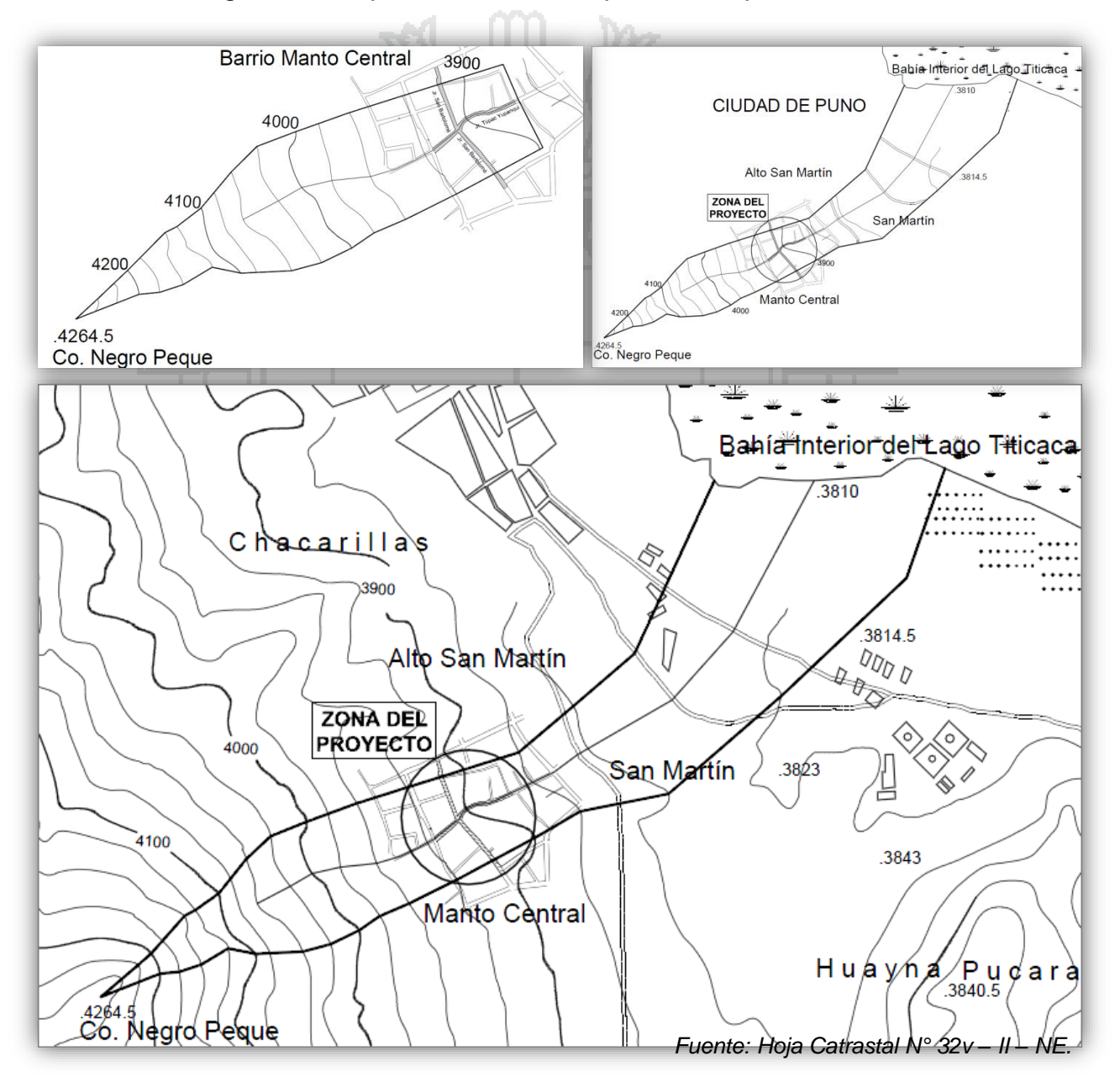

Figura 16: Esquema considerado para el tiempo de concentración

De la figura N° 16, se obtiene:

$$
L = 1272.2
$$
 m.

 $H = 384.5$  m.

Entonces:  $S = H/L = 0.30$  m/m.

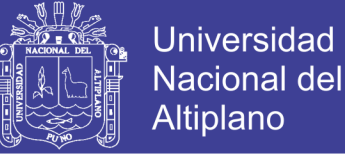

Reemplazando L y S en la ecuación (2.4.10) se obtuvo:

 $t_c = 0.01947 * 1.272.2^{0.77} * 0.15^{-0.385} = 7.61$  min.

## **Ecuación de retardo SCS (1973):**

Ecuación desarrollada por el SCS a partir de información de cuencas de uso agrícola; ha sido adaptada a pequeñas cuencas urbanas con áreas inferiores a 800 Ha; se ha encontrado que generalmente es buena cuando el área se encuentra completamente pavimentada; para áreas mixtas tiene tendencia a la sobreestimación.

0.7

(2.4.11)

Dónde:

- L : Longitud hidráulica de la cuenca (m) mayor trayectoria de flujo y se define mediante la siguiente ecuación:  $L = 110A^{0.60}$
- A : Área de la micro cuenca, en Has.

CN : Número de Curva SCS.

 $t_c =$ 

S : Pendiente promedio de la cuenca, m/m.

 $0.0136 * L<sup>0.8</sup> * (<sup>1000</sup> - 9)$ 

 $S^{0.5}$ 

En relación a la Figura N° 16 tenemos el área de nuestra micro cuenca, entonces:

> A = 0.272 Km². = 27.25 Has → L = 110 \* 27.25 $^{0.60}$  = 799.12 m. CN = 81 (Su estudio se realiza en el apartado 2.4.7.2).  $S = 0.30$  m/m = 30%.

Reemplazando datos en la ecuación (2.4.11) se obtuvo:

$$
t_c = \frac{0.0136 * L^{0.8} * (\frac{1000}{CN} - 9)^{0.7}}{S^{0.5}} = \frac{0.0136 * 799.12^{0.8} * (\frac{1000}{81} - 9)^{0.7}}{0.30^{0.5}}
$$

$$
= 12.14 \text{ min}
$$

Luego de haber calculado el tiempo de concentración por ambos métodos, se adopta el valor obtenido por la fórmula del SCS, por que las características de nuestra micro cuenca se adaptan a las características que

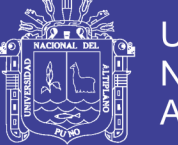

especifica este método. Y de acuerdo el RNE, en la OS-060 – especifica que el tiempo de concentración debe ser mayor a 10 min ( $t_c > 10$  min.) Por lo tanto usaremos un valor redondeado de **tc = 15 min,** ya que según este método, en áreas mixtas se tiende a la sobreestimación.

Por lo tanto, para efectos de diseño hidrológico, asumimos que la duración efectiva de lluvia es igual al tiempo de concentración de la microcuenca en estudio. De esta forma, según la tabla N° 39 para una duración de 15 minutos (que es el tiempo de concentración), concluimos que, tenemos una intensidad máxima de lluvia de 22.47  $mm/h \approx 22.50 \,mm/h$ , para un periodo de retorno de 5 años.

## **2.4.7. Caudales de Diseño**

El Reglamento Nacional de Edificaciones (2009), menciona que los caudales para sistemas de drenaje urbano menor deberán ser calculados teniendo en cuenta las siguientes metodologías:

- Por el método racional si el área de la cuenca es igual o menor a 13  $Km<sup>2</sup>$
- Por el método de hidrograma unitario o modelos de simulación para el área de cuencas mayores de 13 Km<sup>2</sup>

Además para el cálculo de los caudales de diseño, existen varios métodos, tales como el Mack Matt, Hidrograma Triangular, entre otros, cada uno tiene su particular procesamiento de datos, por ejemplo el método del Hidrograma Triangular se apoya en Dick y Peschke para calcular la altura de lluvia a partir de los datos pluviométricos obtenidos del SENAMHI, procesada a un periodo de retorno determinado. En consecuencia los cálculos para obtener los caudales máximos necesarios se realizarán utilizando el método Racional y el Hidrograma Triangular.

## **2.4.7.1. Método Racional**

La concepción del método racional asume que si una lluvia con intensidad "I" empieza en forma instantánea y continua en forma indefinida, la tasa de escorrentía continuará hasta que se llegue al tiempo de concentración t<sub>c</sub>, en el cual toda la cuenca está contribuyendo al flujo en la salida. El producto

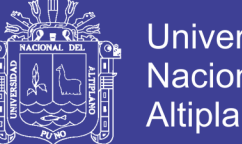

**Universidad Nacional del** Altiplano

de la intensidad de lluvia "I" y el área de la cuenca "A" es el caudal de entrada al sistema, "IA", y la relación entre este caudal y el caudal pico "Q" (que ocurre en el tiempo de concentración  $t_c$ ), se conoce como el coeficiente de escorrentía "C"  $(0 < C < 1)$ .

Este método esta expresado matemáticamente por la relación (2.4.12)

$$
Q = 0.278 * C * I * A \qquad (2.4.12)
$$

Dónde:

- Q : Descarga máxima de diseño, en m3/seg
- C : Coeficiente de escorrentía. (Ver tabla N° 40)
	- : Intensidad de precipitación máxima horaria (mm/hora)
- A : Área de la micro cuenca, en Km2.

## **2.4.7.1.1. Coeficiente de Escorrentía**

Para efectos de la aplicabilidad de la fórmula del método Racional (ecuación 2.4.12), el coeficiente de escorrentía "C" varía de acuerdo a las características geomorfológicas de la zona: topografía, naturaleza del suelo y vegetación de la cuenca, como se muestra en la tabla N° 40.

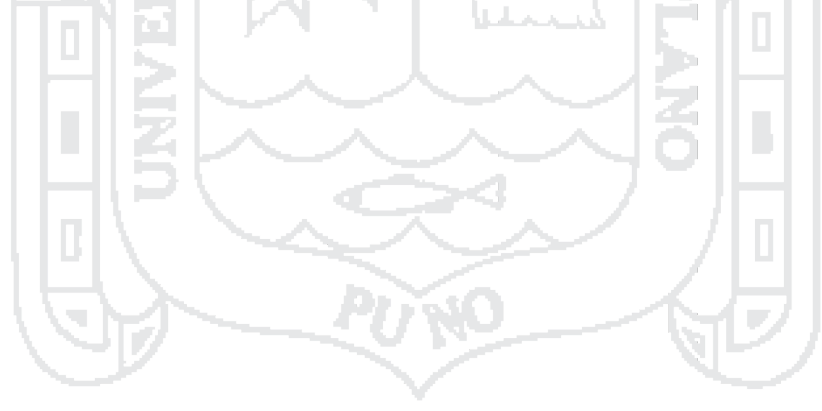

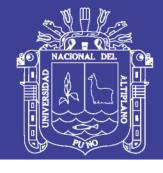

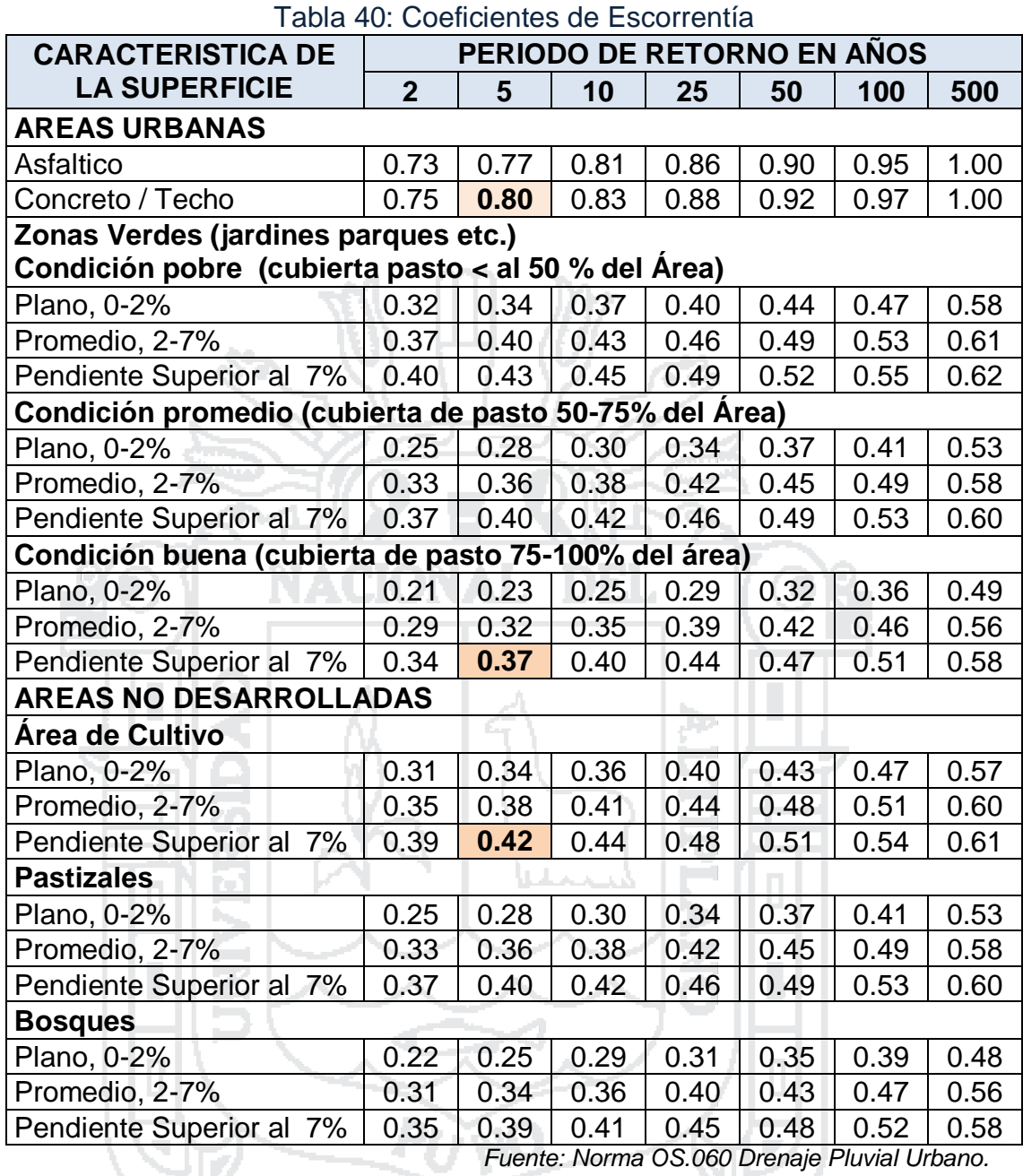

Hallamos el coeficiente de escorrentía, en de acuerdo a la tabla N° 40, para el periodo de retorno de 5 años. Obteniendo de esta forma la tabla N° 41.

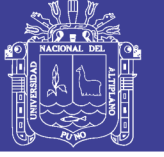

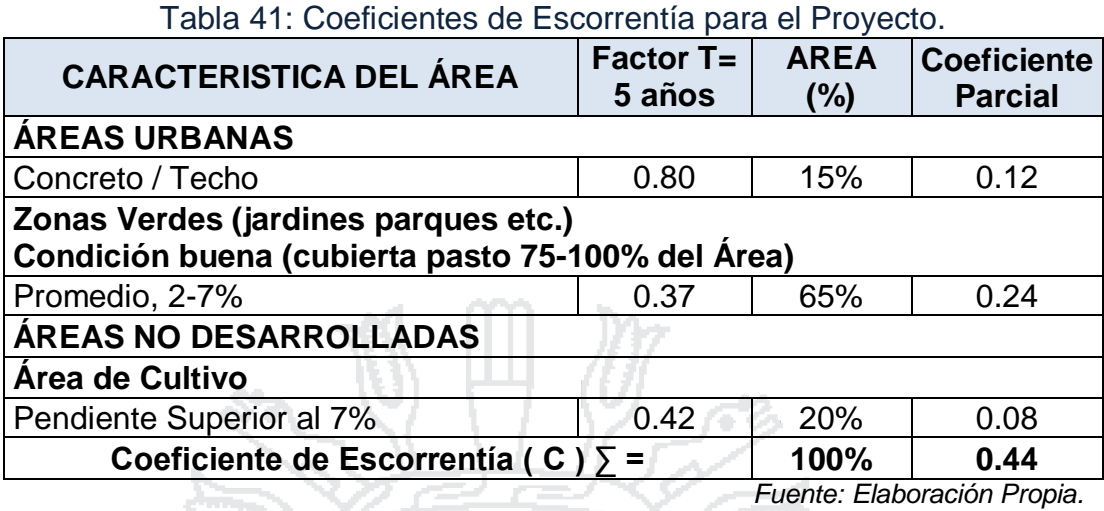

## **2.4.7.1.2. Áreas de la Micro Cuenca del Método Racional**

El área de influencia se puede observar en la figura siguiente:

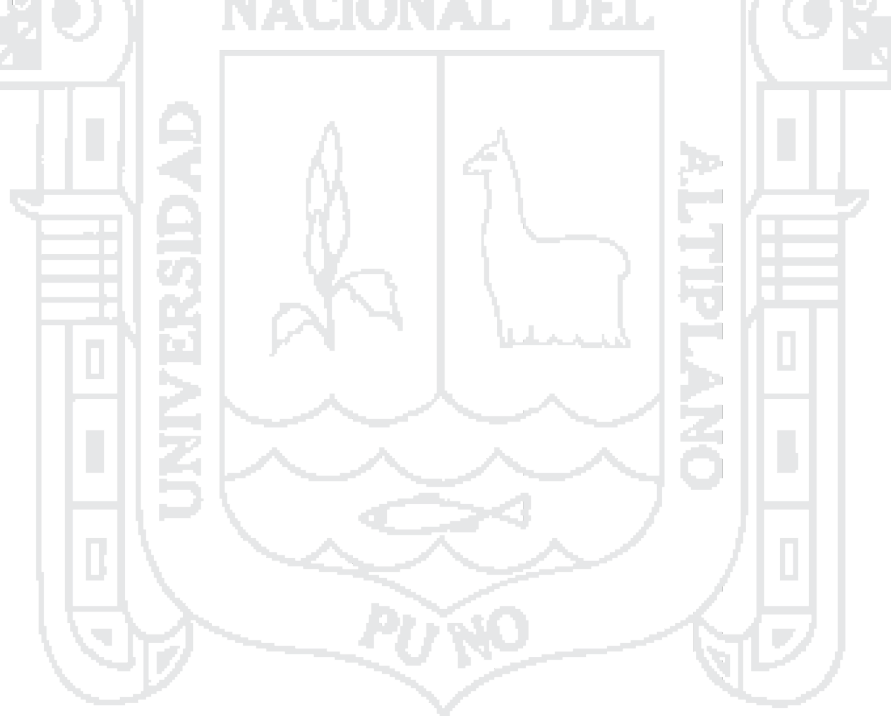

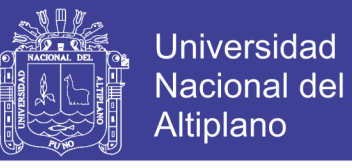

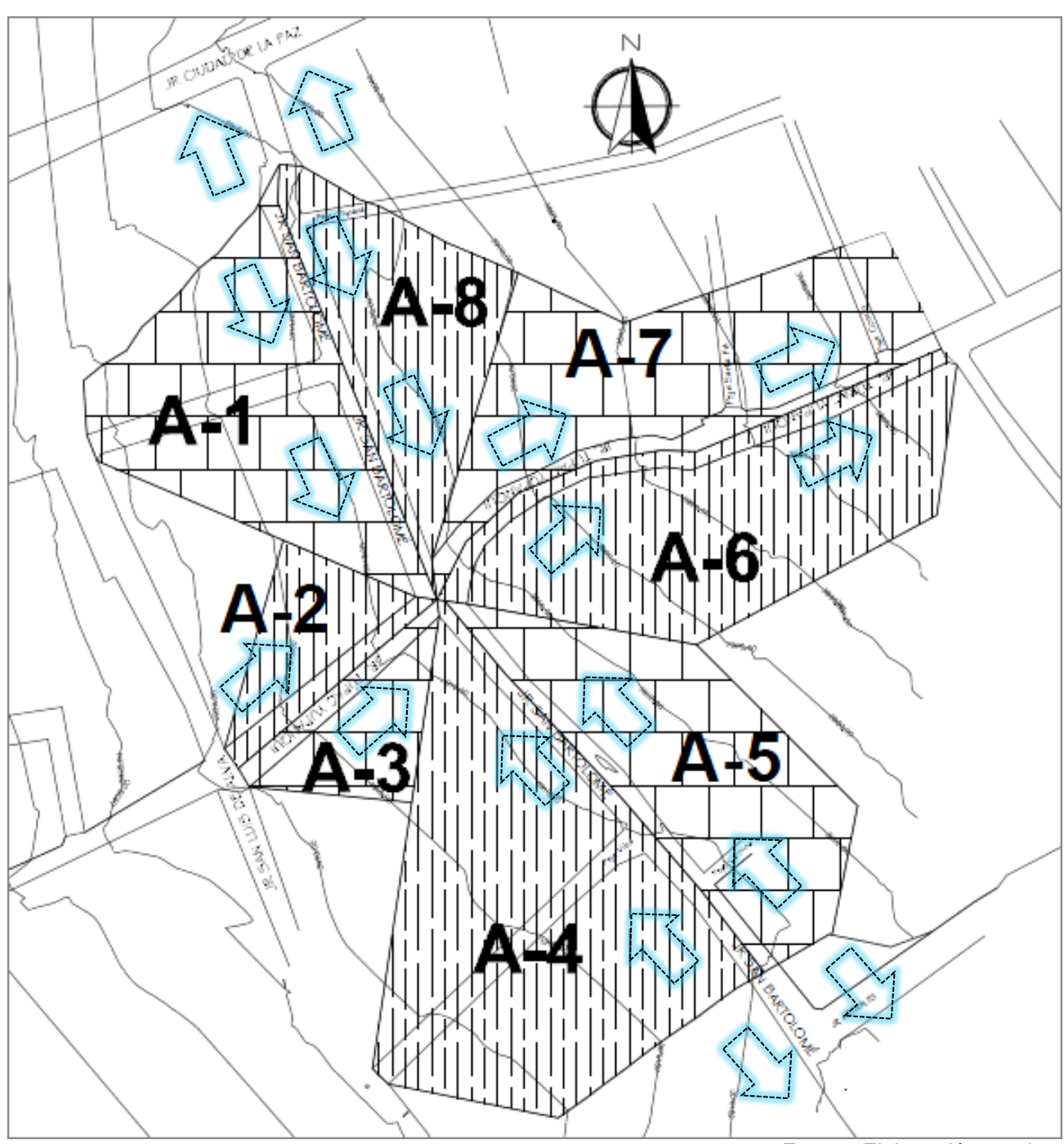

Figura 17: Dirección del flujo y áreas tributarias para el cálculo de caudales.

*Fuente: Elaboración propia.*

En la tabla siguiente se puede observar el área calculada.
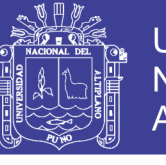

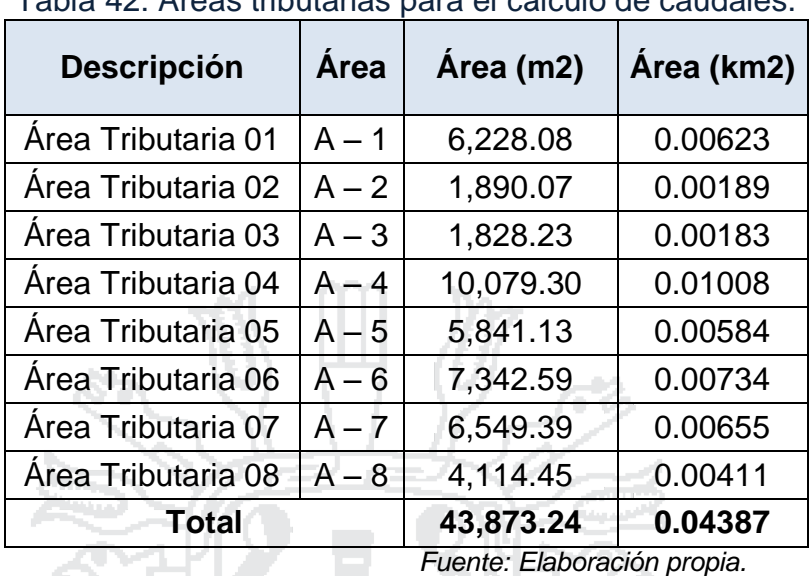

Tabla 42: Áreas tributarias para el cálculo de caudales.

## **2.4.7.1.3. Aplicación del Método Racional**

Se tienen los siguientes datos para la aplicación de la fórmula del Método Racional: À.

$$
Q = 0.278 * C * I * A \qquad (2.4.12)
$$

Dónde:

 $C = 0.44$  (De la tabla N° 41)

 $= 22.50$  mm/h (Calculado en el ítem 2.4.6).

Área = Km<sup>2</sup> (De los valores de la tabla N° 42).

Reemplazando los datos en la ecuación (2.4.12), se obtiene los caudales calculados en función de las áreas tributarias, que se muestran en la tabla N° 43.

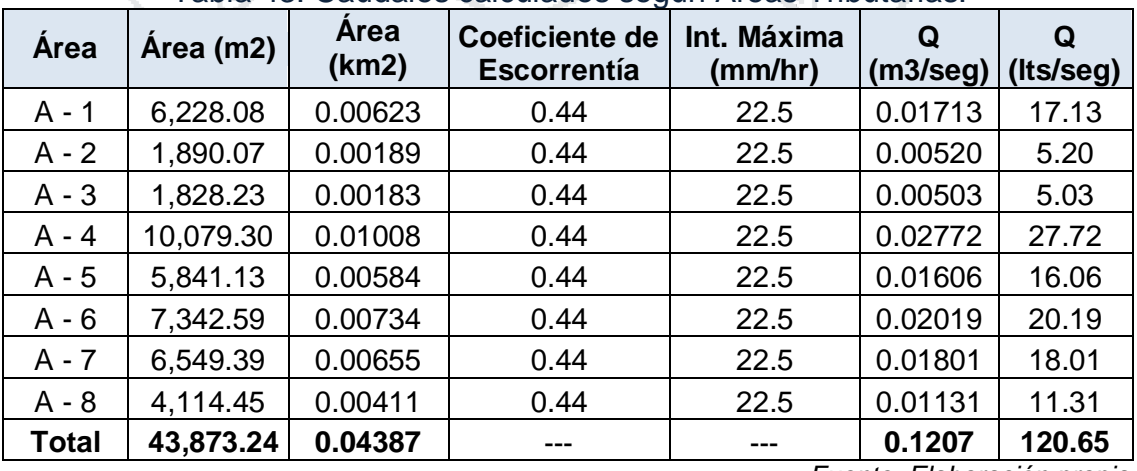

Tabla 43: Caudales calculados según Áreas Tributarias.

*Fuente: Elaboración propia.*

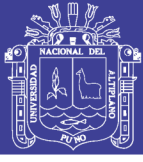

#### **2.4.7.2. Hidrograma Triangular del SCS**

En este método para obtener los caudales máximos necesarios para nuestra micro cuenca, se tiene como base fundamental los niveles de precipitación efectiva. La precipitación efectiva, es la lluvia que escurre libre de infiltración, porque previamente el suelo ha sido saturado con las primeras lluvias que han creado la escorrentía base subterránea, por lo tanto esa precipitación efectiva es el escurrimiento superficial neto que forma el verdadero caudal máximo.

Los otros parámetros comprendidos en el método son, el área de la micro cuenca, numero de escurrimiento, pendiente media del cauce principal, tiempo de concentración. El número de escurrimiento, se obtiene de acuerdo a la configuración topográfica, tipos de suelo, tipo de cobertura vegetal y el uso que se le da al suelo en la micro cuenca correspondiente. Otro parámetro necesario para el cálculo del Hidrograma Triangular, son las precipitaciones máximas calculadas y mostradas en el la tabla N° 36, que intervienen en el proceso Precipitación – Escorrentía, para periodos de retorno que oscilan entre 2 hasta 100 años.

Lo más conveniente de este método es que no tiene limitaciones con la magnitud de las áreas de las sub cuencas, que sí lo tienen otro como el método racional por ejemplo. El modelo matemático del Hidrograma Triangular es el siguiente:

$$
q_p = \frac{0.555*A}{t_b}
$$
 (2.4.13)

$$
P_e = \frac{\left(P - \frac{5080}{CN} + 50.80\right)^2}{P + \frac{20.320}{CN} - 230.20}
$$
 (2.4.14)

$$
Q_{\text{max}} = P_e * q_p \tag{2.4.15}
$$

Dónde:

 $q_n$  = Caudal unitario.  $A = A$ rea de la micro cuenca en Km<sup>2</sup>  $t_h$  = Tiempo base.

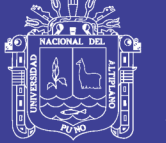

- $P_{e}$  = Precipitación efectiva.
- $P =$ Altura de lluvia total
- CN = Número de escurrimiento.

Qmáx = Caudal de diseño.

## $\triangleright$  Tiempo base  $(t_h)$ :

Del análisis de varios hidrogramas, Mockus concluye que el tiempo de base y el tiempo pico se relacionan mediante la expresión:

 $t_h = 2.67 * t_n$  (2.4.16)

 $(2.4.17)$ 

A su vez, el tiempo pico se expresa como:

 $\frac{d}{dt}$ 2

 $+ t_r$ 

Dónde:

 $t_h$  = Tiempo base, en horas.

 $t_p =$ 

- $t_p =$  Tiempo pico, en horas.
- $t_r =$  Tiempo de retraso, en horas.
- $de \nightharpoonup$  = Duración en exceso, en horas.

El tiempo de retraso, se estima mediante el tiempo de concentración  $t_{c}$ de la forma:

$$
t_r = 0.6 * t_c \t\t(2.4.18)
$$

Dónde:

- $t_r =$  Tiempo de retraso en horas.
- $t_c$  = Tiempo de concentración, en horas.

Además, la duración en exceso con la que se tiene mayor gasto de pico, a falta de mejores datos, se puede calcular aproximadamente para cuencas grandes como:

$$
de = 2 * \sqrt{t_c} \tag{2.4.19}
$$

O bien para cuencas pequeñas, como:

$$
de = t_c \tag{2.4.20}
$$

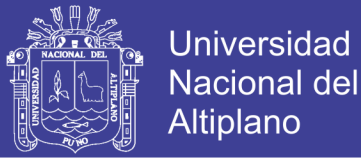

Dónde:

 $de$  = Duración en exceso, en horas.

 $t_c$  = Tiempo de concentración, en horas.

a alt

Sustituyendo la ecuación (2.4.20) y la ecuación (2.4.18) en la ecuación (2.4.17) resulta:

m.

$$
t_p = \frac{t_c}{2} + 0.6 * t_c = 1.1 * t_c \tag{2.4.21}
$$

Finalmente sustituyendo la ecuación (2.4.21) en la ecuación (2.4.16) resulta:

$$
t_b = 2.67 * (1.1 * t_c) = 2.937 * t_c \tag{2.4.22}
$$

#### **Precipitación Total (P):**

Para el caso de duraciones de tormenta menores a 1 hora, o no se cuente con registros pluviográficos que permitan obtener intensidades máximas, esta pueden ser calculadas mediante la metodología de Dick Peschke, que relaciona la duración de la tormenta con la precipitación máxima en 24 horas. La expresión es la siguiente:

$$
P = P_{M\acute{a}x24h} * \left(\frac{d}{1440}\right)^{0.25}
$$
 (2.4.23)

Dónde:

 $P =$  Altura de lluvia total (mm)

 $d =$  Tiempo de duración, igual al tiempo de concentración  $t_c$  (min).

 $P_{M\acute{a}x24h}$ = Precipitación máxima en 24 horas (mm).

#### **Número de escurrimiento (CN):**

Otro de los parámetros necesarios para el Hidrograma, es el número de escurrimiento, factor importante para hallar la precipitación efectiva, este número indica la calidad del terreno sobre el cual escurre el flujo de agua, considerando la cobertura vegetal, tipo de suelo, pendiente y grado de infiltración, elementos que están debidamente clasificados y tabulados.

Se define un número adimensional de curva CN, tal que 0 < CN < 100. Para superficies impermeables y superficies de agua CN = 100; para

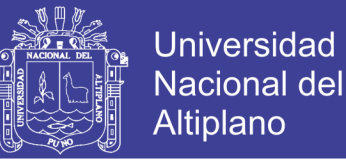

superficies naturales CN < 100. Los números de curvas se aplican para condiciones para condiciones antecedentes de humedad normales (AMC II). Para condiciones secas (AMC I) o condiciones húmedas (AMC III), los números de curva equivalentes pueden calcularse por:

$$
CN(I) = \frac{4.2 * CN(II)}{10 - 0.058 * CN(II)}
$$

$$
CN(III) = \frac{23 * CN(II)}{10 + 0.13 * CN(II)}
$$

- **AMC I,** es el límite inferior de humedad. Hay un mínimo potencial de escurrimiento. Los suelos de la cuenca están lo suficientemente secos para permitir el arado o cultivos.
- **AMC II,** es el promedio para el cual el SCS preparó la tabla N° 44.
- **AMC III,** es el límite superior de humedad. Hay máxima potencia de escurrimiento. La cuenca está prácticamente saturada de lluvias anteriores.

El Soil Conservation Service SCS, presenta la tabla N° 44, la cual permite determinar el número de escurrimiento CN, para diferentes tipos de suelos. La tabla N° 45, fue elaborada para una relación  $Ia = 0.2 S$  y para una condición de humedad antecedente promedio (AMC II).

Los números de curva han sido tabulados por el Soil Conservation Service con base en el tipo de suelo y el uso de la tierra. Se definen cuatro grupos de suelos:

**Grupo A:** Arena profunda, suelos profundos depositados por el viento, limos agregados.

**Grupo B:** Suelos pocos profundos depositados por el viento, marga arenosa.

**Grupo C:** Margas arcillosas, margas arenosas poco profundas, suelos con bajo contenido orgánico y suelos con altos contenidos de arcilla.

**Grupo D:** Suelos que se expanden significativamente cuando se mojan, arcillas altamente plásticas y ciertos suelos salinos.

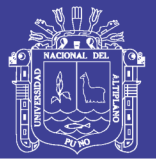

Tabla 44: Número de escurrimiento para diferentes condiciones de uso de suelo.

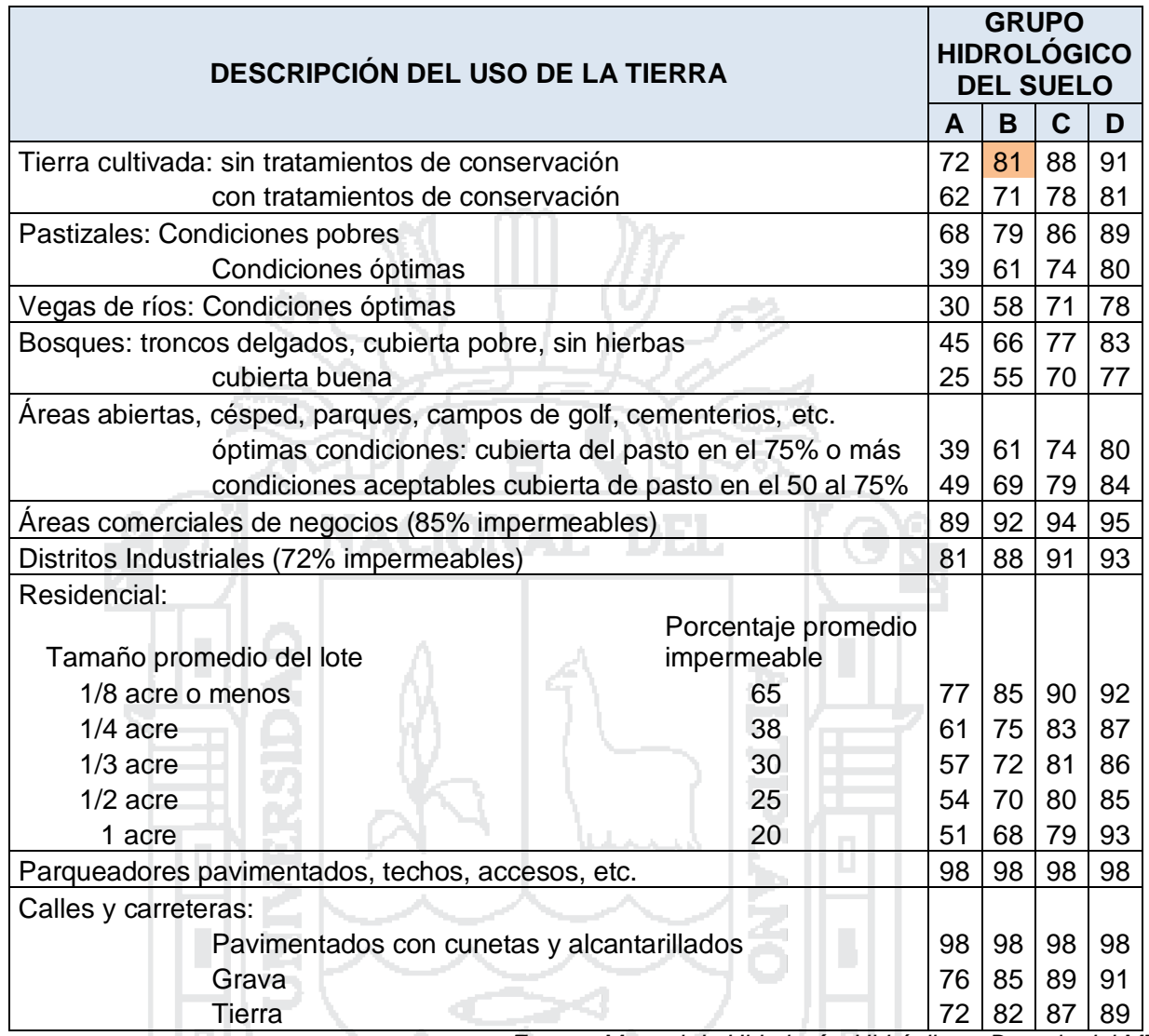

*Fuente: Manual de Hidrología, Hidráulica y Drenaje del MTC*

## **2.4.7.2.1. Aplicación del Hidrograma Triangular del SCS.**

En función a la ecuación (2.4.22) calculamos el tiempo base para el presente estudio (Considerando  $t_c = 15$  min, calculado en el ítem 2.4.6.2):

$$
t_b = 2.937 * t_c = 2.937 * 0.25 = 0.734 \text{ horas}
$$

Para la precipitación total, usamos la ecuación (2.4.23):

$$
P = P_{M\acute{a}x24h} * \left(\frac{d}{1440}\right)^{0.25} = 39.93 * \left(\frac{15}{1440}\right)^{0.25} = 12.76 \text{ mm}
$$

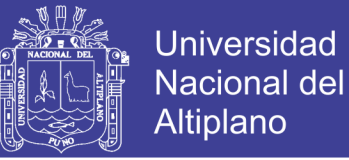

El número de escurrimiento se obtiene de la tabla N° 44, para un uso de tierras en descanso sin cultivos y con moderado bajo potencial de escorrentía (Grupo B) se tiene un  $CN = 81$ .

Los valores encontrados, reemplazamos en la ecuación (2.4.14):

$$
P_e = \frac{\left(P - \frac{5080}{CN} + 50.80\right)^2}{P + \frac{20.320}{CN} - 230.20} = \frac{\left(12.76 - \frac{5080}{81} + 50.80\right)^2}{12.76 + \frac{20.320}{81} - 230.20} = 0.0213
$$

Finalmente con la ecuación (2.4.13) que está en función del área y la ecuación (2.4.15) que está en función del caudal unitario, encontramos nuestro caudal máximo de diseño, mostrado en la tabla N° 45:

MAOIONAI

$$
q_p = \frac{0.555*A}{t_b} = \frac{0.555*A}{0.734}
$$
 (2.4.13)  

$$
Q_{\text{max}} = P_e * q_p = 0.0213 * q_p
$$
 (2.4.15)

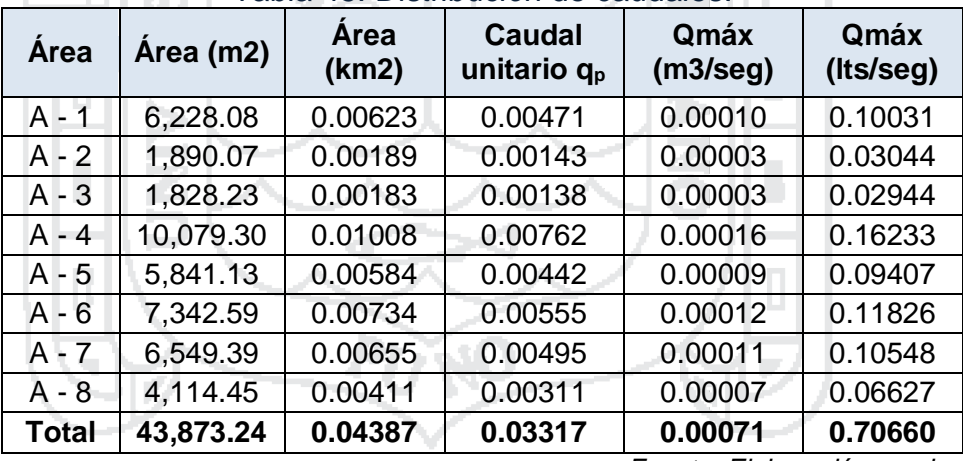

Tabla 45: Distribución de caudales.

*Fuente: Elaboración propia.*

Con los resultados obtenidos en la tablas N° 43 y 45, se observa que por el método Racional tenemos valores más críticos de caudal que por el Hidrograma Triangular, entonces adoptamos los valores obtenidos por el método Racional por ser estos más conservadores, y para que sean estos considerados como caudal de diseño, estudiados en el ítem siguiente.

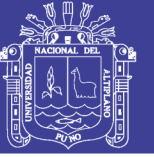

#### **2.4.8. Dimensionamiento de la Sección Transversal del Drenaje Pluvial**

El término drenaje se aplica al proceso de remover el exceso de agua para prevenir el inconveniente público y proveer protección contra la perdida de la propiedad y de la vida. En un área no desarrollada el drenaje escurre en forma natural como parte del ciclo hidrológico.

El drenaje Urbano, tiene por objetivo el manejo racional del agua de lluvia en las ciudades, para evitar daños en las edificaciones y obras públicas (pistas, redes de agua, redes el eléctricas, etc.), así como la acumulación del agua que pueda constituir focos de contaminación y/o transmisión de enfermedades.

## **2.4.8.1. Consideraciones de la Norma Técnica O.S. 060 Drenaje Pluvial Urbano.**

La Norma Técnica O.S. 060 Drenaje Pluvial Urbano, nos brinda las consideraciones siguiente: ΩĐ,

### **6.3. Captación en zona vehicular - Pista**

Para la evacuación de las aguas pluviales en calzadas, veredas y las provenientes de las viviendas se tendrá en cuenta las siguientes consideraciones:

#### **6.3.1. Orientación del Flujo**

En el diseño de pistas se deberá prever pendientes longitudinales (S<sub>I</sub>) y transversales  $(S_t)$  a fin de facilitar la concentración del agua que incide sobre el pavimento hacia los extremos o bordes de la calzada.

Las pendientes a considerar son:

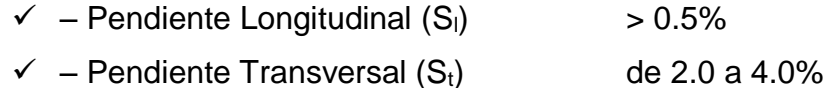

## **6.3.2. Captación y Transporte de aguas Pluviales de calzada y aceras**

La evacuación de las aguas que discurren sobre la calzada y aceras se realizara mediante cunetas, las que conducen el flujo hacia las zonas bajas

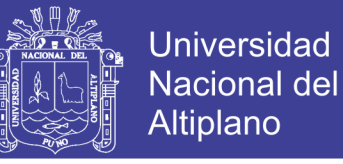

donde los sumideros captaran el agua para conduciría en dirección a las alcantarillas pluviales de la ciudad.

- **a)** *Las cunetas construidas para este fin podrán tener las siguientes secciones transversales***:**
	- ‒ Sección Circular.
	- ‒ Sección Triangular.
	- ‒ Sección Trapezoidal.
	- ‒ Sección Compuesta.
	- ‒ Sección en V.

#### *b) Determinación de la capacidad de la cuneta*

La capacidad de las cunetas depende de su sección transversal, pendiente y rugosidad del material con que se construyan.

La capacidad de conducción se hará en general utilizando la Ecuación de Manning.

La sección transversal de las cunetas generalmente tiene una forma de triángulo rectángulo con el sardinel portando el lado vertical del triángulo. La hipotenusa puede ser parte de la pendiente recta desde la corona del pavimento y puede ser compuesta de dos líneas rectas. (Ver figura 18).

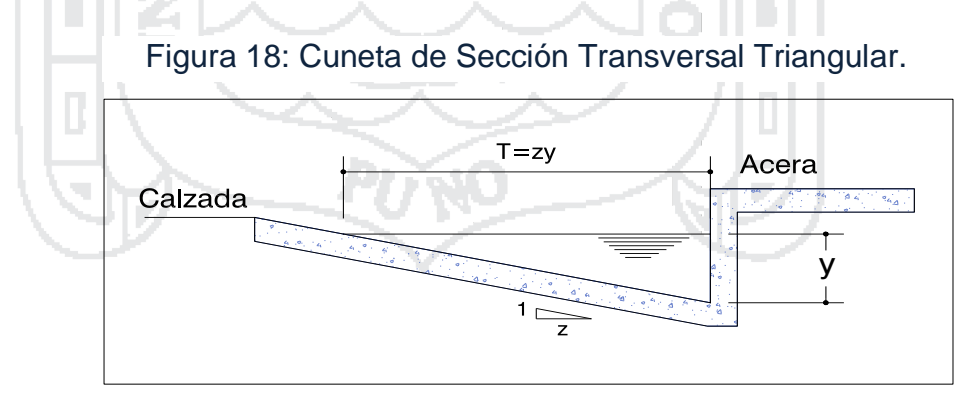

*Fuente: Norma Técnica O.S. 060 Drenaje Pluvial Urbano.*

Dónde:

T = Espejo de agua.

 $y =$ Tirante de agua.

Adoptamos la sección transversal en forma de triángulo rectángulo, por su facilidad en el proceso constructivo.

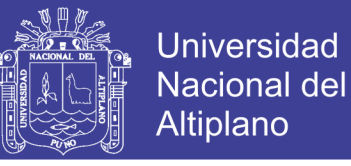

## **2.4.8.2. Ecuación de Manning para la determinación de caudales en Cunetas Triangulares**

Tomando como referencia la Norma Técnica O.S. 060 Drenaje Pluvial Urbano (en su ítem 6.3.2.b. Determinación de la capacidad de la cuneta), tenemos la ecuación (2.4.5.1) la cual se relaciona con la figura 18.

$$
Q = 315 \frac{z}{n} S^{1/2} Y^{8/3} \left(\frac{z}{1 + \sqrt{1 + Z^2}}\right)^{2/3}
$$
 (2.4.24)

Dónde:

- $Q =$  Caudal en litros/seg.
- n = Coeficiente de rugosidad de Manning.
- S.= Pendiente longitudinal del Canal.
- Z = Valor recíproco de la pendiente transversal de la cuneta (1: Z).
- Y = Tirante de agua en metros.
- T = Ancho Superficial en metros, o Espejo de agua.

### **a) Coeficiente de rugosidad de Manning**

La tabla N° 46, muestra los valores del coeficiente de rugosidad de Manning correspondientes a los diferentes acabados de los materiales de las cunetas de las calles y berma central. En donde adoptamos para cunetas de concreto un valor de  $n = 0.012$ .

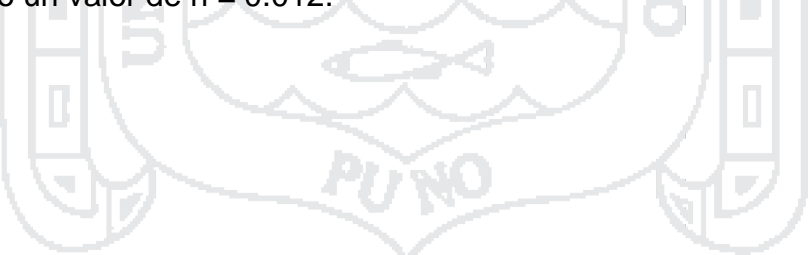

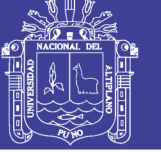

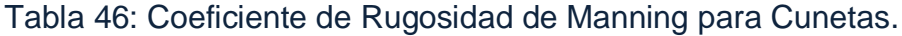

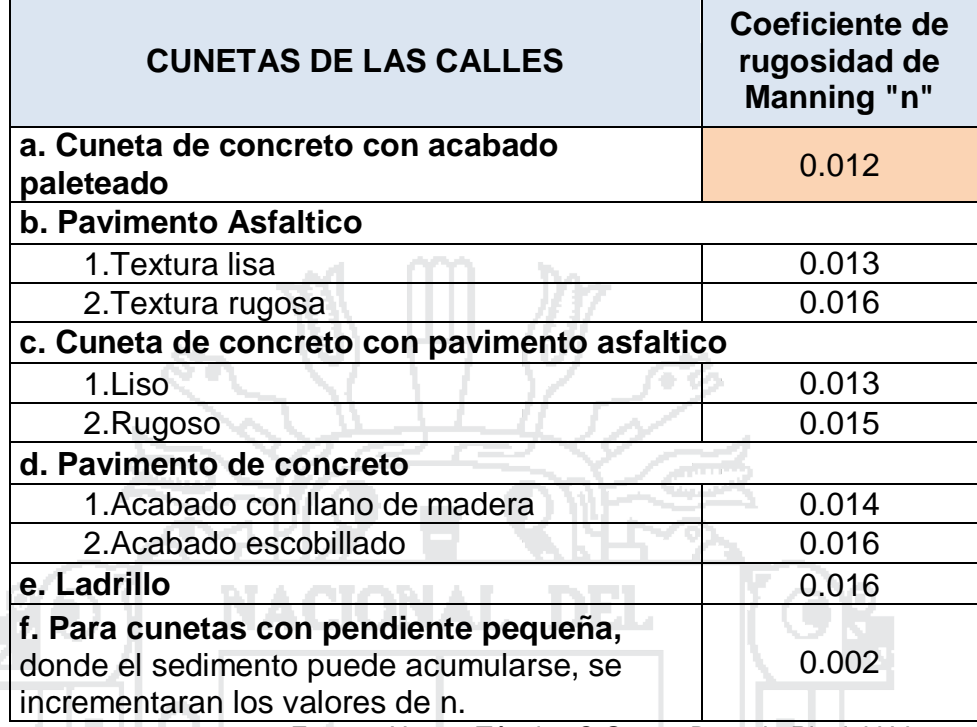

*Fuente: Norma Técnica O.S. 060 Drenaje Pluvial Urbano.*

### **b) Diseño de la Cuneta**

Con el valor obtenido del coeficiente de Manning (n = 0.012) obtenido, adoptamos valores para "T" y "Y" con el fin de tabular valores del caudal que soporta la cuneta (tabla  $N^{\circ}$  47), si T = 0.30 m. y Y = 0.10 m. Entonces evaluamos "Z":

$$
T = Z * Y \rightarrow Z = \frac{T}{Y} = \frac{0.30}{0.10} = 3
$$

Para los datos planteados procedemos a realizar la evaluación utilizando la ecuación (2.4.24) que estará en función de "S", ya que los demás parámetros fueron asumidos, para su prueba. Los cálculos de caudal máximo que conduce cada cuneta, con los diferentes valores de pendiente longitudinal se muestran en la tabla N° 47.

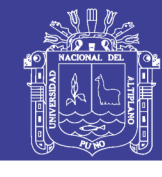

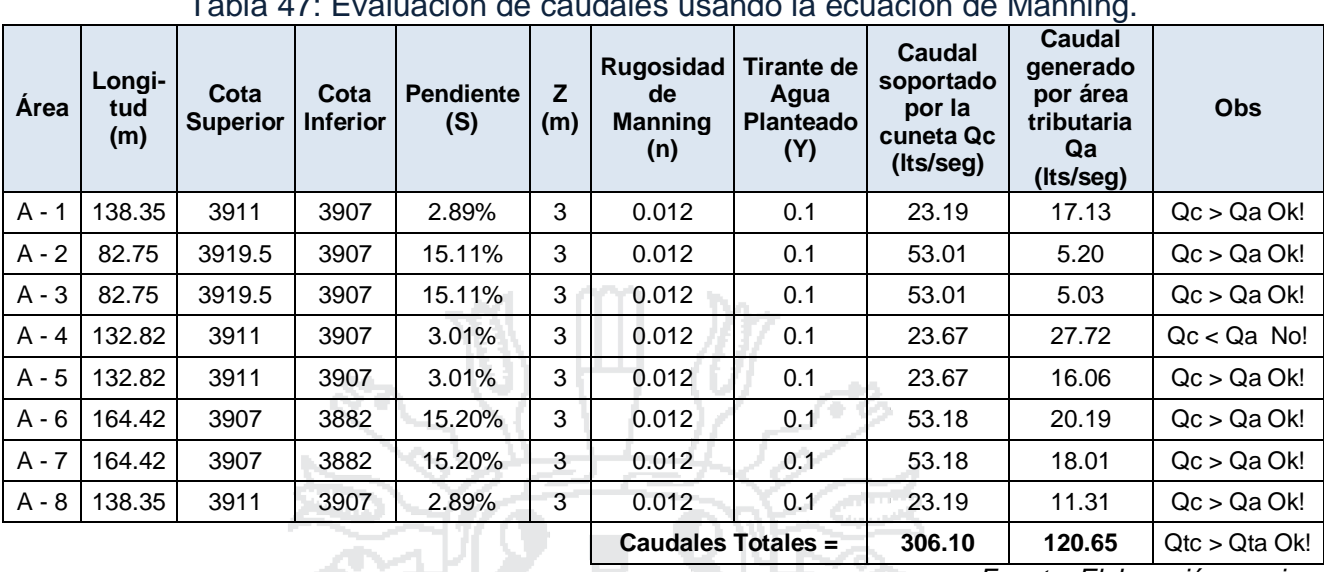

Tabla 47: Evaluación de caudales usando la ecuación de Manning.

*Fuente: Elaboración propia.*

Según la tabla N° 47, se observa que todos los caudales que serán generados por cada área tributaria serán menores que la que soportan las cunetas, lo cual indica que la cuneta soportará los caudales de las precipitaciones futuras, para un periodo de retorno de 05 años. A excepción del área A – 4, que no cumple con la condición antes mencionada, pero por cuestiones de uniformidad se adoptan las dimensiones originalmente planteadas, resultando:

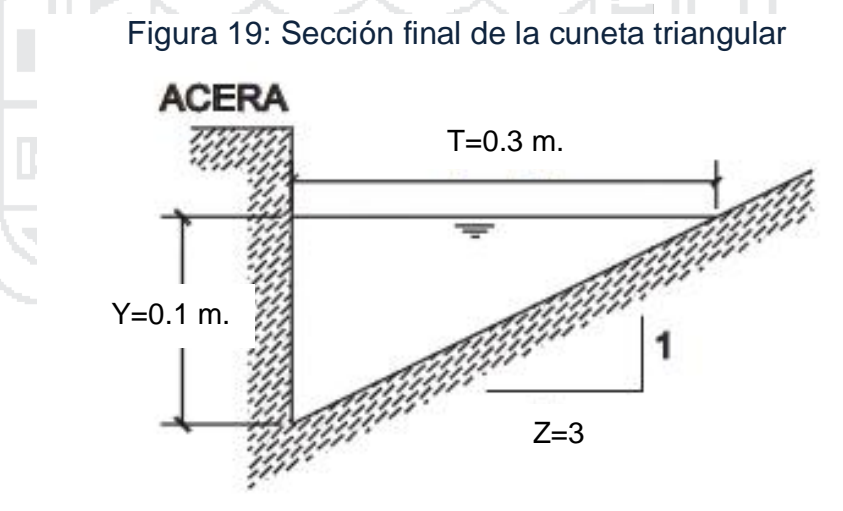

*Fuente: Elaboración propia*

#### **2.4.8.3. Evaluación de Posibles Incrementos de Caudal**

En esta sección se hará la evaluación de una posible variación de caudal a causa del cambio climático que en los últimos años se presenta, ya que los registros pluviométricos con las que se cuenta en la presente investigación no

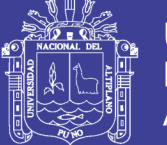

están actualizados (sólo se tienen hasta el 2015). A consecuencia de este cambio climático, la medida adoptada para prever incrementos de caudal, por no contar con registros pluviométricos actualizados, fue incrementar el caudal generado en las áreas tributarias del presente proyecto, en un 20% tal como se muestra en la tabla N° 48.

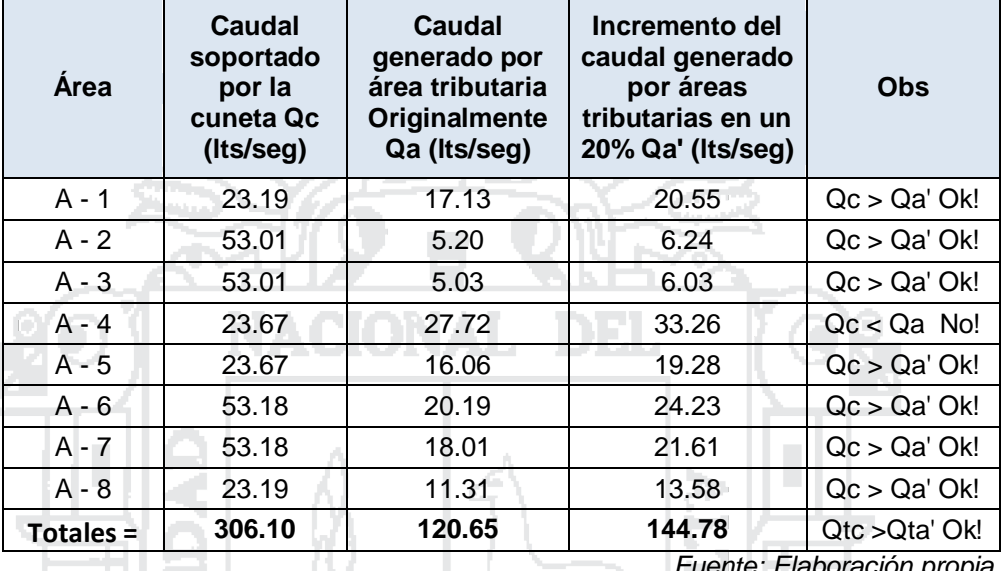

Tabla 48: Evaluación de posibles incrementos de caudal

*Fuente: Elaboración propia*

Como se puede observar en la tabla N° 48, la evaluación hecha para incrementos de caudal en un 20% (columna 4) no afecta significativamente a comparación de los caudales obtenidos originalmente, porque el caudal que soporta la cuneta sigue siendo mayor que el caudal incrementado en un 20% de las áreas tributarias. Entonces se puede concluir que en un posible evento de lluvia de mayor intensidad que generará mayor escorrentía (a causa del cambio climático), la cuneta sí se abastecerá para contener los caudales generados, según los cálculos efectuados en la tabla N° 48.

### **2.4.9. Conclusiones Parciales del Estudio Hidrológico**

 El periodo de retorno a adoptado para el diseño del estructuras hidráulicas fue en base a la Norma Técnica O.S. 060 de Drenaje Pluvial Urbano; la cual en el ítem 6.1, menciona que el periodo de retorno deberá considerarse de 2 a 10 años, por lo tanto para el presente estudio se asume un valor promedio de  $T = 5 a\tilde{n}$ os como periodo de retorno.

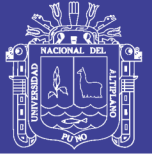

- Según el análisis de consistencia realizado a los datos del registro pluviométrico de la estación Puno, se identificó que éstos presentan una inconsistencia desde el período de 1970 hasta 1986, por lo cual se tuvo que realizar un ajuste, multiplicando por el factor (0.95/1.15) al periodo que presenta la inconsistencia, de esta manera estos datos corregidos son los que se utilizan para todos los demás cálculos.
- Con los resultados del análisis de la prueba de bondad del ajuste según Kolmogorov – Smirnov, para los datos pluviométricos utilizados en el presente estudio, podemos concluir que los datos se ajustan más satisfactoriamente a la distribución Gumbel, por tener el menor  $\Delta Te$ órico = 0.0610, y se cumple que  $D < d$ . Por lo tanto, la función de distribución de Gumbel es la que usa para encontrar nuestras precipitaciones máximas de diseño en el presente estudio (para nuestro periodo de retorno T=5 años).
- $\triangleright$  En función a un periodo de retorno (T = 5 años) y a una distribución (Gumbel) que mejor aproximación tiene a nuestros datos pluviométricos, se determinó que la precipitación máxima de diseño, es  $P = 39.93$  mm.
- Se evaluó el tiempo de concentración por el Método de Kirpich y mediante la ecuación de retardo del SCS, de los cuales se adopta el valor obtenido por la fórmula del SCS, por que las características de nuestra micro cuenca se adaptan a las características que especifica este método y además el método de Kirpich sólo es aplicable a pendientes del terreno entre el 3 y 10%, por lo que nuestra micro cuenca supera este parámetro. Y de acuerdo el RNE, en la OS-060 – especifica que el tiempo de concentración debe ser mayor a 10 min ( $t_c > 10$  min.) Por lo tanto usaremos un valor redondeado de **tc =12.14** ≌ **15 min.**
- $\triangleright$  Para efectos de diseño hidrológico, se asume que la duración efectiva de lluvia es igual al tiempo de concentración de la microcuenca en estudio. De esta forma, para una duración de 15 minutos (que es el tiempo de concentración), se concluye que, tenemos una intensidad máxima de lluvia de 22.47  $mm/h \approx 22.50 \, mm/h$ , para un periodo de retorno de 5 años.
- > Los cálculos para obtener los caudales máximos de diseño necesarios, se realizaron utilizando el método Racional y el Hidrograma Triangular

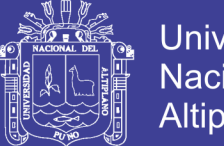

**Universidad** Nacional del Altiplano

del SCS, de los cuales se observa que por el método Racional obtenemos mayores valores de caudal que por el Hidrograma Triangular, entonces adoptamos los valores obtenidos por el método Racional por ser estos más críticos, y sean estos considerados como caudales de diseño. Siendo el caudal total acumulado  $Q_t = 120.65$ Lit/seg.

 Las dimensiones obtenidas de nuestra sección transversal de cunetas es:  $T = 0.30$  m.,  $Y = 0.10$  m. con  $Z = 3$ . Tal como se muestra a continuación:

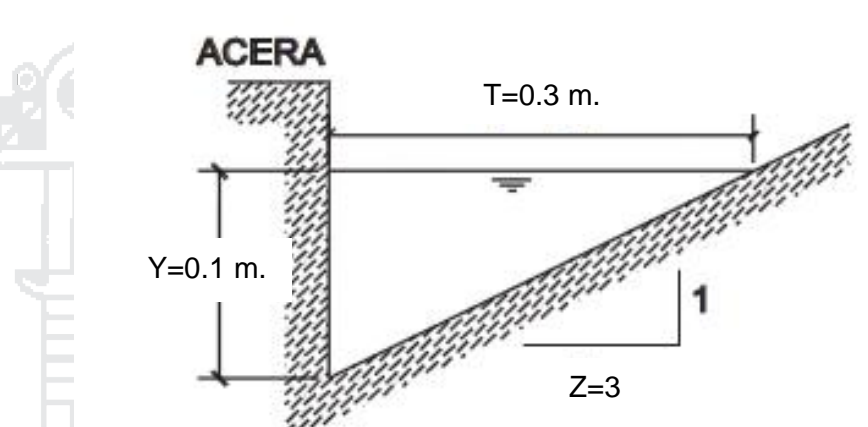

Figura 19: Sección final de la cuneta triangular

*Fuente: Elaboración propia*

- Según los resultados obtenidos, se observa que todos los caudales que serán generados por cada área tributaria serán menores que la que soportan las cunetas, lo cual indica que la cuneta soportará los caudales de las máximas precipitaciones futuras, para un periodo de retorno de 05 años. A excepción del área A – 4, que no cumple con la condición antes mencionada, pero por cuestiones de uniformidad se adoptan las dimensiones mostradas en la Figura N° 19.
- A consecuencia del cambio climático, la medida adoptada para prever incrementos de caudal, por no contar con registros pluviométricos actualizados (hasta el 2015), fue incrementar el caudal generado en las áreas tributarias del presente proyecto, en un 20%, y según la evaluación realizada se concluye que en un posible evento de lluvia de mayor intensidad que generará mayor escorrentía (a causa del cambio climático), la cuneta sí se abastecerá, para contener el caudal generado.

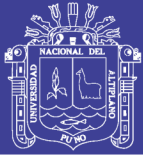

### **2.5. ESTUDIO DE TRÁFICO**

#### **2.5.1. Introducción**

El comportamiento del tráfico adquiere una importancia relevante en proyectos de obras viales en general cuya finalidad es cuantificar, clasificar y conocer el volumen delos vehículos que se movilizan por la vía así como estimar el origen - destino de los vehículos, elementos indispensables para la evaluación económica de la vía y la determinación de las características de diseño cada tramo de la misma. El tráfico se define como el desplazamiento de bienes y/o personas en los medios de transporte; mientras que, el tránsito viene a ser el flujo de vehículos que circulan por la carretera, pero usualmente se denomina tráfico vehicular.

# **2.5.2. Volumen de Tránsito**

#### **2.5.2.1. Índice Medio Diario (IMD)**

El índice medio diario (IMD), definida como el número total de vehículos que pasan durante un periodo dado (en días completos) igual o menor a un año y mayor que un día, dividido entre el número de días del periodo.

De acuerdo al número de días de este periodo, se presentan los siguientes volúmenes de transito promedios diarios, dados en vehículos por día:

Tránsito promedio diario anual (IMDA)

$$
IMDA = \frac{TA}{365}
$$

Tránsito promedio diario mensual (IMDM):

$$
IMDM = \frac{TM}{30}
$$

Tránsito promedio diario semanal (IMDS):

$$
IMDS = \frac{TS}{7}
$$

De los indicadores de volúmenes de tránsito descritos, el Índice Medio Diario Anual (IMDA) es el indicador más importante que se debe conocer para efectuar el proyecto de diseño de pavimentos.

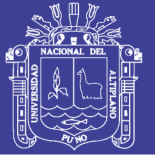

#### **2.5.2.2. Determinación del IMDA**

Para determinar el IMDA de una vía en operación, es necesario disponer de un número total de vehículos que pasan durante todo el año por un punto de referencia establecido, el que se realiza mediante una operación de conteo en forma directa del tránsito denominada "aforo vehicular".

El IMDA es también posible estimar a partir de aforos vehiculares en determinadas temporadas, ya sea en periodos horarios, diarios, semanales o mensuales y luego proyectarlo a un año mediante técnicas estadísticas

#### **a. Periodo de diseño (n)**

El pavimento puede ser diseñado para soportar el efecto acumulativo del tránsito durante cualquier periodo de tiempo. El periodo seleccionado en años, para el cual se diseña el pavimento, se denomina periodo de diseño.

#### **b. Carril de diseño**

Para calles y carreteras de dos carriles, el carril de diseño puede ser cualquiera de los dos, mientras que para calles y carreteras de carriles múltiples, generalmente es el carril externo.

#### **c. Crecimiento del transito**

El pavimento debe ser diseñado para servir adecuadamente la demanda del tránsito durante un periodo de años, el crecimiento del tránsito se debe anticipar. El crecimiento puede considerarse como el Factor de Crecimiento, cuya fórmula se muestra en la ecuación siguiente:

Factor de Crecimiento = 
$$
\frac{(1+r)^n-1}{r}
$$

Dónde:

- r : Tasa de crecimiento anual, en %.
- n : Periodo de diseño en años.

El transito inicial de vehículos comerciales utilizados para el diseño de un pavimento será la suma de: el normalmente existente, el atraído y el generado.

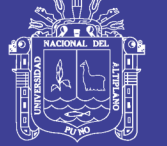

### **2.5.3. Análisis del Tráfico**

Los vehículos aforados dado a la características de la zona urbana, se determinó mediante un punto o estación de aforo vehicular ubicado de manera que esta determine todos los vehículos que ingresen o salgan de la zona de estudio. Para el análisis de tráfico se tomó en cuenta la tabla N°49, de pesos y medidas.

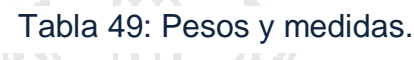

|                                 | Descripción gráfica de los vehículos |                      |                          | Peso máximo (t)                 |                        |                |           | Peso<br>bruto |
|---------------------------------|--------------------------------------|----------------------|--------------------------|---------------------------------|------------------------|----------------|-----------|---------------|
| Configu-<br>ración<br>vehicular |                                      | Long.<br>Máx.<br>(m) | Eje<br>Delant            | Conjunto de ejes<br>posteriores |                        |                |           |               |
|                                 |                                      |                      |                          | 10                              | $\overline{2^{\circ}}$ | 3 <sup>o</sup> | $4^\circ$ | máx.<br>(t)   |
| C <sub>2</sub>                  | $\frac{1}{2}$                        | 12,30                | $\overline{7}$           | 11                              |                        |                |           | 18            |
| C <sub>3</sub>                  | $\hat{a}$<br>ē,                      | 13,20                | $\overline{7}$           | 18                              |                        |                |           | 25            |
| C4                              | $\frac{1}{2}$<br>ă,                  | 13,20                | $\overline{7}$           | $23^{(1)}$                      |                        |                |           | 30            |
| ÷                               | ŧ                                    | $\ddot{\Sigma}$      | ţ.                       | $\vdots$                        | ŧ                      | Ŷ.             | ŧ         | ÷             |
| <b>T2S1</b>                     | T                                    | 20,50                | $\overline{\mathcal{I}}$ | 11                              | 11                     | ---            | ---       | 29            |
| <b>T2S2</b>                     | 7                                    | 20,50                | $\overline{\phantom{a}}$ | 11                              | 18                     |                |           | 36            |
| <b>T2S3</b>                     | T<br>38<br>đģ.                       | 20,50                | $\overline{7}$           | 11                              | 25                     |                |           | 43            |
| <b>B2</b>                       | ٠<br>Ð                               | 13,20                | $\overline{7}$           | 11                              |                        |                |           | 18            |

*Fuente: Minaya & Ordoñez (2006) - Diseño Moderno de Pavimentos Asfálticos – UNI.*

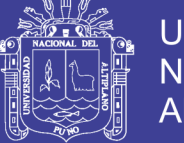

### **2.5.3.1. Aforo Vehicular**

Para poder tener datos y realizar un conteo del tráfico vehicular, se consideró la recolección de datos de campo (conteo vehicular) durante 07 días, teniendo la consideración de hacerlo por horas, en el Jr. San Bartolomé intersección con el Jr. Túpac Yupanqui del Barrio Manto Central.

Figura 20: Croquis de ubicación de la Estación del Aforo Vehicular

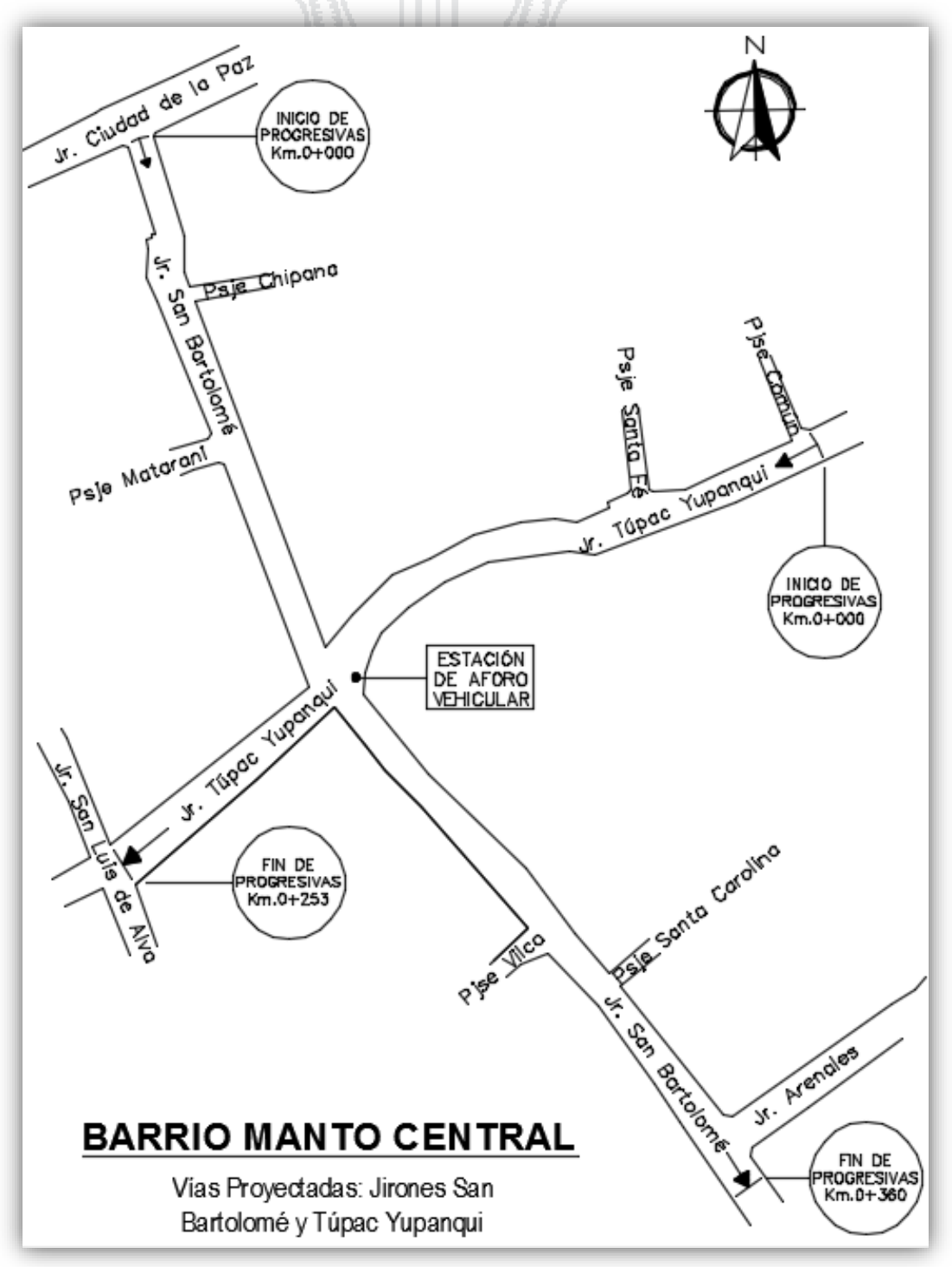

*Fuente: Elaboración propia.*

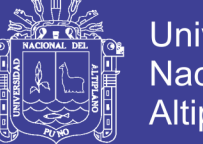

**Universidad** Nacional del Altiplano

Se consideró el punto o estación de aforo vehicular de la intersección de las vías mencionadas en el párrafo anterior, por ser el lugar donde se obtendrá más circulación vehicular de la zona del proyecto. Los días en que se realizó el conteo vehicular fueron desde el lunes 05 hasta el domingo 11 de octubre del año 2015.

Para el diseño de la vía se tomaron en cuenta las consideraciones reales y necesarias del tráfico que se presenta según conteo vehicular realizado. Los datos del conteo vehicular se presentan en la tabla N° 50.

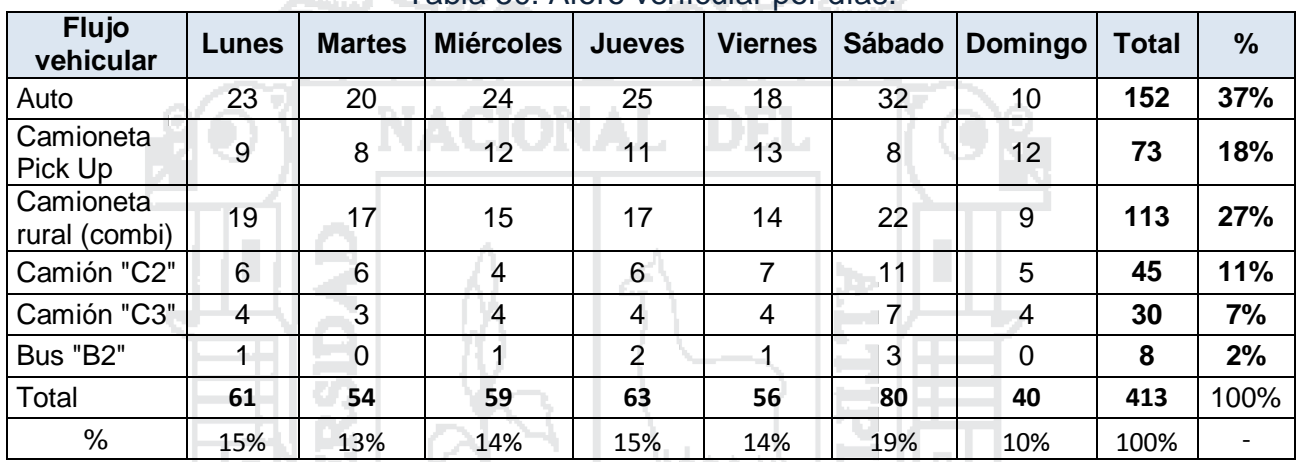

Tabla 50: Aforo vehícular por días.

*Fuente: Elaboración propia.*

En la tabla N° 50, se muestra la cantidad de vehículos por tipo expresado numéricamente y en porcentaje, aforados durante una semana. Las fichas de aforo se muestran en los anexos.

### **2.5.3.2. Determinación del Índice Medio Diario Anual IMDA**

La determinación del IMDA se hace a partir del IMDS, dato del cual disponemos con el trabajo de campo, utilizando los aforos vehiculares diarios durante una semana y transformándolos estadísticamente. Los resultados obtenidos servirán para el diseño del proyecto.

### **2.5.3.2.1. Calculo del IMDS**

La determinación del tránsito promedio diario semanal (IMDS), se calcula utilizando los aforos vehiculares diarios durante el periodo de una semana. Está dado por:

$$
IMDS = \frac{TS}{7}
$$

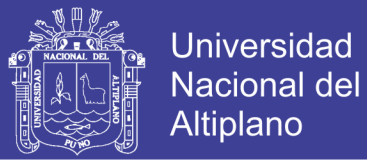

Dónde:

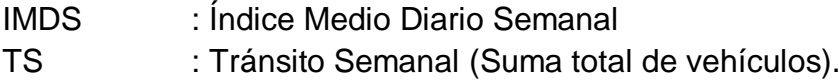

Para nuestro caso tenemos, según la tabla  $N^{\circ}$  50, un total de TS = 413 vehículos por día, que corresponden a un Tránsito Semanal.

$$
IMDS = \frac{413}{7} = 59
$$

Por lo tanto nuestro **IMDS será 59 vehículos mixtos/día**

#### **2.5.3.2.2. Calculo del IMDA**

La determinación del IMDA o Media Poblacional, se estima en base al IMDS o Media Muestral, y está dado por:

$$
IMDA = IMDS \pm A \qquad (2.5.1)
$$

Dónde:

IMDA : Índice medio diario anual.

IMDS : Índice medio diario semanal.

A : Máxima diferencia entre el IMDA y el IMDS.

El valor de A, sumado o restado del IMDS (Media Muestral), define el intervalo de confianza dentro del cual se encuentra el IMDA (Media Poblacional), Para un determinado nivel de confianza, el valor de "A" es el siguiente:

 $A = K.E$  (2.5.2)

Dónde:

K : Número de desviaciones estándar correspondiente al nivel de confiabilidad deseado.

E : Error estándar de la media.

Estadísticamente se ha demostrado que las medias de diferentes muestras, tomadas de la misma población, se distribuyen normalmente alrededor de la media poblacional con una desviación estándar equivalente al error estándar. Por lo tanto:

$$
E = \sigma' \tag{2.5.3}
$$

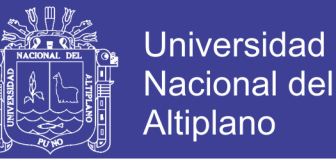

Dónde:

 $\sigma'$  = Estimador de la desviación estándar poblacional (S)

*Estimación de la desviación estándar poblacional (S)*

$$
\sigma' = \frac{S}{\sqrt{n}} \left( \sqrt{\frac{N-n}{N-1}} \right) \tag{2.5.4}
$$

Dónde:

S : Desviación estándar de la distribución de los volúmenes de tránsito diario o desviación estándar muestral.

 $(2.5.5)$ 

n : Tamaño de la muestra en número de días del aforo

N : Tamaño de la población en número días del año.

*La desviación estándar muestra S, se calcula como***:**

$$
S = \sqrt{\frac{\sum_{i=1}^{n} (TD_i - IMDS)^2}{n-1}}
$$

Dónde:

TDi : Volumen de tránsito del día "i".

- s : Desviación estándar muestral.
- n : Tamaño de la muestra en número de días del aforo.

Reemplazando las ecuaciones 2.5.2 y 2.5.3 en 2.5.1, se tiene finalmente la relación entre los volúmenes de transito promedio diario anual y semanal, el cual se presenta en la ecuación 2.5.6.

$$
IMDA = IMDS \pm A = IMDS \pm KE = IMDS \pm K\sigma'
$$

$$
IMDA = IMDS \pm K\sigma'
$$
 (2.5.6)

 $\checkmark$  Para obtener el valor de "K", se ha recurrido al uso de tablas estadísticas (ver tabla N° 51), para lo cual se ha considerado previamente un nivel de confiabilidad de acuerdo al tipo de vía; para nuestro caso para una zona urbana tipo de camino vecinal Local, se ha considerado un nivel de confiabilidad de 65% por lo tanto, los datos de cálculo para estimar el IMDA, y el resultado final son los siguientes:

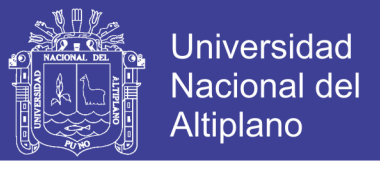

Tabla 51: Valores Del Nivel De Confianza R, de Acuerdo Al Tipo De Camino

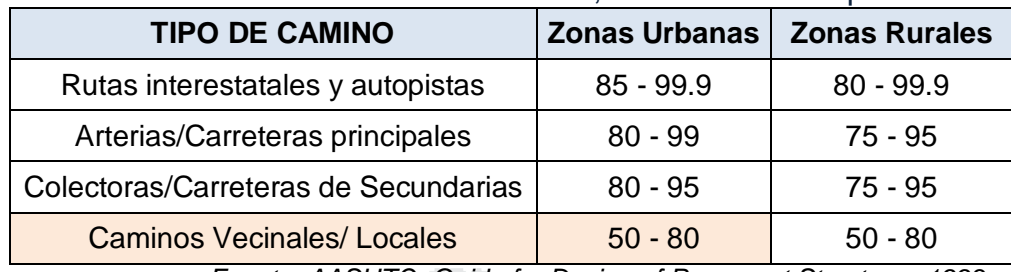

*Fuente: AASHTO, Guide for Design of Pavement Structures 1993*

A continuación se presenta algunos valores de confiabilidad vs Desviación Estándar normal.

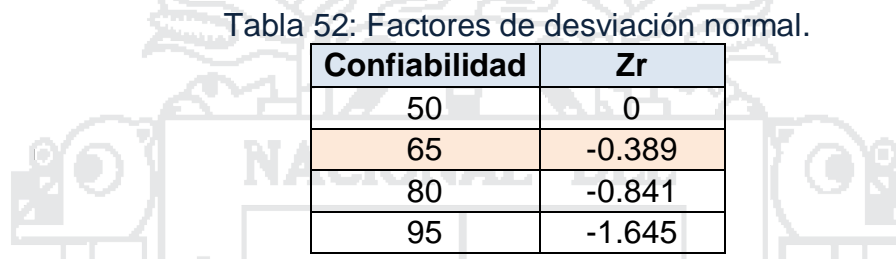

*Fuente: Guía para el Diseño y Construcción de Pavimentos Rígidos IMCYC*

Haciendo uso de las tablas anteriores determinamos que para un Camino Vecinal Local, tenemos:

$$
\checkmark K = -0.389
$$

b.

 $\sqrt{N}$  = 365 días.

 $\mathsf{v}$  n = 7 días (Lunes a Domingo)

 $\times$  IMDS = 59 Vehículos /día.

Haciendo uso de la tabla N° 53, calcularemos la desviación estándar.

i e p

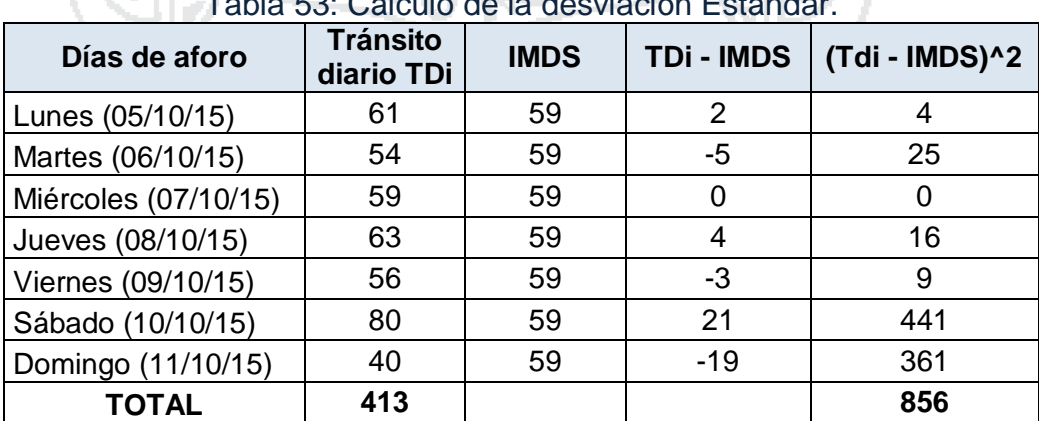

Tabla 53: Cálculo de la desviación Estándar.

*Fuente: Elaboración Propia*

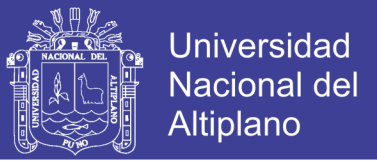

Haciendo uso de la ecuación N° 2.5.5, obtenemos la desviación estándar.

$$
S = \sqrt{\frac{856}{7 - 1}} = 11.94
$$

Usando valores de N = 365, n = 7 y S = 11.94, en la ecuación N° (2.5.4), calcularemos el valor de  $\sigma'$ :

$$
\sigma' = \frac{11.94}{\sqrt{7}} \left( \sqrt{\frac{365 - 7}{365 - 1}} \right) = 4.5 \approx 5
$$
 Veh./dia

Ahora para el cálculo del Índice Medio Diario Anual (IMDA) usaremos la ecuación N° 2.5.6, y los valores K= -0.841, para un 65% de confiabilidad y el valor de σ'=5.

$$
IMDA = 59 \pm (-0.389)(5)
$$

Por lo tanto el IMDA está entre los valores de:

57 Vehículos/día < IMDA < 61 Vehículos/día

Asumiremos el caso más crítico el cual es del **IMDA = 61 Vehículos/día.**

#### **2.5.3.3. Determinación del Periodo de Diseño**

La AASHTO proporciona algunos valores de periodo de diseño con respecto a la importancia de la vía, ver tabla N° 54.

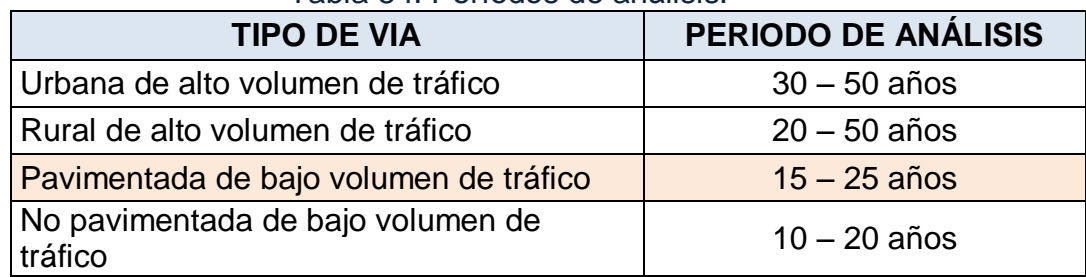

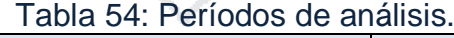

*Fuente: Guía AASHTO "Diseño de estructuras de pavimentos, 1993"*

Para el presente proyecto se tomará un **periodo de diseño de 20 años.**

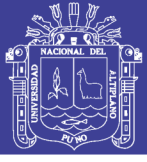

#### **2.5.3.4. Determinación de la tasa de crecimiento anual de tránsito**

Según el Ing. Alfonso Montejo Fonseca, en su libro Ingeniería de Pavimentos indica que: el volumen de tránsito futuro de una vía nacional en servicio, que se encuentre en afirmado, puede ser estimado con razonable exactitud a partir de datos sobre el tránsito existente y mediante un análisis estadístico de su evolución histórica. El estimativo en mención requiere del conocimiento del valor de la tasa anual de crecimiento del tránsito, el cual es indispensable para efectuar proyecciones a mediano y largo plazo, necesarias para los estudios de pavimento, tanto en la etapa de diseño como de funcionamiento. Para el cálculo de dicho parámetro es necesario contar con una serie cronológica de datos como la que presenta anualmente el Ministerio de Transportes y Comunicaciones (en este caso)

A partir de dichos datos y mediante la aplicación de modelos de regresión es posible ajustar las series históricas del tránsito con el uso de los modelos lineal y exponencial, pues son los que más se ajustan a estas series históricas. Eligiendo para el análisis el modelo que presente la mejor correlación de los valores de tránsito.

Si las proyecciones de tránsito se efectúan mediante la siguiente fórmula:

$$
Tn = Ti(1+r)^n \tag{2.5.7}
$$

Dónde:

Tn : Trafico en cualquier año.

- Ti : Trafico en el año cero (inicial).
- n : Periodo de diseño.
- r : Tasa de crecimiento anual del tráfico (%).

Para el presente proyecto se ha tomado datos del Ministerio de Transportes y Comunicaciones, registrados hasta el año 2012 (Ver Tabla N° 55), con lo cual hallaremos la tasa de crecimiento, para el departamento de Puno, el mismo que nos servirá para la tasa de crecimiento anual del tránsito.

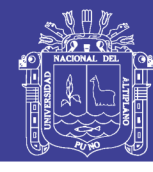

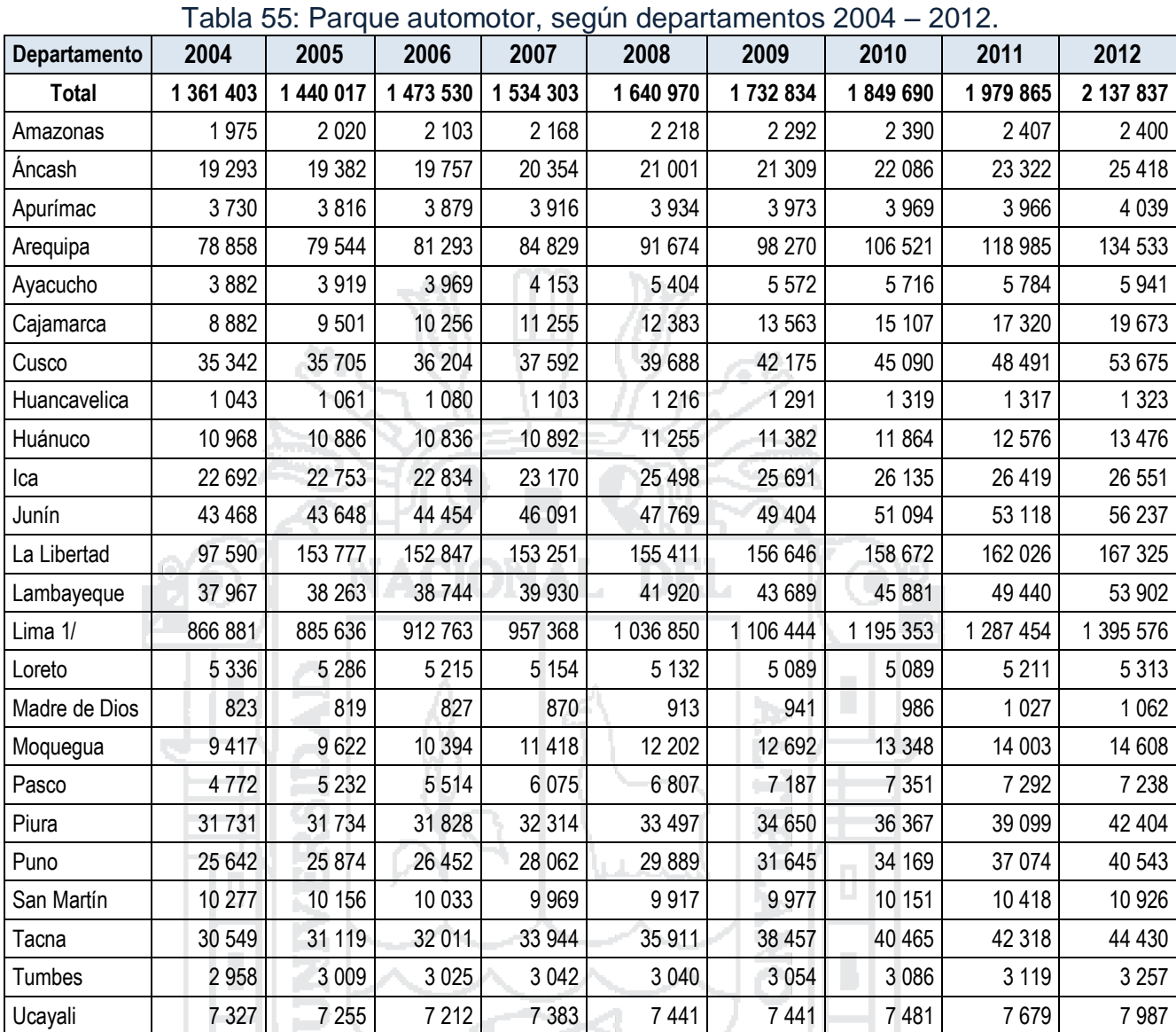

**Nota:** Información estimada, considera la tasa de baja anual. 1/ Incluye la Provincia Constitucional del Callao.

*Fuente: Ministerio de Transportes y Comunicaciones – Oficina General de Planificación y Presupuesto.*

### **2.5.3.4.1. Modelo Lineal**

Aplicando la regresión lineal, el cual está dado por la siguiente ecuación:

$$
Y = a + bX
$$

Dónde las constantes "a" y "b" se determinan mediante las siguientes ecuaciones:

$$
a = \frac{(\sum Y)(\sum X^2) - (\sum X)(\sum XY)}{(N)(\sum X^2) - (\sum X)^2}
$$
 (2.5.8)

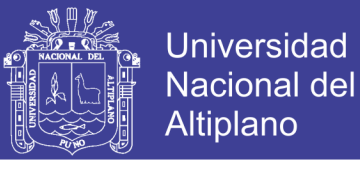

$$
b = \frac{(N)(\sum XY) - (\sum X)(\sum Y)}{(N)(\sum X^2) - (\sum X)^2}
$$
 (2.5.9)

En base a la tabla 55, se construye la tabla N° 56, para la obtención del ajuste lineal.

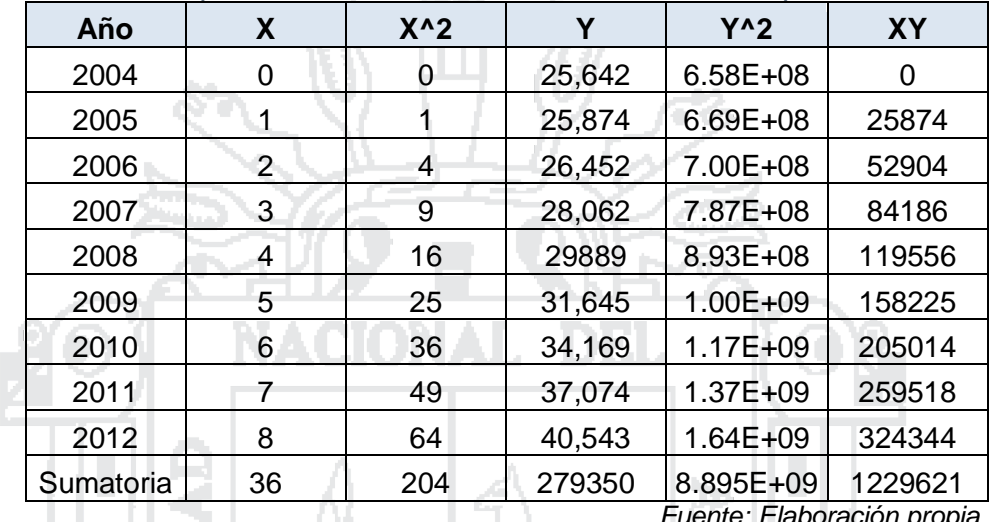

Tabla 56: Datos para el cálculo de los coeficientes de la aproximación lineal.

*Fuente: Elaboración propia*

Usando los datos de la tabla N° 56 y remplazando en las ecuaciones 2.5.8 y 2.5.9, obtendremos los valores de "a" y "b":

> $a=$ (279,350)(204) − (36)(1′229,621)  $\sqrt{(9)(204) - (36)^2} = 21,745.37$  $b=$ (9)(1′229,621) − (36)(279,350)  $\frac{(9)(204) - (36)^2}{(9)(204) - (36)^2} = 1,870.35$

Resultando la Ecuación Lineal de la siguiente manera:

 $Y = 21,745.37 + 1,870.35(X)$ 

Ahora calculamos el **coeficiente de correlación "R"**, el cual está dado por la siguiente ecuación:

$$
R = \frac{(N)(\sum XY) - (\sum X)(\sum Y)}{\sqrt{[(N)(\sum X^2) - (\sum X)^2][(N)(\sum Y^2) - (\sum Y)^2]}}
$$

$$
R = \frac{(9)(1'229,621) - (36)(279,350)}{\sqrt{[(9)(204) - 36^2][(9)(8.895x10^{09}) - 279,350^2]}}
$$

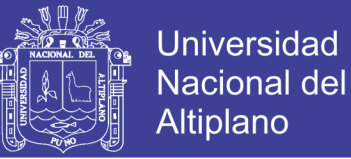

### **R = 0.9673799**

#### **2.5.3.4.2. Modelo Exponencial**

El modelo exponencial es método de ajuste de Mínimos cuadrados, el mismo que conocido como regresión exponencial. Este está dado por las ecuaciones siguientes:

$$
Y = ab^X \tag{2.5.10}
$$

Aplicando logaritmos a la expresión tenemos:

$$
\log Y = \log a + (\log b)X
$$

Esta ecuación se puede escribir haciendo un cambio de variable de la siguiente manera:

$$
Y' = a' + b'X \tag{2.5.11}
$$

De donde las variables a' y b', igual que el caso del modelo lineal están

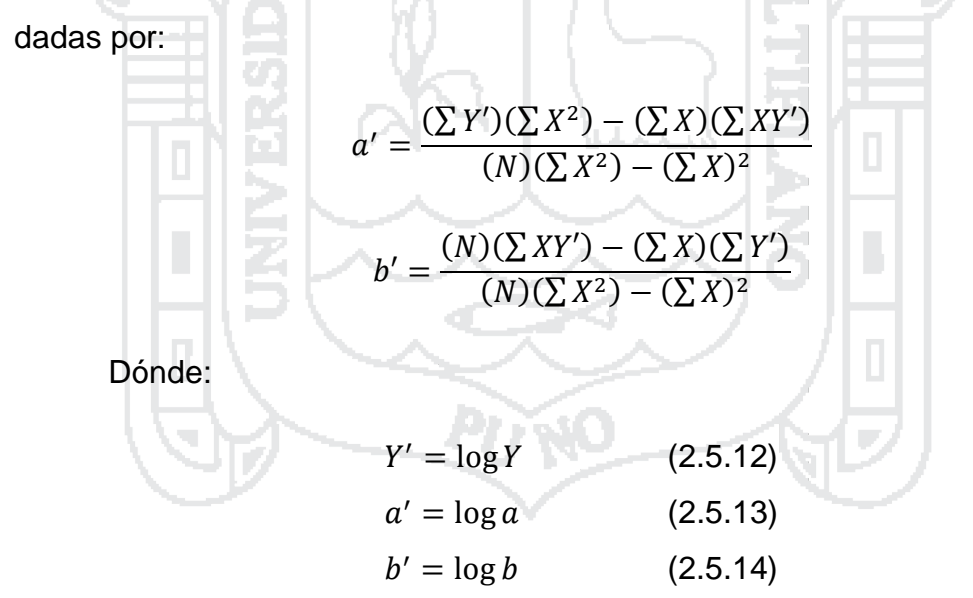

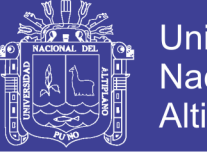

**Universidad Nacional del** Altiplano

Tabla 57: Datos para el cálculo de los coeficientes de la aproximación exponencial

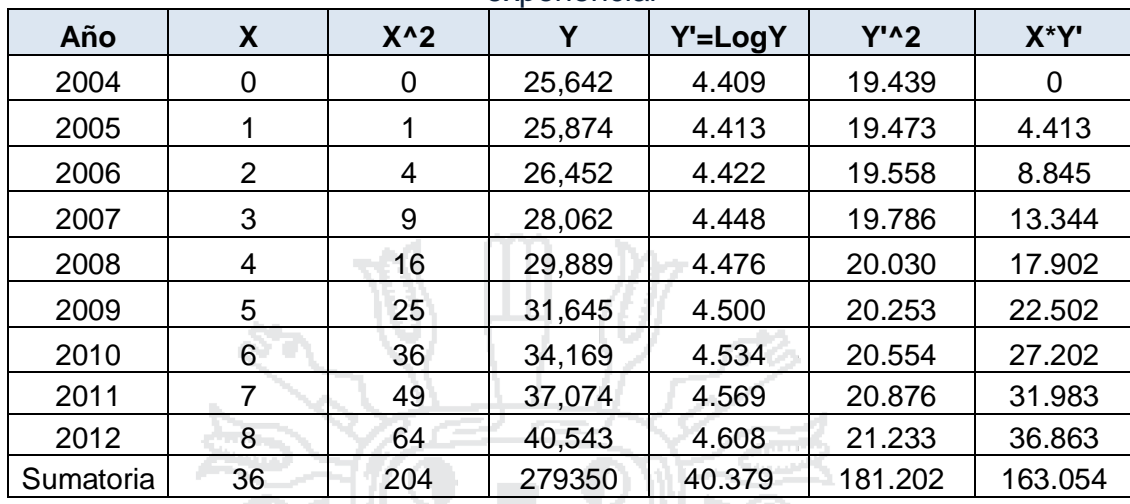

**Fuente: Elaboración propia** 

Usando los datos de la tabla N° 57 y reemplazando en las ecuaciones derivadas de la ecuación 2.5.11, obtendremos los valores de a' y b':

$$
a' = \frac{(40.379)(204) - (36)(163.054)}{(9)(204) - (36)^2} = 4.384
$$

$$
b' = \frac{(9)(163.054) - (36)(40.379)}{(9)(204) - (36)^2} = 0.0256
$$

**AND I** 

**LUDI** 

Haciendo uso de las ecuaciones 2.5.13 y 2.5.14, obtenemos los valores de a y b, y remplazando en la ecuación 2.5.10, obtenemos lo siguiente:

Si:

\n
$$
a' = \log a
$$
\n
$$
a = 10^{a'} = 10^{4.384} = 24,210.29
$$
\n
$$
b' = \log b
$$
\n
$$
b = 10^{b'} = 10^{0.0256} = 1.061
$$

and the property of the local division in the

Resultando la Ecuación Exponencial de la siguiente manera:

$$
Y = (24,210.29)(1.061)^{X}
$$

Ahora Calculamos el **coeficiente de correlación "R"**, para el modelo exponencial haciendo uso de la siguiente ecuación:

$$
R = \frac{(N)(XY') - (\sum X)(\sum Y')}{\sqrt{\left[(N)(\sum X^2) - (\sum X)^2\right]\left[(N)(\sum Y'^2) - (\sum Y')^2\right]}}
$$

$$
R = \frac{(9)(163.054) - (36)(40.379)}{\sqrt{\left[(9)(204) - 36^2\right]\left[(9)(181.202) - 40.379^2\right]}}
$$

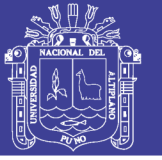

## **R = 1.0006454**

Para determinar cuál de estas dos ecuaciones, se ajusta mejor a los datos de crecimiento vehicular, debemos verificar cuál de los valores del factor R se acerca más al número 1, pues será el que mejor represente la variación de datos.

> R = 0.9673799 (por regresión lineal) R = 1.0006454 (por regresión exponencial)

De ambos datos elegimos el factor R = 1.0006454, obtenido mediante el modelo EXPONENCIAL ya que es el que se acerca más a 1.0, por ende se usará para el cálculo del tránsito futuro la ecuación exponencial:

$$
Y_i = 24, 210.29 * 1.061^{X_i}
$$

Dónde:

Yi : Transito futuro cualquier año (Tn).

Xi : Numero de datos obtenidos para el año i

n : Periodo de diseño (20 años de la fecha del proyecto)

A continuación se desarrolla el cálculo del tránsito futuro, el mismo que nos permitirá calcular la tasa de crecimiento.

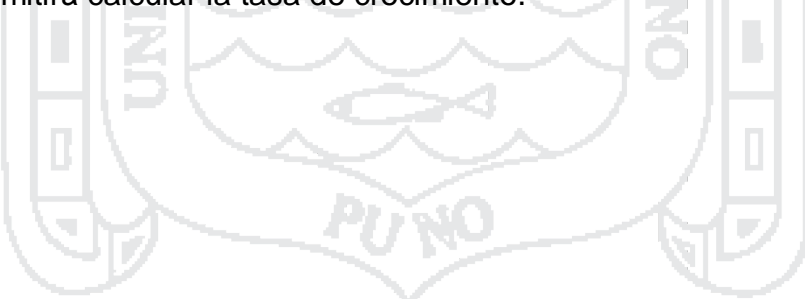

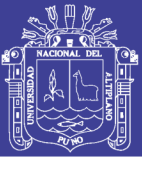

 $T<sub>n</sub>$ Ti  $\frac{n}{\sqrt{\frac{rn}{r_i}}}-1$ 

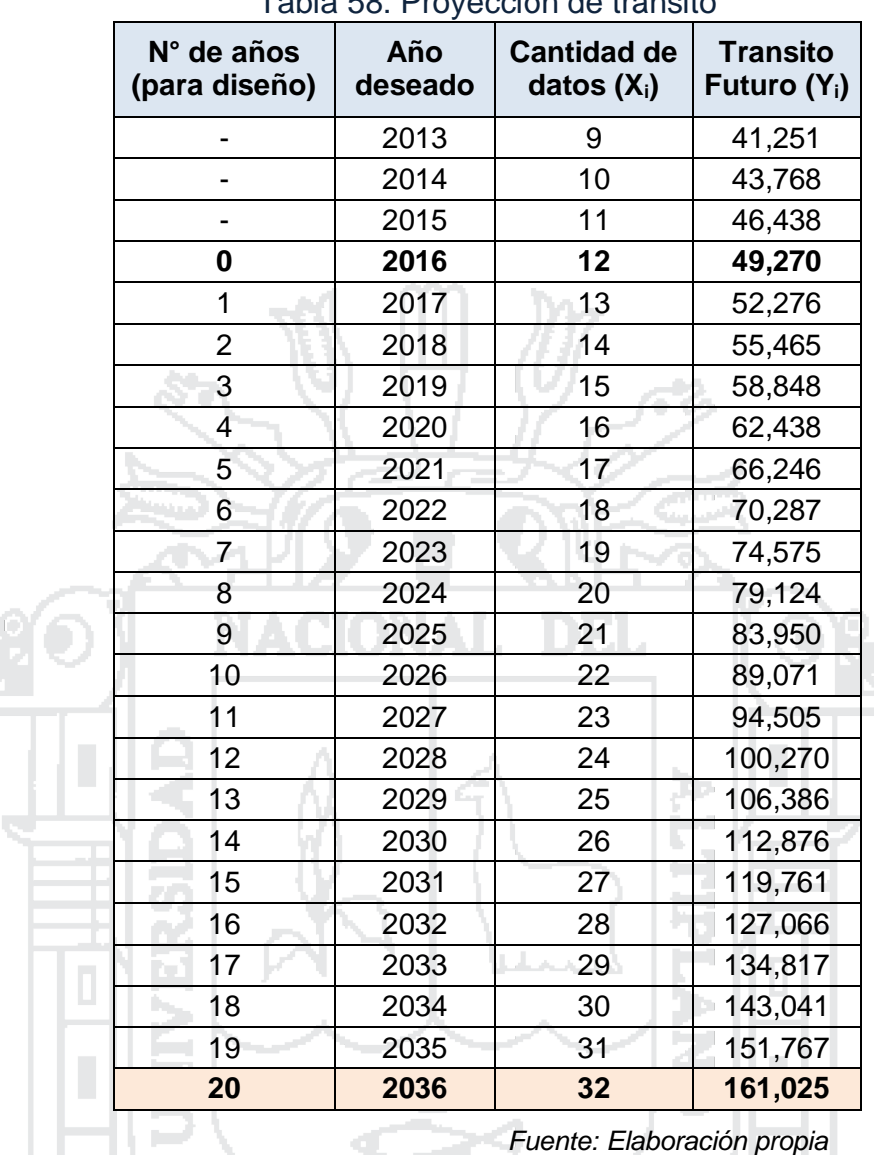

## Tabla 58: Proyección de tránsito

De la ecuación Nº 2.5.7, despejando obtenemos:

De la tabla anterior, tenemos que:

Tn = 161,025 Vehículos/día

Ti = 49,270 Vehículos/día

 $n = 20$  años.

Usando la ecuación anterior, obtenemos:

$$
r = \sqrt[20]{\frac{161,025}{49,720}} - 1
$$

 $r = 6.10\%$  (Tasa de crecimiento anual)

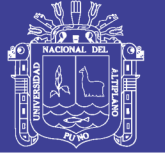

#### **2.5.4. Factor Camión**

#### **2.5.4.1. Factores Equivalentes de Carga, FEC**

Los factores de equivalencia de carga, AASHTO ha calculado de acuerdo a su carga por eje en base al eje estándar de 8.2 toneladas, esto para cada tipo de ejes siendo simples, tándem y trídem.

Con el objeto de evaluar el efecto, en un pavimento, de las cargas diferentes a la estándar de 8.2 toneladas, equivalente a una tándem de 14.5 toneladas, se han determinado factores de equivalencia de carga por eje, que se han obtenido a partir de los resultados del AASHTO ROAD TEST. Los resultados obtenidos en el camino de prueba de la AASHTO, han permitido determinar que la equivalencia entre cargas diferentes transmitidas al pavimento por el mismo sistema de ruedas y ejes, se expresa como:

Factor de Equivalencia de Carga = 
$$
\left(\frac{P_i}{P_0}\right)^n
$$

Dónde:

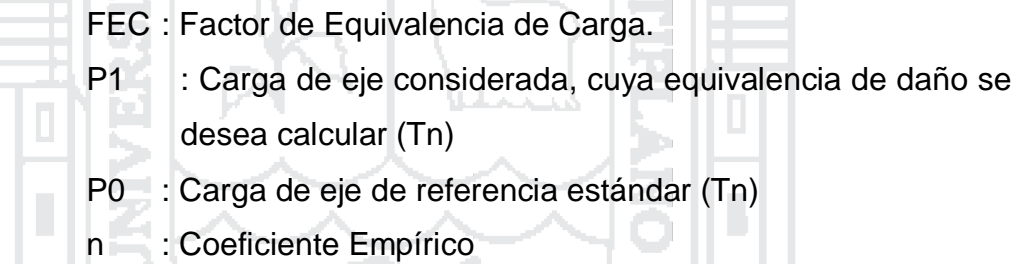

Establecer el coeficiente exponencial empírico para las cargas por eje simple de 80 kN y de 142 kN, tomando como referencia la primera. De acuerdo a la Tabla N° 59, AASHTO determinó el valor de n = 4, quedando de la siguiente manera.

Factor de Equivalencia de Carga = 
$$
\left(\frac{P_i}{P_0}\right)^4
$$

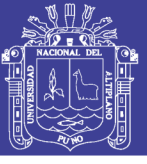

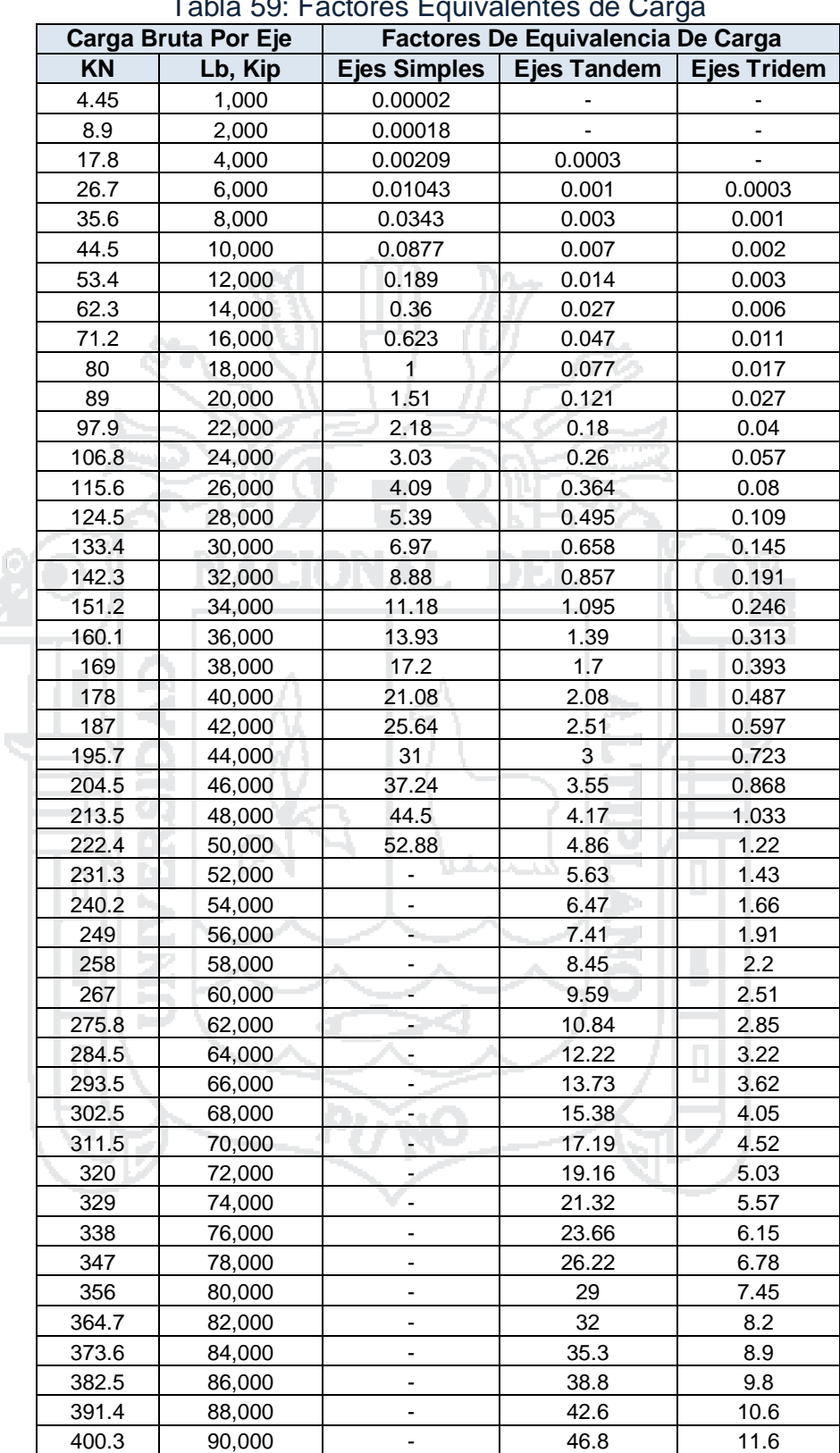

#### Tabla 59: Factores Equivalentes de Carga

*Fuente: Minaya & Ordoñez (2006) - Diseño Moderno de Pavimentos Asfálticos - UNI*

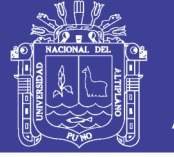

### **2.5.4.2. Carril de diseño**

Para calles y carreteras de dos carriles, el carril de diseño puede ser cualquiera de los dos, mientras que para calles y carreteras de carriles múltiples, generalmente es el carril externo.

Bajo ciertas condiciones, es probable que haya mayor tránsito de camiones en un sentido que en otro. En muchos sitios los camiones circulan cargados en un sentido y vacíos en otro. Las recomendaciones del Instituto del Asfalto y la American Association of State Highway and Transportation Officials (AASHTO), son:

*Instituto del Asfalto:*

### Tabla 60: Carril de diseño según el Instituto del Asfalto

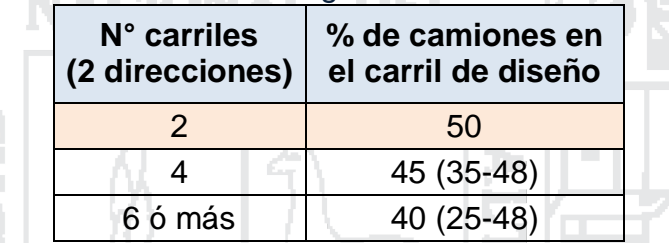

*Fuente: Minaya & Ordoñez. (2006) - Diseño Moderno de Pavimentos Asfálticos - UNI*

*AASHTO:*

Parte del conteo en ambas direcciones, el factor direccional recomendado es de 50%, aunque este valor puede variar entre 30 a 70%. El tráfico en un sentido se separa para el carril de diseño según la recomendación:

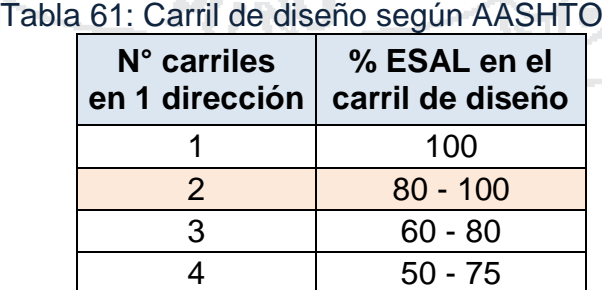

*Fuente: Minaya & Ordoñez. (2006) - Diseño Moderno de Pavimentos Asfálticos - UNI*

### **2.5.4.3. Estimación del Factor Camión, FC**

Se entiende por factor camión al número de aplicaciones de ejes estándar de 80 kN, correspondiente al paso de un vehículo. El factor camión se puede obtener por pesaje. El peso es un método costoso para proyectos

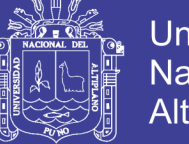

pequeños; por lo tanto, cuando se deba efectuar el diseño para un tramo de vía en la cual no se tengan datos sobre el pesaje quedan dos alternativas:

a) asumir el F.C. conocido de una vía cuyas características sean similares.

b) Estimar el F.C. por algún método empírico.

Se puede emplear el D.S. Nº034-2001-MTC del 25 de julio del 2001, página 207449 de El Peruano. En el capítulo VIII de la mencionada norma se publican las dimensiones y pesos por eje de vehículos pesados. Los autos no se incorporan en la presente norma, porque el paso de un vehículo ejerce un daño no significativo en el pavimento.

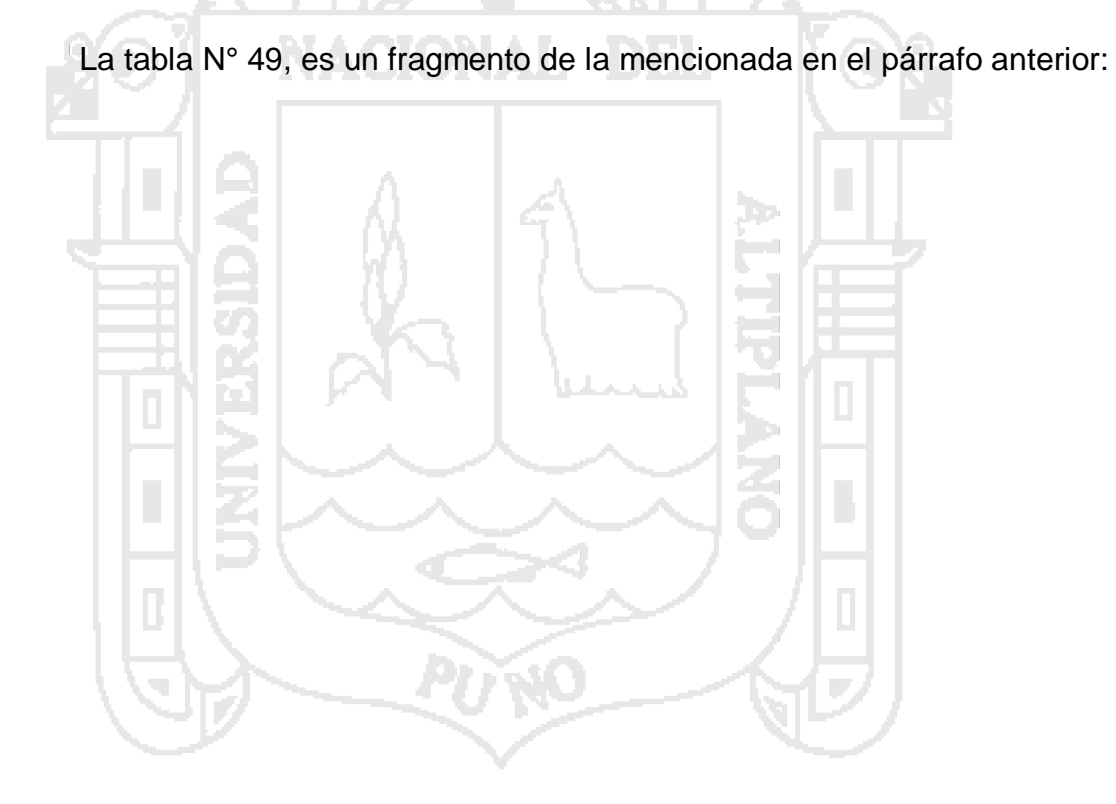

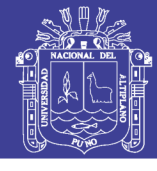

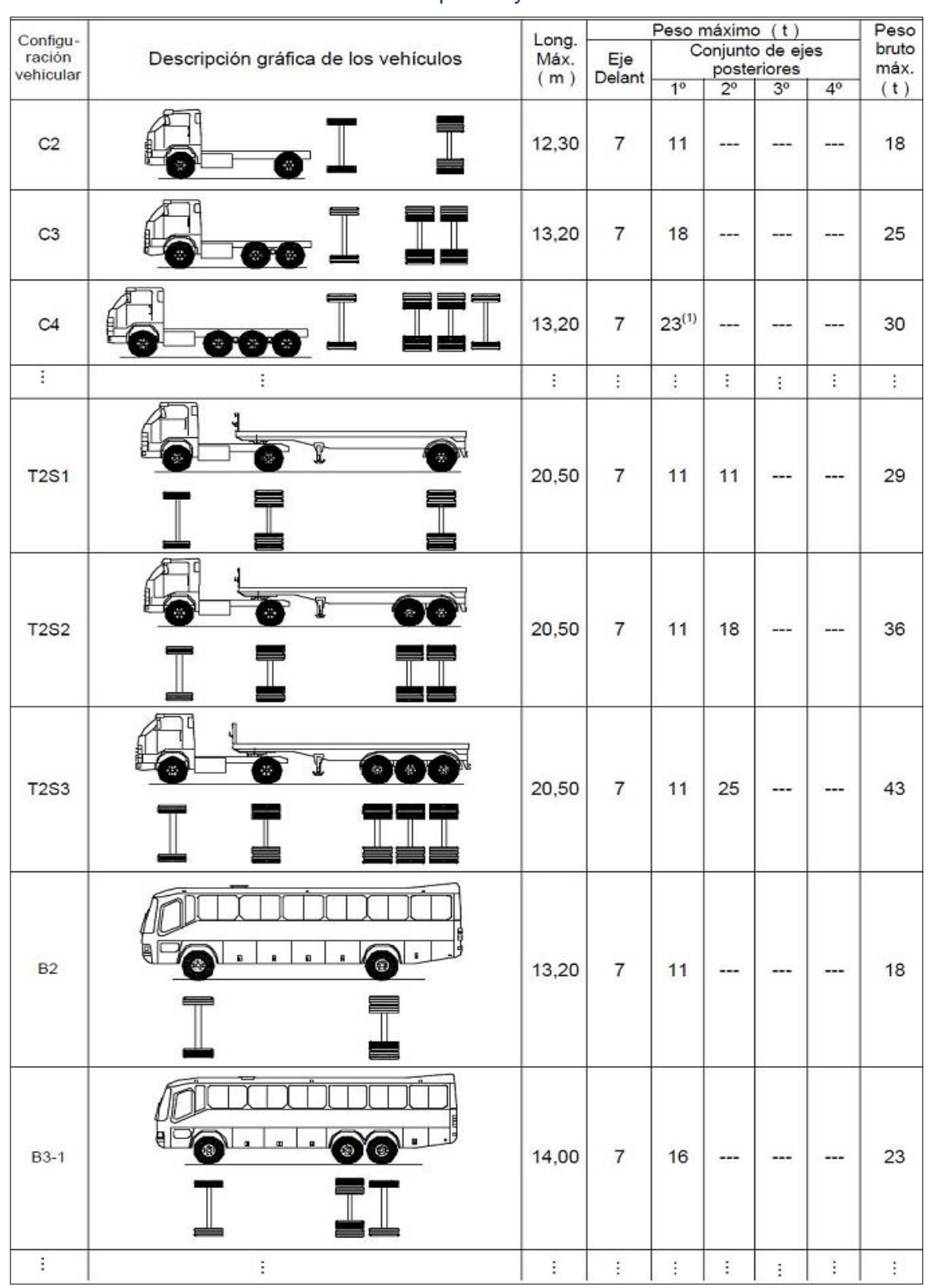

### Tabla 49: Tabla de pesos y medidas.

*Fuente: Minaya & Ordoñez (2006) - Diseño Moderno de Pavimentos Asfálticos – UNI.*

A continuación obtenemos el Factor Camión para cada tipo de vehículo en la tabla N° 62 Para el procedimiento de la obtención de la tabla N° 62
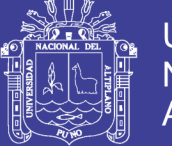

primero se ubica el peso en toneladas por eje del vehículo de la tabla N° 49, luego se convierten en unidades de Kilo-Newton (KN), posteriormente con este valor se ubica su Factor Equivalente de Carga con la tabla N° 59, para finalmente sumarse los valores del Eje 1 con el Eje 2, y de esta manera obtenemos el Factor Camión (FC).

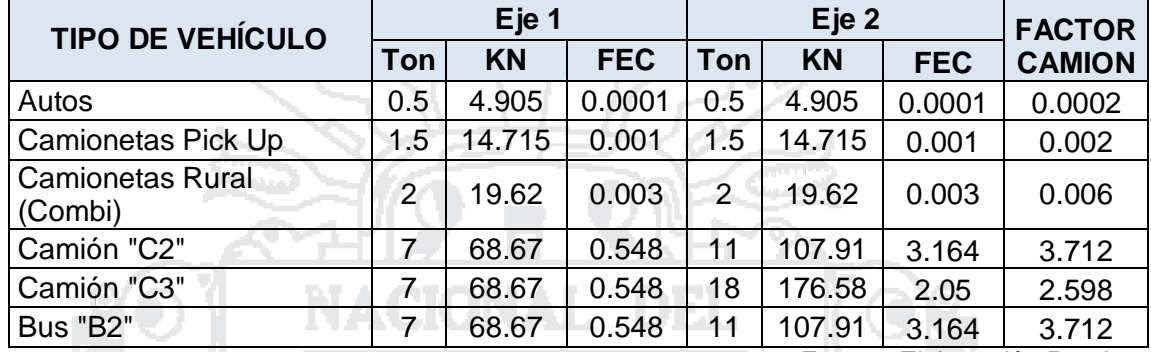

### Tabla 62: Resultados del Factor Camión

*Fuente: Elaboración Propia.*

### **2.5.5. ESAL's de Diseño**

## **2.5.5.1. Estimación del ESAL's**

El tránsito proveniente del conteo vehicular debe ser dividido para el carril de diseño. El volumen de tránsito del carril de diseño, se convierte a un determinado número de ESAL, que es *equivalent single axle load*, que es el parámetro usado en el diseño de la estructura del pavimento. El ESAL es un eje estándar compuesto por un eje sencillo con dos ruedas en los extremos.

El ESAL pesa 18,000 lb ó 8.2 tn ó 80 kN, y se considera que ejerce un efecto dañino sobre el pavimento como 1.

A continuación se presenta el cálculo de ESAL, en el carril de diseño:

Si Factor de crecimiento =  $\frac{(1+r)^n-1}{r}$ r

Dónde: r = 6.10% (Tasa de crecimiento anual)

n = 20 años (periodo de diseño)

### Por lo tanto el **Factor de Crecimiento** será: **37.18**

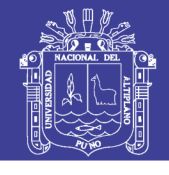

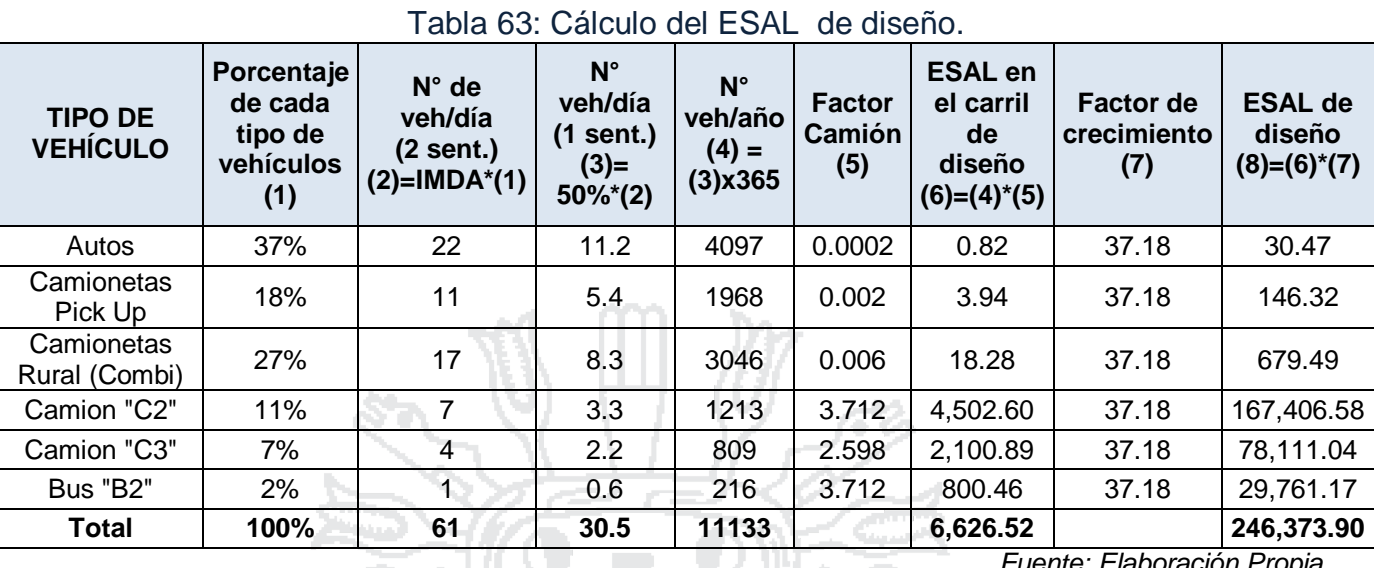

*Fuente: Elaboración Propia.*

El ESAL en el carril de diseño para un periodo de 20 años es **246,373.90 ejes equivalentes de 18, 000 lb ó 8.2Ton.**

### **2.5.6. Conclusiones Parciales del Estudio de Tráfico**

- El Índice Medio Diario Semanal (IMDS) obtenido para el presente proyecto es de 59 Vehículos mixtos/día y el Índice Medio Diario Anual (IMDA) proyectado es 61 Vehículos mixtos/día.
- Se determinó un Período de Diseño de 20 años y una Tasa de Crecimiento Anual de 6.10%, ajustándose mejor el modelo exponencial para el crecimiento vehicular de nuestra región de Puno.
- El ESAL's estimado según los cálculos realizados en el presente estudio de tráfico da como resultado 246,373.90 ejes equivalentes de 18,000 lb o 8.2 Ton.

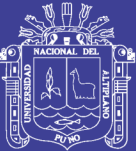

# CAPÍTUI O III<sup>.</sup> **ANÁLISIS Y DISEÑO**

### **3.1. DISEÑO GEOMÉTRICO DEL PAVIMENTO**

šЧ.

#### **3.1.1. Introducción**

Una infraestructura vial es un sistema de transporte que permite la circulación de vehículos en condiciones de continuidad en el espacio y el tiempo, y que requiere de cierto nivel de seguridad, rapidez y comodidad. Puede ser de una o varias calzadas, cada calzada puede estar conformada por uno o varios carriles y tener uno o ambos sentidos de circulación, de acuerdo a los volúmenes en la demanda del tránsito, la composición vehicular, su clasificación funcional y distribución direccional.

Debido a las altas inversiones necesarias para la ampliación o mejoramiento de la malla vial de una ciudad, ocasionadas principalmente por los costos de la tierra y el impacto social que esto acarrea, a obligado que se tomen algunas medidas restrictivas a la circulación de los vehículos en muchas ciudades del mundo, así como también a la creación de sistemas de transporte masivo.

Al aumentar día a día la población mundial se incrementa igualmente la cantidad y uso del vehículo, creando la necesidad de construir, ampliar o mejorar las vías. Igualmente la evolución que en los últimos años han tenido los vehículos de transporte automotor, con capacidad cada día mayor y con velocidades más elevadas, junto con la importancia que hoy se brinda a la seguridad y economía de los usuarios y a la protección del entorno ambiental, imponen a las vías el cumplimiento de condiciones técnicas rigurosas.

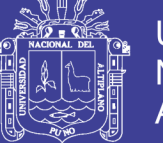

### **3.1.2. Clasificación Vial Urbana**

Una infraestructura vial urbana es el espacio destinado al tránsito de vehículos y/o personas que se encuentra dentro del límite urbano. Según la función que prestan se clasifican en:

- $\triangleright$  Vías Expresas.
- ▶ Vías Arteriales.
- Vías Colectoras, y
- $\triangleright$  Vías Locales.

### **3.1.2.1. Vías Expresas**

Son vías que permiten conexiones interurbanas con fluidez alta. Unen zonas de elevada generación de tráfico, transportando grandes volúmenes de vehículos livianos, con circulación a alta velocidad y limitadas condiciones de accesibilidad. Eventualmente, el transporte colectivo de pasajeros se hará mediante buses en carriles segregados con paraderos en los intercambios. En su recorrido no es permitido el estacionamiento, la descarga de mercancías ni el tránsito de peatones.

### **3.1.2.2. Vías Arteriales**

Son vías que permiten conexiones interurbanas con fluidez media, limitada accesibilidad y relativa integración con el uso de las áreas colindantes. Son vías que deben integrarse con el sistema de vías expresas y permitir una buena distribución y repartición del tráfico a las vías colectoras y locales. En su recorrido no es permitida la descarga de mercancías. Se usan para todo tipo de tránsito vehicular. Eventualmente el transporte colectivo de pasajeros se hará mediante buses en vías exclusivas o carriles segregados con paraderos e intercambios.

### **3.1.2.3. Vías Colectoras**

Son aquellas que sirven para llevar el tránsito de las vías locales a las arteriales, dando servicio tanto al tránsito vehicular, como acceso hacia las propiedades adyacentes. El flujo de tránsito es interrumpido frecuentemente por intersecciones semaforizadas, cuando empalman con vías arteriales y con controles simples con señalización horizontal y vertical, cuando empalman con

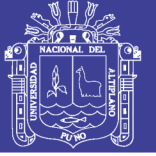

vías locales. El estacionamiento de vehículos se realiza en áreas adyacentes, destinadas especialmente a este objetivo. Se usan para todo tipo de vehículo.

#### **3.1.2.4. Vías Locales**

Son aquellas que tienen por objeto proveer el acceso a los predios o lotes, debiendo llevar únicamente su tránsito propio, generado tanto de ingreso como de salida. Por ellas transitan vehículos livianos, ocasionalmente semipesados; se permite estacionamiento vehicular y existe tránsito peatonal irrestricto. Las vías locales se conectan entre ellas y con las vías colectoras.

Por las características que presentan las vías del presente proyecto, podemos clasificarla como una **Vía Local**, porque en estas calles sólo transitan vehículos livianos y ocasionalmente vehículos semipesados, tal como se puede apreciar en el aforo vehicular descrito en el capítulo II: Estudios de Ingeniería Básica, en su sección 2.5 de Estudio de Tráfico.

#### **3.1.3. Parámetros de Diseño en Vías Urbanas**

La forma de cada vía cumple las funciones propias de su tipo y está asociada a determinados parámetros de diseño, habiéndose establecido en el "Manual de Diseño Geométrico de Vías Urbanas 2005", la velocidad de diseño, características del flujo, control de accesos, relación con otras vías, número de carriles, servicio a propiedades adyacentes, transporte público y estacionamiento. Lo cual se puede apreciar en la tabla N° 56.

#### **3.1.3.1. Velocidad Directriz o de Diseño**

Es la velocidad adoptada en el proyecto de una vía, correlacionado con sus factores de proyecto geométrico tales como las curvas verticales y distancia de visibilidad, de la cual depende la circulación segura de los vehículos. Es también definida como la velocidad continua más elevada, en la cual los vehículos individualmente pueden transitar con seguridad en la vía.

La velocidad directriz o de diseño es la escogida para el diseño, entendiéndose que será la máxima que se podrá mantener con seguridad sobre una sección determinada de la carretera, cuando las circunstancias sean favorables para que prevalezcan las condiciones de diseño.

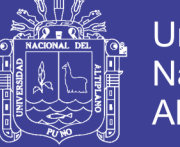

**Universidad** Nacional del Altiplano

Para el presente proyecto, se ha adoptado una **velocidad directriz o de diseño de 30 Km/h**. Esto tomando en cuenta la Tabla N° 64 para vías Locales y también tomando en cuenta del Reglamento Nacional de Tránsito.

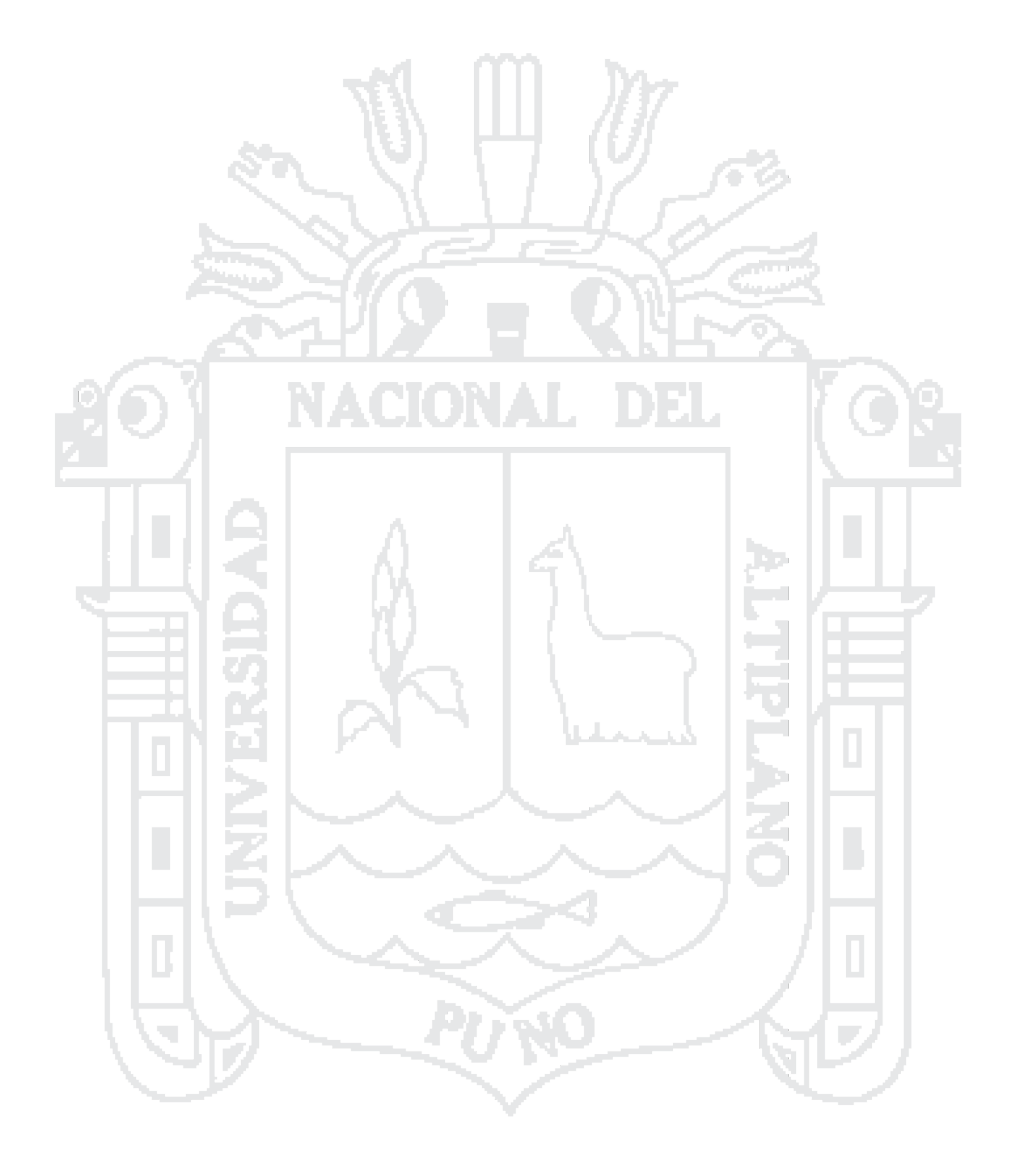

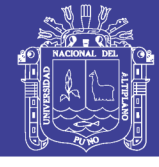

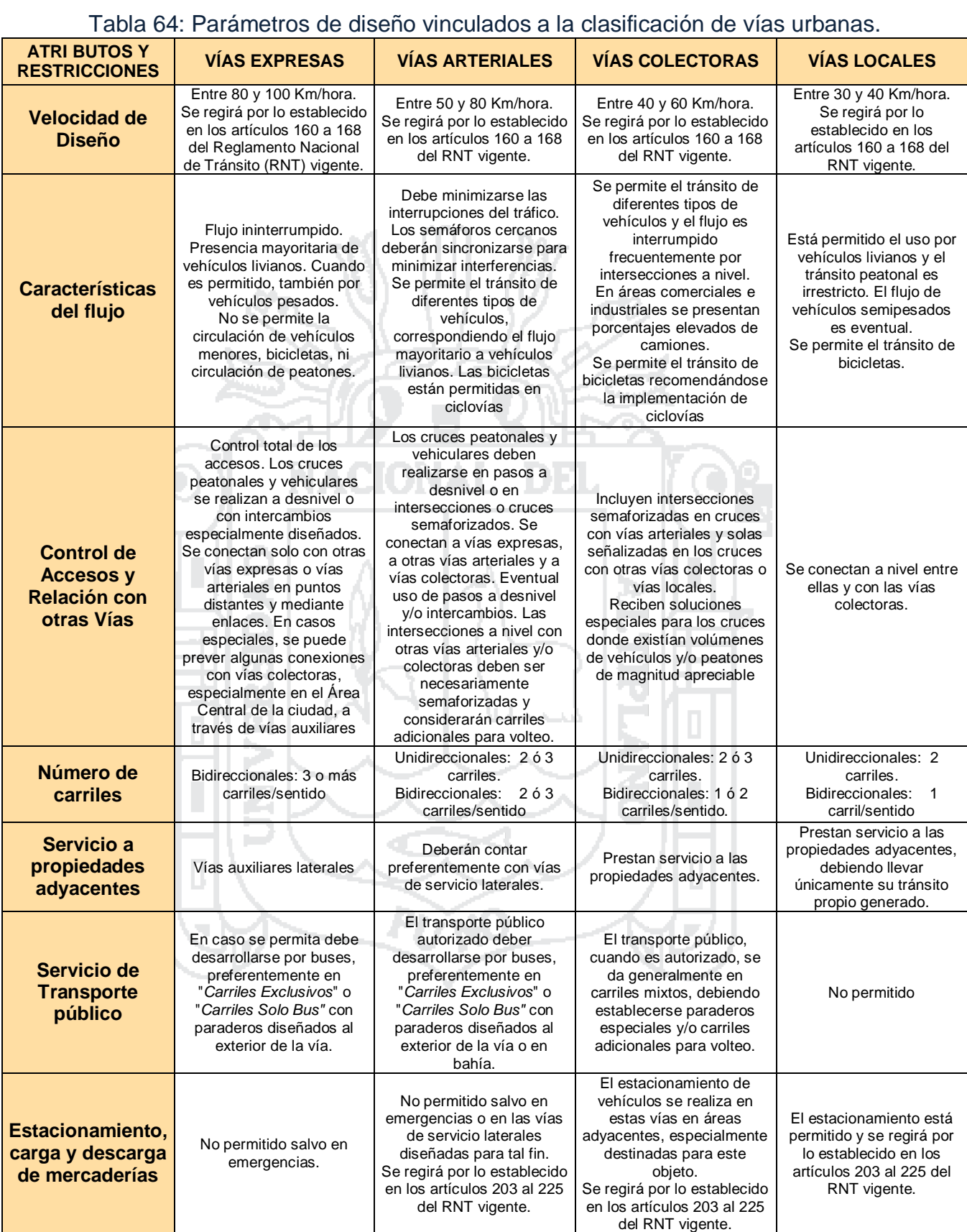

*Fuente: Chávez Loaiza V. Manual de Diseño Geométrico de Vías Urbanas – 2005.*

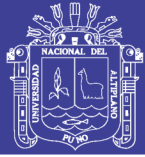

#### **3.1.3.2. Visibilidad**

Uno de los parámetros que determinan la seguridad de una vía es la visibilidad, de ella depende la oportunidad que tiene un conductor de tomar una acción determinada como la detención, el sobrepaso o el cambio de velocidad. En general cuando se utiliza el término visibilidad nos referimos a una distancia a través del cual no existen obstrucciones para la visión del conductor.

Los conceptos empleados en la evaluación de la visibilidad son Visibilidad para la Detención o Parada, Visibilidad para el Sobrepaso y Visibilidad en Intersecciones (esta última está muy asociada a la Visibilidad de Parada). Para el caso del Diseño Vial en Vías Urbanas, el concepto de la Visibilidad de Sobrepaso no es de mucha aplicación, sobretodo porque las vías urbanas con flujos opuestos se procuran separar físicamente y de no ser así, los volúmenes que se desplazan en las ciudades no permiten espacio para adelantar otro vehículo sino a través de maniobras muy riesgosas que en general deben evitarse. ۰

#### **3.1.3.2.1. Distancia de Visibilidad de Parada**

Es la distancia que recorre un vehículo desde el momento en el que logra observar una situación de riesgo hasta que el conductor logra detenerlo. Para el cálculo de esta distancia se debe entender que existen dos momentos claramente diferenciados en el proceso de detener el vehículo:

### *El tiempo de percepción – reacción:*

Es un intervalo de tiempo que requiere el ser humano para comprender, analizar, decidir y reaccionar accionando el freno, se mide desde la observación de la situación. Si bien no existen estudios registrados en nuestro medio al respecto que permitan definir este tiempo, se asumirá el valor de 2.5 segundos que es recomendado por la AASHTO y que corresponde al tiempo del 90avo percentil del tiempo empleado por los conductores sometidos a sus estudios.

Por las ecuaciones de la cinemática tenemos que el tiempo de percepción-reacción demanda una distancia recorrida, es así que tenemos la siguiente ecuación:

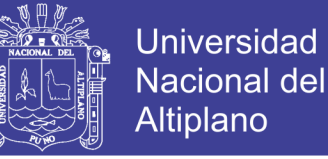

$$
D_{pr} = v_0(t_{pr}) = v_o * (2.5 \text{ seg})
$$

Dónde:

- $v_0$  : Velocidad de diseño en km/h.
- D<sub>pr</sub> : Distancia recorrida en metros
- $t_{\text{pr}}$  : Tiempo de percepción (seg.)

Empleando las unidades de medida comunes tenemos lo siguiente:

$$
D_{pr} = v_0(Km/h) * (2.5 \text{ seg}) * \left[\frac{1000 \text{ m}}{1 \text{ Km}}\right] \left[\frac{1 \text{ h}}{3600 \text{ seg}}\right]
$$

$$
D_{pr} = 0.694 * (v_o) \qquad (3.1.1)
$$

## *El tiempo neto de frenado:*

Es el tiempo que tarda el vehículo en pasar desde la velocidad de circulación (considerar la velocidad de diseño) hasta la velocidad cero. Este tiempo se maneja a través de la distancia recorrida por el vehículo, su valor se calcula por las condiciones del movimiento uniformemente acelerado, y por la conocida relación de F = m a. Obteniéndose lo siguiente:

$$
d_f = \frac{v_0^2}{254*(f)}
$$
 (3.1.2)

Dónde:

v<sub>o</sub> : Velocidad de diseño en km/h

- f : Factor de fricción (ver Tabla 65)
- $d_f$  : Distancia en metros

Tabla 65: Valores del coeficiente de fricción longitudinal según la velocidad de circulación.

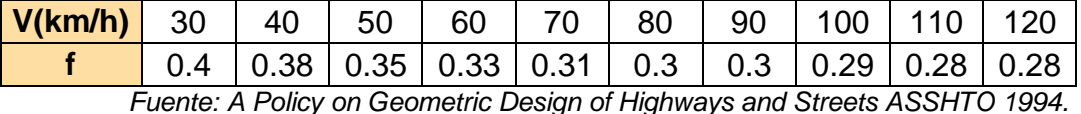

Finalmente diremos que la Distancia de Visibilidad de Parada está dada por la suma de las ecuaciones (3.1.1) y (3.1.2):

$$
D_p = 0.694 \times (v_o) + \frac{v_o^2}{254 \times (f)}
$$
 (3.1.3)

Repositorio Institucional UNA-PUNO

No olvide citar esta tesis

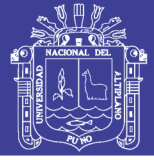

**Universidad** Nacional del Altiplano

Dónde:

- v<sub>o</sub> : Velocidad de diseño (km/h)
- $D_{p}$  : Distancia de parada (m)
- f : Coeficiente de fricción.

Para presente proyecto, se adoptó anteriormente una velocidad de diseño de 30 km/h, calculando la distancia de parada en función de la velocidad y el coeficiente de fricción, tenemos:

rУ.

$$
D_p = 0.694 * (30) + \frac{30^2}{254 * (0.4)} = 29.68 \approx 30 m.
$$

Entonces, 30 metros será la distancia recorrida necesaria para que para que un conductor al momento de observar alguna situación de riesgo, logra detener el vehículo por completo en terrenos planos. Por lo tanto esta distancia será el adecuado para el Jr. San Bartolomé, ya que presenta una pendiente casi plana, pero para la distancia de parada del Jr. Túpac Yupanqui se determinará en el siguiente ítem, ya que presenta una pendiente notable.

### *Influencia de la Pendiente:*

Para el caso de tramos en pendiente, resulta fácil de entender que la distancia de parada se verá influenciada según la gradiente del terreno, en efecto, para el caso de pendientes positivas (tramos ascendentes) a la fuerza de fricción se suma la fuerza de la gravedad para detener el vehículo, resultando que la distancia de frenado será menor; para el caso de pendientes negativas (tramos en bajada) la fuerza de gravedad se suma a las fuerzas de inercia para finalmente exigir una mayor distancia de frenado.

Quedando la expresión de la siguiente manera:

$$
D_p = 0.694 \times (v_o) + \frac{v_o^2}{254(f \pm p\%)}
$$
 (3.1.4)

Dónde:

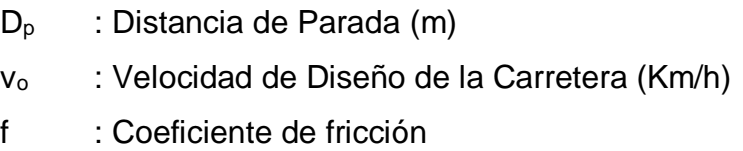

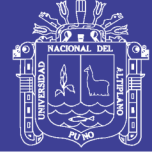

- p% : Pendiente Longitudinal (en porcentaje).
	- + p = Subidas respecto sentido circulación.
	- p = Bajadas respecto sentido circulación.

A continuación se muestran valores tabulados de Distancia Visibilidad de Parada expresada en metros para algunos valores de pendiente, de acuerdo a la ecuación (3.1.4).

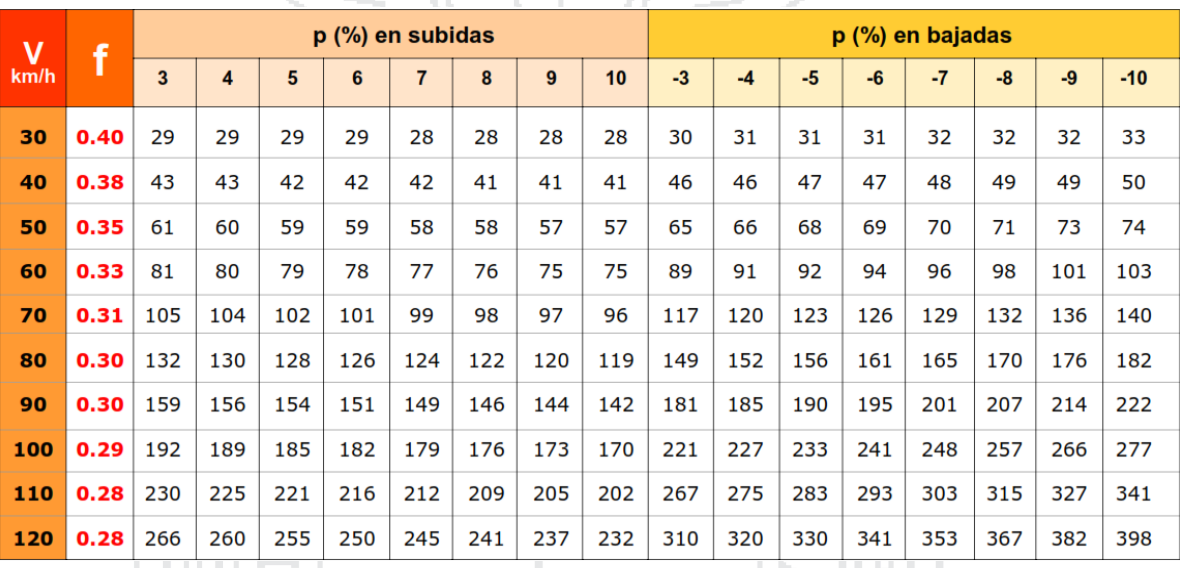

Tabla 66: Distancia de visibilidad de parada en terreno con pendiente (m).

*Fuente: Chávez Loaiza V. Manual de Diseño Geométrico de Vías Urbanas – 2005.*

Para el Jr. Túpac Yupanqui, el cual presenta una pendiente de 15% en promedio se calculará su distancia de parada, con la ecuación N° 3.1.4, entonces para  $v_0$ =30 km/h y f = 0.4, tenemos:

$$
D_p = 0.694 * (30) + \frac{30^2}{254(0.4 \pm 0.15)}
$$

**DE CO** 

Para subida, la distancia de visibilidad de parada será:

$$
D_p = 27.26 \cong 27.5 \, m.
$$

Para bajada, la distancia de visibilidad de parada será:

$$
D_p = 34.99 \approx 35 \, m.
$$

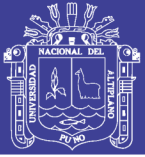

### **3.1.4. Alineamiento Horizontal**

El alineamiento horizontal, o las características del diseño geométrico en planta, deberán permitir, en lo posible, la operación ininterrumpida de los vehículos, tratando de conservar en promedio la misma velocidad directriz en la mayor longitud de vía que sea posible. Las especificaciones sobre este diseño geométrico en planta que se detallan a continuación son extraídas del Manual de Diseño Geométrico de Vías Urbanas – 2005 cuyo autor se encuentra debidamente referenciado en la bibliografía, los cuales deben tomarse como recomendaciones de diseño y no como guía de estricto cumplimiento, porque generalmente el diseño geométrico en planta está supeditado a las dimensiones y forma de las vías que se encuentran en el ámbito del proyecto y por lo tanto no siempre se cumplirá con lo especificado en el manual.

### **3.1.4.1. Alineamientos rectos**

El trazado de una vía urbana contiene usualmente alineamientos rectos, los cuales ofrecen ventajas de orientación, entre otras. Usualmente la longitud de los alineamientos rectos está condicionada por las características del derecho de vía, sin embargo, cuando es posible decidir sobre las mismas, sobre todo en zonas habitacionales donde las vías locales tienen restricciones de velocidad, conviene intercalar trazados curvos por las ventajas de la variedad paisajista que estos ofrecen, así como por el control de velocidad que inducen, ello sin descuidar la comodidad visual del conductor.

Se deberá adoptar las longitudes mínimas de tangentes, indicadas en la tabla N° 67, calculadas en función de la velocidad directriz del diseño, para vías expresas, arteriales, colectoras y locales, en situaciones entre curvas en un mismo sentido y entre curvas reversas. En caso de utilizar curvas del tipo clotoide la longitud de tangentes puede ser tan pequeña como se desee.

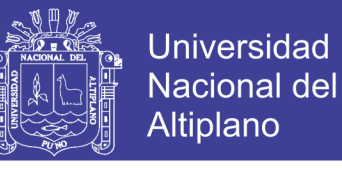

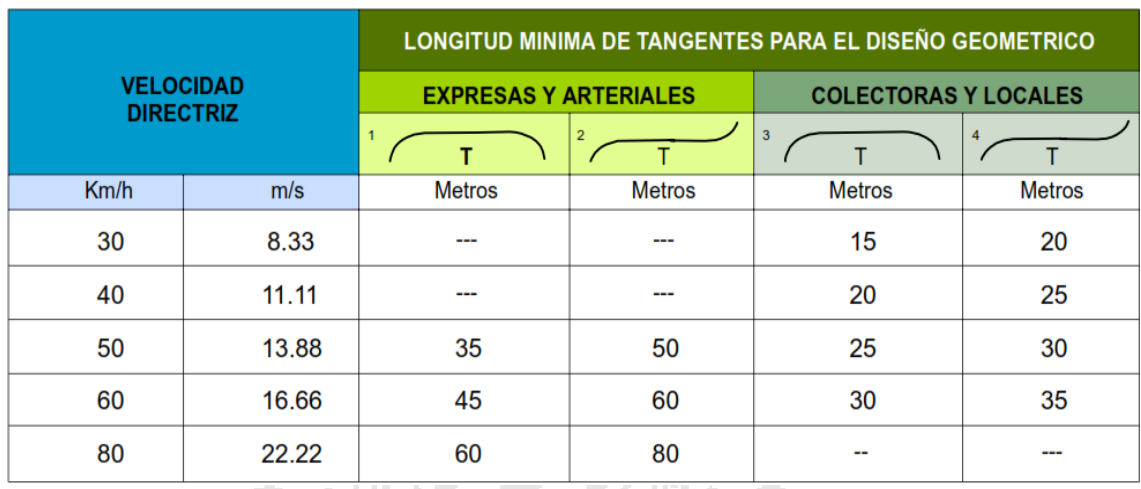

Tabla 67: Longitud mínima en tangentes para el diseño geométrico.

*Fuente: Chávez Loaiza V. Manual de Diseño Geométrico de Vías Urbanas – 2005.*

Las longitudes mínimas entre curvas circulares para el presente proyecto se obtuvieron hasta 3.5 metros (en el Jr. San Bartolomé), siendo éste el más mínimo, por consiguiente no se cumplió las recomendaciones de longitud mínima mostradas en la tabla N° 67 (el valor correspondiente es 20 m.), esto es por estar restringidos en cuanto a las dimensiones y forma de la vía.

### **3.1.4.2. Curvas Horizontales**

El diseño de tramos viales en curva debe efectuarse teniendo en cuenta la relación entre la velocidad de diseño, el radio de la curva, el efecto de la inclinación transversal de la vía y la interacción de estos con la fricción entre vehículo y vía. Si bien estas relaciones se deducen de las leyes físicas, los valores usados se han deducido empíricamente para los rangos involucrados en el diseño.

El cambio de un tramo en tangente para otro en curva, o sea, de un radio infinito para un radio finito, no debe ser hecho bruscamente, lo que puede ofrecer inseguridad e incomodidad, tanto para la carga como para los pasajeros. El Manual establece los valores de radios mínimos sobre la base la velocidad de diseño, peralte máximo y coeficiente de fricción transversal máximo, los mismos que se muestran en la Tabla N° 68.

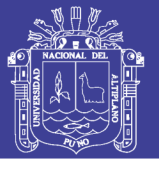

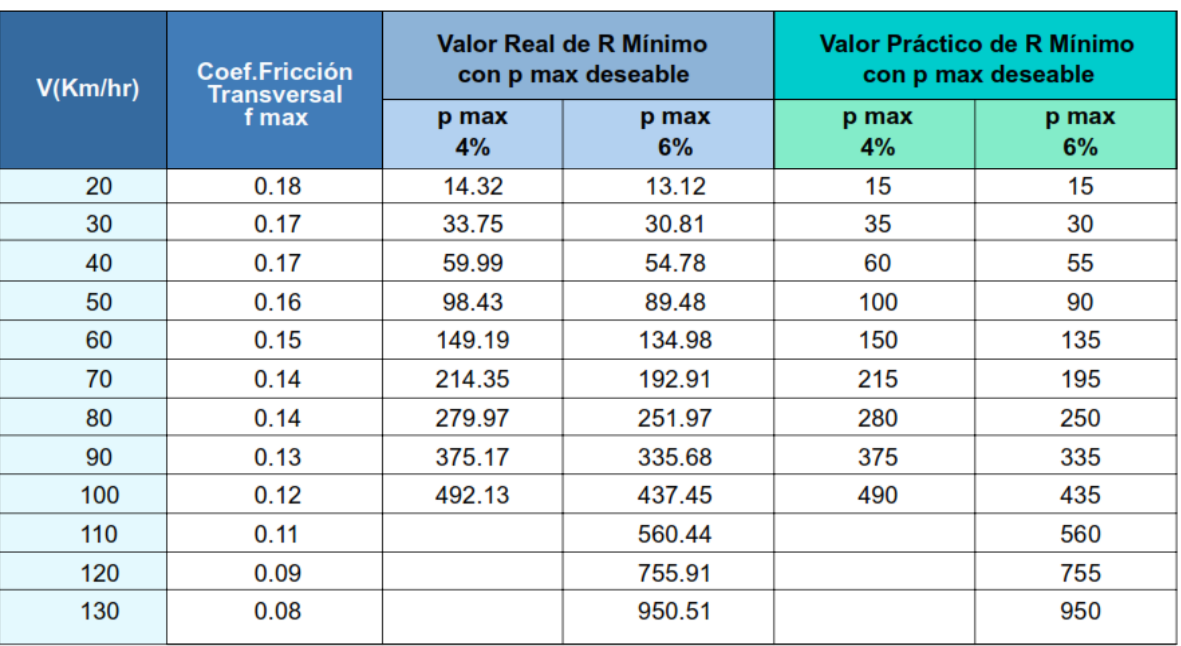

### Tabla 68: Radios mímos y peraltes máximos.

*Fuente: Chávez Loaiza V. Manual de Diseño Geométrico de Vías Urbanas – 2005.*

El radio mínimo para el presente proyecto, según nuestra velocidad directriz de 30 Km/h, en la tabla N° 68 le corresponde un radio de 35 metros y un peralte máximo de 4%. Pero en los jirones del presente proyecto se optaron radios de hasta 20 m por limitaciones en la configuración de las calles.

### **3.1.5. Alineamiento Vertical**

En las vías urbanas normalmente no se tiene la posibilidad de escoger entre opciones de paso para tantear alternativas, por eso la topografía suele ser condicionante de los diseños altimétricos de las vías. Esta situación es muy distante de lo que sucede con las carreteras, en donde se puede buscar una rasante óptima para el diseño mediante la evaluación de pendientes diversas. En el trazo vial urbano, el proyectista se encontrará con frentes de viviendas consolidadas que dan cara a la vía que se diseña, en estos casos no hay mayores alternativas que asimilar la pendiente al terreno existente.

### **3.1.5.1. El Perfil Longitudinal**

Es una línea que se emplea en el diseño para representar gráficamente la disposición vertical de la vía respecto del terreno. Esta línea suele estar asociada al Eje del trazo definido en la planta, identificándose a lo largo de su

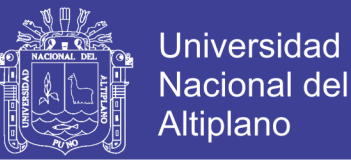

desarrollo las variaciones de las cotas del terreno y de la rasante de la vía. El nivel de acabado final se denomina rasante de la vía.

#### **3.1.5.2. Tangentes Verticales**

Se conoce como también como pendiente y es el cociente entre la variación vertical y variación horizontal expresada en porcentaje:

$$
p(\%) = \frac{d(cota)}{d(longitudinal)} * 100
$$

### *Pendientes Mínimas.*

La pendiente mínima está gobernada por problemas de drenaje, es así que si el bombeo de la calzada es de por lo menos 2% se puede aceptar pendientes mínimas de 0.3%, para casos de bombeo menor usar como pendiente mínima 0.5%.

### *Pendientes Máximas.*

En vías urbanas, cuando se tiene la posibilidad de elegir la pendiente a emplear en un alineamiento vertical, se deberá tener presente las consideraciones económicas, constructivas y los efectos de la gradiente en la operación vehicular. A continuación se muestra una tabla, en donde se adoptan valores de pendiente máxima con la incorporación del criterio del Tipo de Terreno.

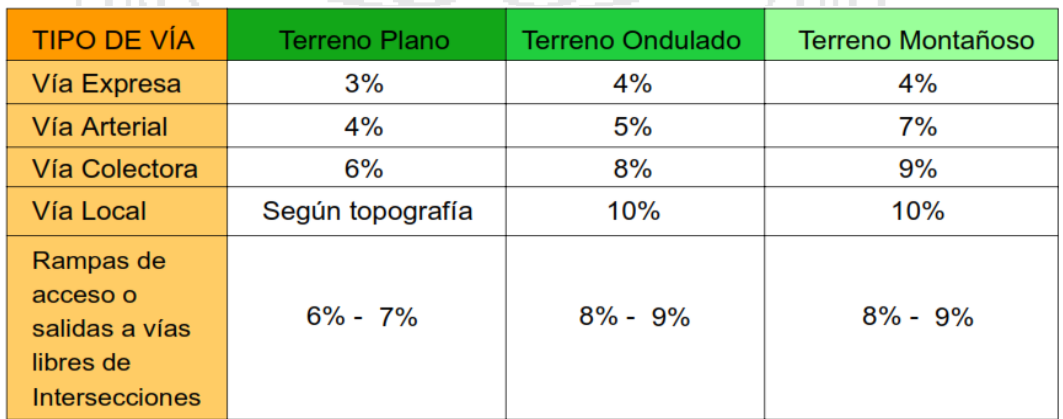

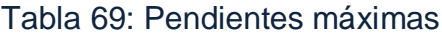

*Fuente: Chávez Loaiza V. Manual de Diseño Geométrico de Vías Urbanas – 2005.*

Como se puede observar en la tabla N° 69, la pendiente máxima para una vía local es 10%, pero en nuestro proyecto se encuentran pendientes mayores, como es el caso del Jr. Túpac Yupanqui que presenta una pendiente

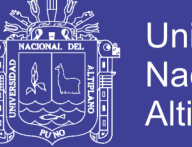

promedio de 15%. Entonces reafirmamos que la topografía es condicionante en estos diseños altimétricos de la vía.

### **3.1.5.3. Curvas Verticales**

Es la alineación de la proyección de la línea de una curva cualquiera en el plano vertical, esta indica el cambio de inclinación o pendiente del eje longitudinal de la vía.

La forma de unir dos tramos en tangente con pendientes diferentes es a través de curvas verticales, estas curvas son del tipo parabólica y se adoptan así por la suavidad de transición en el cambio de pendientes y su facilidad de cálculo.

Cuando la velocidad directriz de la vía es menor a 50km/h se deberá diseñar una curva vertical siempre que la diferencia algebraica de pendientes sea mayor a 1%. Para los casos en los que la velocidad sea mayor a 50km/h, se aplicará las curvas verticales en pendientes de diferencia algebraica mayor a 0.5%.

Según la forma en que las dos pendientes se encuentran se requerirá el diseño de una curva vertical Cóncava o Convexa. En cualquiera de los casos, estas curvas se trazan gracias a la tabulación de fórmulas cuadráticas del tipo y  $= kx^2$ .

### **3.1.6. Sección Transversal**

La sección transversal de una vía corresponde a un corte vertical normal al eje del alineamiento horizontal, definiendo la ubicación y dimensiones de cada uno de los elementos que conforman dicha carretera en un punto cualquiera y su relación con el terreno natural.

Los elementos de la sección transversal son:

- $\triangleright$  Número de carriles.
- $\triangleright$  Ancho de los carriles.
- $\triangleright$  Bombeo y Peralte (Pendiente Transversal).
- Sardineles.
- $\triangleright$  Secciones transversales típicas.

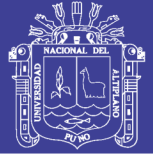

### **3.1.6.1. Número de Carriles**

La determinación del número de carriles y consecuentemente del ancho de la calzada, en un principio, se define en los estudios de planificación de la red vial y de transporte urbano realizados por la municipalidad provincial de Puno. Entonces para el caso del presente proyecto, se realizó de acuerdo a los parámetros urbanísticos existentes, lo cuales nos permitieron optar por una vía de 2 carriles, uno en cada sentido.

### **3.1.6.2. Ancho de Carriles**

. .

El ancho recomendable para los carriles de una vía dependerá principalmente de la clasificación de la misma y de la velocidad de diseño adoptada, sin embargo no siempre será posible que los diseños se efectúen según las condiciones ideales. Se podrá justificar el empleo de valores excepcionales atendiendo aspectos sociales, económicos, físicos, geográficos e inclusive institucionales. Dependiendo de la velocidad de diseño y de la clasificación vial, el ancho de los carriles, en tramos rectos, puede asumir los valores indicados en la Tabla N° 70.

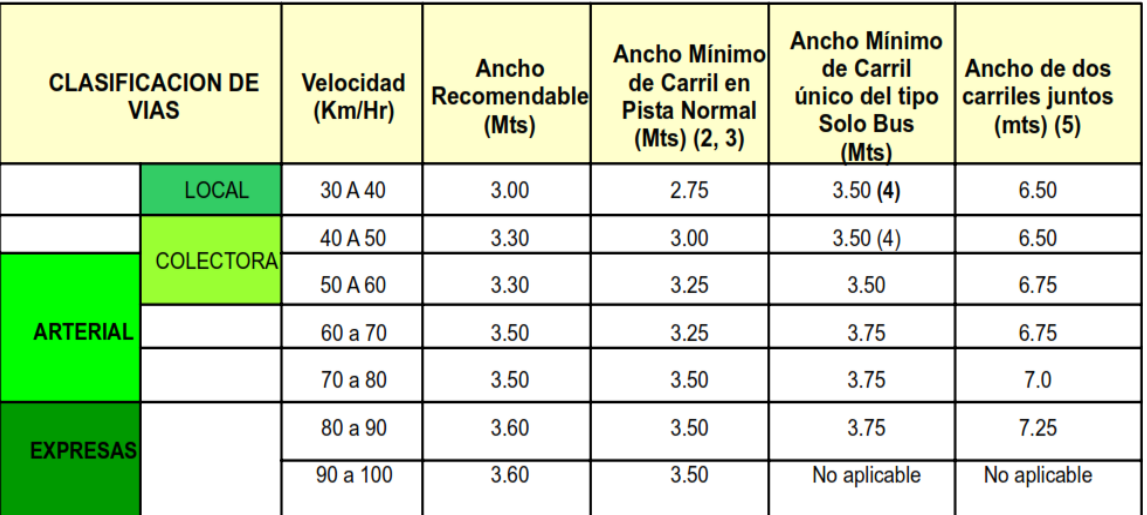

Tabla 70: Ancho de carriles.

*Fuente: Chávez Loaiza V. Manual de Diseño Geométrico de Vías Urbanas – 2005.*

*Notas:*

- *1. Los anchos indicados son válidos solo en tramos rectos. Para zonas de curva ver la sección relativa a diseño de curvas horizontales del presente manual.*
- *2. El uso de los anchos mínimos exige trazados con clotoides para velocidades iguales o mayores a 50 km/hora.*

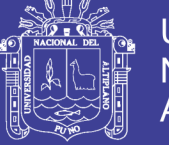

- *3. Si el porcentaje de vehículos pesados excede el 10% entonces el mínimo para V < 70 Kms/ hora es 3.25 mts y para V>= 70 Kms/hora es 3.50 mts.*
- *4. Si el carril es único, como por ejemplo para el caso de accesos o salidas, entonces deberá adicionarse dos (2) metros al ancho mínimo.*
- *5. Si dos carriles juntos han de ser de distinto sentido – no recomendable- el mínimo ancho para las dos vías será el doble del mínimo ancho para los carriles solo Bus.*

Para el presente proyecto se han optados diferentes anchos de carriles dependiendo el ancho de calzada que presenta cada calle. El cual se detalla a continuación.

- Jr. San Bartolomé : 2.60 metros en cada sentido.
- > Jr. Túpac Yupanqui : 3.10 metros en cada sentido.

Según la tabla N° 70, el ancho mínimo del carril para una vía Local es 2.75m y el ancho del carril en el Jr. San Bartolomé aparentemente no cumple con este requisito, es entonces que debemos recordar lo que se mencionó al principio de esta sección, que no siempre será posible el empleo de los valores mostrados en la tabla N° 70, pues en este caso se tiene limitaciones en cuanto al ancho del Jr. San Bartolomé, por cual el ancho del carril de este jirón no cumple con lo especificado en esta sección.

### **3.1.6.3. Bombeo**

La pendiente de las secciones transversales en tramos rectos o "bombeo" tiene por objeto facilitar el drenaje superficial. Esta inclinación puede ser constante en todo el ancho o presentar discontinuidad en el eje de simetría para que el drenaje se produzca hacia ambos bordes. La magnitud del bombeo dependerá del tipo de superficie de rodadura y de los niveles de precipitación de la zona. Ver tabla N° 71.

Se adopta la estipulación del Manual de Diseño Geométrico de Carreteras del Perú, DG – 2013.

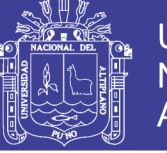

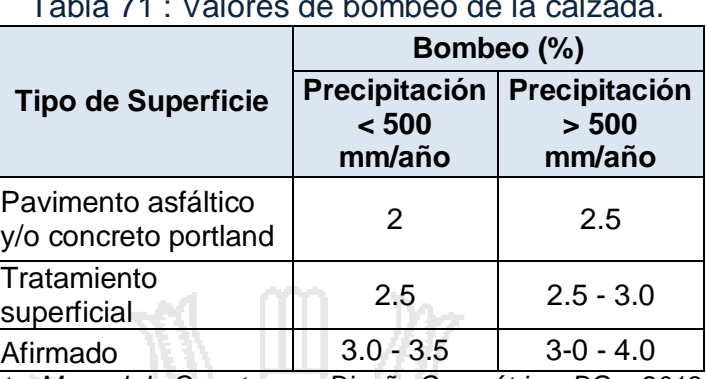

Tabla 71 : Valores de bombeo de la calzada.

*Fuente: Manual de Carreteras – Diseño Geométrico DG – 2013.* 

Por las condiciones de precipitación total que se presenta en nuestra zona, el bombeo planteado es de 2%, el cual garantiza el drenaje transversal hacia las cunetas.

## **3.1.6.4. Sardineles**

Son elementos que delimitan la superficie de la calzada, vereda, berma, andén, o cualquier otra superficie de uso diferente, formada por elementos prefabricados de concreto, vaciados en sitio, colocados con anclajes o sobre cimientos de concreto o adheridos con pegamento si el pavimento es asfáltico.

Tienen el propósito de limitar el espacio de circulación, para que los vehículos circulen solamente en las calzadas, con confort y seguridad y que los peatones se sientan protegidos en las veredas, bermas centrales o islas de canalización, realzando altimétricamente estas últimas áreas.

### **3.1.6.5. Veredas**

Parte de la vía urbana, destinada para el uso exclusivo de los peatones o transeúntes, y con una elevación diseñada apropiadamente contando con accesos para impedidos físicos debidamente ubicados. En el presente proyecto se han considerado anchos de veredas que van desde 1.20 m hasta 2.50 m.

### **3.1.6.6. Cunetas**

Son canales abiertos construidos lateralmente a lo largo de la vía, con el propósito de conducir los escurrimientos superficiales procedentes de la plataforma vial, taludes y áreas adyacentes a fin de proteger la estructura del pavimento. La sección transversal puede ser triangular, trapezoidal, rectangular, etc.

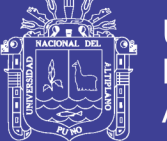

Sus dimensiones se deducen a partir de cálculos hidráulicos, teniendo en cuenta su pendiente longitudinal, la intensidad de lluvia prevista, pendiente de cuneta, área de drenaje, naturaleza del terreno, entre otros.

Las dimensiones de las cunetas así como su diseño se encuentran detalladas en el capítulo II: Estudios de Ingeniería Básica en su sección: Estudio Hidrológico e Hidráulico, del presente proyecto de investigación.

### **3.1.7. Conclusiones Parciales del Diseño Geométrico**

En lo que concierne a los parámetros de diseño geométrico, se concluye lo siguiente:

- > Clasificación Vial Urbana : Vía Local.
- Velocidad Directriz o de Diseño : 30 km/h
- $\triangleright$  Distancia de Visibilidad de Parada : 30 m.
- Distancia de Visibilidad de Parada con influencia de la pendiente:
	- $\checkmark$  Con pendiente positiva (subida) : 27.5 m.
	- $\checkmark$  Con pendiente negativa (bajada) : 30 m.
- > Radio mínimo : 20 m.
- $\triangleright$  Pendiente Longitudinal Mínima  $\triangleright$  : 0.3 %
- ▶ Pendiente Longitudinal Máxima : 15 %
- **Example of Example 2.0 %** 2.0 %
	-
- Cunetas : Diseño triangular (ancho 0.30
	- m)
- $\triangleright$  Ancho de carril:
	- Jr. San Bartolomé : 2.60 m.
	- $\checkmark$  Jr. Túpac Yupanqui : 3.10 m.
- $\geq$  Sardineles : 0.15 m. x 0.45 m.
- Veredas : Ancho variable 1.20 m 2.60
	- m.

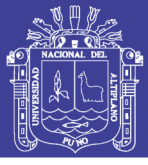

### **3.2. DISEÑO ESTRUCTURAL DEL PAVIMENTO**

#### **3.2.1. Introducción**

En esa sección, se describen los procedimientos de diseño de pavimentos rígidos, flexibles y articulados. El diseño de pavimentos rígidos con concreto hidráulico incluye juntas de dilatación, posteriormente el diseño de pavimentos flexibles incluye la superficie con concretos o mezclas asfálticas, y finalmente el diseño de pavimentos articulados considera la utilización de adoquines de concreto pre fabricados como superficie de rodadura.

El concepto del diseño de pavimentos rígidos, flexibles como articulados, es determinar primero el espesor de la estructura basado en el nivel de tránsito como en las propiedades de los materiales; el período de desempeño de un pavimento está en función de la perdida de servicialidad.

Con el paso del tiempo se han desarrollado técnicas que permiten diseñar las estructuras del pavimento en forma práctica y racional, por medio de fórmulas y nomogramas de diseño. Para el diseño de espesores de pavimentos rígidos, flexibles y articulados, se describen algunos métodos de diseño:

- $\checkmark$  Método AASHTO 93 (pavimentos rígidos y flexibles).
- Método de diseño ICPI *Interlocking Concrete Pavement Institute* (pavimentos articulados).

#### **3.2.2. Diseño del Pavimento Rígido**

### **3.2.2.1. Método AASHTO 93, para Pavimentos Rígidos**

El método de diseño AASHTO posee varias versiones, pero en esta investigación se utilizará la Guía AASHTO edición de 1993. Cabe rescatar que esta edición es la que se recomienda en los reglamentos de diseño de vías urbanas con pavimento rígido.

Las variables que intervienen para el diseño de pavimentos rígidos son tomadas en base a un conocimiento empírico, por lo que es importante conocer y entender las consideraciones que tienen que ver con cada una de ellas. La fórmula que propone la guía AASHTO 93 para el diseño del espesor de la losa de pavimento rígido se muestra en la ecuación siguiente:

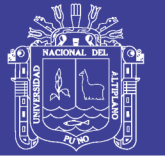

Universidad Nacional del Altiplano

$$
LogW_8 = Z_R \times S_0 + 7.35 \times Log(D+1) - 0.06 + \frac{Log(\frac{\Delta PST}{4.5-1.5})}{1 + \frac{1.625 \times 10^7}{(D+1)^{8.46}}} + (4.22 - 0.32 \times P_t) \times Log\left(\frac{S_c \times GL \times (D^{75}-1.132)}{215.63 \times J\left(D^{75}-\frac{18.42}{(\frac{F_c}{k})^{0.25}}\right)}\right)
$$

Dónde:

- W<sup>18</sup> : Tráfico (Número de ESAL´s)
- Z<sup>R</sup> : Desviación Estándar Normal
- S<sub>0</sub> : Error Estándar Combinado de la predicción del tráfico

D : Espesor de la losa del pavimento (en pulg.)

ΔPSI : Diferencia de Serviciabilidad (ΔPSI = Po - Pt)

P<sub>t</sub> : Serviciabilidad Final

S'<sub>c</sub> : Módulo de Rotura del Concreto (psi)

- Cd : Coeficiente de Drenaje
- J : Coeficiente de Transferencia de Carga
- E<sup>c</sup> : Módulo de Elasticidad de Concreto (en psi)
- k : Módulo de Reacción de la Sub rasante en pci (psi/pulg).

La guía AASHTO 93 propone la solución de la ecuación anterior por medio de un nomograma, con el cual se obtiene directamente el espesor de la capa de rodadura de la estructura de pavimento rígido.

Para la presente investigación ya se obtuvieron datos previamente, en el estudio de tráfico, como son:

**A. Periodo** *de diseño* **n = 20 años**

**B.** *Tránsito en ejes equivalentes* **ESAL = 0.246 x 10<sup>6</sup>**

A partir de estos datos procedemos a hallar los demás factores de diseño:

## *C. Factor de confiablidad (R) y desviación estándar:*

La confiabilidad es la probabilidad de que el pavimento se comporte satisfactoriamente durante su vida útil o período de diseño, resistiendo las

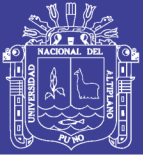

Universidad Nacional del Altiplano

condiciones de tráfico y medio ambiente dentro de dicho período. Cabe resaltar, que cuando hablamos del comportamiento del pavimento nos referimos a la capacidad estructural y funcional de éste, es decir, a la capacidad de soportar las cargas impuestas por el tránsito, y asimismo de brindar seguridad y confort al usuario durante el período para el cual fue diseñado. Por lo tanto, la confiabilidad está asociada a la aparición de fallas en el pavimento.

Un nivel de confiabilidad alto implica un pavimento más costoso y por lo tanto mayores costos iniciales, pero también pasará más tiempo hasta que ese pavimento necesite una reparación y por ende los costos de mantenimiento serán menores. Por el contrario, un nivel de confiabilidad bajo da pavimentos más económicos, pero con un mayor costo de mantenimiento.

La guía AASHTO recomienda los siguientes valores del coeficiente de confiabilidad con respecto a la clasificación funcional de la vía. Ver tabla 72.

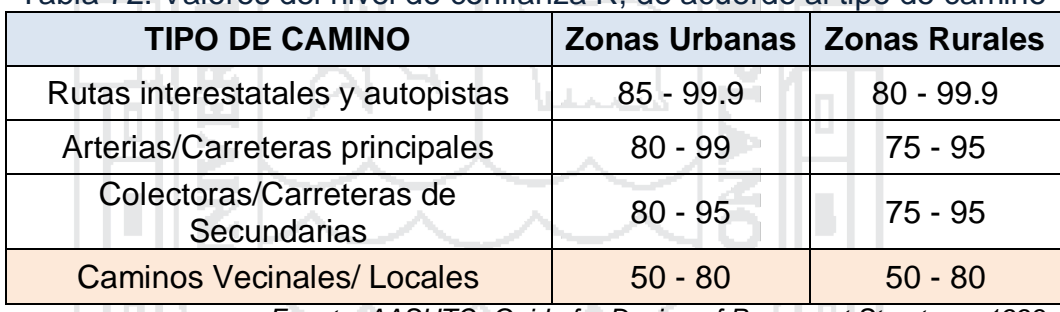

Tabla 72: Valores del nivel de confianza R, de acuerdo al tipo de camino

*Fuente: AASHTO, Guide for Design of Pavement Structures 1993*

Según la tabla anterior, la vía urbana en estudio corresponde a Camino Vecinal/Local adoptando un valor intermedio de 65%, para no incidir en mayores costos de construcción, ni menores costos iniciales, en donde el pavimento posteriormente requiera mayores costos de mantenimiento.

La tabla N° 73, muestra valores de la desviación normal estándar para cada valor del coeficiente de confiabilidad, según la guía AASHTO 93.

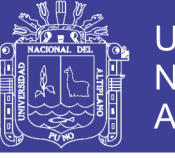

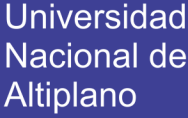

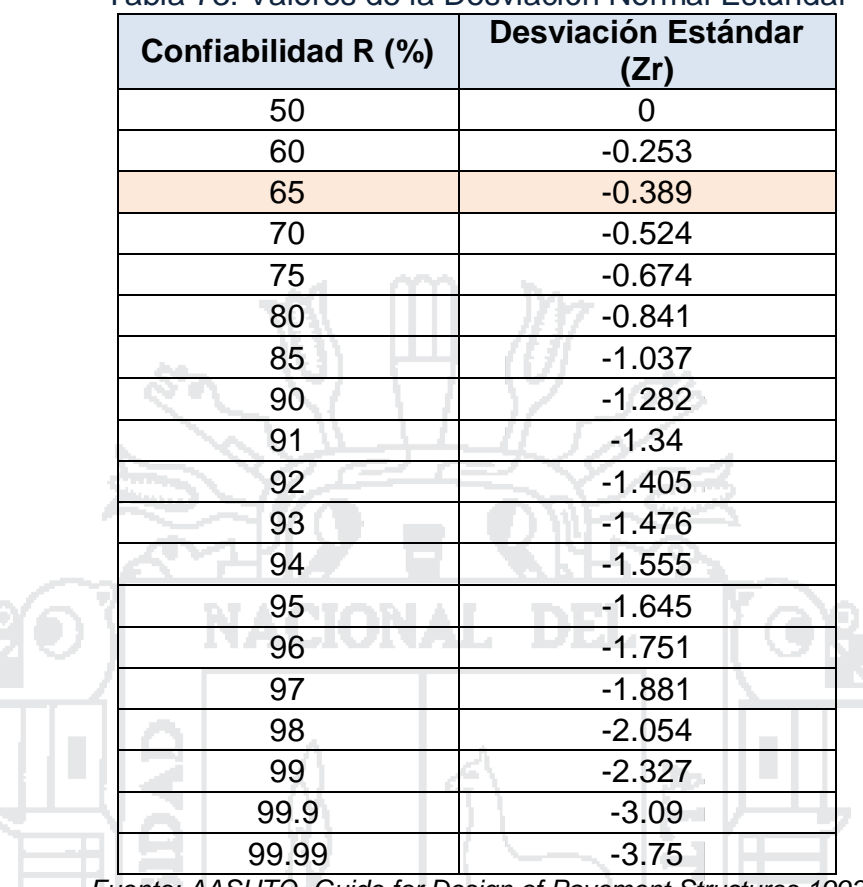

Tabla 73: Valores de la Desviación Normal Estándar

*Fuente: AASHTO, Guide for Design of Pavement Structures 1993*

Adoptamos entonces para un valor de confiabilidad de **R = 65%** se tiene  $Z_R = -0.389$ 

f en

### *D. Error estándar combinado (S0):*

AASHTO propuso los siguientes valores para seleccionar la Variabilidad o Error Estándar Combinado So, de manera resumida y simple, este factor representa la cantidad de datos dispersos dentro de los cuales pasa la curva real del comportamiento de la estructura.

El rango típico sugerido por AASHTO se encuentra entre:

- **Para pavimentos rígidos 0.30 < So < 0.40**
- $\checkmark$  Para pavimentos flexibles 0.40 < So < 0.50

Para el presente proyecto se consideró el valor de **So = 0.35**, basado en el desarrollo de la carretera experimental efectuada por la AASHTO para pavimentos rígidos.

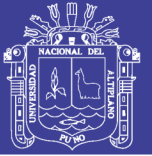

### *E. Serviciabilidad*

La serviciabilidad se usa como una medida del comportamiento del pavimento, la misma que se relaciona con la seguridad y comodidad que puede brindar al usuario (comportamiento funcional), cuando éste circula por la vialidad. También se relaciona con las características físicas que puede presentar el pavimento como grietas, fallas, peladuras, etc., que podrían afectar la capacidad de soporte de la estructura (comportamiento estructural).

El concepto de Serviciabilidad está basado en cinco aspectos fundamentales resumidos como sigue:

- 1. Las carreteras están hechas para el confort y conveniencia del público usuario.
- 2. El confort, o calidad de la transitabilidad, es materia de una respuesta subjetiva de la opinión del usuario.
- 3. La Serviciabilidad puede ser expresada por medio de la calificación hecha por los usuarios de la carretera y se denomina la calificación de la Serviciabilidad.
- 4. Existen características físicas de un pavimento que pueden ser medidas objetivamente y que pueden relacionarse a las evaluaciones subjetivas. Este procedimiento produce un índice de Serviciabilidad objetivo.
- 5. El comportamiento puede representarse por la historia de la Serviciabilidad del pavimento.

Cuando el conductor circula por primera vez o en repetidas ocasiones sobre una vialidad, experimenta la sensación de seguridad o inseguridad dependiendo de lo que ve y del grado de dificultad para controlar el vehículo. El principal factor asociado a la seguridad y comodidad del usuario es la calidad de rodamiento que depende de la regularidad o rugosidad superficial del pavimento. La valoración de este parámetro define el concepto de Índice de Serviciabilidad Presente (PSI, por sus siglas en ingles).

El PSI califica a la superficie del pavimento de acuerdo a una escala de valores de 0 a 5 (ver tabla 74). Claro está, que si el usuario observa

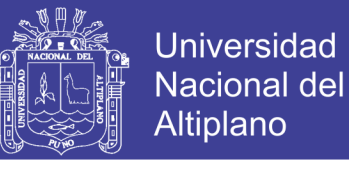

agrietamientos o deterioros sobre la superficie del camino aún sin apreciar deformaciones, la clasificación decrece.

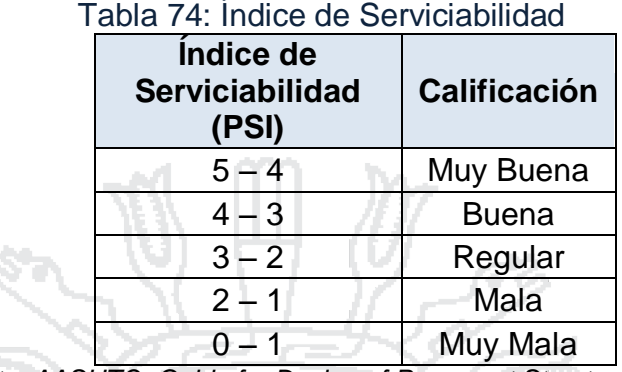

*Fuente: AASHTO, Guide for Design of Pavement Structures 1993*

El diseño estructural basado en la serviciabilidad, considera necesario determinar el índice de serviciabilidad inicial (Po) y el índice de serviciabilidad final (Pt), para la vida útil o de un diseño de pavimentos

### **Índice de Serviciabilidad Inicial (Po):**

El índice de serviciabilidad inicial (Po) se establece como la condición original del pavimento inmediatamente después de su construcción o rehabilitación. AASHTO estableció para pavimentos rígidos y flexibles los siguientes índices de serviciabilidad (Po).

**Pavimentos rígidos Po = 4.5.** 

Pavimentos flexibles  $P_0 = 4.2$ .

**Índice de Serviciabilidad Final (Pt):**

El índice de serviciabilidad final (Pt), ocurre cuando la superficie del pavimento ya no cumple con las expectativas de comodidad y seguridad exigidas por el usuario. Los valores de serviciabilidad final (Pt) [AASHTO, 1993, pag.: II-10], sugeridos son:

- $\geq$  Carreteras principales Pt = 2.5 ó 3.0.
- **Carreteras de transito menor Pt = 2.0.**

La pérdida de serviciabilidad, se define como la diferencia entre el índice de servicio inicial y final.

$$
\Delta PSI = P_0 - P_t = 4.5 - 2 = 2.5
$$

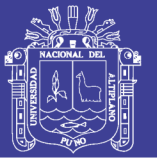

### *F. MÓDULO DE REACCIÓN DE LA SUBRASANTE (K)*

El módulo de reacción "K" expresa la resistencia del suelo de la subrasante a ser penetrado por efecto de la flexión de losas que se mide por la relación entre la Presión unitaria y el hundimiento que experimentan.

Este factor nos da idea de cuánto se asienta la subrasante cuando se le aplica un esfuerzo de compresión. Numéricamente, es igual a la carga en libras por pulgada cuadrada sobre un área de carga, dividido por la deflexión en pulgadas para esa carga. Los valores de k son expresados como libras por pulgada cuadrada por pulgada (pci ).

Existen diferentes métodos para calcularlo, la NTE CE.010 Pavimentos Urbanos recomienda usar el siguiente ábaco, en función al valor de CBR de sub rasante:

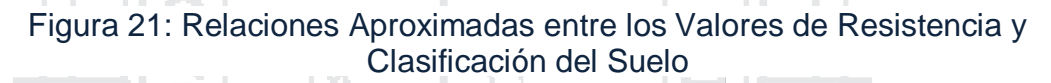

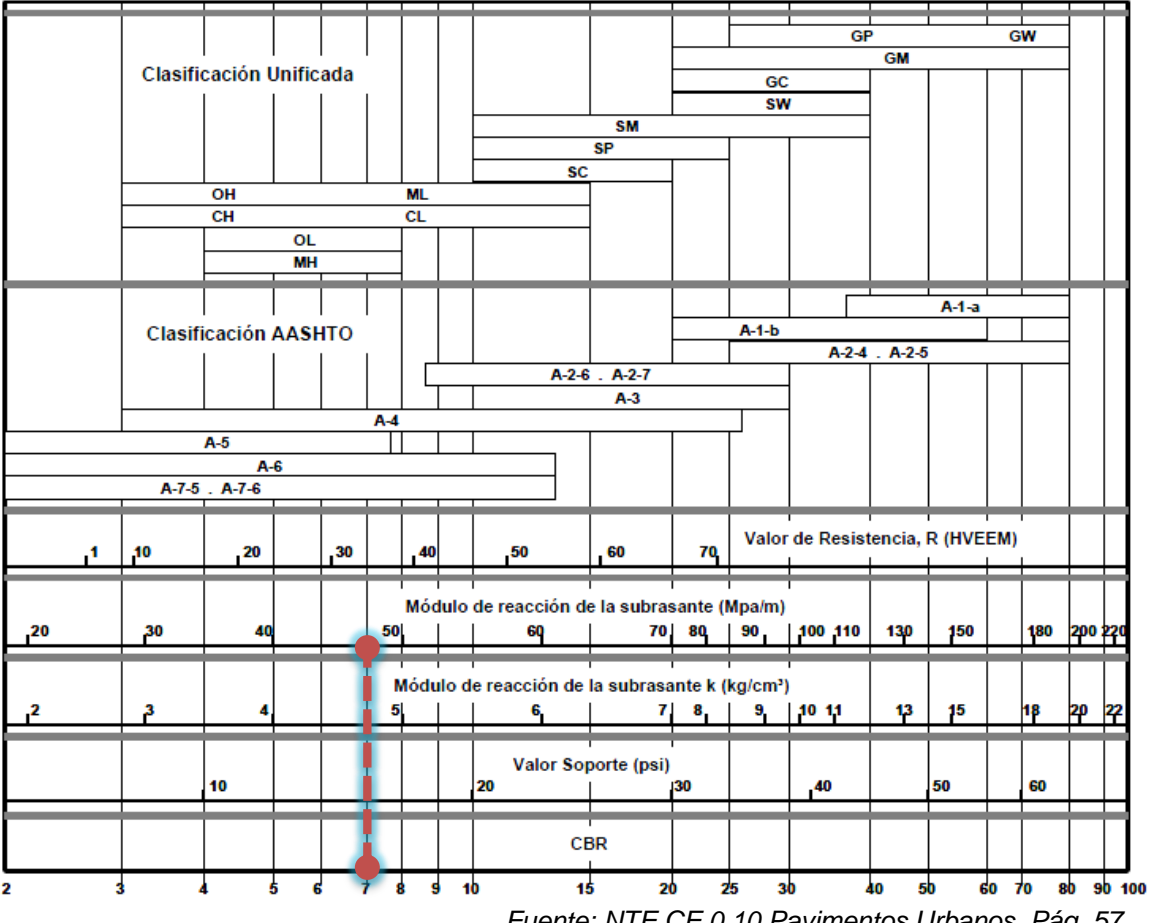

*Fuente: NTE CE 0.10 Pavimentos Urbanos, Pág. 57*

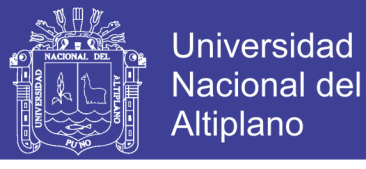

Según la Figura N° 21, para un valor de CBR = 7 %, el valor del módulo de reacción de la sub rasante, se obtiene aproximadamente  $K = 47.5 \text{ MPa/m}$ . Convirtiendo a unidades inglesas en pci<sup>5</sup>, se tiene:

> $K = 47.5$ MPa  $\frac{1}{m}$ \* 145.0377  $\frac{1}{1} MPa$  \*  $1<sub>m</sub>$  $\frac{100}{100}$  \* 2.54 cm  $1$   $pulg.$ **K = 174.99** ≌ **175 pci**

### **G. MÓDULO DE ROTURA DEL CONCRETO (S'C)**

Es un parámetro muy importante como variable de entrada para el diseño de pavimentos rígidos, ya que va a controlar el agrietamiento por fatiga del pavimento, originado por las cargas repetitivas de vehículos pesados.

Las deformaciones que sufre un pavimento de concreto bajo las cargas del tránsito producen tanto esfuerzos de compresión como de tensión. Sin embargo, la relación entre los primeros y la resistencia a la compresión del concreto es demasiado baja, como para afectar el diseño del espesor de la losa. La relación entre los segundos y la resistencia a flexión es mucho mayor, llegando frecuentemente a valores mayores de 0.5. Como resultado de ello los esfuerzos y la resistencia a la flexión, son los factores que considera en el diseño del pavimento

El presente método utiliza la resistencia a la flexión, medida por ensayos de módulo de rotura sobre vigas de 15 x 15 x 75cm, cargándolas en los tercios de la luz, para un periodo de curado de 28 días.

El módulo de rotura también se puede determinar la siguiente ecuación.

$$
S'_c = k \sqrt{f'_c} \qquad \qquad 7 < k < 12
$$

Dónde:

 $f<sub>C</sub>$ : Resistencia a compresión del concreto en psi.

Para el presente proyecto utilizaremos adoptamos un valor relativamente bajo (de k = 8), porque se asume que se tendrá deficiencias en la producción del del concreto en el proceso constructivo, entonces el valor del Módulo de Rotura S'<sub>c</sub> será:

1

*<sup>5</sup> MPa (Megapascal) = 10^6xPa, Pa = N/m2, Equivalencias 1 MPa = 10.1971 kg/cm2 = 145.0377 psi.*

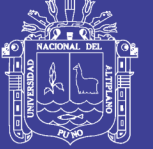

$$
S'_{C} = k\sqrt{f'_{C}} = 8 * \sqrt{210 * \frac{kg}{cm^2} * \frac{1 \, lb}{0.4536 \, kg} * \frac{2.54^2 \, cm^2}{1 \, pulg^2}}
$$

### **S'c = 437.22 psi.**

### *H. MÓDULO DE ELASTICIDAD DEL CONCRETO E<sup>C</sup>*

Es un parámetro que indica la rigidez y la capacidad de distribuir cargas que tiene una losa de pavimento. Es la relación entre la tensión y la deformación. Las deflexiones, curvaturas y tensiones están directamente relacionadas con el módulo de elasticidad del concreto. En los pavimentos de concreto armado continuo, el módulo de elasticidad junto con el coeficiente de expansión térmica y el de contracción del concreto, son los que rigen el estado de tensiones en la armadura. Para concreto de peso normal, la AASHTO sugirió:

 $(en \, psi)$ 

Dónde:

f'c : Resistencia del concreto en (psi.<sup>6</sup>)

 $E_c = 57\,000 \times (f'_c)$ 

Entonces tenemos: 

$$
E_c = 57\,000 * \sqrt{210 * \frac{kg}{cm^2} * \frac{1\,lb}{0.4536\,kg} * \frac{2.54^2\,cm^2}{1\,pulg^2}} = 3112348.77\,\text{psi}
$$
  
Ec = 3.1x10<sup>6</sup> psi

### *I. COEFICIENTE DE DRENAJE (Cd)*

El coeficiente de drenaje fue incorporado en la guía AASHTO para diseño de pavimentos rígidos a raíz de los efectos del drenaje en el desempeño de la estructura de pavimento, tales como el efecto de la humedad en la resistencia de la subrasante y en la erosionabilidad de la sub base.

El valor del coeficiente de drenaje está dado por dos variables que son:

1

*<sup>6</sup> psi (del inglés pounds per square inch), es una unidad de presión en el sistema anglosajón de unidades, es el equivalen a (lb/pulg2); Equivalencia: 1 kg/cm2 = 14.2233 lb/pulg2 = 14.2233 psi, 1 psi = 0.07032 kg/cm2*

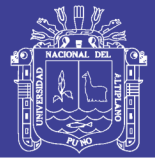

- a. La calidad del drenaje, que viene determinado por el tiempo que tarda el agua infiltrada en ser evacuada de la estructura del pavimento (ver tabla N° 75).
- b. Exposición a la saturación, que es el porcentaje de tiempo durante el año en que un pavimento está expuesto a niveles de humedad bastante altos. Depende de la precipitación media anual y de las condiciones de drenaje, definiendo sus calidades (ver tabla 76).

A continuación se muestra la calidad de drenaje para remover la humedad interna del pavimento establecido por la AASHTO, definiendo lo siguiente:

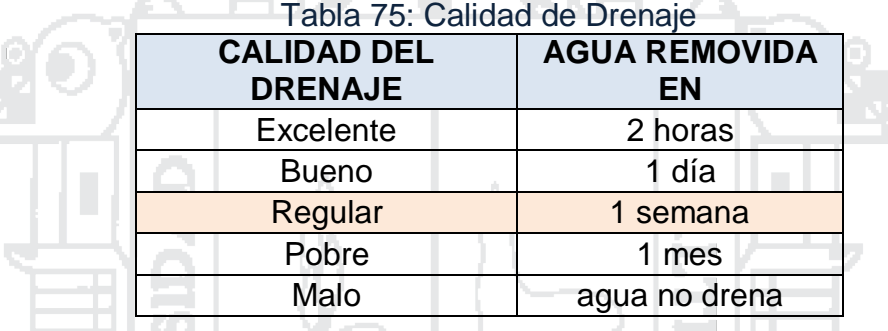

*Fuente: AASHTO, Guide for Design of Pavement Structures1993.*

Se muestra también el porcentaje del tiempo a lo largo de un año, en el cual la estructura del pavimento pueda estar expuesta a niveles de humedad próximos a la saturación.

| <u>Fabia TV. Valvico icoomoniaadoo doi oocholonto do dichalo mi</u> |                                                                                                    |               |               |                  |
|---------------------------------------------------------------------|----------------------------------------------------------------------------------------------------|---------------|---------------|------------------|
| <b>Calidad del</b><br><b>Drenaje</b>                                | Porcentaje de Tiempo al cual está Expuesta la Estructura<br>del Pavimento a Niveles de Humedad Próxima a la<br><b>Saturación</b> |               |               |                  |
| C <sub>d</sub>                                                      | Menor del 1%                                                                                                    | $1 - 5%$      | $5 - 25%$     | Mayor del<br>25% |
| Excelente                                                           | $1.25 - 1.20$                                                                                                    | $1.20 - 1.15$ | $1.15 - 1.10$ | 1.1              |
| <b>Bueno</b>                                                        | $1.20 - 1.15$                                                                                                    | $1.15 - 1.10$ | $1.10 - 1.00$ |                  |
| Regular                                                             | $1.15 - 1.10$                                                                                                    | $1.10 - 1.00$ | $1.00 - 0.90$ | 0.9              |
| Pobre                                                               | $1.10 - 1.00$                                                                                                    | $1.00 - 0.90$ | $0.90 - 0.80$ | 0.8              |
| Muy Pobre                                                           | $1.00 - 0.90$                                                                                                    | $0.90 - 0.80$ | $0.80 - 0.70$ | 0.7              |

Tabla 76: Valores recomendados del coeficiente de drenaje m<sup>i</sup>

*Fuente: AASHTO, Guide for Design of Pavement Structures1993.*

Para nuestra zona se tienen temporadas de lluvias que duran hasta 4 meses y por la topografía de la zona donde se ubica el presente proyecto, que es en ladera cerro, se considera que la calidad de drenaje sea regular eso implica que el agua se removerá en 1 semana de acuerdo a lo establecido

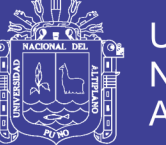

anteriormente, y además se considera que nuestra estructura estará sometida a niveles de humedad próximos a la saturación entre el 5 y 25% como máximo, por lo tanto se asumirá:

## **Cd = 0.95**

### *J. COEFICIENTE DE TRANSFERENCIA DE CARGA (J)*

La transferencia de carga es la capacidad que tiene una losa del pavimento de transmitir fuerzas cortantes con sus losas adyacentes, con el objeto de minimizar las deformaciones y los esfuerzos en la estructura del pavimento, mientras mejor sea la transferencia de cargas mejor será el comportamiento de las losas del pavimento.

El método AASHTO considera la transferencia de cargas mediante el factor de transferencia de cargas J.

La efectividad de la Transferencia de Carga entre losas adyacentes depende de varios factores:

- Cantidad de Tráfico
- Utilización de Pasa juntas
- $\triangleright$  Soporte Lateral de las Losas

Una manera de transferir la carga de una losa a otra es mediante la trabazón de agregados que se genera en la grieta debajo del corte de la junta, sin embargo esta forma de transferir carga solamente se recomienda para vías con tráfico ligero.

La utilización de pasa juntas es la manera más conveniente de lograr la efectividad en la transferencia de cargas, los investigadores recomiendan evaluar su utilización en vías de mayor importancia.

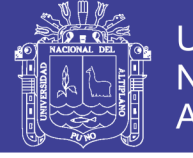

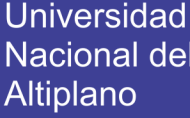

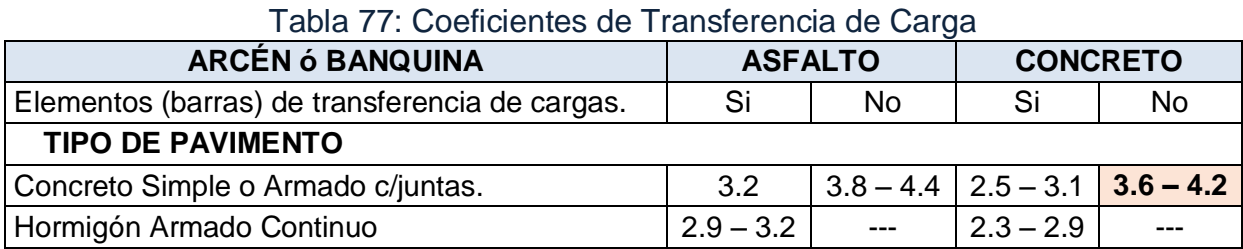

*Fuente: AASHTO, Guide for Design of Pavement Structures1993.*

Para nuestro proyecto se considera un coeficiente de transferencia: **J = 3.8,** porque se considera que el pavimento soporta mayormente vehículos ligeros y escasamente vehículos pesados por lo que se considera usa un valor intermedio a bajo.

### **K. ESPESOR DE LOSA (D)**

Es la variable que se pretende determinar al realizar un diseño de una estructura de pavimento, el espesor se refiere solamente a la capa de concreto hidráulico que se coloca sobre la subbase y/o subrasante.

Para el cálculo de espesor de la losa de concreto, se puede utilizar las siguientes formas:

- Mediante la ecuación general del Guía AASHTO 93.
- Mediante un software u hoja de cálculo
- Mediante el uso de un monograma.

En el presente proyecto se hizo uso de la "Ecuación General de la Guía AASHTO 93 para pavimentos rígidos:

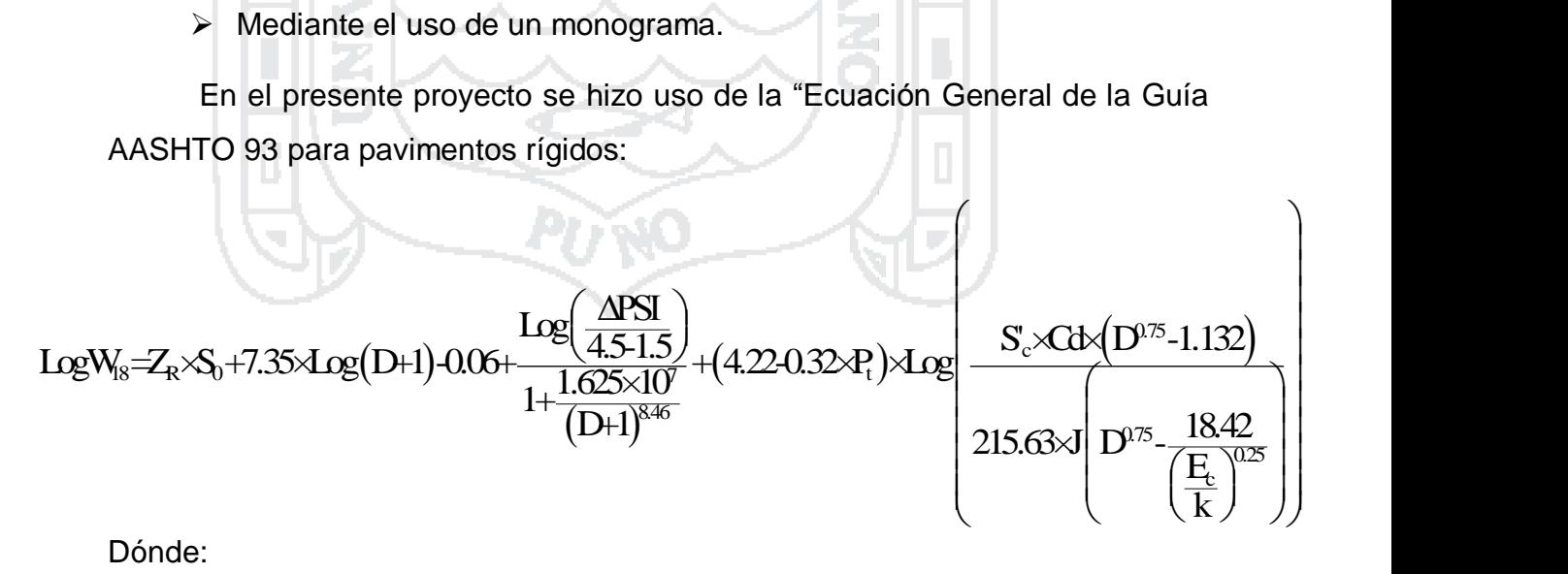

Dónde:

- W18 : Tráfico (Número de ESAL's) = 246,373.90 Ejes equivalentes.
- $Z_R$  : Desviación Estándar Normal,  $Z_R$  = 0.389 para R = 65 %
- So : Error Estándar Combinado de la predicción del tráfico = 0.35

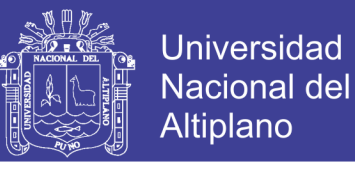

- D : Espesor de la losa del pavimento en pulgadas en (pulg.) = ?
- ΔPSI : Diferencia de Seviciabilidad (ΔPSI = Po Pt) = 2.5
- Pt : Serviciabilidad Final = 2.0
- S'<sup>c</sup> : Módulo de Rotura del Concreto (psi) = 437.22 psi.
- Cd : Coeficiente de Drenaje = 0.95
- J : Coeficiente de Transferencia de Carga = 3.8
- E<sup>c</sup> : Módulo de Elasticidad de Concreto, en psi. = 3 112,348.77 psi
- k : Módulo de Reacción de la Sub rasante = K = 175 pci

Reemplazando obtenemos **D = 6.4833 pulg = 16.47 cm ≈ 20 cm.**

El cálculo del espesor de la Sub Base se realizará con la ayuda de un monograma del método empírico del CBR, en cuál se considera al vehículo más pesado que transita por la vía, del estudio de tráfico en este proyecto es el vehículo "C2".

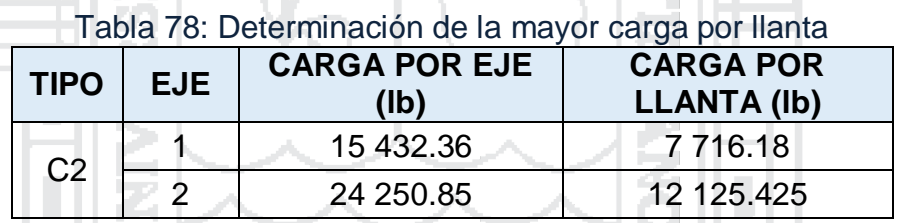

*Fuente: Elaboración propia.*

Se toma el mayor valor, en este caso = 12 125.425 lb

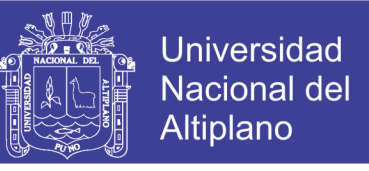

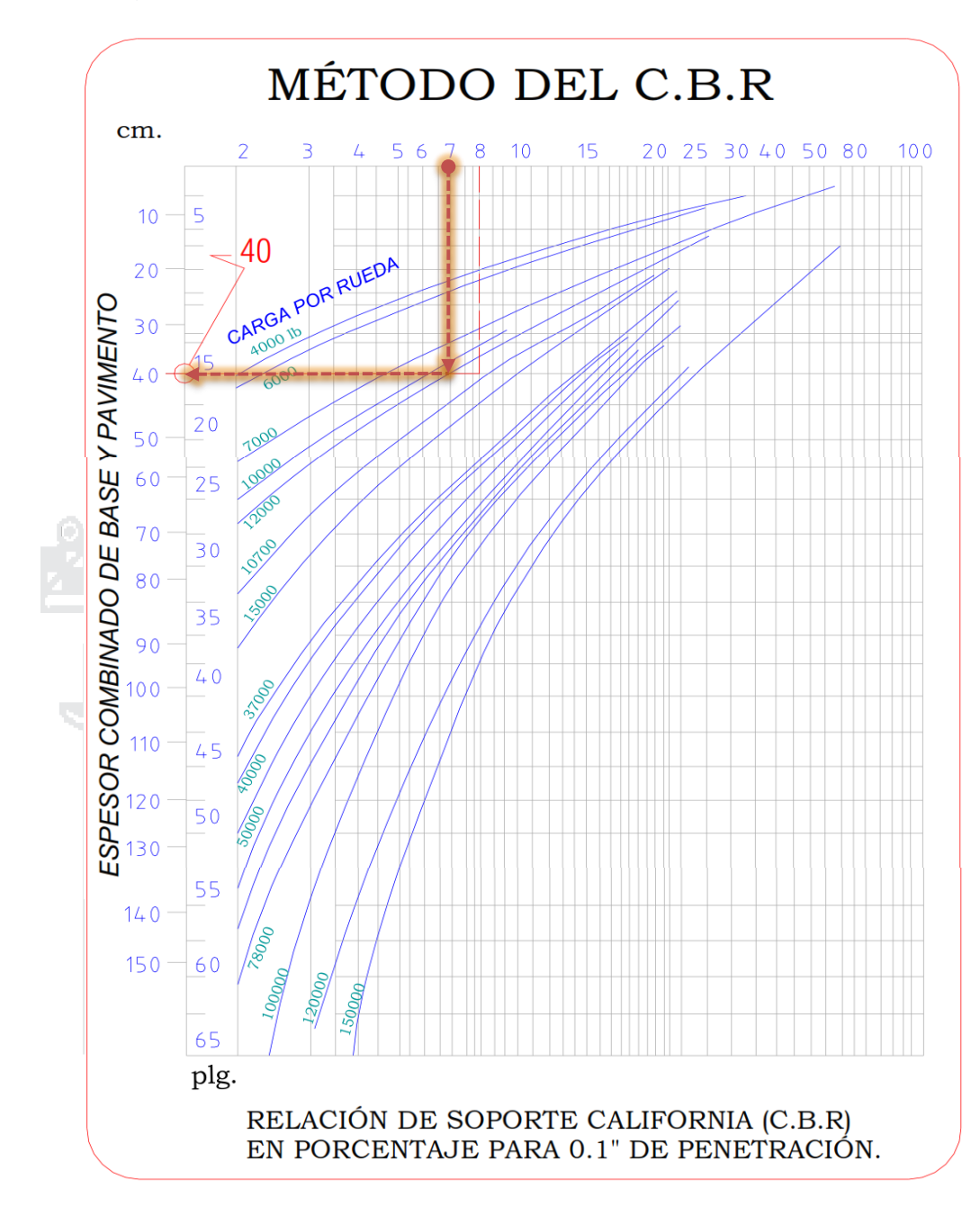

Figura 22: Cálculo del Espesor total del Pavimento - Método CBR

Con los datos de diseño y utilizando el gráfico adjunto se obtiene un espesor total del pavimento de 40 cm, por lo tanto si la losa de concreto es de 20 cm, la sub base será de 20 cm.

Espesores finales adoptados:

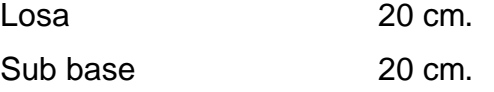

Repositorio Institucional UNA-PUNO

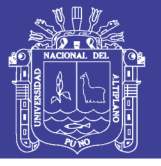

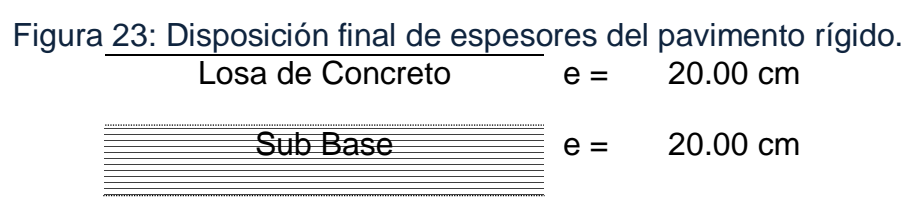

*Fuente: Elaboración propia*.

El espesor total del pavimento es de 16 pulg. = 0.40 m.

### **3.2.3. Diseño del Pavimento Flexible**

### **3.2.3.1. Método AASHTO 93, para Pavimentos Flexibles**

El método AASHTO es un método de regresión basado en resultados empíricos de la carretera de prueba AASHO construida en los años 50. AASHTO publicó la guía para el diseño de estructuras de pavimento en 1972, cuyas revisiones fueron publicadas en 1981, 1986 y la actual versión de 1993.

El procedimiento de diseño del pavimento flexible se realiza suponiendo un número estructural del pavimento y se efectúa tanteos analíticamente hasta equilibrar la expresión de diseño o a través de monogramas. El número estructural de un pavimento se obtiene del producto de ciertos coeficientes de Resistencia Relativa de cada una de sus capas constituyentes, de acuerdo al tipo de material. La ecuación básica de diseño propuesta por AASHTO 93, es la siguiente:

Resistencia Relativa de cada una de sus capas constituyentes, de acuerdo al tipo de material. La ecuación básica de diseño propuesta por AASHTO 93, es la siguiente:  
\n
$$
Log_{10}(W_{18}) = Zr \times Sv + 9.36 \times Log(SN+1) - 0.20 + \frac{Log_{10}(\frac{\Delta PST}{4.5-1.5})}{0.4 + \frac{1094}{(SV+1)^{5.19}}} + 2.32 \times LogM_R - 8.07
$$
  
\nDoínde:

Dónde:

W<sub>18</sub> : Número de ejes equivalentes de 80 KN (18,000 lb), en el período de diseño

- Zr : Desviación Estándar Normal
- So : Error Estándar Combinado de la predicción del Tráfico
- ∆PSI : Diferencia de Serviciabilidad (Po-Pt)
- Po : Serviciabilidad Inicial
- Pt : Serviciabilidad Final

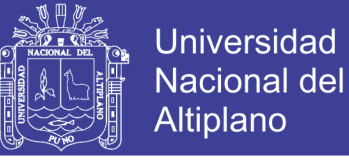

- Mr : Módulo Resiliente
- SN : Número Estructural indicativo del espesor total del pavimento

El número estructural requerido por el proyecto, SN, se convierte en espesores de carpeta asfáltica, base y sub base, mediante coeficientes de capa que representan la resistencia relativa de los materiales de cada capa. La expresión de diseño es la ecuación (3.2.1).

$$
SN=a_1\times D_1+a_2\times D_2\times m_2+a_3\times D_3\times m_5\tag{3.2.1}
$$

Dónde:

SN = Numero estructural requerido por la sección de carretera.

 $a_i$  = Coeficiente de capa i (1/pulgada).

- $D_i$  = Espesor de capa i (Pulgadas).
- $m_i$  = Coeficiente de drenaje de la capa i (adimensional).

A continuación se detallan los parámetros de diseño y recomendaciones de AASHTO.

## *A. PERÍODO DE DISEÑO*

El período de diseño se refiere al tiempo desde que la estructura de pavimento entra en servicio hasta antes que necesite algún trabajo de rehabilitación.

Al igual que en el diseño de pavimento rígido, asumiremos un periodo de diseño igual a **20 años**, de acuerdo al estudio de tráfico realizado.

### *B. TRÁNSITO*

En el capítulo de ESTUDIO DE TRÁFICO se halló los Factores Camión para los tipos de vehículos. Por lo tanto el ESAL de diseño es de:

#### **ESAL's = 0.66 x 10<sup>6</sup>**
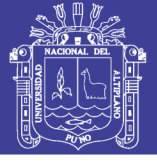

## *C. FACTOR DE CONFIABILIDAD (R)*

Visto anteriormente el factor de confiabilidad es una medida que incorpora algún grado de certeza en el proceso de diseño para asegurar que los diferentes parámetros alcancen el período de análisis. La siguiente tabla muestra los niveles recomendados de confiabilidad para diferentes clasificaciones funcionales.

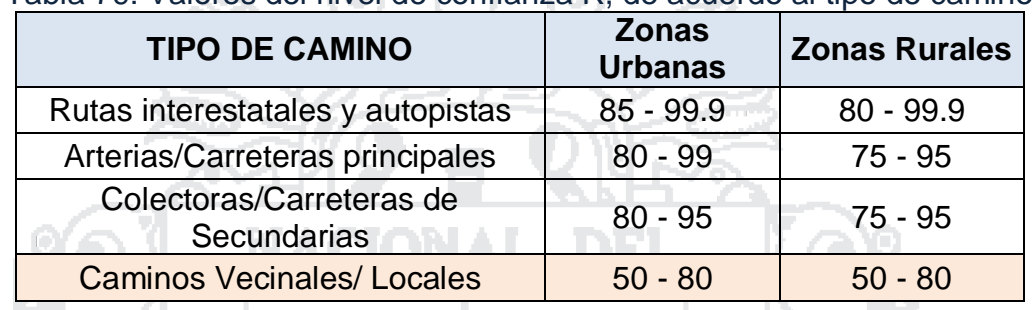

Tabla 79: Valores del nivel de confianza R, de acuerdo al tipo de camino

*Fuente: AASHTO, Guide for Design of Pavement Structures 1993*

Según la tabla N° 79, la vía urbana en estudio corresponde a Camino Vecinal/Local adoptando un valor intermedio de 65%, para no incidir en mayores costos de construcción, ni menores costos iniciales, en donde el pavimento posteriormente requiera mayores costos de mantenimiento.

## *D. DESVIACIÓN ESTANDAR NORMAL (ZR)*

La tabla N° 80, muestra los valores de la desviación normal estándar para cada valor del coeficiente de confiabilidad, según la guía AASHTO 93.

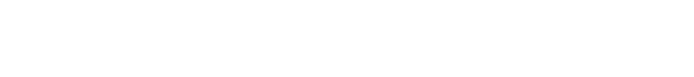

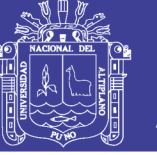

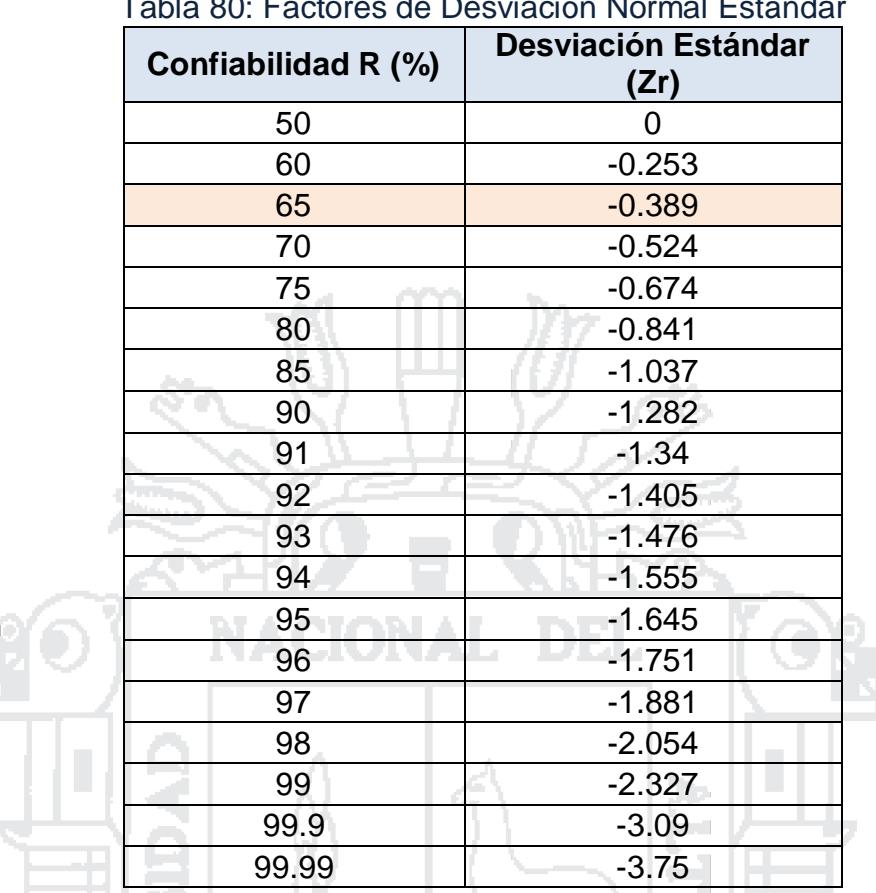

Tabla 80: Factores de Desviación Normal Estándar

*Fuente: Guía AASHTO diseño estructural de pavimentos 1993, P I-62*

El valor de Desviación Normal Estándar que le corresponde para una confiablidad al 65%, es de:

 $Z_R = -0.389$ 

## *E. ERROR ESTÁNDAR COMBINADO (S0)*

AASHTO propuso los siguientes valores para seleccionar la Variabilidad o Error Estándar Combinado S<sub>0</sub>, de manera resumida y simple, este factor representa la cantidad de datos dispersos dentro de los cuales pasa la curva real del comportamiento de la estructura.

El rango típico sugerido por AASHTO se encuentra entre:

- Para pavimentos rígidos  $0.30 < S_0 < 0.40$
- **Para pavimentos flexibles**  $0.40 < S_0 < 0.50$

Para el presente proyecto se consideró el valor de **S<sup>0</sup> = 0.45**, basado en el desarrollo de la carretera experimental efectuada por la AASHTO para pavimentos rígidos.

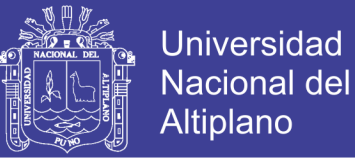

### *F. INDICE DE SERVICIABILIDAD (ΔPSI)*

El PSI califica a la superficie del pavimento de acuerdo a una escala de valores de 0 a 5 (ver tabla 81). Claro está, que si el usuario observa agrietamientos o deterioros sobre la superficie del camino aún sin apreciar deformaciones, la clasificación decrece.

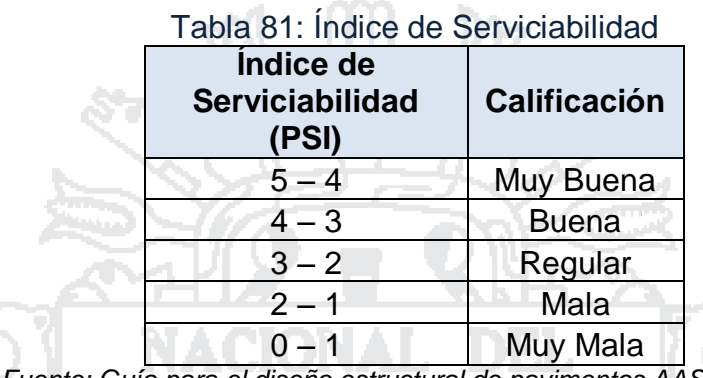

*Fuente: Guía para el diseño estructural de pavimentos AASHTO 1993*

El diseño estructural basado en la serviciabilidad, considera necesario determinar el índice de serviciabilidad inicial  $(P_0)$  y el índice de serviciabilidad final  $(P_t)$ , para la vida útil o de un diseño de pavimentos.

### **Índice de Serviciabilidad Inicial (P0)**

El índice de serviciabilidad inicial  $(P_0)$  se establece como la condición original del pavimento inmediatamente después de su construcción o rehabilitación. AASHTO estableció para pavimentos rígidos y flexibles los siguientes índices de serviciabilidad (P<sub>0</sub>).

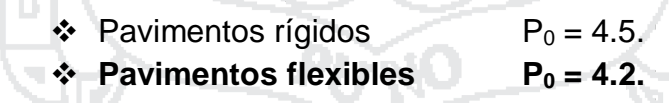

#### **Índice de Serviciabilidad Final (Pt)**

El índice de serviciabilidad final  $(P_t)$ , ocurre cuando la superficie del pavimento ya no cumple con las expectativas de comodidad y seguridad exigidas por el usuario. Los valores de serviciabilidad final  $(P_t)$  [AASHTO, 1993, p: II-10], sugeridos son:

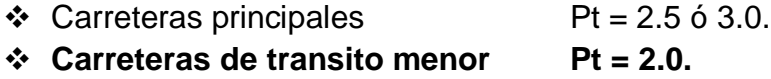

La pérdida de serviciabilidad, se define como la diferencia entre el índice de servicio inicial y final.

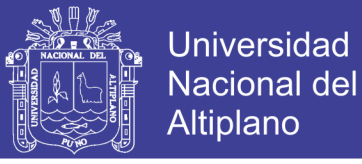

#### $\Delta PSI = P_0 - P_t$

Por consiguiente, para el presente proyecto en análisis, se tiene los datos a partir de los parámetros ya mencionados anteriormente y usando la ecuación anterior, tenemos:

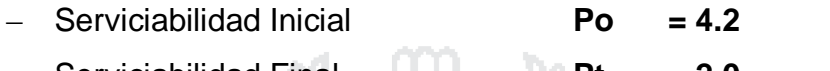

- ‒ Serviciabilidad Final **Pt = 2.0**
- ‒ Pérdida de Serviciabilidad **ΔPSI = P<sup>0</sup> – P<sup>t</sup> = 2.2**

## *G. MODULO RESILIENTE EFECTIVO DEL SUELO*

La propiedad definida de material usada para caracterizar al suelo de fundación en el diseño de pavimentos flexibles, es el Módulo Resiliente ( $M_R$ ), el mismo que se determina en laboratorio por el método de ensayo AASHTO T 724.

El Módulo Resiliente es una medida de la propiedad elástica del suelo, tomando en cuenta ciertas características no lineales, y es usado directamente para el diseño de pavimentos flexibles y que remplaza al valor de soporte del suelo.

Para el cálculo de los módulos resilientes se emplean las siguientes correlaciones:

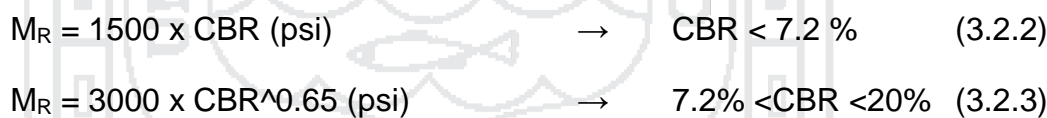

 $M_R = 4326 \times LN (CBR) + 241 (psi) \rightarrow CBR > 20\%$  (3.2.4)

De acuerdo a los ensayos realizados en laboratorio de mecánica de suelos y materiales de la EPIC – UNA, el **CBR sub rasante = 7.00 %.<sup>7</sup>**

Usando la ecuación 3.2.3, obtenemos el valor del Módulo Resiliente.

 $MR = 1500 x (7)$ 

**MR = 10 500 psi.**

1

*<sup>7</sup> Dato del Capítulo II: ESTUDIOS DE INGENIERÍA BÁSICA, Estudio Geotécnico.*

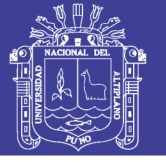

## *H. COEFICIENTE DE DRENAJE (mi)*

El método AASHTO asume que la resistencia de la sub rasante y base permanecerá constante durante la vida de servicio del pavimento. Para que esto sea cierto, la estructura de pavimento debe tener drenaje adecuado. La calidad de drenaje se incorpora al diseño, modificando los coeficientes de capa. El factor que modifica el coeficiente de capa se representa en  $(m_i)$ , el posible efecto del drenaje en el concreto asfáltico no se considera. La siguiente tabla presenta definiciones generales correspondientes a los diferentes niveles de drenaje.

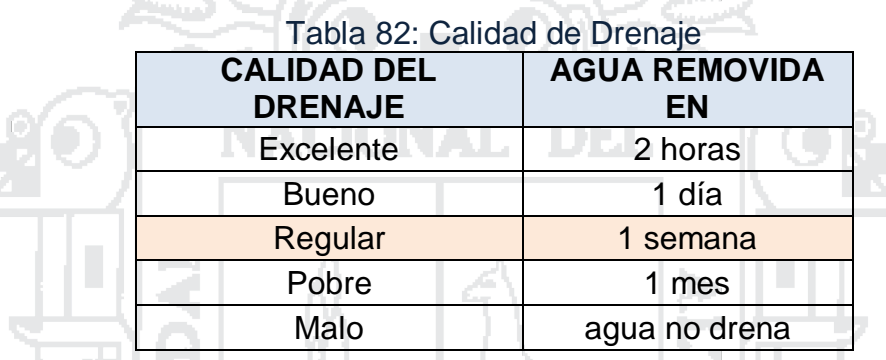

*Fuente: Guía AASHTO "Diseño de estructuras de pavimentos, 1993"*

Se muestra también el porcentaje del tiempo a lo largo de un año, en el cual la estructura del pavimento pueda estar expuesta a niveles de humedad próximos a la saturación.

| <b>Calidad del</b><br><b>Drenaje</b> | Porcentaje de Tiempo al cual está Expuesta la Estructura del<br>Pavimento a Niveles de Humedad Próxima a la Saturación |               |               |                  |
|--------------------------------------|----------------------------------------------------------------------------------------------------|---------------|---------------|------------------|
| C <sub>d</sub>                       | Menor del 1%                                                                                                    | $1 - 5%$      | $5 - 25%$     | Mayor del<br>25% |
| Excelente                            | $1.25 - 1.20$                                                                                                    | $1.20 - 1.15$ | $1.15 - 1.10$ | 1.1              |
| <b>Bueno</b>                         | $1.20 - 1.15$                                                                                                    | $1.15 - 1.10$ | $1.10 - 1.00$ | 1                |
| Regular                              | $1.15 - 1.10$                                                                                                    | $1.10 - 1.00$ | $1.00 - 0.90$ | 0.9              |
| Pobre                                | $1.10 - 1.00$                                                                                                    | $1.00 - 0.90$ | $0.90 - 0.80$ | 0.8              |
| Muy Pobre                            | $1.00 - 0.90$                                                                                                    | $0.90 - 0.80$ | $0.80 - 0.70$ | 0.7              |

Tabla 83: Valores recomendados del coeficiente de drenaje mi

*Fuente: Guía AASHTO "Diseño de estructuras de pavimentos, 1993"*

Para nuestra zona se tienen temporadas de lluvias que duran hasta 4 meses y por la topografía de la zona donde se ubica el presente proyecto, que es en ladera cerro, se considera que la calidad de drenaje sea regular eso implica que el agua se removerá en 1 semana de acuerdo a lo establecido

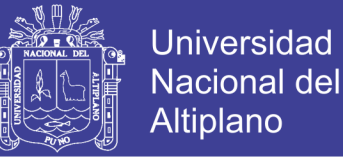

anteriormente, y además se considera que nuestra estructura estará sometida a niveles de humedad próximos a la saturación entre el 5 y 25% como máximo, por lo tanto se asumirá:

#### **m<sup>i</sup> = m2 = m3 = 0.95**

### *I. DETERMINACIÓN DEL ESPESOR*

**Calculo del Numero Estructural requerido (SN)**

El cálculo del número estructural requerido, se puede calcular de las siguientes formas:

- Mediante del uso del monograma.
- Mediante la Ecuación General AASHTO 93.
- **EXECUTE:** Mediante un software u hoja de cálculo.

En el presente proyecto se hizo uso del programa "Ecuación AASHTO 93<sup>"8</sup>, como se puede observar en los resultados y con los siguientes parámetros o datos de entrada calculados anteriormente, si: el presente proyecto se hizo uso del programa "Ecuación AASHTO<br>
o se puede observar en los resultados y con los siguientes<br>
so datos de entrada calculados anteriormente, si:<br>  $Log_{10} \left| \frac{\Delta PST}{4.5 \cdot 1.5} \right|$ <br>  $= Zr \times So + 9.36$ 

$$
Log_{10}(W_R) = Zr \times So + 9.36 \times Log(SN+1) - 0.20 + \frac{Log_{10}\left(\frac{\Delta PS}{4.5-1.5}\right)}{0.4 + \frac{1094}{(SV+1)^{5.19}}} + 2.32 \times LogM_R - 8.07
$$

Dónde:

- $\triangleright$  ESAL de diseño, W18 = 246,373.90
- $\triangleright$  Factor de Confiabilidad, R = 65 %.
- $\triangleright$  Desviación estándar Normal (Para R = 65 %), Z = 0.389
- $\triangleright$  Error Estándar Combinado de la predicción del tráfico, S<sub>0</sub> = 0.45
- ΔPSI: Diferencia de Seviciabilidad (ΔPSI = Po Pt) = 2.2
- Serviciabilidad Final,  $P_t = 2.0$
- $\triangleright$  Módulo Resiliente de la Subrasante, M<sub>R</sub> = 10 500 psi.

Con la ecuación general se pudo obtener como resultado el Numero Estructural requerido:

## *SNrequerido* **= 2.058**

## **Coeficientes de Capa**

<sup>1</sup> *<sup>8</sup> Desarrollado por la guía AASHTO 93.*

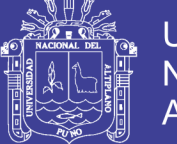

Es un valor numérico asignado a cada capa de material que conforma la estructura del pavimento, en función de su módulo de elasticidad ó CBR respectivo, con el objeto de convertir el espesor de cada capa, en el número estructural (SN) obtenido. Este coeficiente de capa expresa la relación empírica entre "SN" y el espesor total del pavimento.

Los coeficientes de capa según la ecuación 3.2.1, de número estructural (SN).

 $SN = a_1D_1 + a_2D_2m_2 + a_3D_3m_3$ 

- $a_1$  = Coeficiente de capa 1.
- $a_2$  = Coeficiente de capa 2.
- $a_3 =$  Coeficiente de capa 3.
- i. *Coeficientes de Capa a1,* (carpeta asfáltica), Se determina usando la figura 24. Para módulo resiliente del concreto asfaltico = 380,000 psi.

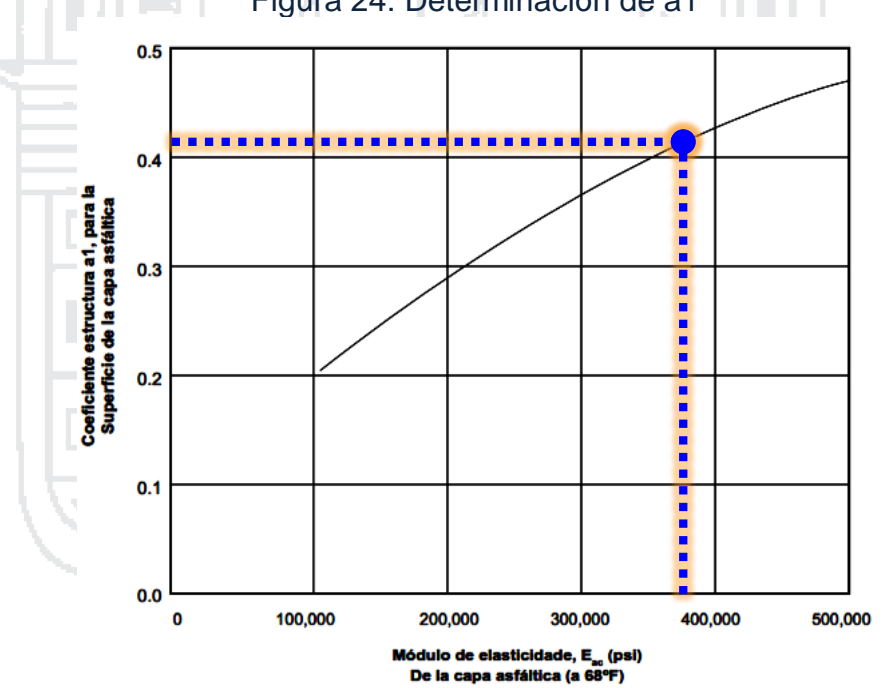

Figura 24: Determinación de a1

*Fuente: AASHTO Guide for Design of Pavement Structures 1993*

De donde se obtuvo el valor de:  $a_1 = 0.41$  pulg<sup>-1</sup>.

ii. *Coeficientes de Capa a2***,** (base), Se determina usando la figura 25. *CBRBASE= 80%<sup>9</sup>*

1

<sup>9</sup> *Valor Mínimo del CBR, según el RNE CE.010*

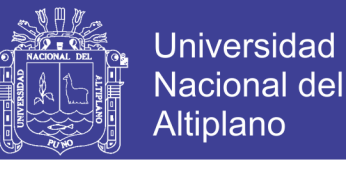

Figura 25: Determinación de a2

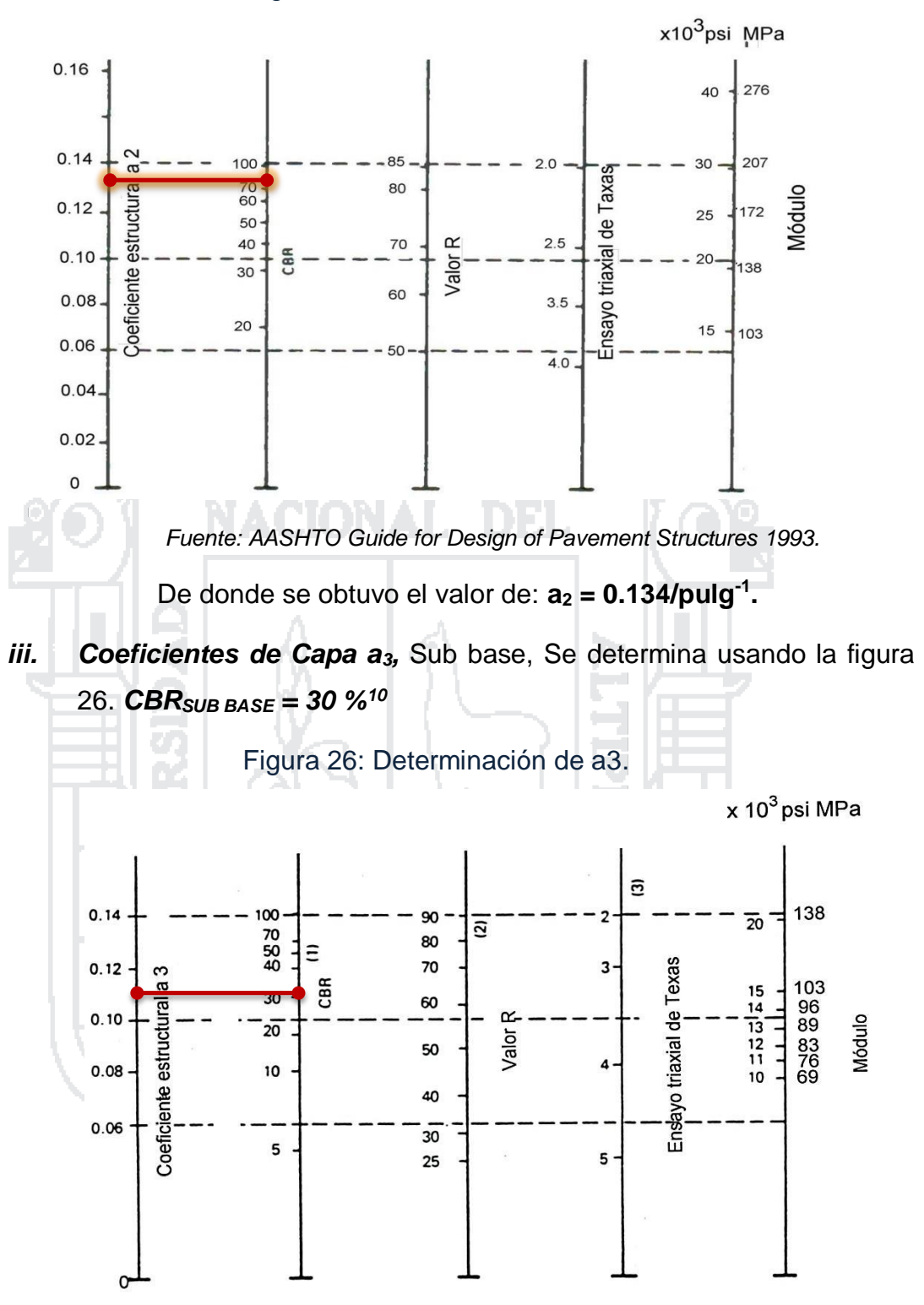

*Fuente: AASHTO Guide for Design of Pavement Structures 1993.*

De donde se obtuvo el valor de:  $a_3 = 0.11$  pulg<sup>-1</sup>.

#### **Espesores Mínimos**

1

<sup>10</sup> *Valor Mínimo del CBR, según el RNE CE.010.*

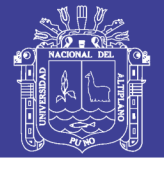

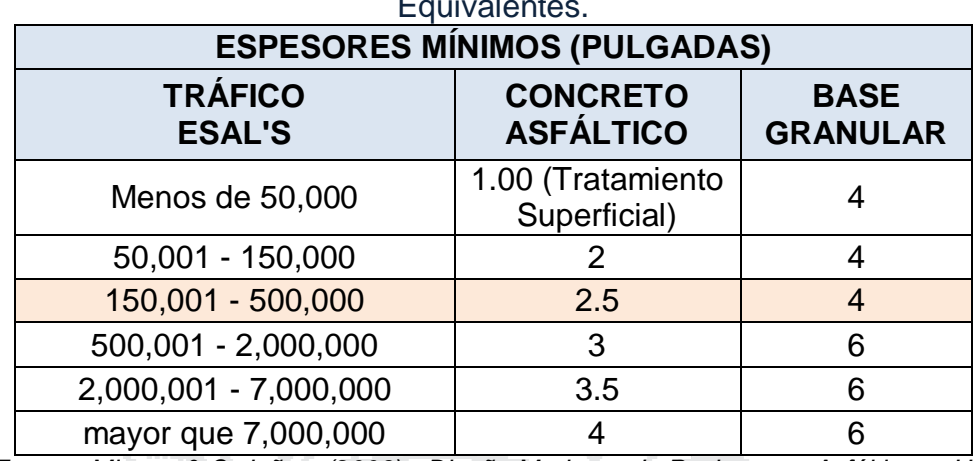

Tabla 84: Espesores Mínimos en pulgadas, en función de los Ejes Equivalentes.

*Fuente: Minaya & Ordoñez. (2006) - Diseño Moderno de Pavimentos Asfálticos - UNI*

El espesor del pavimento flexible se determina en función al número estructural (SN) determinado en la ecuación de diseño, relacionando luego con dicho valor por tanteos, los coeficientes de capa con espesores mínimos recomendados por AASHTO ó realizando un análisis de diseño por capas.

Espesor Mínimo Carpeta Asfáltica = 2.5". Espesor Mínimo Base Granular = 4". Espesores que asumimos inicialmente.

Según la expresión de diseño es la ecuación 3.2.1.

 $SN = a_1D_1 + a_2D_2m_2 + a_3D_3m_3$ 

Contamos con los siguientes valores calculados anteriormente y los espesores mínimos:

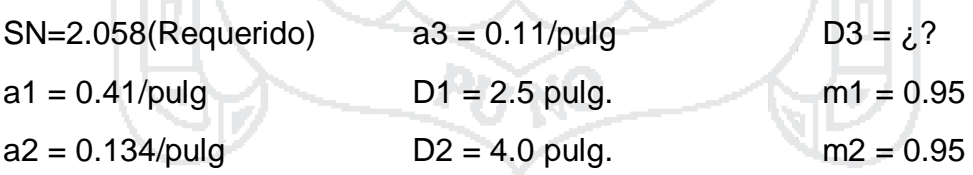

Aplicando la ecuación 3.2.1, obtenemos D3 = 4.59 pulg  $\approx$  3 pulg.

(Minaya Gonzáles & Ordóñez Huamán , 2006) Indican que en nuestro país se recomienda usar en el diseño de espesores 2 pulg., de carpeta asfáltica, de acuerdo a este criterio y a la tabla N° 84 recomendada de la AASHTO 93 de espesores mínimos asumimos el espesor de la carpeta asfáltica de 2 pulg., recalculando espesores obtenemos:

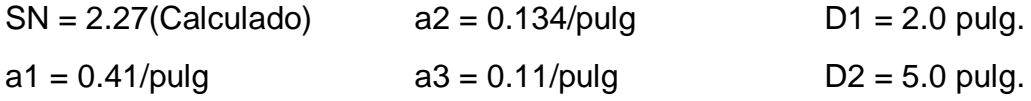

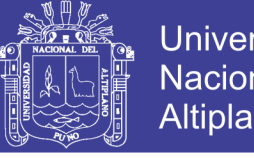

**Universidad** Nacional del Altiplano

226

#### $D3 = 5.0$  pulg. m1 = 0.95 m2 = 0.95

Como SNrequerido(2.058) < SNcalculado(2.27), entonces la disposición de espesores finales queda como sigue:

#### Figura 27: Disposición final de espesores del pavimento flexible

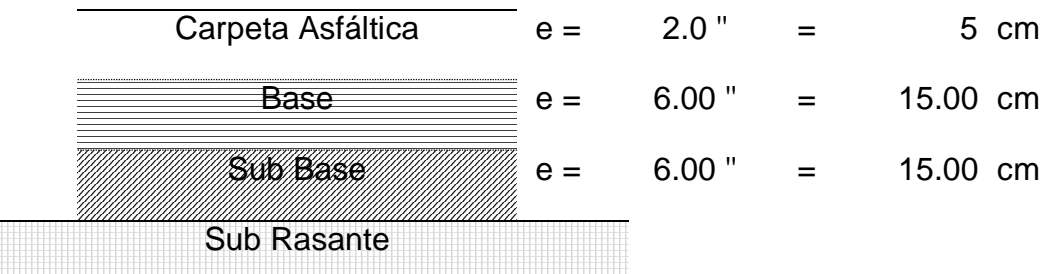

*Fuente: Elaboración propia*.

### **3.2.4. Diseño del Pavimento Articulado**

#### **3.2.4.1. Introducción**

Los pavimentos representan una parte importante de los activos viales. Deben ser capaces de soportar solicitaciones de tránsito, ambientales y proveer una estructura durable que permita la circulación de los vehículos con comodidad y seguridad. En el diseño de pavimentos tradicionalmente se han usado tecnologías de diseño basadas en pavimentos rígidos y flexibles, masificados en todo el mundo a partir del ensayo AASHO realizado en 1956 en Estados Unidos (AASHTO, 1993). Los pavimentos de adoquines han estado presentes en la ingeniería de pavimentos desde la época del Imperio romano. Pero no es sino hasta la década de 1970 en donde comienza a masificarse el uso de adoquines de hormigón estacionamientos, calzadas vehiculares, peatonales y espacios públicos. Esto llevó a que diversos países iniciaran la investigación en busca de sus propios métodos de diseño de pavimentos de adoquines. Entre ellos Holanda, Australia y el Reino Unido. En la actualidad existen alrededor de 12 métodos de diseño.

### **3.2.4.2. Los Pavimentos de Adoquines de Hormigón**

Los pavimentos de adoquines se componen de distintas capas al igual que los pavimentos rígidos y flexibles. La principal diferencia con estos últimos radica en la composición de la carpeta de rodadura, que está conformada por adoquines inter-trabados, que brindan al pavimento un comportamiento estructural semi-flexible. De este modo, los pavimentos de adoquines están

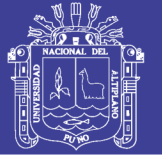

227

constituidos por una capa de adoquines, arena de juntas, una cama de arena, base y sub-base (Figura 28). Poseen también un borde de confinamiento que contribuye al desarrollo del mecanismo de trabazón mecánica, como también entre los adoquines mediante el cual son capaces de disipar tensiones, transmitiendo carga entre adoquines adyacentes.

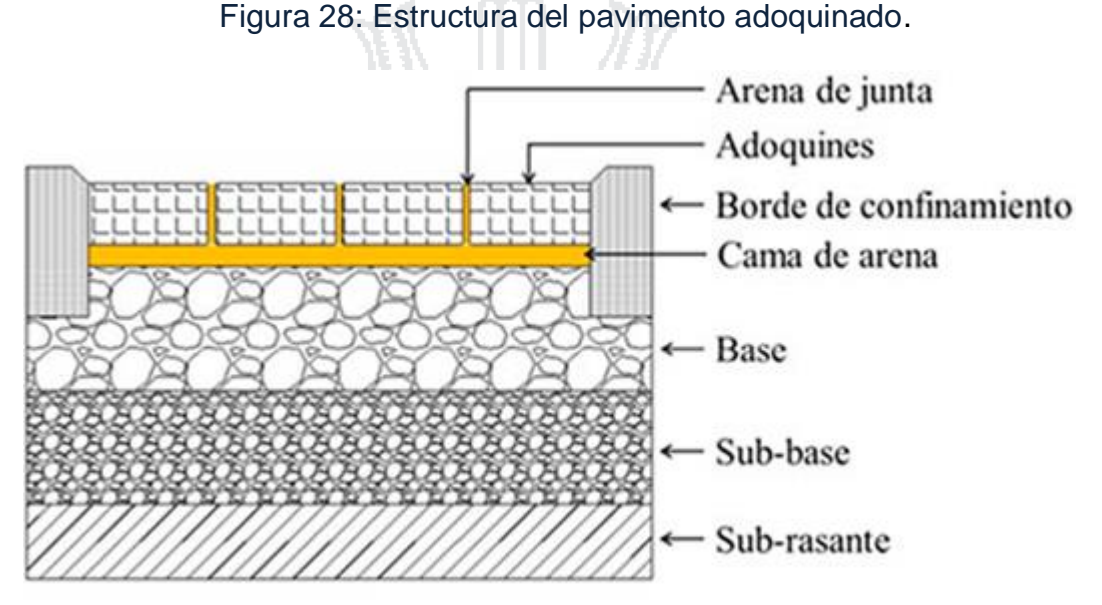

*Fuente: (Bahamondes, Echaveguren , & Vargas Tejeda, 2013).Assesstem of pavement concrete blocks design methods.*

En general, una estructura de pavimento adoquinado consiste de los componentes:

- **Capa Sub base:** Es una capa de material granular, colocada bajo la base (esta última es opcional, dependiendo de las características e importancia del proyecto). Su empleo suele limitarse al tránsito vehicular muy pesado.
- **Capa base:** Se emplea cuando existe tránsito ligeramente pesado y debe ser capaz de distribuir las cargas, pero también de deformarse ligeramente. Consiste en material granular compactado.
- **Plantilla o Cama de arena:** Es una capa de arena de 5 cm de espesor. En general debe ser una arena limpia, de partículas angulosas que puede ser natural o producto de trituración.
- **Arena de junta:** Debe ser de la misma empleada para la plantilla e incluso más fina.

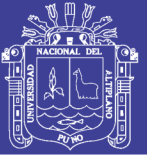

228

- **Borde de confinamiento:** Es el elemento estructural en las orillas que le proporciona confinamiento lateral a todos los componentes, arena y adoquines, para que siempre estén apretados en la dirección horizontal.
- **Adoquinado:** Conformado por los adoquines propiamente dicho.

El adoquín constituye la superficie de rodadura. Su espesor varía entre 50 y 100 mm dependiendo de las solicitaciones de carga. Su resistencia a la compresión varía en función de la altura del adoquín. La arena de las juntas se utiliza para rellenar los intersticios entre adoquines para favorecer la trabazón mecánica entre las caras laterales. El espesor de los intersticios varía entre 2 y 5 mm. La cama de arena es una superficie de nivelación para la instalación de los adoquines, cuyo espesor varía entre 20 y 40 mm

Durante la compactación, parte de la arena asciende entre las juntas, con lo cual colabora con la trabazón mecánica entre los adoquines. Las capas de base y sub-base disipan las tensiones producidas por las cargas de tránsito transmitidas desde la carpeta de rodadura, de tal forma que en la sub-rasante no se superen las tensiones admisibles. La especificación peruana para pavimentos carreteros recomienda un CBR mínimo de 80% para bases granulares y un CBR mínimo de 40% para sub-bases granulares (NTE CE 010 Pavimentos Urbanos).

#### **3.2.4.3. Ventajas y Desventajas del Pavimento Articulado**

- *a) Ventajas del pavimento articulado:*
- > Las ventajas de estos pavimentos se basan en que su capa de rodadura está hecha con adoquines de hormigón; es decir, piezas prefabricadas, que se pueden producir tanto en equipos sencillos y pequeños, como en tecnificados y grandes; por parte de productores comerciales, grupos comunitarios o administraciones municipales, sin importar la escala o localización de los proyectos.
- Para su construcción se utiliza poca maquinaria (básicamente una plancha compactadora) y mucha mano de obra local. Como los adoquines no van pegados sino unidos por compactación, y como deben durar unos 40 años, al reparar el pavimento se pueden reutilizar, por lo

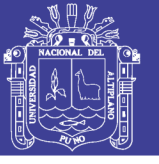

229

cual son muy económicos para poblaciones o barrios sin redes de servicios completas o en mal estado.

- $\triangleright$  Todos los materiales para este pavimento llegan a la obra listos para ser utilizados, por lo cual se puede construir y dar al servicio en un mismo día. Esto permite desarrollar un programa de pavimentación por etapas, a medida que se va disponiendo de recursos.
- Al pavimento de adoquines se le coloca una base que se diseña para que resista cualquier tipo de tránsito, desde el peatonal, hasta el de camiones. Adicionalmente, como los adoquines se producen en máquina, con moldes, se les pueden dar distintas formas; también colores, para que sean decorativos. Por esto, el pavimento de adoquines se utiliza desde en zonas de tránsito peatonal (andenes, plazas, patios para juegos, instalaciones deportivas, etc.), hasta en las de tránsito pesado (calles, carreteras, terminales de transporte, carga, puertos, pistas para aeropuertos, etc.)
- Por el reducido tamaño de los bloques, el pavimento no está sujeto a los esfuerzos por cambios térmicos que afectan a los pavimentos rígidos y se acomodan fácilmente a pequeños asentamientos del soporte.
- *b) Desventajas del pavimento articulado:*
- Debido a la innumerable cantidad de juntas que posee el pavimento, la circulación es incómoda y se traduce en mayores costos de operación vehicular en relación con otras alternativas de pavimento.
- $\triangleright$  Es indispensable que las piezas estén bien confinadas, para que ocurra la adecuada transferencia de esfuerzos entre ellas.
- Susceptibilidad a asientos diferenciales, ocasionados durante la vida útil del pavimento.
- Altos costos de instalación y dificultad en la limpieza. El primer aspecto se podría apreciar fácilmente con la elaboración de su presupuesto.

#### **3.2.4.4. Metodología de Diseño para Pavimentos Articulados**

El método de Diseño empleado para el Proyecto es el sugerido en el **Anexo F** de la **Norma Técnica CE. 010 para Pavimentos Urbanos** del Ministerio de Vivienda, Construcción y Saneamiento.

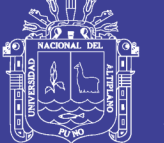

230

El procedimiento de diseño estructural está basado en un procedimiento simplificado del método descrito en *Structural Design of Concrete Block Pavements* y en *Guide for Design of Pavement Structures* de la AASHTO 93. Procedimiento que considera la distribución de cargas y modos de fallas del pavimento con adoquines, con un comportamiento similar a los que ocurren en pavimentos flexibles.

#### **3.2.4.4.1. Consideraciones para el Diseño Estructural**

El diseño estructural de los pavimentos con adoquines de concreto está basado en una evaluación de cuatro factores y sus efectos interactivos. Estos factores son:

 **Medioambiente**: El comportamiento de los pavimentos está significativamente influenciado por dos factores medioambientales principales, la humedad y la temperatura.

La humedad afecta adversamente la capacidad de carga de los pavimentos, reduciendo la resistencia de los suelos granulares y de la sub-rasante. La humedad también causa levantamientos e hinchamientos diferenciales en ciertos tipos de suelos.

El efecto combinado de la temperatura y de la humedad puede conducir a efectos perjudiciales de la acción de las heladas por medio de: (1) levantamiento ocasionado por la expansión del agua durante el congelamiento; y (2) reducción en la resistencia del material causada por el deshielo.

- **Tráfico:** La evaluación del tráfico deberá tomarse en cuenta para diferenciar las cargas vehiculares, y número de cargas de cada tipo de vehículo durante el período de diseño. El daño a la estructura del pavimento debido a las cargas por eje se expresa teóricamente como el daño de la carga de un eje estándar. Esta carga por eje estándar es una carga por eje simple de 18-kip (18,000 libras = 80kN), o EALs (Eje de Carga Equivalente) que ajustados con un factor de confiablidad, se obtiene el EAL de diseño.
- **Soporte del suelo de sub-rasante**: La resistencia del suelo de subrasante tiene un gran efecto en la determinación del espesor total de la estructura de pavimento de adoquines intertrabados de concreto. Donde

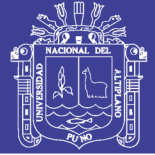

231

sea posible, se deberán conducir ensayos de laboratorio del módulo resiliente o de la Relación Soporte de California (CBR) en suelos típicos de sub-rasante para evaluar su resistencia. Esos ensayos deberán conducirse a las condiciones de campo más probables de densidad y humedad, que se pronostican durante la vida de diseño del pavimento.

 **Materiales del pavimento:** Se deben identificar todos los materiales de pavimentos disponibles para construcción. Se debe establecer su resistencia y se deben desarrollar las combinaciones de tipos de materiales y espesores de capas que proporcionen suficiente capacidad estructural.

El comportamiento estructural de los pavimentos intertrabados de bloques de concreto depende de la trabazón de las unidades individuales. Cuando se aplica una carga, la transferencia de corte entre las unidades permite que la carga sea distribuida en un área amplia. El patrón de colocación y espesor de la cama de arena también influye en la distribución de cargas.

#### **3.2.4.4.2. Procedimiento de Diseño**

El procedimiento de diseño estructural se realiza a través de las Curvas de Diseño Estructural de espesores para materiales granulares. Esos valores de espesores son función de la resistencia de la sub-rasante (Mr o CBR) y las repeticiones del tráfico de diseño (EALs). El uso de esas curvas para el diseño de pavimentos de bloques inter trabados de concreto, requiere los siguientes pasos:

- **Calcular los EALs de diseño**: Use valores conocidos del tráfico o use los valores recomendados por defecto dados en la Tabla F2<sup>11</sup>. Los EALs son típicamente estimados para un período de diseño de 20 años. Se debe considerar los ESALs como los EALs de diseño.
- **Caracterizar la resistencia de la sub-rasante.** En ausencia de datos de ensayos de campo o laboratorio, use las Tablas F3 y F4<sup>12</sup> para estimar Mr o CBR.
- **Determine los requerimientos de espesor de la base.** Use el Mr o el CBR de la sub-rasante e ingrese el EALs como dato en la Fig. 25, para

1

*<sup>11</sup>Tabla del anexo F de la NTE CE.010 de Pavimentación Urbana, Pag. 72.*

*<sup>12</sup> Tablas del anexo F de la NTE CE.010 de Pavimentación Urbana, Pag. 72-73.*

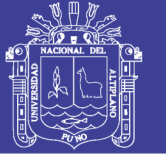

232

obtener un espesor de Base Granular. Una porción de todo el espesor estimado de la base que exceda el espesor mínimo puede substituirse por un material de calidad inferior, como una sub-base granular. Esto se logra por medio del uso de los valores de equivalencia de capa siguientes: 1,75 para bases granulares, 3,40 para bases tratadas con asfalto y 2,50 para bases tratadas con cemento.

#### **3.2.4.4.3. Cálculo de Espesores del Pavimento Articulado**

A continuación se detallan los parámetros de diseño y recomendaciones para el presente proyecto, teniéndose en cuenta las consideraciones válidas de la AASHTO.

#### **a) Tránsito:**

En el capítulo de ESTUDIO DE TRÁFICO se determinó los Factores Camión para los tipos de vehículos. Obteniéndose por lo tanto el ESAL de diseño:

$$
ESAL's = 246,373.90 = 2.5 \times 10^6
$$

### **b) CBR de laboratorio:**

De acuerdo a los resultados de los ensayos obtenidos en laboratorio de mecánica de suelos y materiales de la EPIC – UNA, el valor de CBR que se va a utilizar, es el CBR de diseño, el cuál representará el valor de soporte para la sub rasante, siendo este:

#### **CBR sub rasante = 7.00 %.**

#### **c) Disposición final de espesores:**

Con los datos del tránsito (ESAL's) se ubica su valor en la columna izquierda, trazándola siguiendo la misma pendiente de las líneas patrón (Figura 29), hasta que se intersecte con la línea horizontal del monograma, de igual modo de la fila superior de los valores de CBR de la Sub rasante, se proyecta una línea vertical hasta que alcance a la línea horizontal proyectada anteriormente, finalmente se proyecta la línea horizontal hasta la columna derecha y ese valor nos indica el espesor de la base granular buscado.

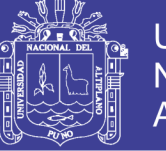

233

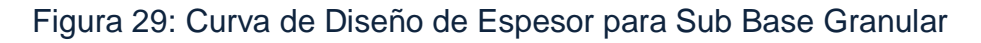

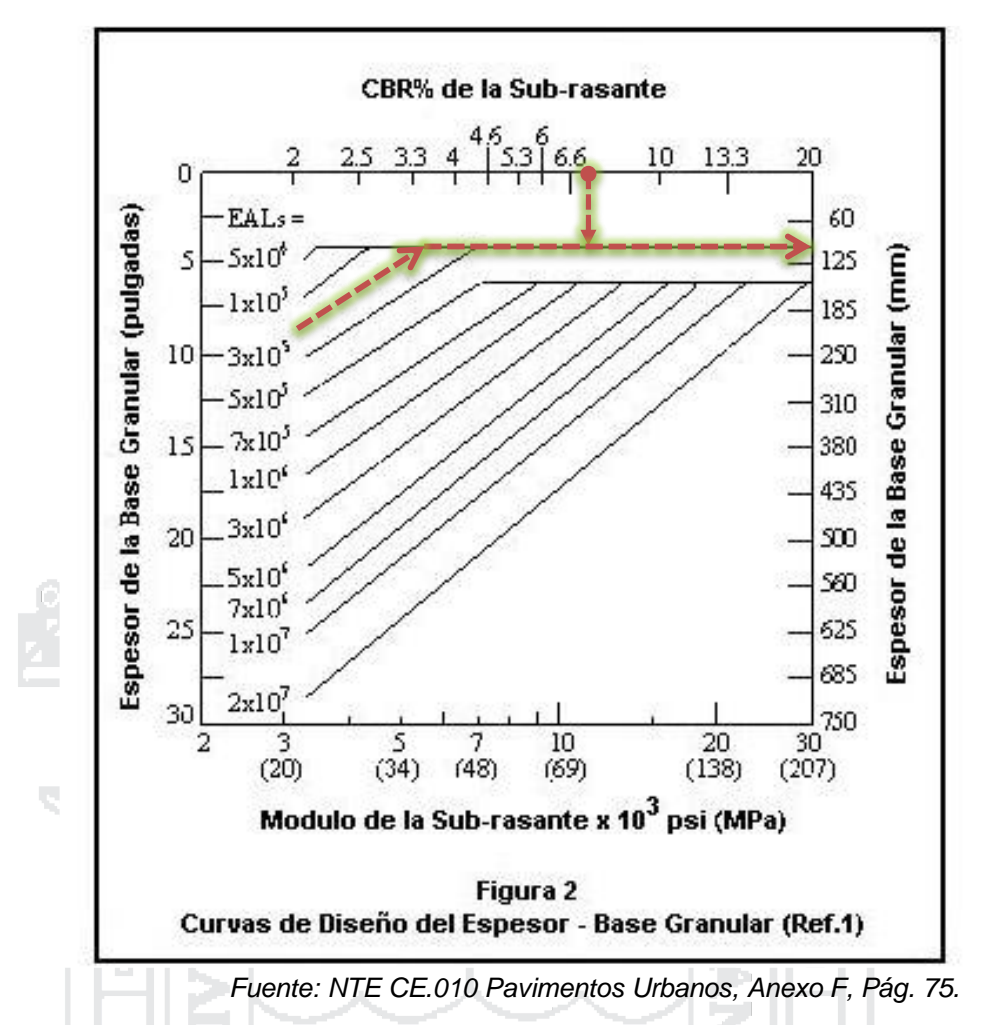

Se obtiene un requerimiento de espesor para la base granular de 4 pulgadas (100mm). Pero si substituimos la base granular por una sub base granular, tenemos que multiplicarlo por su factor de equivalencia que es 1.75, por lo tanto nuestra sub base granular será de 175mm.

Algunas consideraciones de la NTE CE.010 Pavimentos Urbanos:

- $\checkmark$  Para áreas sujetas a tráfico vehicular se recomienda un espesor mínimo de adoquín de concreto de 60 mm y un patrón de colocación en forma de espiga.
- $\checkmark$  El espesor de la cama de arena no deberá ser mayor a 40 mm ni menor de 25 mm después de la compactación de adoquines inter trabados de concretos.
- $\checkmark$  Se deben respetar los siguientes espesores mínimos para la capa de base:

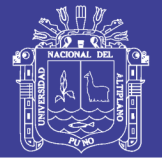

234

- Granular: 100 mm si ESAL's < 500 000 ejes 150 mm si ESAL's > 500 000 ejes
- Estabilizada con asfalto: 75 mm
- Estabilizada con cemento: 100 mm

Por lo tanto para el presente proyecto adoptamos un adoquín de concreto de 60 mm, espesor de la cama de arena de 40 mm y una sub base granular de 175 mm ≌ 20 cm. Quedando la disposición de espesores de la siguiente manera:

Figura 30: Disposición final de espesores del pavimento articulado

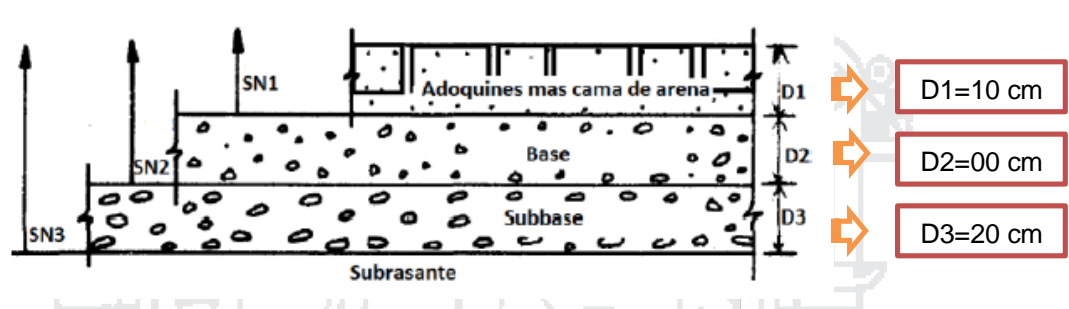

*Fuente: Elaboración propia.*

**3.2.5. Conclusiones Parciales del Diseño Estructural de Pavimentos**

 *Para el diseño de pavimento rígido por el método AASHTO, se usó los siguientes valores de parámetros:*

W18 : Tráfico (Número de ESAL´s) = 246,373.90 Ejes equivalentes.  $Z_R$  : Desviación Estándar Normal,  $Z_R$  = - 0.389 para R = 65 % So : Error Estándar Combinado de la predicción del tráfico = 0.35 ΔPSI : Diferencia de Serviciabilidad (ΔPSI = Po - Pt) = 2.5 Pt : Serviciabilidad Final =  $2.0$ S'<sup>c</sup> : Módulo de Rotura del Concreto (psi) = 437.22 Cd : Coeficiente de Drenaje = 0.95 J : Coeficiente de Transferencia de Carga = 3.8 E<sup>c</sup> : Módulo de Elasticidad de Concreto (psi). = 3 112,348.77 k : Módulo de Reacción de la Sub rasante (pci) =  $K = 175$ 

Obteniéndose mediante la ecuación general de la AASHTO, el espesor final de la losa del pavimento:

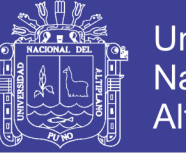

Universidad Nacional del Altiplano

235

Figura 23: Disposición final de espesores del pavimento rígido.

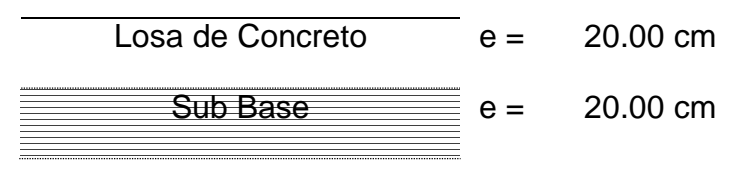

*Fuente: Elaboración propia*.

## *Para el diseño de pavimento flexible por el método AASHTO, se usó los siguientes valores de parámetros:*

W18 : Tráfico (Número de ESAL´s) = 246,373.90 Ejes equivalentes.  $Z_R$  : Desviación Estándar Normal,  $Z_R$  = - 0.389 para R = 65 % So : Error Estándar Combinado de la predicción del tráfico = 0.45 ΔPSI : Diferencia de Serviciabilidad (ΔPSI = Po - Pt) = 2.2 Pt : Serviciabilidad Final = 2.0 Mr : Módulo resiliente de la sub rasante = 10 500 psi.

Con la ecuación general se pudo obtener como resultado el Numero Estructural requerido: *SNrequerido* = 2.058. Y con los valores del coeficientes de drenaje (m<sub>1,2</sub>) y los valores de coeficientes de capa (a<sub>1, 2 y 3</sub>), se obtiene por tanteo la disposición final de espesores, de tal forma que:  $SN_{\text{required}} < SN_{\text{calculated}}$ 

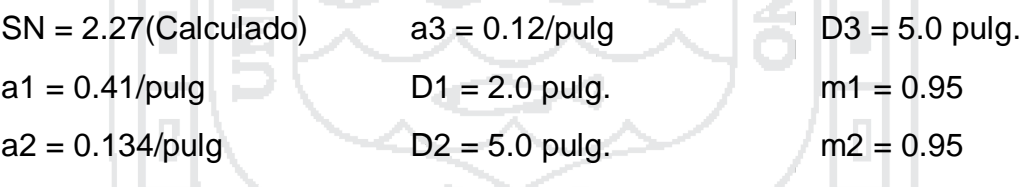

Quedando de la siguiente manera:

Figura 27: Disposición final de espesores del pavimento flexible.

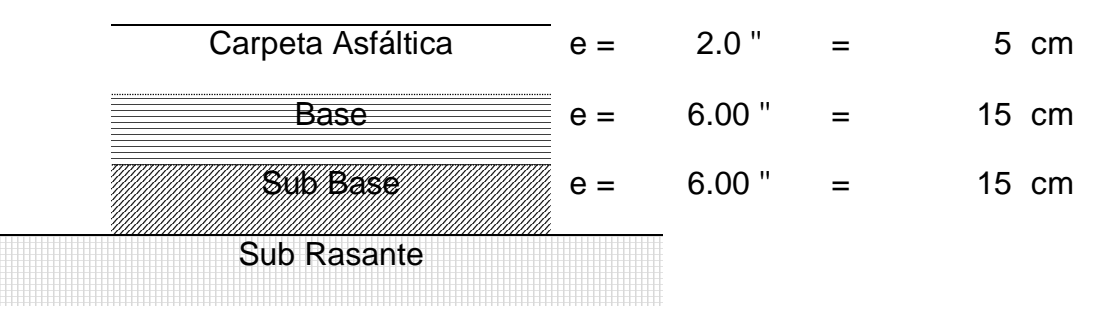

*Fuente: Elaboración propia*.

No olvide citar esta tesis

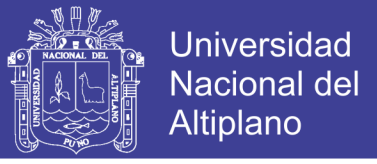

236

 *Para el diseño de pavimento articulado, se usó los siguientes valores de parámetros:*

> ESAL's =  $246,373.90 = 2.5 \times 10^6$ CBR sub rasante  $= 7.00$  %.

Obteniéndose la disposición final de espesores como sigue:

Figura 30: Disposición final de espesores del pavimento articulado.

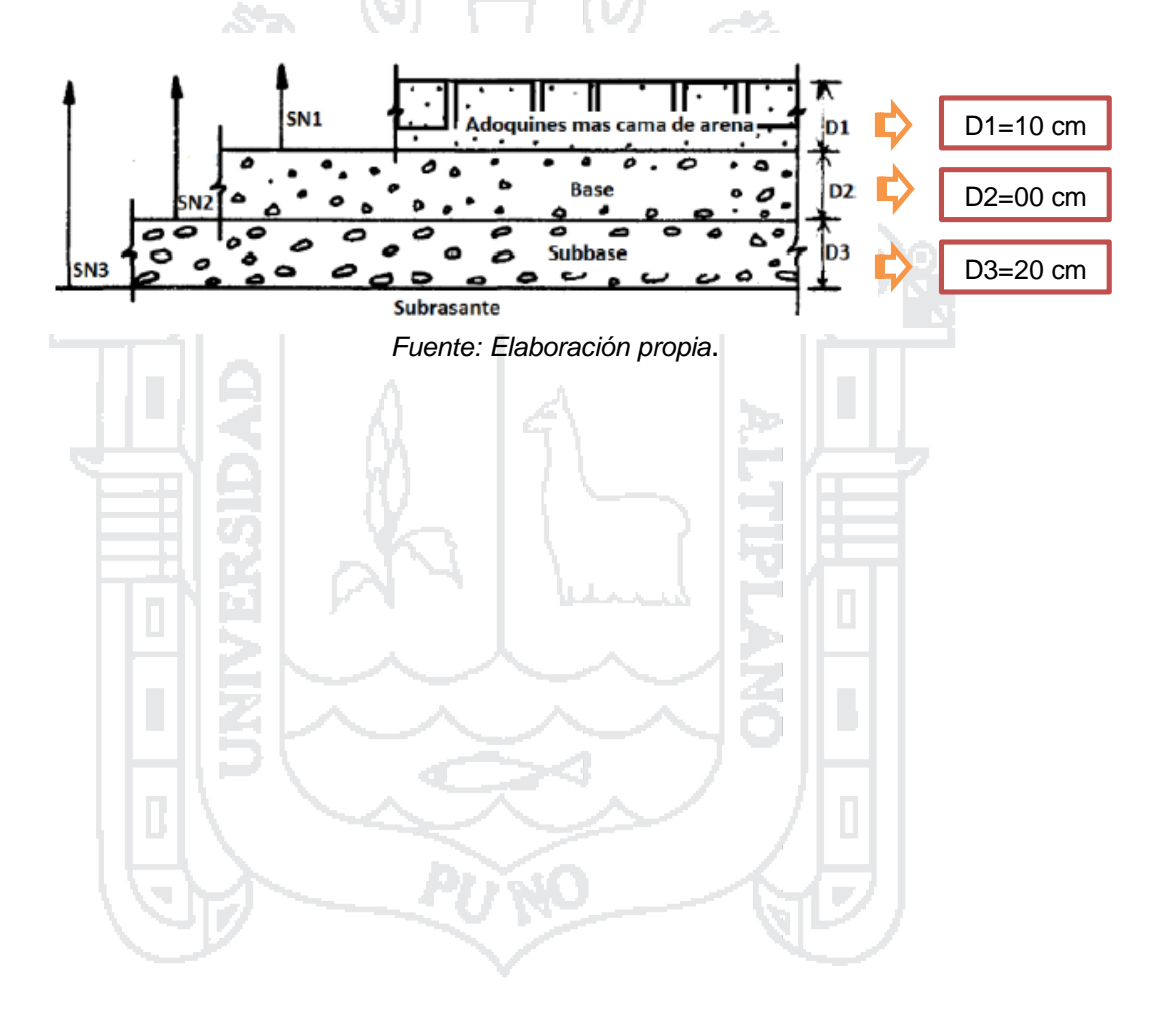

No olvide citar esta tesis

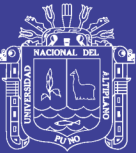

# **CAPÍTULO IV: ESTUDIO DE IMPACTO AMBIENTAL**

## **4.1. INTRODUCCIÓN**

En la actualidad existe una crisis ecológica y tecnológica, la que tiene profundas repercusiones en el deterioro de ecosistemas, contaminación ambiental, reducción de poblaciones de animales y plantas, pérdida de la fertilidad de los suelos, merma en la producción de alimentos, etc. Ocasionando problemas sociales y económicos, debido a la actitud irresponsable respecto al uso de los recursos naturales y tecnologías inapropiadas.

Aunque los últimos esfuerzos legislativos tendientes a la protección del medio ambiente y el entorno cultural, han sido encaminados a tratar de mitigar de alguna forma estos efectos, producidos por la ejecución de obras, el daño ya está ocasionado y la tradición depredadora del hombre aún prevalece sobre los condicionantes de ley o de conciencia social y continúan operando bajo una cierta legitimidad.

Para el caso de obras civiles, donde el manejo irracional de los recursos ha generado una problemática socioeconómica y ambiental, por esta razón el presente capítulo tiene como finalidad presentar una evaluación de los impactos producidos por la ejecución del proyecto propuesto en el ámbito de la ciudad de Puno, y presentar recomendaciones, las cuales están enfocadas hacia la mitigación de impactos ambientales, la solución al conflicto de usos del

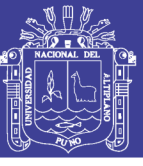

suelo y hacia la utilización del espacio generado de manera racional y sostenida.

#### **4.2. OBJETIVOS**

#### **4.2.1. Objetivos General**

El Estudio de impacto Ambiental realizado para la obra en mención, materia del presente informe, tiene como objetivo general, identificar, evaluar e interpretar los impactos ambientales, a fin de recomendar las medidas adecuadas que permitan mitigar o eliminara los efectos negativos y fortalecer los positivos.

#### **4.2.2. Objetivos Específicos**

- Realizar el diagnóstico ambiental de las zonas urbanas involucradas y el entorno con la zona urbana.
- $\triangleright$  Identificar, medir y valorizar los impactos ambientales que se producen por efecto de la planificación, construcción y operación de la citada obra.
- $\triangleright$  Proponer las medidas adecuadas que permiten prevenir y corregir los efectos adversos más significativos.

### **4.3. JUSTIFICACIÓN**

La utilización de recursos y la construcción de infraestructura vial involucran cambios en los ecosistemas, por tanto, es necesario considerar las acciones y actividades en sus diversas etapas de construcción y funcionamiento, para estimar los efectos negativos sobre el ambiente.

La construcción de la infraestructura vial como obra de desarrollo, muestra implicancias positivas tanto en la etapa de construcción como en la etapa de funcionamiento, y está referida principalmente al mejoramiento de la calidad de vida de la población, así como mejoras en los servicios básicos y secundarios.

A fin de que las alteraciones negativas del proyecto derivadas directa o indirectamente, sean controladas para obtener un funcionamiento sostenido de los ecosistemas creados, para ello es imprescindible realizar investigaciones orientadas a la evaluación de impactos ambientales en proyectos de desarrollo, adaptando metodologías que permitan estudiar con anticipación sus

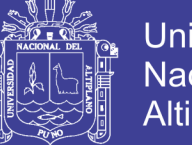

Universidad Nacional del **Altiplano** 

239

consecuencias, desde la concepción de la idea del proyecto hasta la operación y mantenimiento.

#### **4.4. MARCO LEGAL**

El Gobierno Peruano, a través de sus diversas instancias y dependencias, ha tomado acciones legislativas, con respecto a la evaluación de las consecuencias sociales y ambientales para su adecuado tratamiento, revisándose y promulgándose para su aplicación diversos instrumentos legales, instrumentos Jurídicos, algunos de los cuales mencionamos:

- Constitución Política del Perú en sus artículos 66,67 y 68, norma la política Nacional del ambiente.
- Código del Medio Ambiente y de los Recursos Naturales según Decreto Legislativo N° 613 con fecha 07 de Septiembre de 1990.
- Ley marco para el crecimiento de la Inversión Privada según decreto legislativo N° 757 con fecha de 08 de Noviembre de 1991.
- Código Penal en su Título XIII de Delitos Contra la Ecología.
- Ley orgánica del Sector Transportes, Comunicaciones, Vivienda y construcción Vial (Decreto Ley N° 25862)
- Ley orgánica para el aprovechamiento Sostenido de los Recursos Naturales (ley N° 26821, del 10 de Junio de 1997).
- Términos de Referencia para elaborar Estudios de Impacto Ambiental en la construcción Vial (Resolución Ministerial N° 171-94-TCC/15.03 del 27 de abril de 1994).
- Ley N° 26410 del 22 de diciembre de 1994, que crea el Consejo Nacional del Ambiente.

## **4.5. DIAGNÓSTICO AMBIENTAL DEL ÁREA DE INFLUENCIA DE LA OBRA**

La primera actividad o tarea de un E.I.A., es la realización de un diagnóstico ambiental del área a ser afectada por los Proyectos de Construcción y Conservación, caracterizando la situación ambiental del área, antes de la construcción del proyecto. Los resultados de esta actividad servirán de base a la ejecución de las demás actividades del Estudio.

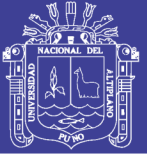

240

Los componentes ambientales serán analizados a través de valores cuantitativos más o menos precisos y en otros casos solo serán expresados por datos cualitativos de naturaleza subjetiva. Esto hace suponer que la realización de los estudios de diagnóstico ambiental presenta dificultades relativas a la determinación de las interacciones de sus componentes. Además de la dinámica de los Ecosistemas Ambientales, los estudios deben contemplar también los problemas de variación cíclica de ciertos factores.

#### **4.5.1. Descripción del Proyecto**

El estudio de las acciones de mitigación, se facilitarán con la identificación y evaluación de los impactos que lo conforman tanto en mayor o menor grado, son independientes. Por lo tanto, la secuencia de tareas a seguir en su resolución, han sido tratadas según la importancia y las relaciones de dependencia que existen entre ellas para el presente proyecto.

Las actividades a desarrollar, pueden descomponerse en las fases de diseño, construcción, operación y abandono, con sus respectivas acciones propias de cada fase, las mismas que varían de acuerdo a las circunstancias de cada proyecto.

El grado de detalle de la descripción del proyecto, ha dependido del estado actual en que se encuentre, en todo caso ha sido necesario hacer referencia en su descripción a aspectos que, si no son conocidos en detalle han sido estimados en una primera aproximación. Por tratarse de un Estudio de Impacto Ambiental Definitivo, se han analizado como mínimo los aspectos que requiere un proyecto de vías urbanas, en el cual se deben considerar los siguientes aspectos:

- $\triangleright$  Poblaciones Urbanas afectadas.
- Movimiento de tierras, detallando las necesidades de materiales y su posible procedencia y disposición final.
- $\triangleright$  Tipo y número de estructuras, pavimento rígido, obras de arte, etc.
- $\triangleright$  Necesidades de suelos para la propia infraestructura y operaciones auxiliares, durante la construcción.
- Necesidades de mano de obra, durante la construcción y operación.
- Evaluaciones de materiales de cantera, su localización, así como el botadero.

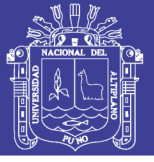

#### **4.5.2. Ubicación General del Estudio**

Para los estudios de Impacto Ambiental, se encuentra ubicada en los jirones San Bartolomé y Túpac Yupanqui del barrio Manto Central de la ciudad de Puno.

### **4.5.3. Análisis Ambiental del Área del Proyecto**

El procedimiento de análisis metodológico para la elaboración del Estudio de Impacto Ambiental, tiene como base la integración del diagnóstico del medio físico, de los recursos naturales y de las condiciones antrópicas que conforman el ámbito del estudio. En esta forma, los conceptos de medio físico, ecológico y socioeconómico, otorgan al estudio condiciones específicas para el uso y problemática de cada unidad ambiental.

### **4.5.3.1. Medio Físico**

Como medio físico se considera los recursos naturales que están constituidos por todos los elementos del medio ambiente que pueden o son útiles al ser humano, los que son considerados dentro de la ecología, climatología, geomorfología, geología, suelos y el recurso hídrico que se trataran en el presente capitulo.

### **4.5.3.1.1. Ecología**

El mencionado y reconocido sistema proporciona las bases necesarias para la identificación y delimitación cartográfica de la relación que existe entre los principales factores climáticos y las formaciones vegetales.

Uno de los principales fundamentos que sirve de base a este sistema de clasificación ecológica, establece que la formación vegetal, es decir, la más grande categoría de vegetación en la clasificación de comunidades vegetales es una extensión fija de los factores climáticos. En esta forma se considera que la formación vegetal es primariamente una unidad no estructural, que posee formas biológicas específicas entre las plantas que la constituyen, a pesar de las diferencias en composición florística que existen en los distintos lugares del mundo.

Por otra parte, se considera que los factores climáticos tienen una influencia decisiva sobre la fisonomía de la vegetación natural y sobre las formas biológicas reunidas en ella, a pesar de la acción local de los factores

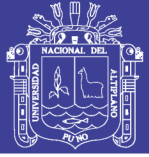

242

geomórficos, edáficos, bióticos y atmosféricos, en consecuencia; dentro de cualquier formación vegetal puede existir una gran variedad de asociaciones vegetales.

#### **Clima del Altiplano**

Sobre los extensos pastizales del área estudiada, donde las temperaturas promedio máxima y mínima están alrededor de los 13°C y –10°C, respectivamente, correspondiendo un amplio rango de oscilación de 23°C.

En consideración a estas características, se puede afirmar que en este sub tipo climático las heladas son de fuerte intensidad y que abarcan un amplio periodo de ocurrencias, por lo que la agricultura debe estar supeditada a plantas resistentes a temperaturas bajas.

### **4.5.3.1.2. Estudios de los Elementos Meteorológicos**

#### **La Temperatura**

En la zona de proyecto, el régimen de temperatura sigue el típico patrón anual de variación que corresponde a su latitud geográfica tropical. Es decir, las temperaturas son altas en los meses de verano, bajas en los de otoño e invierno y de medianas a altas en los meses de primavera. Pero la altitud en que se encuentra el Altiplano, de 3,800 a 4,500 m.s.n.m. Hace que este tipo de régimen término resulte muy favorable, pues es causa de que las temperaturas en los meses de otoño e invierno descienden a niveles extremadamente bajos.

Sin embargo, este último no se verifica en forma rigurosa en virtud de la posición geográfica de las áreas climáticas ya descritas, suavizándose la temperatura en algunos casos y acentuándose en otros.

El límite superior de las temperaturas mínimas oscila entre –10 en los meses de abril y junio que vienen a ser más frígidos del año siendo moderados en los meses de julio a septiembre templado en los meses de verano oscilando las temperaturas de 15°C a –5°C.

#### **La Precipitación Pluvial**

Similarmente al caso de las temperaturas, el régimen anual de lluvias en el sector estudiado sigue el mismo patrón anual de variación que corresponde a su latitud geográfica tropical. En efecto, las lluvias son abundantes durante la

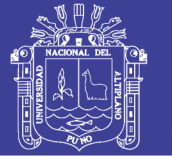

243

estación de verano, escasas durante las de otoño e invierno y de mediana intensidad en la primavera. La precipitación promedio anual alcanza aproximadamente a 720 mm., con valores extremos mensuales que oscilan entre 0mm y 364 mm.

Según el mapa de Aptitud Hídrica del Gobierno Regional de Puno, categoriza el lugar donde se ubica el presente proyecto con una aptitud media la cual se interpreta como suelos de formaciones hidrogeológicas detrítica con permeabilidad media y lava dacita basáltica, en los cuales la precipitación es de 100 – 700 mm. por año.

En lo que refiere a las sequías, el estudio de este fenómeno ha sido llevado a cabo mediante el análisis comparativo entre la producción agrícola y los fenómenos meteorológicos registrados.

### **Geomorfología, Geología y Geodinámica**

La identificación en el aspecto geomorfológico, geológico y geodinámica se estudiaron en el ítem 2.2 del capítulo de Estudios de Ingeniería Básica.

#### **4.5.3.2. Medio Ecológico**

#### **Flora**

La zona de influencia de la vía es apropiada para el desarrollo de una flora relativamente variada, se observa un predominio de plantas forrajeras, destacando las familias de las gramíneas, leguminosas, ciperáceas, juncáceas y otras.

Dentro de las gramíneas destacan las especies ichu y Stipa peruviana, conocidas como el "ichu" o paja de puna, que junto con algunas especies como la Festuca dolichophyla "chillihua".

#### **Fauna**

Entre la fauna presente en la microcuenca, sólo se distinguen ovinos, vacunos, vizcachas, algunos cuyes salvajes y aves menores.

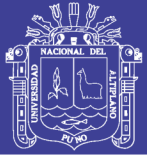

#### **4.5.3.3. Medio Socioeconómico**

#### **Población**

Los beneficiarios directos para este tramo serán los pobladores de los jirones San Bartolomé y Túpac Yupanqui, y alrededores del barrio Manto Central – Puno, con una población total beneficiaria que alcanza a 1 200 habitantes en la zona del proyecto.

#### **Actividades Económicas**

En el Barrio manto central generalmente las mujeres son amas de casa y se dedican al tejido, existen juntas de mujeres que tejen artesanía, y algunas son empleadas del estado; mientras los varones en su mayoría tienen el oficio de trabajadores de construcción civil, otros negociantes, transportistas y algunos empleados del estado.

### **4.6. METODOLOGÍA**

Las principales actividades del EIA son las siguientes:

#### **4.6.1. Identificación de los Impactos**

Es una de las tareas principales a realizar. Corresponde a la identificación de los probables impactos que requieren ser investigados; se requiere conocer, de la manera más amplia, el escenario sobre el cual incide el proyecto, que involucra el contexto técnico y las repercusiones sociales y experiencias del desarrollo de este tipo de proyectos en otros escenarios.

#### **4.6.2. Medición de impactos**

El objetivo básico a este nivel es la descripción cuantitativa o cualitativa, o ambas. Constituye un examen de la naturaleza crıtica de los impactos para determinar su grado de importancia y sus efectos consecuentes.

#### **4.6.3. Valorización de los Impactos**

Las valorizaciones se hacen al interior de los grupos que ejecutan los estudios de Impacto Ambiental. En cuanto a las personas que deberían encargarse de las valoraciones, se tiene el inconveniente de la heterogeneidad de criterios y en muchos casos la falta de preparación para atender las implicancias globales que los Impactos Ambientales.

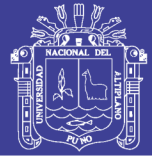

#### **4.6.4. Identificación de Medidas Mitigantes**

En esta etapa, las propuestas de medidas mitigantes se hacen en función de los problemas detectados en los pasos previos que han sido considerados en la E.I.A. y que tiene como objeto hacer cumplir las recomendaciones de estudios efectuados, asegurar el cumplimiento de las normas técnicas y legales, con una vigilancia continua para el control ambiental. Se debe tener en cuenta los requisitos para el control y vigilancia.

#### **4.7. IDENTIFICACIÓN DE IMPACTOS AMBIENTALES POTENCIALES**

Las metodologías de evaluación son mecanismos estructurados para la identificación de los probables impactos ambientales positivos y negativos de una actividad o acción determinada efectuada en el proyecto y de cómo estos inciden en el medio ambiente.

La aplicación de la metodología de evaluación de impacto ambiental consiste en identificar el proceso físico, biológico, socioeconómico y cultural que pueden verse afectados por la acción propuesta. Una vez afectadas por la acción propuesta y una vez identificados esos procesos se procede a evaluar los impactos, esto significa realizar la predicción a través del cálculo o la estimación, aplicando ciertos criterios y escalas dependiendo de la actividad o proyecto de ingeniería a ejecutarse. ۰

### **4.7.1. Etapa de Planificación y Diseño**

- *Expectativa de generación de empleo:* Se prevé que la población circundante al área del proyecto exigirá su participación en la ejecución del mismo.
- *Riesgo de conflictos sociales:* A consecuencia de la operación de la maquinaria pesada se prevé daños a la propiedad privada de los moradores del lugar.

#### **4.7.2. Etapa de Construcción**

- *Interrupción al tránsito de vehículos:* Se pretende cerrar las vías comprometidas a la ejecución del proyecto.
- *Riesgo de accidentes:* Con referencia a las maquinarias y vehículos al realizar maniobras de retroceso y en otros donde no se tenga una

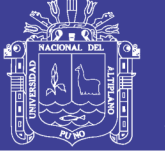

246

visibilidad adecuada. Por ejemplo en las actividades de movimiento de tierras, perfilado y compactado de sub rasante y sub base.

- *Aumento de emisión de material particulado:* Se producirá en las actividades de zarandeo, carguío y transporte del material de préstamo de la cantera Ichu. Así como por el perfilado y compactado de sub rasante y sub base, como también en el manejo de botaderos, entre otros.
- *Riesgo de afectación a terrenos de cultivo:* Ocasionado por el polvo generado por el transporte de material de préstamo de la cantera Ichu.
- *Incremento de los niveles sonoros:* A consecuencia de la operación de la maquinaria pesada y equipos menores, se generará ruidos de mayor nivel sonoro.
- *Alteración medioambiental*: Por inadecuada disposición de material excedentes.
- *Riesgo por inestabilidad de taludes:* Se presentará en la cantera Ichu, en las actividades de extracción de material de préstamo.
- *Riesgo por contaminación de suelos:* Ocasionados por derrames de materiales de construcción como el concreto, pinturas, entre otros como combustibles, aceites o grasas.
- *Riesgo por contaminación antrópica:* Por generación de aguas servidas y/o residuos sólidos y su inadecuada disposición, por parte del personal técnico y obrero.
- *Riesgo por alteración de la morfología existente:* Se presentará al momento culminar la obra, en la etapa de abandono de botaderos.
- **4.7.3. Etapa de Operación**
	- *Riesgo de seguridad vial:* Por el aumento de la circulación del tránsito vehicular en las vías comprometidas en el presente proyecto, se prevé que estas vías serán rutas para el servicio de transporte urbano de la ciudad.
	- *Mejoramiento de la evacuación de aguas pluviales:* A consecuencia de la construcción del drenaje pluvial, no se presentará encharcamientos, cursos de agua y lodo ni terrenos fangosos, sobre estas vías.

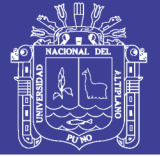

247

- *Mejora en la dinámica comercial de la zona:* Por la pavimentación de las vías proyectadas se brindará mejores condiciones higiénicas en los establecimientos comerciales, protegiendo al mismo tiempo la salud de la población circundante.
- *Incremento de los servicios de construcción:* A consecuencia de que el barrio manto Central presentará mejores condiciones de vida, para la población que emigra a la ciudad de Puno.
- *Expansión urbana:* Por la mejora de las vías, se pronostica mayor expansión urbana en este barrio.
- *Incremento del valor de los predios de la zona:* A causa de la mejora de vías, comprometidas en el presente proyecto.

## **4.8. COMPONENTES AMBIENTALES EN LA CONSTRUCCIÓN DE LA VÍA**

El diagnóstico sobre impacto ambiental nos permitir a definir elementos del sistema ambiental, susceptibles de producir o recibir impactos, lo cual se clasifica genéricamente como sigue:

- *Medio Físico:* Referido a los elementos de la naturaleza considerados inorgánicos: agua, aire, suelo, rocas, acuíferos, entre otros.
- *Medio Biótico:* Referido a los elementos de la naturaleza considerados orgánicos como: flora, fauna, ecosistemas, áreas naturales protegidas, entre otros.
- *Medio Social:* Referido a aspectos de la población en general y en especial de los grupos beneficiados o afectados por el proyecto y otros.

## **4.9. MÉTODOS DE EVALUACIÓN DE IMPACTO AMBIENTAL**

Existen muchos métodos que permiten la Evaluación de Impacto Ambiental, algunos son los siguientes:

- $\checkmark$  Listas de chequeo.
- $\checkmark$  Matriz de Leopold.
- $\checkmark$  Sistema de evaluación ambiental Batelle-Columbus.
- $\checkmark$  Método de transparencias (Mc Harg).
- $\checkmark$  Análisis costes-beneficios.
- $\checkmark$  Modelos de simulación.
- $\checkmark$  Sistemas basados en un soporte informatizado del territorio.

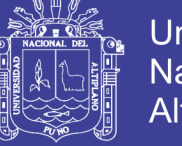

 $\checkmark$  Matriz de Impactos Ambientales.

Para el presente estudio, se utilizará la Matriz de Leopold para la evaluación del impacto ambiental.

#### **4.9.1. Matriz de Leopold**

Fue desarrollado por el Servicio Geológico del Departamento del Interior de los Estados Unidos para evaluar inicialmente los impactos asociados con proyectos mineros. Posteriormente su uso se fue extendiendo a los proyectos de construcción de obras. El método se basa en el desarrollo de una matriz al objeto de establecer relaciones causa – efecto de acuerdo con las características particulares de cada proyecto.

Esta matriz puede ser considerada como una lista de control bidimensional. En una dimensión se muestran las características individuales de un proyecto (actividades, propuestas, elementos de impacto, etc.), mientras que en otra dimensión se identifican las categorías ambientales que pueden ser afectadas por el proyecto. Su utilidad principal es como lista de chequeo que incorpora información cualitativa sobre relaciones causa y efecto, pero también es de gran utilidad para la presentación ordenada de los resultados de la evaluación.

### **4.9.1.1. Pasos para Elaborar la Matriz de Leopold**

- $\triangleright$  Identificación de las acciones del proyecto y de las componentes del medio afectado.
- Estimación subjetiva de la magnitud del impacto, en una escala de 1 a 10, siendo (+) un impacto positivo y el signo (–) uno negativo.
- Evaluación subjetiva de la importancia, en una escala de 1 a 10. Como se muestra a continuación:

Figura 31: Representación gráfica de la magnitud e importancia

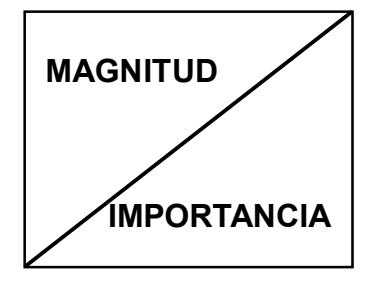

*Fuente: Elaboración propia.*

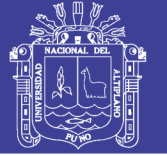

249

 La suma de los valores: Filas indicará las incidencias del conjunto sobre cada factor ambiental, y las Columnas, arrojará una valoración relativa del efecto que cada acción producirá al medio.

Se define

- *Magnitud:* como el grado, extensión o escala del impacto;
- *Importancia:* como la significación humana del impacto.

### **4.9.1.2. Méritos y Desventajas**

- **a) Méritos**
- Obligan a considerar los posibles impactos de proyectos sobre diferentes factores ambientales
- $\triangleright$  Incorpora la consideración de magnitud e importancia de un impacto ambiental.
- Permite la comparación de alternativas, desarrollando una matriz para cada opción.
- Sirve como resumen de la información contenida en el informe de impacto ambiental.
- **b) Desventajas**
- El proceso de evaluación es subjetivo. No contempla metodología alguna para determinar la magnitud ni la importancia de un impacto.
- $\triangleright$  No considera la interacción entre diferentes factores ambientales.
- $\triangleright$  No distingue entre efectos a corto y largo plazo, aunque pueden realizarse dos matrices según dos escalas de tiempo.
- Los efectos no son exclusivos o finales, existe la posibilidad de considerar un efecto dos o más veces.

### **4.9.1.3. Elaboración de la Matriz de Leopold**

Se elaboró la presente Matriz de Leopold para evaluar la magnitud e importancia de los impactos ambientales de la zona de influencia del proyecto que, pueda producirse durante la ejecución del proyecto y de esta manera poder proponer las acciones técnicas necesarias para poder minimizar los daños medioambientales que se pudiesen ocasionar.

Universidad Nacional del Altiplano

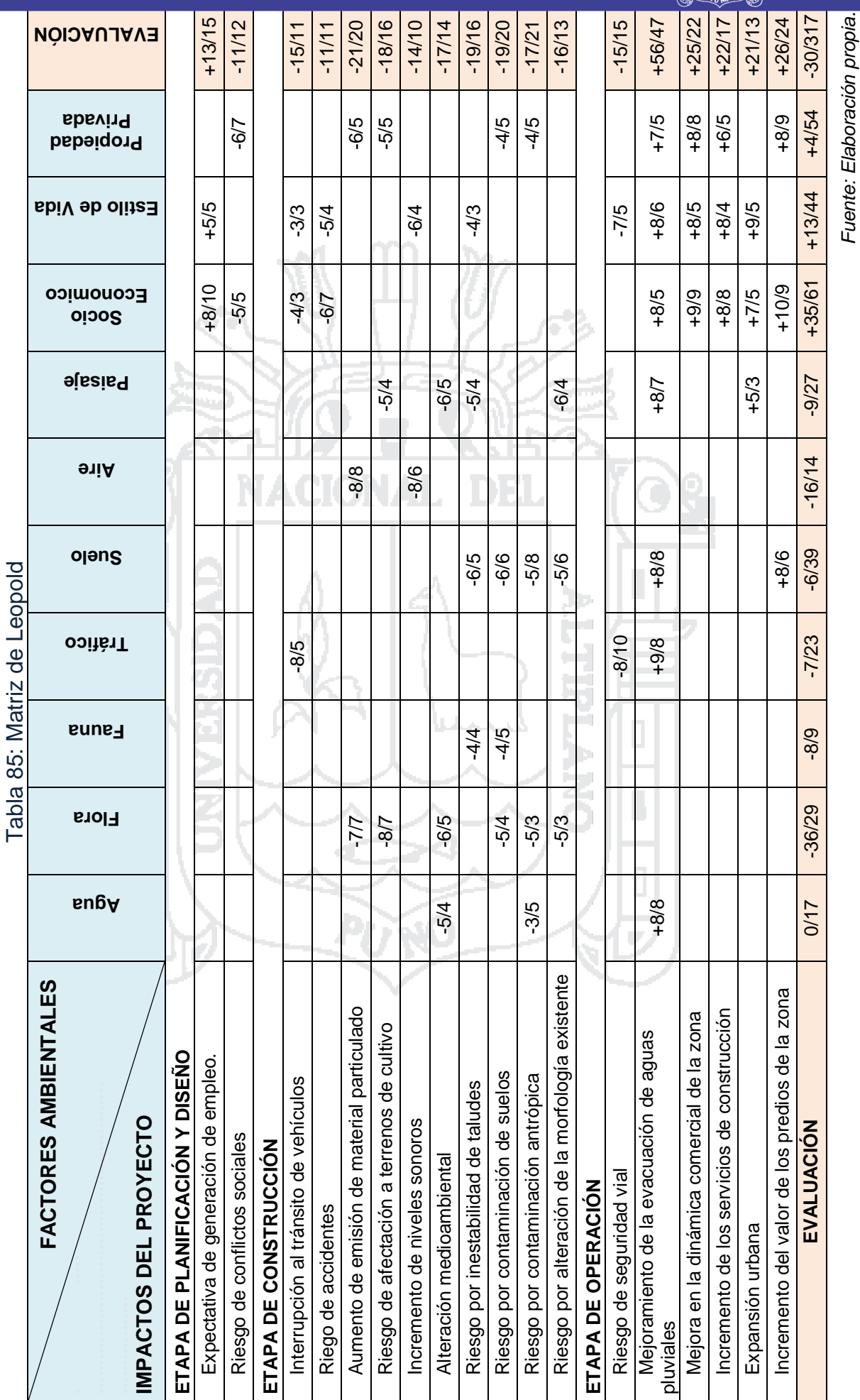

Repositorio Institucional UNA-PUNO

No olvide citar esta tesis

250

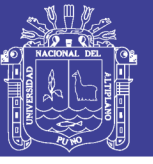

#### **4.9.1.4. Análisis e Interpretación de la Evaluación de Impactos Ambientales**

Como se puede observar en la Tabla N° 85, se debe precisar que los impactos negativos del proyecto, que afectan a los factores ambientales son leves y de periodo a corto plazo, porque mayormente aparecen en la etapa de la construcción, por lo que es necesario realizar la prevención y/o mitigación de los mismos, mediante un plan de manejo ambiental. Pero en cambio, los impactos positivos se presentarán en su mayoría durante la etapa de operación de la infraestructura vial, siendo este periodo mucho mayor que el de construcción, por lo tanto estos impactos serán los permanentes para los vecinos de las vías comprometidas en el presente proyecto.

De los resultados obtenidos en la matriz de interacción, en el cuál se valoró la importancia y magnitud de los impactos ambientales, identificados de acuerdo a las diferentes etapas del presente proyecto. Obteniéndose más impactos negativos (46%) que positivos (54%) como se puede apreciar en la figura N° 32, esto se debe a que el método de evaluación de impacto ambiental seleccionado (Matriz de Leopold), no distingue entre efectos a corto y a largo plazo, es por ello que este método nos ofrece tales resultados. Por lo tanto se puede concluir que los impactos positivos serán los que predominarán a través del tiempo, mientras que para los impactos negativos es necesario realizar un plan de manejo ambiental.

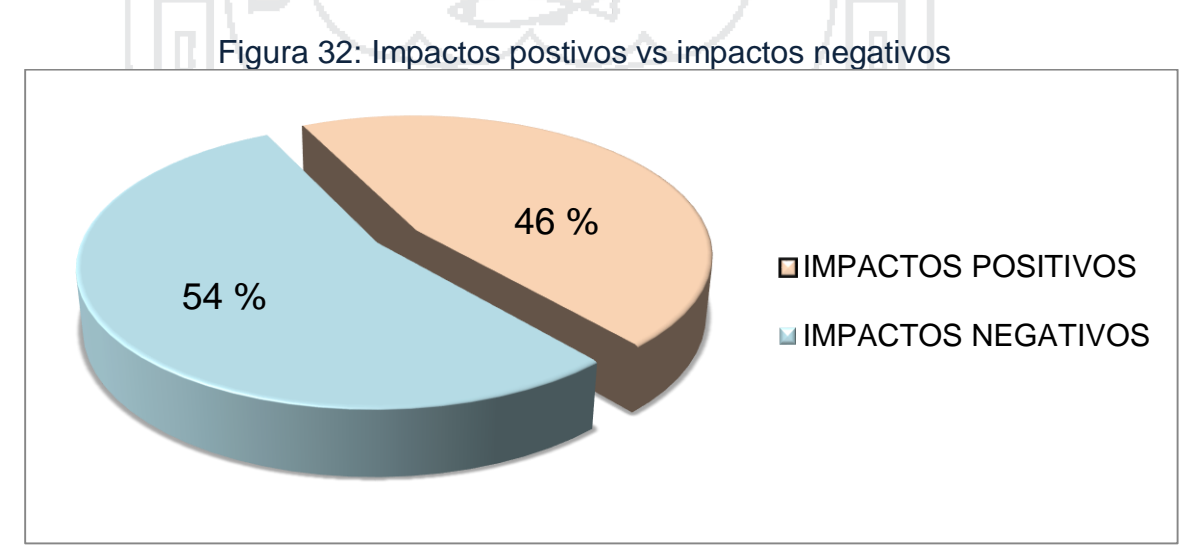

*Fuente: Elaboración propia.*

251

No olvide citar esta tesis

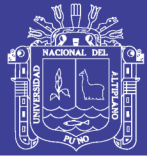

#### **4.10. PLAN DE MANEJO AMBIENTAL**

#### **4.10.1. Introducción**

El Plan de Manejo Ambiental para el Proyecto de Análisis y diseño de pistas y veredas de los jirones San Bartolomé y Túpac Yupanqui del Barrio Manto Central del distrito y provincia de Puno, constituye el principal instrumento de gestión ambiental, al establecer medidas de estricto cumplimiento por parte de la unidad ejecutora.

La ejecución de la obra de Análisis y diseño de pistas y veredas de los jirones San Bartolomé y Túpac Yupanqui del Barrio Manto Central del distrito y provincia de Puno, generará impactos ambientales directos e indirectos en el ámbito de su influencia; en tal sentido se ha elaborado el Plan de Manejo Ambiental, a fin de recomendar las medidas de mitigación, para que se eviten y/o aminoren los efectos del proyecto vial sobre el medio ambiente; así como, los que produce el medio ambiente sobre la infraestructura vial del proyecto.

### **4.10.2. Objetivos del Plan de Manejo Ambiental**

Los objetivos del Plan de Manejo Ambiental son:

- Lograr la conservación del medio ambiente en el área de influencia del proyecto vial, de tal manera que los componentes del medio ambiente no sean afectados, como tampoco, las obras del proyecto puedan verse afectados por la influencia que ejerce el medio ambiente sobre el proyecto.
- Conciliar los aspectos ambientales y de interés humano con el desarrollo del proyecto, incidiendo en la aplicación de medidas correctivas que eviten y/o mitiguen los impactos ambientales negativos y logren en el caso de los impactos ambientales positivos generar un mayor impacto ambiental, tanto a nivel local como regional.
- $\triangleright$  Incorporar al presupuesto de obra, los costos que demanda la ejecución de todas las medidas especificadas en el presente Plan de Manejo Ambiental.

#### **4.10.3. Estrategia**

El Plan de Manejo Ambiental, se encuentra enmarcado dentro de una estrategia de conservación del medio ambiente en armonía con el desarrollo
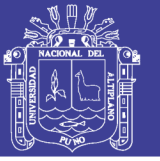

253

sostenible. Su aplicación está concebida para realizarse antes, durante y después de las obras de mejoramiento, con el fin de lograr una mejor operatividad. Se considera como instrumentos de la estrategia, la implementación de los siguientes programas:

- $\triangleright$  Programa de Medidas Preventivas y/o Correctivas.
- $\triangleright$  Programa de Manejo de Canteras.
- ▶ Programa de Manejo de Botaderos.

La Unidad Ejecutora está obligada a implementar en su integridad, el Plan de Manejo Ambiental del presente estudio.

Así también, los responsables de los trabajos de construcción deberán coordinar con las diferentes entidades de abastecimiento de los servicios básicos como agua potable, electricidad y otros, que utilizan la vía para la distribución de las mismas, a fin de evitar cualquier tipo de interferencias.

#### **4.10.4. Programa de Medidas Preventivas y/o Correctivas**

Este programa se encuentra constituido por un conjunto de medidas preventivas, correctivas y mitigadoras, a fin de lograr que los impactos ambientales negativos que se generarán durante las etapas de planificación, construcción y operación del proyecto, sean eliminados y/o reducidos hasta llegar a niveles aceptables en el área de influencia del proyecto vial.

#### **4.10.4.1. Etapa de Planificación**

#### *Expectativa de generación de empleo*

Frente a la expectativa de generación de empleo, que se producirá a lo largo del emplazamiento de los jirones San Bartolomé y Túpac Yupanqui del Barrio Manto Central, como consecuencia del conocimiento de la ejecución del proyecto vial, se indican las siguientes medidas:

*Medidas:* La entidad ejecutora debe comunicar a las poblaciones involucradas sobre las políticas de contratación de la mano de obra, número de trabajadores y requisitos mínimos laborales para su contratación; divulgando de esta manera, la verdadera capacidad de empleo que requiere la obra. Para ello, se podrán utilizar carteles y avisos informativos de difusión local. Se recomienda como prioridad la ocupación de la mano de obra local.

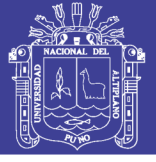

#### *Riesgo de conflictos sociales*

A consecuencia de la operación de la maquinaria pesada se prevé daños a la propiedad privada de los moradores del lugar.

*Medida:* La unidad ejecutora del Proyecto antes de iniciar las obras deberá concertar adecuadamente con los propietarios afectados por el mejoramiento de la vía. Para tal efecto, se les repondrá cualquier daño causado a la propiedad privada.

### *Riesgo de afectación de suelos*

*Medida:* Previamente a la habilitación del campamento y patio de máquinas, a cargo del Contratista, se deberá retirar la capa superficial de suelo orgánico, y ser acomodada convenientemente en un área aledaña para su uso posterior en las acciones de restauración del área, cuando deje de ser necesaria la presencia de estas instalaciones.

Durante el desbroce y limpieza del terreno, se deberá evitar realizar movimientos de tierra excesivos, las áreas de intervención deberán ceñirse exclusivamente a lo indicado en los planos del proyecto.

### **4.10.4.2. Etapa de Construcción**

### *Interrupción al tránsito de vehículos*

*Medidas:* Se realizará el colocado de las respectivas señales del tránsito a fin de desviar el tránsito, recomendando buscar una vía alterna fuera del área del proyecto.

#### *Posible riesgo de accidentes*

*Medidas:* Durante el mejoramiento y construcción de la vía se observará los dispositivos reglamentarios existentes, como es la colocación de avisos y señales de interrupción y desvío de tráfico, tanto en el día como en la noche.

Asimismo, es primordial la instalación de señales preventivas e informativas en la zona de trabajo, en los jirones involucrados en el presente proyecto.

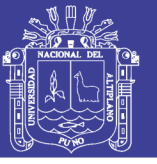

### *Aumento de emisión de material particulado*

Para evitar que la emisión de material particulado (polvo) generado por las diversas actividades constructivas, puedan afectar a los trabajadores de la obra, así como, a los vecinos asentados adyacentes a la vía, se indican las siguientes medidas:

#### *Medidas:*

- $\checkmark$  Se deberá disponer de un camión cisterna con un pulverizador de agua, a fin de ser empleado en los lugares de la emisión de material particulado a causa de las actividades de perfilado y conformación de la sub rasante, sub base, entre otros.
- $\checkmark$  Facilitar a cada personal de obra, durante las operaciones propias que ocasionen el levantamiento de polvo, el equipo necesario de protección contra la inmisión de material particulado.
- *Incremento de los niveles sonoros:*

A consecuencia de la operación de la maquinaria pesada y equipos menores, se generará ruidos de mayor nivel sonoro.

*Medida:* Para mitigar los efectos de los incrementos de los niveles sonoros generados por los movimientos de la maquinaria pesada, principalmente durante los procesos de excavación, corte, carga y descarga de materiales de construcción, la entidad ejecutora facilitará al personal de obra, el equipo necesario de protección contra la contaminación sonora.

#### *Alteración medioambiental:*

Por inadecuada disposición de material excedentes.

#### *Medidas:*

- $\checkmark$  Brindar una adecuada instrucción a los conductores de los camiones volquetes sobre la importancia de la utilización de los botaderos legales existentes para las obras que se ejecutan en la ciudad de Puno.
- $\checkmark$  La disposición de los materiales excedentes será realizada de manera tal, que se evite al máximo la emisión de material particulado, si se considera pertinente se humedecerá adecuadamente el material transportado y depositado a fin de reducir dichos efectos.

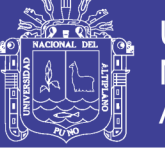

256

 $\checkmark$  Las medidas de readecuación de botaderos se encuentran explicadas en el Programa de Manejo de Botaderos.

#### *Riesgo por contaminación de suelos:*

Ocasionados por derrames de materiales de construcción como el concreto, pinturas, entre otros como combustibles, aceites o grasas.

*Medida:* Todo derrame de concreto que afecte el suelo natural debe ser removido y transportado a los depósitos de material excedente establecidos por la municipalidad provincial de Puno.

Cuando se produzca un derrame de combustibles, aceites o grasas en el suelo, inicialmente se debe proceder a detener la dispersión del líquido en el suelo. Luego se debe aislar el derrame. Posteriormente se debe recuperar la sustancia derramada. Y finalmente, se debe retirar la capa superficial de suelo afectada y trasladarla al depósito de material excedente para su disposición final. 195

### *Riesgo por contaminación antrópica:*

Por generación de aguas servidas y/o residuos sólidos y su inadecuada disposición, por parte del personal técnico y obrero.

*Medida:* Coordinar con las empresa de saneamiento básico de la ciudad de Puno, EMSAPUNO S.A. para instalaciones provisionales de agua y desague, con las cuales se puedan atender las necesidades básicas del personal técnico y obrero que participa en la ejecución de obra.

Para los residuos sólidos generados en la ejecución de obra se dispondrán depósitos de cilindros colocados en lugares estratégicos y señalizados adecuadamente, donde se recolectarán los desechos generados por el personal técnico y obrero, de esta manera serán fácilmente llevados al camión recolector de basura.

#### *Educación ambiental*

Los encargados de la ejecución de obra en lo posible deben de procurar concienciar al personal de la necesidad de la conservación de los recursos naturales y del medio ambiente. Para lo cual se compensa la utilización de la

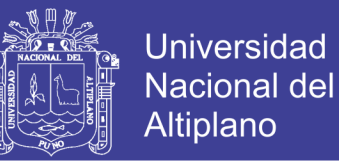

257

mano de obra, materiales, herramientas, equipos, etc. y otros elementos necesarios para ejecutar el trabajo.

Así por ejemplo, siendo el agua un recurso dispensable, se debe de tratar de no introducir sustancias químicas en las redes de agua potable, así como de evitar que materiales como limos, arcillas y otros componentes ambientales que alteren su calidad.

#### **4.10.4.3. Etapa de Operación**

#### *Riesgo de seguridad vial:*

Por el aumento de la circulación del tránsito vehicular en las vías comprometidas en el presente proyecto, se prevé que estas vías serán rutas para el servicio de transporte urbano de la ciudad.

*Medida:* Para evitar que el riesgo de atropellamiento de personas y en especial de niños se incremente a lo largo del emplazamiento de la vía, se implementará un programa de educación vial, para que se oriente y capacite a la población aledaña al emplazamiento del proyecto, sobre la adecuada utilización de las nuevas vías habilitadas, esto por parte del profesional del área contratado para este fin.

#### **4.10.5. Programa de Manejo de Canteras**

Previo al inicio de los trabajos de explotación de las canteras de origen aluvial, la Unidad Ejecutora deberá tramitar oportunamente el permiso de explotación respectivo, ante los propietarios de los terrenos o las Municipalidades del ámbito de la zona.

Una vez obtenida la licencia, antes de iniciar los trabajos de extracción se deben colocar cercos o poner estacas a lo largo de todo el perímetro de la cantera, a fin de evitar daños en los terrenos limítrofes y áreas adyacentes.

#### **4.10.5.1. Ubicación de canteras**

La ubicación de las canteras se encuentra ubicadas, afueras de la ciudad de la ciudad de Puno; la cantera de materiales está ubicado en la zona de Ichu a 17 km, en el cerro denominado Nasakh'ara y la cantera de hormigón está ubicado en la zona de Cutimbo a unos 18 km de la ciudad.

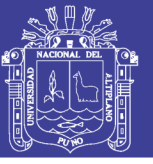

258

### **4.10.5.2. Actividades de Mitigación Ambiental para la explotación y abandono de canteras**

Las canteras deben ser explotadas en el marco de un adecuado programa de manejo, que considere evitar daños al entorno ambiental, como el paisaje dominante de las zonas de extracción.

Se recomienda lo siguiente para un manejo ambiental de canteras:

- $\triangleright$  Seleccionar las canteras que ya fueron usadas cuando se construyeron otras obras ejecutadas por la municipalidad.
- De no ser posible el uso de canteras existentes, la apertura de nuevas canteras se realizara en áreas donde las actividades de explotación no afecten la vida silvestre existente, cursos de agua ni otras áreas sensibles o frágiles.
- La zona de explotación deberá estar debidamente señalizada, con la finalidad de prevenir accidentes y facilitar los trabajos de operación (señalización de accesos, frentes de explotación, circulación de maquinaria, tipos de materiales almacenados, etc.).
- El sistema de explotación en cerros como es el caso de la cantera de Ichu, no debe comprometer la estabilidad de taludes durante ni después del uso de la cantera, evitando provocar derrumbes o deslizamientos de materiales suelto, que pueda comprometer a la flora y fauna del entorno de la cantera de explotación.
- La explotación de materiales en las canteras de agregados, deberá respetar la morfología de la quebrada. Las riberas del cauce alteradas deberán ser reconformadas al final de su uso.
- Durante el proceso de extracción de los materiales en canteras fluviales, se realizarán las excavaciones evitando la formación de depresiones que conduzcan a la formación de empozamientos de agua.
- Durante el traslado del material por el camino de acceso, la velocidad de los camiones de carga debe ser prudente, por motivos de seguridad.
- La extracción de materiales de los ríos deberá de coincidir con la época de estiaje del curso de las aguas seleccionado y realizarse en las zonas donde ya se ha extraído el agregado para otras construcciones. Es decir

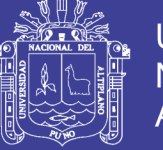

fuera del flujo de del cuerpo de aguas a fin de evitar la turbidez que afectaría la vida acuática.

- $\triangleright$  Se deberá dotar al personal que laborará en los frentes de explotación de todos los elementos de seguridad que sean necesarios (tapa oídos, botas, cascos, guantes, lentes, entre otros).
- Para evitar el riesgo de afectación a terrenos de cultivo, ocasionado por el polvo generado por el transporte de material de préstamo de la cantera Ichu, se debe disponer de un camión cisterna de agua con aspersor para humedecer las vías afirmadas que se utilizan en el transporte del material de préstamo.

#### **4.10.6. Programa de Manejo de Botaderos**

La inadecuada eliminación del material excedente producto de los cortes de terreno que se desarrollen en la etapa de construcción, podrían generar la destrucción de la flora y fauna natural, así como, de tierras agrícolas con valor económico e incidir negativamente en la población.

Los botaderos permiten disminuir los impactos ambientales que se pueden generar, por una inadecuada disposición del material proveniente de la excavación de trabajos de explanaciones para el pavimento, obras de arte, entre otras actividades que se desarrollen durante la construcción de obra.

#### **4.10.6.1. Ubicación de botaderos**

En el lugar donde se depositará el material excedente cuando se ejecute la obra, será aquel donde se necesite relleno, y que posteriormente tenga tratamiento. Para nuestro presente proyecto se adoptó el botadero de la zona de Salcedo ubicada a un costado de la vía Panamericana Sur, Puno – Desaguadero, a la altura de la Avenida Don Bosco. El emplazamiento de este botadero, fue determinado por la Municipalidad Provincial de Puno a través de la Gerencia de Ingeniería Municipal, por lo que se verifica su existencia legal.

### **4.10.6.2. Actividades de Mitigación Ambiental para el uso y abandono de botaderos**

Seguidamente se detallan procedimientos para el manejo de los lugares de depósito de materiales excedentes, con el propósito de que no afecten la

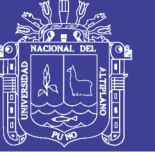

calidad paisajística, cobertura vegetal, erosión de suelos, accidentes laborales y conflictos con terceras personas:

- La forma de utilización de los botaderos deberá guardar compatibilidad con el entorno morfológico del área de donde se localiza, ubicándose en áreas muy estables que no comprometan áreas de importancia ambiental, como humedales o áreas de alta productividad agrícola.
- Los caminos de acceso y los depósitos de material excedente deben estar apropiadamente señalizados, para evitar accidentes.
- En los depósitos de material excedente se debe hacer inventarios de los volúmenes de los materiales excedentes depositados para poder planificar su distribución apropiada.
- La disposición de los materiales excedentes será realizada de manera tal, que se evite al máximo la emisión de material particulado, si se considera pertinente se debe humedecer adecuadamente el material transportado y depositado a fin de reducir dichos efectos.
- Durante la Etapa de Abandono las superficies superiores del depósito de material excedente deben ser conformadas con una motoniveladora, esparciendo uniformemente el material depositado del área para ser posteriormente compactados, de manera que se guarde armonía con la morfología existente de la zona.

### **4.11. CONCLUSIONES PARCIALES DEL ESTUDIO DE IMPACTO AMBIENTAL**

- Según el análisis ambiental de la zona de influencia de las vías consideradas en el proyecto se encontró que en el medio ecológico, el lugar es apropiado para el desarrollo de una flora relativamente variada, entre ellos se destacan plantas forrajeras conocidas como el "ichu" o paja de puna, junto con algunas especies como la Festuca dolichophyla o "chillihua". Entre la fauna presente en la microcuenca, sólo se distinguen ovinos, vacunos, algunas vizcachas y cuyes salvajes que habitan en la parte alta de la micro cuenca y aves menores.
- En el medio socio económico, se determinó que los beneficiarios directos serán los pobladores de los jirones San Bartolomé y Túpac Yupanqui, del barrio Manto Central – Puno, cuyas Actividades

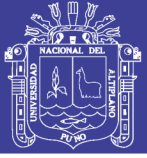

Económicas son en cuanto a las mujeres amas de casa que se dedican al tejido en su mayoría y algunas, empleadas del estado; mientras que los varones en su mayoría tienen el oficio de trabajadores de construcción civil, otros negociantes, transportistas y algunos otros, empleados del estado.

- La metodología adoptada para realizar nuestro estudio de impacto ambiental fue, primero identificar los impactos ambientales producto de las tres etapas de nuestro proyecto los cuales fueron la etapa de planificación y diseño, de construcción y de operación; segundo la medición y valoración de impactos, mediante la Matriz de Leopold, y finalmente tercero, la identificación de medidas de mitigación mediante la elaboración del plan de manejo ambiental.
- Según los resultados obtenidos de la matriz de interacción de Leopold, se obtuvo más impactos negativos (46%) que positivos (54%), esto se debe a que el método de evaluación de impacto ambiental seleccionado (Matriz de Leopold), no distingue entre efectos a corto y a largo plazo. Pero según la matriz, se identifica que los impactos negativos del proyecto, son leves y de periodo a corto plazo, porque aparecen más en la etapa de la construcción, más en cambio, los impactos positivos se presentarán en su mayoría durante la etapa de operación de la infraestructura vial, siendo estos los permanentes. Por lo tanto se puede concluir que los impactos positivos serán los que predominarán a través del tiempo, mientras que para los impactos negativos se plantea un plan de manejo ambiental.
- Se ha elaboró el Plan de Manejo Ambiental, a fin de recomendar las medidas de mitigación, para que se eviten y/o aminoren los efectos del proyecto vial sobre el medio ambiente; así mismo se incorporar al presupuesto de obra, los costos que demanda la ejecución de todas las medidas especificadas en el presente Plan de Manejo Ambiental.

.

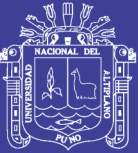

### ESTUDIO DE PRE-INVERSIÓN A NIVEL DE PERFIL

### **5.1. ASPECTOS GENERALES**

### **5.1.1. Nombre del Proyecto y Localización**

**a) Nombre del Proyecto:** *"ANÁLISIS Y DISEÑO DE PISTAS Y VEREDAS DE LOS JIRONES SAN BARTOLOMÉ Y TÚPAC YUPANQUI DEL BARRIO MANTO CENTRAL DEL DISTRITO Y PROVINCIA DE PUNO"*

### **b) Localización:**

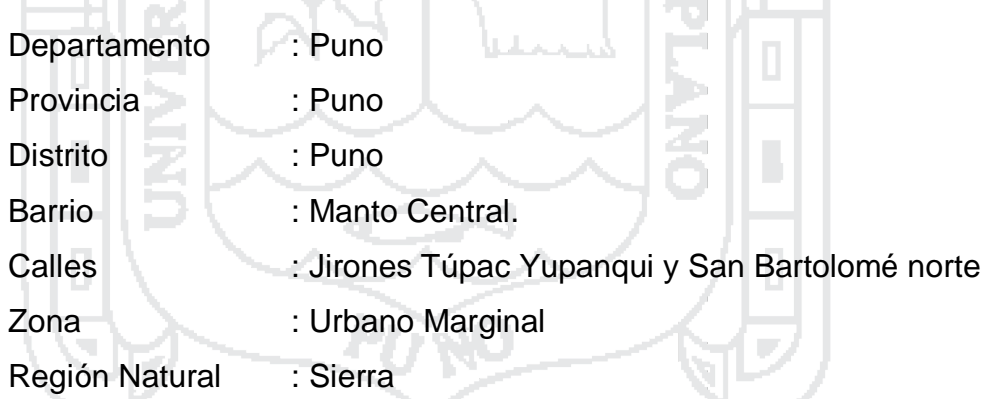

Por otra parte, geográficamente el proyecto se encuentra ubicado en:

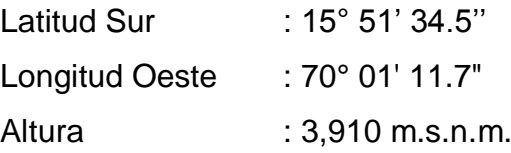

El actual estudio, se encuentra ubicado específicamente en el Barrio Manto Central del Distrito y Provincia de Puno, en los jirones San Bartolomé norte cuadras 3 y 4. Y Jr. Túpac Yupanqui cuadras 1 y 2.

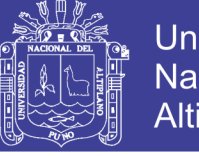

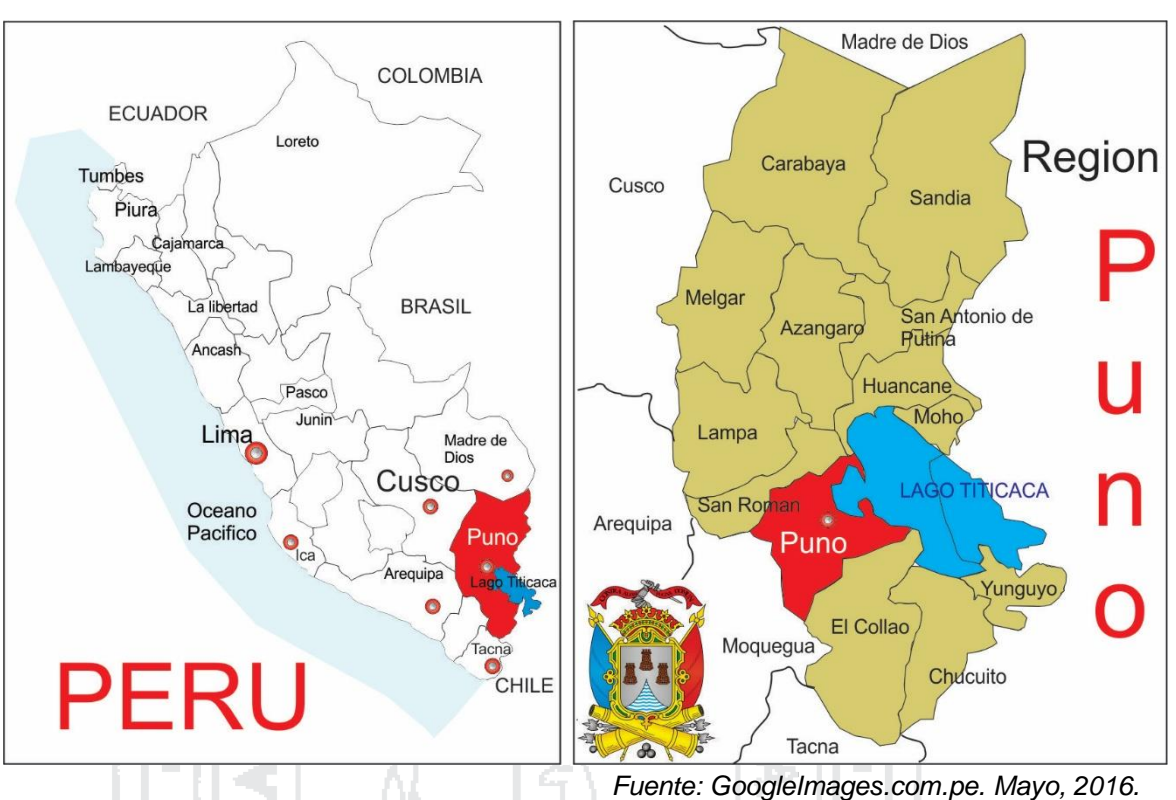

Figura 33: Macro Localización del Proyecto

Figura 34: Micro Localización del Proyecto - Barrio Manto Central

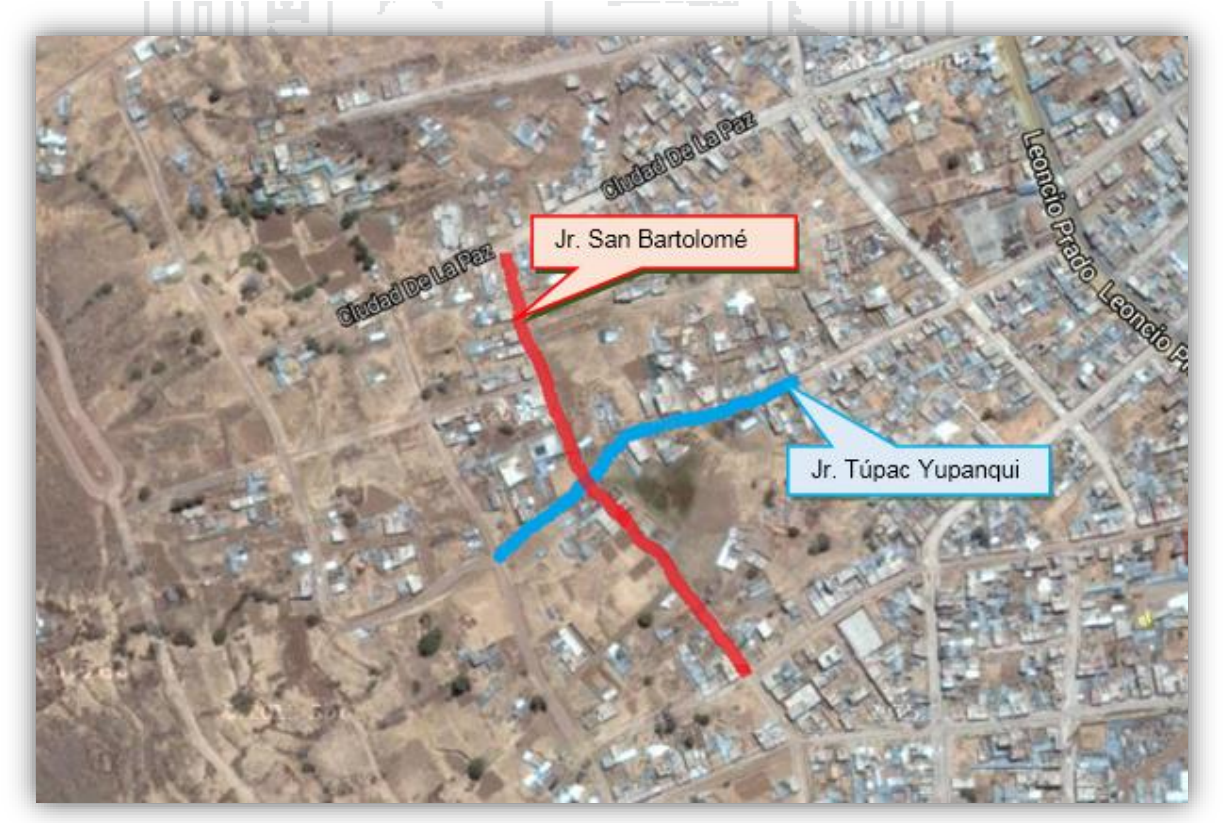

*Fuente: GoogleEarth. Mayo, 2016.*

263

No olvide citar esta tesis

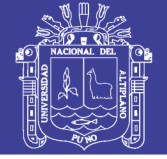

264

### **5.1.2. Institucionalidad:**

#### **a) Unidad formuladora:**

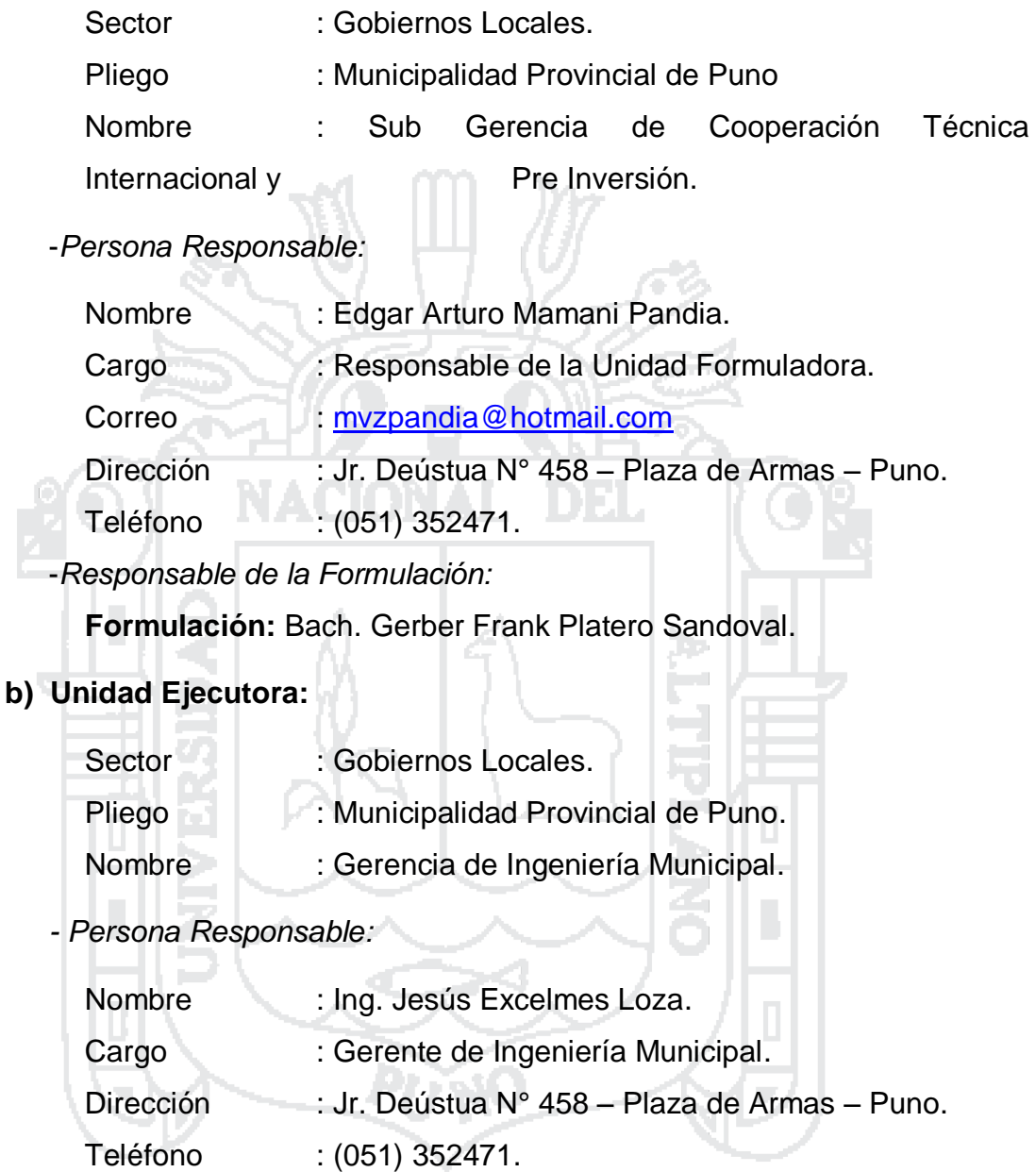

#### **c) Área técnica y Operativa:**

La Municipalidad Provincial de Puno, cuenta con un equipo de profesionales multidisciplinarios, con capacidades técnicas adecuadas, para la ejecución de la obra a través de la Sub Gerencia de Obras Publicas y Mantenimiento. Por otra parte, cuenta con la logística y maquinarias suficientes y adecuadas, garantizando la ejecución de las obras civiles de forma eficiente.

Finalmente, el encargado de la Operación y Mantenimiento estará a cargo de la Municipalidad Provincial de Puno y con apoyo del Barrio manto

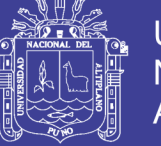

265

Central, por otra parte también los vecinos se comprometen a brindar su apoyo en el mantenimiento de la nueva infraestructura vial y peatonal.

#### **5.1.3. Marco de Referencia:**

#### **5.1.3.1. Clasificador de Responsabilidad Funcional:**

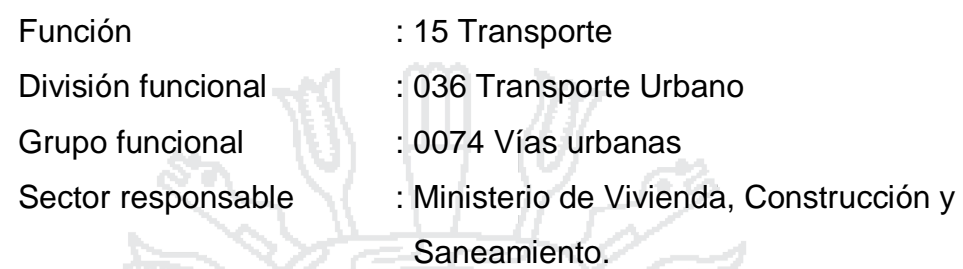

#### **5.1.3.2. Antecedentes del Proyecto:**

El Barrio Manto Central del distrito de Puno, ha sido fundado legalmente en el año de 1992 a través del expediente 4967 presentado por don José Luis Ramos Cayo presidente del Barrio. Geográficamente se encuentra en el lado Sur oeste de la ciudad de Puno en las faldas del cerro Negro Peque y ocupa parte de lo que anteriormente fue la parcialidad de Manto del distrito de Puno.

Actualmente la cantidad de habitantes de este barrio ha crecido notablemente debido principalmente a la migración de personas provenientes de otros pueblos de la provincia y de la misma ciudad por encontrarse en la zona urbana del distrito de Puno.

Las calles donde se emplaza este proyecto, cuenta con una vías deterioradas a nivel de afirmado, en todos los tramos del Jirón San Bartolomé y prolongación del Jirón Túpac Yupanqui, del área urbana de la ciudad de Puno, lo cual afecta directamente a las familias que viven en el entorno, ya que el estado en el que se encuentra contribuye a aumentar los índices de contaminación ambiental tales como la emisión de partículas en suspensión por el polvo que se genera por el tránsito vehicular. Además dificulta el normal desplazamiento de vehículos y personas que habitan en la zona.

En la actualidad se han realizado obras similares a las que se va a proponer, las calles colindantes a zona del proyecto tales el caso del tramo correspondiente al Barrio San Martin del Jr. Túpac Yupanqui cuadras 1 y 2, y

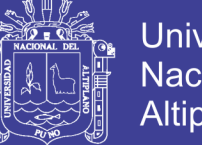

**Universidad** Nacional del Altiplano

266

calles pertenecientes a este barrio, que ejecutó la Municipalidad Provincial de Puno.

#### **5.1.3.3. Lineamientos de Política:**

El presente proyecto está basado en los diferentes lineamientos de política nacional, sectorial, Regional, Provincial y Local, las cuales se muestran a continuación:

#### **a) Lineamientos de Política Nacional.**

El proyecto se enmarca dentro de las Políticas Sectoriales del Sector de Vivienda, Construcción y Saneamiento, que dentro de sus objetivos se encuentra promover e impulsar el ordenamiento territorial y el desarrollo urbano sostenible, fortaleciendo el Sistema Urbano Nacional en un marco de gestión eficiente y eficaz.

La Política Nacional de Vivienda 2003-2007, aprobada mediante Decreto Supremo N° 006-2003-Vivienda, menciona que Mejorar o recuperar las áreas urbanas en proceso de consolidación, sub utilización o deterioro, con fines de producción urbana integral y la Promoción de la complementación habitacional con servicios públicos, equipamiento e infraestructura urbana.

**b) Lineamientos de Política Sectorial.**

#### **Sistema Nacional de Inversión Pública SNIP.**

El Sistema Nacional de Inversión Pública, según la Ley N° 27293, que modifica por las leyes N° 28522, 28802 y el Decreto Legislativo N° 1005 y 1091, que es uno de los sistemas administrativos del estado que tiene como finalidad optimizar el uso de los recursos públicos destinados a la inversión, a través del establecimiento de principios, normas técnicas, métodos y procesos relacionados con las diversas fases de los proyectos de inversión. Es por ello que el Estado cuya administración está encargada a todos los niveles de gobierno, tiene la obligación de usar cuidadosamente los Recursos Públicos, de una manera tal que produzcan mayor impacto sobre el crecimiento económico y bienestar de la población.

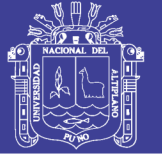

267

El SNIP busca lograr los siguientes objetivos:

1. Optimizar el uso de los recursos públicos destinados a la ejecución de proyectos de Inversión Pública.

2. Lograr que los escasos recursos públicos destinados a la inversión por las distintas instancias de Gobierno tengan la mayor rentabilidad o impacto social.

3. Mejorar la calidad de gasto.

4. Buscar que los proyectos sean viables, es decir, que se sustenta que los estudios de pre inversión demuestren que son rentables socialmente y que la sostenibilidad del mismo sea compatible con los lineamientos de política.

**c) Lineamientos de Política Regional.**

#### **Plan de Desarrollo Regional Concertado al 2021.**

Se tiene como escenario que al 2021, contar con una vivienda adecuada con condiciones de habitabilidad en el ámbito regional, urbano, rural, que cuente con los servicios básicos, ordenado territorialmente y que sus costos de adquisición sean accesibles para la población de menores ingresos económicos y mejorar la calidad de vida, además de ello se presenta algunos objetivos generales:

Generar la difusión e implementación de documentos normativos y de gestión a nivel de distritos y centros poblados para un crecimiento ordenado, con participación de la población.

Propiciar el ordenamiento territorial de la población y sus actividades, así como el desarrollo integral de las ciudades, impulsando la producción habitacional reduciendo costos y facilitando su adquisición.

Promover la construcción vía financiamiento del sector privado, habilitar urbanas, ordenamiento urbano, saneamiento y conservación del ambiente en concordancia con la normatividad legal existente.

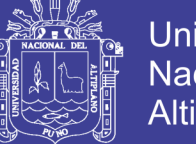

268

Facilitar el acceso al suelo urbanizado para vivienda desalentando la ocupación informal.

Promover el crecimiento ordenado de nuevos asentamientos humanos, en concordancia con la normatividad legal existente.

#### **d) Lineamientos de Política Provincial.**

#### **Ley Orgánica de Municipalidades – Ley N° 27972.**

Dentro de la Ley N° 27972, Título V, capítulo 1, Articulo 73° (inciso 2), establece que las Municipalidades asumen competencias y funciones en materia de tránsito, circulación y transporte público, educación, cultura, etc., lo cual deja en manifiesto el compromiso de los órganos locales por asumir estas responsabilidades.

Las actividades que le presente proyecto implementara, se encuentra contemplada dentro de las competencias y funciones de los órganos provinciales y locales, de acuerdo a la normatividad vigente y expreso en la L.O.M., Título V, Capitulo II, Articulo 79°, inciso 4.1, establece ejecutar directamente o proveer la ejecución de las obras de infraestructura urbana o rural que sean indispensables para el desenvolvimiento de la vida del vecindario, el transporte y la comunicación en el distrito, tales como pistas o calzadas, vías, puentes, etc., en coordinación con la Municipalidad Provincial respectiva.

### **Plan de Desarrollo Concertado de la Provincia de Puno (2007- 2021).**

En el escenario globalizado e interconectado, asistimos al tiempo de despliegue de la mayor y más acelerada revolución científica y tecnológica, cuyo libre desarrollo en beneficio de la humanidad requiere cambios profundos en las actuales estructuras jurídicas, sociales, institucionales y políticas desde las unidades territoriales menores (distrito, provincia, región) en interacción con el contexto nacional e internacional. Aquello exige de nuevos parámetros de equidad para acceder a los beneficios relativos.

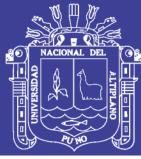

269

En este marco, la necesidad de establecer una política de desarrollo provincial, constituye una tarea fundamental que vincula; la movilización de las potencialidades naturales, humanas e institucionales que impulsen el crecimiento económico productivo generador de iniciativas empresariales, oportunidades de empleo e ingresos para las familias.

El desarrollo provincial, implica la plena participación comprometida de los agentes de desarrollo y la voluntad política de sus líderes, lo que tiene que concretarse en acciones eficientes e eficaces de las dimensiones estratégicas de impacto socio económico provincial. Es inconcebible un enfoque de desarrollo sin las intervenciones articuladas y concertadas del conjunto de la institucionalidad pública y privada evitando duplicar esfuerzos, más al contrario ganar en coberturas cuando las intervenciones son similares y establecer intervenciones sincronizadas cuando las acciones se complementan.

En tal sentido, una proyección al año 2021 implica un direccionamiento en la ejecución de proyectos de desarrollo provincial que garantice aprovechar racionalmente las potencialidades asegurando el logro del bienestar socio económico de la población, para lo cual se emprenderá las siguientes líneas generales de acción:

1. Mejoramiento de los estándares de calidad de vida de la población provincial con reducción de los altos índices de analfabetismo y mortalidad infantil.

2. Promover el desarrollo de capacidades técnicas para la producción y productividad de las actividades agropecuarias y conexas en función a las demandas de los mercados nacionales e internacionales.

3. Mejorar la infraestructura vial y el asfaltado de carreteras de carácter provincial integrando los circuitos turísticos y red vial articuladora para el aprovechamiento de las ventajas comparativas.

4. Garantizar un ambiente saludable con un eficiente manejo y gestión de riesgos a nivel de la provincia de Puno.

5. Lucha frontal contra la desnutrición infantil.

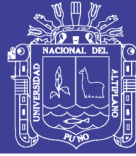

270

#### **5.2. IDENTIFICACIÓN**

#### **5.2.1. Diagnóstico.**

#### **5.2.1.1. Área de estudio:**

El área de estudio comprende dos jirones, el primero jirón Túpac Yupanqui con 253 metros lineales desde el pavimento de jirón Túpac Yupanqui del barrio San Martin hasta intersección con el Jr. San Luis de Alva. El segundo Jirón San Bartolomé Norte con 360 metros lineales desde intersección con Jirón ciudad de La Paz hasta intersección con Jirón Arenales del barrio Manto Central del distrito de Puno.

#### **5.2.1.2. Área de influencia:**

El área de influencia está comprendida por los pobladores directamente beneficiarios de los jirones Túpac Yupanqui, San Bartolomé norte, San Luis de Alva, Gustavo Vegazo, pasajes Santa Fé, Los Olivos, Ramos entre otros en el barrio. En los barrios aledaños como de villa hermosa, manto norte principalmente. Pero a nivel general los pobladores transitan por las principales vías de subida al barrio como son el Jr. Túpac Yupanqui, Jr. Ciudad de la Paz y el Jr. Industrias que está en otro barrio pero por ahí se transita para acceder al Jirón San Bartolomé fundamentalmente para acceder a las viviendas, predios y lotes ubicadas en el barrio Manto Central. Por lo que los moradores de esta vía hacen uso diario de estas vías, generando el tránsito peatonal y con restricciones al tránsito vehicular tanto de entrada como de salida.

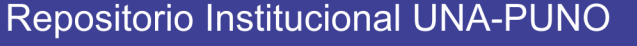

No olvide citar esta tesis

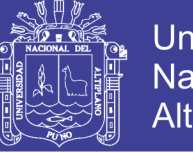

**Universidad Nacional del** Altiplano

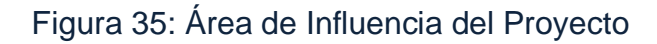

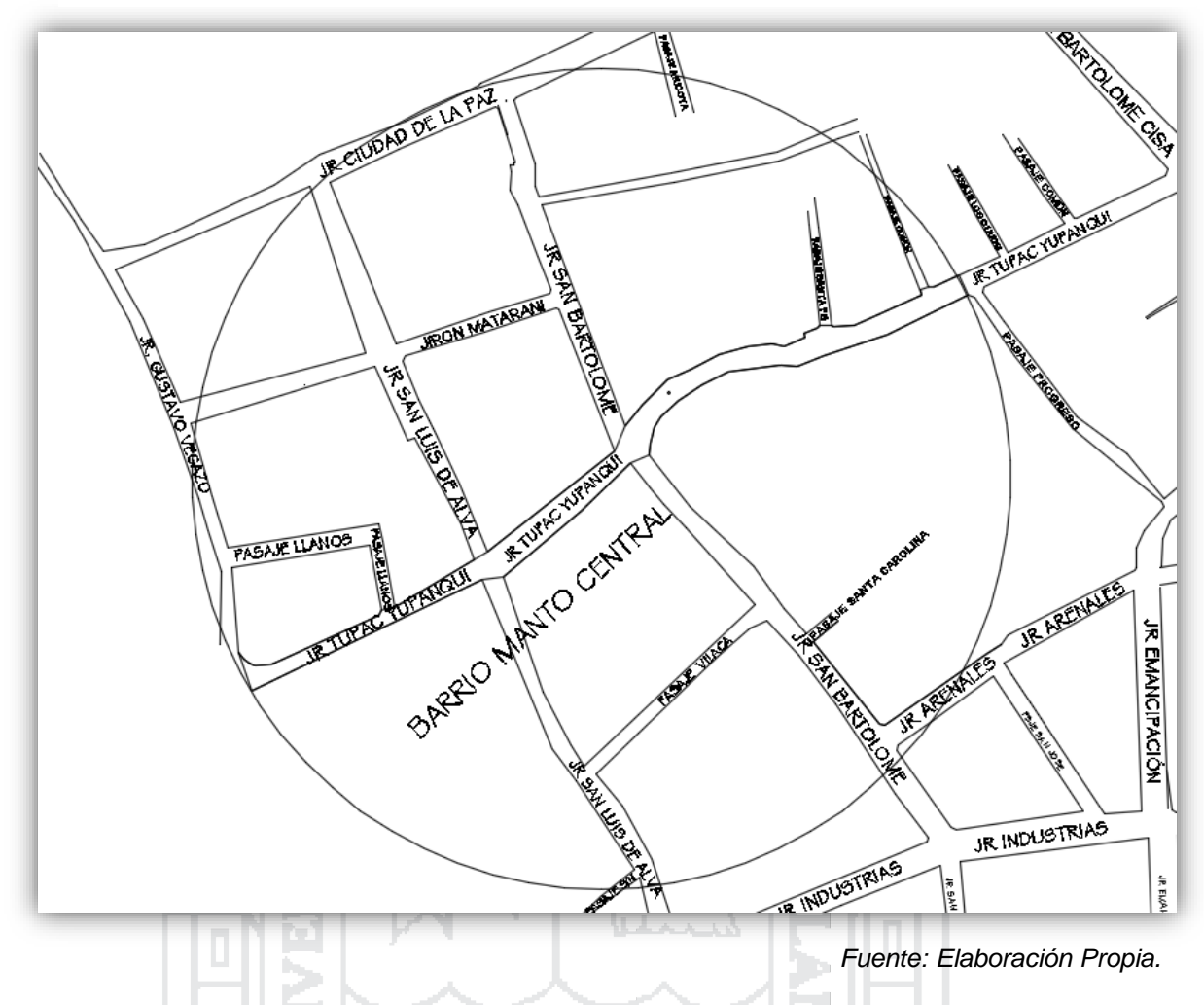

#### **5.2.1.3. Vías de acceso:**

Al Barrio Manto central se puede acceder por varias vías por el norte se puede acceder por jirón ciudad de la Paz, por el este se puede subir por jirón Túpac Yupanqui, por el sur se puede acceder por el jirón Industrias y doblar hacia la derecha por jirón San Bartolomé norte.

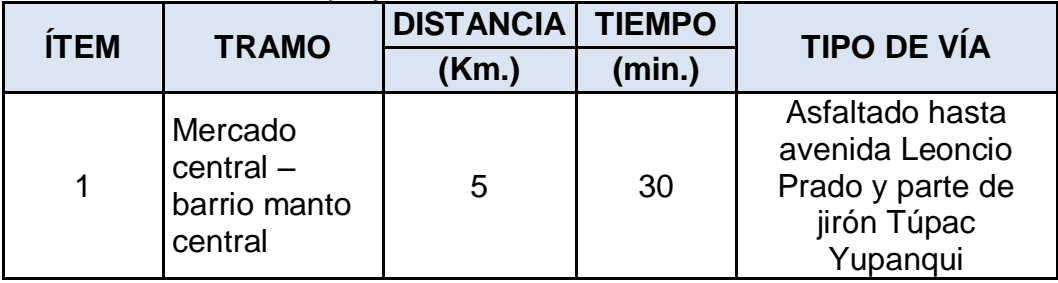

Tabla 86: Tiempo y distancia hasta el barrio Manto Central

*Fuente: Elaboración Propia.*

271

No olvide citar esta tesis

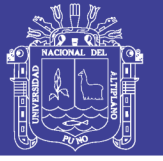

#### **5.2.1.4. Aspectos demográficos:**

La Región Puno cuenta con una población total de 1 340,684, de los cuales 49.9% son varones y 51.1% son mujeres, cabe mencionar que la población de la región Puno representa el 4.5% de la población del País según el INEI.

Aproximadamente el 50.6 % de la población se localiza en el área rural y el 49.40 % en el área urbana. Durante los últimos años se observa un intenso proceso de urbanización caracterizada por una alta concentración urbana.

En la ciudad de Puno se ha identificado que la mayoría de la población son emigrantes de las diferentes provincias del departamento de Puno las mismas que provienen de zonas rurales y por lo tanto los estudiantes en la zona urbana son de padres provenientes del área rural por lo que se muestra un análisis de la situación socioeconómico en el ámbito regional y distrital, de igual modo el barrio manto Central está conformado por pobladores antiguos de Puno, familias Ramos, Llanos, y familias emigrantes del medio rural de otras provincias y poseen característica socioeconómicas bajas.

#### **a) Características de la Población Referencial:**

La población según el censo realizado el año 2007 el departamento de Puno contaba con 1'268,441 habitantes; en la provincia de Puno es de 229,236 habitantes y en el Distrito de Puno es de 125,663 habitantes, tal como se muestra en la tabla siguiente:

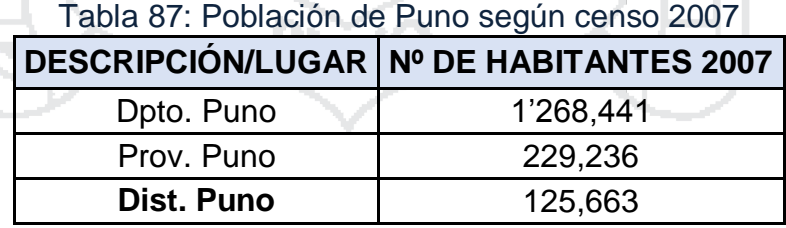

*Fuente: Censo 2007: XI de Población – VI de Vivienda – INEI.*

#### **b) Densidad de la Población**

La densidad poblacional es un indicador del grado de concentración de la población que se obtiene interrelacionando el número de habitantes con la superficie territorial; vale decir que es un indicador que vincula el número de habitantes y el área territorial que ocupa. En la tabla siguiente, se presenta cifras sobre la evolución reciente

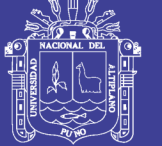

de la densidad poblacional en sus divisiones político-administrativas de la provincia de Puno, distrito de Puno y barrio manto central.

Debemos resaltar que a nivel de distritos de la provincia de Puno; existen diferentes densidades poblacionales debido a la superficie que cuenta cada distrito y al crecimiento poblacional, sin dejar de lado el grado de desarrollo de cada distrito.

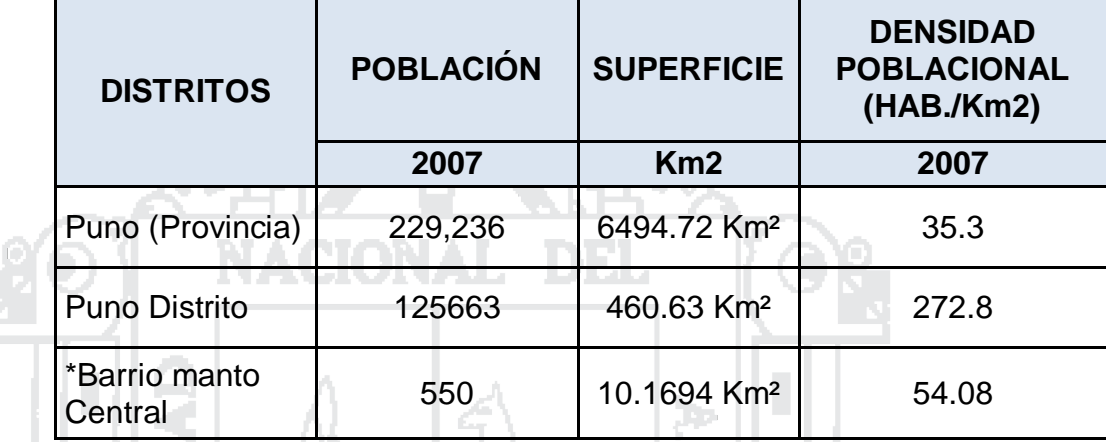

### Tabla 88: Densidad Poblacional

*Fuente: Censo 2007: XI de Población – VI de Vivienda – INEI.*

*\*Según Empadronamiento Barrial.*

273

#### **5.2.1.5. Aspectos sociales.**

#### **a) Saneamiento:**

En la actualidad, la población según el Censo XI de poblacional y VI de vivienda del 2007, según el Plan de Desarrollo Concertado de 2009 – 2021; el 65.46% de los hogares cuentan con el sistema de agua potable, en el sector rural se provee a través de bombas manuales y el resto de acequias y/o manantiales sin previo tratamiento siendo deficiente este servicio en las partes altas.

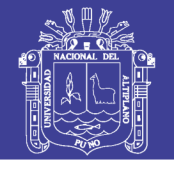

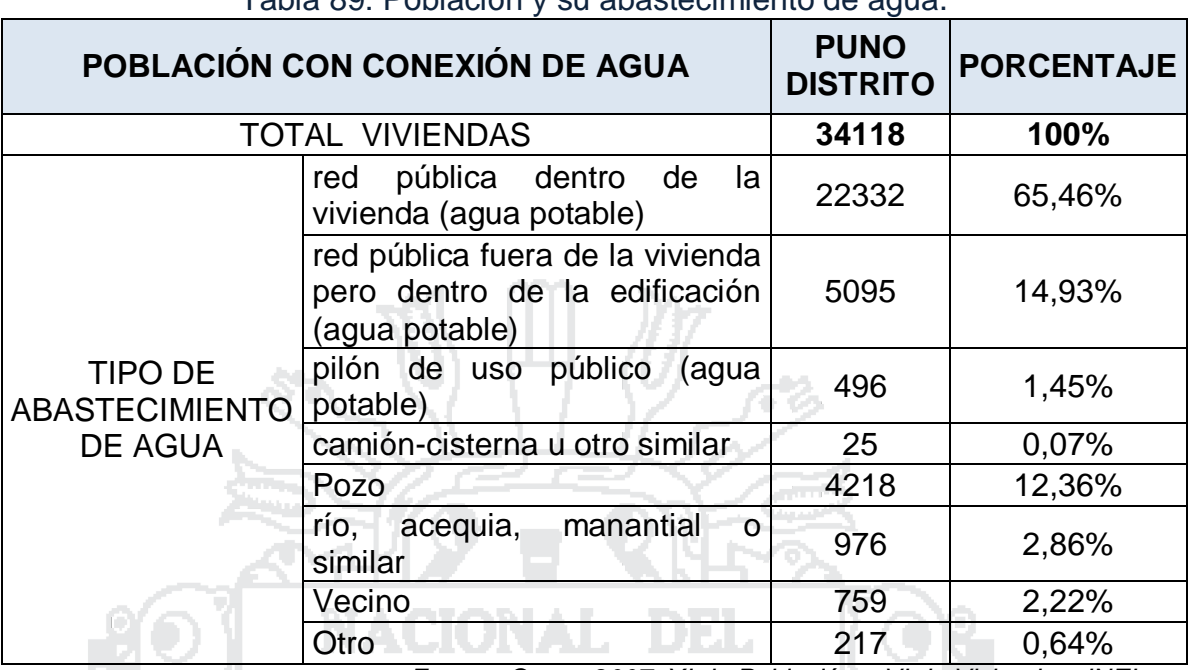

Tabla 89: Población y su abastecimiento de agua.

*Fuente: Censo 2007: XI de Población – VI de Vivienda – INEI.*

En lo que respecta al servicio de desagüe no se cuenta con el servicio de ninguna de las formas en un 13.81% solo el 62.83% de la población cuenta con el servicio de desagüe dentro de la vivienda tal como muestra la siguiente tabla:

#### Tabla 90: Población con servicio de desagüe

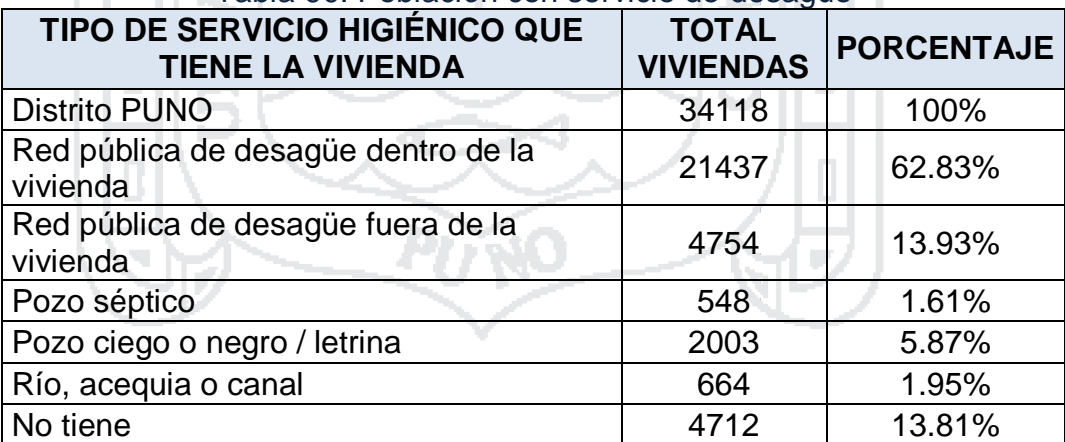

*Fuente: Censo 2007: XI de Población – VI de Vivienda – INEI.*

#### **b) Indicadores de Pobreza:**

Según los resultados de la Encuesta Nacional de Hogares sobre condiciones de vida y pobreza (ENAHO) del año 2007, el departamento de Puno se encuentra con 67.2% de pobreza y 29.9% de pobreza extrema, a nivel nacional se ubica en el 4º lugar después de Huancavelica, Huánuco y Apurímac.

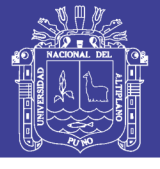

Además se puede observar que el distrito de puno tiene una incidencia de pobreza del 51,6% y 16.6% de extrema pobreza.

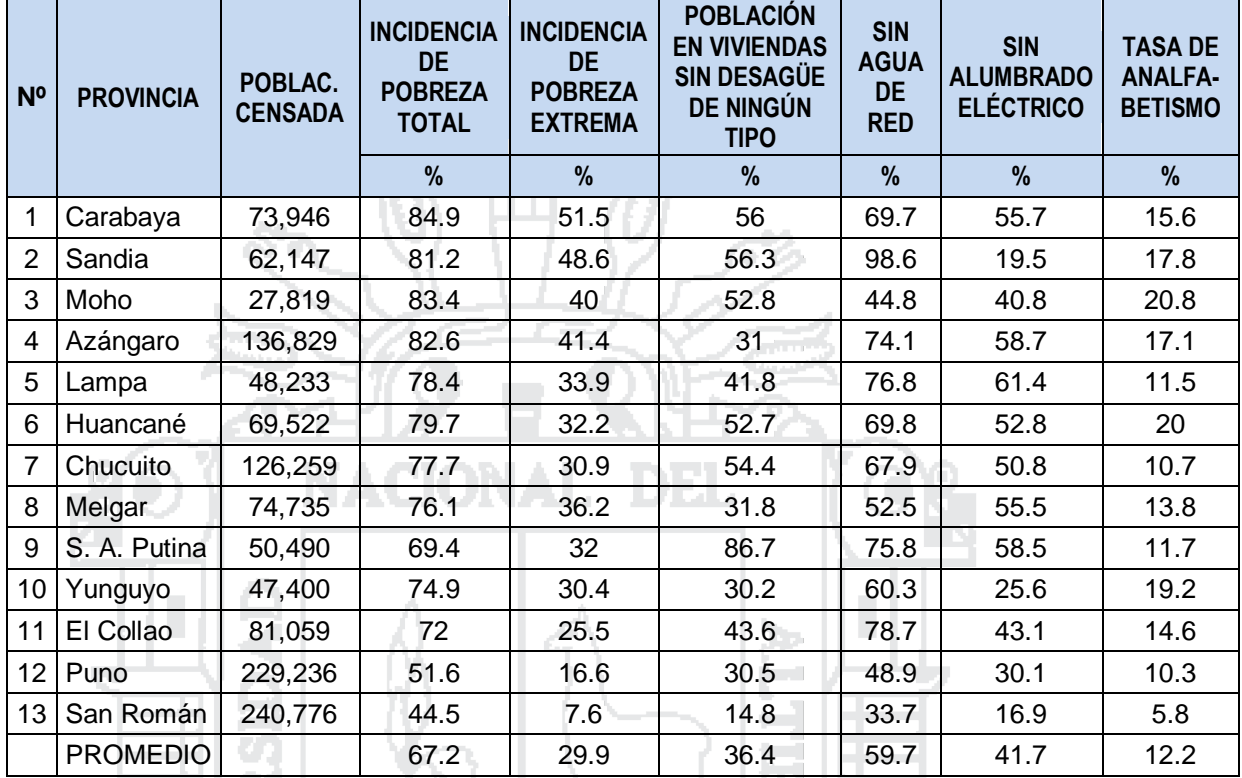

Tabla 91: Indicadores de Pobreza, según provincias.

*Fuente: Censo 2007 – INEI. Sistema de consulta de indicadores de pobreza.*

En cuanto a servicios de energía eléctrica el barrio Manto Central cuenta con este servicio desde el año 2005 y con este servicio cuenta el 73% aproximadamente y un 27% que recién está solicitando este servicio.

Mientras con respecto a acceso a agua potable y desagüe el barrio manto central cuenta con este servicio desde el año 2014 y con este servicio cuenta el 78 %, mientras que un 22 % está en proceso de conexión.

Tabla 92: Población con acceso al servicio de energía eléctrica, agua y desagüe

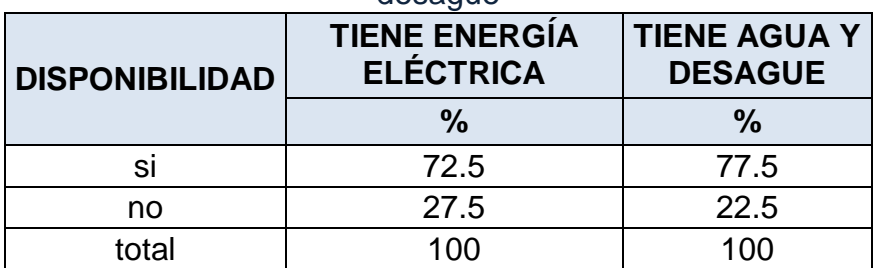

*Fuente: Elaboración propia.*

275

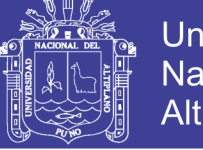

#### **5.2.1.6. Aspectos Socio – Económicos:**

**a) Características Socio Económicas de la población del Distrito de Puno.**

Según la tabla siguiente podemos observar que gran parte de la población se dedica trabajos bajo régimen de Servicios no personales (46.0%), como segunda actividad u ocupación principal se tiene el comercio que abarca el 22.2% de la población de Distrito de Puno, por lo que podemos afirmar que casi las dos terceras partes de la población (68.2%) se dedica al comercio y a los servicios no personales.

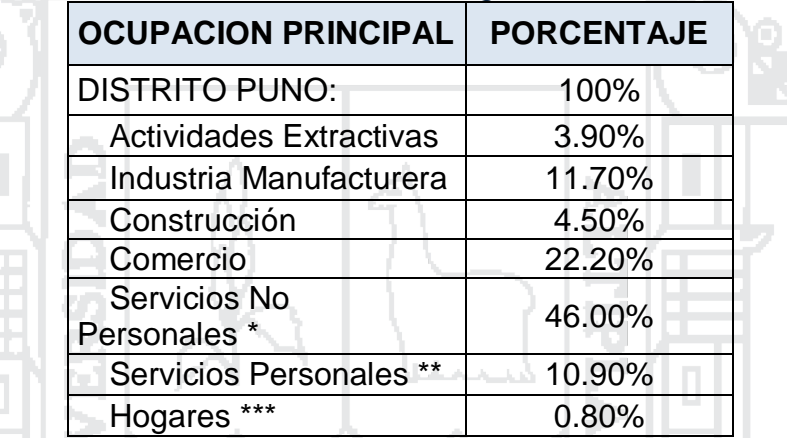

#### Tabla 93: Actividad económica según rama de actividad.

*Fuente: MTPE – Encuesta de Hogares Especializada de Niveles de Empleo.*

*\*/ Considera Los sectores: Electricidad, gas y agua, transporte, comunicaciones; establecimiento financieros, seguros, bienes inmuebles, servicios prestados a empresas y servicios comunitarios,* 

*\*\*/. Considera los sectores: Restaurantes y hoteles; mantenimiento y reparación de vehículos automotores; reparación de artefactos personales y enseres domésticos; actividades de fotografía; lavado y limpieza de prendas de vestir, peluquería y pompas fúnebres.*

*\*\*\*/. Abarca las actividades de hogares privados que emplean personal doméstico de todo tipo (incluye conserjes, institutrices, secretarios, choferes, jardineros, etc.)*

#### **b) Actividad Económica de los Habitantes Beneficiarios.**

En el Barrio manto central generalmente las mujeres son amas de casa y se dedican al tejido, existen juntas de mujeres que tejen artesanía, y algunas son empleadas del estado; mientras los varones en su mayoría tienen el oficio de trabajadores de

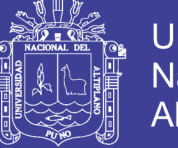

**Universidad** Nacional del Altiplano

277

construcción civil, otros negociantes, transportistas y algunos empleados del estado.

La población beneficiaria del Barrio Manto central, nos indica que el 72% (29 jefes de familia) tienen un ingreso mensual menor a S/. 500.00 Nuevos soles por su actividad; el 22.5º% (9 jefes de familia) tienen un ingreso mensual mayor a S/. 750.00 Nuevos soles por su actividad y el 5% (2 jefes de familia) tienen un ingreso mensual entre S/.500 a S/. 750.00 Nuevos soles por sus actividades. Según la tabla siguiente.

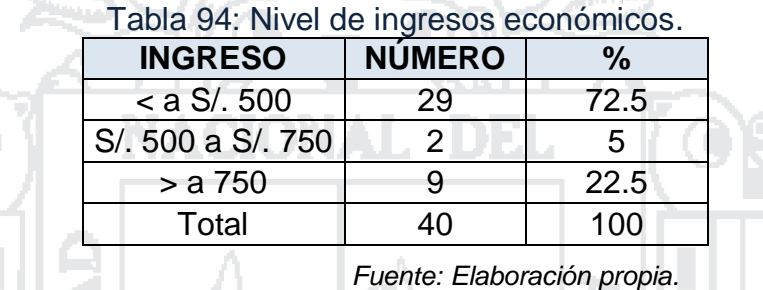

#### **c) Comercio**

En el caso del sector comercial, en el barrio hay solo 03 tiendas 01 en jirón Túpac Yupanqui, 01 Jirón San Bartolomé norte y otro en la esquina con Jirón Gustavo Begazo, de vez en cuando pasa algunos vendedores de frutas, pescados, tamaleros y helados.

#### **d) Turismo**

Al barrio si se aprecia algunos visitantes extranjeros por la ubicación y el panorama del lugar. Mientras la afluencia de turistas a la ciudad de Puno ocurre durante todo el año y con mayor frecuencia y grandes cantidades los meses de fiestas patronales y religiosas para presenciar las danzas coloridas en trajes de luces, mestizas y danzas autóctonas de las diferentes zonas de la región.

#### **5.2.1.7. Aspectos Geográficos.**

#### **a) Extensión y Densidad Geográfica.**

El Barrio Manto Central tiene una superficie total de 10.1694 hectáreas, según el plano perimétrico de ubicación en los planos Topográficos del Proyecto.

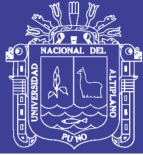

278

#### **b) Clima**

En general el clima de Puno se halla frío y seco, al ubicarse a orillas del lago el clima es temperado por la influencia del lago. Las precipitaciones pluviales son anuales y duran generalmente entre los meses de diciembre a abril, aunque suelen variar en ciclos anuales, originando inundaciones y sequías, generalmente las precipitaciones son menores a 700 mm. La temperatura es variable, con marcadas diferencias entre los meses de junio y noviembre y con oscilaciones entre una temperatura promedio máxima de 21 °C y una mínima de - 22 °C.

El barrio se encuentra en la falda del cerro hasta media montaña y el frio es más notorio, en esta zona no hay estación meteorológica que controla información, pero a simple apreciación corre viento, más helada, zona de granizos y nieves.

#### **c) Ecología**

El distrito de Puno, específicamente el barrio manto central está ubicado en la falda hasta media montaña, denominada Negro Peque, muy cercano a la montaña Cancharani y por la mitad del barrio baja de la montaña una pequeña vertiente en época de lluvia su torrente es fuerte y esto es el Jirón Túpac Yupanqui o sea el rio se ha convertido en calle. En la zona se adapta arboles eucaliptos, cipreses, pino y arbustos como ceticio, queñua y flores ornamentales como las kantutas, geranios, caléndulas.

Hay algunas vacas, ovejas, burros, animales menores, también aves como las colibrís, bandadas de pájaros negros con pico amarillo, palomas, águilas, lechuzas, también hay reptiles venenosos.

#### **d) Hidrografía.**

El barrio manto central se caracteriza por los ojos de agua, zonas con bofedal, los moradores del barrio utilizan agua de pozos para consumo humano cuando el EMSA Puno no abastece adecuadamente, actualmente el abastecimiento solo de 1 hora de 5.00 am hasta 6.00 am.

**e) Topografía.**

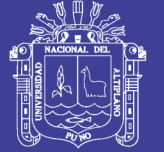

279

El plano más bajo es el que está en los contornos del Titicaca cuyas riberas están a 3,812 m.s.n.m., desde donde empieza a elevarse en un plano inclinado suave alcanzando rápidamente altitudes graduales hasta los 3,827 y los 4,000 m.s.n.m. que puede ser considerado el límite máximo.

El área de estudio, es el barrio Manto Central se desarrolla una topografía de pendientes elevadas, y una ligera planicie en el Jr San Bartolomé Norte.

### **5.2.1.8. Unidad productora de bienes o servicios en los que intervendrá el PIP.**

El proyecto de inversión pública será mejora vial e intervendrá en los vecinos del barrio Manto Central del distrito de Puno, para contribuir en la mejora de la calidad de vida, evitando daños y perjuicios a la salud de la población.

#### **a) Análisis de peligros**

En cuanto al análisis de los peligros naturales en la zona de ejecución del proyecto, a continuación se muestra la identificación de los peligros naturales como sigue:

T.

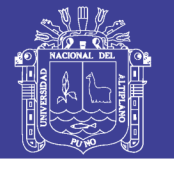

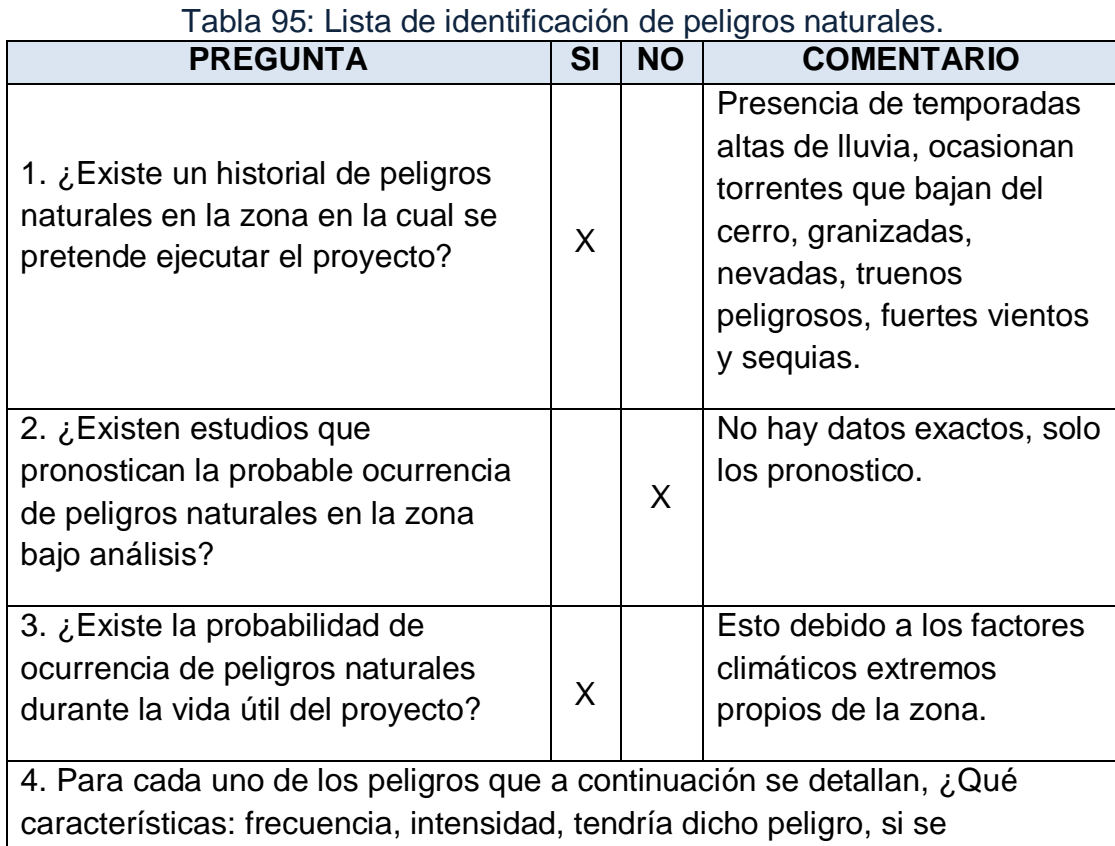

presentara durante la vida útil del proyecto?

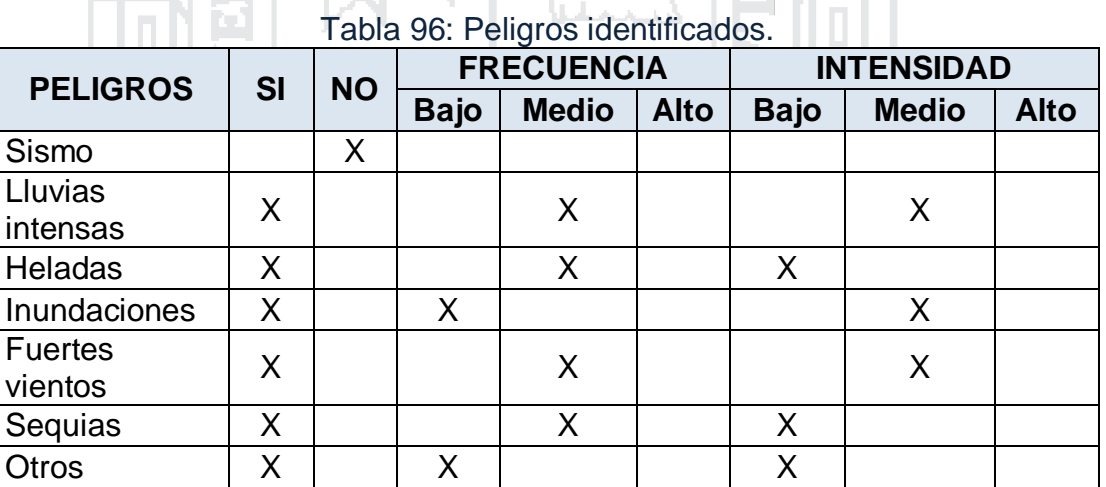

*Fuente: Elaboración propia.*

*Fuente: Elaboración propia.*

280

Los peligros naturales que con mayor probabilidad podrían ocurrir en la zona del proyecto son: lluvias intensas, riachuelos con torrente que bajan del cerro sobre todo Jirón Túpac Yupanqui, lagunas temporales en el Jirón San Bartolomé y vientos fuertes.

Las lluvias intensas que provocarían pequeñas inundaciones en algunas áreas y vientos que dificultarían la construcción de la infraestructura generando

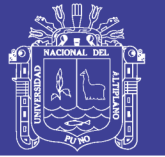

281

el retraso en la ejecución de la obra; así como afectarían en la etapa de operación del proyecto al deteriorar la infraestructura, por lo que se debe diseñar la infraestructura para evitar la acumulación y estancamiento de las aguas pluviales.

#### **b) Análisis de vulnerabilidad.**

- **i. Aspectos Socio – Culturales:**
	- Hay familias tanto quechua hablantes como de la isla de Amantani, Taquile, Capachica y otros, así mismo aymara hablantes como de Laraqueri, Chucuito, Plateria, Acora, Ilave, Huacullani etc. También hay dos construcciones grandes de la institución religiosa de las hermanas de Santa Cruz.

 Práctica responsable de educación ambiental las familias del barrio almacena su basura y entregan los viernes en la mañana.

- No hay estudios que muestren las consecuencias de la vulnerabilidad.
- Preocupación y entrega en el trabajo por el bienestar del barrio del Presidente del Barrio, ha resuelto el acceso a servicios de electrificación, agua, desagüe, recojo de basura etc.

#### **ii. Aspectos Políticos, Económicos:**

- Servicios como la entrega del balón de gas toma una valor agregado hasta ahí arriba al igual que el servicio de taxis.
- Los gobiernos locales de turno dan una mirada de postergamiento, por sus recursos escasos.
- Incremento del desempleo y sub empleo ante las actividades cambiantes.
- Hay otras instituciones nacionales que apuestan por contribuir es necesario realizar actividades de colaboración.
- Poca promoción de las actividades en el barrio.

#### **5.2.1.9. Diagnóstico de la Infraestructura de las Vías Urbanas.**

El motivo por la cual se generó la propuesta de planteamiento del presente estudio, fue por que las vías se encuentran en mal estado de conservación, como son las vías Jirón San Bartolomé y el Jirón Túpac

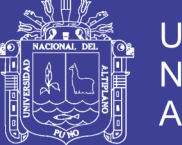

**Universidad** Nacional del Altiplano

Yupanqui, vías que pertenecen al Barrio Manto Central, generando intransitabilidad de los vehículos y de los peatones, debido a que las vías son polvorienta en tiempo de sequía, barro y lagunas temporales en épocas de lluvias lo que ocasiona accidentes peatonales y malestar a la población, además las intensas lluvias hacen intransitable la vía, las precipitaciones pluviales forman lagunas, charcos de agua y lodo.

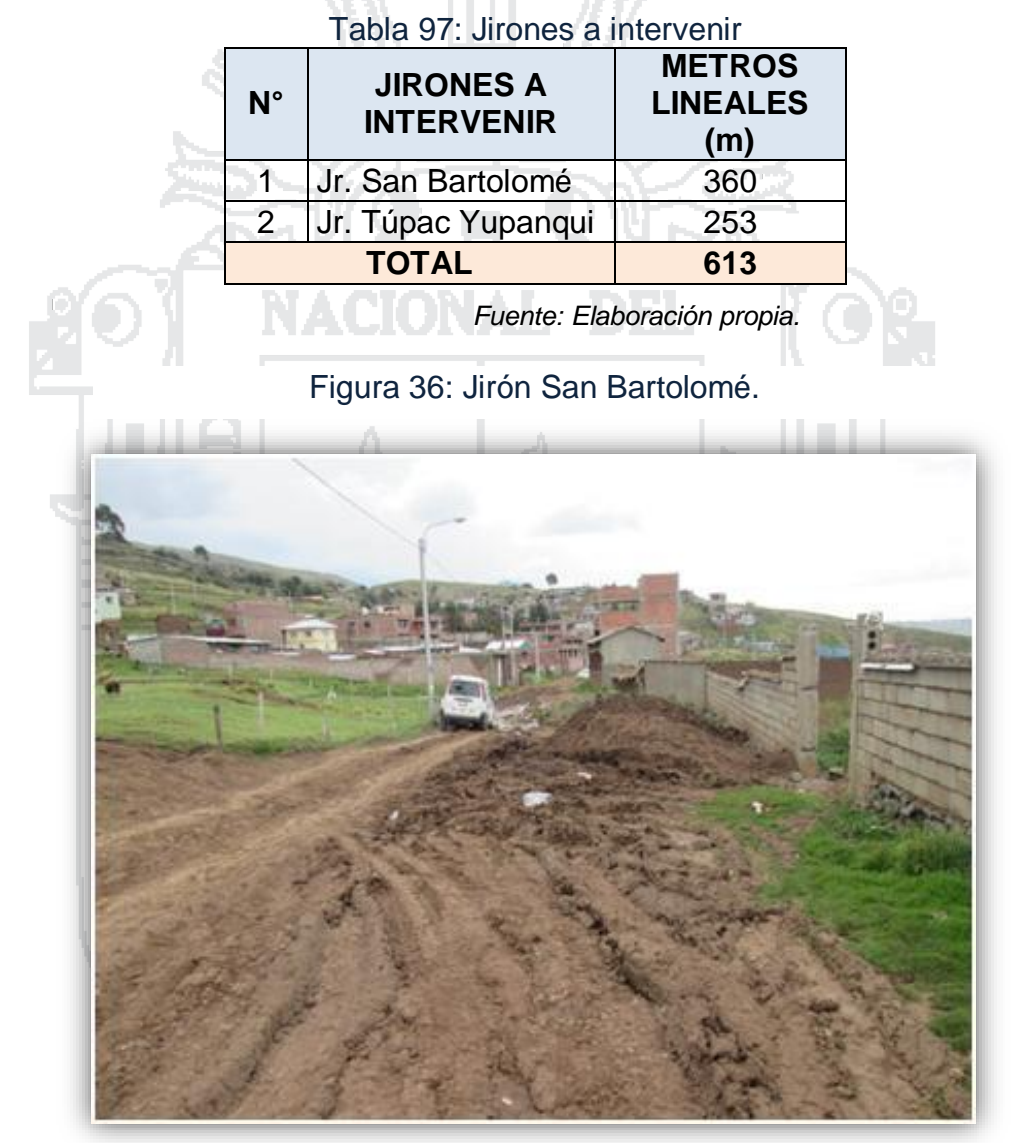

*Fuente: Elaboración propia. Febrero, 2016*

282

No olvide citar esta tesis

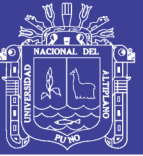

Figura 37: Jirón Túpac Yupanqui.

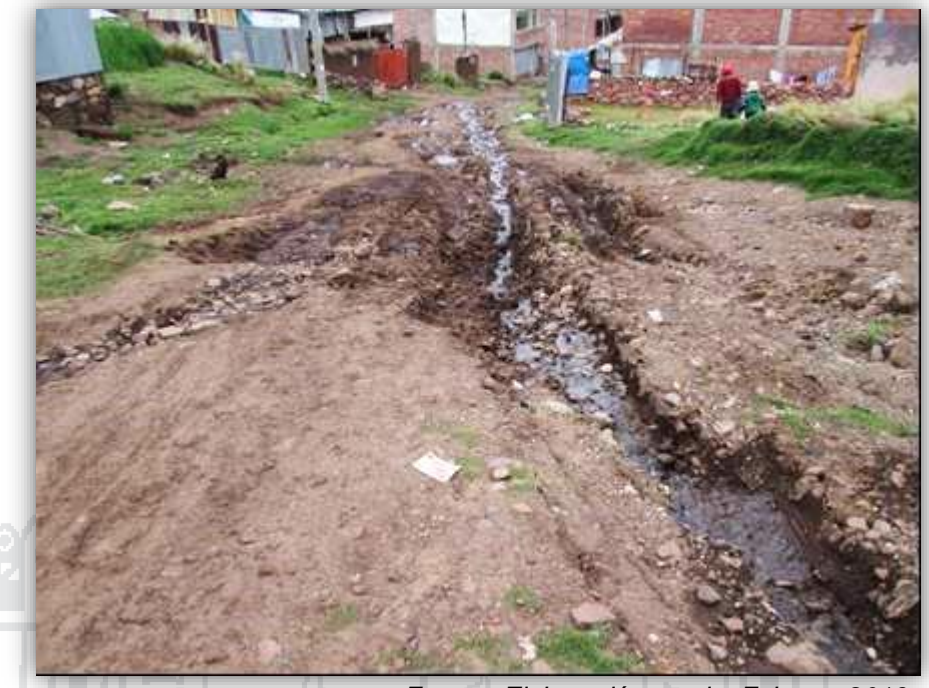

*Fuente: Elaboración propia. Febrero, 2016.*

### **5.2.1.10. Los involucrados en el PIP.**

El mejoramiento de la vía es una necesidad principal de la población del Barrio manto Central que se ubica en el área de influencia, sobre todo para el área de estudio, los jirones Túpac Yupanqui y San Bartolomé Norte debido a que está relacionada con la problemática de la transitabilidad vehicular y peatonal de las personas residentes en las viviendas circundantes.

### **a) Entidades involucradas.**

#### **La Municipalidad Provincial de Puno:**

El Municipio tiene interés de resolver todas las calles en mal estado, pero tiene recursos escasos. Sin embargo busca alianzas en estudios de elaboración de proyectos y financiamiento también. En este entendido da una mirada al Barrio manto Central, para poder contribuir con pavimentar los jirones principales.

### **Barrio Manto Central:**

El barrio Manto central presidido por el Sr. Epifanio Llanos busca incansablemente apoyo para resolver los problemas más álgidos del Barrio, la población se reúne cada semana para debatir los avances, propuestas, cuotas, compartir información, para alcanzar la

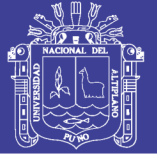

284

pavimentación por lo menos de los jirones principales. Porque el barrio en su conjunto siente en carne propia el mal estado de las calles, la intransitabilidad es un problema para peatones y vehículos.

 **Población de los jirones Túpac Yupanqui y San Bartolomé Norte:** La población de estos jirones principales también identifica el mal estado de las calles para eso están apoyando en la formulación del perfil del proyecto, a través de su participación constante en las reuniones y los trabajos conjuntos con las instituciones que están elaborando estudios de viales.

#### **Universidad Nacional del Altiplano Puno:**

La Universidad nacional del Altiplano a través de la Escuela Profesional de Ingeniería Civil, tiene el área de labor social, esta área también está preocupado de la situación de la población menos favorecida de la región Puno. En este entendido y a solicitud del barrio están realizando estudios de ingeniería básica y la elaboración del Expediente Técnico.

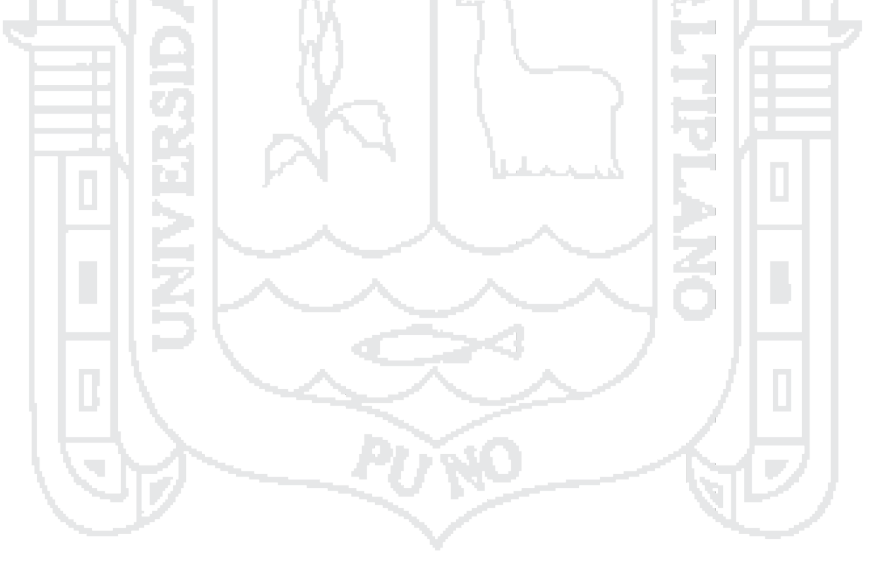

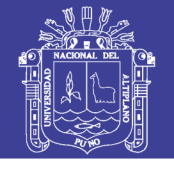

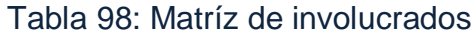

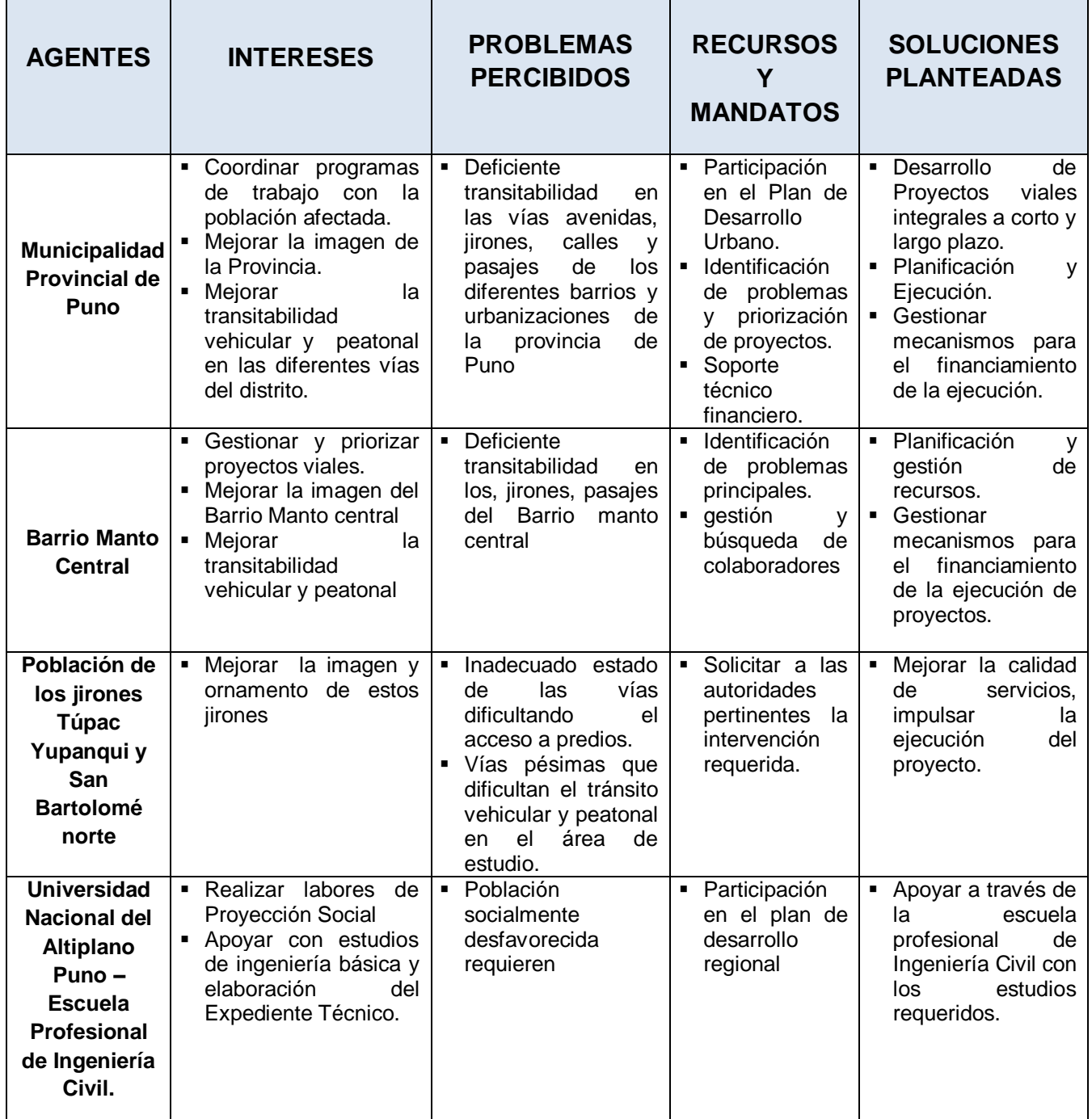

*Fuente: Elaboración propia.*

285

### **5.2.2. Definición del Problema, sus Causas y Efectos.**

En este ítem se debe definir correctamente el problema central que se intenta solucionar, así como identificar sus causas. Este aspecto es muy importante, porque ello será el punto de partida para identificar los objetivos del proyecto y sus alternativas de solución.

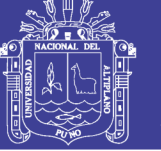

### **5.2.2.1. Identificación del Problema Central:**

El diagnóstico de la situación actual del ámbito de intervención muestra las condiciones inadecuadas de transitabilidad vehicular y peatonal para el normal tránsito de los pobladores del Barrio Manto Central de Puno. Por lo tanto el problema central se define como:

*"INADECUADAS CONDICIONES DE TRANSITABILIDAD VEHICULAR Y PEATONAL DE LOS JIRONES TÚPAC YUPANQUI Y SAN BARTOLOMÉ NORTE DEL BARRIO MANTO CENTRAL DEL DISTRITO, PROVINCIA Y REGION PUNO".*

#### **5.2.2.2. Análisis de la Principales Causas.**

#### **a) Causas Directas:**

Entre las principales causas identificadas que generan el problema central están los siguientes:

- $\checkmark$  Inadecuadas condiciones físicas de Infraestructura vial urbana
- $\checkmark$  Inadecuadas condiciones físicas de Infraestructura de seguridad.

#### **b) Causas indirectas:**

- Deterioro de la superficie de rodadura para el tránsito vehicular.
- Deficiente presencia de veredas para el tránsito peatonal.
- $\checkmark$  Inexistencia de obras complementarias (áreas verdes, cunetas y señalización de tránsito.
- $\checkmark$  Inexistencia de canal pluvial.

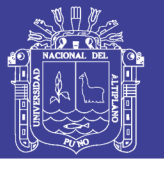

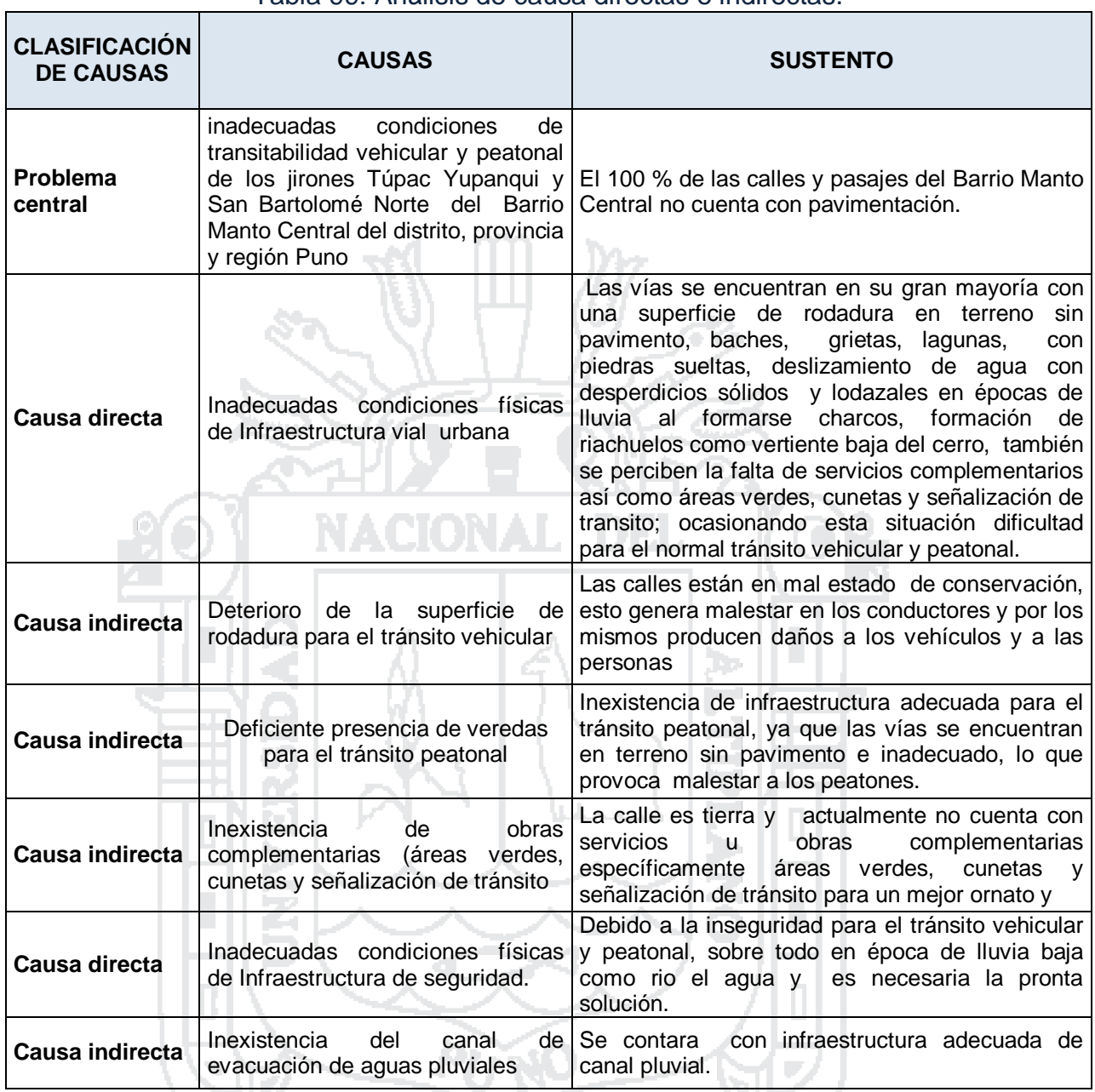

Tabla 99: Análisis de causa directas e indirectas.

*Fuente: Elaboración propia*

287

#### **5.2.2.3. Análisis de los Principales Efectos.**

Deterioro de las condiciones de vida de la población del Barrio Manto Central, del distrito, Provincia y Región Puno.

#### **a) Efectos Directos:**

- $\checkmark$  Presencia de riesgo de accidentes en el tránsito peatonal y vehicular
- $\checkmark$  Contaminación del aire por emisiones de partículas suspendidas y presencia de focos de contaminación ambiental.
- **b) Efectos indirectos:**

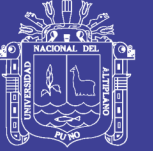

- $\checkmark$  Insatisfacción social de los pobladores del Barrio Manto Central.
- $\checkmark$  Deterioro de la salud de las personas

#### Tabla 100: Análisis de los principales efectos.

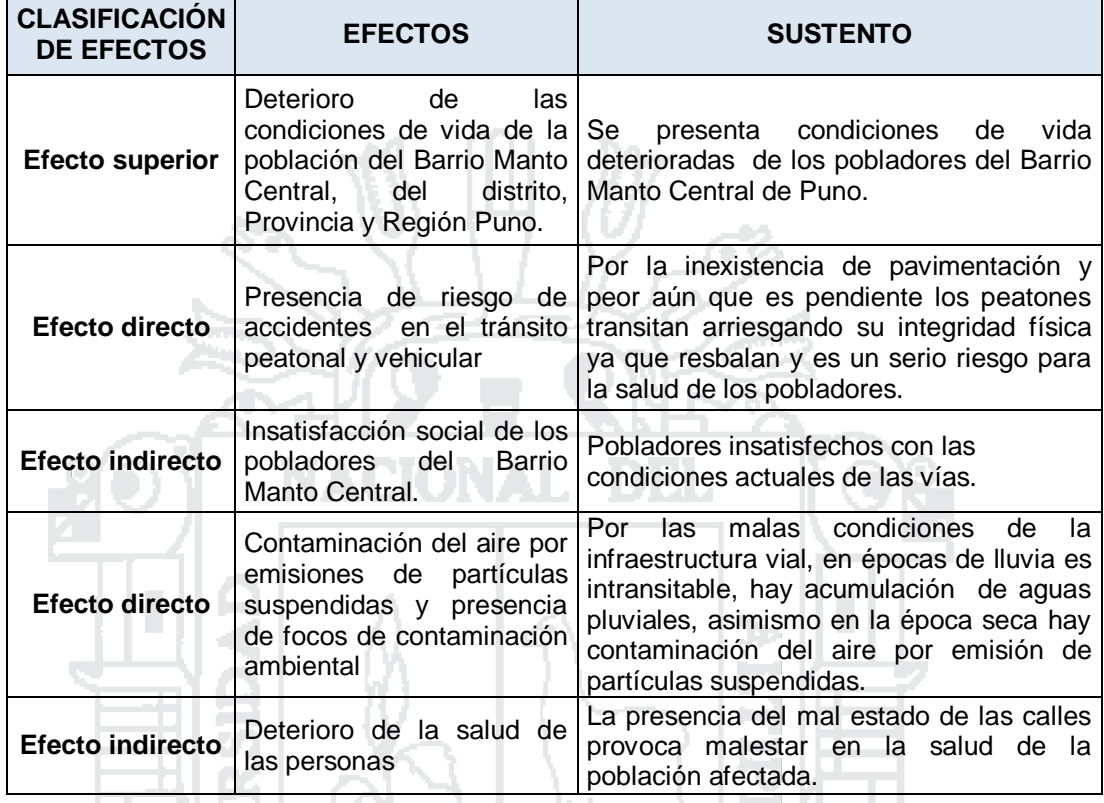

*Fuente: Elaboración propia.*

288

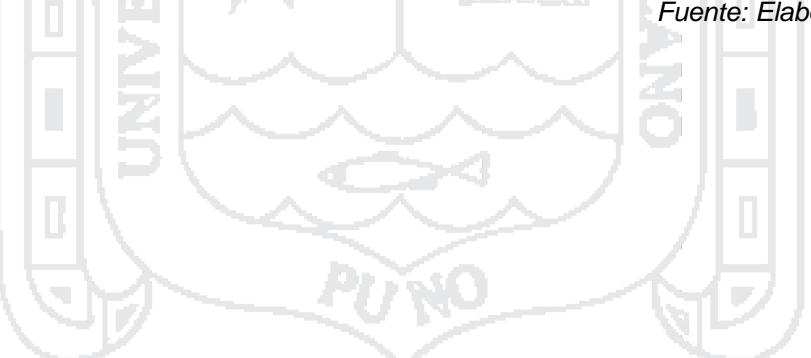
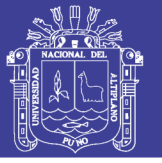

## **5.2.2.4. Árbol de Causas – Efectos.**

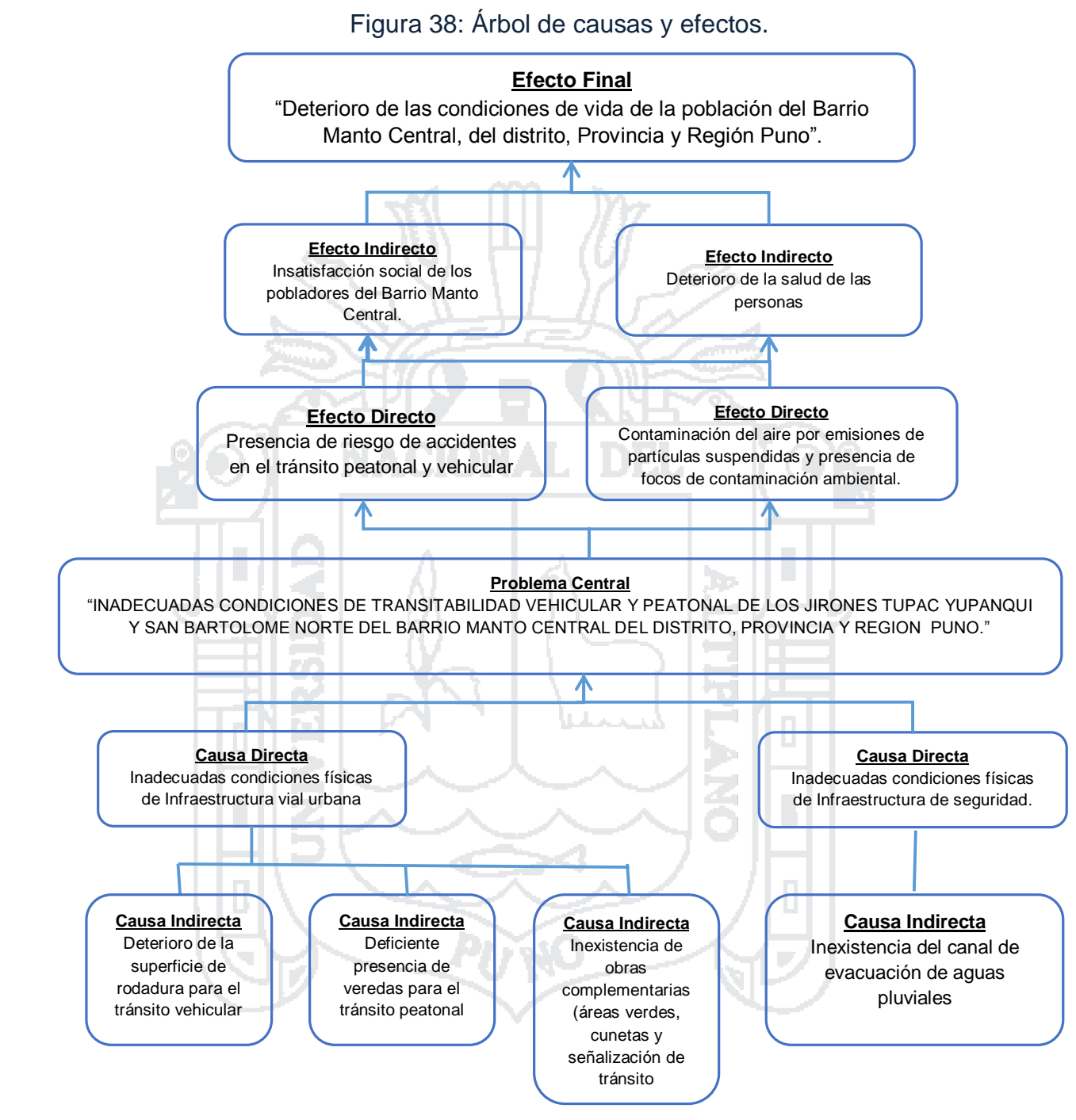

*Fuente: Elaboración propia.*

289

No olvide citar esta tesis

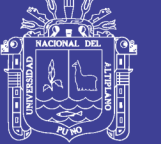

#### **5.2.3. Objetivo del Proyecto.**

El objetivo central del presente proyecto consiste en el Mejoramiento de las capacidades de exportación del sector no tradicional en la Región Puno. Dicho objetivo se enmarca en la ley orgánica de gobiernos regionales, referente a promover e impulsar las actividades de comercialización y exportación con valor agregado de productos locales del ámbito de la región.

#### **5.2.3.1. Análisis de medios:**

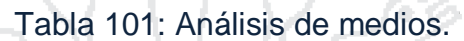

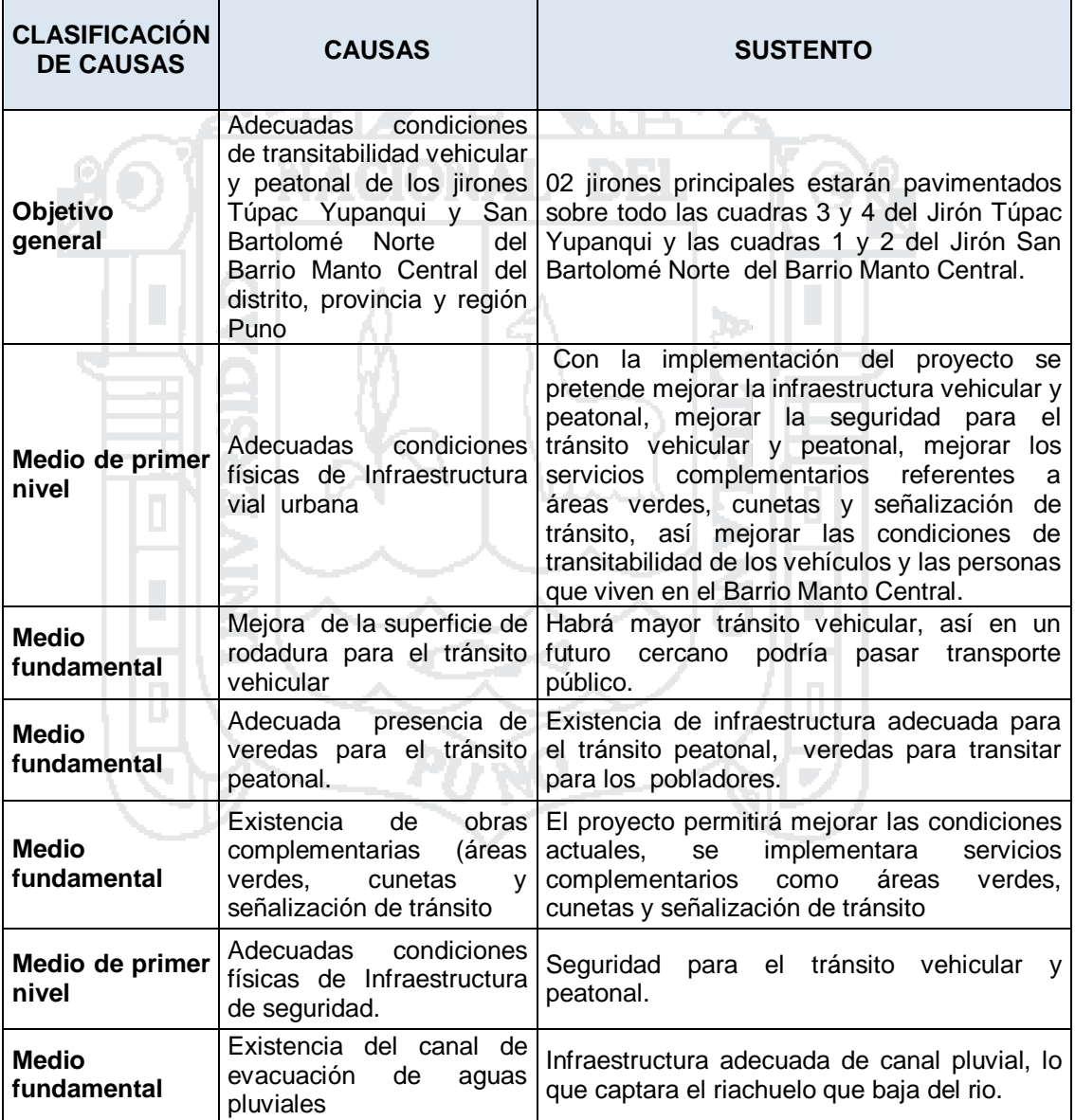

*Fuente: Elaboración propia.*

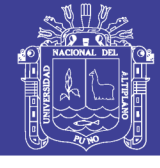

291

### **5.2.3.2. Análisis de Fines:**

Tabla 102: Análisis de Fines.

| <b>CLASIFICACIÓN</b><br><b>DE FINES</b> | <b>FINES</b>                                                                                                    | <b>SUSTENTO</b>                                                                                                    |  |  |  |
|-----------------------------------------|----------------------------------------------------------------------------------------------------|----------------------------------------------------------------------------------------------------|--|--|--|
| Fin final                               | Mejoramiento<br>de<br>las<br>condiciones de vida de la<br>población<br>del<br><b>Barrio</b><br>Manto<br>Central,<br>del<br>distrito, Provincia<br>y<br>Región Puno. | La finalidad de la intervención del<br>proyecto es mejorar las condiciones de<br>vida al brindar adecuadas calles para<br>transitar al Barrio Manto central de<br>Puno.                              |  |  |  |
| <b>Fin directo</b>                      | <b>Disminución</b><br>de riesgo<br>de accidentes<br>en el<br>tránsito<br>peatonal<br>y<br>vehicular.                                                                | Se reducirá los riesgos de accidentes<br>en 20 % debido a que los jirones son<br>los más principales en acceder pero<br>aun falta pavimentar los demás calles<br>y pasajes del Barrio Manto central. |  |  |  |
| Fin indirecto                           | Satisfacción social de los<br>pobladores del<br><b>Barrio</b><br>Manto Central.                                                                                     | Al tener por lo menos dos calles<br>pavimentadas se contribuye en la<br>satisfacción social de los pobladores<br>del barrio Manto central.                                                           |  |  |  |
| <b>Fin directo</b>                      | Disminución<br>de<br>contaminación del<br>aire<br>emisiones<br>de<br>por<br>partículas suspendidas y<br>presencia de focos de<br>contaminación                      | Se contribuirá en la disminución de la<br>contaminación del aire por partículas<br>de polvo, contaminación de residuos<br>sólidos.                                                                   |  |  |  |
| Fin indirecto                           | Mejora de la salud de las<br>personas                                                                                                    | AI<br>estar<br>pavimentada<br>las<br>calles<br>principales, se contribuirá en las salud<br>de las personas sobre todo para los<br>niños y los de la tercera edad.                                    |  |  |  |

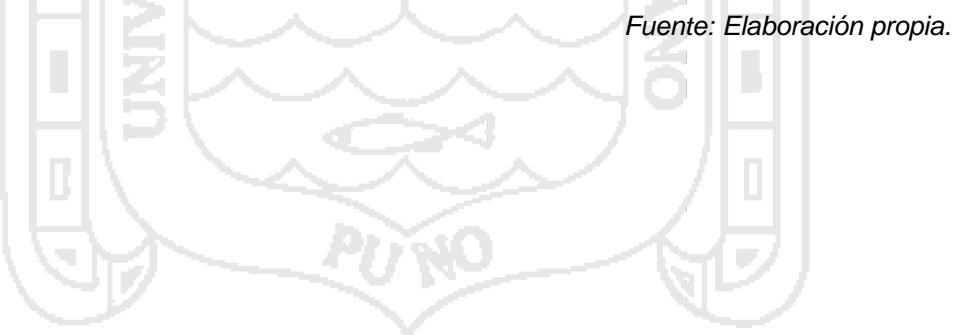

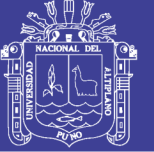

### **Universidad Nacional del** Altiplano

## **5.2.3.3. Árbol de Medios – Fines.**

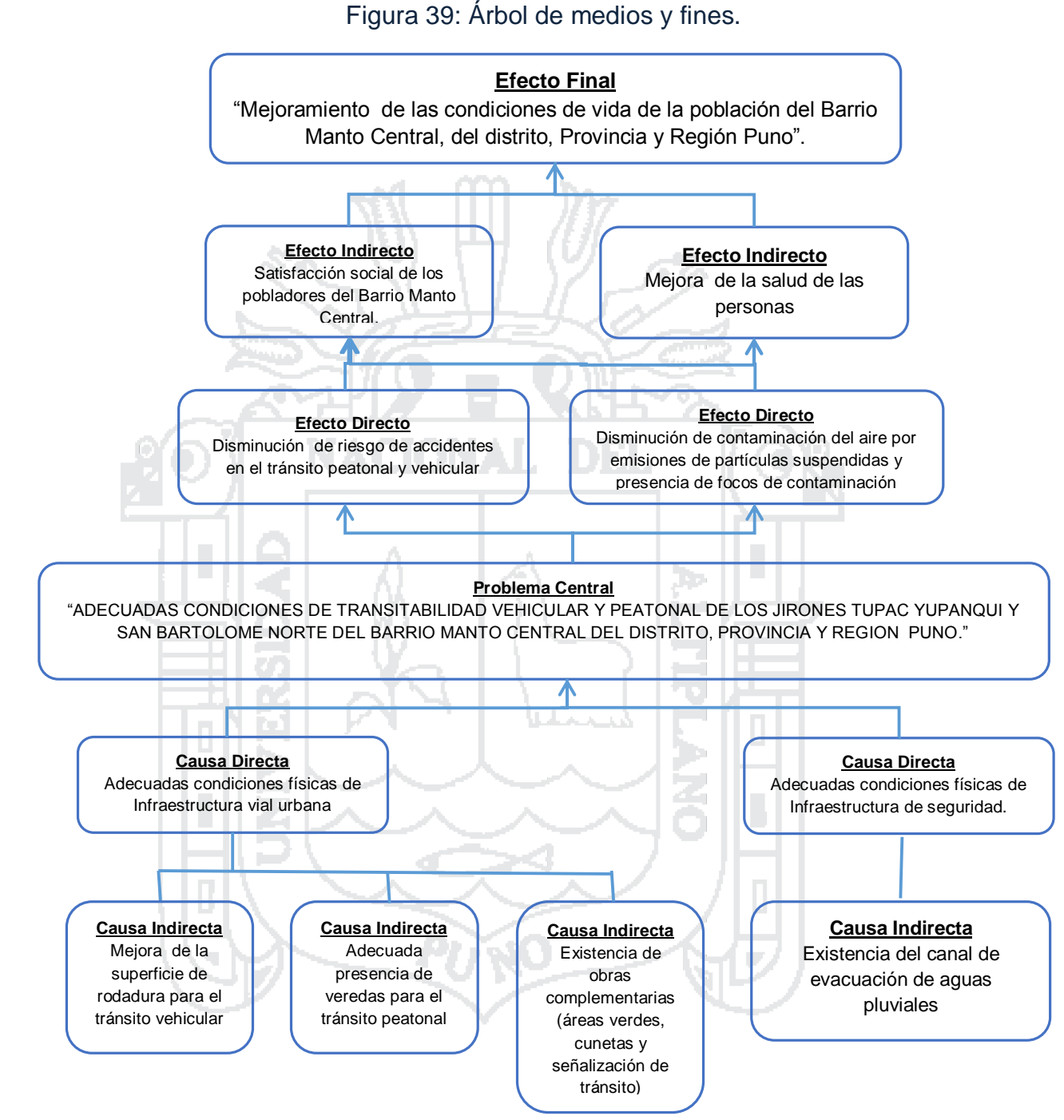

*Fuente: Elaboración propia.*

292

No olvide citar esta tesis

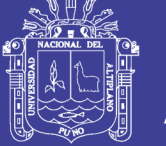

293

#### **5.2.4. Planteamiento del Proyecto.**

Para determinar las alternativas de solución al problema, partimos del árbol de medios, distinguiendo aquellos que contribuirán al logro del objetivo central y que de este modo contribuirían al logro del objetivo de desarrollo. Los medios fundamentales obtenidos del árbol de medios y fines se presentan a continuación.

### **5.2.4.1. Análisis de Medios Fundamentales**

Antes de definir las posibles acciones y sus alternativas de solución, se debe clasificar a los Medios Fundamentales en:

### **Medios fundamentales imprescindibles**:

Son aquellos que se constituyen en el eje de la solución del problema identificado y por tanto, es necesario que se lleve a cabo al menos una acción destinada a alcanzarlo.

### **Medios fundamentales prescindibles:**

Son aquellos que contribuyen con el logro del objetivo central, pero no son imprescindibles para alcanzarlo.

**a) Medio Fundamental 1**: Mejora de la superficie de rodadura para el tránsito vehicular

*Análisis: en la situación actual la superficie de rodadura es afirmado, sólo se le ha realizado un perfilado de éste, pero las actuales lluvias ya lo han deteriorado otra vez, es por eso que generalmente está deteriorada y es dificultoso el tránsito por estas calles. Por tanto se considera como un Medio Imprescindible.*

**b) Medio Fundamental 2:** Adecuada presencia de veredas para el tránsito peatonal

*Análisis: Es necesario contar con superficie de vereda para que el peatón pueda transitar cómodamente sin exponerse a peligros y accidentes. Como también las cunetas para el adecuado drenaje del agua pluvial. Por lo tanto se considera un Medio Imprescindible.*

**c) Medio Fundamental 3:** Existencia de obras complementarias (áreas verdes y señalización de tránsito)

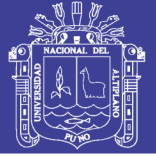

*Análisis: Es necesario contar con las obras complementarios como áreas verdes y señalización de tránsito. Por lo tanto se considera un Medio Imprescindible.*

**d) Medio Fundamental 4:** Existencia del canal del drenaje pluvial urbano.

*Análisis: hay un riachuelo que baja por el Jirón Túpac Yupanqui del cerro Negro Peque, en época de lluvia corta el medio de la calle y lo convierte en riachuelo con caudal considerable, este es la razón por la que se pretende desarrollar la infraestructura de canal pluvial. Por lo tanto se considera un Medio Imprescindible.*

#### **5.2.4.2. Planteamiento de acciones.**

Para el presente estudio se identificaron las siguientes acciones correspondientes para cada uno de los medios fundamentales identificados, ellas darán solución a los Componentes de la alternativa identificada, los cuales ayudaran llegar al objetivo central, para lo cual se presentan las acciones identificadas.

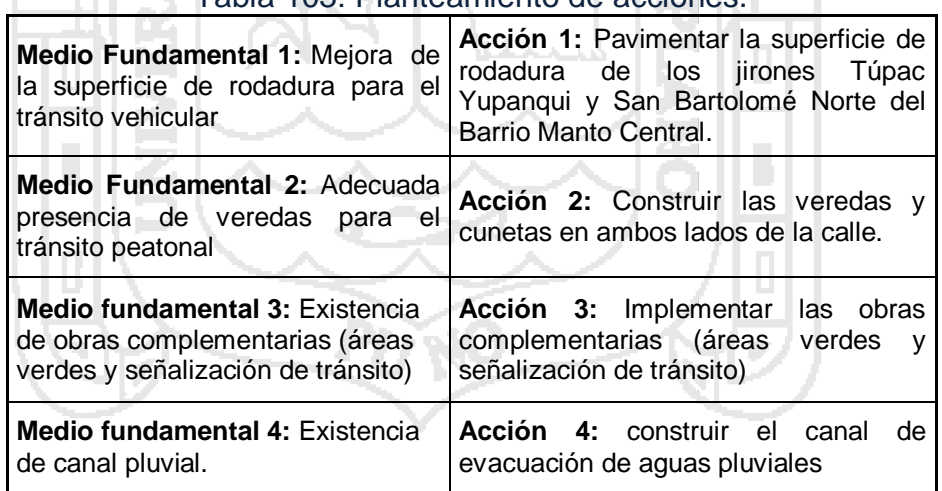

Tabla 103: Planteamiento de acciones.

*Fuente: Elaboración propia.*

294

Relación de imprescindibles, mutuamente excluyentes y complementariedad entre acciones.

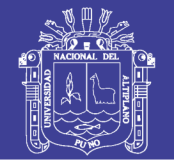

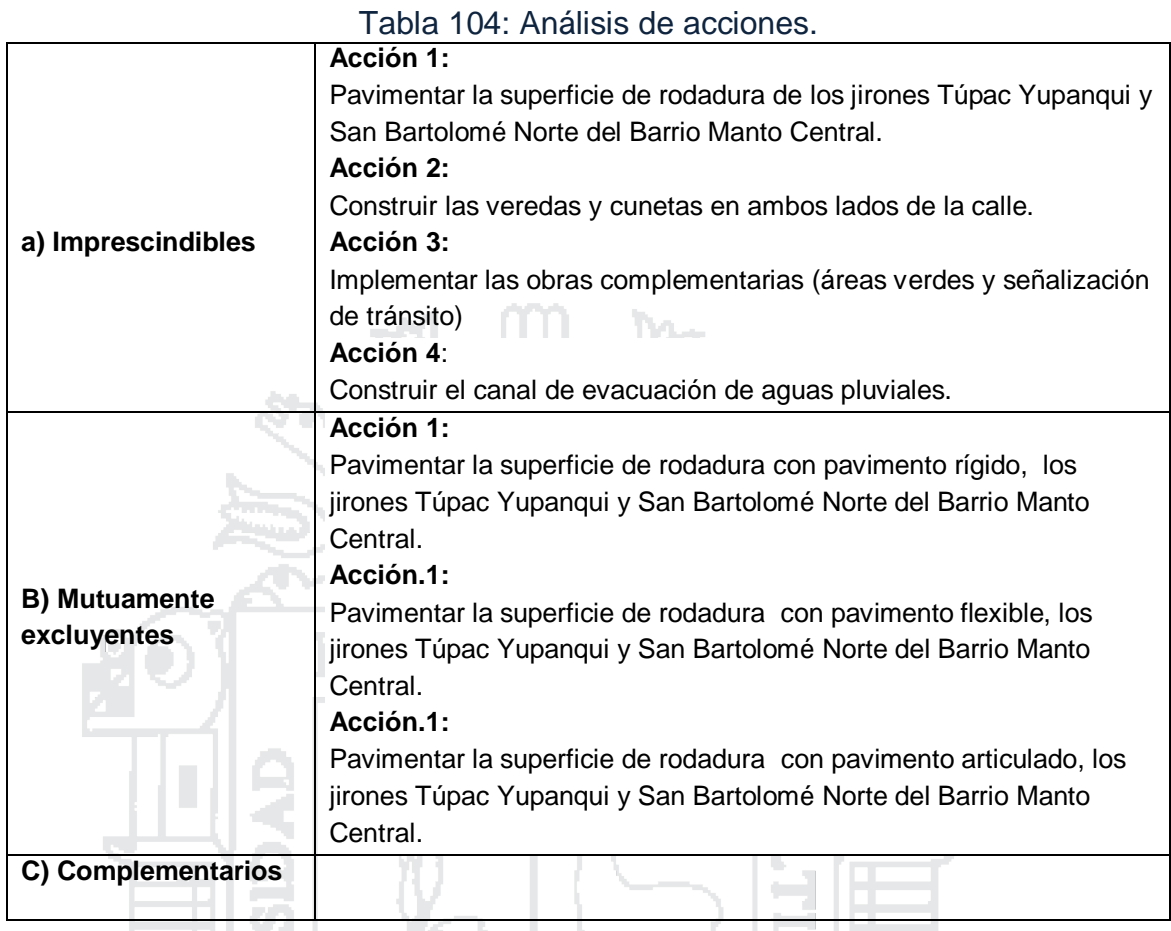

*Fuente: Elaboración propia.*

295

### **5.2.4.3. Planteamiento de las alternativas.**

**Alternativa 01:** Mejoramiento vial de los jirones Túpac Yupanqui y San Bartolomé Norte del Barrio manto Central del distrito, Provincia y Región Puno, con la Pavimentación de la superficie de rodadura con pavimento rígido, los jirones Túpac Yupanqui y San Bartolomé Norte del Barrio Manto Central

Los componentes y las actividades para la alternativa 01 son los siguientes:

### **Acción 1:**

Mejorar la superficie de rodadura con pavimento rígido de los jirones Túpac Yupanqui y San Bartolomé Norte del Barrio Manto Central.

**Acción 2:**

Adecuada presencia de veredas y cunetas en ambos lados de la calle.

### **Acción 3:**

Implementar las obras complementarias (áreas verdes y señalización de tránsito)

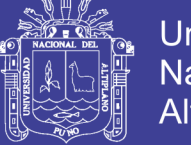

296

### **Acción 4:**

Construir el canal de evacuación de aguas pluviales

**Alternativa 02:** Mejoramiento vial de los jirones Túpac Yupanqui y San Bartolomé Norte del Barrio manto Central del distrito, Provincia y Región Puno, con la Pavimentación de la superficie de rodadura con pavimento flexible, los jirones Túpac Yupanqui y San Bartolomé Norte del Barrio Manto Central

Los componentes y las actividades para la alternativa 02 son los siguientes:

**Acción 1:**

Mejorar la superficie de rodadura con pavimento flexible los jirones Túpac Yupanqui y San Bartolomé Norte del Barrio Manto Central.

**Acción 2:**

Adecuada presencia de veredas y cunetas en ambos lados de la calle.

**Acción 3:**

Implementar las obras complementarias (áreas verdes y señalización de tránsito)

**Acción 4:**

Construir el canal de evacuación de aguas pluviales.

**Alternativa 03:** Mejoramiento vial de los jirones Túpac Yupanqui y San Bartolomé Norte del Barrio manto Central del distrito, Provincia y Región Puno, con la Pavimentación de la superficie de rodadura con pavimento articulado, los jirones Túpac Yupanqui y San Bartolomé Norte del Barrio Manto Central

Los componentes y las actividades para la alternativa 03 son los siguientes:

**Acción 1:**

Mejorar la superficie de rodadura con pavimento articulado los jirones Túpac Yupanqui y San Bartolomé Norte del Barrio Manto Central.

**Acción 2:**

Adecuada presencia de veredas y cunetas en ambos lados de la calle.

**Acción 3:**

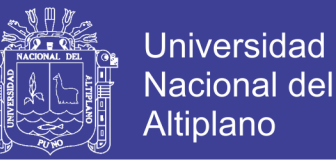

Implementar las obras complementarias (áreas verdes y señalización de tránsito)

**Acción 4:**

Construir el canal de evacuación de aguas pluviales.

#### **5.3. FORMULACIÓN**

### **5.3.1. Definición del Horizonte de Evaluación del Proyecto.**

El horizonte de evaluación del proyecto comprende dos fases: i) la fase de inversión, en donde se realiza la elaboración del expediente técnico, la construcción del canal de evacuación de aguas pluviales, las veredas y la estructura del pavimento propiamente dicho, en los jirones Túpac Yupanqui y San Bartolomé norte. También está las actividades de supervisión, monitoreo y liquidación. Estableciéndose como horizonte de elaboración del proyecto y ejecución, 05 meses; y ii) la post-inversión que comprende las actividades propias de operación y mantenimiento y evaluación del proyecto para lo cual se plantea un horizonte de evaluación de 10 años.

| <b>ACTIVIDADES</b>                                    | <b>Periodo</b><br>$(05$ meses) | <b>Año 01</b> | <b>Año 02</b> | <b>Año 03</b> | Año 04 $ ()$ |   | <b>Año 10</b> |
|-------------------------------------------------------|--------------------------------|---------------|---------------|---------------|--------------|---|---------------|
| <b>FASE DE INVERSION</b>                              |                                |               |               |               |              |   |               |
| Expediente Técnico                                    | Х                              |               |               |               |              |   |               |
| Ejecución del Proyecto                                |                                |               |               |               |              |   |               |
| <b>POST</b><br><b>FASE</b><br>DE.<br><b>INVERSION</b> |                                |               | х             | Х             | X            | х |               |

Tabla 105: Fases y horizonte de evaluación.

*Fuente: Elaboración propia.*

297

Se considera 05 meses de ejecución porque es un tiempo razonable para intervenir en la elaboración del expediente técnico y la ejecución de los componentes.

NU.

Se considera diez años de evaluación porque es un proyecto vial y puede deteriorarse a partir de esta.

### **5.3.2. Análisis de la Demanda**

### **5.3.2.1. Definición de la población demandante y la demanda.**

Sobre la base de la información consignada en el diagnóstico, se establece que *la demanda* está constituida por la población directamente

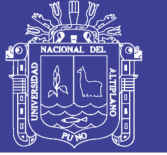

298

afectada y por el flujo o tráfico vehicular en la situación actual y futura. Para identificar la *población demandante* se define la demanda poblacional, la demanda referencial, la demanda potencial y la demanda efectiva.

### **a) Demanda poblacional:**

Se considera como demanda poblacional a los habitantes del distrito de Puno, esta población es de 140,749 habitantes.

## **b) Población demandante referencial:**

La demanda referencial es 137,534 habitantes, esta es la población de la ciudad de Puno.

### **c) Población demandante potencial:**

La demanda se estima en función a la necesidad de la población beneficiaria de disponer con vías pavimentadas y áreas que mejore el ornato público por ser Puno una ciudad turística, para lo cual se asumen como variables de análisis, la población del área de influencia directa e indirecta del proyecto, que se estima en 2320 habitantes.

## **d) Población demandante efectiva:**

La demanda efectiva es 600 habitantes, esta población es del área de influencia directa, es decir habitantes del Barrio Manto central.

## **5.3.2.2. Área de influencia.**

## **a) Área de influencia directa:**

El área de influencia directa del proyecto alcanza a los habitantes de la población directamente beneficiaria de la vía a intervenir del proyecto, conformada principalmente por los pobladores del Barrio Manto Central, sobre todo de los jirones Túpac Yupanqui cuadras 3 y 4 y el Jirón San Bartolomé Norte cuadras 1 y 2. La población del área de influencia directa del proyecto es de 600 habitantes.

## **b) Área de influencia indirecta:**

El área de influencia indirecta del proyecto es la población que vive en los barrios aledaños, que hacen un total de 2320 habitantes.

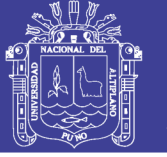

#### **5.3.2.3. Demanda peatonal y vehicular.**

El análisis de la demanda se establece en base a la población directamente afectada y en base al tráfico vehicular diario, a fin de conocer el IMDA (Índice Medio Diario Anual) de los vehículos que transitan por las calles del área de influencia.

### **a) Demanda peatonal:**

Se analiza a la población del área de influencia directa del proyecto, siendo los beneficiarios potenciales directos los que habitan en los accesos principales al barrio Manto Central, casi todos los pobladores utilizan estas calles principales para llegar a sus calles y pasajes respectivos, los cual nos da un total de 120 empadronados y haciendo un total de 600 habitantes considerados como beneficiarios directos y los beneficiarios potenciales en forma indirecta es de 2320 habitantes.

Tabla 106: Población residente de los jirones Túpac Yupanqui y San Bartolomé

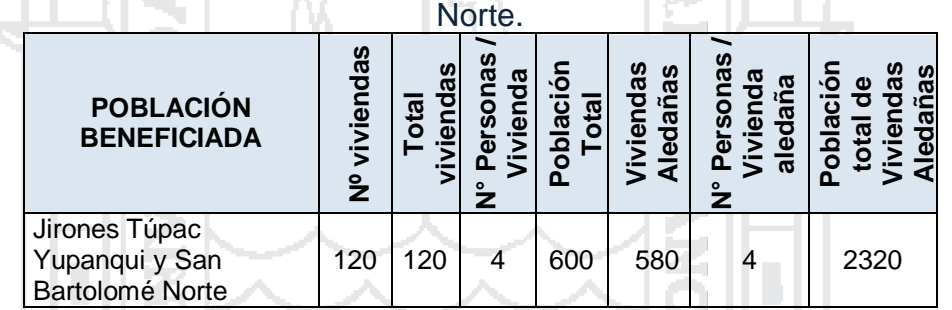

*Fuente: Elaboración propia.*

299

## **b) Proyección de la Demanda Poblacional:**

Para la proyección de la demanda en la situación "con proyecto" se estima considerando la formula y variables siguientes:

$$
P_t = P_0 * (1+r)^n
$$

Dónde:

 $P_t$  = Población total en el año "t".

P<sup>o</sup> = Población del año base.

r = Tasa de Crecimiento Anual.

 $n = Periodo$ .

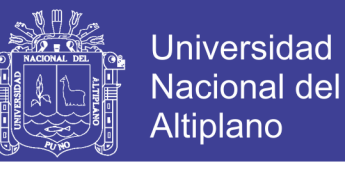

300

Para la proyección de la demanda se utiliza una tasa de crecimiento del 2.88%<sup>13</sup>. Realizadas las estimaciones se tiene la siguiente demanda proyectada en peatones.

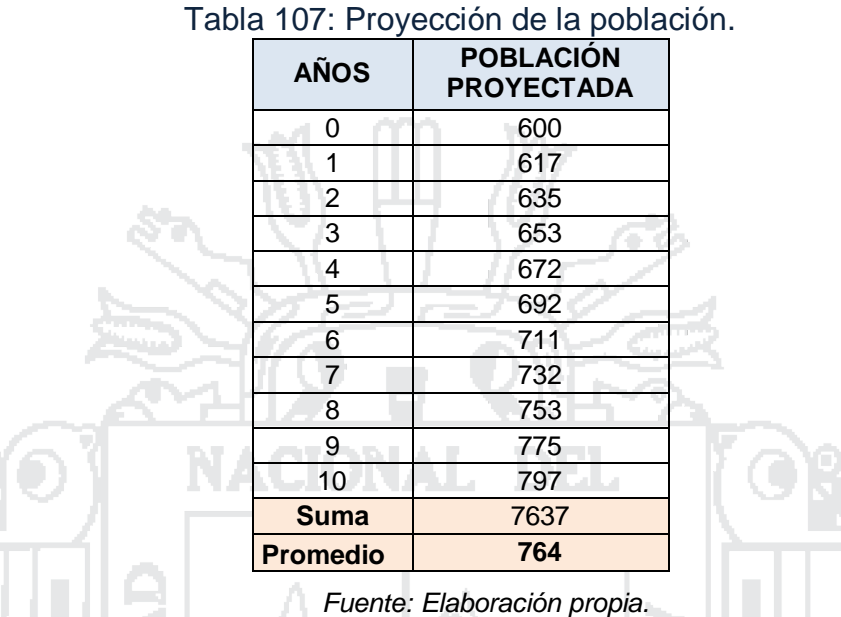

#### **c) Demanda Actual de Vehículos:**

Para determinar la demanda vehicular, se considera la cantidad de vehículos que transitan a lo largo de la vía, y que vienen siendo afectados por el problema.

Para el Índice Medio Diario (IMD), se consideran los conteos totales realizados en los tramos correspondientes. Realizamos un levantamiento estadístico de la carga vehicular que soporta actualmente la vía.

Entonces, para poder tener datos y realizar un conteo del tráfico vehicular, se consideró la recolección de datos de campo (conteo vehicular) durante 07 días, teniendo la consideración de hacerlo por horas, en el Jr. San Bartolomé con el Jr. Túpac Yupanqui del Barrio Manto Central.

Se consideró el punto o estación de aforo vehicular de características más relevantes en la intersección de las vías mencionadas en el párrafo anterior, por ser vías importantes de la zona del proyecto. Los días en que se

<sup>13</sup> *La tasa de crecimiento se calculó a partir de la población urbana censada, según departamento del INEI – Censos Nacionales de Población y Vivienda. 1940, 1961,1972, 1993 y 2007. Los cuales ofrecen una población de 423,253 y 629,891 para los censos de 1993 y 2007 respectivamente. Entonces aplicando la fórmula de proyección de demanda poblacional, se obtiene r = 2.88%.*

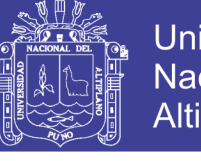

**Universidad Nacional del** Altiplano

realizó el conteo vehicular fueron desde el lunes 05 hasta el domingo 11 de octubre del presente año.

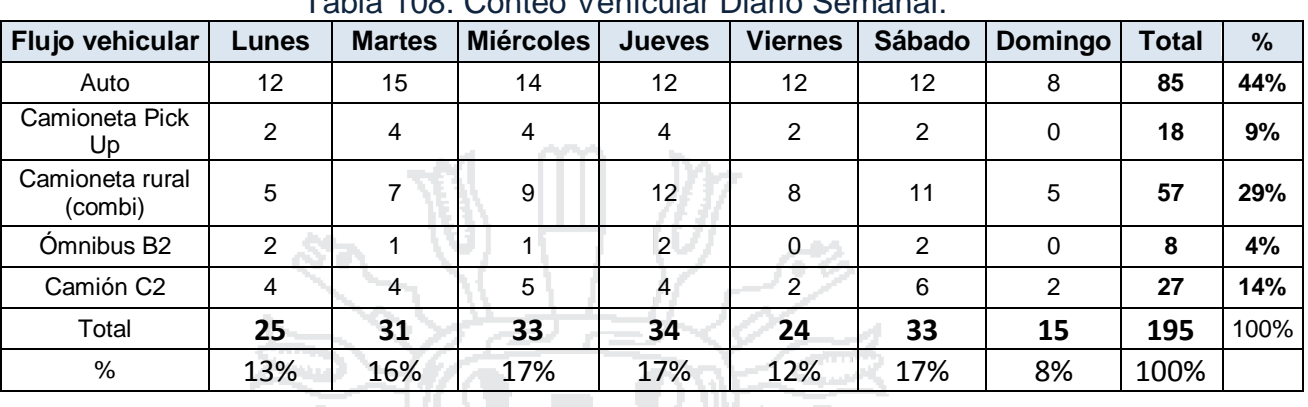

Tabla 108: Contoo Vobícular Diario Semanal

*Fuente: Elaboración propia.*

301

Para la obtención del Índice Medio Diario Anual (IMDA), se obtiene a partir del Índice Medio Diario Semanal (IMDS), según la metodología expuesta por el Ing. Víctor Chávez Loaiza en su libro "Manual de Diseño Geométrico de Vías Urbanas – 2005".

Para un IMDS = 59 Veh/día, se obtiene un IMDA = 61 Veh/día<sup>14</sup>

## **d) Demanda Proyectada de Vehículos:**

Se espera que la carga vehicular se incremente, una vez construida la Infraestructura vial en la vía de intervención por el PIP. Para lo cual se utiliza la siguiente fórmula:

$$
q_i^t = q_i^{t_o} * (1+r)^{(t-t_o)}
$$

Dónde:

 $q_i^t$  = Flujo del vehículo i en el año t.

 $q_{i}^{t_o}$  =Flujo de vehículos i en el año t $_{\rm o}$ .

r = Tasa de crecimiento vehicular.

Entonces para un  $r = 6.10\%$ <sup>15</sup>, tenemos:

$$
q_i^t = 61*(1+0.061)^{10}
$$

 $q_i^t = 110.28 \cong 111$   $veh/dia$ 

<sup>&</sup>lt;sup>14</sup> Desarrollado en el Capítulo II: ESTUDIOS DE INGENIERÍA BÁSICA, Estudio de Tráfico.

<sup>&</sup>lt;sup>15</sup> Desarrollado en el Capítulo II: ESTUDIOS DE INGENIERÍA BÁSICA, Estudio de Tráfico.

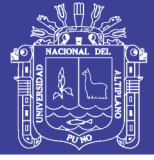

#### **5.3.3. Análisis de la Oferta.**

#### **5.3.3.1. Oferta sin Proyecto:**

La oferta actual para el tráfico vehicular y peatonal está dada por las actuales calles, las mismas que brindan una restringida e inadecuada capacidad de transitabilidad de flujo vehicular, debido a que tienen una superficie de rodadura de tierra en mal estado, como se detalla a continuación:

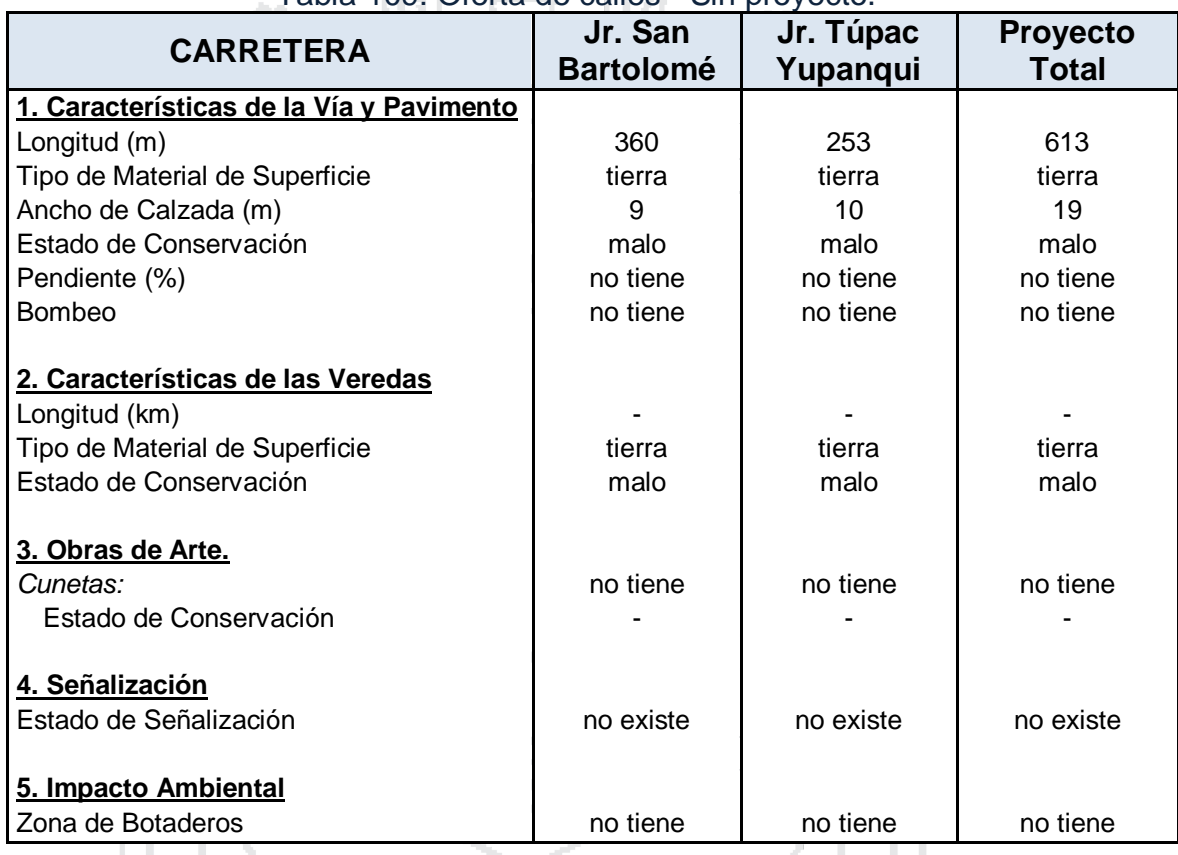

#### Tabla 109: Oferta de calles - Sin proyecto.

*Fuente: Elaboración propia.*

302

#### **5.3.3.2. Oferta con Proyecto.**

La oferta en la situación con proyecto corresponde a la necesidad del mejoramiento de la infraestructura vial y las obras complementarias de las vías en estudio. La puesta en servicio de las vías permitirá la circulación vehicular y peatonal en condiciones adecuadas, reduciendo así los riesgos de los accidentes, la contaminación generada por la polvareda, por lo que se incrementará la satisfacción de los usuarios en general.

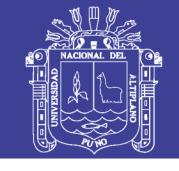

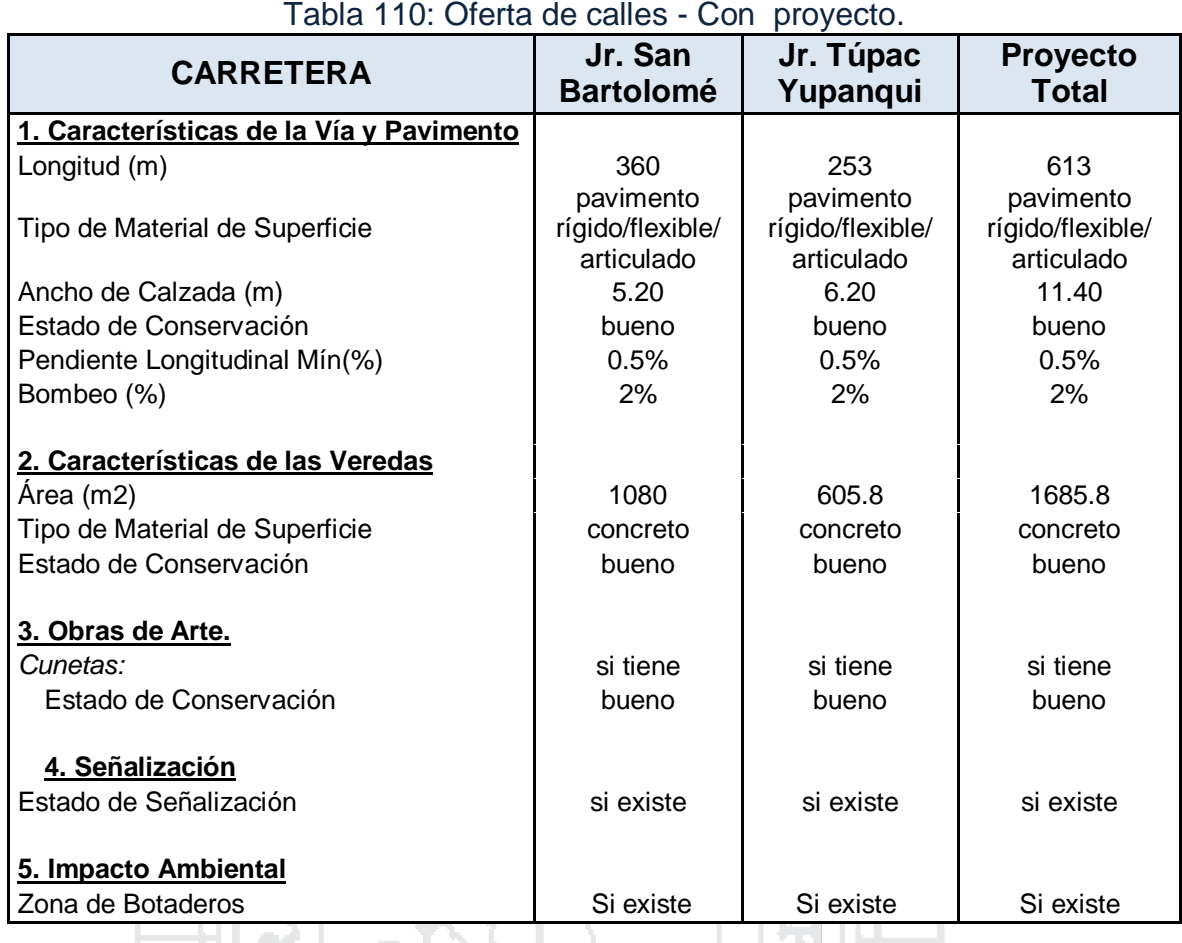

*Fuente: Elaboración propia.*

303

### **5.3.4. Balance Oferta – Demanda.**

La comparación de la oferta actual y la demanda proyectada, nos muestra que las vías en estudio, existe un déficit de pavimentación de pistas y veredas, donde la calzada de rodadura de superficie de tierra (afirmada) las mismas que se encuentran en mal estado de conservación, por lo que se considera un déficit en el ámbito del proyecto.

huun ak

### **5.3.5. Descripción Técnica de las Alternativas.**

El desarrollo del planteamiento de las alternativas de solución va acorde al planteamiento de los medios fundamentales:

- Construcción de Calzada.
- $\checkmark$  Construcción de Sardineles, Veredas y Rampas Peatonales.
- $\checkmark$  Alcantarillado Pluvial.
- $\checkmark$  Jardines, Áreas Verdes y Señalización.

La diferencia que existe entre las tres alternativas radica en el Primer componente, en el cual se plantean alternativas de la construcción de la

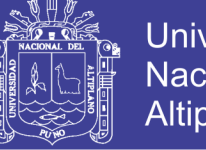

**Universidad** Nacional del Altiplano

304

calzada, la primera con pavimento rígido, la segunda con pavimento flexible y la tercera con pavimento articulado.

#### **5.3.5.1. Alternativa I**

**COMPONENTE 1:** *Construcción de Calzada.*

Construcción de pistas con **pavimento rígido** de 0.20 m. de espesor de losa (f'c=210 kg/cm2), con una Sub base de 0.20 m. en una longitud de 613 m, ancho de calzada de 5.20 y 6.20 m., en los jirones San Bartolomé y Túpac Yupanqui respectivamente, en un área total de 3440.60 m2.

 **COMPONENTE 2**: *Construcción de Sardineles, Veredas y Rampas Peatonales.*

Construcción de veredas con piso de concreto frotachado pulido y coloreado, e=10 cm. (f'c=175 Kg/cm2), en un área total de 1623.00 m2.

**COMPONENTE 3:** *Alcantarillado Pluvial.*

Canal de 1.5 m de ancho, una distancia de 265 metros lineales y una profundidad de 1.55 metros.

**COMPONENTE 4:** *Jardines, Áreas Verdes y Señalización.*

Construcción de obras complementarias (áreas verdes en un área de 25m2 en ambos lados de la vía).

#### **5.3.5.2. Alternativa II.**

**COMPONENTE 1:** *Construcción de Calzada.*

Construcción de pistas con **pavimento flexible** de carpeta asfáltica de 5 cm. de espesor, con una Base de 15 cm. y Sub Base de 15 cm. en una longitud de 613 m, ancho de calzada de 5.20 y 6.20 m., en los jirones San Bartolomé y Túpac Yupanqui respectivamente, en un área total de 3440.60 m2.

 **COMPONENTE 2**: *Construcción de Sardineles, Veredas y Rampas Peatonales.*

Construcción de veredas con piso de concreto frotachado pulido y coloreado, e=10 cm. (f'c=175 Kg/cm2), en un área total de 1623.00 m2.

 **COMPONENTE 3:** *Alcantarillado Pluvial.* Canal de 1.5 m de ancho, una distancia de 265 metros lineales y una profundidad de 1.55 metros.

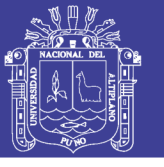

305

 **COMPONENTE 4:** *Jardines, Áreas Verdes y Señalización.* Construcción de obras complementarias (áreas verdes en un área de 25m2 en ambos lados de la vía).

### **5.3.5.3. Alternativa III.**

**COMPONENTE 1:** *Construcción de Calzada.*

Construcción de pistas con **pavimento articulado** de 10 cm. de espesor de adoquín más cama de arena y con una Sub Base de 20 cm. en una longitud de 613 m, ancho de calzada de 5.20 y 6.20 m., en los jirones San Bartolomé y Túpac Yupanqui respectivamente, en un área total de 3440.60 m2.

 **COMPONENTE 2**: *Construcción de Sardineles, Veredas y Rampas Peatonales.*

Construcción de veredas con piso de concreto frotachado pulido y coloreado, e=10 cm. (f'c=175 Kg/cm2), en un área total de 1623.00 m2.

**COMPONENTE 3:** *Alcantarillado Pluvial.*

Canal de 1.5 m de ancho, una distancia de 265 metros lineales y una profundidad de 1.55 metros.

**COMPONENTE 4:** *Jardines, Áreas Verdes y Señalización.*

Construcción de obras complementarias (áreas verdes en un área de 25m2 en ambos lados de la vía).

#### **5.3.6. Costos a Precios de Mercado.**

En función a las actividades y metas descritas para el desarrollo de cada componente del proyecto, se ha valorado los costos de cada una de las actividades de las alternativas propuestas. Se considera los costos de aquellos insumos, bienes y/o recursos en los que será necesario recurrir para ejecutar el proyecto.

#### **5.3.6.1. Costos de Inversión.**

Los costos involucrados se refieren a la inversión (estudios definitivos, expropiaciones, supervisión, ejecución de obras, mitigación del impacto ambiental, gastos de gestión del proyecto, etc.), operación del proyecto y mantenimiento.

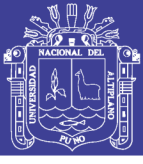

Se trabajó con presupuestos que involucran ambas vías que se van a intervenir, en las siguientes tablas se reflejan los costos de inversión de las alternativas del proyecto.

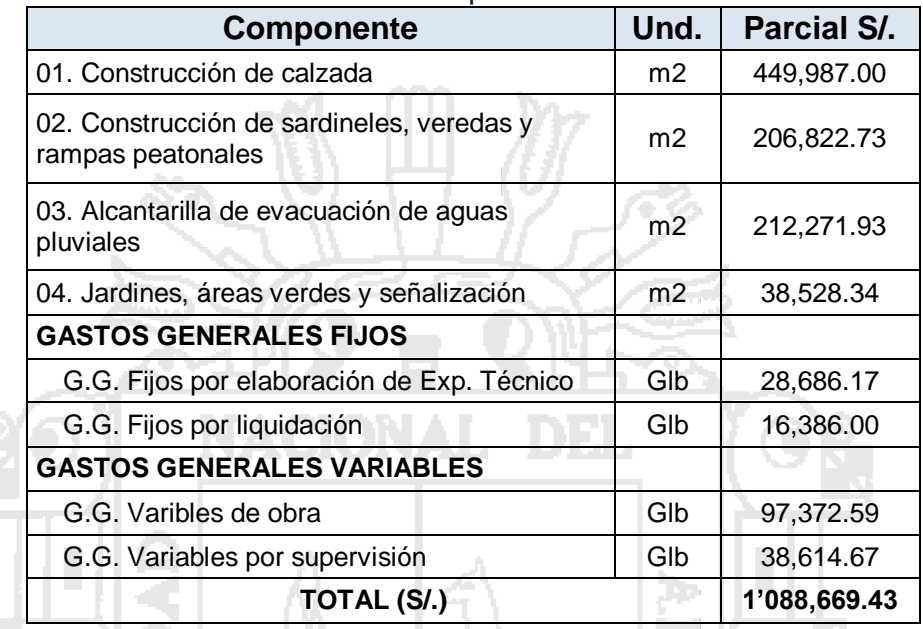

Tabla 111: Costos de inversión a precios de mercado - Alternativa I.

*Fuente: Elaboración propia.*

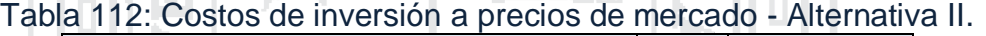

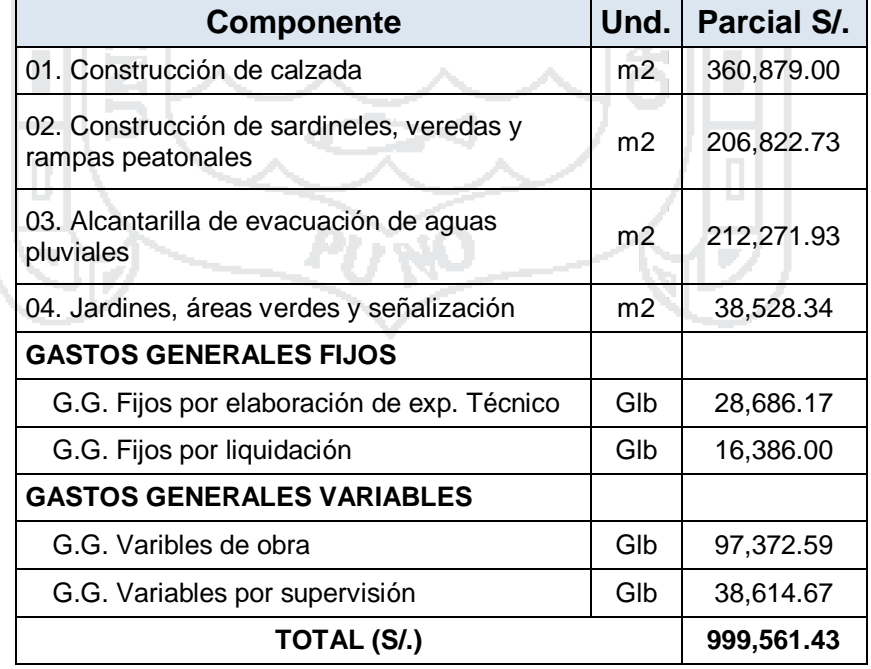

*Fuente: Elaboración propia.*

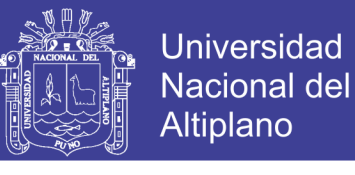

307

#### Tabla 113: Costos de inversión a precios de mercado - Alternativa III.

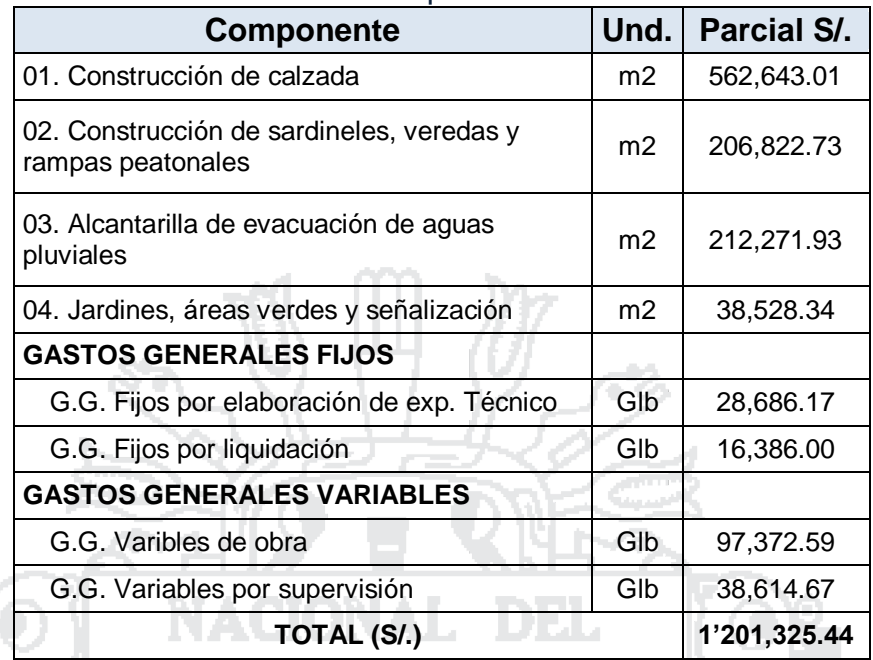

*Fuente: Elaboración propia.*

#### **5.3.6.2. Costos de Operación y Mantenimiento.**

#### **Mantenimiento Anual o Rutinario.**

Son las acciones rutinarias sobre los bienes y servicios para que la infraestructura urbana se encuentre en buenas condiciones de uso.

#### **Mantenimiento Periódico.**

Se refiere al mantenimiento que se realizará cada tres años con acciones periódicas sobre la infraestructura urbana, la cual comprende las obras de sustitución y/o reposición, para que la infraestructura se encuentre en buenas condiciones.

#### **a) Costos de Operación y Mantenimiento del Proyecto.**

Se refiere a los costos de operación y mantenimiento en la situación Sin Proyecto y la situación Con Proyecto, las cuales se valorizaran a precios de mercado, que corresponden a los gastos mínimos para el adecuado mantenimiento de las vías.

**i. Costos de Operación y Mantenimiento en la Situación Sin Proyecto.** En la situación Sin Proyecto, no existen costos de operación y mantenimiento en la situación sin proyecto.

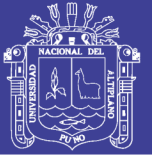

308

## **ii. Costos de Operación y Mantenimiento en la Situación Con Proyecto.**

En la situación Con Proyecto, los costos de costos de mantenimiento rutinario estimado en un presupuesto anual y los costos de mantenimiento periódico que se realizará cada tres años para el pavimento rígido y cuando se realiza el mantenimiento periódico ya no se realiza el rutinario.

Los costos de mantenimiento rutinario abarcan los costos en cuando a mejoramiento de la señalización, dentro de ello está incorporado:

- $\checkmark$  Pintura.
- Thinner.
- Mano de obra calificada y no calificada.

Los costos de mantenimiento periódico corresponde al mantenimiento del pavimento rígido, y esto implica lo siguiente:

- Limpieza general.
- Pintura para pavimentos, sardineles y postes.
- Reparación de pavimentos.

De acuerdo a los cálculos efectuados para la fase de operación y mantenimiento rutinario de la infraestructura vial, a precios de mercado se estimó un monto anual de S/. 11,589.64 para la alternativa I, S/. 29,418.30 para la alternativa II y S/. 15,678.89 para la alternativa III, los que incluyen limpieza general, pintura de pavimento, mantenimiento de las áreas verdes durante el ciclo del proyecto, tal como se observa en las siguientes tablas.

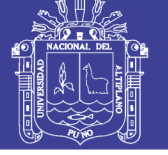

#### Tabla 114: Costos de operación y mantenimiento rutinario a precios de mercado – Alternativa I

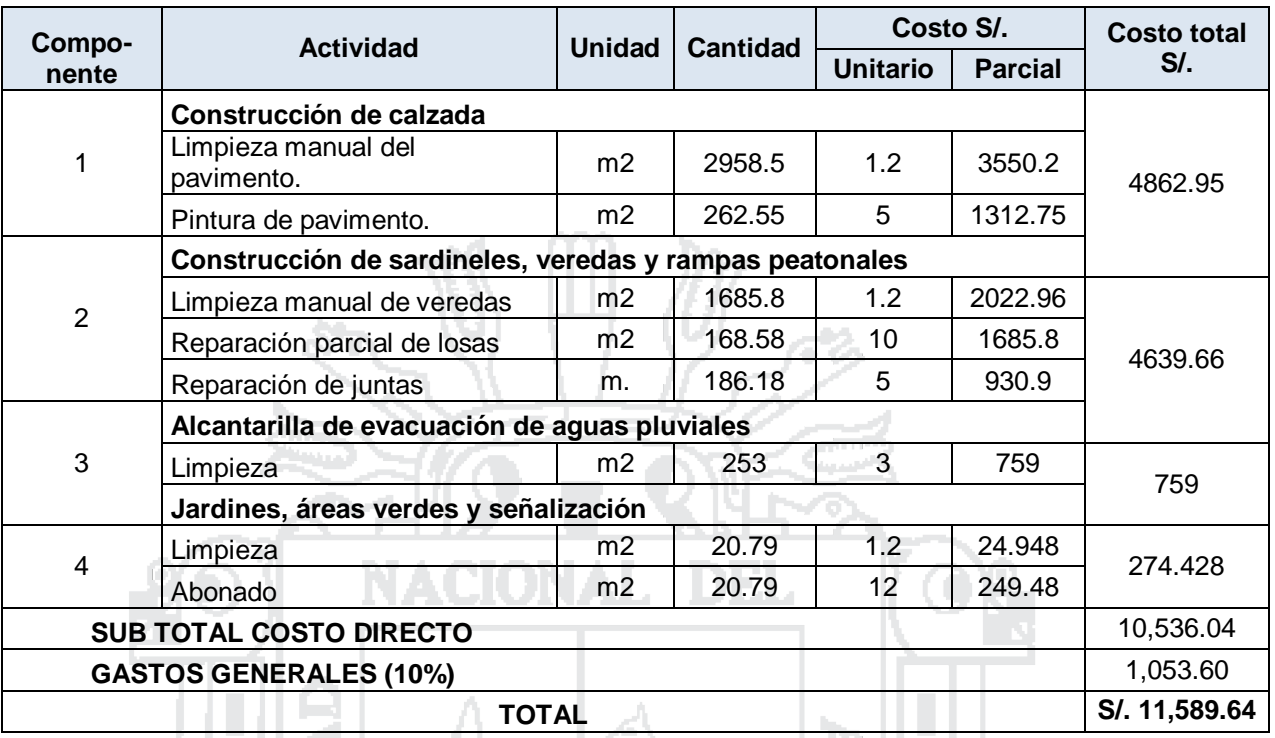

*Fuente: Elaboración propia.*

#### Tabla 115: Costos de operación y mantenimiento rutinario a precios de mercado – Alternativa II.

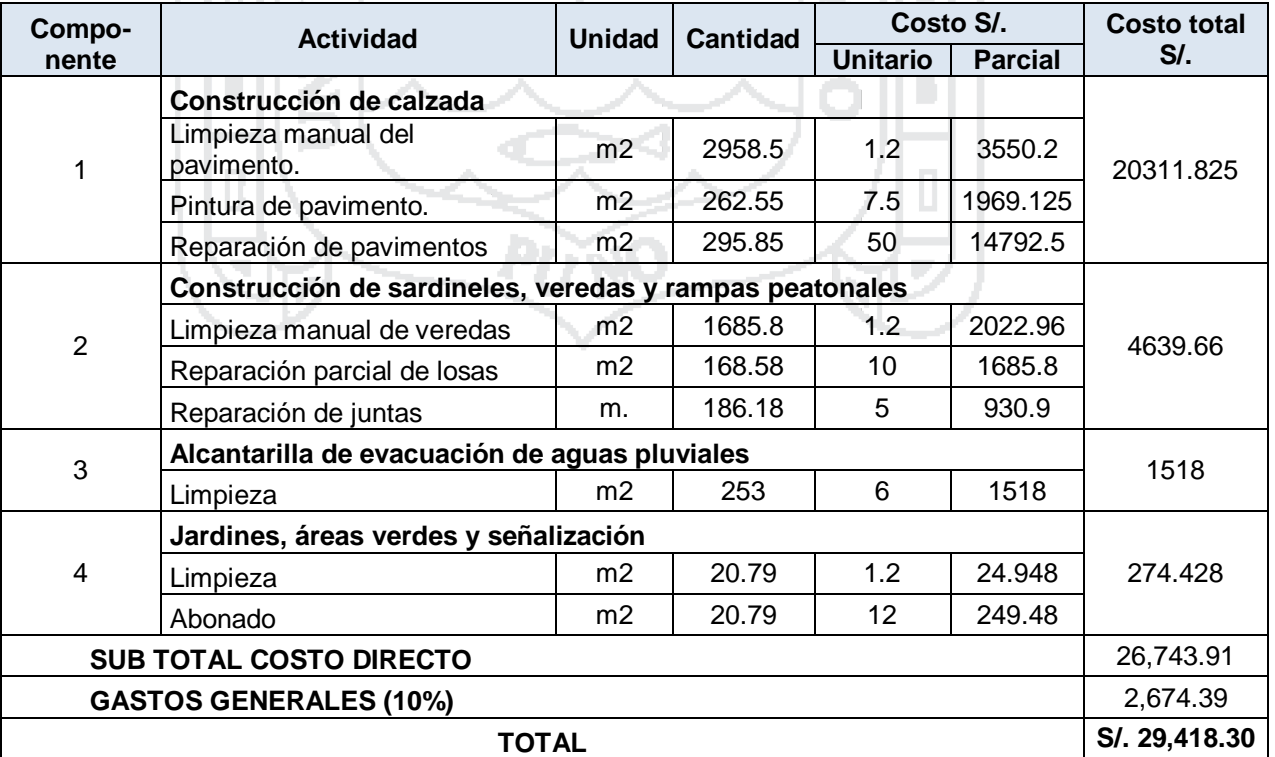

*Fuente: Elaboración propia.*

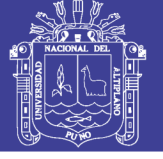

Tabla 116: Costos de operación y mantenimiento rutinario a precios de mercado – Alternativa III.

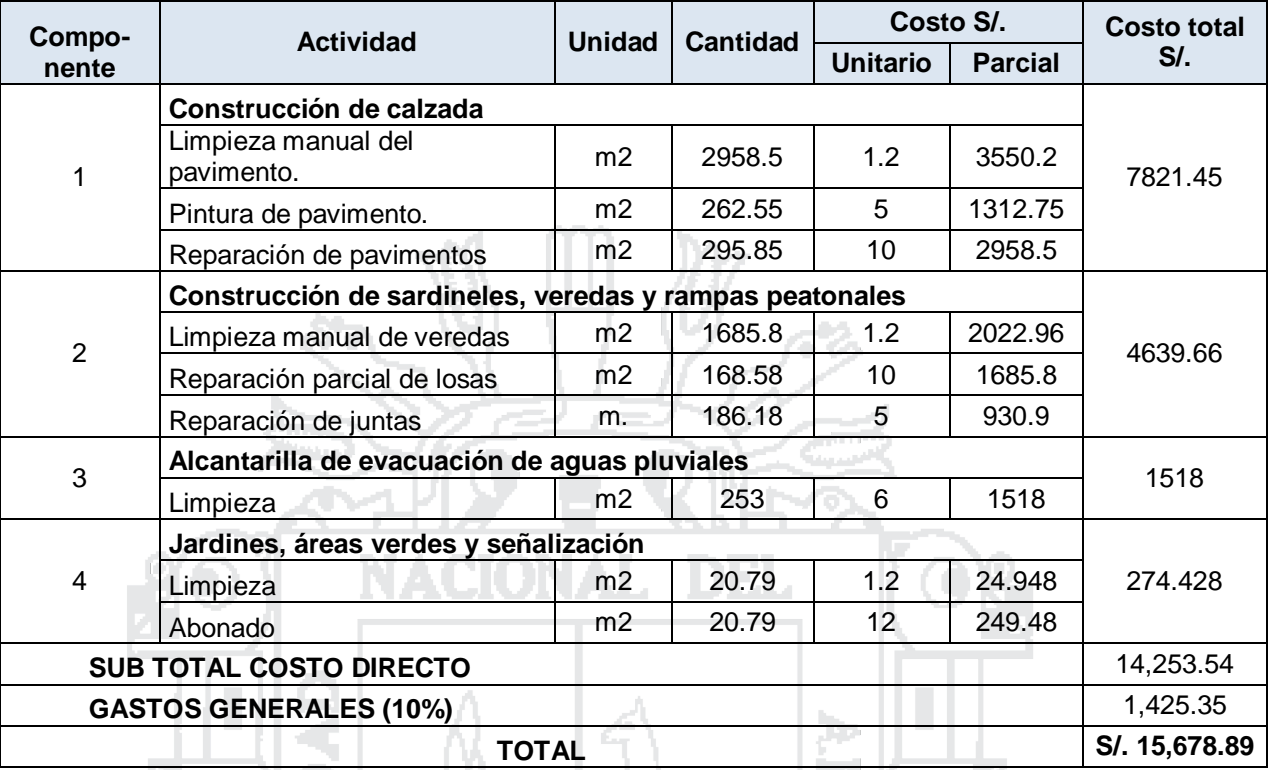

*Fuente: Elaboración propia.*

310

Finalmente, de acuerdo a los cálculos efectuados para la fase de operación y mantenimiento periódico de la infraestructura vial, a precios de mercado se estimó un monto anual de S/. 19,322.41 para la alternativa I, S/. 33,966.99para la alternativa II y S/. 25,896.20 para la alternativa III, los que incluyen limpieza general, pintura de pavimento, sardineles, mantenimiento de las áreas verdes durante el ciclo del proyecto, tal como se observa en la siguiente tabla.

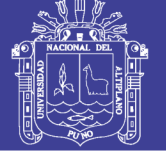

Tabla 117: Costos de operación y mantenimiento periódico a precios de mercado – Alternativa I.

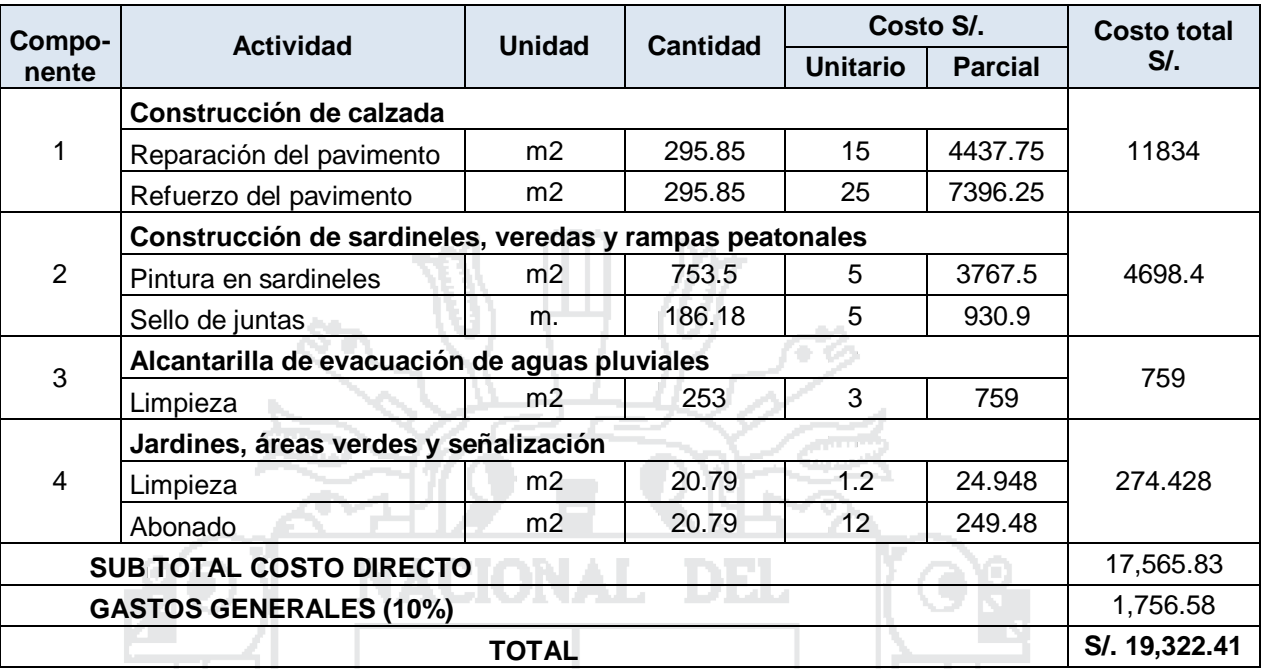

*Fuente: Elaboración propia.*

#### Tabla 118: Costos de operación y mantenimiento periódico a precios de mercado – Alternativa II. 91231.

199

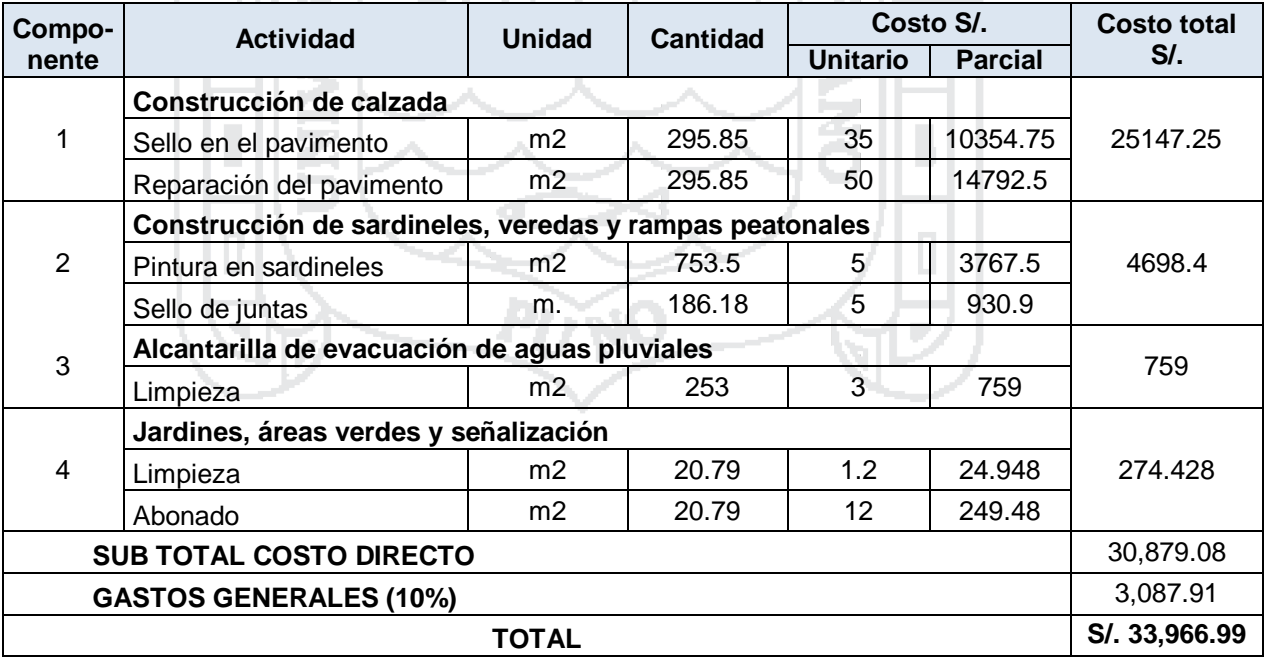

*Fuente: Elaboración propia.*

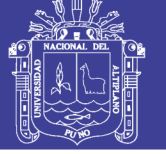

Tabla 119: Costos de operación y mantenimiento periódico a precios de mercado – Alternativa III.

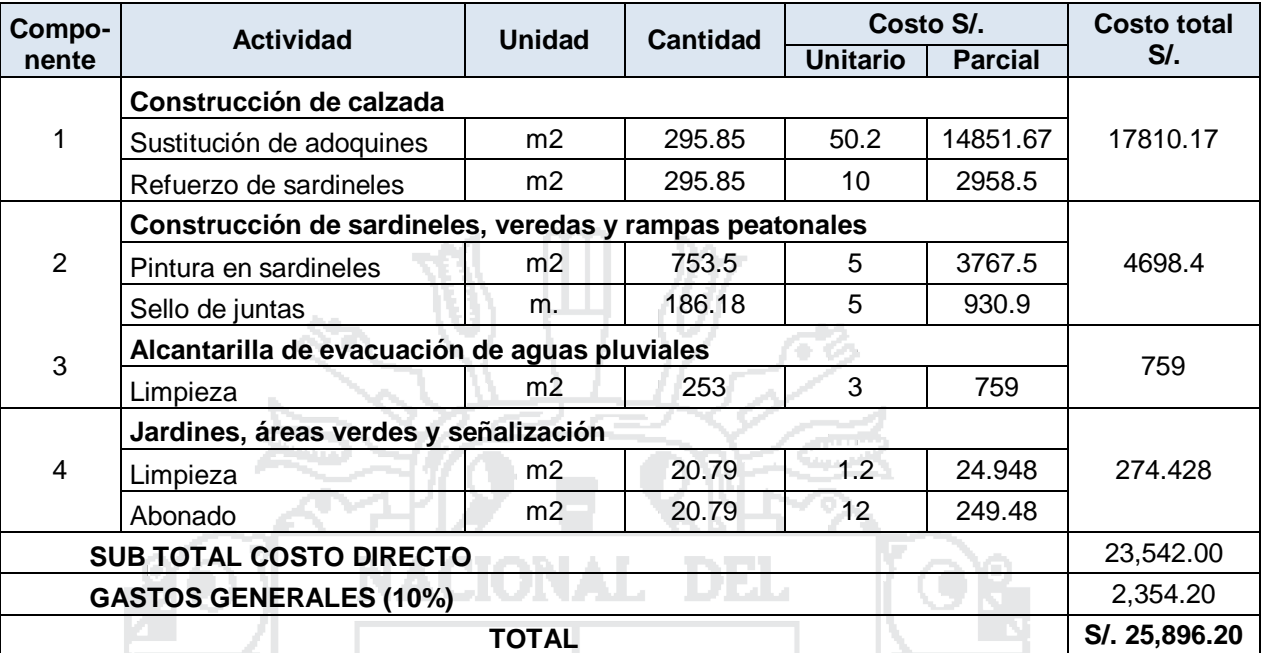

*Fuente: Elaboración propia.*

312

## **5.3.6.3. Flujo de Costos Incrementales.**

Los costos incrementales se definen como la diferencia entre los costos en la situación con proyecto y los costos en la situación sin proyecto, lo cual se considera para todo el horizonte de evaluación del proyecto (10 años).

Þ

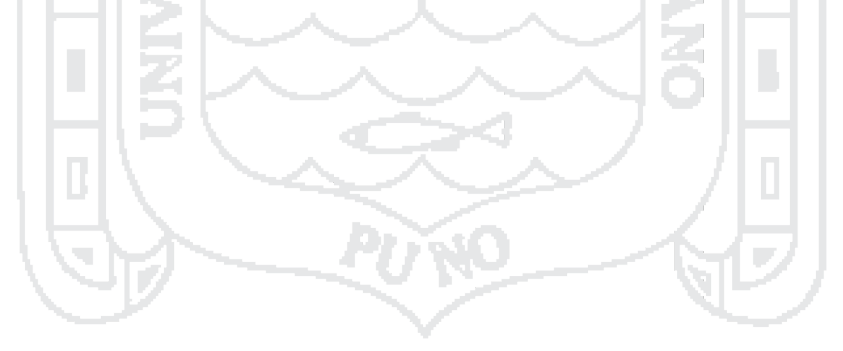

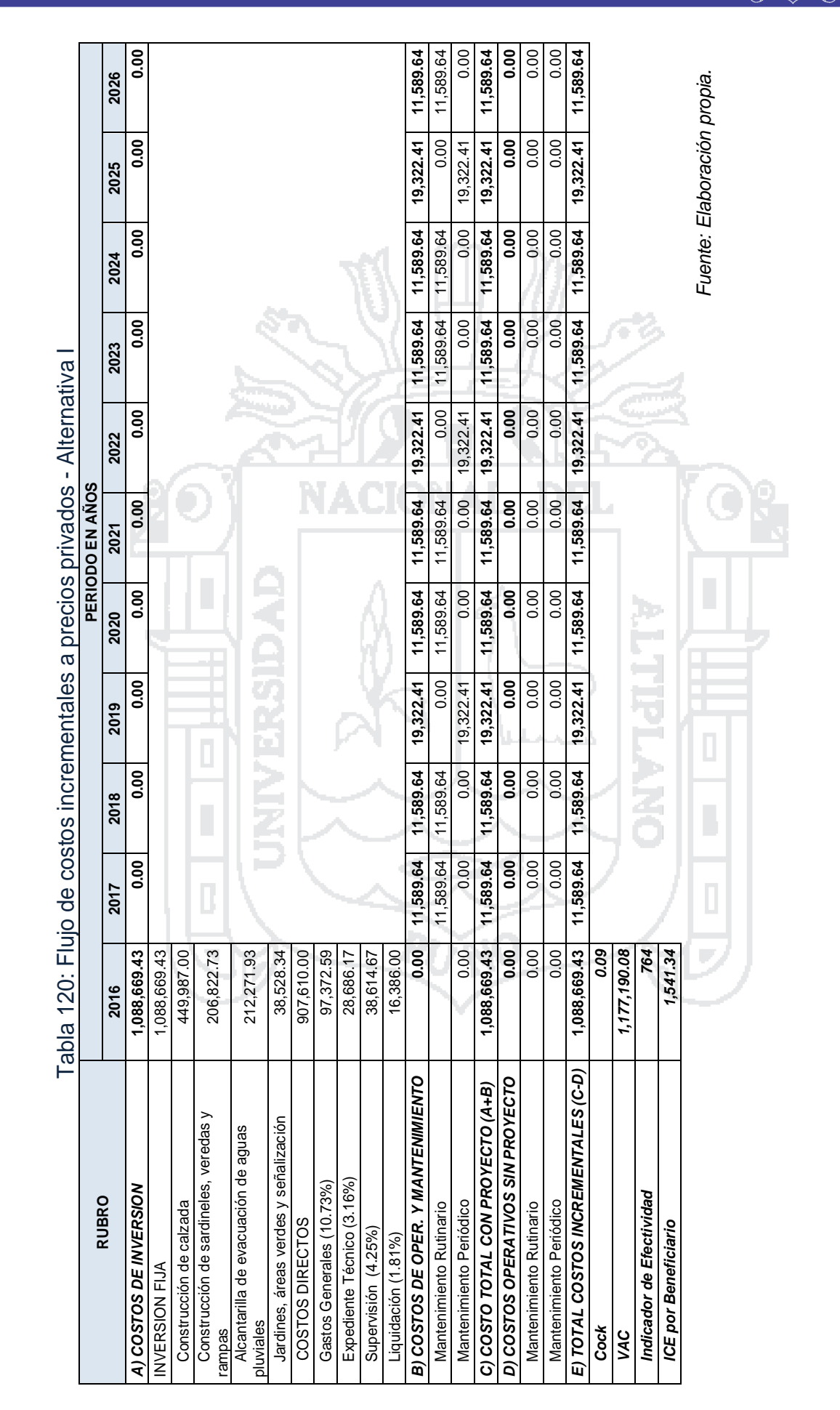

Repositorio Institucional UNA-PUNO

No olvide citar esta tesis

**Universidad** Nacional del Altiplano

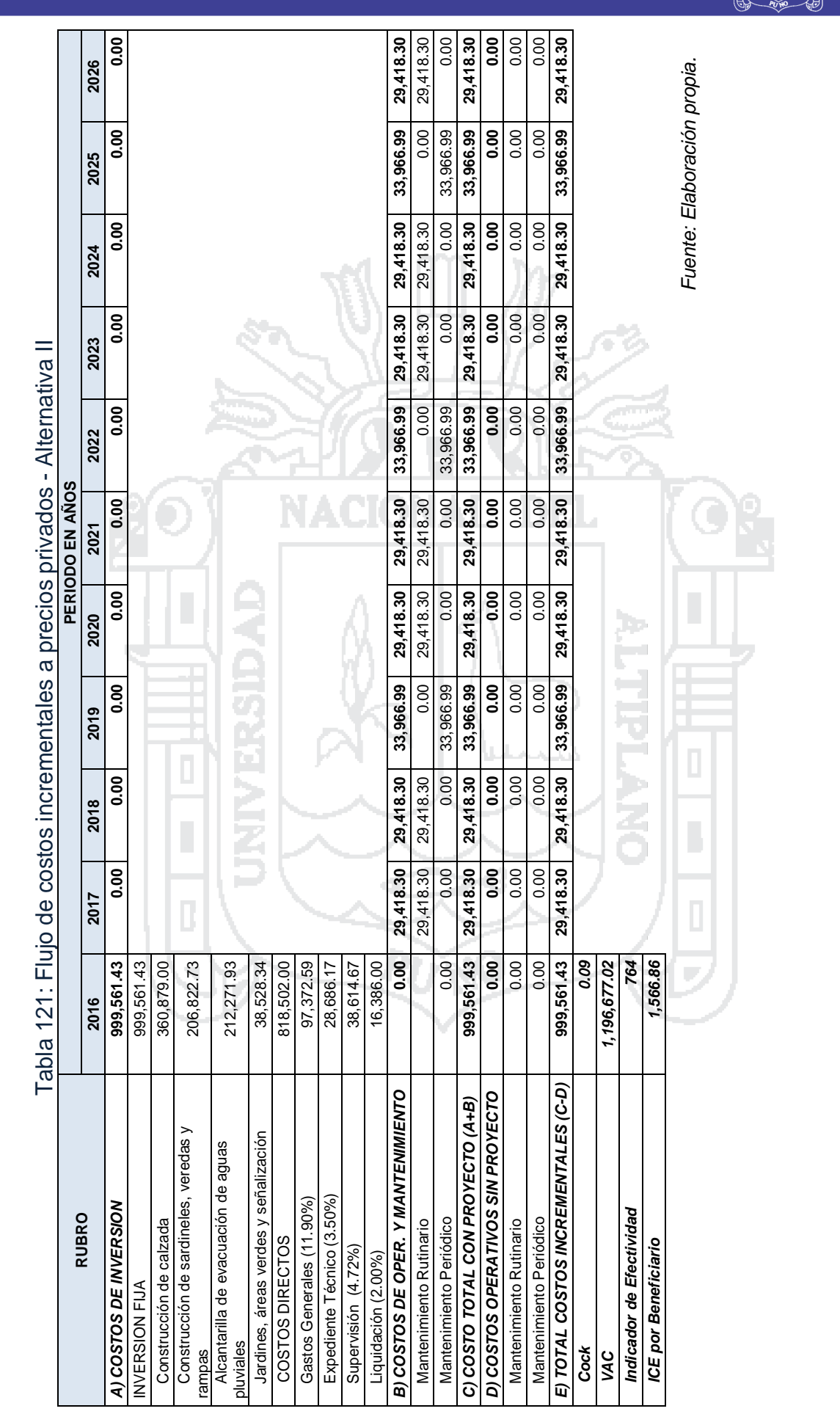

Repositorio Institucional UNA-PUNO

No olvide citar esta tesis

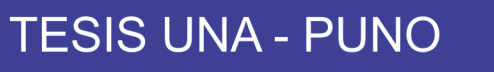

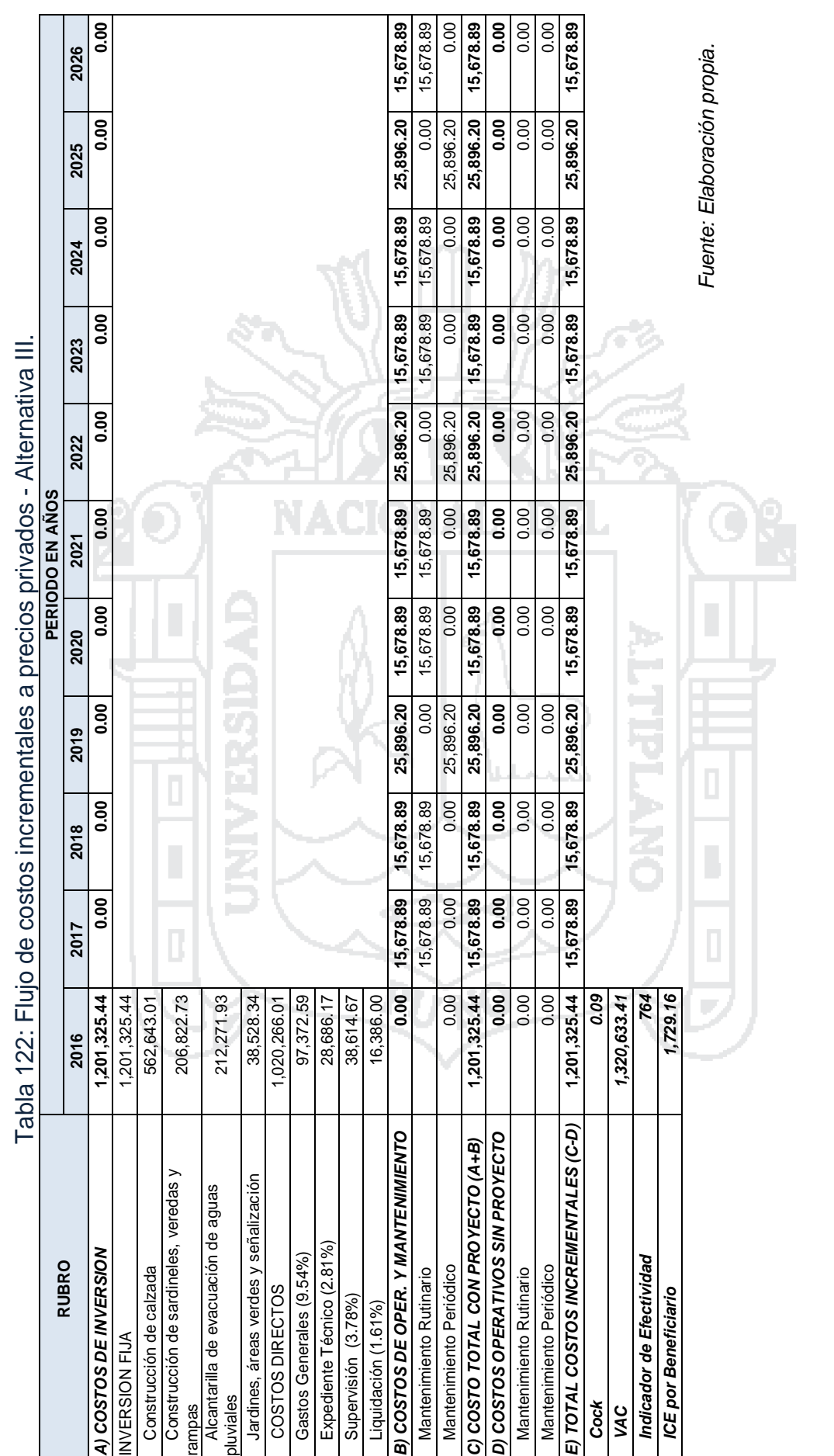

315

**Universidad** Nacional del

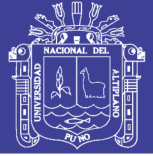

316

## **5.4. EVALUACIÓN.**

Para la evaluación social se requiere que todos los cálculos de costos estén en términos de precios sociales, para la cual se obtiene la multiplicación de los precios de mercado por los factores de corrección correspondiente, las cuales fueron propuestas por el MEF.

El flujo de costos se estima obteniendo el Valor Actual Neto, considerando que el valor social de dinero en el tiempo que tiene un valor de 9%<sup>16</sup> (costo de oportunidad del capital). La metodología de evaluación para el proyecto es el Costo – Efectividad, esto de acuerdo a la nueva "Guía Metodológica para la Identificación, Formulación y Evaluación Social de Proyectos de Viabilidad Urbana a Nivel de Perfil", en su primera edición, impreso en febrero 2015 (pág. 11).

Tabla 123: Metodologías de evaluación aplicadas a Vías Urbanas.

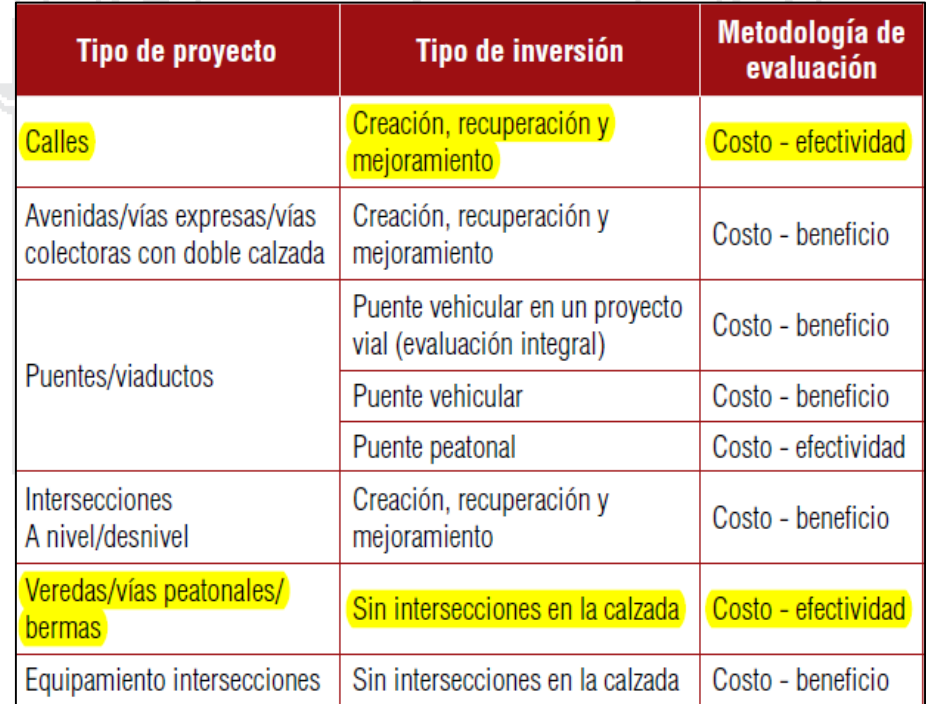

*Fuente: Identificación, Formulación y Evaluación Social de Proyectos de Viabilidad Urbana a Nivel de Perfil.*

<sup>16</sup> Según Anexo SNIP 10 Parámetros de Evaluación.

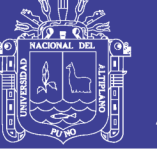

317

Tabla 124: Factores de corrección.

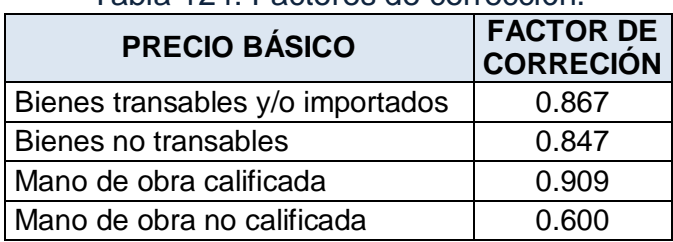

*Fuente: Anexo SNIP 10.*

is a

## **5.4.1. Identificación de Beneficios.**

### **a) Beneficios Sin Proyecto.**

Si no se llega a efectuar la intervención para mejorar las condiciones de transitabilidad peatonal y vehicular del Barrio Manto Central, mismo que los moradores de las vías en estudio, seguirán percibiendo los mismos malestares que perciben actualmente. Esto significa no tener calzadas ni veredas para un tránsito fluido, seguir caminando por las vías de tierra y poner en perjuicio su salud.

## **b) Beneficios Con Proyecto.**

Con la ejecución del presente proyecto, no se obtendrá beneficios monetarios significativos, pero se obtendrán beneficios cualitativos los cuales se observará en la rapidez del servicio de tránsito vehicular.

- Mejorará la transitabilidad de los peatones.
- Se mejorara las condiciones la salud de los moradores del área del proyecto.
- Aminorará la concentración de polvareda en las viviendas de los pobladores,
- Disminuye la incidencia de polvo acumulado en los transeúntes temporales y permanentes, conllevando a una mejorar de la calidad de vida de la población beneficiaria.

#### **5.4.2. Costos Sociales.**

#### **a) Costos de Inversión a Precios Sociales.**

Para la obtención de los costos de inversión a precios sociales, se hace uso de los de factores de corrección.

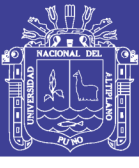

Universidad Nacional del Altiplano

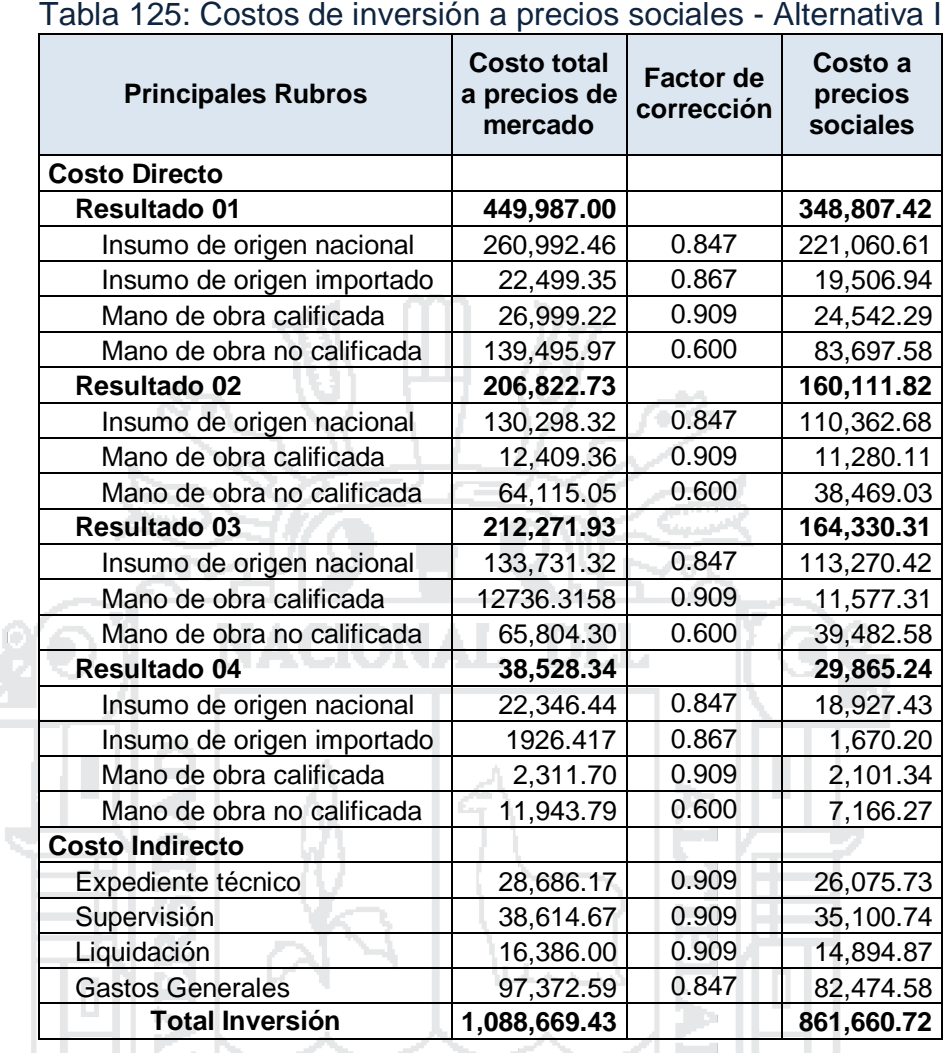

*Fuente: Elaboración propia.*

 $\frac{6}{2}$ 

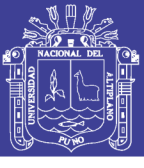

Universidad Nacional del Altiplano

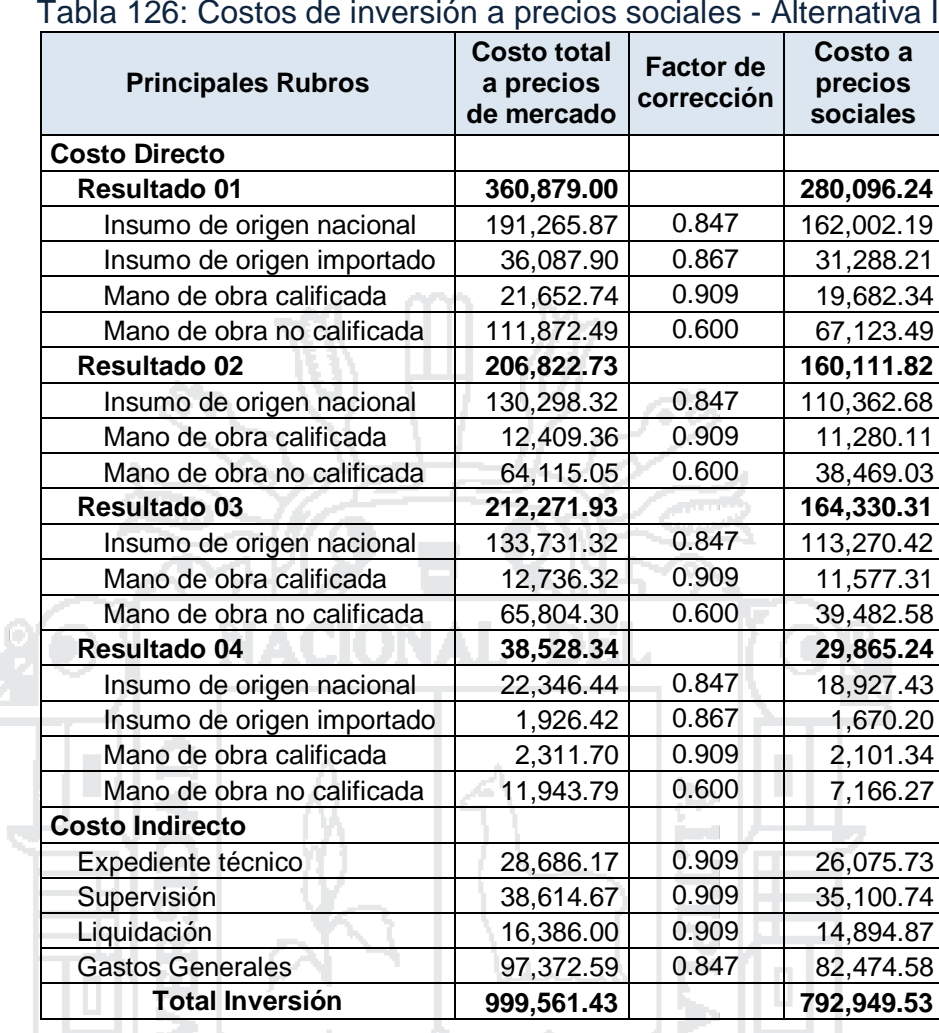

Tabla 126: Costos de inversión a precios sociales - Alternativa II

*Fuente: Elaboración propia.*

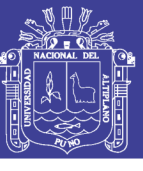

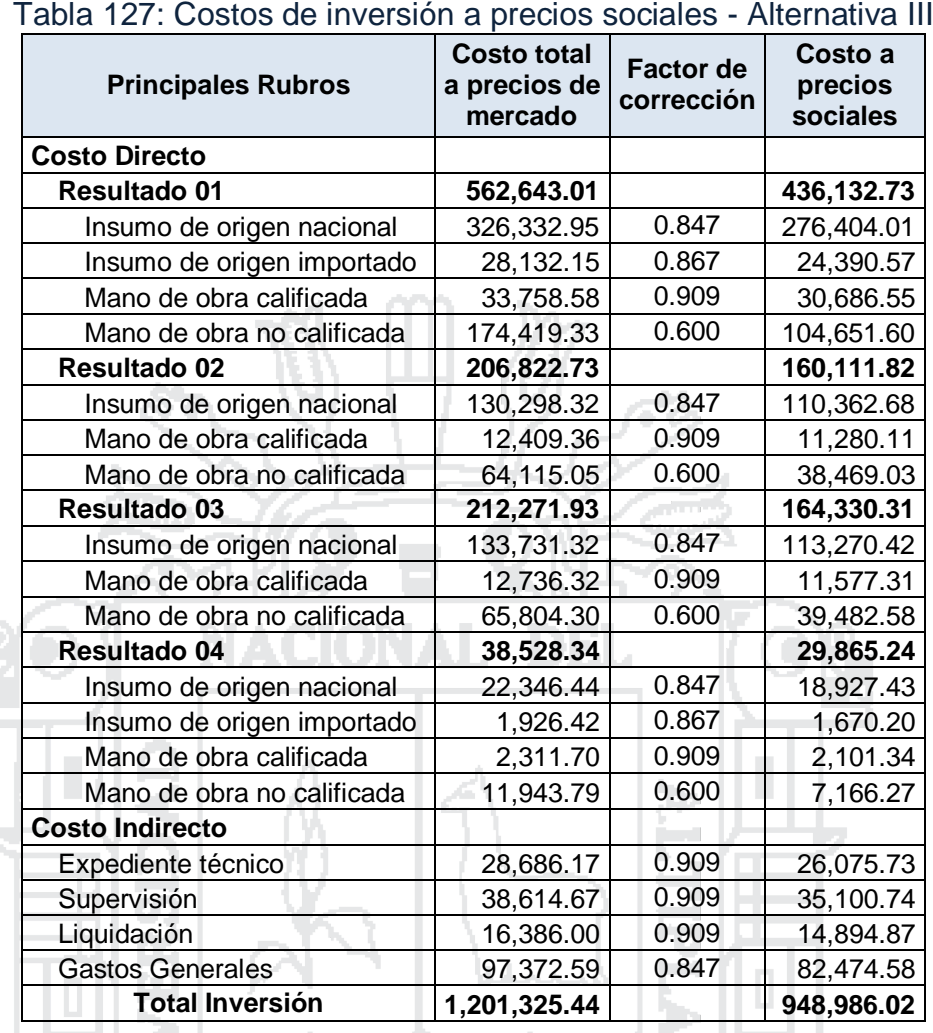

*Fuente: Elaboración propia.*

320

### **b) Costos de Operación y Mantenimiento a Precios Sociales.**

De acuerdo a los costos de operación y mantenimiento que se plantea en la parte del Formulación, y ahora haciendo uso de los factores de corrección para poder determinar estos costos pero a precios sociales.

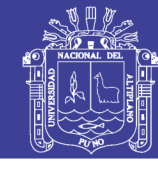

Tabla 128: Costos de operación y mantenimiento a precios sociales -

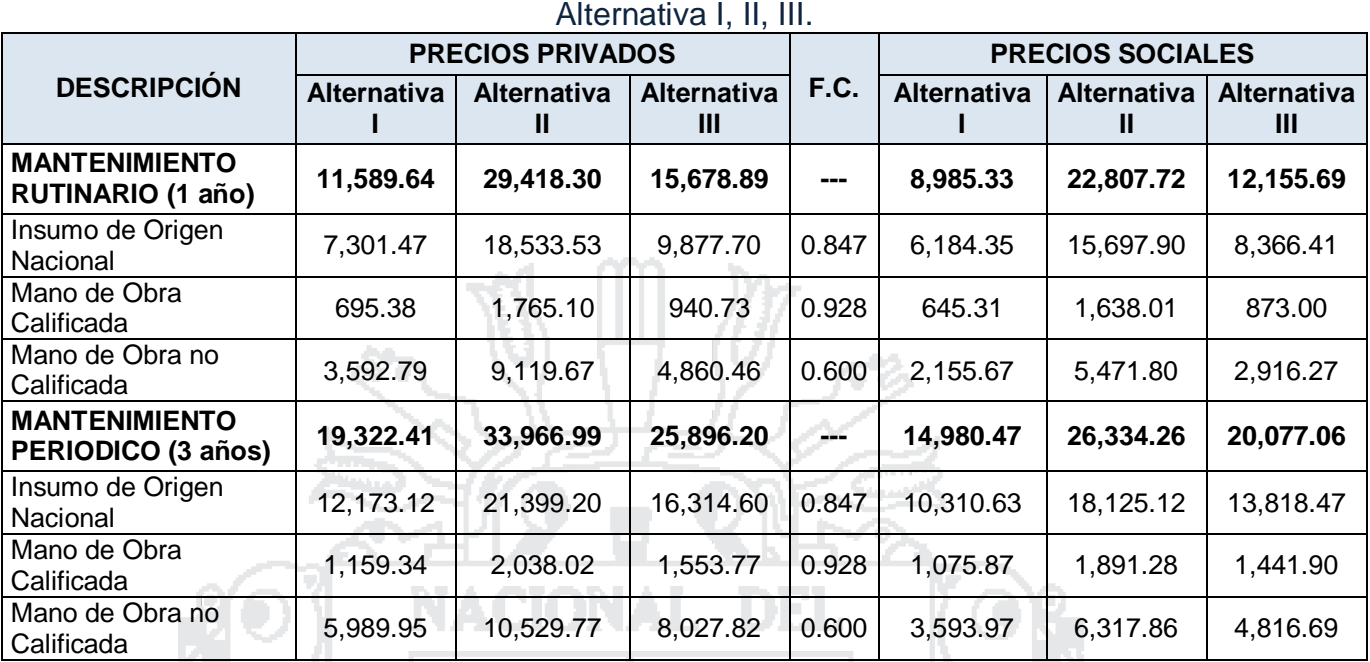

*Fuente: Elaboración propia.*

321

## **c) Costos Incrementales. (O flujo de costos a lo largo del horizonte del**

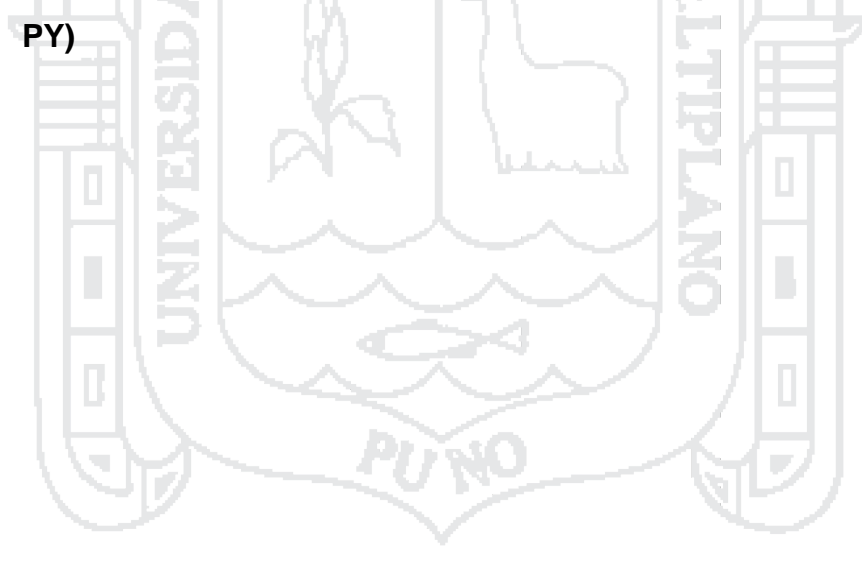

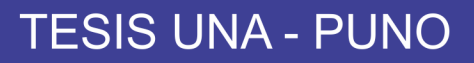

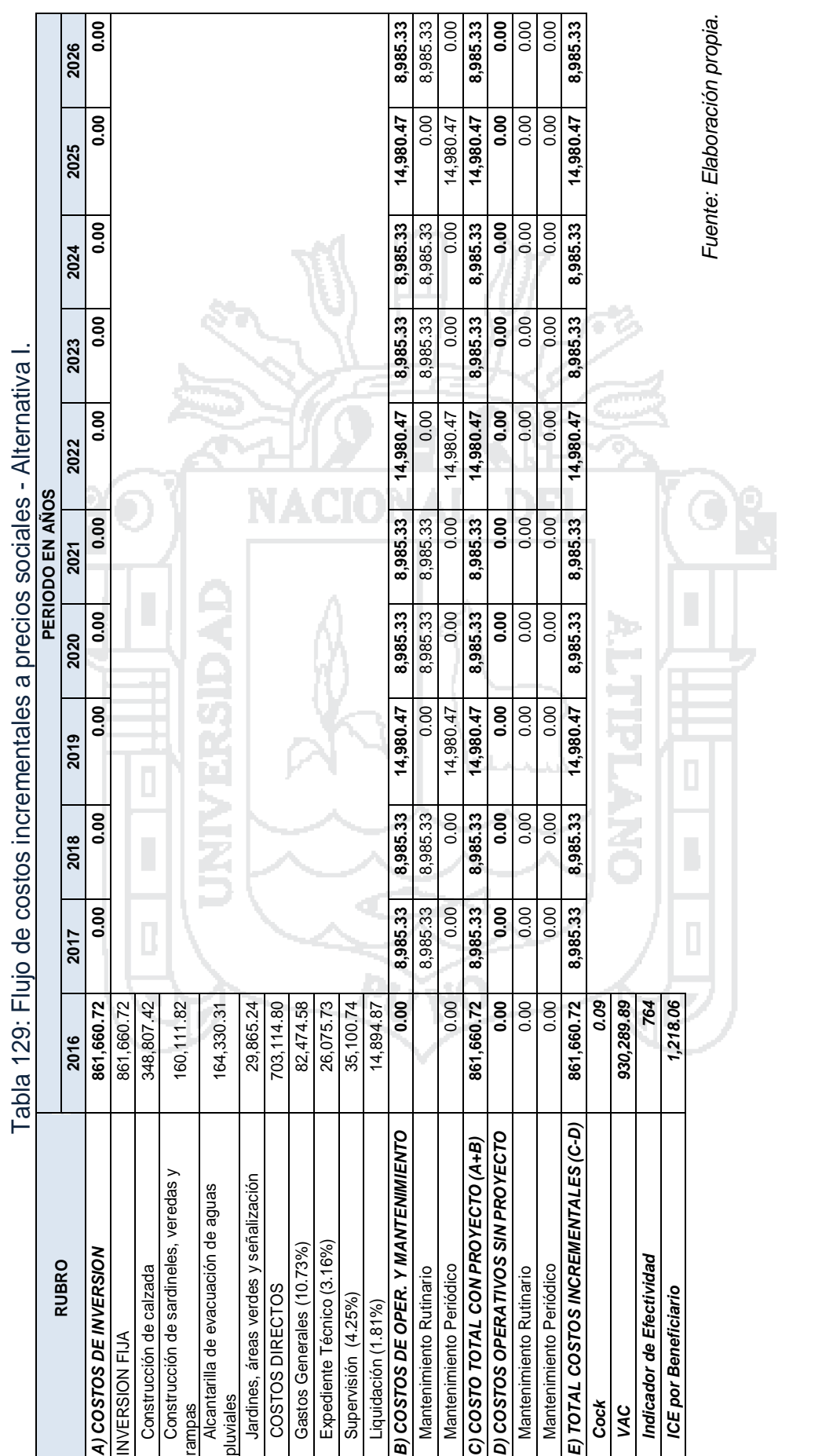

322

Repositorio Institucional UNA-PUNO

No olvide citar esta tesis

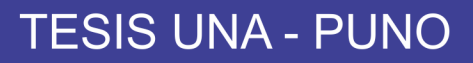

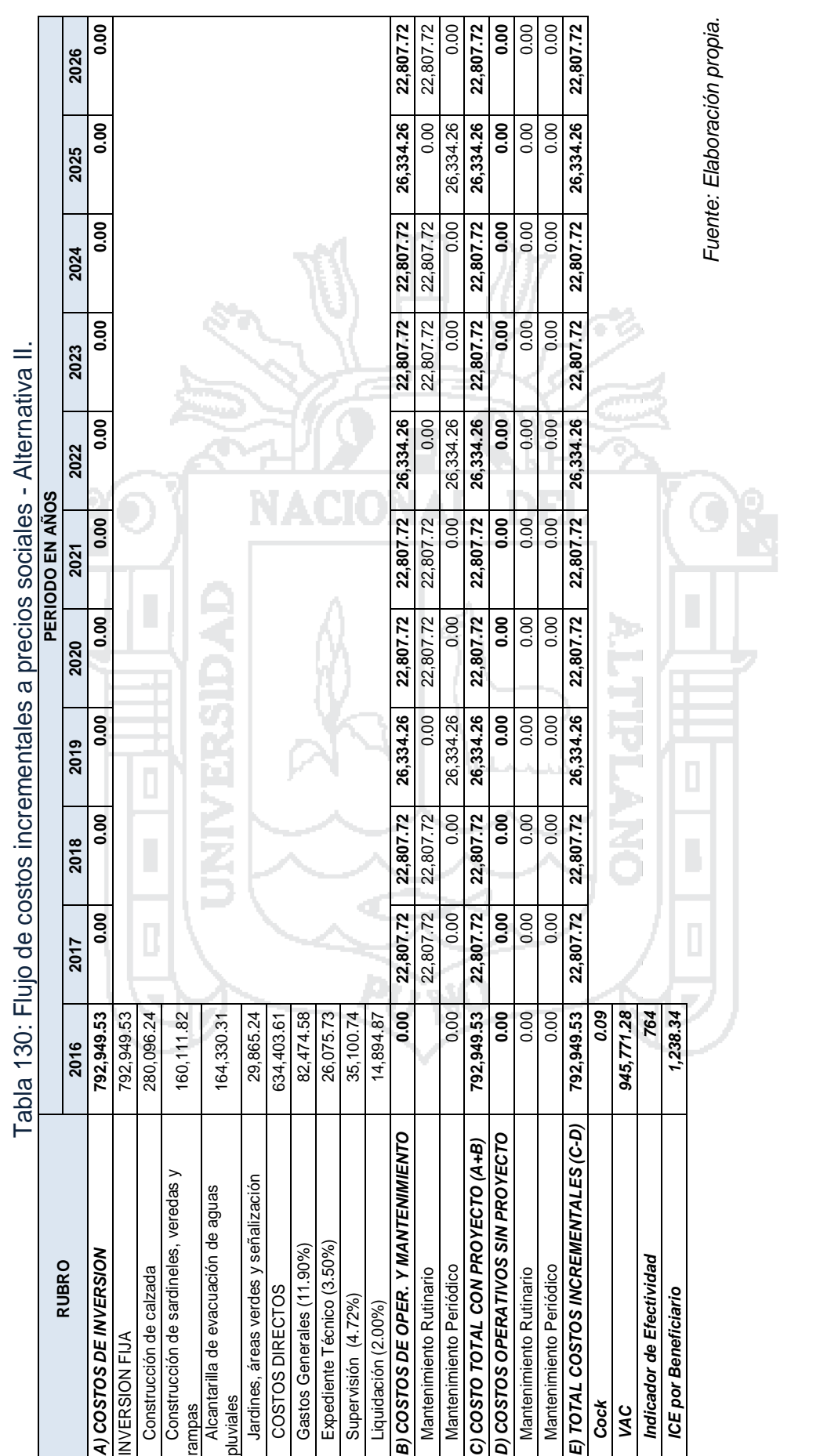

Universidad Nacional del Altiplano

323

No olvide citar esta tesis

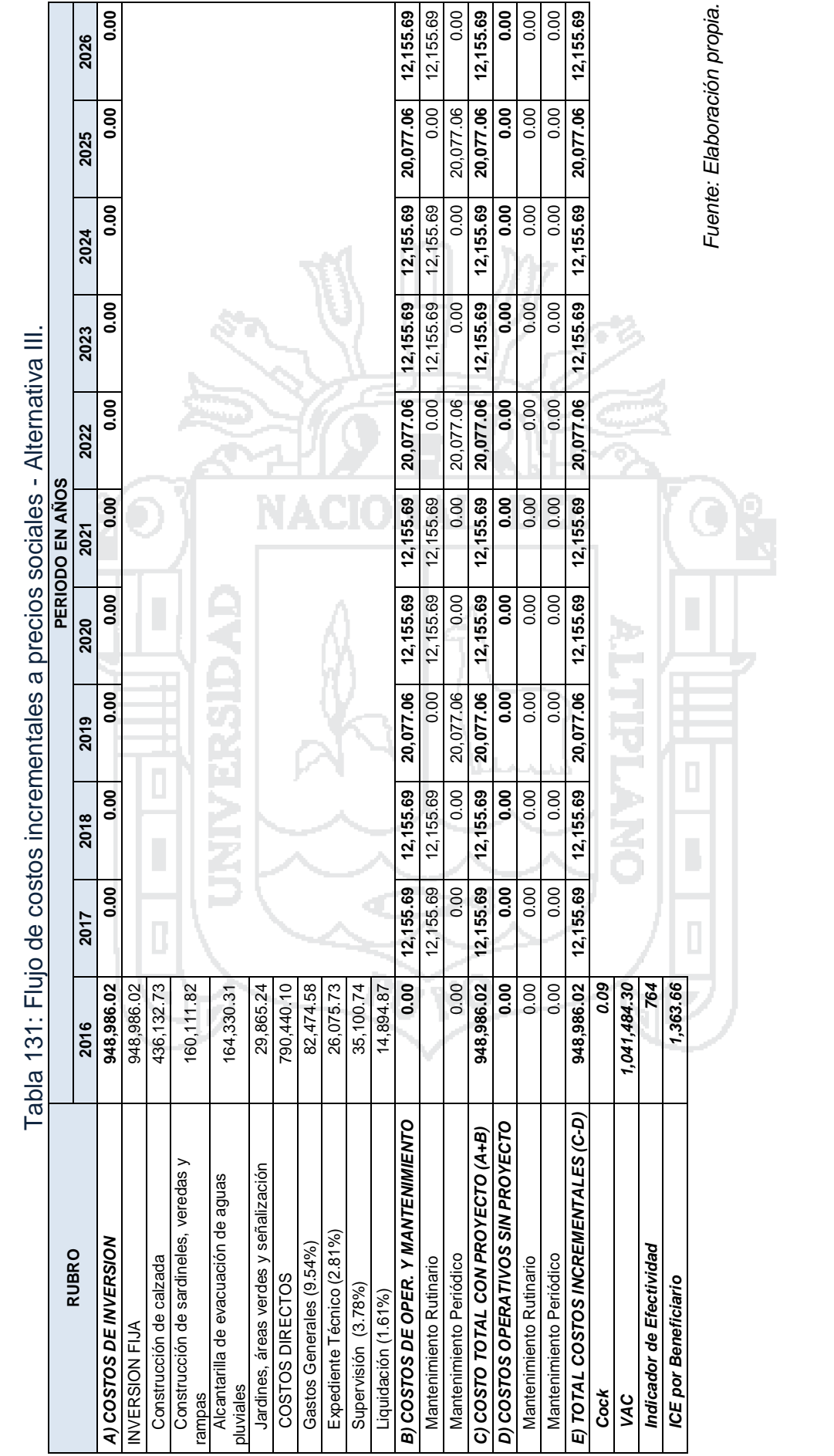
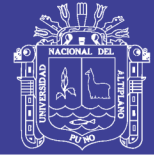

325

### **5.4.3. Análisis de Rentabilidad Social.**

Para la evaluación del proyecto, se utiliza la metodología Costo/ Efectividad, debido a que las áreas a intervenir son mayormente de tránsito peatonal, por lo que no es muy relevante la cuantificación y valoración de los cotos operativos de los vehículos y los costos por el valor de tiempo.

Sin embargo, el proyecto generará beneficios que pueden describirse cualitativamente y con seguridad contribuyen significativamente al desarrollo y crecimiento de la población beneficiaria. Por lo que los beneficios detectados, otorgan elementos de juicio para determinar la importancia y alcance del proyecto de pavimentación de las calles y vías propuestas para estudio.

### **Metodología Costo / Efectividad.**

Para la evaluación y obtener la rentabilidad del proyecto, se hará uso de la metodología Costo/Efectividad, el cual permitirá estimar el costo social de lograr los resultados del proyecto para cada una de las alternativas y poder tomar la decisión en relación a los objetivos, medios y fines planteados; así mismo, permitirá la asignación de recursos económicos para la ejecución del proyecto, la misma que permitirá tener como referencia los costos por unidad de beneficios directos.

Se define como el cociente entre el Valor Actual de los Costos Sociales (VACS) y el indicador de Efectividad, todo ello a una tasa del 9%, la cual se expresa mediante la siguiente formula:

$$
C/_{E} = \frac{VACS}{Indicador de Efectividad}
$$

Y

$$
VACT = \sum_{i=1}^{k} \frac{FC}{(1 + COK)^t}
$$

Dónde:

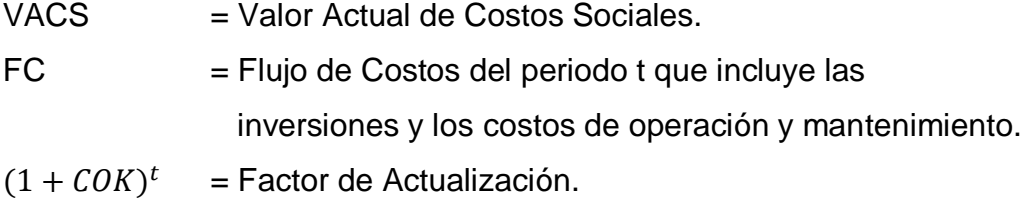

### **Repositorio Institucional UNA-PUNO**

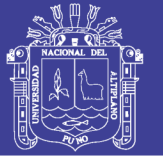

 $n =$  Horizonte de Evaluación (vida útil del proyecto).

COK = Costo de Oportunidad de Capital.

Indicador de Efectividad = Número de Beneficiarios.

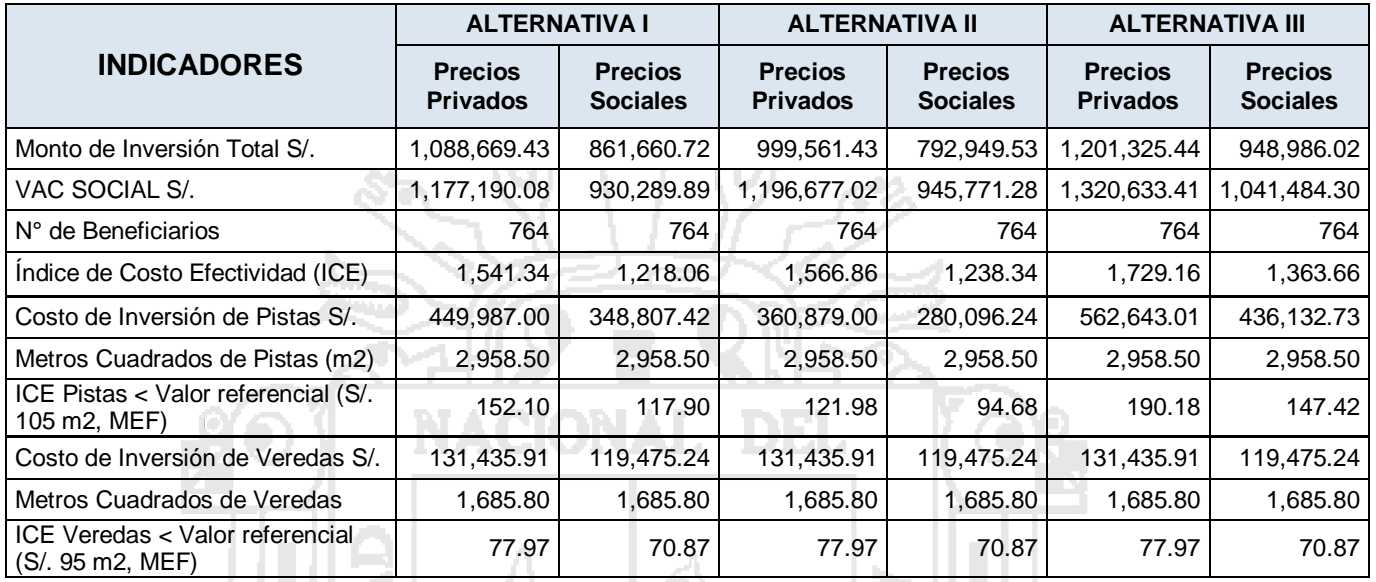

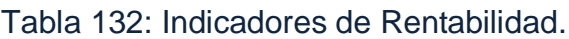

*Fuente: Elaboración propia.*

326

Los resultados expresan un ratio Costo Efectividad de la Alternativa I en S/. 1,218.06, para la alternativa II de S/. 1,238.34 y para la alternativa III de S/. 1363.66, que corresponde al costo social en valores actuales por cada persona beneficiada. Por lo que a precios sociales la alternativa I resulta más rentable.

Se observa también que el Índice de Costo Efectividad de Pistas es menor con respecto al valor de referencial establecido por el MEF, sólo para la alternativa II, no cumpliendo para las alternativas I y III. En cuanto al Índice de Costo Efectividad de veredas es menor con respecto al valor referencial establecido por el MEF, para todas las alternativas.

### **5.4.4. Análisis de Sensibilidad.**

El análisis de sensibilidad se ha realizado sobre la base de las variables inciertas del proyecto, que viene representado por los costos de inversión, puesto que los precios de algunas variables (como de los materiales de construcción) ha ido variando en los últimos meses.

A través de este análisis, se intenta medir el nivel de sensibilidad en la estimación de los indicadores de costos con relación a la variación del monto de inversión. Además de ello, permite calcular el valor máximo de variación que

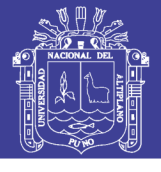

puede ocurrir en los costos de inversión sin que el ICE sobre pase el valor referencial.

| $%$ de<br>Variación de<br><b>Inversión</b> | <b>Inversión</b> |                         |                             | <b>Costo Efectividad</b> |                         |                         |
|--------------------------------------------|------------------|-------------------------|-----------------------------|--------------------------|-------------------------|-------------------------|
|                                            | Alternativa I    | <b>Alternativa</b><br>Ш | <b>Alternativa</b><br>Ш     | <b>Alternativa</b>       | <b>Alternativa</b><br>ш | <b>Alternativa</b><br>Ш |
| 0.30                                       | 1,415,270.26     |                         | 1,299,429.86 1,561,723.07   | 2,003.74                 | 2,036.91                | 2,247.90                |
| 0.20                                       | 1,306,403.32     |                         | 1,199,473.72 1,441,590.53   | 1,849.61                 | 1,880.23                | 2,074.99                |
| 0.10                                       | 1,197,536.37     |                         | 1,099,517.57   1,321,457.98 | 1,695.48                 | 1,723.54                | 1,902.07                |
| 0,00                                       | 1,088,669.43     | 999,561.43              | 1,201,325.44                | 1,541.34                 | 1,566.86                | 1,729.16                |
| $-0.10$                                    | 979,802.49       | 899,605.29              | 1,081,192.90                | 1,387.21                 | 1,410.17                | 1,556.24                |
| $-0.20$                                    | 870,935.54       | 799,649.14              | 961,060.35                  | 1,233.07                 | 1,253.48                | 1,383.33                |
| $-0.30$                                    | 762,068.60       | 699,693.00              | 840,927.81                  | 1,078.94                 | 1,096.80                | 1,210.41                |
|                                            |                  |                         |                             |                          |                         |                         |

Tabla 133: Análisis de sensibilidad a precios privados.

*Fuente: Elaboración propia.*

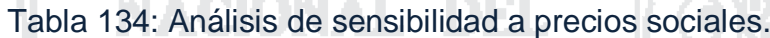

va a m

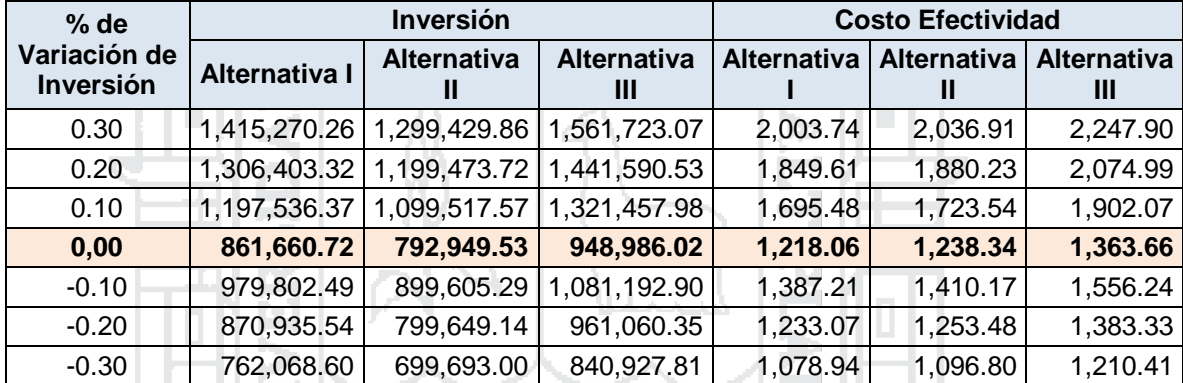

*Fuente: Elaboración propia.*

327

En la tabla N° 133 y 134 se calculan las variaciones que podrían sufrir la inversión y el monto del costo efectividad a precios privados y a precios sociales respectivamente, a un incremento y decremento del 30%. Este análisis se hace debido a cambios que se podrían presentar en las variables que influyen sobre los costos y los beneficios considerados para el análisis de cada alternativa del proyecto.

### **5.4.5. Análisis de Sostenibilidad.**

**a) Disponibilidad de Recursos.**

La sostenibilidad del proyecto está dado principalmente por el adecuado mantenimiento que debe de recibir la nueva infraestructura vial, para lo cual, la Municipalidad Provincial de Puno se encargará de los costos de operación y mantenimiento del presente proyecto, esto va de acuerdo a las funciones y competencias de la entidad.

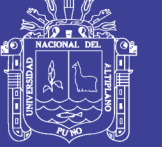

328

Así mismo, para llevar adelante esta acción, se tiene el apoyo de todos los beneficiarios con el pago de auto valuó.

### **b) Arreglos institucionales.**

Con respecto a los arreglos que se tiene que hacer para la formulación del presente proyecto, el presidente del Barrio Manto Central, en coordinación con la Municipalidad, harán hacer llegar todos aquellos documentos necesarios que apoyen para que el proyecto sea sostenible y para la declaratoria de viabilidad.

Por otro lado, la Municipalidad se encargara de buscar el financiamiento mediante las Gestiones que efectué con las diferentes entidades (Ministerio de Vivienda, Construcción y Saneamiento), quien se haga cargo de la inversión del proyecto, siendo para ello, la declaratoria de la viabilidad como un requisito indispensable.

### **c) Capacidad de Gestión de Operación y Mantenimiento.**

La Municipalidad cuenta con la capacidad técnica y administrativa para la ejecución de esta tipología de proyectos, ya que cuenta con la Gerencia de Desarrollo Urbano y Rural y las Oficinas de Obras y Mantenimiento, quienes se encargaran de dirigir, monitorear, supervisar y evaluar la ejecución del proyecto. Además cuenta con los recursos necesarios para poder llevar adelante el presente estudio.

Y para llevar adelante el mantenimiento de las vías, está la oficina de Inventario Vial Provincial (IVP), quienes se encargaran de llevar adelante el manteamiento de las vías.

### **d) Uso Eficiente de Servicios.**

Durante la fase de la ejecución y operación y mantenimiento del proyecto, no existirá ningún inconveniente, puesto que durante la etapa de la formulación se trabajó y se realizó las coordinaciones con los beneficiarios del proyecto; por lo que el apoyo de los beneficiarios con sumo optimismo ayudó a poder identificar los problemas que ellos perciben.

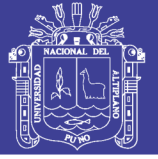

329

### **e) Conflictos Sociales.**

El proyecto cuenta con la aceptabilidad social de los pobladores de la zona. La población beneficiaria ha demostrado interés por la obra desde su gestión por lo que se hacen responsables de su conservación.

Con la ejecución del proyecto, también se pretende mejorar la imagen y el ornato de la ciudad, y brindar unas mejores condiciones de transitabilidad vehicular y peatonal.

### **f) Riesgo de Desastres.**

Dentro de este rubro se puede mencionar a las precipitaciones pluviales, este fenómeno se da con mayor frecuencia en la zona de estudio, ya que la zona esta propensa a presentar periódicamente fuertes precipitaciones pluviales y heladas. Sin embargo, la previsión de este riesgo ha sido considerada, por lo que el periodo de ejecución del proyecto será realizado en las épocas donde no haya precipitaciones pluviales.

En cuanto al impacto que tendrá la ejecución del proyecto, esta será mínima, ya que solo la etapa de construcción se generara polvo y ruidos molestos de las maquinas, las cuales serán mitigadas con carteles de seguridad y otros avisos; en la etapa de mantenimiento no se generará daños al ambiente.

### **5.4.6. Evaluación de Impactos Ambientales del Proyecto.**

La evaluación de impactos ambientales y sus medidas de mitigación para el presente proyecto se estudiaron en el Capítulo IV: Estudio de Impacto Ambiental, de la presente investigación.

### **5.4.7. Gestión del Proyecto**

### **5.4.7.1. Fase de Ejecución.**

### **Gestión para el Financiamiento del Proyecto.**

La organización y gestión del proyecto estará a cargo de la Municipalidad Provincial de Puno, quienes garantizarán la obtención de financiamiento y ejecución del proyecto, para lo cual se propone que será financiado en su totalidad por el Ministerio de Vivienda, Construcción y Saneamiento; quien promoverá la participación de los beneficiarios para el cumplimiento de las metas y objetivos propuestos.

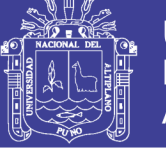

330

Por otra parte, la Municipalidad Provincial de Puno, coordinara con los órganos de línea para la viabilización del proyecto.

### **Coordinación para la ejecución del proyecto.**

Una vez conseguida el presupuesto, la Municipalidad Provincial de Puno, se hará cargo de la ejecución del proyecto, puesto que la entidad dispone de la capacidad instalada y los recursos necesarios para la administración financiera y logística del proyecto; sumado a ello, los trabajos se realizaran en coordinación directa con los beneficiarios, con el fin de concordar los aspectos técnicos, normativos y administrativos.

### **Programación de actividades del proyecto.**

Teniendo como base el cronograma de actividades que se presenta en el presente estudio, que orientará a quienes tengan la responsabilidad de la ejecución del proyecto el desarrollo de cada una de las actividades. El plan de implementación, permitirá monitorear el cumplimiento de metas, para lo cual se sugiere encargar la ejecución de la obra a la Gerencia de Desarrollo Urbano y Rural, quien deberá de estar en constante coordinación con el alcalde y quien corresponda, con el fin de implementar las medidas correctivas de ser necesarias.

**Programación de actividades al término del Proyecto.**

El plan de implementación contempla que al término del plazo de ejecución de las obras y posterior a la liquidación y entrega de la misma a la población beneficiaria; así también, se realizará la programación del mantenimiento rutinario y periódico de la infraestructura, cual responsabilidad será asumida por la Municipalidad Provincial de Puno.

Para el caso de la realización del estudio definitivo, se ha establecido que la Municipalidad Provincial de Puno, a través de la Gerencia de Desarrollo Urbano, estará a cargo de la elaboración del expediente técnico que tendrá un plazo de 60 días para realizarlo.

### **5.4.7.2. Fase de Post Inversión.**

### **Operación y Mantenimiento.**

La sostenibilidad del proyecto está dada principalmente por el adecuado mantenimiento rutinario y periódico que debe de recibir la nueva infraestructura vial, la cual será asumida por la Municipalidad Provincial

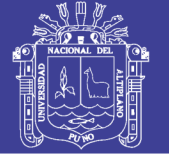

331

de Puno, quienes asumirán los costos de operación y mantenimiento, y ejecutada una vez puesta el servicio, con la finalidad de mantener las adecuadas condiciones de transitabilidad vehicular y peatonal.

### **Financiamiento.**

Los costos de la fase de pre inversión será asumida por la Municipalidad Provincial de Puno, en cambio, los costos de la fase de inversión del proyecto será a través de gestión al Ministerio de Vivienda, Construcción y Saneamiento con el aporte del 100% del costo total del proyecto; y los costos de operación y mantenimiento será asumido por la Municipalidad Provincial de Puno, en tal sentido, la modalidad de ejecución será de manera directa.

## **5.5. CONCLUSIONES PARCIALES DEL ESTUDIO DE PRE – INVERSIÓN A NIVEL DE PERFIL**

- > Se concluye que el área de influencia está comprendida por los pobladores directamente beneficiarios de los jirones Túpac Yupanqui, San Bartolomé norte, San Luis de Alva, Gustavo Vegazo y Matarani; como también los pasajes Santa Fe, Los Olivos, Ramos, Vilca y Llanos. Siendo la población beneficiada de aproximadamente 600 habitantes en total, pertenecientes al barrio Manto Central.
- $\triangleright$  Se identificó el problema central como sigue: "Inadecuadas condiciones de transitabilidad vehicular y peatonal de los jirones Túpac Yupanqui y San Bartolomé norte del barrio Manto Central del distrito, provincia y región de puno".
- $\triangleright$  Se plantearon 03 alternativas para el mejoramiento vial de los jirones Túpac Yupanqui y San Bartolomé Norte del Barrio manto Central, difiriendo estos en la superficie de rodadura, el primero fue con pavimento rígido, el segundo con pavimento flexible y el tercero con pavimento articulado.
- > Según los resultados del Análisis de Rentabilidad Social realizados, estos expresan un ratio Costo Efectividad de la Alternativa I en S/. 1,218.06, para la alternativa II de S/. 1,238.34 y para la alternativa III de S/. 1,363.66, que corresponde al costo social en valores actuales por

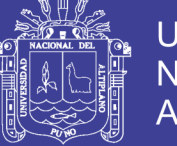

332

cada persona beneficiada. Por lo que a precios sociales la alternativa I resulta más rentable.

- La sostenibilidad del proyecto está garantizado institucionalmente durante el horizonte del proyecto, puesto que los costos de operación y mantenimiento será asumido por la Municipalidad Provincial de Puno.
- El proyecto es factible desde el punto de vista técnico, económico, social y ambiental.

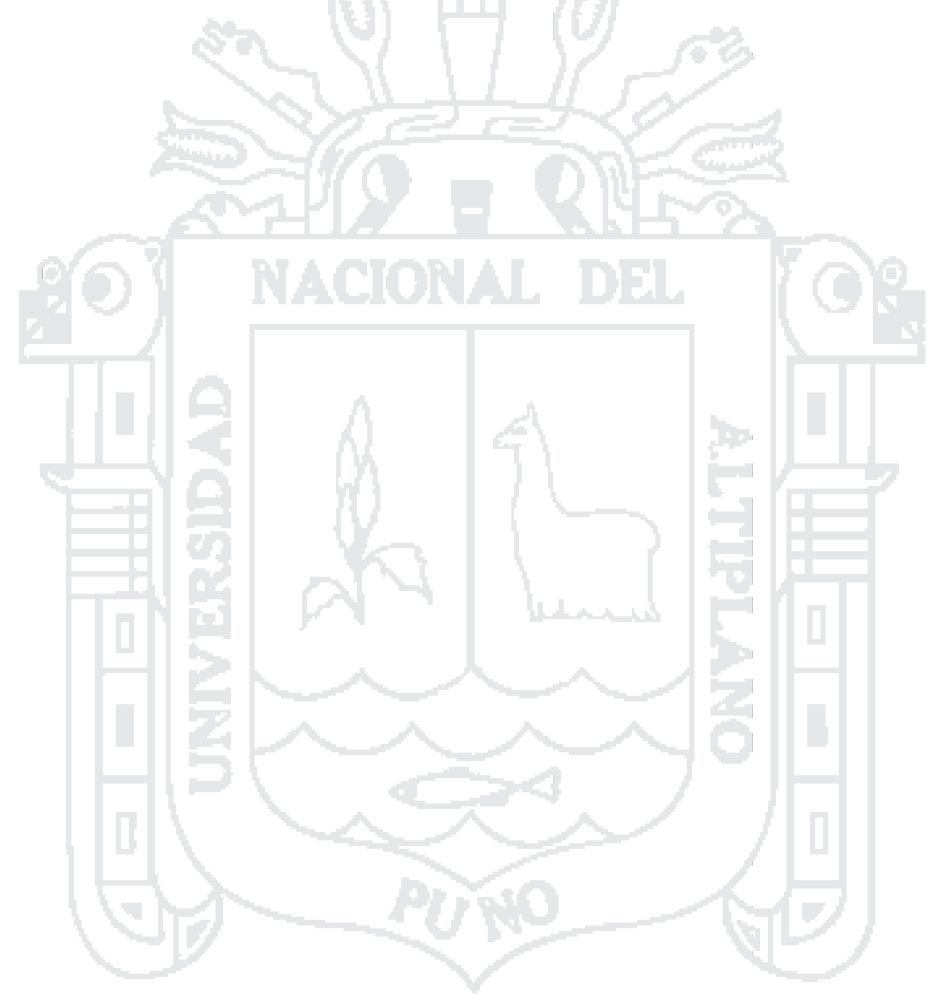

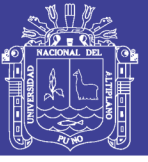

333

### **CONCLUSIONES GENERALES**

- La formación geológica que corresponde el presente proyecto es al Grupo Puno que contienen una variedad de clastos, los cuales incluyen calizas grises, cuarcitas y areniscas rojas, limolitas, venas de cuarzo, dioritas, microdioritas, cherts, jaspes y una selección de volcánicos andesíticos basálticos
- Los peligros geodinámicas en la superficie de emplazamiento de nuestro proyecto están clasificados entre Bajo y Medio, según el mapa de modelo de peligros geodinámicos, del Gobierno Regional de Puno.
- El C.B.R. de Diseño de la Sub Rasante adoptado para el presente proyecto, según los resultados de los estudios geotécnicos obtenidos para cada calicata fue del 7%. Según la NTE CE.010 de Pavimentos Urbanos, clasifica esta Sub Rasante con un valor de soporte "Medio", lo cual hace referencia que al suelo de la Sub Rasante no requiere de mejoramiento.
- La mezcla de suelos de las Canteras ichu y Cutimbo, dieron como resultado, una proporción de mezcla al 50% tanto de la Cantera Ichu así como de la Cantera Cutimbo, para la conformación de la Sub Base Granular.
- > Las fuentes de agua para el presente proyecto se tomarán de la Bahía Interior del Lago Titicaca, para la conformación de las capas granulares del pavimento rígido y de la red pública de agua para la elaboración de la mezcla del concreto hidráulico en general.
- $\triangleright$  En función a un periodo de retorno (T = 5 años) y a una distribución (Gumbel) que mejor aproximación tiene a nuestros datos pluviométricos, se determinó que la precipitación máxima de diseño, es  $P = 39.93 \, \text{mm}$ . el tiempo de concentración  $t_c = 15 min$ . Y para este tiempo de concentración se tiene una intensidad máxima de lluvia de  $I =$  $22.50 \, \text{mm/h}$ .
- Para obtener los caudales máximos de diseño necesarios para cada tramo, se utilizó el método Racional, con cual se obtuvo un caudal total acumulado de  $Q_t = 120.65$  Lit/seg.

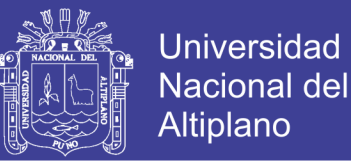

334

 Las dimensiones obtenidas de nuestra sección transversal triangular de cunetas es:  $T = 0.30$  m.,  $Y = 0.10$  m. con  $Z = 3$ . Tal como se muestra a continuación:

Figura 19: Sección final de la cuneta triangular

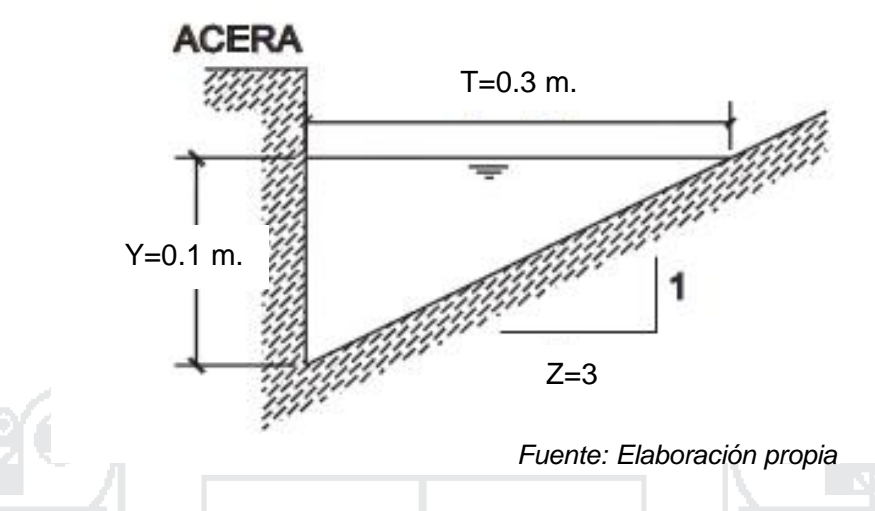

- El Índice Medio Diario Semanal (IMDS) obtenido para el presente proyecto es de 59 Vehículos mixtos/día y el Índice Medio Diario Anual (IMDA) proyectado es 61 Vehículos mixtos/día.
- Se determinó un Período de Diseño de 20 años y una Tasa de Crecimiento Anual de 6.10%, ajustándose mejor el modelo exponencial para el crecimiento vehicular de nuestra región de Puno.
- El ESAL's estimado según los cálculos realizados en el presente estudio de tráfico da como resultado 246,373.90 ejes equivalentes de 18,000 lb o 8.2 Ton.
- En lo que concierne a los parámetros de diseño geométrico, se concluye lo siguiente: velocidad directriz o de diseño (30 km/h), distancia de visibilidad de parada (30 m.), radio mínimo (20 m.), pendiente longitudinal mínima y máxima (0.3 y 15 %) respectivamente, bombeo (2.0%).
- Las dimensiones de la sección típica son: ancho de carril (Jr. San Bartolomé 2.60m. y Jr. Túpac Yupanqui 3.10m.), cunetas (diseño triangular de ancho 0.30 m), sardineles (0.15 m. x 0.45 m.), veredas (ancho variable 1.20 m – 2.60 m.)
- En el diseño de pavimento rígido y flexible por el método AASHTO 93, se obtuvo los siguientes espesores: rígido (sub base de 20cm y losa de

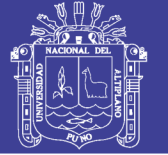

335

concreto de 20 cm), flexible (sub base de 15cm, base de 15cm y carpeta asfáltica de 5cm.) En el diseño de pavimento articulado, se obtuvo los siguientes espesores: sub base de 20cm, cama de arena de 4cm con adoquines de 6cm.

- La metodología adoptada para realizar el estudio de impacto ambiental fue, primero la identificación los impactos ambientales segundo la medición y valoración de impactos, mediante la Matriz de Leopold, y finalmente, tercero, la identificación de medidas de mitigación mediante la elaboración del Plan de Manejo Ambiental.
- En los resultados obtenidos de la matriz de interacción de Leopold, se obtuvo más impactos negativos (46%) que positivos (54%). Se planteó el Plan de Manejo Ambiental, a fin de establecer las medidas de mitigación de Impactos ambientales.
- Se plantearon 03 alternativas para el mejoramiento vial de los jirones Túpac Yupanqui y San Bartolomé del Barrio manto Central, difiriendo estos en la superficie de rodadura, el primero fue con pavimento rígido, el segundo con pavimento flexible y el tercero con pavimento articulado.
- > Según los resultados del Análisis de Rentabilidad Social realizados, estos expresan un ratio Costo Efectividad de la Alternativa I en S/. 1,218.06, para la alternativa II de S/. 1,238.34 y para la alternativa III de S/. 1,363.66, que corresponde al costo social en valores actuales por cada persona beneficiada. Por lo que a precios sociales la alternativa I resulta más rentable.
- El proyecto es factible desde el punto de vista técnico, económico, social y ambiental.

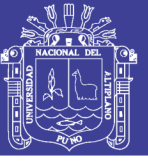

336

### **RECOMENDACIONES GENERALES**

- Para identificar los aspectos geológicos y geomorfológicos, se recomienda utilizar fuentes confiables, como son el mapa geológico y geomorfológico de Puno respectivamente, proporcionado por el INGEMMET. Así mismo el Gobierno Regional también proporciona mapas de similar importancia para zonificar la clasificación climática, potencial minero, erosión, aptitud hídrica, minera, peligros geodinámicos, entre otros de la región de Puno.
- $\triangleright$  Se recomienda que el número, distribución y profundidad de las calicatas que se realicen en el terreno del proyecto sea haga como establece la NTE CE 010 Pavimentos Urbanos.
- Los ensayos realizados en el Laboratorio de Suelos, deberán realizarse como establece la normatividad vigente del MTC en el Manual de Ensayo de Materiales (EM 2000). Con el fin de obtener resultados confiables y que permitan caracterizar de manera correcta al suelo.
- $\triangleright$  Se recomienda seleccionar las canteras de agregados estratégicamente, ya que la mezcla de suelos de éstos debe estar dentro de los requerimientos exigidos por la NTE CE 010 Pavimentos Urbanos. Así mismo se debe asegurar su potencia, calidad del material, accesibilidad y situación legal.
- Para la adopción de parámetros de diseño de estructuras hidráulicas, se recomienda referenciarse a la Norma Técnica O.S. 060 Drenaje Pluvial Urbano.
- Para un estudio hidrológico más acertado, se debe contar con datos actualizados de precipitación máxima en 24 horas, de esta manera obtener caudales verdaderos en la microcuenca.
- $\triangleright$  Se recomienda realizar siempre las pruebas de bondad de ajuste, ya que estos reflejan la distribución de probabilidad que más se ajusta a nuestros datos hidrológicos, de esta manera obtener datos reales.
- El estudio de transito es un factor importante en el diseño del pavimento, se recomienda tener especial cuidado al momento del aforamiento de los vehículos.

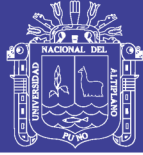

337

- El estudio de suelos, así como el estudio Hidrológico son de vital importancia, ya que estos proporcionan las dimensiones de la estructura del pavimento y de las cunetas de evacuación de aguas pluviales, por ende se recomienda poner mayor énfasis en dicho estudio.
- Se recomienda el adecuado control de calidad durante el proceso de construcción del pavimento, tanto de la mano de obra, materiales y lo referente a la dirección técnica, ya que sólo se garantizará su satisfactoria ejecución, poniendo especial cuidado en los controles de calidad.
- Se recomienda tener cuidado en el diseño geométrico de los proyectos en zonas con topografía de pendientes altas, tal es el caso del presente proyecto, ya que el diseño geométrico es determinado por el relieve del terreno del proyecto y algunos de los parámetros de diseño no se adecuan a las establecidas en las normas vigentes.
- Antes de considerar en el diseño de la estructura de un pavimento, el mejoramiento de sub rasante, se recomienda evaluar e interpretar adecuadamente la calidad del terreno que se presenta en el lugar del proyecto, para lo cual, la norma NTE CE.010 de Pavimentos Urbanos, nos da rangos de valores en los que se puede clasificar la calidad de sub rasante en función al CBR de terreno de fundación, pudiendo ser estos de soporte bajo, medio y alto.
- Para considerar correctamente los valores de parámetros de diseño estructural del pavimento, se recomienda entender e interpretar los rangos de valores que ofrecen los métodos de diseño, para de esta forma desarrollar un diseño óptimo de la estructura del pavimento.
- $\triangleright$  Un plan de manejo ambiental se realice, éste debe estar presupuestado, de otra forma no se podría ejecutar las acciones planteadas para mitigar los impactos ambientales generados en las diferentes etapas del proyecto.
- Se recomienda considerar presupuestos lo más reales posibles, en cuanto a las alternativas de pavimentación a considerar en el estudio de pre-inversión, para ello se debe realizar un presupuesto detallado para cada alternativa. Así mismo proyectar costos reales para la etapa de

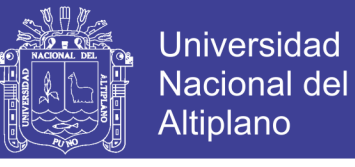

338

operación y mantenimiento, de esta manera realizar correctas evaluaciones sobre la rentabilidad social de cada alternativa.

(M. Das, 1999) (Menodoza Dueñas, 2011) (Ministerio de Transportes y Comunicaciones, 2008) (Gámez Morales, 2010) (Cahuana Andia & Yugar Morales, 2009) (Ministerio de Economía y Finanzas, 2015) (Ministerio de Eonomía y Finanzas, 2015)

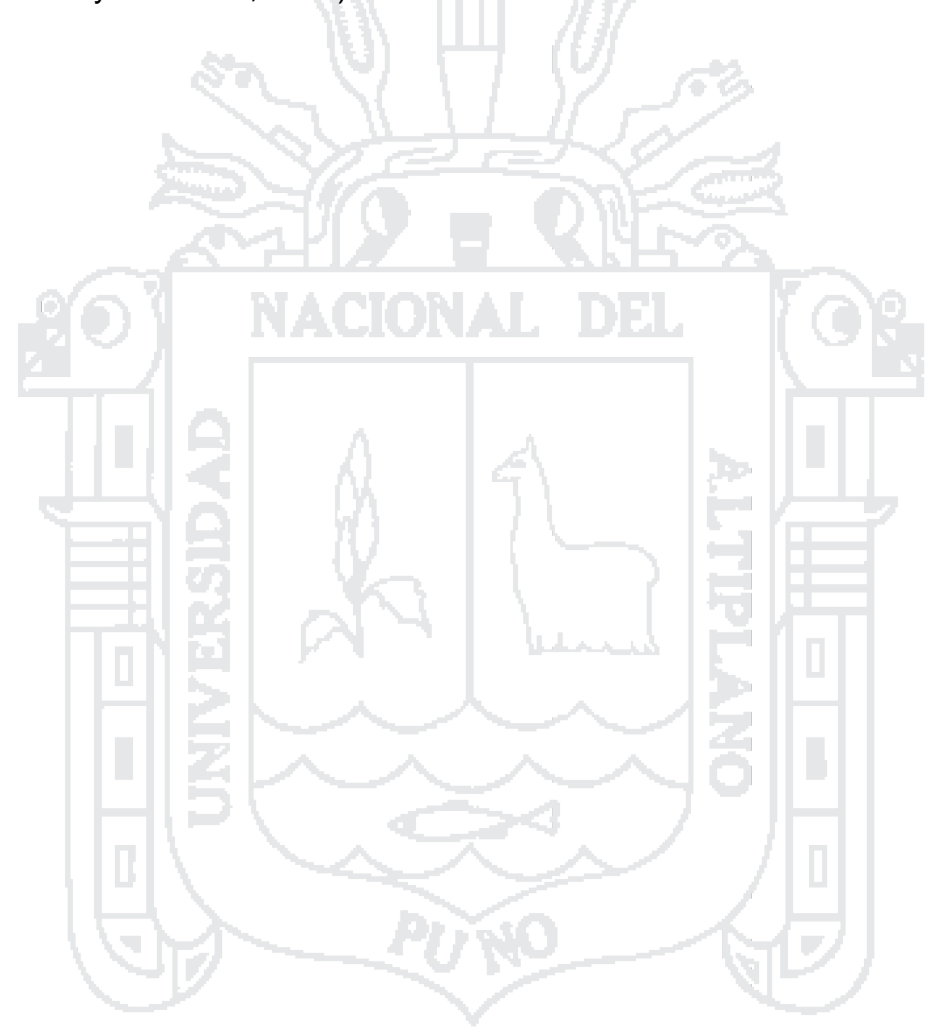

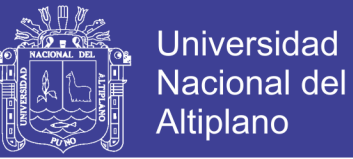

339

### **BIBLIOGRAFÍA**

- AASHTO. (1993). *Guide for Design of Pavement Structures.* Washington D.C.: American Association of State Highway and Transportation Officials.
- Aparicio Mijares, F. J. (1996). *Fundamentos de Hidrología de Superficie.* Mexico D.F.: LIMUSA S.A.
- Ávila Rojas, L. (2012). *Investigación.* Puno: Universidad Nacional del Altiplano.
- Bahamondes, R., Echaveguren, T., & Vargas Tejeda, S. (2013). Assesstem of pavement concrete blocks design methods. *Redalyc*, 2.
- Cahuana Andia, A., & Yugar Morales, W. (Septiembre de 2009). Material de Apoyo Didáctico para la Enseñanza y Aprendizaje de la Asignatura de Hidroloía CIV - 233. *Tesis*. Cochabamba, Bolivia: Universidad Mayor de San Simón.
- Chávez Loaiza, V. (2005). *Manual de Diseño Geómetrico de Vías Urbanas.* Lima.
- Chereque Morán, W. (s.f.). *Hidrología para estudiantes de ingeniería civil.* Lima: Pontificia Universidad Católica del Perú.
- Chow, V., Maidment, D., & Mays, L. (2000). *Hidrología Aplicada.* Caracas: Martha Edna Suaréz R.
- Díaz Valdivieso, A., Carpio Ronquillo, M., & Ramírez Carrión, J. (2012). *Estudio Geológico Económico de Rocas y Minerales Industriales en la Región Puno.* Lima: INGEMMET.
- Gámez Morales, W. (2010). *Texto Básico de Hidrología.* Managua: Universidad Nacional Agraria.
- M. Das, B. (1999). *Fundamentos de Ingeniería Geotécnica.* México: International Thomson Editores.
- Menodoza Dueñas, J. (2011). *TPOGRAFÍA Técnicas Modernas.* Lima: MSc. Ing. Jorge Mendoza Dueñas.
- Minaya Gonzáles, S., & Ordóñez Huamán , A. (2006). *Diseño Moderno de Pavimentos Asfálticos.* Lima: ICG.
- Minaya Gonzales, S., & Ordóñez Huaman, A. (2001). *Manual de Laboratorio - Ensayos para Pavimentos.* Lima: Universidad Nacional de Ingeniería.
- Ministerio de Economía y Finanzas, M. (2015). *Guía general para identificación, formulación y evaluación social de proyectos de inversión pública, a nivel de perfil.* LIma.

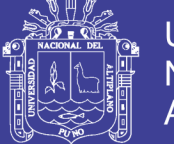

340

- Ministerio de Eonomía y Finanzas, M. (2015). *Guía metodológica para la identificación, fomulación y evaluación social de proyectos de vialidad urbana, a nivel de perfil.* Lima.
- Ministerio de Tranportes y Comunicaciones. (2013). *Manual de Carreteras - Especificaciones Técnicas Generales para Construcción.* Lima.
- Ministerio de Transportes y Comunicaciones. (2008). *Manual de Hidrología, Hidraúlica y Drenaje.* Lima.
- Ministerio de Vivienda, C. y. (2006). *Reglamento Nacional de Edificaciones.* Lima: Ingenieria y Gestión.
- Ministerio de Vivienda, Construcción y Saneamiento. (2010). *Norma CE.010 Pavimentos Urbanos.* Lima: Industria Gráfica Apolo.
- Montejo Fonseca, A. (2002). *Ingeniería de Pavimentos para Carreteras.* Bogotá: Universidad Católica de Colombia.
- Reyes Spíndola, R. C., & Cárdenas Grisales, J. (2007). *Ingeniería de Tránsito.* México: Alfaomega.
- Rodriguez, I. A. (1997). *Guiá para el diseño y construcción de paviemntos rígidos.* México: IMCYC.
- Suaña Quispe, R. (2013). Tesis. *Diseño de la infraestructura vial del Barrio Manto de la ciudad de Puno*. Puno.

Villón Bejar, M. (2002). *Hidrología.* Lima: Villón.

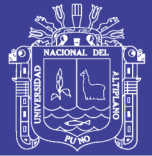

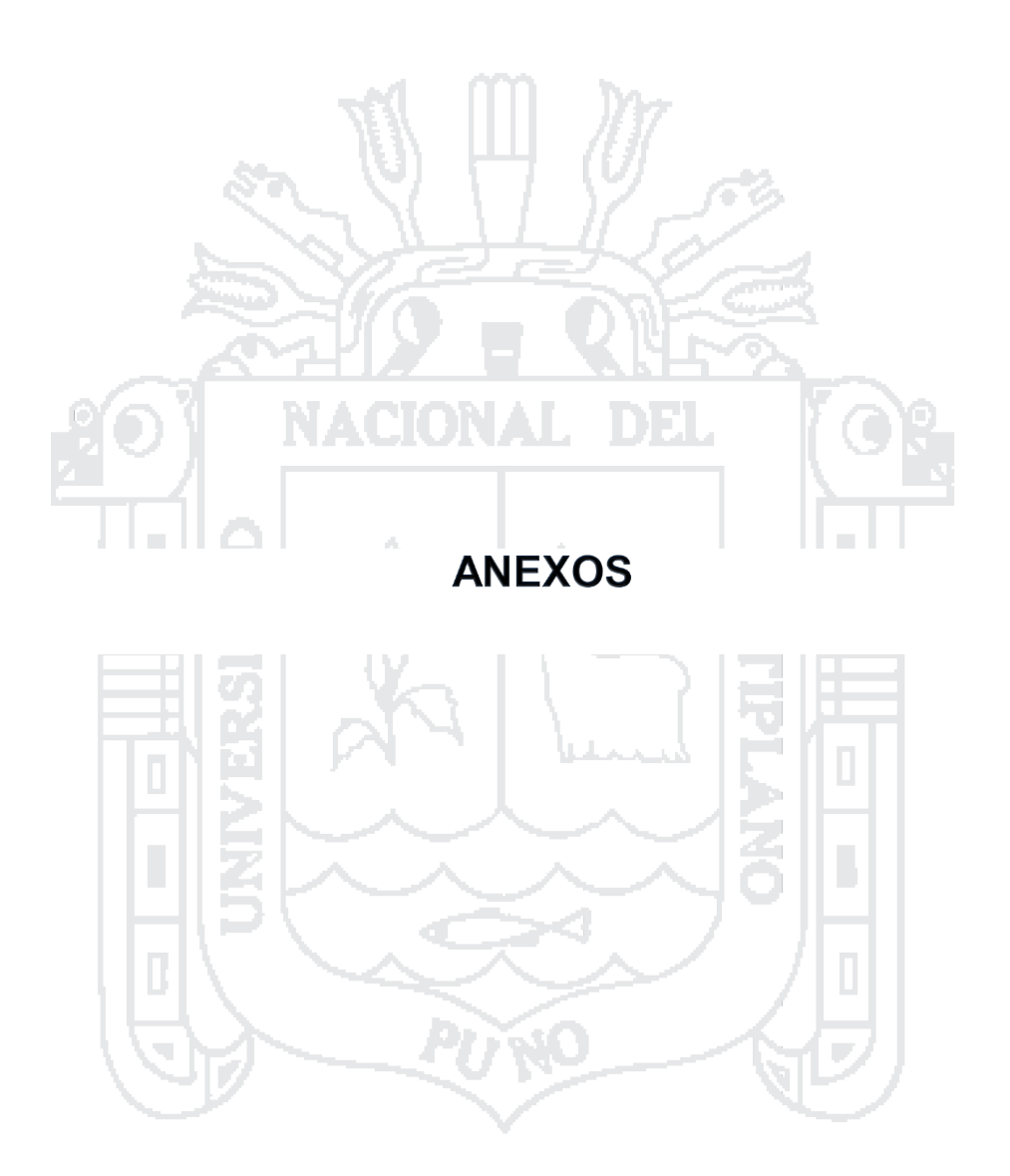

Repositorio Institucional UNA-PUNO

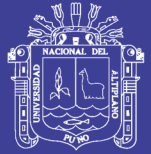

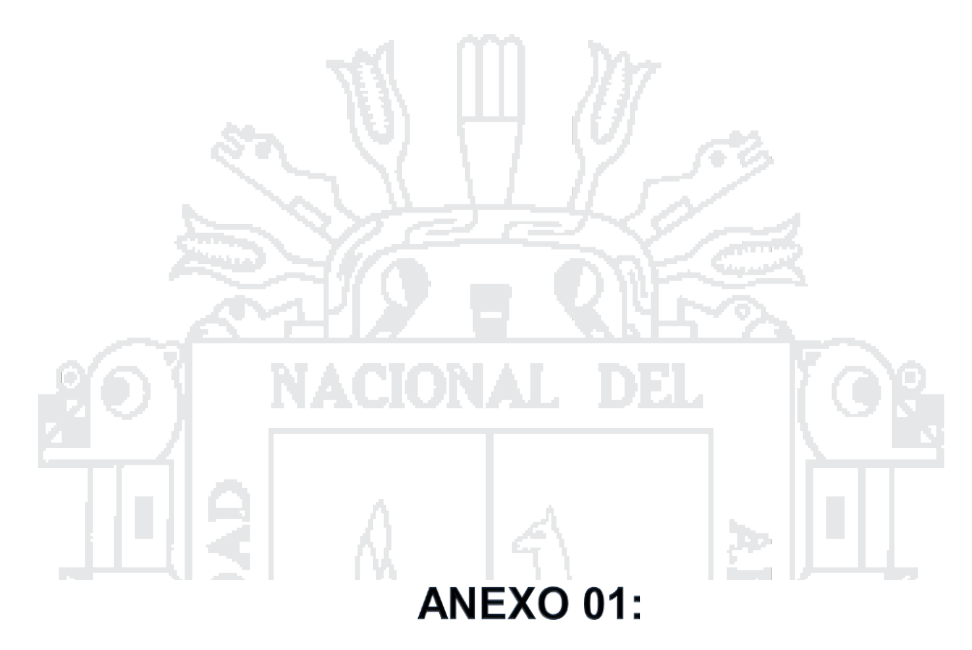

## **ENSAYOS DE LABORATORIO**

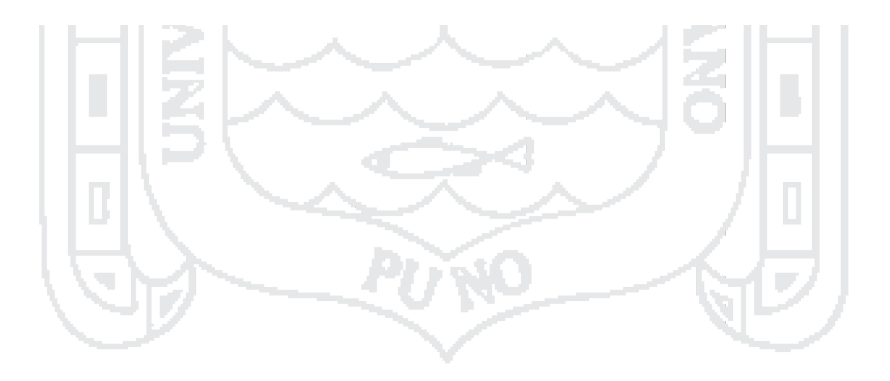

Repositorio Institucional UNA-PUNO

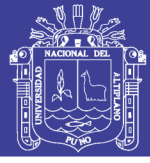

**Universidad Nacional del** Altiplano

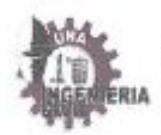

UNIVERSIDAD NACIONAL DEL ALTIPLANO FACULTAD DE INGENIFRIA CIVII. Y ARQUITECTURA LABORATORIO DE MECANICA DE SUELOS Y MATERIALES

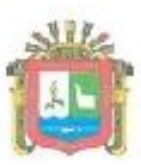

ESCUELA PROFESIONAL DE INGENIERIA CIVIL

### COSTANCIA DE USO DE EQUIPOS DE LABORATORIO DE MECANICA DE SUELOS Y MATERIALES

### EL QUE SUSCRIBE JEFE DE LABORATORIO DE MECANICA DE **SUELOS Y MATERIALES DE LA FICA**

### Hace constar:

Que el tesista, conducente a la obtención del Título profesional de Ingeniero Civil Bach: GERBER FRANK PLATERO SANDOVAL, hizo uso de los equipos del Laboratorio de Mecánica de Suelos y Materiales - FICA, para realizar los ensayos requeridos para su proyecto de Tesis: "ANÁLISIS Y DISEÑO DE PISTAS Y VEREDAS DE LOS JIRONES SAN BARTOLOMÉ Y TÚPAC YUPANQUI DEL BARRIO MANTO CENTRAL DEL DISTRITO Y PROVINCIA DE PUNO".

Los ensayos que realizo son los siguientes.

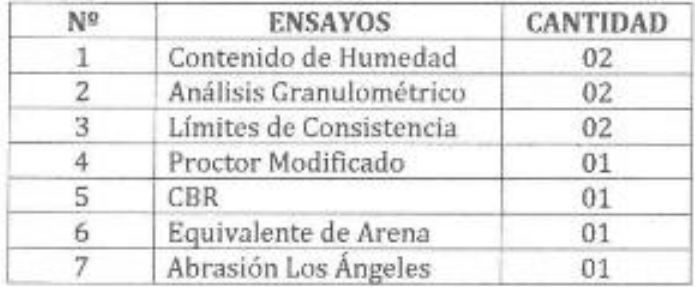

Los resultados obtenidos, de los ensayos, no son responsabilidad del Laboratorio de Mecánica de Suelos y Materiales.

Se le expide la presente constancia a solicitud escrita del interesado, para adjuntar en su proyecto de Tesis.

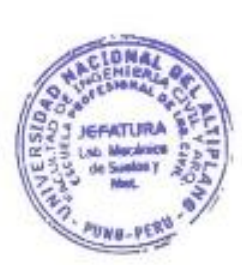

Puno, C. U./29 de Marzo del 2016.

flamia Lorota **Variano Robert** ING. CIVIL<br>Reg. CIP. 26223

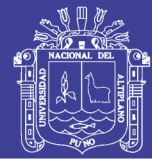

Universidad Nacional del Altiplano

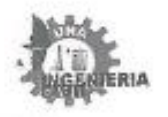

PROYECTO SOLICITADO<br>UBICACIÓN

FECHA

#### UNIVERSIDAD NACIONAL DEL ALTIPLANO FACULTAD DE INGENIERIA CIVIL Y ARQUITECTURA LABORATORIO DE NECAMICA DE SUELOS Y MATERIALES

PAVIMENTACIÓN DE VÍAS SAN RARTOLOKE Y JR. TUPAC YUPANQUI.<br>EPIFANIO LLANOS FLORES (PRESIDENTE DEL BARRIO MANTO CENTRAL) BARRIO MANTO CENTRAL - PUNG, 30 DE OCTUBRE DEL 2015

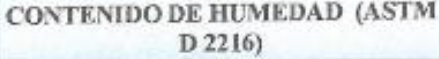

DATOS DE LA MUESTRA: LOCALIDAD:

CALICATA:  $\texttt{C}\cdot\texttt{1}$ PROFUNDIDAD: 0.00m - 0.80m.

ä

ä,

BARRIO MANTO CENTRAL, JR. TUPAC JUPANQUI. ESTRATO: E-1

PROGRESIVA KM.: 0+132 FECHA DE MUESTREO:

05/10/2015

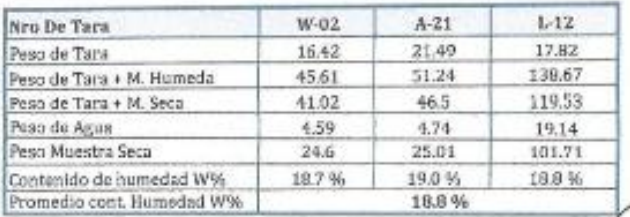

OBSERVACIONES: Muestra proporcionada por el solicitante.

Toc. ELVIRA-NUX FLOREZ Lab. Noninian de Duelos y Matte dulan

CIONAL Mootur  $c0$ **JEFATURA** NO.PE

Ariens Robept Garcia Louyza IND. CIVIL<br>Reg. CIP. 25223

Repositorio Institucional UNA-PUNO

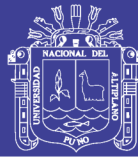

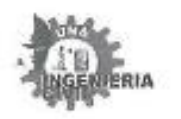

#### UNIVERSIDAD NACIONAL DEL ALTIPLANO FACULTAD DE INGENIERIA CIVIL Y ARQUITECTURA LABORATORIO DE MECANICA DE SUELOS Y MATERIALES

PROFECTO SOLICITADO UBICACIÓN FECHA

PAVIMENTACIÓN DE VÍAS SAN BARTOLOME Y JR. TUPAC YUPANQUL EPIPANIO LLANOS FLORES (PRESIDENTE DEL EARRIO MANTO CENTRAL) BARRIO MANTO CENTRAL - PUNO. 30 DE OCTUBRE DEL 2015.

#### ANALISIS GRANULOMETRICO POR TAMIZADO (ASTM D421)

#### DATOS DE LA MUESTRA:

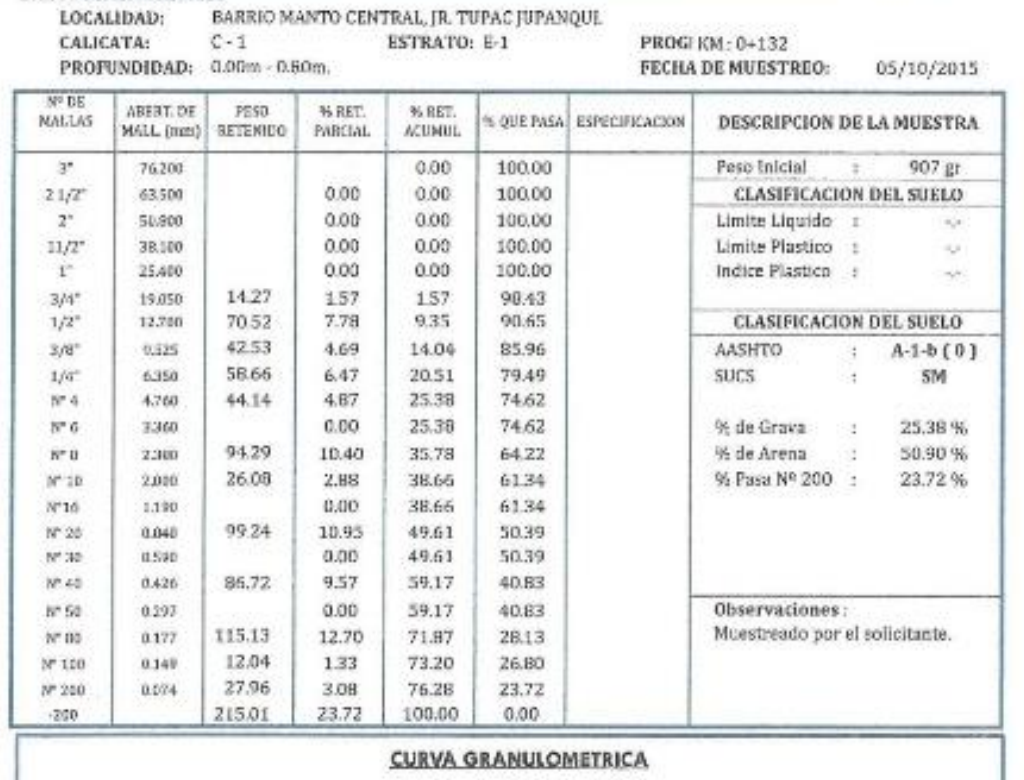

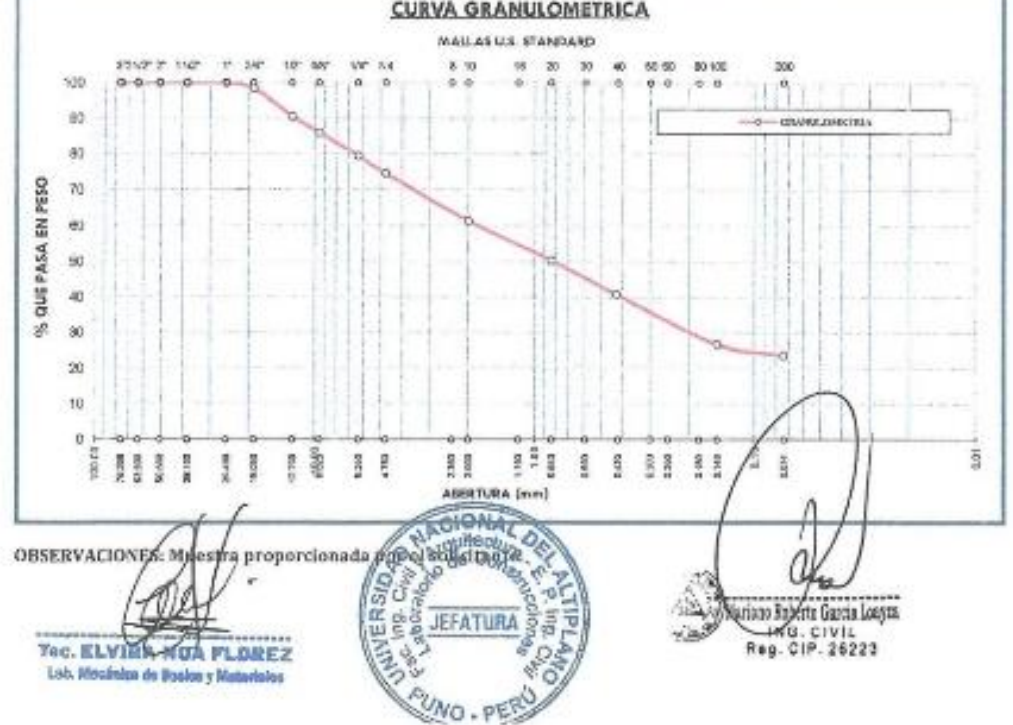

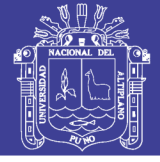

**Universidad Nacional del** Altiplano

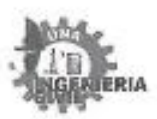

#### UNIVERSIDAD NACIONAL DEL ALTIPLANO FACULTAD DE INGENIERIA CIVIL Y ARQUITECTURA **LABORATORIO DE MECANICA DE GUELOS Y MATERIALES**

PROYECTO SOLICITADO UBICACIÓN FECHA

PAVIMENTACIÓN DE VÍAS SAN BARTOLOME Y JR. TUPAC YUPANQUI. EPIFANIO LLANOS FLORES (PRESIDENTE DEL BARRIO MANTO CENTRAL) BARRIO MANTO CENTRAL - PUNG. 30 DE OCTUBRE DEL 2015.

#### **LIMITES DE CONSISTENCIA** (LIMITE LIQUIDO - LIMITE PLASTICO ASTM D 4318)

#### **DATOS DE LA MUESTRA:**

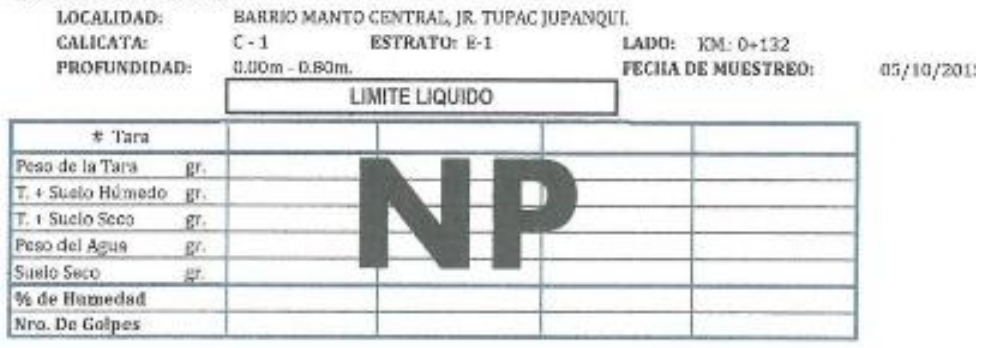

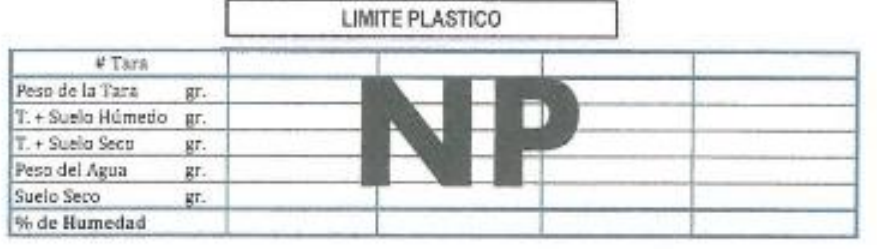

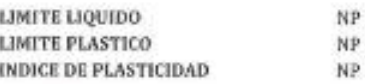

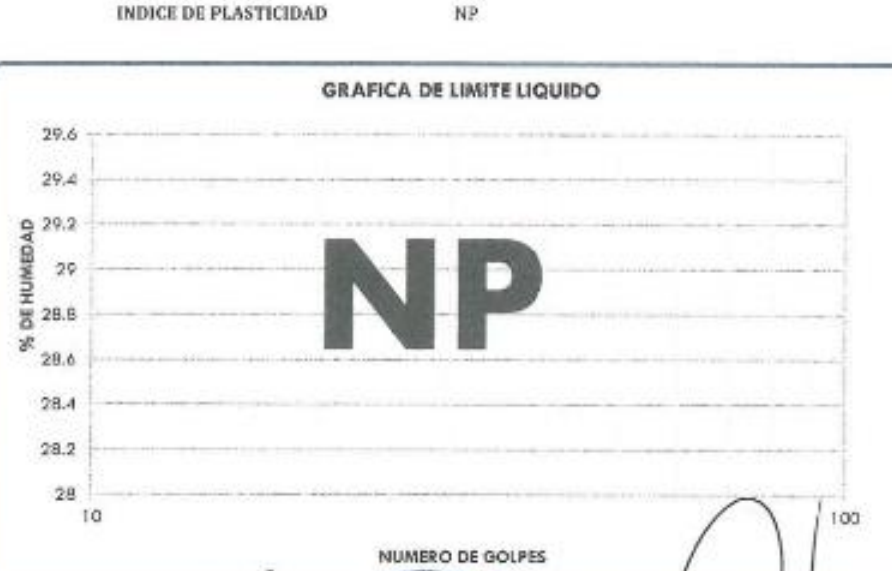

**CIONA** 

MG. CIVIL<br>Reg. CIP. 26223

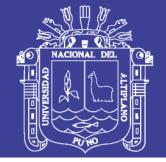

05/10/2015

Universidad **Nacional del** Altiplano

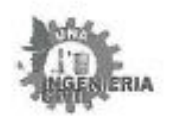

PROVECTO SOLICITADO UBICACIÓN FECHA

UNIVERSIDAD NACIONAL DEL ALTIPLANO FACULTAD DE INGENIERIA CIVIL Y ARQUITECTURA LABORATORIO DE NECANICA DE SUELOS Y MATERIALES

PAVIMENTACIÓN DE VÍAS SAN BARTOLOME Y JR. TUPAC YUPANQUI. EPIFANIO LLANOS FLORES (PRESIDENTE DEL BARRIO MANTO CENTRAL) BARRIO MANTO CENTRAL - PUNO. 30 DE OCTUBRE DEL 2015.

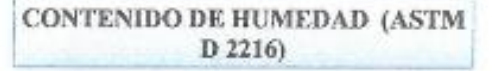

DATOS DE LA MUESTRA:

LOCALIDAD: **CALICATA:** 

BARRIO MANTO CENTRAL, JR. TUPAC JUPANQUI. PROGRESIVA KM.: 0+132  $C-1$ **ESTRATO: E-2** PROFUNDIDAD: 0.80m - 1.55m. FECHA DE MUESTREO:

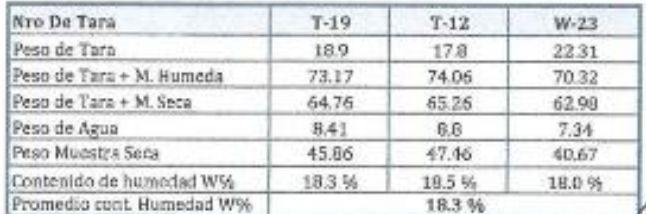

OBSERVACIONES: Muestra proporcionada por el solicitante.

Tec. ELVIR / HANFLOREZ

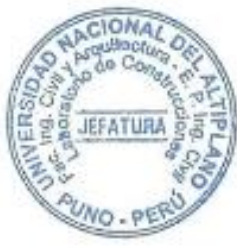

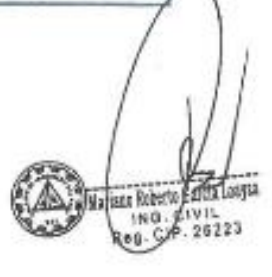

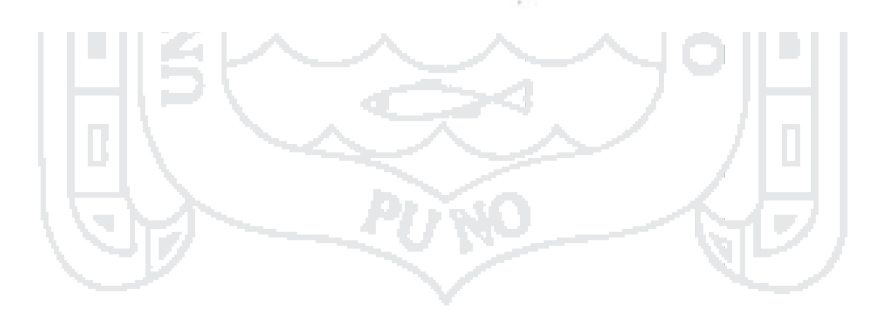

Repositorio Institucional UNA-PUNO

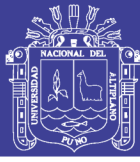

ηÐ.

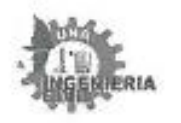

#### UNIVERSIDAD NACIONAL DEL ALTIPLANO FACULTAD DE INGENIERIA CIVIL Y ARQUITECTURA **LABORATORIO DE MECANICA DE SUELOS Y MATERIALES**

PROYECTO SOLICITADO UBICACIÓN **FECHA** 

EAVIMENTACIÓN DE YÍAS SAN BARTOLOMEY JR. TUPAC YUPANQUL EPIPANIO LLANOS FLORES (PRESIDENTE DEL BARRIO MANTO CENTRAL) BARRIO MANTO CENTRAL - PUNO. 30 DE OCTUBRE DEL 2015

#### ANALISIS GRANULOMETRICO POR TAMIZADO (ASTM D421)

#### DATOS DE LA MUESTRA:

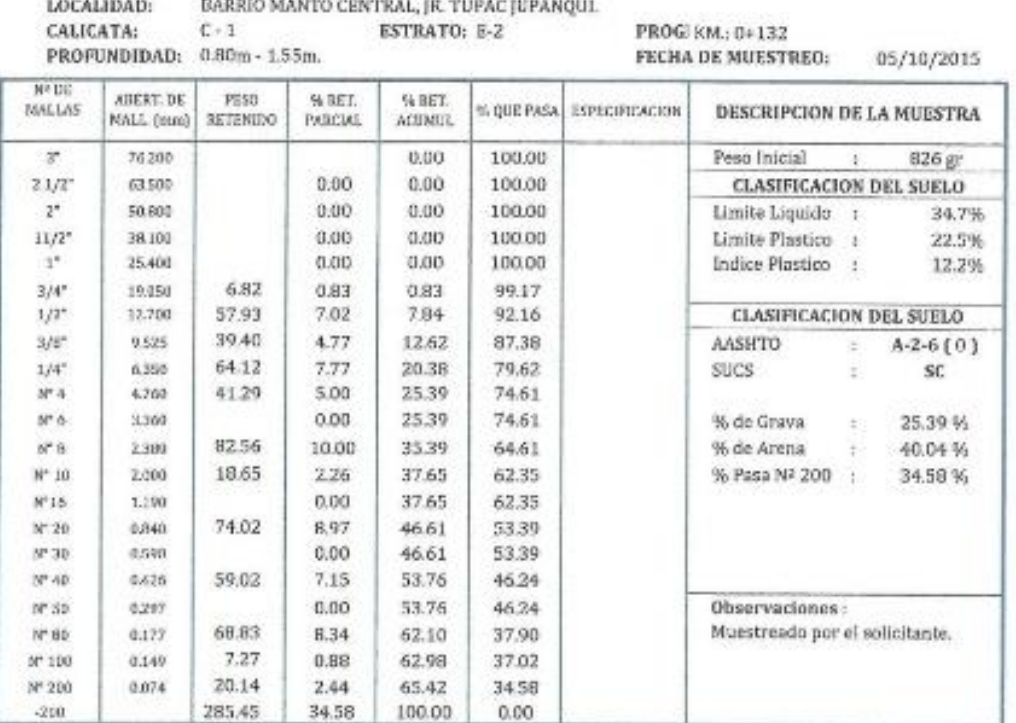

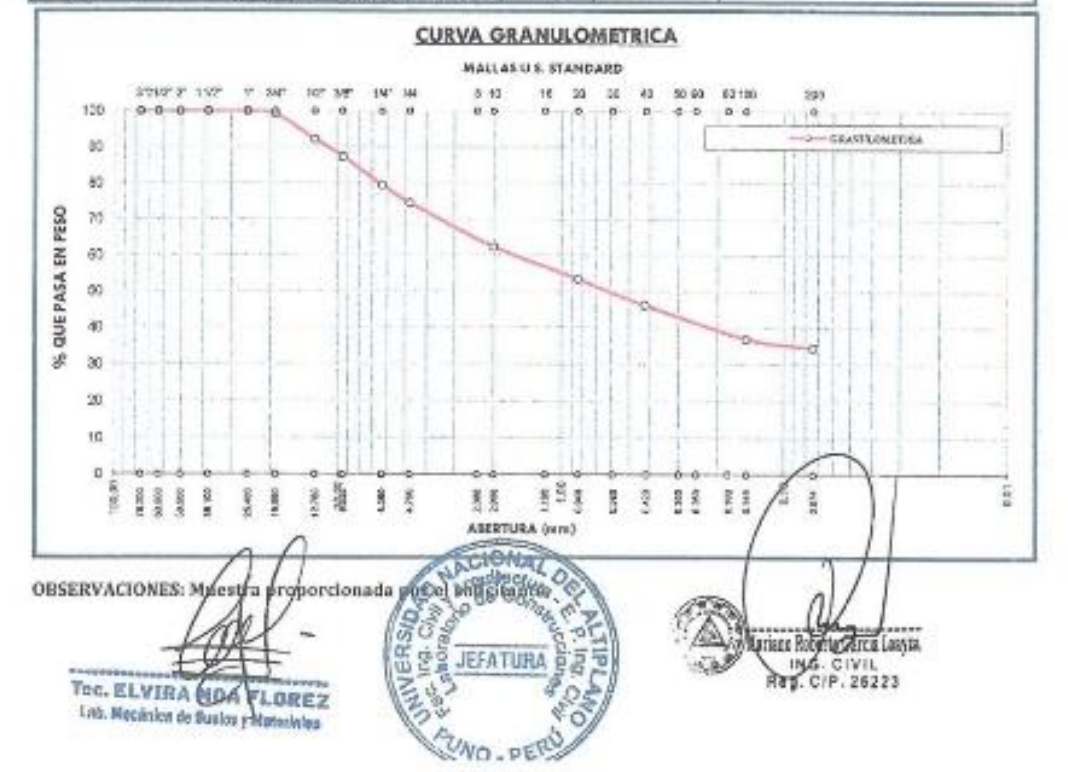

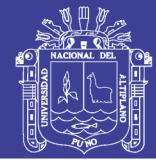

Universidad **Nacional del** Altiplano

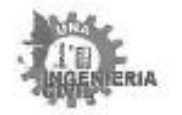

#### UNIVERSIDAD NACIONAL DEL ALTIPLANO FACULTAD DE INGENIERIA CIVIL Y ARQUITECTURA LABORATORIO DE MECAMICA DE SUELOS Y MATERIALES

PROVECTO SOLICITADO **UBICACIÓN** FECHA

PAVIMENTACIÓN DE VÍAS SAN BARTOLOME Y JR. TUPAC YUPANQUI. EPIPANIO LLANOS FLORES (PRESIDENTE DEL SARRIO MANTO CENTRAL) BARRIO MANTO CENTRAL - PUNO. 30 DE OCTUBRE DEL 2015.

#### **LIMITES DE CONSISTENCIA** (LIMITE LIQUIDO - LIMITE PLASTICO ASTM D 4318)

#### DATOS DE LA MUESTRA:

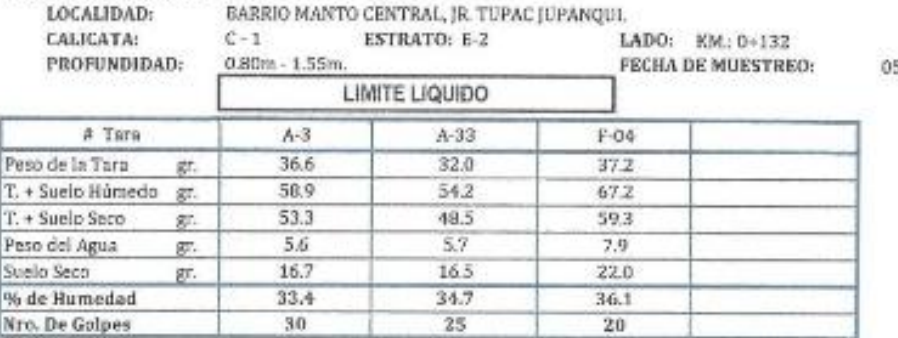

5/10/2015

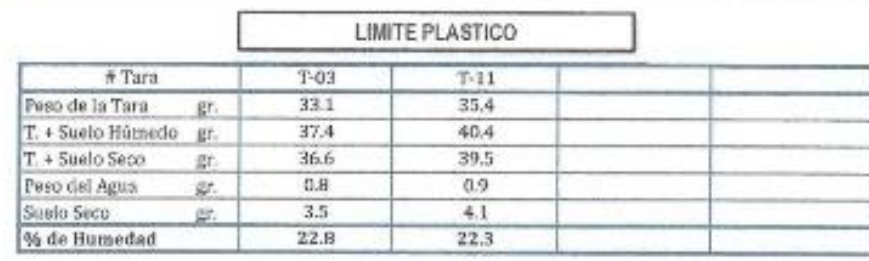

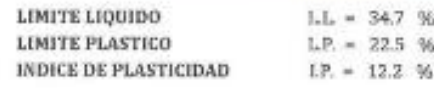

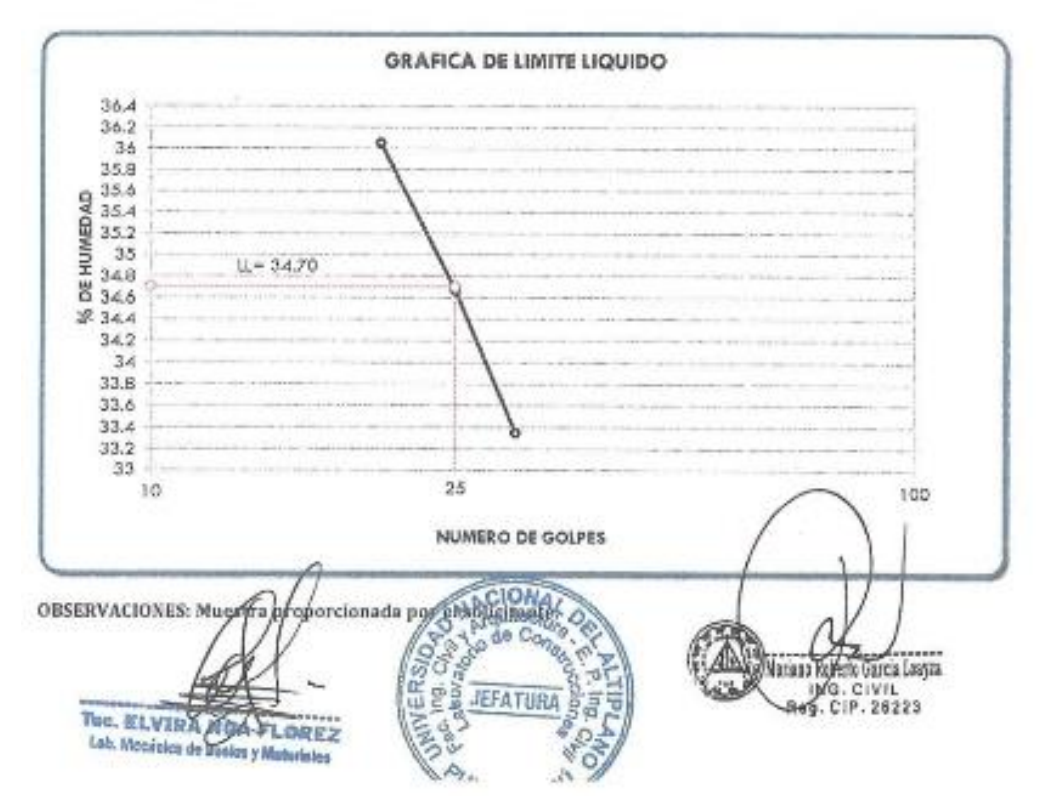

### Repositorio Institucional UNA-PUNO

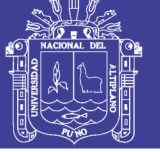

Universidad Nacional del Altiplano

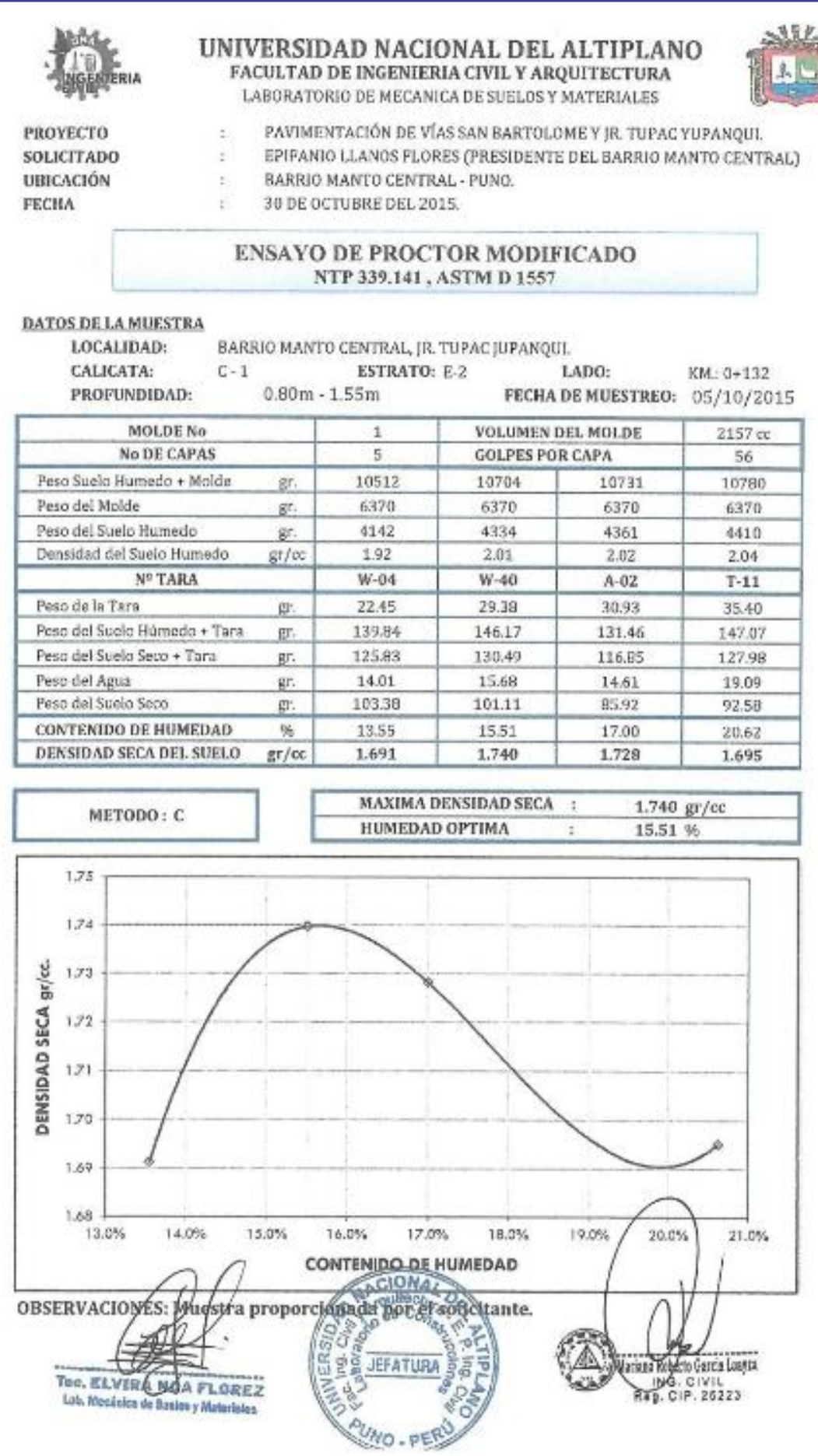

## Repositorio Institucional UNA-PUNO

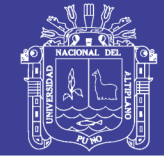

15.60%

1.638

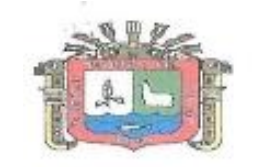

Promedio de Humedad

Densidad del Suelo Seco

#### UNIVERSIDAD NACIONAL DEL ALTIPLANO FACULTAD DE INGENIERIA CIVIL Y ARQUITECTURA LABORATORIO DE MECANICA DE SUELOS Y MATERIALES

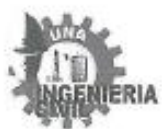

ENSAYO CALIFORNIA BEARING RATIO (CBR)<br>ASTM D 1883

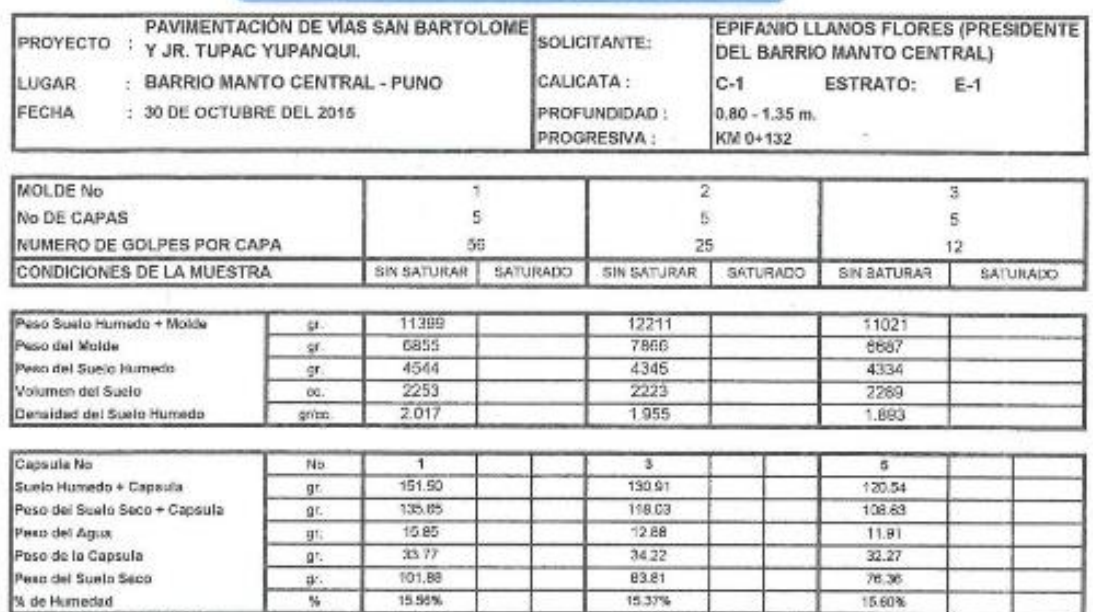

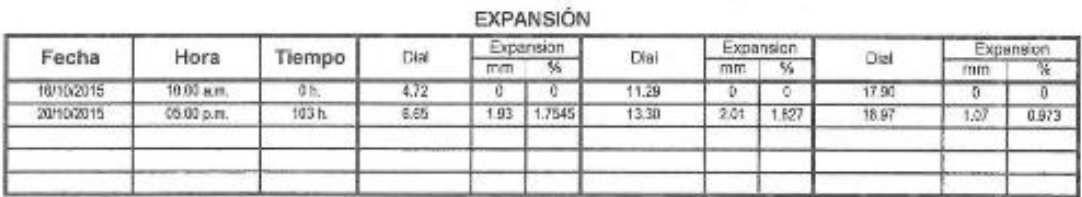

PENETRACIÓN

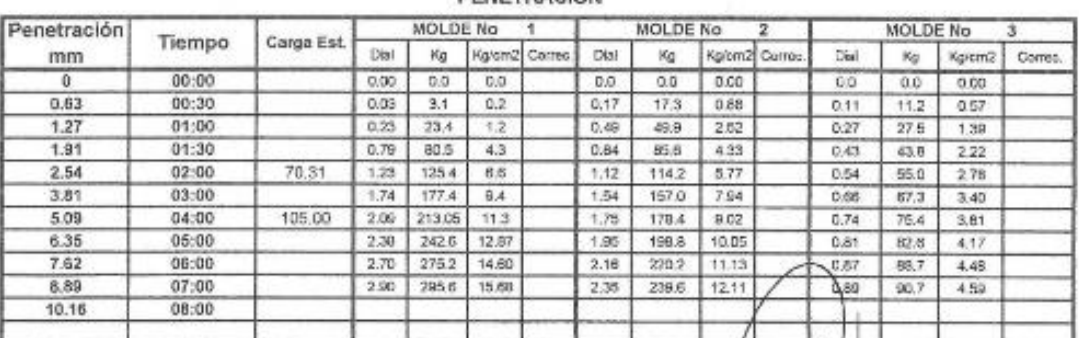

Tue, ELVIRA HOR FLOREZ

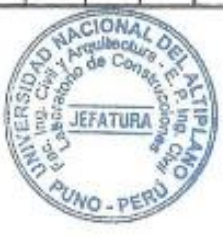

A Wenter Room Section League

# 1,694

15.37%

15.56%

1.745

 $\eta_{\rm{t}}$ 

gives

## Repositorio Institucional UNA-PUNO

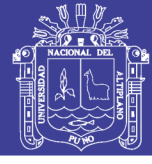

**Universidad** Nacional del Altiplano

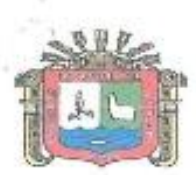

#### UNIVERSIDAD NACIONAL DEL ALTIPLANO FACULTAD DE INGENIERIA CIVIL Y ARQUITECTURA LABORATORIO DE MECANICA DE SUELOS Y MATERIALES

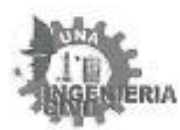

# ENSAYO CALIFORNIA BEARING RATIO (CBR)<br>ASTM D 1883

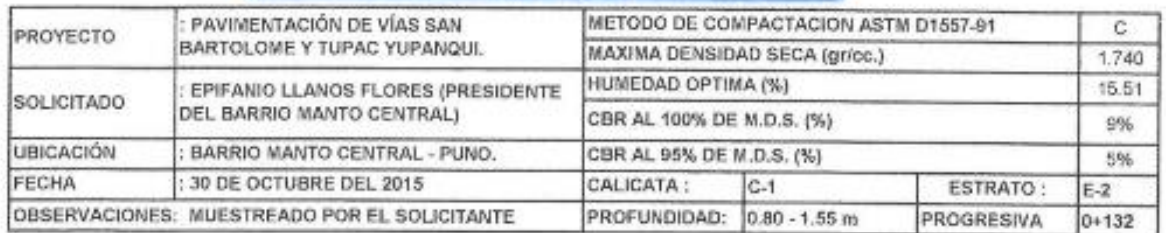

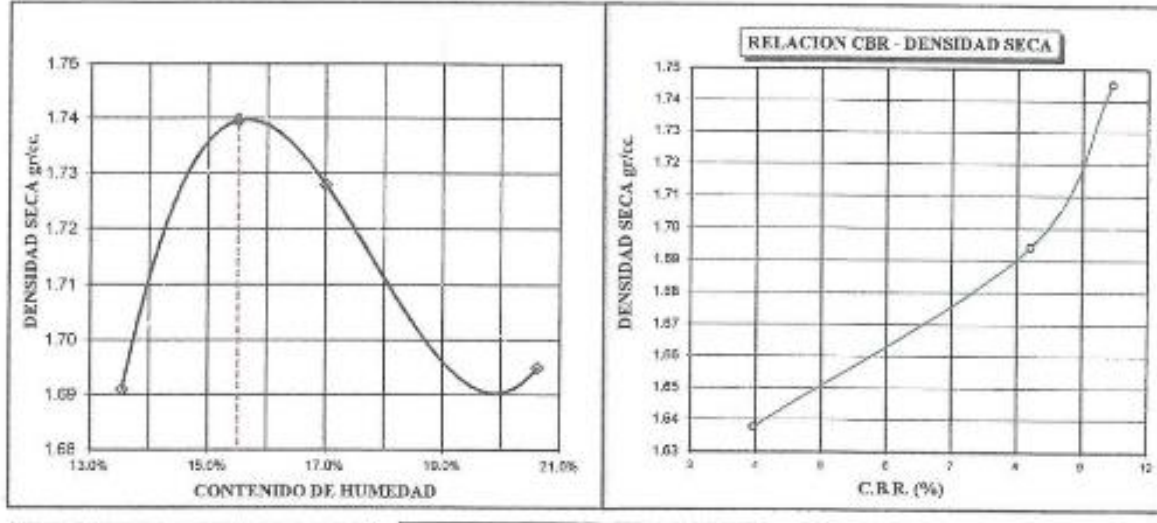

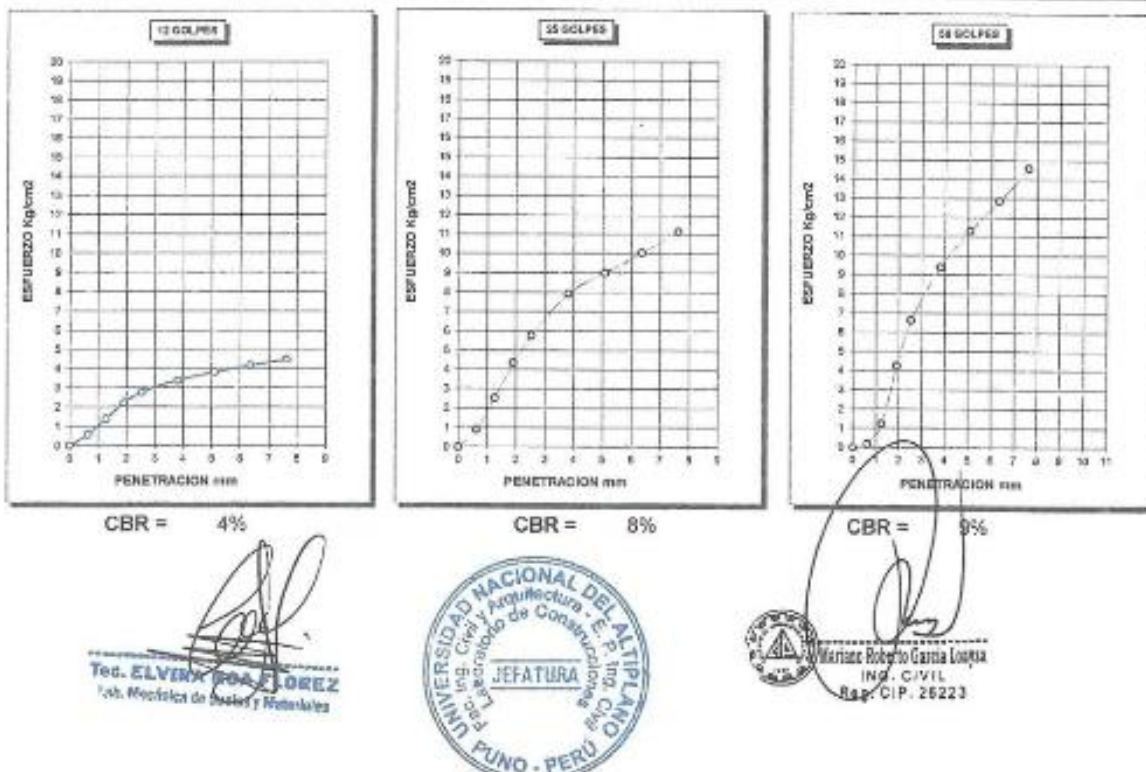

### Repositorio Institucional UNA-PUNO

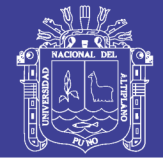

**Universidad Nacional del** Altiplano

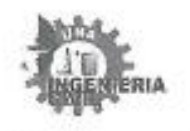

PROVECTO

SOLICITADO

UBICACIÓN

**FECHA** 

UNIVERSIDAD NACIONAL DEL ALTIPLANO FACULTAD DE INGENIERIA CIVIL Y ARQUITECTURA LABORATORIO DE MECANICA DE SUELOS Y MATERIALES

PAVIMENTACIÓN DE VÍAS SAN BARTOLOME Y TUPAC YUPANQUL EPIPANIO LLANOS FLORES [PRESIDENTE DEL BARRIO MANTO CENTRAL] BARRIO MANTO CENTRAL - PUNO. 30 DE OCTUBRE DEL 2015.

### **CONTENIDO DE HUMEDAD (ASTM** D 2216)

DATOS DE LA MUESTRA:

LOCALIDAD: CALICATA: PROFUNDIDAD: 0.00m - 1.70m.

É.

x

×.

BARRIO MANTO CENTRAL, JR. SAN BARTOLOME.  $1.2$ ESTRATO: E-1 PROGRESIVA KM: 0+042 FECHA DE MUESTREO:

05/10/2015

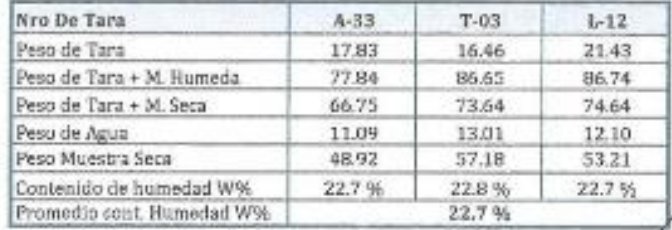

OBSERVACIONES: Muestra proporcionada por el solicitante.

Tec. ELVIR ATTER ELGREZ

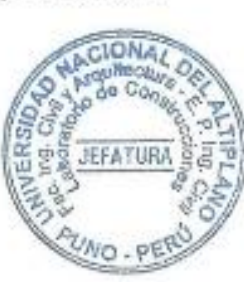

Muriano Rabella Gocia Longia<br>Reg. CIP. 26223

Repositorio Institucional UNA-PUNO

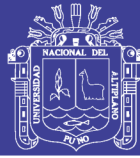

U.

**Universidad Nacional del** Altiplano

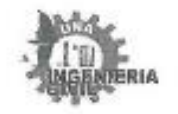

é.

×.

#### UNIVERSIDAD NACIONAL DEL ALTIPLANO FACULTAD DE INGENIERIA CIVIL Y ARQUITECTURA **LABORATORIO DE MECANICA DE SUELOS Y MATERIALES**

PROYECTO SOLICITADO UBICACIÓN FECHA

PAVIMENTACIÓN DE VÍAS SAN BARTOLOMB Y TUPAC YUPANOUS. EPIPANIO LLANOS PLORES (PRESIDENTE DEL BARRIO MANTO CENTRAL) BARRIO MANTO CENTRAL - FUNO. 30 DE OCTUBRE DEL 2015.

#### ANALISIS GRANULOMETRICO POR TAMIZADO (ASTM D421)

#### DATOS DE LA MUESTRA:

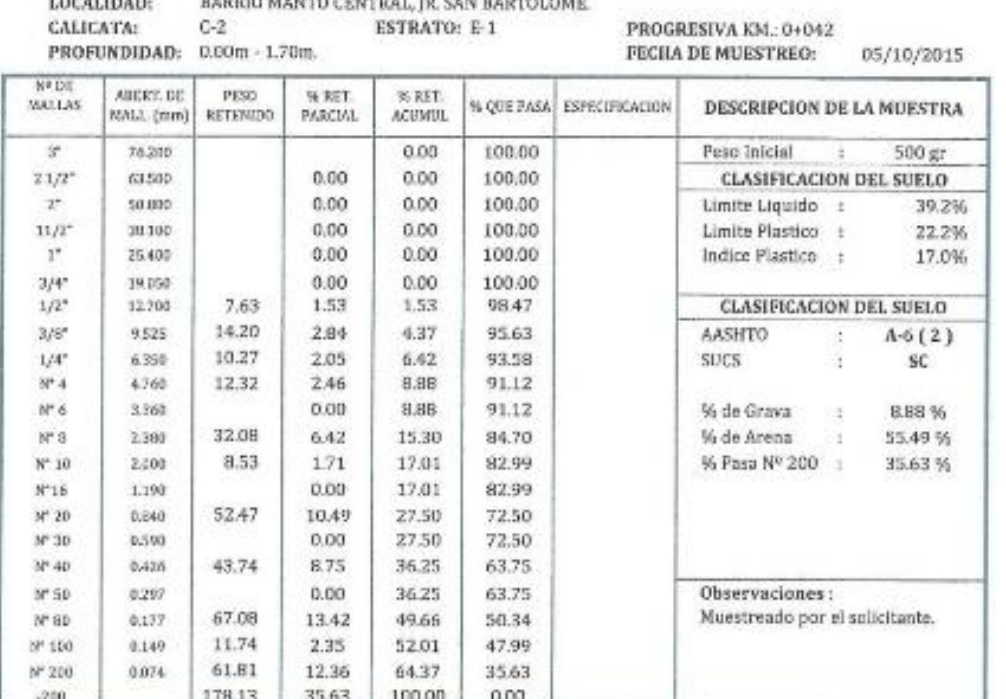

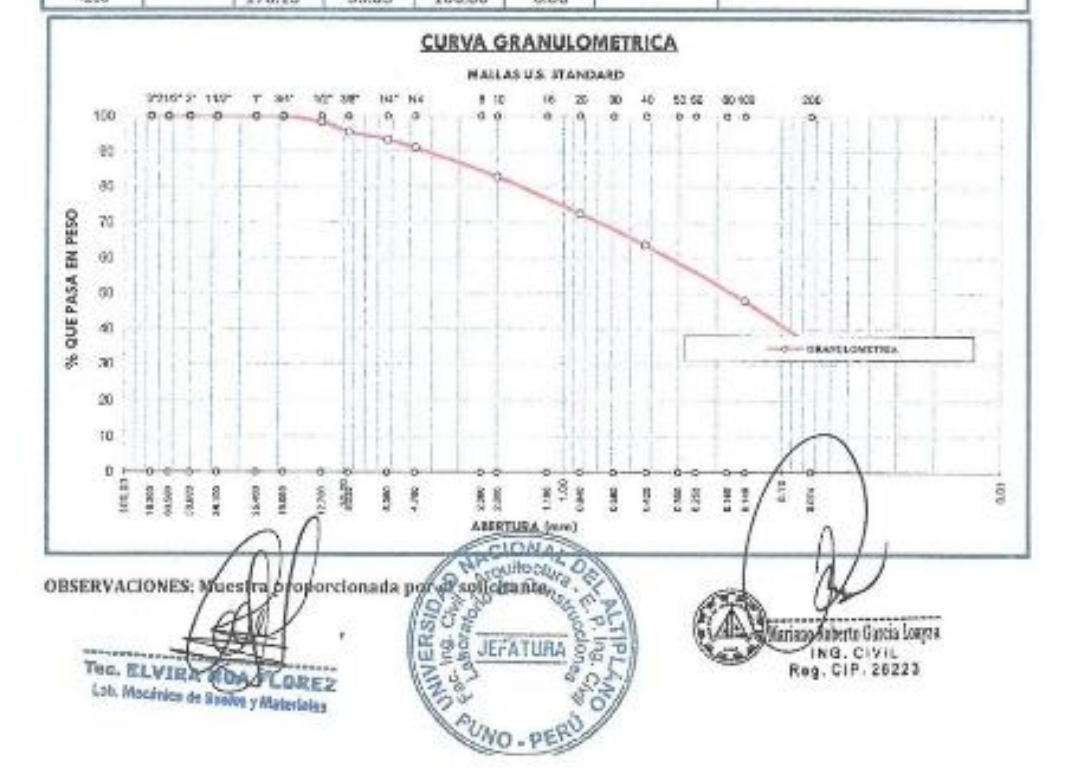

## Repositorio Institucional UNA-PUNO

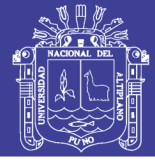

**Universidad Nacional del** Altiplano

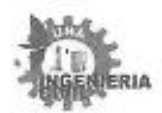

#### UNIVERSIDAD NACIONAL DEL ALTIPLANO FACULTAD DE INGENIERIA CIVIL Y ARQUITECTURA LABORATORIO DE MECANICA DE SUELOS Y MATERIALES

PAVIMENTACIÓN DE VÍAS SAN BARTOLOME Y TUPAC YUPANOUL

PROVECTO SOLICITADO UBICACIÓN FECHA

89 FANIO LLANOS FLORES (PRESIDENTE DEL BARRIO MANTO CENTRAL) BARRIO MANTO CENTRAL - PUNO. 30 DE OCTUBRE DEL 2015.

#### **LIMITES DE CONSISTENCIA** (LIMITE LIQUIDO - LIMITE PLASTICO ASTM D 4318)

#### DATOS DE LA MUESTRA:

LOCALIDAD: CALICATA: PROFUNDIDAD:

BARRIO MANTO CENTRAL, JR. SAN BARTOLOME.  $C-2$ **ESTRATO: E-1** PROGRESIVA KM.: 0+042

FECHA DE MUESTREO:

 $05/10/2015$ 

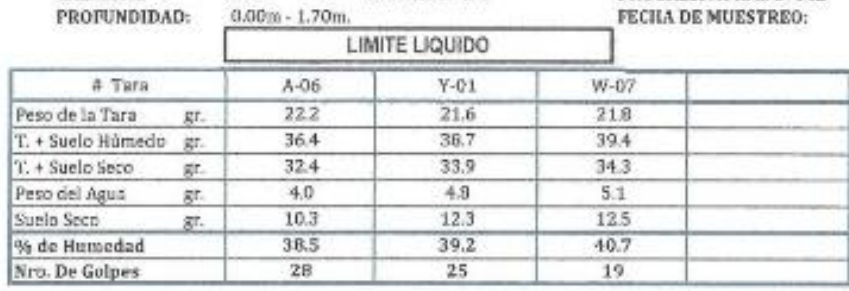

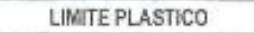

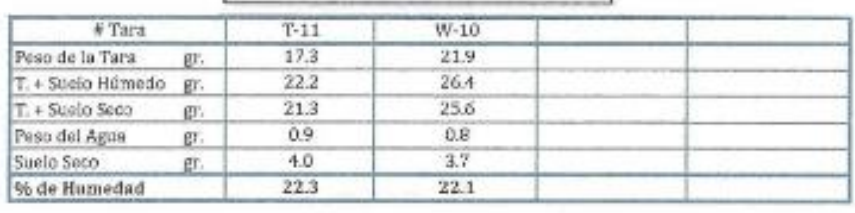

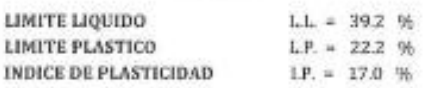

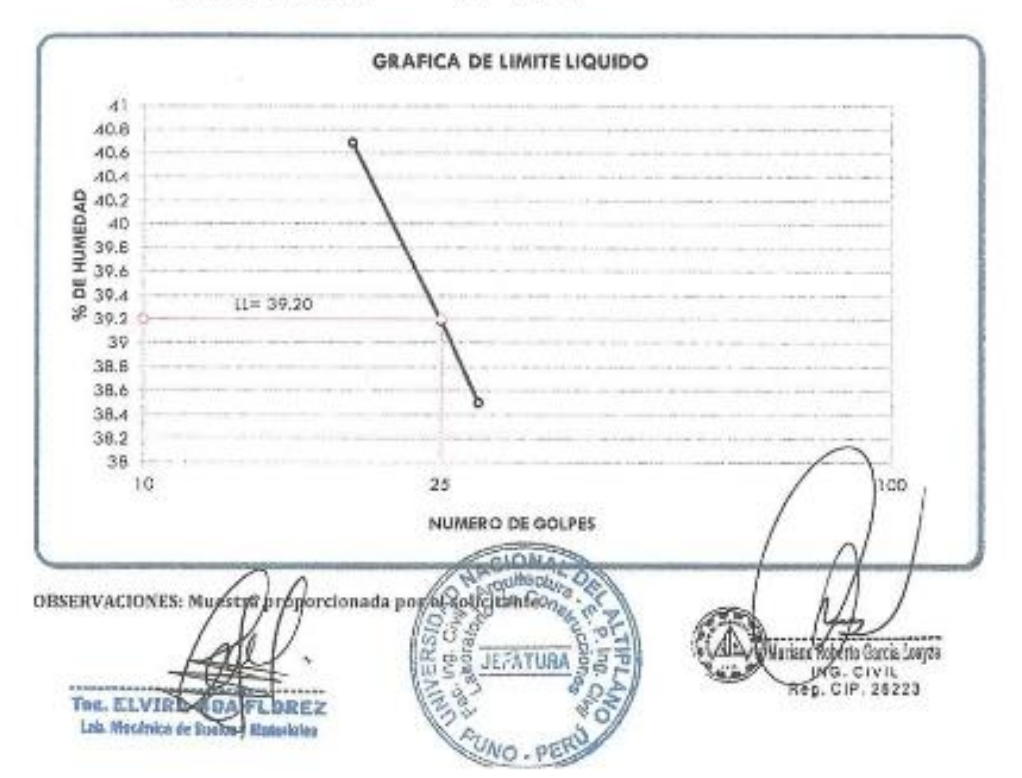

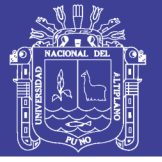

Universidad Nacional del Altiplano

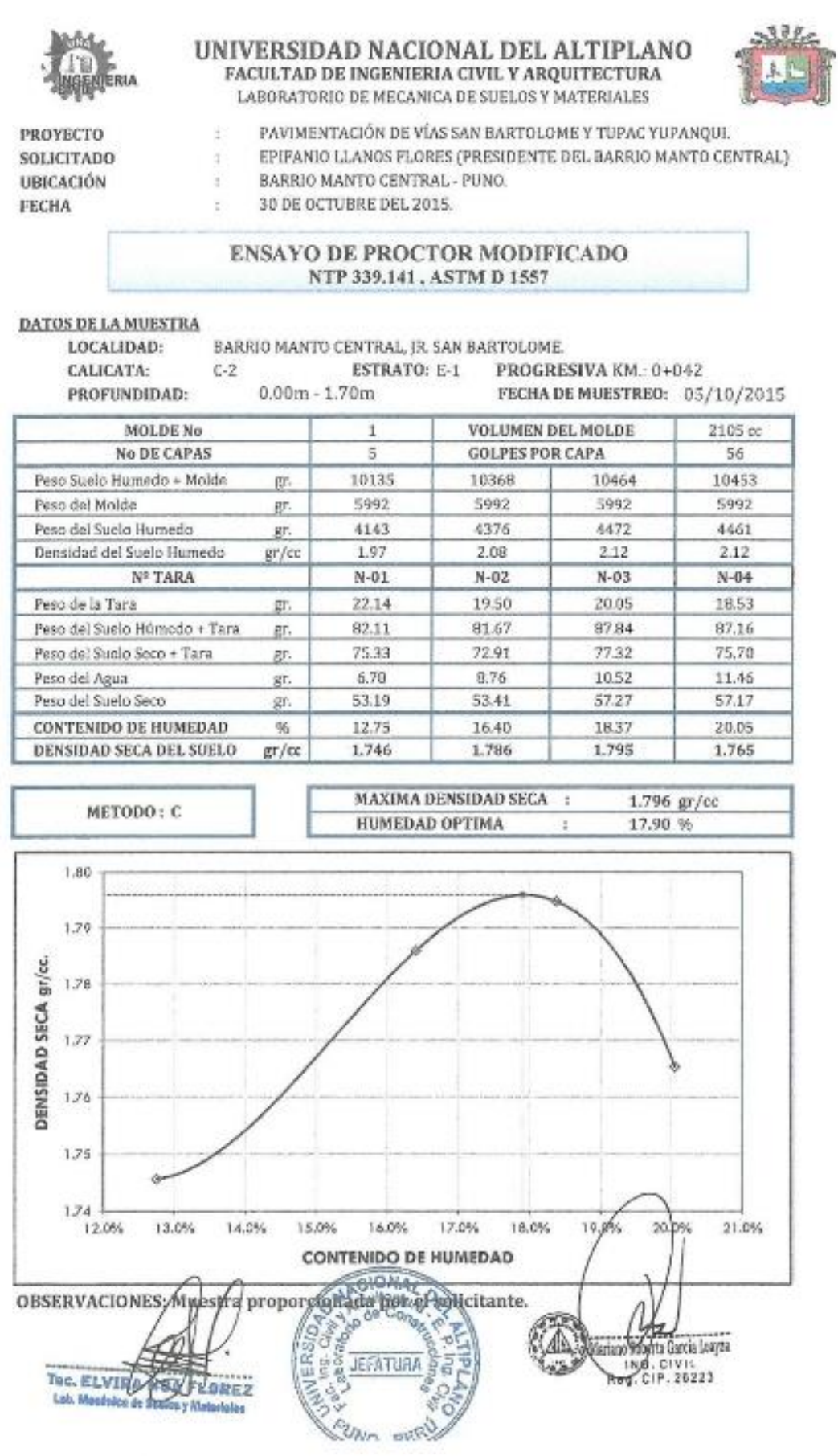

Repositorio Institucional UNA-PUNO

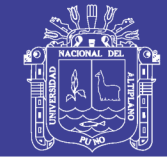

**Universidad Nacional del** Altiplano

#### UNIVERSIDAD NACIONAL DEL ALTIPLANO FACULTAD DE INGENIERIA CIVIL Y AROUITECTURA **LABORATORIO DE MECANICA DE SUELOS Y MATERIALES** ENTERIA ENSAYO CALIFORNIA BEARING RATIO (CBR)<br>ASTM D 1883 PAVIMENTACIÓN DE VÍAS SAN BARTOLOME EPIFANIO LLANOS FLORES (PRESIDENTE) PROYECTO : Y JR, TUPAC YUPANQUI. SOLICITANTE: DEL BARRIO MANTO CENTRALI : BARRIO MANTO CENTRAL - PUNO CALICATA:  $C-2$ LUGAR ESTRATO:  $E-1$ FECHA : 30 DE OCTUBRE DEL 2015 PROFUNDIDAD:  $0.00 - 1.70$  m. PROGRESIVA: KM 0+042 MOLDE No  $\mathbf{1}$ ŷ Ï No DE CAPAS  $\overline{5}$  $\overline{5}$  $\overline{n}$ NUMERO DE GOLPES POR CAPA 66  $25$  $12$ CONDICIONES DE LA MUESTRA SIN SATURAR | SATURADO SIN SATURAR SATURADO SIN SATURAR SATURADO Peso Suelo Humedo + Molde 12494 11930 11886 gr. eso del Molde 7996 7716 7735 gr. was del Sueto Humedo 4498 4214 4150 ge, Volumen del Suelo 2131 2135 2132 60.  $7.11$ Densidad del Suelo Humedo 1.974 1.946 giles Capsula No No 3  $\overline{5}$ 53.71 73.62 Suelo Humedo + Capaula 65.96  $\overline{w}$ 48,09 86.32 57.52 Peso del Suelo Seco + Capsula gr. Peac del Ague 5.87 8.30 8.46 **W** Peso de la Capsula 16.80 17.86 13.82 ÿ Peso del Suelo Seco 31.29  $47.46$ 43.70  $\mathcal{D}^{\prime}$ % de Humedad ¥, 17.99% 17.49% 19.36% Promedio de Humedad x, 17.96% 17.49% 19,36% Densidad del Suelo Seco 1.790 1.680 1.631 priod **EXPANSION**

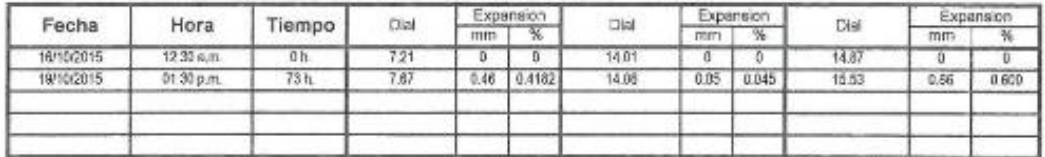

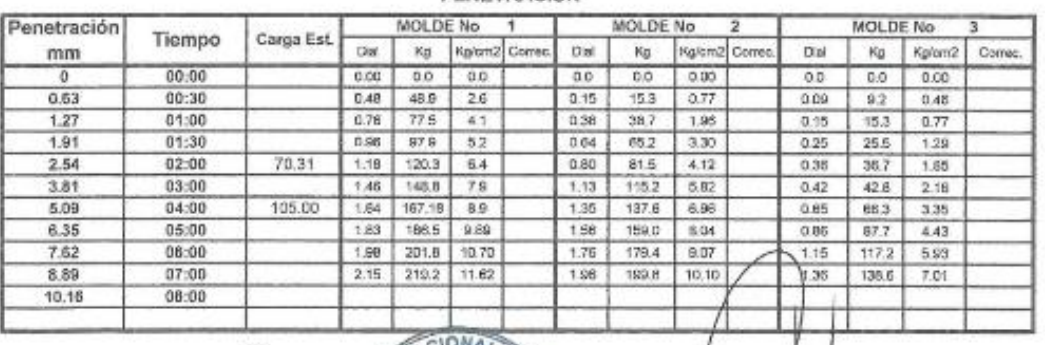

Tec. ELVIRACEBAFLOREZ Lab. Mendreice de Basilos y Materioles

**JEFATURA** NO.PE

ero Roberto Garcia Lawas ING/CIVIL<br>ACIP-26223

### Repositorio Institucional UNA-PUNO

No olvide citar esta tesis

#### PENETRACIÓN

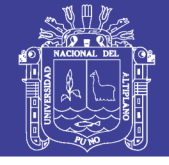

**Universidad** Nacional del Altiplano

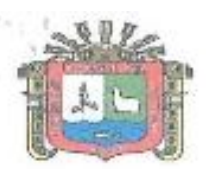

#### UNIVERSIDAD NACIONAL DEL ALTIPLANO FACULTAD DE INGENIERIA CIVIL Y ARQUITECTURA LABORATORIO DE MECANICA DE SUELOS Y MATERIALES

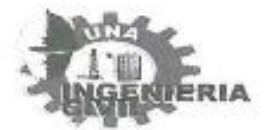

### **ENSAYO CALIFORNIA BEARING RATIO (CBR) ASTMD 1883**

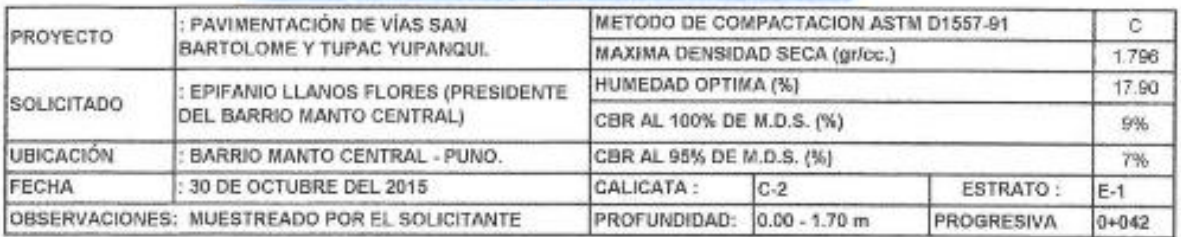

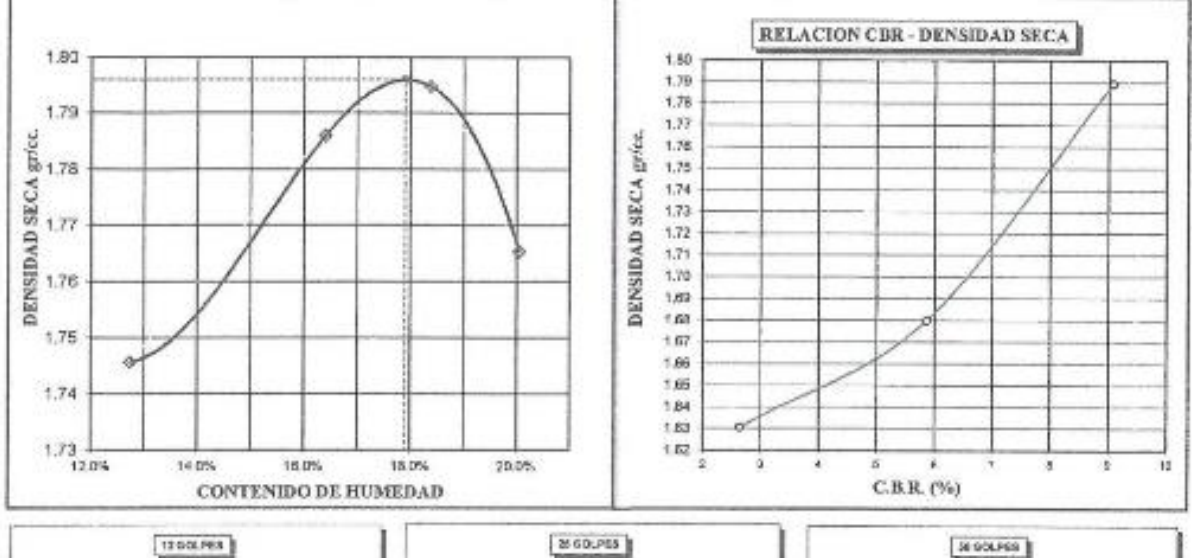

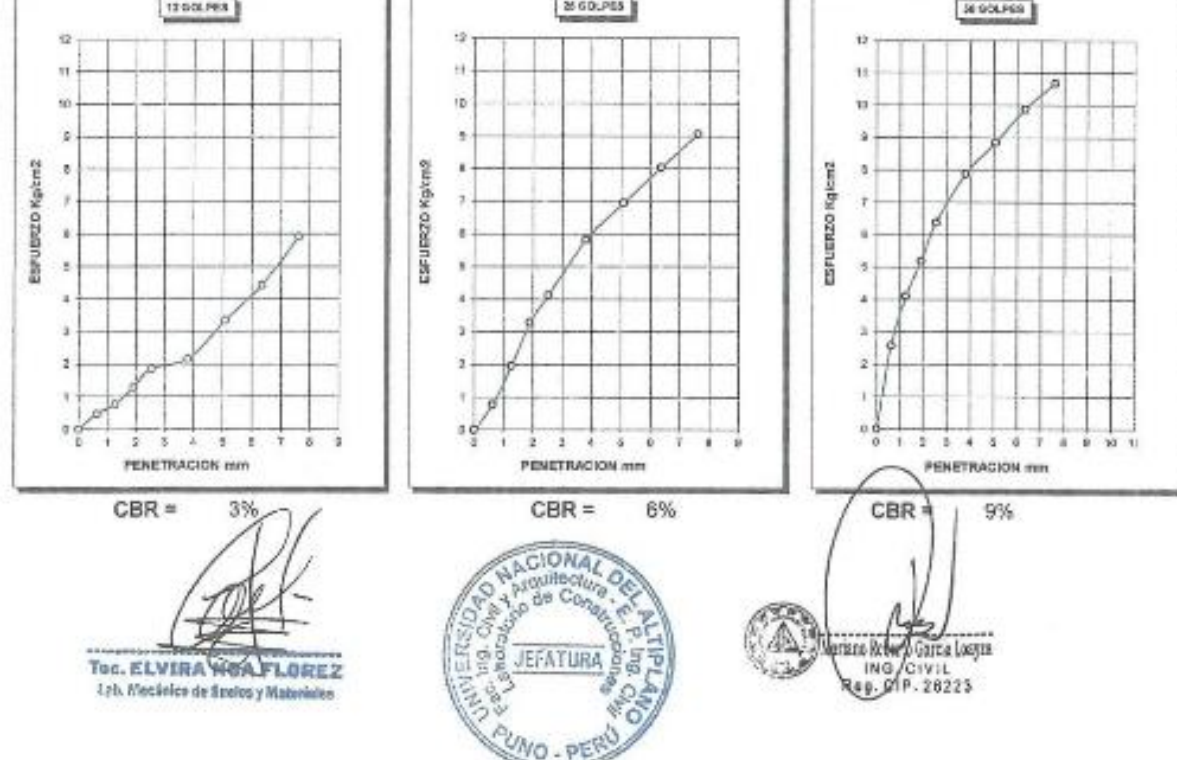

### Repositorio Institucional UNA-PUNO

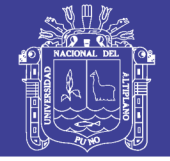

**Universidad Nacional del** Altiplano

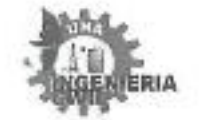

Ŀ

ü

÷

PROVECTO SOLICITADO **UBICACIÓN** FECHA

UNIVERSIDAD NACIONAL DEL ALTIPLANO FACULTAD DE INGENIERIA CIVIL Y ARQUITECTURA LABORATORIO DE MECAMICA DE SUELOS Y MATERIALES

PAVIMENTACIÓN DE VÍAS SAN BARTOLOME Y TUPAC YUPANQUI. SPIZANIO LLANOS FLORES (PRESIDENTE DEL BARRIO MANTO CENTRAL) BARRIG MANTO CENTRAL - PUNO. 30 DE OCTUBRE DEL 2015.

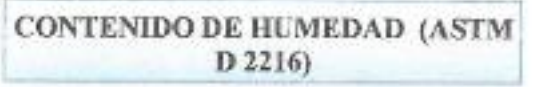

DATOS DE LA MUESTRA: LOCALIDAD: CALICATA: PROFUNDIDAD: 0.00th - 1.60m.

BARRIO MANTO CENTRAL, JR. SAN BARTOLOME.  $C-3$ ESTRATO: E-1

PROGRESIVA KM.: 0+030 FECHA DE MUESTREO:

05/10/2015

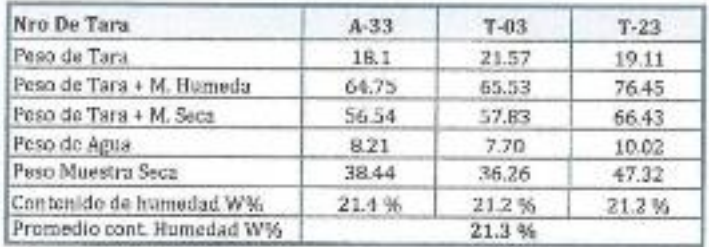

OBSERVACIONES: Muestra proporcionada por el solicitante.

Tuc. ELVIRA NON FLOREZ Lab. Moderica de Suelos y Materiales

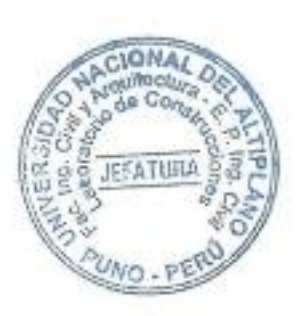

kgo Baberto Garcia Lorena Rep. CIP. 24223

## Repositorio Institucional UNA-PUNO

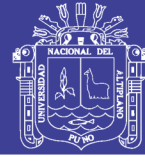

**Universidad Nacional del** Altiplano

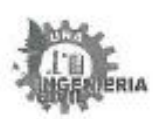

 $\frac{1}{2}$ 

ł,

#### UNIVERSIDAD NACIONAL DEL ALTIPLANO FACULTAD DE INGENIERIA CIVIL Y AROUITECTURA LABORATORIO DE MECANICA DE SUELOS Y MATERIALES

PROYECTO SOLICITADO UBICACIÓN FECHA

PAVIMENTACIÓN DE VÍAS SAN BARTOLOME Y TUPAC YUPANÇUL EPIFANIO LLANOS FLORES (PRESIDENTE DEL BARRIO MANTO CENTRAL) BARRIO MANTO CENTRAL - PUNO. 30 DE OCTUBRE DEL 2015

#### ANALISIS GRANULOMETRICO POR TAMIZADO (ASTM D421)

#### DATOS DE LA MUESTRA: LOCALIBAD. **DADDIC**

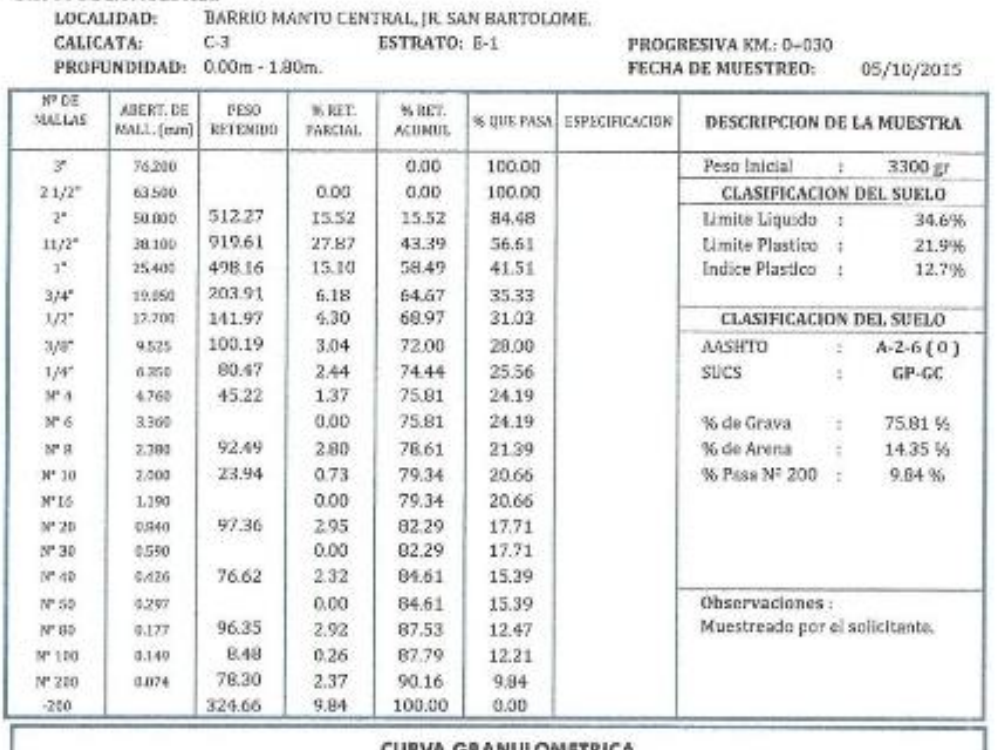

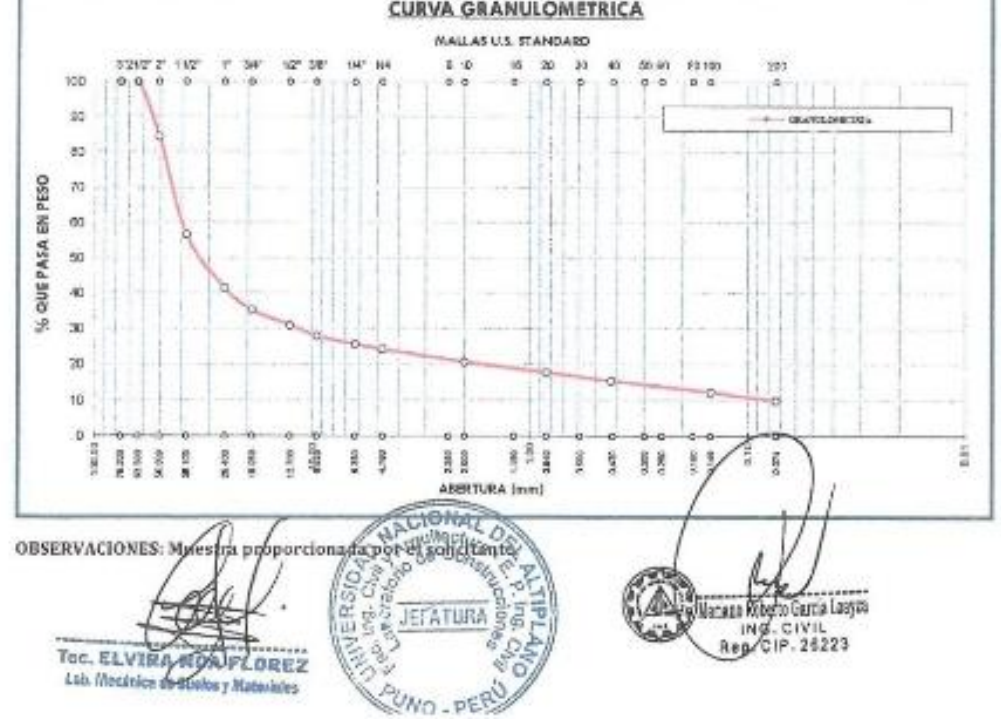
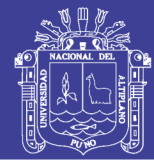

Universidad **Nacional del** Altiplano

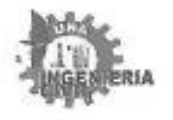

PROYECTO

SOLICITADO

UBICACIÓN

FECHA

#### UNIVERSIDAD NACIONAL DEL ALTIPLANO FACULTAD DE INGENIERIA CIVIL Y ARQUITECTURA LABORATORIO DE MECANICA DE SUELOS Y MATERIALES

PAVIMENTACIÓN DE VÍAS SAN BARTOLOME Y TUPAC YUPANQUI. EPIFANIO LLANOS FLORES (PRESIDENTE DEL BARRIO MANTO CENTRAL) BARRIO MANTO CENTRAL - PUNO. 30 DE OCTUBRE DEL 2015.

#### **LIMITES DE CONSISTENCIA** (LIMITE LIQUIDO - LIMITE PLASTICO ASTM D 4318)

#### DATOS DE LA MUESTRA:

LOCALIDAD: CALICATA:

 $C-3$ 

BARRIO MANTO CENTRAL, JR. SAN BARTOLOME. ESTRATO: E-1 PROGRESIVA KM .: 0+030

05/10/2015

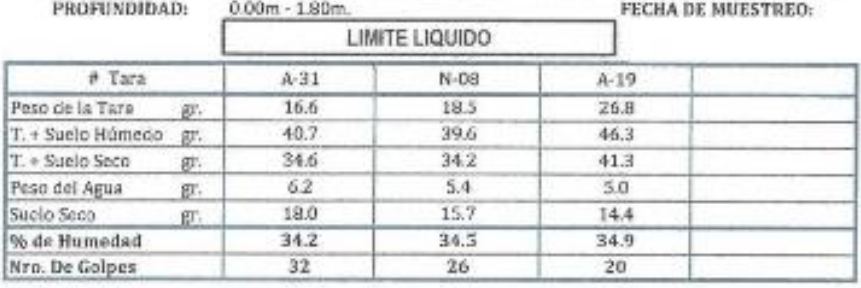

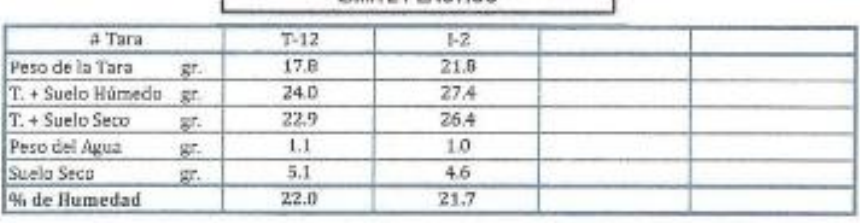

LIMITE PLASTICO

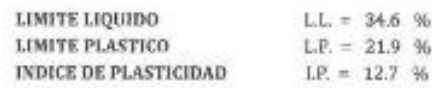

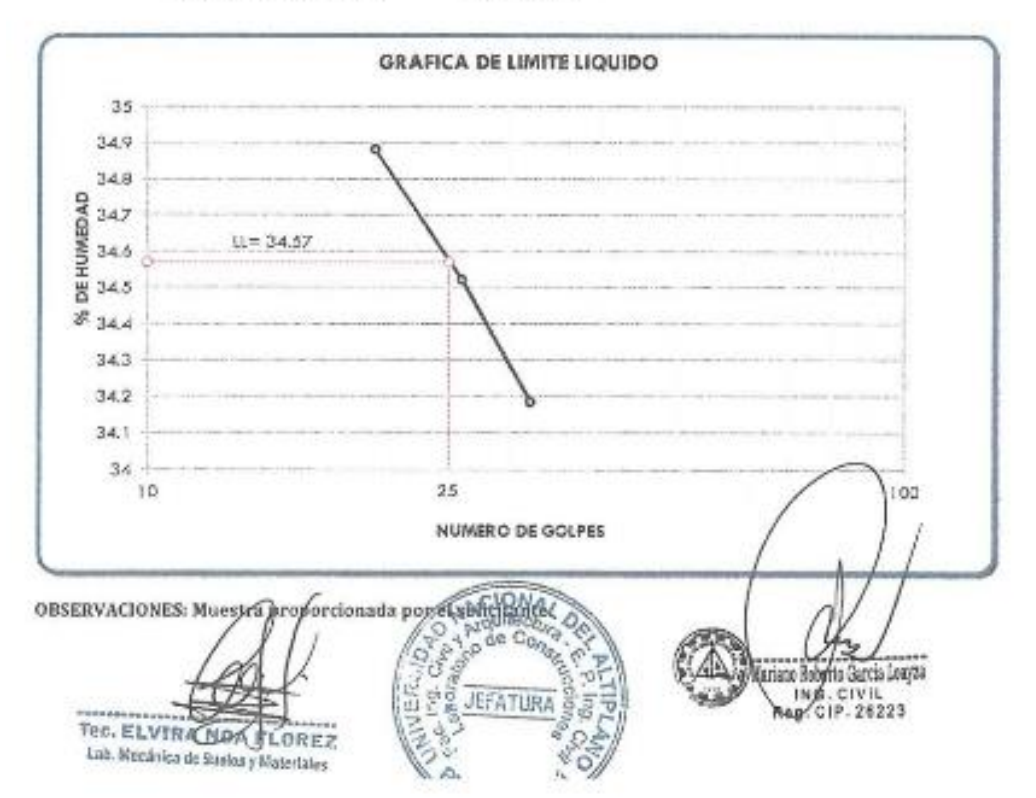

### Repositorio Institucional UNA-PUNO

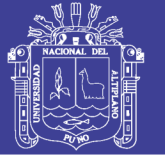

Universidad Nacional del Altiplano

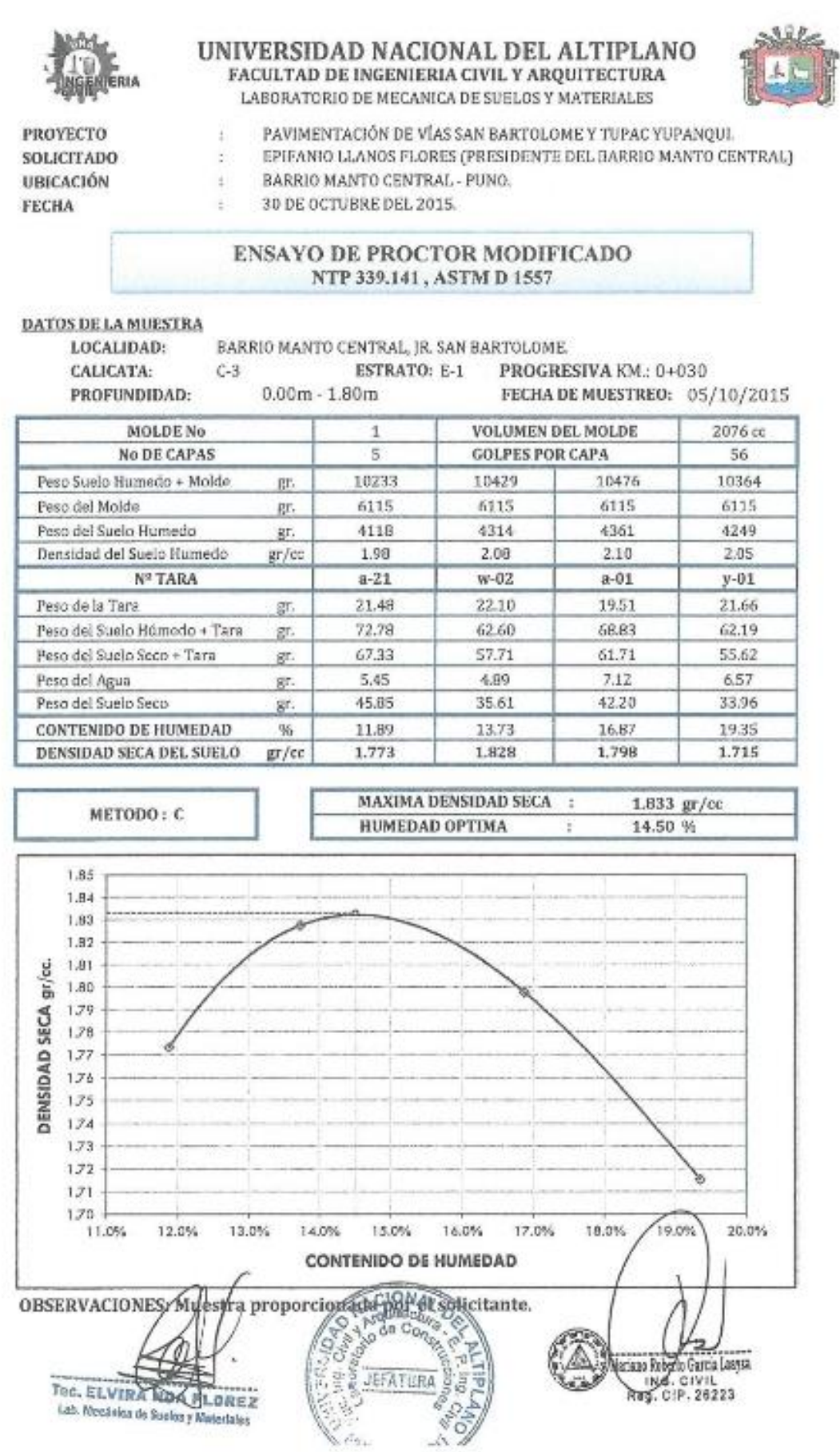

Repositorio Institucional UNA-PUNO

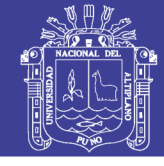

COIEANIO I I ANOS EL ODES (BOESIDENTE)

Universidad Nacional del Altiplano

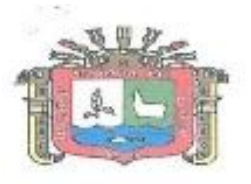

#### UNIVERSIDAD NACIONAL DEL ALTIPLANO FACULTAD DE INGENIERIA CIVIL Y ARQUITECTURA LABORATORIO DE MECANICA DE SUELOS Y MATERIALES

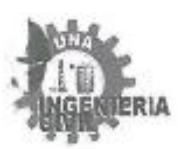

**ENSAYO CALIFORNIA BEARING RATIO (CBR) ASTMD 1883** 

**BAVINENTACIÓN DE VÍAS SAN BARTOJ OMET** 

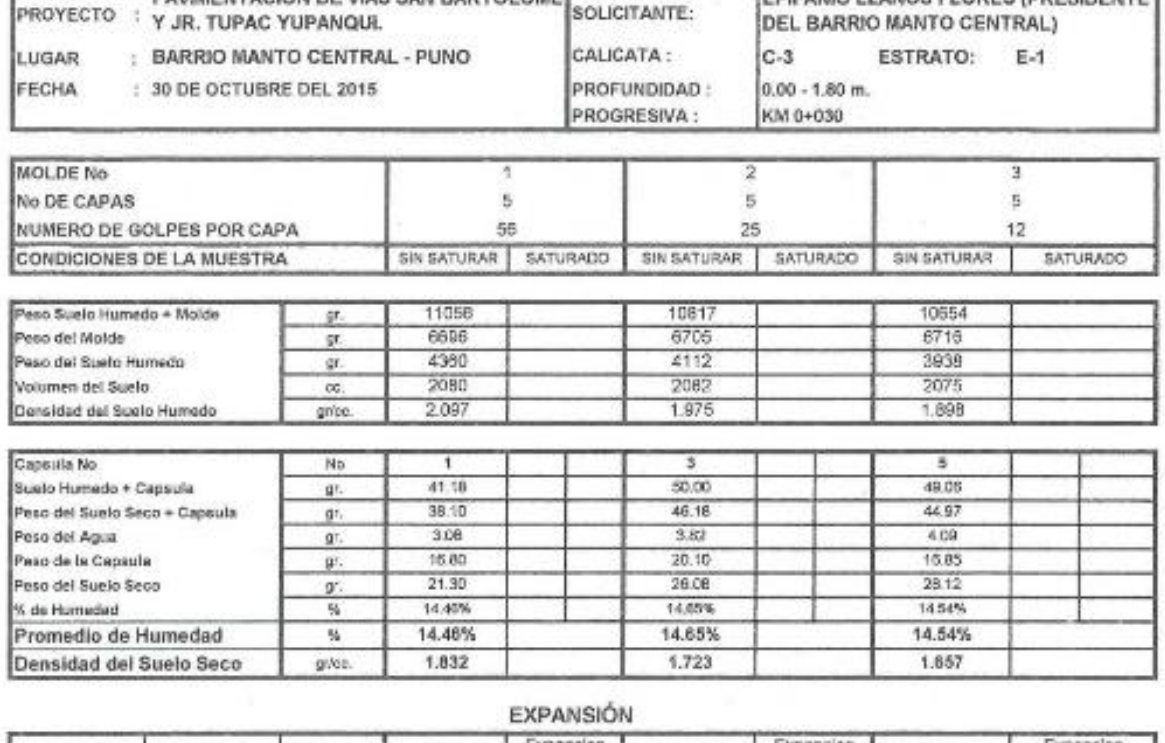

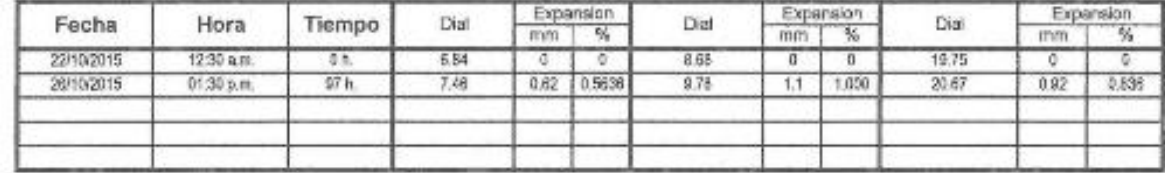

PENETRACIÓN

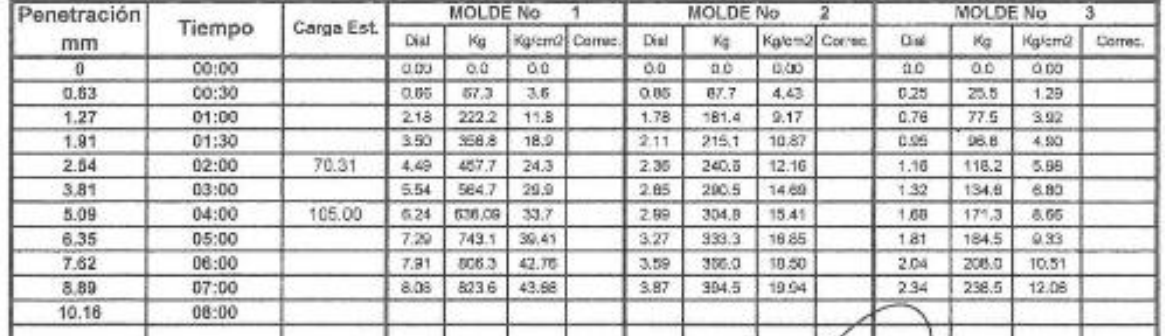

Tec. ELVIRA NON-LOREZ

Lab. Mosánico de Suelos y Materiales

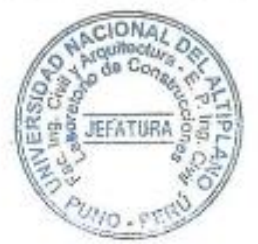

Okariane Robert **TROTTE Lauyea** ING CIVIL<br>Her CIP. 25223

## Repositorio Institucional UNA-PUNO

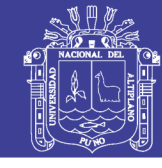

Universidad Nacional del Altiplano

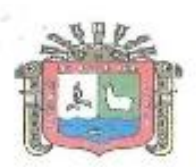

#### UNIVERSIDAD NACIONAL DEL ALTIPLANO FACULTAD DE INGENIERIA CIVIL Y ARQUITECTURA LABORATORIO DE MECANICA DE SUELOS Y MATERIALES

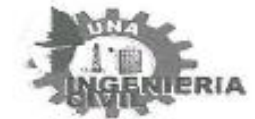

ENSAYO CALIFORNIA BEARING RATIO (CBR) **ASTM D 1883** 

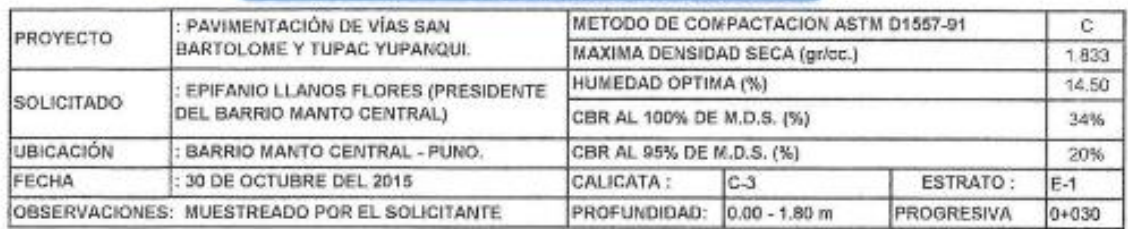

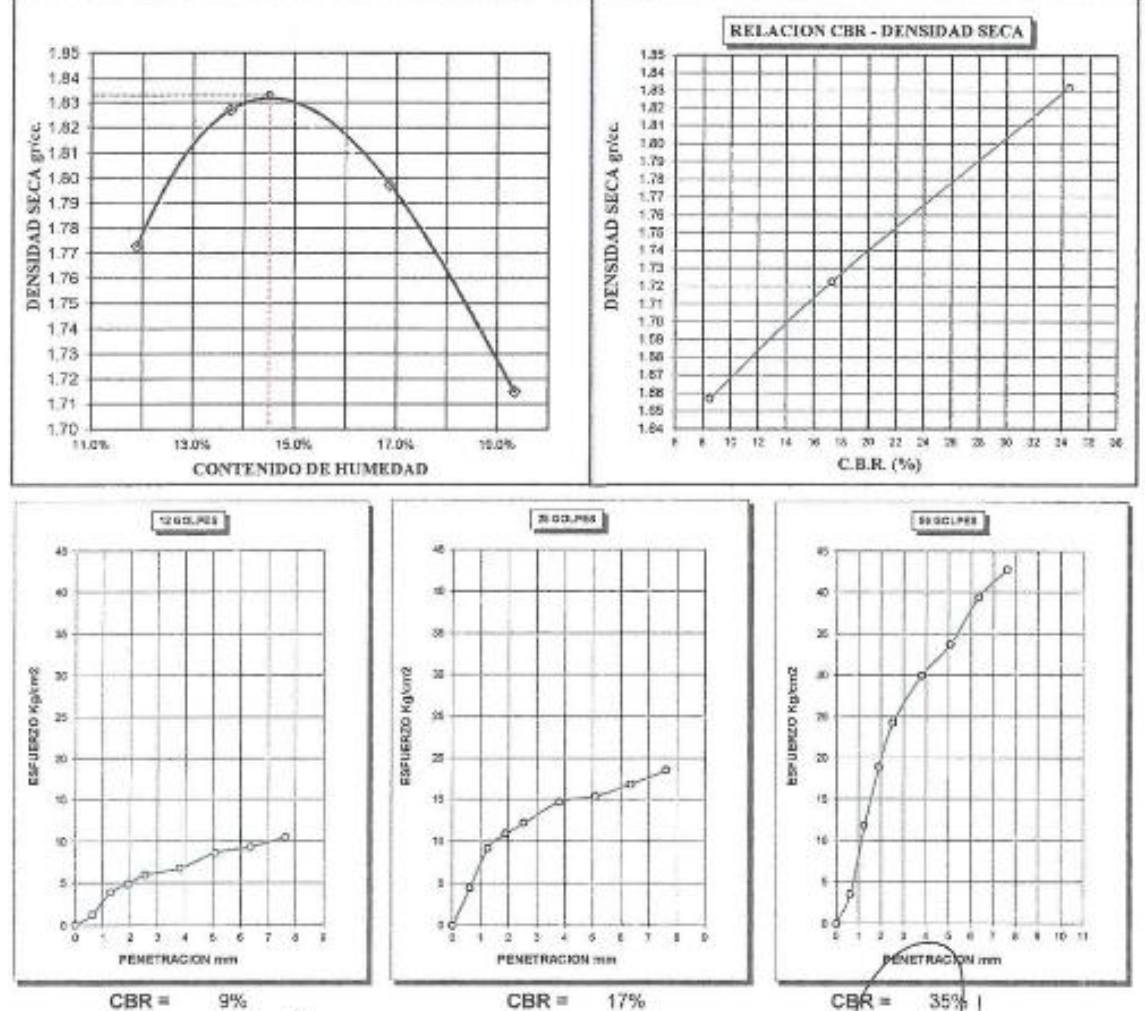

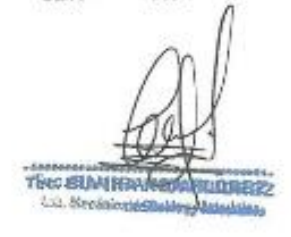

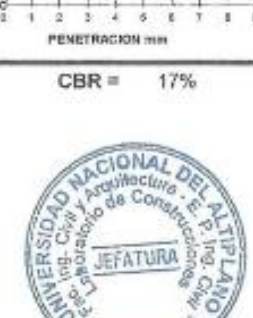

UNO . PE

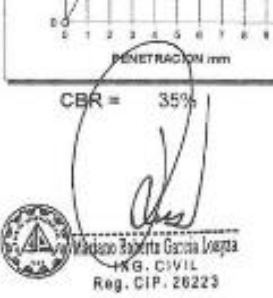

### Repositorio Institucional UNA-PUNO

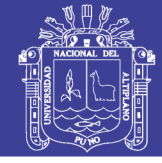

**Universidad Nacional del** Altiplano

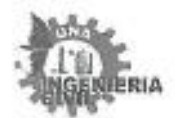

ĭ

 $\pm$ 

ł

¥

PROYECTO

SOLICITADO

**UBICACIÓN** 

FECRA

UNIVERSIDAD NACIONAL DEL ALTIPLANO FACULTAD DE INGENIERIA CIVIL Y ARQUITECTURA **LABORATORIO DE NECANICA DE SUELOS Y MATERIALES** 

PAVIMENTACIÓN DE VÍAS SAN BARTOLOME Y TUPAC YUPANQUI. EPIFANIO LLANOS FLORES (PRESIDENTE DEL BARRIO MANTO CENTRAL) BARRIO MANTO CENTRAL - PUNO. 30 DE OCTUBRE DEL 2015.

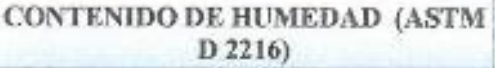

DATOS DE LA MUESTRA:

LOCALIDAD CALICATA: PROFUNDID

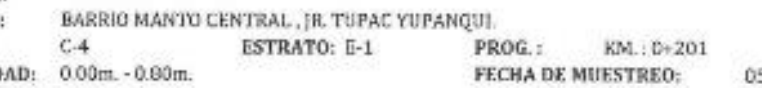

5/10/2015

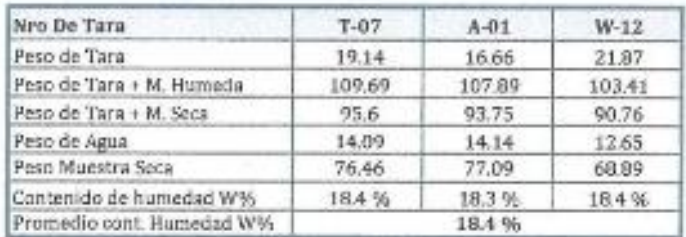

OBSERVACIONES: Muestra proporcionada por el solicitante.

Tec. ELVIRA@DA.PLOREZ Lah. Monfréen de Suelos y Materiales

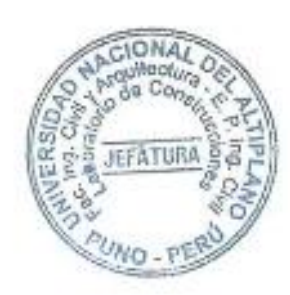

Mariano Balenta Garcia Loagra<br>| INGLICIATION<br>| Register 20223 é3

Repositorio Institucional UNA-PUNO

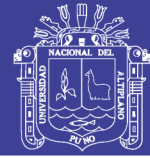

**Universidad** Nacional del Altiplano

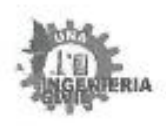

š

a

ä

#### UNIVERSIDAD NACIONAL DEL ALTIPLANO FACULTAD DE INGENIERIA CIVIL Y ARQUITECTURA LABORATORIO DE MECANICA DE SUELOS Y MATERIALES

PROYECTO SOLICITADO UBICACIÓN FECHA

PAVIMENTACIÓN DE VÍAS SAN BARTOLOME Y TUPAC YUPANQUI. BPIFANIO LLANOS FLORES (FRESIDENTE DEL BARRIO MANTO CENTRAL) BARRIO MANTO CENTRAL - PUND. 30 DE OCTUBRE DEL 2015

#### ANALISIS GRANULOMETRICO POR TAMIZADO (ASTM D421)

#### DATOS DE LA MUESTRA:

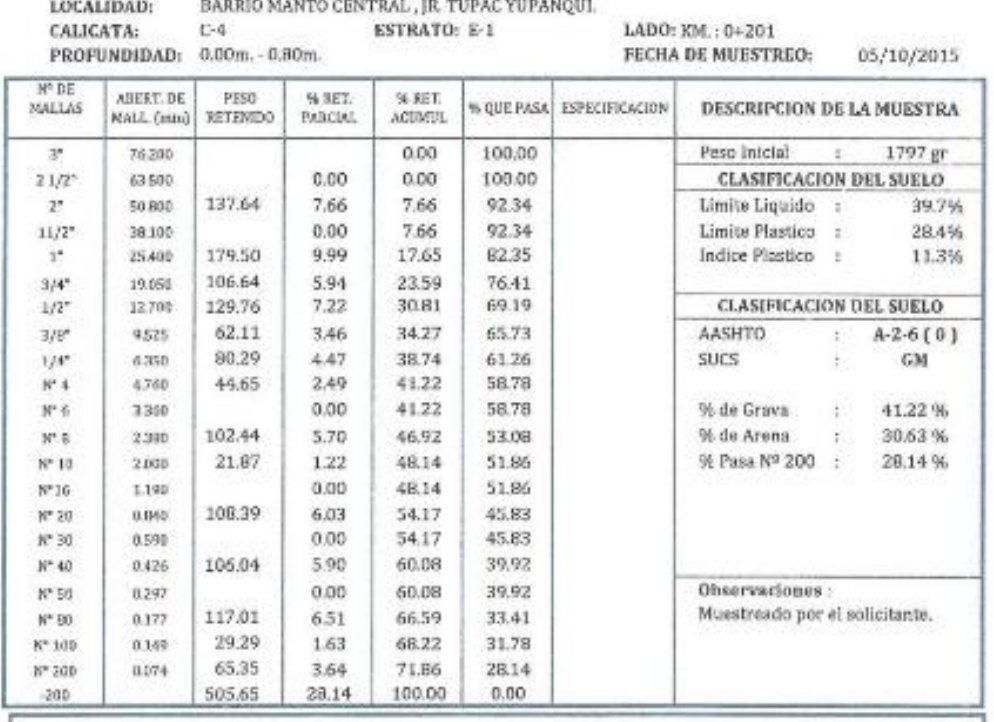

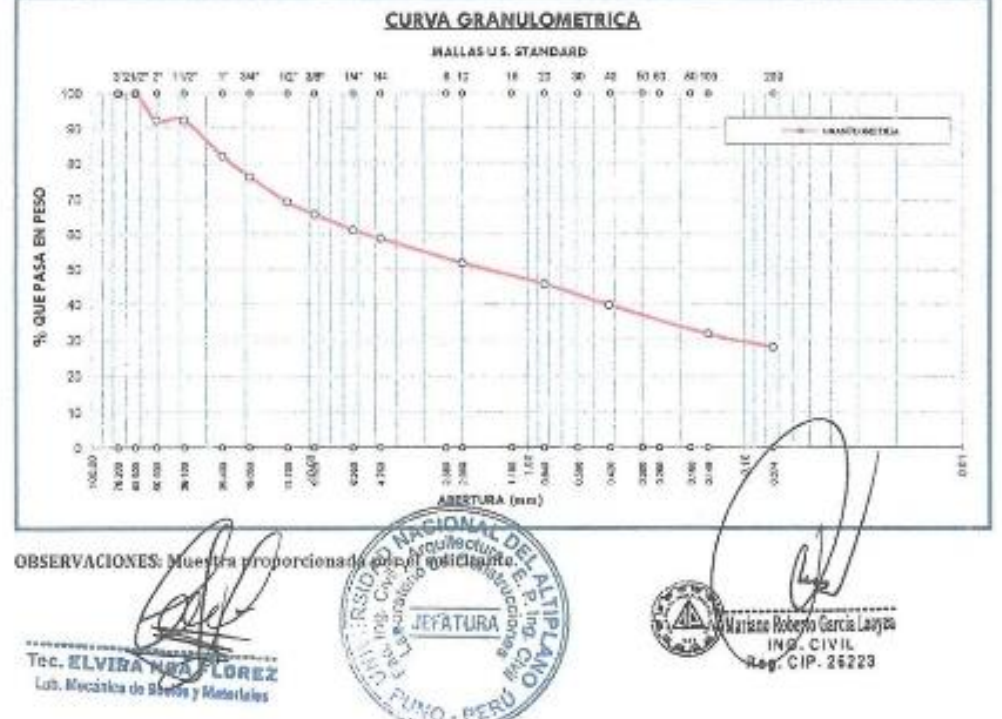

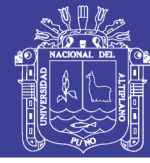

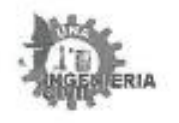

#### UNIVERSIDAD NACIONAL DEL ALTIPLANO FACULTAD DE INGENIERIA CIVIL Y ARQUITECTURA LABORATORIO DE MECANICA DE SUELOS Y MATERIALES

**PROVECTO** SOLICITADO HRICACIÓN FECBA

PAVIMENTACIÓN DE VÍAS SAN BARTOLOME Y TUPAC YUPANOUL EPIFANIO LLANOS FLORES (PRESIDENTE DEL BARRIO MANTO CENTRAL) BARRIO MANTO CENTRAL - PIINO. 30 DE OCTUBRE DEL 2015.

#### **LIMITES DE CONSISTENCIA** (LIMITE LIQUIDO - LIMITE PLASTICO ASTM D 4318)

DATOS DE LA MUESTRA:

ä

LOCALIDAD: BARRIO MANTO CENTRAL, JR. TUPAC YUPANOUL **ESTRATU: E-1** CALICATA:  $C-4$ LADO: KM: 0+201 PROFUNDIDAD: 0.00m  $-0.80m$ **FECHA DE MUESTREO:** LIMITE LIQUIDO # Tara  $1 - 20$ W-04  $1 - 20$ Peso de la Tara 27.0  $21.6$ 219 ET. T. + Suelo Húmedo gr. 47.9 38.5  $300$ T. + Suelo Seco 42.0 33.7 34.8 gr.  $5.0$ Peso del Agua gr. 4.8  $5.2$ 15.0  $12.1$ 12.9 Suelo Seco gr. % de Humedad 39.3 39.7  $40.0$ Nro. De Golpes  $\overline{31}$  $75$  $77$ 

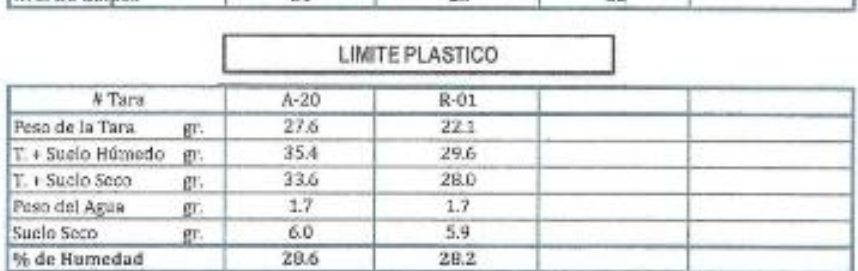

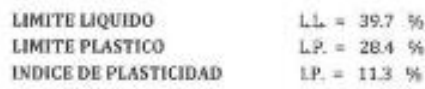

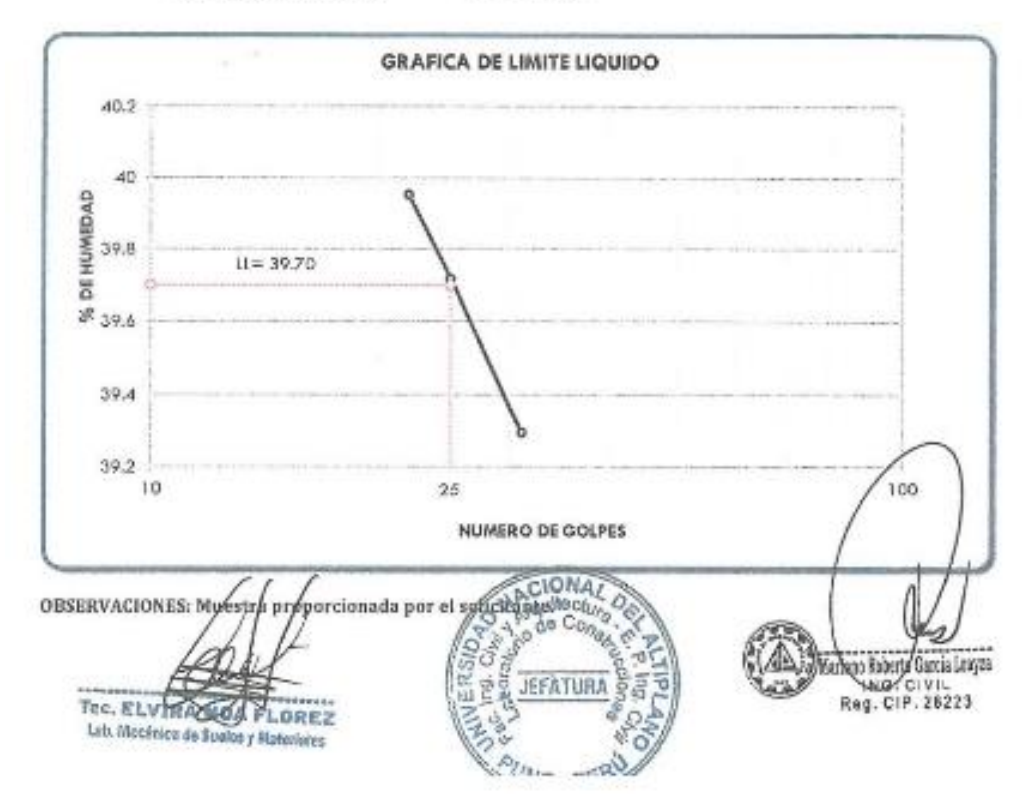

### Repositorio Institucional UNA-PUNO

No olvide citar esta tesis

05/10/2015

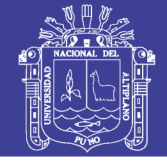

适价

**Universidad Nacional del** Altiplano

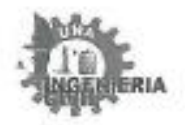

 $\ddot{z}$ 

 $\mathbf{E}$ 

 $\epsilon$ 

 $\mathbb{L}$ 

PROYECTO

**SOLICITADO** 

UBICACIÓN

FECHA

#### UNIVERSIDAD NACIONAL DEL ALTIPLANO FACULTAD DE INGENIERIA CIVIL Y ARQUITECTURA **LABORATORIO DE MECANICA DE SUELOS Y MATERIALES**

PAVIMENTACIÓN DE VÍAS SAN BARTOLOME Y TUPAC YUPANQUI. EPIFANIO LLANOS FLORES (FRESIDENTE DEL BARRIO MANTO CENTRAL) BARRIO MANTO CENTRAL - PUND. 30 DE OCTUBRE DEL 2015.

#### **CONTENIDO DE HUMEDAD (ASTM** D 2216)

#### DATOS DE LA MUESTRA: **LOCALIDAD:** CALICATA:

BARRIO MANTO CENTRAL, JR. TUPAC YUPANQUI.  $C - 6$ ESTRATO: 5-2 PROG.: KM.: 0+201 PROFUNDIDAD: 0.80m. - 1.10m. FECIIA DE MUESTREO: 05/10/2015

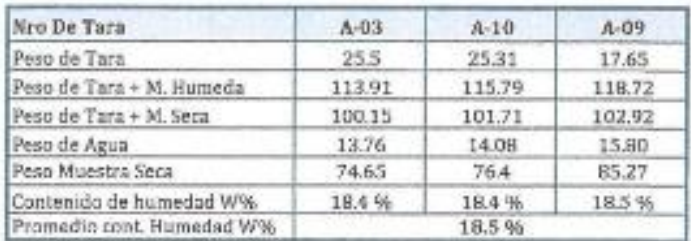

OBSERVACIONES: Muestra proporcionada por el solicitante.

Tec. ELVIRA MATLOREZ Lab. Mecânica de Streios y Materialys

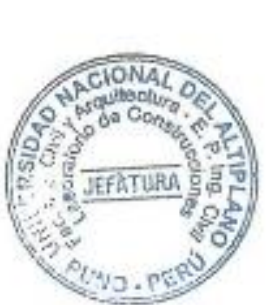

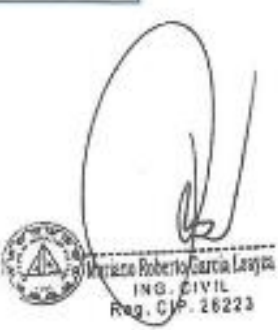

### Repositorio Institucional UNA-PUNO

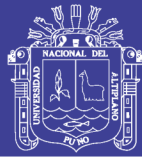

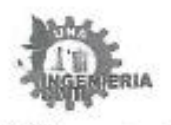

÷.

×

÷.

#### UNIVERSIDAD NACIONAL DEL ALTIPLANO FACULTAD DE INGENIERIA CIVIL Y ARQUITECTURA LABORATORIO DE MECANICA DE SUELOS Y MATERIALES

PROYECTO SOLICITADO UBICACIÓN PECHA

PAVIMENTACIÓN DE VÍAS SAN BARTOLOME Y TUPAC YUPANQUI. EPIFANIO LLANOS FLORES (PRESIDENTE DEL RARRID MANTO CENTRAL) BARRIO MANTO CENTRAL - PUNO. 30 DE OCTUBRE DEL 2015.

#### ANALISIS GRANULOMETRICO POR TAMIZADO (ASTM D421)

#### DATOS DE LA MUESTRA:

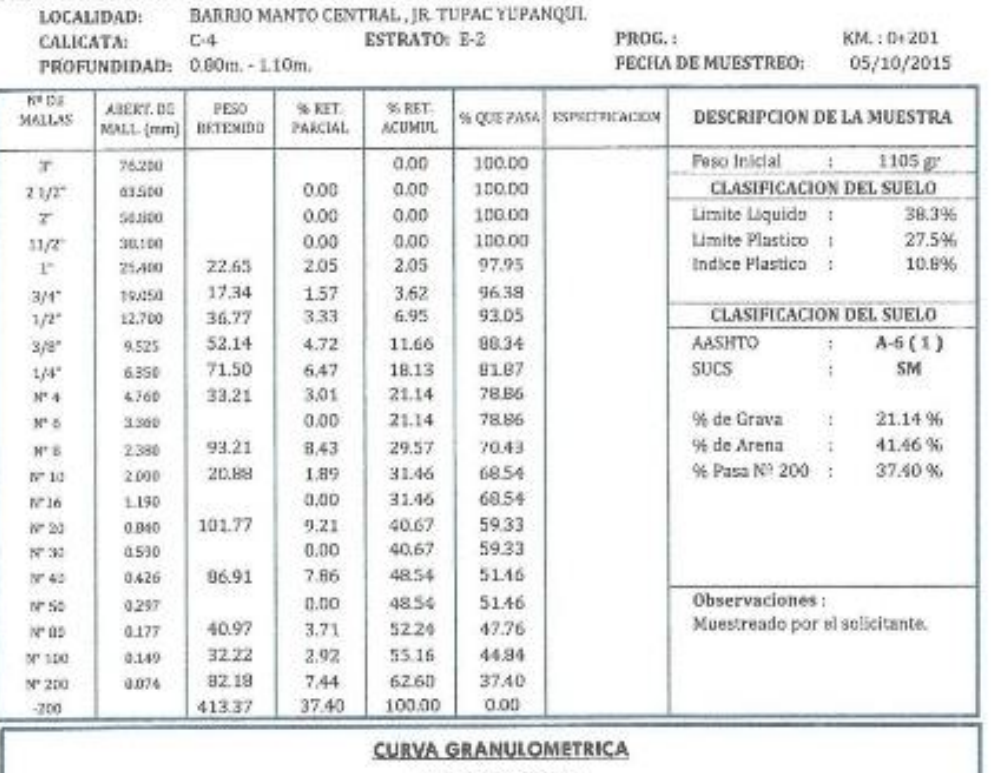

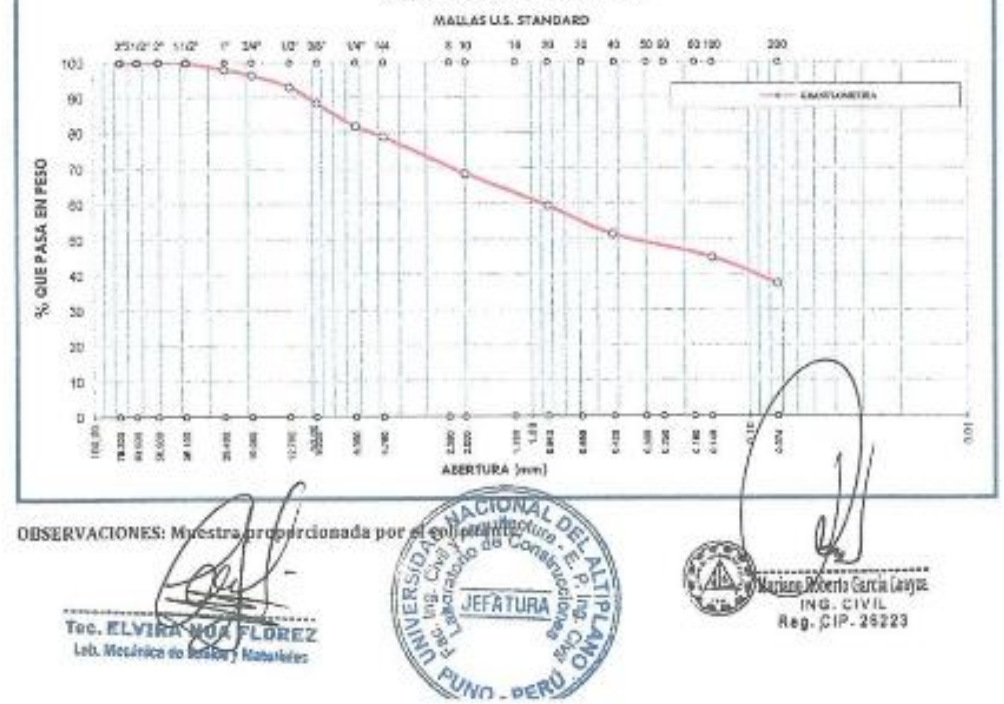

### Repositorio Institucional UNA-PUNO

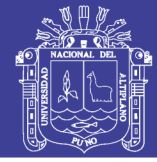

Universidad **Nacional del** Altiplano

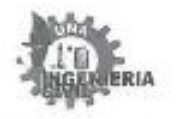

PROVECTO SOLICITADO

**UBICACIÓN** 

FECHA

#### UNIVERSIDAD NACIONAL DEL ALTIPLANO FACULTAD DE INGENIERIA CIVIL Y ARQUITECTURA **LABORATORIO DE MECANICA DE SUELOS Y NATERIALES**

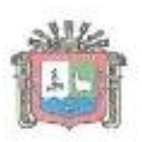

05/10/2015

PAVIMENTACIÓN DE VÍAS SAN BARTOLOME Y TUPAC YUPANQUL EPIFANIO LLANOS FLORES (PRESIDENTE DEL BARRIO MANTO CENTRAL) BARRIO MANTO CENTRAL - PUNO. 30 DE OCTUBRE DEL 2015.

#### **LIMITES DE CONSISTENCIA** (LIMITE LIQUIDO - LIMITE PLASTICO ASTM D 4318)

#### DATOS DE LA MUESTRA:

LOCALIDAD: BARRIO MANTO CENTRAL, JR. TUPAC YUPANQUI.

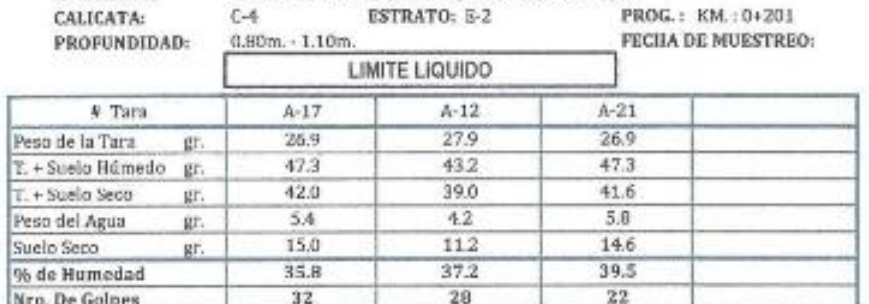

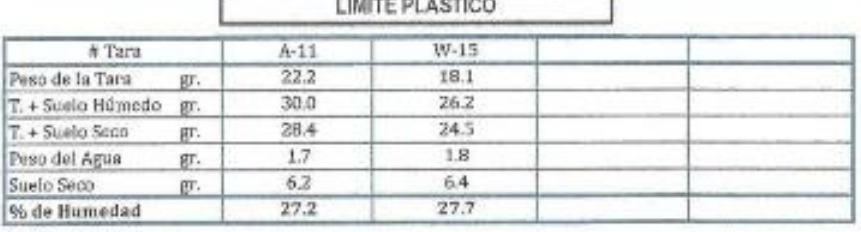

**STATISTICS** 

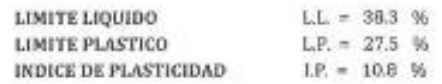

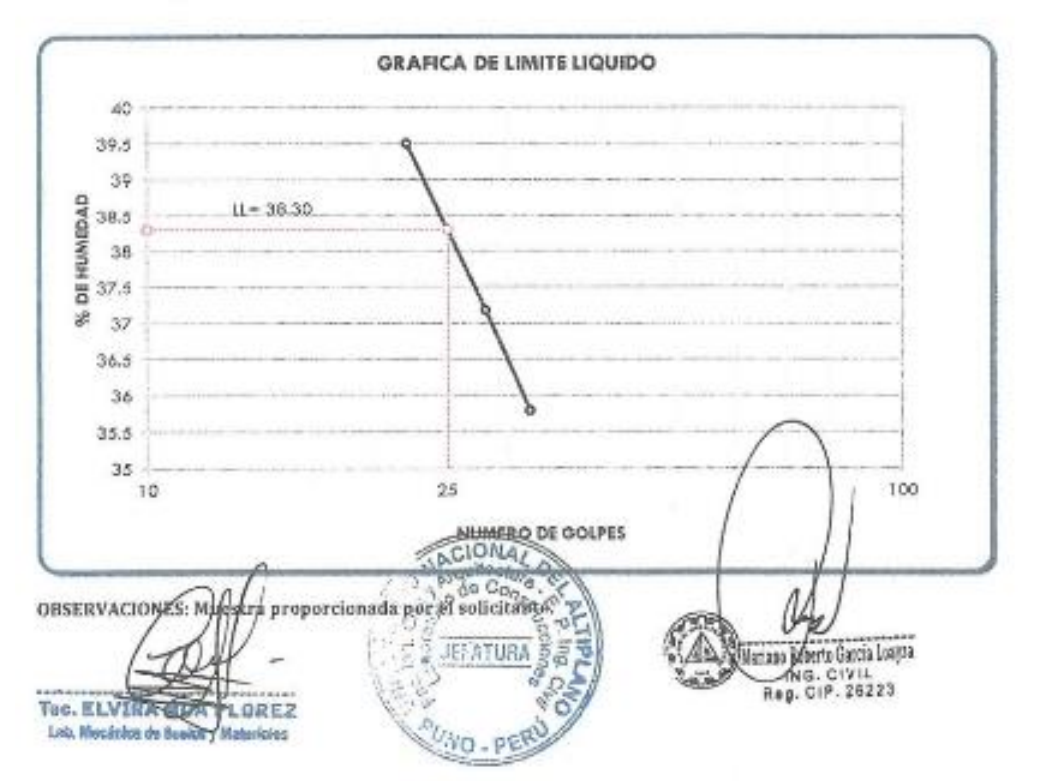

### Repositorio Institucional UNA-PUNO

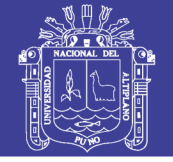

**Universidad Nacional del** Altiplano

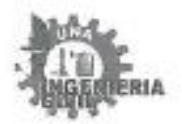

ĭ

×

ï

UNIVERSIDAD NACIONAL DEL ALTIPLANO FACULTAD DE INGENIERIA CIVIL Y ARQUITECTURA LABORATORIO DE MECANICA DE SUELOS Y MATERIALES

PROYECTO SOLICITADO UBICACIÓN FECHA

PAVIMENTACIÓN DE VÍAS SAN BARTOLOME Y TUPAC YUPANQUI. EPIPANIO LLANOS FLORES (PRESIDENTE DEL BARRIO MANTO CENTRAL) BARRIO MANTO CENTRAL - PUNO. 30 DE OCTUBRE DEL 2015.

#### **CONTENIDO DE HUMEDAD (ASTM** D 2216)

DATOS DE LA MUESTRA: LOCALI CALICA PROFU

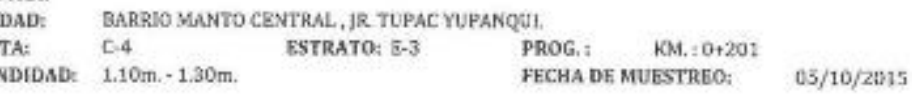

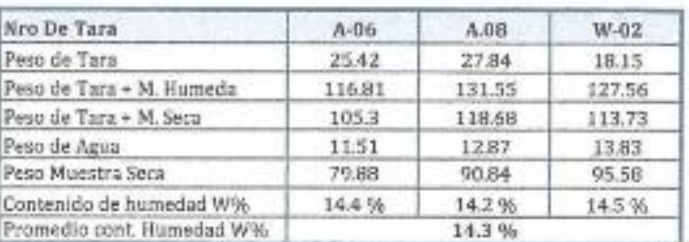

OBSERVACIONES: Muestra proporcionada por el solicitante.

To G. ELVING ROA D. OREZ Tec. ELVIRA **N BREZ** 

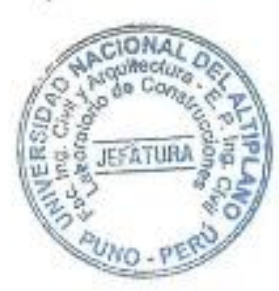

Ariser Roberto Gertis Leajes ING. CIVIL<br>eg. CJP. 26223

Repositorio Institucional UNA-PUNO

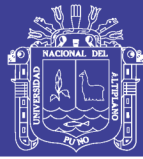

**Universidad Nacional del** Altiplano

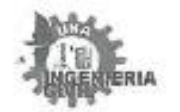

ä

÷.

ü

#### UNIVERSIDAD NACIONAL DEL ALTIPLANO FACULTAD DE INGENIERIA CIVIL Y ARQUITECTURA **LABORATORIO DE MECANICA DE SUELOS Y MATERIALES**

**PROYECTO** SOLICITADO UBICACIÓN **FECHA** 

PAVIMENTACIÓN DE VÍAS SAN BARTOLOME Y TUPAC YUPANQUI. EPIPANIO LLANOS FLORES (PRESIDENTE DEL BARRIO MANTO CENTRAL) BARRIC MANTO CENTRAL - PUNO. 30 DB OCTUBRE DEL 2015.

#### ANALISIS GRANULOMETRICO POR TAMIZADO (ASTM D421)

#### DATOS DE LA MUESTRA:

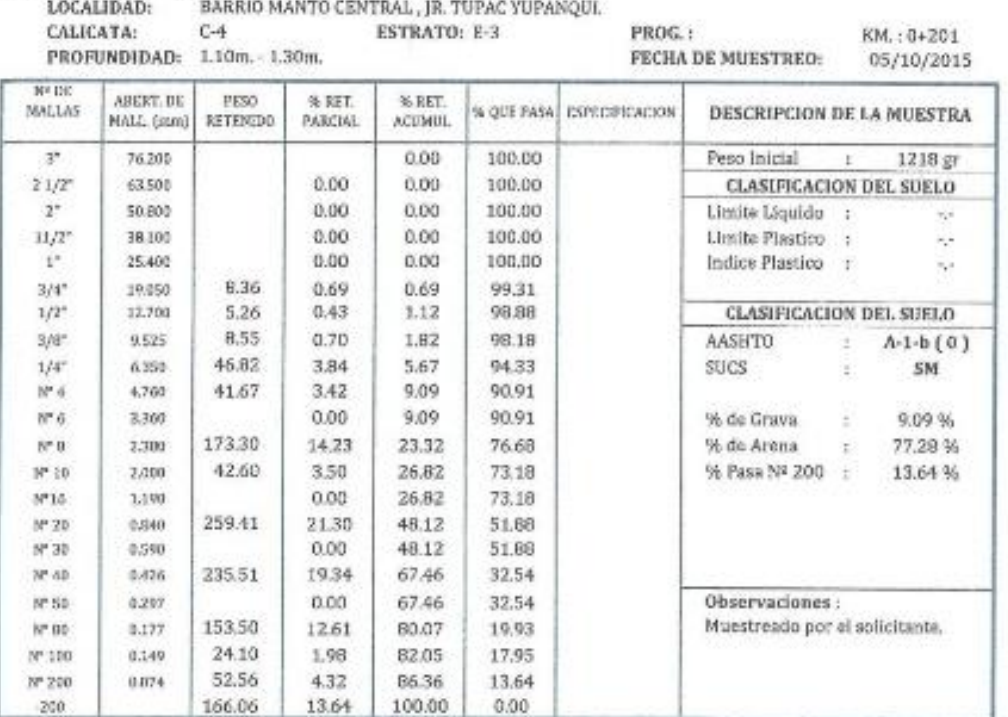

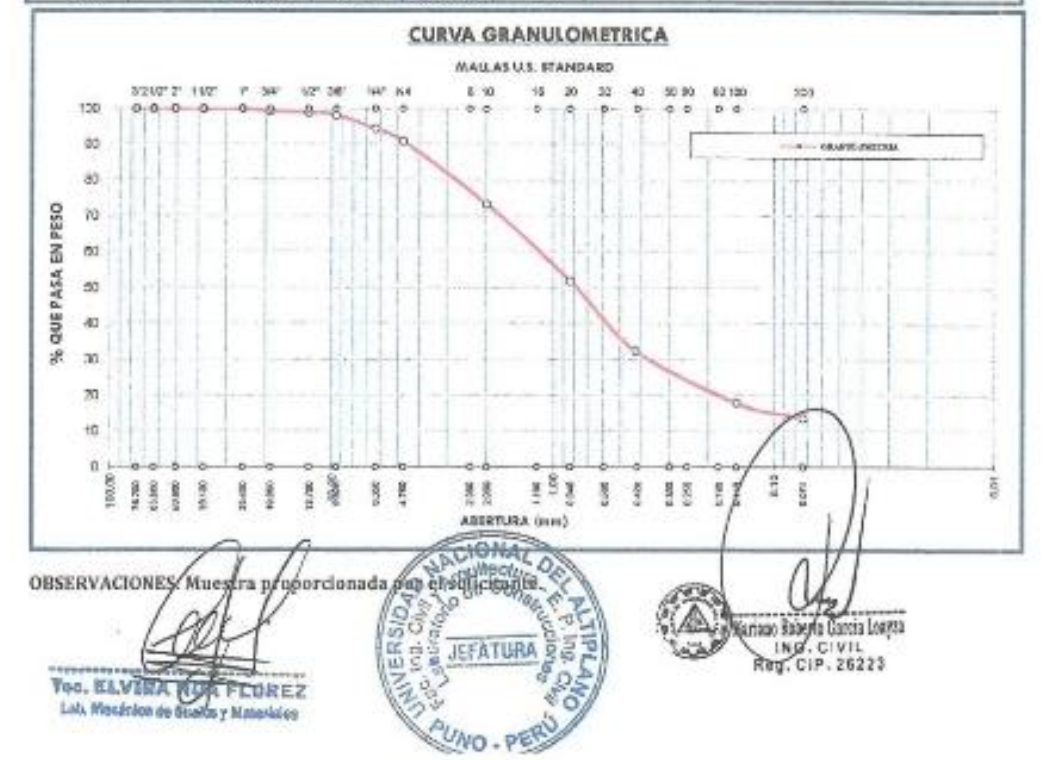

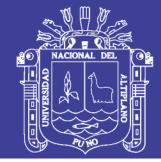

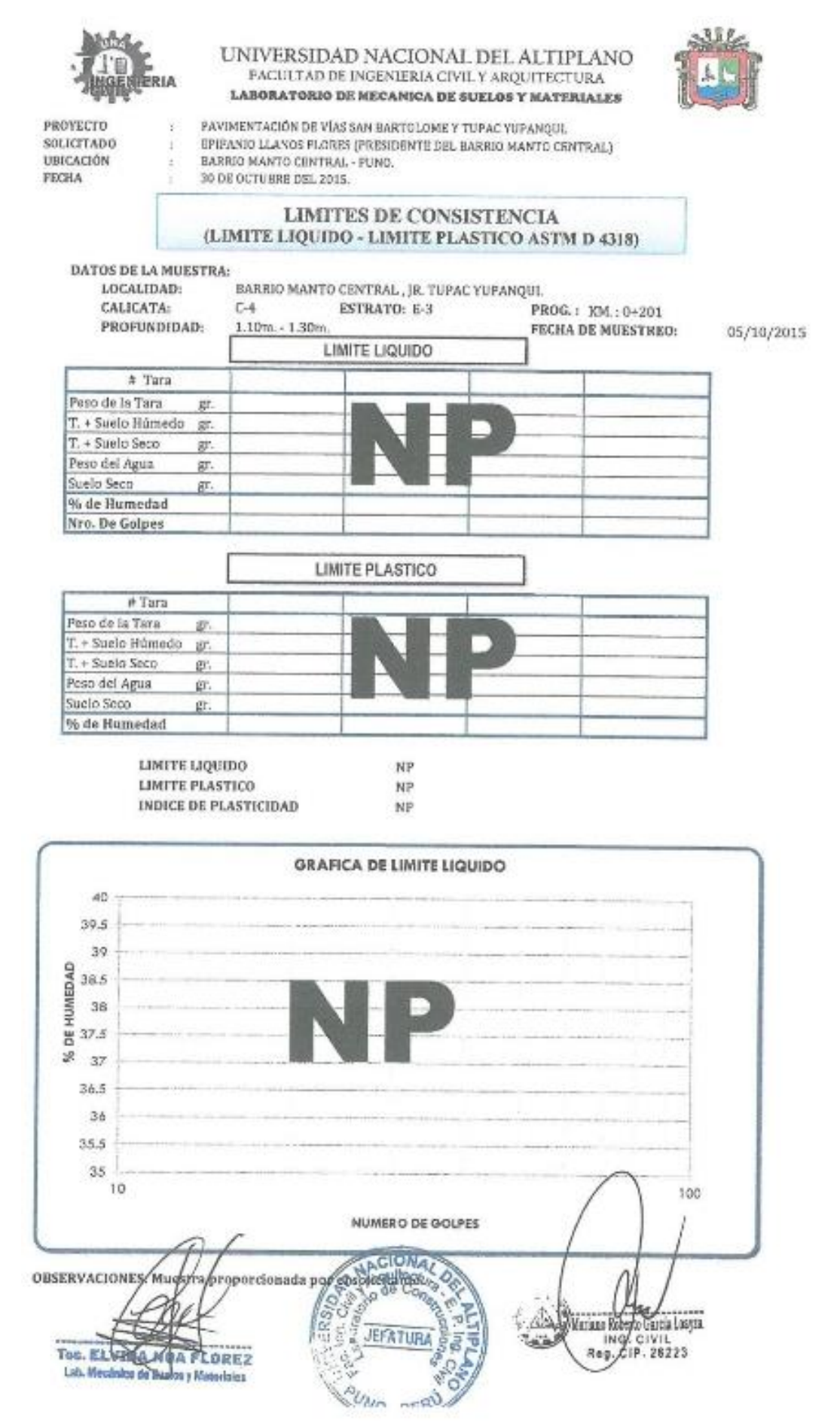

Repositorio Institucional UNA-PUNO

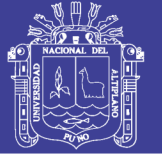

Universidad Nacional del Altiplano

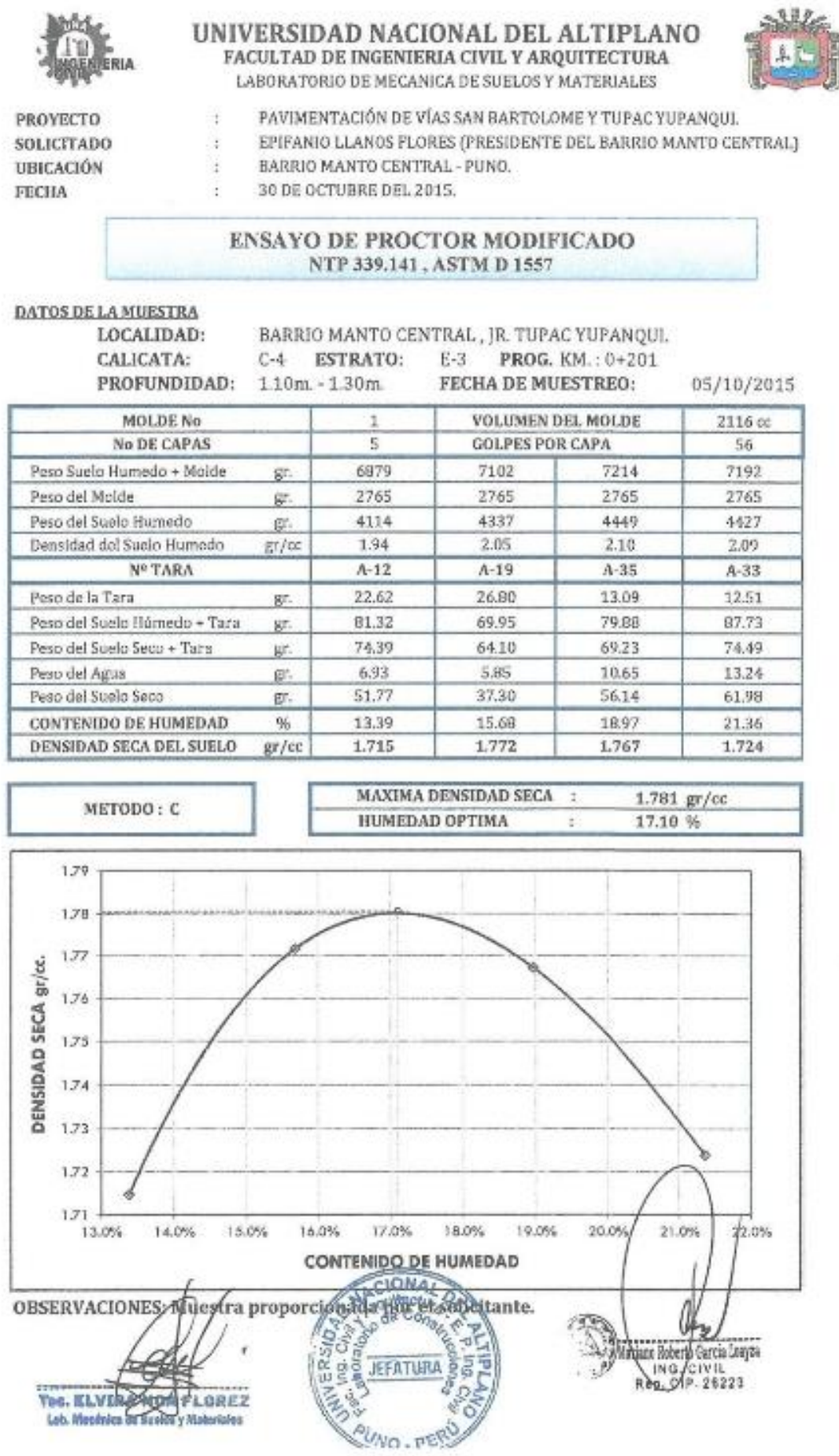

Repositorio Institucional UNA-PUNO

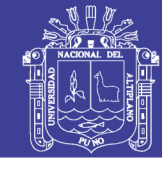

Universidad Nacional del Altiplano

#### UNIVERSIDAD NACIONAL DEL ALTIPLANO FACULTAD DE INGENIERIA CIVIL Y ARQUITECTURA LABORATORIO DE MECANICA DE SUELOS Y MATERIALES

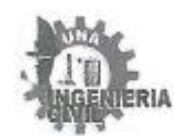

**ENSAYO CALIFORNIA BEARING RATIO (CBR)**<br>ASTM D 1883

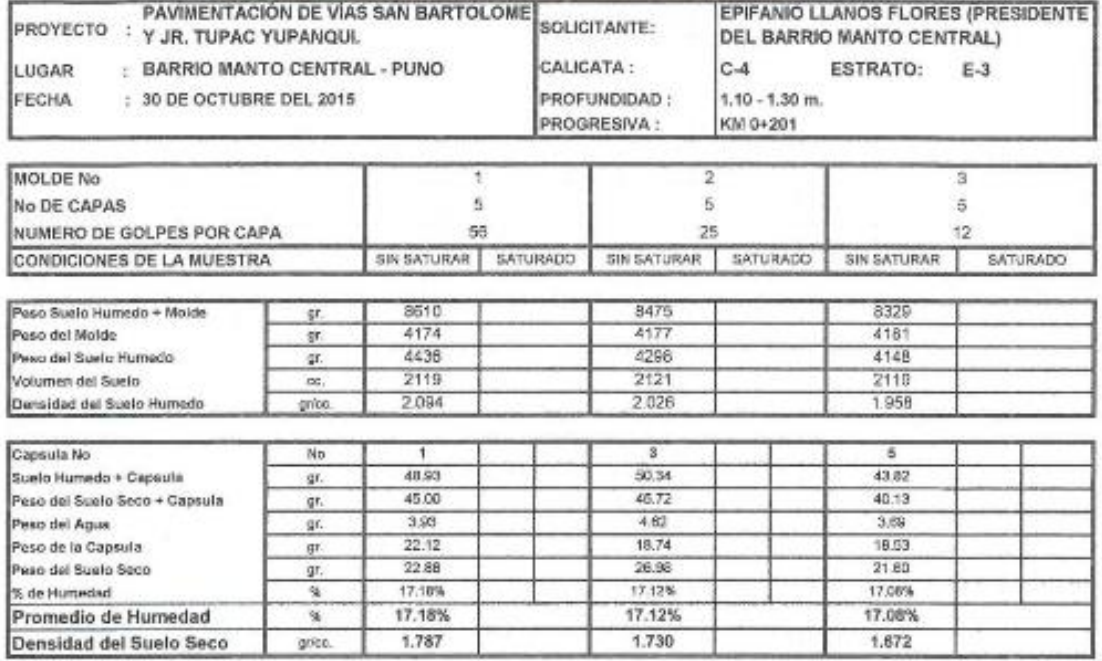

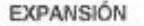

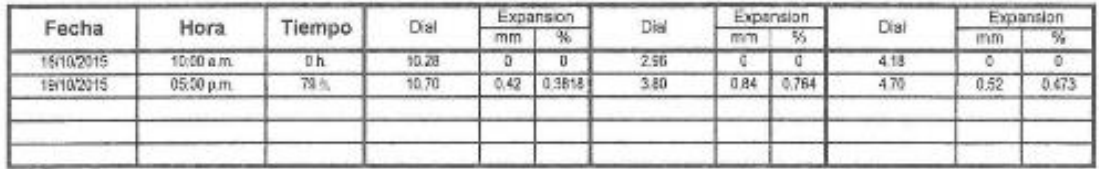

PENETRACIÓN

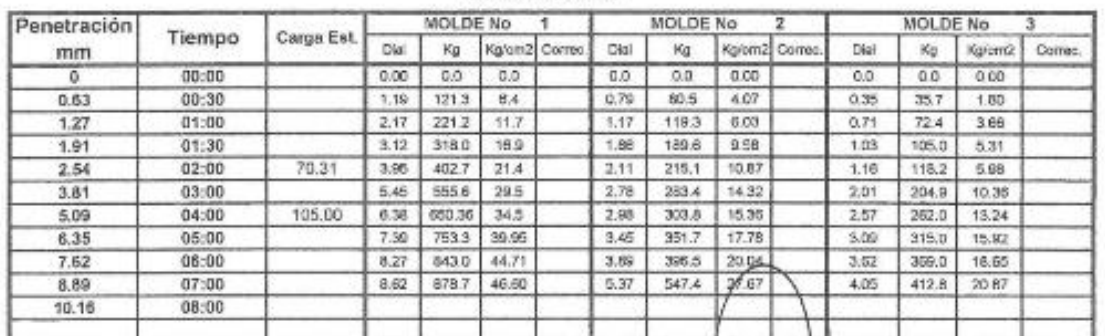

Tec. ELVIRA WOA FLOREZ Lab. Mecánica de Suelos y Materiales

CIONAL **IFFATUR** NO.PR

Wariana Referio Canta Loaga

### Repositorio Institucional UNA-PUNO

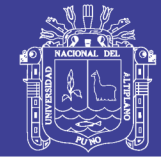

**Universidad Nacional del** Altiplano

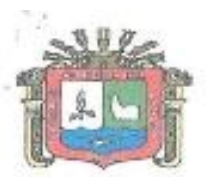

#### UNIVERSIDAD NACIONAL DEL ALTIPLANO FACULTAD DE INGENIERIA CIVIL Y ARQUITECTURA

LABORATORIO DE MECANICA DE SUELOS Y MATERIALES

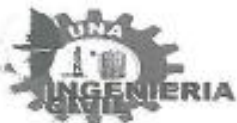

#### **ENSAYO CALIFORNIA BEARING RATIO (CBR) ASTMD 1883**

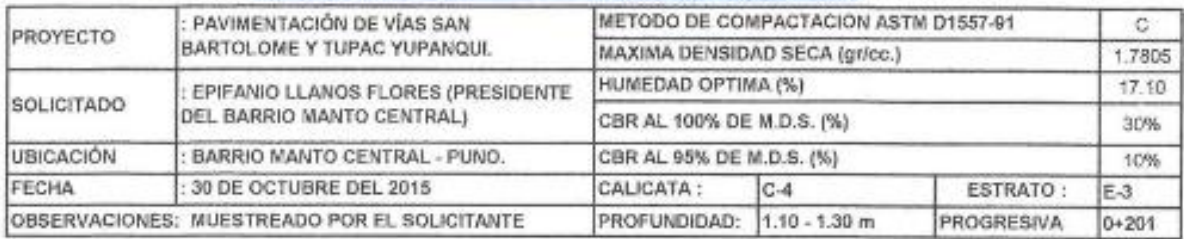

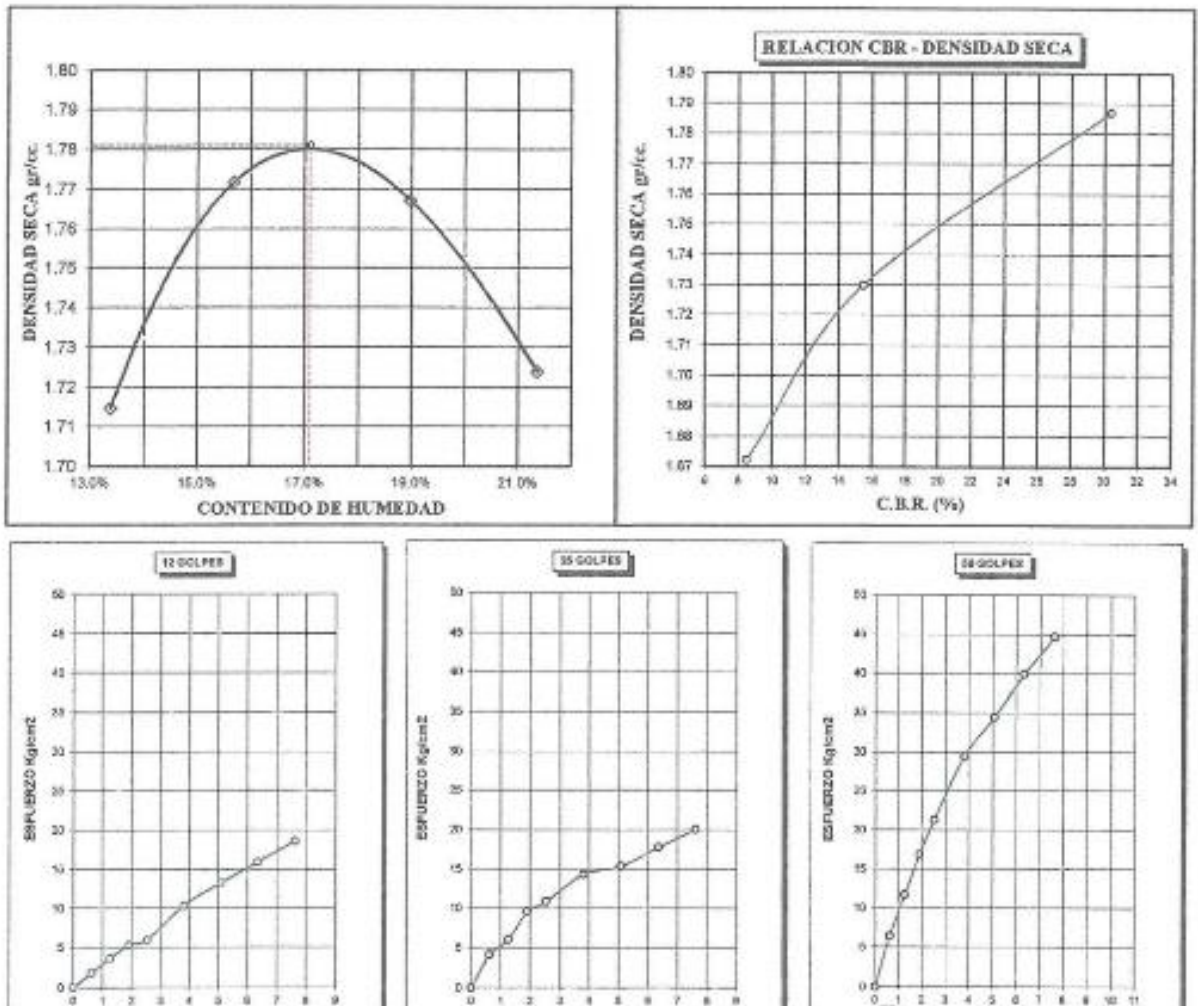

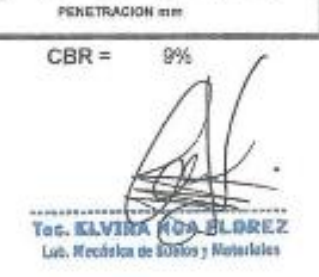

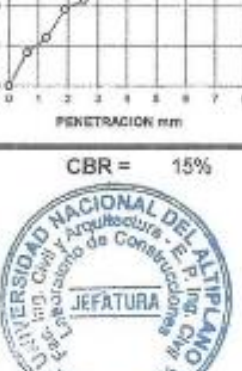

UNO PE

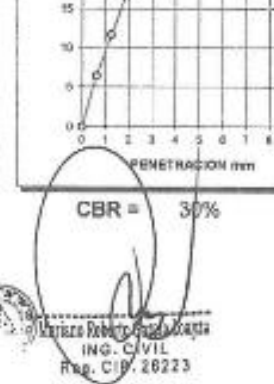

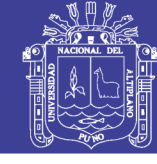

**Universidad** Nacional del Altiplano

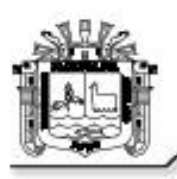

UNIVERSIDAD NACIONAL DEL ALTIPLANO FACULTAD DE INGENIERÍA CIVIL Y ARQUITECTURA **ESCUELA PROFESIONAL DE INGENIERÍA CIVIL** Palmantania de Meránica de Suelas y Materiales

#### **CONTENIDO DE HUMEDAD ASTMD 2216**

**TESIS** 

: "ANÁLISIS Y DISEÑO DE PISTAS Y VEREDAS DE LOS JIRONES SAN BARTOLOMÉ Y TÚPAC YUPANQUI DEL BARRIO MANTO CENTRAL DEL DISTRITO Y PROVINCIA DE PUNO"

**FECHA** 

SOLICITADO : Bach, GERBER FRANK PLATERO SANDOVAL LUGAR : PUNO, BARRIO MANTO CENTRAL : MARZO DE 2016

I.

#### CANTERA "A" (Material granular) Muestra  $M - 01$

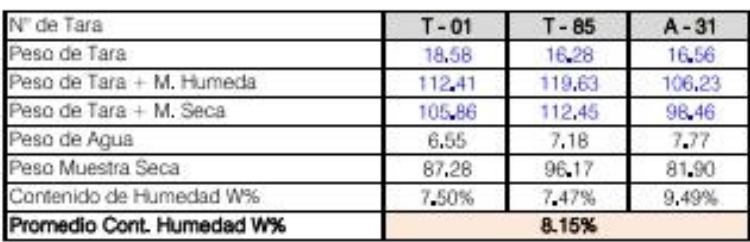

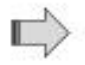

#### CANTERA "B" (Hormigón) Muestra  $M - 02$

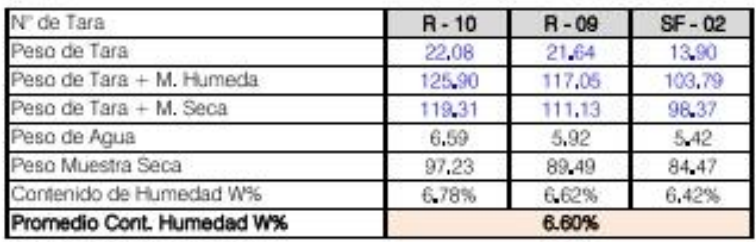

UNIVERSIDAD NACIONAL DEL ALTIPLANO FACULTAD DE INGENIERÍA CIVIL Y ARQUITECTURA **ESCUELA PROFESIONAL DE INGENIERÍA CIVIL** Laboratorio de Mecánica de Suelos y Materiales

### **LÍMITES DE CONSISTENCIA**

(Limites de Atterberg)

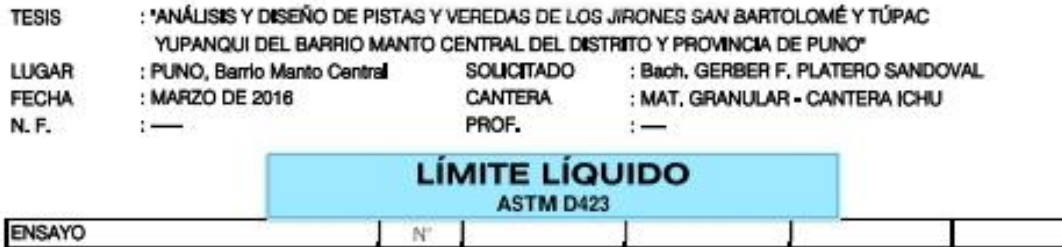

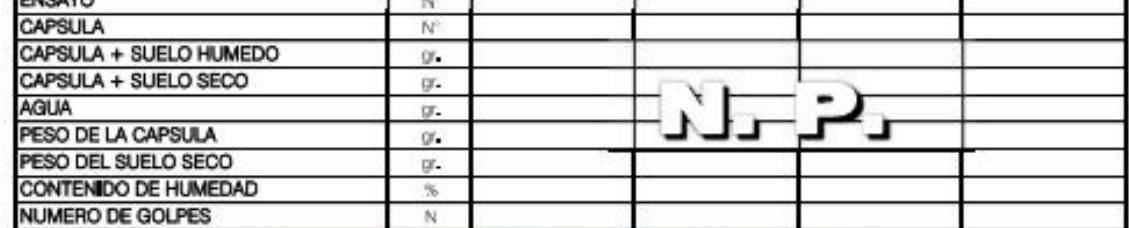

### **LÍMITE PLÁSTICO**

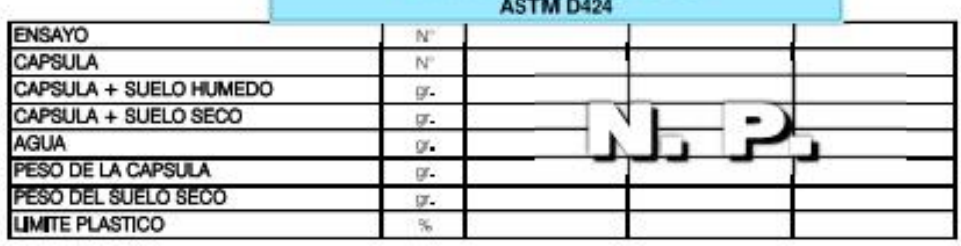

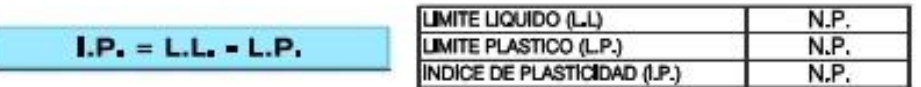

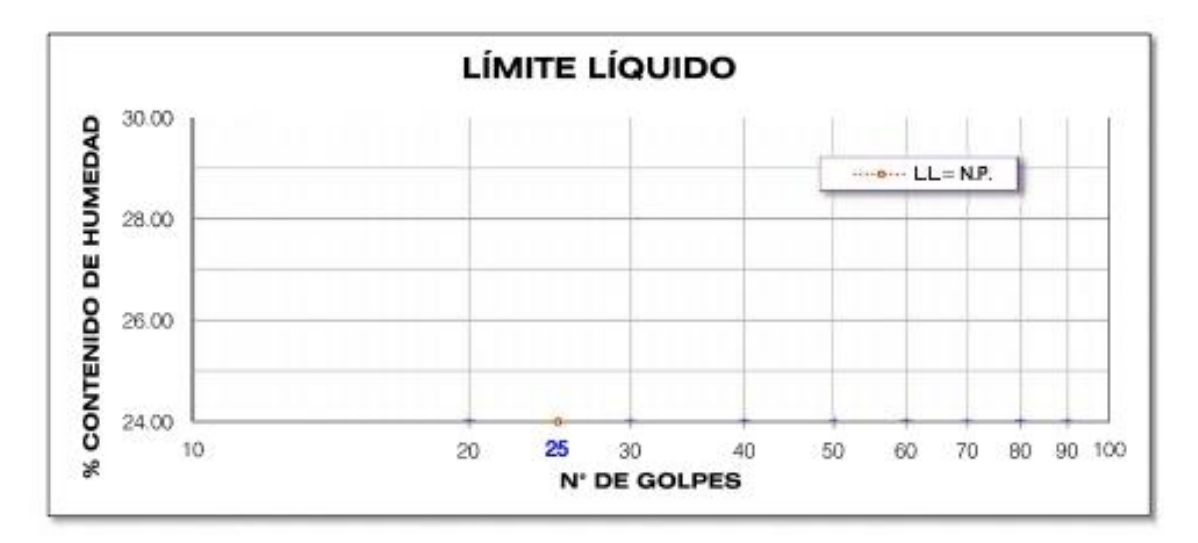

Universidad Nacional del Altiplano

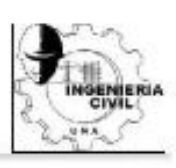

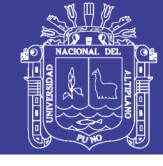

N.P.

N.P.

N.P.

**Universidad** Nacional del Altiplano

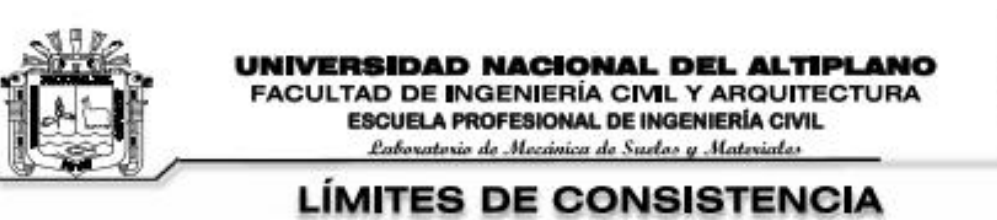

### (Límites de Atterberg)

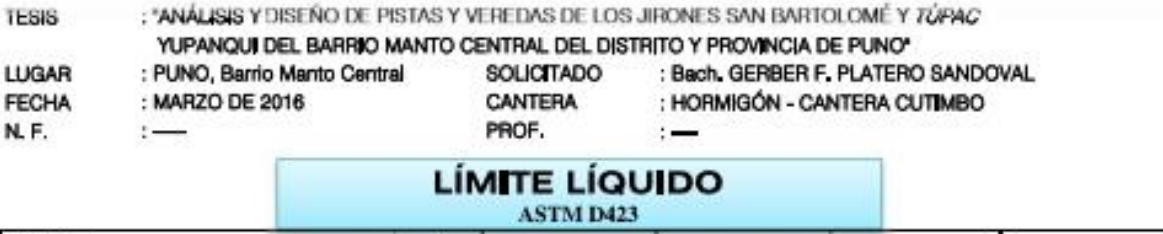

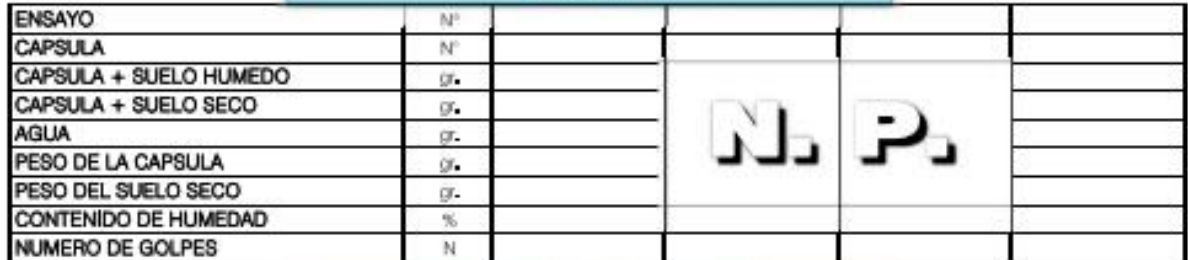

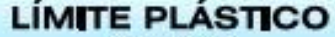

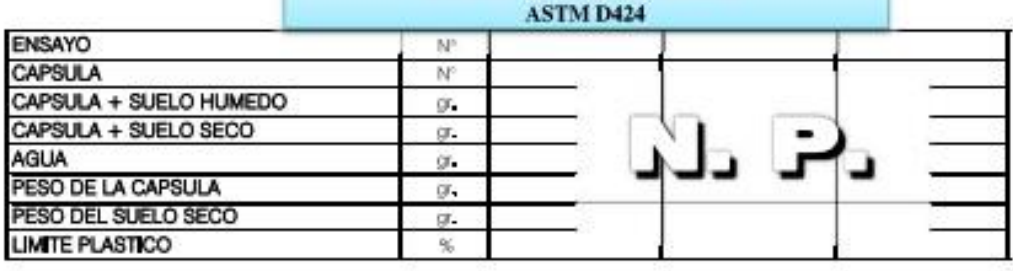

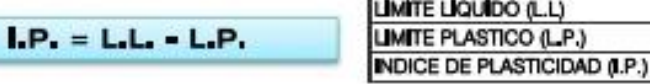

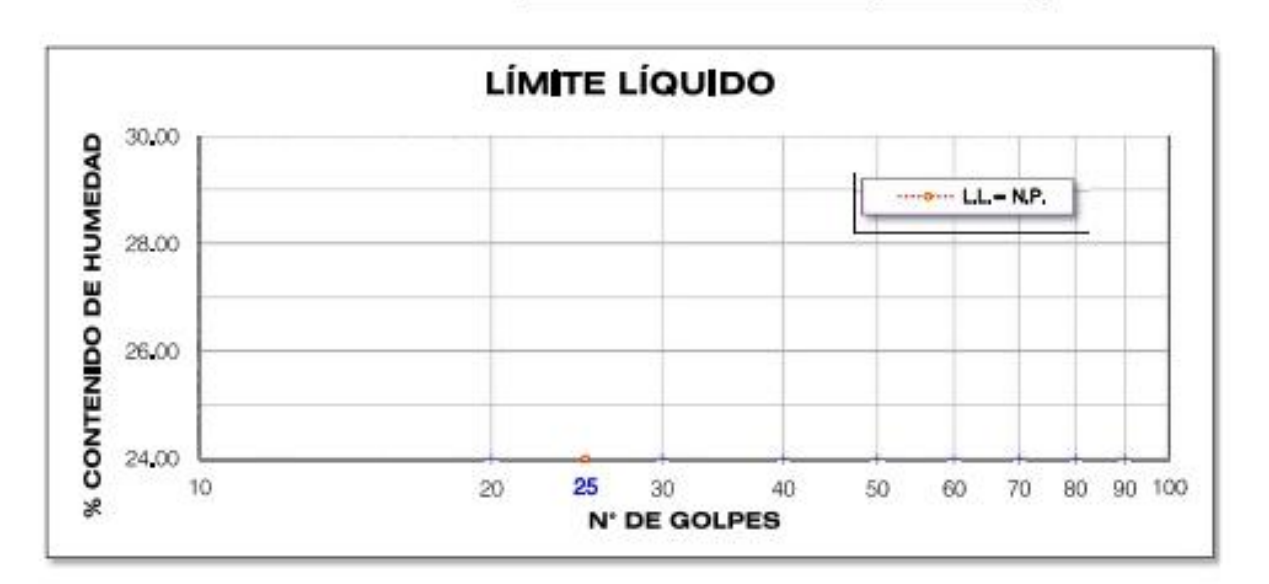

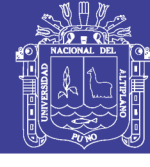

Universidad Nacional del Altiplano

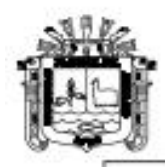

UNIVERSIDAD NACIONAL DEL ALTIPLANO

FACULTAD DE INGENIERÍA CIVIL Y ARQUITECTURA

ESCUELA PROFESIONAL DE INGENIERÍA CIVIL

Laboratorie de Mecánica de Suelos y Materiales

#### ANALISIS GRANULOMETRICO POR TAMIZADO (ASTM D422) ENSAYOS ESTANDAR DE CLASIFICACION (D2216 - D854 - D4318 - D427 - D2487)

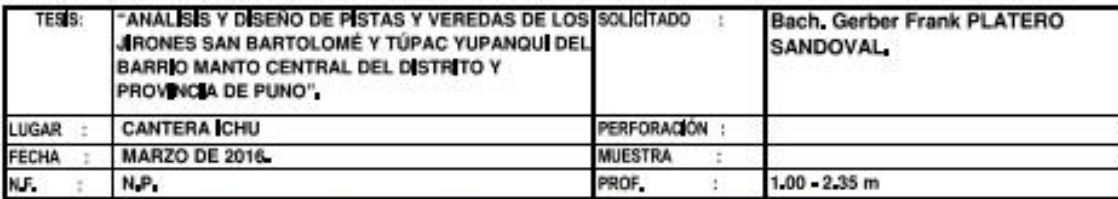

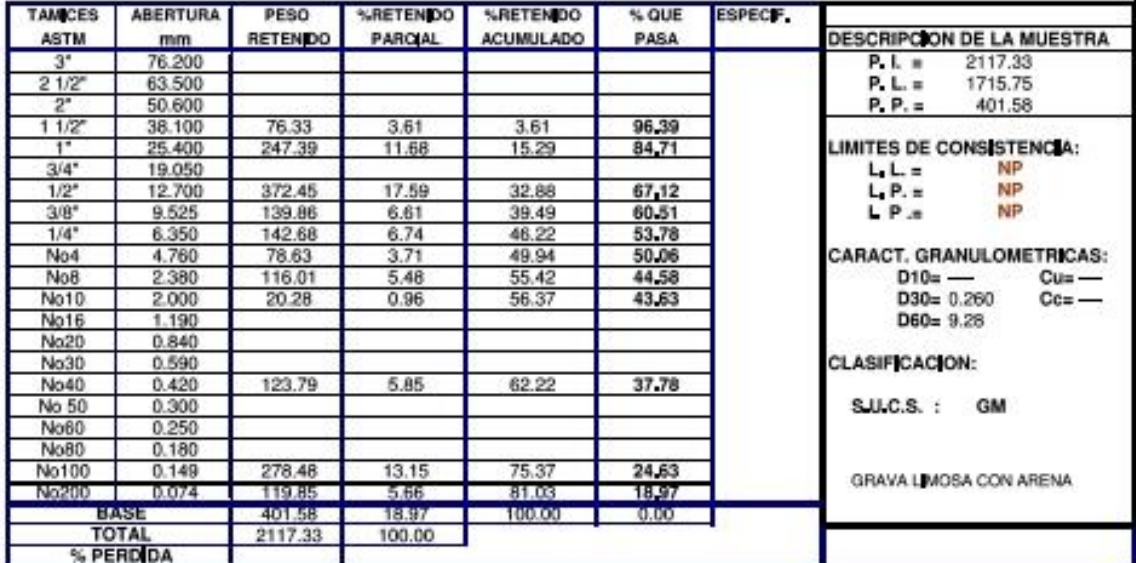

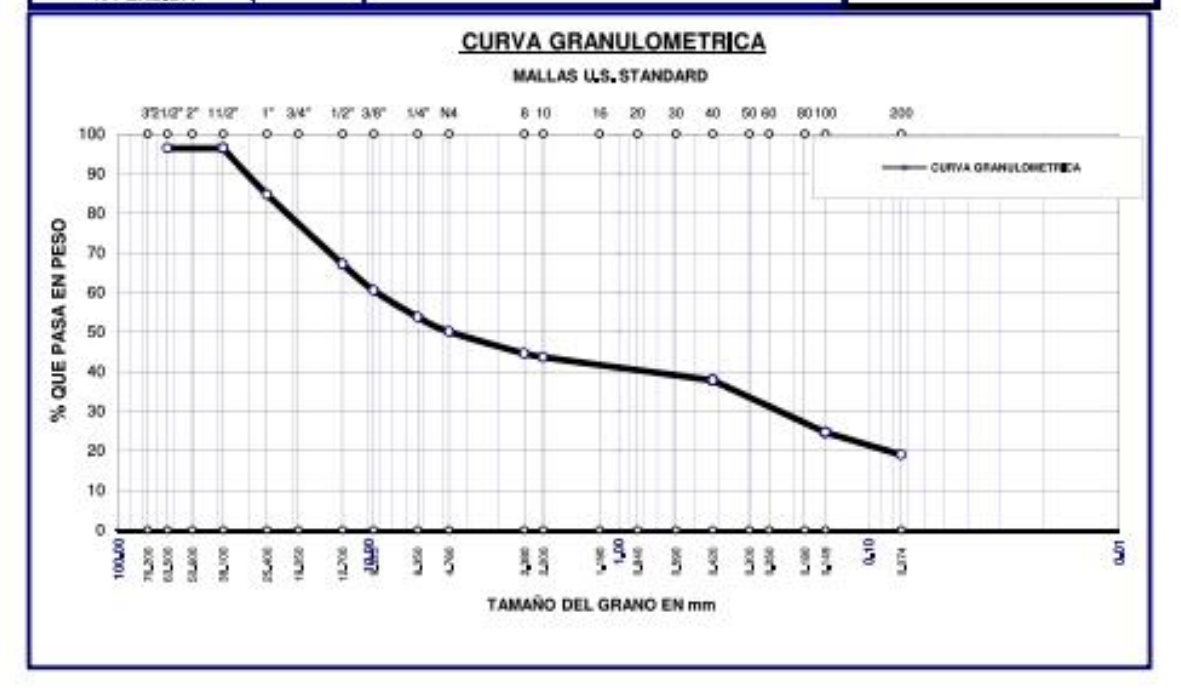

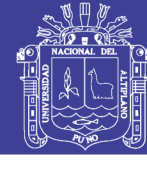

CIVIL

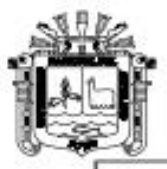

UNIVERSIDAD NACIONAL DEL ALTIPLANO

**FACULTAD DE INGENIERÍA CIVIL Y ARQUITECTURA** 

ESCUELA PROFESIONAL DE INGENIERÍA CIVIL

Laboratorie de Mecánica de Suelos y Materiales

ANALISIS GRANULOMETRICO POR TAMIZADO (ASTM D422) ENSAYOS ESTANDAR DE CLASIFICACION (D2216 - D854 - D4318 - D427 - D2487)

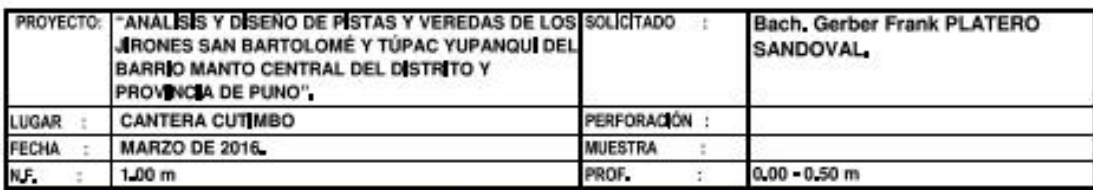

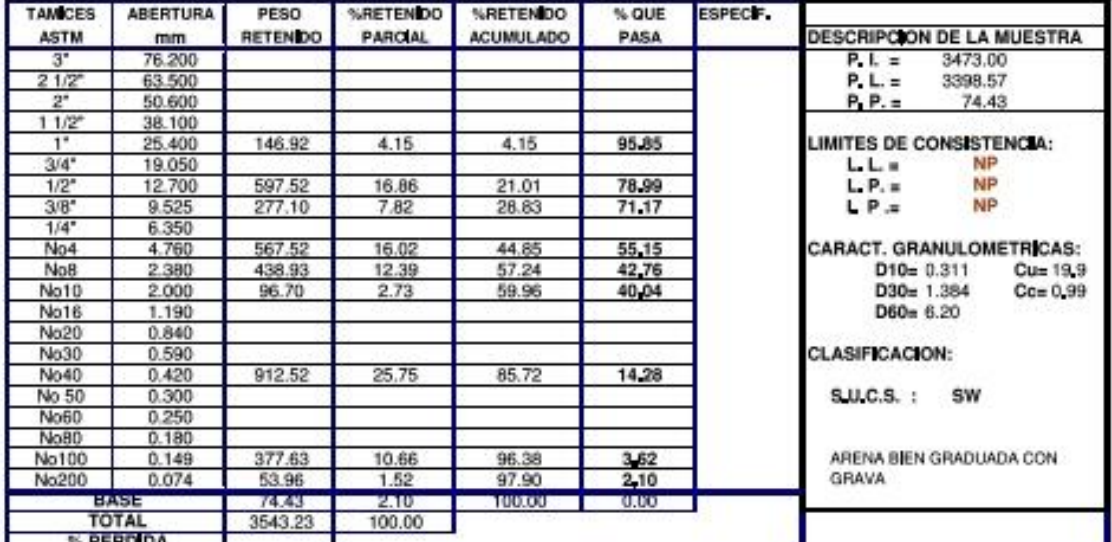

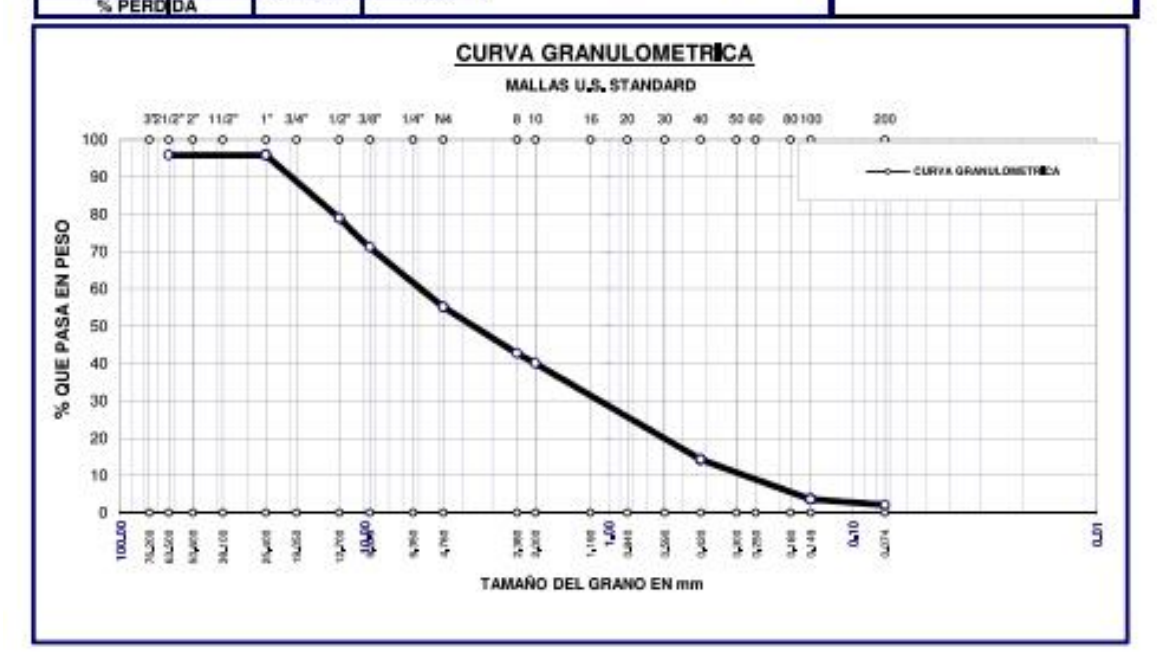

### Repositorio Institucional UNA-PUNO

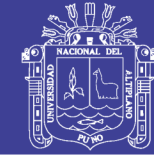

Universidad **Nacional del** Altiplano

**NERIA** 

166.85 8.20%

8.20%

2.154

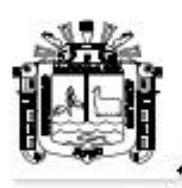

UNIVERSIDAD NACIONAL DEL ALTIPLANO **FACULTAD DE INGENIERÍA CIVIL Y ARQUITECTURA** 

ESCUELA PROFESIONAL DE INGENIERÍA CIVIL

Laboratorio de Mecánica de Suelos y Materiales

### **DENSIDAD - PROCTOR MODIFICADO ASTM D1557-91**

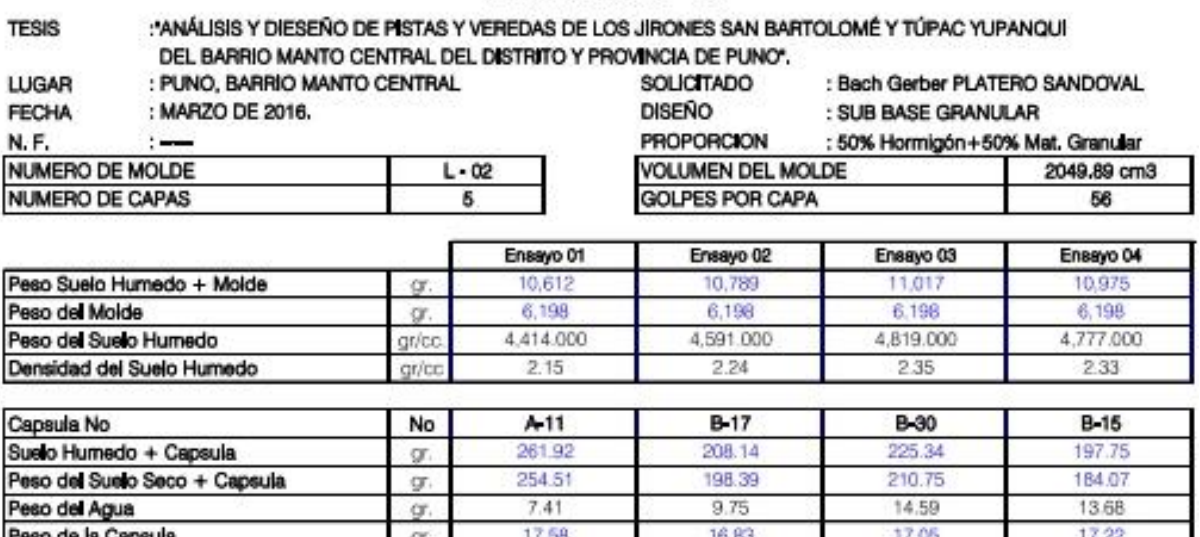

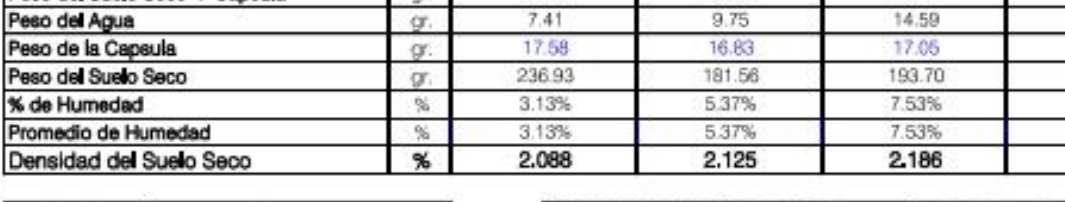

**MÉTODO** : MODIFICADO 'A'

Pro

Der

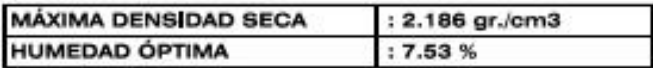

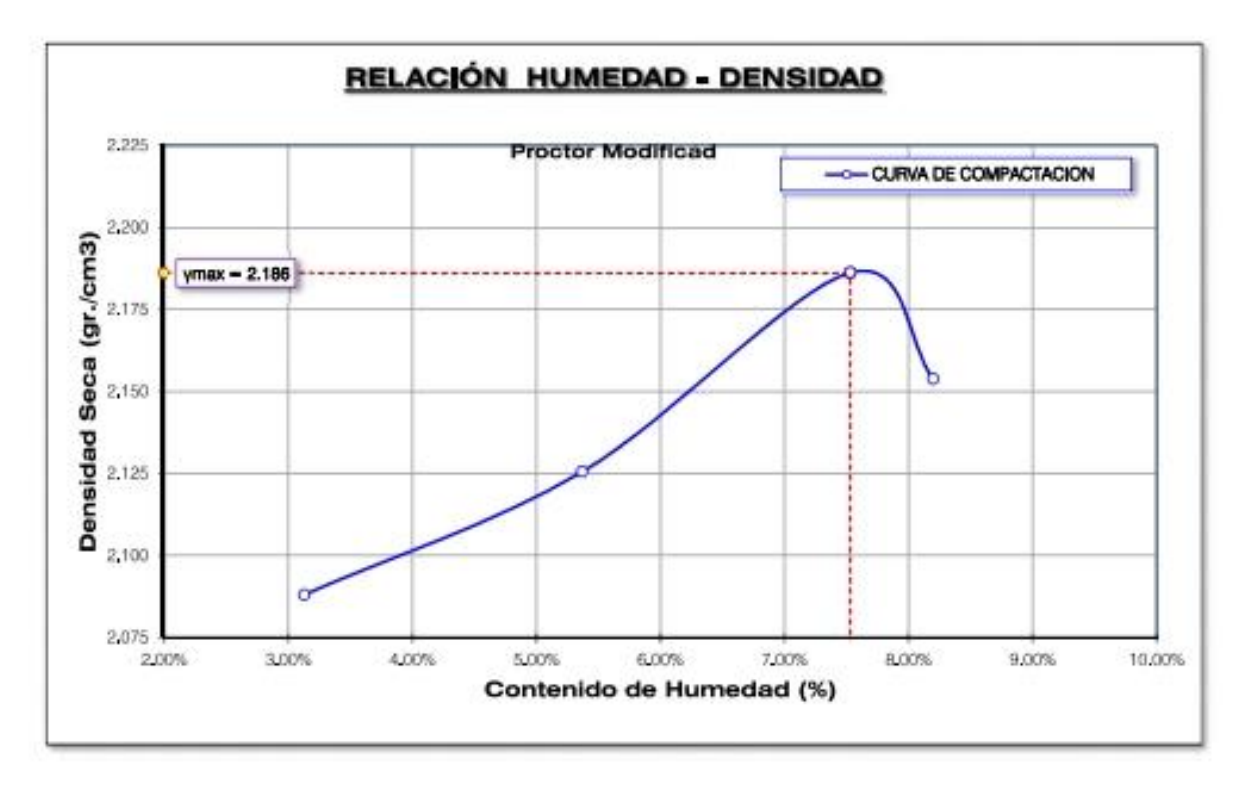

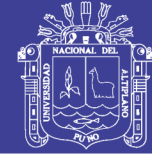

Universidad Nacional del Altiplano

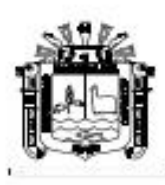

UNIVERSIDAD NACIONAL DEL ALTIPLANO FACULTAD DE INGENIERÍA CIVIL Y ARQUITECTURA ESCUELA PROFESIONAL DE INGENIERÍA CIVIL

Laboratorio de Mecánica de Sueleo y Materialeo

### **VALOR RELATIVO DE SOPORTE (C.B.R.)** ASTM D1883, AASHTO T193-63

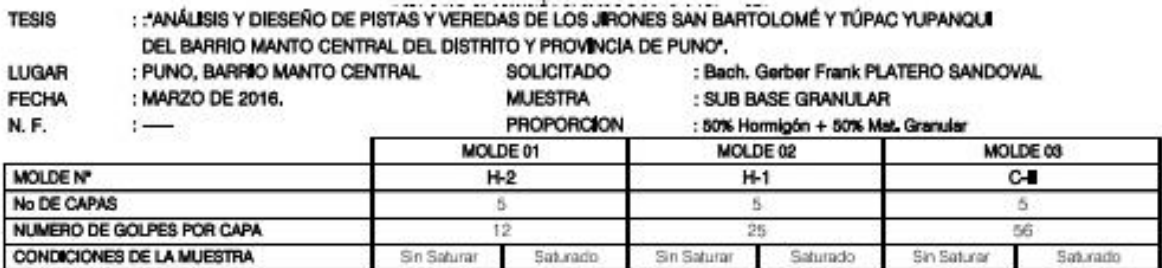

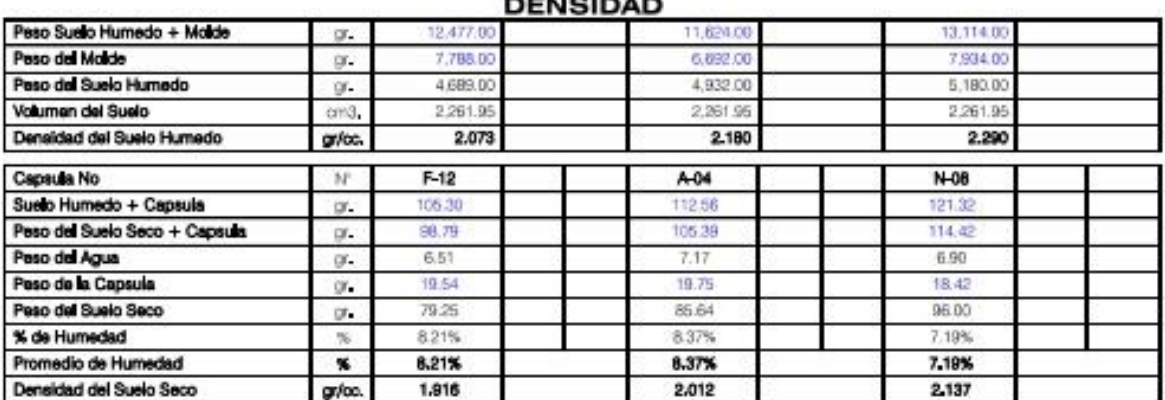

#### **EXPANSION**

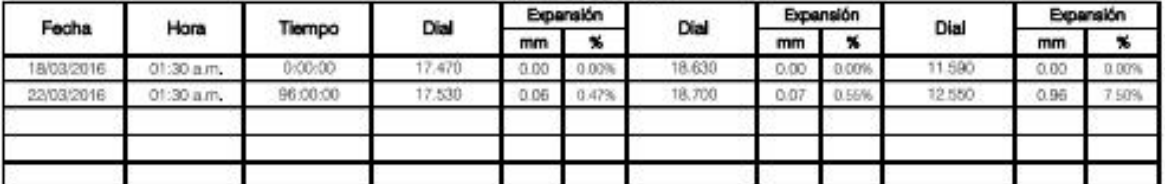

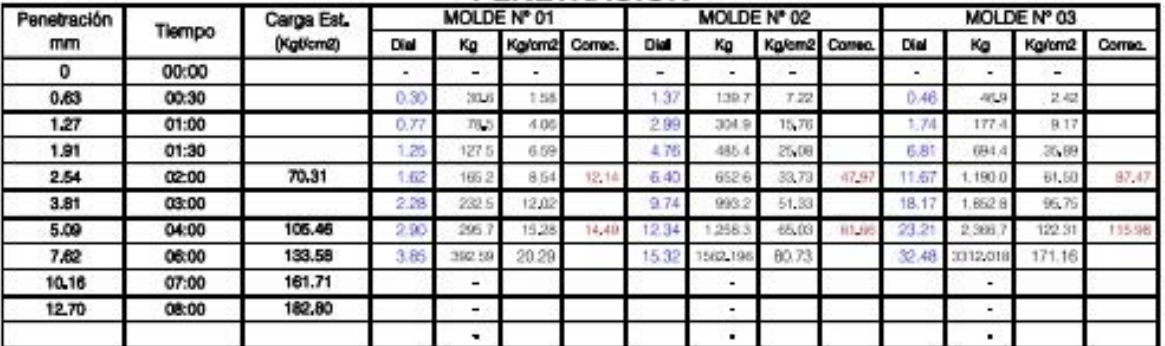

#### **PENETRACIÓN**

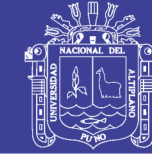

**Universidad Nacional del** Altiplano

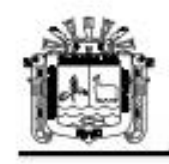

TESIS:

UNIVERSIDAD NACIONAL DEL ALTIPLANO **FACULTAD DE INGENIERÍA CIVIL Y ARQUITECTURA** ESCUELA PROFESIONAL DE INGENIERÍA CIVIL

Laboratorio de Mecánica de Suelos y Materiales

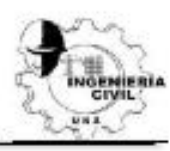

#### **VALOR RELATIVO DE SOPORTE (C.B.R.)**

ASTM D1883, AASHTO T193-63 (REPRESENTACION GRAFICA) : \*ANÁLISIS Y DIESEÑO DE PISTAS Y VEREDAS DE LOS JIRONES SAN BARTOLOMÉ Y TÚPAC YUPANOUI

INCIA DE PUNO"

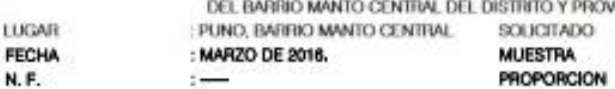

Bach, Gerber Frank PLATERO SANDOWAL : SUB BASE GRANULAR : 50% Hormigón + 50% Mat. granular

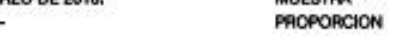

**CARACTERISTICAS DE LA MUESTRA DE SUELO** 

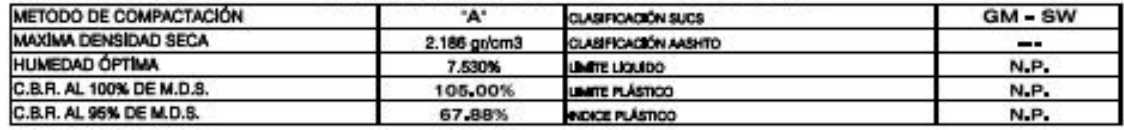

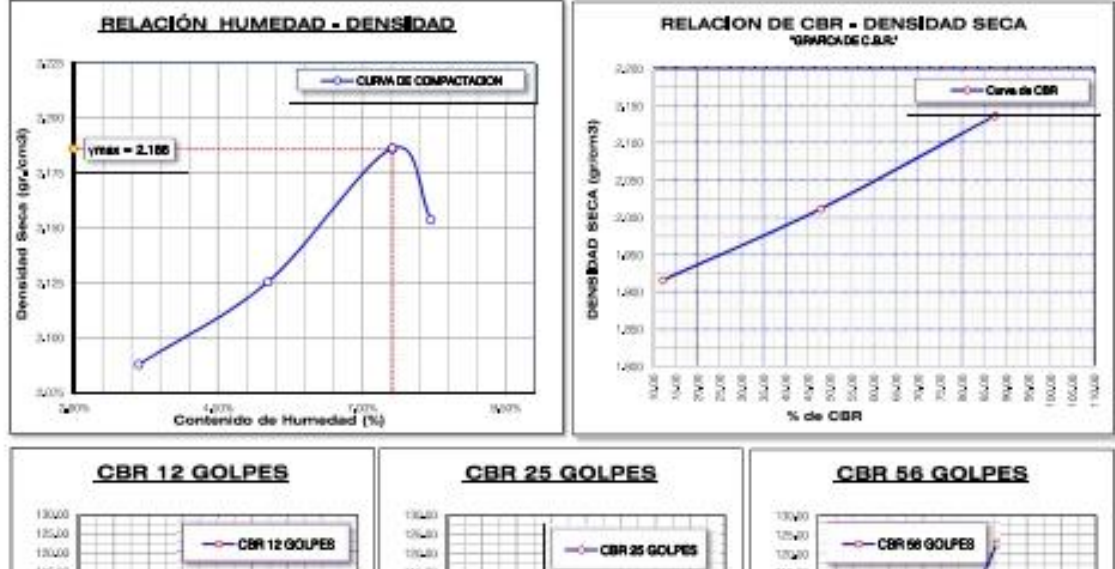

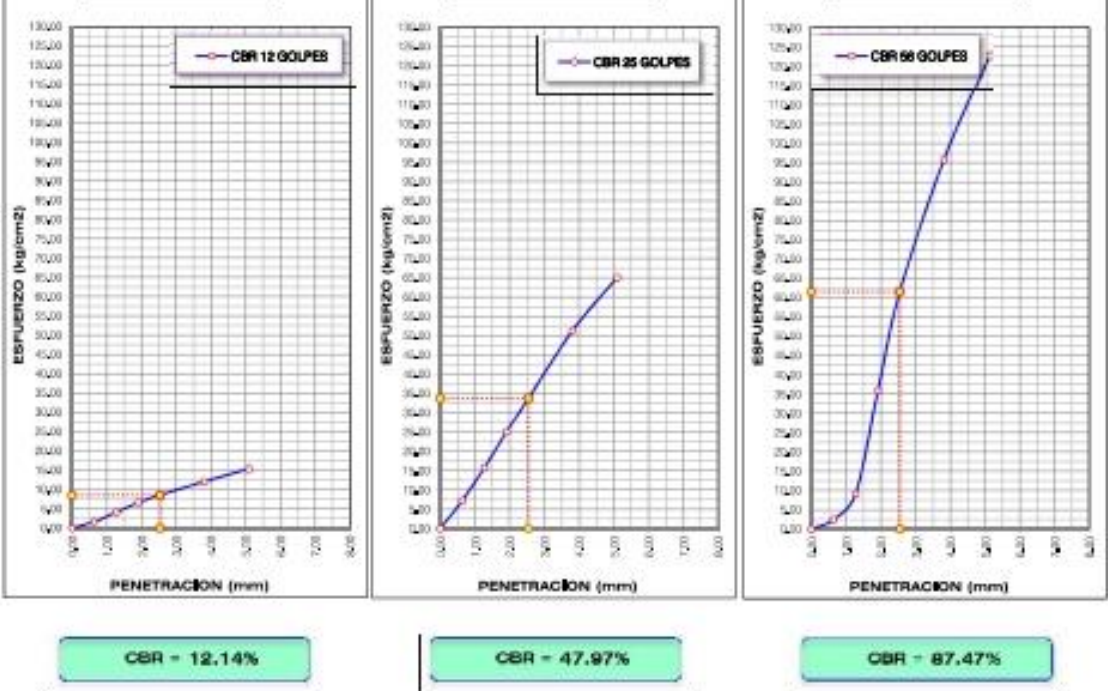

### Repositorio Institucional UNA-PUNO

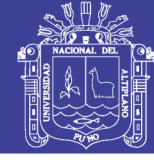

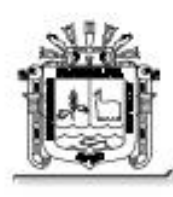

UNIVERSIDAD NACIONAL DEL ALTIPLANO

FACULTAD DE INGENIERÍA CIVIL Y ARQUITECTURA ESCUELA PROFESIONAL DE INGENIERÍA CIVIL

Laboratorio de Mecánica de Suelos y Materiales

### **ABRASIÓN DE LOS ÁNGELES ASTM C 131 - AASHTO T96**

**TESIS** 

: "ANÁLISIS Y DISEÑO DE PISTAS Y VEREDAS DE LOS JIRONES SAN BARTOLOMÉ Y TÚPAC YUPANQUI DEL BARRIO MANTO CENTRAL DEL DISTRITO Y PROVINCIA DE PUNO".

SOLICITANTE : Bach. Gerber Frank PLATERO SANDOVAL

UBICACIÓN : PUNO, BARRIO MANTO CENTRAL **FECHA** 

- : MARZO DE 2016.
- **MUESTRA** : SUB BASE GRANULAR (Mat. Granular + Hormigón)

#### GRANULOMETRIA DE LA MUESTRA DE AGREGADOS PARA ENSAYO

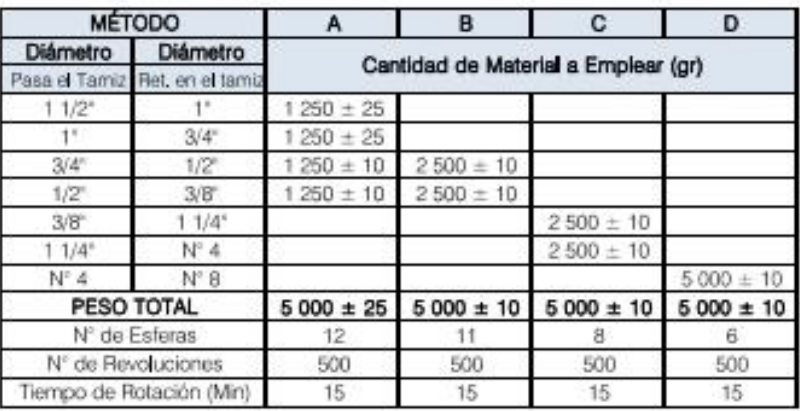

#### DATOS Y RESULTADOS DE ENSAYO

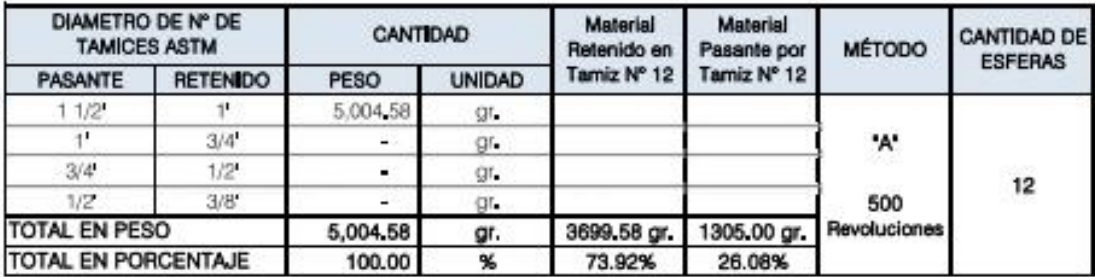

DE DESGASTE POR ABRASIÓN = 26.08%

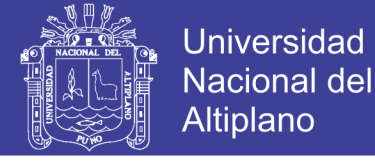

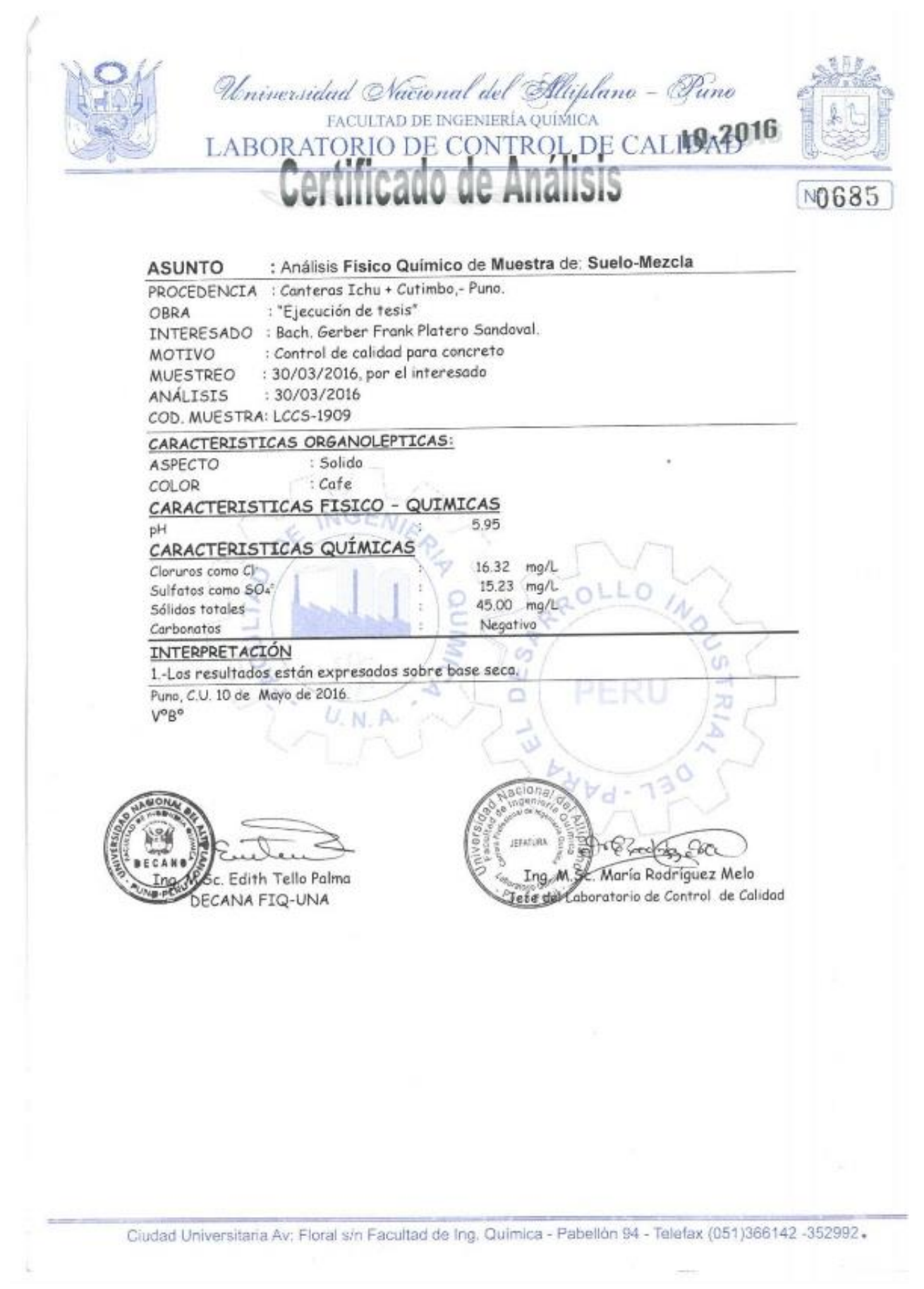

### Repositorio Institucional UNA-PUNO

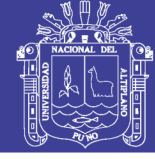

Universidad Nacional del Altiplano

### **PANEL FOTOGRÁFICO** (Laboratorio de Mecánica de Suelos)

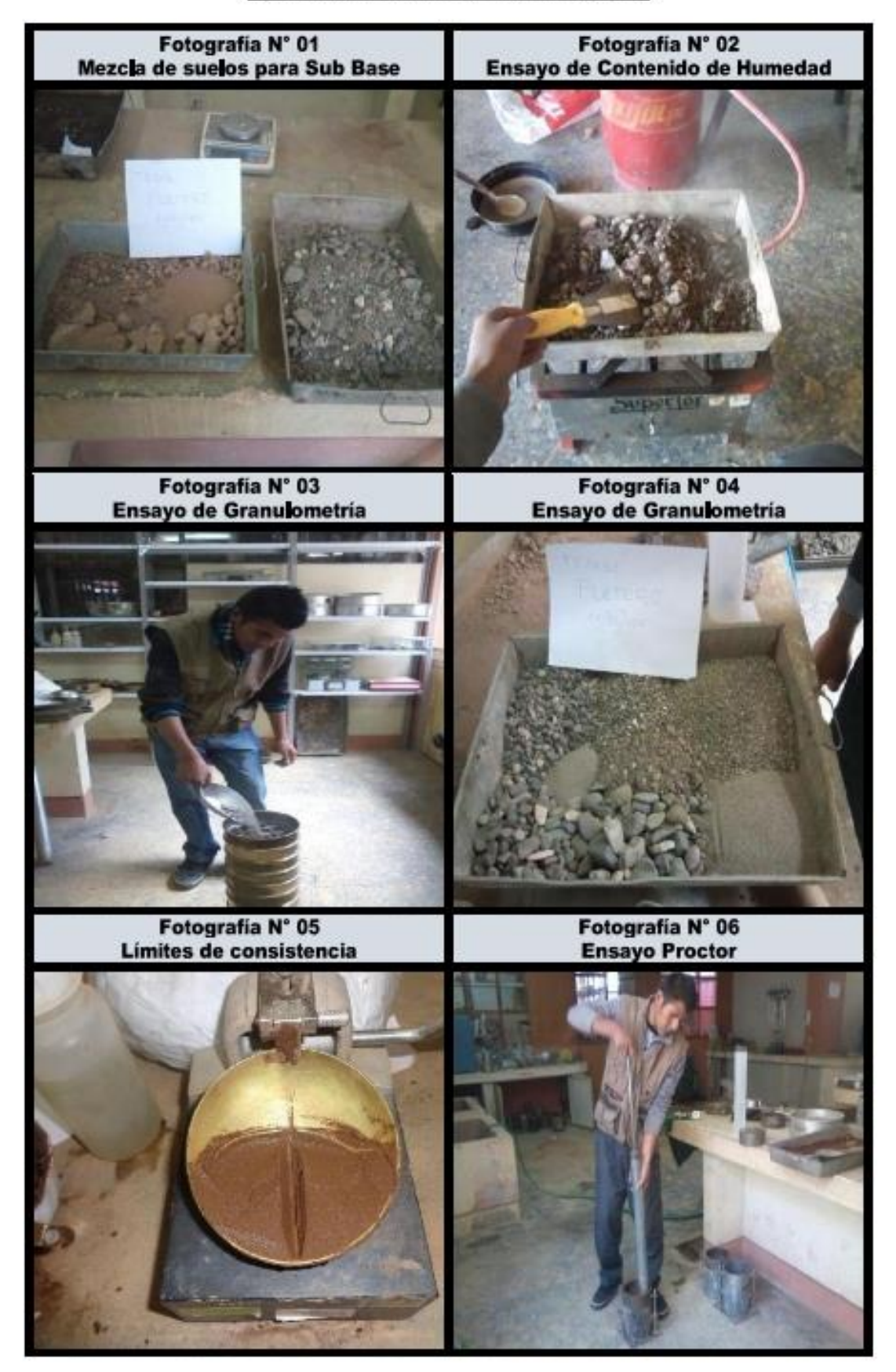

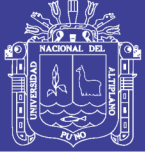

Universidad Nacional del Altiplano

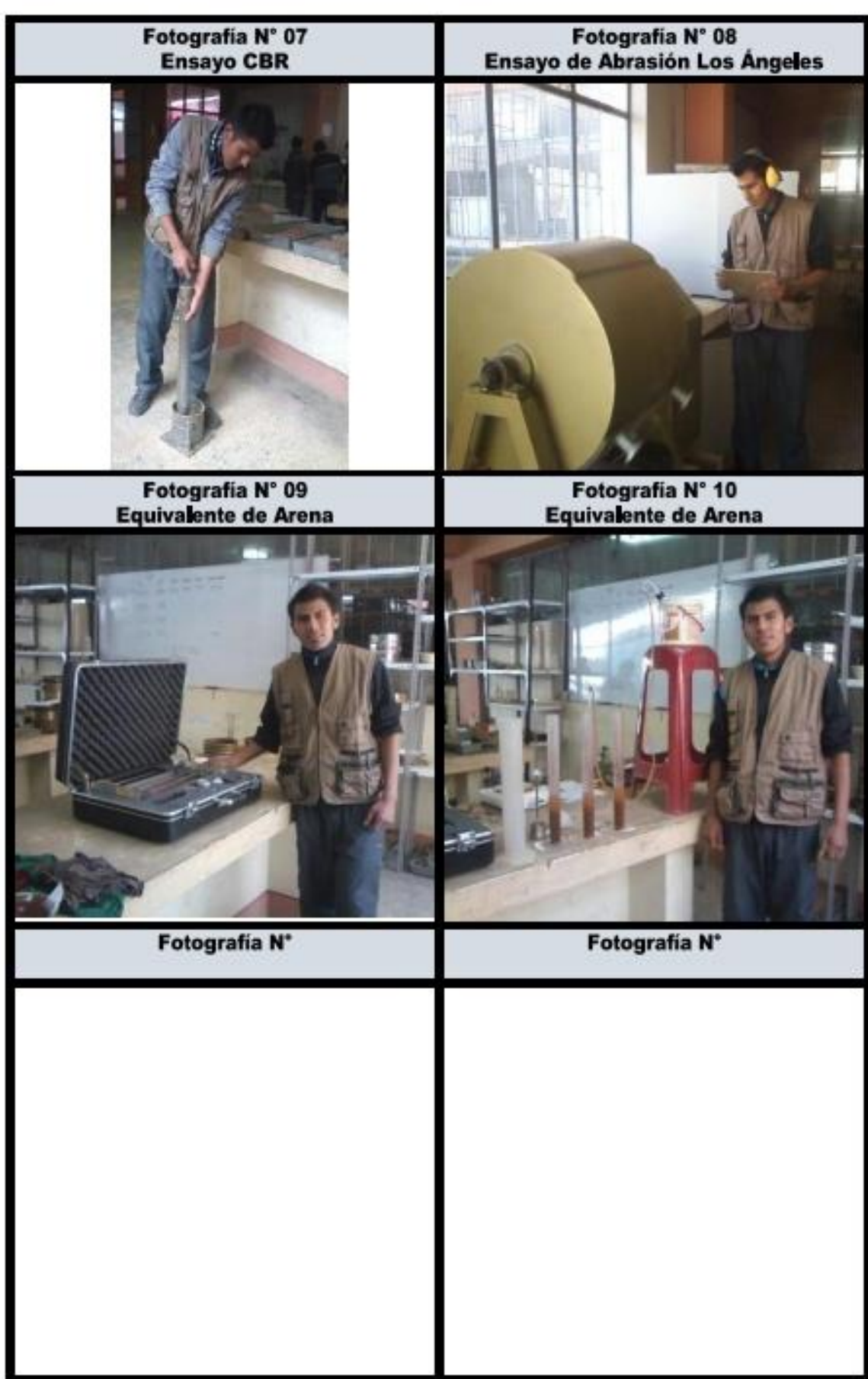

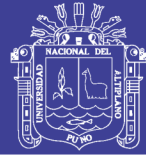

**Universidad** Nacional del Altiplano

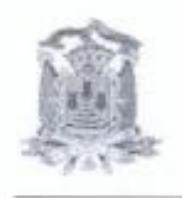

MUNICIPALIDAD PROVINCIAL DE PUNO GERENCIA DE INGENIERIA MUNICIPAL Laboratorio de Mecanica de Suelos y Pavimentos.

# DISEÑO DE **MEZCLAS DE** CONCRETO **HIDRAULICO**

Cantera de: Cutimbo

Material agregado: grava zarandeada, arena zarandeada y Hormigón

FORMULACION DE EXPEDIENTES TECNICOS MUNICIPALIDAD PROVINCIAL PUNO

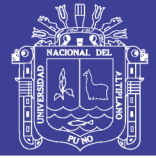

Universidad Nacional del Altiplano

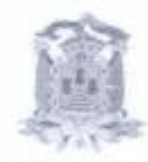

MUNICIPALIDAD PROVINCIAL DE PUNO GERENCIA DE INGENIERIA MUNICIPAL Laboratorio de Mecanica de Suelos y Pavimentos.

Resumen de los Diseños

FORMULACION DE EXPEDIENTES TECNICOS MUNICIPALIDAD PROVINCIAL PUNO

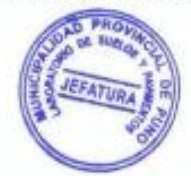

Repositorio Institucional UNA-PUNO

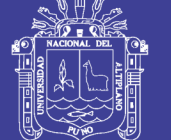

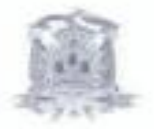

MUNICIPALIDAD PROVINCIAL DE PUNO GERENCIA DE INGENIERIA MUNICIPAL Laboratorio de Mecanica de Suelos y Pavimentos.

PROYECTO :: FORMULACIÓN DE EXPEDIENTES TECNICOS DE LA MUNICIPALIDAD PROVINCIAL PUNO SOLICITANTE : SUB GERENCIA DE ESTUDIOS DEFINITIVOS DE LA MPP UBICACIÓN : DEPTO, PUNO, PROV. PUNO, DIST. PUNO. Fecha: LUGAR. CIUDAD DE PUNO. Tecnico MUESTRA: : CANTERA CUTIVERO DISEROS. - fox 210 kg/cm2, fox 175 kg/cm2 y fox 140 kg/cm2.

21/10/2013 MRAL ing. Responsable : E.B.M.

#### Resumen de Diseños de Concreto Hidraulico en Proporcion de Volumen

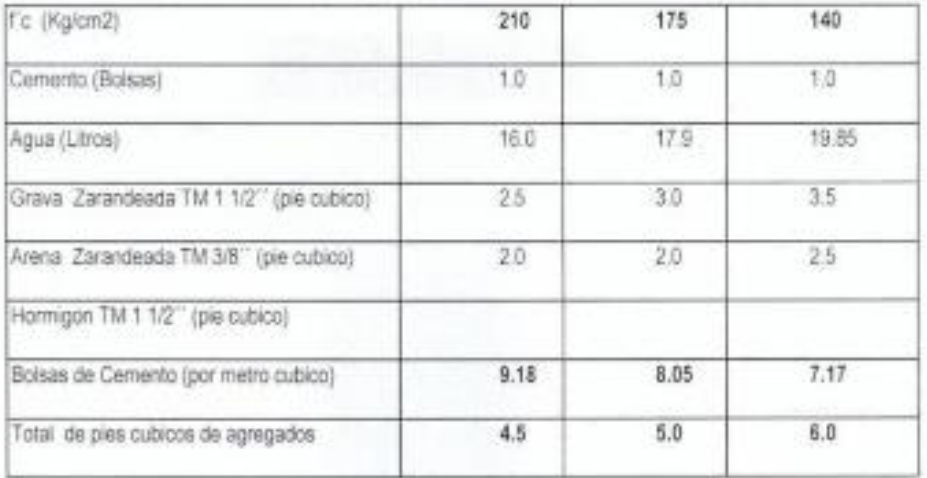

Observaciones: Para abastecer a un pie cubico se requiere aproximadamente en un rango de 5 a 8 palas: dependiendo del tamaño de la pala. Se sugiere trabajar en obra en volumen (pies cubicos).

Martin K. Amanqui Lopez TECNICO DE SUELOS Y FWHMENTOS

**STORY** EFATUR gar Barrientos Mamani INGENIERO GEOLOGO

Repositorio Institucional UNA-PUNO

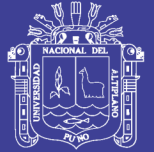

**Universidad Nacional del** Altiplano

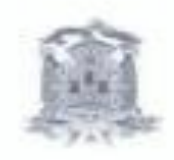

MUNICIPALIDAD PROVINCIAL DE PUNO GERENCIA DE INGENIERIA MUNICIPAL Laboratorio de Mecanica de Suelos y Pavimentos

PROYECTO FORMULACION DE EXPEDIENTES TECNICOS MUNICIPALIDAD PROVINCIAL PUNO. SOLICITANTE SUB GERENCIA DE ESTUDIOS DEFINITIVOS MPP. UBICACIÓN : DEPTO, PUNO, PROV. PUNO, DIST. PUNO. CIUDAD DE PUNO. LUGAR . MUESTRA HORMIGON CANTERA CUTINBO. DISERO" it= 100 kg/cm2

#### Resumen de Diseño de Concreto Hidraulico en Proporcion de Volumen

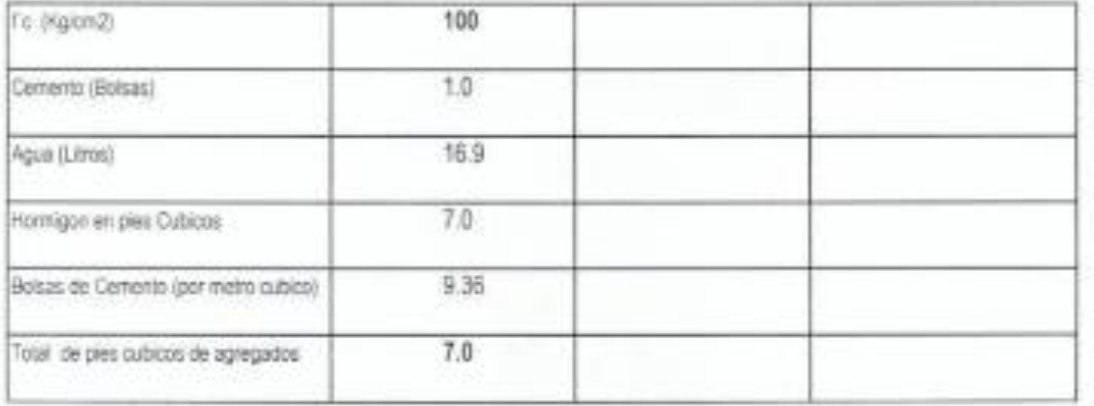

Observaciones: las dimenciones de los lados de un pie cubico es 30.48 cm y para abastecer se requiere

aproximadamente en un rango de 6 a 7 palas dependiendo del tamaño de la pala y el volumen del material. Recomendable trabajar en obra en volumen ( pies cubicos).

Edgar Barrientos Mamani INGENIERO GEOLOGO CIP: 147354

Repositorio Institucional UNA-PUNO

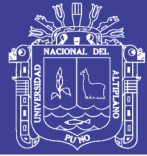

Universidad Nacional del Altiplano

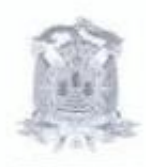

MUNICIPALIDAD PROVINCIAL DE PUNO GERENCIA DE INGENIERIA MUNICIPAL Laboratorio de Mecanica de Suelos y Pavimentos.

Ensayos de agregados de la cantera

FORMULACION DE EXPEDIENTES TECNICOS MUNICIPALIDAD PROVINCIAL PUNO

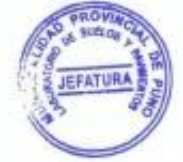

 $16<sup>2</sup>$ 

Repositorio Institucional UNA-PUNO

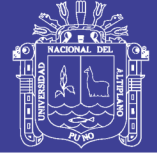

Universidad Nacional del Altiplano

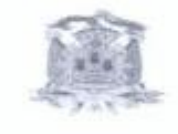

MUESTRA CANTERA CUTIMISO

MUNICIPALIDAD PROVINCIAL DE PUNO GERENCIA DE INGENIERIA MUNICIPAL Laboratorio de Mecanica de Suelos y Pavimentos.

### ANALISIS GRANULOMETRICO GLOBAL

PROVECTO :: FORMULADON DE EXPEDENTES TECNICOS DE LA MUNICIPALIDAD PROVINCIAL PUNO. TO CONTINUE SUB GEREACIA DE ESTIDIOS DE FAMILIS TECNICOS DE LA MIRE ESTIDO PUNO, PROV. PIANO, DIST. PUNO, DE LA MIRE<br>LIBICACIÓN - DEFTO, PUNO, PROV. PIANO, DIST. PUNO, DI<br>LIBIAR - CHUND DE PUNO, PROV. PIANO, DIST. PUNO,

21/02/21 Taxon MALL<br>Pa Peterrano E BM

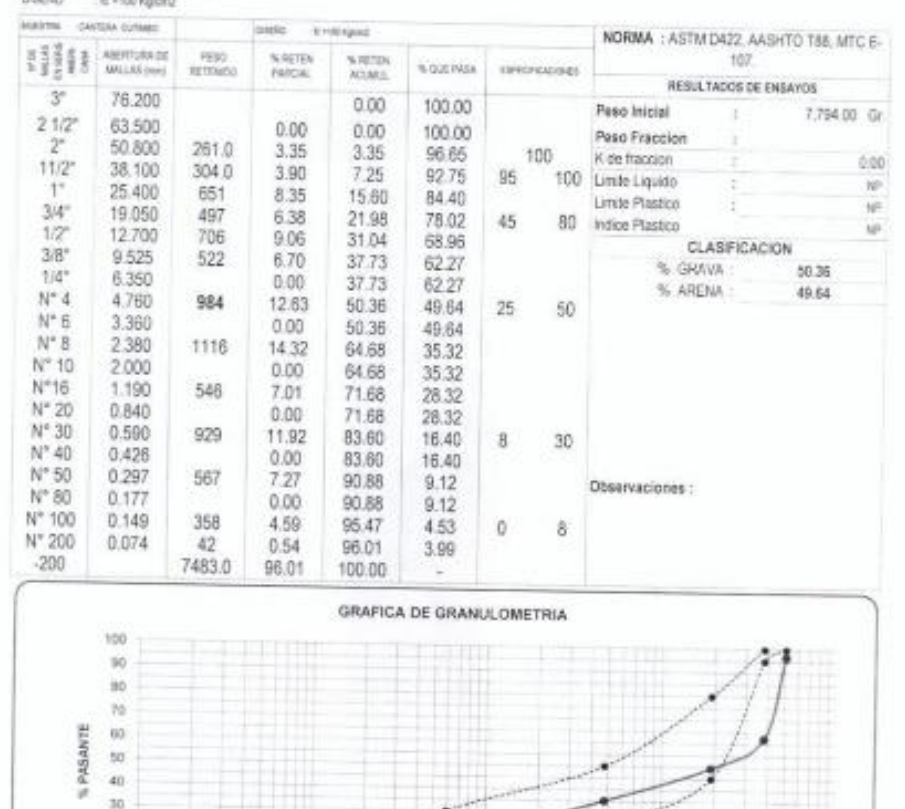

 $+$ 

Y.

Nº TAMIZ

а Quin

ä

30  $10\,$ 

 $\hat{a}$ 

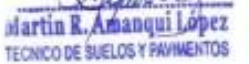

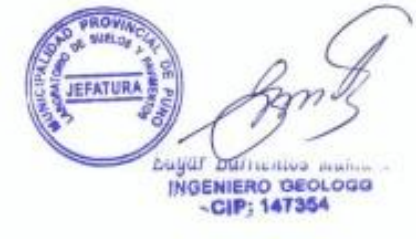

10

 $163$ 

### Repositorio Institucional UNA-PUNO

No olvide citar esta tesis

F

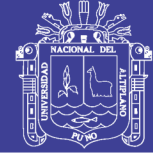

**Universidad** Nacional del Altiplano

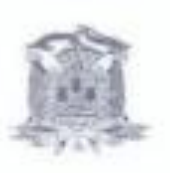

MUNICIPALIDAD PROVINCIAL DE PUNO GERENCIA DE INGENIERIA MUNICIPAL Laboratorio de Mecanica de Suelos y Pavimentos

### **Humedad Natural**

PROVECTO FORMULACION DE EXPEDIENTES TECNICOS DE LA MUNICIPALIDAD PROVINCIAL PUND. SOLUTIVATE. SUB-GERENCIA DE ESTUDIOS DEFINITIVOS DE LA MPP. LEICACON CEPTO PUNO, PROV PUNO, DIST. PUNO Factor 2010/2018 LUGAR CALGAD DE PUNO. Tacolo **MRAL** MUESTRA CANTERA CUTMBO Ing. Responsible : E B.M. DISEROS by 215 kg/ord, by 175 kg/ord, for 140 kg/ord y 1994 pow2.

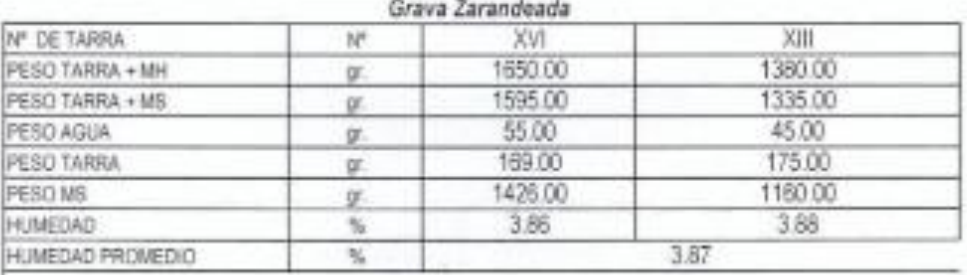

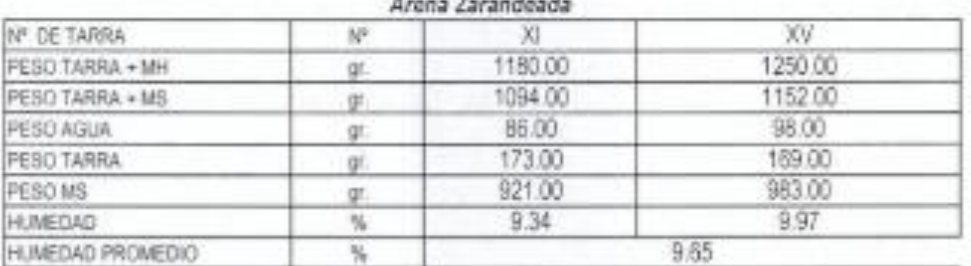

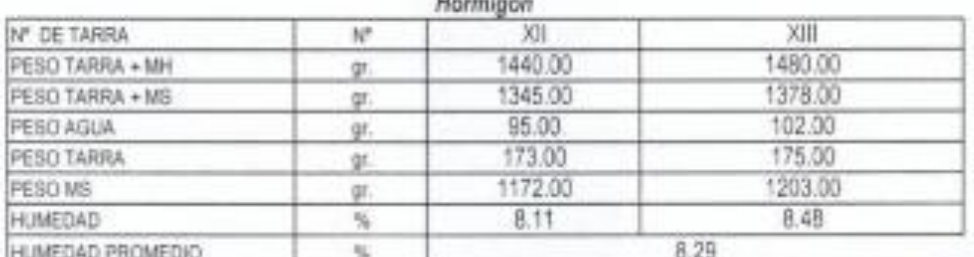

in.

Martin R/Amangel Lopez TECNICO DE SUELOS Y PAVIMENTOS

**BOVG WELO Edgar Barrientos Mamari** INGENIERO GEOLOGO

### Repositorio Institucional UNA-PUNO

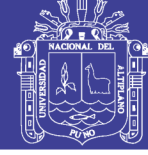

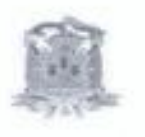

MUNICIPALIDAD PROVINCIAL DE PUNO<br>GERENCIA DE INGENIERIA MUNICIPAL Laboratorio de Mecanica de Suelos y Pavimentos

#### **Analisis Granulometrico**

PROYECTO / FORMULACION DE EXPEDIENTES TÉCNICOS DE LA MUNICIPALIDAD PROVINCIAL PUNO BOLCOWITE ILLR DERENDA DE ESTUDIOS DEPINTIVOS DE LA MIRE<br>UBCACIÓN - DIEPTO PUNO, PROVI PUNO, DIST. PUNO.

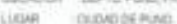

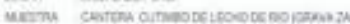

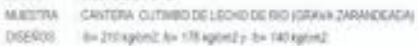

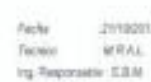

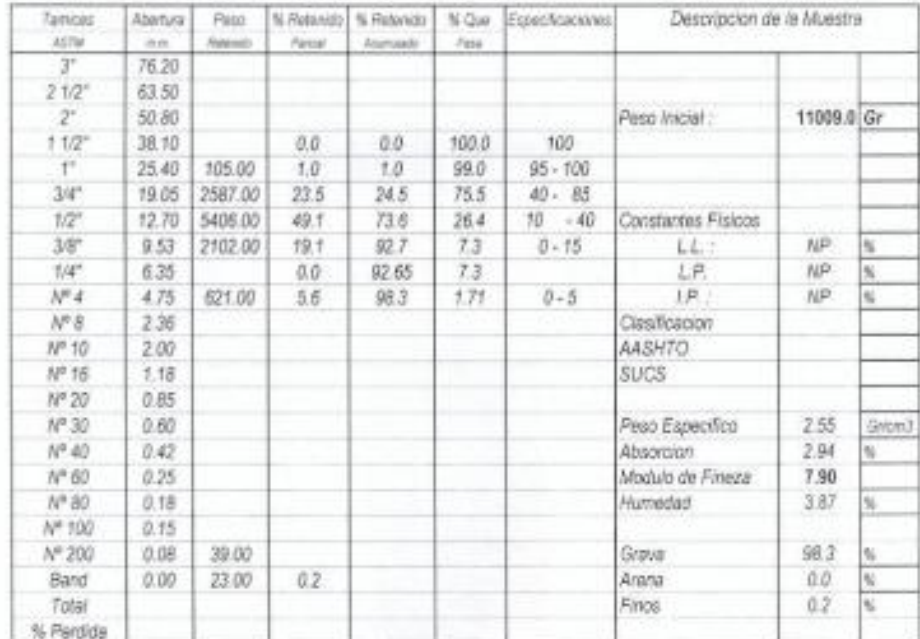

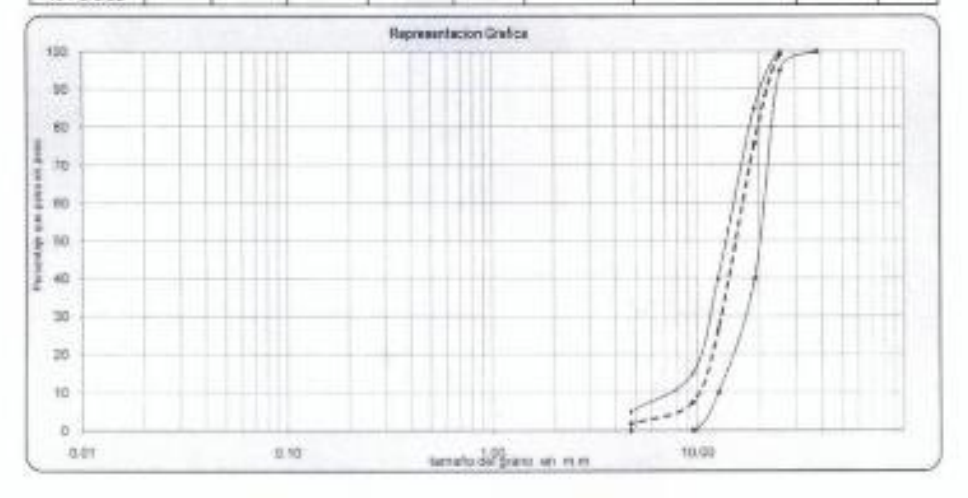

Martin R. Amanqui López TECNICO DE SUELOS Y PAVIMENTOS

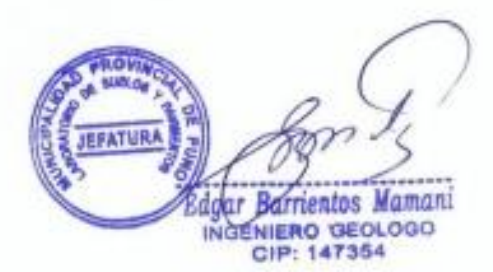
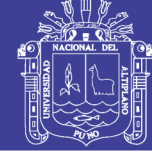

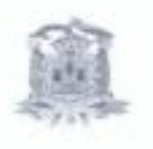

MUNICIPALIDAD PROVINCIAL DE PUNO<br>GERENCIA DE INGENIERIA MUNICIPAL Laboratorio de Mecanica de Suelos y Pavimentos

### **Analisis Granulometrico**

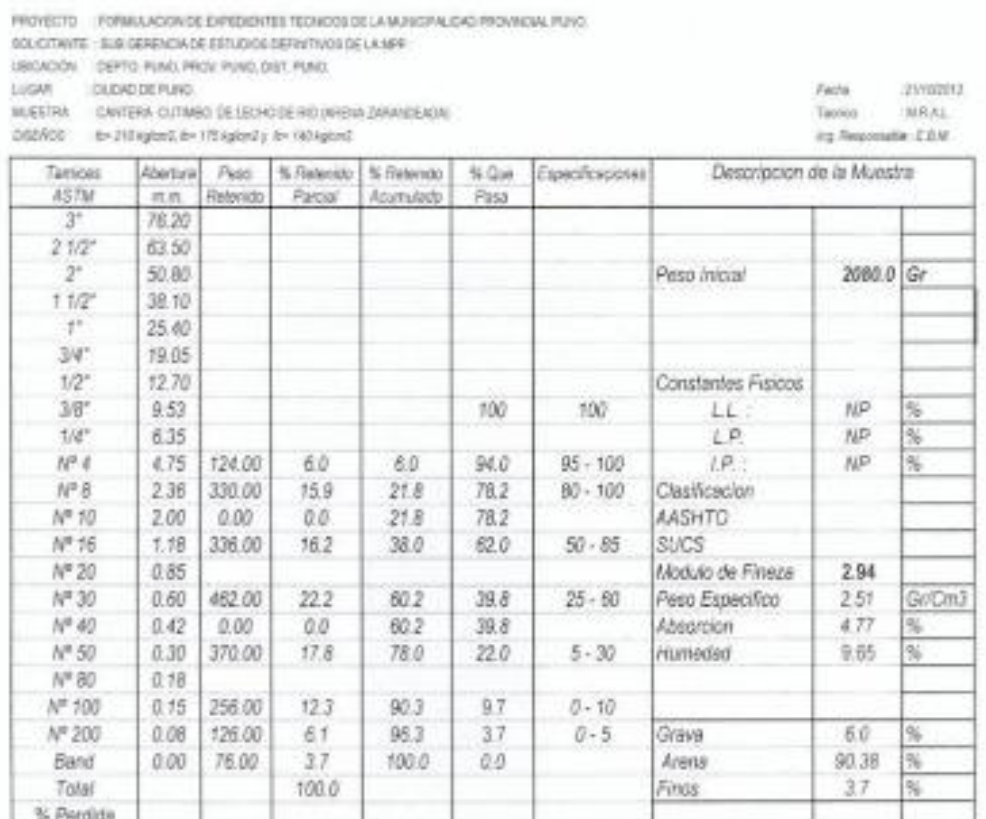

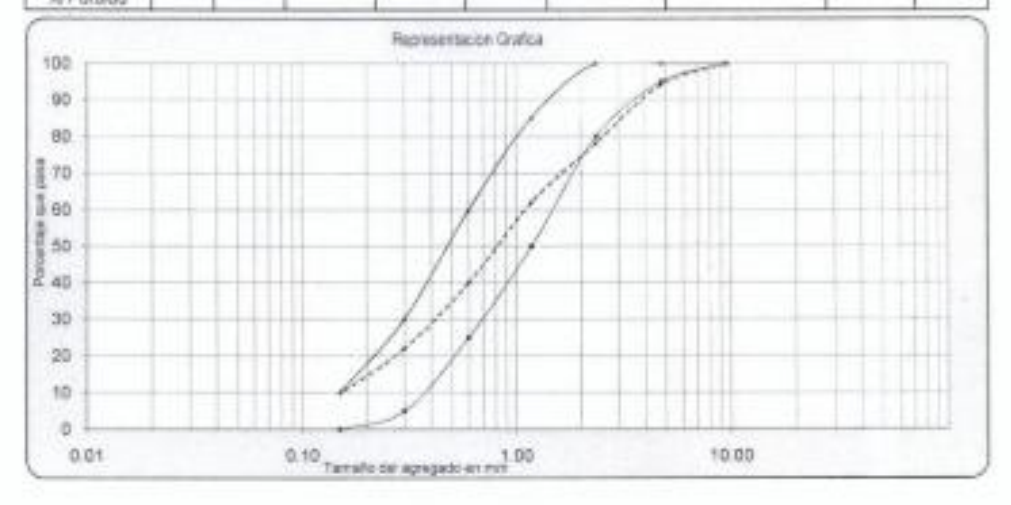

Martin Ri Amanqui López TECHIOPO DE SUELOS Y PMANENTOS

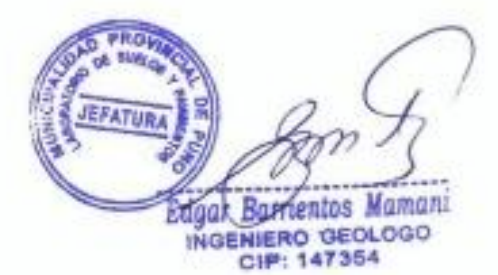

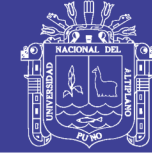

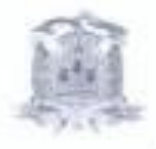

MUNICIPALIDAD PROVINCIAL DE PUNO GERENCIA DE INGENIERIA MONICIPAL Laboratorio de Mecanica de Suelos y Pavimentos

### Peso Especifico y Absorcion de los Agregados

PROVECTO : FORMALACION DE EXPEDIENTES TECNICOS DE LA MUNICIPALISAD PROVINCIAL PLINC.

SOLOTAKINE IN BISKERICH DE ESTUDIOS DEFINITIVOS DE LA MIT

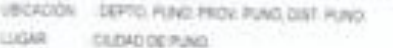

MUESTRA - CANTERA CUTABIO DELEGHO DE RIO

DIRTÁCIO - los 210 Agriposit de 179 Agriposit de 180 Agriposit

Fecha 21/10/2013 Tecnico. **MRAL** ing. Responsable : E.B.M.

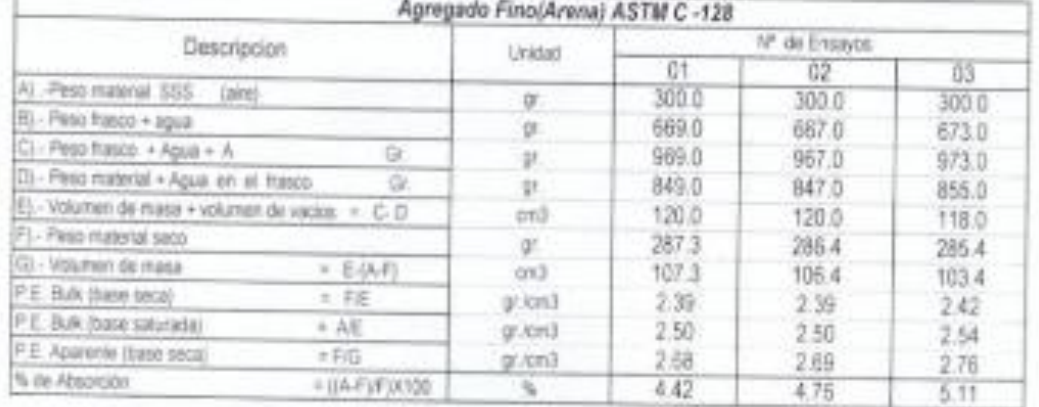

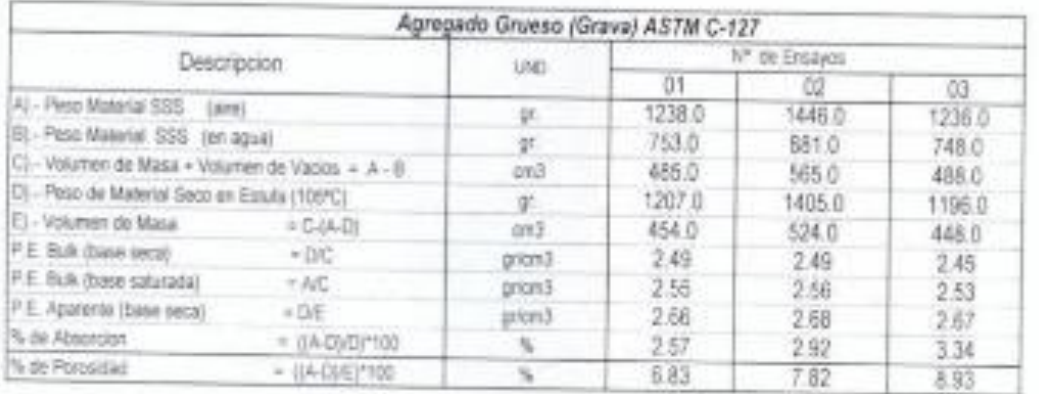

Martin R. Amanqui López TECNICO DE SUELOS Y PAVIMENTOS

**PROV** EFATUR dgar Barrientos Mamani INGENIERO GEOLOGO

CIP: 147354

### Repositorio Institucional UNA-PUNO

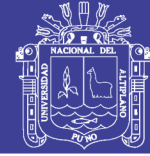

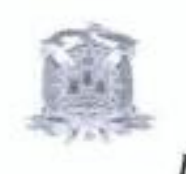

MUNICIPALIDAD PROVINCIAL DE PUNO GERENCIA DE INGENIERIA MUNICIPAL Laboratorio de Mecanica de Suelos y Pavimentos

### Peso Unitario de los Agregados

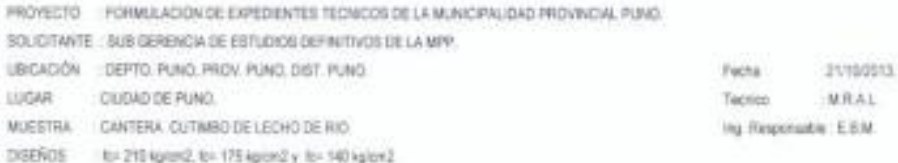

#### Agregado Fino (Arena)

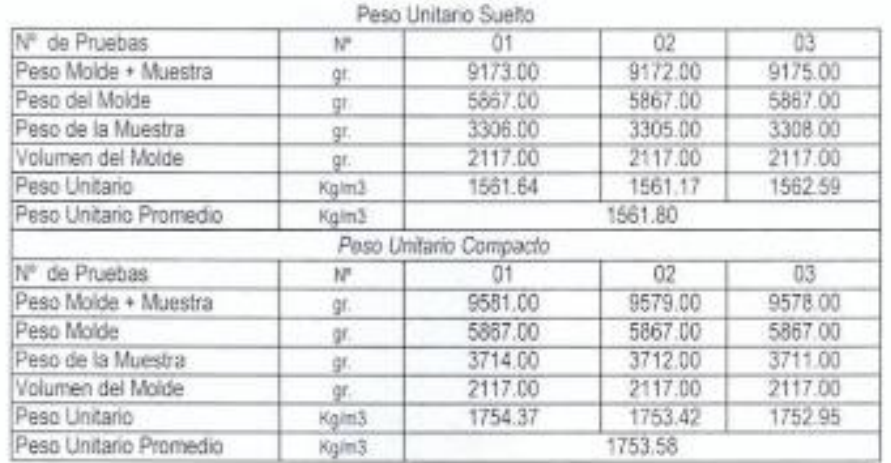

#### Agregado Grueso (Grava)

 $\sim$ 

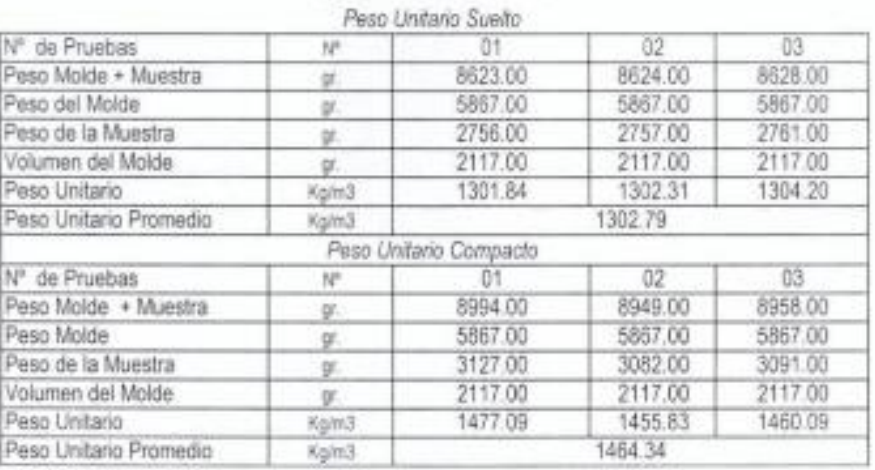

Martin R. Amanqui López TECNICO DE SUELOS Y PAVIMENTOS

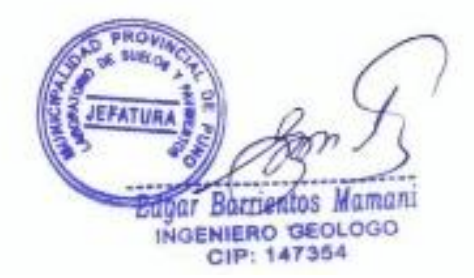

Repositorio Institucional UNA-PUNO

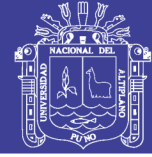

**Universidad Nacional del** Altiplano

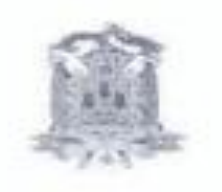

MUNICIPALIDAD PROVINCIAL DE PUNO GERENCIA DE INGENIERIA MUNICIPAL Laboratorio de Mecanica de Suelos y Pavimentos

### PESO UNITARIO DE LOS AGREGADOS

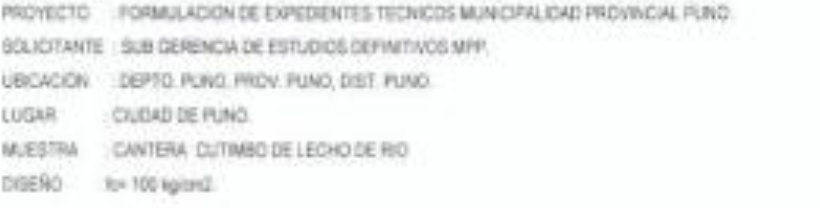

#### Facha 21/10/2013 MRAL Tecnico Ing Responsable: E.B.M.

### **HORMIGON**

#### PESO UNITARIO SUELTO IN<sup>#</sup> DE PRUEBAS  $02$  $03$  $01$  $N^{\mu}$ 9653.00 9648.00 PESO MOLDE + MUESTRA. 9650.00 gr. 5876.00 5876.00 5876.00 PESO DEL MOLDE gr. 3774.00 3777.00 3772.00 PESO DE LA MUESTRA gr. 2117.00 VOLUMEN DEL MOLDE. 2117.00 2117.00 g. 1782.71 1784.13 1781.77 PESO UNITARIO Kglm3 1782.87 PESO UNITARIO PROMEDIO Kg/m3 PESO UNITARIO COMPACTO  $02$  $03 -$ Nº DE PRUEBAS N  $01$ 9976.00 9970.00 9968.00 PESO MOLDE + MUESTRA gr. 5876.00 5876.00 5876.00 PESO DEL MOLDE ğī, 4100.00 4094.00 4092.00 PESO DE LA MUESTRA ģť. 2117.00 2117.00 2117.00 VOLUMEN DEL MOLDE gr. 1936.70 1933.87 1932.92 PESO UNITARIO Kg/m3 1934.50 PESO UNITARIO PROMEDIO Kgim3

Martin R. Amanged Lopez TECNICO DE SUELOS Y PAVIMENTOS

**JIOU JEFATURA** 

**Jas-Barrientos Mamani** INGENIERO OE CLOGO

CIP: 14733+

### Repositorio Institucional UNA-PUNO

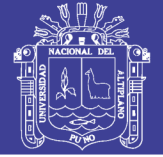

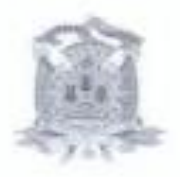

MUNICIPALIDAD PROVINCIAL DE PUNO GERENCIA DE INGENIERIA MUNICIPAL Laboratorio de Mecanica de Suelos y Pavimentos.

### Equivalente de Arena

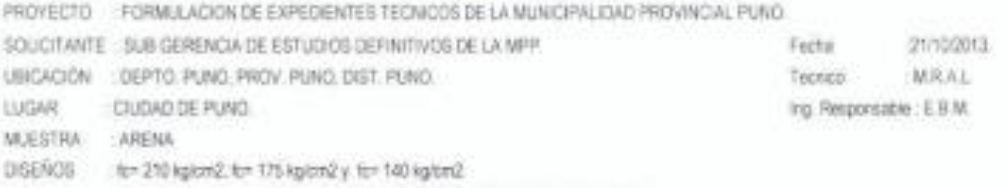

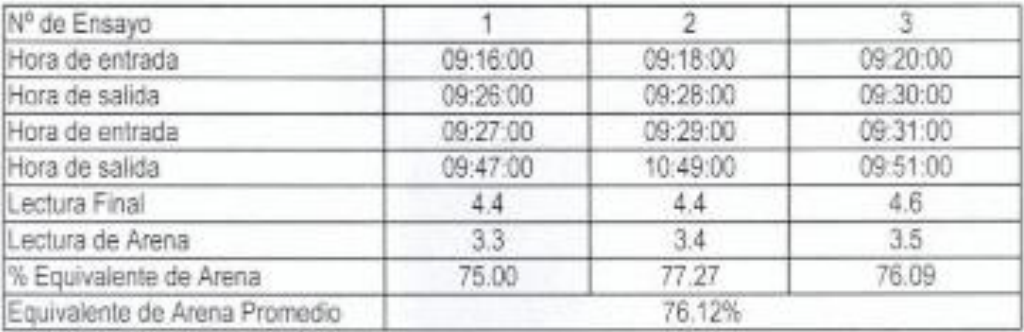

#### Observacion:

El equivalente de arena del agregado utilizado en el concreto de l'o =210 kg/cm2 de resistencia de diseño mayores y los utilizados en pavimentos de concreto sera igual o mayor a 75, para otros concretos el equivalente de arena sera igual o mayor a 65.

Martin R. Amangul López **TECNICO DE SUELOS Y PAVIMENTOS** 

RΟ Barrientos Mamani aar INGENIERO GEOLOGO

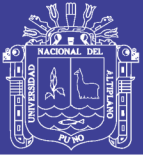

**Universidad** Nacional del Altiplano

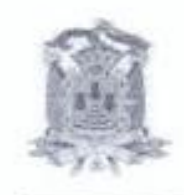

MUNICIPALIDAD PROVINCIAL DE PUNO GERENCIA DE INGENIERIA MUNICIPAL Laboratorio de Mecanica de Suelos y Pavimentos.

> Diseños de Concreto:  $fc'$ = 100 Kg/cm2  $fc'$ = 140 Kg/cm2  $fc'$ = 175 Kg/cm2  $fc' = 210$  Kg/cm2

FORMULACION DE EXPEDIENTES TECNICOS MUNICIPALIDAD PROVINCIAL PUNO

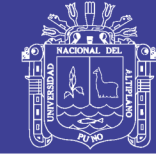

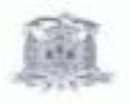

 $\label{thm:optimal} \begin{array}{ll} \texttt{MUNCGPALIMAD-PROVINCAALDE PUNG} \\ \texttt{GERENCADE} \\ \texttt{Laboration de Mearmas de Saeias y Pertmetas.} \end{array}$ 

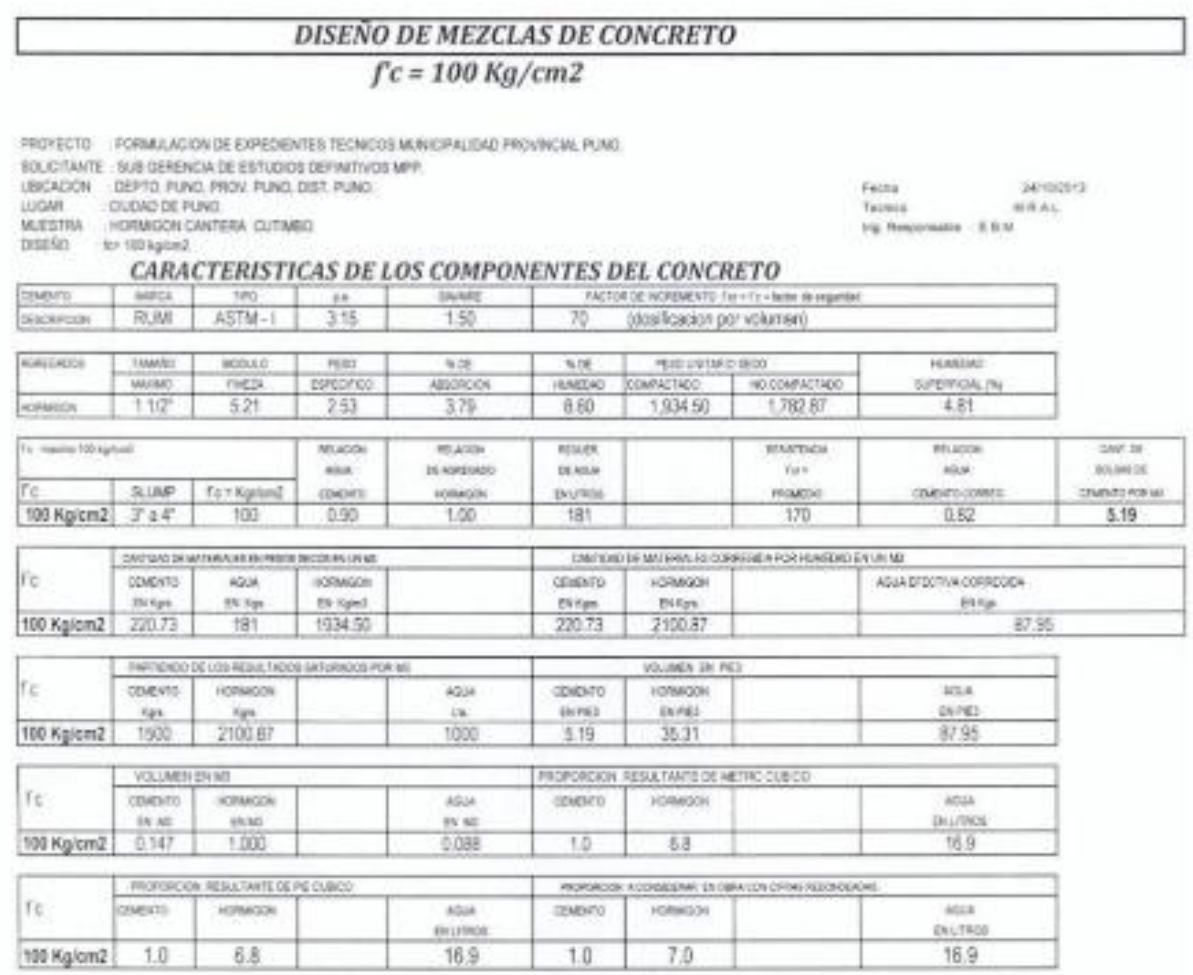

Observaciones: La Mezcia de agregados debera ser en volumen (pies cubicos) y el agua esta en funcion a la veriación de la humediad del agregado en contera: Bibliografia de consulta: Textos referente a tecnologia de Concretos y CAPECO.

Martin R. Amanghi López he

**PROVIN** suntos **Edgar Barrientos Mamani** EFATURA INGENIERO GEOLOGO

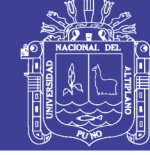

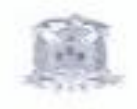

MUNICIPALIDAD PROVINCIAL DE PUNO<br>GERENCIA DE INGENIERIA MUNICIPAL<br>Lientratorio de Mecanica de Santos y Partimentos.

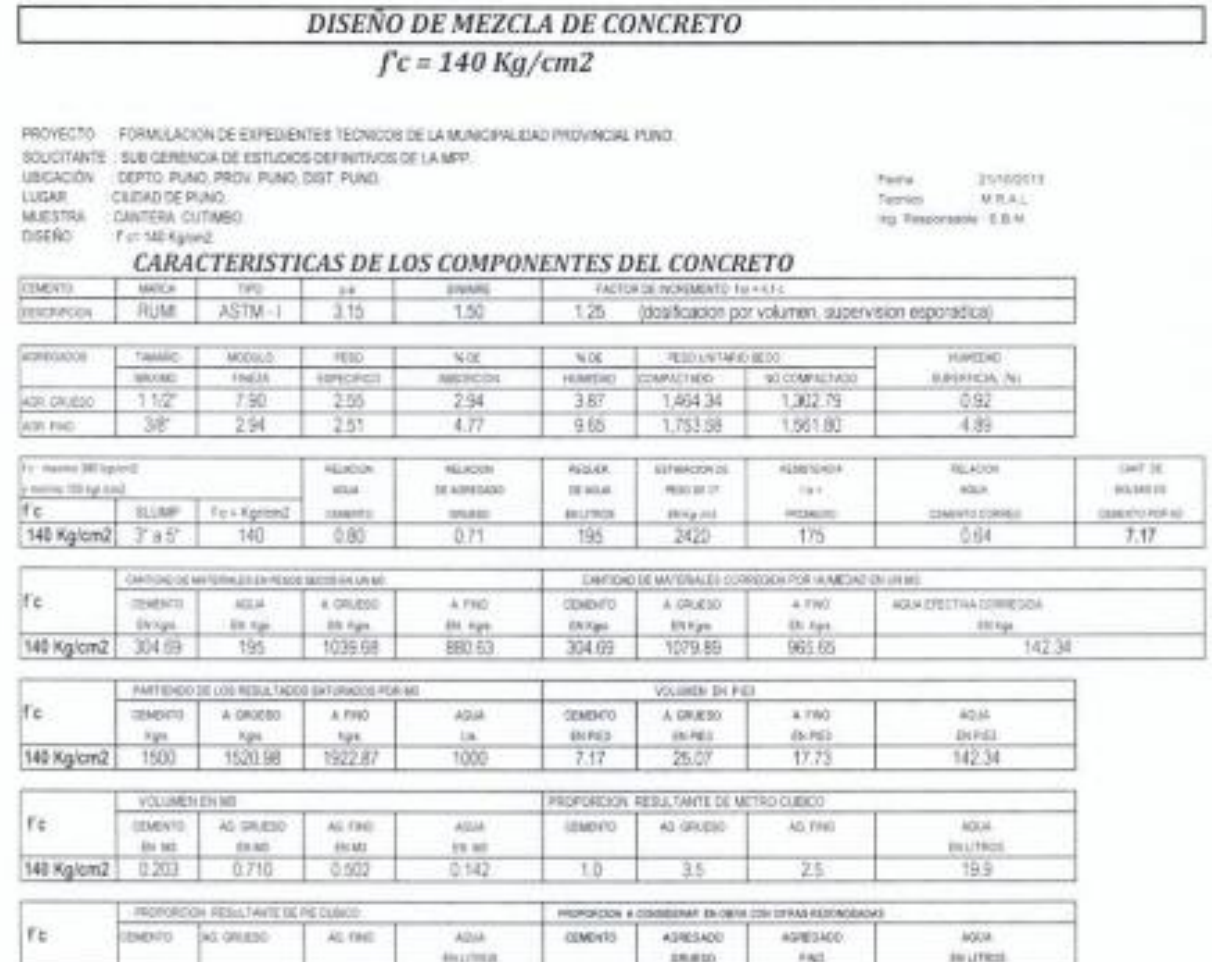

Coservaciones. La positicación de agregados en obra es en volumen (pes cubicos) y el agua esta en fundon a la variación de la humedad del ogregado.<br>Bibliografia de consulta: CAPECO y Textos referente a tecnología de Concre

 $1.0$ 

 $3.5$ 

19.9

Martin R. Amanqui López TECNICO DE SUELOS Y PAVIMENTOS

35

 $25$ 

140 Kg/cm2

 $10$ 

Rő **JEFATIJA** Edgde Barrientos Mamani INGENIERO GEOLOGO CIP: 147354

 $\overline{2.5}$ 

19.9

### Repositorio Institucional UNA-PUNO

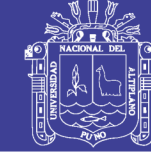

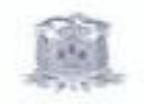

MUNICIPALIDAD PROVINCIAL DE PUNO<br>GERENCIA DE INGENIERAL MUNICIPAL<br>Laborativio de Mecanica de Suelos y Pavimentos.

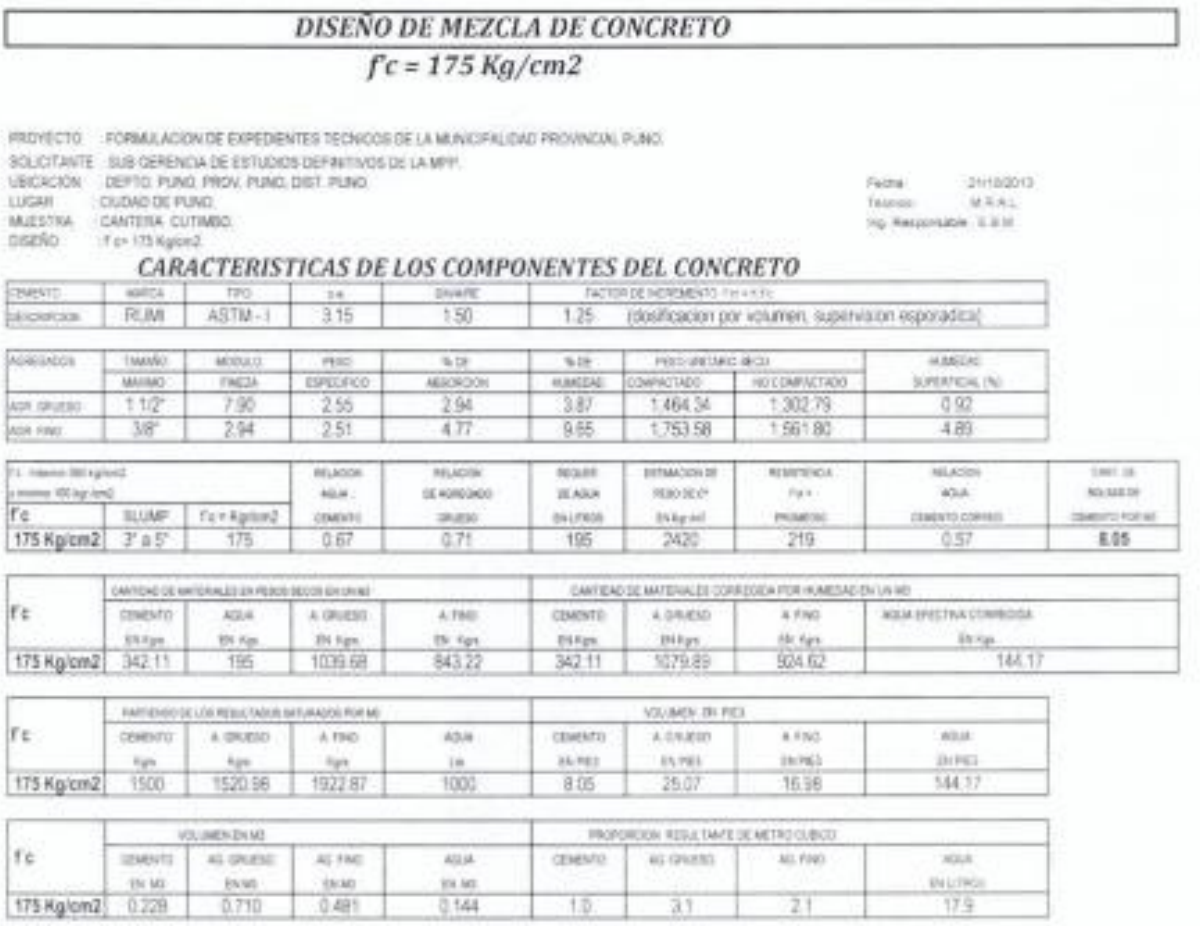

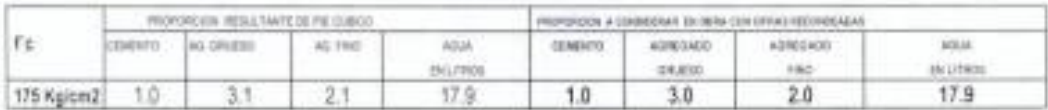

Otservaciones: La dosficación de materiales en obra es en volumen (ples cubicos) y el agus esta en función a la vanación de la humedad del agregado.<br>Bibliografia de consulta: CAPECO y Textos referente a teorología de Concr

Martin R. Amanqui López TECNICO DE SUELOS Y PAVIMENTOS

**JEFATURA** *<u> Pagar</u>* Barrientos Mamani INGENIERO GEOLOGO CIP: 147354

### Repositorio Institucional UNA-PUNO

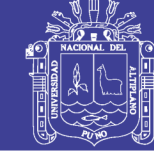

Universidad Nacional del Altiplano

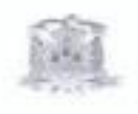

MUNICIPALIDAD PROVINCIAL DE PUNO<br>GERENCIA DE INGENIERIA MUNICIPAL<br>Laboraturio de Mecanica de Suelos y Pontreritos

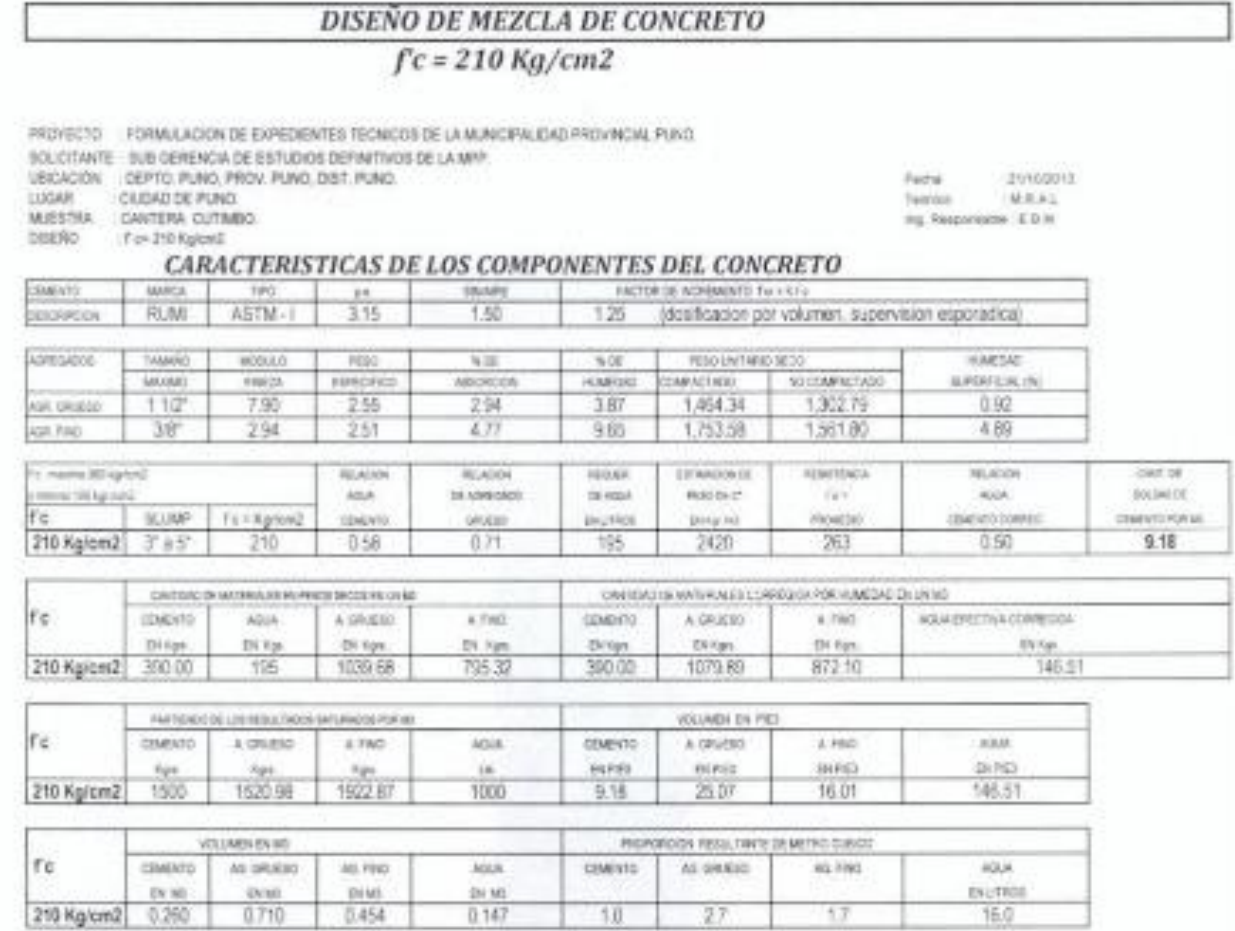

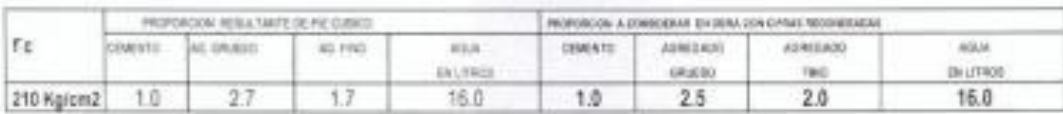

Déservaciones La dosficación de materiales es en volumen (ples cubicos) y el agua esta en función a la variación de la humebad del agregado.<br>Elbilografia de consulta: CAPECO y Textos referente a teoriologia de Concretos.

Martin R. Amanqui López TECNICO DE SUELOS Y PAVIMENTOS

aOW **MARIA** Lagot Barrientos Mamani INGENIERO GEOLOGO CIP: 147354

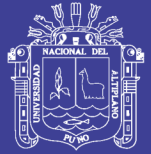

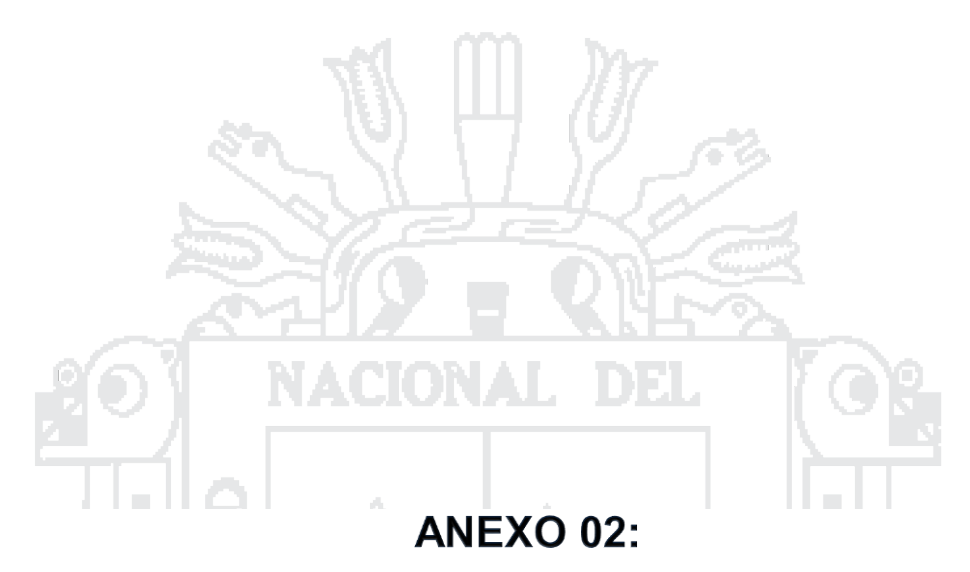

# TABLA DE FUNCIÓN DE DISTRIBUCIÓN DE

# PROBABILIDAD NORMAL

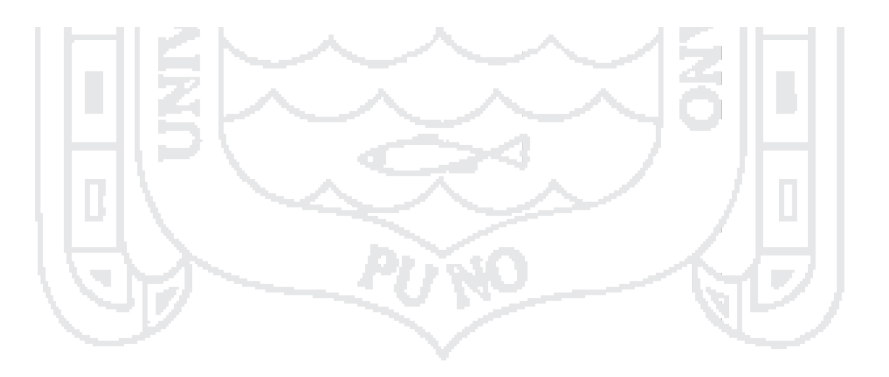

Repositorio Institucional UNA-PUNO

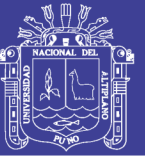

### TABLA 1: DISTRIBUCIÓN NORMAL

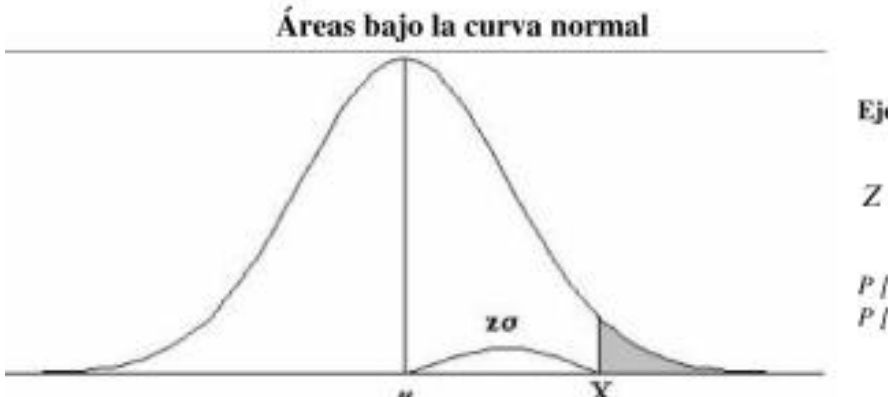

emplo:

$$
Z = \frac{X - \mu}{\sigma}
$$

 $[Z > 1] = 0.1587$  $|Z > 1.96] = 0.0250$ 

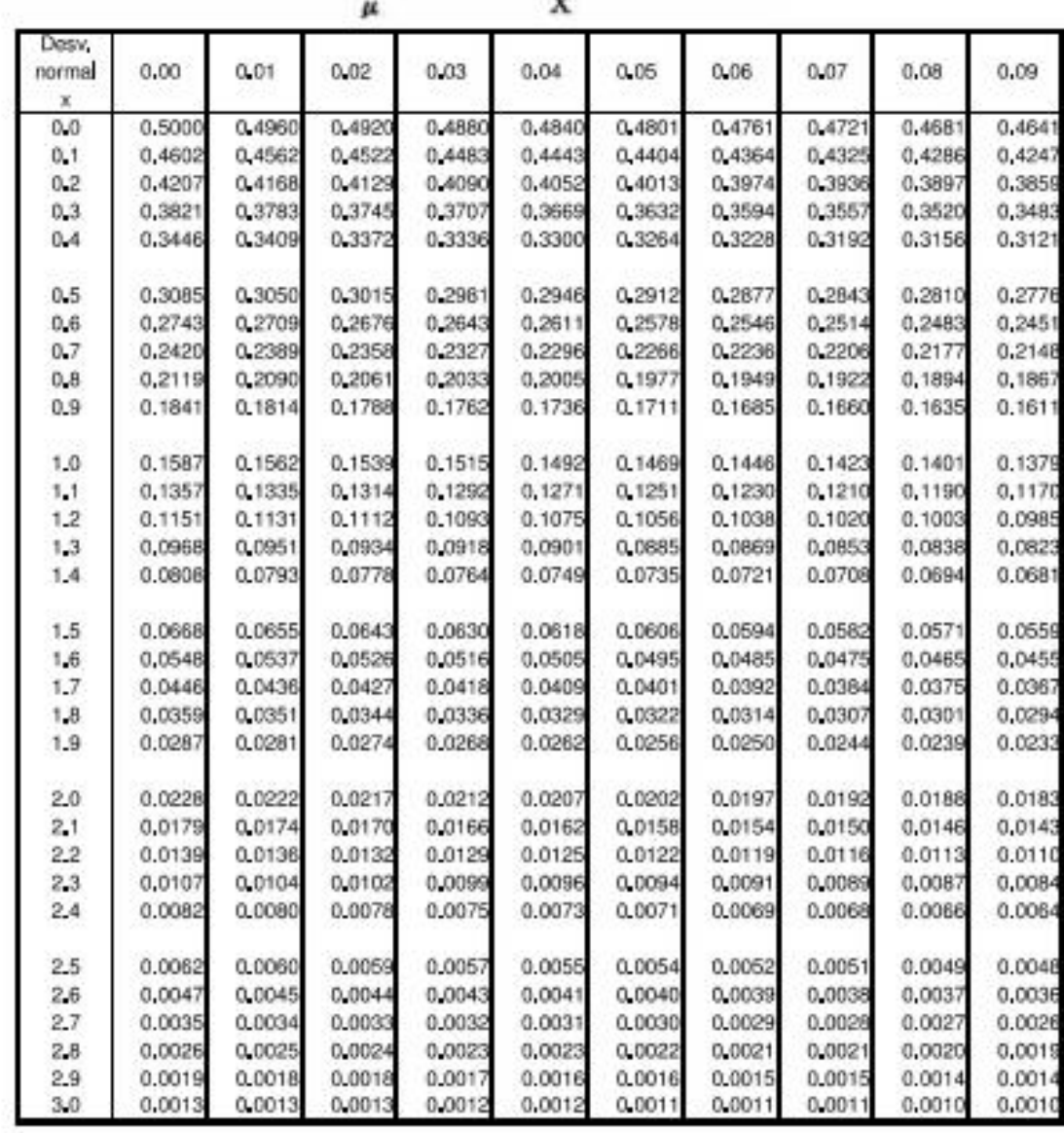

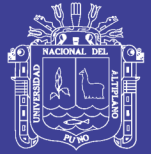

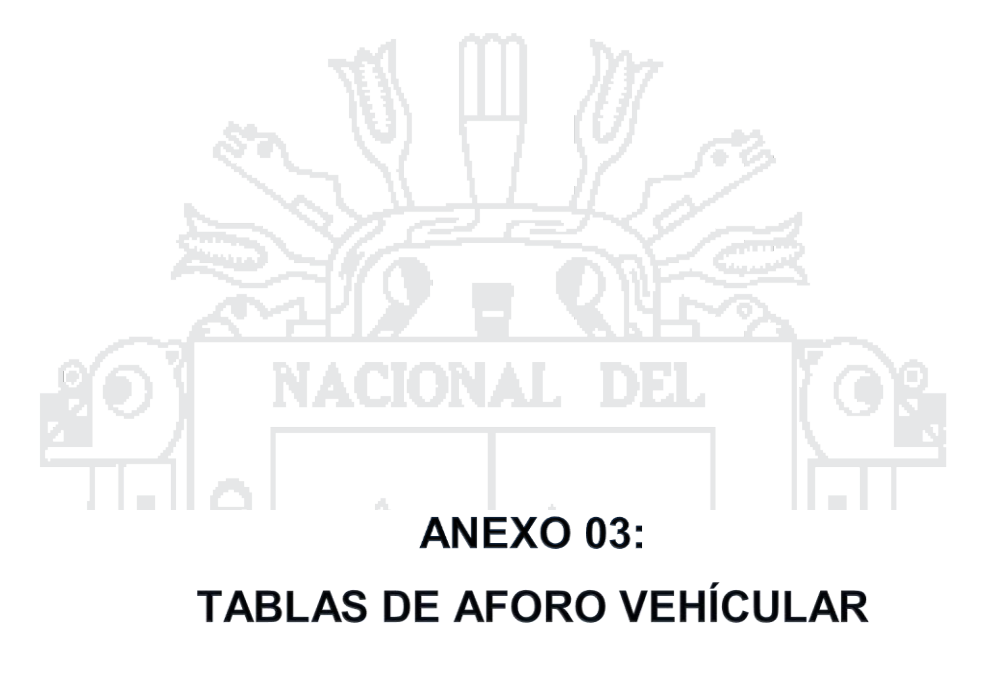

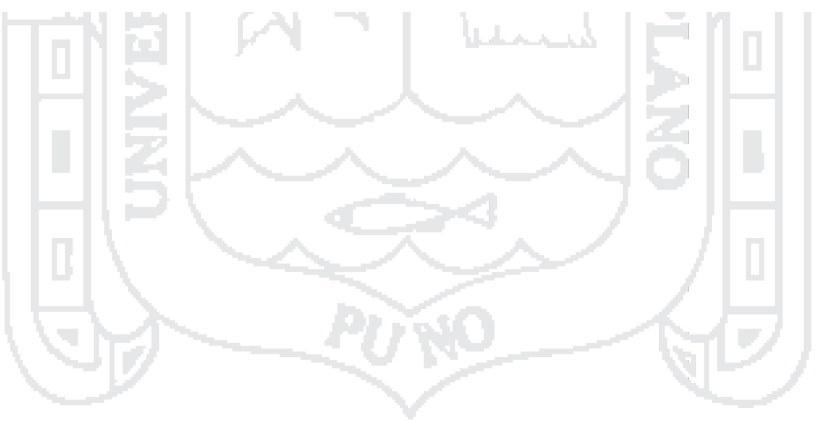

Repositorio Institucional UNA-PUNO

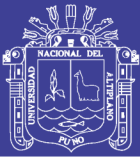

### **FICHAS DE AFORO VEHICULAR**

Los datos tomados del aforo vehicular son desde el día Lunes (05/10/15) hasta el Domingo (11/10/15).

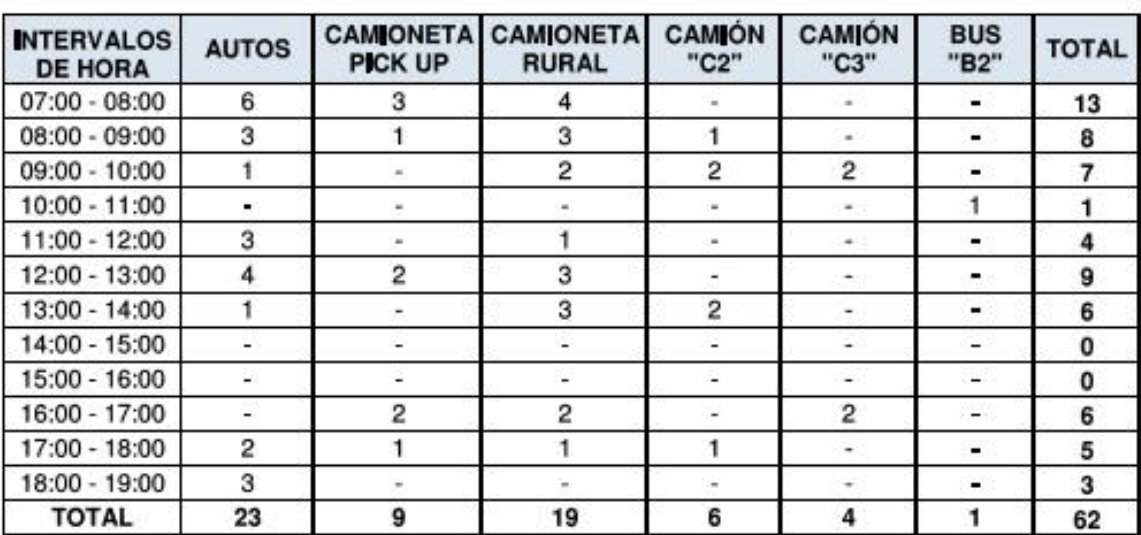

#### $\triangleright$  Lunes (05/10/15)

#### > Martes (06/10/15)

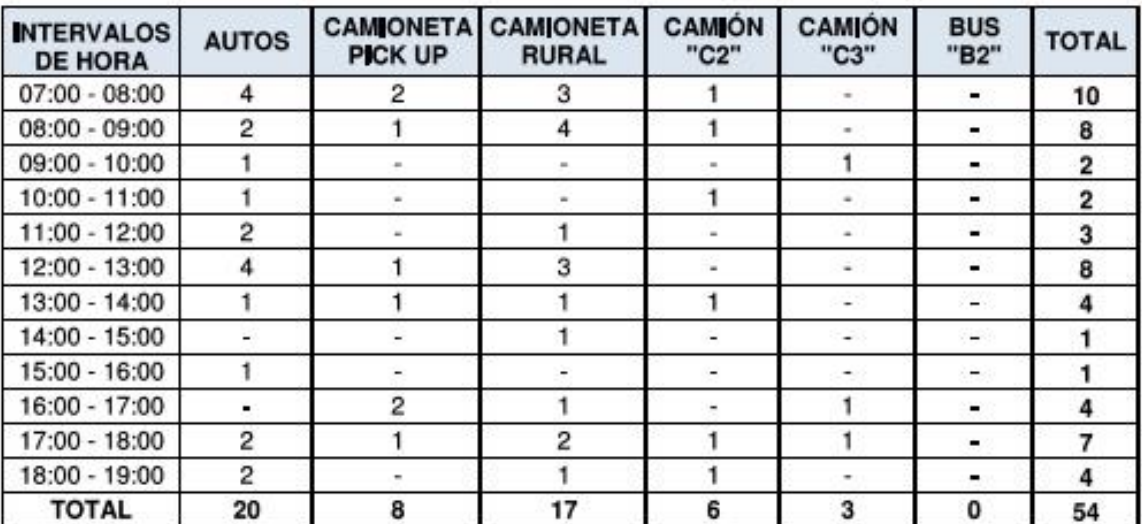

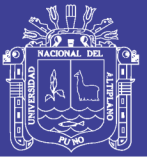

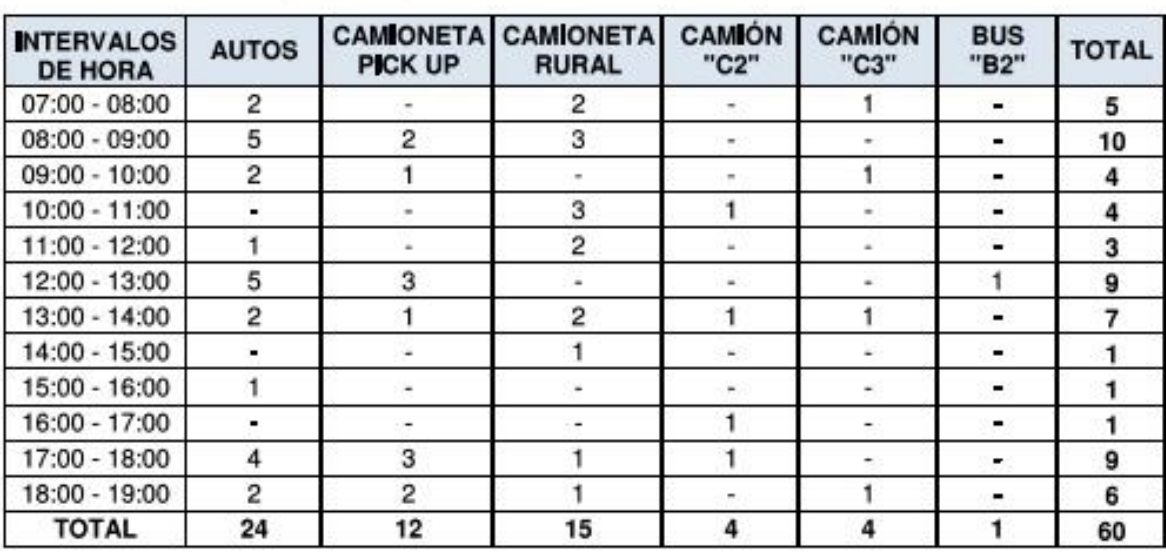

> Miércoles (07/10/15)

### > Jueves (08/10/15)

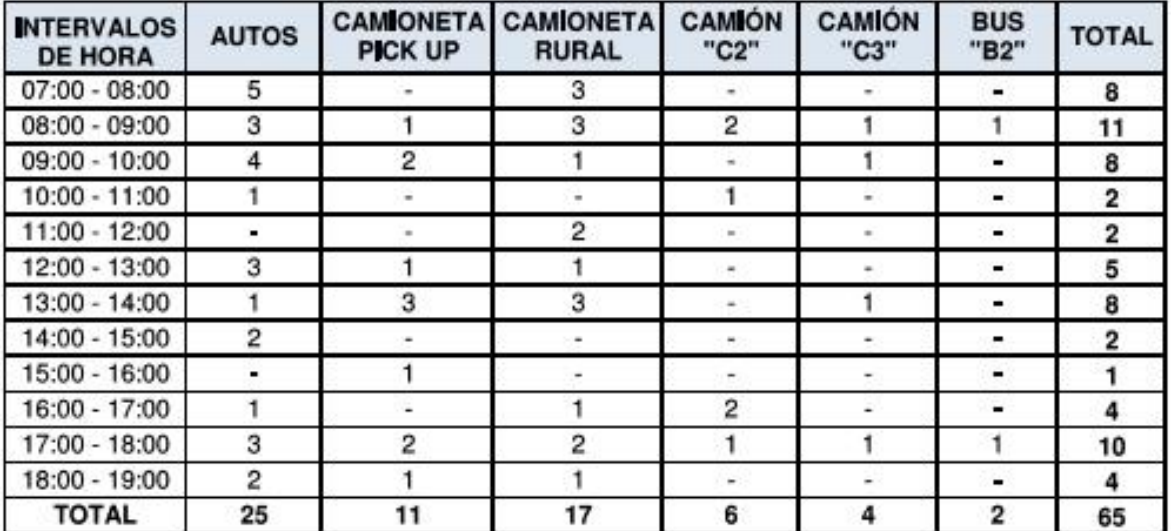

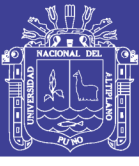

> Viernes (09/10/15)

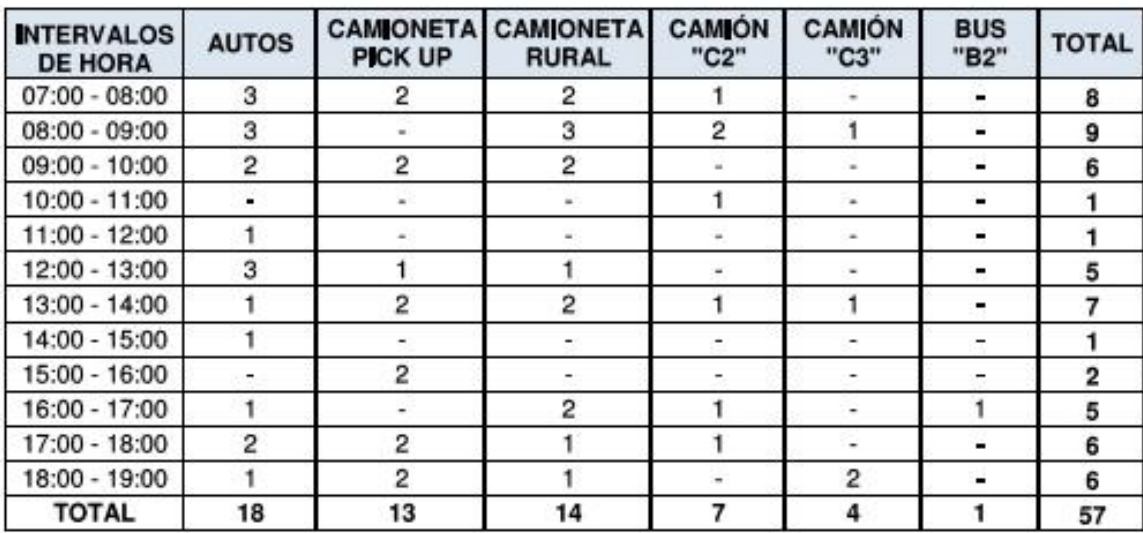

> Sábado (10/10/15)

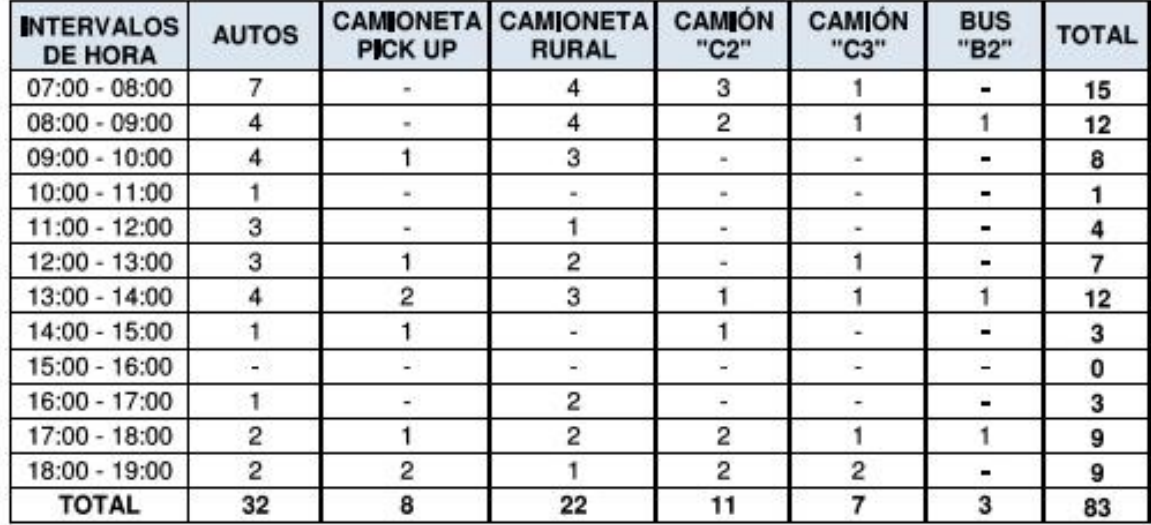

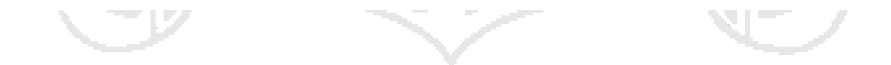

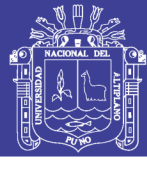

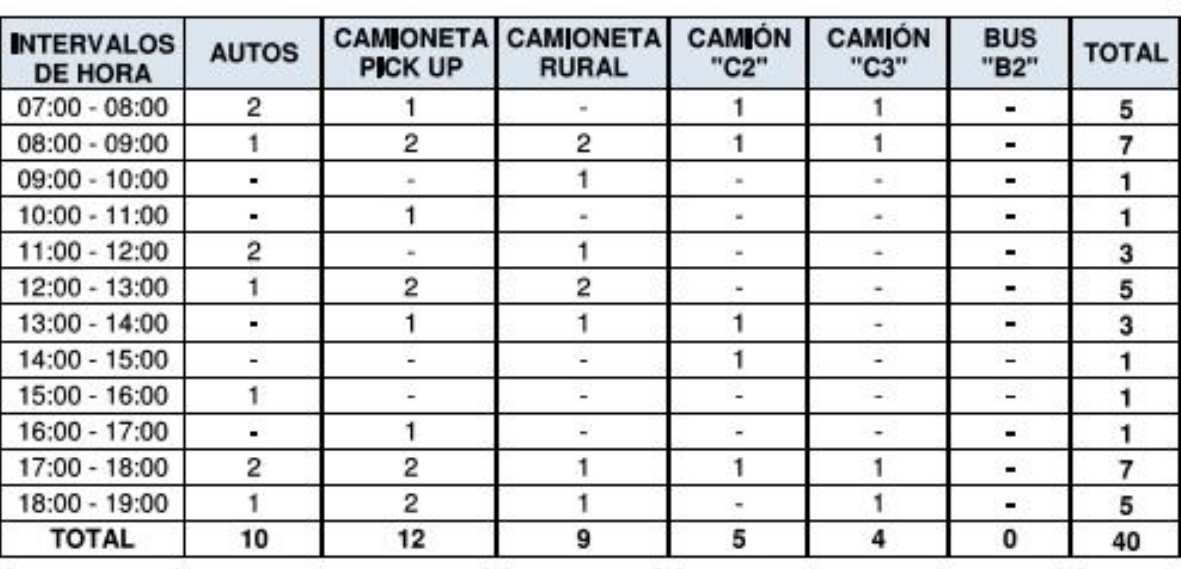

> Domingo (11/10/15)

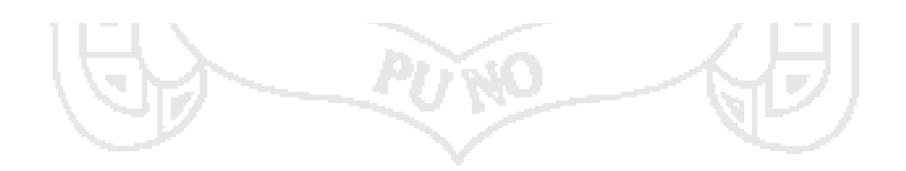

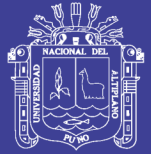

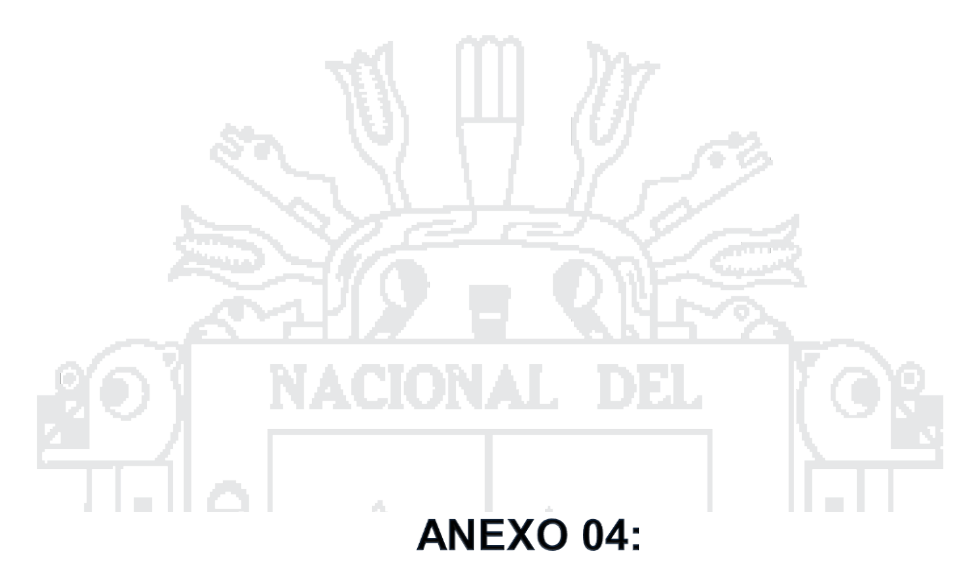

# PRESUPUESTOS DEL PAVIMENTO FLEXIBLE Y

# **ARTICULADO**

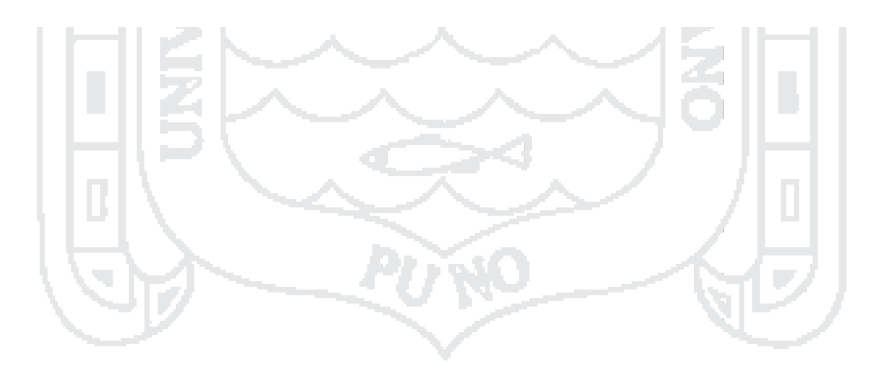

Repositorio Institucional UNA-PUNO

 $80$ 

Presuments

Clerks

Ligar ltern  $\overline{\alpha}$ oran pinin ps as on on 01010102  $P(310)$ 01010201  $0145,0202$ 0141.02.03 brakin 01010301 mator 01010401 010104.02 or sa 01:02:01 0112.02 01.89 **OUTLOT** ps.mos.in 01.83.01.02 示語位 **D103/0201**  $01.83.02.02$  $11103$ 01/03/03/01 01.04 018401 別時 **DEMIRI** 01/05/01 01

0118.02

01.05

01050201

0202017

Escritorio

MATERIAL DE PRESTAMO CANTERA ICHU (MEZCLA SITI)

JAYLIHUAYA A CERA PARA BASE

EXTRACCION Y APLAMENTO DE MATERIAL DE PRESTAMO (CANTERA ICHU

MUNICIPALIDAD PROVINCIAL DE PUNO

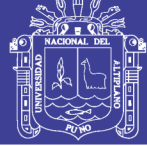

1

16/05/2016

Página

Costs of

#### Presupuesto

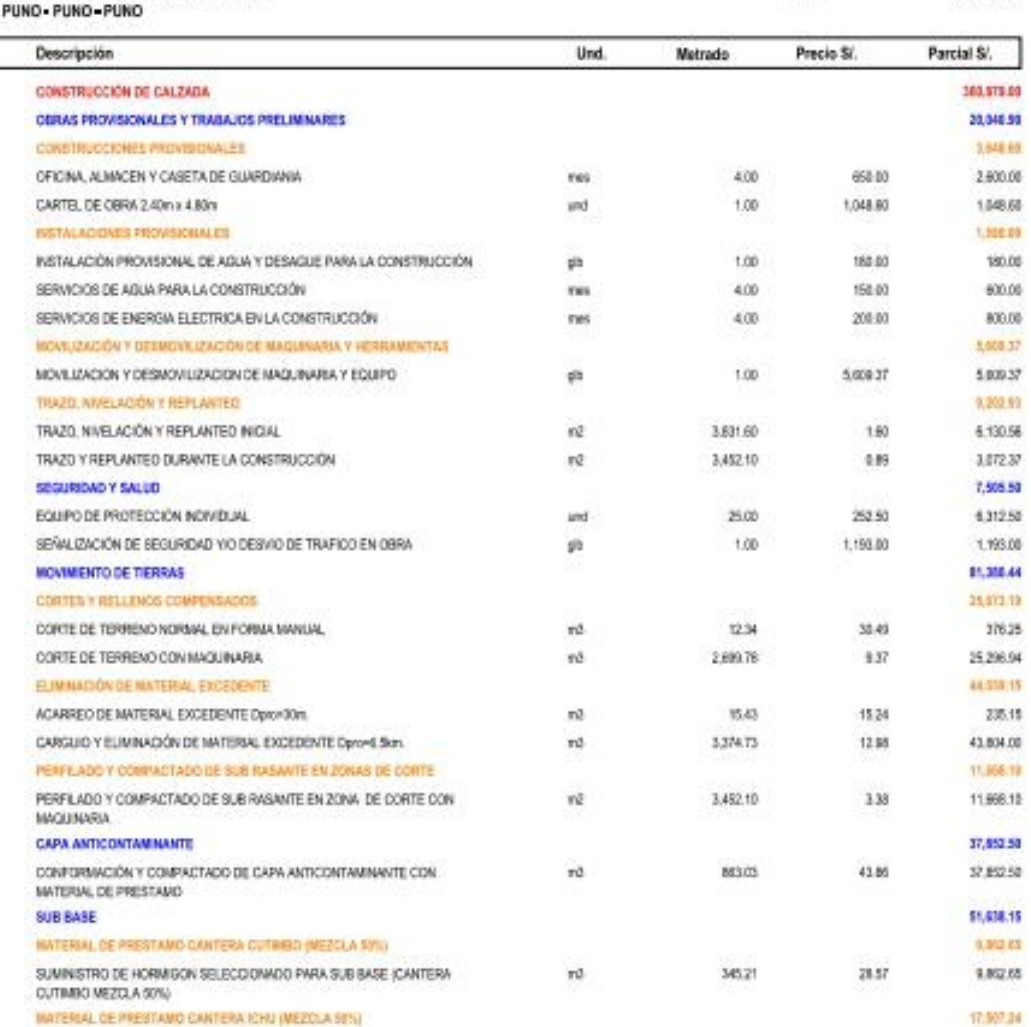

MEZOLA 50%3 01050202 ZARANDEO DE MATERIAL DE PRESTAMO PARA SUB BASE (CANTERA ICHU) (31.51 4.85 2,092.02 ra 01:05:02:03 CARGUIO Y TRANSPORTE DE MATERIAL DE PRESTANO DE CANTERA ICHU A ró. 431.61  $25.61$ 11/250.97 DERA PARA SUB BASE 刘后的 CONFORMACIÓN DE SUB BAILE 34,358,36 MEZCLADO DE MATERIAL DE PRESTAMO CANTERA CUTIMBO 57% + CANTERA 01050301  $n\delta$ 490.42 7.54 \$205.77 ICHU SIN 01:05:05:00 CARCINO Y TRANSPORTE DE MATERIAL MEZO ADO PARA SUR BASE  $-3$ eanup  $4.96$ 48832 PERFILADO Y COMPACTADO DEL MATERIAL MEZCLADO E+0.15m 3,452.10 14.257.17 01050308 хě  $4.13$ CANGUNARIA BASE 51,638.15 PLMUS CHEAL OIL PRESTAND CANTERA CUTINIED (MEZCLA RITH) 9.862.65 01.06.01.01 SUMINISTRO DE HORMIGON SELECCIONADO PARA BASE (CANTERA CUTIVIDO πô 385.21 28.57 1.802.65 MERCLA 60%) 加油炭 INATERIAL DE PRESTAMO CANTERA JAYCLIHIJAVA (MEZOLA 49%). 17,007.34 EXTRACCIÓN Y APLAMENTO DE MATERIAL DE PRESTAMO (CANTERA 01060201 rū 345.21 12.64 4,363.45 JAYLUHUAYA MEZCLA 40% ZARANDEO DE MATERIAL DE PRESTAMO PARA BASE (CANTERA JAYLLINUARA)  $-4.85$ 01080210 vá. 431.91 2.002.83 CARGUID Y TRANSPORTE DE MATERIAL DE PRESTANO DE CANTERA. 11.050.97 01060203 431.61  $25.61$ võ

1264

4,363.45

345.21

ing.

### Repositorio Institucional UNA-PUNO

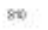

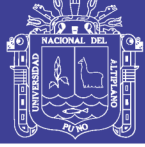

Página

 $\bar{z}$ 

#### Presupuesto

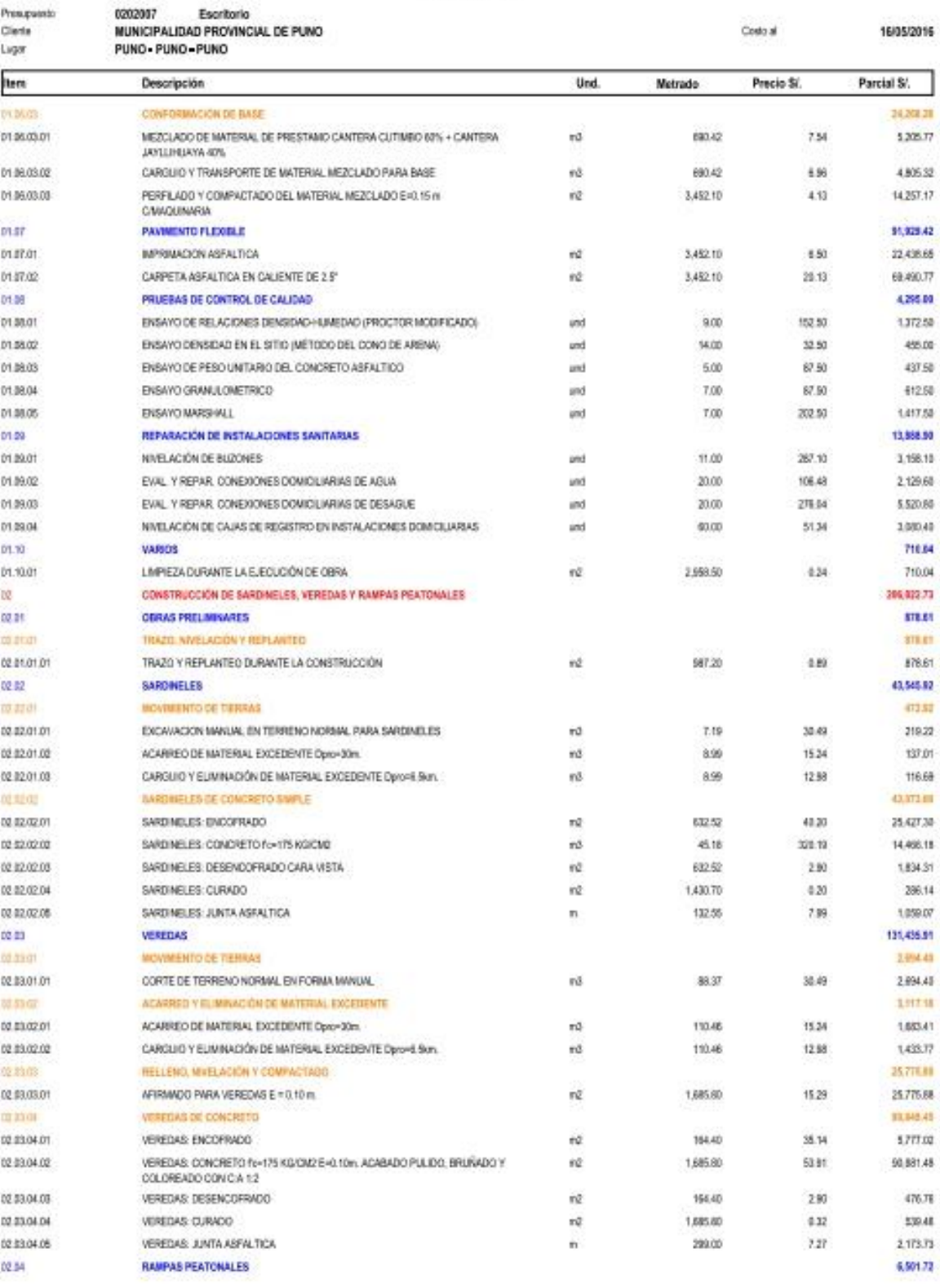

Fede 23/11/2016 08:25:03a.m.

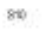

# $\frac{\partial \mathbf{g}}{\partial \mathbf{g}}$

Página

 $\pmb{\mathfrak{z}}$ 

#### Presupuesto

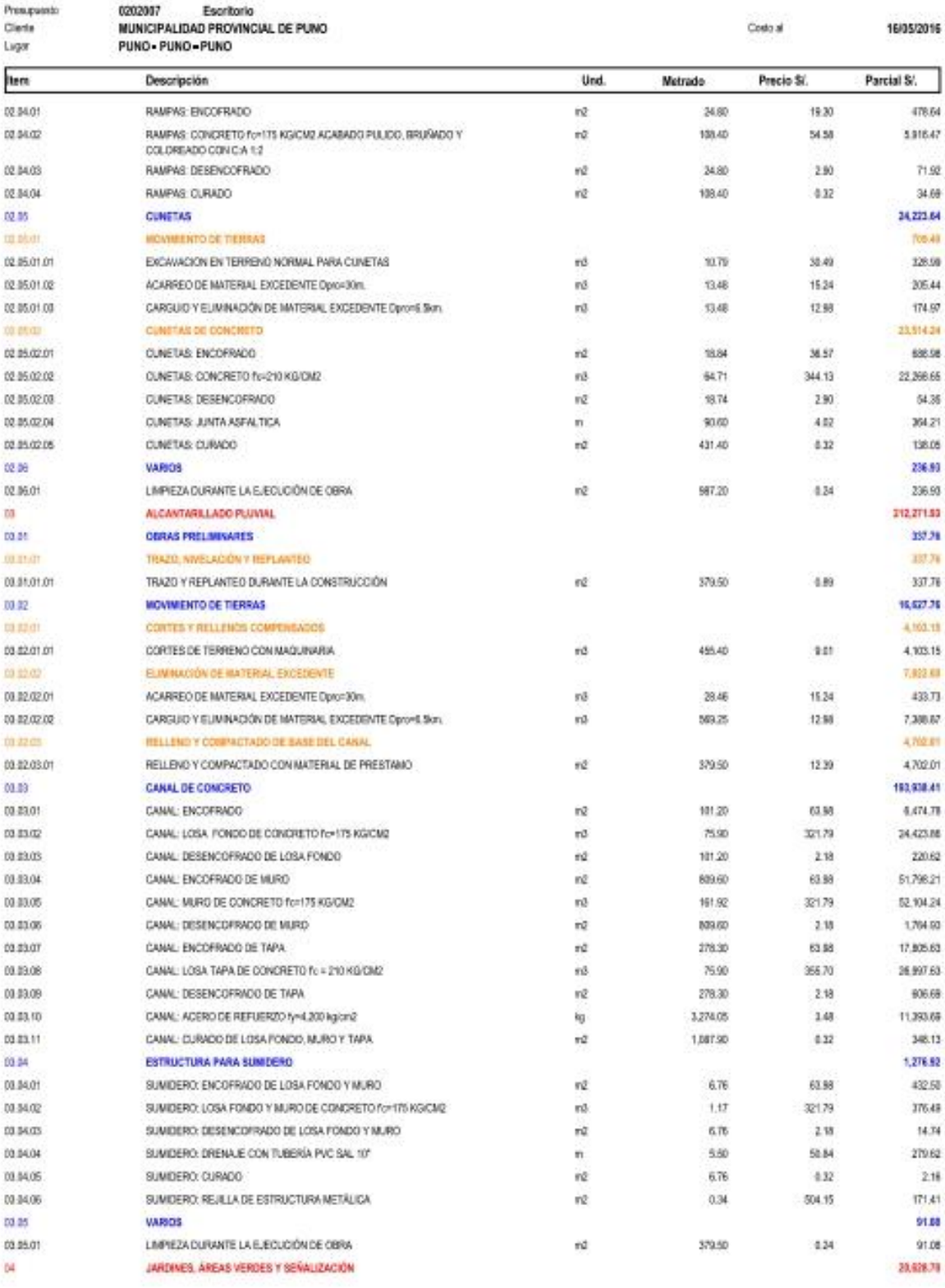

Fedra: 23/11/2016 08:25:03a.m.

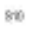

is.

ú4

 $68$ 

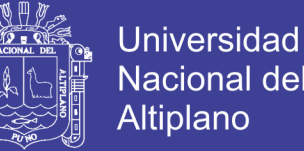

Página

Nacional del Altiplano

 $\overline{4}$ 

#### Presupuesto

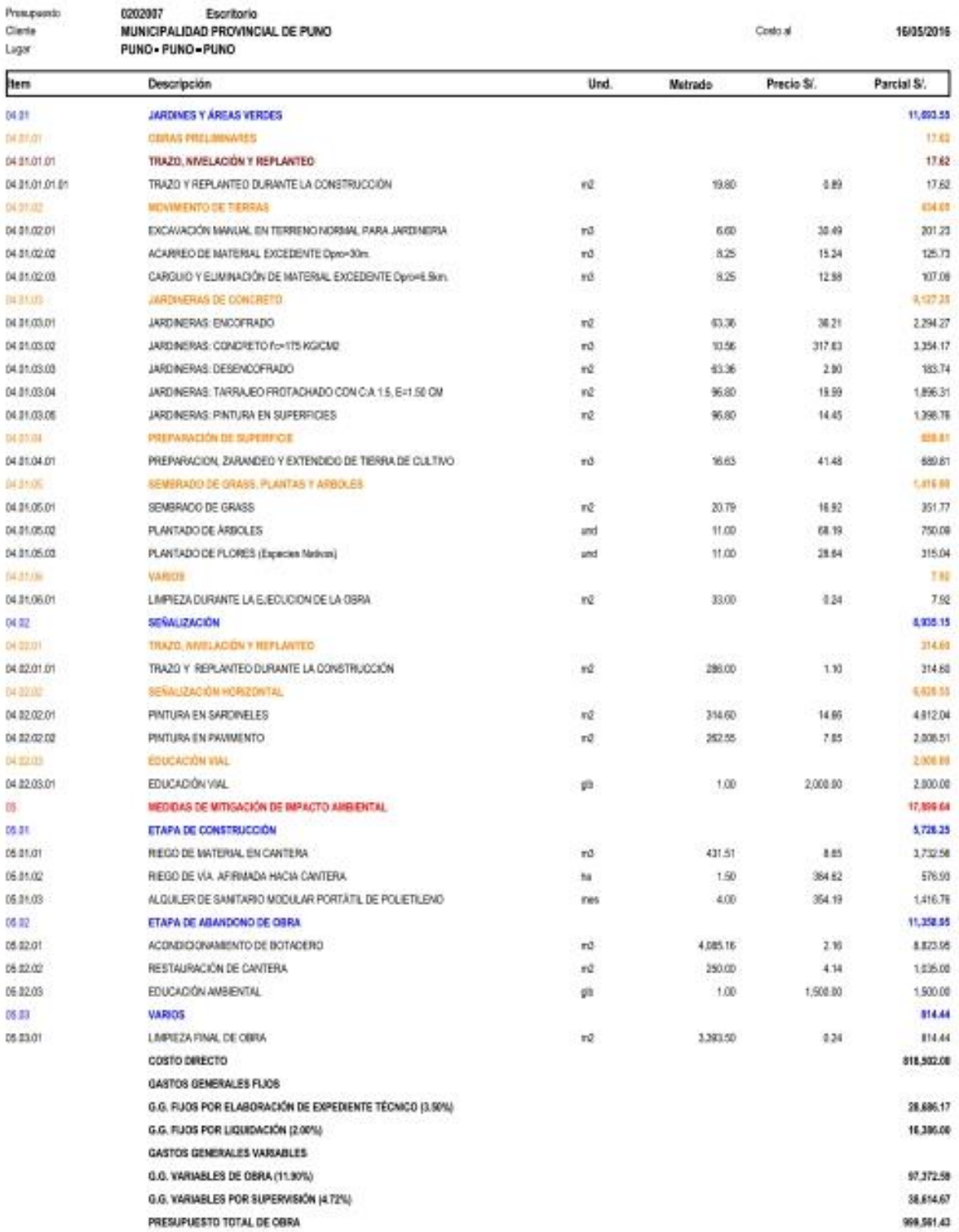

Fecha: 23/11/2016 08:25:03a.m.

 $840\,$ 

Presupassio

0202006

Escritorio

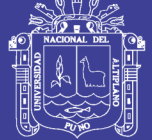

Página  $\mathcal{A}$ 

#### Presupuesto

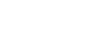

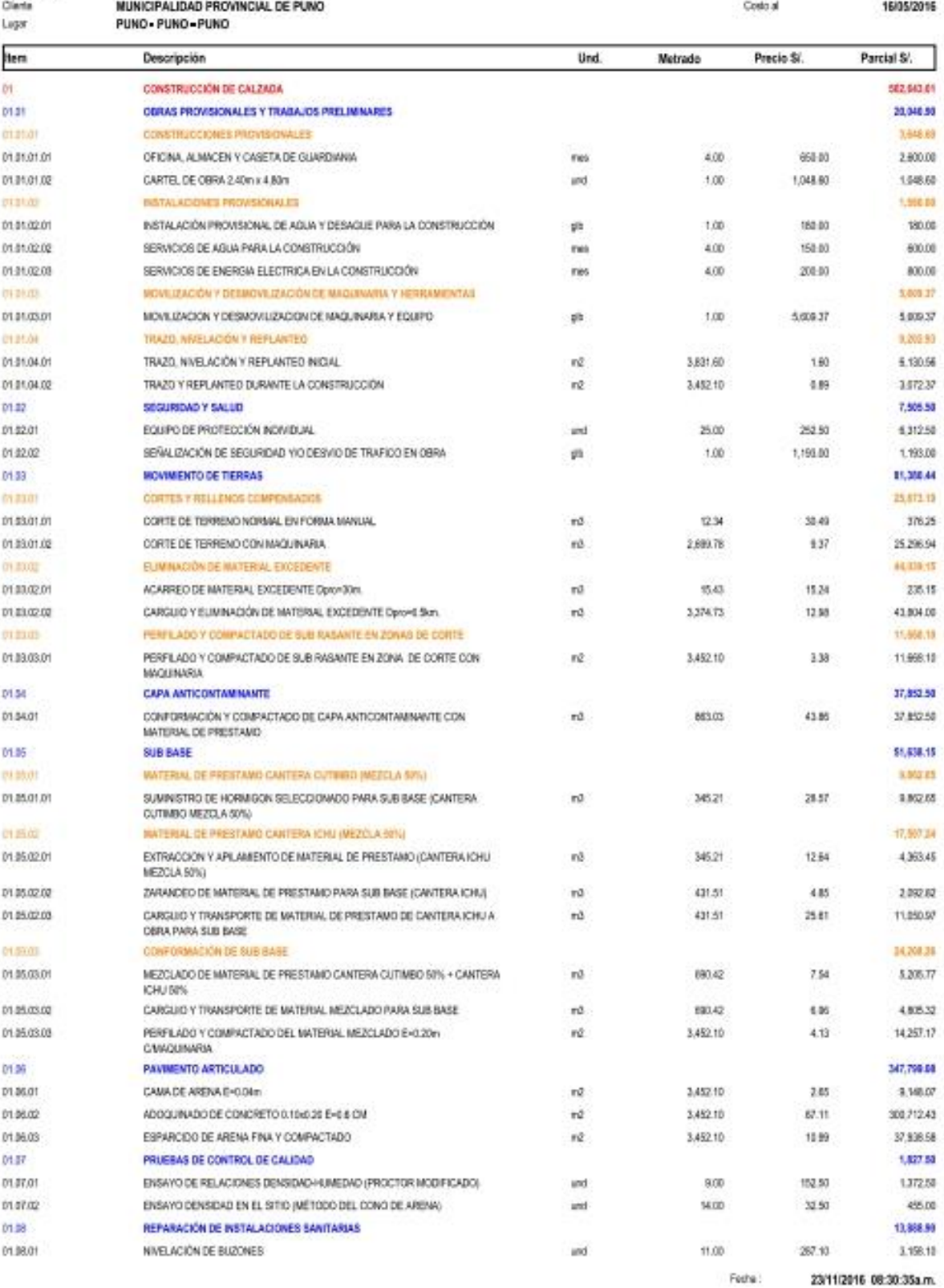

 $80$ 

Presupassio

Clerks Ligar ltern

presure.

01.00.03

01.08.04

01.09.01  $\sqrt{3}$ 

tiz dit

02.92

世界市 02/02/01 01

02.02.01.02

02/02/01/08

02.02.02.02

02.02.02.08

02/02/04

02.02.05

02.33

**ID EUT** 02/03/01/01

**12.3300** 

02/03/02/01

02:03:02:02

02 \$3,03,01

 $\frac{1}{2}$  mm

 $72.5104$ 

٠

ä

顶部位 02.02.02.01

**12.3101** 

02/05/01/01

01.89

凹 Q

 $\mathbf{z}$ 

16/05/2016

2.129.68

1,520.00

1.080.40

718.84 710.04

205,822.73

878.61

**STRAY** 

678.61

219.22

137.01

116.69 43,013.09

25,427.30

14,466.18

1,834.31

206.14

1,050.07

2.894.40

1,117.18

168341

1,433.77

25,775.88

25,775.68

95,548.45

5,777.02

90.881.48

476.78

630.48

2,173.73

6,501.72

478.64

1318.47

71.92

34.69

34,223.64

709.43

128.69

205.44

174.57

68.98

54.36

354.21

23,514.24

22,366.66

131,435.91 2.014.49

43.545.92 472.62

Página

#### Presupuesto

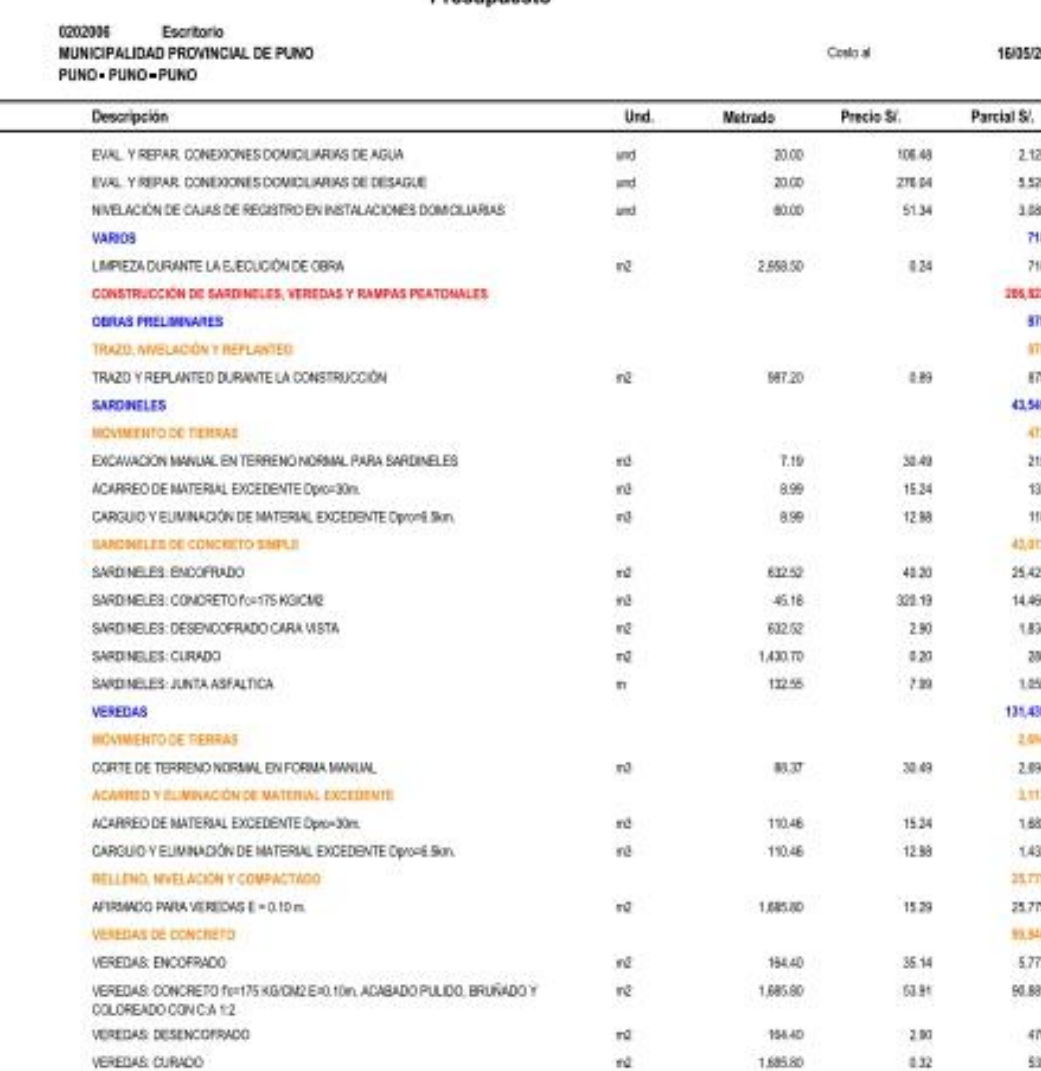

 $\alpha$ 

ηğ

 $\pi d$ 

 $n\delta$ 

 $\dot{n}$ 

 $\overline{10}$ 

 $\overline{m}$ 

ra

 $\dot{m}$ 

 $\mathfrak{m}^2$ 

nē

 $\bar{n}$ 

 $\overline{\mathbf{r}}$ 

299.00

24.00

105.40

34.80

109.40

10.79

13,48

13.46

18.84

64.71

10.74

90.60

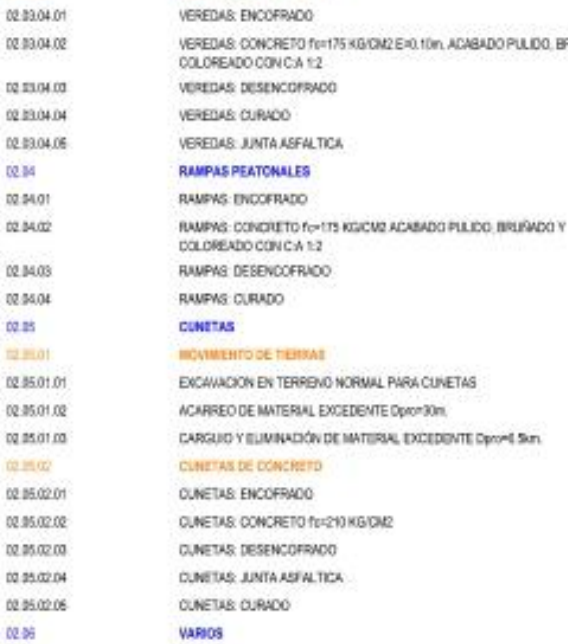

431.40 432 138.05 206.93 Fetha

 $727$ 

19:30

54.58

230

4.22

30.49

15.34

12.99

36.57

344.13

2.90

 $4.02$ 

23/11/2016 08:30:35a.m.

80

Presumento

Escritorio

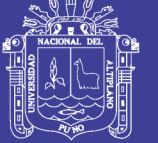

Página

 $\,$ 

Presupuesto

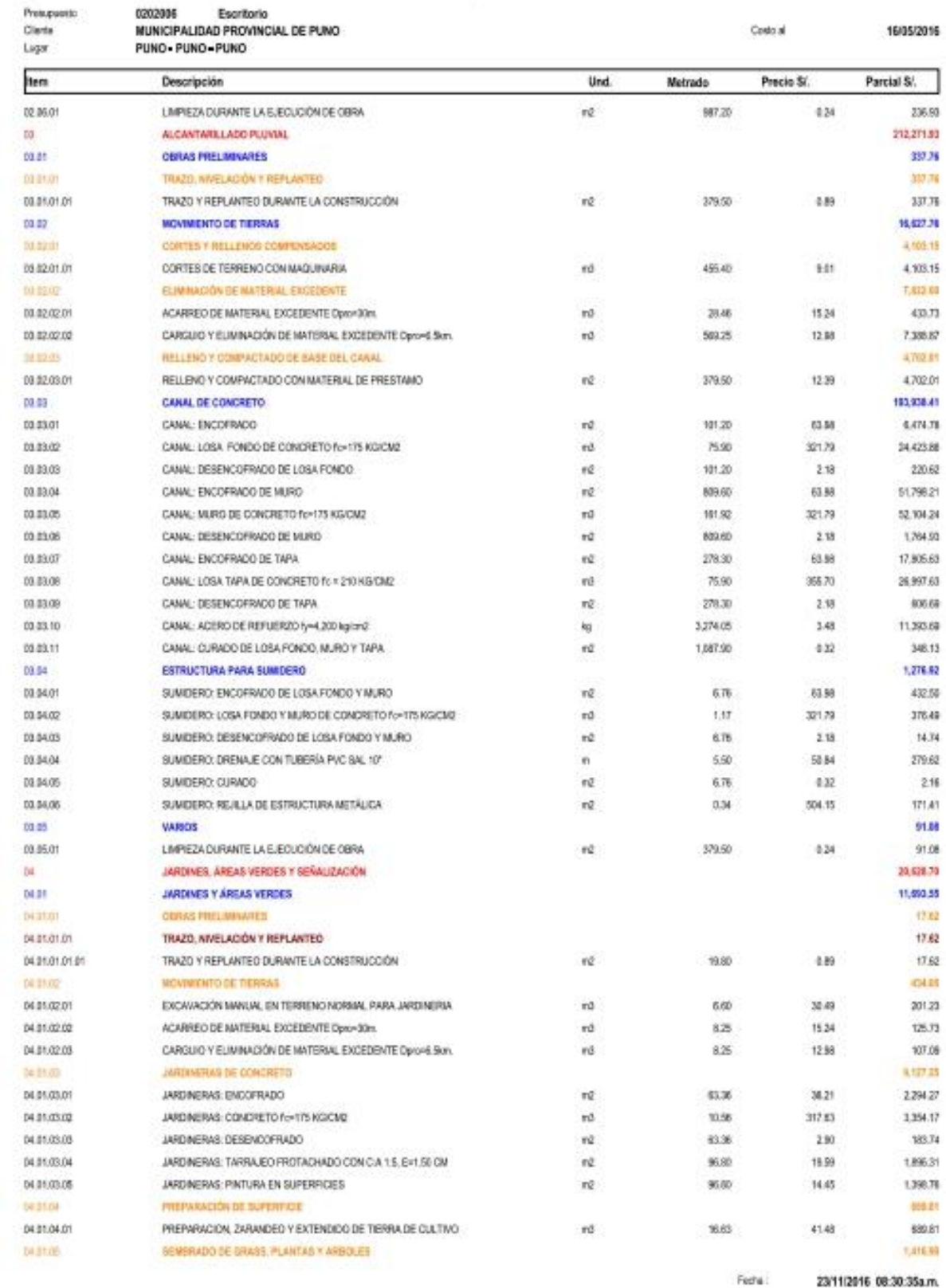

23/11/2016 08:30:35a.m.

 $800$ 

an on

**STATISTICS** 

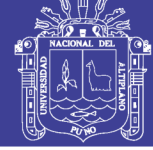

Página

 $\ddot{\phantom{a}}$ 

#### Presupuesto

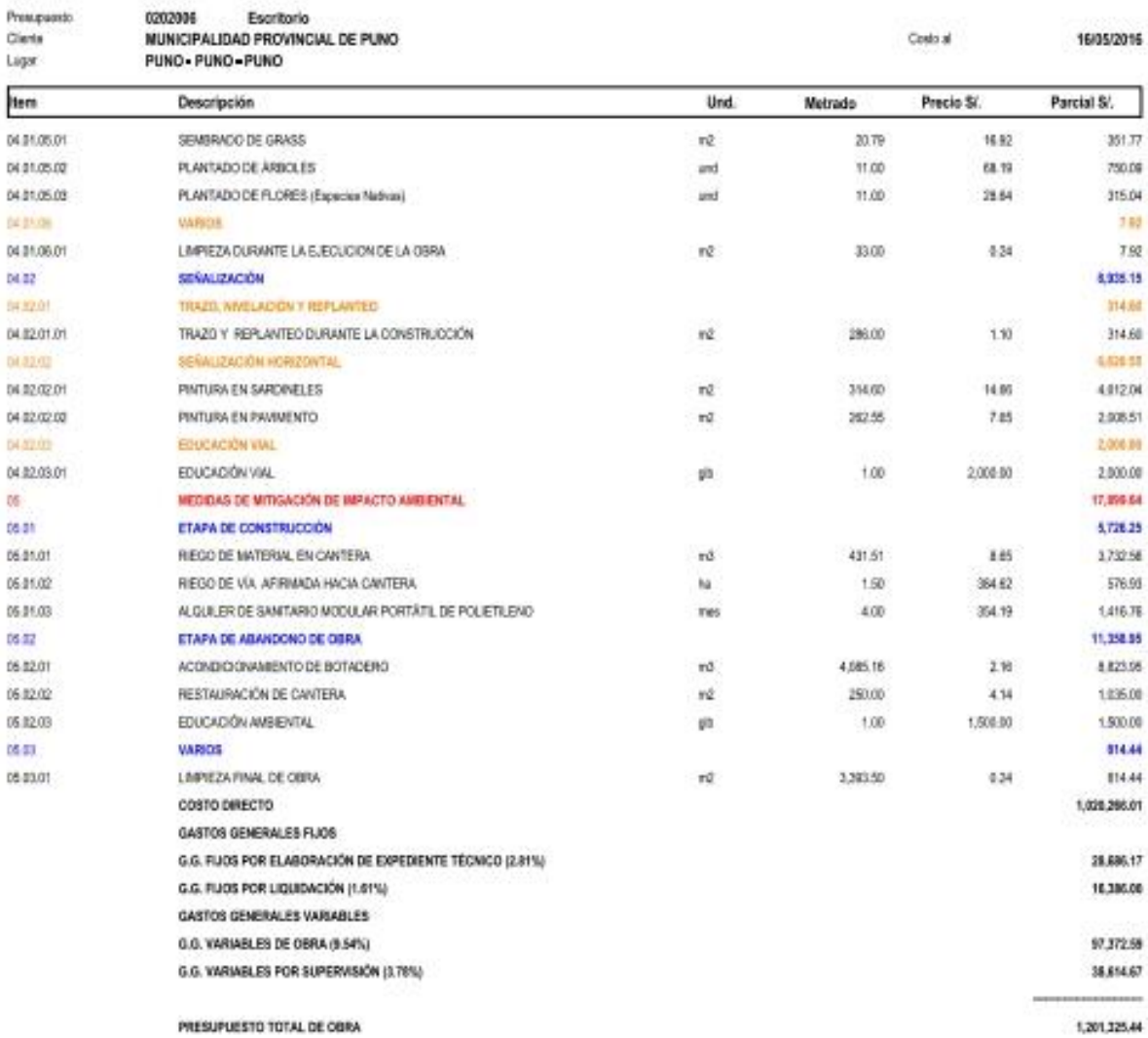

Repositorio Institucional UNA-PUNO

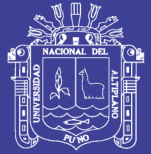

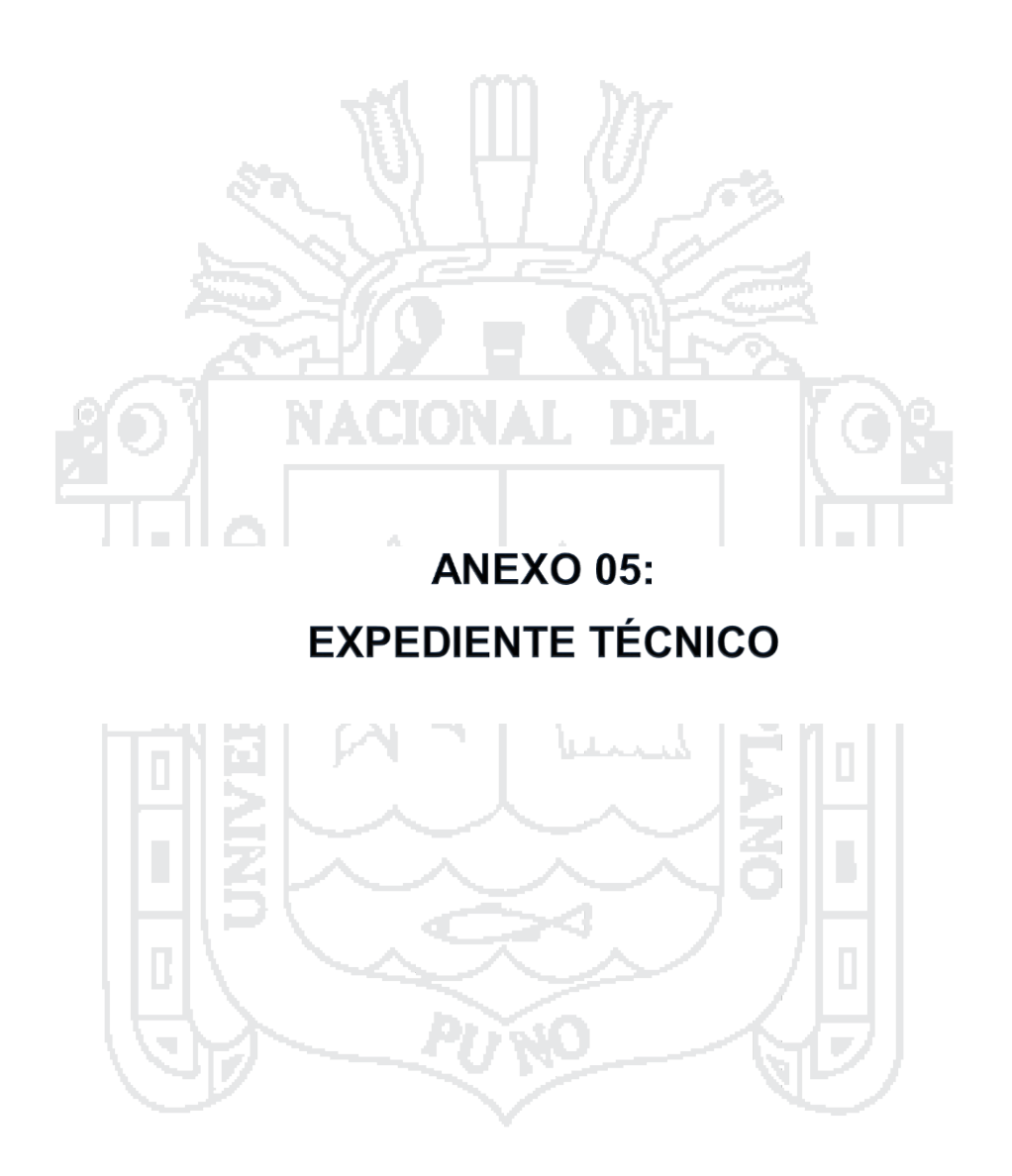

Repositorio Institucional UNA-PUNO

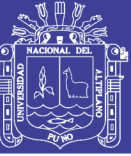

**Universidad Nacional del** Altiplano

### **MEMORIA DESCRIPTIVA**

### **2.1. DATOS GENERALES:**

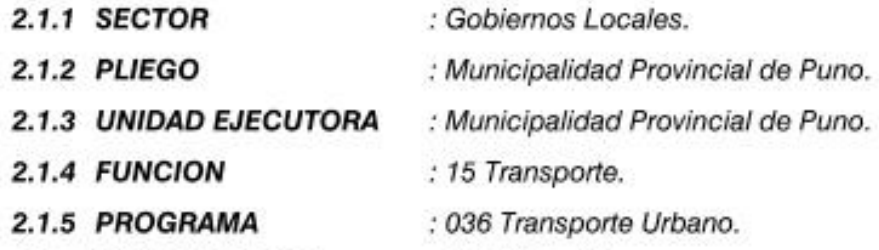

#### 2.1.6 SUB PROGRAMA : 0074 Vias Urbanas.

#### 2.1.7. ACTIVIDAD O PROYECTO:

"ANÁLISIS Y DISEÑO DE PISTAS Y VEREDAS DE LOS JIRONES SAN BARTOLOMÉ Y TÚPAC YUPANQUI DEL BARRIO MANTO CENTRAL DEL DISTRITO Y PROVINCIA DE PUNO"

#### 2.1.8 COMPONENTE:

"Construcción de pistas y veredas en los jirones San Bartolomé y Túpac Yupanqui de la Ciudad de Puno Distrito de Puno - Puno"

### 2.1.9 LOCALIZACION

#### 2.1.9.1. Ubicación geográfica:

Se encuentra al Sur oeste de la ciudad de Puno en el Barrio Manto Central.

#### 2.1.9.2. Ubicación política:

- REGIÓN : PUNO.
- PROVINCIA : PUNO.
	- : PUNO.
	- : Manto Central.
- LUGAR : Jirones San Bartolomé y Túpac Yupanqui

#### 2.1.10. ACCESIBILIDAD

- DISTRITO

- BARRIO

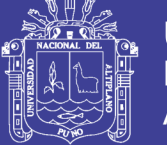

**Universidad Nacional del** Altiplano

El acceso peatonal y vehicular a la zona de la ubicación del proyecto, es desde la Av. Leoncio Prado y luego por el mismo jirón Túpac Yupanqui por las cuadras 1 y 2, o por el jirón Ciudad de Dios o Industrias.

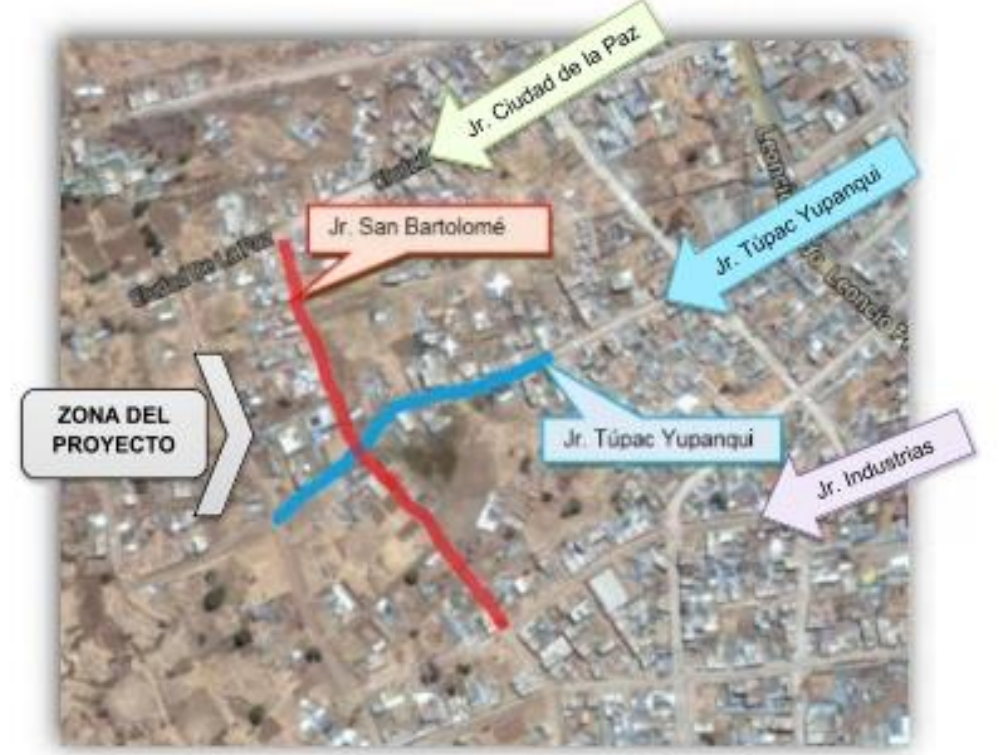

Figura 1: Accesibilidad a la zona del proyecto.

Fuente: GoogleEarth. Mayo. 2016.

### **2.2. DATOS FINANCIEROS**

### 2.2.1. PRESUPUESTO

#### 2.2.1.1. Costos Directos

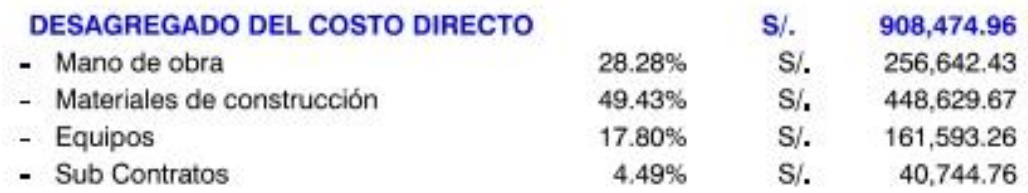

#### 2.2.1.2. Costos Indirectos

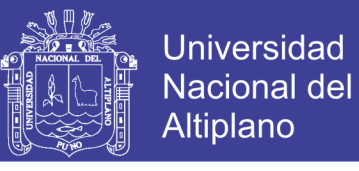

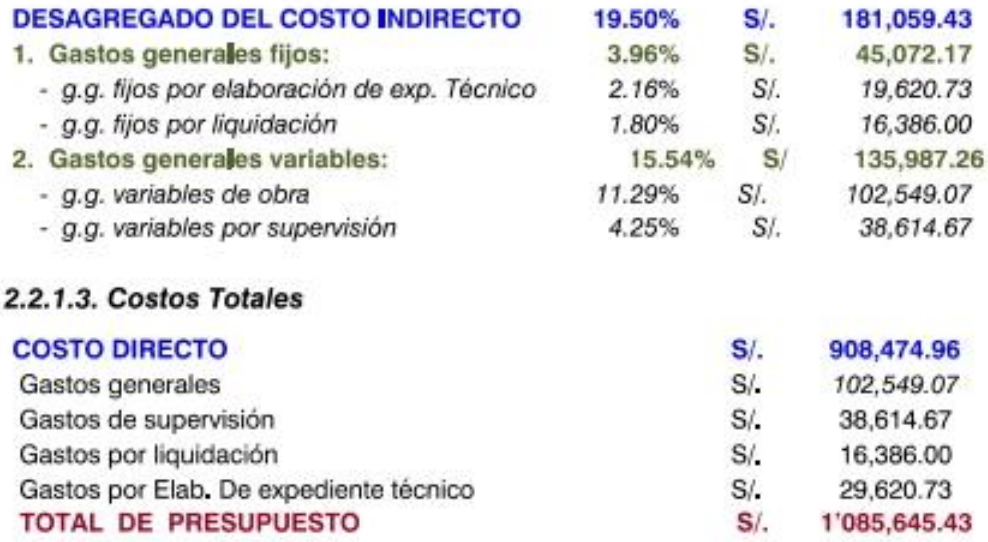

El costo total del proyecto asciende a la suma de S/. 1'085,645.43 (Un millón ochenta y cinco mi,I seiscientos cuarenta y cinco con 43/100 nuevos soles).

#### 2.2.2. PERIODO DE EJECUCIÓN

El plazo de ejecución de la obra es de 120 días calendario (4 meses) a partir de la entrega del terreno, que debe ser concordante con la asignación presupuesta.

#### 2.2.3. MODALIDAD DE EJECUCIÓN

La modalidad de ejecución será Administración Directa, ejecutada por la Municipalidad de Puno.

### 2.3. DESCRIPCIÓN DEL PROYECTO

#### 2.3.1. ANTECEDENTES

En el lugar donde se emplaza este proyecto, cuenta con una vía deteriorada a nivel de afirmado, en todos los tramos del Jirón San Bartolomé y prolongación del Jirón Túpac Yupanqui, del área urbana de la ciudad de Puno, lo cual afecta directamente a las familias que viven en el entorno, ya que el estado en el que se encuentra contribuye a aumentar los índices de

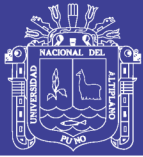

contaminación ambiental tales como la emisión de partículas en suspensión por el polvo que se genera por el tránsito vehicular. Además dificulta el normal desplazamiento de vehículos y personas que habitan en la zona. Anteriormente en dicho Barrio se ha realizado la Construcción de Pistas y Veredas del Barrio San Martin, situado en la parte baja advacente al barrio en estudio.

En la actualidad se han realizado obras similares a las que se va a proponer, las calles colindantes a zona del proyecto tales el caso del tramo correspondiente al Barrio San Martin del Jr. Túpac Yupangui cuadras 1 y 2, y calles pertenecientes a este barrio, que ejecutó la Municipalidad Provincial de Puno.

### 2.3.2. JUSTIFICACIÓN

Los jirones San Bartolomé y Túpac Yupangui del barrio Manto Central pertenecen al tipo de vía urbana local, ya que su función principal es proveer acceso a los predios o lotes, debiendo levar únicamente su tránsito propio, generado tanto de ingreso como de salida, por lo tanto por el as sólo transitan vehículos livianos, ocasionalmente semipesados y el diseño de su infraestructura vial, es de suma importancia porque existe la urgencia de contar con vías que integre esta parte de la ciudad con las avenidas principales y garantizará la accesibilidad, y una circulación segura peatonal y vehicular, ya que los beneficiarios del proyecto son sus propios habitantes que actualmente son un total de 120 beneficiarios directos, y por la ubicación en la que se encuentran, que es en las laderas de cerro Negro Peque hace que la superficie de tierra genere emisión de partículas de polvo en épocas de estiaje y ríos de lodo en periodos de luvia lo cual dificulta el tránsito peatonal, así como se mejorará la seguridad peatonal en el ornato del sector.

El resultado de la presente investigación tendrá utilidad práctica, ya que a partir de los estudios de ingeniería básica (estudios topográficos, geológicos, geotécnicos, hidrológicos, tráfico, entre otros), será posible la

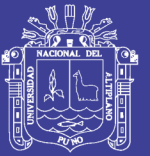

construcción de la infraestructura vial en base al expediente técnico elaborado con dicho estudio, con el fin de dar la solución al problema existente en el barrio en mención.

### 2.3.3. OBJETIVOS

### 2.3.3.1. Objetivo general:

Elaborar el Diseño de la Infraestructura Vial Urbano de los jirones San Bartolomé y Túpac Yupanqui, para contribuir a mejorar la condición de vida de la población del Barrio Manto Central, como una solución para el desarrollo de la Ciudad de Puno.

### 2.3.3.2. Objetivos específicos:

- > Elaborar los estudios de Ingeniería Básica: Topografía, Geología, Geotecnia, Hidrología y Tráfico.
- > Realizar el diseño geométrico y estructural de la pavimentación.
- > Formular el Expediente Técnico de la infraestructura vial de los jirones San Bartolomé y Túpac Yupangui del Barrio Manto Central.

### 2.3.4 DESCRIPCIÓN DE LA OBRA

### a) Construcción de Pavimento Rígido

- Construcción de Pavimento Rígido de f'c =210 kg/cm2 y espesor E=0.20m con una longitud por calles: Jr. San Bartolomé cuya longitud 360 m. y ancho 5.20 m. en dos carriles de diseño y el Jr. Túpac Yupanqui con una longitud de 253 m. y ancho de 6.20m. en dos carriles de diseño.
- · El paquete estructural estará conformado por una sub rasante de terreno natural, una capa anticontaminante de espesor  $E = 0.20$  m., una capa sub base de espesor  $E = 0.20$  m, con una mezcla de materiales Hormigón 50% Cantera Cutimbo y Material Granular 50% de la cantera Ichu. Y sobre esta llevará la losa de concreto hidráulico de

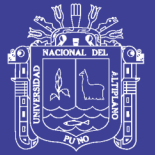

calidad f'c =210 kg/cm2 y espesor E=0.20m. el área a pavimentar es de  $A = 2.958.5$  m2.

- b) Construcción de Veredas de Concreto F'c = 175 Kg/cm2
- Veredas de concreto de calidad  $fc = 175$  kg/cm2; con un área A=164.4 m2 y ancho promedio de 1.50 m.
- Las veredas levaran sardineles de concreto cuya calidad es  $f'c = 175$ kg/cm2 y serán de acuerdo a los planos de proyecto.
- · Las Rampas Peatonales serán de concreto simple de calidad f'c =175 kg/cm2 y serán de acuerdo a los planos del proyecto.

#### c) Cunetas de Evacuación de Aguas Pluviales

Construcción de cunetas, con una calidad de concreto de f'c=210kg/cm2, una total longitud de 1.226 m. y un ancho de 0.30 m.

#### d) Construcción de Jardines y Áreas Verdes

Construcción de áreas verdes en jardinerías, con un área total de  $A = 19.80m2$ .

#### e) Drenaje Pluvial Urbano

Construcción del canal de evacuación de aguas pluviales con concreto de f'c = 175 Kg/cm2 en la losa base y en las paredes, reforzado en la osa superior con una longitud de 253 m. y concreto de calidad f'c=210kg/cm2; localizado a lo largo del Jr. Túpac Yupanqui, de profundidad 1.70m.

### 2.3.5 BENEFICIARIOS

Los beneficiarios directos para este tramo serán los pobladores del Jr. San Bartolomé, Túpac Yupanqui y alrededores del Barrio Manto Central -Puno, con una población directa beneficiaria que alcanza a 550<sup>1</sup> habitantes en la zona del proyecto.

Los beneficiarios indirectos serán los población de Puno, generando trabajo temporal durante el proceso de ejecución de la obra.

<sup>&</sup>lt;sup>1</sup> Según los Censos Nacionales 2007 - INEI.

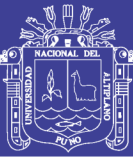

### **RESUMEN EJECUTIVO**

### 1.1. ANTECEDENTES

El Presente provecto: "ANÁLISIS Y DISEÑO DE PISTAS Y VEREDAS DE LOS JIRONES SAN BARTOLOMÉ Y TÚPAC YUPANOULDEL BARRIO MANTO CENTRAL DEL DISTRITO Y PROVINCIA DE PUNO", cuenta con 05 componentes: 01 Construcción de calzada, 02 Construcción de sardineles, veredas y rampas peatonales, 03 Alcantarillado pluvial, 04 Jardines, áreas verdes y señalización y 05 Medidas de mitigación de impacto ambiental, se elabora con el objetivo de mejorar la accesibilidad peatonal y vehicular a los predios de los jirones San Bartolomé y Túpac Yupanqui, del barrio Manto Central, ciudad de Puno.

### 1.2. OBJETIVO

Elaborar el Diseño de la Infraestructura Vial Urbano de los jirones San Bartolomé y Túpac Yupanqui, para contribuir a mejorar la condición de vida de la población del Barrio Manto Central, como una solución para el desarrollo de la Ciudad de Puno.

### 1.3. DESCRIPCIÓN DE LA OBRA PROYECTADA

La intervención del provecto se resume en lo siguiente:

- $\triangleright$  La construcción del Pavimento Rígido de f'c = 210 kg/cm2 y espesor E=0.20m con una longitud por calles: Jr. Túpac Yupanqui cuya longitud de 253 metros lineales, hasta la intersección con el Jr. San Luis de Alva y ancho 6.20m en dos carriles de diseño. Y el Jr. San Bartolomé Norte con 360 metros lineales desde intersección del Jirón ciudad de La Paz hasta intersección con Jirón Arenales, con un ancho de 5,20m, del barrio Manto Central de la ciudad de Puno.
- > El paquete estructural estará conformado por una sub rasante de terreno natural, una capa sub base de espesor  $E = 0.20$ m, con una mezcla de materiales Hormigón 50% Cantera Cutimbo y Material Ligante 50% cantera

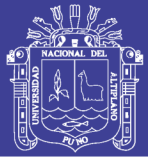

Ichu. Y sobre esta levara la carpeta de rodadura de concreto hidráulico de calidad f'c =210 kg/cm2 y espesor E=0.20m.

- > La construcción de veredas de concreto de calidad f c = 175 kg/cm2; con un ancho promedio de 1.50 m. acabadas con cemento pulido, bruñado y coloreado.
- > Las Rampas Peatonales serán de concreto simple de calidad f'c = 175 kg/cm2 y serán de acuerdo a los planos del proyecto.
- > La construcción de cunetas con una calidad de concreto de f'c=175 kg/cm2, una longitud de 1,226 m., un ancho de 0.30m en en tramos localizados de acuerdo a los planos del provecto.
- > Las jardineras serán de concreto f'c = 175 Kg/cm2 (según los planos de detalle) de un alto de 0.40 m. y en un ancho de 1.00 m. con sembrado de grass, árboles tipo yuca y flores ornamentales.
- > La evacuación de aguas pluviales será mediante cunetas triangulares que transportaran el agua a los sumideros, los cuales dispondrán el agua al canal de evacuación de aguas pluviales con concreto f'c = 175 Kg/cm2 en la losa base y en las paredes, reforzado en la losa superior con una longitud de 253m y concreto de calidad f'c=210kg/cm2; localizado a lo largo del Jr. Túpac Yupanqui, de profundidad 1.70m.

### 1.4. METAS

- a) Pavimentación de Calzada: Concreto f'c=210 kg/cm2, e=20 cm.
	- $\triangleright$  Longitud  $: 613 \, \text{m}$ .
	- $\triangleright$  Ancho de Calzada : Jr. San Bartolomé (5.20 m) y Jr. Túpac Yupangui (6.20 m).
	- $\triangleright$  Superficie  $: 2.958.8$  m2
- b) Construcción de Cunetas: Concreto fc=210 kg/cm2.
	- $\geq$  Sección : Triangular.
		- $\geq$  Ancho  $: 0.30$  m.
	- $\triangleright$  Profundidad  $: 0.10$  m.

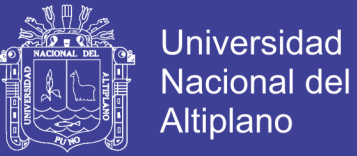

- c) Construcción de veredas y rampas: Concreto fc=175 kglcm2: e=10 cm.
	- $\triangleright$  Ancho de vereda : Variable (1.20 m. - 2.50 m.)
	- $\triangleright$  Superficie vereda  $: 1,685.80$  m2.
	- $\triangleright$  Rampas  $: 108.40$  m2.
- d) Sardineles: Concreto fc=175 kglcm2.
	- > Ancho =  $0.15$ m, altura =  $0.40$ m
- e) Jardineras: Concreto f'c=175 kglcm2 y Áreas Verdes
	- $\geq$  Ancho  $: 1.00 m.$
	- $\triangleright$  Altura  $: 0.40$  m.
	- $\triangleright$  Sembrado de Grass  $: 20.79$  m2
	- > Plantado de 11 árboles, y 22 flores.
- f) Drenaje pluvial con Concreto fc=175kg/cm2 (losa fondo y paredes) y
	- f'c=210kg/cm2 (losa tapa).

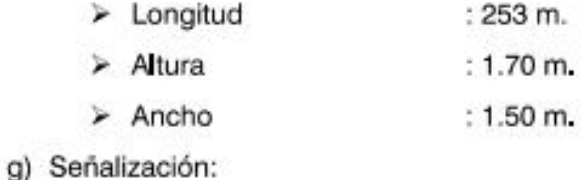

- > Pintura en Sardineles : 314.60 m2
- > Pintura en Pavimento : 262.55 m2

### 1.5. PRESUPUESTO:

El costo total del proyecto asciende a la suma de S/. 1'085,645.43 (Un millón ochenta y cinco mil seiscientos cuarenta y cinco con 43/100 nuevos soles).

### 1.6. PLAZO DE EJECUCION:

El plazo de ejecución de obra con el presupuesto actual es de 120 días calendarios (4.0 meses).

### 1.7. MODALIDAD DE EJECUCION:

La modalidad de ejecución será Administración Directa, ejecutada por la Municipalidad Provincial de Puno.
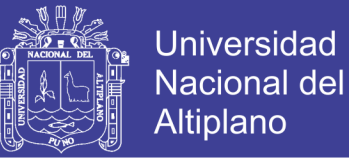

# **ESPECIFICACIONES TÉCNICAS GENERALES**

## 1. DISPOSICIONES GENERALES.

El objetivo de las Especificaciones Técnicas es el de complementar e incorporar disposiciones técnicas, referentes a los materiales y modalidades de ejecución no previstas en las especificaciones para construcción de vías urbanas.

El proyecto considera en lo posible, la no alteración sustancial de la geometría actual de la vía y ha sido efectuado con la finalidad de construir una vía con una estructura y el nivel de servicialidad aceptables, a las cargas y solicitaciones actuales y futuras.

En tal virtud este proyecto contempla la aplicación de mejoras donde se justifique la construcción de cambios o variantes, para que se restituya en lo posible el nivel de servicialidad de la vía, eliminando en lo posible todos los defectos producidos por el tránsito, cargas u otros elemento perturbadores tales como el nivel climatológico, permitiendo que el pavimento diseñado tenga la suficiente capacidad para soportar las cargas, intemperismo y capacidad de soportar la intensidad de circulación durante el período para el cual ha sido diseñado,

## 2. DEFINICIONES.

Las siguientes definiciones usadas en el texto de las presentes especificaciones, significarán lo expresado a continuación, a menos que se establezca claramente otro significado.

- a) Proyectista: Es el Profesional Arquitecto o Ingeniero, encargado de la elaboración del Proyecto, desde la etapa del Anteproyecto hasta la propuesta final que se refleja en el Expediente Técnico, la propiedad intelectual del proyecto le pertenece y por tanto cualquier modificación por parte de la Supervisión o Residencia de Obra, debe antes consultar al Proyectista.
- b) Ingeniero Residente: Es el Ingeniero Colegiado encargado, por parte de la Entidad Ejecutora, de velar la correcta ejecución de la Obra y el cumplimiento de las Especificaciones Técnicas y procesos Constructivos. Durante todo el tiempo que dure la ejecución de la obra, el Residente tiene la responsabilidad de permanecer en la obra, así como el Maestro de Obra.
- c) Ingeniero Supervisor e Inspector: Toda obra contará de modo permanente y

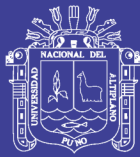

directo con un Inspector o con un Supervisor, quedando prohibida la existencia de ambos en una misma obra.

El Inspector será un funcionario de la Entidad, mientras que el supervisor será un tercero especialmente contratado para dicho fin.

Además tiene la función de controlar la ejecución de la obra y absolver las consultas que le formule el Residente en el proceso de Construcción de la misma, está facultado para ordenar el retiro de cualquier trabajador o material, por incapacidad o incorrecciones que a su juicio perjudiquen la buena marcha de la obra, tiene que velar por el cumplimiento de las Especificaciones Técnicas y los planos

- d) Planos: Significa aquellos dibujos cuya relación se presenta adjunta como parte del proyecto. Los dibujos o planos elaborados después de iniciada la Obra para mejor explicación o para mostrar cambios en el trabajo, serán denominados iniciales y los planos finales de obra que son los que elabora el ejecutor después de finalizar la obra.
- e) Especificaciones: Significa todos los requerimientos y estándares de ejecución que aplican a la obra, motivo del presente documento.
- f) Anexos: Significa las disposiciones adicionales incluidas al presente pliego de especificaciones para complementarlo.
- g) Proyecto: Significa todo el plan de realización de la obra, expuesto en el expediente técnico, del cual forma parte las presentes especificaciones.
- h) Expediente Técnico: Significa el conjunto de documentos para la ejecución de obra, tales como Memoria Descriptiva, Cronograma, Planos, Metrados, Análisis De Precios Unitarios, Presupuesto, Estudios De Ingeniería Tales Como: Estudio De Trafico, Hidrológico, Drenaje, Mecánica de Suelos, Geología, Hidrología, etc.
- i) Cuaderno De Obra: Conocido también como cuaderno de ocurrencias, en el que el Residente de Obra anota diariamente todas las actividades y ocurrencias que se produzcan en obra durante las horas de trabajo y fuera de ellas. Este cuaderno deberá ser debidamente foliado y legalizado por un Notario Público. Las anotaciones deben ser realizadas por el Residente de Obra conjuntamente con el supervisor.
- Resolución De Aprobación: Documento legal, por el cual se aprueba el Expediente D. Técnico por parte de la Autoridad entidad para cual se realiza el expediente, y se autoriza la ejecución de la obra, para lo cual deberá contar con la apertura presupuestal correspondiente.

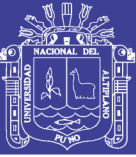

La obra no se iniciará por ningún motivo si no se cuenta con esta Resolución.

## 3. PLANOS Y ESPECIFICACIONES

El Ingeniero Residente deberá obligatoriamente tener disponible en la obra de un juego completo de planos y de las presentes especificaciones quedando entendido que cualquier detalle que figuren únicamente en los planos o en las especificaciones, será válida como si se hubiera mostrado en ambos.

- a) Planos
- i. Planos del Proyecto: El trabajo a ejecutarse se encuentra en los planos. Para tomar información de los planos, las cifras serán utilizadas en referencia a los de menor escala. En todo caso, los dibujos se complementarán con las Especificaciones, rigiendo de preferencia lo indicado en estas. En caso de no cumplirse algún ítem en as especificaciones, éste estará en los planos y viceversa.

Los planos también son a nivel de ejecución. Cada plano tiene espacios en los cuales se indicará cualquier modificación requerida en obra, en casos de ser necesario un mayor detalle durante la construcción, éste se preparará según detalle constructivo adicional, así como a la interpretación fiel o ampliación a las especificaciones.

ii. Plano Complementario: Cuando en opinión de Ingeniero Residente se crea necesario explicar más detalladamente el trabajo que se va a ejecutar o es necesario ilustrar mejor la obra o pueda requerirse mostrar algunos cambios, este deberá preparar los dibujos o planos correspondientes con especificaciones para su ejecución.

Los planos complementarios, obligan ejecutar con la misma fuerza que los planos en la ejecución de la obra.

b) Especificaciones

Las especificaciones consisten en lo siguiente:

## **Disposiciones Generales**

- √ Especificaciones Técnicas de mano de obra, materiales, equipos, métodos y medición para las obras a ejecutarse.
- Las especificaciones complementan las disposiciones generales, detallan los requerimientos para la obra y primarán cuando se presenten discrepancias.
- √ Toda obra cubierta en las especificaciones, que no se muestre en los planos o

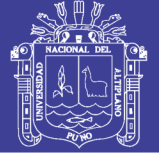

viceversa, tendrá el mismo valor como si se mostrara en ambos.

√ Cualquier deta∎e no incluido en las especificaciones u omisión aparente en ellas o la falta de una descripción detallada concerniente a cualquier trabajo que deba ser realizado y materiales que deben ser suministrados, será considerado como que significa únicamente que se seguirá mejor la práctica de ingeniería establecida y que se usará solamente mano de obra y materiales de mejor calidad, debiendo ser esta, a interpretación que se dé siempre a las especificaciones.

## 4. NORMAS TÉCNICAS A ADOPTARSE EN LA CONSTRUCCIÓN

La construcción de la obra, se efectuará de conformidad con las siguientes normas y reglamentos:

- ← Reglamento Nacional de Edificaciones.
- √ Normas A.C.L (American Concreto Institute).
- √ Normas A.S.T.M. (American Society for Testing and Materials).
- √ Normas A.A.S.H.T.O. (American Association of State Highway Official).

## 5. MATERIAL Y EQUIPO.

## a) Generalidades

Todos los materiales, equipos y métodos de construcción deberán regirse por las especificaciones y de ninguna manera, serán de calidad inferior a los especificados.

El Ingeniero Residente empleará instalaciones y maguinaria de adecuada capacidad y de tipo conveniente para la prosecución eficiente y expedita de la obra.

Todos los materiales y equipo serán de la mejor calidad y producidos por firmas y obreros calificados. El Ingeniero Residente podrá rechazar materiales o equipos que, a su juicio, sean de calidad inferior que la indicada, especificada o requerida.

Los equipos y accesorios, serán diseñados según las normas o estándares aplicables, serán de construcción fuerte y resistencia para soportar todos los esfuerzos que puedan ocurrir durante la fabricación, prueba, transporte, instalación y operación.

## b) Proveedores

El nombre de los proveedores propuestos para adquisición de materiales, equipos,

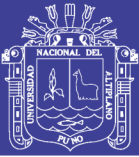

instrumentos u otras herramientas, serán sometidos a la Entidad Ejecutora para su aprobación. No se aprobará ningún fabricante de materiales o equipos sin que este sea de buena reputación y tenga planta de adecuada capacidad. A solicitud de la Entidad Ejecutora. éste tendrá que evidenciar que ha fabricado productos similares a los que han sido empleados anteriormente para propósitos similares por un tiempo suficientemente largo, para mostrar su comportamiento o funcionamiento satisfactorio.

El nombre, la marca de los artículos, instrumentos, productos, materiales de los accesorios, formas, tipo de construcción, etc. mencionados en las Especificaciones, serán interpretadas como el establecimiento de una norma de comparación de calidad y de rendimiento de la partida especificada y su uso no debe interpretarse como una limitación a a competencia.

## c) Estándar

Donde quiera que se haga referencia a estándares en relación al abastecimiento de materiales o prueba de ellos, en que se deba conformar a los estándares de cualquier sociedad, organización, cuerpo técnico se da por entendido que se refiere al último

Estándar, código, especificación provisional, adoptado y publicado, aunque se haya referido a estándares anteriores.

## d) Suministros

El Ingeniero Residente velará por el suministro de materiales en cantidad suficiente. como para asegurar el rápido e ininterrumpido progreso de la obra, en forma de complementarle dentro del tiempo indicado en el cronograma de obra.

## e) Cuidado y Protección

El Ingeniero Residente será responsable por el almacenamiento y protección de adecuada de todos los materiales, equipo y obra desde la época en que tales son entregados en el sitio de la obra hasta la recepción final.

En todo momento, debe tomarse las precauciones necesarias para prevenir, perjuicio o daño por agua, o por intemperismo a tales materiales, equipo y obra.

## 6. INSPECCIÓN Y PRUEBAS

Si en la ejecución de una prueba, se observa que el material o equipo no esté de

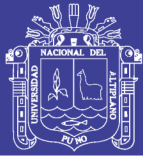

acuerdo con las especificaciones, el Ingeniero Residente ordenará paralizar el envío de tal material y/o removerlo prontamente del sitio, o de la obra para reemplazarlo con material aceptable.

Si en cualquier momento, una inspección, prueba o análisis revela que la obra tiene defectos de diseño de mezcla, materiales defectuosos o inferiores, manufactura pobre instalación mal ejecutada, uso excesivo o disconformidad con los requerimientos de especificación, tal obra será rechazada y será reemplazada y será reemplazada con otra satisfactoria.

Toda la inspección y aprobación de los materiales suministrados, serán realizadas por el Ingeniero Residente u organismos de inspección.

Las pruebas de campo y otras pruebas señaladas en las Especificaciones serán realizadas bajo responsabilidad del Ingeniero Residente.

## 7. ESTRUCTURAS Y SERVICIOS TEMPORALES

## a) Estructuras Temporales

Toda obra temporal, andamios, defensas, caminos, entubados, encofrados, veredas, drenes, canales y similares que puedan necesitarse en la construcción de las obras y los cuales no son descritos o especificados total o parcialmente, deben ser mantenidos y removidos por el Ingeniero Residente y él será responsable por la seguridad y eficiencia de tales obras y cualquier daño que pueda resultar de su falla o de su construcción, mantenimiento u operación inadecuados.

En todos los puntos de obra donde sean obstruidos los accesos públicos, por acción de la ejecución de las obras requeridas, se deberá proveer todas las estructuras temporales o caminos para mantener el acceso público en todo momento.

## b) Servicios Tempora es

El Ingeniero Residente prohibirá y prevendrá las molestias en el sitio de la obra o en la propiedad adjunta y penará a cualquier empleado que haya violado esta regla.

En todo momento, se ejercitará precauciones para la protección de personas y propiedades. Se observarán las disposiciones de seguridad de las leyes vigentes aplicables, del Reglamento Nacional de Edificaciones. Todo el equipo Mecánico y toda causa de riesgo serán vigilados o eliminados. Se deberá proveer barricadas apropiadas, luces rojas señales

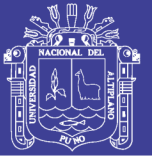

de "peligro" o "cuidado" en todos los lugares donde el trabajo constituye en cualquier forma un riesgo para las personas o vehículos.

Así mismo, se mantendrá en cada lugar donde el trabajo esté en progreso, un botiquín de primeros auxilios completamente equipado y proveerá acceso rápido a éste en todo momento que el personal este trabajando.

## 8. REPLANTEO DE LA OBRA

## a) Generalidades

Todas las obras serán constituidas de acuerdo con los trazos y dimensiones. mostrados en los planos originales o complementarios o modificados por el ing. Residente. La responsabilidad completa por el cumplimiento del diseño, recae sobre el ingeniero residente.

## b) Topografia

Se deberá mantener, suficientes instrumentos para la nivelación y levantamiento topográfico, en, o cerca del terreno durante los trabajos, para el trabajo de replanteo, se deberá contar con personal especializado en trabajos de topografía.

Los topógrafos, mantendrán informado al Ing. Residente, de sus necesidades para trazos a fin de que se pueda entregar todos los requerimientos y medidas necesarias.

## c) Señales

Se deberá cuidar todos los puntos, estacas, señales de pendientes, hitos y puntos de nivel (BM's) hechos o establecidos en la obra y se establecerá si son estropeados.

## 9. ERRORES U OM SIONES

Los errores u omisiones que puedan encontrarse en el proyecto, durante la evaluación y/o ejecución serán emitidos al proyectista para su corrección y/o la absolución de consultas referidos al proyecto.

## **10. ESTRUCTURAS EXISTENTES**

## a) Responsabilidad del Ingeniero Residente

El Ing. Residente será responsable por todos los daños a estructuras existentes tales como postes, puentes, caminos, cercos, muros de contención y otras estructuras de cualquier clase encontradas durante el progreso de la obra y será responsable por daños a

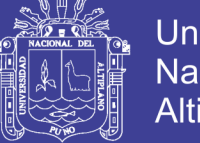

la propiedad pública o privada que resulte de esto.

El Ing. Residente debe en todo momento, durante la ejecución de la obra, emplear métodos probados y ejercitar cuidado y habilidad razonable para evitar demoras, perjuicio, daño o destrucción a instalaciones existentes.

## b) Coordinación

El Ing. Residente deberá coordinar y hacer los arreglos necesarios con los usuarios o propietarios correspondientes a fin de proteger o tomar las medidas que consideren aconsejables para disminuir los inconvenientes que se deriven durante la ejecución de la construcción.

## c) Obras Existentes

El Ing. Residente mantendrá en lo posible en servicio todas las obras existentes durante el proceso de ejecución de la obra.

## 11. MANTENIMIENTO DEL TRÁFICO

Dado que la obra es para mejoramiento de la vía existente, deberá mantenerse el acceso al barrio en forma permanente, para esto se harán uso de vías adyacentes con la correspondiente señalización, las mismas que deben mantenerse durante el día y la noche especialmente.

Se deberá proveer barreras apropiadas, letreros específicos como "PELIGRO" o "CUIDADO" o "VÍA CERRADA", uso de cintas reflectoras, etc., para evitar accidentes en ugares de la obra.

## 12. TRABAJOS TOPOGRÁFICOS DE REPLANTEO

El residente de obra antes del inicio de las obras, en coordinación con el supervisor, deberá efectuar los trabajos topográficos de replanteó pertinentes, con la finalidad de actualizar los alineamientos, niveles y secciones transversales correspondientes de la vía, de manera que permitan obtener las cantidades de obra que realmente se ejecutarán, en el proceso de ejecución de la misma.

Sin ser limitante y en función al tipo de partidas que se ejecuten, se consideran las siguientes actividades para la obtención de las dimensiones y niveles de los elementos de la via:

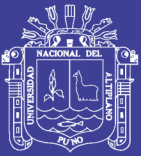

- √ Verificación y replanteo del trazo del eje vial y de los estacados en el eje en distancias de 20 metros para tramos en tangente y cada 10 metros para tramos en curvas. debidamente marcadas en el terreno, pudiendo reducirse estas distancias a consideración de ambas partes, en caso de existir variaciones importantes del terreno. y que se considere necesario mostrar para obtener una mayor cantidad de información.
- √ Verificación y replanteo de los vértices (PI' s) de la poligonal definitiva y de los puntos de inicio (PC) y término (PT) de curvas debidamente monumentadas en concreto, protegidas y referenciadas en puntos inamovibles, ubicados fuera del área de las explanaciones.
- √ Verificación y replanteo de las coordenadas correspondientes a los vértices de la poligonal definitiva, tomándose como referencia las coordenadas de los hitos geodésicos más cercanos que existan en la zona.
- √ Verificación y replanteo de la nivelación de las estacas del eje, comprobando el perfil longitudinal del terreno, tomando como punto de referencia las cotas de los hitos geodésicos más cercanos que existen en la zona y de los Bench - Mark (BM' s) debidamente monumentados.
- √ Verificación y replanteo del seccionamiento transversal en cada estaca del eje vía, en un ancho no menor de 20 metros a cada lado del eje, debiendo permitir la óptima evaluación de los volúmenes de movimiento de tierras.
- ← Colocación de BM's auxiliares, en lugares cercanos a la obra para lograr rapidez en os controles.

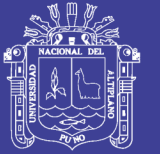

## **ESPECIFICACIONES TÉCNICAS ESPECÍFICAS**

**CONSTRUCCIÓN DE CALZADA** 01.

**OBRAS PROVISIONALES Y TRABAJOS PRELIMÍNARES**  $01.01.$ 

**CONSTRUCCIONES PROVISIONALES** 01.01.01.

01.01.01.01. OFICINA Y ALMACÉN DE OBRA

## MÉTODO DE EJECUCIÓN

Esta partida se refiere a la ejecución de todos los trabajos referidos a la construcción o alquiler de ambientes de carácter temporal destinado para el almacenamiento de los materiales, depósito de herramientas o también se podrá realizar el alquiler de ambientes para la oficina y almacén de obra. El almacén deberá de cumplir con condiciones óptimas de seguridad y mantenimiento de los materiales almacenados.

La ubicación será determinada por el Residente de obra.

## MÉTODO DE MEDICIÓN Y FORMAS DE PAGO Y/O VALORIZACIÓN

El alquiler del almacén y caseta de quardianía será medida en meses (mes), y se pagará de acuerdo al método de medición.

## 01.01.01.02. CASETA DE GUARDIANÍA

## **DESCRIPCIÓN**

Los trabajos comprendidos en esta sección están referidos a la construcción provisional de la caseta de guardianía.

Los Insumos a emplearse según el análisis de precios unitarios serán:

## **MATERIALES**

Calamina galvanizada, clavos para calamina, clavos con cabeza de 2", 2 1/2", 3", madera corriente. Las dimensiones serán de 3m. x 4m. con techo del mismo material.

## MÉTODO DE MEDICIÓN Y FORMAS DE PAGO Y/O VALORIZACIÓN

La partida referida se medirá en metro cuadrado (m2) para toda la ejecución de la obra. Se pagará de acuerdo al método de medición y al análisis de precio unitario respectivo

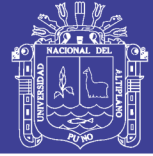

## 01.01.01.03. CARTEL DE OBRA DE 2.40m x 4.80m.

## **DESCRIPCIÓN**

Se considera la confección e instalación en la obra de una Gigantografia con el cual se identificará la obra. La ubicación y los colores a utilizarse con las medidas (2.40 x 4.80m), cuyo diseño, ubicación y texto estará de acuerdo a lo que fije el Ingeniero Residente.

Los parantes serán de madera con dimensiones suficientes para resistir los esfuerzos a que serán sometidos.

El cartel podrá ser elaborado empleando otros materiales de acuerdo a lo que indique el Ingeniero Residente.

Los Insumos a emplearse según el análisis de precios unitarios serán:

## **MANO DE OBRA**

Operario, Peón

## **MATERIALES**

Cemento portland tipo IP (42.5kg), Gigantografía (inc. Parantes y panel), Hormigón

## **EQUIPOS Y HERRAMIENTAS**

Herramientas manuales 3%MO.

## MÉTODO DE EJECUCIÓN

El cartel de obra será de 5.40m x 3.60 m con planchas metálicas de 1.20 x 2.40 m cada uno, los marcos serán de madera y con bastidores intermedios cada 0.60 m, colocados a una altura no menor de 2.40 m del nivel del terreno. Las cuales estarán izadas, sobre postes de eucalipto. Será pintado con pintura esmalte con las inscripciones que indique las características de la obra según las indicaciones de la supervisión de la obra.

## MÉTODO DE MEDICIÓN Y FORMAS DE PAGO Y/O VALORIZACIÓN

Esta partida se valoriza por unidad (und.) de cartel medido, según lo que menciona el análisis de precios unitarios. Y se pagará de acuerdo al método de medición.

## 01.01.02. INSTALACIONES PROVISIONALES.

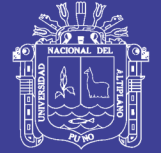

## 01.01.02.01. SERVICIO DE AGUA PARA LA CONSTRUCCIÓN

## **DESCRIPCIÓN**

Los trabajos comprendidos en esta sección están referidos a la dotación de agua para realizar las diferentes partidas en donde intervenga este insumo.

Los Insumos a emplearse según el análisis de precios unitarios serán:

## **MATERIALES**

Servicio de Agua Para La Construcción

## MÉTODO DE EJECUCIÓN

Se refiere a la dotación de agua para realizar las diferentes partidas consideradas en el proyecto y se utilizará de acuerdo a la exigencia requerida en obra.

## MÉTODO DE MEDICIÓN Y FORMAS DE PAGO Y/O VALORIZACIÓN

La partida referida será medida en meses (mes), y se pagará de acuerdo al método de medición.

## 01.01.02.02. SERVICIO DE ENERGÍA ELÉCTRICA EN LA CONSTRUCCIÓN

## **DESCRIPCIÓN**

Los trabajos comprendidos en esta sección están referidos a la dotación de energía eléctrica para realizar las diferentes partidas en donde intervenga este insumo.

Los Insumos a emplearse según el análisis de precios unitarios serán:

## **MATERIALES:**

Servicio de Energía Eléctrica Para La Construcción

## MÉTODO DE EJECUCIÓN

Se refiere a la dotación de energía eléctrica para realizar las diferentes partidas consideradas en el proyecto y se utilizará de acuerdo a la exigencia requerida en obra.

## MÉTODO DE MEDICIÓN Y FORMAS DE PAGO Y/O VALORIZACIÓN

La partida referida será medida en meses (mes), y se pagará de acuerdo al método de medición.

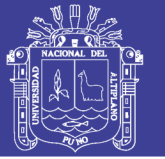

### MOVILIZACIÓN Y DESMOVILIZACIÓN DE MAQUINARIA 01.01.03.  $\mathbf{v}$ **HERRAMIENTA**

## 01.01.04.04. 01.01.03.01. MOVILIZACIÓN Y DESMOVILIZACIÓN DE MAQUINARIA Y EQUIPO.

## **DESCRIPCIÓN**

Bajo la partida de movilización y desmovilización, se ejecutarán trabajos requeridos para suministrar, transportar y montar oportunamente la organización completa del Equipo de Construcción, los cuales están estipulados en la relación de insumos del presupuesto; en el lugar de la obra y su posterior desmovilización una vez terminada esta, todas las actividades requeridas a esta partida deberán contar con la previa autorización de la supervisión.

## MÉTODO DE MEDICIÓN Y FORMAS DE PAGO Y/O VALORIZACIÓN.

La movilización y desmovilización se medirá en forma Global (GIb) de todo el equipo autorizado y aprobado por la entidad, de acuerdo a los cálculos presentados en los anexos. Se pagará de acuerdo al método de medición y al análisis de precio unitario respectivo,

#### **TRAZO NIVELACIÓN Y REPLANTEO** 01.01.04.

## 01.01.01.05. 01.01.04.01. TRAZO, NIVELACIÓN Y REPLANTEO INICIAL

## **DESCRIPCIÓN**

El trazo consiste en llevar inicialmente al terreno el eje, niveles y progresivas a lo largo de la vía que servirán como puntos referenciales, utilizando para ello yeso, estacas de madera, pintura esmalte y cordel para los trazos.

## **MANO DE OBRA**

Oficial, Peón, Topógrafo,

## **EQUIPOS Y HERRAMIENTAS**

Teodolito, nivel topográfico, herramientas manuales 3%MO.

## **MÉTODO DE EJECUCIÓN**

Antes del inicio de los trabajos se deberá coordinar con el Supervisor sobre la ubicación de los puntos de control, el sistema de campo a emplear, la monumentación, sus

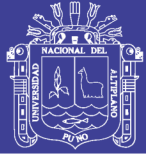

referencias, tipo de marcas en las estacas, colores y el resquardo que se implementará en cada caso.

Los formatos a utilizar serán previamente aprobados por el Supervisor y toda la información de campo, su procesamiento y documentos de soporte serán de propiedad de la Entidad Ejecutora una vez completados los trabajos. Esta documentación será organizada y sistematizada de preferencia en medios electrónicos y reservada con copias de seguridad,

## MÉTODO DE MEDICIÓN Y FORMAS DE PAGO Y/O VALORIZACIÓN

La medición se realizará por metro cuadrado (m2). La valorización se realizará por metro cuadrado en el que se incluirá la mano de obra, equipo y el desgaste de herramientas.

## 01.01.01.06. 01.01.04.03. TRAZO, NIVELACIÓN Y REPLANTEO DURANTE LA **CONSTRUCCIÓN**

## **DESCRIPCIÓN**

El trazo consiste en llevar al terreno el eje, niveles y progresivas a lo largo de la vía, que servirán como puntos referenciales, utilizando para ello yeso, estacas de madera y cordel para los trazos.

## **MANO DE OBRA**

Operario, Peón, Topógrafo,

## **EQUIPOS Y HERRAMIENTAS**

Teodolito, nivel topográfico, herramientas manuales 3%MO.

## **MÉTODO DE EJECUCIÓN**

Se proveerá suficiente material (yeso, estacas de madera, cordel, etc.) adecuado para la monumentación, pintado, marcado, trazos así como herramientas adecuadas.

Cualquier trabajo topográfico y de control que no cumpla con las tolerancias anotadas será rechazado. La aceptación del estacado por el Supervisor no releva al Residente de su responsabilidad de corregir probables errores que puedan ser descubiertos durante el trabajo.

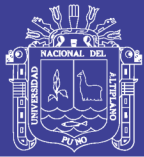

Personal: Se implementarán cuadrillas de topografía en número suficiente para tener un flujo ordenado de operaciones que permitan la ejecución de las obras de acuerdo a los programas y cronogramas. El personal deberá estar suficientemente tecnificado y calificado para cumplir de manera adecuada con sus funciones en el tiempo establecido.

Las cuadrillas de topografía estarán bajo el mando y control de un Ingeniero especializado en topografía con 3 años de experiencia como mínimo.

Equipos: Se deberá implementar el equipo de topografía necesario, capaz de trabajar dentro de los rangos de tolerancia especificados (teodolitos, niveles, incluyendo todas las herramientas y equipo complementario).

Controles: Los puntos de control horizontal y vertical que puedan ser afectados por las obras deben ser reubicados en áreas en que no sean disturbadas por las operaciones constructivas. Se deberán establecer las coordenadas y elevaciones para los puntos reubicados antes que los puntos iniciales sean disturbados.

## MÉTODO DE MEDICIÓN Y FORMAS DE PAGO Y/O VALORIZACIÓN

La medición se realizará por metro cuadrado (m2). La valorización se realizará por metro cuadrado en el que se incluirá la mano de obra, equipo y el desgaste de herramientas.

#### 01.02. **SEGURIDAD Y SALUD**

#### 01.01.01.07, 01.02.01. **EQUIPOS DE PROTECCIÓN INDIVIDUAL**

## **DESCRIPCIÓN**

Este ítem consiste en proveer implementos de seguridad para el personal obrero que participa en la ejecución de la obra, dichos implemento serán de calidad, los mismos que garanticen la seguridad de dicho personal ante cualquier peligro que puedan estar expuestos.

## **MATERIALES**

Cascos de seguridad, zapatos punta de acero, chalecos reflectivos, máscaras contra polvo, guantes de cuero, guantes de jebe, audifonos, cortavientos, mamelucos, impermeables, botas de jebe.

## MÉTODO DE EJECUCIÓN

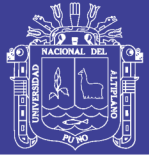

Los implementos de seguridad, serán destinados al personal antes de ejecutar cualquier partida y con previa autorización del Ing. Supervisor.

## MÉTODO DE MEDICIÓN Y FORMAS DE PAGO Y/O VALORIZACIÓN

La forma de medición será por unidad (Und), según lo establecido en el análisis de costos unitarios. Y se pagará de acuerdo al método de medición

### SEÑALIZACIÓN DE SEGURIDAD Y/O DESVÍO DE TRÁFICO 01.01.01.08. 01.02.02. **EN OBRA**

## **DESCRIPCIÓN**

Las actividades que se especifican en esta sección abarcan lo concerniente al desvió provisional del tránsito en las áreas que se hallan en construcción durante el período de ejecución de obras, mediante el uso de dispositivos de seguridad como tranqueras, malla de seguridad, señales preventivas y restrictivas, etc.

## **MATERIALES**

Señalización de seguridad y/o desvío de tráfico en obra

## **MÉTODO DE EJECUCIÓN**

Serán fabricados con madera de secciones 2' x 2', 2' x 3' y triplay de 6 mm., sobre la cual se pintará la información que se quiera mostrar.

La tranquera será recubierta con pintura esmalte blanco, el cartel irá en fondo blanco y letras negras, o con franjas amarillas y negras, según se requiera.

También se usarán dispositivos de seguridad acordes con la normativa vigente de seguridad.

## MÉTODO DE MEDICIÓN Y FORMAS DE PAGO Y/O VALORIZACIÓN

La unidad de medida es será de manera Global (GIb) según lo establecido en el análisis de costos unitarios. Y se pagará de acuerdo al método de medición.

#### $01.03.$ **MOVIMIENTO DE TIERRAS**

#### **CORTES Y RELLENOS COMPENSADOS**  $01.03.01.$

01.01.01.09. 01.03.01.01. CORTE DE TERRENO NORMAL EN FORMA MANUAL **DESCRIPCIÓN** 

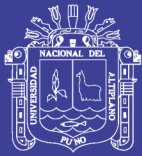

Esta partida consiste en toda la excavación necesaria para lograr las explanaciones en corte de material no rocoso e incluiría la limpieza de terreno dentro de la zona de derecho de la vía, la conformación, perfilado y conservación de taludes, bermas y cunetas, excavación de material inadecuado para sub rasante, de conformidad con los alineamientos, rasantes y dimensiones indicadas en los planos o como lo indique el Supervisor.

El material producto de estas excavaciones se empleará en construcción o aplicación de los terraplenes y el excedente o material inadecuado deberá ser depositado en los botaderos o donde indique el Supervisor. Se entiende como material suelto aquel que para su remoción no necesita el uso de explosivos, ni de martillos neumáticos, pudiendo ser excavado en forma manual.

## **MANO DE OBRA**

Peón

## **EQUIPOS Y HERRAMIENTAS**

Herramientas manuales 3%MO

## MÉTODO DE EJECUCIÓN

Los trabajos de corte se harán de acuerdo a los trazos y niveles indicados en los planos. Serán intervenidos en los lugares donde no pueda intervenir la maquinaria.

Para la ejecución de esta partida se empleará herramientas manuales, tales como picos, palas barreta entre otros, el procedimiento será aprobado por el Supervisor y el mismo que garantice la estabilidad de los taludes.

El material excavado será empleado en la conformación de rellenos o eliminado con aprobación del Supervisor.

El material sobrante o de desecho será eliminado fuera de los límites de la plataforma de la carretera en botaderos designados por el Supervisor.

## MÉTODO DE MEDICIÓN Y FORMAS DE PAGO Y/O VALORIZACIÓN

El trabajo ejecutado se medirá en metros cúbicos (m3) de material excavado y aceptado por el Supervisor. Y se pagará de acuerdo al método de medición.

## 01.01.01.10. 01.03.01.02. CORTE DE TERRENO CON MAQUINARIA

## **DESCRIPCIÓN**

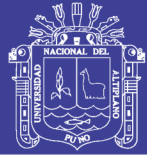

Esta partida consiste en el corte de una capa del terreno natural y que está constituida por material que no es adecuado como terreno de fundación o que sea de tipo orgánico, para ser reemplazado por la nueva estructura de pavimento.

Esta labor también contempla el corte de elevaciones o montículos que están sobre el nive superficial del terreno.

El material producto de estas excavaciones se empleará en construcción o aplicación de los terraplenes y el excedente o material inadecuado deberá ser depositado en los botaderos o donde indique el Supervisor.

## **MANO DE OBRA**

Oficial, Peón

## **EQUIPOS Y HERRAMIENTAS**

Herramientas manuales 3%MO, Tractor de orugas Caterpillar - D7G.

## **MÉTODO DE EJECUCIÓN**

Se realizará con maquinaria pesada teniendo siempre en cuenta las áreas de corte indicado en las secciones de los planos, en el caso que existieran áreas de limitación para el ingreso de maquinaria pesada, el corte se hará manualmente.

El procedimiento que utilice el residente deberá permitir la ejecución de los trabajos de ensanche o modificación del alineamiento, evitando la contaminación del afirmado con materiales arcillosos, orgánicos o vegetales. Los materiales excavados deberán cargarse y transportarse hasta los sitios de utilización o disposición aprobados por el Supervisor.

## MÉTODO DE MEDICIÓN Y FORMAS DE PAGO Y/O VALORIZACIÓN

El trabajo ejecutado se medirá en metros cúbicos (m3) de material excavado y a su vez determinado por el precio unitario de la partida, el cual constituye compensación por la utilización de la mano de obra, herramientas, equipos, etc. y otros elementos necesarios para ejecutar el trabajo. Y se pagará de acuerdo al método de medición.

#### **ELIMINACIÓN DE MATERIAL EXCEDENTE** 01.03.02.

01.01.01.11. 01.03.02.01. ACARREO DE MATERIAL EXCEDENTE Dpro = 30 m. **DESCRIPCIÓN** 

No olvide citar esta tesis

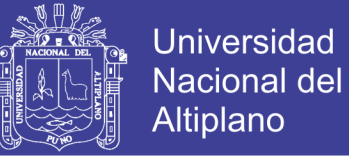

Comprende el traslado del material proveniente de las excavaciones a lugares señalados para su acumulación y posterior carquío y traslado a los botaderos.

## **MANO DE OBRA**

Peón

## **EQUIPOS Y HERRAMIENTAS**

Herramientas Manuales 3%MO.

## MÉTODO DE EJECUCIÓN

Esta tarea se hará utilizando buggies para el traslado del material a eliminar, este material se acumulará en lugares idóneos que permitan un rápido carguío a las unidades que se van a utilizar para su eliminación,

## MÉTODO DE MEDICIÓN Y FORMAS DE PAGO Y/O VALORIZACIÓN

La unidad de medida para esta partida será el metro cubico (m3) de material acarreado. La cantidad a valorizar por la ejecución de estos trabajos está definida según los métodos de medición, y a su vez determinado por el precio unitario de la partida, el cual constituye compensación por la utilización de la mano de obra y el desgastes de las herramientas manuales necesarios para ejecutar el trabajo.

## 01.01.01.12. 01.03.02.02. CARGUÍO Y ELIMINACIÓN DE MATERIAL EXCEDENTE  $Dpro = 6.5$  Km.

## **DESCRIPCIÓN**

Este îtem consistirá en la eliminación de material sobrante y/o Material que no cumpla los requisitos para los diferentes fines del presente proyecto. Los materiales provenientes de la eliminación del material de relleno y/o orgánico las que serán remplazadas, son eliminadas al botadero mediante equipo mecánico.

## **MATERIALES**

Petróleo D - 2.

## **MÉTODO DE EJECUCION**

Todo el material suelto inadecuado que no sirva para su propósito señalado será removido y eliminado, utilizando para este fin el cargador frontal y volquetes.

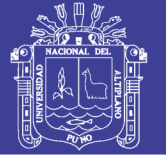

## MÉTODO DE MEDICIÓN Y FORMAS DE PAGO Y/O VALORIZACIÓN

La unidad de medida en la presente partida será en metros cúbicos (m3) de material inadecuado y/o sobrante en la ejecución. La cantidad a valorizar por la ejecución de estos trabajos está definida según el método de medición, y a su vez determinado por el precio unitario de la partida, el cual constituye compensación por la utilización de la mano de obra, materiales, herramientas, equipos, etc. y otros elementos necesarios para ejecutar el trabajo.

### PERFILADO Y COMPACTADO DE SUB RASANTE EN ZONAS DE 01.03.03. CORTE

## 01.01.01.13. 01.03.03.01. PERFILADO Y COMPACTADO DE SUB RASANTE EN ZONAS DE CORTE CON MAQUINARIA.

## **DESCRIPCIÓN DE LOS TRABAJOS**

El trabajo comprende el conjunto de actividades de escarificado, perfilado, nivelación y compactación de la sub-rasante en zonas de corte comprendidas dentro del prisma donde ha de fundarse la vía.

## **MANO DE OBRA**

Oficial, Peón.

## **EQUIPOS Y HERRAMIENTAS**

Rodillo Liso Vibratorio Dynapac CA 25, Motoniveladora Komatsu GD511A, Compactadora vibratoria tipo plancha 7 HP, herramientas Manuales 3%MO.

## **MÉTODO DE EJECUCIÓN**

Antes de iniciar el perfilado en zonas de corte se requiere la aprobación, por parte del Supervisor, de los trabajos de trazo, replanteo y excavación no clasificada para explanaciones.

Al alcanzar el nivel de la sub rasante en la excavación, se deberá escarificar en una profundidad mínima de doscientos milímetros (200 mm), conformar de acuerdo con las pendientes transversales especificadas y compactar, según las exigencias de compactación definidas en las presentes especificaciones.

Si los suelos encontrados a nivel de sub rasante están constituidos por suelos inestables, el Ing. Supervisor ordenará las modificaciones que corresponden a las

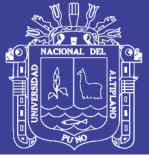

instrucciones del ítem relleno con material propio, con el fin de asegurar la estabilidad de la sub rasante. En este caso el trabajo consiste en la eventual disgregación del material de la sub rasante existente, el retiro o adición de materiales, la mezcla, humedecimiento o aireación, compactación y perfilado final de acuerdo con la presente especificación, conforme con las dimensiones, alineamientos y pendientes señalados en los planos del proyecto y las instrucciones del Supervisor.

El supervisor deberá verificar el alineamiento, perfil y sección de las áreas; comprobar que toda superficie para base de terraplén o sub rasante mejorada quede limpia y libre de materia orgánica; Verificar la compactación de la sub rasante.

## MÉTODO DE MEDICIÓN Y FORMAS DE PAGO Y/O VALORIZACIÓN

El perfilado, nivelación y compactado de la sub rasante en zonas de corte se medirá en metros cuadrados (m2) de superficie perfilada y compactada de acuerdo a los alineamientos, rasantes y secciones transversales indicadas en los planos. Y se pagará de acuerdo al método de medición y al análisis de precios unitarios respectivos.

#### **CAPA ANTICONTAMINANTE** 01.04.

#### 01.01.01.14. 01.04.01. **CONFORMACION** Υ **COMPACTADO** DE **CAPA** ANTICONTAMINANTE CON MATERIAL DE PRÉSTAMO.

## **DESCRIPCIÓN**

Se denomina así a la colocación de una o más capas de materiales anticontaminantes que pueden ser obtenidos en forma natural o procesados debidamente aprobados, con la finalidad de evitar efectos de capilaridad o contaminación e impedir la intrusión de materiales inadecuados que puedan contaminar las capas superiores de la estructura del pavimento. Los materiales aprobados son provenientes de canteras u otras fuentes.

## **MATERIALES**

El material de la capa anticontaminante será arena no plástica, además debe cumplir las relaciones de diámetros entre el material que está por colocarse (el material anticontaminante) y el suelo de la sub rasante, que a continuación se indica:

Para impedir el movimiento de las partículas del suelo hacia el material filtrante:

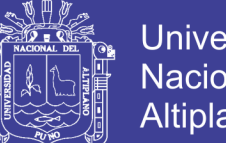

$$
\frac{D_{15}}{S'_{85}} \le 5
$$
  

$$
\frac{D_{50}}{S'_{50}} \le 25
$$

√ Para impedir el movimiento de las partículas del suelo hacia el material filtrante, cuando el terreno tiene una granulometría uniforme:

$$
\frac{D_{15}}{S'_{85}} \le 4
$$
  

$$
\frac{D_{50}}{S'_{50}} \le 25
$$

← Para que el aqua alcance fácilmente el dren

$$
\frac{D_{15}}{S'_{15}} \ge 5
$$

En estas relaciones:

- Dx: Corresponde a la abertura del tamiz por el cual pasa el x% en peso del material de la capa anticontaminante.
- S'x: Corresponde a la abertura del tamiz por el cual pasa el x% en peso del material del suelo.

También se podrán utilizar arenas no plásticas obtenidas de los cortes o de las áreas de préstamo, siempre y cuando cumplan con los requerimientos de estas especificaciones.

Los materiales se utilizarán de acuerdo a los planos de canteras aprobados y será responsabilidad de la Unidad Ejecutora, presentar las muestras de los materiales a utilizarse con los correspondientes análisis. Las muestras serán presentadas con suficiente anterioridad a la operación en que se utilicen los materiales, a fin de obtener la aprobación del Supervisor.

En caso de la carencia de arena o por razones técnicas y/o económicas, podría ser factible el uso de un geotextil, detalle éste que será definido previamente por el proyectista.

Para el traslado del material, éste se deberá humedecer adecuadamente y cubrirlos con lona para evitar derrames que puedan afectar a la salud de las personas o tengan otros efectos negativos.

Los montículos de material almacenados temporalmente se cubrirán con lonas impermeables, para evitar el arrastre de partículas contaminantes a la atmósfera y cuerpos

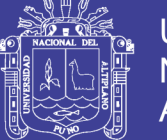

de agua cercanos.

Los Insumos a emplearse según el análisis de precios unitarios serán:

### **MANO DE OBRA**

Operario, Peón

## **MATERIALES**

Gasolina de 84 octanos, Petróleo D-2.

## **EQUIPOS Y HERRAM ENTAS**

Herramientas Manuales 3%MO, Rodillo vibratorio Dynapac CA 25, Motoniveladora Komatsu GD511A, Compactadora vibratoria tipo plancha de 7 HP.

## **SUB CONTRATOS**

SC Suministro de hormigón tamaño max. 2" puesto en obra.

## **SUB PARTIDA**

Riego.

## MÉTODO DE EJECUCIÓN

De acuerdo al diseño, se colocará una capa de espesor uniforme debidamente nivelada y compactada. Este espesor será como mínimo de 15 cm., en el presente proyecto se adoptó un espesor final de 20 cm.

Es importante remarcar que la capa debe ser anticontaminante y que impida la intrusión de los finos arcillosos del terreno natural, que puedan contaminar los agregados limpios de las capas superiores.

### **CONTROLES**

La capa anticontaminante deberá cumplir los requisitos de calidad del producto terminado especificado en la tabla de ensayos y frecuencias, en lo que sea aplicable. Las frecuencias de los controles se ceñirán a:

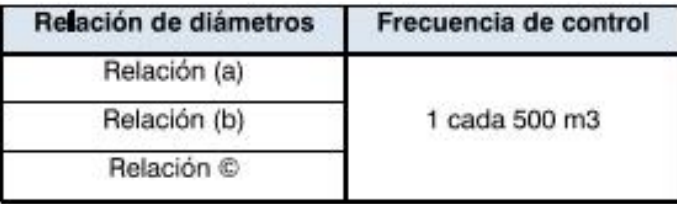

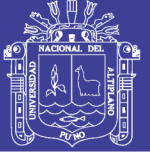

**Universidad Nacional del** Altiplano

Cada capa terminada de terraplén deberá presentar una superficie uniforme y ajustarse a la rasante y pendientes establecidas.

La distancia entre el eje del proyecto y el borde del terraplén no será menor que la distancia señalada en los planos. La cota de cualquier punto de la sub rasante en terraplenes, conformada y compactada, no deberá variar en más de diez milímetros (10 mm) de la cota proyectada.

No se tolerará en las obras concluidas, ninguna irregularidad que impida el normal escurrimiento de las aguas.

Las determinaciones de la densidad de cada capa compactada se realizarán según se establece en la tabla siguiente y los tramos por aprobar se definirán sobre la base de un mínimo de 6 determinaciones de densidad. Los sitios para las mediciones se elegirán al azar.

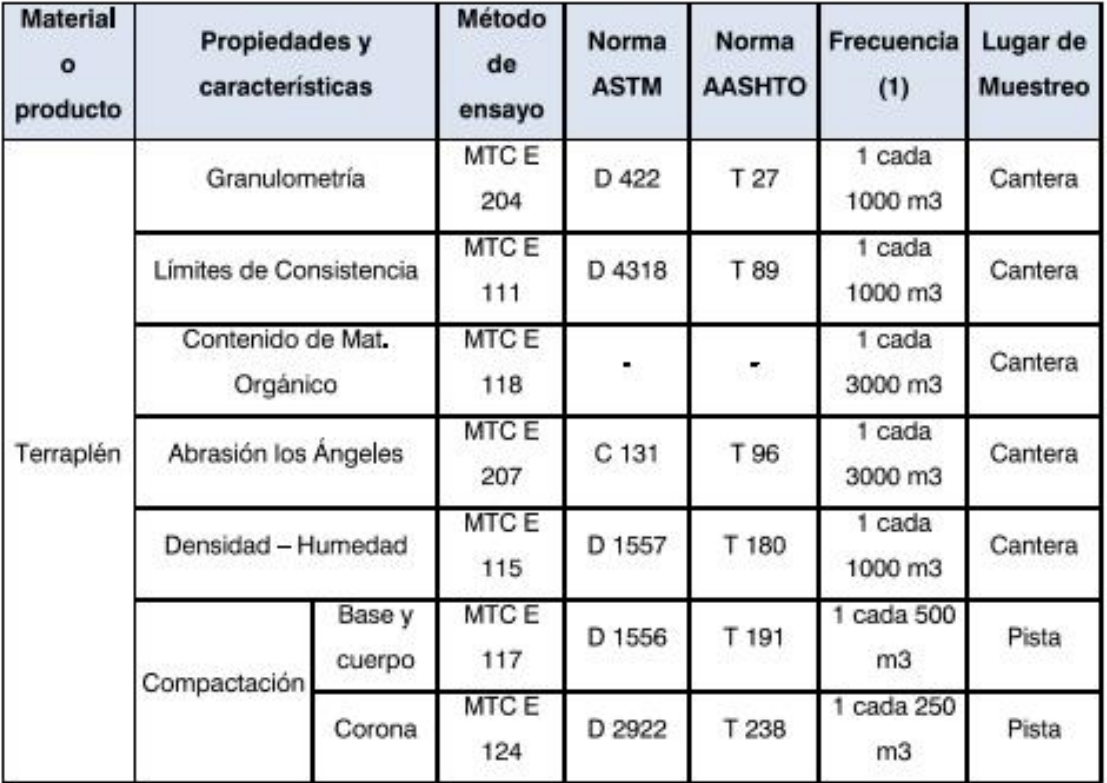

(1) Si por su génesis, existe variación estratigráfica horizontal y vertical que originen cambios en las propiedades físico - mecánicas de los agregados. En caso de que los metrados del proyecto no

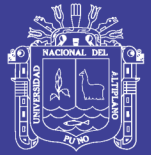

alcancen las frecuencias minimas especificadas se exigirá como mínimo un ensayo de cada propiedad v/o característica.

## MÉTODO DE MEDICIÓN Y FORMAS DE PAGO Y/O VALORIZACIÓN

La unidad de medida para esta partida será el metro cuadrado (m2). Y se pagará de acuerdo al método de medición.

#### 01.05. **SUB BASE**

#### 01.05.01. **MATERIAL DE PRESTAMO CANTERA CUTIMBO (MEZCLA 50%)**

## 01.01.01.15, 01.05.01.01. SUMINISTRO DE HORMIGÓN SELECCIONADO PARA SUB **BASE (CANTERA CUTIMBO MEZCLA 50%)**

## **DESCRIPCIÓN**

El item comprende el trabajo de Extracción, apilamiento, zarandeo y carguío de material hormigón de la cantera de Cutimbo, necesario para la conformación de la sub base, y que será entregado en obra.

Los Insumos a emplearse según el análisis de precios unitarios serán:

## **MANO DE OBRA**

Peón.

## **SUB CONTRATOS**

SC Suministro de Hormigón tamaño máx. 2" puesto en obra.

## MÉTODO DE EJECUCIÓN

Para el suministro de hormigón puesta en obra, el proveedor realizará la extracción, apilamiento, zarandeo y carguío de dicho material, así mismo controlará la cantidad y dimensiones que haya solicitado el Ingeniero Residente. Será responsabilidad del Ingeniero Residente verificar la cantidad requerida del material hormigón cubicando los camiones volquete en los que son transportados, así mismo verificar la calidad del mismo.

El material hormigón, será colocado uno a continuación de otro, en zonas donde se realizará el mezclado del material, esto de acuerdo a las recomendaciones del Ingeniero supervisor.

## MÉTODO DE MEDICIÓN Y FORMAS DE PAGO Y/O VALORIZACIÓN

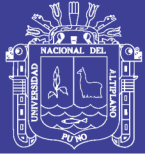

La unidad de medida para esta partida será el metro cubico (m3) de acuerdo al análisis de costo unitario respectivo. Y se pagará de acuerdo al metodo de medición

#### **MATERIAL DE PRÉSTAMO CANTERA ICHU (MEZCLA 50%)** 01.05.02.

## 01.01.01.16. 01.05.02.01. EXTRACCIÓN Y APILAMIENTO DE MATERIAL DE PRESTAMO (CANTERA ICHU MEZCLA 50%)

## **DESCRIPCIÓN**

Comprende el trabajo de Extracción y Apilamiento producida mediante extracción y/o acumulación ya sea manual o con maquinaria, del Material Seleccionado proveniente de la cantera Ichu, se deberá acumular en zonas donde sea fácil el acceso de la maquinaria necesaria para su carquio y traslado (cargador frontal y volguetes). Se deberá de tratar con especial cuidado los trabajos de acopio o apilamiento del material sea de forma manual o con el uso de maquinaria para evitar accidentes. El Resistente definirá el método de extracción con previa autorización de la Supervisión.

Los Insumos a emplearse según el análisis de precios unitarios serán:

## **MANO DE OBRA**

Oficial, Peón

## **MATERIALES**

Petróleo D2.

## **EQUIPOS Y HERRAMIENTAS**

Herramientas manuales 3%MO, Tractor de orugas Caterpillar D7G.

## **SUB CONTRATOS**

SC Servicios por uso de cantera Ichu.

## MÉTODO DE EJECUCIÓN

Para esta tarea se utilizará equipo pesado, para posteriormente acumularlos en zonas de fácil acceso para tal fin

## **CONTROLES**

**Controles Técnicos.** 

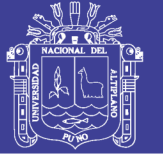

El residente de obra controlará el estado de los equipos utilizados para esta tarea, con la finalidad de que se cumpla el rendimiento de la partida.

## Controles de Ejecución

Se deberá controlar la correcta ejecución del trabajo para evitar accidentes y retraso por malas maniobras con el equipo.

Durante la ejecución de los trabajos el residente de obra deberá verificar lo siguiente: Comprobar el estado y funcionamiento del equipo utilizado por el Ejecutor.

- V Verificar la eficiencia y seguridad de los procedimientos adoptados por el Ejecutor.
- √ Vigilar el cumplimiento de los programas de trabajo.
- √ Medir los volúmenes de trabajo ejecutado en acuerdo a la presente especificación.

## MÉTODO DE MEDICIÓN Y FORMAS DE PAGO Y/O VALORIZACIÓN

La unidad de medida para esta partida será el metro cubico (m3) de acuerdo a el análisis de costo unitario respectivo. Y se pagará de acuerdo al método de medición.

## 01.01.01.17. 01.05.02.02. ZARANDEO DE MATERIAL DE PRÉSTAMO PARA SUB **BASE (CANTERA (CHU)**

## **DESCRIPCIÓN**

Este ítem se refiere a la instalación de una zaranda en lugares apropiados y cercanos a las canteras de explotación de materiales, como piedras, escorias o gravas, de un espesor determinado por las especificaciones correspondientes o indicadas por el Ingeniero Residente con previa autorización del ingeniero supervisor.

Los Insumos a emplearse según el análisis de precios unitarios serán:

## **MANO DE OBRA**

Oficial, Peón

## **MATERIALES**

Petróleo D-2.

## **EQUIPOS Y HERRAMIENTAS**

Herramientas manuales 3%MO, Cargador frontal Caterpillar 938 - G, Zaranda metálica de 5x3.5 m de 2 1/4°

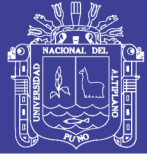

## MÉTODO DE EJECUCIÓN

Los materiales provenientes de canteras, deberán pasar por la zaranda a fin de obtener un material de diámetros menores y que luego de ser zarandeado se obtendrá un material seleccionado, los cuales se utilizarán como materiales conformantes para la sub base. Este trabajo se realizará por medio de la instalación de una zaranda en un lugar cercano a las canteras, Así mismo será necesario contar con un cargador frontal, el que abastecerá a la zaranda para seleccionar el material antes de su utilización.

## MÉTODO DE MEDICIÓN Y FORMAS DE PAGO Y/O VALORIZACIÓN

La unidad de medida para esta partida será el metro cubico (m3) de acuerdo a el análisis de costo unitario respectivo. Y se pagará de acuerdo al método de medición.

## 01.01.01.18, 01.05.02.03. CARGUIO Y TRANSPORTE DE MATERIAL DE PRESTAMO DE CANTERA ICHU A OBRA PARA SUB BASE

### **DESCRIPCIÓN**

Comprende el carguio del material extraído zarandeado y acumulado de la cantera chu, para su traslado en camiones volguetes a las zonas de ejecución de las obras.

### **MANO DE OBRA**

Oficial

## **EQUIPOS Y HERRAMIENTAS**

Cargador frontal Caterpillar 938 - G, camión volquete de 14 m3, herramientas manuales 3%MO

## MÉTODO DE EJECUCIÓN

El carguío del material seleccionado se hará mediante la utilización de cargador frontal, el cual cargará dicho material previamente seleccionada sobre los volquetes para el posterior traslado hacia la zona donde se ejecutan los trabajos.

Las maquinarias y vehículos para el carquío y transporte de materiales estarán sujetos a la aprobación del Supervisor y deberán ser suficientes para garantizar el cumplimiento de las exigencias de esta especificación y del programa de trabajo. Deberán estar provistos de los elementos necesarios para evitar contaminación o cualquier alteración perjudicial del material transportado y su caída sobre las vías empleadas para el transporte.

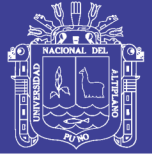

Todos los vehículos para el transporte de materiales deberán cumplir con las disposiciones legales referentes al control de la contaminación ambiental.

Ningún vehículo de los utilizados podrá exceder las dimensiones y las cargas admisibles por eje y totales fijadas en el Reglamento de Pesos y Dimensión Vehicular para Circulación en la Red Vial Nacional (D.S. 013-98 MTC).

Cada vehículo deberá, mediante un letrero visible, indicar su capacidad máxima, la cual no deberá sobrepasarse.

Todos los vehículos, necesariamente tendrán que humedecer su carga (sea piedras o tierra, arena, etc.) y demás, cubrir la carga transportada para evitar la dispersión de la misma La cobertura deberá ser de un material resistente para evitar que se rompa o se rasgue y deberá estar sujeta a las paredes exteriores del contenedor o tolva, en forma tal que caiga sobre el mismo por lo menos 30 cm a partir del borde superior del contenedor o tolva.

## **CONTROLES**

El residente de obra controlará el estado de la maquinaria utilizada para esta tarea, con la finalidad de que se cumpla el rendimiento de la partida.

Se deberá controlar la correcta ejecución del trabajo para evitar accidentes y retrasos por malas maniobras con el equipo.

## MÉTODO DE MEDICIÓN Y FORMAS DE PAGO Y/O VALORIZACIÓN

La unidad de medida para esta partida será el metro cubico (m3) de acuerdo a el análisis de costo unitario respectivo.

#### **CONFORMACIÓN DE SUB BASE** 01.05.03.

## 01.01.01.19, 01.05.03.01. MEZCLADO DE MATERIAL DE PRESTAMO CANTERA CUTIMBO 50% + CANTERA ICHU 50%.

## **DESCRIPCIÓN**

Comprende el mezclado de materiales trasladados desde las canteras ubicadas en Cutimbo - Ichu, esta tarea se hará mediante el uso del Cargador frontal.

La dosificación para la mezcla de material de cantera y material propio estarán de acuerdo a las especificaciones técnicas y estudio de canteras del expediente técnico y señaladas en los planos, los que además deberán cumplir las especificaciones técnicas de

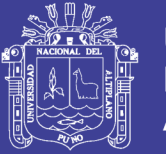

los materiales destinados para este fin, cual es la conformación de la sub base, las que además estarán sujetos a la aprobación del Supervisor y deberán ser suficientes para garantizar el cumplimiento de las exigencias de esta especificación y del programa de trabajo.

Los Insumos a emplearse según el análisis de precios unitarios serán:

## **MANO DE OBRA**

Oficial, Peón

## **EQUIPOS Y HERRAMIENTAS**

Herramientas manuales3%MO, Cargador frontal Caterpillar 938 - G.

## MÉTODO DE EJECUCIÓN

El mezclado de material seleccionado será dosificado adecuadamente de acuerdo a los estudios de campo, se realizará mediante el uso del Cargador frontal Caterpillar 938 - G, esta mezcla se hará a pie de obra.

## MÉTODO DE MEDICIÓN Y FORMAS DE PAGO Y/O VALORIZACIÓN

Esta partida se medirá por metro cúbico (m3) de acuerdo a lo estipulado en el análisis de precios unitarios.

## 01.01.01.20. 01.05.03.02. CARGUIO Y TRANSPORTE DE MATERIAL MEZCLADO **PARA SUB BASE**

## **DESCRIPCIÓN**

Se refiere al carguío y traslado del material compuesto por el hormigón y el material seleccionado que se utilizará para la conformación de la sub base.

## **MANO DE OBRA**

Oficial, peón.

## **EQUIPOS Y HERRAM|ENTAS**

Herramientas manuales 3%MO, Camión volquete de 14 m3, Cargador frontal Caterpillar 938 - G.

## MÉTODO DE EJECUCIÓN

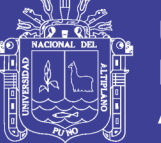

Se realizará de acuerdo a lo indicado en el ítem 01.05.02.03 de las presentes especificaciones.

## MÉTODO DE MEDICIÓN Y FORMAS DE PAGO Y/O VALORIZACIÓN

Esta partida será medida en metro cubico (m3) de material cargado y transportado. Y se pagará de acuerdo al método de medición.

## 01.01.01.21. 01.05.03.03. PERFILADO Y COMPACTADO DEL MATERIAL DE MEZCLADO E=0.20m C/MAQUINARIA

## **DESCRIPCIÓN**

Comprende la construcción de una estructura compuesta con materiales procedentes de canteras Cutimbo e Ichu en un espesor de 0.20 m, cuya finalidad es la de soportar la estructura del pavimento propiamente dicho, además de elevar el nivel del terreno de acuerdo a las secciones y perfiles del proyecto.

## Requisitos de los materiales

Todos los materiales que se empleen en la construcción de las sub base deberán provenir de las excavaciones de la explanación, de préstamos laterales o de fuentes aprobadas mezcladas conjuntamente con el hormigón de cantera; además deberán estar libres de sustancias deletéreas, de materia orgánica, raíces y otros elementos perjudiciales. Su empleo deberá ser autorizado por el Supervisor, quien de ninguna manera permitirá la construcción de terraplenes con materiales de características expansivas.

Los Insumos a emplearse según el análisis de precios unitarios serán:

## **MANO DE OBRA**

Operario, Oficial, Peón.

## **MATERIALES**

Gasolina de 84 octanos. Petróleo D - 2.

## **EQUIPOS Y HERRAMIENTAS**

Herramientas Manuales 3%MO, Rodillo vibratorio Dynapac CA 25, Motoniveladora Komatsu GD511A Compactadora vibratoria tipo plancha de 7 HP.

## MÉTODO DE EJECUCIÓN

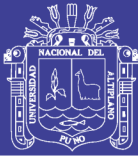

Los trabajos de conformación y compactado de la sub base deberán efectuar según los procedimientos descritos en esta sección. El procedimiento para determinar los espesores de compactación deberá incluir pruebas aleatorias longitudinales, transversales y en profundidad verificando que se cumplen con los requisitos de compactación en toda la profundidad propuesta.

El espesor propuesto deberá ser el máximo que se utilice en obra, el cual en ningún caso debe exceder de doscientos milímetros (200mm).

Cuando se hace el vaciado de los materiales se desprende una gran cantidad de material partículas finas, por lo cual se debe contar con equipos apropiados para la protección del polvo al personal; además, se tiene que evitar que gente extraña a las obras se encuentren cerca en el momento que se hacen estos trabajos. Para lo cual, se requiere un personal exclusivo para la seguridad, principalmente para que los niños, no se interpongan en el empleo de la maquinaria pesada y evitar accidentes con consecuencias graves.

## Preparación del terreno

El Supervisor sólo autorizará la colocación de materiales de sub base cuando el terreno base, sub rasante mejorada o capa anticontaminante esté adecuadamente preparado y consolidado.

La sub base se deberá construir hasta una cota superior a la indicada en los planos, en la dimensión suficiente para compensar los asentamientos producidos por efecto de la consolidación y obtener la rasante final a la cota proyectada.

Si las cotas finales de rasante resultan superiores a las provectadas, teniendo en cuenta las tolerancias de esta especificación, se deberá retirar, el espesor en exceso.

## Aceptación de los Trabajos

Los trabajos para su aceptación estarán sujetos a lo siguiente:

## (a) Controles

Durante la ejecución de los trabajos, el residente conjuntamente con el supervisor efectuará los siguientes controles principales:

- Verificar el estado y funcionamiento de todo el equipo utilizado.
- Supervisar la correcta aplicación de los métodos de trabajo aceptados.

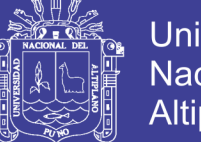

- Exigir el cumplimiento de las medidas de seguridad y mantenimiento de tránsito, según requerimiento.
- Vigilar el cumplimiento de los programas de trabajo.
- Comprobar que los materiales por emplear cumplan los requisitos de calidad exigida.
- Verificar la compactación de todas las capas.
- Realizar medidas para determinar espesores y levantar perfiles y comprobar la uniformidad de la superficie.

## (b) Calidad de los materiales

De cada procedencia de los suelos empleados para la construcción de terraplenes y para cualquier volumen previsto, se tomarán cuatro (4) muestras y de cada fracción de el as se determinarán:

- Análisis Granulometría
- Contenido de humedad
- Límites de Consistencia.
- Abrasión.

Cuyos resultados deberán satisfacer las exigencias según el nivel de la sub base, bajo pena del rechazo de los materiales defectuosos.

## c) Calidad del producto terminado

La capa terminada de la sub base deberá presentar una superficie uniforme y ajustarse a la rasante y pendientes establecidas.

- La distancia entre el eje del proyecto y el borde del terraplén no será menor que la distancia señalada en los planos.
- La cota de cualquier punto de la rasante en la sub base, conformada y compactada, no deberá variar en más de diez milímetros (10 mm) de la cota proyectada.

## Acabado

Al terminar cada jornada, la superficie de la sub base deberá estar compactada y bien nivelada, con declive suficiente que permita el escurrimiento de aguas lluvias sin peligro de erosión.

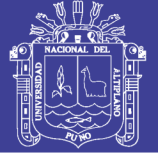

## Limitaciones en la ejecución

La construcción de la sub base solo se llevara a cabo cuando no haya lluvia y la temperatura ambiente no sea inferior a seis Grados Celsius (6 °C).

Deberá prohibirse la acción de todo tipo de tránsito sobre las capas en ejecución, hasta que se hava completado su compactación. Si ello no resulta posible, el tránsito que necesariamente deba pasar sobre ellas se distribuirá de manera que no se concentren huellas de rodadura en la superficie.

## Compactación

Una vez que el material de la sub base granular tenga la humedad apropiada, se conformará y compactará con el equipo aprobado por el Supervisor, hasta alcanzar la densidad especificada.

La compactación se efectuará longitudinalmente, comenzando por los bordes exteriores y avanzando hacia el centro, traslapando en cada recorrido un ancho no menor de un tercio del ancho del rodillo compactador. En las zonas peraltadas, la compactación se hará de borde inferior al superior.

Las densidades individuales del tramo (Di) deberán ser, como mínimo, el noventa y cinco por ciento (95%) de la máxima densidad obtenida en el ensayo proctor modificado de referencia (De) dicha sub base.

 $-$  Di  $\geq 0.95$  De (sub base)

La humedad del trabajo no debe variar en ± 2% respecto del Optimo Contenido de Humedad obtenido con el próctor modificado.

El incumplimiento de estos requisitos originará el rechazo del trabajo. Siempre que sea necesario, se efectuarán las correcciones por presencia de partículas gruesas, previamente al cálculo de los porcentajes de compactación.

## **MATERIALES**

## Granulometria:

Los materiales para la construcción de la sub base granular deberán satisfacer los requisitos indicados en la siguiente tabla:

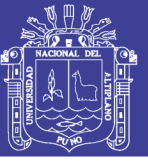

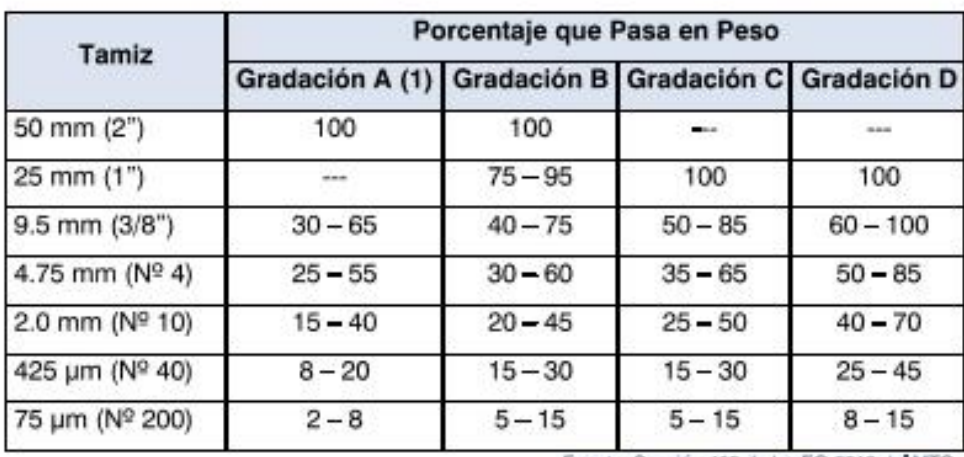

Fuente: Sección 402 de las EG-2013 de MTC.

La curva de gradación "A" deberá emplearse en zonas cuya altitud sea igual o superior a 3000  $(1)$  $m.s.n.m.$ 

Además se efectuarán los ensayos de Control para Materiales de Sub Base y Bases Granulares

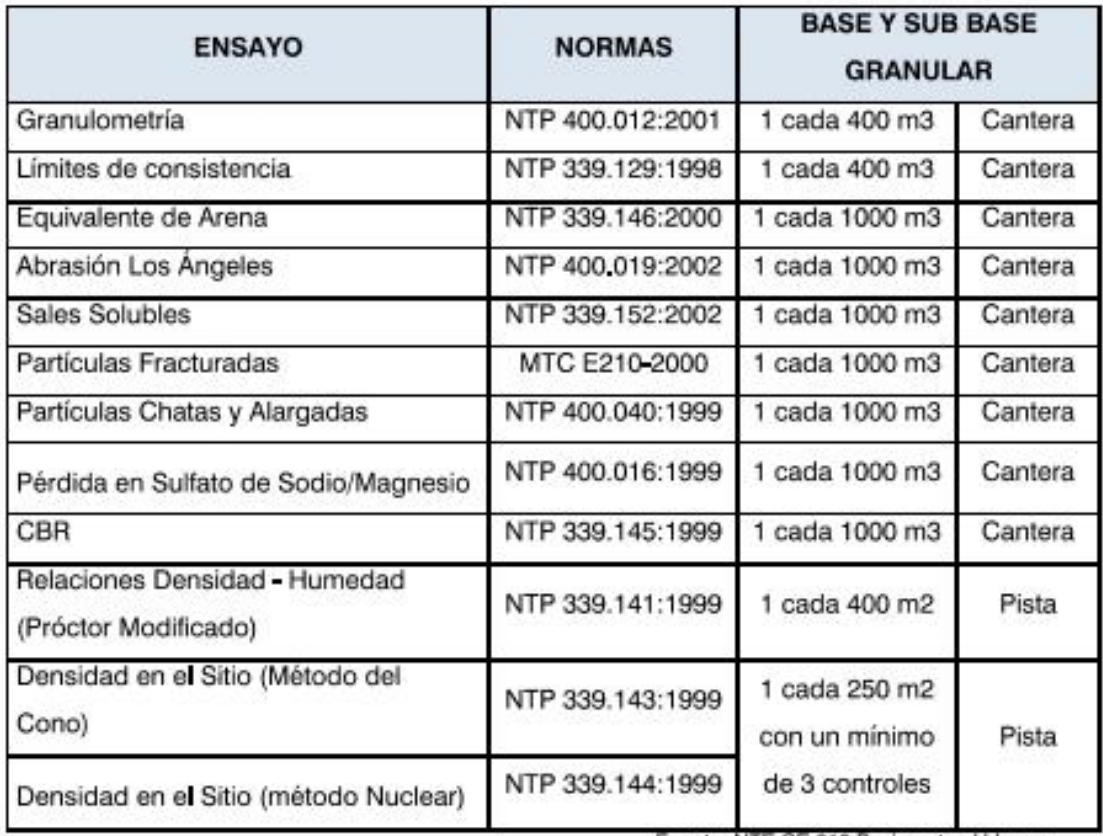

Fuente: NTE CE.010 Pavimentos Urbanos.

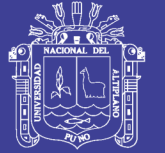

## **NOTAS:**

- 1) La frecuencia de los ensayos puede incrementarse en opinión del Supervisor, dependiendo de la variación de la estratigrafía en cantera, que pueda originar cambios en las propiedades de los materiales.
- 2) En caso de que los metrados del proyecto no alcancen las frecuencias mínimas especificadas se exigirá como minimo un ensayo de cada propiedad y/o característica.

## Controles

- Verificar el estado y funcionamiento de todo el equipo utilizado.
- Supervisar la correcta aplicación de los métodos de trabajo aceptados.  $\equiv$
- Que se haya cumplido los procedimientos adecuados para la buena ejecución de los trabajos.
- Exigir el cumplimiento de las medidas de seguridad y mantenimiento de tránsito.
- Vigilar el cumplimiento de los programas de trabajo.
- Comprobar que los materiales por emplear cumplan los requisitos de calidad exigidos.
- Verificar la compactación de las capas.
- La distancia entre el eje del proyecto y el borde del terraplén no será menor que la distancia señalada en los planos o modificada por el Supervisor.
- La cota de cualquier punto de la rasante en la sub base, conformada y compactada, no deberá variar en más de diez milímetros (10 mm) de la cota proyectada.
- No se tolerará en las obras concluidas, ninguna irregularidad que impida el normal escurrimiento de las aguas.

## Aceptación De Los Trabajos

- Que se haya utilizado equipo adecuado para la construcción del de la sub base.
- Que se hayan ejecutado todos los ensayos necesarios para asegurar la estabilidad de la sub base.
- Para la construcción de la sub base se haya utilizado material que cumpla con las características indicadas en las especificaciones.
- Que se hayan respetado las dimensiones indicadas en los planos de secciones, perfiles, planta.

## MÉTODO DE MEDICIÓN Y FORMAS DE PAGO Y/O VALORIZACIÓN
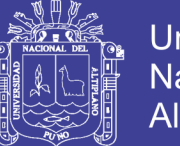

La unidad de medida será el metro cuadrado (m2), aproximado, nivelado y compactado de material, aceptado por el Supervisor. Y se pagará de acuerdo al método de medición.

#### **PAVIMENTO RÍGIDO** 01.06.

01.01.01.22, 01.06.01. **LOSA: ENCOFRADO** 

# **DESCRIPCIÓN**

Los encofrados se refieren a la construcción de formas temporales para contener el concreto de modo que éste, al endurecer, tomen las formas que se indican en los planos respectivos, tanto en dimensiones como en su ubicación final, en la estructura.

Los Insumos que se utilizarán en la presente partida según el análisis de precios unitarios serán:

## **MANO DE OBRA**

Operario, Oficial, Peón

## **EQUIPOS Y HERRAMIENTAS**

Herramientas Manuales 3%MO, Sierra circular,

## **MÉTODO DE EJECUCIÓN**

Los encofrados deben ser diseñados y construidos de modo que resistan totalmente el empuje del concreto, al momento del vaciado, sin deformarse.

Los encofrados deberán ser construidos de acuerdo a las líneas de la estructura y apuntalados sólidamente para que conserven su rigidez. En general, se deberán unir los encofrados por medio de clavos, que puedan ser retirados con facilidad, posteriormente. En todo caso, los encofrados deben ser construidos de modo que puedan ser desarmados fácilmente.

Antes de depositar el concreto, los encofrados deben ser convenientemente humedecidos y sus superficies interiores recubiertas adecuadamente con aceite, grasa o jabón, para evitar la adherencia del concreto.

En el caso de encofrados caravista se utilizará triplay, y laca desmoldante.

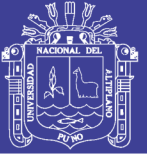

No se puede efectuar vaciado alguno sin la autorización escrita del Ing. Supervisor, quien previamente habrá revisado y comprobado las características de los encofrados.

# MÉTODO DE MEDICIÓN Y FORMAS DE PAGO Y/O VALORIZACIÓN

Se considerará como área de encofrado a la superficie de la estructura que será cubierta directamente por dicho encofrado y su unidad medida será el metro cuadrado (m2). Y se pagará de acuerdo al método de medición.

#### 01.01.01.23. 01.06.02. LOSA: CONCRETO F' $c = 210$  Kg/cm2.

# **DESCRIPCIÓN**

Este trabajo consiste en la elaboración, transporte, colocación, consolidación y acabado de una mezcla de concreto hidráulico como estructura de un pavimento, con o sin refuerzo; la ejecución de juntas, el acabado, el curado y demás actividades necesarias para la correcta construcción del pavimento, de acuerdo con los alineamientos, cotas, secciones y espesores indicados en los planos del proyecto y con estas especificaciones.

## **MATERIALES**

## Concreto Hidráulico

Estará conformado por una mezcla homogénea de cemento, agua, agregados fino y grueso, cuando estos últimos se requieran. Los materiales deberán cumplir con los requisitos básicos que se indican a continuación:

#### Concreto

Será aplicable lo indicado en las especificaciones para preparación de Concreto, exceptuando la granulometría del agregado grueso que deberá cumplir con alguno de los siguientes requisitos granulométricos:

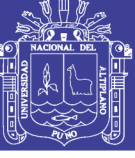

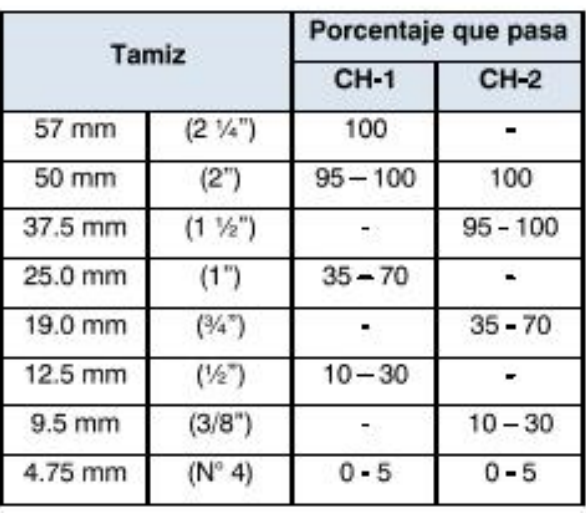

El tamaño máximo nominal del agregado grueso no deberá ser mayor de cincuenta milímetros (50 mm).

La curva granulométrica obtenida al mezclar los agregados grueso y fino en el diseño y construcción del concreto, deberá ser continua y asemejarse a las teóricas.

Estudio de la mezcla y obtención de la fórmula de trabajo

Con suficiente antelación al inicio de los trabajos, el Residente suministrará al Supervisor, para su verificación, muestras representativas de los agregados, cemento, agua y eventuales aditivos por utilizar, avalados por los resultados de ensayos de laboratorio que garanticen la conveniencia de emplearlos en el diseño de la mezcla. Una vez que el Supervisor efectúe las comprobaciones que considere necesarias y dé su aprobación a los materiales cuando resulten satisfactorios de acuerdo con lo que establece la presente especificación, el Residente diseñará la mezcla y definirá una fórmula de trabajo, la cual someterá a aprobación del Supervisor. Dicha fórmula señalará:

Proporciones en que deben mezclarse los agregados disponibles y la granulometría de los agregados combinados, por los tamices de 50 mm, 37,5 mm, 25,0 mm, 19,0 mm, 12.5 mm, 9.5 mm, 4.75 mm, 2.36 mm, 1.18 mm, 600 um, 150 um y 75 um (2", 1 1/2", 1", 3/4", 1/2", 3 /8", y N° 4, 8, 16, 30, 100 y 200).

Las dosificaciones de cemento (Kg), agua libre (Kg), agregado fino (Kg) y agregado grueso (Kg) y eventuales adiciones, por metro cúbico (m3) de concreto fresco.

La consistencia del concreto.

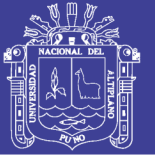

La fórmula deberá reconsiderarse, cada vez que varíe alguno de los siguientes factores:

- El tipo, clase o categoría del cemento y su marca.
- El tipo, absorción o tamaño máximo del agregado grueso.
- El módulo de fineza del agregado fino en más de dos décimas (0.2)
- La naturaleza o proporción de los aditivos.
- El método de puesta en obra.

Los documentos del proyecto indicarán la resistencia por exigir al concreto destinado a la construcción del pavimento. La resistencia especificada señalada en los planos del Proyecto en función del ensayo correspondiente (MTC E 709) es a la flexotracción. Para cada dosificación ensayada, se controlarán la consistencia, las resistencias a la flexión a siete (7) y veintiocho (28) días y, cuando se exija, el contenido de aire incorporado.

Los ensayos de resistencia se llevarán a cabo sobre cilindros de 10 cm de diámetro x 30 cm procedentes de cuatro (4) amasadas diferentes de concreto, confeccionando series de cuatro (4) cilindros por amasada. De cada serie se ensayarán dos (2) cilindros a siete (7) días y dos (2) a veintiocho (28) días, obteniéndose los valores medios de cada grupo de resultados. Se considerará como fórmula de trabajo la mezcla cuyo valor medio obtenido a veintiocho (28) días supere la resistencia especificada con margen suficiente para que sea razonable esperar que con la dispersión que introduce la ejecución de la obra, la resistencia característica real de ésta también sobrepase la especificada.

Donde no existen facilidades para ensayar los cilindros, se podrán ensayar probetas cilíndricas a la compresión (MTC E 704), cuyos resultados se correlacionarán con las resistencias a la flexo-tracción mediante cartas de calibración previamente elaboradas con los materiales y procedimientos de la obra.

La cantidad de cemento por metro cúbico (m3) de concreto no será inferior a trescientos (300) kilogramos. La relación agua/cemento no será superior a 0,50 y el asentamiento, medido con el Cono de Abrams (MTC E 705) deberá estar entre 50 mm y 75  $mm (2<sup>*</sup> - 3<sup>''</sup>).$ 

Preparación de la superficie existente

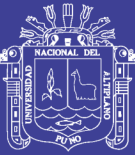

La mezcla no se extenderá hasta que se compruebe que la superficie sobre la cual se va a colocar tenga las características físicas, la densidad apropiada, las cotas indicadas en los planos y hayan sido concluidos y aprobados todos los trabajos de drenaje, instalación de tuberías y de servicios que quedarán cubiertos por el pavimento. Todas las irregularidades que excedan las tolerancias establecidas en la especificación de la unidad de obra correspondiente, se corregirán de acuerdo con lo establecido en ella, a plena satisfacción del Supervisor.

Cuando se emplee el método de construcción con encofrados fijos, se controlará que su altura libre corresponda efectivamente al espesor de diseño de las losas.

Antes de verter el concreto, se humedecerá ligeramente la superficie de apoyo de las losas sin que se presenten charcos o, si el proyecto lo contempla, se cubrirá con papel especial o material plástico con traslapes no inferiores a ciento cincuenta milímetros (150 mm) y plegándose lateralmente contra los encofrados, cuando éstas se utilicen. El traslape se hará teniendo en cuenta la pendiente longitudinal y transversal, para asegurar la impermeabilidad.

En todos los casos, se prohibirá circular sobre la superficie preparada, salvo las personas y equipos indispensables para la ejecución del pavimento. En consecuencia no debe permitirse el acceso de personas ajenas a la obra.

En caso de efectuarse demoliciones y reconstrucciones, como consecuencia de la presencia de fisuras o defectos a edades tempranas, los escombros resultantes deberán ser eliminados únicamente en la zona determinada por el Proyecto,

# MÉTODO DE EJECUCIÓN

a) Elaboración de la mezcla

# > Manejo y almacenamiento de los agregados pétreos

No se permitirá ningún método de manejo y almacenamiento de los agregados que pueda causar segregación, degradación, mezcla de distintos tamaños o contaminación con el suelo u otros materiales.

La cantidad de los agregados almacenados al iniciar las obras, debe ser suficiente para quince (15) días de trabajo.

Todos los materiales a utilizarse en la obra deben estar ubicados de tal forma que no

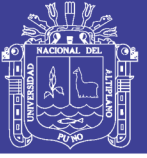

cause incomodidad a los transeúntes v/o vehículos que circulen en los alrededores.

#### b) Mezcla de los componentes

Los componentes de la mezcla se introducirán en la mezcladora de acuerdo con una secuencia previamente establecida por el Residente y aprobada por el Supervisor. Los aditivos en forma líquida o en pasta se añadirán al aqua antes de su introducción en la mezcladora. Los aditivos en polvo se introducirán en la mezcla junto con el cemento o los agregados, excepto cuando el aditivo contenga cloruro de calcio, en cuyo caso se añadirá en seco mezclado con los agregados, pero nunca en contacto con el cemento; no obstante, en este último caso se prefiere agregarlo en forma de disolución.

Los materiales deberán mezclarse durante el tiempo necesario para lograr una mezcla íntima y homogénea de la masa, sin segregación. Su duración mínima se establecerá mediante las pruebas pertinentes y deberá contar con la aprobación del Supervisor.

Cuando la mezcla se realice en mezcladora de tambor giratorio, su velocidad será superior a cuatro revoluciones por minuto (4 r.p.m.); en el caso de mezcladores abiertos, la velocidad de funcionamiento de las paletas estará entre cuatro y dieciséis revoluciones por minuto (4 r.p.m. - 16 r.p.m.).

Cuando la mezcladora deje de emplearse por un lapso superior a treinta (30) minutos, se limpiará completamente antes de volverla a usar. Así mismo, se limpiará perfectamente antes de comenzar la fabricación de concretos con un tipo nuevo de cemento.

#### c) Transporte del concreto

El transporte entre la planta y la obra se efectuará de la manera más rápida posible, empleando alguno de los medios descritos anteriormente de este documento. El concreto se podrá transportar a cualquier distancia, siempre y cuando no pierda sus características de trabajabilidad y se encuentre todavía en estado plástico en el momento de la descarga.

En el caso de construcción en tiempo caluroso, se cuidará de que no se produzca desecación de la mezcla durante el transporte. Si a juicio del Supervisor existe tal riesgo, se deberán utilizar retardadores de fraguado o adiciones de agua.

## d) Colocación del concreto

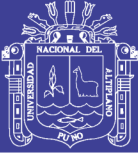

Antes de vaciar el concreto, la superficie de apoyo se deberá encontrar preparada, de acuerdo con lo descrito anteriormente.

La máxima caída libre de la mezcla desde el vehículo de transporte en el momento de la descarga, será de un metro y medio (1,5 m), procurándose que ello ocurra lo más cerca posible del lugar definitivo de colocación, para reducir al mínimo las posteriores manipulaciones. El concreto se deberá colocar, vibrar y acabar antes de que transcurra una (1) hora desde el momento de su mezclado. Sin embargo, el Supervisor podrá autorizar un aumento de este plazo si ocurren condiciones favorables de humedad y temperatura, si se emplean camiones mezcladores o camiones provistos de agitadores o si se adoptan precauciones para retardar el fraguado del concreto.

Cuando la puesta en obra se realice entre encofrados fijos, el concreto se distribuirá uniformemente y una vez extendido se compactará por vibración y enrasará con elementos adecuados, de modo de tener una superficie uniforme, lisa y libre de irregularidades, marcas y porosidades. Cuando se empleen reglas vibratorias, la compactación de los bordes de la placa deberá completarse con un vibrador de aquia (de inmersión).

Los elementos vibratorios de las máquinas no se apoyarán sobre pavimentos terminados o encofrados laterales y en las pavimentadoras de encofrados deslizantes deberán dejar de funcionar en el instante en que éstos se detengan. En los pavimentos de tipo armado, el vaciado del concreto se hará en dos (2) capas, vertiendo la segunda capa encima de la armadura, lo más rápido que resulte posible, antes de que comience el fraguado de la primera. El plazo para la puesta en obra de ambas capas no podrá exceder de una (1) hora, salvo que el Supervisor considere que se presentan condiciones favorables de temperatura y humedad, caso en el cual podrá prolongar el plazo hasta un máximo de dos (2) horas.

En el caso de suspender la colocación del concreto por más de media (1/2) hora, se protegerá el frente del pavimento con telas húmedas. Si el lapso de interrupción supera el plazo máximo admitido entre la mezcla y la terminación de la puesta en obra, se dispondrá una junta transversal de construcción.

El concreto se colocará por carriles de ancho constante, separados por juntas longitudinales de construcción. En los casos en que haya de colocarse un ancho inferior al de un carril, se compactará y enrasará mecánicamente, con la ayuda de los métodos

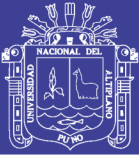

manuales que resulten necesarios.

# e) Acabado superficial

Salvo que se instale un equipo de iluminación que resulte idóneo a juicio del Supervisor, la colocación del concreto se suspenderá con suficiente anticipación para que las operaciones de acabado se puedan concluir con luz natural. El acabado de pavimentos construidos entre encofrados fijos se realizará con una terminadora autopropulsada que pueda rodar sobre los encofrados o los carriles adyacentes. La disposición y movimiento del elemento enrasador serán los adecuados para eliminar las irregularidades superficiales y obtener el perfil, sin superar las tolerancias prefijadas.

En pavimentos destinados a servir tránsito ligero o en lugares que por su forma o ubicación no permitan el empleo de máquinas, el enrasado podrá efectuarse con herramientas manuales.

El acabado de pavimentos construidos con pavimentadoras de encofrados deslizantes deberá ser efectuado por la misma máquina pavimentadora, la cual deberá disponer de los elementos necesarios para ello.

Una vez terminada esta operación y mientras el concreto se encuentre en estado plástico, se comprobará el acabado superficial con una regla de tres metros colocada en cualquier sector de la calzada no afectado por cambios de pendiente, verificando que las irregularidades no excedan de cinco milímetros (5 mm). En el caso de que se presenten diferencias mayores, ellas deberán eliminarse, ya sea agregando concreto fresco que se vibrará y terminará del mismo modo que el resto del pavimento, o bien eliminando los excesos con los bordes de la llana. Se prohibirá el riego de agua o la extensión de mortero sobre la superficie para facilitar el acabado y corregir irregularidades del pavimento. Cada 2 000 m 2 se verificará el acabado en la forma descrita.

Terminadas las operaciones de acabado recién descritas y mientras el concreto aún esté fresco, se redondearán cuidadosamente los bordes de las losas con un badilejo especial de doce milímetros (12 mm) de radio. Las juntas transversales de construcción y las de dilatación se redondearán del mismo modo, pero con una especie de badilejo de radio de seis milímetros (6 mm).

# f) Textura superficial

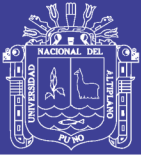

Después de comprobar el acabado superficial y hacer las correcciones necesarias y cuando el brillo producido por el agua haya desaparecido, se le dará al pavimento una textura transversal homogénea, en forma de estriado, por la aplicación manual o mecánica de un cepillo con púas de plástico, alambre u otro material aprobado por el Supervisor, en forma sensiblemente perpendicular al eje de la calzada, de tal forma que las estrías tengan unos dos milímetros (2 mm) de profundidad, o según se haya dispuesto en los planos y documentos del Provecto.

## g) Protección del concreto fresco

Durante el tiempo de fraguado, el concreto deberá ser protegido contra el lavado por Iluvia, la insolación directa, el viento y la humedad ambiente baja.

En épocas lluviosas, el Supervisor podrá exigir al Residente la colocación de materiales impermeables sobre el concreto fresco, hasta que adquiera la resistencia suficiente para que el acabado superficial no sea afectado por la lluvia. Si el Residente no atiende esta sugerencia y las losas sufren deslavado por tal efecto, deberá someter la superficie a ranurado transversal, a su costa, y a plena satisfacción del Supervisor.

Durante el período de protección, que en general no será inferior a tres (3) días a partir de la colocación del concreto, estará prohibido todo tipo de tránsito sobre él, excepto el necesario para el aserrado de las juntas cuando se empleen sierras mecánicas.

# h) Curado del concreto

El curado del concreto se deberá realizar en todas las superficies libres, incluyendo los bordes de las losas, por un período no inferior a siete (7) días y, de ser posible, se deberá prolongar hasta diez (10) días. Sin embargo, el Supervisor podrá modificar dicho plazo, de acuerdo con los resultados obtenidos sobre muestras del concreto empleado en la construcción del pavimento.

# i) Apertura al tránsito

El pavimento se dará al servicio cuando el concreto haya alcanzado una resistencia del ochenta por ciento (80%) de la especificada a veintiocho (28) días. A falta de esta información, el pavimento se podrá abrir al tránsito sólo después de transcurridos diez (10) días desde la colocación del concreto a juicio de la Supervisión, o cuando la resistencia a la flexión sea no menos de 3,79 MPa (38,6 Kg/cm 2).

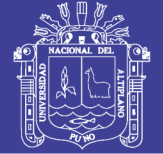

# I) Tempranas

Si una losa presenta una sola fisura, paralela o perpendicular a una de las juntas, el Supervisor podrá autorizar la recepción provisional del pavimento si dicha fisura permite ser sellada efectivamente. Dicho sello será efectuado a costa del Residente. En caso que el fisuramiento continúe, el Supervisor debe disponer el cambio del paño, previa demolición.

Si se presentan fisuras de otra naturaleza, como las de esquina, el Supervisor deberá ordenar su demolición parcial y reconstrucción.

Si a causa de un aserrado prematuro se presentan descascaramientos en las juntas, deberán ser reparados por el Residente, con un mortero de resina epóxica aprobado por el Supervisor.

## k) Conservación

El pavimento de concreto hidráulico deberá ser mantenido en perfectas condiciones por el Residente, hasta el recibo definitivo de los trabajos.

# **CALIDAD DE LA MEZCLA**

#### a) Consistencia

El Supervisor controlará la consistencia de cada carga transportada, para lo cual extraerá una muestra en el momento de la colocación del concreto para someterla al ensayo de asentamiento. En caso de no cumplirse este requisito, se someterán a observación las losas construidas con dicha carga.

#### b) Resistencia

Por cada cincuenta metros cúbicos (50 m3) se tomará una muestra compuesta por seis (6) especímenes con los cuales se ensayarán probetas según MTC E 709 para ensayos de resistencia a flexotracción, de las cuales se fallarán tres (3) a siete (7) días y tres (3) a veintiocho (28) días, luego de ser sometidas al curado normalizado. Los valores de resistencia a siete (7) días se emplearán únicamente para controlar la regularidad de la calidad de la producción del concreto, mientras que los obtenidos a veintiocho (28) días se emplearán en la comprobación de la resistencia del concreto.

El promedio de la resistencia de los tres (3) especímenes tomados simultáneamente de la misma mezcla, se considera como un ensayo. Ningún valor de ensayo podrá estar a

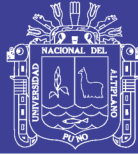

más de dos (2) kg/cm2 por debajo de la resistencia a la flexión especificada por el diseñador, y el promedio de cualquier grupo de seis (6) ensayos consecutivos deberá ser igual o mayor que la resistencia a la flexión especificada por el diseñador más dos kilogramos por centímetro cuadrado (2 kg/cm2).

Si el promedio de los cuatro (4) ensayos se encuentra entre el valor especificado por el diseñador y ese valor más dos kilogramos por centímetro cuadrado (2 kg/cm2 ), se podrá aceptar el pavimento con las sanciones que para este caso prevea el pliego de condiciones, salvo que el Residente desee que, a sus expensas, se ejecuten los ensayos de información, los cuales consistirán en la toma de seis (6) testigos prismáticos o cilíndricos donde existan las cartas de calibración entre ambas pruebas, con separaciones no mayores de siete metros (7 m) entre sí y de medio metro (0.5 m) de cualquier junta o borde de la superficie vaciada con la mezcla objeto de discusión.

Estos testigos deberán ser tomados de preferencia antes de los cincuenta y cuatro (54) días de la puesta en obra del concreto y se ensayarán a flexión a la edad de cincuenta y seis (56) días, luego de haber sido conservados durante cuarenta y ocho (48) horas en curado húmedo.

Si el resultado de un ensayo es menor en más de dos kilogramos por centímetro cuadrado (2 kg/cm2) que la resistencia de diseño o si el promedio de un grupo de cuatro (4) ensayos consecutivos resulta inferior a la resistencia de diseño, se demolerá el tramo del pavimento objeto de la controversia, a expensas del Residente, quien lo reemplazará a su costo, con otro de calidad satisfactoria.

#### c) Calidad del producto terminado

La capa terminada deberá presentar una superficie uniforme y ajustarse a las rasantes y pendientes establecidas.

La distancia entre el eje del proyecto y el borde de la capa construida no podrá ser menor que la indicada en los planos o la determinada por el Supervisor.

La cota de cualquier punto del pavimento curado no deberá variar en más de diez milímetros (10 mm) de la proyectada. Además, el Supervisor deberá efectuar las siguientes verificaciones:

#### d) Espesor

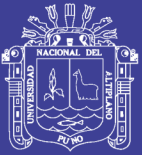

La verificación de espesor se realizará subdividiendo la superficie del pavimento en zonas con un área de tres mil quinientos metros cuadrados (3500 m2) cada una. Cada zona se subdividirá en sectores de trescientos cincuenta metros cuadrados (350 m 2) cada uno, debiendo extraerse de cada sector dos (2) testigos cilíndricos mediante equipos provistos de brocas rotativas. Los testigos se extraerán luego de transcurridos quince (15) días desde la colocación del concreto.

#### e) Lisura

La uniformidad de la superficie se comprobará con una regla de tres metros (3 m), colocada paralela o normalmente al eje de la vía, en sitios que no presenten cambios de pendiente. Las irregularidades no podrán exceder, en ningún punto, el límite indicado en el "Acabado Superficial" de esta especificación.

## f) Textura

Al día siguiente de ejecutados los trabajos que se indican en la Item de Textura Superficial de esta especificación, se determinará la profundidad de textura por medio del círculo de arena (MTC E 1005), al menos en diez (10) puntos aleatoriamente elegidos por día de trabajo, debiendo obtenerse una profundidad media no menor a ocho décimas de milímetro (0,8 mm), con valores individuales no inferiores a seis décimas de milímetro (0,6 mm). Además, el coeficiente de resistencia al deslizamiento (MTC E 1004) deberá ser, cuando menos, de cuarenta y cinco centésimas (0,45). Si no se cumplen estas exigencias, se rechazará el tramo hasta que el Residente presente soluciones para alcanzar los valores indicados, cuya implementación será a su exclusivo costo.

#### g) Rugosidad

La rugosidad superficial medida en unidades IRI no podrá ser mayor de tres metros por kilómetro (3 m/km).

#### h) Defectos a edades tempranas

Al respecto, se aplicarán las exigencias del Item correspondiente a defectos descrito anteriormente.

Todas las áreas del pavimento de concreto hidráulico donde los defectos de calidad y terminación excedan las tolerancias de esta especificación, deberán ser corregidas por el Residente, a su costa, de acuerdo con las indicaciones del Supervisor y a satisfacción de

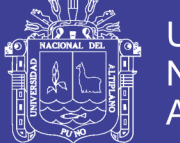

éste.

## MÉTODO DE MEDICIÓN Y FORMAS DE PAGO Y/O VALORIZACIÓN

La unidad de medida del pavimento de concreto hidráulico será el metro cúbico (m3), de concreto suministrado, colocado, compactado y terminado, debidamente aprobado y aceptado por el Supervisor. Y se pagará de acuerdo al método de medición.

#### 01.01.01.24. 01.06.03. **LOSA: DESENCOFRADO**

## **DESCRIPCIÓN**

Los desencofrados se refieren al retiro de las construcciones de formas temporales de madera que sirvieron para contener el concreto.

Los insumos que se utilizarán en la presente partida según el análisis de precios unitarios serán:

#### **MANO DE OBRA**

Operario, Peón

## **EQUIPOS Y HERRAMIENTAS**

Herramientas Manuales 3%MO

# MÉTODO DE EJECUCIÓN

El desencofrado se realizará al día siguiente de haber sido vaciado el concreto sobre los encofrados elaborados para éste. Y al cabo de 28 días para concretos sostenidos por la estructura del encofrado.

#### MÉTODO DE MEDICIÓN Y FORMAS DE PAGO Y/O VALORIZACIÓN

Se considerará como área de desencofrado a la superficie de la estructura que fue cubierta directamente por el encofrado y su unidad medida será el metro cuadrado (m2). Y se pagará de acuerdo al método de medición.

#### 01.01.01.25. 01.06.04. **LOSA: CURADO DE LOSA**

#### **DESCRIPCIÓN**

Se deberá curar por lo menos 7 días, durante los cuales se mantendrá el concreto sobre los 15ºC y en condiciones húmedas a partir de 10 a 12 horas de vaciado. Durante el curado de los elementos horizontales, se mantendrá con agua especialmente en las horas

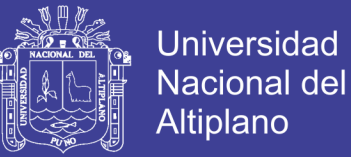

de mayor calor. En zona de clima frío, deberán cumplirse las recomendaciones del ACI-604 y en climas calurosos las recomendaciones ACI-605.

## **MANO DE OBRA**

Peón

#### MÉTODO DE MEDICIÓN Y FORMAS DE PAGO Y/O VALORIZACIÓN

Esta partida tendrá como unidad de medida el metro cuadrado (m2). Y se pagará de acuerdo al método de medición.

# 01.01.01.26, 01.06.05. **LOSA: CORTE DE LOSA PARA JUNTAS DE DILATACIÓN**

# **DESCRIPCIÓN**

Esta referida al corte del pavimento rígido definiendo así los paños a una distancia de 4.6 m. transversalmente para el presente proyecto.

Los insumos que se utilizarán en la presente partida según el análisis de precios unitarios serán:

## **MANO DE OBRA**

Operario, Peón.

## **MATERIALES**

Gasolina de 84 octanos, Disco de corte.

#### **EQUIPOS Y HERRAMIENTAS**

Cortadora de concreto 14".

#### **MÉTODO DE EJECUCIÓN**

Para el corte de las juntas en el concreto endurecido, se deberán usar equipos con disco de diamante o de algún otro elemento abrasivo, que permita obtener resultados equivalentes; la calidad de los equipos y discos, así como la idoneidad del personal que los opera, deberá garantizar que la labor se desarrolle sin generar despostillamientos o agrietamientos en las zonas de corte. La potencia de cada equipo deberá ser, cuando menos, de 18 HP (13 428 watt).

Se requerirán discos de diferentes diámetros y anchos para realizar los cortes iniciales y el ensanche de los mismos. Los equipos podrán ser de discos sencillos o

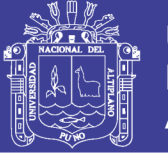

múltiples. Los equipos de corte disponibles deberán permitir cortar las juntas requeridas para un día de trabajo (incluida la junta longitudinal) en menos de 8 horas.

# MÉTODO DE MEDICIÓN Y FORMAS DE PAGO Y/O VALORIZACIÓN

Esta partida tendrá como unidad de medida el metro lineal (m). Y se pagará de acuerdo al método de medición.

#### 01.01.01.27. 01.06.06. LOSA: SELLADO DE JUNTAS DE DILATACIÓN

#### **DESCRIPCIÓN**

Esta referida al sello de juntas en los cortes del pavimento rígido garantizando la hermeticidad del espacio sellado, la adherencia del sello a las caras de la junta, la resistencia a la fatiga por tracción y compresión; la resistencia al arrastre por las llantas de los vehículos; la resistencia a la acción del agua, a los solventes, a los rayos ultravioleta y a la acción de la gravedad y el calor, con materiales estables y elásticos.

Los insumos que se utilizarán en la presente partida según el análisis de precios unitarios serán:

# **MANO DE OBRA**

Operario, Peón

## **MATERIALES**

Silicona selladora

#### **EQUIPOS Y HERRAMIENTAS**

Herramientas manuales 5%MO.

#### **MÉTODO DE EJECUCIÓN**

#### a. Instante de aplicación del sello

Las juntas deberán ser selladas pasados 21 a 28 días de edad del concreto, tan pronto como las condiciones climáticas lo permitan y antes que el pavimento sea abierto al tránsito. En el momento de la aplicación del componente de sello, la temperatura ambiental deberá estar por encima de 6ºC y no debe haber precipitaciones pluviales.

El sello se deberá realizar, preferiblemente, en horas diurnas, En caso de que se requiera la aplicación del material de sello antes de la edad especificada, se deberán utilizar

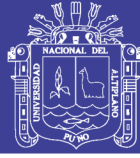

imprimantes que creen una barrera de vapor y garanticen una total adherencia del material sellante a los bordes de la junta.

#### b. Instalación del sello

Antes de sellar las juntas, el Ingeniero residente deberá demostrar que el equipo y los procedimientos para preparar, mezclar y colocar el sello producirán un sello de junta satisfactorio. El Supervisor deberá verificar que los procedimientos de instalación propuestos estén de acuerdo con las indicaciones del fabricante.

Antes de iniciar esta tarea en forma masiva, se ejecutarán dos pruebas de instalación en juntas, de 50 m cada una, las cuales deberán ser aprobadas por el Supervisor.

Para conservar un buen nivel de productividad y calidad, se deberán mantener durante el período total de la obra, las personas y los equipos de trabajo usados para estas pruebas. Los cambios del personal, materiales o equipos, deberán ser notificados al Supervisor e implican la realización de nuevos tramos de prueba.

Las juntas deberán ser verificadas en lo que corresponde a ancho, profundidad, alíneamiento y preparación de la superficie de los bordes de junta, y el material de sello deberá tener la aprobación del Supervisor, antes que sea aplicado.

Para sellar las juntas se emplearán llenantes elastoméricos autonivelantes a base de poliuretano o siliconas vaciadas en frío.

Previamente al vaciado del material de sello, se deberá colocar una tirilla de respaldo, presionándola dentro de la junta con un instalador adecuado de rueda metálica, de manera que quede colocada a la profundidad requerida. La tirilla, que deberá cumplir los requisitos correspondientes, no podrá ser estirada ni torcida durante la operación de colocación. Durante la jornada de trabajo, se deberá limitar la colocación de la tirilla de respaldo a las juntas que puedan ser selladas en el día.

Se deberá enrasar el sello pasando una herramienta en ambas direcciones, para asegurar una aplicación libre de aire. La superficie del sello deberá quedar 3 mm por debajo de los bordes de la junta,

El sello que no pegue a la superficie de la pared de junta, contenga huecos o falle en su tiempo de curado, será rechazado y deberá ser reemplazado.

# MÉTODO DE MEDICIÓN Y FORMAS DE PAGO Y/O VALORIZACIÓN

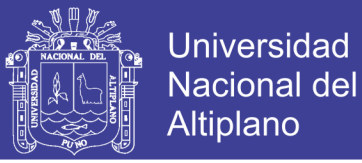

Esta partida tendrá como unidad de medida el metro lineal (m). Y se pagará de acuerdo al método de medición.

#### PRUEBAS DE CONTROL DE CALIDAD 01.07.

#### 01.01.01.28, 01.07.01. ENSAYO DE RELACIONES DE DENSIDAD - HUMEDAD (PRÓCTOR MODIFICADO)

# **DESCRIPCIÓN**

Esta partida corresponde a la ejecución del ensayo de compactación Próctor Modificado, el cual servirá como indicador si el grado de compactación alcanzado es el que se requiere realmente.

Los insumos que se utilizarán en la presente partida según el análisis de precios unitarios serán:

# **SUB CONTRATOS**

SC Ensayo de relación densidad - humedad (Proctor Modificado)

# MÉTODO DE EJECUCIÓN

Se tomarán muestras representativas de la conformación de la Sub base para evaluar su grado de compactación. La frecuencia para tomar muestras representativas será 1 cada 400 m2, según la NTE CE.010 Pavimentos Urbanos.

# MÉTODO DE MEDICIÓN Y FORMAS DE PAGO Y/O VALORIZACIÓN

Esta partida tendrá como unidad de medida la unidad (Und). Y se pagará de acuerdo al método de medición.

#### 01.01.01.29. 01.07.02. ENSAYO DENSIDAD EN EL SITIO (MÉTODO DEL CONO DE ARENA)

# **DESCRIPCIÓN**

Esta partida corresponde a la ejecución del ensayo de Densidad en el Sitio determinado con el Cono de Arena, el cual servirá como indicador si la densidad in situ, alcanzado es el que se requiere realmente.

Los insumos que se utilizarán en la presente partida según el análisis de precios unitarios serán:

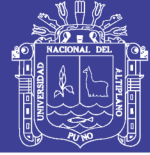

# **SUB CONTRATOS**

SC Ensayo de densidad en el sitio (Método del Cono).

# MÉTODO DE EJECUCIÓN

Se tomarán puntos representativos de la conformación de la Sub base para evaluar su densidad luego de la compactación. La frecuencia para tomar muestras representativas será 1 cada 250 m2, con un mínimo de 3 controles, según la NTE CE.010 Pavimentos Urbanos.

# MÉTODO DE MEDICIÓN Y FORMAS DE PAGO Y/O VALORIZACIÓN

Esta partida tendrá como unidad de medida la unidad (Und). Y se pagará de acuerdo al método de medición.

#### ENSAYO DE RESISTENCIA A COMPRESIÓN (ROTURA DE 01.01.01.30. 01.07.03. **BRIQUETA)**

#### **DESCRIPCIÓN**

Esta partida corresponde a la ejecución del ensayo de Resistencia a la Compresión determinada con la rotura de briquetas, el cual servirá como indicador si la resistencia axial de compresión alcanzado, es el que se requiere realmente.

Los insumos que se utilizarán en la presente partida según el análisis de precios unitarios serán:

# **SUB CONTRATOS**

SC Ensayo de resistencia a la compresión (Rotura de Briqueta).

# MÉTODO DE EJECUCIÓN

Se tomarán puntos representativos del vaciado del concreto hidráulico, para evaluar su resistencia a la compresión luego del vaciado y la compactación. La frecuencia para tomar muestras representativas será 1 cada 450 m2 o uno por día, según la NTE CE.010 Pavimentos Urbanos.

# MÉTODO DE MEDICIÓN Y FORMAS DE PAGO Y/O VALORIZACIÓN

Esta partida tendrá como unidad de medida la unidad (Und). Y se pagará de acuerdo al método de medición.

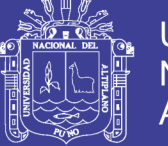

#### **REPARACIÓN DE INSTALACIONES SANITARIAS** 01.08

#### 01.01.01.31, 01.08.01. **NIVELACIÓN DE BUZONES**

# **DESCRIPCIÓN**

Las estructuras de buzones existentes que requieran ser reducidas o elevadas en la altura que determine las cotas de la rasante de los planos deberá ejecutarse cuidadosamente antes del proceso de la colocación de la losa de rodadura.

Los Insumos a emplearse según el análisis de precios unitarios serán:

#### **MANO DE OBRA**

Operario, Peón

#### **EQUIPOS Y HERRAMIENTAS**

Herramientas Manuales 3%MO, Mezcladora de trompo, Vibrados de concreto.

# **MÉTODO DE EJECUCIÓN**

En caso de ser elevada la altura de buzones, las paredes serán construidos con concreto f'c = 140 Kg/cm2, y en la parte superior una losa removible de 0.20 m de espesor de resistencia de f'c = 210 kg/cm2, la misma que llevara también un marco y tapa de fierro fundido, de primera calidad de 125 Kg. de peso total. Con una abertura circular de 0.60 m de diámetro, esta cobertura se hará para resistir el peso de la calzada más la sobrecarga proveniente del tránsito vehicular.

El refuerzo de concreto será con varillas de fierro corrugado  $\phi$  1/2", y fluencia de acero  $fy = 4200$  kg/cm2 distribuido en ambos sentidos.

# MÉTODO DE MEDICIÓN Y FORMAS DE PAGO Y/O VALORIZACIÓN

El método de medición en esta partida será por Unidad reparada y aprobada (Und). Y se pagará de acuerdo al método de medición.

#### 01.01.01.32, 01.08.02. EVAL, Y REPAR, CONEXIONES DOMICILIARIAS DE AGUA

## **DESCRIPCIÓN**

Comprende todos los trabajos necesarios para realizar la reposición de las instalaciones domiciliaria de aqua potable las cuales han sido deterioradas durante la ejecución de los trabajos que conforman la obra,

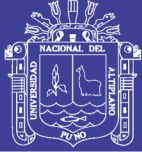

Universidad **Nacional del** Altiplano

#### **MANO DE OBRA**

Operario, peón

### **EQUIPOS Y HERRAMIENTAS**

Herramientas manuales 3%MO.

### MÉTODO DE EJECUCIÓN

Se procederá de acuerdo a las normas convencionales de trabajo de acuerdo a los materiales a utilizar la cual deberá ser semejante a las existentes en las instalaciones a reparar, teniendo el cuidado necesario en la ubicación y posición final de la tubería a fin de asegurar los trabajos de relleno y compactado a realizar.

#### MÉTODO DE MEDICIÓN Y FORMAS DE PAGO Y/O VALORIZACIÓN

El método de medición de los trabajos de reposición de instalaciones domiciliarias de agua potable será por unidad (und) que incluye excavaciones, rellenos y compactados. Y se pagará de acuerdo al método de medición.

#### 01.01.01.33. 01.08.03. EVAL. Y REPAR. CONEXIONES DOMICILIARIAS DE **DESAGÜE**

## **DESCRIPCIÓN**

Comprende todos los trabajos necesarios para realizar la reposición de las instalaciones domiciliaria de desagüe las cuales han sido deterioradas durante la ejecución de los trabajos que conforma la obra.

## **MANO DE OBRA**

Operario, Oficial, Peón

#### **EQUIPOS Y HERRAMIENTAS**

Herramientas manuales 3%MO.

#### MÉTODO DE EJECUCIÓN

Se procederá de acuerdo a las normas convencionales de trabajo de acuerdo a los materiales a utilizar la cual deberá ser semejante a las existentes en las instalaciones a reparar, teniendo el cuidado necesario en la ubicación y posición final de la tubería a fin de asegurar los trabajos de relleno y compactado a realizar.

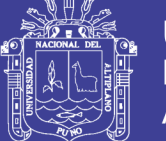

# MÉTODO DE MEDICIÓN Y FORMAS DE PAGO Y/O VALORIZACIÓN

El método de medición de los trabajos de reposición de instalaciones domiciliarias de desagüe será por unidad (Und) que incluye excavaciones, rellenos y compactados. Y se pagará de acuerdo al método de medición.

# 01.01.01.34, 01.08.04. NIVELACIÓN DE CAJAS DE REGISTRO EN INSTALACIONES **DOMICILIARIAS**

# **DESCRIPCIÓN**

Comprende todos los trabajos necesarios para realizar la nivelación de las cajas de registro de las viviendas,

# **MÉTODO DE EJECUCIÓN**

Se procederá de acuerdo a las normas convencionales de trabajo de acuerdo a los materiales a utilizar, teniendo el cuidado necesario en la ubicación y posición final de la caja de registro.

# MÉTODO DE MEDICIÓN Y FORMAS DE PAGO Y/O VALORIZACIÓN

El método de medición de los trabajos de nivelación de cajas de registro será por unidad (und) que incluye excavaciones, rellenos y compactados. Y se pagara de acuerdo al método de medición.

#### **VARIOS** 01.09.

01.01.01.35, 01.09.01. LIMPIEZA DURANTE LA EJECUCIÓN DE OBRA

### **DESCRIPCION**

Se refiere a las labores de limpieza que se realizarán, cuando se culminen todos los trabajos considerados en este componente.

#### **MANO DE OBRA**

Operario, oficial, peón

## **EQUIPOS Y HERRAMIENTAS**

Herramientas manuales

# MÉTODO DE EJECUCIÓN

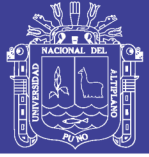

Se realizará utilizando herramientas como buguies, palas y otras herramientas manuales, que permitan el retiro de desmonte ó basura que existan en el componente culminado.

# MÉTODO DE MEDICIÓN Y FORMAS DE PAGO Y/O VALORIZACIÓN

La forma de medición se realizará por metro cuadrado (m2). La cantidad a pagar, se realizará con el metrado diario acumulado mensual por el precio unitario de la partida limpieza final de obra, el cual constituye compensación por la utilización de la mano de obra, materiales, herramientas, equipos, etc. y otros elementos necesarios para ejecutar dicha partida, bajo aprobación del Supervisor de Obra.

#### CONSTRUCCIÓN DE SARDINELES, VEREDAS Y RAMPAS  $02.$ **PEATONALES**

#### **OBRAS PRELIMINARES** 02.01.

02.01.01. **TRAZO, NIVELACIÓN Y REPLANTEO** 

# 01.01.01.36. 02.01.01.01. TRAZO Y REPLANTEO DURANTE LA CONSTRUCCIÓN

## **DESCRIPCIÓN**

Esta partida está referida a trasladar en el terreno los ejes y niveles establecidos en los planos de todas las estructuras que se detallan en los planos durante el proceso de construcción.

Los insumos a emplearse según el análisis de precios unitarios serán:

### **MANO DE OBRA**

Operario, Peón.

### **EQUIPOS Y HERRAMIENTAS**

Teodolito, Nivel Topográfico, Herramientas Manuales 3%MO.

#### **MÉTODO DE EJECUCIÓN**

Se seguirán las recomendaciones dadas en el ítem 01.01.04.03 de las presentes especificaciones técnicas.

# MÉTODO DE MEDICIÓN Y FORMAS DE PAGO Y/O VALORIZACIÓN

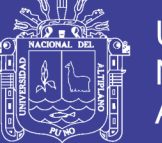

La medición se realizará por metro cuadrado (m2). La cantidad a pagar, se realizará con el metrado diario acumulado mensual por el precio unitario de la partida trazo y replanteo durante la construcción, el cual constituye compensación por la utilización de la mano de obra, materiales, herramientas, equipos, etc. y otros elementos necesarios para ejecutar dicha partida, bajo aprobación del Supervisor de Obra.

#### $02.02.$ **SARDINELES**

#### 02.02.01. **MOVIMIENTO DE TIERRAS**

# 01.01.01.37. 02.02.01.01. EXCAVACIÓN MANUAL EN TERRENO NORMAL PARA **SARDINELES**

## **DESCRIPCIÓN**

Se denomina así a la excavación del terreno natural donde se construirán las veredas, sardineles, muro de contención, badenes, maceteros y jardineras, y que estará ubicado de acuerdo a los planos del proyecto.

Los insumos a utilizarse en la presente Partida según el análisis de precios unitarios serán:

# **MANO DE OBRA**

Peón

## **EQUIPOS Y HERRAMIENTAS**

Herramientas Manuales 3% MO.

# MÉTODO DE EJECUCIÓN

Comprende la excavación de una capa de espesor variable del terreno natural y posterior eliminación, sobre el cual se construirá de las diferentes estructuras consideradas en el proyecto.

Para la ejecución de esta partida se empleará mano de obra calificada y no calificada, los métodos y procedimientos a seguir serán tales que garantice la adecuada remoción de la capa en los niveles indicados.

El fondo de las excavaciones para las zanjas debe quedar limpio y parejo. Se retirará todo derrumbe y material suelto.

# MÉTODO DE MEDICIÓN Y FORMAS DE PAGO Y/O VALORIZACIÓN

Se medirá por metro cubico (m3) de acuerdo a lo especificado en el análisis de precios unitarios. Y se pagara de acuerdo al método de medición.

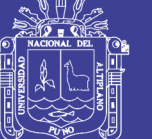

## 01.01.01.38. 02.02.01.02. ACARREO DE MATERIAL EXCEDENTE Dpro = 30 m.

## **DESCRIPCIÓN**

Esta partida corresponde al acarreo de material proveniente de las excavaciones y desmonte hacia lugares determinados para su posterior eliminación mediante maquinaria.

Los insumos a emplearse según el análisis de precios unitarios serán:

## **MANO DE OBRA**

Peón.

## **EQUIPOS Y HERRAMIENTAS**

Herramientas Manuales 3%MO.

# METODO DE EJECUCIÓN

Se realizará mediante el uso de herramientas manuales acarreando el material proveniente de las excavaciones, material acumulado en calidad de desmonte para su posterior eliminación.

# MÉTODO DE MEDICIÓN Y FORMAS DE PAGO Y/O VALORIZACIÓN

Se realizará por unidad de volumen (m3) trasladado. La cantidad a pagar, se realizará con el metrado diario acumulado mensual por el precio unitario de la partida acarreo de material excedente, el cual constituye compensación por la utilización de la mano de obra, materiales, herramientas, equipos, etc. y otros elementos necesarios para ejecutar dicha partida, bajo aprobación del Supervisor de Obra.

# 01.01.01.39. 02.02.01.03. CARGUÍO Y ELIMINACIÓN DE MATERIAL EXCEDENTE Dorom =  $6.5$  Km.

## **DESCRIPCIÓN**

Los materiales provenientes de la eliminación del material orgánico, las que serán remplazadas, serán acumulados en áreas específicas para que se proceda a su traslado a rellenos municipales mediante equipo mecánico.

También comprende la eliminación de material excedente determinado después de haber efectuado las partidas de excavaciones, picado de elementos de concreto, demolición nivelación y rellenos de la Obra, así mismo como la eliminación de desperdicios

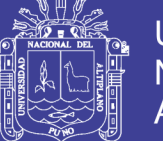

de la obra como son: residuos de mezclas, basuras, etc. producidos en la ejecución de la construcción.

Los insumos a emplearse según el análisis de precios unitarios serán:

## **EQUIPOS Y HERRAMIENTAS**

Herramientas manuales 3%MO, Cargador frontal Caterpillar 938 - G, Camión volquete de 14 m3.

# **MÉTODO DE EJECUCIÓN**

Se efectuará en forma manual o mecánico para luego ser transportados fuera de la obra, para su posterior eliminación mediante un equipo mecánico.

## MÉTODO DE MEDICIÓN Y FORMAS DE PAGO Y/O VALORIZACIÓN

El volumen del material excedente, será medido en metros cúbicos (m3), y será igual al coeficiente de esponiamiento del material multiplicado por el volumen de material retirado. La cantidad a pagar, se realizará con el metrado diario acumulado mensual por el precio unitario de la partida carguío y eliminación de material excedente, el cual constituye compensación por la utilización de la mano de obra, materiales, herramientas, equipos, etc. y otros elementos necesarios para ejecutar dicha partida, bajo aprobación del Supervisor de Obra.

#### 02.02.02. **SARDINELES DE CONCRETO SIMPLE**

# 01.01.01.40, 02.02.02.01. SARDINELES: ENCOFRADO

# **DESCRIPCIÓN.**

Comprende la construcción de los encofrado que se utilizarán para conformación de los sardineles, estos encofrados serán del tipo caravista.

# MÉTODO DE EJECUCIÓN

Se seguirán las recomendaciones dadas en el ítem 01.06.01 tanto para la ejecución como para el tipo de material a usar.

# MÉTODO DE MEDICIÓN Y FORMAS DE PAGO Y/O VALORIZACIÓN

Esta partida tendrá como unidad de medida el metro cuadrado (m2) de acuerdo al análisis de costo unitario respectivo. Y se pagará de acuerdo al método de medición.

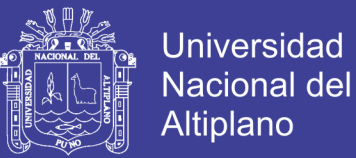

# 01.01.01.41. 02.02.02.02. SARDINELES: CONCRETO F'c = 175 Kg/cm2.

# **DESCRIPCIÓN**

Comprende la construcción de los sardineles de concreto fc= 175 Kg/cm2, y de acuerdo a las medidas indicadas en los planos.

# **MÉTODO DE EJECUCIÓN**

Esta tarea se hará siguiendo las recomendaciones de ejecución y tipo de materiales dadas en el ítem 01.06.02.

# MÉTODO DE MEDICIÓN Y FORMAS DE PAGO Y/O VALORIZACIÓN

La unidad de medida para esta partida será el metro cubico (m3) de sardine construido. Y se pagará de acuerdo al método de medición.

# 01.01.01.42, 02.02.02.03. SARDINELES: DESENCOFRADO CARAVISTA.

# **DESCRIPCIÓN**

Los desencofrados se refieren al retiro de las construcciones de formas temporales para contener el concreto de modo que éste, al endurecer, tomen las formas que se indican en los planos respectivos, y para sardineles el desencofrado será caravista

Los insumos que se utilizarán en la presente partida según el análisis de precios unitarios serán:

# **MANO DE OBRA**

Operario, Peón

# MÉTODO DE EJECUCIÓN

El desencofrado se realizará al día siguiente de haber sido vaciado el concreto sobre los encofrados elaborados para éste.

# MÉTODO DE MEDICIÓN Y FORMAS DE PAGO Y/O VALORIZACIÓN

Esta partida tendrá como unidad de medida el metro cuadrado (m2). Y se pagará de acuerdo al método de medición.

# 01.01.01.43, 02.02.02.04, SARDINELES: CURADO

**DESCRIPCIÓN** 

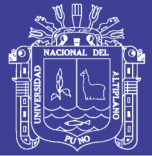

Se deberá curar por lo menos 7 días, durante los cuales se mantendrá el concreto sobre los 15ºC y en condiciones húmedas a partir de 10 a 12 horas de vaciado. Durante el curado de los elementos horizontales, se mantendrá con agua especialmente en las horas de mayor calor. En zona de clima frío, deberán cumplirse las recomendaciones del ACI-604 y en climas calurosos las recomendaciones ACI 605.

Se deberá de hacer que el concreto este en lo posible con agua para un curado bueno.

# MÉTODO DE MEDICIÓN Y FORMAS DE PAGO Y/O VALORIZACIÓN

Esta partida tendrá como unidad de medida el metro cuadrado (m2). Y se pagará de acuerdo al método de medición.

# 01.01.01.44, 02.02.02.05. SARDINELES: JUNTA ASFÁLTICA

# **DESCRIPCIÓN**

Se usarán mezcla asfáltica en caliente utilizando para ello asfalto RC-250 y arena.

# **MÉTODO DE EJECUCIÓN**

Una vez fraguado el concreto del sardinel se procederá al sellado de las juntas transversales, usando mezcla asfáltica.

# MÉTODO DE MEDICIÓN Y FORMAS DE PAGO Y/O VALORIZACIÓN

El método de medición se hará por metro lineal (m), sellado y aprobado por el Supervisor de Obra, el cual será medido a todo lo largo de las juntas tratadas. La cantidad a pagar, se realizará con el metrado diario acumulado mensual por el precio unitario de la partida sardineles: junta asfáltica, el cual constituye compensación por la utilización de la mano de obra, materiales, herramientas, equipos, etc. y otros elementos necesarios para ejecutar dicha partida, bajo aprobación del Supervisor de Obra.

#### 02.03. **VEREDAS**

#### 02.03.01. **MOVIMIENTO DE TIERRAS**

01.01.01.45. 02.03.01.01. CORTE DE TERRENO NORMAL EN FORMA MANUAL

**DESCRIPCIÓN** 

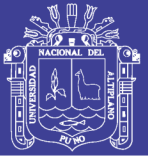

Las excavaciones para las estructuras serán efectuadas de acuerdo a las líneas, rasantes y elevaciones indicadas en los planos. Las dimensiones de las excavaciones serán tales que permitan colocar en todas sus dimensiones las estructuras correspondientes. Los niveles de cimentación aparecen indicados en los planos, que podrán ser modificados en caso de considerarlo necesario para asegurar una cimentación satisfactoria.

Los insumos a emplearse según el análisis de precios unitarios serán:

## **MANO DE OBRA**

Peón.

## **EQUIPOS Y HERRAMIENTAS**

Herramientas Manuales 3%MO.

## **METODO DE EJECUCIÓN**

Esta tarea se hará siguiendo las recomendaciones de ejecución y tipo de materiales dadas en el ítem 02.02.01.01.

# MÉTODO DE MEDICIÓN Y FORMAS DE PAGO Y/O VALORIZACIÓN

El volumen será el número de metros cúbicos, medido en su posición original, de material aceptablemente excavado de acuerdo con los planos o indicaciones del Supervisor de Obra. Se realizará por unidad de volumen (m3). La cantidad a pagar, se realizará con el metrado diario acumulado mensual por el precio unitario de la partida excavación en forma manual, el cual constituye compensación por la utilización de la mano de obra, materiales, herramientas, equipos, etc. y otros elementos necesarios para ejecutar dicha partida, bajo aprobación del Supervisor de Obra.

#### 02.03.02. **ACARREO Y ELIMINACIÓN DE MATERIAL EXCEDENTE**

# 01.01.01.46. 02.03.02.01. ACARREO DE MATERIAL EXCEDENTE Dprom = 30 m, DE **VEREDAS.**

#### **DESCRIPCIÓN**

Esta partida corresponde al acarreo de material proveniente de las excavaciones y desmonte hacia lugares determinados para su posterior eliminación mediante maquinaria.

Los insumos a emplearse según el análisis de precios unitarios serán:

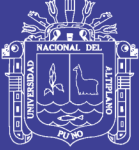

# **MANO DE OBRA**

Peón.

#### **EQUIPOS Y HERRAMIENTAS**

Herramientas Manuales 3%MO.

### **METODO DE EJECUCIÓN**

Se realizará mediante el uso de herramientas manuales acarreando el material proveniente de las excavaciones, material acumulado en calidad de desmonte para su posterior eliminación.

### MÉTODO DE MEDICIÓN Y FORMAS DE PAGO Y/O VALORIZACIÓN

Se realizará por unidad de volumen (m3) trasladado. La cantidad a pagar, se realizará con el metrado diario acumulado mensual por el precio unitario de la partida acarreo de material excedente, el cual constituye compensación por la utilización de la mano de obra, materiales, herramientas, equipos, etc. y otros elementos necesarios para ejecutar dicha partida, bajo aprobación del Supervisor de Obra.

# 01.01.01.47. 02.03.02.02. CARGUÍO Y ELIMINACIÓN DE MATERIAL EXCEDENTE Dpro:  $= 6.5$  Km.

#### **DESCRIPCIÓN**

Los materiales provenientes de la eliminación del material orgánico, las que serán reemplazadas, serán acumulados en áreas específicas para que se proceda a su traslado a botaderos mediante equipo mecánico.

También comprende la eliminación de material excedente determinado después de haber efectuado las partidas de excavaciones, picado de elementos de concreto, demolición nivelación y rellenos de la Obra, así mismo como la eliminación de desperdicios de la obra como son: residuos de mezclas, basuras, etc. producidos en la ejecución de la construcción.

#### **EQUIPOS Y HERRAMIENTAS**

Herramientas manuales 3%MO, Cargador frontal Caterpillar 938 - G, Camión volquete de 14 m3.

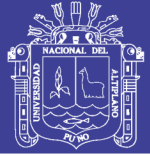

# MÉTODO DE EJECUCIÓN

Se efectuará en forma manual ó mecánico para luego ser transportados fuera de la obra, para su posterior eliminación mediante un equipo mecánico.

# MÉTODO DE MEDICIÓN Y FORMAS DE PAGO Y/O VALORIZACIÓN

El volumen del material excedente, será medido en metros cúbicos (m3), y será igual al coeficiente de esponjamiento del material multiplicado por el volumen de material retirado. La cantidad a pagar, se realizará con el metrado diario acumulado mensual por el precio unitario de la partida carguío y eliminación de material excedente, el cual constituye compensación por la utilización de la mano de obra, materiales, herramientas, equipos, etc. y otros elementos necesarios para ejecutar dicha partida, bajo aprobación del Supervisor de Obra.

#### RELLENO, NIVELACIÓN Y COMPACTADO 02.03.03.

# 01.01.01.48. 02.03.03.01. AFIRMADO PARA VEREDAS E = 0.10 m.

## **DESCRIPCIÓN**

Comprende la construcción de una estructura compuesta con material procedente de cantera en este caso afirmado con un espesor de 0.10m, cuya finalidad es la de soportar la estructura de la vereda propiamente dicha, además de elevar el nivel del terreno de acuerdo a la disposición del terreno para tal fin.

## **EQUIPOS Y HERRAMIENTAS**

Herramientas manuales 3%MO, Compactadora vibratoria tipo plancha de 7 HP.

# **MÉTODO DE EJECUCIÓN**

Los trabajos de conformación y compactado de la sub rasante en veredas deberán efectuar según los procedimientos descritos en ésta sección. El procedimiento para determinar los espesores de compactación deberá incluir pruebas aleatorias longitudinales, transversales y en profundidad verificando que se cumplen con los requisitos de compactación en toda la profundidad propuesta.

El espesor propuesto deberá ser el máximo que se utilice en obra, el cual en ningún caso debe exceder de cien milímetros (100mm).

Cuando se hace el vaciado de los materiales se desprende una gran cantidad de

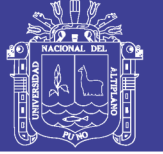

material particulado, por lo cual se debe contar con equipos apropiados para la protección del polvo al personal; además, se tiene que evitar que gente extraña a las obras se encuentren cerca en el momento que se hacen estos trabajos.

## Preparación del terreno

Antes de iniciar con la conformación de la sub rasante el terreno deberá estar desbrozado y limpio, y ejecutadas las demoliciones de estructuras que se requieran, El Supervisor determinará los eventuales trabajos de remoción de capa vegetal y retiro del material inadecuado.

Cuando el terreno sub rasante esté satisfactoriamente limpio, se deberá escarificar, conformar y compactar con plancha compactadora, de acuerdo con las exigencias de compactación definidas en la presente especificación.

## MÉTODO DE MEDICIÓN Y FORMAS DE PAGO Y/O VALORIZACIÓN

Esta partida se medirá por metro cuadrado (m2) de acuerdo a lo especificado en el análisis de costos unitarios respectivos. Y se pagará de acuerdo al método de medición.

#### **VEREDAS DE CONCRETO** 02.03.04.

#### 01.01.01.49. 02.03.04.01. VEREDAS: ENCOFRADO

#### **DESCRIPCIÓN**

Se refiere a las actividades de encofrado y desencofrado que se realizarán para la construcción de las veredas.

## **MÉTODO DE EJECUCIÓN**

Se seguirán las recomendaciones dadas en el ítem 01.06.01.

# MÉTODO DE MEDICIÓN Y FORMAS DE PAGO Y/O VALORIZACIÓN

Esta partida tendrá como unidad de medida el metro cuadrado (m2). Y se pagará de acuerdo al método de medición,

01.01.01.50. 02.03.04.02. VEREDAS: CONCRETO F'c = 175 Kg/cm2, E = 0.10 m., ACABADO, PULIDO, BRUÑADO Y COLOREADO CON C:A 1:2.

# **DESCRIPCIÓN**

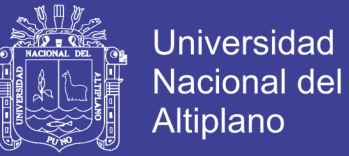

Comprende la construcción de los sardineles de concreto f'c= 175 kg/cm2, y de acuerdo a las medidas indicadas en los planos.

#### **MANO DE OBRA**

Operario, Operario, Peón.

#### **EQUIPOS Y HERRAMIENTAS**

Herramientas Manuales 3%MO, Vibrador de concreto de 4 HP 1.25", Mezcladora de trompo 9 P3 (8 HP).

### **MÉTODO DE EJECUCIÓN**

Esta tarea se hará siguiendo las recomendaciones de ejecución y tipo de materiales dadas en el ítem 01.06.02.

#### MÉTODO DE MEDICIÓN Y FORMAS DE PAGO Y/O VALORIZACIÓN

La unidad de medida para esta partida será el metro cuadrado (m2) de vereda construido. Y se pagará de acuerdo al método de medición.

# 01.01.01.51. 02.03.04.03. VEREDAS: DESENCOFRADO

## **DESCRIPCIÓN**

Los desencofrados se refieren al retiro de las construcciones de formas temporales para contener el concreto de modo que éste, al endurecer, tomen las formas que se indican en los planos respectivos.

Los insumos que se utilizarán en la presente partida según el análisis de precios unitarios serán:

#### **MANO DE OBRA**

Operario, Peón.

#### **EQUIPOS Y HERRAMIENTAS**

Herramientas Manuales 3%MO

### **MÉTODO DE EJECUCIÓN**

El desencofrado se realizará al día siguiente de haber sido vaciado el concreto sobre los encofrados elaborados para éste.

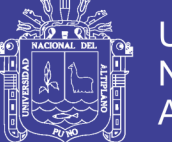

# MÉTODO DE MEDICIÓN Y FORMAS DE PAGO Y/O VALORIZACIÓN

Esta partida tendrá como unidad de medida el metro cuadrado (m2). Y se pagará de acuerdo al método de medición,

## 01.01.01.52, 02.03.04.04, VEREDAS: CURADO

## **DESCRIPCIÓN**

Se deberá curar por lo menos 7 días, durante los cuales se mantendrá el concreto sobre los 15ºC y en condiciones húmedas a partir de 10 a 12 horas de vaciado. Durante el curado de los elementos horizontales, se mantendrá con agua especialmente en las horas de mayor calor. En zona de clima frío, deberán cumplirse las recomendaciones del ACI-604 y en climas calurosos las recomendaciones ACI-605.

Se deberá de hacer que el concreto este en lo posible con agua para un curado bueno.

# **MANO DE OBRA**

Peón

## MÉTODO DE MEDICIÓN Y FORMAS DE PAGO Y/O VALORIZACIÓN

Esta partida tendrá como unidad de medida el metro cuadrado (m2). Y se pagará de acuerdo al método de medición.

# 01.01.01.53. 02.03.04.05. VEREDAS: JUNTA ASFÁLTICA

#### **DESCRIPCIÓN**

Se usarán mezcla asfáltica en caliente utilizando para ello asfalto RC 250 y arena. Una vez fraguado el concreto del sardinel se procederá al sellado de las juntas transversales.

# **MÉTODO DE EJECUCIÓN**

Una vez fraguado el concreto de la vereda se procederá al sellado de las juntas transversales, usando mezcla asfáltica.

# MÉTODO DE MEDICIÓN Y FORMAS DE PAGO Y/O VALORIZACIÓN

El método de medición se hará por metro lineal (m), sellado y aprobado por el Supervisor de Obra, el cual será medido a todo lo largo de las juntas tratadas. La cantidad a

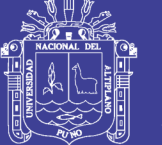

**Universidad Nacional del** Altiplano

pagar, se realizará con el metrado diario acumulado mensual por el precio unitario de la partida sardineles: junta asfáltica, el cual constituye compensación por la utilización de la mano de obra, materiales, herramientas, equipos, etc. y otros elementos necesarios para ejecutar dicha partida, bajo aprobación del Supervisor de Obra.

#### 02.04. **RAMPAS PEATONALES**

#### **RAMPAS: ENCOFRADO** 01.01.01.54. 02.04.01.

## **DESCRIPCIÓN**

Se refiere a las actividades de encofrado y desencofrado que se realizarán para la construcción de las rampas peatonales.

# **MÉTODO DE EJECUCIÓN**

Se seguirán las recomendaciones dadas en el item 01.06.01.

# MÉTODO DE MEDICIÓN Y FORMAS DE PAGO Y/O VALORIZACIÓN

Esta partida tendrá como unidad de medida el metro cuadrado (m2). Y se pagará de acuerdo al método de medición.

#### 01.01.01.55. 02.04.02. RAMPAS: CONCRETO F'c = 175 Kg/ cm2., ACABADO PULIDO, BRUÑADO Y COLOREADO

## **DESCRIPCIÓN**

Comprende la construcción de los sardineles de concreto fc= 175 kg/cm2, y de acuerdo a las medidas indicadas en los planos.

# MÉTODO DE EJECUCIÓN

Esta tarea se hará siguiendo las recomendaciones de ejecución y tipo de materiales dadas en el ítem 01.07.02.

# MÉTODO DE MEDICIÓN Y FORMAS DE PAGO Y/O VALORIZACIÓN

La unidad de medida para esta partida será el metro cuadrado (m2) de sardinel construido. Y se pagará de acuerdo al método de medición.

01.01.01.56. 02.04.03. **RAMPAS: DESENCOFRADO** 

## **DESCRIPCIÓN**

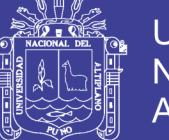

Los desencofrados se refieren al retiro de las construcciones de formas temporales para contener el concreto de modo que éste, al endurecer, tomen las formas que se indican en los planos respectivos.

# MÉTODO DE EJECUCIÓN

El desencofrado se realizará al día siguiente de haber sido vaciado el concreto sobre los encofrados elaborados para éste.

# MÉTODO DE MEDICIÓN Y FORMAS DE PAGO Y/O VALORIZACIÓN

Esta partida tendrá como unidad de medida el metro cuadrado (m2). Y se pagará de acuerdo al método de medición.

#### 01.01.01.57, 02.04.04. **RAMPAS: CURADO**

# **DESCRIPCIÓN**

Se deberá curar por lo menos 7 días, durante los cuales se mantendrá el concreto sobre los 15ºC y en condiciones húmedas a partir de 10 a 12 horas de vaciado. Durante el curado de los elementos horizontales, se mantendrá con agua especialmente en las horas de mayor calor. En zona de clima frío, deberán cumplirse las recomendaciones del ACI-604 y en climas calurosos las recomendaciones ACI-605.

Se deberá de hacer que el concreto este en lo posible con agua para un curado bueno.

# **MANO DE OBRA**

Peón

# MÉTODO DE MEDICIÓN Y FORMAS DE PAGO Y/O VALORIZACIÓN

Esta partida tendrá como unidad de medida el metro cuadrado (m2). Y se pagará de acuerdo al método de medición,

#### **CUNETAS**  $02.05.$

#### 02.05.01. **MOVIMIENTO DE TIERRAS**

# 01.01.01.58. 02.05.01.01. EXCAVACIÓN EN TERRENO NORMAL PARA CUNETAS

# **DESCRIPCIÓN**

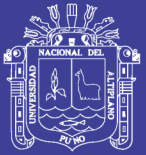

Las excavaciones para las estructuras serán efectuadas de acuerdo a las líneas. rasantes y elevaciones indicadas en los planos. Las dimensiones de las excavaciones serán tales que permitan colocar en todas sus dimensiones las estructuras correspondientes. Los niveles de cimentación aparecen indicados en los planos, que podrán ser modificados en caso de considerarlo necesario para asegurar una cimentación satisfactoria.

Los insumos a emplearse según el análisis de precios unitarios serán:

#### **MANO DE OBRA**

Peón.

## **EQUIPOS Y HERRAMIENTAS**

Herramientas Manuales 3%MO.

## **MÉTODO DE EJECUCIÓN**

Esta tarea se hará siguiendo las recomendaciones de ejecución y tipo de materiales dadas en el ítem 02.02.01.01.

# MÉTODO DE MEDICIÓN Y FORMAS DE PAGO Y/O VALORIZACIÓN

El volumen será el número de metros cúbicos, medido en su posición original, de material aceptablemente excavado de acuerdo con los planos o indicaciones del Supervisor de Obra. Se realizará por unidad de volumen (m3). La cantidad a pagar, se realizará con el metrado diario acumulado mensual por el precio unitario de la partida excavación en forma manual, el cual constituye compensación por la utilización de la mano de obra, materiales, herramientas, equipos, etc. y otros elementos necesarios para ejecutar dicha partida, bajo aprobación del Supervisor de Obra.

# 01.01.01.59. 02.05.01.02. ACARREO DE MATERIAL EXCEDENTE Dpro = 30 m, DE **CUNETAS**

# **DESCRIPCIÓN**

Esta partida corresponde al acarreo de material proveniente de las excavaciones y desmonte hacia lugares determinados para su posterior eliminación mediante maquinaria.

Los insumos a emplearse según el análisis de precios unitarios serán:

# **MANO DE OBRA**
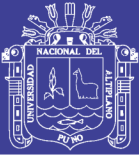

### Peón.

### **EQUIPOS Y HERRAMIENTAS**

Herramientas Manuales 3%MO.

# **METODO DE EJECUCIÓN**

Se realizará mediante el uso de herramientas manuales acarreando el material proveniente de las excavaciones, material acumulado en calidad de desmonte para su posterior eliminación.

## MÉTODO DE MEDICIÓN Y FORMAS DE PAGO Y/O VALORIZACIÓN

Se realizará por unidad de volumen (m3) trasladado. La cantidad a pagar, se realizará con el metrado diario acumulado mensual por el precio unitario de la partida acarreo de material excedente, el cual constituye compensación por la utilización de la mano de obra, materiales, herramientas, equipos, etc. y otros elementos necesarios para ejecutar dicha partida, bajo aprobación del Supervisor de Obra.

# 01.01.01.60, 02.05.01.03. CARGUÍO Y ELIMINACIÓN DE MATERIAL EXCEDENTE Dprom  $= 6.5$  Km.

### **DESCRIPCIÓN**

Los materiales provenientes de la eliminación del material orgánico, las que serán remplazadas, serán acumulados en áreas específicas para que se proceda a su traslado a botaderos o rellenos municipales mediante equipo mecánico.

Los insumos a emplearse según el análisis de precios unitarios serán:

### **EQUIPOS Y HERRAMIENTAS**

Herramientas manuales 3%MO, Cargador frontal Caterpillar 938 - G, Camión volquete de 14 m3.

# MÉTODO DE EJECUCIÓN

Se efectuará en forma manual o mecánico para luego ser transportados fuera de la obra, para su posterior eliminación mediante un equipo mecánico.

# MÉTODO DE MEDICIÓN Y FORMAS DE PAGO Y/O VALORIZACIÓN

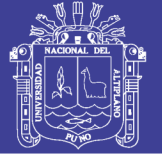

El volumen del material excedente, será medido en metros cúbicos (m3), y será igual al coeficiente de esponjamiento del material multiplicado por el volumen de material retirado. La cantidad a pagar, se realizará con el metrado diario acumulado mensual por el precio unitario de la partida carguío y eliminación de material excedente, el cual constituye compensación por la utilización de la mano de obra, materiales, herramientas, equipos, etc. y otros elementos necesarios para ejecutar dicha partida, bajo aprobación del Supervisor de Obra.

### 02,05,02. CUNETAS DE CONCRETO

### 01.01.01.61. 02.05.02.01. CUNETAS: ENCOFRADO

### **DESCRIPCIÓN**

Se refiere a las actividades de encofrado que se realizarán para la construcción de las cunetas.

# **MÉTODO DE EJECUCIÓN**

Se seguirán las recomendaciones dadas en el item 01.06.01.

### MÉTODO DE MEDICIÓN Y FORMAS DE PAGO Y/O VALORIZACIÓN

Esta partida tendrá como unidad de medida el metro cuadrado (m2). Y se pagará de acuerdo al método de medición.

### 01.01.01.62. 02.05.02.02. CUNETAS: CONCRETO F'c = 210 Kg/cm2.

### **DESCRIPCIÓN**

Comprende la construcción de las cunetas de concreto f'c= 210 kg/cm2, y de acuerdo a las medidas indicadas en los planos.

# **MÉTODO DE EJECUCIÓN**

Esta tarea se hará siguiendo las recomendaciones de ejecución y tipo de materiales dadas en el ítem 01.06.02.

### MÉTODO DE MEDICIÓN Y FORMAS DE PAGO Y/O VALORIZACIÓN

La unidad de medida para esta partida será el metro cubico (m3) de sardine construido. Y se pagará de acuerdo al método de medición.

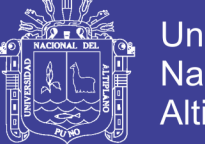

### 01.01.01.63. 02.05.02.03. CUNETAS: DESENCOFRADO.

Los desencofrados se refieren al retiro de las construcciones de formas temporales para contener el concreto de modo que éste, al endurecer, tomen las formas que se indican en los planos respectivos.

Los insumos que se utilizarán en la presente partida según el análisis de precios unitarios serán:

### **MANO DE OBRA**

Operario, Peón

## **EQUIPOS Y HERRAMIENTAS**

Herramientas Manuales 3%MO

## MÉTODO DE EJECUCIÓN

El desencofrado se realizará al día siguiente de haber sido vaciado el concreto sobre los encofrados elaborados para éste.

# MÉTODO DE MEDICIÓN Y FORMAS DE PAGO Y/O VALORIZACIÓN

Esta partida tendrá como unidad de medida el metro cuadrado (m2). Y se pagará de acuerdo al método de medición.

### 01.01.01.64. 02.05.02.05. CUNETAS: JUNTA ASFÁLTICA

### **DESCRIPCIÓN**

Se usarán mezcla asfáltica en caliente utilizando para ello asfalto RC-250 y arena. Una vez fraguado el concreto del sardinel se procederá al sellado de las juntas transversales.

### **MÉTODO DE EJECUCIÓN**

Una vez fraguado el concreto de la cuneta se procederá al sellado de las juntas transversales, usando mezcla asfáltica.

### MÉTODO DE MEDICIÓN Y FORMAS DE PAGO Y/O VALORIZACIÓN

El método de medición se hará por metro lineal (m), sellado y aprobado por el Supervisor de Obra, el cual será medido a todo lo largo de las juntas tratadas. La cantidad a pagar, se realizará con el metrado diario acumulado mensual por el precio unitario de la

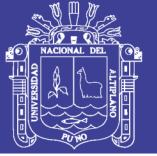

partida sardineles: junta asfáltica, el cual constituye compensación por la utilización de la mano de obra, materiales, herramientas, equipos, etc. y otros elementos necesarios para ejecutar dicha partida, bajo aprobación del Supervisor de Obra.

### 01.01.01.65. 02.05.02.06. CUNETAS: CURADO

### **DESCRIPCIÓN**

Se deberá curar por lo menos 7 días, durante los cuales se mantendrá el concreto sobre los 15ºC y en condiciones húmedas a partir de 10 a 12 horas de vaciado. Durante el curado de los elementos horizontales, se mantendrá con aqua especialmente en las horas de mayor calor. En zona de clima frío, deberán cumplirse las recomendaciones del ACI-604 y en climas calurosos las recomendaciones ACI-605.

Se deberá de hacer que el concreto este en lo posible con agua para un curado bueno.

### **MANO DE OBRA**

Peón

### MÉTODO DE MEDICIÓN Y FORMAS DE PAGO Y/O VALORIZACIÓN

Esta partida tendrá como unidad de medida el metro cuadrado (m2). Y se pagará de acuerdo al método de medición.

#### **VARIOS** 02.06.

#### 01.01.01.66, 02.06.01, LIMPIEZA DURANTE LA EJECUCIÓN DE OBRA

### **DESCRIPCION**

Se refiere a las labores de limpieza que se realizarán, cuando se culminen todos los trabajos considerados en este componente.

### **MÉTODO DE EJECUCIÓN**

Se realizará utilizando herramientas como buguies, palas y otras herramientas manuales, que permitan el retiro de desmonte ó basura que existan en el componente culminado.

## MÉTODO DE MEDICIÓN Y FORMAS DE PAGO Y/O VALORIZACIÓN

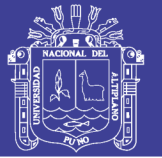

La forma de medición se realizará por metro cuadrado (m2). La cantidad a pagar, se realizará con el metrado diario acumulado mensual por el precio unitario de la partida limpieza final de obra, el cual constituye compensación por la utilización de la mano de obra, materiales, herramientas, equipos, etc. y otros elementos necesarios para ejecutar dicha partida, bajo aprobación del Supervisor de Obra.

#### 03. **ALCANTARILLADO PLUVIAL**

#### $03.01.$ **OBRAS PRELIMINARES**

#### 03.01.01. **TRAZO, NIVELACIÓN Y REPLANTEO**

# 01.01.01.67. 03.01.01.01. TRAZO Y REPLANTEO DURANTE LA CONSTRUCCIÓN

### **DESCRIPCIÓN**

Esta partida está referida a trasladar en el terreno los ejes y niveles establecidos en los planos de todas las estructuras que se detallan en los planos durante el proceso de construcción.

Los insumos a emplearse según el análisis de precios unitarios serán:

# **MANO DE OBRA**

Oficial, Peón.

### **EQUIPOS Y HERRAMIENTAS**

Teodolito, Nivel Topográfico, Herramientas Manuales 3%MO.

### **MÉTODO DE EJECUCIÓN**

Se seguirán las recomendaciones dadas en el ítem 01.01.04.03 de las presentes especificaciones técnicas.

# MÉTODO DE MEDICIÓN Y FORMAS DE PAGO Y/O VALORIZACIÓN

La medición se realizará por metro cuadrado (m2). La cantidad a pagar, se realizará con el metrado diario acumulado mensual por el precio unitario de la partida trazo y replanteo durante la construcción, el cual constituye compensación por la utilización de la mano de obra, materiales, herramientas, equipos, etc. y otros elementos necesarios para ejecutar dicha partida, bajo aprobación del Supervisor de Obra.

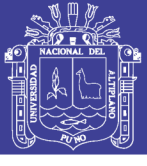

**Universidad Nacional del Altiplano** 

#### 03.02. **MOVIMIENTO DE TIERRAS**

03.02.01. **CORTES Y RELLENOS COMPENSADOS** 

### 01.01.01.68. 03.02.01.01. CORTE DE TERRENO CON MAQUINARIA

### **DESCRIPCIÓN**

Esta partida consiste en la excavación necesaria para lograr las explanaciones en corte de material no rocoso e incluiría la limpieza de terreno dentro de la zona de derecho de la vía, la conformación, perfilado y conservación de taludes, bermas y cunetas, excavación de material inadecuado para sub rasante, de conformidad con los alineamientos, rasantes y dimensiones indicadas en los planos o como lo indique el Supervisor.

El material producto de estas excavaciones se empleará en construcción o aplicación de los terraplenes y el excedente o material inadecuado deberá ser depositado en los botaderos o donde indique el Supervisor. Se entiende como material suelto aquel que para su remoción no necesita el uso de explosivos, ni de martillos neumáticos, pudiendo ser excavado mediante el empleo de tractores, excavadoras o cargadores frontales, y desmenuzado mediante el escarificador de un tractor de orugas.

Los Insumos a emplearse según el análisis de precios unitarios serán:

### **MANO DE OBRA**

Oficial, Peón

### **EQUIPOS Y HERRAMIENTAS**

Herramientas manuales 3%MO, Retroexcavadora Caterpillar 420E.

# MÉTODO DE EJECUCIÓN

Los trabajos de corte se harán de acuerdo a los trazos y niveles indicados en los planos.

Para la ejecución de esta partida se empleará la retroexcavadora u otra maquinaria ó procedimiento que aprobará el Supervisor y el procedimiento a seguir será tal que garantice la estabilidad de los taludes.

El material excavado será empleado en la conformación de rellenos o eliminado con aprobación del Supervisor.

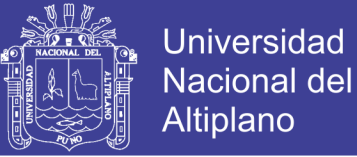

El material sobrante o de desecho será eliminado fuera de los límites de la plataforma de la carretera en botaderos designados por el Supervisor.

Se considera Distancia Libre de 80 m aquella hasta la cual podrá transportarse el material de corte a utilizarse en los rellenos o de desecho.

### MÉTODO DE MEDICIÓN Y FORMAS DE PAGO Y/O VALORIZACIÓN

El trabajo ejecutado se medirá en metros cúbicos (m3) de material excavado y aceptado por el Supervisor. Y se pagará de acuerdo al método de medición.

#### ELIMINACIÓN DE MATERIAL EXCEDENTE 03.02.02.

### 01.01.01.69. 03.02.02.01. ACARREO DE MATERIAL EXCEDENTE Dpro = 30 m.

### **DESCRIPCIÓN**

Esta partida corresponde al acarreo de material proveniente de las excavaciones y desmonte hacia lugares determinados para su posterior eliminación mediante maquinaria.

Los insumos a emplearse según el análisis de precios unitarios serán:

### **MANO DE OBRA**

Peón.

### **EQUIPOS Y HERRAMIENTAS**

Herramientas Manuales 3%MO.

### **METODO DE EJECUCIÓN**

Se realizará mediante el uso de herramientas manuales acarreando el material proveniente de las excavaciones, material acumulado en calidad de desmonte para su posterior eliminación.

# MÉTODO DE MEDICIÓN Y FORMAS DE PAGO Y/O VALORIZACIÓN

Se realizará por unidad de volumen (m3) trasladado. La cantidad a pagar, se realizará con el metrado diario acumulado mensual por el precio unitario de la partida acarreo de material excedente, el cual constituye compensación por la utilización de la mano de obra, materiales, herramientas, equipos, etc. y otros elementos necesarios para ejecutar dicha partida, bajo aprobación del Supervisor de Obra.

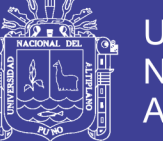

# 01.01.01.70. 03.02.02.02. CARGUÍO Y ELIMINACIÓN DE MATERIAL EXCEDENTE Dprom =  $6.5$  Km.

### **DESCRIPCIÓN**

Los materiales provenientes de la eliminación del material orgánico, las que serán remplazadas, serán acumulados en áreas específicas para que se proceda a su traslado a rellenos municipales mediante equipo mecánico.

Los insumos a emplearse según el análisis de precios unitarios serán:

### **EQUIPOS Y HERRAMIENTAS**

Herramientas manuales 3%MO, Cargador frontal Caterpillar 938 - G, Camión volquete de 14 m3.

### MÉTODO DE EJECUCIÓN

Se efectuará en forma manual o mecánico para luego ser transportados fuera de la obra, para su posterior eliminación mediante un equipo mecánico.

# MÉTODO DE MEDICIÓN Y FORMAS DE PAGO Y/O VALORIZACIÓN

El volumen del material excedente, será medido en metros cúbicos (m3), y será igual al coeficiente de esponjamiento del material multiplicado por el volumen de material retirado. La cantidad a pagar, se realizará con el metrado diario acumulado mensual por el precio unitario de la partida carguío y eliminación de material excedente, el cual constituye compensación por la utilización de la mano de obra, materiales, herramientas, equipos, etc. y otros elementos necesarios para ejecutar dicha partida, bajo aprobación del Supervisor de Obra.

#### 03.02.03. RELLENO Y COMPACTADO DE BASE DEL CANAL

01.01.01.71. 03.02.03.01. RELLENO Y COMPACTADO CON MATERIAL DE **PRESTAMO** 

### **DESCRIPCIÓN**

El trabajo comprende el conjunto de actividades de escarificado, perfilado, nivelación y compactación con material de préstamo de la sub-rasante en zonas de corte comprendidas dentro del prisma donde ha de fundarse la alcantarilla de evacuación de aguas pluviales.

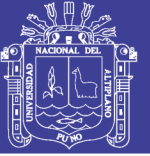

**Universidad** Nacional del **Altiplano** 

Los Insumos a emplearse según el análisis de precios unitarios serán:

### **MANO DE OBRA**

Oficial, Peón.

### **EQUIPOS Y HERRAMIENTAS**

Herramientas manuales 3%MO, Compactadora vibratoria tipo plancha 7 HP.

### MÉTODO DE EJECUCIÓN

Antes de iniciar el perfilado en zonas de corte se requiere la aprobación, por parte del Supervisor, de los trabajos de trazo, replanteo y excavación no clasificada para explanaciones.

Si los suelos encontrados a nivel de sub rasante están constituidos por suelos inestables, el Ing. Supervisor ordenará las modificaciones que corresponden a las instrucciones del ítem relleno con material propio, con el fin de asegurar la estabilidad de la sub rasante. En este caso el trabajo consiste en la eventual disgregación del material de la sub rasante existente, el retiro o adición de materiales, la mezcla, humedecimiento o aireación, compactación y perfilado final de acuerdo con la presente especificación, conforme con las dimensiones, alineamientos y pendientes señalados en los planos del proyecto y las instrucciones del Supervisor.

El supervisor deberá verificar el alineamiento, perfil y sección de las áreas; comprobar que toda superficie para base de la alcantarilla de evacuación de aquas pluviales quede limpia y libre de materia orgánica.

### MÉTODO DE MEDICIÓN Y FORMAS DE PAGO Y/O VALORIZACIÓN

El perfilado, nivelación y compactado de la sub rasante en zonas de corte se medirá en metros cuadrados (m2) de superficie perfilada y compactada de acuerdo a los alineamientos, rasantes y secciones transversales indicadas en los planos. Y se pagará de acuerdo al método de medición.

#### 03.03. **CANAL DE CONCRETO**

01.01.01.72, 03.03.01. **CANAL: ENCOFRADO** 

**DESCRIPCIÓN** 

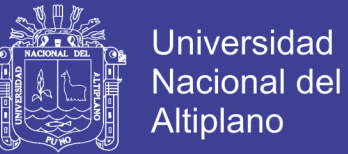

Se refiere a las actividades de encofrado que se realizarán para la construcción de la alcantarilla de evacuación de aguas pluviales.

### **MANO DE OBRA**

Operario, Oficial, Peón.

### **EQUIPOS Y HERRAMIENTAS**

Herramientas Manuales 3%MO. Sierra circular,

## MÉTODO DE EJECUCIÓN

Se seguirán las recomendaciones dadas en el ítem 01.06.01.

### MÉTODO DE MEDICIÓN Y FORMAS DE PAGO Y/O VALORIZACIÓN

Esta partida tendrá como unidad de medida el metro cuadrado (m2). Y se pagará de acuerdo al método de medición.

#### 01.01.01.73, 03.03.02. CANAL: LOSA FONDO DE CONCRETO F'c = 175 Kg/cm2.

# **DESCRIPCIÓN**

Esta partida corresponde a las estructuras horizontales de concreto, que soportan cargas de las paredes y losa tapa de circulación vehicular. La forma, medidas y ubicación de cada uno de estos elementos estructurales se encuentran indicadas en los planos respectivos.

### **MANO DE OBRA**

Operario, oficial, peón.

### **EQUIPOS Y HERRAMIENTAS**

Herramientas manuales 3%MO, Vibrador de concreto 4 HP 1.25", mezcladora de trompo 9 p3 (8 HP).

# MÉTODO DE EJECUCIÓN

El concreto se verterá en las formas del encofrado en forma continua, previamente debe haberse regado, tanto las paredes como el fondo, a fin que no se absorba el agua de la mezcla. Se curará el concreto vertiendo agua en prudente cantidad.

### MÉTODO DE MEDICIÓN Y FORMAS DE PAGO Y/O VALORIZACIÓN

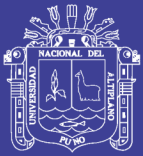

La unidad de medida es por metros cúbicos (m3). Se calculará el volumen a vaciar multiplicando el área de la sección transversal del elemento por su respectiva altura.

#### **CANAL: DESENCOFRADO DE LOSA FONDO** 01.01.01.74. 03.03.03.

### **DESCRIPCIÓN**

Los desencofrados se refieren al retiro de las construcciones de formas temporales para contener el concreto de modo que éste, al endurecer, tomen las formas que se indican en los planos respectivos.

Los Insumos que se utilizarán en la presente partida según el análisis de precios unitarios serán:

### **MANO DE OBRA**

Operario, Peón

### **EQUIPOS Y HERRAMIENTAS**

Herramientas Manuales 3%MO

### MÉTODO DE EJECUCIÓN

El desencofrado se realizará al día siguiente de haber sido vaciado el concreto sobre los encofrados elaborados para éste.

### MÉTODO DE MEDICIÓN Y FORMAS DE PAGO Y/O VALORIZACIÓN

Esta partida tendrá como unidad de medida el metro cuadrado (m2). Y se pagará de acuerdo al método de medición.

#### 01.01.01.75. 03.03.04, **CANAL: ENCOFRADO DE MURO**

### **DESCRIPCIÓN**

Se refiere a las actividades de encofrado que se realizarán para la construcción de la alcantarilla de evacuación de aguas pluviales.

### **MANO DE OBRA**

Operario, Oficial, Peón.

# **EQUIPOS Y HERRAMIENTAS**

Herramientas Manuales 3%MO, Sierra circular,

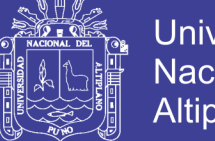

# **Universidad Nacional del Altiplano**

# MÉTODO DE EJECUCIÓN

Se sequirán las recomendaciones dadas en el ítem 01.06.01.

# MÉTODO DE MEDICIÓN Y FORMAS DE PAGO Y/O VALORIZACIÓN

Esta partida tendrá como unidad de medida el metro cuadrado (m2). Y se pagará de acuerdo al método de medición.

#### 01.01.01.76. 03.03.05. CANAL: MURO DE CONCRETO F'c = 175 Kg/cm2.

### **DESCRIPCIÓN**

Esta partida corresponde a las estructuras verticales de concreto, que soportan cargas peatonales y vehiculares. La forma, medidas y ubicación de cada uno de estos elementos estructurales se encuentran indicadas en los planos respectivos.

### **MANO DE OBRA**

Operario, oficial, peón.

### **EQUIPOS Y HERRAMIENTAS**

Herramientas manuales 3%MO, Vibrador de concreto 4 HP 1.25", mezcladora de trompo 9 p3 (8 HP).

### MÉTODO DE EJECUCIÓN

El concreto se verterá en las formas del encofrado en forma continua, previamente debe haberse regado, tanto las paredes como el fondo, a fin que no se absorba el agua de la mezcla. Se curará el concreto vertiendo agua en prudente cantidad.

# MÉTODO DE MEDICIÓN Y FORMAS DE PAGO Y/O VALORIZACIÓN

La unidad de medida es por metros cúbicos (m3). Se calculará el volumen a vaciar multiplicando el área de la sección transversal del elemento por su respectiva altura.

#### 01.01.01.77, 03.03.06. **CANAL: DESENCOFRADO DE MURO**

# **DESCRIPCIÓN**

Los desencofrados se refieren al retiro de las construcciones de formas temporales para contener el concreto de modo que éste, al endurecer, tomen las formas que se indican en los planos respectivos.

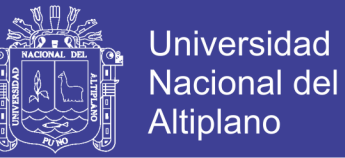

Los Insumos que se utilizarán en la presente partida según el análisis de precios unitarios serán:

### **MANO DE OBRA**

Operario, Peón

### **EQUIPOS Y HERRAMIENTAS**

Herramientas Manuales 3%MO

### MÉTODO DE EJECUCIÓN

El desencofrado se realizará al día siguiente de haber sido vaciado el concreto sobre los encofrados elaborados para éste.

# MÉTODO DE MEDICIÓN Y FORMAS DE PAGO Y/O VALORIZACIÓN

Esta partida tendrá como unidad de medida el metro cuadrado (m2). Y se pagará de acuerdo al método de medición,

#### **CANAL: ENCOFRADO DE TAPA** 01.01.01.78. 03.03.07.

### **DESCRIPCIÓN**

Se refiere a las actividades de encofrado que se realizarán para la construcción de la alcantarilla de evacuación de aguas pluviales.

### **MANO DE OBRA**

Operario, Oficial, Peón.

### **EQUIPOS Y HERRAMIENTAS**

Herramientas Manuales 3%MO. Sierra circular,

### **MÉTODO DE EJECUCIÓN**

Se seguirán las recomendaciones dadas en el ítem 01.06.01.

### MÉTODO DE MEDICIÓN Y FORMAS DE PAGO Y/O VALORIZACIÓN

Esta partida tendrá como unidad de medida el metro cuadrado (m2). Y se pagará de acuerdo al método de medición.

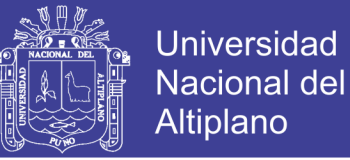

#### 01.01.01.79. 03.03.08. CANAL: LOSA TAPA DE CONCRETO F'c = 210 Kg/cm2.

## **DESCRIPCIÓN**

Esta partida corresponde a las estructuras horizontales de concreto armado, que soportan cargas peatonales y vehiculares. La forma, medidas y ubicación de cada uno de estos elementos estructurales se encuentran indicadas en los planos respectivos.

## **MANO DE OBRA**

Operario, oficial, peón.

# **EQUIPOS Y HERRAMIENTAS**

Herramientas manuales 3%MO, Vibrador de concreto 4 HP 1.25", mezcladora de trompo 9 p3 (8 HP).

# **MÉTODO DE EJECUCIÓN**

El concreto se verterá en las formas del encofrado en forma continua, previamente debe haberse regado, tanto las paredes como el fondo, a fin que no se absorba el agua de la mezcla. Se curará el concreto vertiendo agua en prudente cantidad.

# MÉTODO DE MEDICIÓN Y FORMAS DE PAGO Y/O VALORIZACIÓN

La unidad de medida es por metros cúbicos (m3). Se calculará el volumen a vaciar multiplicando el área de la sección transversal del elemento por su respectiva altura.

#### **CANAL: DESENCOFRADO DE TAPA** 01.01.01.80, 03.03.09.

### **DESCRIPCIÓN**

Los desencofrados se refieren al retiro de las construcciones de formas temporales para contener el concreto de modo que éste, al endurecer, tomen las formas que se indican en los planos respectivos.

Los Insumos que se utilizarán en la presente partida según el análisis de precios unitarios serán:

### **MANO DE OBRA**

Operario, Peón

# **EQUIPOS Y HERRAMIENTAS**

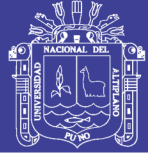

Herramientas Manuales 3%MO

# MÉTODO DE EJECUCIÓN

El desencofrado de la estructura que sostiene al concreto fresco se realizará después de 28 días siguientes de haber sido vaciado el concreto sobre los encofrados elaborados para éste. En cambio los encofrados laterales se retirarán al día siguiente de realizado el vaciado.

### MÉTODO DE MEDICIÓN Y FORMAS DE PAGO Y/O VALORIZACIÓN

Esta partida tendrá como unidad de medida el metro cuadrado (m2). Y se pagará de acuerdo al método de medición.

#### CANAL: ACERO DE REFUERZO Fy = 4,200 Kg/cm2. 01.01.01.81, 03.03.10,

### **DESCRIPCIÓN**

Esta partida corresponde a la armadura de los elementos horizontales de concreto armado, que soportan cargas de la estructura.

### **MANO DE OBRA**

Operario, oficial.

### **EQUIPOS Y HERRAMIENTAS**

Herramientas manuales 3%MO.

### MÉTODO DE EJECUCIÓN

El método de ejecución debe realizarse de acuerdo a lo especificado para el acero de 1/2" en la sección típica de la estructura de concreto armado para la losa superior del canal. Las varillas deben de estar libres de defectos, dobleces y/o curvas. No se permitirá el redoblado ni enderezamiento del acero obtenido sobre la base de torsiones y otras formas de trabajo en frío.

### MÉTODO DE MEDICIÓN Y FORMAS DE PAGO Y/O VALORIZACIÓN

El método de medición es en Kilos (Kg); el cómputo de la armadura incluirá las longitudes de anclaje de las barras.

### 01.01.01.82, 03.03.11, CANAL: CURADO DE LOSA FONDO, MURO Y TAPA **DESCRIPCIÓN**

No olvide citar esta tesis

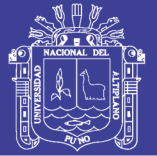

Se deberá curar por lo menos 7 días, durante los cuales se mantendrá el concreto sobre los 15ºC y en condiciones húmedas a partir de 10 a 12 horas de vaciado. Durante el curado de los elementos horizontales, se mantendrá con agua especialmente en las horas de mayor calor. En zona de clima frío, deberán cumplirse las recomendaciones del ACI-604 y en climas calurosos las recomendaciones ACI-605.

Se deberá de hacer que el concreto este en lo posible con agua para un curado bueno.

### **MANO DE OBRA**

Peón.

# MÉTODO DE MEDICIÓN Y FORMAS DE PAGO Y/O VALORIZACIÓN

Esta partida tendrá como unidad de medida el metro cuadrado (m2). Y se pagará de acuerdo al método de medición.

#### **ESTRUCTURA PARA SUMIDEROS** 03.04

#### 01.01.01.83, 03.04.01. SUMIDERO: ENCOFRADO DE LOSA FONDO Y MURO

# **DESCRIPCIÓN**

Se refiere a las actividades de encofrado que se realizarán para la construcción de los sumideros de la alcantarilla de evacuación de aguas pluviales.

# MÉTODO DE EJECUCIÓN

Se sequirán las recomendaciones dadas en el ítem 01.06.01.

# MÉTODO DE MEDICIÓN Y FORMAS DE PAGO Y/O VALORIZACIÓN

Esta partida tendrá como unidad de medida el metro cuadrado (m2). Y se pagará de acuerdo al método de medición.

### 01.01.01.84. 03.04.02. SUMIDERO: LOSA FONDO Y MURO DE CONCRETO F'c = 175 Kg/cm2.

### **DESCRIPCIÓN**

Esta partida corresponde a las estructuras horizontales y verticales de concreto, que soportan cargas peatonales y vehiculares. La forma, medidas y ubicación de cada uno de estos elementos estructurales se encuentran indicadas en los planos respectivos.

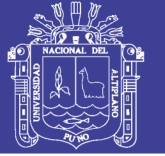

## **MANO DE OBRA**

Operario, oficial, peón.

## **EQUIPOS Y HERRAMIENTAS**

Herramientas manuales 3%MO, Vibrador de concreto 4 HP 1.25", mezcladora de trompo 9 p3 (8 HP).

# MÉTODO DE EJECUCIÓN

El concreto se verterá en las formas del encofrado en forma continua, previamente debe haberse regado, tanto las paredes como el fondo, a fin que no se absorba el agua de la mezcla.

# MÉTODO DE MEDICIÓN Y FORMAS DE PAGO Y/O VALORIZACIÓN

La unidad de medida es por metros cúbicos (m3). Se calculará el volumen a vaciar multiplicando el área de la sección transversal del elemento por su respectiva altura.

#### 01.01.01.85, 03.04.03, SUMIDERO: DESENCOFRADO DE LOSA FONDO Y MURO

Los desencofrados se refieren al retiro de las construcciones de formas temporales para contener el concreto de modo que éste, al endurecer, tomen las formas que se indican en los planos respectivos,

Los insumos que se utilizarán en la presente partida según el análisis de precios unitarios serán:

### **MANO DE OBRA**

Operario, Peón

### **EQUIPOS Y HERRAMIENTAS**

Herramientas Manuales 3%MO

# **MÉTODO DE EJECUCIÓN**

El desencofrado se realizará al día siguiente de haber sido vaciado el concreto sobre los encofrados elaborados para éste.

# MÉTODO DE MEDICIÓN Y FORMAS DE PAGO Y/O VALORIZACIÓN

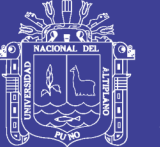

Esta partida tendrá como unidad de medida el metro cuadrado (m2). Y se pagará de acuerdo al método de medición.

#### SUMIDERO: DRENAJE CON TUBERÍA PVC SAL 10" 01.01.01.86, 03.04.04.

### **DESCRIPCIÓN**

Esta partida comprende los trabajos necesarios a la instalación de tuberías de drenaje de PVC SAL diámetro de 10", para salidas a aguas pluviales.

### **MÉTODO DE EJECUCIÓN**

Los trabajos de instalación de tuberías deberán ser realizados por un especialista técnico en instalación se usaran herramientas manuales para la ejecución de la partida

### MÉTODO DE MEDICIÓN Y FORMAS DE PAGO Y/O VALORIZACIÓN

Se realizará por metros lineales (m) de tubería, según el análisis del costo unitario. Se pagara de acuerdo al método de medición y al análisis de precio unitario respectivo.

#### 01.01.01.87. 03.04.05. **SUMIDERO: CURADO**

### **DESCRIPCIÓN**

Se deberá curar por lo menos 7 días, durante los cuales se mantendrá el concreto sobre los 15ºC y en condiciones húmedas a partir de 10 a 12 horas de vaciado. Durante el curado de los elementos horizontales, se mantendrá con aqua especialmente en las horas de mayor calor. En zona de clima frío, deberán cumplirse las recomendaciones del ACI-604 y en climas calurosos las recomendaciones ACI-605.

Se deberá de hacer que el concreto este en lo posible con agua para un curado bueno.

### **MANO DE OBRA**

Peón,

# MÉTODO DE MEDICIÓN Y FORMAS DE PAGO Y/O VALORIZACIÓN

Esta partida tendrá como unidad de medida el metro cuadrado (m2). Y se pagará de acuerdo al método de medición.

#### 01.01.01.88. 03.04.06. SUMIDERO: REJILLA DE ESTRUCTURA METÁLICA

**DESCRIPCIÓN** 

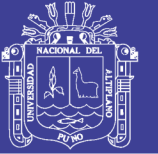

Esta partida consiste en la elaboración y colocación de una rejilla de sumidero de 0.85 x 0.40 m. de dimensiones, con acero liso de 1 pulgada de diámetro, colocados a un espaciamiento de 5 cm.

Los insumos a emplearse según el análisis de precios unitarios serán:

### **MANO DE OBRA**

Operario, Peón.

### **EQUIPOS Y HERRAMIENTAS**

Herramientas Manuales 3%MO, máquina de soldar 350 A.

### **MÉTODO DE EJECUCIÓN**

El método de ejecución debe realizarse de acuerdo a lo especificado en los planos, para los sumideros del canal. Las varillas deben de estar libres de defectos, dobleces y/o curvas. No se permitirá el redoblado ni enderezamiento del acero obtenido sobre la base de torsiones y otras formas de trabajo en frío.

### MÉTODO DE MEDICIÓN Y FORMAS DE PAGO Y/O VALORIZACIÓN

El método de medición es en metros cuadrados (m2). Y se pagará de acuerdo al método de medición.

#### 03.05. **VARIOS**

#### 01.01.01.89. 03.05.01. LIMPIEZA DURANTE LA EJECUCIÓN DE OBRA

### **DESCRIPCION**

Se refiere a las labores de limpieza que se realizarán, cuando se culminen todos los trabajos considerados en este componente.

### MÉTODO DE EJECUCIÓN

Se realizará utilizando herramientas como buguies, palas y otras herramientas manuales, que permitan el retiro de desmonte ó basura que existan en el componente culminado.

### MÉTODO DE MEDICIÓN Y FORMAS DE PAGO Y/O VALORIZACIÓN

La forma de medición se realizará por metro cuadrado (m2). La cantidad a pagar, se realizará con el metrado diario acumulado mensual por el precio unitario de la partida

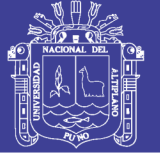

limpieza final de obra, el cual constituye compensación por la utilización de la mano de obra, materiales, herramientas, equipos, etc. y otros elementos necesarios para ejecutar dicha partida, bajo aprobación del Supervisor de Obra.

#### **JARDINES, AREAS VERDES Y SENALIZACIÓN** 04.

#### **JARDINES Y ÁREAS VERDES** 04.01.

#### **OBRAS PRELIMINARES** 04.01.01.

01.01.01.90, 04.01.01.01. TRAZO Y REPLANTEO DURANTE LA CONSTRUCCIÓN

# **DESCRIPCIÓN**

Esta partida está referida a trasladar en el terreno los ejes y niveles establecidos en los planos de todas las estructuras que se detallan en los planos durante el proceso de construcción.

Los insumos a emplearse según el análisis de precios unitarios serán:

# **MANO DE OBRA**

Operario, Peón.

# **EQUIPOS Y HERRAMIENTAS**

Teodolito, Nivel Topográfico, Herramientas Manuales 3%MO.

# **MÉTODO DE EJECUCIÓN**

Se seguirán las recomendaciones dadas en el ítem 01.01.04.03 de las presentes especificaciones técnicas.

# MÉTODO DE MEDICIÓN Y FORMAS DE PAGO Y/O VALORIZACIÓN

La medición se realizará por metro cuadrado (m2). La cantidad a pagar, se realizará con el metrado diario acumulado mensual por el precio unitario de la partida trazo y replanteo durante la construcción, el cual constituye compensación por la utilización de la mano de obra, materiales, herramientas, equipos, etc. y otros elementos necesarios para ejecutar dicha partida, bajo aprobación del Supervisor de Obra.

No olvide citar esta tesis

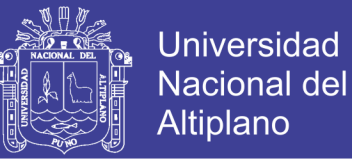

# 04.01.02. MOVIMIENTO DE TIERRAS

# 01.01.01.91, 04.01.02.01, EXCAVACIÓN MANUAL EN TERRENO NORMAL PARA **JARDINERÍA**

# **DESCRIPCIÓN**

Se denomina así a la excavación del terreno natural donde se construirán las veredas, sardineles, muro de contención, badenes, maceteros y jardineras, y que estará ubicado de acuerdo a los planos del proyecto.

Los insumos a utilizarse en la presente Partida según el análisis de precios unitarios serán:

### **MANO DE OBRA**

Peón

### **EQUIPOS Y HERRAMIENTAS**

Herramientas Manuales 3% MO.

### MÉTODO DE EJECUCIÓN

Comprende la excavación de una capa de espesor variable del terreno natural y posterior eliminación, sobre el cual se construirá de las diferentes estructuras consideradas en el proyecto.

Para la ejecución de esta partida se empleará mano de obra calificada y no calificada, los métodos y procedimientos a seguir serán tales que garantice la adecuada remoción de la capa en los niveles indicados.

El fondo de las excavaciones para las zanjas debe quedar limpio y parejo. Se retirará todo derrumbe y material suelto.

### MÉTODO DE MEDICIÓN Y FORMAS DE PAGO Y/O VALORIZACIÓN

Se medirá por metro cubico (m3) de acuerdo a lo especificado en el análisis de precios unitarios. Y se pagara de acuerdo al método de medición,

# 01.01.01.92. 04.01.02.02. ACARREO DE MATERIAL EXCEDENTE Dprom. = 30m. DE JARDINERAS.

### **DESCRIPCIÓN**

Esta partida corresponde al acarreo de material proveniente de las excavaciones y desmonte hacia lugares determinados para su posterior eliminación mediante maquinaria.

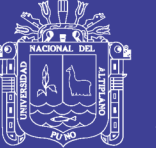

Los insumos a emplearse según el análisis de precios unitarios serán:

### **MANO DE OBRA**

Peón.

### **EQUIPOS Y HERRAMIENTAS**

Herramientas Manuales 3%MO.

# METODO DE EJECUCIÓN

Se realizará mediante el uso de herramientas manuales acarreando el material proveniente de las excavaciones, material acumulado en calidad de desmonte para su posterior eliminación.

# MÉTODO DE MEDICIÓN Y FORMAS DE PAGO Y/O VALORIZACIÓN

Se realizará por unidad de volumen (m3) trasladado. La cantidad a pagar, se realizará con el metrado diario acumulado mensual por el precio unitario de la partida acarreo de material excedente, el cual constituye compensación por la utilización de la mano de obra, materiales, herramientas, equipos, etc. y otros elementos necesarios para ejecutar dicha partida, bajo aprobación del Supervisor de Obra.

# 01.01.01.93. 04.01.02.03. CARGUÍO Y ELIMINACIÓN DE MATERIAL EXCEDENTE Dpro. $=6.5$  Km.

### **DESCRIPCIÓN**

Los materiales provenientes de la eliminación del material orgánico, las que serán reemplazadas, serán acumulados en áreas específicas para que se proceda a su traslado a rellenos municipales mediante equipo mecánico.

Los insumos a emplearse según el análisis de precios unitarios serán:

### **EQUIPOS Y HERRAMIENTAS**

Herramientas manuales 3%MO, Cargador frontal Caterpillar 938 - G, Camión volquete de 14 m3.

# MÉTODO DE EJECUCIÓN

Se efectuará en forma manual o mecánico para luego ser transportados fuera de la obra, para su posterior eliminación mediante un equipo mecánico.

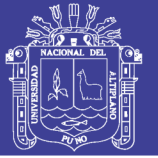

# MÉTODO DE MEDICIÓN Y FORMAS DE PAGO Y/O VALORIZACIÓN

El volumen del material excedente, será medido en metros cúbicos (m3), y será igua al coeficiente de esponjamiento del material multiplicado por el volumen de materia retirado. La cantidad a pagar, se realizará con el metrado diario acumulado mensual por e precio unitario de la partida carguío y eliminación de material excedente, el cual constituy compensación por la utilización de la mano de obra, materiales, herramientas, equipos, etc y otros elementos necesarios para ejecutar dicha partida, bajo aprobación del Supervisor d Obra.

#### 04,01,03, **JARDINERAS DE CONCRETO.**

### 01.01.01.94. 04.01.03.01. JARDINERAS: ENCOFRADO

# **DESCRIPCIÓN**

Se refiere a las actividades de encofrado que se realizarán para la construcción d jardineras.

# **MÉTODO DE EJECUCIÓN**

Se seguirán las recomendaciones dadas en el item 01.06.01.

# MÉTODO DE MEDICIÓN Y FORMAS DE PAGO Y/O VALORIZACIÓN

Esta partida tendrá como unidad de medida el metro cuadrado (m2). Y se pagará d acuerdo al método de medición.

### 01.01.01.95. 04.01.03.02. JARDINERAS: CONCRETO F'c = 175 Kg/cm2.

## **DESCRIPCIÓN**

Comprende la construcción de las jardineras de concreto fc= 175 kg/cm2, y d acuerdo a las medidas indicadas en los planos.

# **MÉTODO DE EJECUCIÓN**

Esta tarea se hará siguiendo las recomendaciones de ejecución y tipo de materiale dadas en el ítem 01.06.02.

# MÉTODO DE MEDICIÓN Y FORMAS DE PAGO Y/O VALORIZACIÓN

La unidad de medida para esta partida será el metro cubico (m3) de sardini construido. Y se pagará de acuerdo al método de medición.

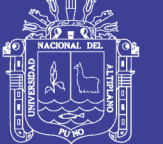

# 01.01.01.96, 04.01.03.03, JARDINERAS: DESENCOFRADO.

# **DESCRIPCIÓN**

Los desencofrados se refieren al retiro de las construcciones de formas temporales para contener el concreto de modo que éste, al endurecer, tomen las formas que se indican en los planos respectivos.

Los insumos que se utilizarán en la presente partida según el análisis de precios unitarios serán:

### **MANO DE OBRA**

Operario, Peón

# **EQUIPOS Y HERRAMIENTAS**

Herramientas Manuales 3%MO

# MÉTODO DE EJECUCIÓN

El desencofrado se realizará al día siguiente de haber sido vaciado el concreto sobre los encofrados elaborados para éste.

# MÉTODO DE MEDICIÓN Y FORMAS DE PAGO Y/O VALORIZACIÓN

Esta partida tendrá como unidad de medida el metro cuadrado (m2). Y se pagará de acuerdo al método de medición.

# 01.01.01.97, 04.01.03.04, JARDINERAS: TARRAJEO FORTACHADO CON C:A 1:5.  $E = 1.50$  cm.

### **DESCRIPCIÓN**

Previo al inicio del tarrajeo la superficie donde se aplicara la mezcla se limpiará y humedecerán, recibirán un tarrajeo frotachado con una mezcla que será una proporción en volumen de 1 parte de cemento y 5 partes de arena. El espesor máximo será de 1.5 cm.

En su elaboración se necesitara la colocación de andamios que permitirán el desarrollo de este trabajo.

Para definir o delimitar cambio de acabados, elaborar diseños, o en el encuentro entre paños del muro y otros elementos contiguos, se deberá construir bruñas; estas son

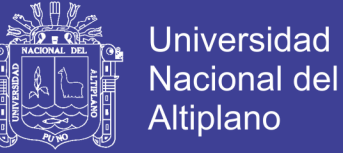

canales de sección rectangular de poca profundidad y espesor efectuados en el tarrajeo o revoque.

### **MANO DE OBRA**

Operario, Peón.

### **EQUIPOS Y HERRAMIENTAS**

Herramientas Manuales 3%MO, Regla de madera.

### MÉTODO DE MEDICIÓN Y FORMAS DE PAGO Y/O VALORIZACIÓN

La unidad de medición de estas partidas será metro cuadrado (m2). El pago de esta partida será de acuerdo a la unidad de medición y constituirá compensación completa por los trabajos descritos incluyendo mano de obra, leyes sociales, materiales, equipo, imprevistos y en general todo lo necesario para completar la partida, previa aprobación de la Supervisión.

### 01.01.01.98. 04.01.03.05. JARDINERAS: PINTURA EN SUPERFICIES

### **DESCRIPCIÓN**

La pintura es el producto formado por uno o varios pigmentos con o sin carga y otros aditivos dispersos homogéneamente, con un vehículo que se convierte en una película sólida; después de su aplicación en capas delgadas y que cumple con una función de objetivos múltiples. Es un medio de protección contra los agentes destructivos del clima y el tiempo; un medio de higiene que permite lograr superficies lisas, limpias y luminosas, de propiedades asépticas, un medio de ornato de primera importancia y un medio de señalización e identificación de las cosas y servicios.

### **MANO DE OBRA**

Operario, Peón

### **MATERIALES**

Lija para concreto, Pintura esmalte, Imprimante, Pasta mural.

### PREPARACIÓN DE LAS SUPERFICIES

Las superficies deberán estar limpias y secas antes del pintado.

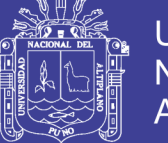

- Las superficies con imperfecciones serán resanadas con un mayor grado de enriquecimiento del material.
- √ Antes del pintado de cualquier ambiente, todo trabajo terminado en él será protegido contra salpicaduras y manchas.
- √ Las superficies que llevarán pintura esmalte, se les aplicará previamente el mprimante para paredes (GIn), antes del acabado final.
- ← Los elementos estructurales se tratarán según planos.
- √ Se deberá tomar las precauciones para evitar periuicios, después de concluida la obra respecto a lluvias.

# **CALIDADES**

- √ Se especifican en el cuadro de acabados, así como también el color.
- ← En las superficies nuevas el número de manos que corresponde es de 02 manos.
- √ Con relación a la calidad de las pinturas látex estas deberán ser a base de látex acrílico y/o sintético con pigmentos de alta calidad, con un rendimiento de 40 a 45 m2/gln 01 mano, % sólidos en volumen en un promedio de 30 a 34, viscosidad (KU a 25ºC) de 100 a 110, tiempo de secado al tacto máximo 1 hora, de acabado mate satinado
- Las superficies que llevan pintura al óleo, se les imprimirá con Sellador a base de una solución de caucho sintético resistente a superficies alcalinas como el concreto cemento o yeso, asimismo deberá ser resistente a la saponificación que es una reacción química entre la superficie de concreto altamente alcalina y los ácidos grasos de aceites modificantes en los esmaltes óleo alquídicos.
- √ Para efectos de mantenimiento llegarán a la obra en sus envases originales e intactos, se deberá evitar asentamiento por medio de un batido previo a la aplicación y así garantizar uniformidad en el color.

### SUPERFICIE, TARRAJEADOS Y ALBAÑILERÍA

- √ Será ejecutada por operarios calificados y el inicio de la misma debe ser posterior a la aprobación del Supervisor.
- √ No se iniciará la segunda mano hasta que la primera haya secado. La operación podrá hacerse con brocha, pulverizantes o rodillos, el trabajo concluirá cuando las superficies queden perfectas.

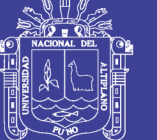

Este rubro comprende todos los materiales y mano de obra necesarios para la ejecución de los trabajos de pintura látex en la obra.

# MÉTODO DE MEDICIÓN Y FORMAS DE PAGO Y/O VALORIZACIÓN

La unidad de medición de estas partidas será por metro cuadrado (m2). El pago de estos trabajos se hará de acuerdo al precio que figura en el presupuesto, previa aprobación de Supervisor.

#### PREPARACIÓN DE SUPERFICIES 04,01,04,

# 01.01.01.99. 04.01.04.01. PREPARACIÓN, ZARANDEO Y EXTENDIDO DE TIERRA DE **CULTVO**

### **DESCRIPCIÓN**

Esta partida consiste en la preparación manual del terreno con fines de sembrío de plantas, se realizará de tierra negra de cultivo, para así asegurar el desarrollo de tierra de cultivo y de las plantas sembradas en esta.

Los insumos a emplear según el análisis de precios unitarios serán:

### **MANO DE OBRA**

Oficial, Peón.

### **EQUIPOS Y HERRAMIENTAS**

Herramientas manuales 3% MO.

### **SUB CONTRATOS**

SC Suministro de tierra cultivo puesto en obra

### **MÉTODO DE EJECUCIÓN**

Se realizará el zarandeo de la tierra negra para cultivo y se procederá a extender dicha mezcla en los lugares apropiados tal como se menciona en los planos del proyecto.

### MÉTODO DE MEDICIÓN Y FORMAS DE PAGO Y/O VALORIZACIÓN

La unidad de medida considera para esta partida es el metro cubico (m3) de acuerdo a lo indicado en el análisis de costo unitario respectivo. Y se pagará de acuerdo a método de medición.

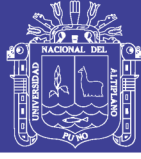

#### **SEMBRADO DE GRASS, PLANTAS Y ÁRBOLES** 04.01.05.

### 01.01.01.100.04.01.05.01. SEMBADO DE GRASS

### **DESCRIPCIÓN**

Esta partida corresponde al sembrado de strong grass en jardineras, las jardineras sequirán la pendiente natural de terreno.

Se prepara un estrato conformado por la mezcla física de tierra de cultivo, humus y compus en una proporción de 3:2:1 para luego es esparcida adecuadamente sobre la superficie de los jardines y descansos para luego proceder al sembrado de césped.

Los insumos a utilizar en la presente partida de acuerdo a análisis de precios unitarios serán:

### **MANO DE OBRA**

Operario, Peón

### **MATERIALES**

Superfosfato de calcio, Urea, Humus, Compus, Paja de fibra fina, Mezcla strong grass.

## **MÉTODO DE EJECUCIÓN**

La preparación se realizará mediante mano de obra la que se encargará de realizar la mezcla adecuada de acuerdo a las proporciones establecidas mediante la utilización de herramientas manuales, para posteriormente proceder al esparcido del sustrato en las jardineras en una capa uniforme; la semilla deberá ser de primera calidad, el procedimiento de sembrado será a campo directo es decir por voleo y luego proceder a cubrir las semillas utilizando para ello rastrillo manual y posteriormente esparcir una capa de paja como cobertura y protección.

### MÉTODO DE MEDICIÓN Y FORMAS DE PAGO Y/O VALORIZACIÓN

La forma de medición estará dada por metros cuadrados (m2) de terreno sembrado de grass. Y se pagará de acuerdo al método de medición.

01.01.01.101.04.01.05.02. PLANTADO DE ÁRBOLES

### **DESCRIPCIÓN**

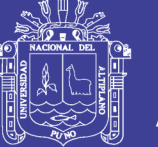

Consiste en el sembrio de plantones de palmera tipo yuca en las jardineras de acuerdo a lo indicado en los planos, se utilizarán plantones aclimatados a la zona de proyecto.

Los insumos a utilizar en la presente partida de acuerdo al análisis de precios unitarios serán:

# **MANO DE OBRA**

Operario, Peón

### **MATERIALES**

Humus, compus, superfosfato de calcio, urea 45%, plantón de palmera tipo yuca.

### **EQUIPOS Y HERRAMIENTAS**

Herramientas Manuales 3 % MO.

### MÉTODO DE EJECUCIÓN

Consiste en el colocado de los plantas en las jardineras, y demás lugares que a criterio del ingeniero residente sea aceptado.

# MÉTODO DE MEDICIÓN Y FORMAS DE PAGO Y/O VALORIZACIÓN

Esta partida tendrá como unidad de medida la unidad (Und), de acuerdo al análisis de precios unitarios. Y se pagará de acuerdo al método de medición.

### 01.01.01.102.04.01.05.03 PLANTADO DE FLORES (Especies Nativas)

### **DESCRIPCIÓN**

Consiste en el sembrío de plantones de especies nativas en las jardineras de acuerdo a lo indicado en los planos. Las especies nativas consideradas deben ser por ejemplo: Pensamientos, Claveles, Flor blanca, entre otros.

Los insumos a utilizar en la presente partida de acuerdo al análisis de precios unitarios serán:

### **MANO DE OBRA**

Operario, Peón

**MATERIALES** 

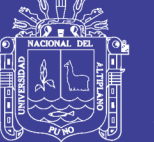

Humus, compus, superfosfato de calcio, urea 45%, plantas nativas.

### **EQUIPOS Y HERRAMIENTAS**

Herramientas Manuales 3 % MO

### MÉTODO DE EJECUCIÓN

Consiste en el colocado de los plantas en las jardineras, y demás lugares que a criterio del ingeniero residente sea aceptado.

### MÉTODO DE MEDICIÓN Y FORMAS DE PAGO Y/O VALORIZACIÓN

Esta partida tendrá como unidad de medida la unidad (Und), de acuerdo al análisis de precios unitarios. Y se pagará de acuerdo al método de medición.

#### 04.01.06. **VARIOS**

### 01.01.01.103.04.01.06.01. LIMPIEZA DURANTE LA EJECUCIÓN DE OBRA.

### **DESCRIPCIÓN**

Se refiere a las labores de limpieza que se realizarán, cuando se culminen todos los trabajos considerados en este componente.

### MÉTODO DE EJECUCIÓN

Se realizará utilizando herramientas como buguies, palas y otras herramientas manuales, que permitan el retiro de desmonte ó basura que existan en el componente culminado,

### **MÉTODO DE MEDICION**

La forma de medición se realizará por metro cuadrado (m2).

### MÉTODO DE MEDICIÓN Y FORMAS DE PAGO Y/O VALORIZACIÓN

La cantidad a pagar, se realizará con el metrado diario acumulado mensual por el precio unitario de la partida limpieza final de obra, el cual constituye compensación por la utilización de la mano de obra, materiales, herramientas, equipos, etc. y otros elementos necesarios para ejecutar dicha partida, bajo aprobación del Supervisor de Obra.

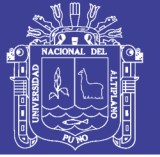

#### **SEÑALIZACIÓN** 04.02.

#### $04.02.01$ **TRAZO NIVELACIÓN Y REPLANTEO**

## 01.01.01.104.04.02.01.01. TRAZO Y REPLANTEO DURANTE LA CONSTRUCCIÓN

### **DESCRIPCIÓN**

Esta partida está referida a trasladar en el terreno los ejes y niveles establecidos en los planos de todas las estructuras que se detallan en los planos durante el proceso de construcción.

Los insumos a emplearse según el análisis de precios unitarios serán:

### **MANO DE OBRA**

Operario, Peón.

### **EQUIPOS Y HERRAMIENTAS**

Herramientas Manuales 3%MO.

# MÉTODO DE EJECUCIÓN

Se sequirán las recomendaciones dadas en el ítem 01.01.04.03 de las presentes especificaciones técnicas.

### MÉTODO DE MEDICIÓN Y FORMAS DE PAGO Y/O VALORIZACIÓN

La medición se realizará por metro cuadrado (m2). La cantidad a pagar, se realizará con el metrado diario acumulado mensual por el precio unitario de la partida trazo y replanteo durante la construcción, el cual constituye compensación por la utilización de la mano de obra, materiales, herramientas, equipos, etc. y otros elementos necesarios para ejecutar dicha partida, bajo aprobación del Supervisor de Obra.

#### **SENALIZACIÓN HORIZONTAL** 04.02.02.

### 01.01.01.105.04.02.02.01, PINTURA EN SARDINELES

### **DESCRIPCIÓN**

Esta partida se refiere al pintado de señales de tránsito en borde de sardineles en veredas, utilizando para ello pintura esmalte amarilla del color señalado en el Manual de Dispositivos de Control de Tránsito Automotor para Calles y Carreteras del MTC y a las disposiciones del Supervisor.

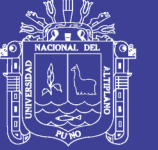

**Universidad Nacional del** Altiplano

Los Insumos a emplearse según el análisis de precios unitarios serán:

### **MANO DE OBRA**

Operario, Peón

## **EQUIPOS Y HERRAMIENTAS**

Herramientas manuales 5%MO

### **MÉTODO DE EJECUCION**

Para el pintado se utilizarán herramientas manuales y serán de acuerdo a lo dispuesto en el Manual de Dispositivos de Control de Tránsito Automotor para Calles y Carreteras del MTC y a las disposiciones del Supervisor

# MÉTODO DE MEDICIÓN Y FORMAS DE PAGO Y/O VALORIZACIÓN

Esta partida se medirá por metro cuadrado (m2). Y se pagará de acuerdo al método de medición.

### 01.01.01.106.04.02.02.02. PINTURA EN PAVIMENTO

### **DESCRIPCIÓN**

Esta partida se refiere al pintado de señales de tránsito sobre el pavimento, se realizarán utilizando pintura de trafico sobre superficie, de la forma y color de las señales se indican en el Manual de Dispositivos de Control de Tránsito Automotor para Calles y Carreteras del MTC y a las disposiciones Indicadas por el del Ing. Supervisor.

Las marcas en el pavimento pueden estar conformadas por símbolos y palabras con la finalidad de ordenar encausar y regular el tránsito vehicular y complementar y alertar al conductor de la presencia en la vía de colegios, cruces de vías férreas, intersecciones, zonas urbanas y otros elementos que pudieran constituir zonas de peligro para el usuario.

Los Insumos a emplearse según el análisis de precios unitarios serán:

### **MANO DE OBRA**

Operario, Oficial, Peón.

### **EQUIPOS Y HERRAMIENTAS**

Herramientas Manuales 3%MO.

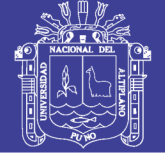

# MÉTODO DE EJECUCIÓN

Este trabajo consiste en el pintado de marcas de transito sobre el área pavimentada terminada, y/o línea continuas o intermitentes de acuerdo con estas especificaciones y en las ubicaciones dadas en las dimensiones que muestran los planos o indicaciones dadas por el ingeniero Residente y/o Supervisor.

Para el pintado de las marcas y señales, se utilizarán plantillas que estarán construidas de acuerdo al diseño indicado en los planos, y se utilizarán accesorios como brochas, rodillos que aseguren una ejecución correcta de los trabajos.

### MÉTODO DE MEDICIÓN Y FORMAS DE PAGO Y/O VALORIZACIÓN

Esta partida se medirá por metro cuadrado (m2) de acuerdo a lo estipulado en el análisis de costos unitarios. Y se pagará de acuerdo al método de medición.

#### **EDUCACIÓN VIAL** 04.02.03.

# 01.01.01.107.04.02.03.01. EDUCACIÓN VIAL

### **DESCRIPCIÓN**

Los accidentes de tránsito son una pandemia que cada año acaba con la vida de más de un millón de personas (hombres, mujeres y niños) y que actualmente es la décima causa de muerte en todo el mundo y se proyecta, si no se toman medidas al respecto, como la tercera causa de mortalidad mundial para el año 2020. Los costos anuales estimados para accidentes de tránsito son alrededor del uno al dos por ciento del Producto Bruto Interno (PBI). (Datos suministrados por la OMS).

Debemos tener en claro que el accidente no es imprevisible, y por lo tanto, no debemos tomarlo con resignación, muy por el contrario todo accidente se puede prevenir y por lo tanto, evitar.

Las lesiones en general son un problema de salud pública, porque afectan de manera grave la salud y el desarrollo social de amplios sectores de la población. Esto repercute fuertemente sobre los valores de índice que computa los años de vida perdidos, con los consiguientes costos económicos y sociales.

Es desde edad temprana hay que comenzar con un trabajo sistemático, paulatino y progresivo que lleve al niño a conocer, valorar y vivenciar de manera concreta los problemas sociales en cuanto a la formación en educación vial.

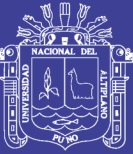

La educación vial es importante en la formación del ciudadano adquiriendo conciencia moral y social en relación al aprendizaje y aceptación de las normas, para evitar el riesgo en la circulación de la vías públicas, urbanas y rurales, por ello es imprescindible adquirir actitudes, valores, conductas cívicas, conocer sus deberes y obligaciones, propendiendo siempre a prevenir accidentes y mejorar la calidad de vida. Es importante preparar a los niños y jóvenes para comprender las posibilidades y riesgos en las diferentes situaciones en las que ellos pueden ser actores de las mismas. El niño desde muy pequeño ya es usuario de la vía pública. Es tarea fundamental de los padres, docente y ente caso de la persona encargada de realizar la toma de conciencia vial.

La prevención de accidentes de tránsito requiere de acciones concretas, planificadas, sistematizadas e integrales. La escuela constituye el ámbito ideal para desarrollar estas acciones, orientadas a la creación de hábitos y actitudes tendientes a la seguridad del ciudadano en tanto usuario de la vía pública.

Lamentablemente se viven tiempos donde la familia como el pequeño grupo social más importante, donde se desarrolla la primera etapa del proceso de socialización primaria escasamente imparte los conocimientos, ni siguiera a través del comportamiento por imitación (hábito), muy por el contrario se observan ejemplos negativos, y lo que es peor desautorizándola tarea realizada por la autoridad, tanto la de seguridad como la de control. Por lo tanto se considera que el aprendizaje, la capacitación y el ejemplo deben ir de la mano. Abordar esta conclusión parece muy fácil pero poder lograrlo en realidad es sumamente difícil y esto lo demuestra la realidad que vivimos diariamente y por qué debemos incluir a todos los niveles de educación, proyectos, a la comunidad y a otras Instituciones.

En consecuencia el Estado por intermedio de sus Instituciones debe afrontar y ocuparse de esta problemática social, y por ende en cumplimiento con leyes vigentes, se implementa la educación vial inmerso en el presente Expediente Técnico.

### **EXPECTATIVAS DEL LOGRO**

- √ Reconocer al tránsito vehicular como un fenómeno de riesgo para todos y cada uno de los integrantes de la sociedad.
- √ Tomar conciencia sobre la necesidad de conocer las normas de tránsito y la forma de prevenir accidentes.

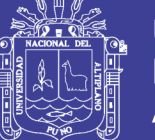

- √ Asumir actitudes y comportamientos en la vía pública para mejorar la convivencia.
- √ Utilizar los lenguajes del tránsito.
- ← Contagiar a toda la comunidad educativa.

### MÉTODO DE MEDICIÓN Y FORMAS DE PAGO Y/O VALORIZACIÓN

La partida educación vial, será medida en forma global (GIb) y será realizada finalizando la ejecución de labores en obra. La cantidad a pagar, se realizará una vez culminada las charlas de la partida educación vial, el cual constituye compensación por la utilización de la mano de obra, materiales, herramientas, etc. Y otros elementos necesarios para ejecutar la labor de capacitación sobre educación vial, bajo aprobación del Supervisor de Obra.

#### **MEDIDAS DE MITIGACIÓN DE IMPACTO AMBIENTAL** 05.

#### 05.01. **ETAPA DE CONSTRUCCIÓN**

**RIEGO DE MATERIAL EN CANTERA** 01.01.01.108.05.01.01.

## **DESCRIPCIÓN**

Esta partida corresponde a realizar riego a las canteras donde se realiza la extracción de material así evitar la contaminación por partículas en suspensión.

### **MANO DE OBRA**

Oficial, Peón.

### **EQUIPOS Y HERRAMIENTAS**

Motobomba de 4" (12 HP), Camión cisterna (2 000 Glns).

### **METODO DE EJECUCIÓN**

La forma de ejecución se realizará con maquinaria pesada (camión cisterna) el cual regará la superficie de la cantera en forma uniforme.

### MÉTODO DE MEDICIÓN Y FORMAS DE PAGO Y/O VALORIZACIÓN

La forma de medición estará dado por volumen de agua utilizada para el riego respectivo, es decir por metro cubico (m3). La cantidad a pagar, se realizará con el metrado diario acumulado mensual por el precio unitario de la partida riego de material en cantera, el cual constituye compensación por la utilización de la mano de obra, materiales,

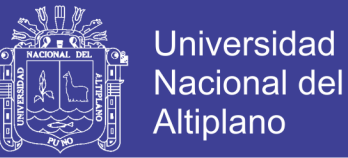

herramientas, equipos, etc. y otros elementos necesarios para ejecutar dicha partida, bajo aprobación del Supervisor de Obra.

#### 01.01.01.109.05.01.02. RIEGO DE VÍA AFIRMADA HACIA CANTERA

### **DESCRIPCIÓN**

Esta partida corresponde a realizar riego de las vías de acceso afirmadas a las canteras donde se realizará la extracción de material así evitar la contaminación por partículas en suspensión.

### **MANO DE OBRA**

Oficial, Peón.

### **EQUIPOS Y HERRAMIENTAS**

Motobomba de 4" (12 HP), Camión cisterna (2 000 Glns),

### **METODO DE EJECUCIÓN**

La forma de ejecución se realizará con maquinaria pesada (camión cisterna) el cual regará la superficie de la cantera en forma uniforme.

### MÉTODO DE MEDICIÓN Y FORMAS DE PAGO Y/O VALORIZACIÓN

La forma de medición estará dado por hectáreas para el riego respectivo, (Ha). La cantidad a pagar, se realizará con el metrado diario acumulado mensual por el precio unitario de la partida riego de vías afirmadas hacia cantera.

### ALQUILER DE SANITARIO MODULAR PORTÁTIL DE 01.01.01.110.05.01.03. **POLIETILENO**

### **DESCRIPCIÓN**

Los sanitarios modulares portátiles, serán de uso para todo el personal técnico y administrativo que laborará en la etapa de ejecución del proyecto.

La ubicación de los sanitarios portátiles debe ser cercana a buzones, ya que los desechos serán directamente transportados a éstos.

### **MANO DE OBRA**
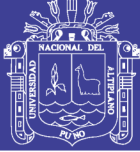

**Universidad Nacional del** Altiplano

Operario, Oficial.

#### **SUB CONTRATOS**

SC Alquiler de sanitario modular portátil de polietileno.

#### **EQUIPOS Y HERRAMIENTAS**

Herramientas Manuales 3%MO.

#### MÉTODO DE MEDICIÓN Y FORMAS DE PAGO Y/O VALORIZACIÓN

Para la partida, la unidad de medida será por meses (mes) referido a la cantidad de meses en alquiler, en los que se le dará uso a éstos sanitarios portátiles. La cantidad a pagar, se realizará con el metrado mensual por el precio unitario de la partida alquiler de sanitario modular portátil de polietileno, el cual constituye compensación por la utilización de la mano de obra, materiales, herramientas, equipos, etc. y otros elementos necesarios para ejecutar dicha partida, baio aprobación del Supervisor de Obra.

#### **ETAPA DE ABANDONO DE OBRA** 05.02.

#### **ACONDICIONAMIENTO DE BOTADERO** 01.01.01.111.05.02.01.

### **DESCRIPCIÓN**

Estos trabajos se realizarán concluidas las actividades de la ejecución del proyecto y consisten en el esparcido del material depositado con el tractor de orugas y su posterior compactación con el rodillo vibratorio dando dos pasadas como mínimo

Cuando las obras hayan concluido parcial ó totalmente, el Residente de Obra estará obligado a la recuperación ambiental de todas las áreas afectadas por la construcción y el Supervisor de Obra a su control y verificación.

#### **MANO DE OBRA**

Operario, Peón.

#### **EQUIPOS Y HERRAMIENTAS**

Herramientas manuales 3%MO, Rodillo vibratorio Dynapac CA 25, Tractor sobre orugas Caterpillar - D7G.

### MÉTODO DE MEDICIÓN Y FORMAS DE PAGO Y/O VALORIZACIÓN

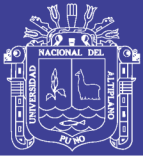

La recuperación ambiental de áreas afectadas será medida por metros cúbicos (m3) de material depositado. La cantidad a pagar, se realizará con el metrado acumulad por el precio unitario de la partida acondicionamiento de botadero, el cual constituye compensación por la utilización de la mano de obra, materiales, herramientas, equipos, etc. y otros elementos necesarios para ejecutar dicha partida, bajo aprobación del Supervisor de Obra.

#### RESTAURACIÓN DE CANTERA 01.01.01.112.05.02.02

#### **DESCRIPCIÓN**

Estos trabajos consisten en la adecuación de taludes en la cantera, ya que este podría generar accidentes. No se prevé la reforestación del lugar ya que la cantera es de uso frecuente.

Cuando las obras hayan concluido parcial ó totalmente, el Residente de Obra estará obligado a la Recuperación Ambiental de todas las áreas afectadas por la construcción y el Supervisor de Obra a su control y verificación.

#### Adecuación de Canteras

Para cada cantera se deberá diseñar un adecuado sistema y programa de aprovechamiento del material, de manera de producir el menor daño al ambiente. Será diferente si se trata de explotar un lecho de río ó quebrada, un promontorio elevado (cerros), una ladera ó extraer material del subsuelo. Depende, también, del volumen que se va a extraer de la cantera y el uso que se le va a dar al material, pudiendo requerirse antes una previa selección del mismo, lo que origina desechos que luego es necesario eliminar. Se deberá seguir las estipulaciones que al respecto se incluye en el Manual Ambiental para el Diseño y Construcción de Vías del MTC.

Aquellas canteras que no van a ser posteriormente utilizadas para la conservación de la carretera deben ser sometidas a un proceso de reacondicionamiento, tratando en lo posible de adecuar el área intervenida a la morfología del área circundante. Dependiendo del sistema de explotación adoptado, las acciones que deben efectuarse son las siguientes: nivelación de los lechos de quebradas ó ríos afectados, eliminación de las rampas de carga; peinado y alisado ó redondeado de taludes para suavizar la topografía y evitar posteriores deslizamientos; eliminación del material descartado en la selección (utilizarlo para rellenos)

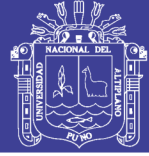

y revegetación total del área intervenida, utilizando el suelo orgánico retirado al inicio de la explotación y que debe haber sido quardado convenientemente.

Se deberá evitar dejar zonas en que se pueda acumular agua y de ser posible se deberá establecer un drenaje natural.

En las canteras que van a ser posteriormente utilizadas sólo hay que efectuar un trabajo menor para evitar posibles derrumbes cuando se explotan laderas, trabajo que muchas veces se hace paralelamente con la extracción del material. En el caso, de haber usado el lecho de un río ó quebrada, dependiendo del volumen extraído, puede bastar una rápida nivelación del cauce y luego adoptar una explotación superficial del lecho en un área más extensa.

#### Caminos de acceso y desvíos.

Las áreas ocupadas por los caminos de acceso a las canteras, no serán necesarias recuperarlas ya que son de uso constante. Por lo tanto los caminos de acceso y desvíos no podrán quedar clausurados.

#### **MANO DE OBRA**

Peón.

#### **EQUIPOS Y HERRAMIENTAS**

Herramientas manuales 3%MO, motoniveladora 125 HP.

#### MÉTODO DE MEDICIÓN Y FORMAS DE PAGO Y/O VALORIZACIÓN

La recuperación ambiental de áreas afectadas será medida en metros cuadrados (m2). La cantidad a pagar, se realizará con el metrado total general por el precio unitario de la partida restauración de cantera, el cual constituye compensación por la utilización de la mano de obra, materiales, herramientas, equipos, etc. y otros elementos necesarios para ejecutar dicha partida, bajo aprobación del Supervisor de Obra.

#### 01.01.01.113.05.02.03. **EDUCACIÓN AMBIENTAL**

### **DESCRIPCIÓN**

Corresponde a la capacitación en conservación del medio ambiente y conservación del proyecto u otras actividades que mitiguen el proceso de impacto ambiental.

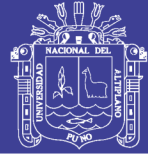

#### **SUB CONTRATOS**

SC Capacitación en educación ambiental.

#### MÉTODO DE MEDICIÓN Y FORMAS DE PAGO Y/O VALORIZACIÓN

La medición será de manera global tal como se menciona en el análisis de costos unitarios. La cantidad a pagar por la ejecución de estos trabajos está de manera global y a su vez determinada por el precio unitario de la partida, "PROGRAMA DE EDUCACIÓN AMBIENTAL", el cual constituye compensación por la utilización de la mano de obra, materiales, herramientas, equipos, etc. y otros elementos necesarios para ejecutar el trabajo.

#### $05.03.$ **VARIOS**

#### 01.01.01.114.05.03.01. **LIMPIEZA FINAL DE OBRA**

### **DESCRIPCIÓN**

Todos los escombros y desechos producto de los retiros y demoliciones serán trasladados a un lugar determinado próximo al exterior y coordinado con la Supervisión desde donde sea fácil su evacuación final.

Para todo traslado interno de escombros se utilizará únicamente latas y palas para su abastecimiento, para el traslado en áreas exteriores se utilizarán buggies con llanta de jebe, el Residente tomará las precauciones necesarias para no dañar los pisos existentes.

Los circuitos de traslado de escombros serán los más directos a las salidas al exterior y los pisos por donde se efectuara el tránsito será protegido con tablones de madera sobre durmientes.

No se permitirá acumular más de 10 m3 de escombros y serán eliminadas dentro de las 48 horas de efectuados los trabajos.

#### **MANO DE OBRA**

Peón

### **EQUIPOS Y HERRAMIENTAS**

Herramientas manuales 3%MO.

MÉTODO DE MEDICIÓN Y FORMAS DE PAGO Y/O VALORIZACIÓN

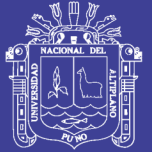

**Universidad Nacional del** Altiplano

La unidad de medida será por m2 de limpieza que haya sido ejecutado. La cantidad a pagar por la ejecución de estos trabajos está definida según los métodos de medición y a su vez determinado por el precio unitario de la partida, el cual constituye compensación por la utilización de la mano de obra, materiales, herramientas, equipos, etc. y otros elementos necesarios para ejecutar el trabajo.

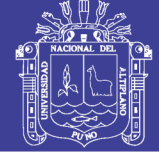

**PLANILLA DE METRADOS** 

**TEGES** 

"ANÁLISIS Y DISEÑO DE PISTAS Y VEREDAS DE LOS JIRONES SAN BARTOLOMÉ Y TÚPAC YUPANOUI DEL BARRIO MANTO CENTRAL<br>DEL DISTRITO Y PROVINCIA DE PUNO"

COMPONENT "CONSTRUCCION DE PISTAS Y VEREDAS EN LOS JIRONES SAN BARTOLOME Y TÚPAC YUPANOUI DE LA CIUDAD DE PUNO-PROVINCIA

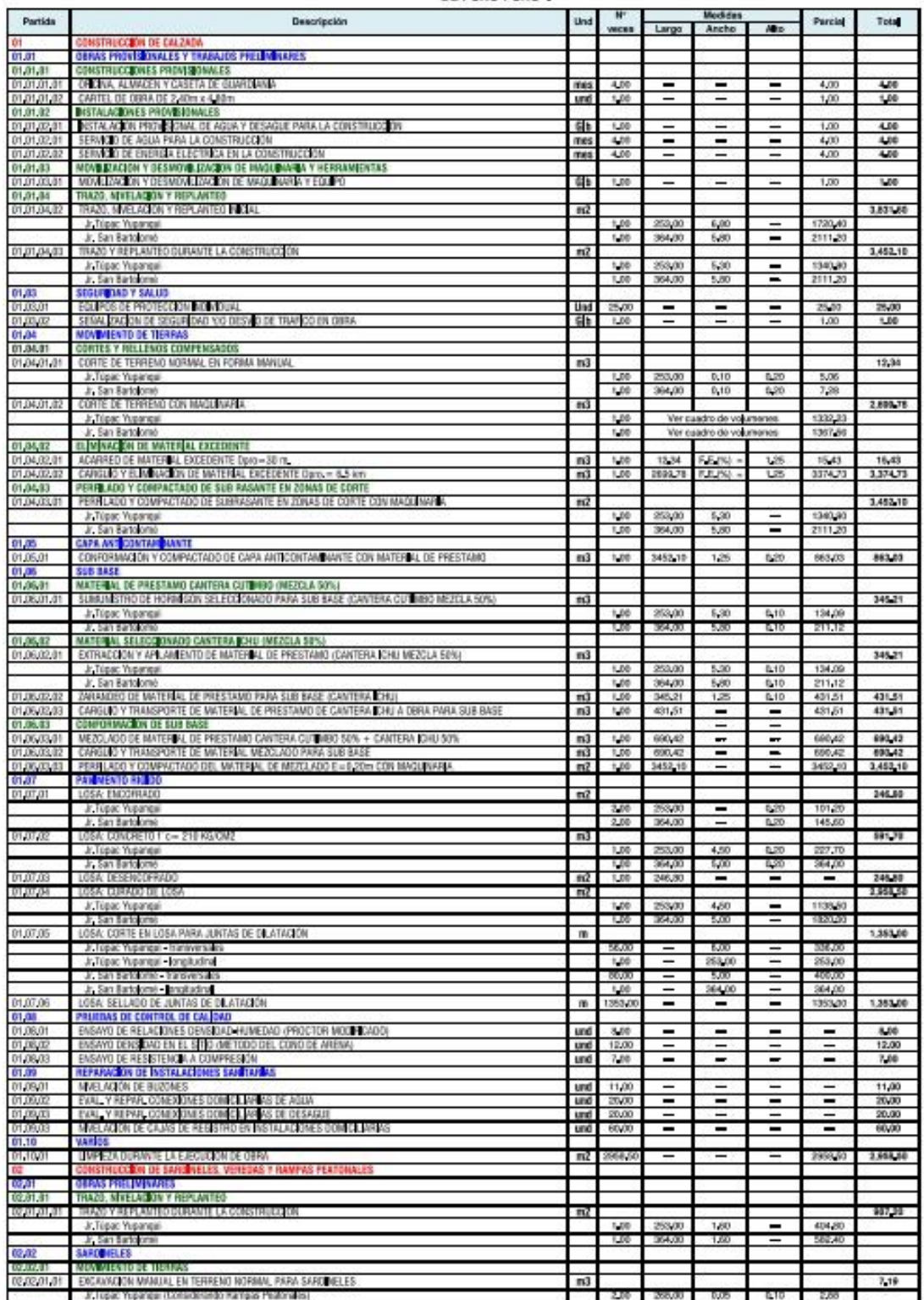

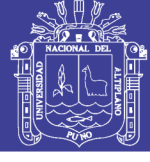

#### PLANILLA DE METRADOS

"ANÁLISIS Y DISEÑO DE PISTAS Y VEREDAS DE LOS JIRONES SAN BARTOLOMÉ Y TÚPAC YUPANGUI DEL BARRIO MANTO CENTRAL<br>DEL DISTRITO Y PROVINCIA DE PUNO" **TERR** 

COMPONENT "CONSTRUCCIÓN DE PISTAS Y VEREDAS EN LOS JIRONES SAN BARTOLOMÉ Y TÚPAC YUPANQUI DE LA CIUDAD DE PUNO-PROVINCIA

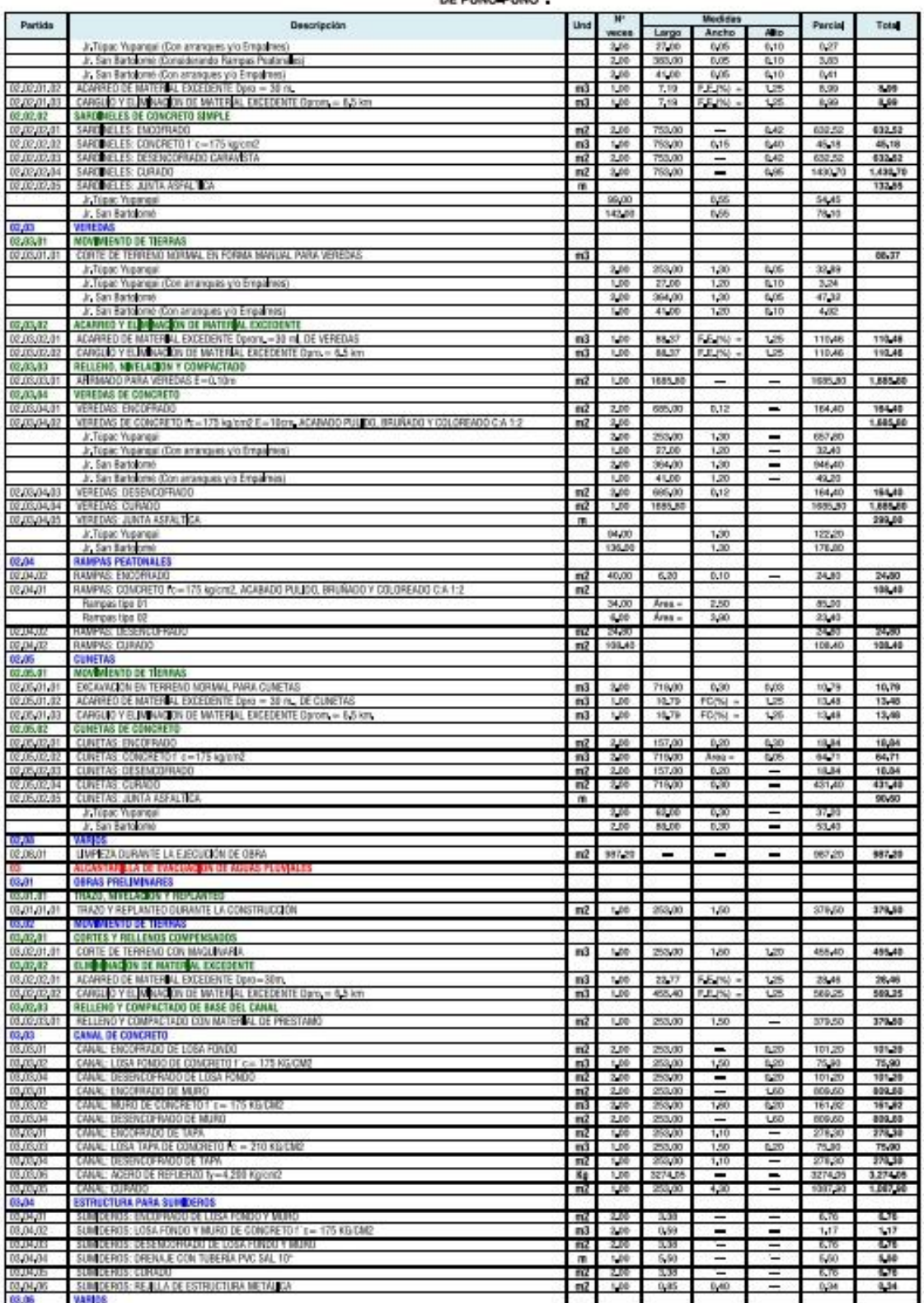

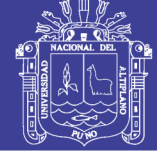

#### **PLANILLA DE METRADOS**

TERB:

"ANÁLISIS Y DISEÑO DE PISTAS Y VEREDAS DE LOS JIRONES SAN BARTOLOMÉ Y TÚPAC YUPANOUI DEL BARRIO MANTO CENTRAL<br>DEL DISTRITO Y PROVINCIA DE PUNO"

CONSTRUCCIÓN DE PISTAS Y VEREDAS EN LOS JIRONES SAN BARTOLOMÉ Y TÚPAC YUPANOUI DE LA CIUDAD DE PUNO-PROVINCIA

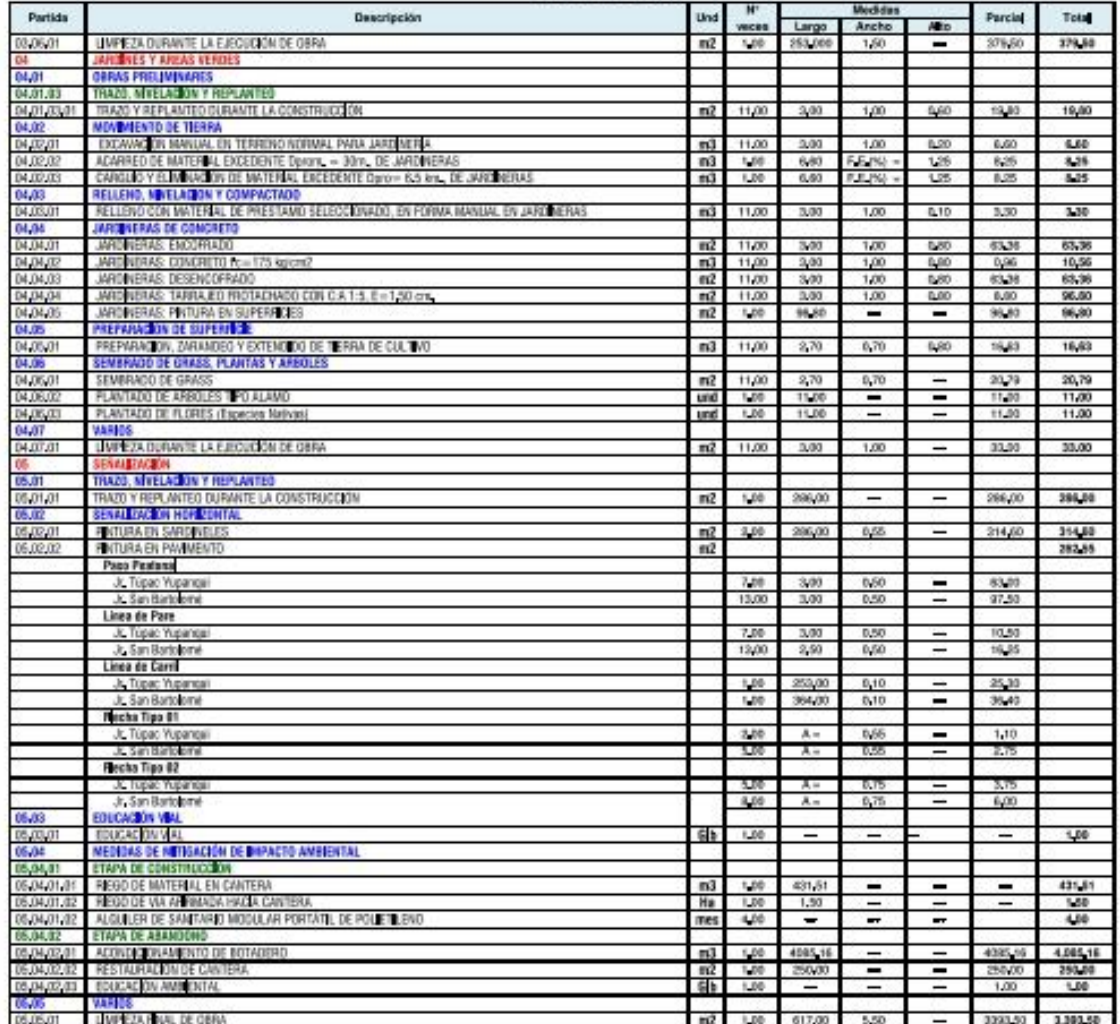

311

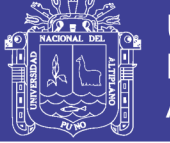

Universidad Nacional del Altiplano

Página:  $\mathcal{F}$ 

#### Datos Generales del Presupuesto

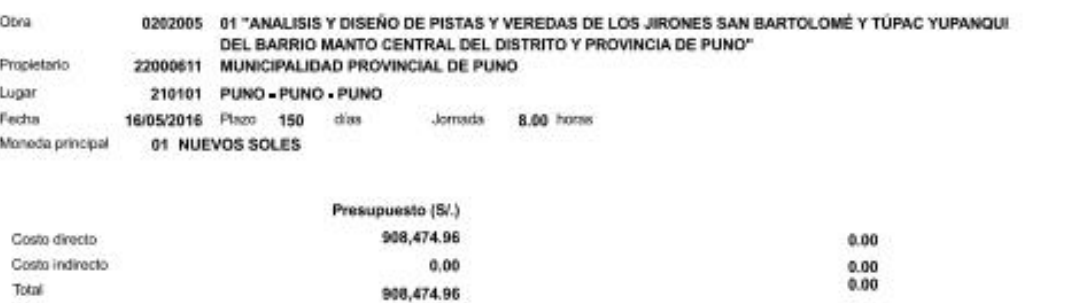

#### Subpresupuestos:

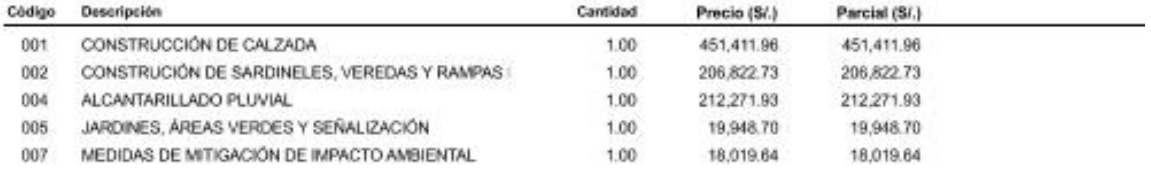

sto

Obra

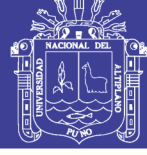

Página :

 $\overline{\mathbf{1}}$ 

#### Precios y cantidades de recursos requeridos

0202005 01 "ANALISIS Y DISEÑO DE PISTAS Y VEREDAS DE LOS JIRONES SAN BARTOLOMÉ Y TÚPAC YUPANQUI DEL BARRIO MANTO CENTRAL DEL DISTRITO Y PROVINCIA DE PUNO"

01/05/2016 Fecha 210101 PUNO - PUNO - PUNO Lugar

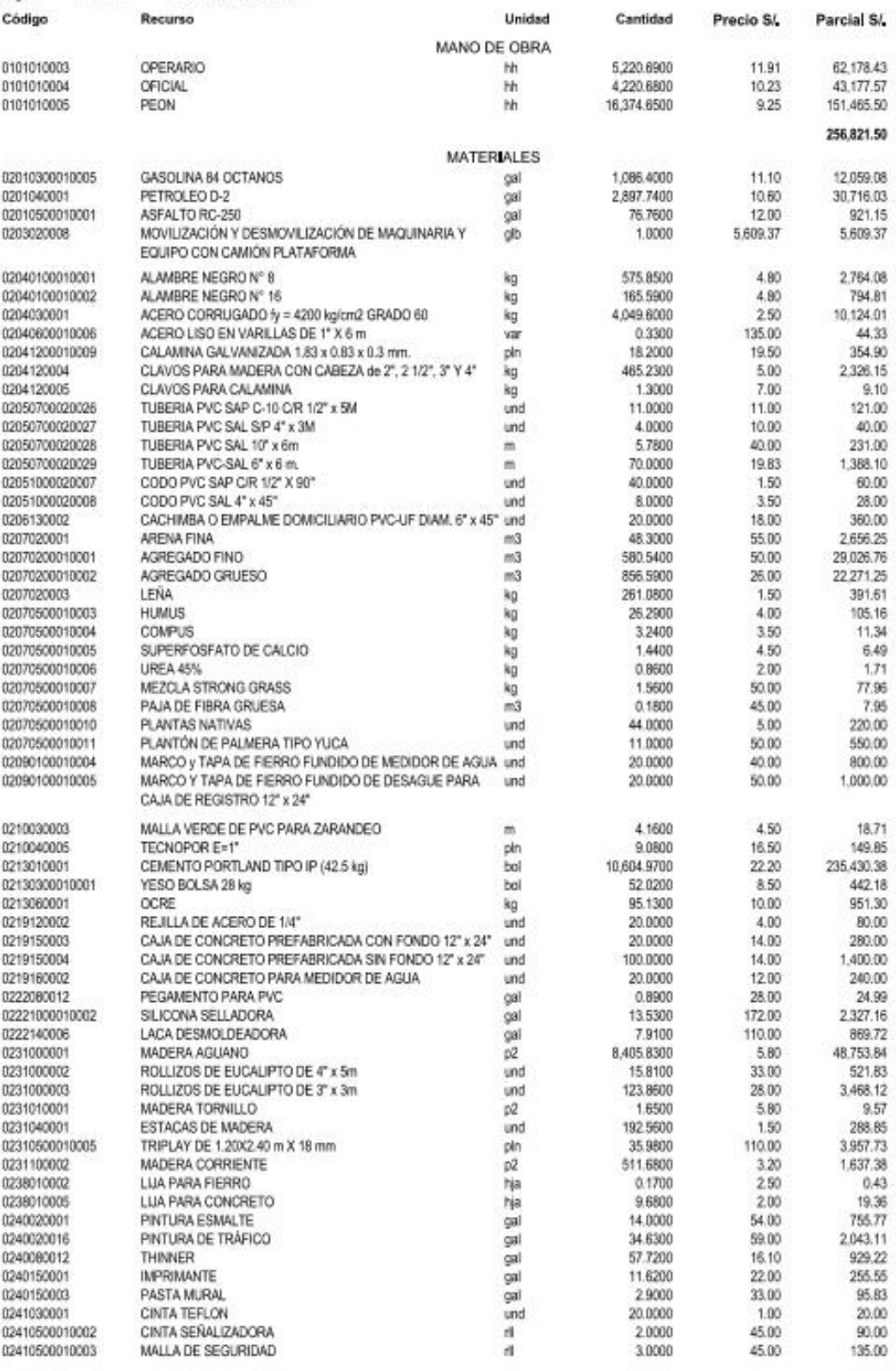

### Repositorio Institucional UNA-PUNO

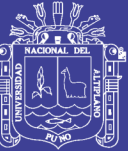

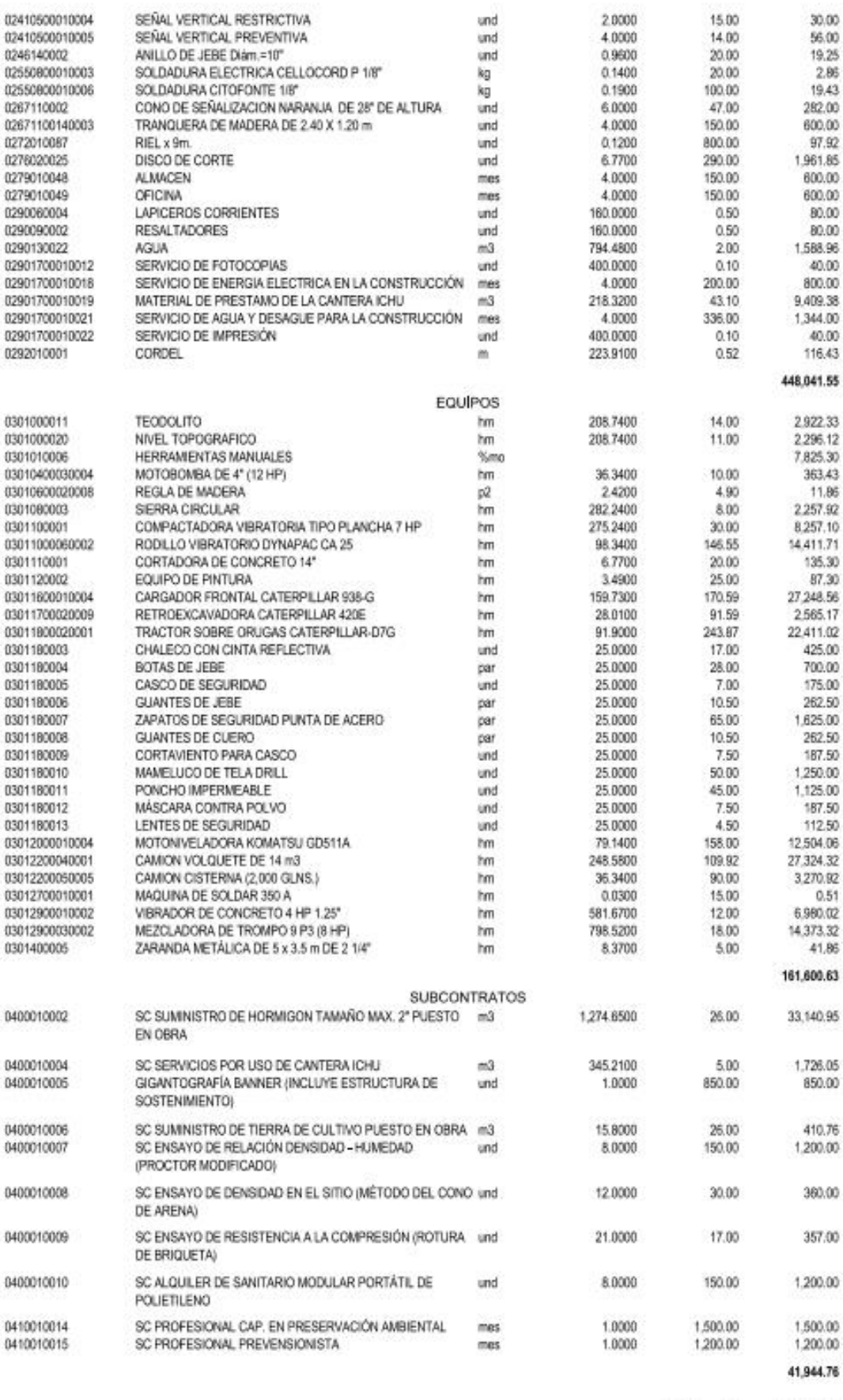

TOTAL S/ 908,474.96 23/01/2017 02:12:28 p.m. Fecha :

### Repositorio Institucional UNA-PUNO

-910

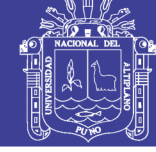

Página

 $\mathbf{1}$ 

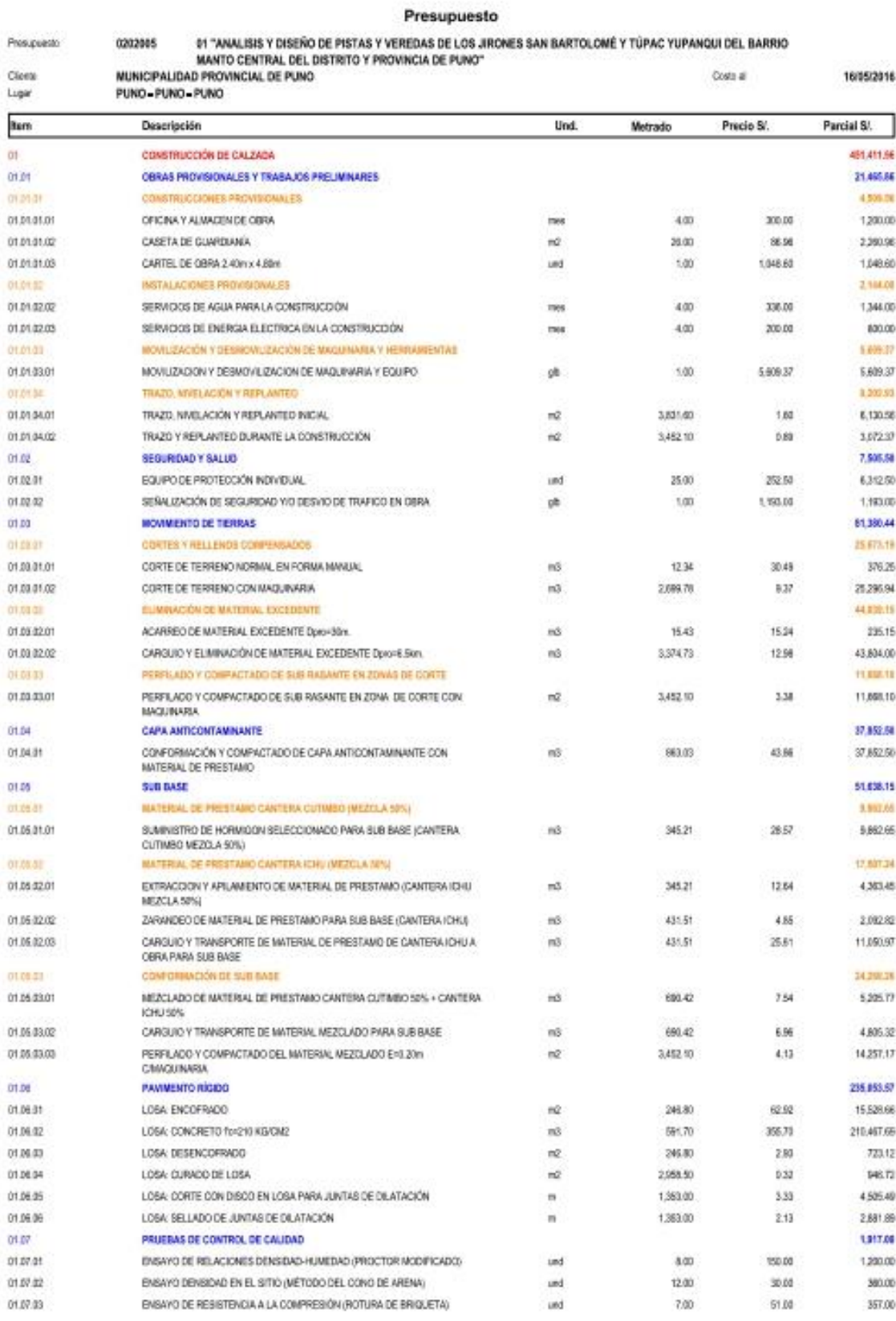

23/01/2017 02:06:23p.m. Fecha:

## Repositorio Institucional UNA-PUNO

310

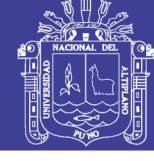

Página

 $\overline{\mathbf{z}}$ 

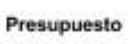

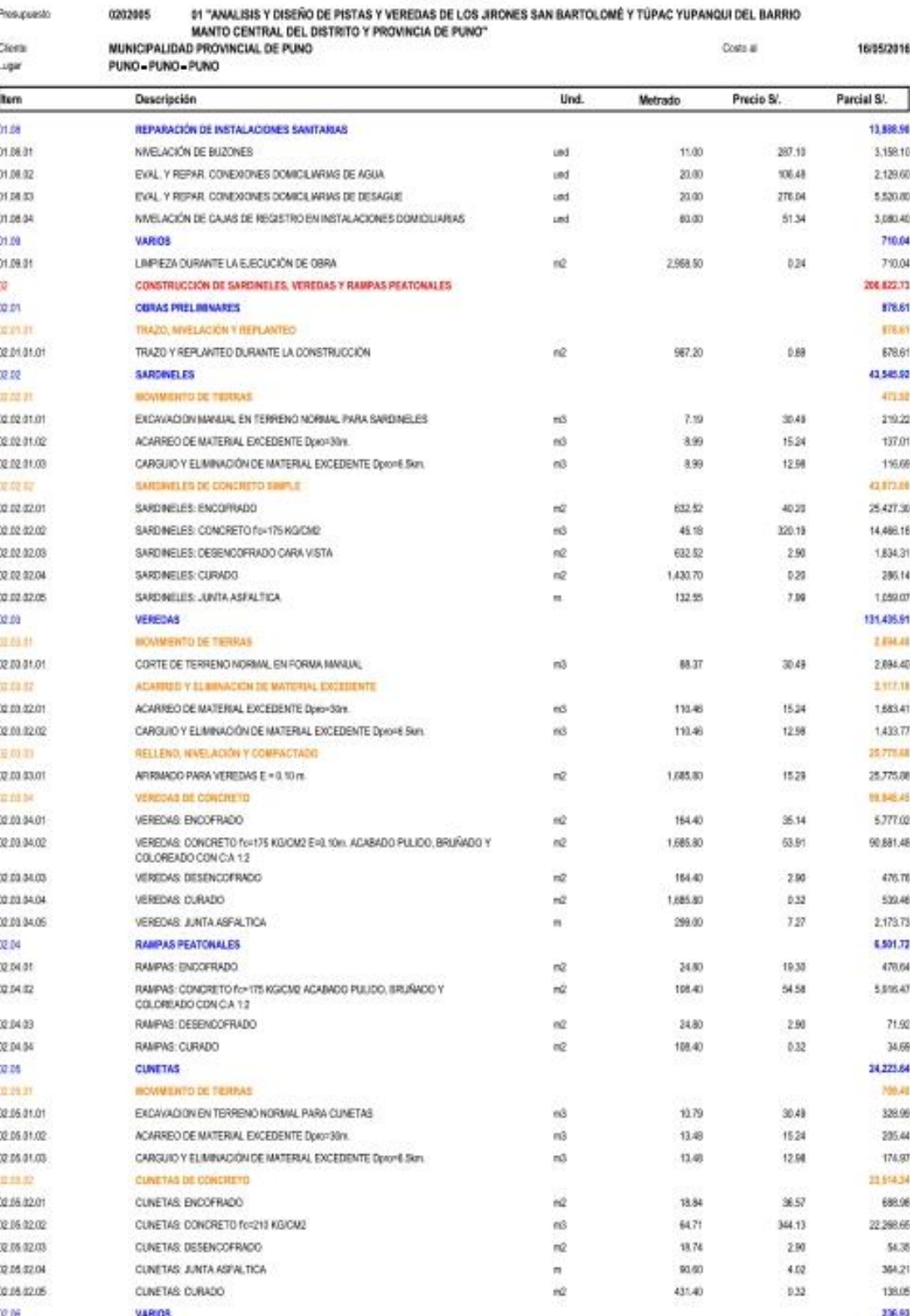

23/01/2017 02:06:23p.m. Fecha:

:910

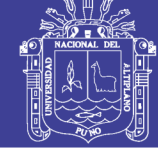

Página

 $\,$   $\,$ 

Presupuesto

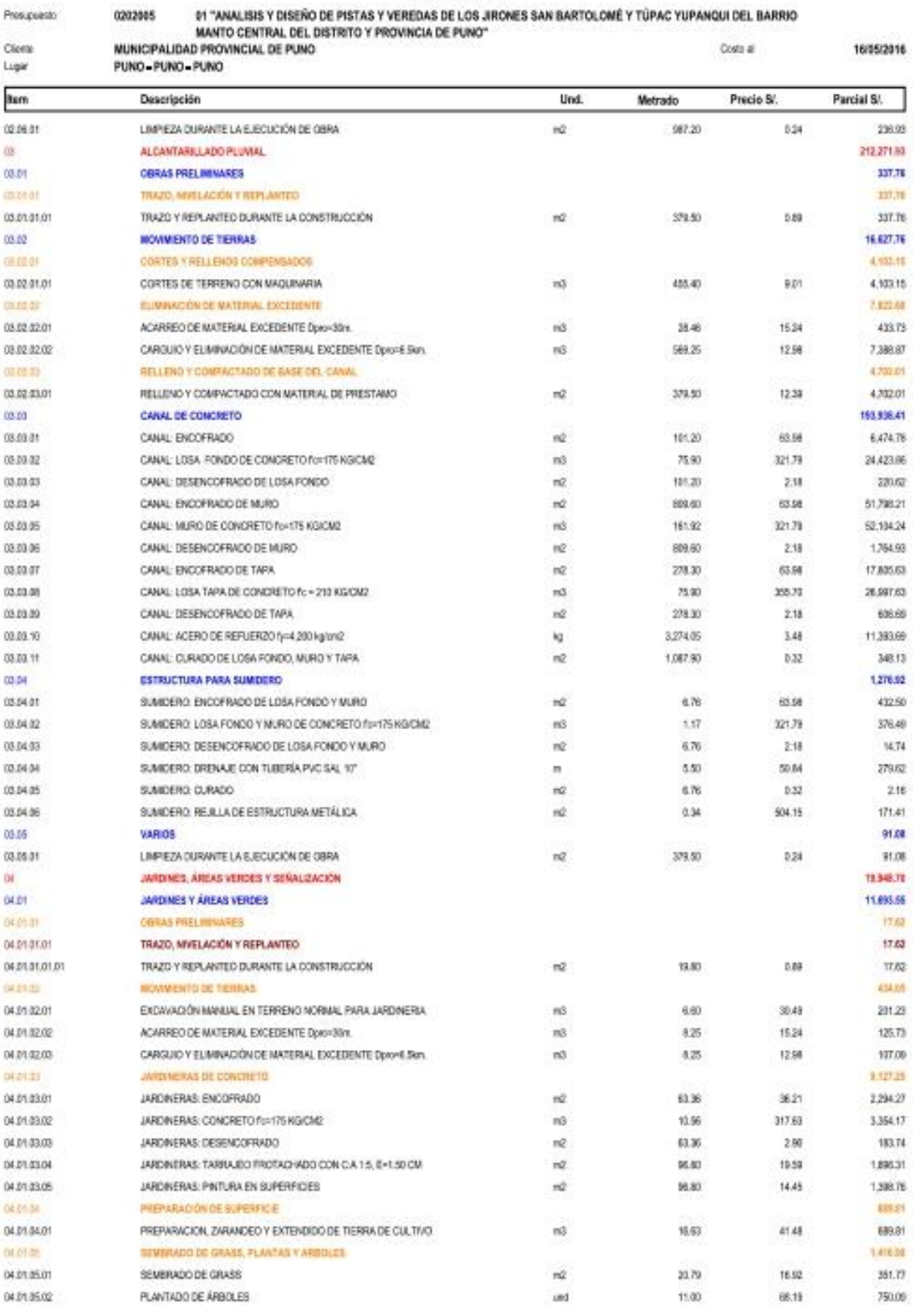

Pedra: 23/01/2017 02:06:23p.m.

Repositorio Institucional UNA-PUNO

 $-310$ 

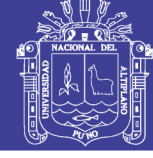

Página

 $\overline{\mathbf{4}}$ 

#### Presupuesto

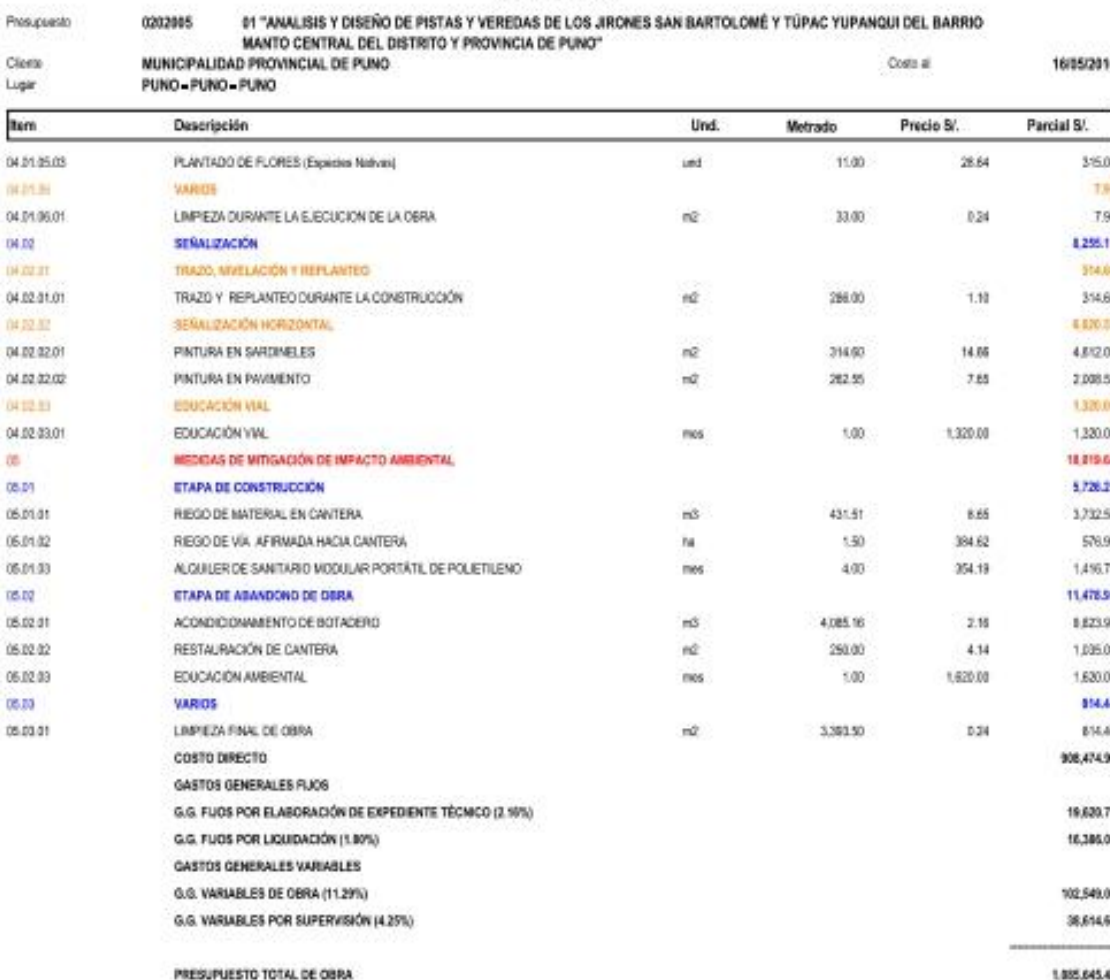

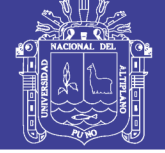

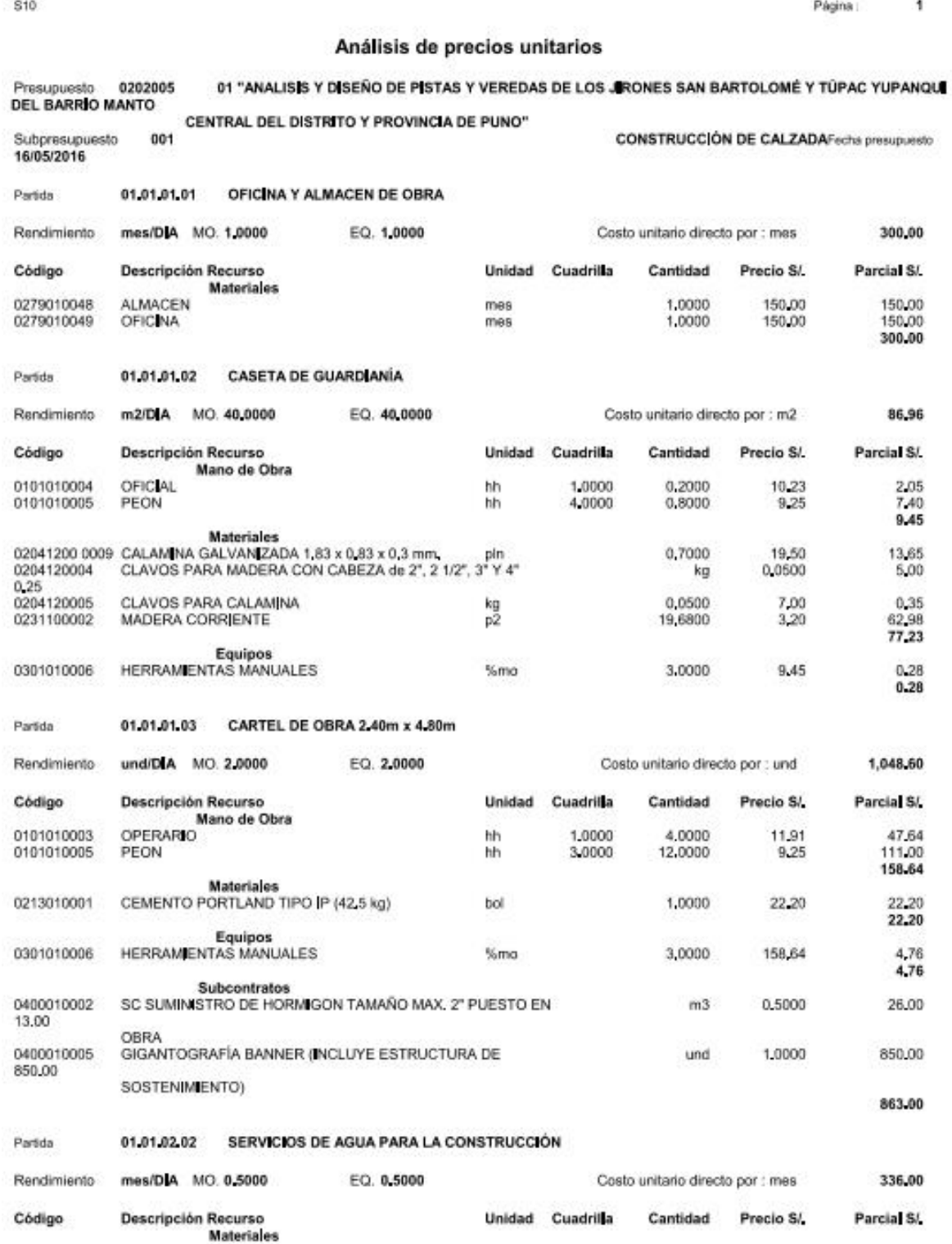

Fecha : 23/01/2017 02:09:12p.m.

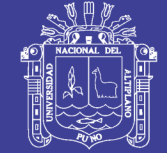

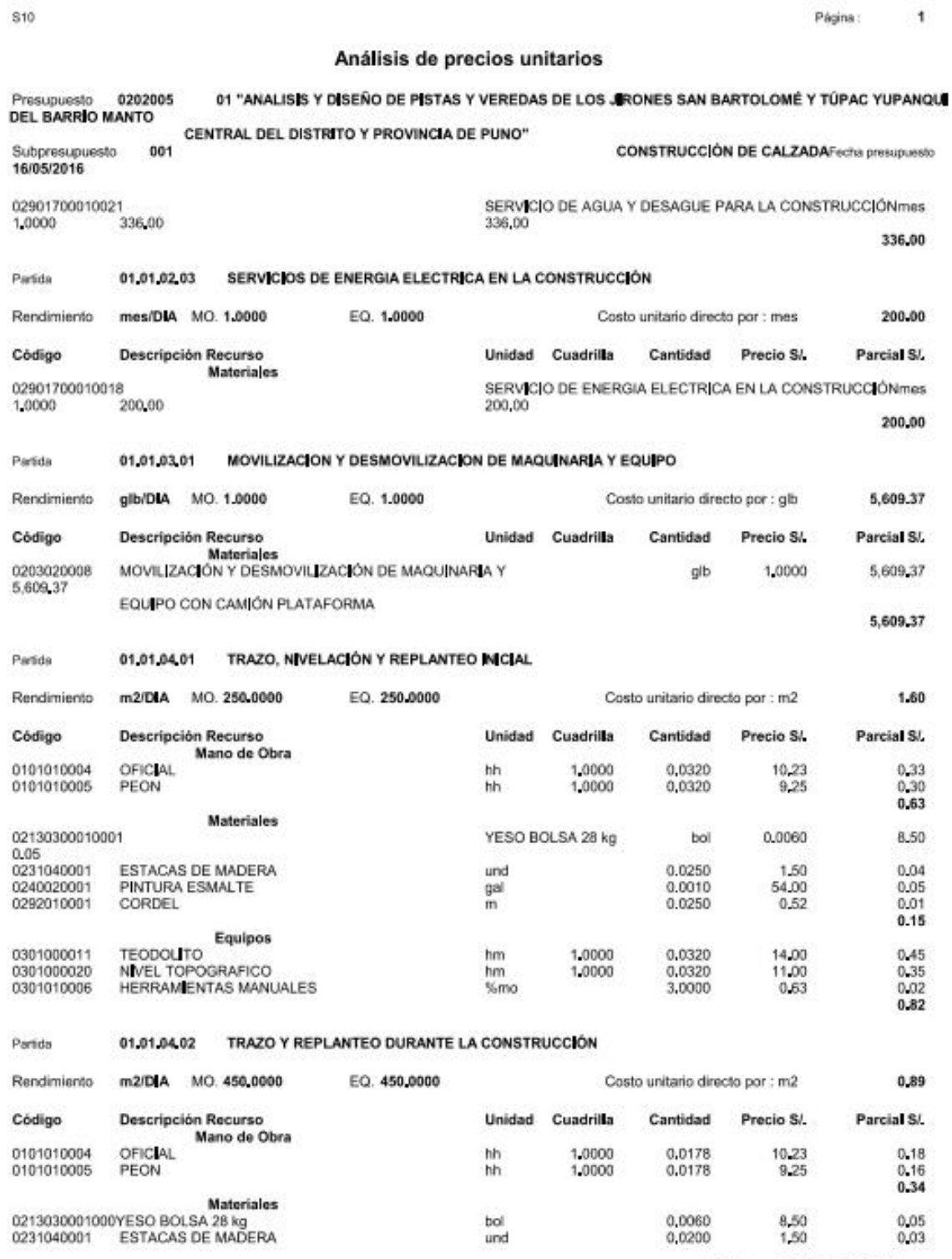

Fecha : 23/01/2017 02:09:12p.m.

Repositorio Institucional UNA-PUNO

**S10** 

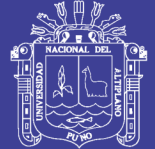

Página

 $\mathbf{1}$ 

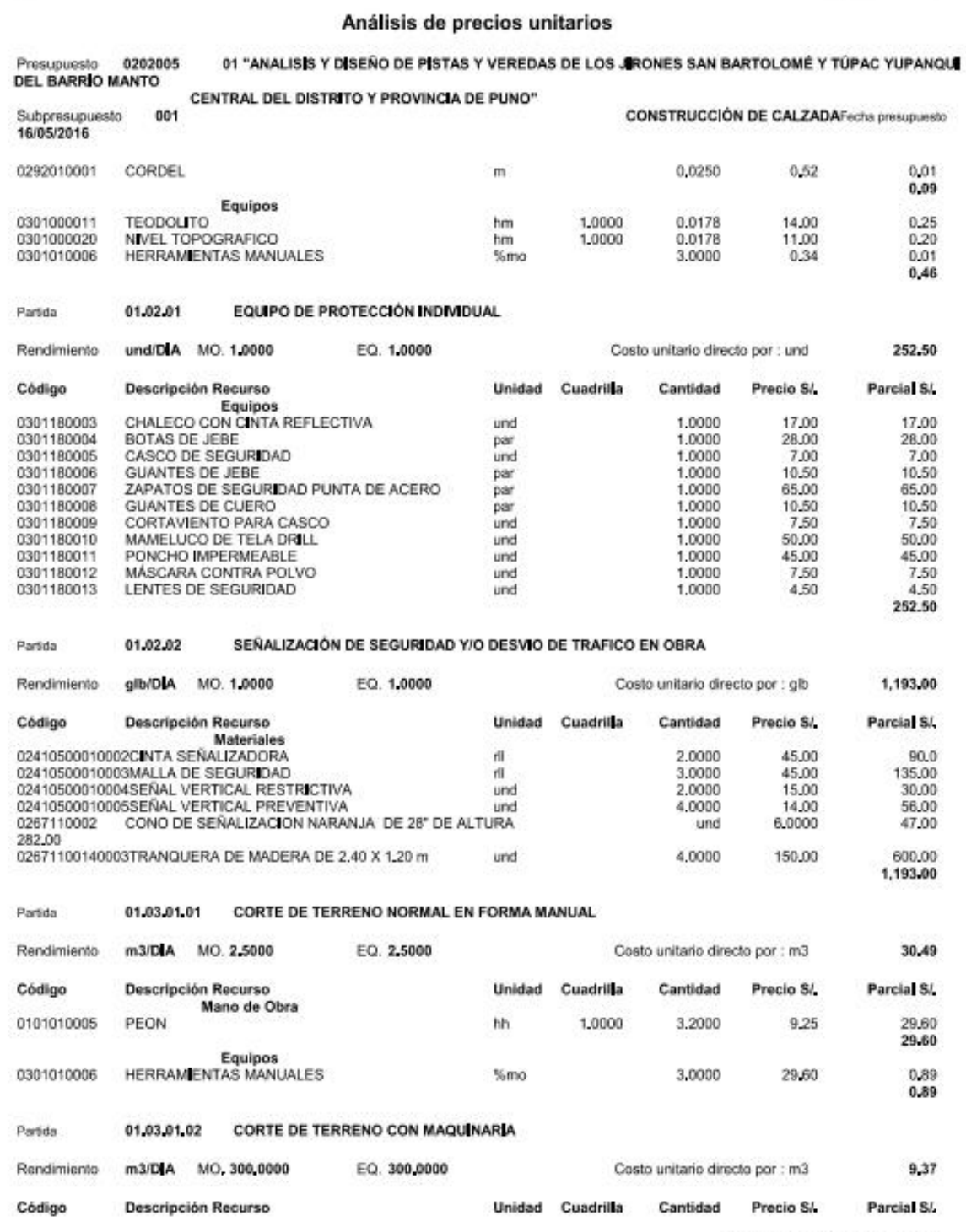

Fecha : 23/01/2017 02:09:12p.m.

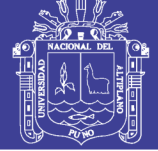

Página:

ា

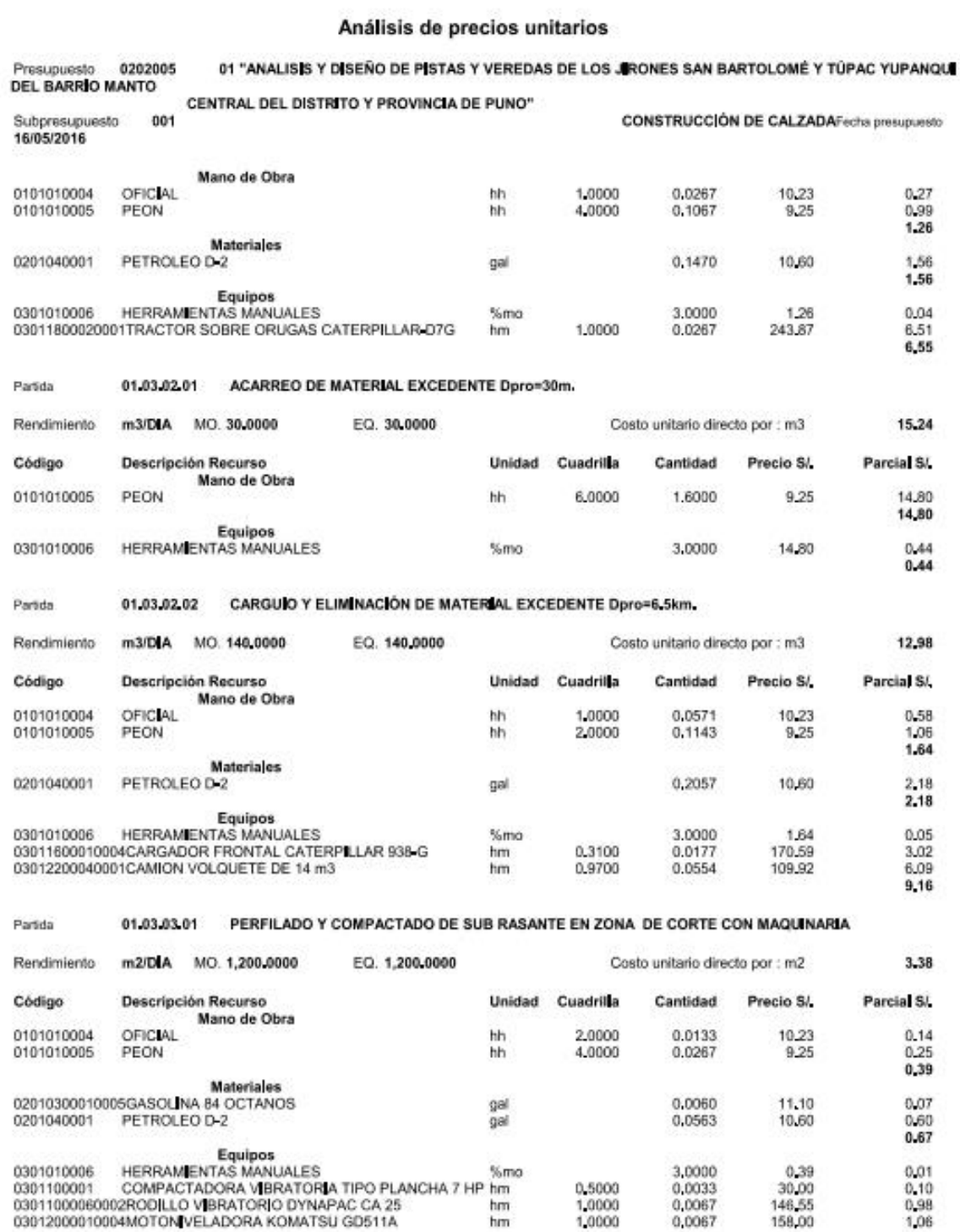

Fecha : 23/01/2017 02:09:12p.m.

**S10** 

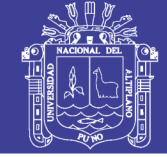

**S10** Página  $\overline{1}$ Análisis de precios unitarios 01 "ANALISIS Y DISEÑO DE PISTAS Y VEREDAS DE LOS JRONES SAN BARTOLOMÉ Y TÚPAC YUPANOU Presupuesto 0202005 **DEL BARRÍO MANTO** CENTRAL DEL DISTRITO Y PROVINCIA DE PUNO"  $00<sup>4</sup>$ CONSTRUCCIÓN DE CALZADAFecha prosureason Suboresupuesto 16/05/2016  $2.15$ **Subpartidas** 010304020106 RIEGO  $m3$ 0.0200  $0.17$ 8,68  $0.17$ Partida 01.04.01 CONFORMACIÓN Y COMPACTADO DE CAPA ANTICONTAMINANTE CON MATERIAL DE PRESTAMO Rendimiento  $m3/DIA$ MO. 210,0000 EQ. 210,0000 Costo unitario directo por : m3 43,86 Unidad Cuadrilla Parcial S/ Código **Descripción Recurso** Cantidad Precio S/ Mano de Obra OPERARIO 0101010003 hh 1,0000 0.0381 11.91  $0.45$ 0101010005 PEON hh 5,0000 0.1905 9.25 1.76  $2.21$ **Materiales** 02010300010005 **GASOLINA 84 OCTANOS** gal 0.0014 11.10 0.02 0201040001 PETROLEO D-2 0,1810 10,60 1.92 gal 1.94 Equipos<br>HERRAMENTAS MANUALES 0301010006 3,0000  $2.21$  $0.07$ %mo 0301100001 COMPACTADORA VIBRATORIA TIPO PLANCHA 7 HP 0,5000 30.00  $0.57$ 0,0190 hm 5.58 hm 1,0000 0.0381 146,55 03012000010004MOTON/VELADORA KOMATSU GD511A 158.00 1,0000 0.0381 hm 12.24 Subcontrates<br>SC SUMINISTRO DE HORMIGON TAMAÑO MAX. 2" PUESTO EN 0400010002  $m3$ 1,0500 26.00 27.30 OBRA 27.30 **Subpartidas** 010304020106 REGO 0.0200 8,68  $0.17$  $m3$  $0.17$ SUMINISTRO DE HORMIGON SELECCIONADO PARA SUB BASE (CANTERA CUTIMBO MEZCLA 50%) 01.05.01.01 Partida Rendimiento  $m3/D$ **IA** MO. 60,0000 EQ. 60,0000 Costo unitario directo por : m3 28.57 Código Parcial SJ **Descripción Recurso** Unidad Cuadrilla Cantidad Precio S/ Mano de Obra 0101010005 PEON hh 1,0000 0,1333  $9,25$  $1,23$ 1.23 Equipos<br>HERRAMENTAS MANUALES 0301010006 3,0000  $0.04$ %mo  $1,23$  $0.04$ Subcontrates<br>SC SUMINISTRO DE HORMIGON TAMAÑO MAX. 2" PUESTO EN 0400010002 1.0500 26.00  $m3$ 27.30 OBRA 27,30 Partida 01.05.02.01 EXTRACCION Y APILAMIENTO DE MATERIAL DE PRESTAMO (CANTERA ICHU MEZCLA 50%)  $m3/DIA$ MO. 345,0000 EQ. 345,0000 12,64 Rendimiento Costo unitario directo por : m3 Código Descripción Recurso Unidad Cuadrilla Cantidad Precio S/ Parcial S/ Mano de Obra OEIC141 0101010004 hh 1,0000  $0.0232$ 10.23 0.24 0101010005 PEON 0.0464  $0.43$ hh 2,0000  $9.25$ 0,67

Fecha : 23/01/2017 02:09:12p.m.

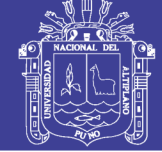

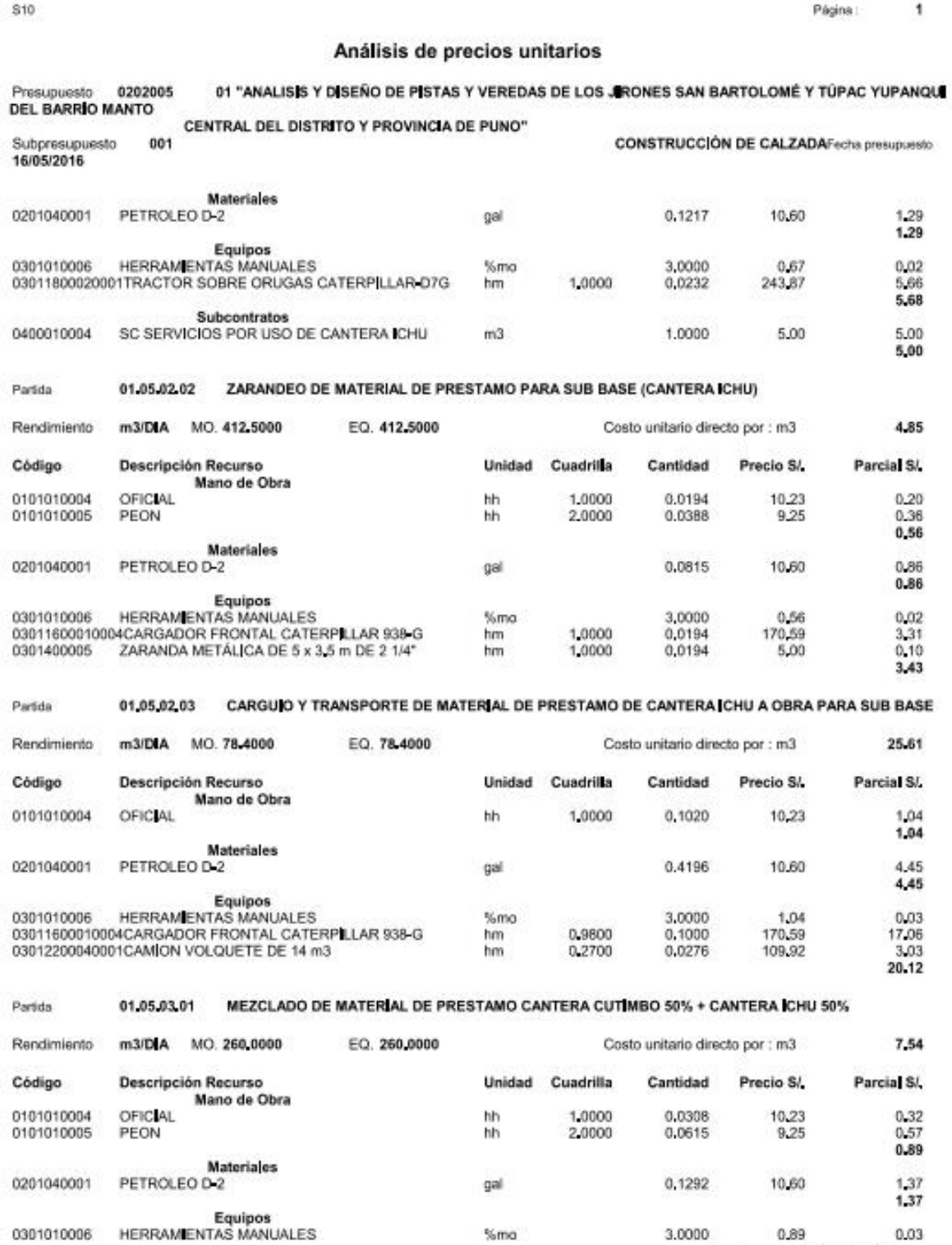

Fecha : 23/01/2017 02:09:12p.m.

**S10** 

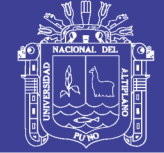

Página:

ł,

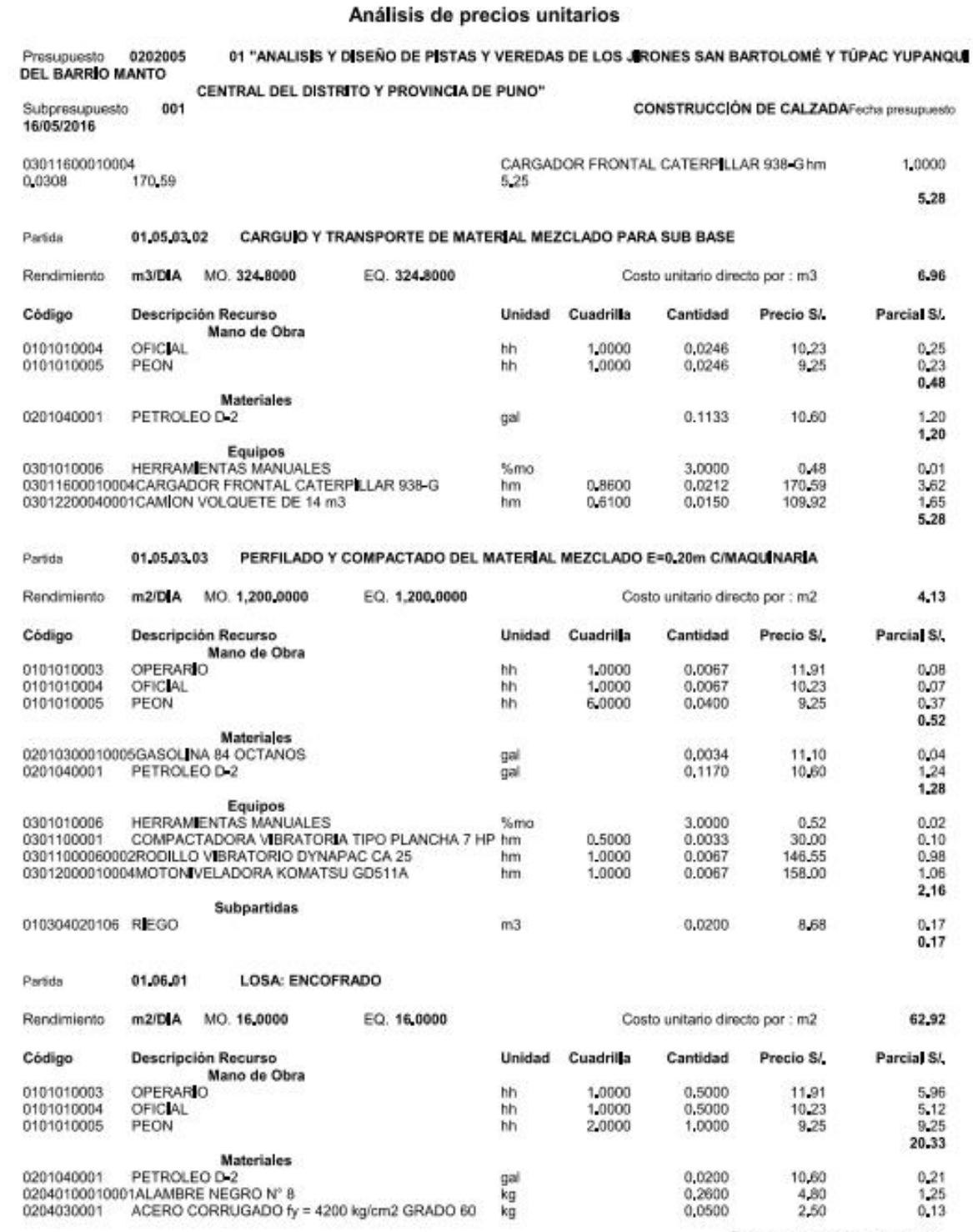

Fecha : 23/01/2017 02:09:12p.m.

Repositorio Institucional UNA-PUNO

S10

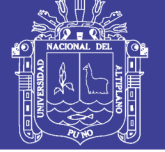

Página :

 $\overline{1}$ 

#### Análisis de precios unitarios

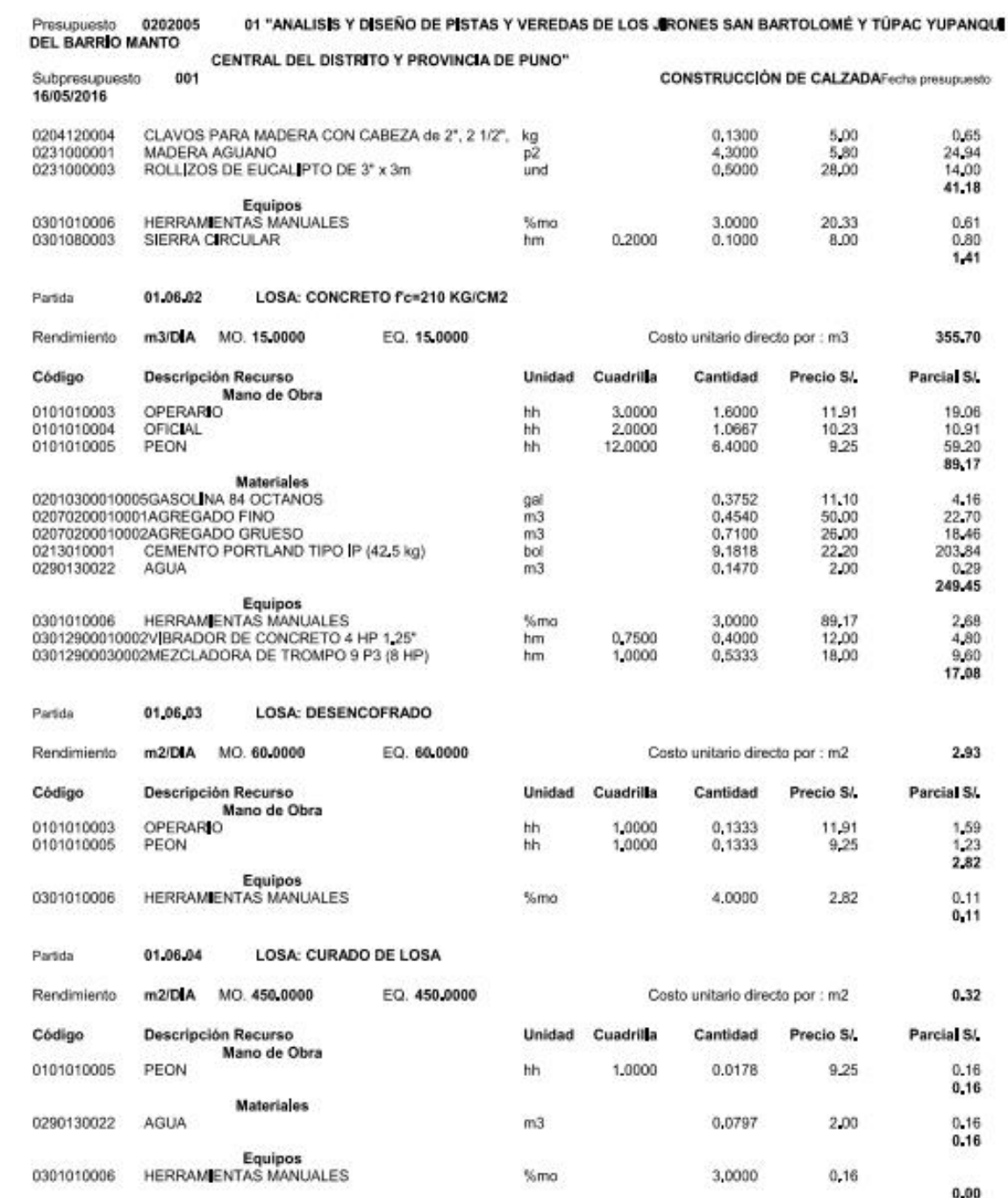

Fecha : 23/01/2017 02:09:12p.m.

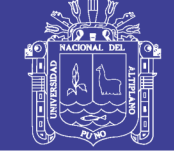

Página

ï

3,33

 $0.48$ <br> $0.74$ <br> $1.22$ 

0.56  $145$ <br> $2.01$ 

 $\begin{array}{c} 0.10 \\ 0.10 \end{array}$ 

 $2.13$ 

 $0.20$ <br> $0.19$ 

0.39  $\frac{1.72}{1.72}$ 

 $0.02$ 

0,02

150,00

30,00

30,00

30.00

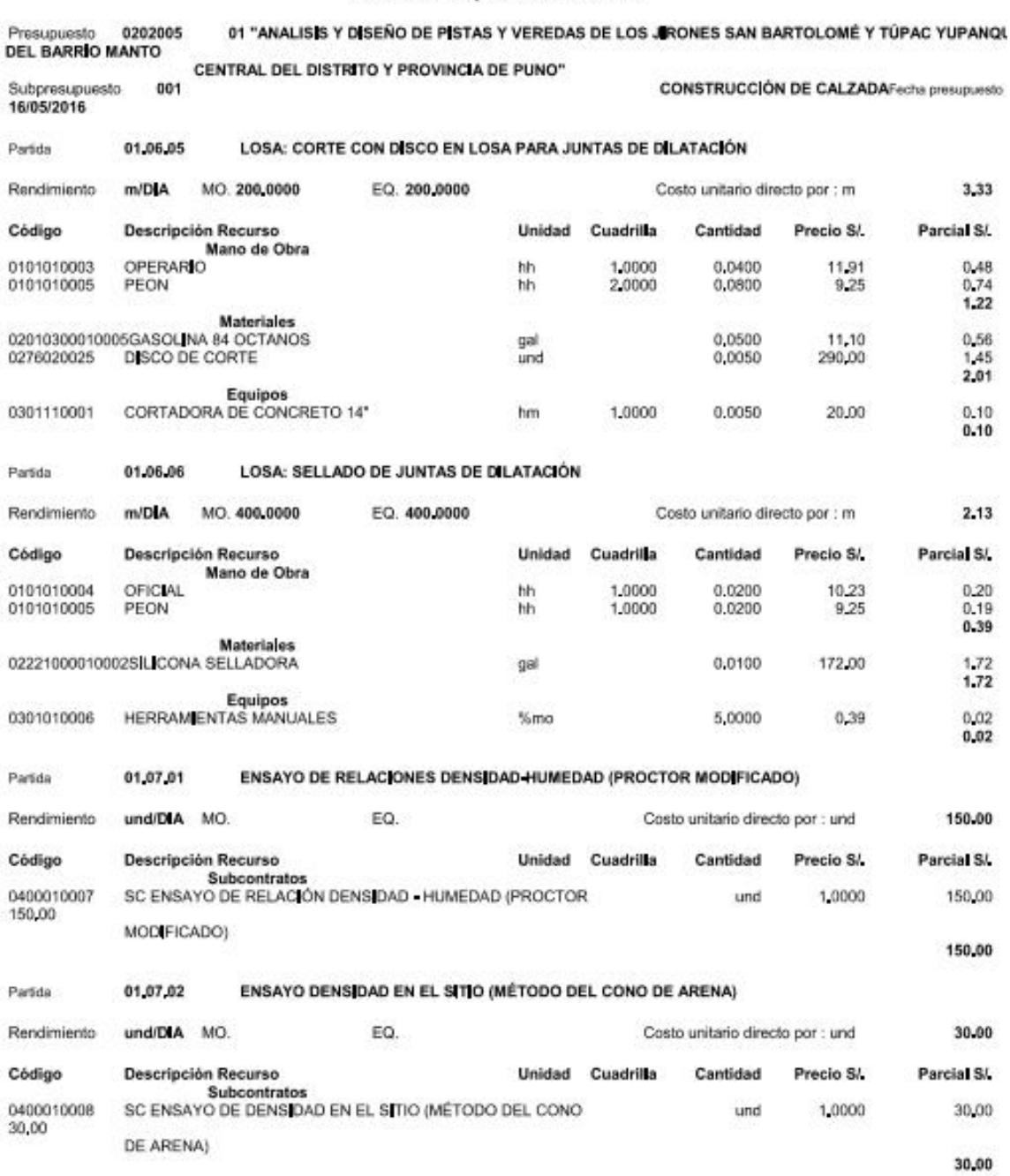

Análisis de precios unitarios

ENSAYO DE RESISTENCIA A LA COMPRESIÓN (ROTURA DE BRIQUETA) Partida 01,07,03 Rendimiento und/DIA MO. 1.0000 EQ. 1.0000 51.00 Costo unitario directo por : und

Fecha : 23/01/2017 02:09:12p.m.

S10

 $\overline{P}$ 

 $\theta$ 

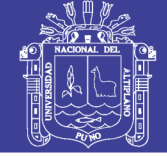

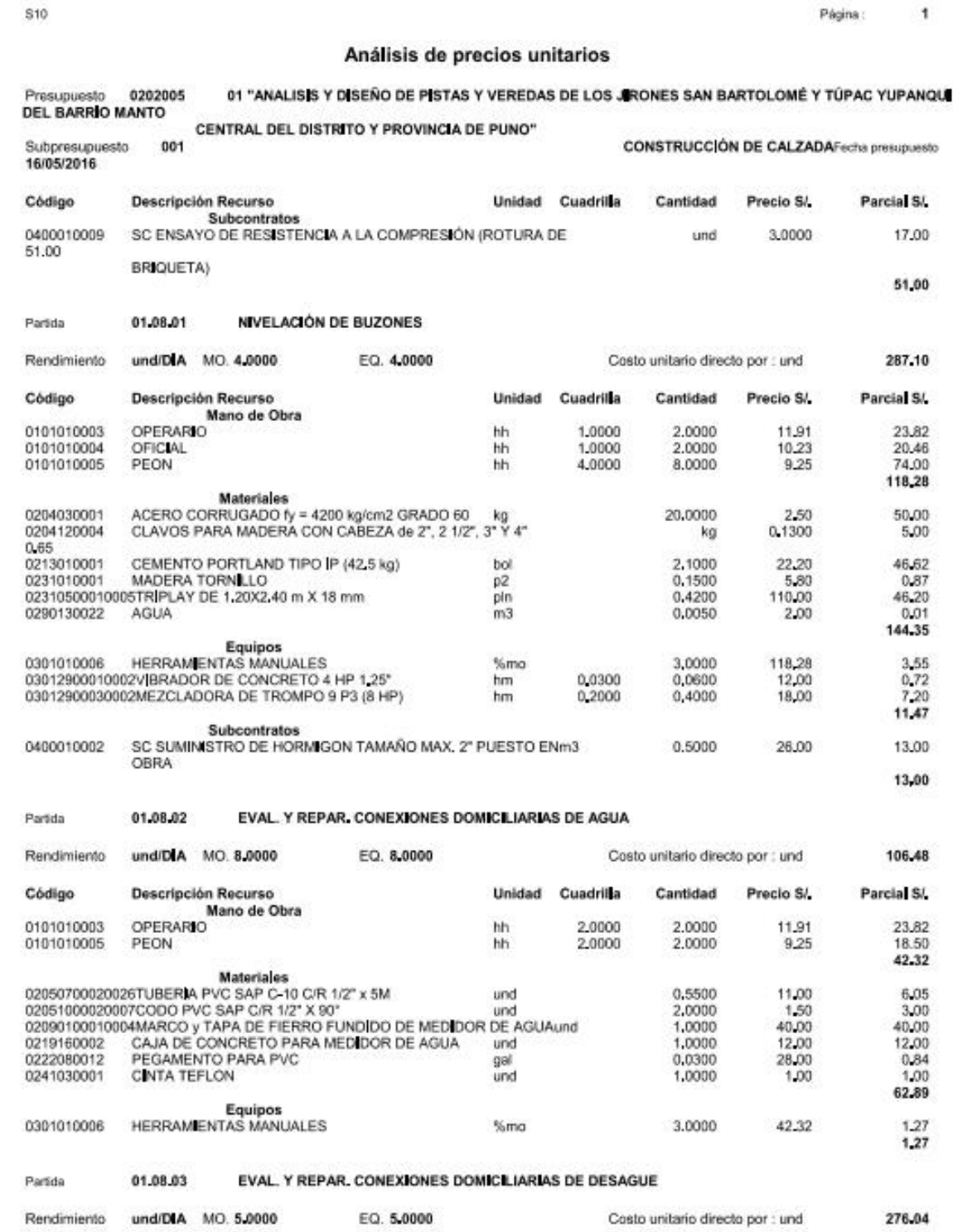

Fecha : 23/01/2017 02:09:12p.m.

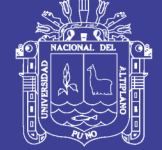

Página:

 $\bar{\Phi}$ 

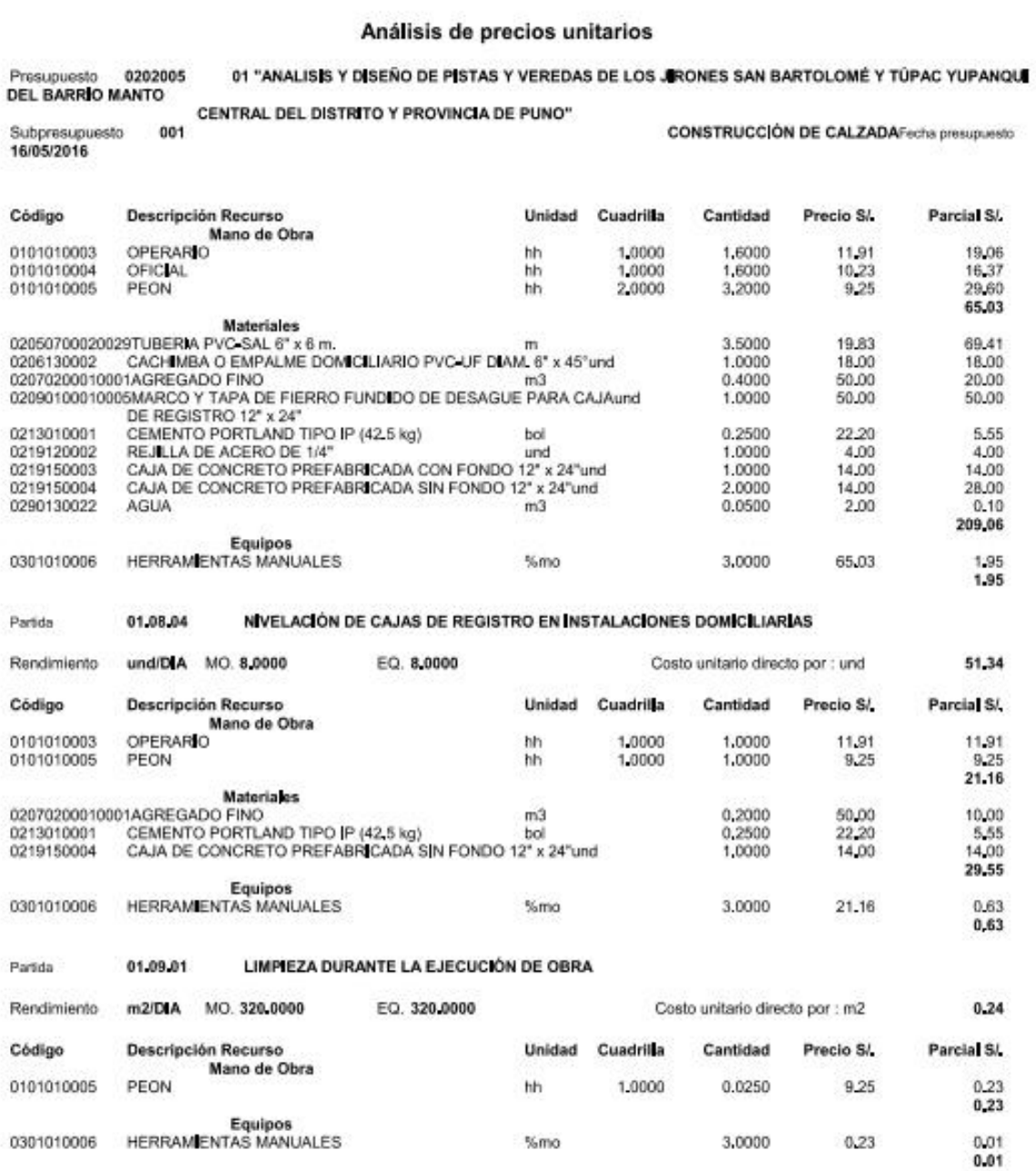

%mo

S10

J.

Fecha: 23/01/2017 02:09:12p.m.

 $0,23$ 

Repositorio Institucional UNA-PUNO

**S10** 

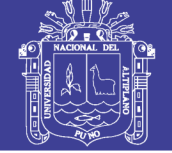

 $\ddot{\phantom{1}}$ 

Página :

### Análisis de precios unitarios

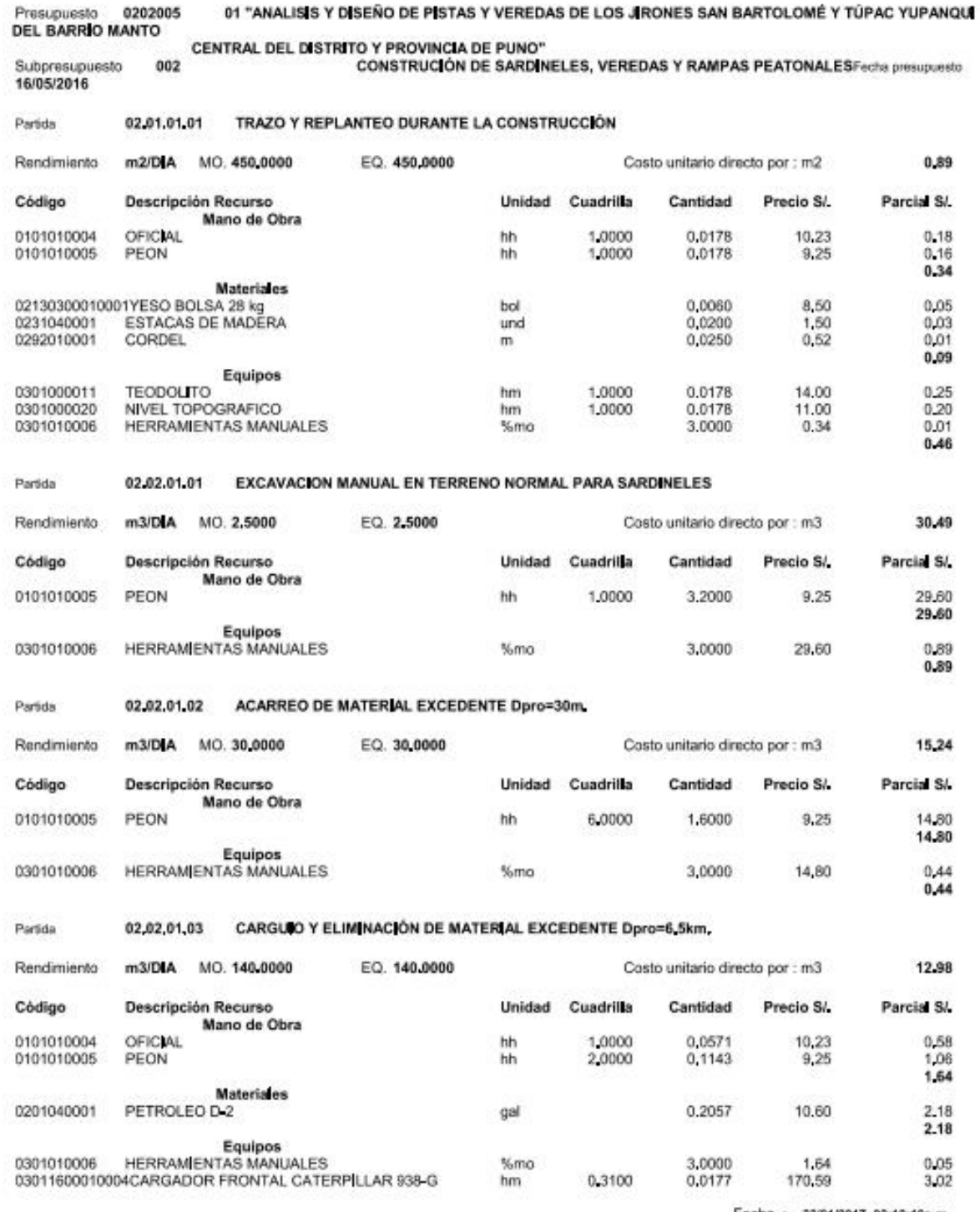

Fecha : 23/01/2017 02:10:19p.m.

**S10** 

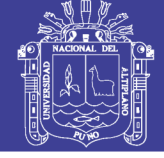

Página :  $\ddot{\mathbf{1}}$ 

### Análisis de precios unitarios

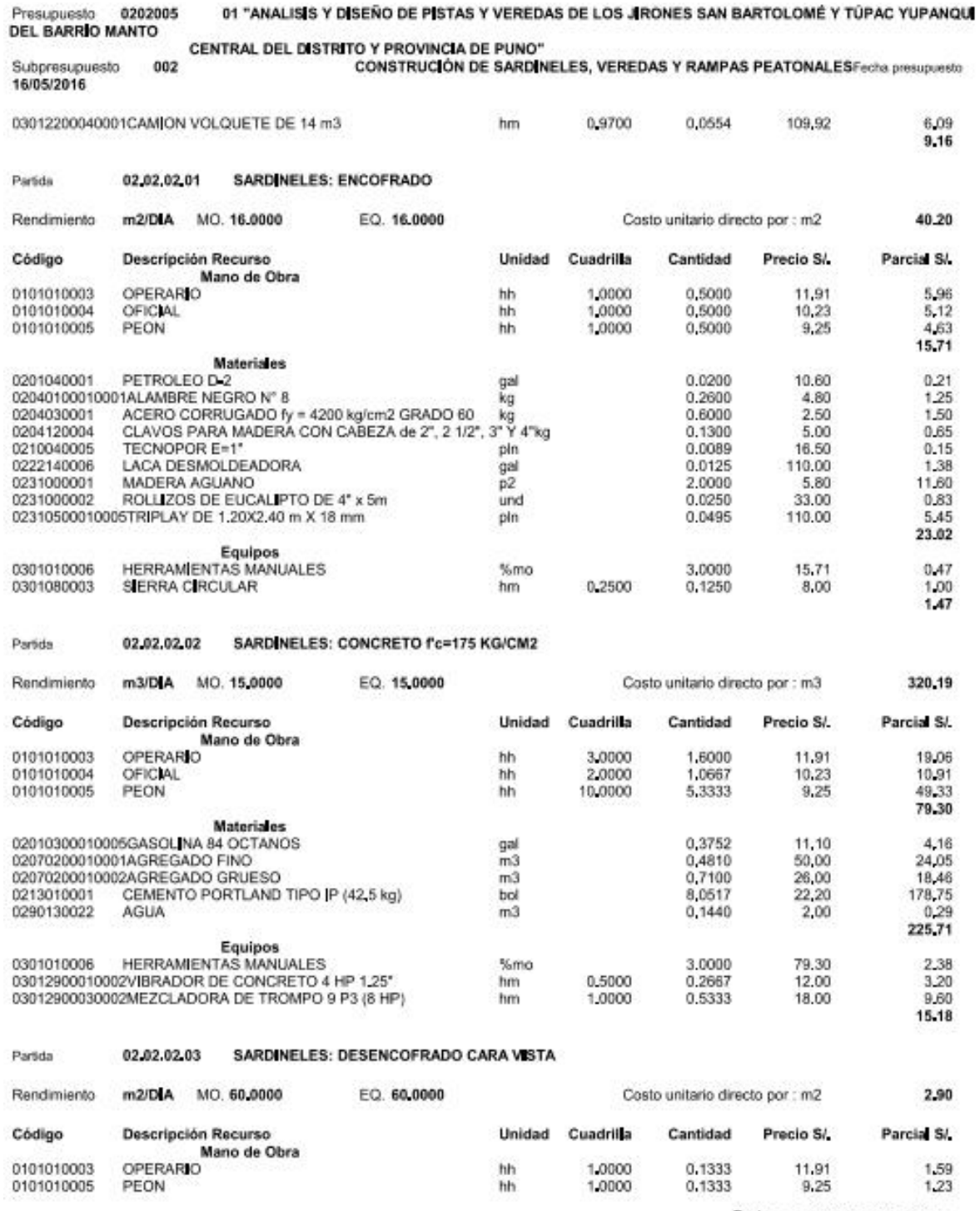

Fecha : 23/01/2017 02:10:19p.m.

S10

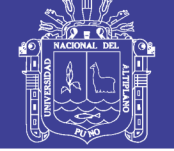

Página

 $\ddot{\phantom{1}}$ 

Análisis de precios unitarios 01 "ANALISIS Y DISEÑO DE PISTAS Y VEREDAS DE LOS JIRONES SAN BARTOLOMÉ Y TÚPAC YUPANQU Presupuesto 0202005 DEL BARRIO MANTO CENTRAL DEL DISTRITO Y PROVINCIA DE PUNO" CONSTRUCIÓN DE SARDINELES, VEREDAS Y RAMPAS PEATONALESFecha presupuesto 002 Subpresupuesto 16/05/2016  $2.82$ Equipos 0301010006 HERRAMENTAS MANUALES %mo 3,0000 2.82  $0.08$  $0.08$ SARDINELES: CURADO 02.02.02.04 Partida Rendimiento m2/DIA MO. 450,0000 FO. 450,0000 Costo unitario directo por : m2  $0.20$ Código **Descripción Recurso** Unidad Cuadrilla Cantidad Precio S/. Parcial S/ Mano de Obra 0101010005 PEON hhi 1,0000 0.0178 9.25 0.16  $0.16$ **Materiales** 0290130022 AGUA  $m3$ 0.0200 2.00  $0.04$  $0.04$ Equipos<br>HERRAMENTAS MANUALES 0301010006 %mo 3,0000  $0.16$ 0.00 02.02.02.05 SARDINELES: JUNTA ASFALTICA Partida MO 75,0000 EQ. 75,0000 Costo unitario directo por : m. 7.99 Rendimiento  $m/DIA$ Código Unidad Cuadrilla Cantidad Parcial SA Descripción Recurso Precio SA Mano de Obra 0101010004 **OFICIAL** 1,0000 0,1067 10,23 1,09 hh 0101010005 PEON hh 3,0000 0,3200  $9,25$  $2.98$ 4.05 Materiales  $252$ 02010500010001ASFALTO RC 250 gal<br>m3 12.00 0.2100  $0.55$ 0207020001 **ARENA FINA** 0.0100 55.00 0207020003 LEÑA 0.5000 1.50  $0.75$ kg  $3.82$ Equipos<br>HERRAMENTAS MANUALES 0301010006 %mo 3,0000 4.05  $0.12$  $0.12$ 02.03.01.01 CORTE DE TERRENO NORMAL EN FORMA MANUAL Partida Rendimiento  $m3/D$ **IA** MO. 2,5000 EQ. 2,5000 Costo unitario directo por : m3 30.49 Parcial S/ Código **Descripción Recurso** Unidad Cuadrilla Cantidad Precio S/ Mano de Obra 0101010005 PEON hh 1,0000 3,2000 9.25 29.60 29.60 Equipos 0301010006 HERRAMENTAS MANUALES %mo 3,0000 29,60  $0,89$  $0.89$ ACARREO DE MATERIAL EXCEDENTE Dpro=30m. Partida 02.03.02.01 Rendimiento m3/DIA MO. 30,0000 EQ: 30,0000 Costo unitario directo por : m3 15.24 Código **Descripción Recurso** Unidad Cuadrilla Cantidad Precio S/ Parcial SL Mano de Obra 0101010005 PEON hh 6,0000 1,6000  $9,25$ 14.80 14.80

Equipos

Fecha : 23/01/2017 02:10:19p.m.

**S10** 

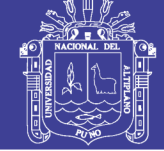

Página:

 $\mathbf{1}$ 

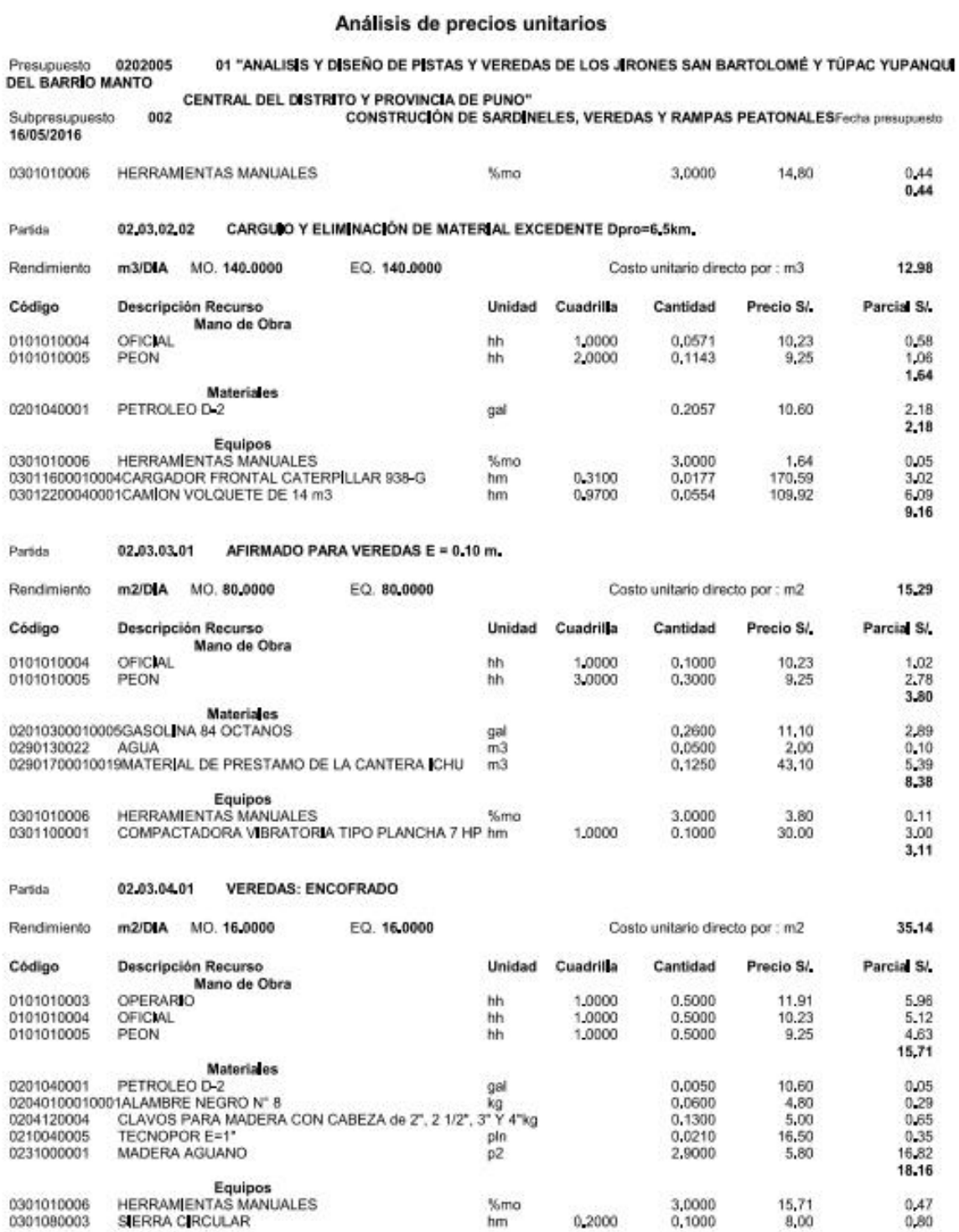

Fecha : 23/01/2017 02:10:19p.m.

Repositorio Institucional UNA-PUNO

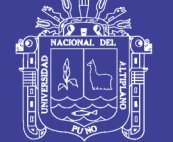

**Citation** 

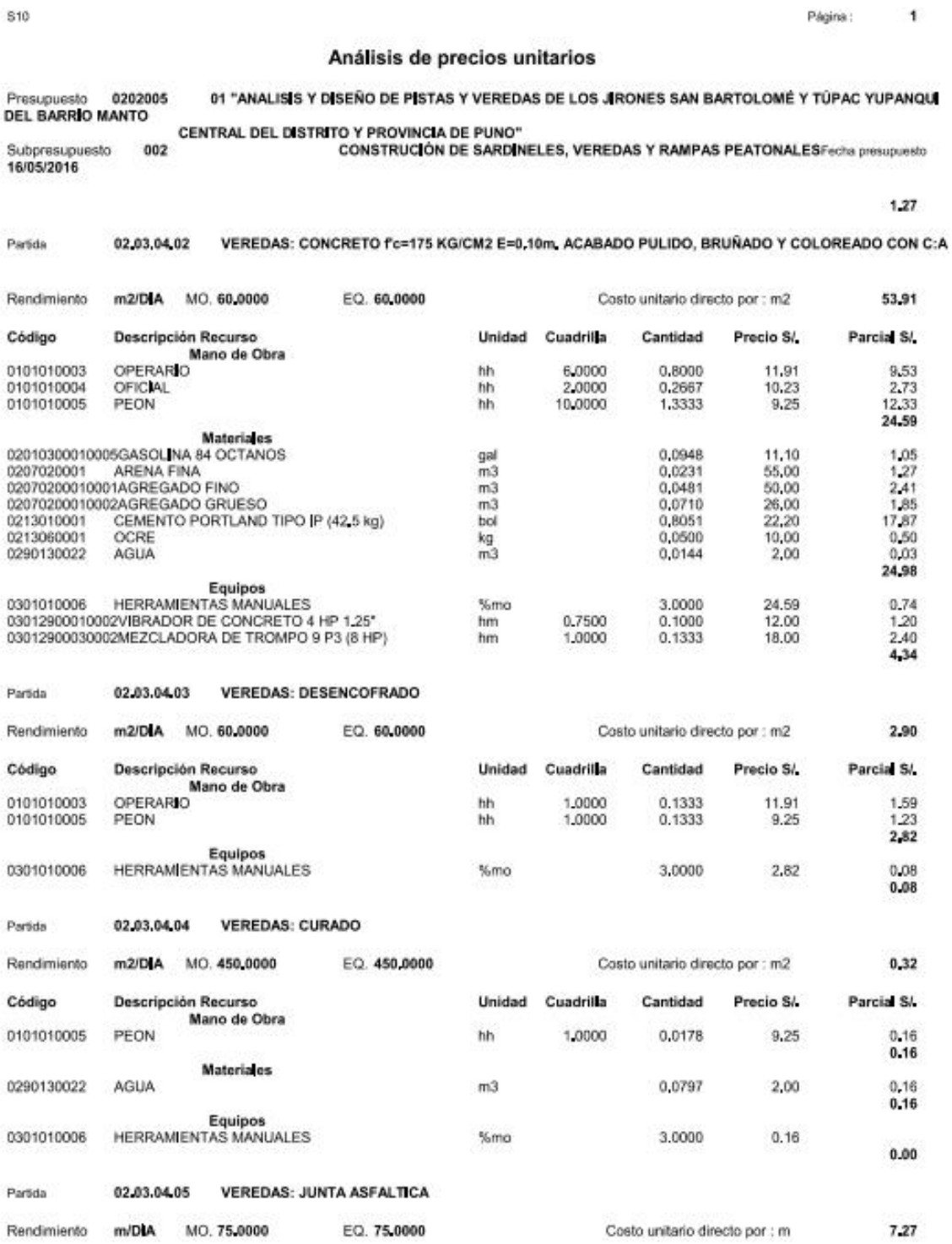

Fecha : 23/01/2017 02:10:19p.m.

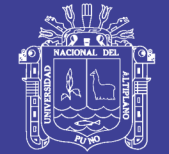

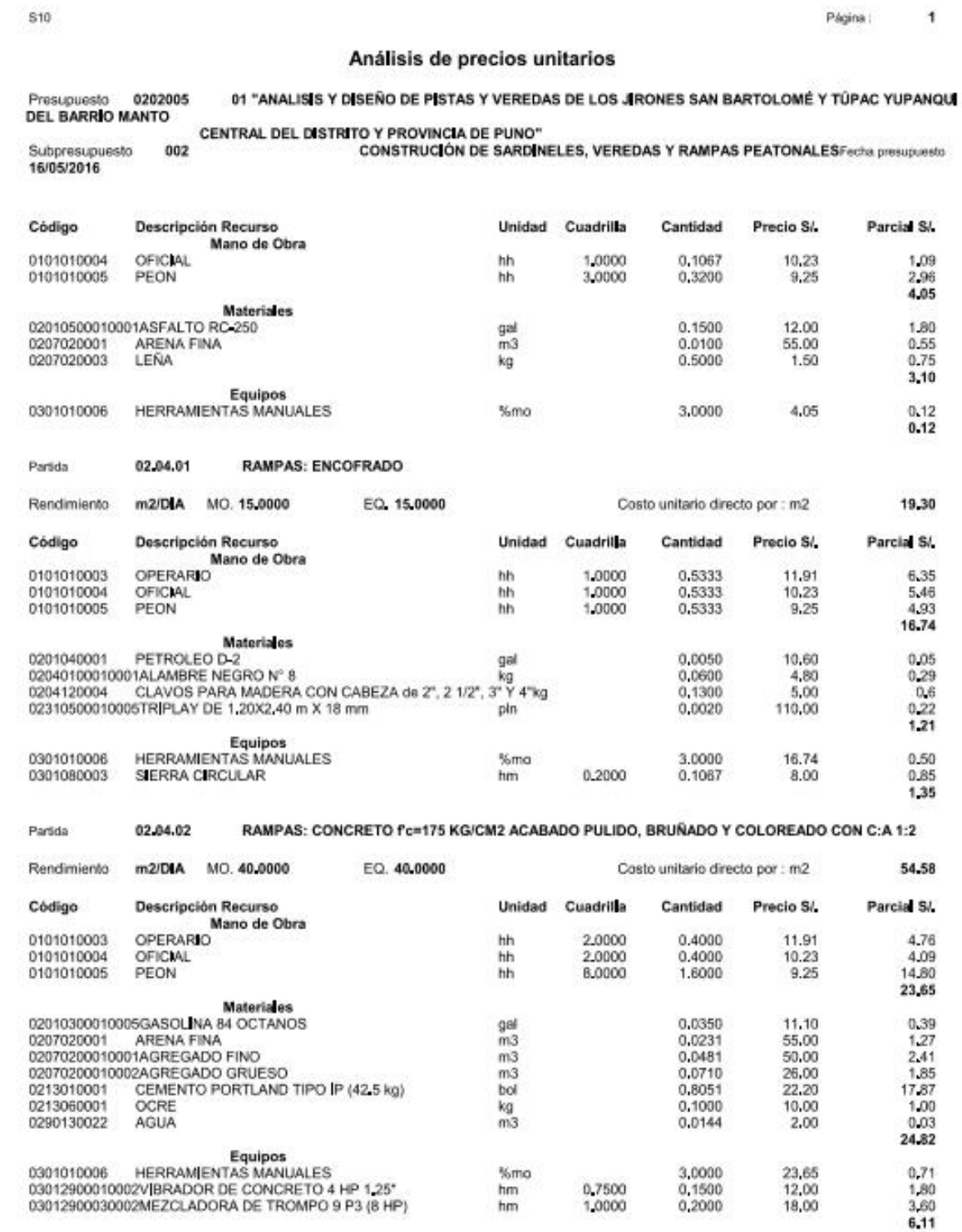

Fecha - 23/01/2017 02:10:19n m

### Repositorio Institucional UNA-PUNO

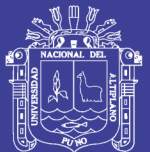

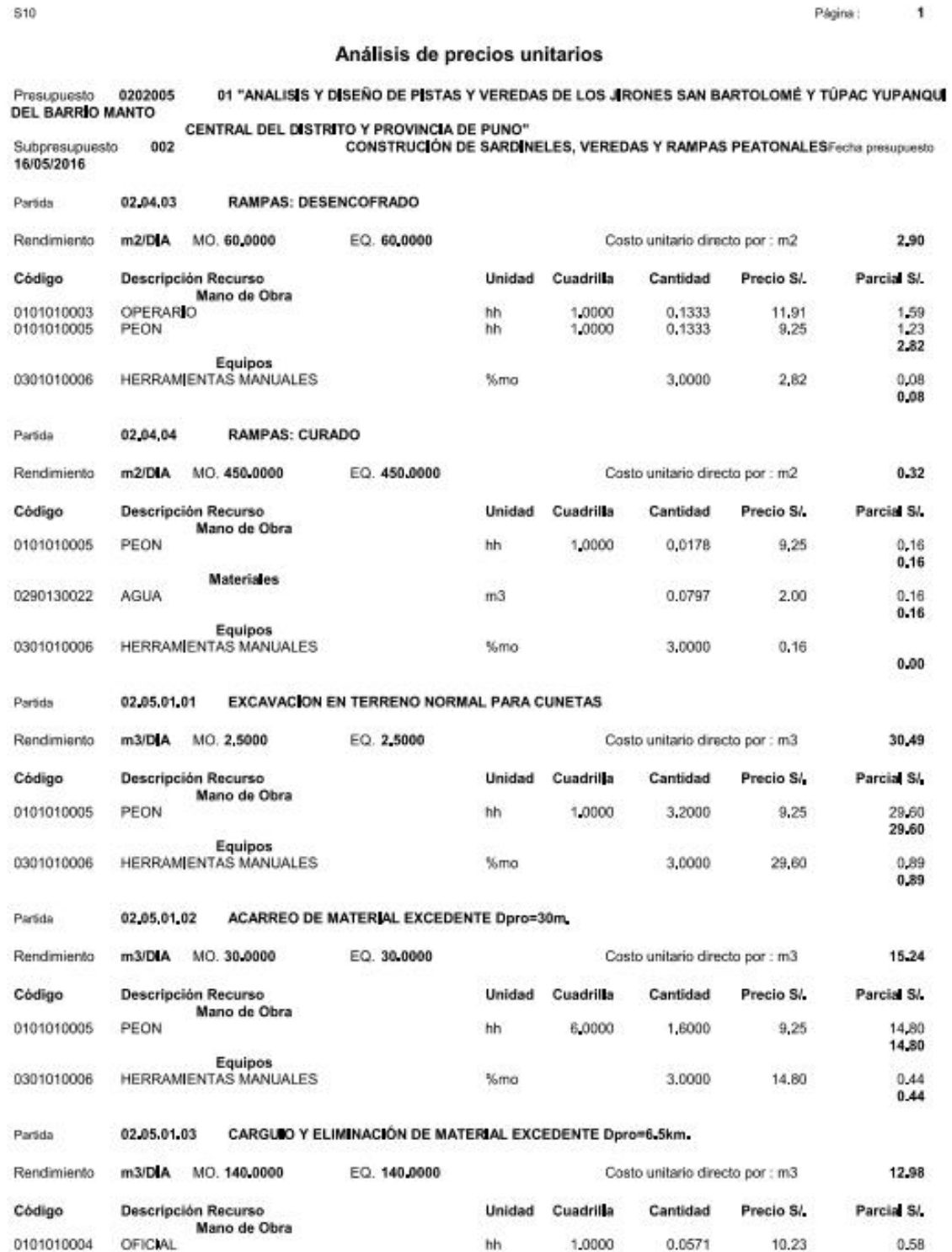

1,0000

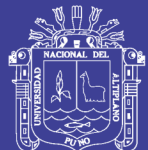

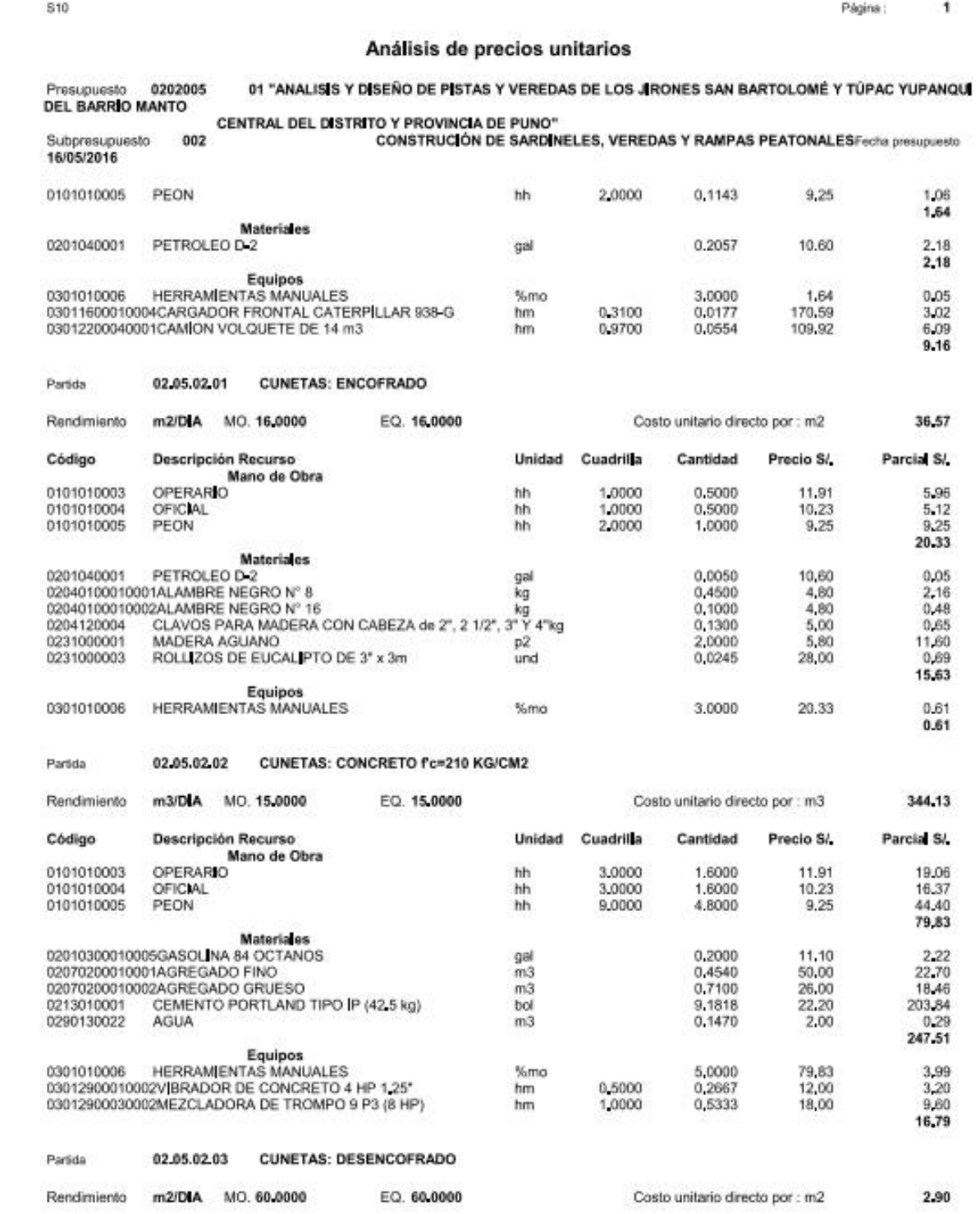

Fecha : 23/01/2017 02:10:19p.m.

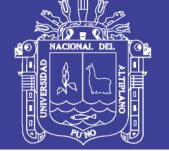

Página :  $\overline{\mathbf{1}}$ 

### Análisis de precios unitarios

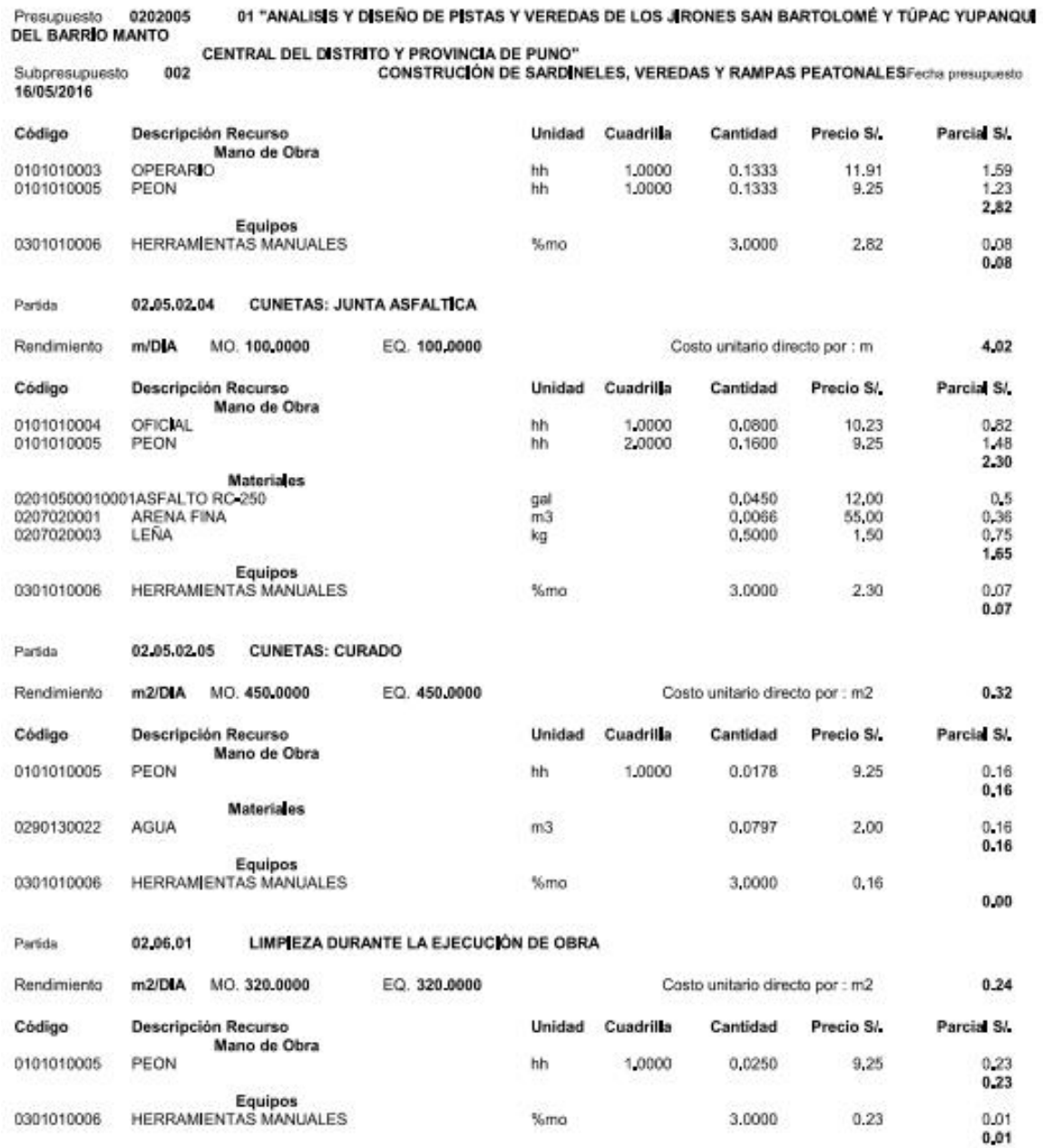

Fecha : 23/01/2017 02:10:19p.m.

**S10** 

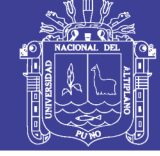

 $\mathbf i$ Página:

#### Análisis de precios unitarios

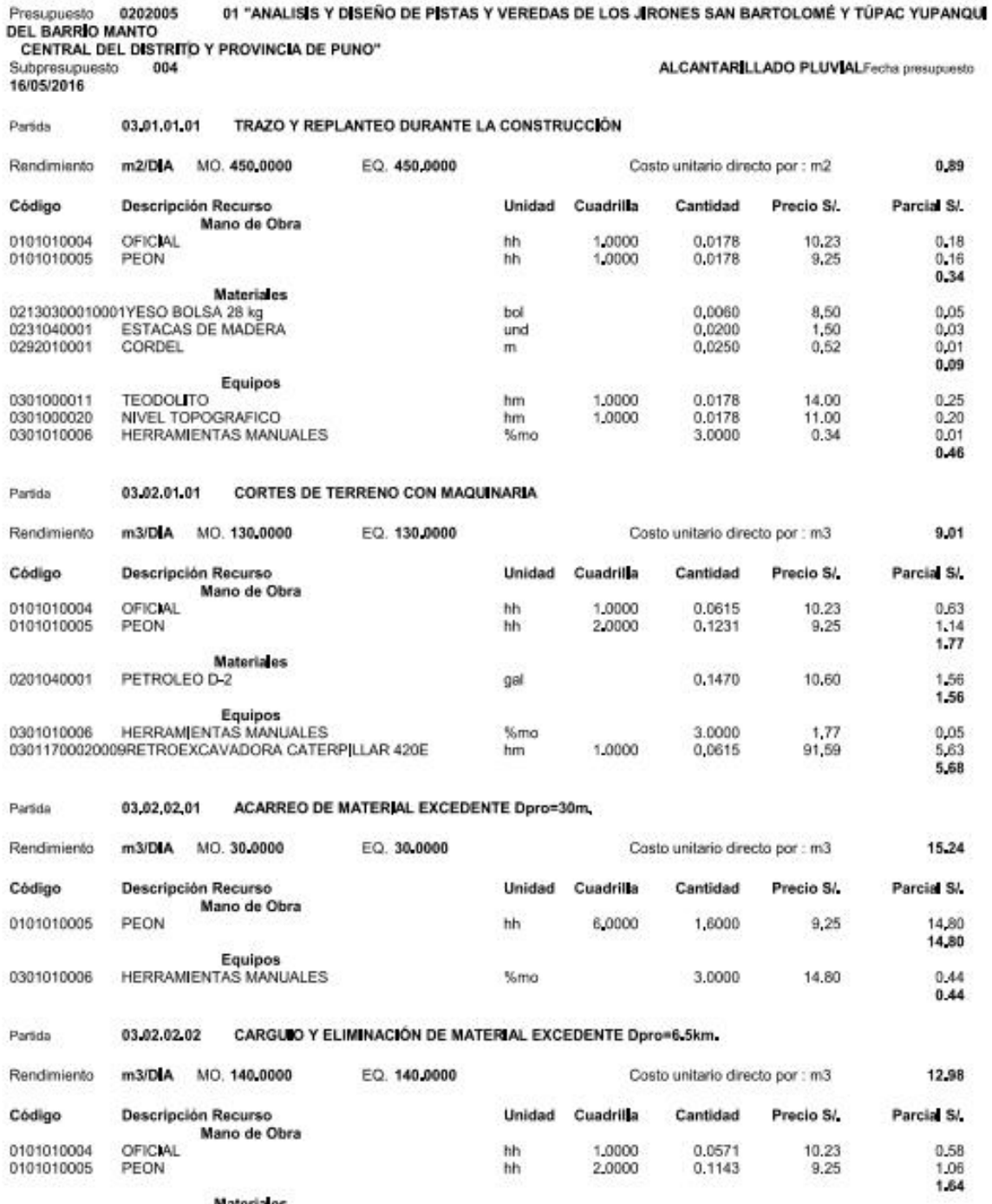

Materiales

Fecha : 23/01/2017 02:10:52p.m.
S<sub>10</sub>

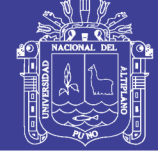

Página:

1

### Análisis de precios unitarios

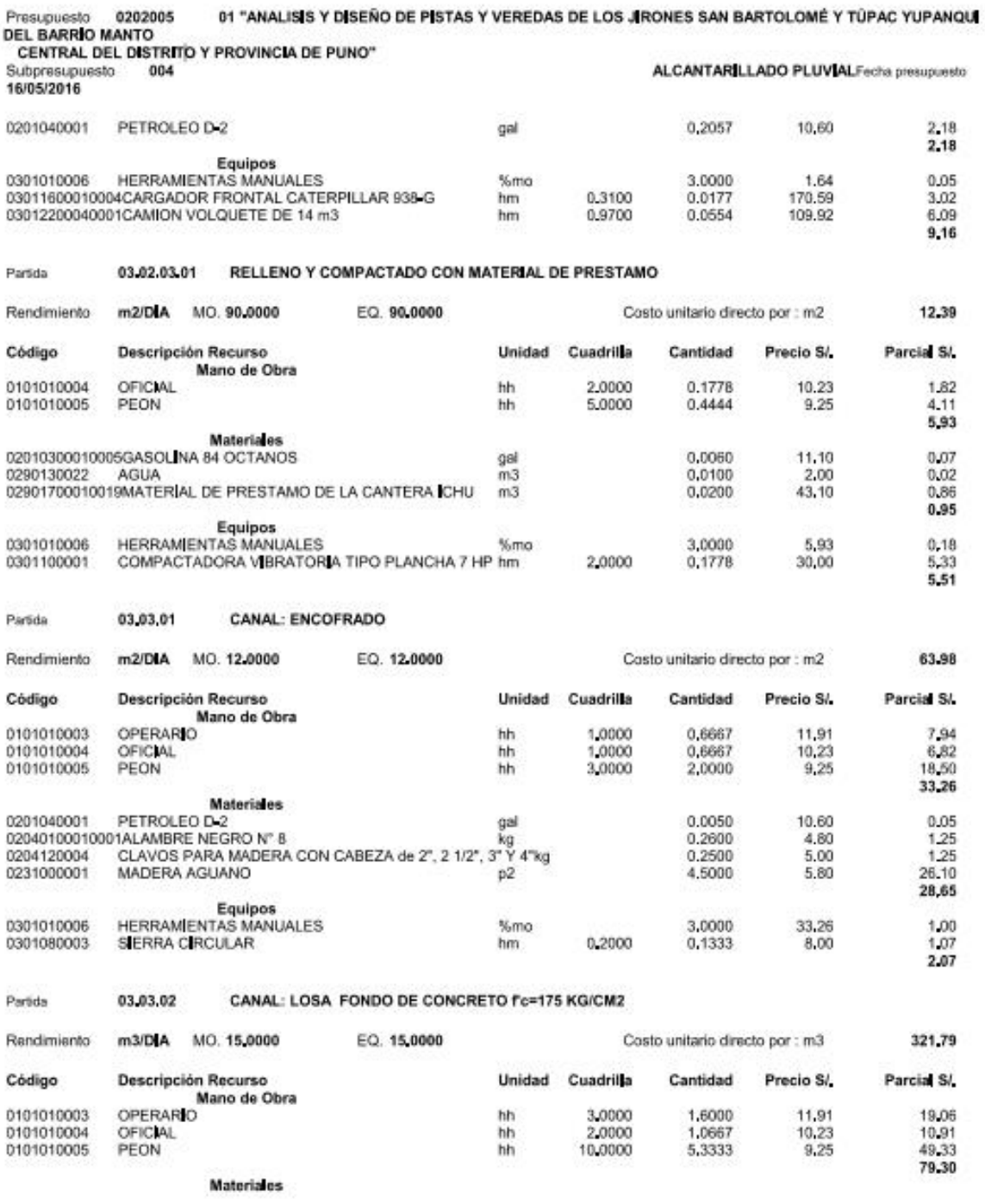

Fecha : 23/01/2017 02:10:52p.m.

**S10** 

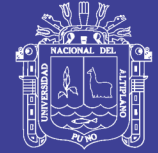

1

Página : Análisis de precios unitarios 01 "ANALISIS Y DISEÑO DE PISTAS Y VEREDAS DE LOS JIRONES SAN BARTOLOMÉ Y TÚPAC YUPANQU Presupuesto 0202005 **DEL BARRIO MANTO** CENTRAL DEL DISTRITO Y PROVINCIA DE PUNO" 004 ALCANTARILLADO PLUVIALFecha presupuesto Subpresupuesto 16/05/2016 GASOLINA 84 OCTANOS 02010300010005 gal 0.3752 11.10 4.16 02070200010001 AGREGADO FINO  $m<sub>3</sub>$ 0,4810 50,00 24.05 02070200010002 AGREGADO GRUESO 0,7100 26,00  $m<sub>3</sub>$ 18,46 0213010001 CEMENTO PORTLAND TIPO IP (42.5 kg) 8,0517 22,20 178,75 bol 0290130022 AGUA  $m3$  $0,1440$ 2.00  $0,29$ 225.71 Equipos 0301010006 HERRAMIENTAS MANUALES %mo 3.0000 79.30 2,38 03012900010002VIBRADOR DE CONCRETO 4 HP 1.25 0.7500 hm  $0.4000$ 12.00 4.80 03012900030002MEZCLADORA DE TROMPO 9 P3 (8 HP) 1,0000 0.5333 18.00  $9.60$ hm 16,78 Partida 03.03.03 CANAL: DESENCOFRADO DE LOSA FONDO Rendimiento m2/DIA MO. 80.0000 EQ. 80,0000 Costo unitario directo por : m2 2.18 **Descripción Recurso** Código Unidad Cuadrilla Cantidad Precio S/ Parcial S/ Mano de Obra OPERARIO 0101010003 1,0000 0.1000 11.91 1.19 hh 0101010005 PEON hh 1,0000 0.1000  $9.25$  $0.93$  $212$ Equipos 0301010006 HERRAMIENTAS MANUALES %mo 3,0000  $2,12$ 0.06 0.06 CANAL: ENCOFRADO DE MURO Partida 03.03.04 63,98 Rendimiento m2/DIA MO. 12,0000 EQ. 12,0000 Costo unitario directo por : m2 Código **Descripción Recurso** Unidad Cuadrilla Cantidad Precio S/. Parcial S/ Mano de Obra 0101010003 OPERARIO 1,0000 0,6667 11.91 7,94 hh 6.82<br>18.50 0101010004 OFICIAL hh 1,0000 0.6667 10.23 0101010005 PEON 2,0000 hh 3,0000 9.25 33,26 Materiales PETROLEO D 2 0,05 0201040001 0,0050 10,60 gal  $\frac{1.25}{1.25}$ <br>26.10 02040100010001ALAMBRE NEGRO N° 8 0,2600 4,80 kg kg<br>CLAVOS PARA MADERA CON CABEZA de 2", 2 1/2", 3" Y 4"kg 0204120004 0.2500 5.00 MADERA AGUANO 0231000001  $p2$ 4,5000  $5,80$ 28,65 Equipos<br>HERRAMIENTAS MANUALES 0301010006 %mo 3.0000 33.26 1,00 0301080003 SIERRA CIRCULAR hm 0,2000 0.1333 8.00 1.07 2.07 CANAL: MURO DE CONCRETO Fc=175 KG/CM2 03.03.05 Partido m3/DIA MO. 15.0000 321.79 FO. 15,0000 Costo unitario directo por : m3 Rendimiento Código **Descripción Recurso** Cuadrilla **Unidad** Cantidad Precio S/ Parcial S/ Mano de Obra 0101010003 **OPERARIO** hh 3,0000 1,6000 11.91 19.06 0101010004 OFICIAL hh 2,0000 1.0667 10.23 10.91 0101010005 PEON hh 10,0000 5,3333 9.25 49.33 79.30

**Materiales** 

Fecha : 23/01/2017 02:10:52p.m.

S10

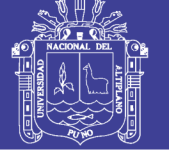

Página :

 $\mathbf{1}$ 

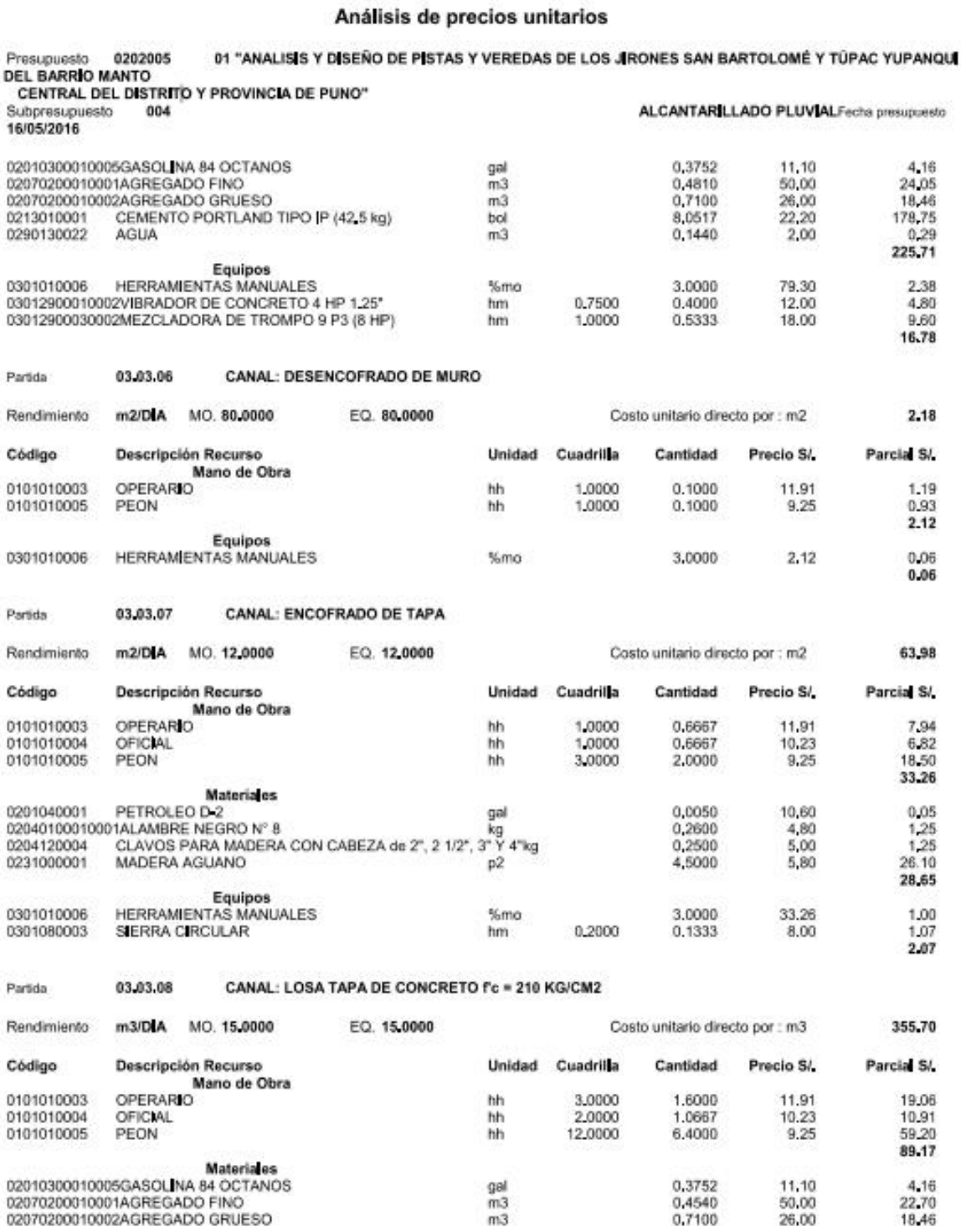

Fecha : 23/01/2017 02:10:52p.m.

18.46

26,00

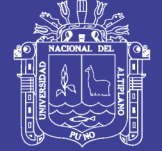

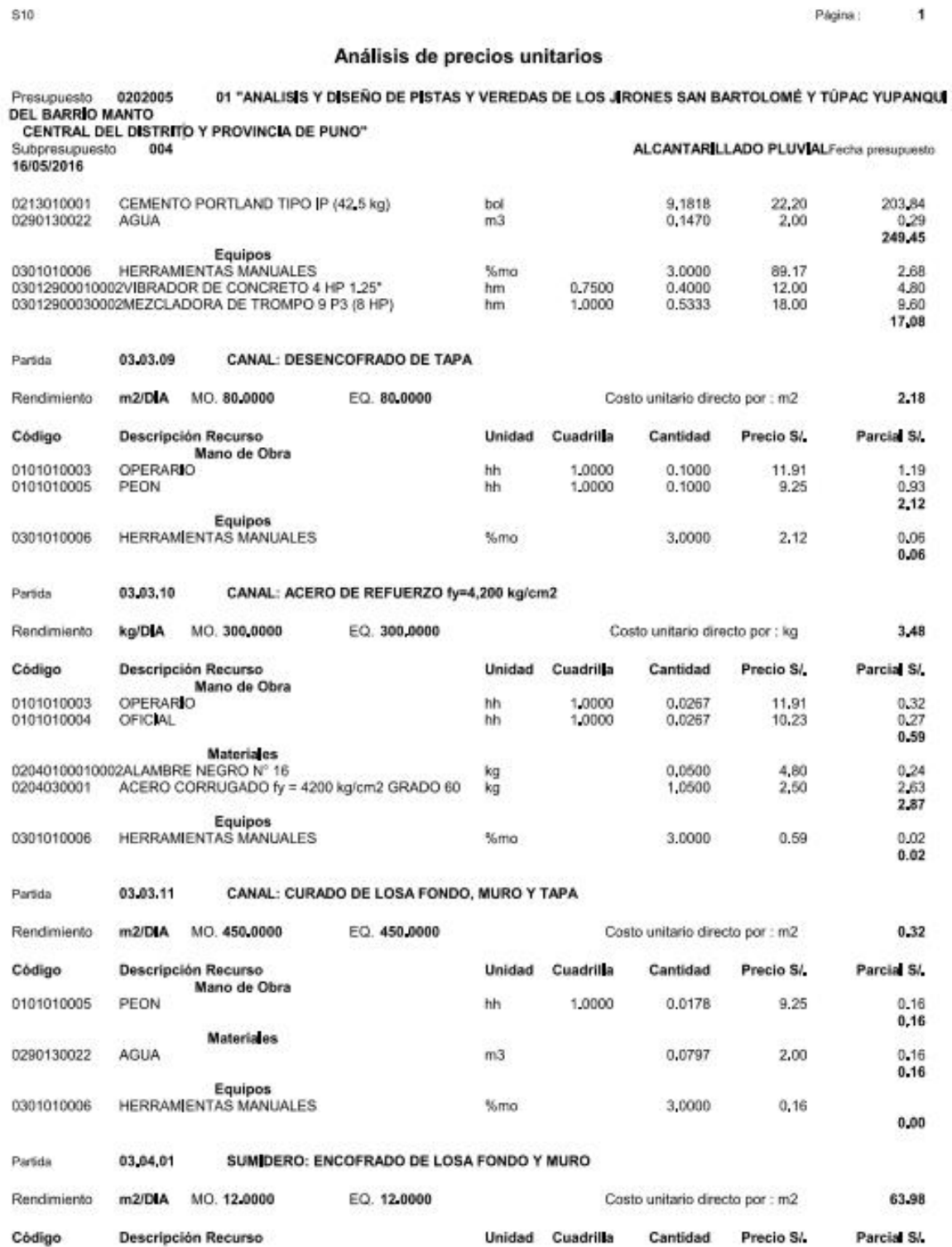

Fecha : 23/01/2017 02:10:52p.m.

**S10** 

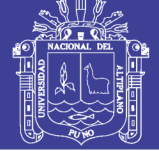

Página:

 $\overline{\mathbf{1}}$ 

### Análisis de precios unitarios

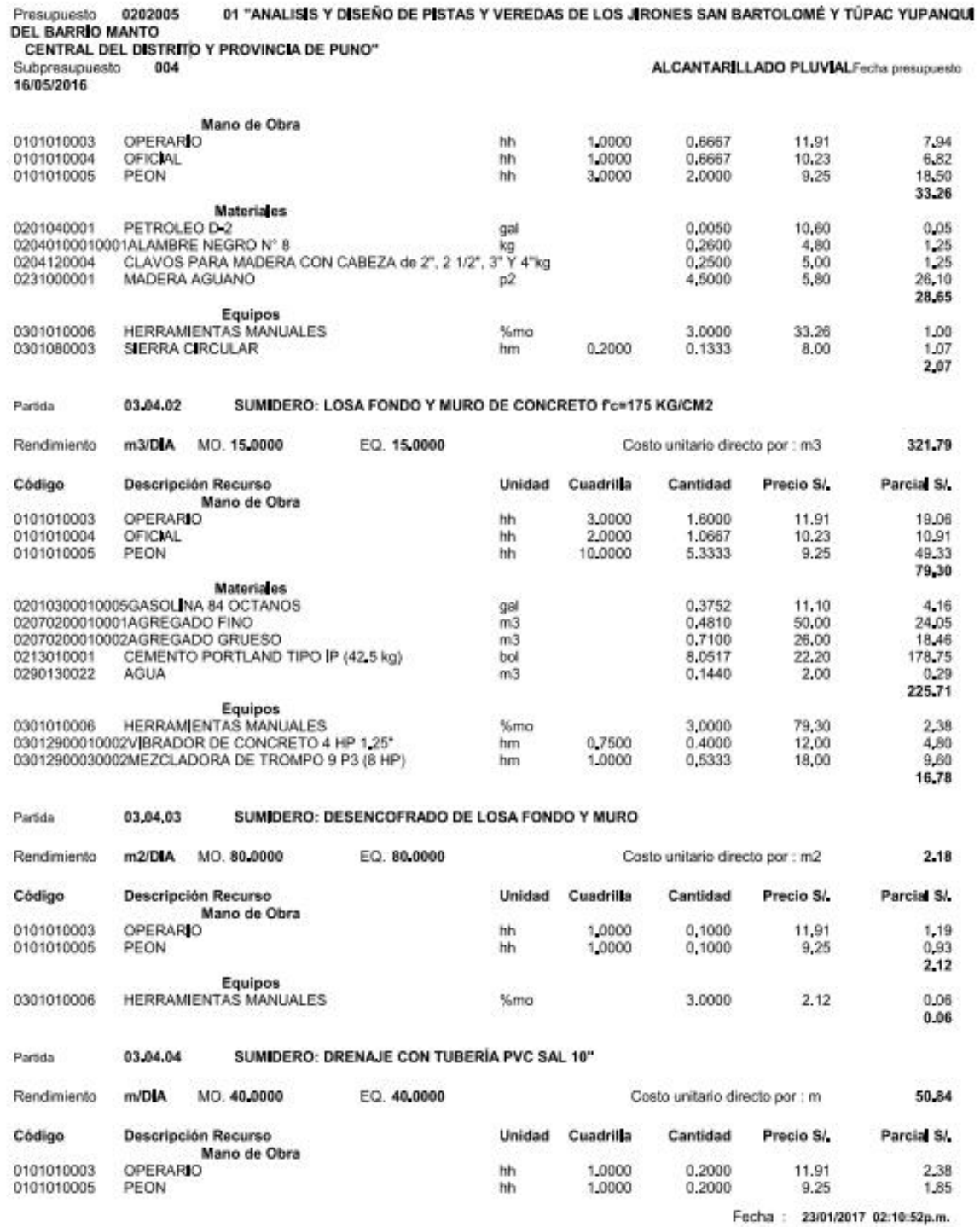

**S10** 

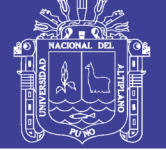

Página:

 $\overline{1}$ 

### Análisis de precios unitarios

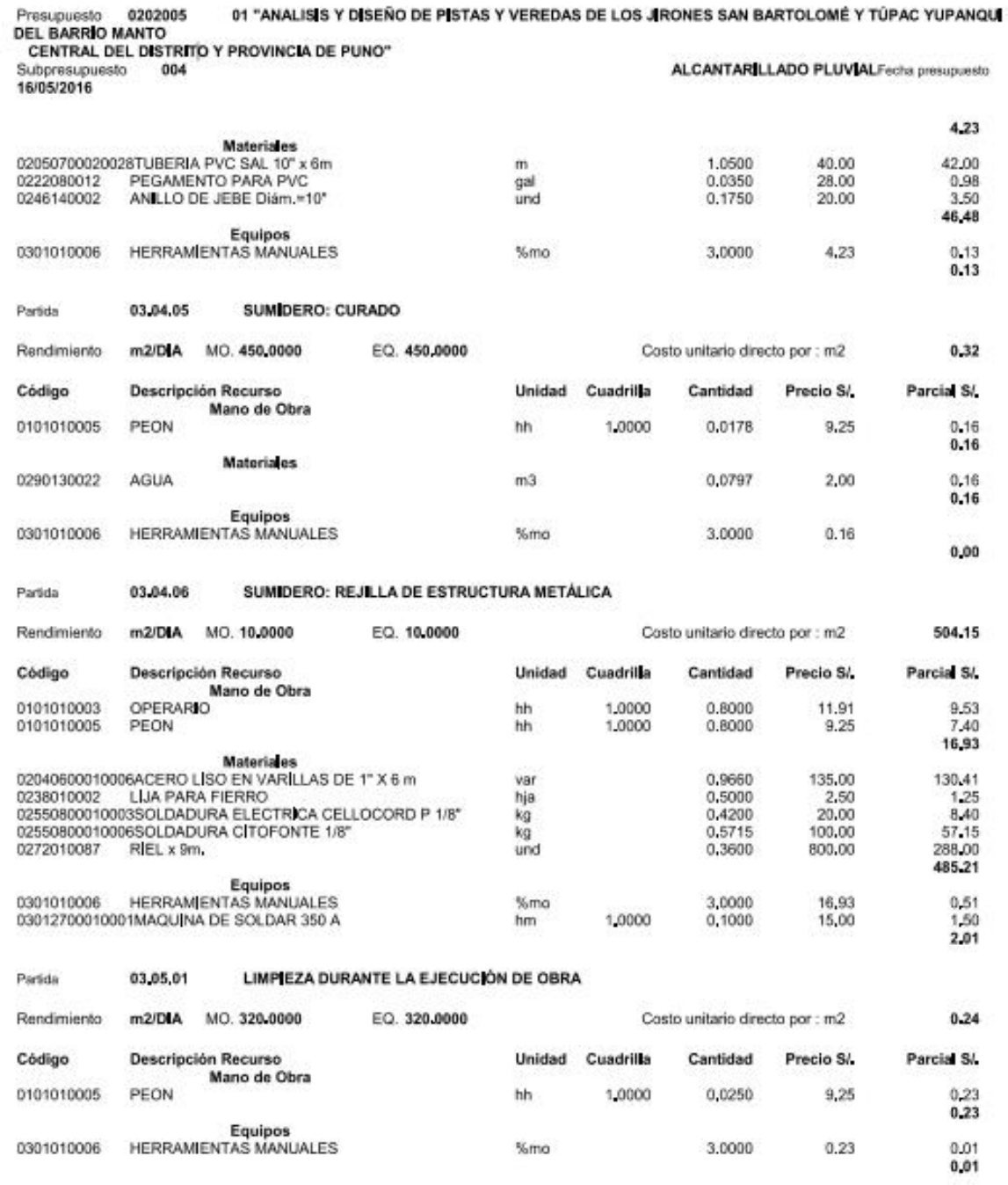

Fecha : 23/01/2017 02:10:52p.m.

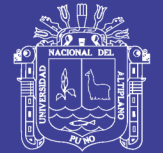

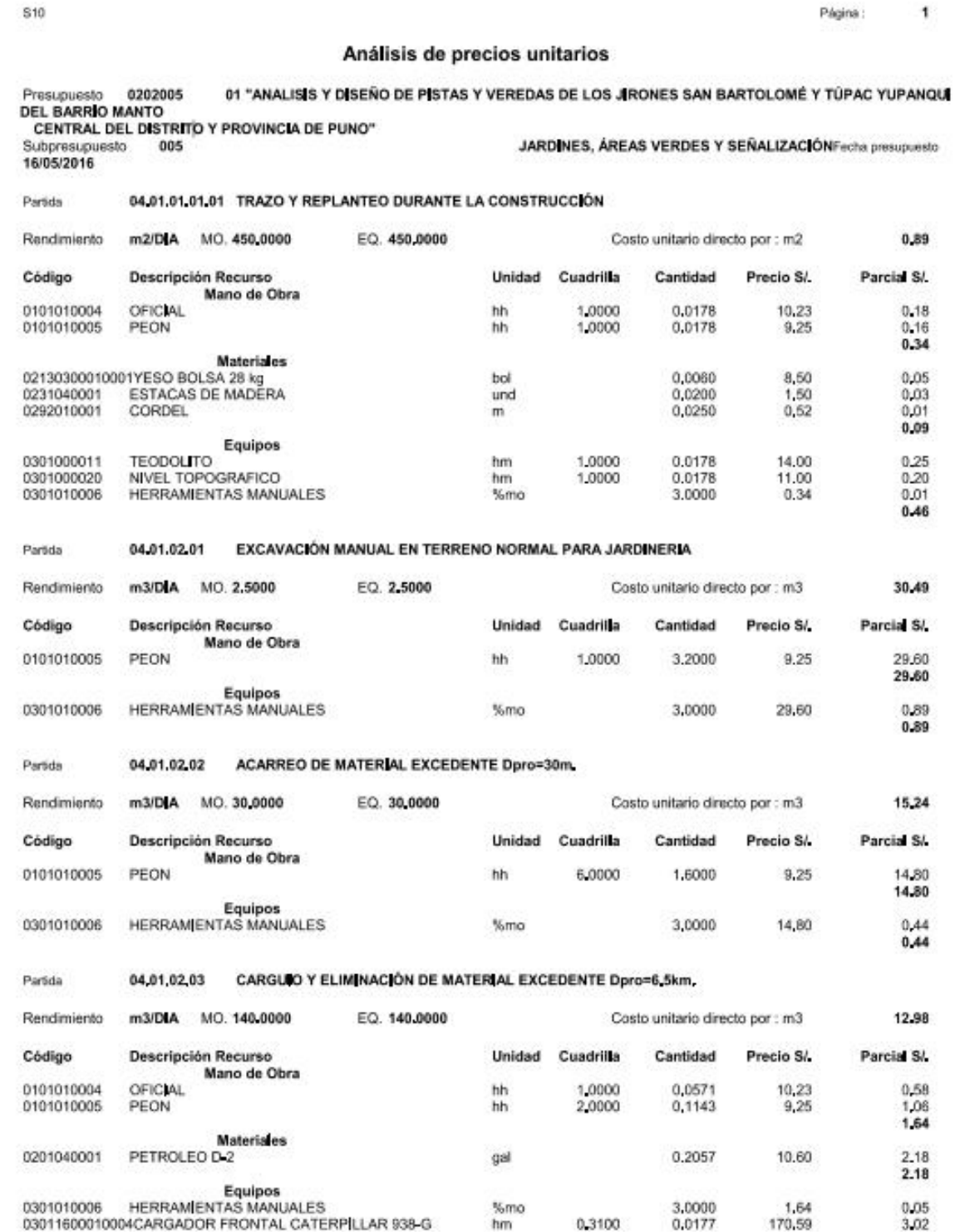

Fecha : 23/01/2017 02:11:17p.m.

Repositorio Institucional UNA-PUNO

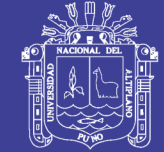

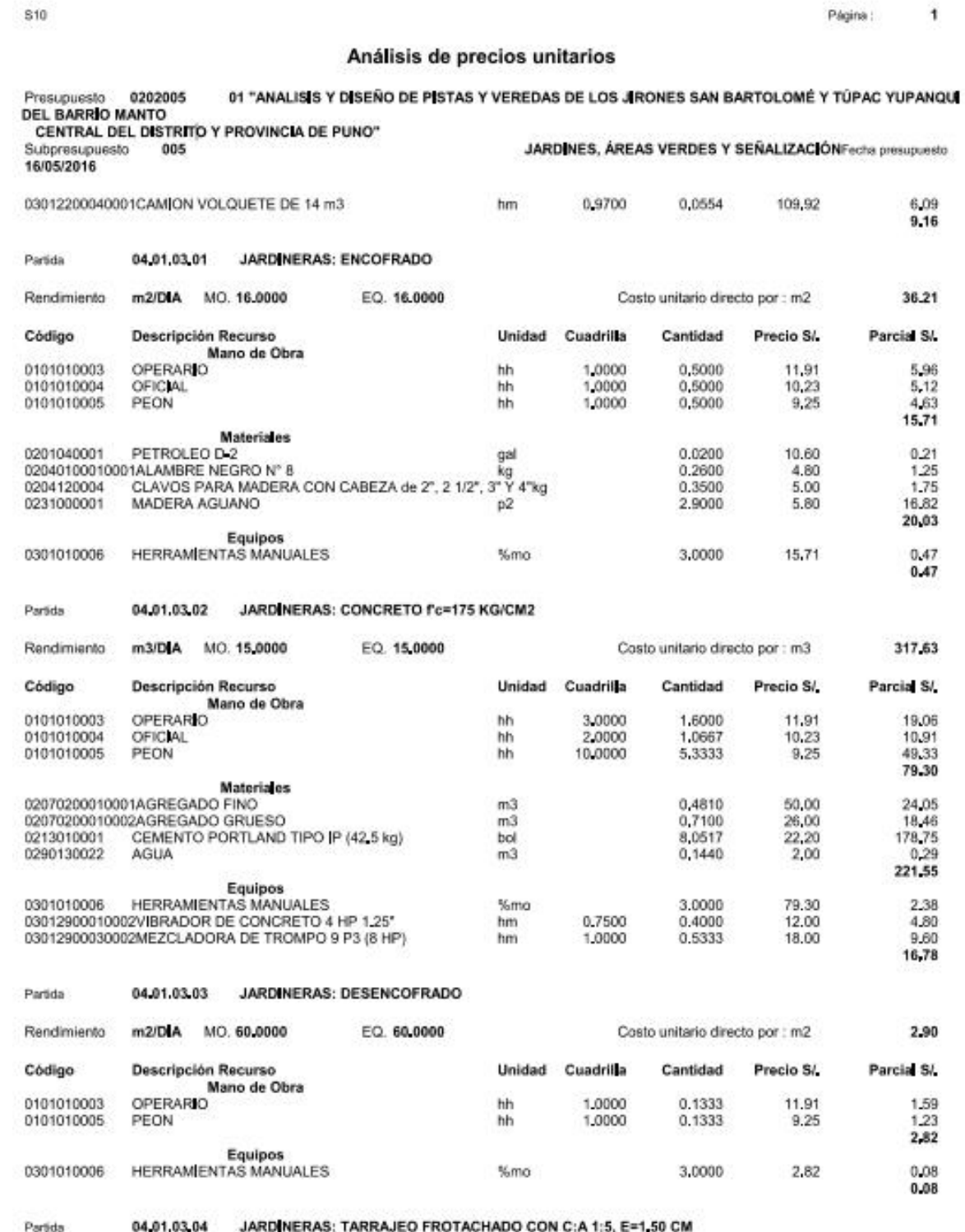

Fecha : 23/01/2017 02:11:17p.m.

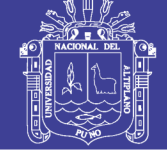

Página:

 $\mathbf{f}$ 

**S10** 

### Análisis de precios unitarios

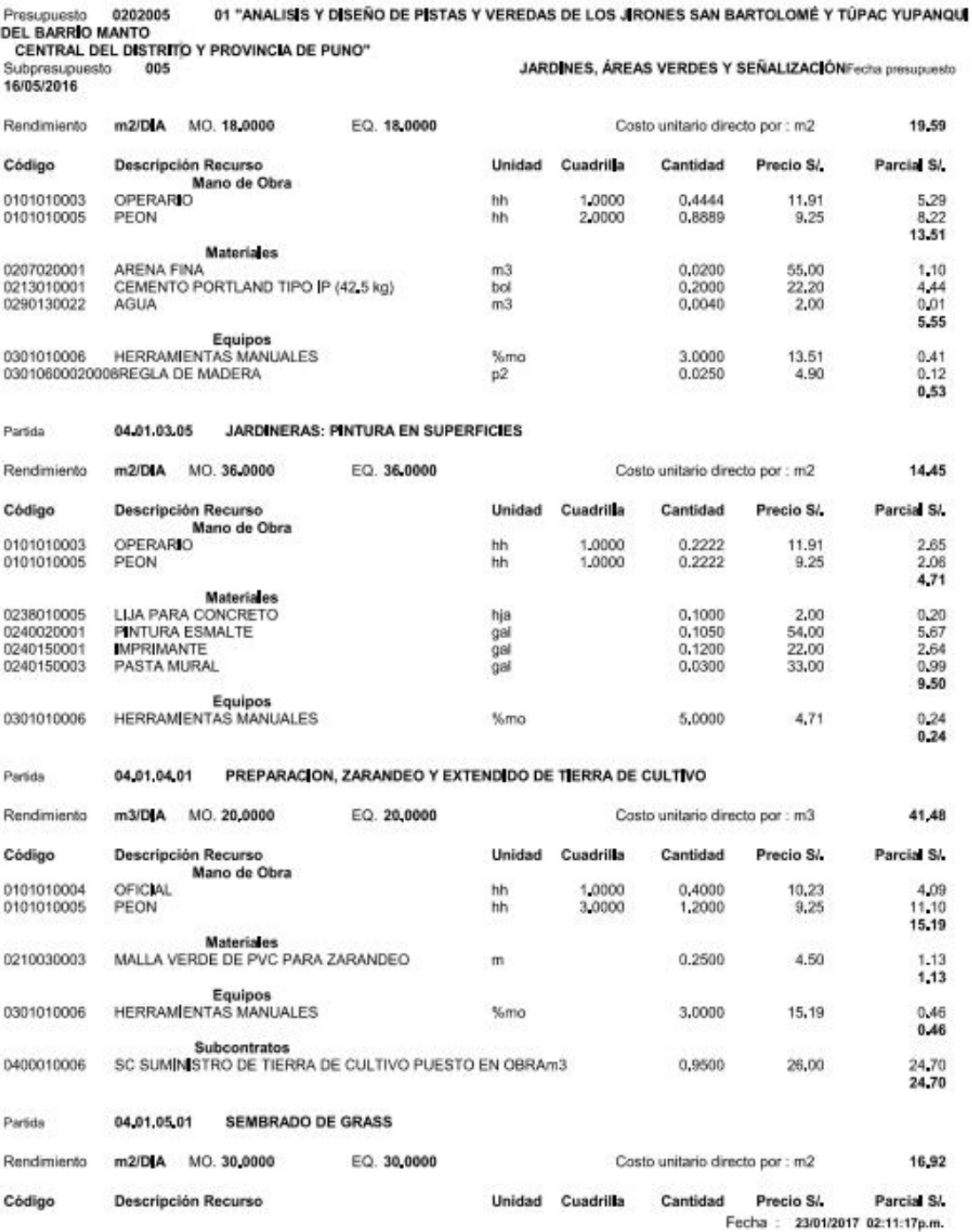

\$10

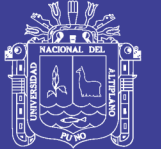

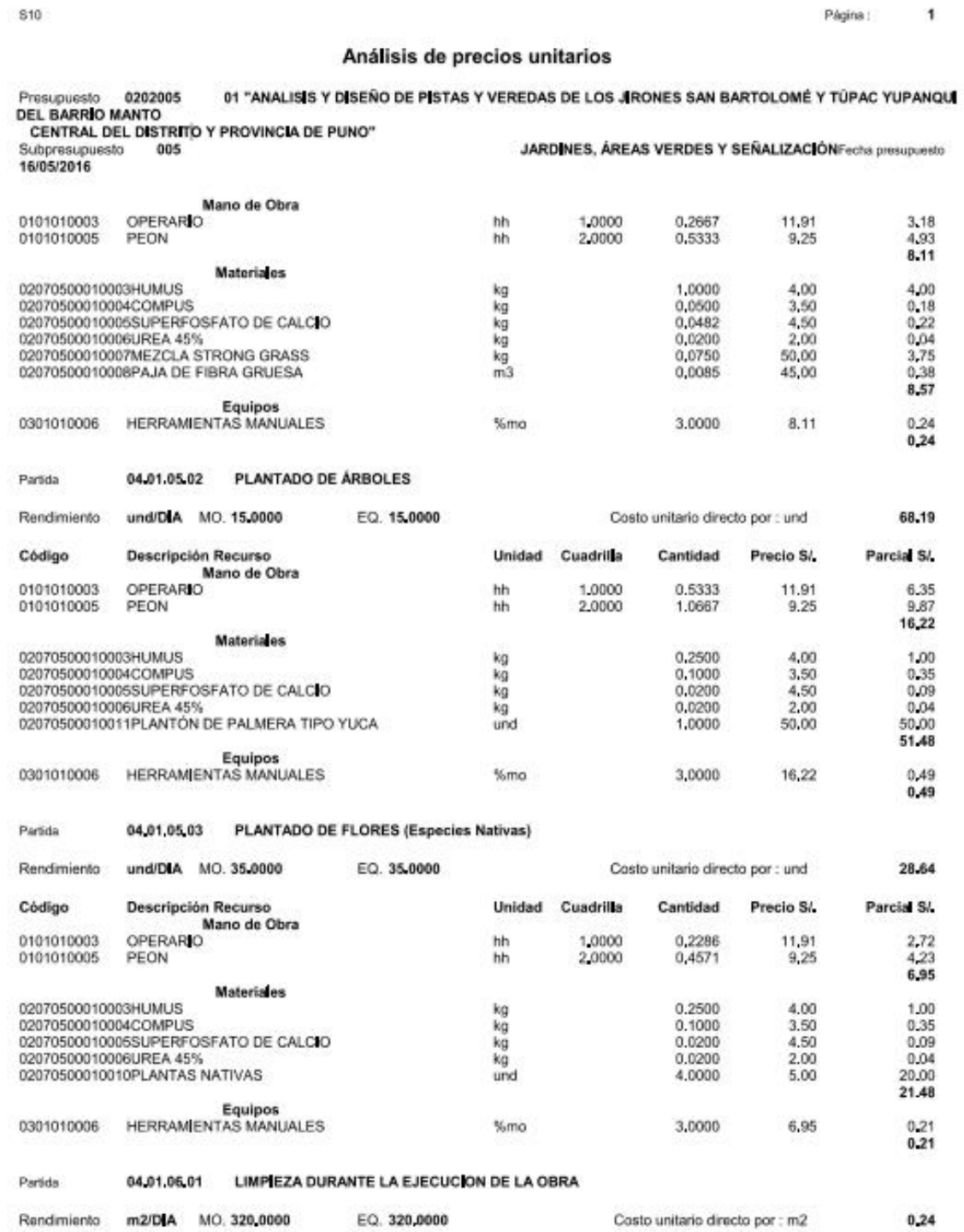

Fecha : 23/01/2017 02:11:17p.m.

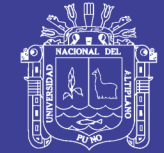

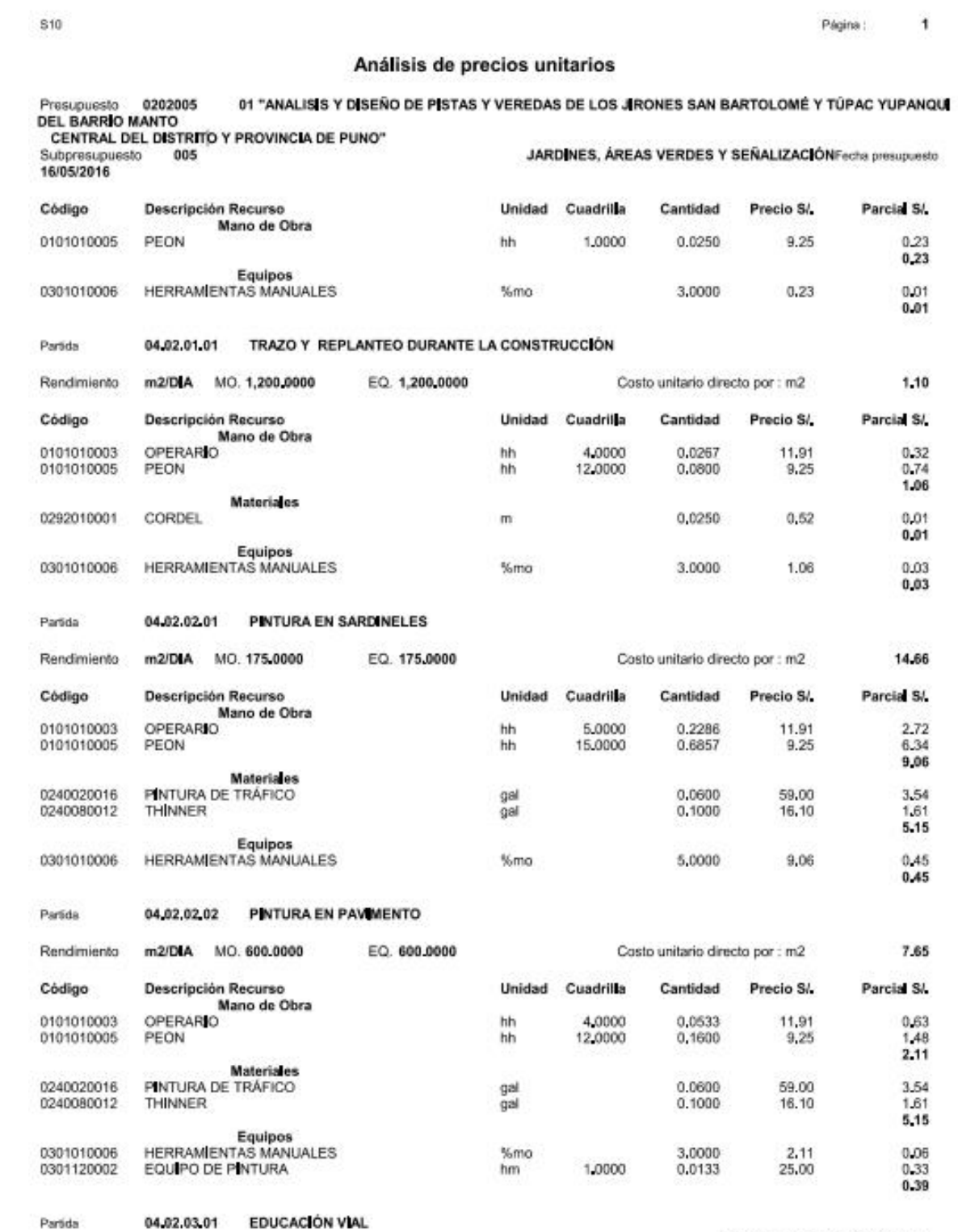

Fecha : 23/01/2017 02:11:17p.m.

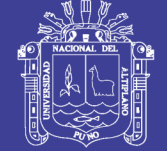

 $\overline{1}$ Página :

### Análisis de precios unitarios

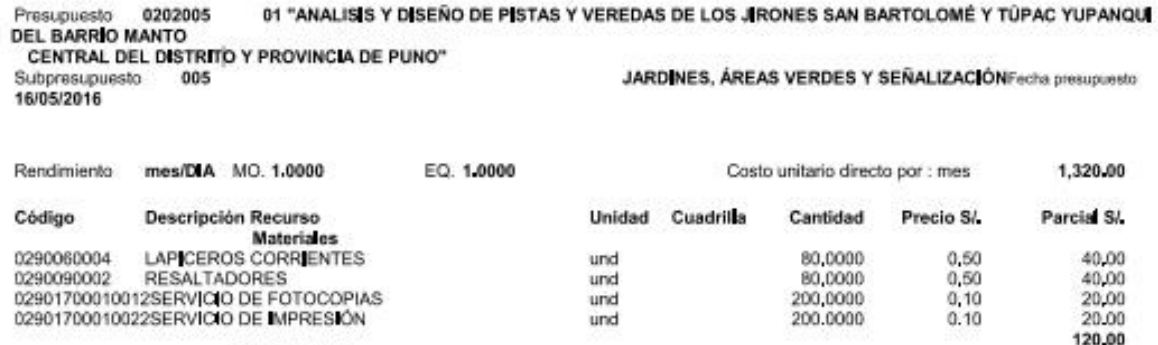

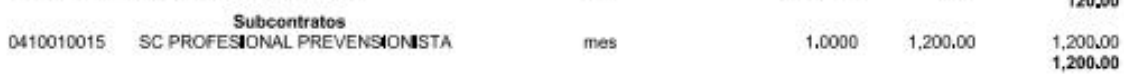

Fecha : 23/01/2017 02:11:17p.m.

S<sub>10</sub>

S10

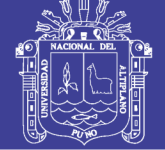

Página :

 $\overline{1}$ 

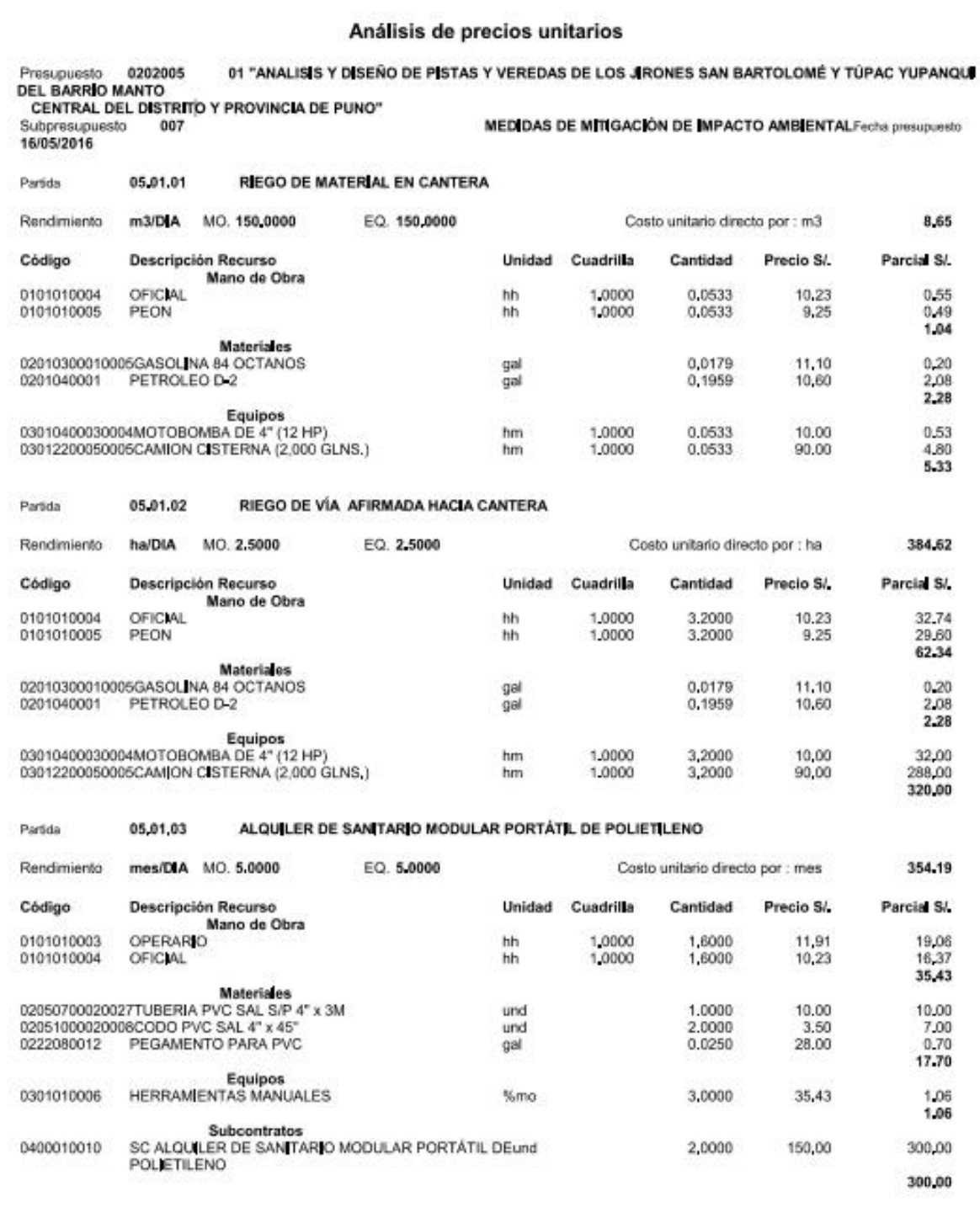

ACONDICIONAMIENTO DE BOTADERO Partida 05,02,01

Fecha : 23/01/2017 02:11:42p.m.

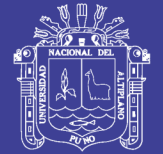

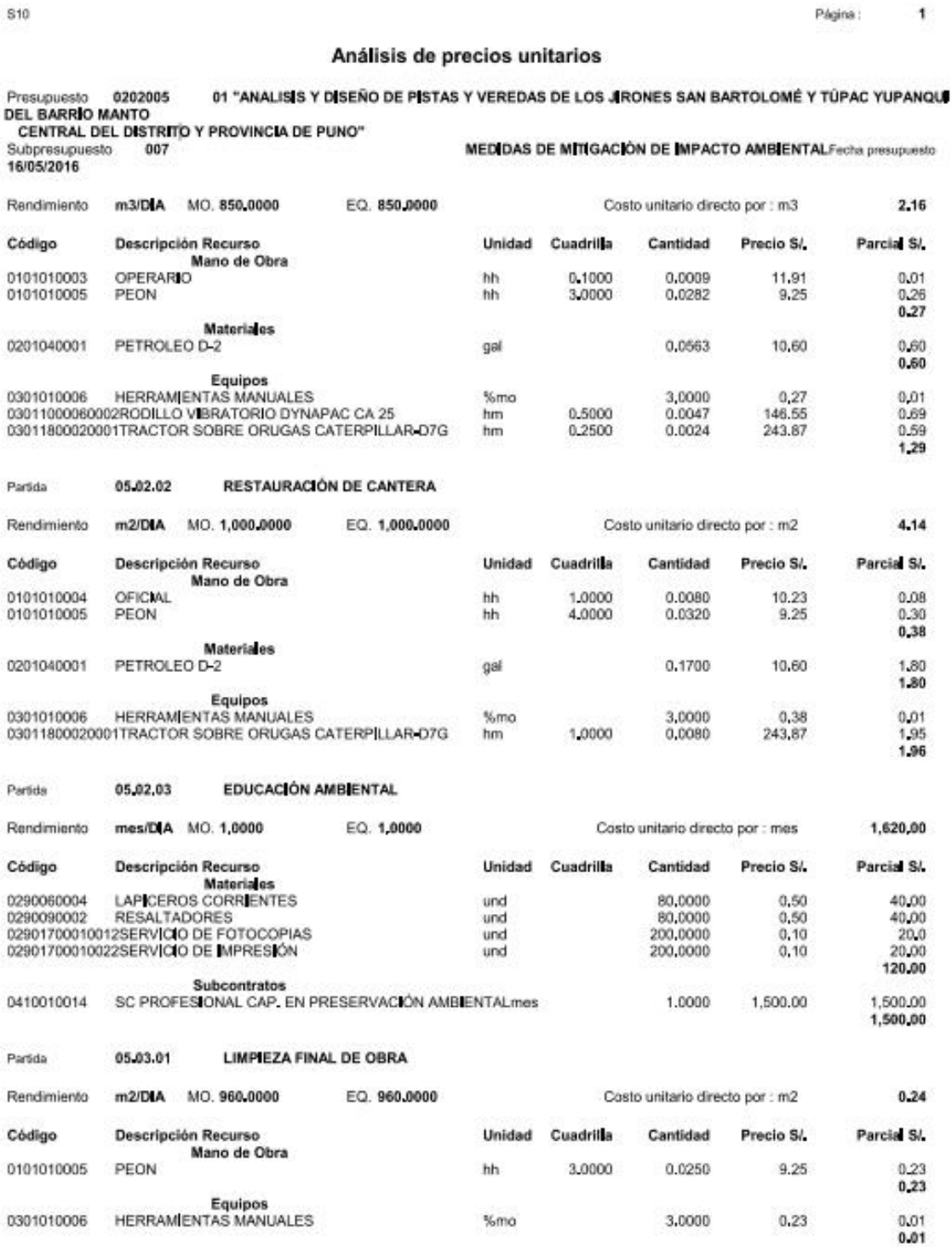

Fecha : 23/01/2017 02:11:42p.m.

## Repositorio Institucional UNA-PUNO

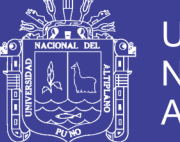

## **RESUMEN DEL PRESUPUESTO**

: "ANÁLISIS Y DISEÑO DE PISTAS Y VEREDAS DE LOS JIRONES SAN BARTOLOMÉ Y TÚPAC YUPANOUI DEL Tesis BARRIO MANTO CENTRAL DEL DISTRITO Y PROVINCIA DE PUNO".

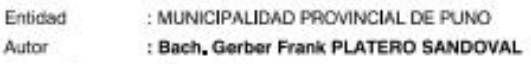

Fecha: Agosto, 2016,

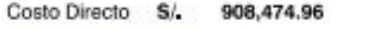

Plazo de Ejecución: 120 Días

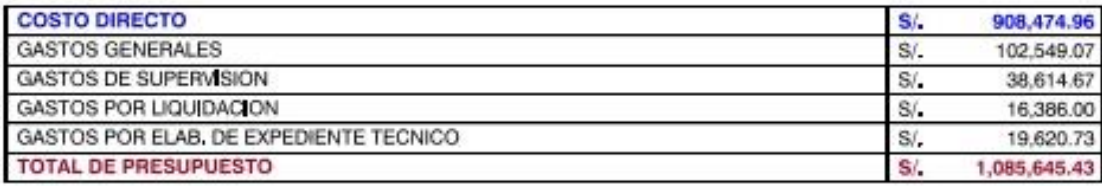

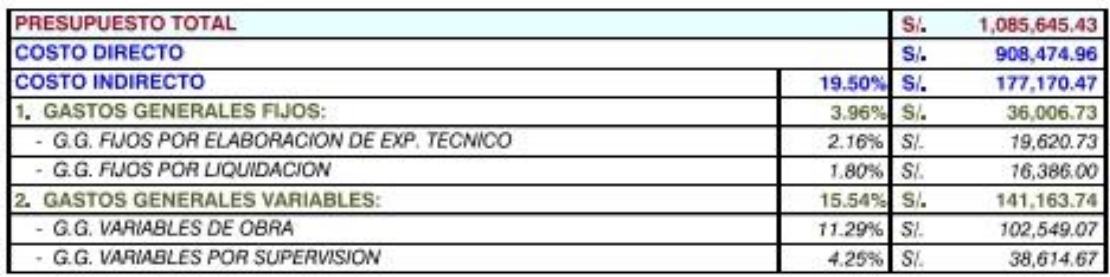

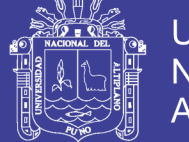

## **COSTO INDIRECTO**

: "ANÁLISIS Y DISEÑO DE PISTAS Y VEREDAS DE LOS JIRONES SAN BARTOLOMÉ Y TÚPAC YUPANOUI DEL Tesis BARRIO MANTO CENTRAL DEL DISTRITO Y PROVINCIA DE PUNO".

Entidad : MUNICIPALIDAD PROVINCIAL DE PUNO : Bach. Gerber Frank PLATERO SANDOVAL

**Autor** Costo Directo S/, 908,474 96

Fecha: Agosto, 2016. Plazo de Ejecución: 120 Dias

### **1.- GASTOS GENERALES**

#### **RETRIBUCIONES Y COMPLEMENTOS**

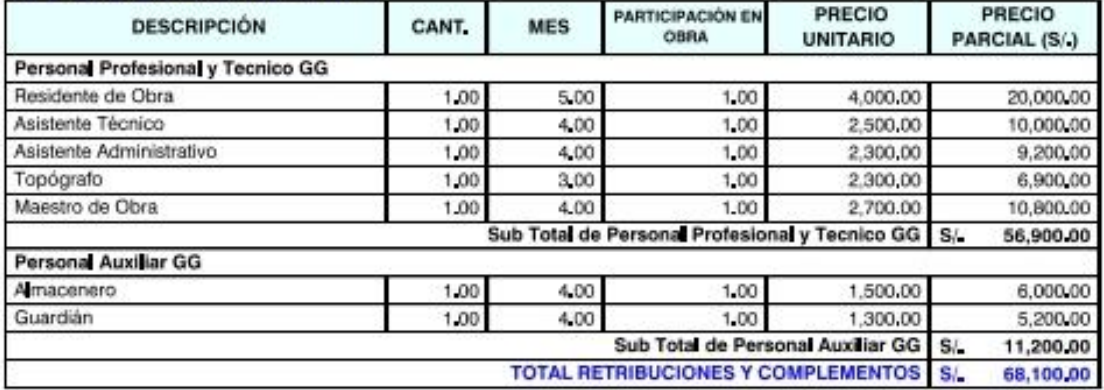

#### **OBLIGACIONES DEL EMPLEADOR**

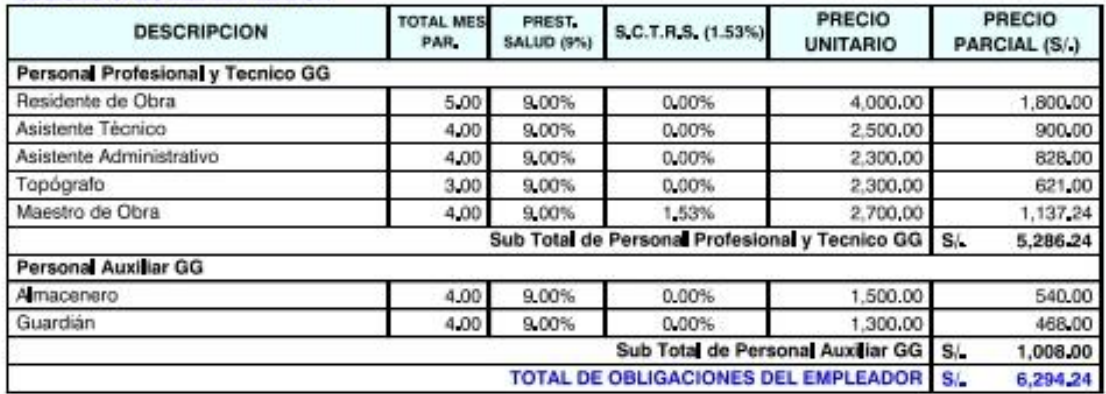

#### **GASTOS VARIABLES Y OCASIONALES**

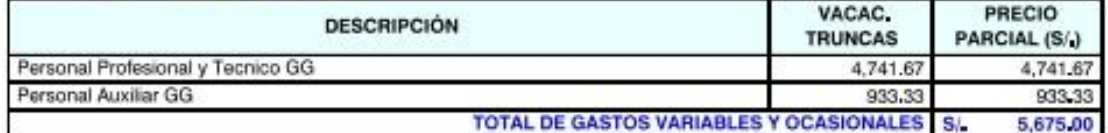

#### **ESCOLARIDAD, AGUINALDOS Y GRATIFICACIONES**

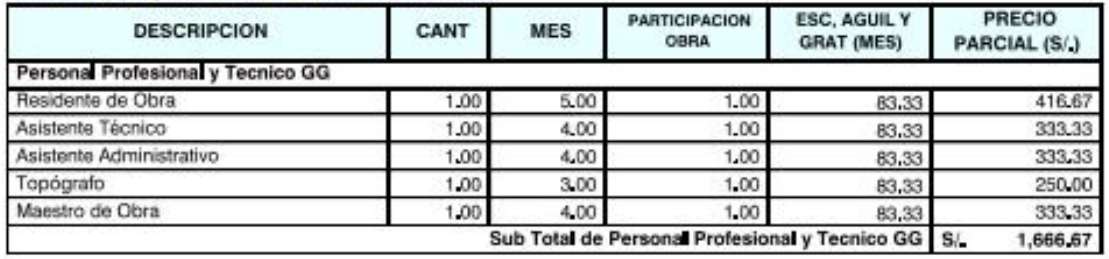

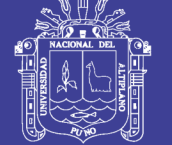

## **COSTO NDIRECTO**

Tesis : 'ANÁLISIS Y DISEÑO DE PISTAS Y VEREDAS DE LOS JIRONES SAN BARTOLOMÉ Y TÚPAC YUPANQUI DEL BARRIO MANTO CENTRAL DEL DISTRITO Y PROVINCIA DE PUNO".

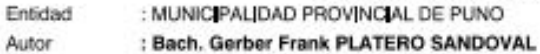

Autor Costo Directo S/, 908,474 96

Fecha: Agosto, 2016. Plazo de Ejecución: 120 Dias

### **1.- GASTOS GENERALES**

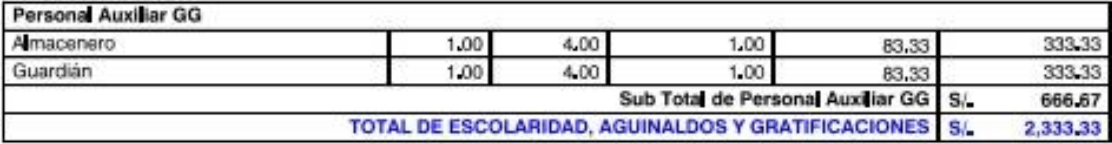

#### **VESTUARIO**

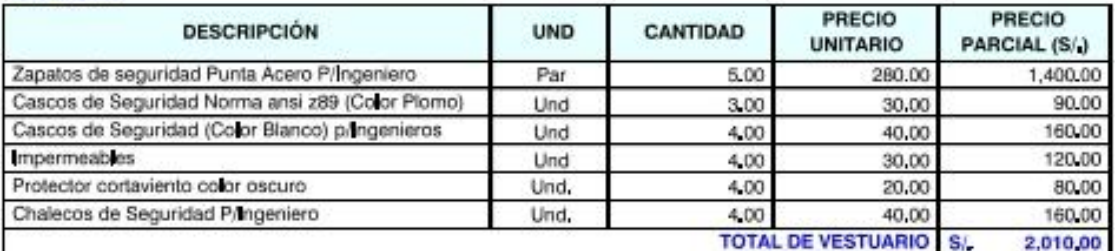

#### **COMBUSTIBLE Y LUBRICANTES**

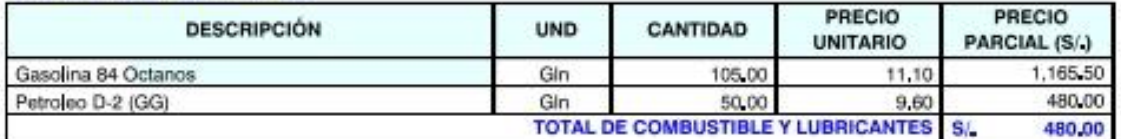

#### **BIENES DE CONSUMO**

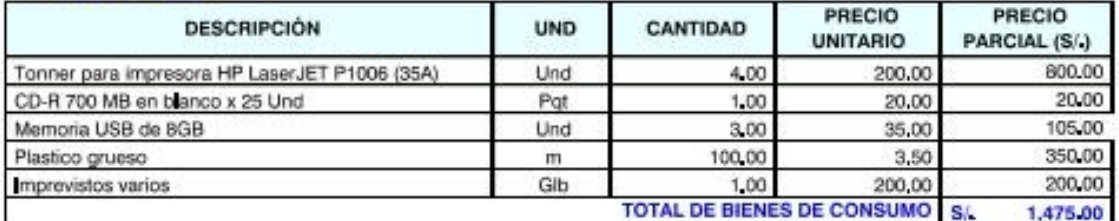

#### OTROS SERVICIOS DE TERCEROS

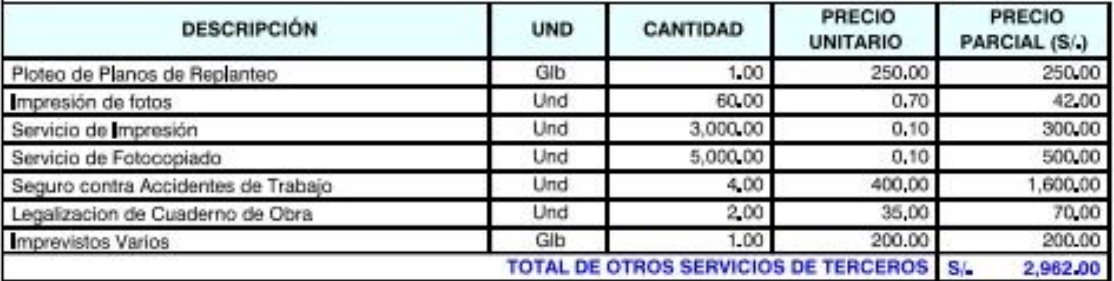

#### **MEDICAMENTOS**

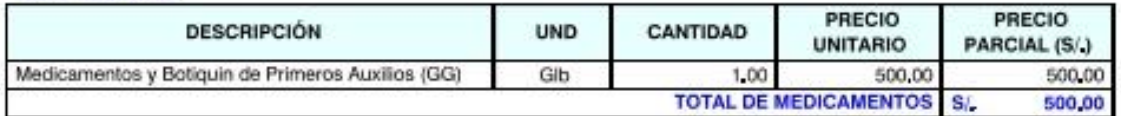

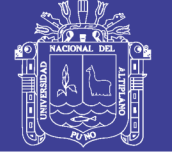

## **COSTO INDIRECTO**

Tesis : "ANÁLISIS Y DISEÑO DE PISTAS Y VEREDAS DE LOS JIRONES SAN BARTOLOMÉ Y TÚPAC YUPANQUI DEL BARRIO MANTO CENTRAL DEL DISTRITO Y PROVINCIA DE PUNO".

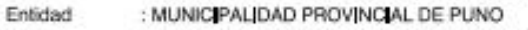

Autor

Costo Directo S/, 908,474 96

: Bach. Gerber Frank PLATERO SANDOVAL

Fecha: Agosto, 2016. Plazo de Ejecución: 120 Días

### **1.- GASTOS GENERALES**

#### **MATERIALES DE ESCRITORIO**

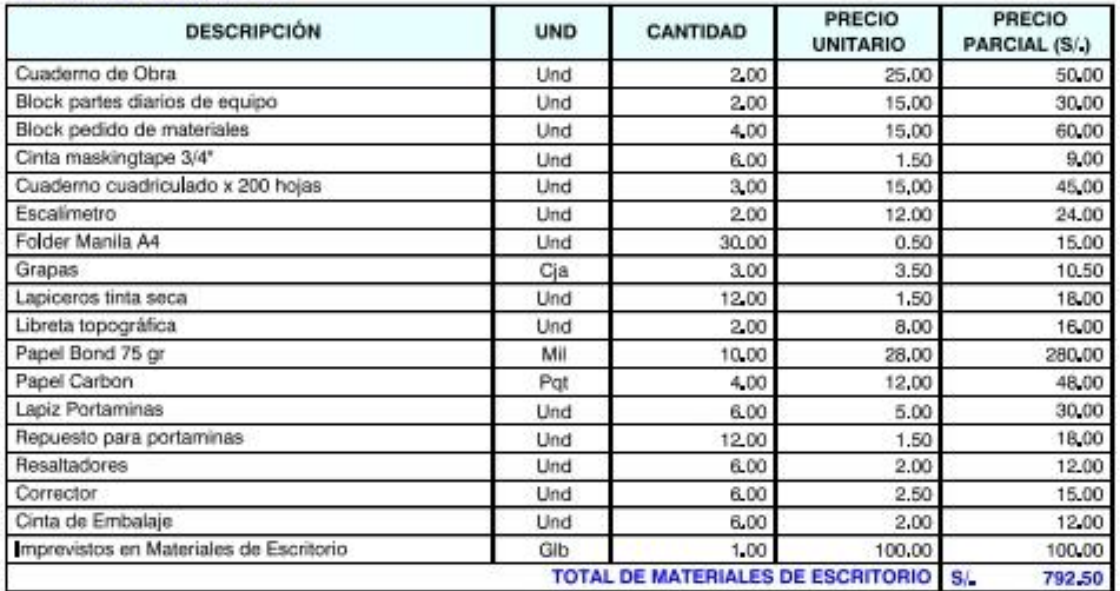

#### **EQUIPAMIENTO Y BIENES DURADEROS**

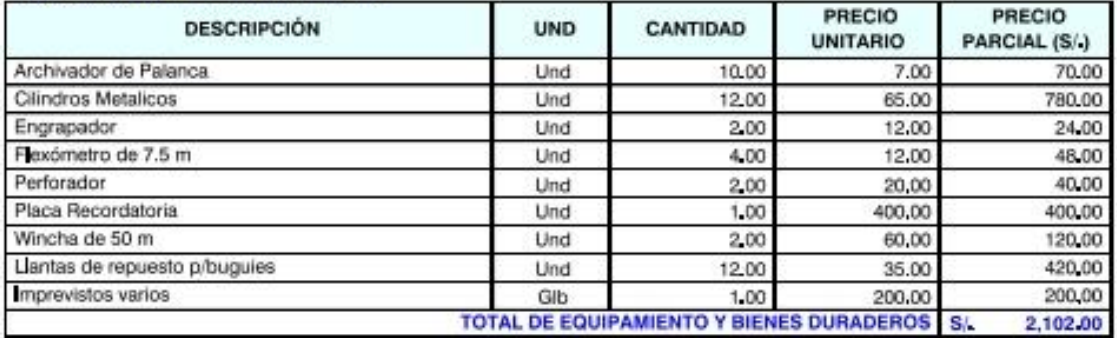

#### **ALQUILER DE BIENES MUEBLES**

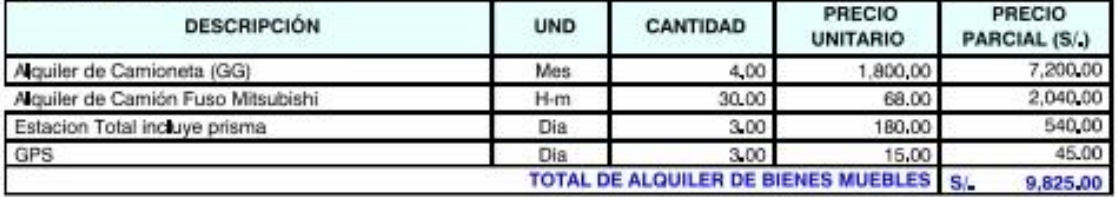

**TOTAL GASTOS GENERALES** 

11.29%  $S/$  102,549.07

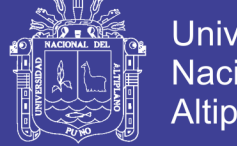

## Universidad Nacional del Altiplano

## **COSTO INDIRECTO**

: "ANÁLISIS Y DISEÑO DE PISTAS Y VEREDAS DE LOS JIRONES SAN BARTOLOMÉ Y TÚPAC YUPANOUI DEL Tesis BARRIO MANTO CENTRAL DEL DISTRITO Y PROVINCIA DE PUNO".

Entidad Autor

: MUNICIPALIDAD PROVINCIAL DE PUNO : Bach. Gerber Frank PLATERO SANDOVAL

Costo Directo \$/, 908,474.96

Fecha: Agosto, 2016.

Plazo de Ejecución: 120 Días

### **2.- GASTOS DE SUPERVISIÓN**

#### **RETRIBUCIONES Y COMPLEMENTOS**

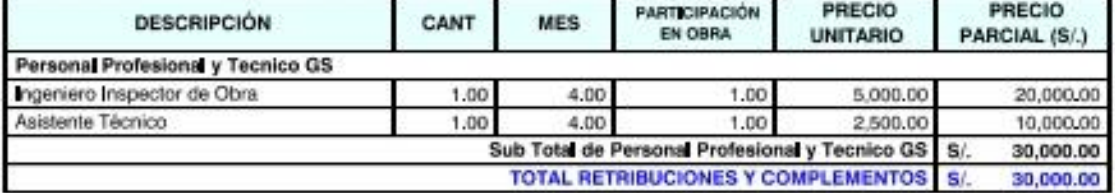

#### **OBLIGACIONES DEL EMPLEADOR**

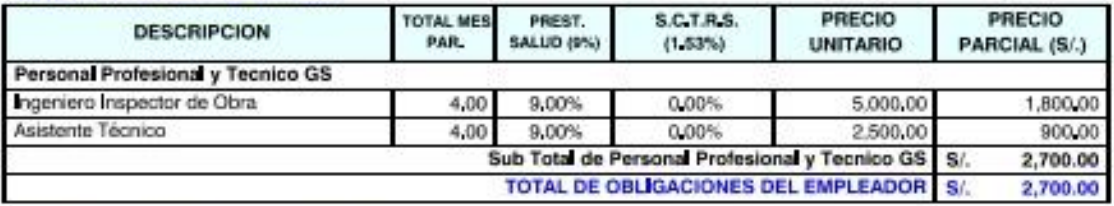

#### **GASTOS VARIABLES Y OCASIONALES**

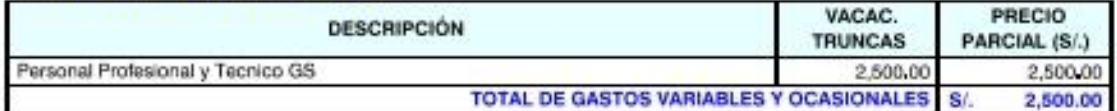

#### **ESCOLARIDAD, AGUINALDOS Y GRATIFICACIONES**

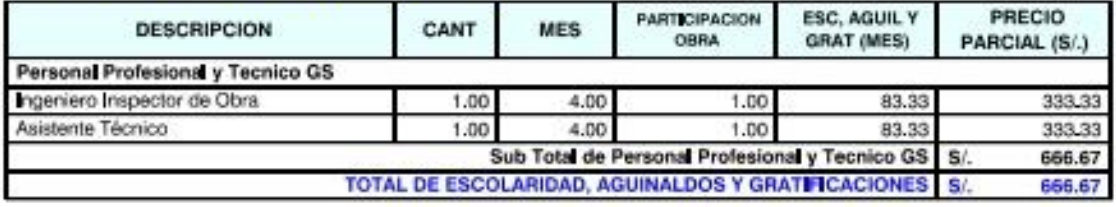

#### **VESTUARIO**

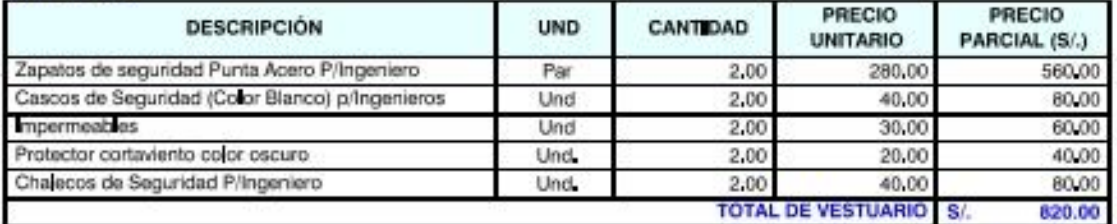

#### **GASTOS DE MOVILIDAD**

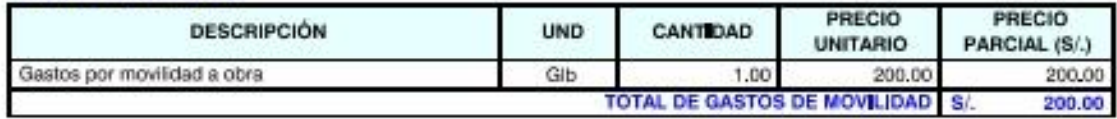

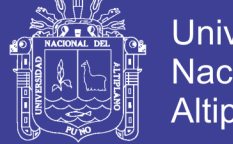

## Universidad Nacional del Altiplano

## **COSTO INDIRECTO**

: "ANÁLISIS Y DISEÑO DE PISTAS Y VEREDAS DE LOS JIRONES SAN BARTOLOMÉ Y TÚPAC YUPANQUI DEL Tesis BARRIO MANTO CENTRAL DEL DISTRITO Y PROVINCIA DE PUNO".

Entidad Autor

: MUNICIPALIDAD PROVINCIAL DE PUNO : Bach. Gerber Frank PLATERO SANDOVAL

Fecha: Agosto, 2016.

Costo Directo \$/, 908,474.96

Plazo de Ejecución: 120 Días

### 2.- GASTOS DE SUPERVISIÓN

#### **BIENES DE CONSUMO**

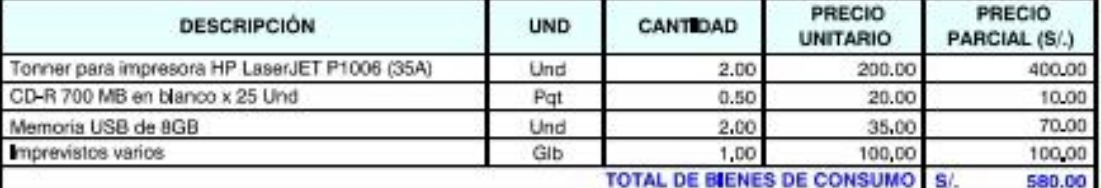

#### **OTROS SERVICIOS DE TERCEROS**

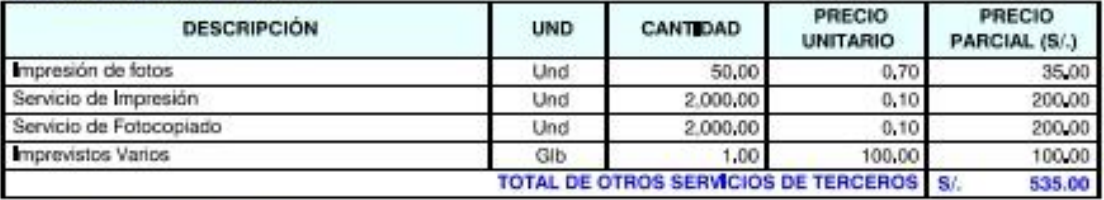

#### **MATERIALES DE ESCRITORIO**

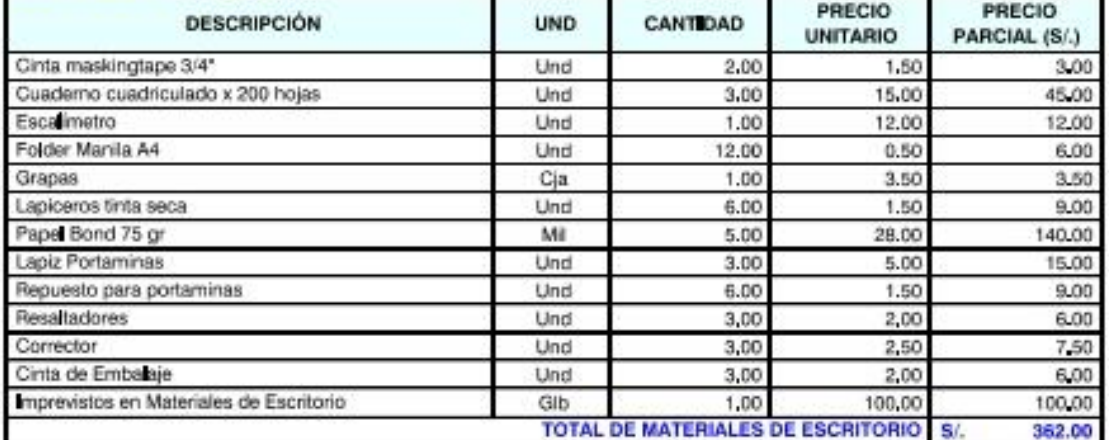

#### **EQUIPAMIENTO Y BENES DURADEROS**

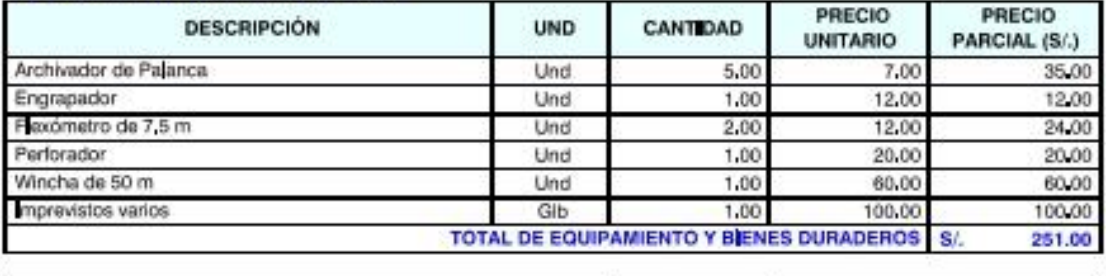

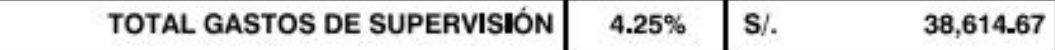

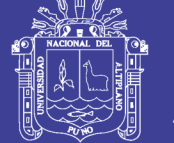

## **COSTO INDIRECTO**

: "ANÁLISIS Y DISEÑO DE PISTAS Y VEREDAS DE LOS JIRONES SAN BARTOLOMÉ Y TÚPAC YUPANQUI DEL Tesis BARRIO MANTO CENTRAL DEL DISTRITO Y PROVINCIA DE PUNO".

: MUNICIPALIDAD PROVINCIAL DE PUNO Entidad

: Bach, Gerber Frank PLATERO SANDOVAL Autor Costo Directo S/. 908,474.96

Fecha: Agosto, 2016 Plazo de Ejecución: 120 Días

### **3.- GASTOS DE LIQUIDACIÓN**

#### **RETRIBUCIONES Y COMPLEMENTOS**

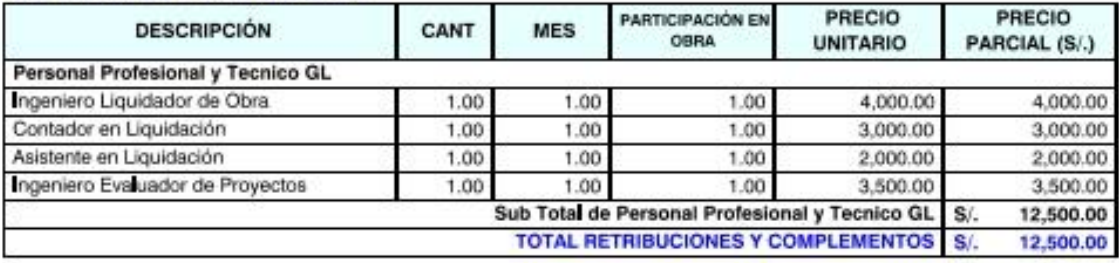

#### **OBLIGACIONES DEL EMPLEADOR**

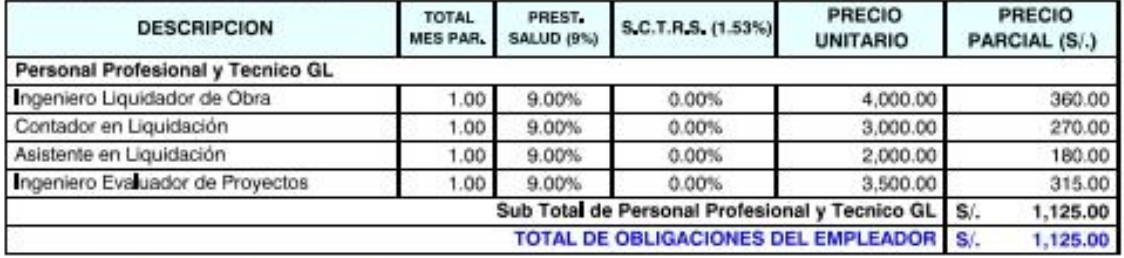

#### **GASTOS VARIABLES Y OCASIONALES**

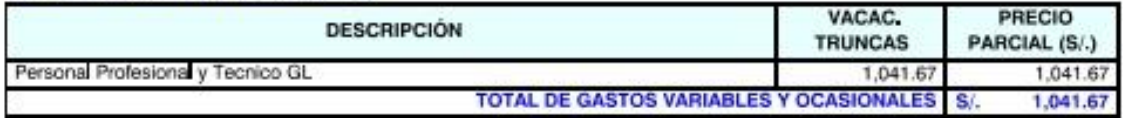

#### **ESCOLARIDAD, AGUINALDOS Y GRATIFICACIONES**

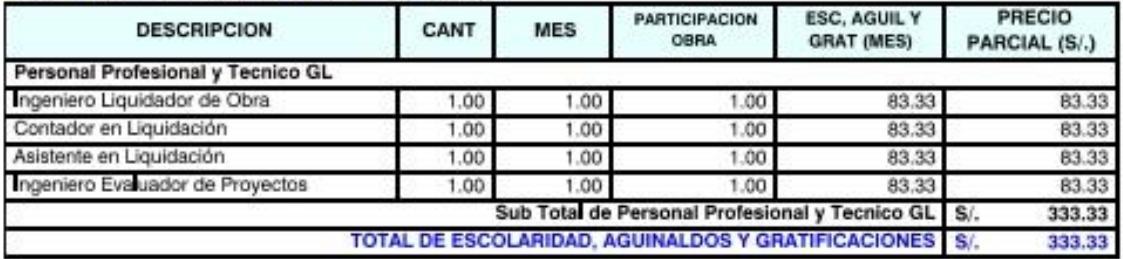

#### **BIENES DE CONSUMO**

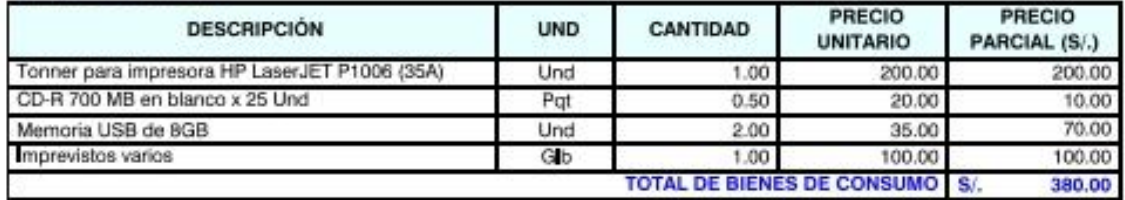

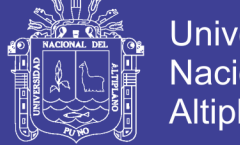

## Universidad Nacional del Altiplano

## **COSTO INDIRECTO**

: "ANÁLISIS Y DISEÑO DE PISTAS Y VEREDAS DE LOS JIRONES SAN BARTOLOMÉ Y TÚPAC YUPANQUI DEL Tesis BARRIO MANTO CENTRAL DEL DISTRITO Y PROVINCIA DE PUNO". PROVINCIAL DE PUNO

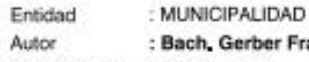

ank PLATERO SANDOVAL

Costo Directo S/, 908,474.96

Fecha: Agosto, 2016.

Plazo de Ejecución: 120 Días

### **3.- GASTOS DE LIQUIDACIÓN**

#### **OTROS SERVICIOS DE TERCEROS**

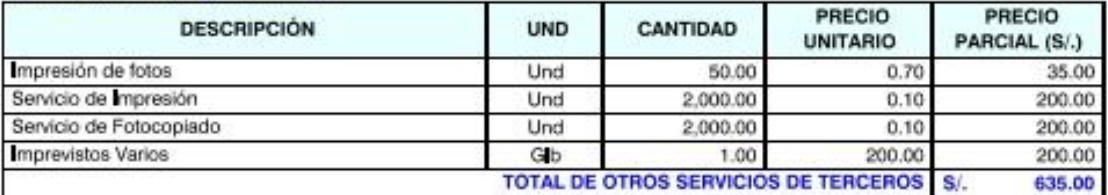

#### **MATERIALES DE ESCRITORIO**

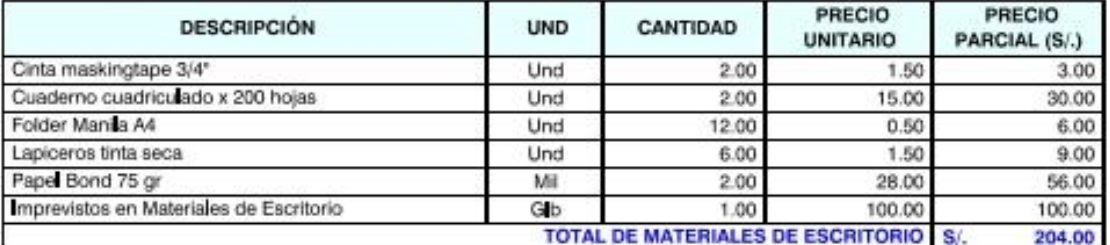

#### **EQUIPAMIENTO Y BIENES DURADEROS**

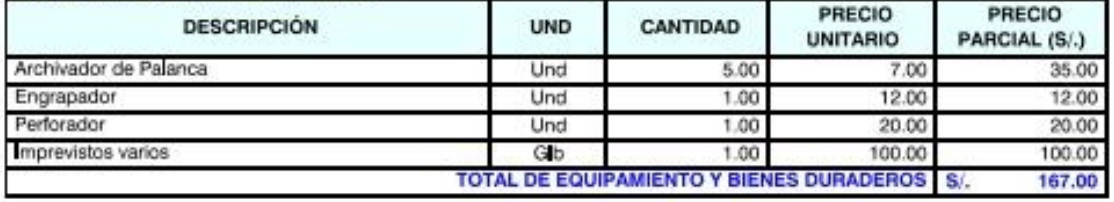

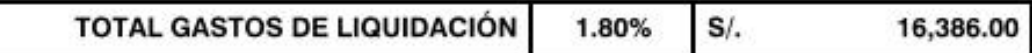

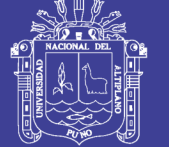

### **COSTO INDIRECTO**

: "ANÁLISIS Y DISEÑO DE PISTAS Y VEREDAS DE LOS JIRONES SAN BARTOLOMÉ Y TÚPAC YUPANQUI Tosis DEL BARRIO MANTO CENTRAL DEL DISTRITO Y PROVINCIA DE PUNO".

Entidad : MUNICIPALIDAD PROVINCIAL DE PUNO

: Bach, Gerber Frank PLATERO SANDOVAL Autor Costo Directo S/, 908,474.96

Fecha: Agosto, 2016. Plazo de Ejecución: 120 Dias

### 4.- GASTOS POR ELABORACIÓN DE EXPEDIENTE TÉCNICO

#### **RETRIBUCIONES Y COMPLEMENTOS**

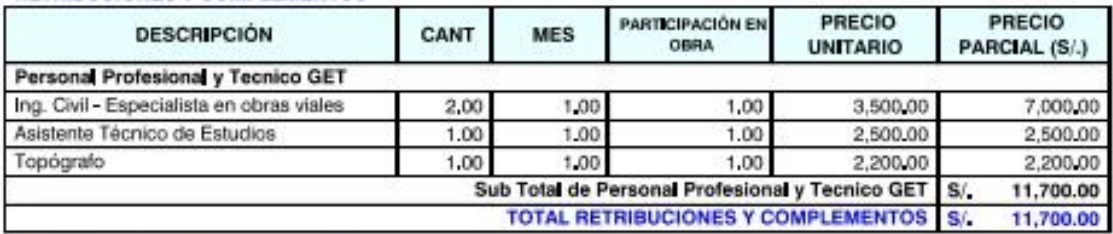

#### **OBLIGACIONES DEL EMPLEADOR**

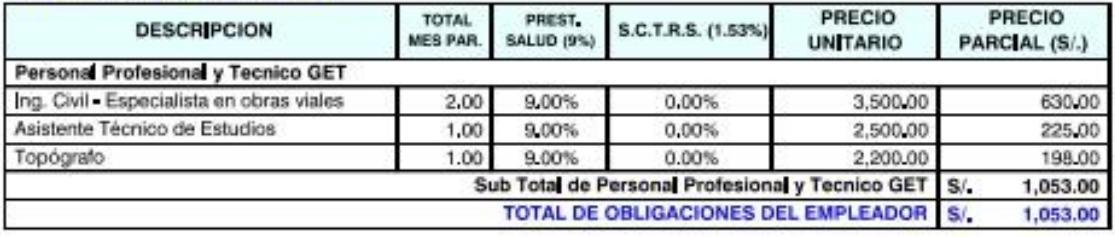

#### **GASTOS VARIABLES Y OCASIONALES**

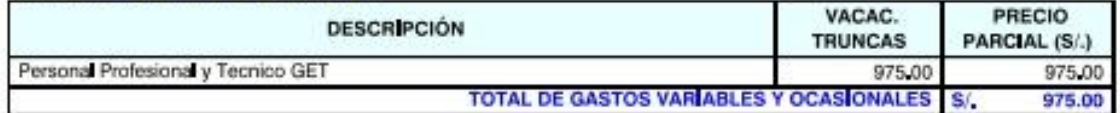

#### **ESCOLARIDAD, AGUINALDOS Y GRATIFICACIONES**

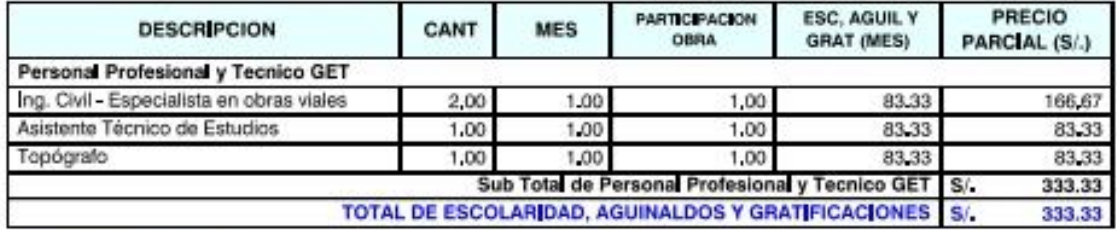

#### **BIENES DE CONSUMO**

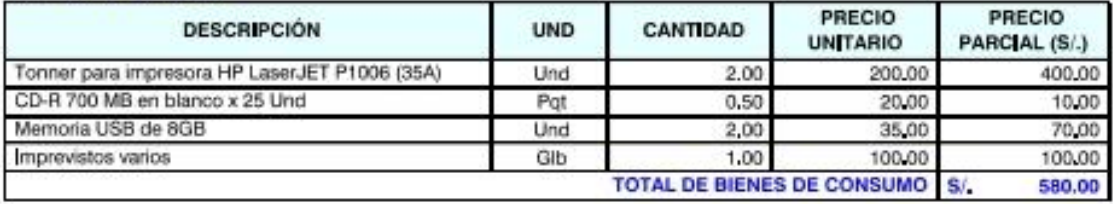

Repositorio Institucional UNA-PUNO

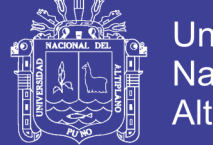

## Universidad Nacional del Altiplano

## **COSTO INDIRECTO**

: "ANÁLISIS Y DISEÑO DE PISTAS Y VEREDAS DE LOS JIRONES SAN BARTOLOMÉ Y TÚPAC YUPANQUI Tesis DEL BARRIO MANTO CENTRAL DEL DISTRITO Y PROVINCIA DE PUNO".

Entidad Autor

: MUNICIPALIDAD PROVINCIAL DE PUNO : Bach, Gerber Frank PLATERO SANDOVAL

Fecha: Agosto, 2016.

Costo Directo S/ 908,474.96

Plazo de Ejecución: 120 Días

### 4.- GASTOS POR ELABORACIÓN DE EXPEDIENTE TÉCNICO

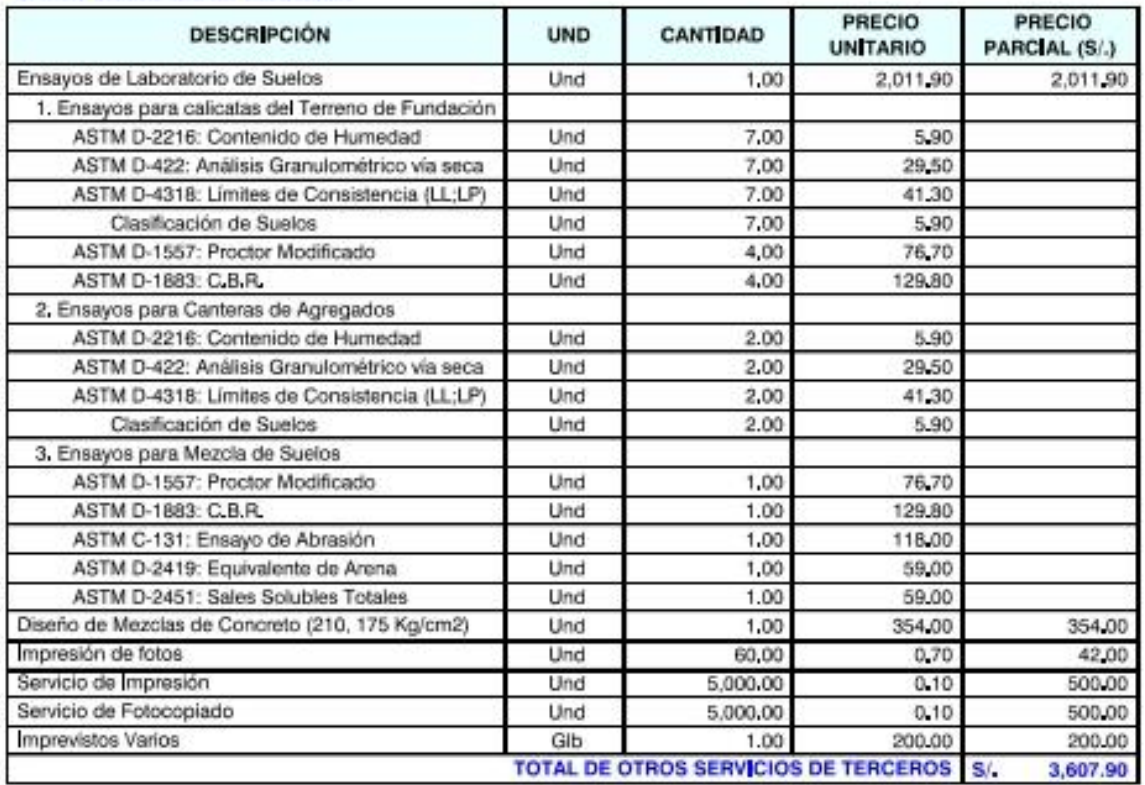

#### **OTROS SERVICIOS DE TERCEROS**

#### **MATERIALES DE ESCRITORIO**

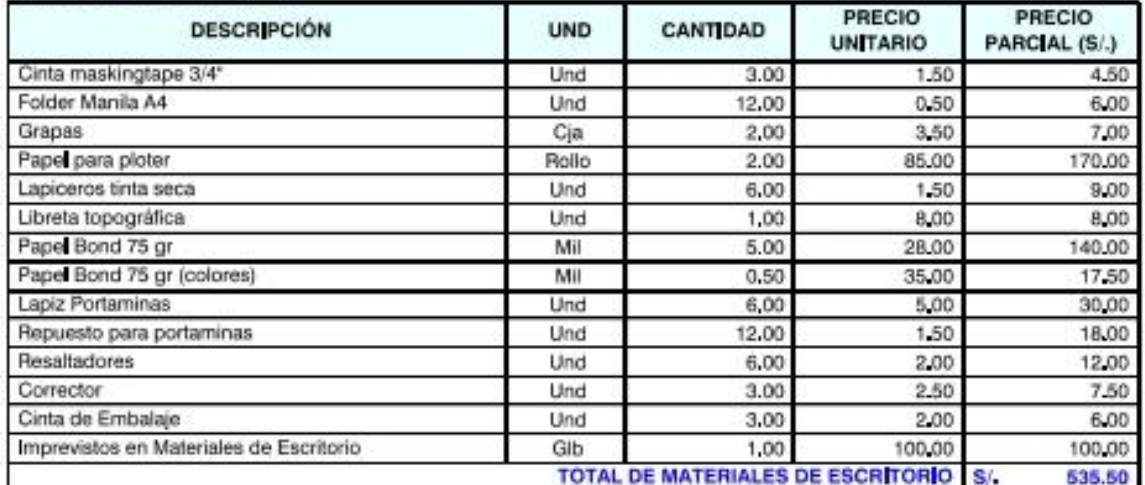

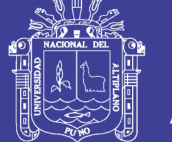

## **COSTO INDIRECTO**

: "ANÁLISIS Y DISEÑO DE PISTAS Y VEREDAS DE LOS JIRONES SAN BARTOLOMÉ Y TÚPAC YUPANQUI Tesis DEL BARRIO MANTO CENTRAL DEL DISTRITO Y PROVINCIA DE PUNO". : MUNICIPALIDAD PROVINCIAL DE PUNO Entidad

: Bach, Gerber Frank PLATERO SANDOVAL Autor

Costo Directo S/, 908,474.96

Fecha: Agosto, 2016. Plazo de Ejecución: 120 Días

### 4.- GASTOS POR ELABORACIÓN DE EXPEDIENTE TÉCNICO

#### **EQUIPAMJENTO Y BIENES DURADEROS**

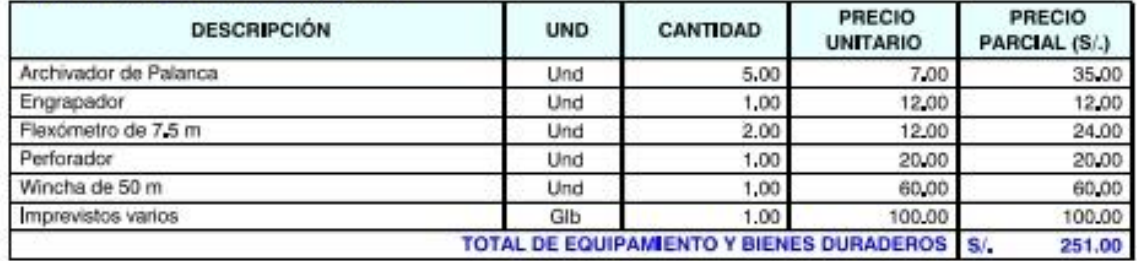

#### **ALQUILER DE BIENES MUEBLES**

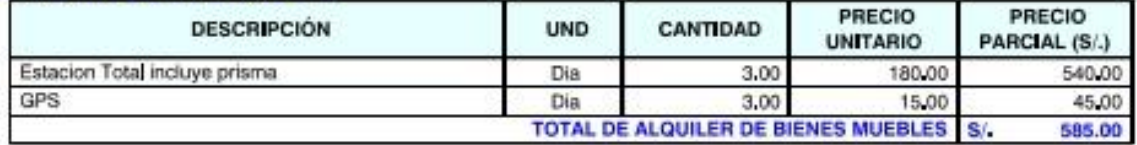

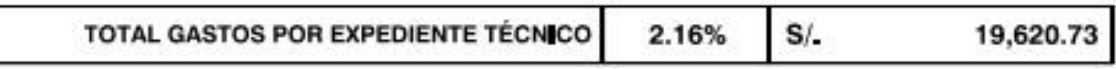

TESIS "ANÁLISIS Y DISEÑO DE PISTAS Y VEREDAS DE LOS JIRONES SAN BARTOLOMÉ Y TÚPAC YUPANOUI DEL BARRIO MANTO GENTRAL DEL DISTRITO Y PROVINCIA DE PUNO"

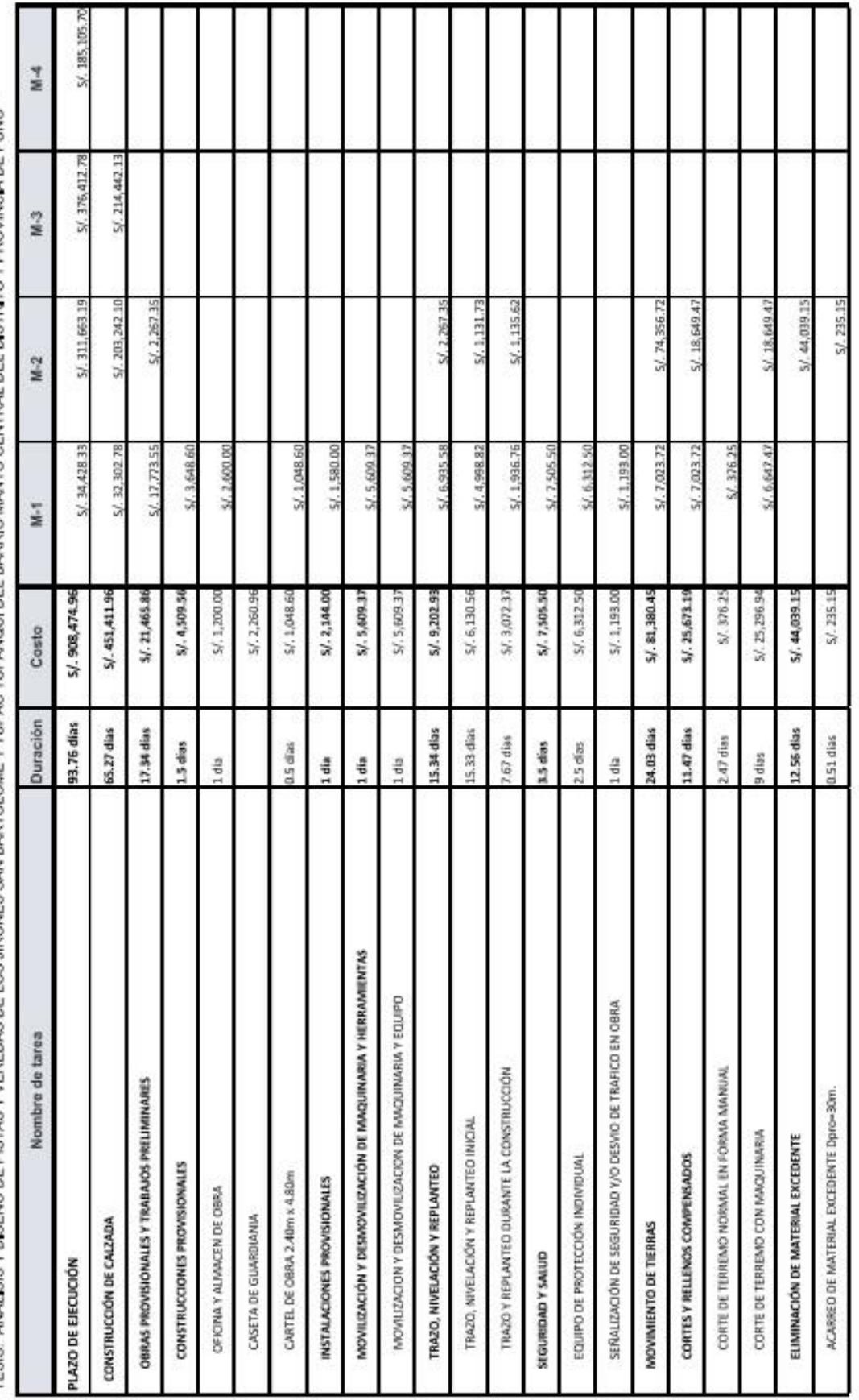

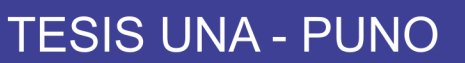

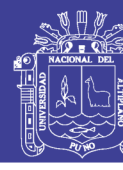

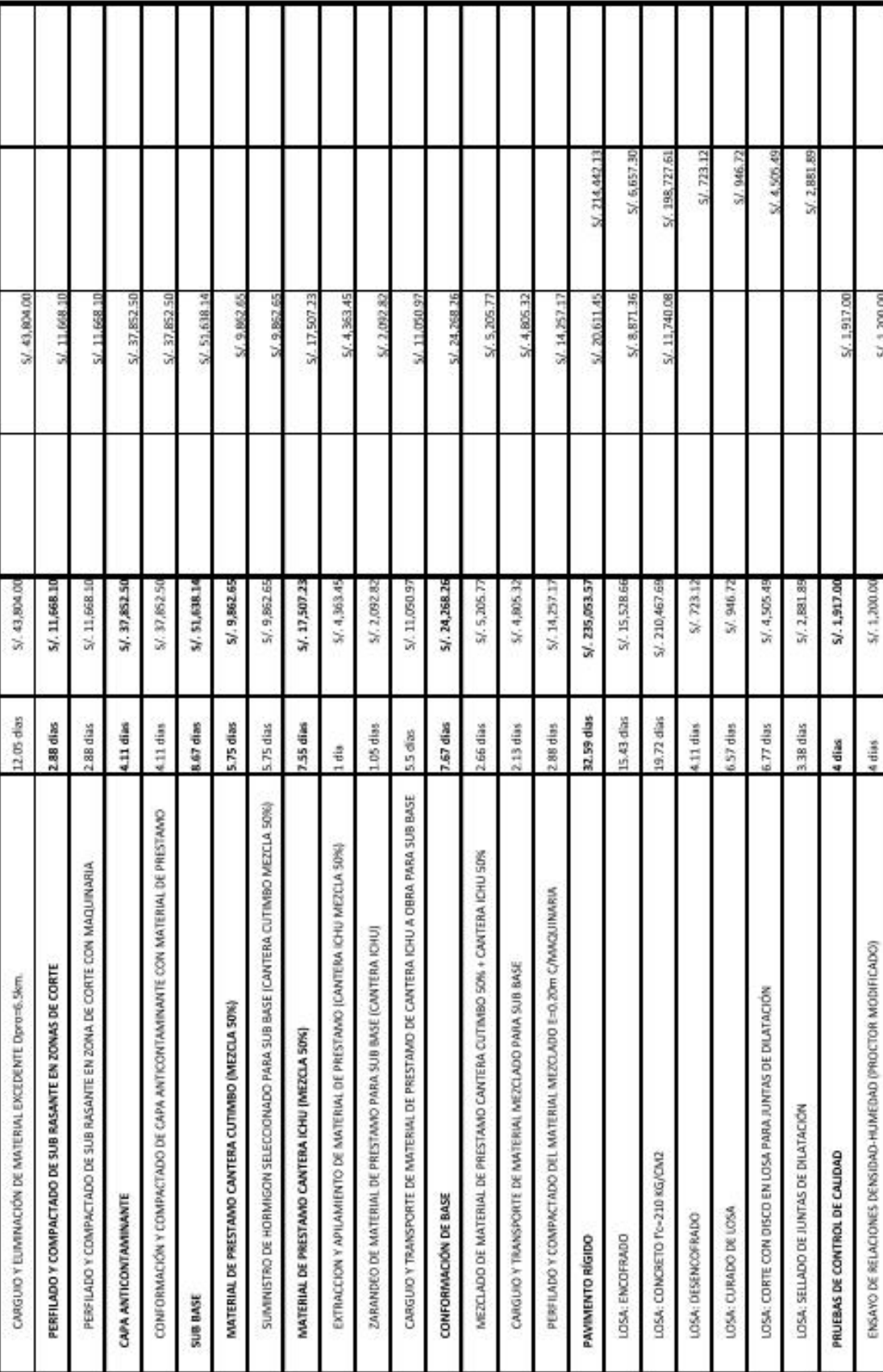

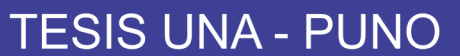

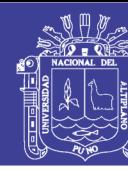

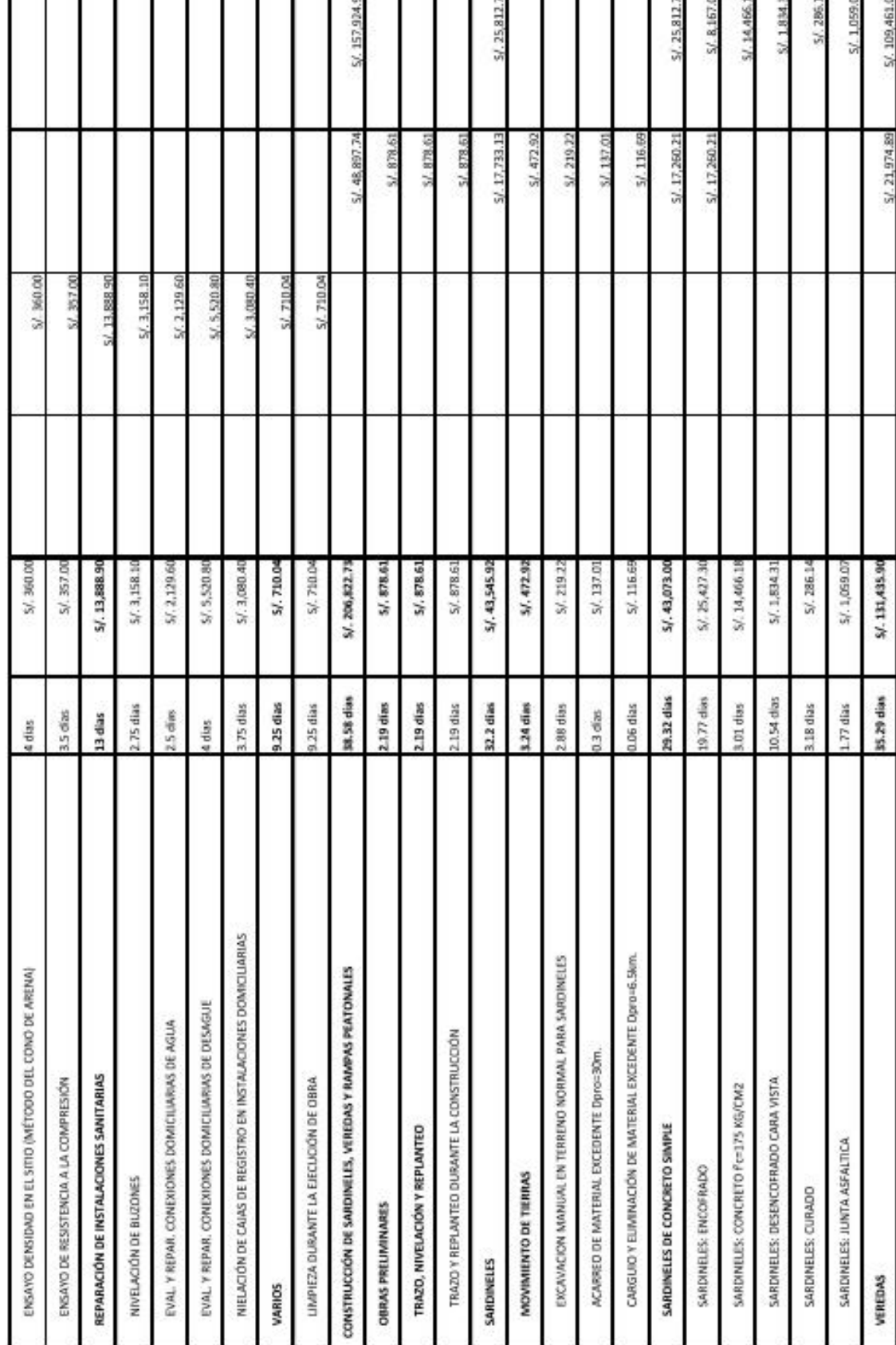

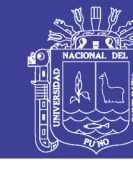

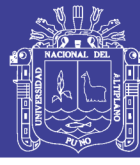

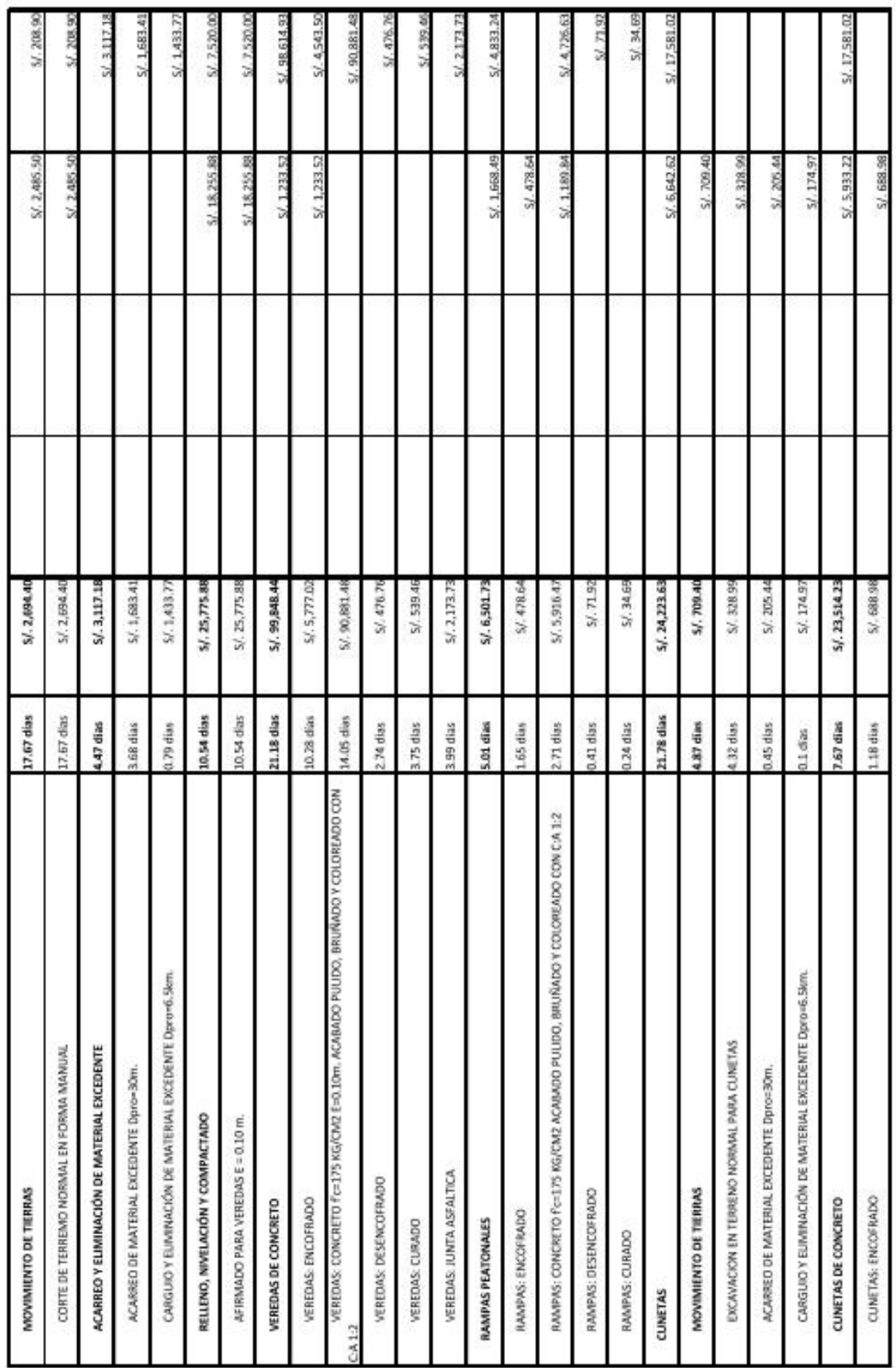

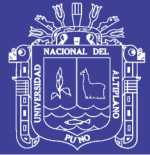

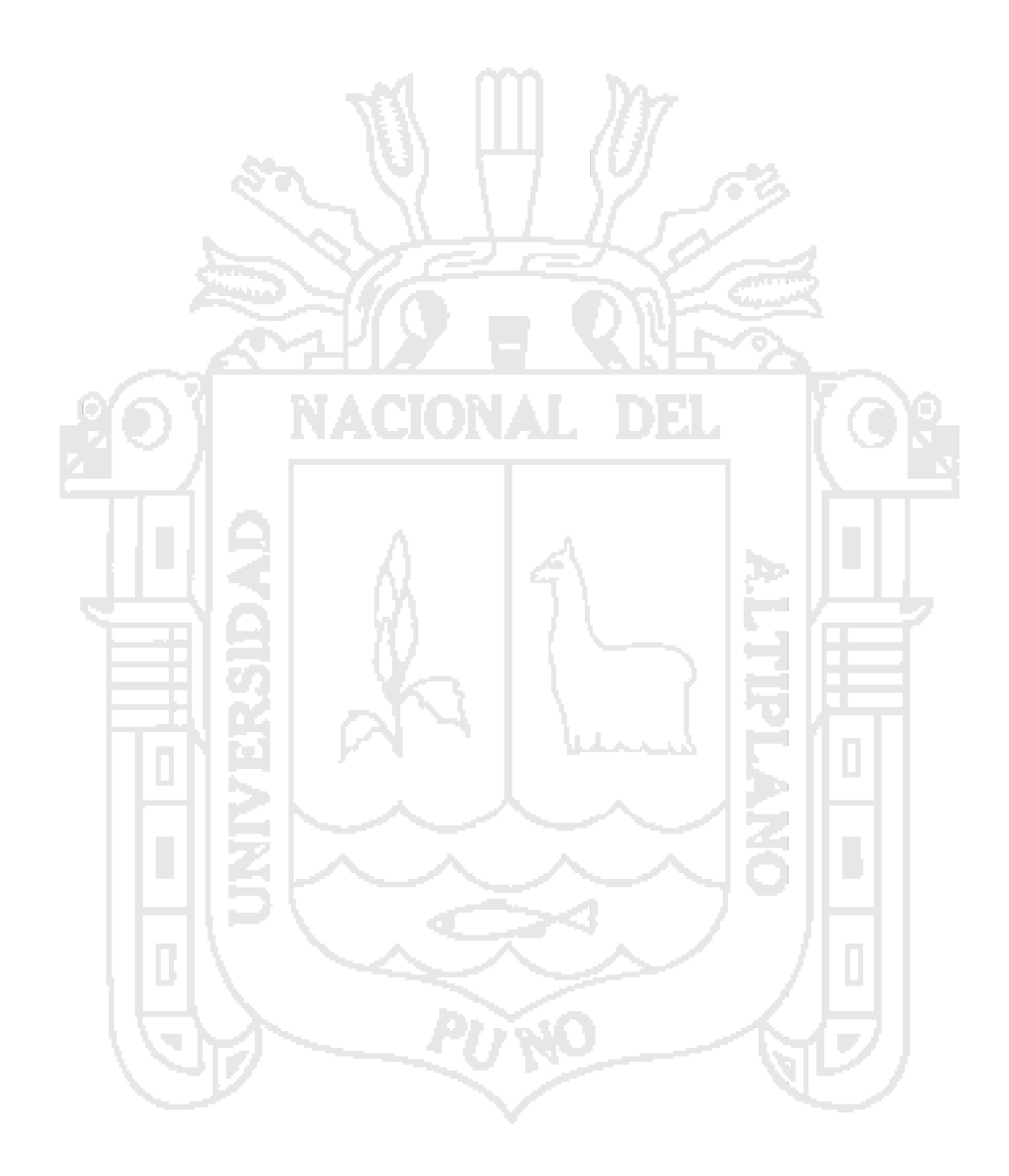

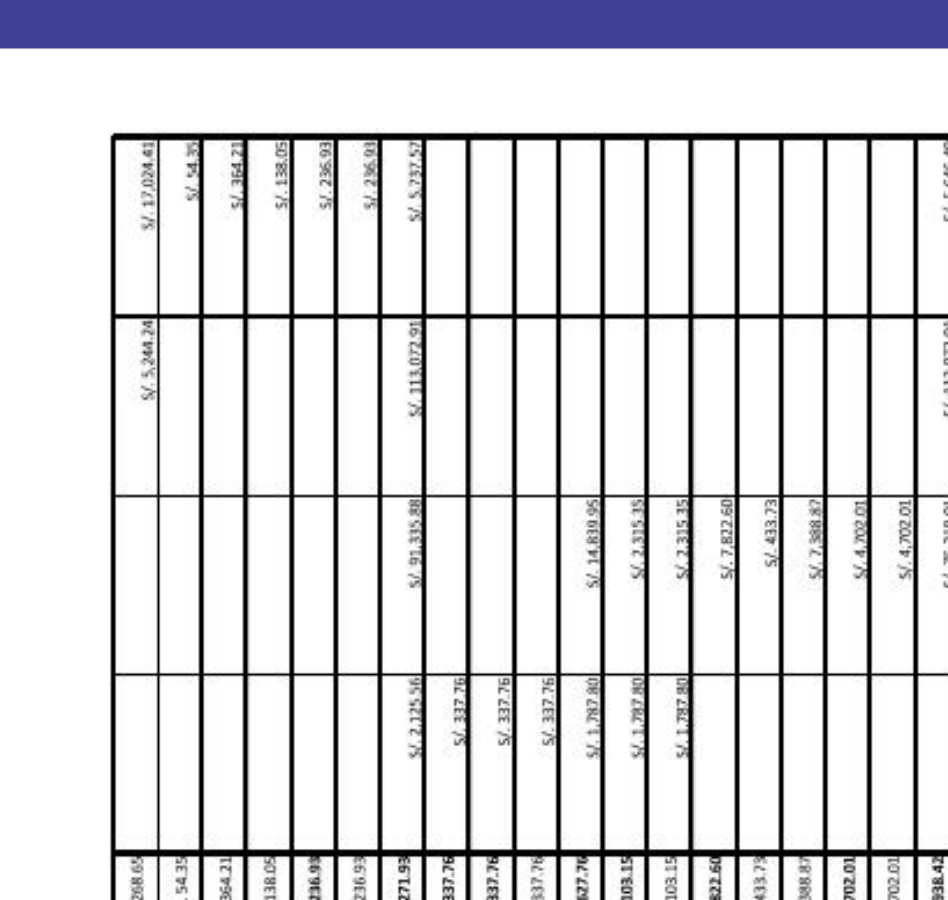

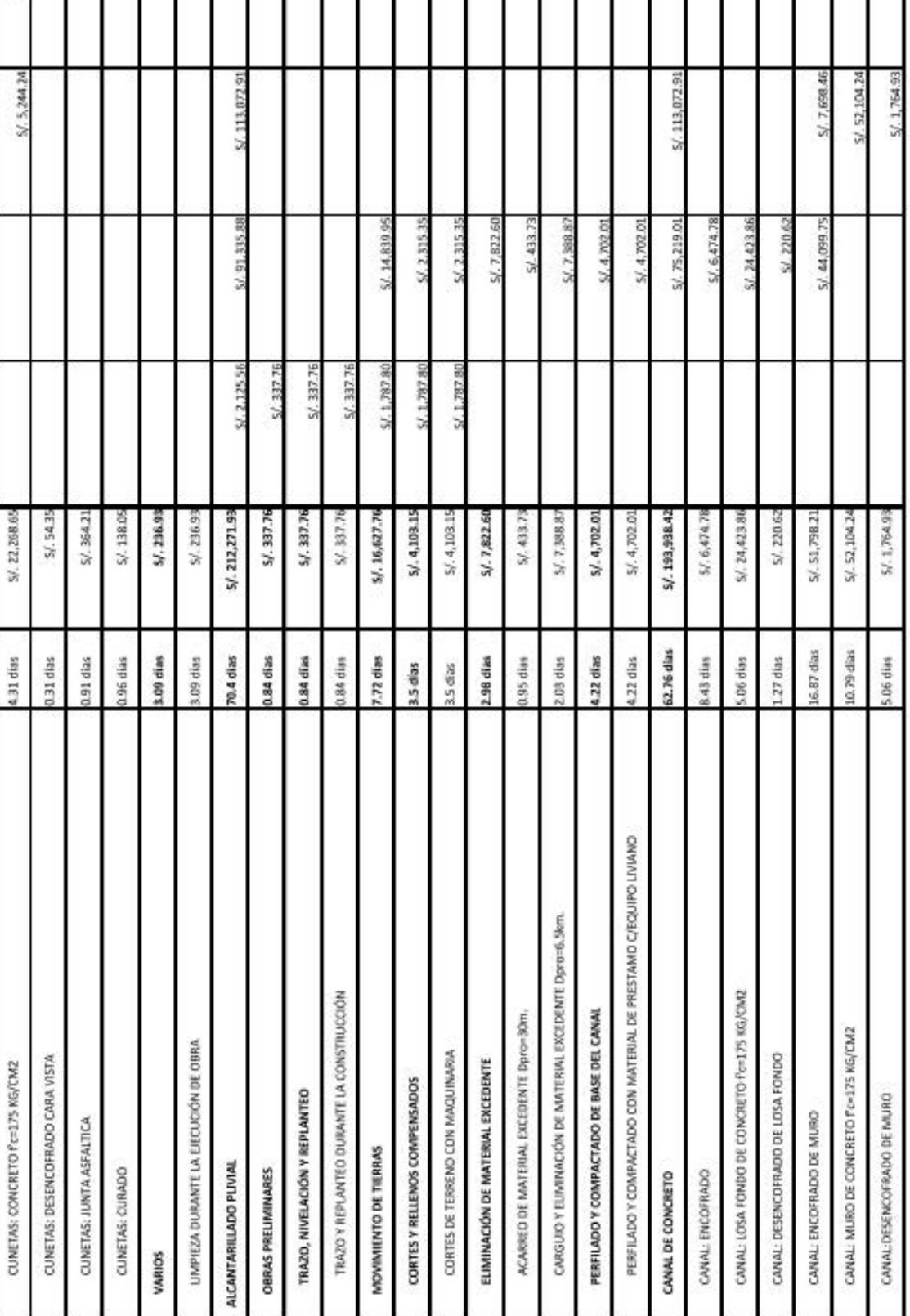

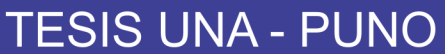

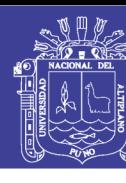

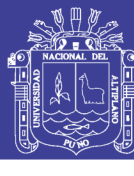

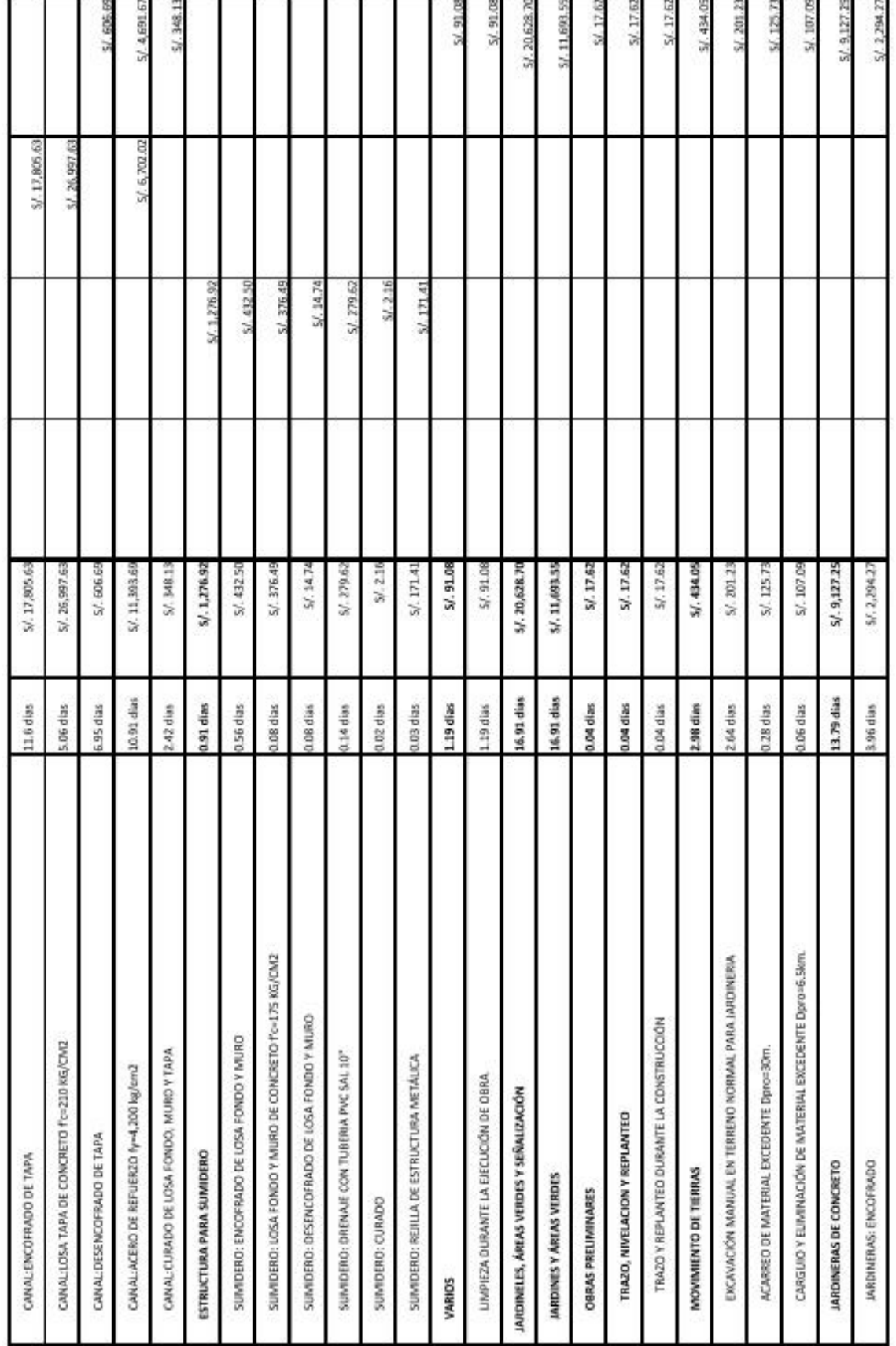

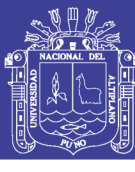

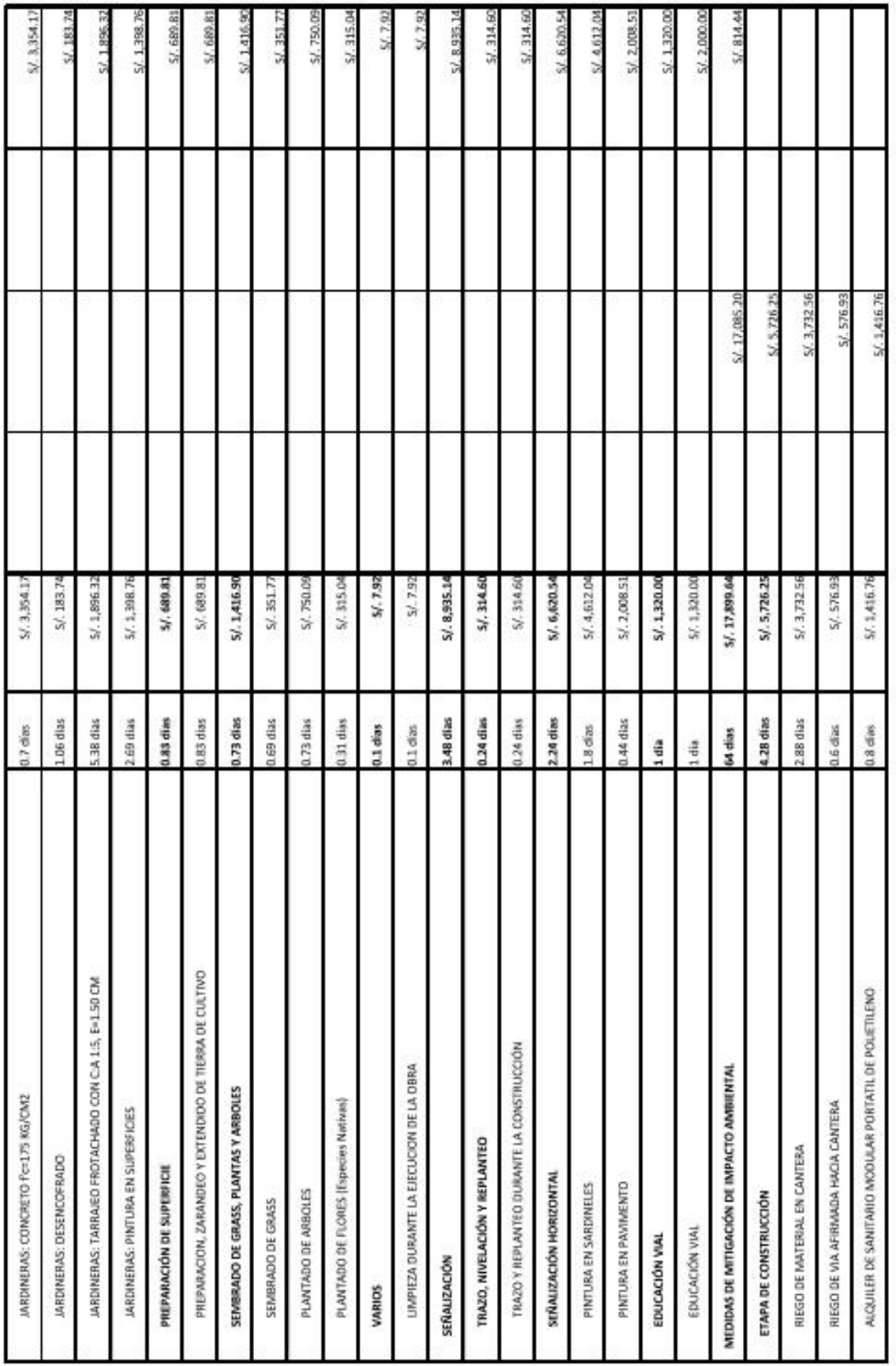

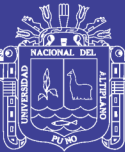

Universidad Nacional del Altiplano

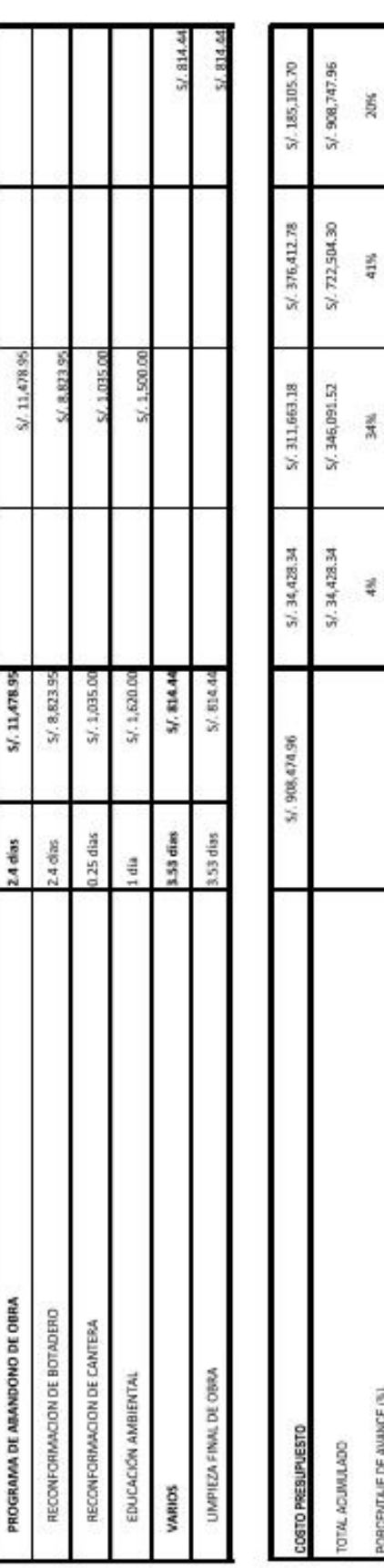

300%

š

š

萎

PORCENTAJE ACUMULADO

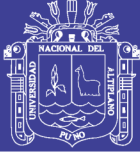

## **Universidad Nacional del Altiplano**

## **RELACIÓN DE PLANOS**

- 1. Programación de obra (Diagrama Gantt).
- 2. P20 01: Plano de ubicación general.
- 3. P20 02: Plano topográfico.
- 4. P20 03, 04: Planos de perfil longitudinal general.
- 5. P20 05, 06, 07, 08, 09: Planos de perfil longitudinal por partes.
- 6. P20 10, 11, 12, 13: Planos de secciones transversales.
- 7. P20 14, 15, 18: Planos de detalles generales (Sección típica, sumidero, jardinería, veredas y rampas peatonales).
- 8. P20 16, 17: Planos de señalización general.
- 9. P20 19, 20: Planos de ubicación de canteras y botadero.

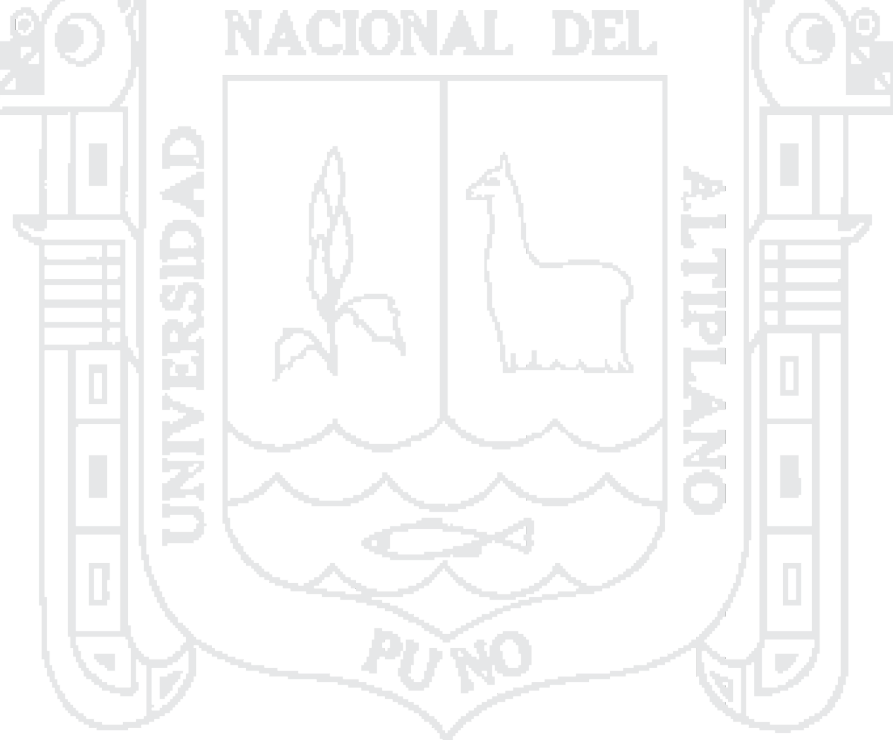

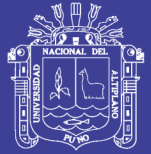

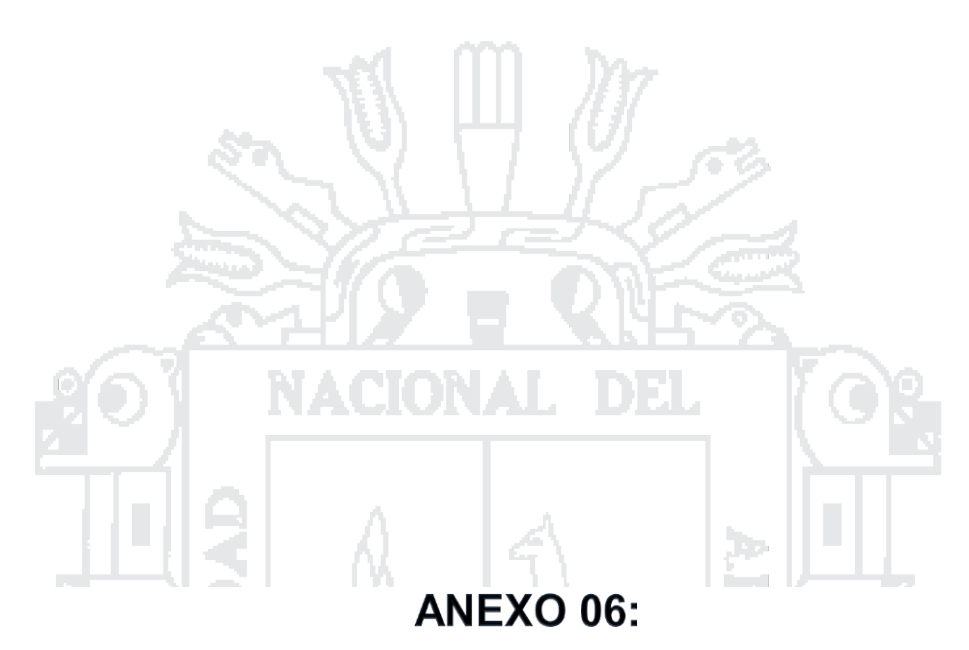

# HOJAS DE CÁLCULO PARA EL EXPEDIENTE **TÉCNICO**

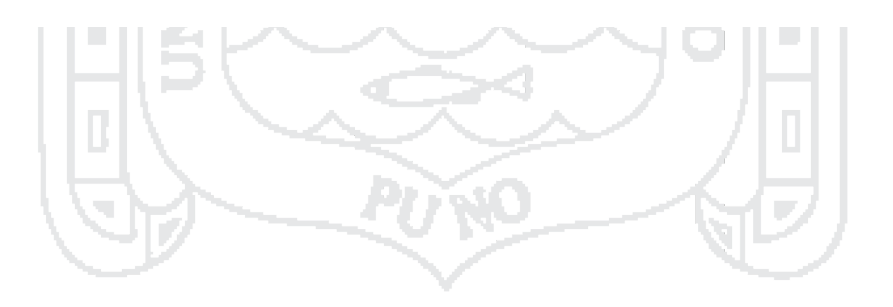

Repositorio Institucional UNA-PUNO
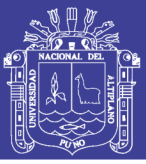

## **MUNICIPALIDAD PROVINCIAL DE PUNO**

GERENCIA DE INGENIERÍA MUNICIPAL Sub Gerencia de Estudios Definitvos MPP.

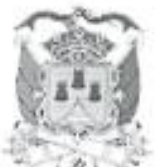

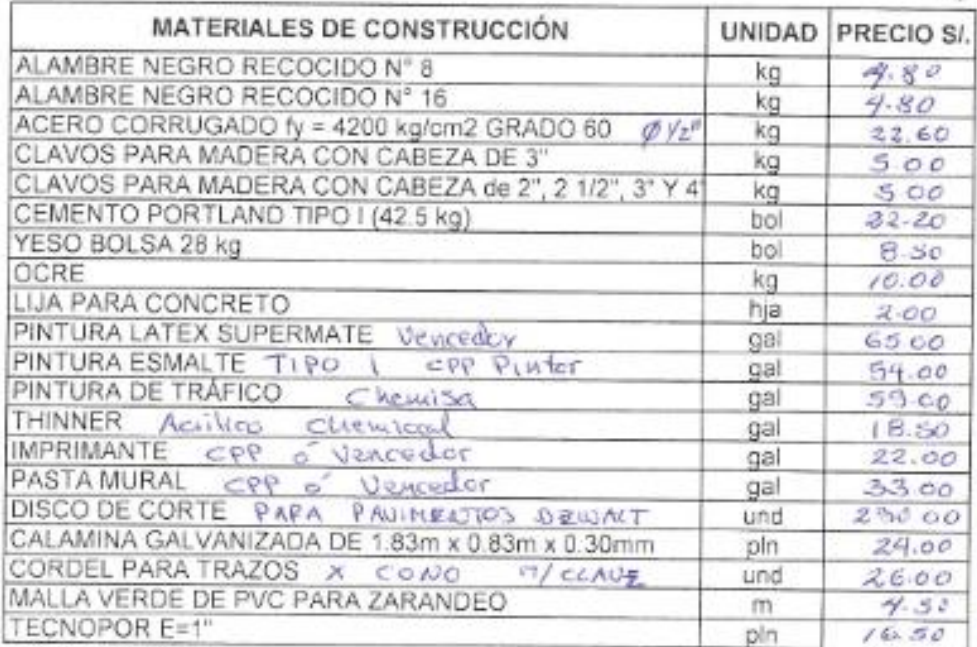

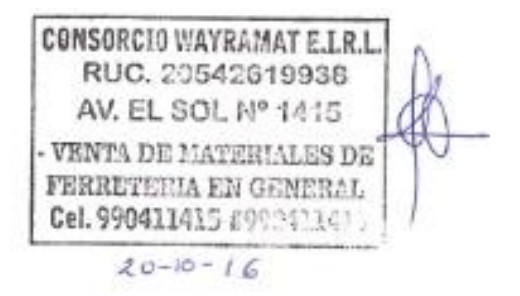

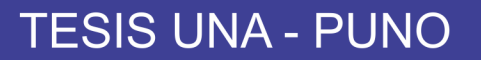

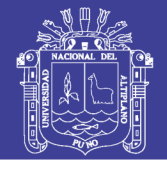

## MUNICIPALIDAD PROVINCIAL DE PUNO

**GERENCIA DE INGENIERÍA MUNICIPAL** Sub Gerencia de Estudios Definitvos MPP.

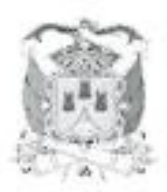

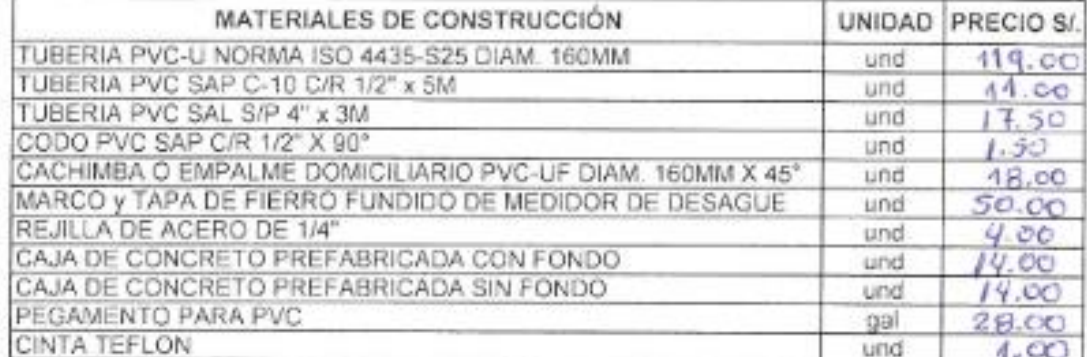

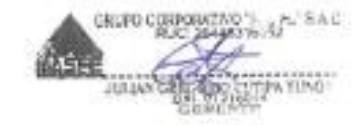

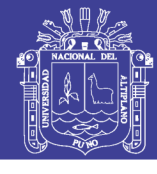

**Universidad** Nacional del Altiplano

## **MUNICIPALIDAD PROVINCIAL DE PUNO** GERENCIA DE INGENIERÍA MUNICIPAL

Sub Gerencia de Estudios Definitvos MPP.

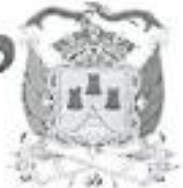

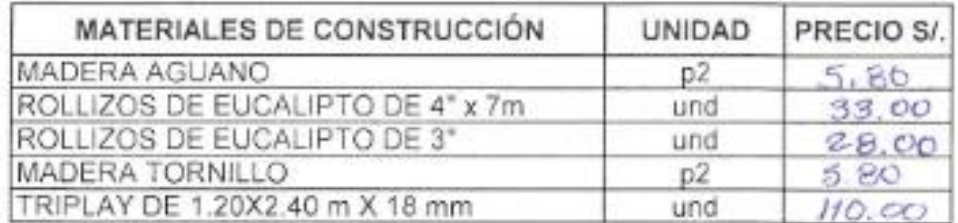

RUSTEN C Pesa Av. El Sof

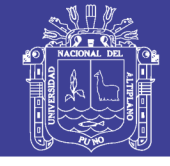

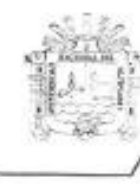

UNIVERSIDAD NACIONAL DEL ALTIPLANO FACULTAD DE INGENIERÍA CIVIL Y ARQUITECTURA ESCUELA PROFESIONAL DE INGENIERÍA CIVIL Expediente Fécnico

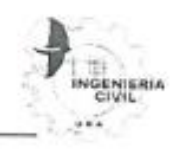

## COTIZACIÓN DE INSUMOS

TESIS

: "ANÁLISIS Y DISEÑO DE PISTAS Y VEREDAS DE LOS JIRONES SAN BARTOLOMÉ Y TÚPAC YUPANQUI DEL BARRIO MANTO CENTRAL DEL DISTRITO Y PROVINCIA DE PUNO" : Bach. GERBER FRANK PLATERO SANDOVAL

POR EL: FECHA LUGAR

: OCTUBRE DE 2016 : PUNO, BARRIO MANTO CENTRAL

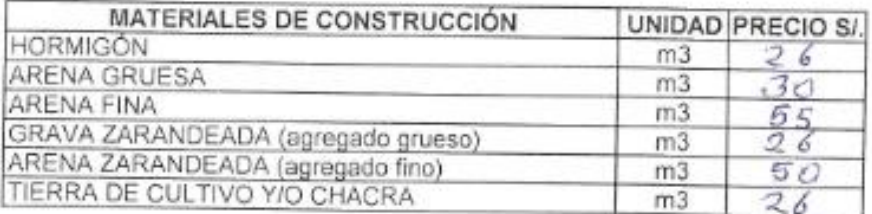

REPRESENTANISMENT VIRGINIANS MAILTERLES INFISIAL

÷. (uu) Dolores Mary Pari Condort

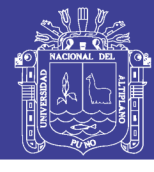

# **MUNICIPALIDAD PROVINCIAL DE PUNO**

**GERENCIA DE INGENIERÍA MUNICIPAL** Sub Gerencia de Estudios Definitvos MPP.

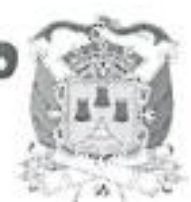

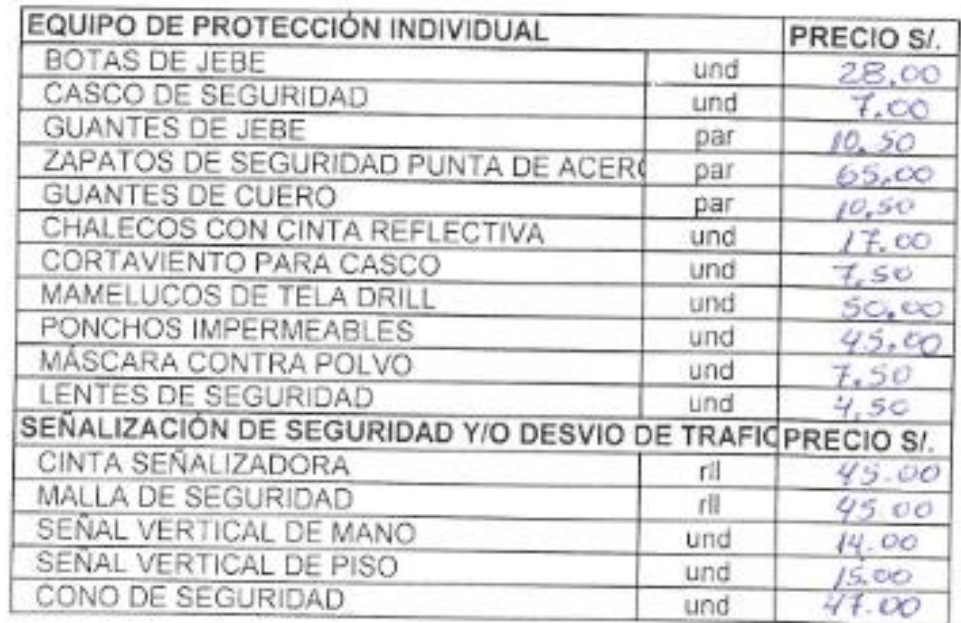

BOLUCIONES ISTITUTINALES  $1$  Poma Daniel . REPARTLE ATANTE

Repositorio Institucional UNA-PUNO

No olvide citar esta tesis

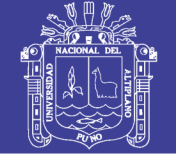

Universidad Nacional del Altiplano

### MOVILIZACIÓN Y DESMOVILIZACIÓN DE MAQUINARIA Y **EQUIPO**

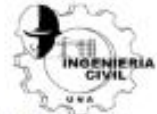

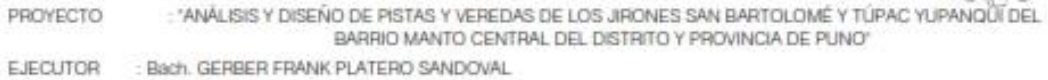

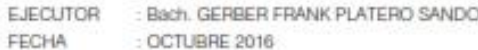

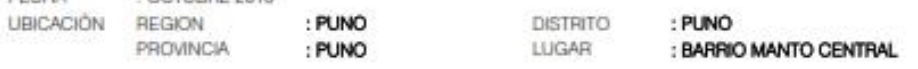

### PARA MOVILIZACIÓN Y DESMOVILIZACIÓN DE MAQUINARIA Y EQUIPO

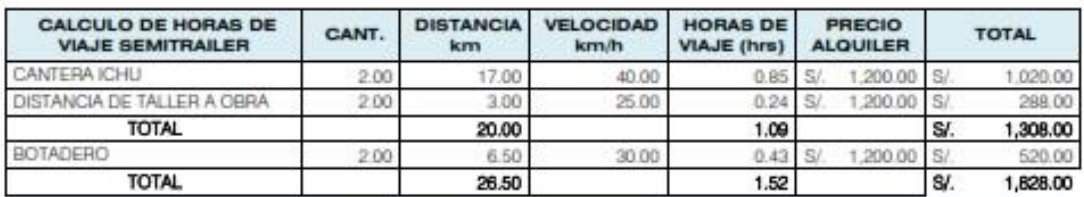

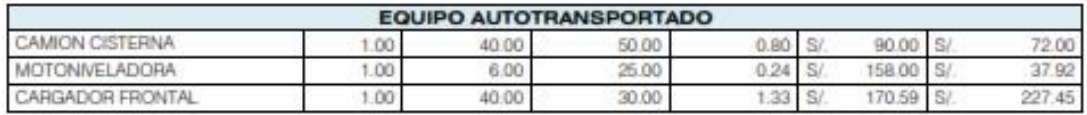

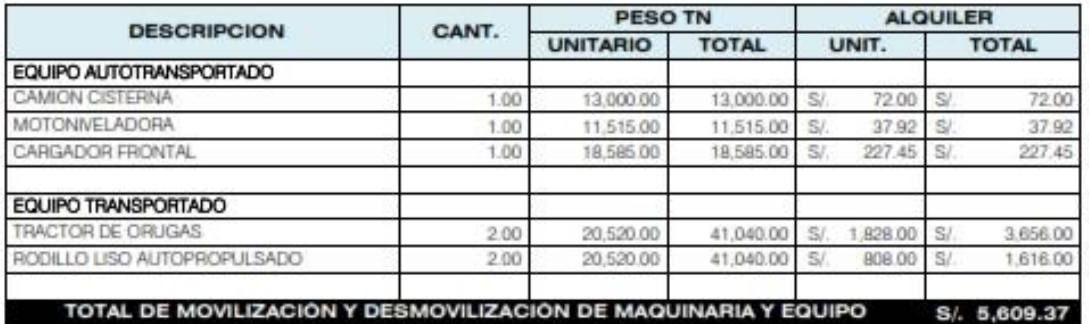

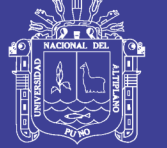

### **CALCULO DE RENDIMIENTO DE EXTRACCION DE MATERIAL**

## **EXTRACCIÓN Y APILAMIENTO DE CANTERA ICHU**

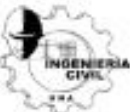

PROYECTO : "ANÁLISIS Y DISEÑO DE PISTAS Y VEREDAS DE LOS JIRONES SAN BARTOLOMÉ Y TÚPAC YUPANOUI DEL BARRIO MANTO CENTRAL DEL DISTRITO Y PROVINCIA DE PUNO" EJECUTOR : Bach, GERBER FRANK PLATERO SANDOVAL

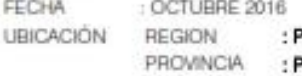

PUNO PUNO

**DISTRITO** LUGAR

### : PUNO : BARRIO MANTO CENTRAL

### PARA EXTRACCIÓN Y APILAMIENTO DE CANTERA ICHU

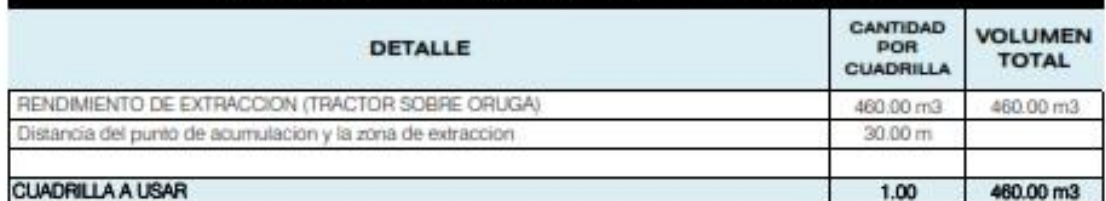

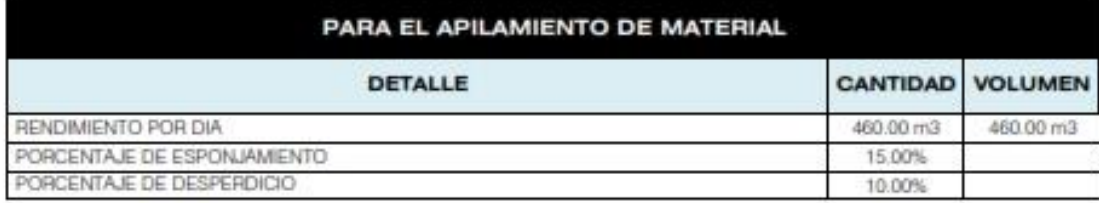

### RENDIMIENTO UTIL POR DIA

345.00 m3/Dia

0.1217 gln/m3

 $\rightarrow$ 

## CONSUMO DE COMBUSTIBLE Y LUBRICANTES

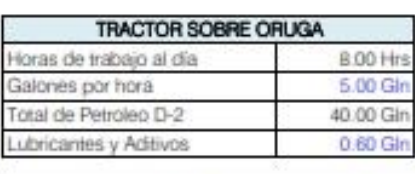

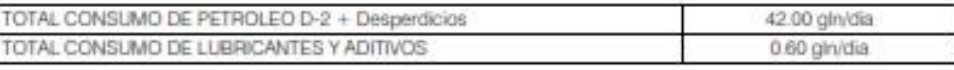

 $\rightarrow$ 

## TOTAL CONSUMO DE PETROLEO D-2 POR M3

Repositorio Institucional UNA-PUNO

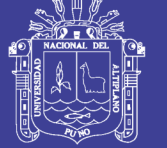

### CALCULO DE RENDIMIENTO DE ZARANDEO DE MATERIAL

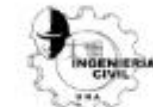

## **ZARANDEO DE MATERIAL - CANTERA ICHU**

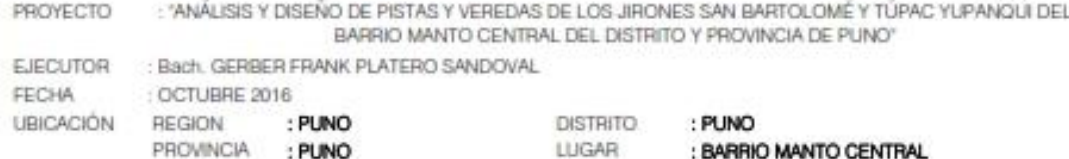

### PARA ZARANDEO DE MATERIAL - CANTERA ICHU

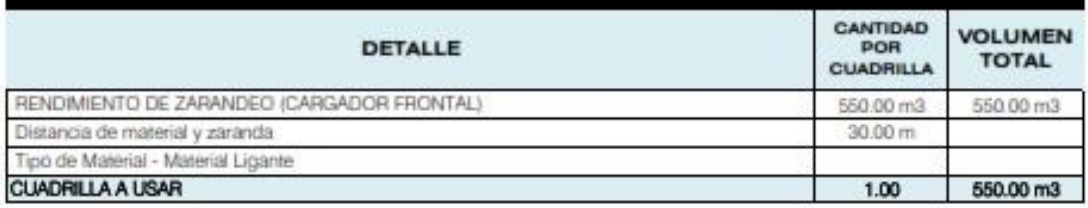

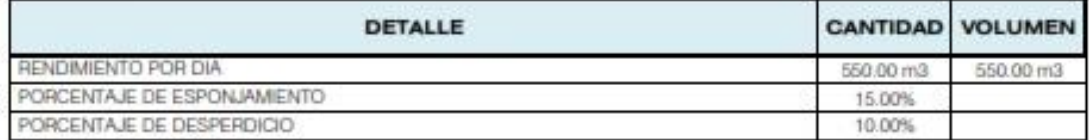

### RENDIMIENTO UTIL POR DIA

### 412.50 m3/Día

CONSUMO DE COMBUSTIBLE Y LUBRICANTES  $\rightarrow$ 

# CARGADOR FRONTAL

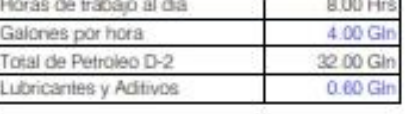

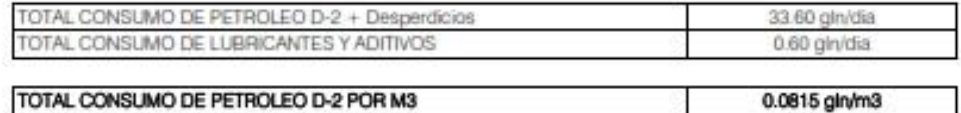

TOTAL CONSUMO DE PETROLEO D-2 POR M3

Repositorio Institucional UNA-PUNO

No olvide citar esta tesis

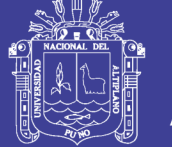

## Universidad Nacional del Altiplano

### **CALCULO DE RENDIMIENTO DE CARGUIO Y TRANSPORTE**

### CARGUIO Y TRANSPORTE DE MATERIAL - CANTERA ICHU

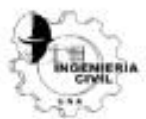

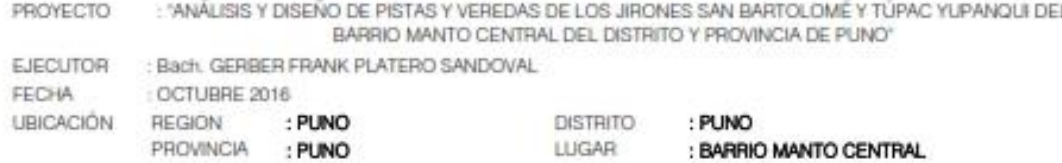

### PARA CARGUIO Y TRANSPORTE DE MATERIAL - CANTERA ICHU

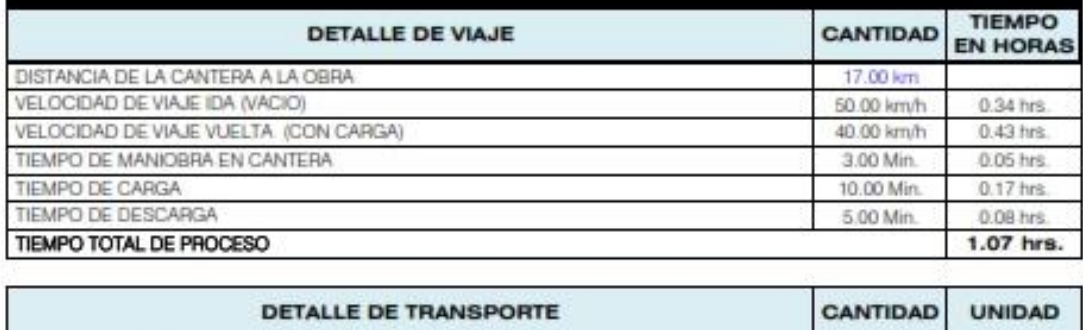

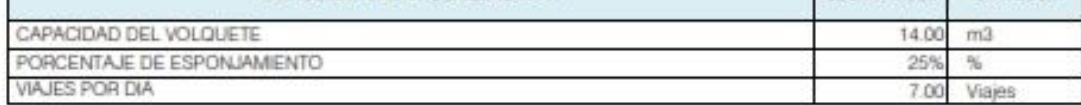

### **RENDIMIENTO DIARIO**

### 78.40 m3/Dia

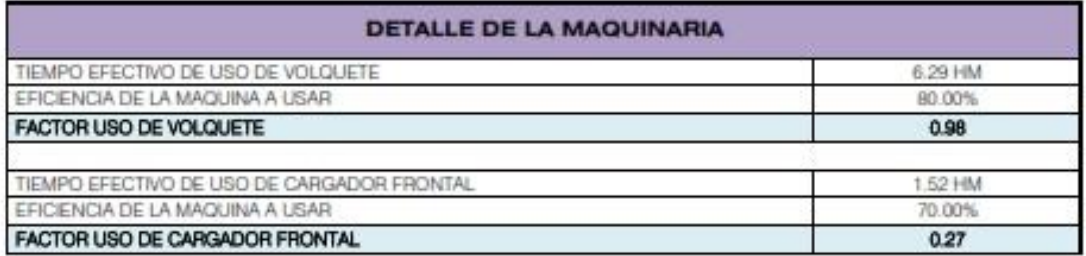

#### CONSUMO DE COMBUSTIBLE Y LUBRICANTES  $\rightarrow$

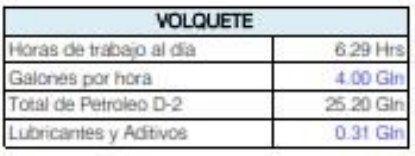

TOTAL CONSUMO DE PETROLEO D-2 + Desperdicios TOTAL CONSUMO DE LUBRICANTES Y ADITIVOS

---->

TOTAL CONSUMO DE PETROLEO D-2 POR M3

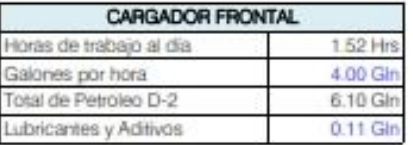

32.90 gin/dia 0.43 gin/dia

0.4196 gln/m3

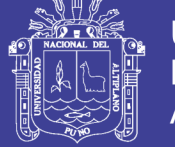

### CALCULO DE RENDIMIENTO DE CARGUIO Y TRANSPORTE

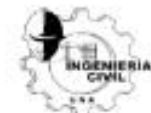

### **CARGUIO Y TRANSPORTE DE MATERIAL - MEZCLADO**

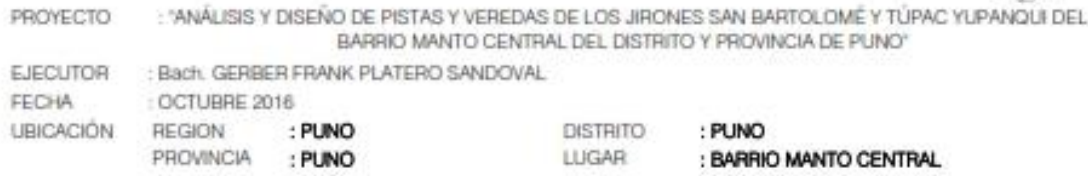

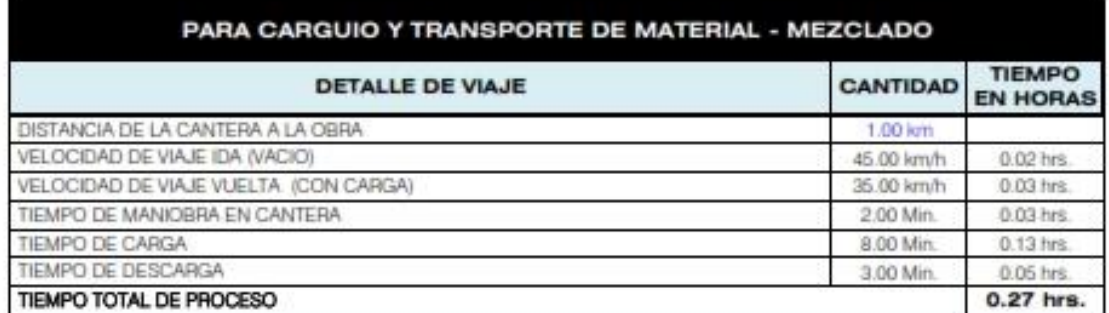

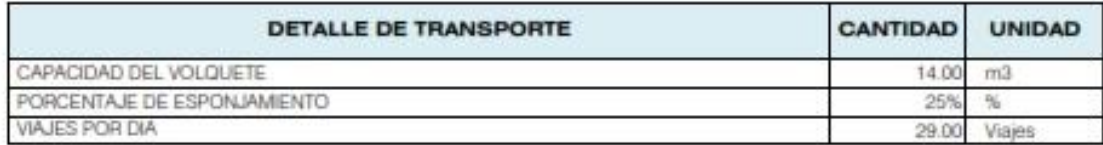

## **RENDIMIENTO DIARIO**

## 324.80 m3/Día

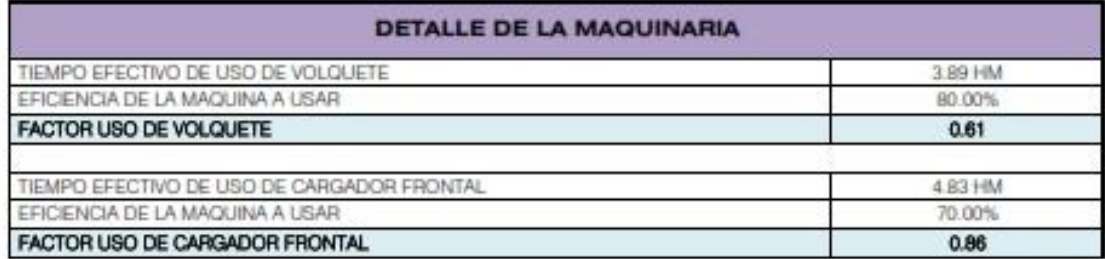

### ----> CONSUMO DE COMBUSTIBLE Y LUBRICANTES

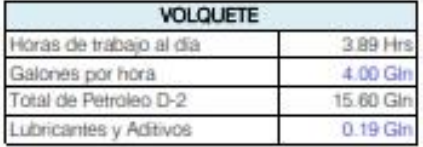

TOTAL CONSUMO DE PETROLEO D-2 + Desperdicios TOTAL CONSUMO DE LUBRICANTES Y ADITIVOS

TOTAL CONSUMO DE PETROLEO D-2 POR M3  $-1$ 

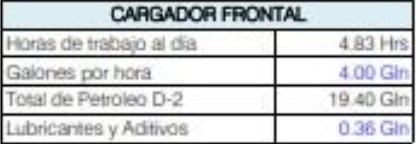

36.80 gin/dia 0.56 gin/dia

0.1133 gln/m3

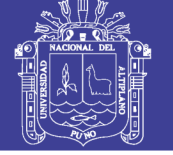

### **CALCULO DE RENDIMIENTO DE CARGUIO Y TRANSPORTE**

## ELIMINACIÓN DE MATERIAL EXCEDENTE Dprom=6.5 km

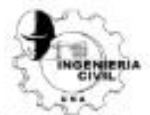

PROYECTO : "ANÁLISIS Y DISEÑO DE PISTAS Y VEREDAS DE LOS JIRONES SAN BARTOLOMÉ Y TÚPAC YUPANQUI DEL BARRIO MANTO CENTRAL DEL DISTRITO Y PROVINCIA DE PUNO"

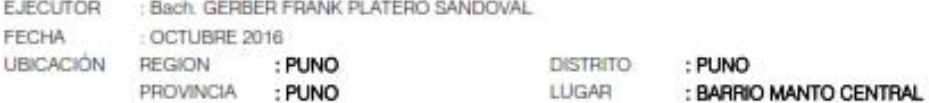

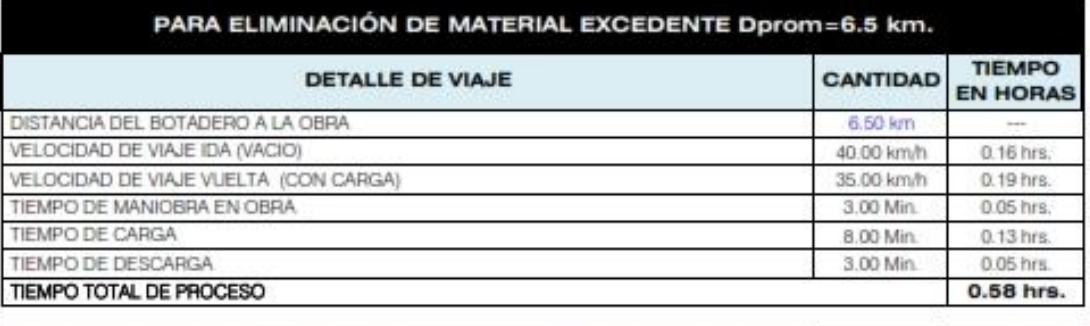

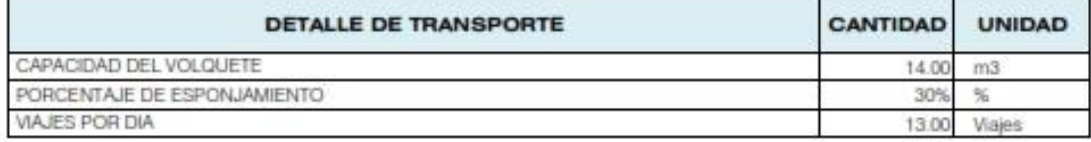

### **RENDIMIENTO DIARIO**

### 140.00 m3/Dia

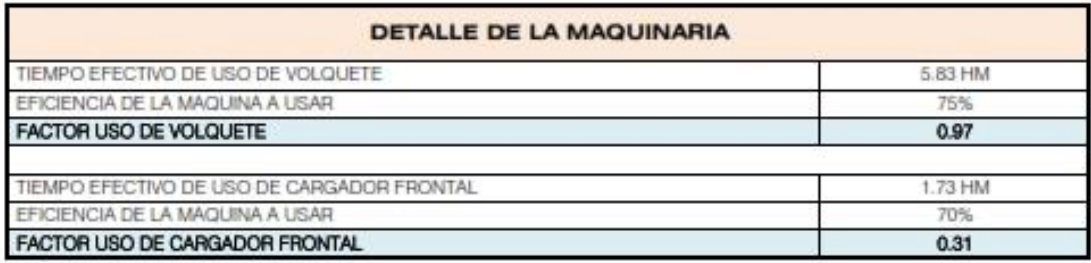

#### CONSUMO DE COMBUSTIBLE Y LUBRICANTES -5

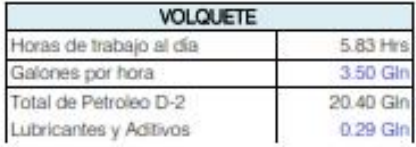

TOTAL CONSUMO DE PETROLEO D-2 + Desperdicios TOTAL CONSUMO DE LUBRICANTES Y ADITIVOS

TOTAL CONSUMO DE PETROLEO D-2 POR M3

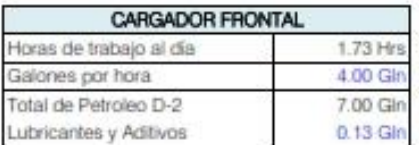

28.80 g/n/dia 0.42 gln/dia

0.2057 gin/m3

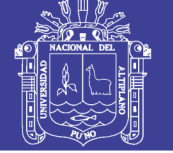

Universidad Nacional del Altiplano

## CONSUMO DE COMBUSTIBLE DE MAQUINARIAS Y EQUIPOS

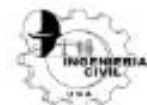

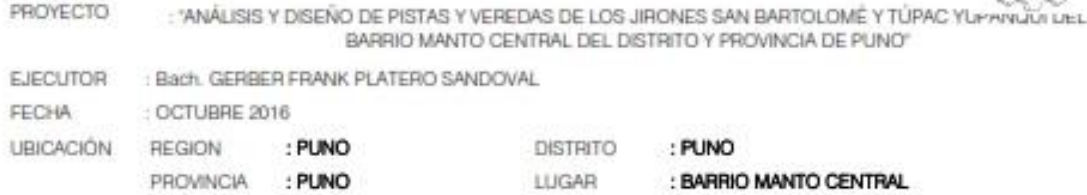

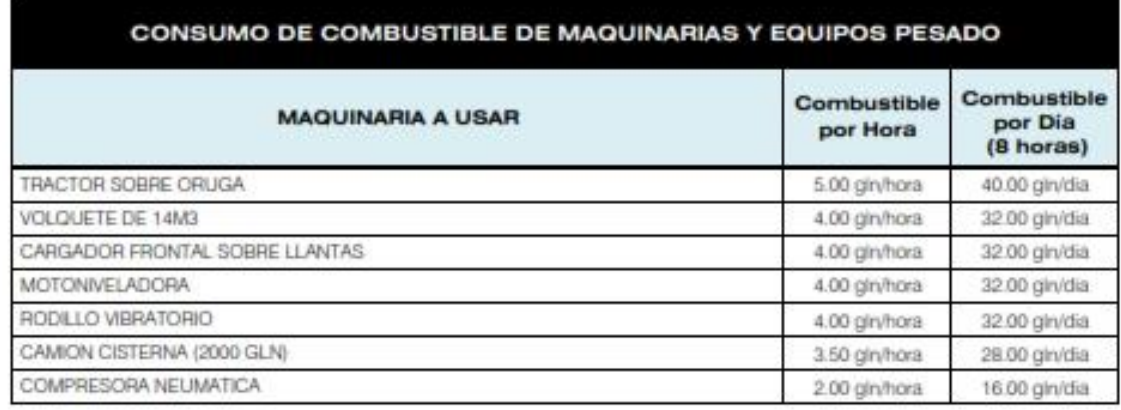

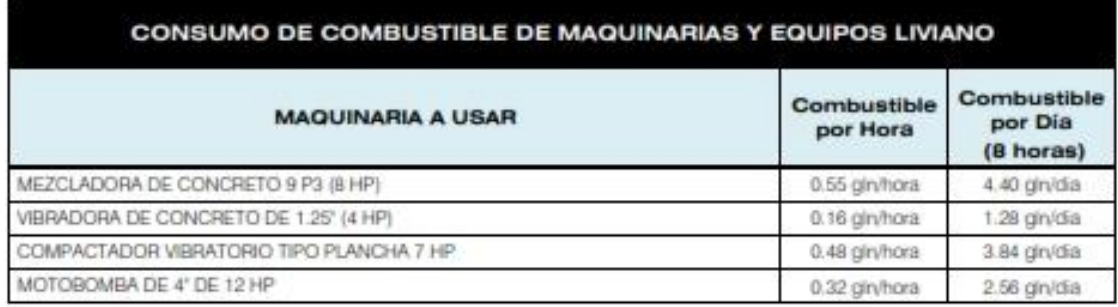

\*Según al Consumo de Combustible de Maquinaria Pesada - MPP.

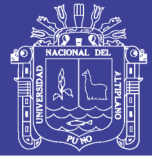

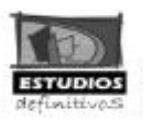

## **MUNICIPALIDAD PROVINCIAL DE PUNO**

DEDUCCIÓN DEL COSTO HORA - HOMBRE - 2014 EJECUCIÓN PRESUPUESTARIA DIRECTA

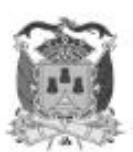

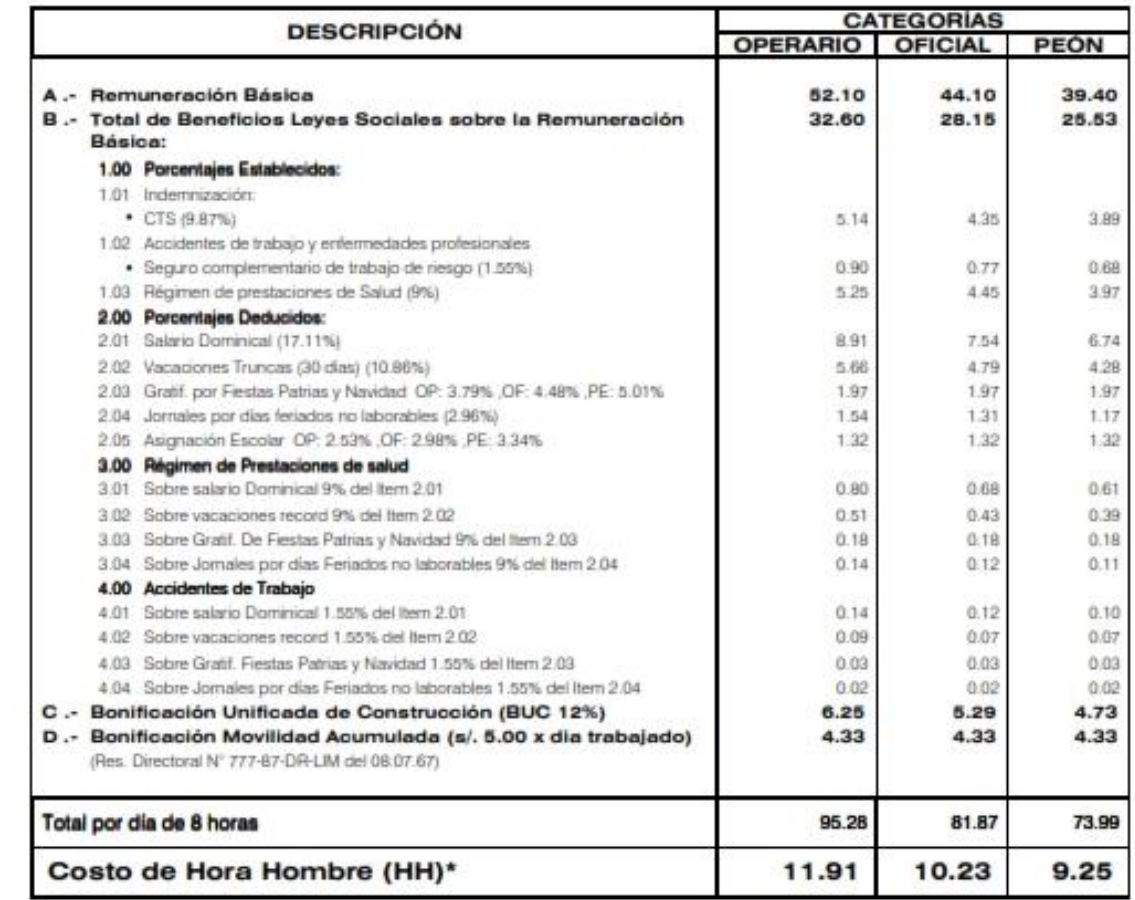

PARAMETROS PARA LA DEDUCCIÓN COSTO HORA HOMBRE\*

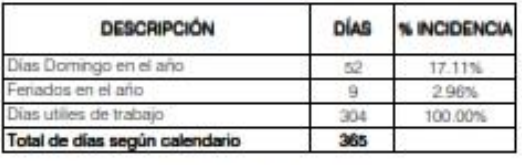

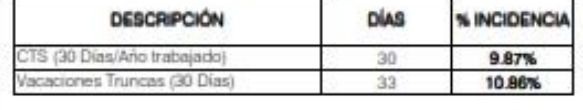

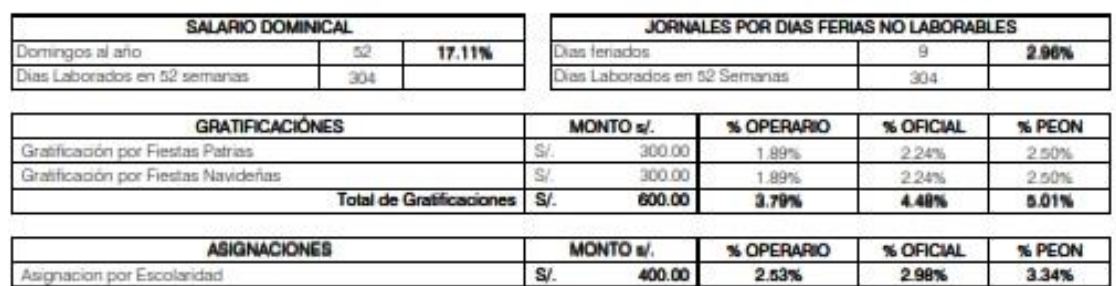

\*Calculo de incidencias del 01/04/2014 al 31/03/2015

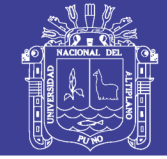

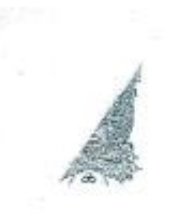

## PUNO CIUDAD DE LA CULTURA

Programa Capacial de Oparación y Mantanimiento de Maquinaria y Cquipo PEOMME

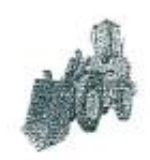

### CONSUMO DE COMBUSTIBLE DE MAQUINARIA PESADA -MPP

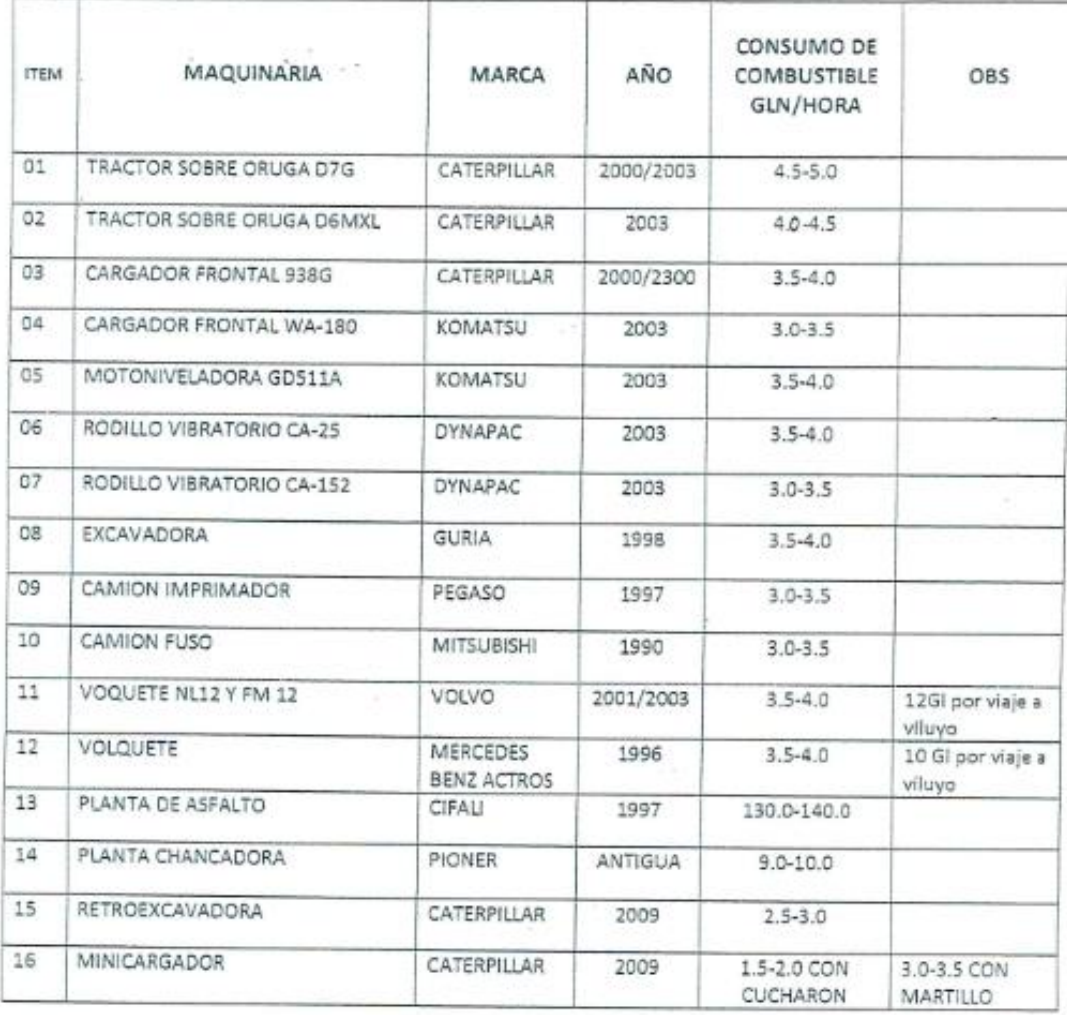

NOTA: La variación del consumo de combustible es de acuerdo al tipo de trabajo que realizan las diferentes maquinarias del programa especial de mantenimiento de maquinaria y equipo.

 $\kappa_{\rm A}$ Dirección Jr. Branden S/N teléfono 367009 Somos un Cquipo para el Besarrollo

Ĉ.

 $\in$ 

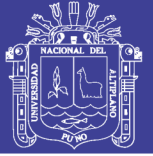

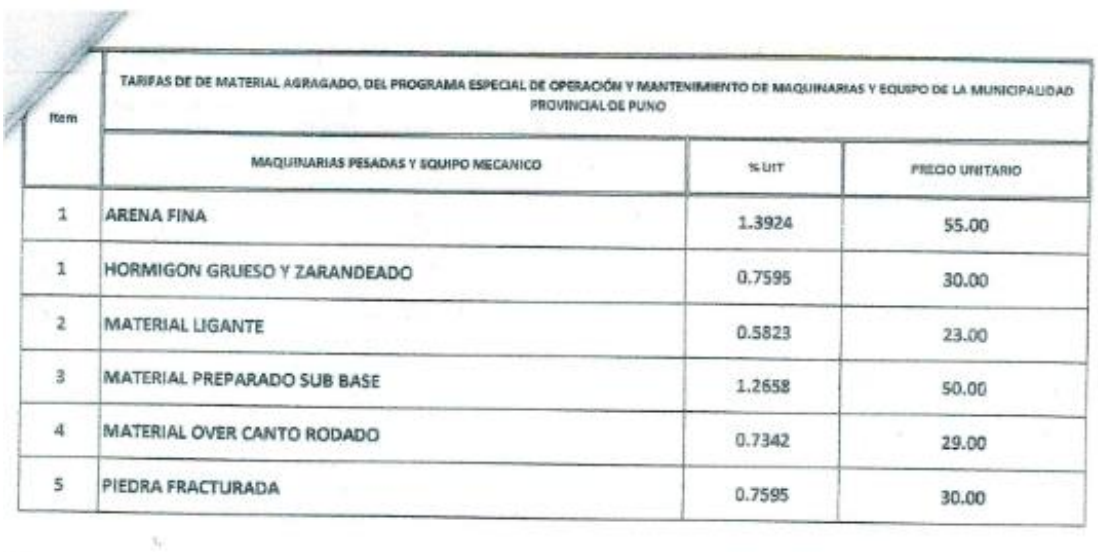

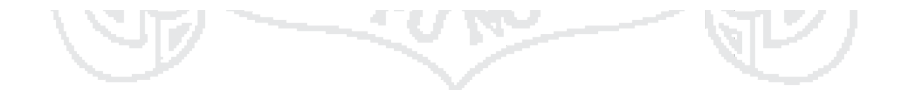

 $\mathcal{L}^{\mathcal{I}}_{\mathbf{a}}$ 

Repositorio Institucional UNA-PUNO

No olvide citar esta tesis

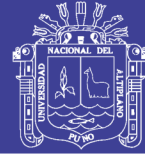

Universidad Nacional del Altiplano

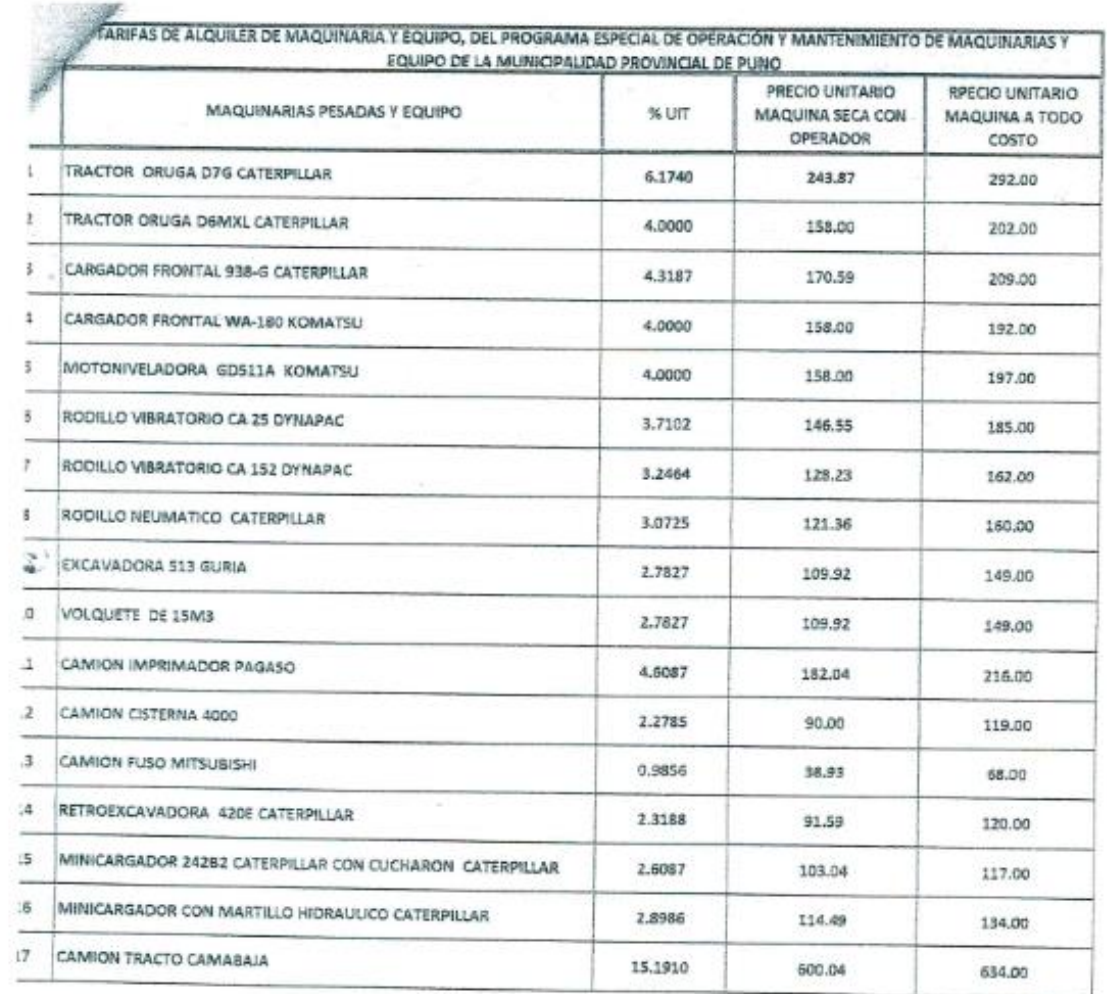

 $\frac{d}{dx}$ 

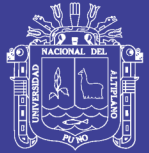

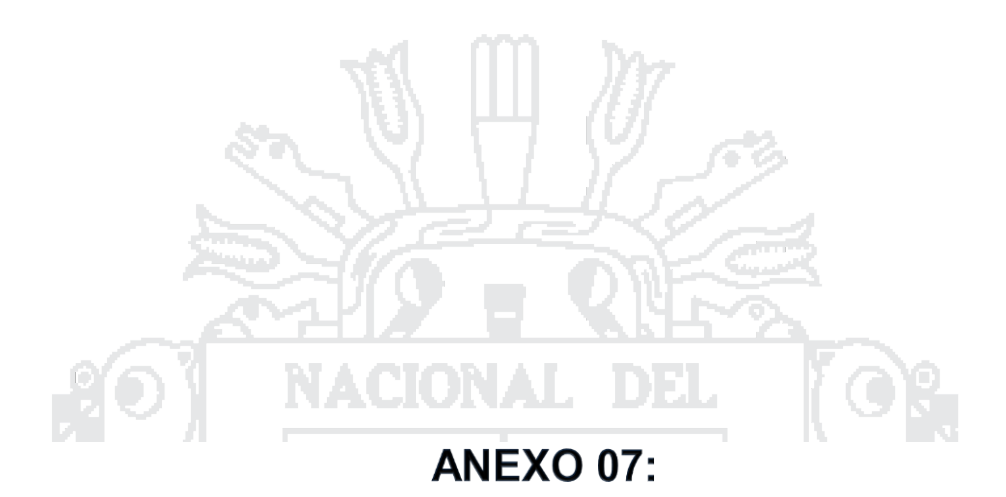

## PLAN DE SEGURIDAD Y SALUD EN OBRA

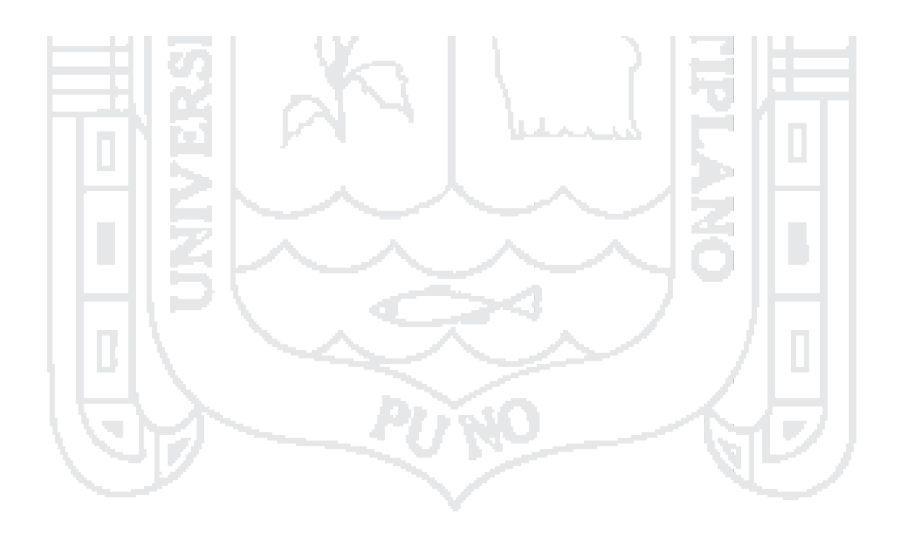

No olvide citar esta tesis

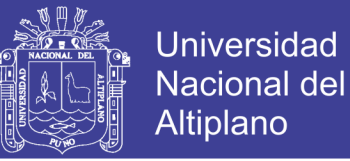

## PLAN DE SEGURIDAD Y SALUD EN EL TRABAJO

#### $1.0$ **OBJETIVO DEL PLAN DE SEGURIDAD**

La elaboración del presente Plan, tiene como objetivo redactar el Plan de Seguridad y Salud en el Trabajo para la obra del proyecto: "ANÁLISIS Y DISEÑO DE PISTAS Y VEREDAS DE LOS JIRONES SAN BARTOLOMÉ Y TÚPAC YUPANOUI DEL BARRIO MANTO CENTRAL DEL DISTRITO Y PROVINCIA DE PUNO", el cual se constituirá en una herramienta que contribuya con la prevención de riesgos laborales, en el marco del Sistema de Gestión de Seguridad y Salud Ocupacional y Medio Ambiente en el Trabajo, promoviendo la instauración de una cultura de prevención de riesgos.

## ELEMENTOS DEL PLAN DE SEGURIDAD Y SALUD EN EL  $2.0$ **TRABAJO**

### IDENTIFICACIÓN DE REQUISITOS LEGALES Y CONTRACTUALES  $2.1$ RELACIONADOS CON LA SEGURIDAD Y SALUD EN EL TRABAJO

La obra, objeto del Plan de Seguridad y Salud en el Trabajo que nos ocupa, estará regulada, a lo largo de su ejecución, por los textos que a continuación se citan, siendo de obligatorio cumplimiento para las partes implicadas.

- > Ley Nº 29783: "Ley de Seguridad y Salud en el Trabajo"
- > Ley Nº 26790: "Ley de Modernización de la Seguridad Social en Salud"
- > Ley Nº 28086: "Ley General de Inspección del Trabajo"
- > D.S. 005 2012 TR: "Reglamento de Seguridad y Salud en el Trabajo"
- > D.S. 012-2010-TR: "Reporte de Accidentes de Trabajo. Incidentes y Enfermedades"
- > R.M. 375-2008-TR: "Norma Básica de Ergonomía y de Procedimiento de Evaluación de Riesgo Disergonómico"
- > D.S. 001-98-TR:"Normas Reglamentarias relativas a Obligación de los Empleadores a levar Planillas de Pago"
- > R.M. 020-2008 TR: "Medidas Complementarias para el uso de la Planilla Electrónica"

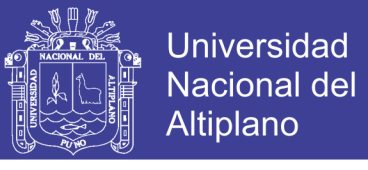

#### 3.0. DESCRIPCIÓN **GESTIÓN DEL SISTEMA** DE DE SEGURIDAD Y SALUD OCUPACIONAL DE LA EMPRESA

El Sistema de Gestión de Seguridad y Salud Ocupacional Elaborado, nos indica los requisitos para la elaboración del Plan de Seguridad y Salud en el Trabajo en el Provecto: "ANÁLISIS Y DISEÑO DE PISTAS Y VEREDAS DE LOS JIRONES SAN BARTOLOMÉ Y TÚPAC YUPANQUI DEL BARRIO MANTO CENTRAL DEL DISTRITO Y PROVINCIA DE PUNO". Con el objetivo de controlar los riesgos de Seguridad y Salud Ocupacional y su mejora continua. No especifica criterios especificos de comportamiento en Seguridad y Salud Ocupacional ni tampoco indica especificaciones detalladas para el diseño de un Sistema de Gestión.

- Establecer un Sistema de Gestión de Seguridad y Salud Ocupacional para eliminar o minimizar riesgos para los empleados, obreros y para otros interesados que pueden estar expuestos a riesgos de Seguridad y Salud Ocupacional relacionados con provecto "ANÁLISIS Y DISEÑO DE PISTAS Y VEREDAS DE LOS JIRONES SAN BARTOLOMÉ Y TÚPAC YUPANOUI DEL BARRIO MANTO CENTRAL DEL DISTRITO Y PROVINCIA DE PUNO"
- > Implementar, mantener y mejorar de manera continua este sistema de gestión de Seguridad y Salud Ocupacional.
- > Asegurarse de su conformidad con la política establecida de protección a las personas y el cuidado del medio ambiente de la Residencia.

## 4.0 RESPONSABILIDADES EN LA APLICACIÓN Y EJECUCIÓN DEL PLAN DE SEGURIDAD Y SALUD EN EL TRABAJO

Siendo el Plan de Seguridad y Salud en el Trabajo integrado en todo el proceso del proyecto "ANÁLISIS Y DISEÑO DE PISTAS Y VEREDAS DE LOS JIRONES SAN BARTOLOMÉ Y TÚPAC YUPANQUI DEL BARRIO MANTO CENTRAL DEL DISTRITO Y PROVINCIA DE PUNO", es el Residente de Obra quien se encarga de implementar el presente Plan, antes del inicio de los trabajos contratados, así como de garantizar su cumplimiento en todas las etapas de ejecución de la obra.

Todo el personal contratado, así como los contratistas y subcontratistas que participen en la ejecución de la presente Obra, deben de cumplir con los lineamientos del Plan de Seguridad y Salud en el Trabajo aquí mostrados y tomarlos como base para elaborar sus planes específicos para los trabajos que tengan asignados en la Obra.

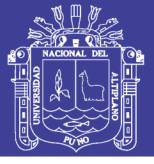

## 5.0. DATOS GENERALES DEL PROYECTO.

La Municipalidad Provincial de Puno, tendrá a su cargo la ejecución de los trabajos del proyecto "ANÁLISIS Y DISEÑO DE PISTAS Y VEREDAS DE LOS JIRONES SAN BARTOLOMÉ Y TÚPAC YUPANQUI DEL BARRIO MANTO CENTRAL DEL DISTRITO Y PROVINCIA DE PUNO"

El presupuesto de la Ejecución Material de la Obra asciende a la cantidad de S/. 1'088,669.43 nuevos soles incluido el I.G.V. Con un plazo de ejecución de la obra es de 120 días calendario (4 meses) a partir de la entrega del terreno, que debe ser concordante con la asignación presupuestal.

#### **EJECUTORES DE OBRA**  $5.1$

El proyecto en mención, será ejecutada por la Municipalidad Provincial de Puno, a través de la Gerencia de Ingeniería Municipal, Sub Gerencia de Obras y Mantenimiento,

#### $5.2$ **SUPERVISIÓN**

El proyecto tendrá la supervisión a cargo de la Municipalidad Provincial de Puno, a través de la Gerencia de Supervisión y Liquidación de Obras.

## 5.3 DESCRIPCIÓN DE LA OBRA

## a) Como antecedentes a esta infraestructura vial se tiene lo siguiente:

La Municipalidad Provincial de Puno como ente rector del desarrollo de la ciudad y de la región, viene antecediendo las necesidades de infraestructura vial de la Región Puno. La vía en estudio servirá como vía de transitabilidad a la ciudad de Puno, permitiendo mejorar la calidad de vida de los pobladores del barrio Manto Central, especificamente,

La actual infraestructura vial a la vez se encuentra en mal estado de transitabilidad, debido a que carecen de mantenimiento, porque en la actualidad presentan ahue amientos, huecos, encalaminado y presencia de polvareda cuando circulan los vehículos, hecho que no garantiza el servicio adecuado hacia los pobladores beneficiarios.

Se ha efectuado un estudio de pre inversión a nivel de perfil. Actualmente la infraestructura via presenta un diseño geométrico deficiente, con irregularidades en lo referente al trazo, ancho de vía, la estructura del pavimento, obras de arte y drenaje.

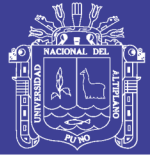

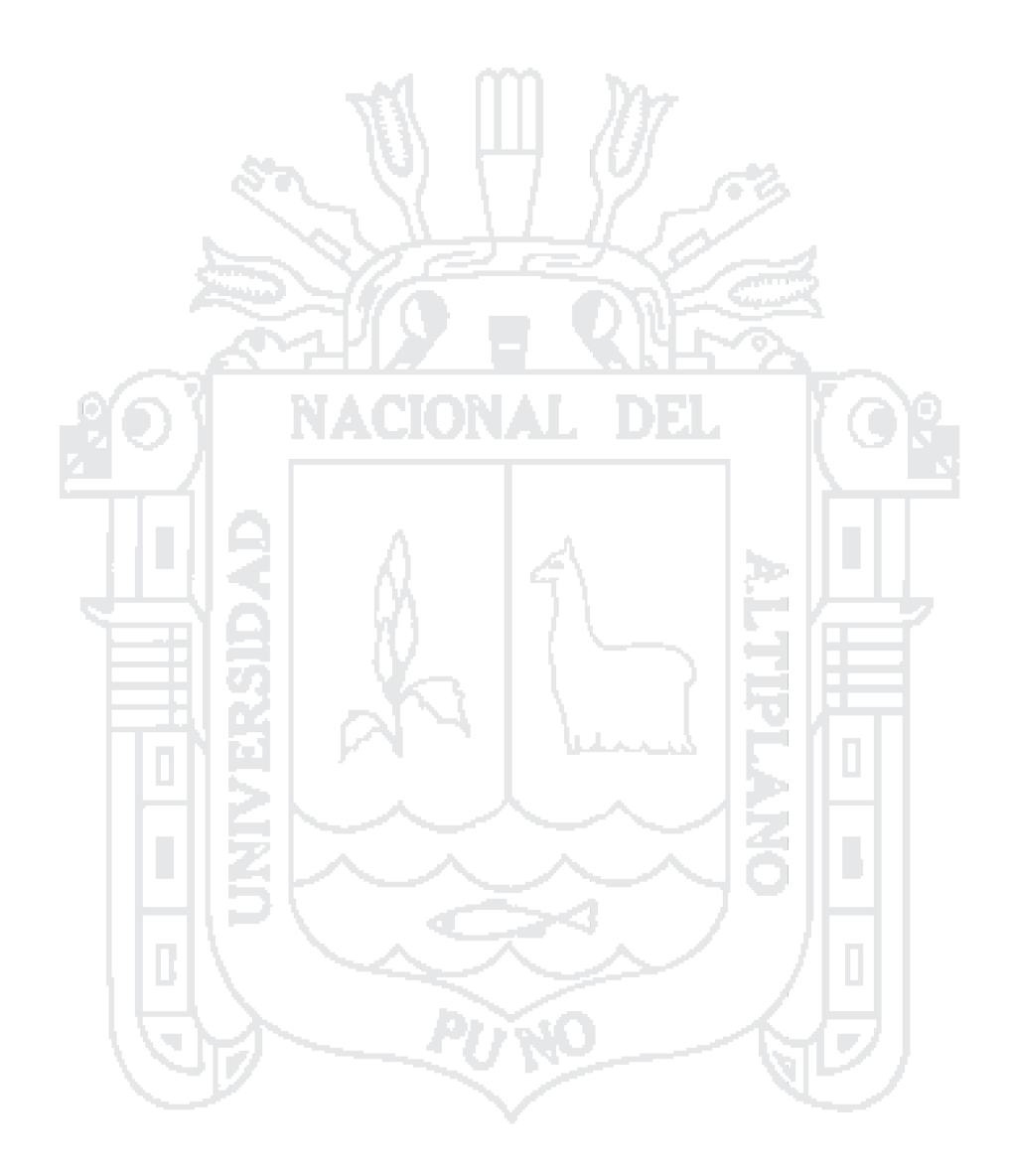

No olvide citar esta tesis

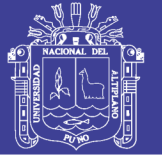

Hoy en día el crecimiento vehicular viene aumentando notablemente debido a la importancia de su uso y se hace necesaria la realización de un estudio definitivo que permita la construcción de una vía pavimentada a nivel de concreto que brinde un adecuado flujo vehicular y transporte de pobladores pertenecen a la ciudad de Puno.

- b) Como Datos Generales del tramo a ejecutar por La Municipalidad Provincial de Puno tenemos:
- > Proyecto: "ANÁLISIS Y DISEÑO DE PISTAS Y VEREDAS DE LOS JIRONES SAN BARTOLOMÉ Y TÚPAC YUPANOUI DEL BARRIO MANTO CENTRAL DEL DISTRITO Y PROVINCIA DE PUNO"
- $\triangleright$  El Proyecto contempla las siguientes metas:
- 1. Pavimentación de Calzada: Concreto fc=210 kglcm2, e=20 cm.
	- : 43 775 ml . Ancho de Calzada : 4 20 m  $\times$  Longitud
	- $\checkmark$  Superficie : 187,66 m2
- 2. Construcción de Cunetas: Concreto fc=210 kglcm2.
	- $\checkmark$  Sección : Triangular, Ancho : 0.30 m, Profundidad : 0.10 m.
- 3. Construcción de veredas y rampas: Concreto fc=175 kg/cm2, e=10 cm.
	- ← Ancho de vereda : Variable (1.20 m. - 2.50 m.)
	- $\checkmark$  Superficie vereda : 1,685.80 m2.
	- $\checkmark$  Rampas  $: 108.40$  m2.
- 4. Sardineles: Concreto fc=175 kg/cm2.
	- $\checkmark$  Ancho=0.15m, altura=0.40m
- 5. Jardineras: Concreto fc=175 kglcm2 y Áreas Verdes
	- $\times$  Ancho: 1,00m, Altura: 0,40 m.
	- √ Sembrado de Grass : 20.79 m2, Plantado de11 Árboles, y 22 flores.
- 6. Drenaje pluvial con Concreto fc=175kg/cm2 (losa fondo y paredes) y f'c=210kg/cm2 (losa tapa).
	- $\times$  Longitud  $: 253$  m.
	- $\checkmark$  Altura  $: 1.70$  m.
	- $\checkmark$  Ancho  $: 150 m$
- 7. Señalización:
	- $\checkmark$  Pintura en Sardineles: 314.60 m2
	- ← Pintura en Pavimento: 262.55 m2
- > Justificación: Se ha optado el estudio definitivo de la infraestructura vial, porque existe la urgencia de contar con vías que integre esta parte de la

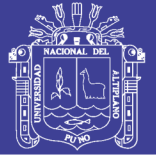

ciudad con las avenidas principales. Así como la urgencia por la ubicación en la que se encuentra por estar en ladera de cerro hace que se la superficie de tierra genere emisión de partículas de polvo en épocas de secano y barro en épocas de luvia lo cual dificulta el tránsito peatonal, así como se mejorara el grado de seguridad peatonal en el ornato del sector.

#### **EQUIPOS DE PROTECCIÓN COLECTIVA**  $6.0$

#### $6.1.$ Señalización de seguridad

Se estará de acuerdo a lo dispuesto en el R.D. 485/1997 de 14 de abril sobre disposiciones mínimas en materia de señalización de seguridad y salud en el trabajo.

#### $6.2.$ Cinta de señalización

En caso de señalizar obstáculos, zonas de caída de objetos, se delimitará con cintas de tela o materiales plásticos con franjas alternadas oblicuas en color amarillo y negro, inclinándose 60° con la horizontal.

#### 6.3. Cinta de delimitación de zona de trabajo

La intrusión en el tajo de personas ajenas a la actividad representa un riesgo que al no poderse eliminar se debe señalizar mediante cintas en color rojo o con bandas alternadas verticales en colores rojo y blanco que delimiten la zona de trabajo.

#### Señales óptico acústicas de vehículos de obra  $6.4.$

Las máquinas autoportantes que ocasionalmente puedan intervenir en la evacuación de materiales de la excavación manual deberá disponer de:

- > Una bocina o claxon de señalización acústica.
- > Señales sonoras o luminosas (previsiblemente ambas a la vez) para indicación de la maniobra de marcha atrás.
- > En la parte más alta de la cabina dispondrán de un señalizador rotativo uminoso deste ante de color ámbar para alertar de su presencia en circulación viaria.
- > Dos focos de posición y cruce en la parte delantera y dos pilotos luminosos de color rojo detrás.
- > Dispositivo de balizamiento de posición y pre señalización (lamas, conos, cintas, mallas, lámparas destellantes, etc.).

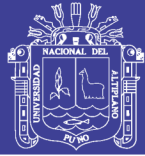

## 6.5. uminación

- > Zonas de paso: 20 Jux,
- > Zonas de trabajo: 200 300 Jux
- > Los accesorios de iluminación exterior serán estancos a la humedad.
- > Portátiles manuales de alumbrado eléctrico: 24 voltios.
- > Prohibición total de utilizar iluminación de llama.

## 6.6. Protección contra caídas de altura de personas u objetos

## 6.6.1. Barandillas de protección.

Para evitar la caída de personas u objetos desde una altura superior a 2 m, constituidos por balaustre, rodapié de 20 cm de altura, el travesaño intermedio y pasamanos superior, de 1 m de altura, estarán sólidamente anciados todos sus elementos entre sí, capaces de resistir en su conjunto un empuje frontal de 150 Kg/ml.

## 6.6.2. Pasarelas.

En aque as zonas que sean necesarios, el paso de peatones sobre las zanjas, pequeños desniveles y obstáculos, originados por los trabajos se realizarán mediante pasarelas. Serán preferiblemente prefabricadas de metal, o en su defecto realizado 'in situ", de una anchura mínima de 1 m, dotada en sus laterales de barandilla de seguridad reglamentaria. La plataforma será capaz de resistir 300 Kg de peso y estará dotada de guirnaldas de iluminación nocturna, si se encuentra afectando a la vía pública.

## 6.6.3. Escaleras portátiles.

Las escaleras que tengan que utilizarse en obra se utilizarán de madera. Estarán dotadas de zapatas, sujetas en la parte superior, y sobrepasarán en un metro el punto de apoyo superior.

#### **INSTALACIONES DE HIGIENE Y BIENESTAR**  $7.0$

## 7.1. Consideraciones generales:

Se alquilarán viviendas apropiadas, cercanas a la Obra propiamente dicha y con instalaciones adecuadas o, en su defecto, se construirán alojamientos con todas las condiciones para poder cambiarse, mantener ordenado y limpio el lugar, todos ellos con accesos independientes desde el exterior.

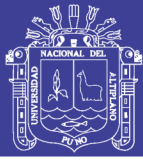

## 7.2. Instalaciones del personal:

## 7.2.1 Botiquín de Primeros Auxilios:

Botiguín de bolsillo o portátil para centros de trabajo de menos de 10 trabajadores. Para mayor número de productores el botiquín será de armario.

Deberá tener a la vista direcciones y teléfonos de los centros de asistencia más próximos, ambulancias y bomberos.

Como mínimo deberá estar dotado en cantidad suficiente de: alcohol, aqua oxigenada, pomada antiséptica, gasas, vendas de diferentes tamaños, esparadrapos, tiritas, mercuriocromo, venda elástica, analgésicos, bicarbonato, pomada para picaduras de insectos, pomada para quemaduras, tijeras, pinzas y ducha portátil para ojos.

#### **CAÍDA DE OBJETOS** 8.0

Se evitará el paso de persona bajo las cargas suspendidas, en todo caso se acotarán as áreas de trabajo.

Las materiales, puntales, regles, recipientes de mortero, se transportarán en bateas adecuadas, o en su defecto, se colgarán para su transporte por medio de eslingas bien en azadas y provistas en sus ganchos de pestillo de seguridad.

El izado de maderas, tableros, paneles metálicos y/o de madera, fajos de puntales, etc., se realizará manteniendo la horizontalidad de los mismos. Preferentemente, el transporte de materiales a granel se realizará sobre las bateas para impedir el corrimiento de la carga.

## 9.0 CONDICIONES PREVENTIVAS DEL ENTORNO DE LA ZONA DE TRABAJO

La construcción de caminos y carreteras puede ser peligrosa. Cada año, a nivel internacional, alrededor de 7,500 trabajadores que trabajan en la construcción de carreteras resultan lesionados o enfermos. Más de 80 trabajadores de la construcción de carreteras mueren en el trabajo.

El trabajo no tiene por qué ser peligroso si:

- $\triangleright$  Se dan a conocer los peligros,
- $\triangleright$  Se dan formas de evitar los peligros,

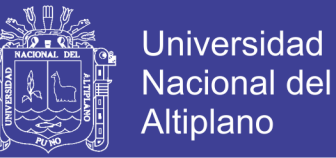

Comunicamos nuestras preocupaciones de seguridad  $\mathbf{a}$ nuestros supervisores.

Trabajando juntos, podemos asegurarnos de que todo el mundo regrese a casa sano y salvo.

A continuación se expone situaciones de riesgo y las medidas que podemos tomar, para mantenernos a salvo:

## **PELIGROS ELÉCTRICOS**

## ¿Cuáles son los peligros de la electricidad?

El contacto con la electricidad puede ocasionar explosiones, incendios y electrocución. La electricidad puede ocasionar quemaduras graves y hasta la muerte.

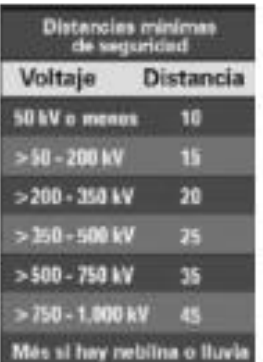

El equipo que entra en contacto con un cable eléctrico puede ocasionar explosiones, incendios y electrocución. La electricidad puede provocar un arco desde el cable hasta el equipo.

Trabaje cerca de la electricidad sólo:

- > Si está capacitado en todos los aspectos del trabajo y
- > Si tiene una buena razón para estar ahí.

## ¿Y los servicios por encima del suelo?

Sea extremadamente precavido y manténgase alejado cuando tenga que trabajar cerca de servicios públicos que están por encima del suelo. Las mejores prácticas son:

- > Hacer que la compañía de servicio marque, indique y ponga protección alrededor del cable.
- > Recordar que el cable tiene corriente eléctrica mientras no se haga una prueba. Cortar la corriente eléctrica y conectar a tierra de forma visible.
- > Si hay corriente viva al cable, mantener el equipo y la carga al menos a 10 pies de distancia y usar un vigilante para que le dé la voz de alarma al operador.

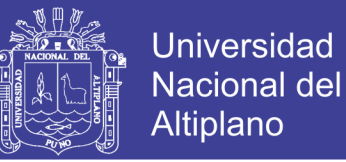

Alertar a todo el que entra al área de trabajo de los cables aéreos. Estas son dos recomendaciones para los operadores:

- > Marque una ruta segura para cuando tenga que ir y venir muchas veces.
- $\triangleright$  Vaya despacio.

## ¿Qué pasa si entra en contacto?

Si entra en contacto con la electricidad, no toque ni el equipo ni a ninguna persona. Corte la corriente eléctrica del cable. Si se encuentra en un vehículo que entra en contacto con la electricidad, quédese en el vehículo y no toque nada que sea

de metal. Si tiene que salir del vehículo, salte y aléjese entamente arrastrando los pies. Mantenga los pies juntos para evitar que la corriente le corra por el cuerpo.

### ¿Y los servicios bajo el suelo?

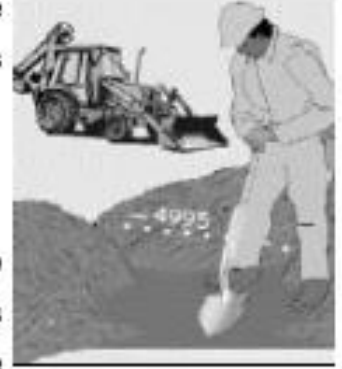

Antes de excavar, comunicar a las compañías de servicio eléctrico, gas y comunicaciones. Fíjese en las áreas marcadas y manténgase alejado. La marca que

indica a partir de donde se debe mantener alejado, podría no ser exacta, así que es mejor excavar manualmente a una distancia de tres pies de la marca.

Al excavar, fijese si hay:

- > Desechos extraños en la excavación.
- > Cambios en tipos de suelo mezclados.
- > Parches de asfaito o hundimientos que indiquen que ya se ha excavado anteriormente.

## **PELIGROS DE CAÍDAS**

### ¿Qué ocasiona las caídas cuando se trabaja en caminos?

Las caídas suceden de un nivel a otro o en el mismo nivel. La mayoría de las caídas en la construcción de carreteras se dan al deslizarse o tropezarse en un mismo nivel. Las caídas en las superficies donde se camina o se trabaja pueden ser por:

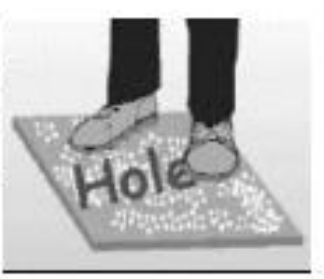

> Tropezarse con materiales o desechos.

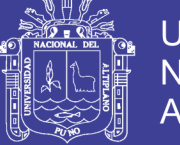

**Universidad** Nacional del **Altiplano** 

- $\triangleright$  Caerse en cuestas o diques.
- > Pararse en hoyos o caminar en terreno irregular.
- > Tropezar por cargar algo que le bloquea la vista.
- > Deslizarse o tropezarse cuando está lodoso, mojado o cubierto de hielo.

Las menos comunes son cuando la caída ocurre desde elevaciones como:

- > Desde un equipo.
- > Desde puentes,
- > Adentro de una excavación.

## ¿Cómo se evitan las caídas dentro de un mismo nivel?

Las mejores prácticas para protegerse son:

- > Trate de evitar superficies lodosas, mojadas o con hielo.
- > Use zapatos que tengan soporte en los talones y suelas antides izantes.
- > No acarree cargas pesadas. Use el equipo de carga para eso,
- > Mantenga el lugar en orden. Guarde las herramientas y os materiales que no se usen.
- > Liene los hoyos ocultos en el suelo, o márquelos.
- > Quite todo lo que pueda ocasionar un tropiezo en las superficies donde se camina o trabaja.
- > En el plan de seguridad de la obra, ponga rutas donde se pueda caminar con seguridad.

Una forma muy importante para evitar caídas es mantenerse en buenas condiciones físicas.

## ¿Cómo evitamos caernos desde elevaciones?

Las caídas de un nivel a otro se pueden evitar de varias formas. Algunas de ellas son:

- $\triangleright$  El Residente de Obra, conjuntamente con  $\Theta$ Prevencionista de la Obra, deben de contar con un programa de protección 100% contra caídas.
- El trabajo debe planearse de antemano de manera que se puedan proveer puntos de enganche para equipos de uso

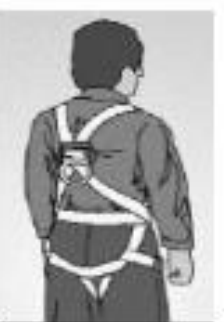

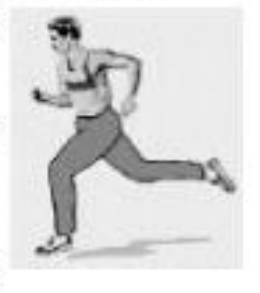

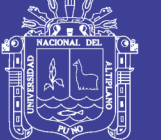

personal para la detención de caídas, o si no, barandas.

- $\triangleright$  Poner barandas alrededor de excavaciones grandes.
- > Usar cinturones de seguridad o restricciones cuando circule en automóvil, camiones y vehículos para trasladar trabajadores (arnés de seguridad).
- > Al poner encofrado, use planchas modulares para no tener que trabajar en alto.
- > Usar tres puntos de contacto,

## PELIGROS PARA LA SALUD

## ¿Cómo perjudican las sustancias tóxicas a la salud?

Las sustancias tóxicas introducen en el cuerpo de tres maneras:

- > Respirando,
- $\triangleright$  Tragando y
- > Absorbiéndolas por la piel.

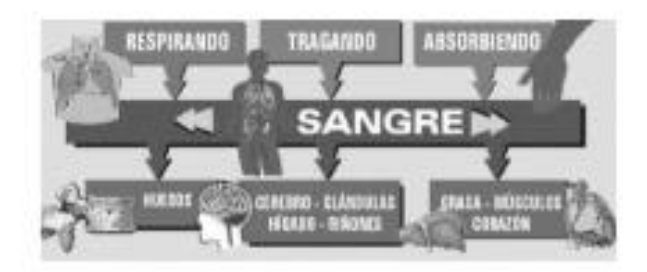

Los efectos de las sustancias tóxicas en el cuerpo pueden ser:

- > A corto plazo (agudos) como la irritación de los ojos o mareos, o
- > A largo plazo (crónicos) como cáncer o enfermedades pulmonares crónicas.

## ¿Qué tan dañino es la sílice o sílica?

La silica se encuentra en el polvo de obras en construcción, como el concreto y la piedra. Las labores que exponen a los trabajadores a grandes cantidades de silica son por ejemplo: la limpieza a chorro, la perforación en piedra y perforación y trituración de concreto.

La exposición prolongada a la silica puede provocar una enfermedad pulmonar (silicosis), y también aumenta el riesgo de sufrir cáncer. La silica se puede evitar:

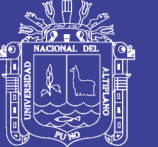

- > Reduciendo el polvo que flota en el aire a través de ventilación y humedecimiento y
- > Usando respiradores contra el polvo tóxico aprobados por NIOSH.

## ¿Qué tan dañino es el asfalto?

El humo desprendido del asfalto puede ocasionar irritación en los ojos y las vías respiratorias. El asfalto caliente puede quemar gravemente la piel.

Para evitar exponerse al asfalto:

- > Trabaje en dirección opuesta a donde sopla el viento siempre que sea posible.
- > Mantenga una temperatura más baja para reducir al mínimo los humos.
- > Use la ventilación de las máquinas para pavimentar.
- > Póngase guantes y camisa de manga larga para evitar el contacto con la piel.

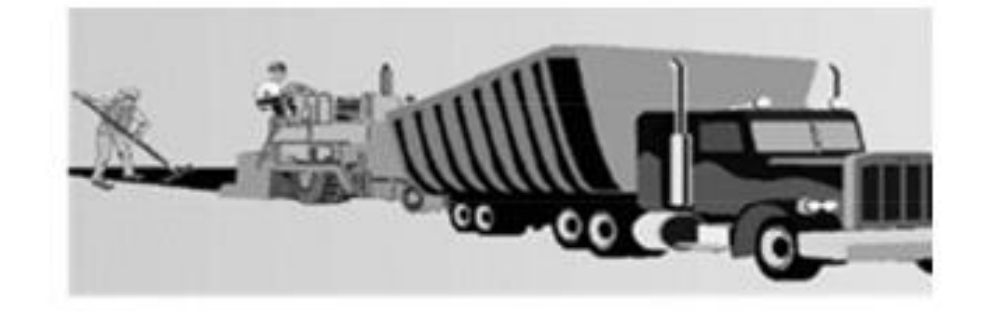

## ¿Qué tan dañino es el concreto húmedo?

El concreto húmedo puede provocar dermatitis y quemaduras en la piel. La dermatitis puede ser una irritación por consecuencia de los productos químicos en el concreto o bien por una reacción alérgica. La dermatitis alérgica es muy difícil de curar.

Entre las mejores prácticas para evitar la dermatitis y las quemaduras están:

- > Ponerse camisas de manga larga o guantes.
- > Evitar que el concreto entre en las botas.
- > Cambiar los quantes y las botas si se contaminan por dentro.
- > Lavarse las manos con agua limpia y un jabón de pH neutro.
- Tratar de usar un producto neutralizante.
- Vendarse todas as heridas para

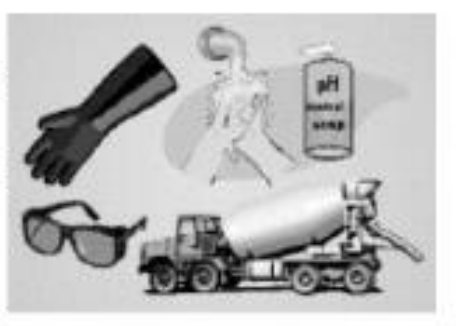

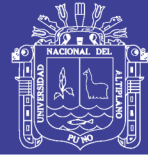

**Universidad** Nacional del **Altiplano** 

protegenas.

> Protegerse los ojos.

## ¿Qué tan dañino es el plomo?

El plomo daña el sistema nervioso y el sistema reproductivo. El plomo se puede encontrar en pinturas usadas en la renovación de puentes. El polvo del plomo

puede ser inhalado o ingerido durante la impieza con chorro de arena, la soldadura y el cortado. El polvo del plomo se puede llevar a casa por medio de la ropa que leva puesta y puede envenenar a su familia.

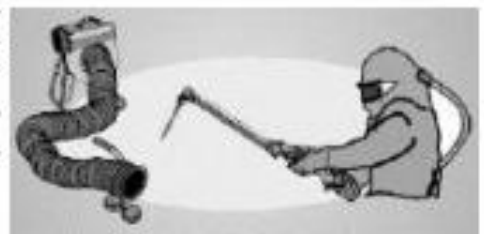

Evite el envenenamiento por plomo:

- > Quitando la pintura antes de cortar o soldar.
- > Usando sopletes o antorchas de mango largo.
- > Usando la ventilación local para humos tóxicos.
- > Poniéndose el respirador adecuado.
- > Lavándose la cara y las manos antes de comer o beber.
- > Bañándose y cambiándose de ropa antes de salir del trabajo.
- > Haciéndose pruebas de sangre periódicas para chequear su nivel

### ¿Existen otros peligros para la salud?

Otros peligros para la salud incluyen sustancias comunes y corrientes como los disolventes y el monóxido de carbono o productos especiales tales como selladores y pinturas. Para evitar los riesgos:

- > Repase las hojas de datos de seguridad del producto.
- > Limite la exposición lo más que pueda.
- > Manténgase en dirección opuesta a donde sopla el viento para evitar las exposiciones peligrosas.
- > Asegúrese de que los medios para controlar el peligro, como ventiladores, estén funcionando bien.
- > Póngase el equipo de protección, como respiradores y protectores para la piel.
- > No demore en poner queja sobre algún problema de salud a su supervisor.

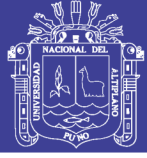

## PELIGROS DEL RUIDO

## ¿Es un problema serio el exceso de ruido?

Si se expone a ruido en exceso, podría perder su audición y su vida también.

En el trabajo, el exceso de ruido lo puede distraer. Puede impedir que escuche llamadas de advertencia. El ruido también daña los nervios del oído interno. Esos nervios no se pueden reparar.

Después de 15 a 20 años en el oficio:

- > Podría perder el oído para siempre.
- > Podría escuchar un zumbido constante en el oido (tinnitus).

## ¿Cuáles son las fuentes de ruido más comunes?

En la construcción de carreteras hay muchas fuentes de ruido. Algunas de las más comunes son:

- $\triangleright$  El equipo pesado,
- > El clavado de pilotes.
- > La quebrada de pavimento,
- $\triangleright$  El tráfico.

### ¿Podría ser menos ruidoso el trabajo en carreteras?

Si. Se pueden tomar medidas para reducir el ruido. Esto se puede lograr:

- > Comprando o alguilando equipo menos ruidoso.
- > Manteniendo el equipo en buenas condiciones.
- > Alejando el equipo ruidoso de los trabajadores.
- > Poniendo barreras de sonido alrededor del equipo.

## ¿Cómo protegemos nuestra audición ahora?

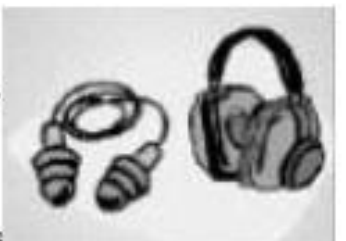

La mejor forma de proteger nuestro oído es usando equipo de protección personal (EPP).

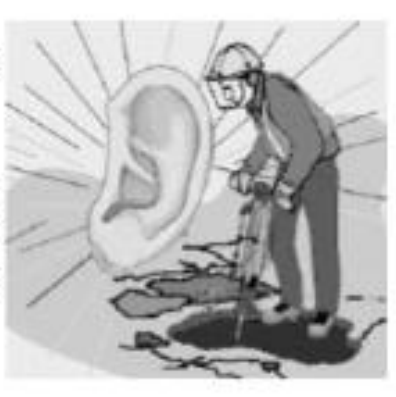

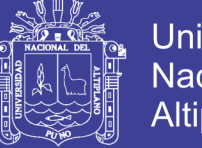

Si para hablarle a alguien que esté a un metro de distancia de usted, tiene que gritarle, significa que necesita protegerse el oído.

Use el EPP que le da su Prevencionista. Notifiquele a su Prevencionista si el EPP no es adecuado. Asegúrese de que el equipo le quede bien y sea cómodo. Siga las instrucciones del fabricante para usar el EPP.

Hágase una prueba del oído una vez al año para saber si protección le está dando resultados.

## **SEGURIDAD DEL OPERADOR**

## ¿Y los operadores?

La operación segura del equipo incluye las siguientes prácticas:

- > Antes de encender el vehículo, dé una vuelta a su alrededor para inspeccionarlo.
- > Compruebe el funcionamiento de la alarma de retroceso y otros dispositivos de seguridad.
- $\triangleright$  Ubique y pruebe los controles.
- > Sepa cuáles son los puntos ciegos del equipo y el radio de balanceo.
- > Use cinturones de seguridad en el asiento del equipo.

Al entrar y salir del vehículo:

- > Suba con tres puntos de contacto.
- > Fíjese que no hava ningún otro equipo o vehículo circulando.
- > Limpie la grasa y los líquidos del equipo en las superficies donde se camina y se trabaja.

## ¿Qué otras medidas de seguridad?

Manténgase alerta y al tanto de los peligros. Reporte a su supervisor todo lo que se tenga que reparar. Siempre bloquee y ponga un rótulo de advertencia al equipo que no se pueda operar. Para la seguridad en general:

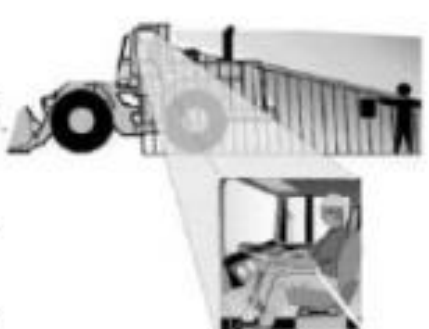

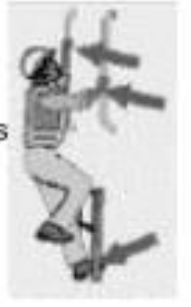

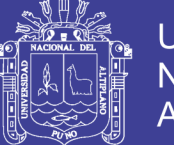

- > Use el equipo de protección personal (EPP) provisto y exigido por su Prevencionista.
- > Nunca use teléfonos celulares, radios AM/FM, reproductores de CD ni ninguna otra distracción mientras opera el equipo.
- > Asegure bien el equipo antes de usar teléfonos celulares o walkie-talkies provistos por el Residente y/o Prevencionista.
- > Asegure el equipo que no esté siendo usado.
- > Bloquee y rotule el equipo que se vaya a reparar o al que se vaya a dar mantenimiento. Ponga los frenos de estacionamiento e inmovilice las llantas.

## ¿Cómo podemos trabajar con seguridad en el área de trabajo?

Е operador tiene responsabilidades especiales. Conozca su trabajo:

- > Conozca la zona de trabajo y su posición dentro de ela.
- > Conozca el plan de control de tráfico interno.
- > Use las rutas y áreas de equipo designadas.
- > Identifique los peligros de atropellamiento.
- > Si tiene que mover conos o barricadas, regréselos a su lugar original tan pronto como pueda.

## ¿Cómo podemos proteger a los otros trabajadores?

Siempre piense en los demás:

- > Sepa dónde están otros trabajadores arrededor de usted.
- > Establezca un medio de comunicación con el os.
- > Nunca permita que se monten, suban y/o suspendan, cuelguen en el equipo.
- > Ponga barreras entre los trabajadores y el equipo cuando sea posible.
- > Evite el exceso de velocidad y los peligros ocasionados por colinas, obstáculos y curvas.

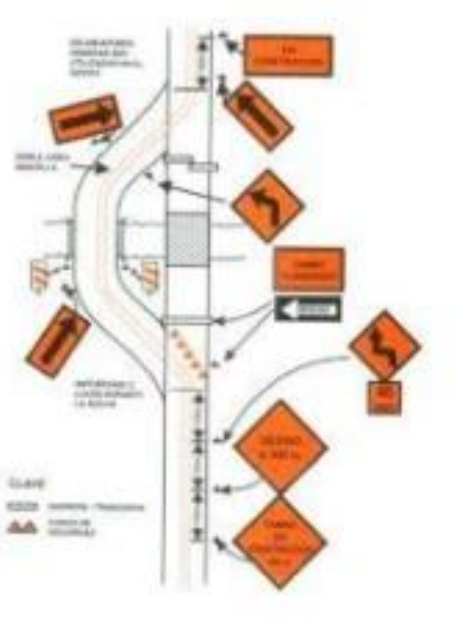

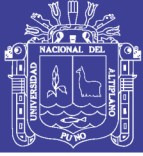

## **TRABAJO A LA INTEMPERIE**

## ¿Cuál es el riesgo de la exposición al sol?

El riesgo más grave es el cáncer. Si usted es de piel clara y tiene pecas y lunares, el riesgo será mayor, Trabajar en lugares altos y alrededor de material reflector como el concreto o el agua también aumenta el riesgo.

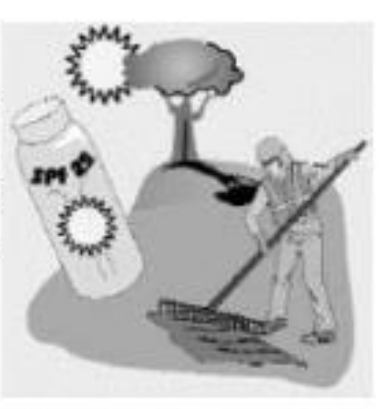

Se puede proteger con:

- > Una camisa de manga larga y pantalones de colores neutros.
- > Un sombrero de ala ancha con una lengüeta para proteger el cuello.
- > Anteojos de seguridad con lentes polarizados y ahumados.
- > Bloqueador de sol con protección SPF 15-25 aplicado 30 minutos antes de trabajar y reaplicado cada 2 o 3 horas.
- > Chequeo frecuente de la piel con un dermatólogo para ver si hay señales tempranas de cáncer.

## ¿Cómo pueden ser peligrosos las plantas y los animales?

Las plantas y los animales pueden ocasionar urticaria, enfermedades y hasta la muerte. Al trabajar a la intemperie puede exponerse a mordidas de animales como perros o picadas de culebras y a plantas como distintas hiedras venenosas (conocidas como poison ivy y poison oak). Para evitar problemas:

Manténgase alejado de los animales.

- > Aprenda a reconocer y evitar las plantas venenosas.
- > Póngase camisa manga larga y pantalones.
- > Fijese todos los días si tiene picaduras de garrapata.

## ¿Cuáles son los peligros del calor?

El calor puede producir acaloramiento, agotamiento o insolación. Las enfermedades por el calor se pueden ocasionar por una combinación de:

- $\triangleright$  Exposición al calor.
- $\triangleright$  Mucha humedad.

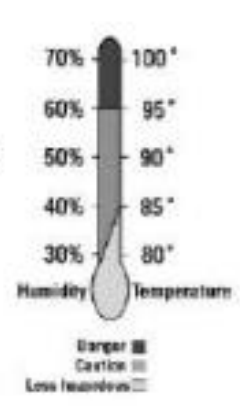

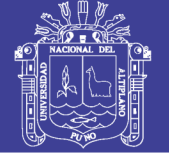

- > Ropa sintética que no deja pasar el aire.
- > Falta de líquidos suficientes para reponer la sudoración.
- > Trabajar duro, el calor del cuerpo, no estar adimatado.

El acaloramiento puede provocar urticaria, calambres, agotamiento y derrame cerebral. Las posibilidades de sufrir acaloramiento son mayores si tiene exceso de peso y no está en buenas condiciones físicas. El alcohol aumenta el riesgo de forma significativa,

## ¿Qué es agotamiento?

Agotamiento es una enfermedad peligrosa. Los síntomas pueden ser:

- > Debilidad extrema o fatiga.
- > Mareos, confusión.
- > Náusea.
- > Piel húmeda y pegajosa.
- > Color pálido o enrojecido.
- > Temperatura del cuerpo elevada.

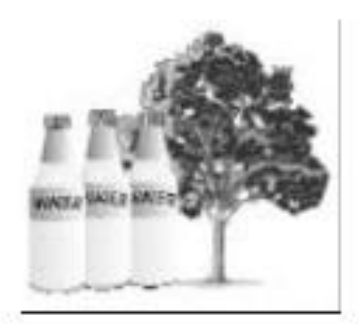

El tratamiento para el agotamiento incluye descansar en un lugar fresco, bajo la sombra y tomar bastante agua.

## ¿Qué es insolación?

La insolación puede provocar alucinaciones y la muerte. Los síntomas se manifiestan por piel roja o con manchas, seca y caliente, falta de sudor, escalofrío, fiebre alta, confusión mental y habla dificultosa. De presentar cualquiera de estos síntomas o el conjunto de elos, comuníquelo inmediatamente al Prevencionista, Ponga a la víctima en un lugar fresco y bajo la sombra. Empápele la ropa con agua. Sóplele el cuerpo y póngale hielo para bajar la fiebre.

Para protegerse:

- > Póngase ropa de colores claros.
- > Para hacer trabajos pesados, vaya despacio.
- > Haga el trabajo pesado en la hora más fresca del día.
- > Tome más descansos cuando haya calor y humedad.
- > Tome mucha agua, por lo menos de 2 a 3 litros al día.
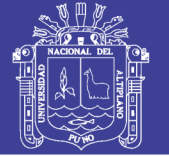

### ¿Cuáles son los peligros del frío?

El enfriamiento puede provocar hipotermia y congelación. El enfriamiento es ocasionado por una combinación de temperaturas frías y templadas (10ºC o menos). tiempo húmedo y/o condiciones húmedas, mucho viento (50 a más Kilómetros por Hora) y andar mai arropado.

- > Póngase varias capas de ropa adecuada.
- > Tápese la cabeza, póngase guantes y calcetines de lana,
- > Tómese los descansos en lugares calientes y tome líquidos calientes.
- > Manténgase en buenas condiciones físicas.
- Manténgase seco.

### **ATROPELLAMIENTOS**

#### ¿Podemos mantenernos seguros cerca del equipo y el tráfico?

El mayor peligro de trabajar en carreteras es resultar golpeado. Los trabajadores que anden a pie deberán mantenerse alerta todo el tiempo. Fijese en los alrededores con frecuencia. Oiga las advertencias. Mantenga una distancia segura en relación al tráfico. Manténgase detrás de las barreras siempre que sea posible. Cuide de los demás. Alerte a sus compañeros.

### ¿Qué otras precauciones debemos tomar?

El Prevencionista deberá ofrecer equipo de protección personal (EPP) adecuado, Los trabajadores deberán ponerse:

- > Chalecos de seguridad de la clase indicada para trabajar todo el tiempo en la obra.
- > Ropa y protección para la cabeza de alta visibilidad.

### ¿Y el equipo de construcción?

Trate el equipo y los vehículos con precaución:

- > Manténgase alejado de "puntos ciegos".
- > Comuníquese con los operadores de máquinas por radio y/o contacto visual.

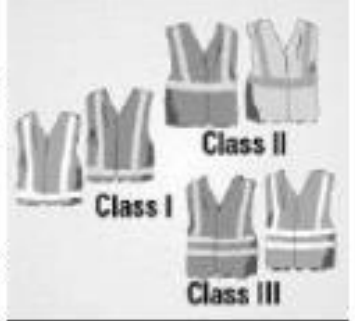

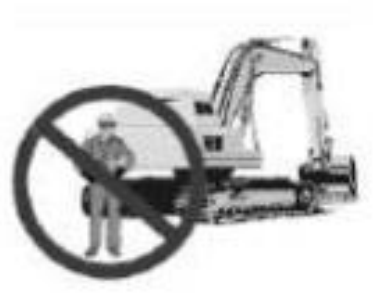

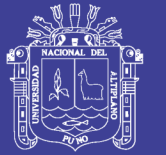

- > No se acerque hasta que se comunique con el operador y éste le indique que está bien.
- > Manténgase fuera del "círculo de seguridad" alrededor del equipo. Si usted no puede ver al operador, quiere decir que el operador no lo puede ver a usted.
- > Manténgase fuera del camino de los vehículos. Conozca el plan de control de tráfico.
- > Use vigilantes cuando tenga que trabajar dándole la espalda al equipo o al tráfico.

### **GOLPEADO O APLASTADO**

### ¿Cómo resultan golpeados o aplastados los trabajadores en las carreteras?

Las herramientas y los materiales son dos peligros importantes. Para evitar ser golpeado por las herramientas:

- > Use herramientas manuales que tengan protección en el punto de operación,
- > Use equipo de protección personal (EPP).

Para evitar ser golpeado o aplastado por materiales:

- > Los trabajadores deben mantenerse alejados de las áreas donde se está evantando material y evitar estar debajo de las cargas.
- > Use métodos seguros para aparejar, alzar y poner planchas de acero, barreras móviles y tapas para a cantarillas.
- > Use EPP: cascos, zapatos protectores y protección para los ojos.

Para evitar que lo golpeen las partes del equipo, bloquee y ponga rótulos de advertencia y controle la energía peligrosa durante el mantenimiento, reparación, limpieza e inspección.

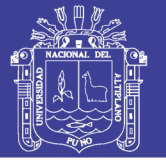

 $\mathbf{a}$ 

## **TORCEDURAS Y ESGUINCES**

### ¿Cuáles lesiones son las más comunes?

Alrededor de un 43% de las lesiones que hacen que se pierda día de trabajo en la construcción de carreteras son torceduras y esquinces. Las lesiones más comunes son:

- > En las manos y las muñecas.
- > Lesiones en la espalda.
- > Torceduras, esquinces y sobreesfuerzo.

#### ¿Qué causa las lesiones?

Piense en las partes más difíciles de su trabajo. Estas lesiones pueden estar ocasionadas por labores como:

- > Trabajar en posturas malas, como cuando se rastrilla asfalto.
- > Manejar materiales pesados, como cuando se hace encofrado de concreto.
- > El trabajo repetitivo, como empatar varillas.
- > Usar herramientas que vibran como el martillo rompe pavimento.
- > La vibración de todo el cuerpo en el caso de los operadores.

#### ¿Cómo podemos evitar las torceduras y los esguinces?

Piense en formas de hacer el trabajo de manera diferente. El trabajo se puede hacer más fácil:

- > Reduciendo al mínimo la manipulación de los materiales con las manos y en su lugar se usan otros equipos.
- > Guardando materiales donde se pueda tener un fácil acceso.
- > Usando herramientas que sean cómodas y fáciles de manejar.

El equipo de protección personal (EPP) y los descansos ayudan:

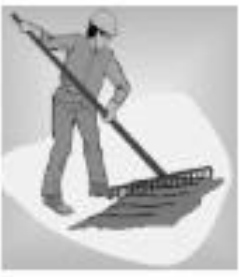

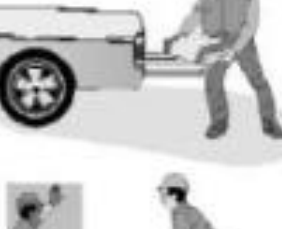

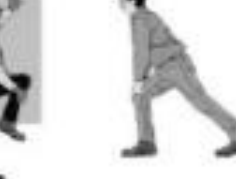

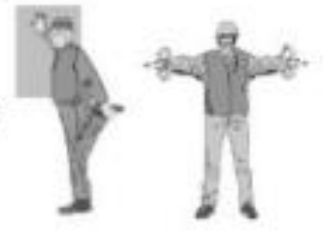

No olvide citar esta tesis

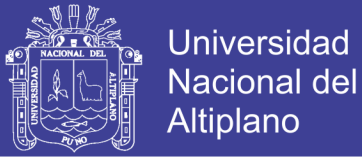

- > Póngase su EPP adecuados para el trabajo a realizar.
- > Tómese su descanso siempre que pueda, entremezcle las tareas difíciles con las fáciles.

### ¿Qué puede hacer usted para evitar las lesiones?

Póngase su EPP adecuado para el trabajo a realizar:

- > Planee la ruta para caminar y manténgala despejada y nivelada.
- > No levante mucho peso solo. Pida avuda.
- > Use la técnica correcta para levantar pesos. Levante con las piernas, no con la espaida, siempre que pueda.
- > Haga ejercicios de estiramiento antes de trabajar.
- > Manténgase en buena forma.

### **ABRIR ZANJAS**

#### ¿Por qué son peligrosas las zanjas?

Una zanja es una excavación más profunda que ancha. Las zanjas pueden ocasionar la muerte, cuando:

- $\triangleright$  Los trabajadores pueden quedar enterrados vivos.
- > Puede haber hundimientos como consecuencia de tensión de las

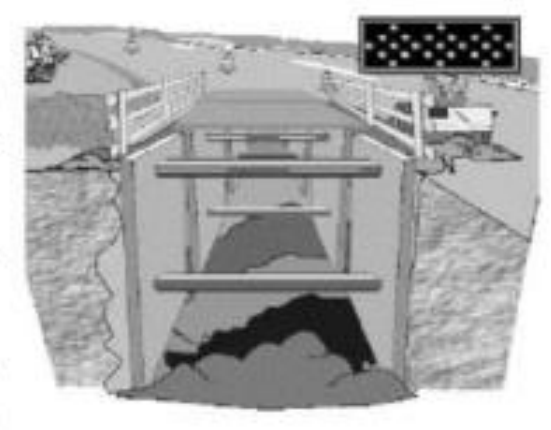

paredes, vehículos cercanos que estén en movimiento o tierra excavada.

- > Se puede acumular agua en el fondo.
- > Se pueden acumular gases inflamables y tóxicos.
- > El gas de tuberías de alcantarilla o de gas cercanas puede colarse en la zanja.

Antes de ponerse a excavar:

- > Lame a las empresas de servicio eléctrico, gas y comunicaciones.
- > Sea sumamente precavido con el equipo,

Las zanjas que tengan más de un metro de profundidad de acuerdo con la definición de OSHA deben tratarse como espacios encerrados.

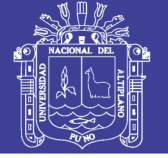

### **Universidad** Nacional del Altiplano

#### ¿Cómo se evitan los hundimientos?

Los sistemas de protección son los métodos o estructuras que nos protegen contra los hundimientos. Un sistema protector debe ser adecuado para el tipo de suelo, la profundidad de la excavación y otras condiciones de la obra. Deberá poder resistir sin fallar todas las cargas que se planea, o que razonablemente se planea, colocar en ella.

Los tipos principales de sistemas protectores son:

· Trabajo inclinado se inclina e suelo para aumentar łа estabilidad.

· Trabajo escalonado - se hacen gradas en la pared de la zanja.

· Apuntalamiento - un sistema de apoyo hecho con postes, vigas, riostras, y tablas  $\alpha$ apunta amientos hidráulicos.

Resquardo - un armazón protector o cajón para protec a los trabajadores después un hundimiento.

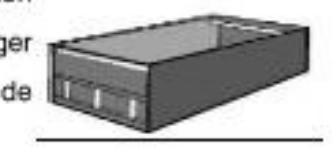

**CHILLE!** 

Las zanjas de un metro o más de profundidad requieren soporte a menos que estén sobre roca estable.

### ¿Qué más se necesita para abrir zanjas?

El Prevencionista deberá designar a una persona competente. La persona competente deberá inspeccionar:

- > Por lo menos todos los días al comienzo de cada turno.
- > Después de lluvia, descongelamiento y otros eventos que pudieran aumentar el peligro.
- > Para ver si el suelo está afectado, si hay agua, tóxicos y otros peligros.
- > Para ver si las paredes se están derrumbando o rajando o si el fondo se infla.

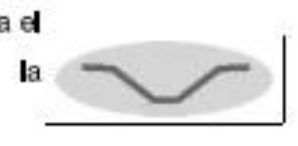

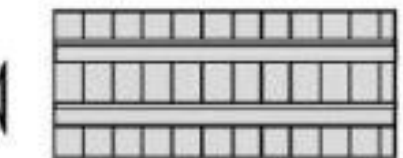

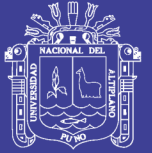

- > Para mantener la tierra excavada al menos a 0,6 metros de la orilla de la zanja.
- > Si existen fuentes de vibración cercana como los producidos por los camiones, volquetes y maquinaria pesada que realizan trabajos cercanos a la zanja o davado de pilotes.
- > Que ningún trabajador se encuentre a más de 8 metros de una escalera de salida.

La persona competente debe detener el trabajo si existe peligro. Persona competente significa "una persona capaz de identificar peligros existentes y predecibles en los alrededores o condiciones laborales... y quien tiene la autoridad necesaria para tomar con prontitud medidas correctivas para eliminar los peligros".

### 10.0 ORGANIZACIÓN DE LA SEGURIDAD EN LA OBRA

Siempre que se prevea interferencia entre los trabajos y las zonas de circulación de peatones o vehículos, el circuito de vertido de hormigón y el control de sus salpicaduras así como el traslado de éstos, y el posible desprendimiento de piezas sueltas, estará adecuadamente protegido mediante plásticos o toldos, o en su defecto, se ordenará y controlará por personal auxiliar debidamente adiestrado que vigile y dirija la operación.

Estarán debidamente señalizadas las zonas de paso de los vehículos que deban acceder a la obra, tales como camionetas, camiones y maquinaria de mantenimiento o servicio de la misma.

Establecer un sistema eficaz de iluminación provisional de las zonas de trabajo y paso, de forma que queden apoyados los puntos de luz sobre bases aislantes.

La zona de trabajo se encontrará limpia de puntas, armaduras, maderas y escombros.

La zona de trabajo tendrá asegurado un buen drenaje, sin interferencias con acopios ni otras actividades de la obra, ni se simultanearán trabajos en cotas superiores sobre su misma vertical o en su defecto, dispondrá de un elemento de protección.

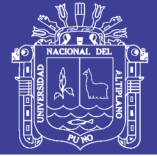

### $\triangleright$  Protecciones colectivas:

Se comprobará que están bien colocadas, y sólidamente afianzadas todas las protecciones colectivas contra caídas de altura que puedan afectar al tajo: barandillas, redes, ma las de retención.

Las escaleras deberán disponer de peldaños integrados, quedando totalmente prohibidos la instalación de patés provisionales de material cerámico, y anclaje de tableros con llantas. Deberán tener barandillas o redes verticales protegiendo el hueco de escalera.

Los huecos horizontales que puedan quedar al descubierto sobre el terreno a causa de los trabajos cuyas dimensiones puedan permitir la caída de personas a su interior, deberán ser confinados al nivel de la cota de trabajo, instalando si es preciso pasarelas completas y reglamentarias para el personal de obra.